$=$   $\blacksquare$  $\Box$  C#  $\Box$  Visual Basic Visual C++ MySQL Connector/Net Users Guide **Send [Feedback](javascript:SubmitFeedback()** 

# **MySQL Connector/NET**

Connector/NET enables developers to easily create .NET applications that require secure, high-performance data connectivity with MySQL. It implements the required ADO.NET interfaces and integrates into ADO.NET aware tools. Developers can build applications using their choice of .NET languages. Connector/NET is a fully managed ADO.NET driver written in 100% pure C#.

Connector/NET includes full support for:

- Features provided by MySQL Server up to and including MySQL Server version 5.4.
- Large-packet support for sending and receiving rows and BLOBs up to 2 gigabytes in size.
- Protocol compression which allows for compressing the data stream between the client and server.
- Support for connecting using TCP/IP sockets, named pipes, or shared memory on Windows.
- Support for connecting using TCP/IP sockets or Unix sockets on Unix.
- Support for the Open Source Mono framework developed by Novell.
- Fully managed, does not utilize the MySQL client library.

This document is intended as a user's guide to Connector/NET and includes a full syntax reference. Syntax information is also included within the **Documentation.chm** file included with the Connector/NET distribution.

If you are using MySQL 5.0 or later, and Visual Studio as your development environment, you may want also want to use the MySQL Visual Studio Plugin. The plugin acts as a DDEX (Data Designer Extensibility) provider, enabling you to use the data design tools within Visual Studio to manipulate the schema and objects within a MySQL database. For more information, see

Visual Studio [Integration.](#page-3-0)

**Note:**

Connector/NET 5.1.2 and later include the Visual Studio Plugin by default.

#### **Key topics:**

• For connection string properties when using the class, see **[Connection](#page-102-0)** Options.

Send comments on this topic to **[support@mysql.com](mailto:support%40mysql.com?Subject=MySQL Connector/Net)** 

© 2004-2008 MySQL AB, 2008-2009 Sun [Microsystems,](http://www.mysql.com) Inc. All rights reserved.

<span id="page-3-0"></span> $=$   $\blacksquare$  $\Box$  C#  $\Box$  Visual Basic Visual C++ MySQL Connector/Net Visual Studio Integration **Send [Feedback](javascript:SubmitFeedback()** 

### **Making a connection**

Once the connector is installed, you can use it to create, modify, and delete connections to MySQL databases. To create a connection with a MySQL database, perform the following steps:

- Start Visual Studio, and open the Server Explorer window (View, Server Explorer option in the main Visual Studio menu, or +, hot keys).
- Right-click on the Data Connections node, and choose the Add Connection... menu item.
- Add Connection dialog opens. Press the Change button to choose MySQL Database as a data source.

Add Connection Context Menu

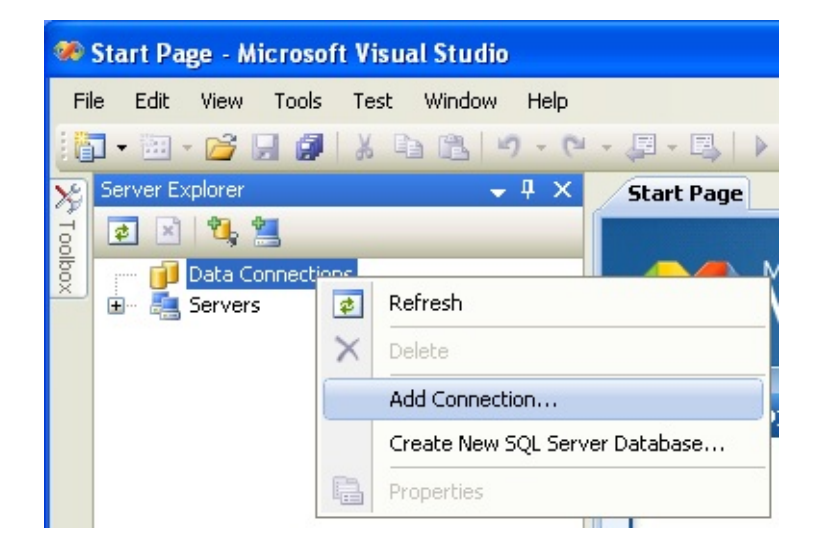

• Change Data Source dialog opens. Choose MySQL Database in the list of data sources (or the option, if MySQL Database is absent), and then choose .NET Framework Data Provider for MySQL in the combo box of data providers.

Choose Data Source

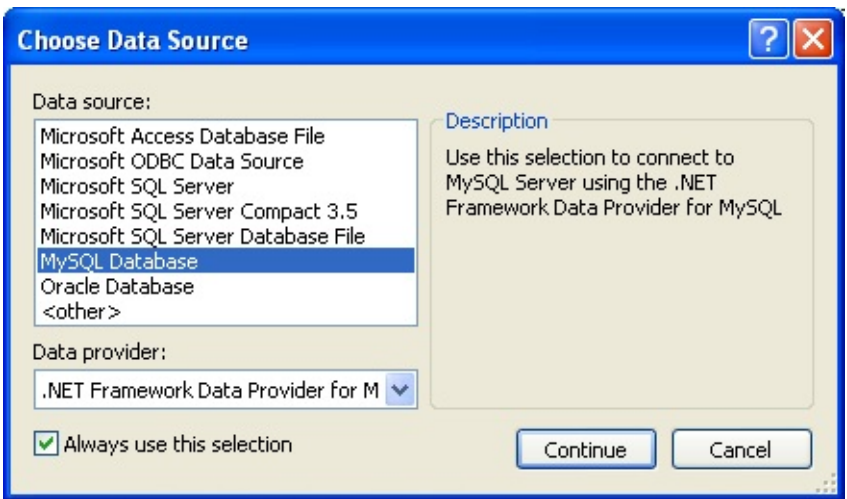

• Input the connection settings: the server host name (for example, localhost if the MySQL server is installed on the local machine), the user name, the password, and the default schema name. Note that you must specify the default schema name to open the connection.

Add Connection Dialog

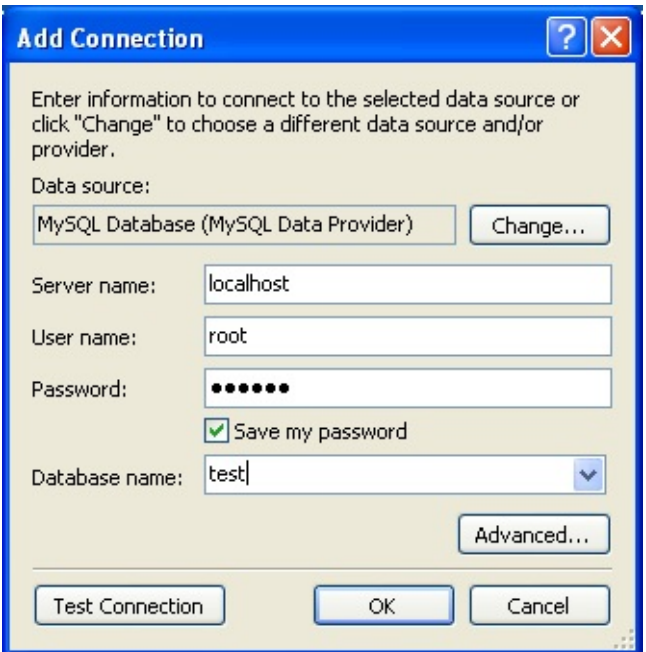

• You can also set the port to connect with the MySQL server by pressing the Advanced button. To test connection with the MySQL server, set the server host name, the user name, and the password, and press the Test Connection button. If the test succeeds, the success confirmation dialog opens.

After you set all settings and test the connection, press OK. The newly created connection is displayed in Server Explorer. Now you can work with the MySQL server through standard Server Explorer GUI.

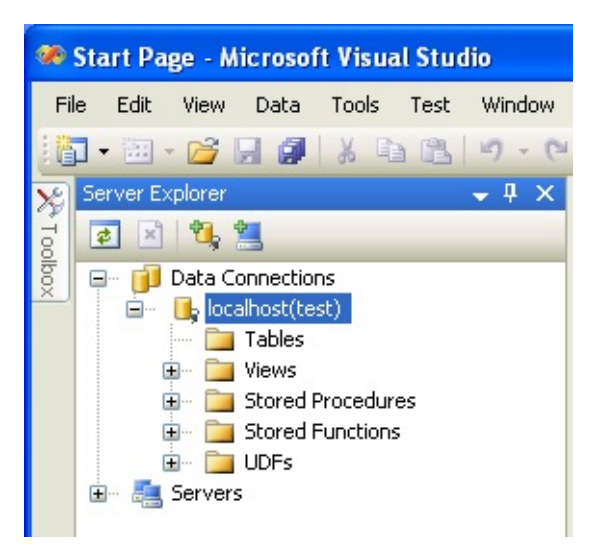

New Data Connection

After the connection is successfully established, all settings are saved for future use. When you start Visual Studio for the next time, just open the connection node in Server Explorer to establish a connection to the MySQL server again.

To modify and delete a connection, use the Server Explorer context menu for the corresponding node. You can modify any of the settings just by overwriting the existing values with new ones. Note that the connection may be modified or deleted only if no active editor for its objects is opened: otherwise you may loose your data.

### **Editing Tables**

Connector/Net contains a table editor, which enables the visual creation and modification of tables.

The Table Designer can be accessed through a mouse action on table-type node of Server Explorer. To create a new table, right-click on the node (under the connection node) and choose the Create Table command from the context menu.

To modify an existing table, double-click on the node of the table you wish to modify, or right-click on this node and choose the Design item from the context menu. Either of the commands opens the Table Designer.

The table editor is implemented in the manner of the well-known Query Browser Table Editor, but with minor differences.

Editing New Table

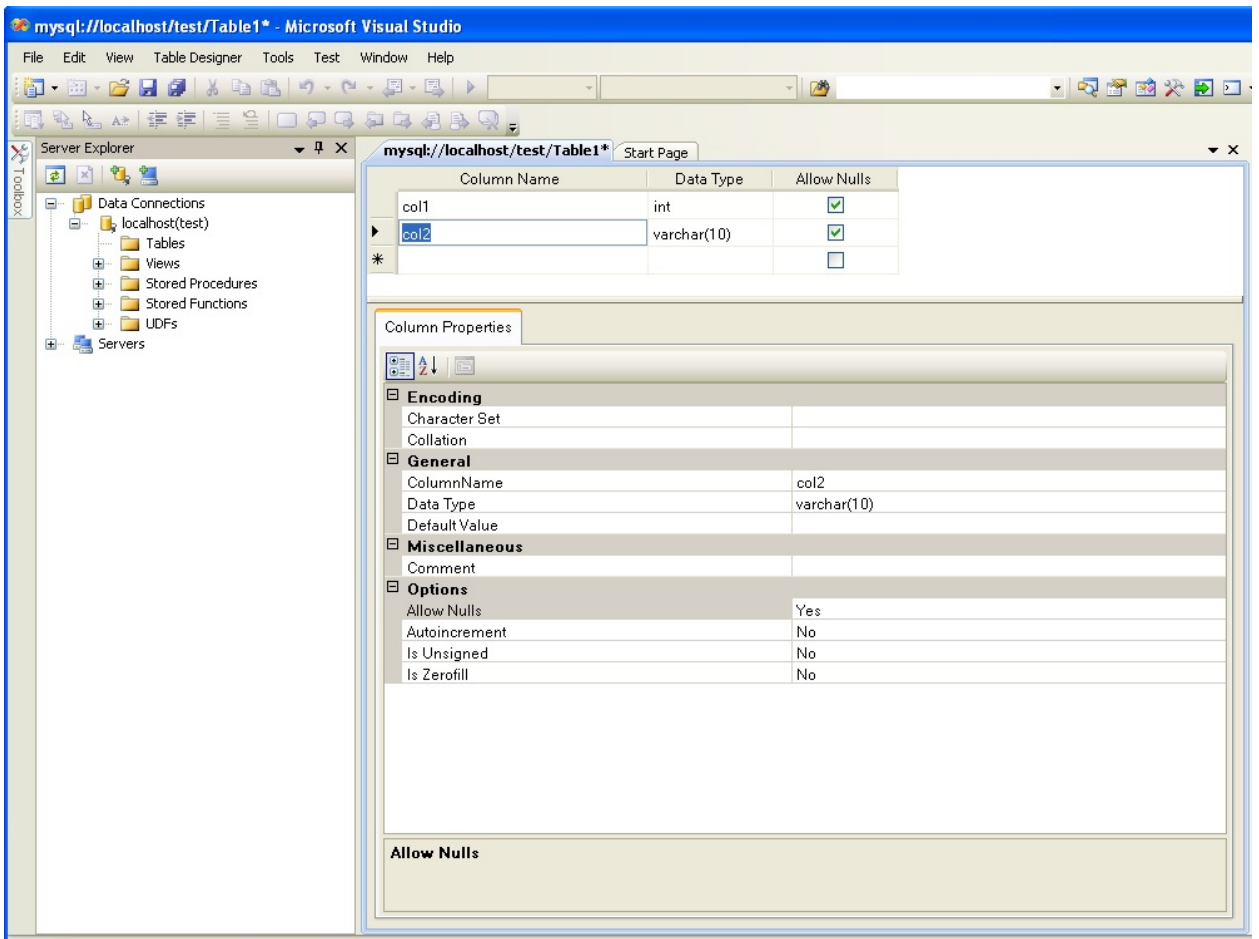

Table Designer consists of the following parts:

- Columns Editor a data grid on top of the Table Designer. Use the Columns grid for column creation, modification, and deletion.
- Indexes tab a tab on bottom of the Table Designer. Use the Indexes tab for indexes management.
- Foreign Keys tab a tab on bottom of the Table Designer. Use the Foreign Keys tab for foreign keys management.
- Column Details tab a tab on bottom of the Table Designer. Use the Column Details tab to set advanced column options.
- Properties window a standard Visual Studio Properties window, where the properties of the edited table are displayed. Use the Properties window to set the table properties.

Each of these areas is discussed in more detail in subsequent sections.

To save changes you have made in the Table Designer, use either Save or Save All button of the Visual Studio main toolbar, or just press +. If you have not already named the table you will be prompted to do so.

Choose Table Name

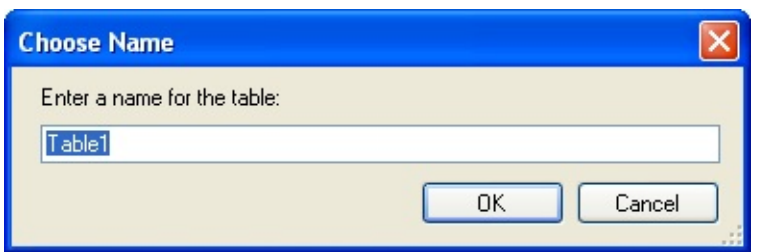

Once created you can view the table in the Server Explorer.

Newly Created Table

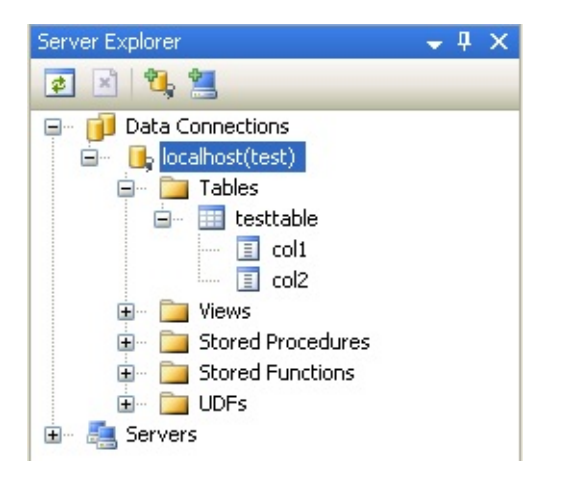

The Table Designer main menu allows you to set a Primary Key column, edit Relationships such as Foreign Keys, and create Indexes.

Table Designer Main Menu

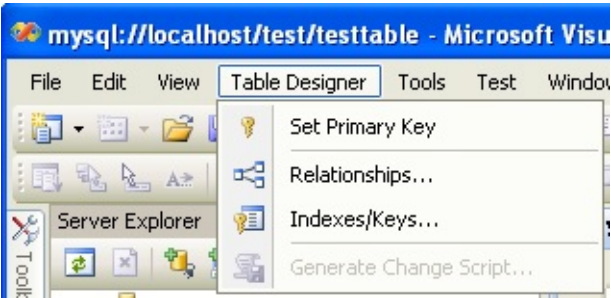

### **Column Editor**

You can use the Column Editor to set or change the name, data type, default value, and other properties of a table column. To set the focus to a needed cell of a grid, use the mouse click. Also you can move through the grid using and + keys.

To set or change the name, data type, default value and comment of a column, activate the appropriate cell and type the desired value.

To set or unset flag-type column properties (NOT NULL, auto incremented, flags), check or uncheck the corresponding check boxes. Note that the set of column flags depends on its data type.

To reorder columns, index columns or foreign key columns in the Column Editor, select the whole column you wish to reorder by clicking on the selector column on the left of the column grid. Then move the column by using  $+$  (to move the column up) or  $+$  (to move the column down) keys.

To delete a column, select it by clicking on the selector column on the left of the column grid, then press the button on a keyboard.

### **Editing Indexes**

Indexes management is performed via the dialog.

To add an index, select Table Designer, Indexes/Keys... from the main menu, and click Add to add a new index. You can then set the index name, index kind, index type, and a set of index columns.

Indexes Dialog

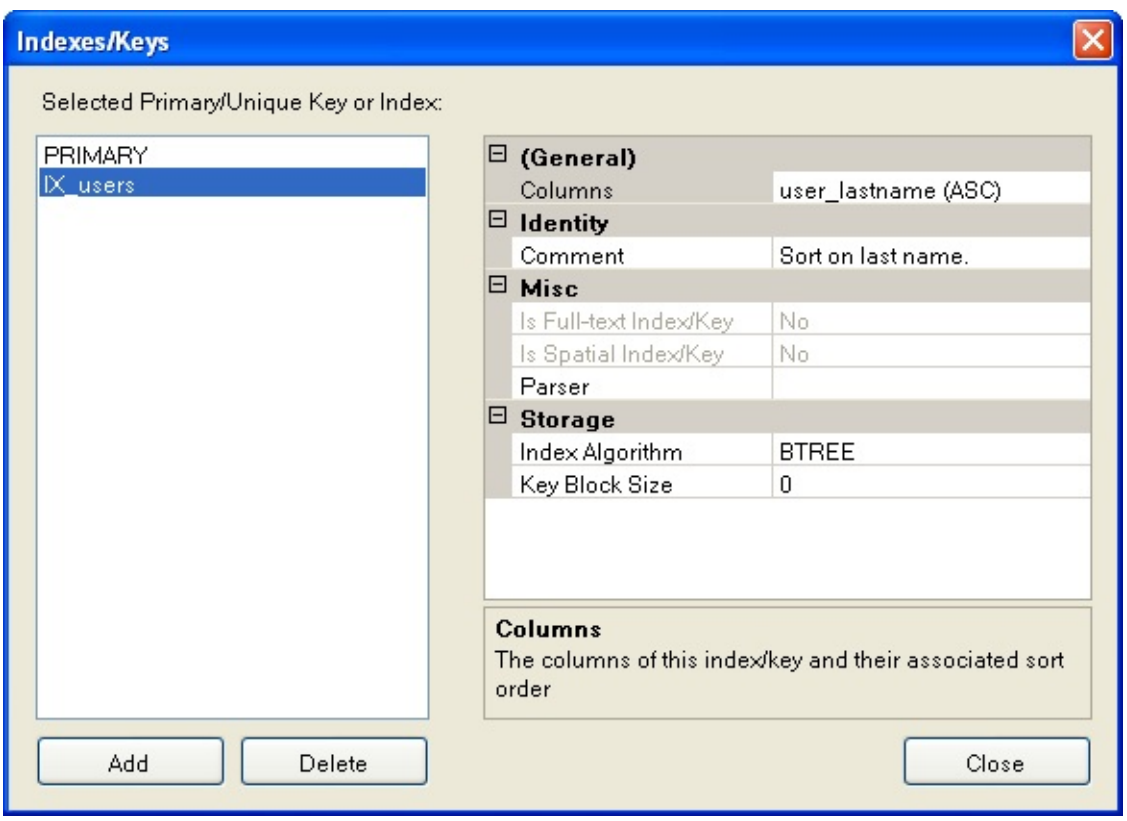

To remove an index, select it in the list box on the left, and click the Delete button.

To change index settings, select the needed index in the list box on the left. The detailed information about the index is displayed in the panel on the right hand side. Change the desired values.

## **Editing Foreign Keys**

Foreign Keys management is performed via the dialog.

To add a foreign key, select Table Designer, Relationships... from the main menu. This displays the dialog. Click Add. You can then set the foreign key name, referenced table name, foreign key columns, and actions upon update and delete.

To remove a foreign key, select it in the list box on the left, and click the Delete button.

To change foreign key settings, select the required foreign key in the list box on the left. The detailed information about the foreign key is displayed in the right hand panel. Change the desired values.

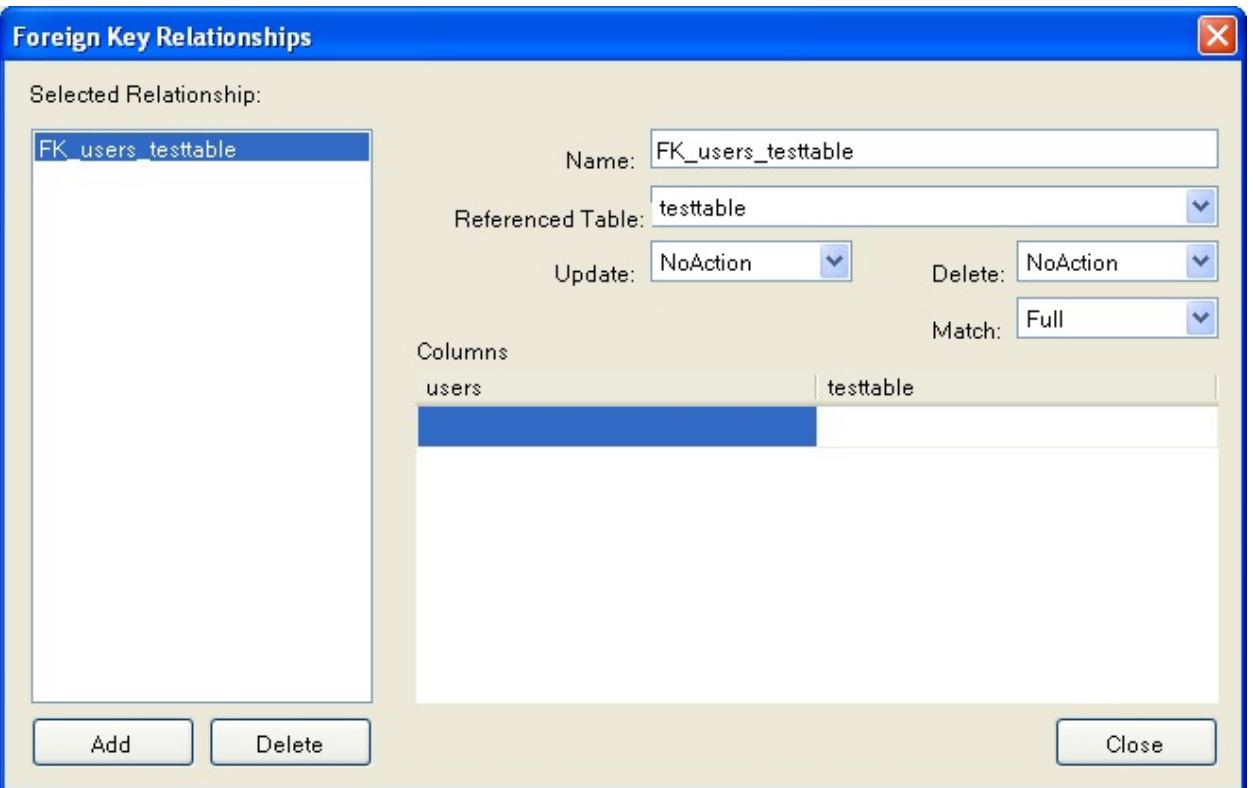

Foreign Key Relationships Dialog

## **Column Properties**

The tab can be used to set column options. In addition to the general column properties presented in the Column Editor, in the tab you can set additional properties such as Character Set, Collation and Precision.

### **Table Properties**

To bring up Table Properties select the table and right click to activate the context menu. Select Properties. The dockable window will be displayed.

Table Properties Menu Item

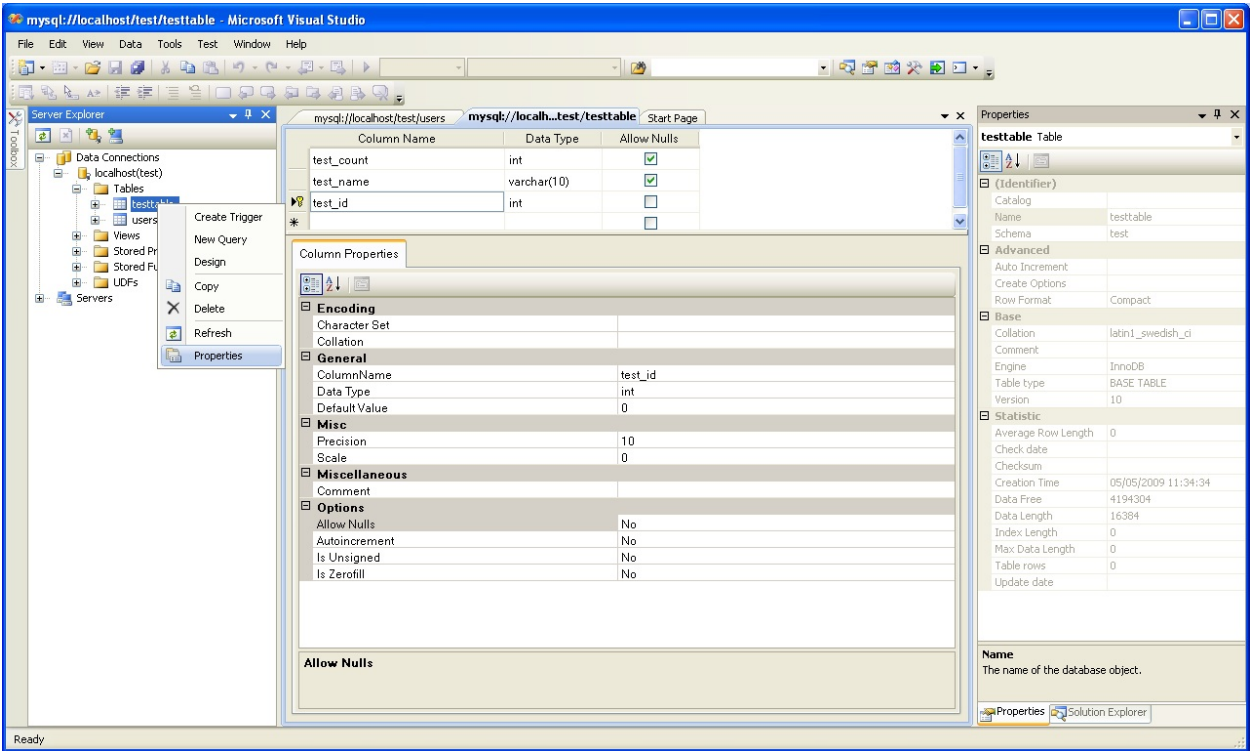

The following table properties can be set:

- Auto Increment
- Average Row Length
- Character Set
- Collation
- Comment
- Data Directory
- Index Directory
- Maximum Rows
- Minimum Rows
- Name
- Row Format
- Schema
- Storage Engine

The property Schema is read only.

### Table Properties

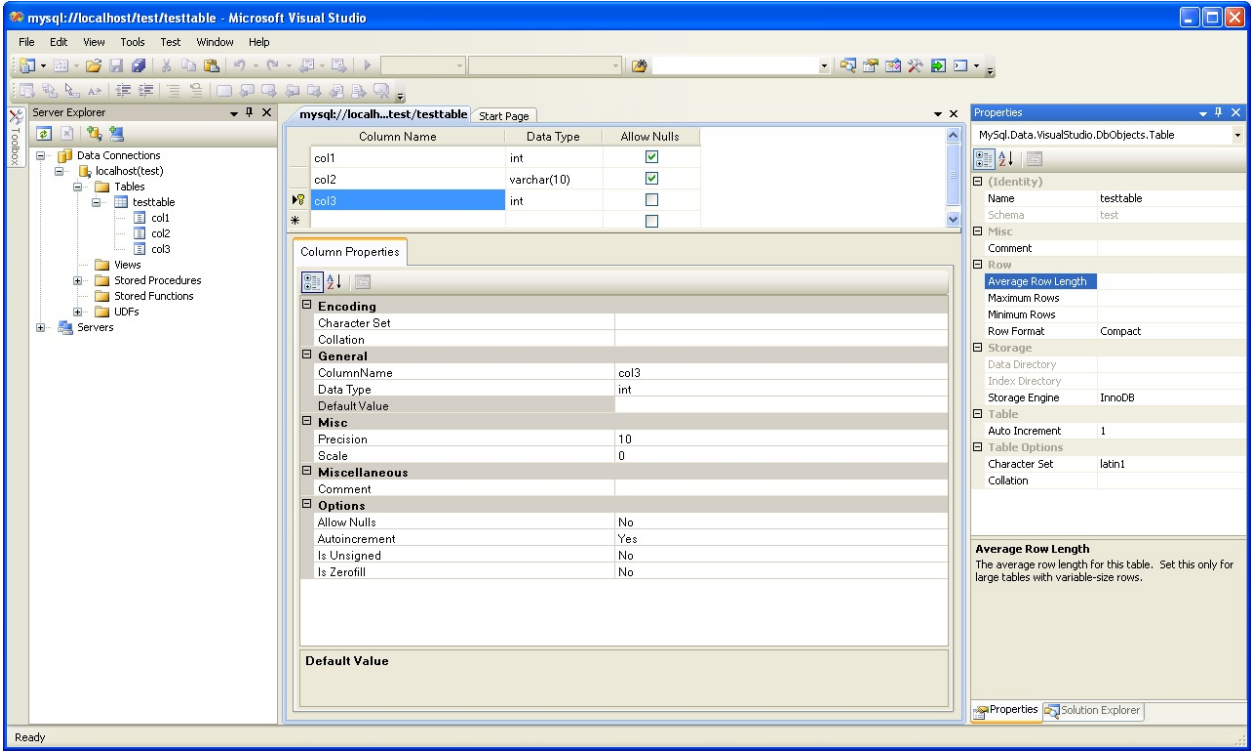

## **Editing Views**

To create a new view, right click the Views node under the connection node in Server Explorer. From the node's context menu, choose the Create View command. This command opens the SQL Editor.

Editing View SQL

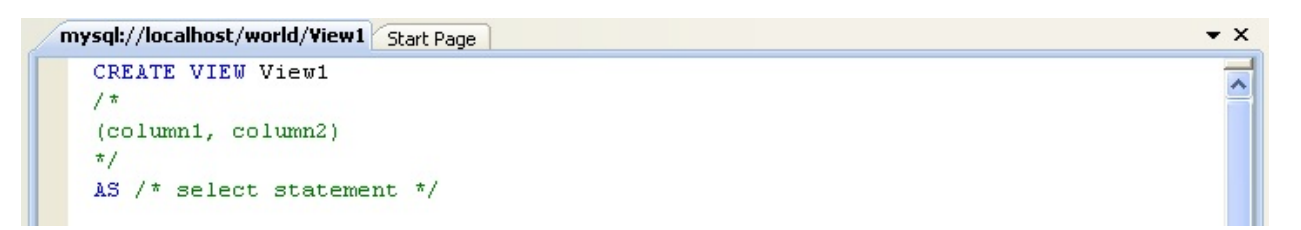

You can then enter the SQL for your view.

#### View SQL Added

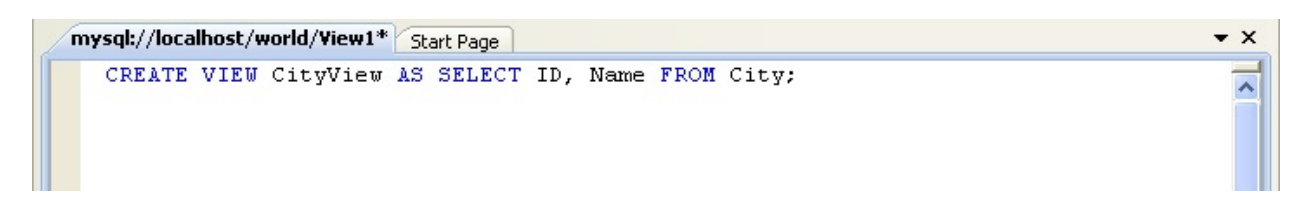

To modify an existing view, double click on a node of the view you wish to modify, or right click on this node and choose the Alter View command from a context menu. Either of the commands opens the SQL Editor.

All other view properties can be set in the Properties window. These properties are:

- Catalog
- Check Option
- Definer
- Definition
- Definer
- Is Updateable
- Name
- Schema
- Security Type

Some of these properties can have arbitrary text values, others accept values from a predefined set. In the latter case you set the desired value with an embedded combobox.

The properties Is Updatable and Schema are readonly.

To save changes you have made, use either Save or Save All buttons of the Visual Studio main toolbar, or just press +.

View SQL Saved

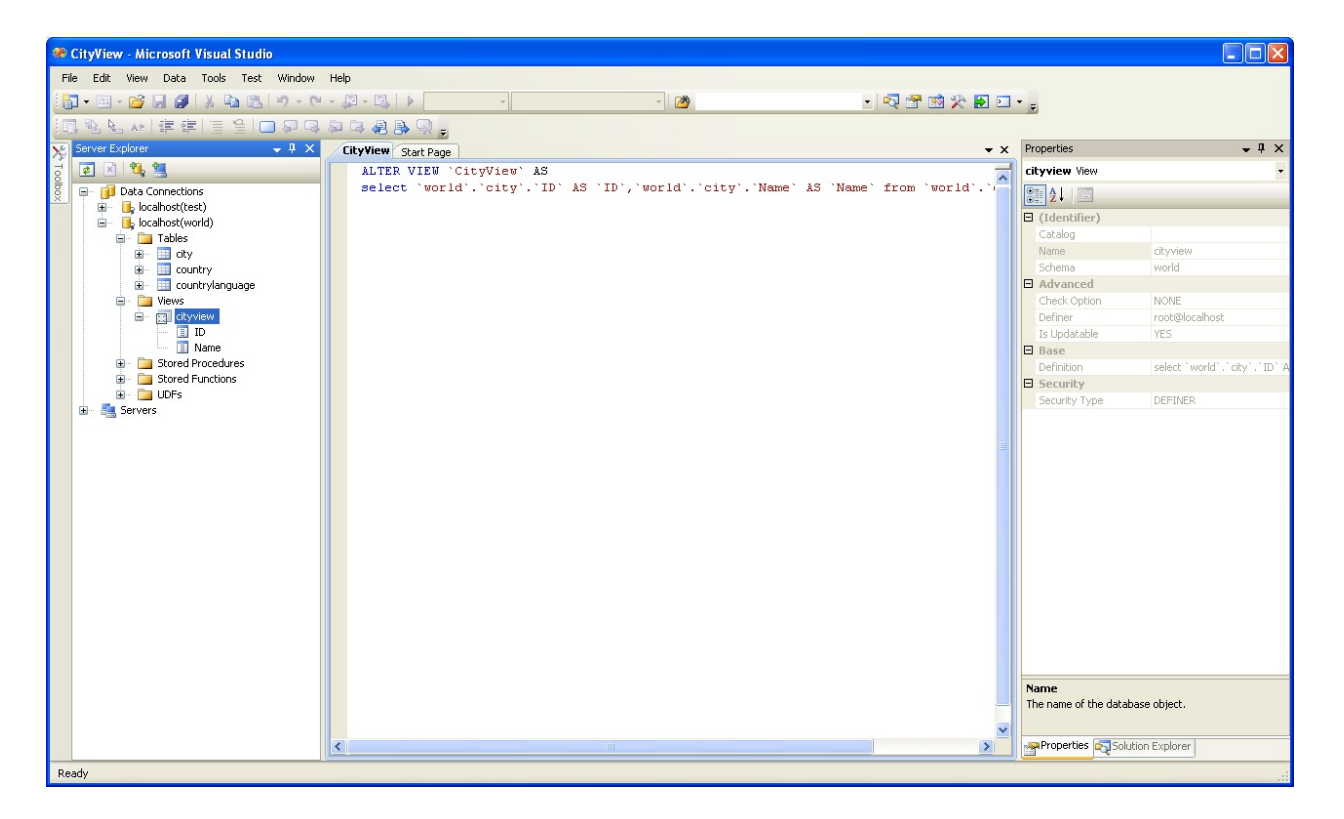

### **Editing Stored Procedures and Functions**

To create a new stored procedure, right-click on the node under the connection node in Server Explorer. From the node's context menu, choose the command. This command opens the SQL Editor.

 $\bullet$   $\times$ 

Edit Stored Procedure SQL

```
mysql://localh...oredProcedure1 Start Page
CREATE PROCEDURE StoredProcedure1
7<sup>†</sup>\epsilonparameter1 INT
OUT parameter2 datatype
n.
\star/BEGIN
 END
```
To create a new stored function, right-click on the node under the connection node in Server Explorer. From the node's context menu, choose the command.

To modify an existing stored routine (procedure or function), double-click on the node of the routine you wish to modify, or right-click on this node and choose the command from the context menu. Either of the commands opens the SQL Editor.

To create or alter the routine definition using SQL Editor, type this definition in the SQL Editor using standard SQL. All other routine properties can be set in the Properties window. These properties are:

- Body
- Catalog
- Comment
- Creation Time
- Data Access
- Definer
- Definition
- External Name
- External Language
- Is Deterministic
- Last Modified
- Name
- Parameter Style
- Returns
- Schema
- Security Type
- Specific Name
- SQL Mode
- SQL Path
- Type

Some of these properties can have arbitrary text values, others accept values from a predefined set. In the latter case set the desired value using the embedded combo box.

You can also set all the options directly in the SQL Editor, using the standard CREATE PROCEDURE or CREATE FUNCTION statement. However, it is recommended to use the Properties window instead.

To save changes you have made, use either or buttons of the Visual Studio main

toolbar, or just press +.

### Stored Procedure SQL Saved

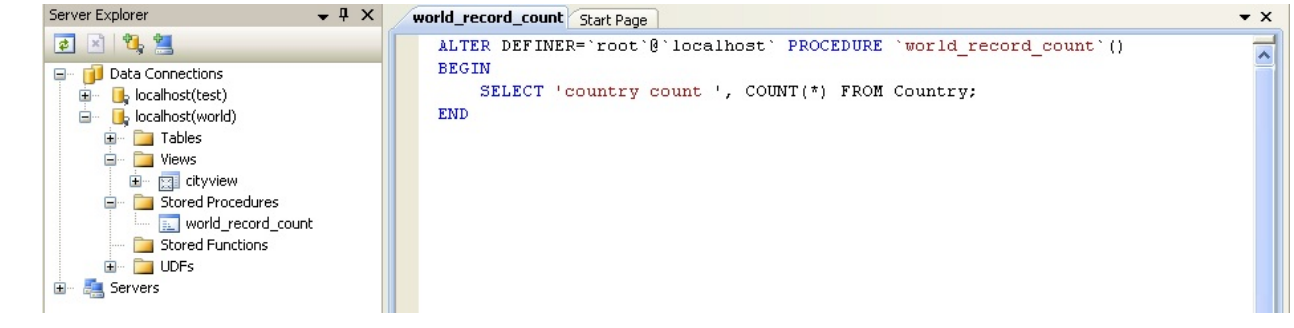

## **Editing Triggers**

To create a new trigger, right-click on the node of the table, for which you wish to add a trigger. From the node's context menu, choose the command. This command opens the SQL Editor.

To modify an existing trigger, double-click on the node of the trigger you wish to modify, or right-click on this node and choose the command from the context menu. Either of the commands opens the SQL Editor.

To create or alter the trigger definition using SQL Editor, type the trigger statement in the SQL Editor using standard SQL.

#### **Note:**

You should enter only the trigger statement, that is, the part of the CREATE TRIGGER query that is placed after the FOR EACH ROW clause.

All other trigger properties are set in the Properties window. These properties are:

- Definer
- Event Manipulation
- Name
- Timing

Some of these properties can have arbitrary text values, others accept values from a predefined set. In the latter case set the desired value using the embedded combo box.

The properties Event Table, Schema, and Server in the Properties window are read only.

To save changes you have made, use either Save or Save All buttons of the Visual Studio main toolbar, or just press +. Before changes are saved, you will be asked to confirm the execution of the corresponding SQL query in a confirmation dialog.

# **Editing User Defined Functions (UDF)**

To create a new User Defined Function (UDF), right-click on the node under the connection node in Server Explorer. From the node's context menu, choose the Create UDF command. This command opens the UDF Editor.

To modify an existing UDF, double-click on the node of the UDF you wish to modify, or right-click on this node and choose the Alter UDF command from the context menu. Either of the commands opens the UDF Editor.

The UDF editor allows you to set the following properties:

- Name
- So-name (DLL name)
- Return type
- Is Aggregate

There are text fields for both names, a combo box for the return type, and a check box to indicate if the UDF is aggregate. All these options are also accessible via the Properties window.

The property Server in the Properties window is read only.

To save changes you have made, use either Save or Save All buttons of the Visual Studio main toolbar, or just press +. Before changes are saved, you will be asked to confirm the execution of the corresponding SQL query in a confirmation dialog.

## **Cloning Database Objects**

Tables, views, stored procedures, and functions can be cloned using the appropriate Clone command from the context menu: Clone Table, Clone View, Clone Routine. The clone commands open the corresponding editor for a new object: the for cloning a table, and the for cloning a view or a routine.

The editor is filled with values of the original object. You can modify these values in a usual manner.

To save the cloned object, use either Save or Save All buttons of the Visual Studio main toolbar, or just press +. Before changes are saved, you will be asked to confirm the execution of the corresponding SQL query in a confirmation dialog.

### **Dropping Database Objects**

Tables, views, stored routines, triggers, and UDFs can be dropped with the appropriate Drop command selected from its context menu: Drop Table, Drop View, Drop Routine, Drop Trigger, Drop UDF.

You will be asked to confirm the execution of the corresponding drop query in a confirmation dialog.

Dropping of multiple objects is not supported.

## **Using the ADO.NET Entity Framework**

Connector/NET 6.0 introduced support for the ADO.NET Entity Framework. ADO.NET Entity Framework was included with .NET Framework 3.5 Service Pack 1, and Visual Studio 2008 Service Pack 1. ADO.NET Entity Framework was released on 11th August 2008.

ADO.NET Entity Framework provides an Object Relational Mapping (ORM) service, mapping the relational database schema to objects. The ADO.NET Entity Framework defines several layers, these can be summarized as:

- **Logical** this layer defines the relational data and is defined by the Store Schema Definition Language (SSDL).
- **Conceptual** this layer defines the .NET classes and is defined by the Conceptual Schema Definition Language (CSDL)
- **Mapping** this layer defines the mapping from .NET classes to relational tables and associations, and is defined by Mapping Specification Language (MSL).

Connector/NET integrates with Visual Studio 2008 to provide a range of helpful tools to assist the developer.

A full treatment of ADO.NET Entity Framework is beyond the scope of this manual. You are encouraged to review the

Microsoft ADO.NET Entity Framework [documentation.](http://msdn.microsoft.com/en-us/library/aa697427(VS.80).aspx)

Tutorials on getting started with ADO.NET Entity Framework are available. See Tutorial: Using an Entity [Framework](#page-149-0) Entity as a Windows Forms Data Source and Tutorial: [Databinding](#page-163-0) in ASP.NET using LINQ on Entities.

# **MySQL Website Configuration Tool**

6.1 introduced the MySQL Website Configuration Tool. This is a facility available in Visual Studio that allows you to configure the Membership, Role, Session State and Profile Provider, without having to resort to editing configuration files. You simply run the tool, set your configuration options, and the tool will modify your **web.config** file accordingly.

The MySQL Website Configuration Tool appears as a small icon on the Solution Explorer toolbar in Visual Studio, as show by the following screenshot:

MySQL Website Configuration Tool

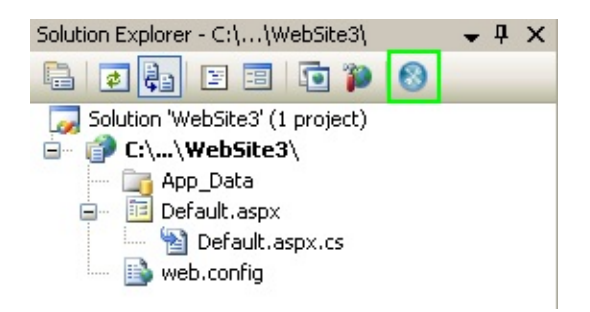

Clicking on the Website Configuration Tool icon launches the wizard and displays the first screen:

MySQL Website Configuration Tool - Membership

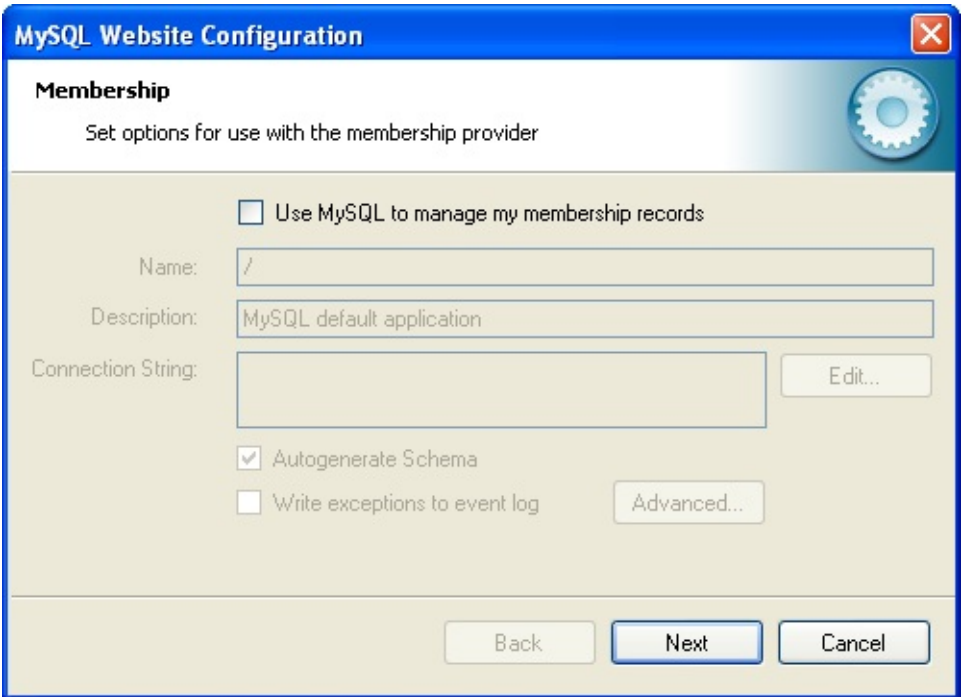

This allows you to enable use of the MySQL Membership Provider. Simply click the checkbox to enable this. You can now enter the name of the application that you are creating the configuration for. You can also enter a description for the application.

You can then click the Edit... button to launch the Connection String Editor:

MySQL Website Configuration Tool - Connection String Editor

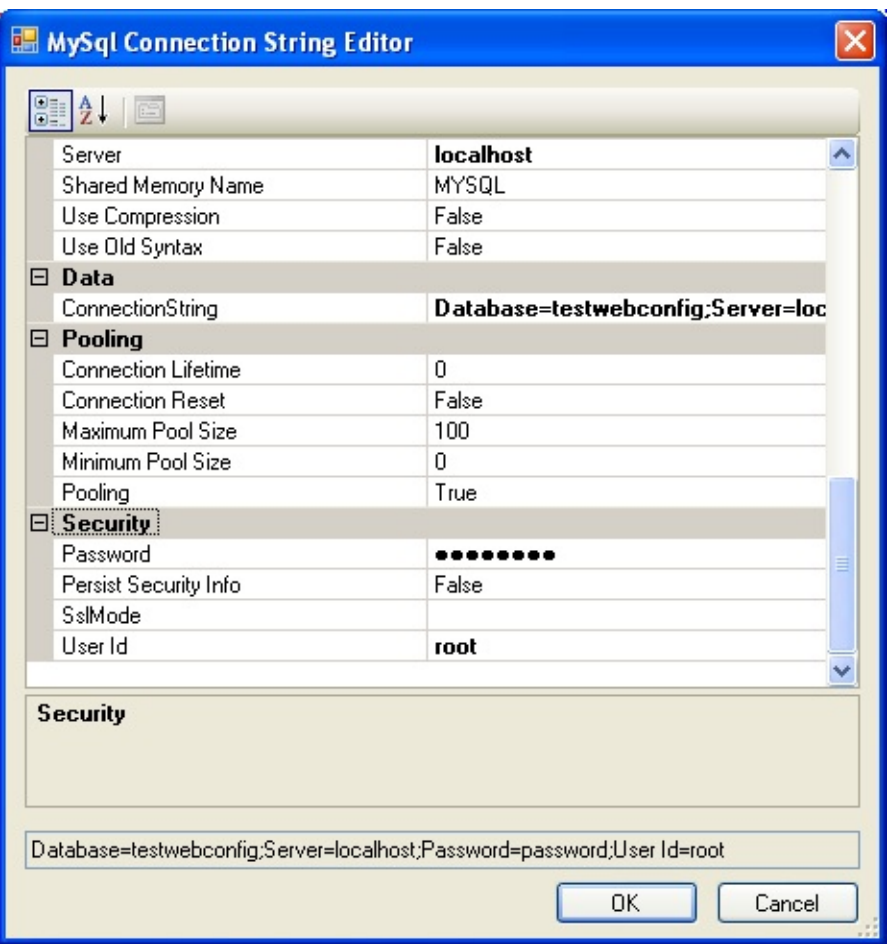

Note that if you have already defined a connection string for the providers manually in **web.config**, or previously using the tool, this will be automatically loaded and displayed, and can then be modified in this dialog.

You can also ensure that the necessary schema are created automatically for you by selecting the Autogenerate Schema checkbox. These schema are used to store membership information. The database used to storage is the one specified in the connection string.

You can also ensure that exceptions generated by the application will be written to the event log by selecting the checkbox.

Clicking the Advanced... button launches a dialog that allows you to set Membership Options. These options dictate such variables as password length required when a user signs up, whether the password is encrypted and whether the user can reset their password or not.

MySQL Website Configuration Tool - Advanced Options

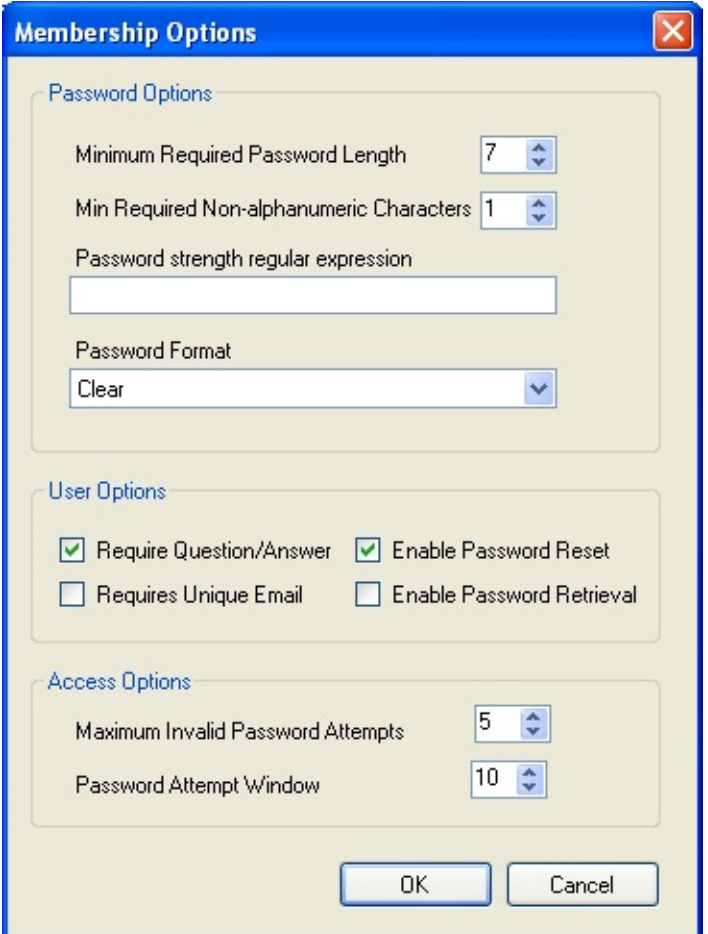

Once information has been set up as required for configuration of the Membership Provider the Next button can be clicked to display the Roles Provider screen:

MySQL Website Configuration Tool - Roles

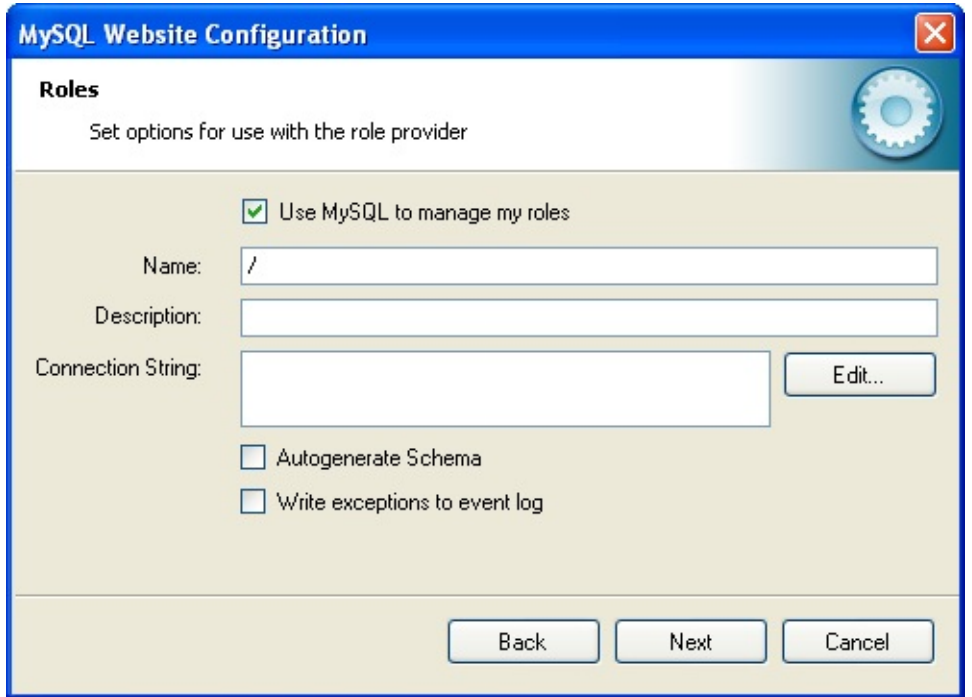

Again the connection string can be edited, a description added and Autogenerate Schema can be enabled before clicking Next to go to the Profiles Provider screen:

MySQL Website Configuration Tool - Profiles

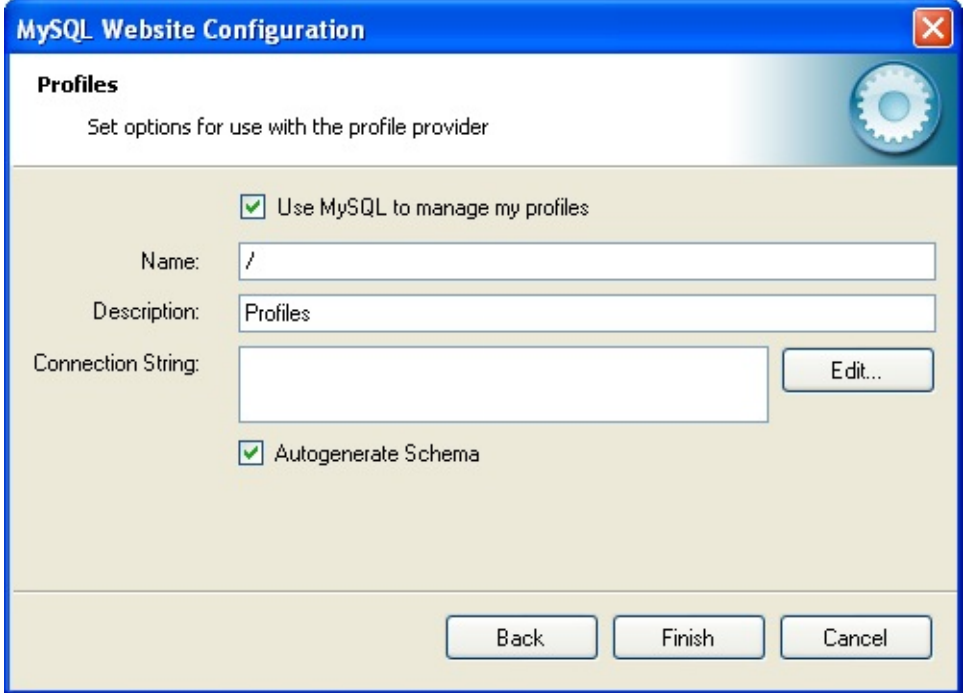

This screen display similar options to the previous screens.

Click Next to proceed to the Session State configuration page:

MySQL Website Configuration Tool - Session State

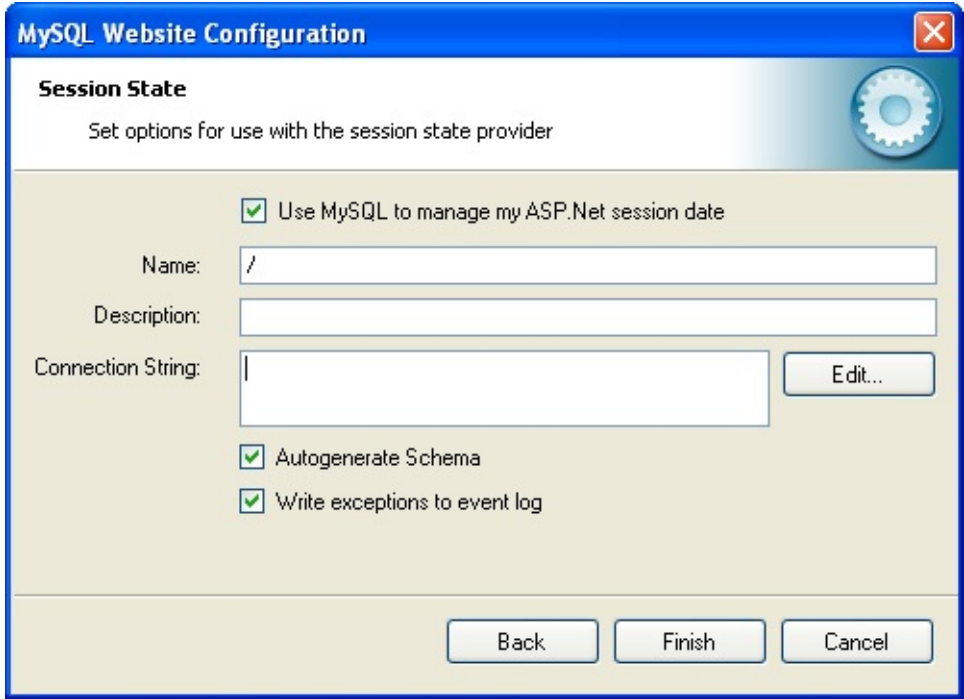

Once you have set up the Session State Provider as required, click Finish to exit the wizard.

At this point it is necessary to select the Authentication Type to From Internet. This can be done by launching the ASP.NET Configuration Tool, and selecting the Security tab. Click the Select authentication type link and ensure that the From the internet radio button is selected. You can now examine the database you created to store membership information. All the necessary tables will have been created for you:

MySQL Website Configuration Tool - Tables

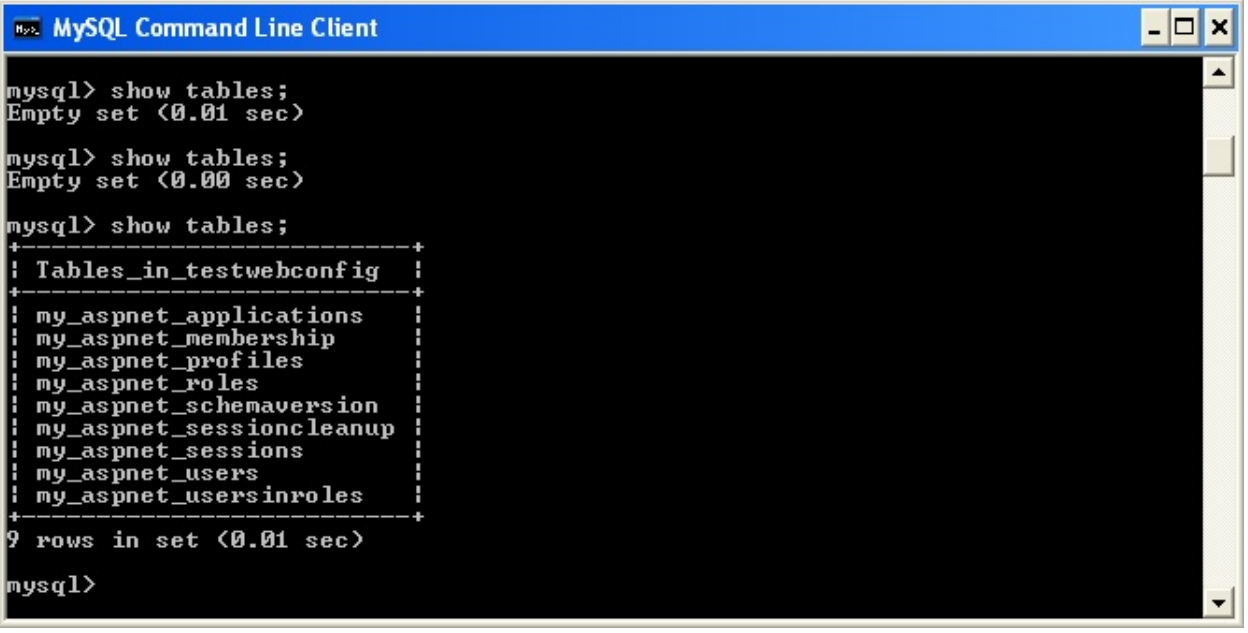

Send comments on this topic to **[support@mysql.com](mailto:support%40mysql.com?Subject=MySQL Connector/Net)** 

© 2004-2008 MySQL AB, 2008-2009 Sun [Microsystems,](http://www.mysql.com) Inc. All rights reserved.

 $=$   $\blacksquare$  $\Box$  C#  $\Box$  Visual Basic Visual C++ MySQL Connector/Net Installation **Send [Feedback](javascript:SubmitFeedback()**
### **Connector/NET Installation**

Connector/NET runs on any platform that supports the .NET framework. The .NET framework is primarily supported on recent versions of Microsoft Windows, and is supported on Linux through the Open Source Mono framework (see

<http://www.mono-project.com>).

Connector/NET is available for download from <http://dev.mysql.com/downloads/connector/net/5.2.html>.

## **Installing Connector/NET on Windows**

On Windows, installation is supported either through a binary installation process or by downloading a Zip file with the Connector/NET components.

Before installing, you should ensure that your system is up to date, including installing the latest version of the .NET Framework.

## **Installing Connector/NET using the Installer**

Using the installer is the most straightforward method of installing Connector/NET on Windows and the installed components include the source code, test code and full reference documentation.

Connector/NET is installed through the use of a Windows Installer (.msi) installation package, which can be used to install Connector/NET on all Windows operating systems. The MSI package in contained within a ZIP archive named mysql-connector-net-version.zip, where indicates the Connector/NET version.

To install Connector/NET:

- 1. Double click on the MSI installer file extracted from the Zip you downloaded. Click Next to start the installation.
- 2. You must choose the type of installation that you want to perform.

For most situations, the Typical installation will be suitable. Click the Typical button and proceed to Step 5. A Complete installation installs all the available files. To conduct a Complete installation, click the Complete button and proceed to step 5. If you want to customize your installation, including choosing the components to install and some installation options, click the Custom button and proceed to Step 3.

The Connector/NET installer will register the connector within the Global Assembly Cache (GAC) - this will make the Connector/NET component available to all applications, not just those where you explicitly reference the Connector/NET component. The installer will also create the necessary links in the Start menu to the documentation and release notes.

3. If you have chosen a custom installation, you can select the individual components that you want to install, including the core interface component, supporting documentation (a CHM file) samples and examples and the source code. Select the items, and their installation level, and then click Next to continue the installation.

#### **Note:**

For Connector/NET 1.0.8 or lower and Connector 5.0.4 and lower the installer will attempt to install binaries for both 1.x and 2.x of the .NET Framework. If you only have one version of the framework installed, the connector installation may fail. If this happens, you can choose the framework version to be installed through the custom installation step.

- 4. You will be given a final opportunity to confirm the installation. Click Install to copy and install the files onto your machine.
- 5. Once the installation has been completed, click Finish to exit the installer.

Unless you choose otherwise, Connector/NET is installed in C:\Program Files\MySQL\MySQL Connector Net X.X.X, where is replaced with the version of Connector/NET you are installing. New installations do not overwrite existing versions of Connector/NET.

Depending on your installation type, the installed components will include some or all of the following components:

- bin Connector/NET MySQL libraries for different versions of the .NET environment.
- docs contains a CHM of the Connector/NET documentation.
- samples sample code and applications that use the Connector/NET component.
- src the source code for the Connector/NET component.

You may also use the /quiet or /q command-line option with the msiexec tool to install the Connector/NET package automatically (using the default options) with no notification to the user. Using this method the user cannot select options. Additionally, no prompts, messages or dialog boxes will be displayed.

C:\> msiexec /package conector-net.msi /quiet

To provide a progress bar to the user during automatic installation, use the /passive option.

# **Installing Connector/NET using the Zip packages**

If you are having problems running the installer, you can download a Zip file without an installer as an alternative. That file is called **mysql-connector-netversion-noinstall.zip**. Once downloaded, you can extract the files to a location of your choice.

The file contains the following directories:

- **bin** Connector/NET MySQL libraries for different versions of the .NET environment.
- **Docs** contains a CHM of the Connector/NET documentation.
- **Samples** sample code and applications that use the Connector/NET component.

Connector/NET 6.0.x has a different directory structure:

- **Assemblies** contains a collection of DLLs that make up the connector functionality.
- **Documentation** contains the Connector/NET documentation as a CHM file.
- **Samples** sample code and applications that use the Connector/NET component.

There is also another Zip file available for download called **mysql-connectornet-version-src.zip**. This file contains the source code distribution.

The file contains the following directories:

**Documentation** - This folder contains the source files to build the documentation into the compiled HTML (CHM) format.

- **Installer** This folder contains the source files to build the Connector/NET installer program.
- **MySql.Data** This folder contains the source files for the core data provider.
- **MySql.VisualStudio** This folder contains the source files for the Microsoft Visual Studio extensions.
- **MySql.Web** This folder contains the source files for the web providers. This includes code for the membership provider, role provider and profile provider. These are used in ASP.NET web sites.
- **Samples** This folder contains the source files for several example applications.
- **Tests** Ths folder contains a spreadsheet listing test cases.
- **VisualStudio** Contains resources used by the Visual Studio plug in.

Finally, you need to ensure that **MySql.Data.dll** is accessible to your program at build time (and run time). If using Microsoft Visual Studio you will need to add MySql.Data as a Reference to your project.

## **Installing Connector/NET on Unix with Mono**

There is no installer available for installing the Connector/NET component on your Unix installation. Before installing, please ensure that you have a working Mono project installation. You can test whether your system has Mono installed by typing:

shell> mono --version

The version of the Mono JIT compiler will be displayed.

To compile C# source code you will also need to make sure a Mono C# compiler, is installed. Note that there are two Mono C# compilers available, mcs, which accesses the 1.0-profile libraries, and gmcs, which acesses the 2.0-profile libraries.

To install Connector/NET on Unix/Mono:

- 1. Download the mysql-connector-net-version-noinstall.zip and extract the contents to a directory of your choice, for example: **~/connector-net/**.
- 2. In the directory where you unzipped the connector to, change into the **bin** directory. Ensure the file **MySql.Data.dll** is present.
- 3. You must register the Connector/NET component, MySql.Data, in the Global Assembly Cache (GAC). In the current directory enter the gacutil command:

root-shell> gacutil /i MySql.Data.dll

This will register MySql.Data into the GAC. You can check this by listing the contents of **/usr/lib/mono/gac**, where you will find MySql.Data if the registration has been successful.

You are now ready to compile your application. You must ensure that when you

compile your application you include the Connector/NET component using the command-line option. For example:

shell> gmcs -r:System.dll -r:System.Data.dll -r:MySql.Data.dll HelloWorld.cs

Note, the assemblies that need to be referenced will depend on the requirements of the application, but applications using Connector/NET will need to provide as a minimum.

You can further check your installation by running the compiled program, for example:

shell> mono HelloWorld.exe

## **Installing Connector/NET from the source code**

#### **Obtaining the source code**

To obtain the most recent development source tree, you first need to download and install Bazaar. You can obtain Bazaar from the

**Bazaar VCS [Website](http://bazaar-vcs.org).** Bazaar is supported by any platform that supports Python, and is therefore compatible with any Linux, Unix, Windows or Mac OS X host. Instructions for downloading and installing Bazaar on the different platforms are available on the Bazaar website.

The most recent development source tree is available from our public Subversion trees at [http://dev.mysql.com/tech-resources/sources.html.](http://dev.mysql.com/tech-resources/sources.html)

To checkout out the Connector/NET sources, change to the directory where you want the copy of the Connector/NET tree to be stored, then use the following command:

shell> bzr branch lp:connectornet/trunk

To download a specific version of Connector/NET, specify the version number instead of trunk. For example, to obtain a copy of the 6.0 version of the source tree:

shell> bzr branch lp:connectornet/6.0

Source packages are also available on the downloads page.

#### **Building the source code on Windows**

The following procedure can be used to build the connector on Microsoft Windows.

Obtain the source code, either from the Subversion server, or through one of the prepared source code packages.

- Navigate to the root of the source code tree.
- A Microsoft Visual Studio 2005 solution file is available to build the connector, this is called **MySQL-VS2005.sln**. Click on this file to load the solution into Visual Studio.
- Select Build, Build Solution from the main menu to build the solution.

#### **Building the source code on Unix**

Support for building Connector/NET on Mono/Unix is currently not available.

Send comments on this topic to **support** (@mysql.com

© 2004-2008 MySQL AB, 2008-2009 Sun [Microsystems,](http://www.mysql.com) Inc. All rights reserved.

 $=$   $\blacksquare$  $\Box$  C#  $\Box$  Visual Basic Visual C++ MySQL Connector/Net Programming **Send [Feedback](javascript:SubmitFeedback()** 

## **Connector/NET Programming**

Connector/NET comprises several classes that are used to connect to the database, execute queries and statements, and manage query results.

The following are the major classes of Connector/NET:

- MySqlCommand: Represents an SQL statement to execute against a MySQL database.
- MySqlCommandBuilder: Automatically generates single-table commands used to reconcile changes made to a DataSet with the associated MySQL database.
- MySqlConnection: Represents an open connection to a MySQL Server database.
- MySqlDataAdapter: Represents a set of data commands and a database connection that are used to fill a data set and update a MySQL database.
- MySqlDataReader: Provides a means of reading a forward-only stream of rows from a MySQL database.
- MySqlException: The exception that is thrown when MySQL returns an error.
- MySqlHelper: Helper class that makes it easier to work with the provider.
- MySqlTransaction: Represents an SQL transaction to be made in a MySQL database.

In the following sections you will learn about some common use cases for Connector/NET, including BLOB handling, date handling, and using Connector/NET with common tools such as Crystal Reports.

## **Connecting to MySQL Using Connector/NET**

#### **Introduction**

All interaction between a .NET application and the MySQL server is routed through a MySqlConnection object. Before your application can interact with the server, a MySqlConnection object must be instanced, configured, and opened.

Even when using the MySqlHelper class, a MySqlConnection object is created by the helper class.

In this section, we will describe how to connect to MySQL using the MySqlConnection object.

## <span id="page-50-0"></span>**Creating a Connection String**

The MySqlConnection object is configured using a connection string. A connection string contains sever key/value pairs, separated by semicolons. Each key/value pair is joined with an equals sign.

The following is a sample connection string:

Server=127.0.0.1;Uid=root;Pwd=12345;Database=test;

In this example, the MySqlConnection object is configured to connect to a MySQL server at 127.0.0.1, with a user name of root and a password of 12345. The default database for all statements will be the test database.

The following options are available:

#### **Note:**

Using the ' $\omega$ ' symbol for parameters is now the preferred approach although the old pattern of using '?' is still supported.

Please be aware however that using ' $\omega$ ' can cause conflicts when user variables are also used. To help with this situation please see the documentation on the Allow User Variables connection string option, which can be found here:

Creating a [Connection](#page-50-0) String. The Old Syntax connection string option has now been deprecated.

### **Opening a Connection**

Once you have created a connection string it can be used to open a connection to the MySQL server.

Copy

The following code is used to create a MySqlConnection object, assign the connection string, and open the connection.

#### **VB.NET**

```
Copy
Dim conn As New MySql.Data.MySqlClient.MySqlConnection
Dim myConnectionString as String
myConnectionString = "server=127.0.0.1;"& "uid=root;" _
            & "pwd=12345;" _
            & "database=test;"
Try
 conn.ConnectionString = myConnectionString
  conn.Open()
Catch ex As MySql.Data.MySqlClient.MySqlException
  MessageBox.Show(ex.Message)
End Try
C#
MySql.Data.MySqlClient.MySqlConnection conn;
string myConnectionString;
myConnectionString = "server=127.0.0.1;uid=root;" +
    "pwd=12345;database=test;";
try
{
    conn = new MySql.Data.MySqlClient.MySqlConnection();
    conn.ConnectionString = myConnectionString;
    conn.Open();
}
catch (MySql.Data.MySqlClient.MySqlException ex)
{
   MessageBox.Show(ex.Message);
}
```
You can also pass the connection string to the constructor of the MySqlConnection class:

#### **VB.NET**

```
Dim myConnectionString as String
myConnectionString = "server=127.0.0.1;"& "uid=root;" _
             & "pwd=12345; "& "database=test;"
Try
    Dim conn As New MySql.Data.MySqlClient.MySqlConnection(myConnect
   conn.Open()
Catch ex As MySql.Data.MySqlClient.MySqlException
  MessageBox.Show(ex.Message)
End Try
```
#### **C#**

```
Copy
```
Copy

```
MySql.Data.MySqlClient.MySqlConnection conn;
string myConnectionString;
```

```
myConnectionString = "server=127.0.0.1;uid=root;" +
    "pwd=12345;database=test;";
```
#### try {

```
conn = new MySql.Data.MySqlClient.MySqlConnection(myConnectionSt
   conn.Open();
}
```

```
catch (MySql.Data.MySqlClient.MySqlException ex)
{
    MessageBox.Show(ex.Message);
}
```
Once the connection is open it can be used by the other Connector/NET classes to communicate with the MySQL server.

## **Handling Connection Errors**

Because connecting to an external server is unpredictable, it is important to add error handling to your .NET application. When there is an error connecting, the MySqlConnection class will return a MySqlException object. This object has two properties that are of interest when handling errors:

- Message: A message that describes the current exception.
- Number: The MySQL error number.

When handling errors, you can your application's response based on the error number. The two most common error numbers when connecting are as follows:

- 0: Cannot connect to server.
- 1045: Invalid user name and/or password.

The following code shows how to adapt the application's response based on the actual error:

Copy

#### **VB.NET**

```
Dim myConnectionString as String
myConnectionString = "server=127.0.0.1;"& "uid=root;"
          & "pwd=12345;" _
          & "database=test;"
Try
   Dim conn As New MySql.Data.MySqlClient.MySqlConnection(myConnect
    conn.Open()
Catch ex As MySql.Data.MySqlClient.MySqlException
    Select Case ex.Number
        Case 0
            MessageBox.Show("Cannot connect to server. Contact admin
        Case 1045
            MessageBox.Show("Invalid username/password, please try a
   End Select
End Try
```

```
MySql.Data.MySqlClient.MySqlConnection conn;
string myConnectionString;
myConnectionString = "server=127.0.0.1;uid=root;" +
    "pwd=12345;database=test;";
try
{
    conn = new MySql.Data.MySqlClient.MySqlConnection(myConnectionSt
    conn.Open();
}
    catch (MySql.Data.MySqlClient.MySqlException ex)
{
    switch (ex.Number)
    {
        case 0:
            MessageBox.Show("Cannot connect to server. Contact admi
        case 1045:
            MessageBox.Show("Invalid username/password, please try a
    }
}
```
#### **Important Note:**

Note that if you are using multilanguage databases you must specify the character set in the connection string. If you do not specify the character set, the connection defaults to the latin1 charset. You can specify the character set as part of the connection string, for example:

**C#**

Copy

 $MySqlConnection$  myConnection = new MySqlConnection("server=127.0.0.1 "pwd=12345;database=test;Charset=latin1;");

## **Using MySqlCommand**

A MySqlCommand has the CommandText and CommandType properties associated with it. The CommandText will be handled differently depending on the setting of CommandType. CommandType can be one of:

- 1. Text A SQL text command (default)
- 2. StoredProcedure The name of a Stored Procedure
- 3. TableDirect The name of a table (new in Connector/NET 6.2)

The default CommandType, Text, is used for executing queries and other SQL commands. Some example of this can be found in the following section

The [MySqlCommand](#page-118-0) Object.

If CommandType is set to StoredProcedure, CommandText should be set to the name of the Stored Procedure to access.

If CommandType is set to TableDirect, all rows and columns of the named table will be returned when you call one of the Execute methods. In effect, this command performs a SELECT \* on the table specified. The CommandText property is set to the name of the table you wish to query. This is illustrated by the following code snippet:

**C#**

Copy

```
...
MySqlCommand cmd = new MySqlCommand();
cmd.CommandText = "mytable";
cmd.Connection = someConnection;
cmd.CommandType = CommandType.TableDirect;
SqlDataReader reader = cmd.ExecuteReader();
while (reader.Read())
{
   Console.WriteLn(reader[0], reader[1]...);
}
...
```
Examples of using the CommandType of StoredProcedure can be found in the section Calling a Stored Procedure from [Connector/NET.](#page-66-0)

Commands can have a timeout associated with them. This is useful as you may not want a situation were a command takes up an excessive amount of time. A timeout can be set using the CommandTimeout property. The following code snippet sets a timeout of one minute:

Copy **C#**

```
MySqlCommand cmd = new MySqlCommand();
cmd<br>CommandTimeout = <math>60</math>;
```
The default value is 30 secs. A value of 0 indicates an indefinite wait and should be avoided. Note the default command timeout can be changed using the connection string option Default Command Timeout.

Prior to 6.2, MySqlCommand.CommandTimeout included user processing time, that is processing time not related to direct use of the connector. Timeout was implemented through a .NET Timer, that triggered after CommandTimeout seconds. This timer consumed a thread.

6.2 introduced timeouts that are aligned with how Microsoft handles SqlCommand.CommandTimeout. This property is the cumulative timeout for all network reads and writes during command execution or processing of the results. A timeout can still occur in the MySqlReader.Read method after the first row is returned, and does not include user processing time, only IO operations. The 6.2 implementation uses the underlying stream timeout facility, so is more efficient in that it does not require the additional timer thread as was the case with the previous implementation.

Further details on this can be found in the relevant Microsoft [documentation](http://msdn.microsoft.com/en-us/library/system.data.sqlclient.sqlcommand.commandtimeout.aspx).

## **Using Connector/NET with Connection Pooling**

The Connector/NET supports connection pooling. This is enabled by default, but can be turned off via connection string options. See

Creating a [Connection](#page-50-0) String for further information.

Connection pooling works by keeping the native connection to the server live when the client disposes of a MySqlConnection. Subsequently, if a new MySqlConnection object is opened, it will be created from the connection pool, rather than creating a new native connection. This improves performance.

To work as designed, it is best to let the connection pooling system manage all connections. You should not create a globally accessible instance of MySqlConnection and then manually open and close it. This interferes with the way the pooling works and can lead to unpredictable results or even exceptions.

One approach that simplifies things is to avoid manually creating a MySqlConnection object. Instead use the overloaded methods that take a connection string as an argument. Using this approach, Connector/NET will automatically create, open, close and destroy connections, using the connection pooling system for best performance.

Typed Datasets and the MembershipProvider and RoleProvider classes use this approach. Most classes that have methods that take a MySqlConnection as an argument, also have methods that take a connection string as an argument. This includes MySqlDataAdapter.

Instead of manually creating MySqlCommand objects, you can use the static methods of the MySqlHelper class. These take a connection string as an argument, and they fully support connection pooling.

Starting with 6.2, there is a background job that runs every three minutes and removes connections from pool that have been idle (unused) for more than three minutes. The pool cleanup frees resources on both client and server side. This is

because on the client side every connection uses a socket, and on the server side every connection uses a socket and a thread.

Prior to this change, connections were never removed from the pool, and the pool always contained the peak number of open connections. For example, a web application that peaked at 1000 concurrent database connections would consume 1000 threads and 1000 open sockets at the server, without ever freeing up those resources from the connection pool.

## **Using the Connector/NET with Prepared Statements**

#### **Introduction**

As of MySQL 4.1, it is possible to use prepared statements with Connector/NET. Use of prepared statements can provide significant performance improvements on queries that are executed more than once.

Prepared execution is faster than direct execution for statements executed more than once, primarily because the query is parsed only once. In the case of direct execution, the query is parsed every time it is executed. Prepared execution also can provide a reduction of network traffic because for each execution of the prepared statement, it is necessary only to send the data for the parameters.

Another advantage of prepared statements is that it uses a binary protocol that makes data transfer between client and server more efficient.

### **Preparing Statements in Connector/NET**

To prepare a statement, create a command object and set the .CommandText property to your query.

After entering your statement, call the .Prepare method of the MySqlCommand object. After the statement is prepared, add parameters for each of the dynamic elements in the query.

After you enter your query and enter parameters, execute the statement using the .ExecuteNonQuery(), .ExecuteScalar(), or .ExecuteReader methods.

For subsequent executions, you need only modify the values of the parameters and call the execute method again, there is no need to set the .CommandText property or redefine the parameters.

#### **VB.NET**

Copy

```
Dim conn As New MySqlConnection
Dim cmd As New MySqlCommand
conn.ConnectionString = strConnection
Try
   conn.Open()
   cmd.Connection = conn
   cmd.CommandText = "INSERT INTO myTable VALUES(NULL, @number, @tex
   cmd.Prepare()
   cmd.Parameters.Add("@number", 1)
  cmd.Parameters.Add("@text", "One")
   For i = 1 To 1000
       cmd.Parameters["@number"].Value = i
       cmd.Parameters\frac{1}{2}"@text"].Value = "A string value"
       cmd.ExecuteNonQuery()
     Next
Catch ex As MySqlException
```
MessageBox.Show("Error " & ex.Number & " has occurred: " & ex.Me End Try

Copy

#### **C#**

```
MySql.Data.MySqlClient.MySqlConnection conn;
MySql.Data.MySqlClient.MySqlCommand cmd;
conn = new MySql.Data.MySqlClient.MySqlConnection();
cmd = new MySql.Data.MySqlClient.MySqlCommand();
conn.ConnectionString = strConnection;
try
{
    conn.Open();
    cmd.Connection = conn;
    cmd.CommandText = "INSERT INTO myTable VALUES(NULL, @number, @te
    cmd.Prepare();
    cmd.Parameters.Add("@number", 1);
    cmd.Parameters.Add("@text", "One");
    for (int i=1; i \le 1000; i++)\{cmd.Parameters["@number"].Value = i;
        cmd.Parameters["@text"].Value = "A string value";
        cmd.ExecuteNonQuery();
    }
}
catch (MySql.Data.MySqlClient.MySqlException ex)
{
    MessageBox.Show("Error " + ex.Number + " has occurred: " + ex.Me
        "Error", MessageBoxButtons.OK, MessageBoxIcon.Error);
}
```
## **Accessing Stored Procedures with Connector/NET**

#### **Introduction**

With the release of MySQL version 5 the MySQL server now supports stored procedures with the SQL 2003 stored procedure syntax.

A stored procedure is a set of SQL statements that can be stored in the server. Once this has been done, clients do not need to keep reissuing the individual statements but can refer to the stored procedure instead.

Stored procedures can be particularly useful in situations such as the following:

- When multiple client applications are written in different languages or work on different platforms, but need to perform the same database operations.
- When security is paramount. Banks, for example, use stored procedures for all common operations. This provides a consistent and secure environment, and procedures can ensure that each operation is properly logged. In such a setup, applications and users would not get any access to the database tables directly, but can only execute specific stored procedures.

Connector/NET supports the calling of stored procedures through the MySqlCommand object. Data can be passed in and our of a MySQL stored procedure through use of the MySqlCommand.Parameters collection.

#### **Note:**

When you call a stored procedure, the command object makes an additional SELECT call to determine the parameters of the stored procedure. You must ensure that the user calling the procedure has the SELECT privilege on the mysql.proc table to enable them to verify the parameters. Failure to do this will result in an error when calling the procedure.

This section will not provide in-depth information on creating Stored Procedures. For such information, please refer to

<http://dev.mysql.com/doc/;mysql/en/stored-routines.html>.

A sample application demonstrating how to use stored procedures with Connector/NET can be found in the Samples directory of your Connector/NET installation.

## **Creating Stored Procedures from Connector/NET**

Stored procedures in MySQL can be created using a variety of tools. First, stored procedures can be created using the command-line client. Second, stored procedures can be created using the MySQL Query Browser GUI client. Finally, stored procedures can be created using the .ExecuteNonQuery method of the MySqlCommand object:

#### **VB.NET**

Copy

```
Copy
Dim conn As New MySqlConnection
Dim cmd As New MySqlCommand
conn.ConnectionString = "server=127.0.0.1;"
   & "uid=root;" _
    & "pwd=12345;" _
    & "database=test"
Try
    conn.Open()
    cmd.Connection = conn
    cmd.CommandText = "CREATE PROCEDURE add_emp("
        & "IN fname VARCHAR(20), IN lname VARCHAR(20), IN bday DATET
        & "BEGIN INSERT INTO emp(first_name, last_name, birthdate) "
        & "VALUES(fname, lname, DATE(bday)); SET empno = LAST_INSERT
    cmd.ExecuteNonQuery()
Catch ex As MySqlException
   MessageBox.Show("Error " & ex.Number & " has occurred: " & ex.Me
End Try
C#
MySql.Data.MySqlClient.MySqlConnection conn;
MySql.Data.MySqlClient.MySqlCommand cmd;
conn = new MySql.Data.MySqlClient.MySqlConnection();
cmd = new MySql.Data.MySqlClient.MySqlCommand();
conn.ConnectionString = "server=127.0.0.1;uid=root;" +
```

```
"pwd=12345;database=test;";
try
{
    conn.Open();
    cmd.Connection = conn;
    cmd.CommandText = "CREATE PROCEDURE add_emp(" +
        "IN fname VARCHAR(20), IN lname VARCHAR(20), IN bday DATETIM
        "BEGIN INSERT INTO emp(first_name, last_name, birthdate) " +
        "VALUES(fname, lname, DATE(bday)); SET empno = LAST_INSERT_I
    cmd.ExecuteNonQuery();
}
catch (MySql.Data.MySqlClient.MySqlException ex)
{
MessageBox.Show("Error " + ex.Number + " has occurred: " + ex.Messag
    "Error", MessageBoxButtons.OK, MessageBoxIcon.Error);
}
```
It should be noted that, unlike the command-line and GUI clients, you are not required to specify a special delimiter when creating stored procedures in Connector/NET.

### <span id="page-66-0"></span>**Calling a Stored Procedure from Connector/NET**

To call a stored procedure using Connector/NET, create a MySqlCommand object and pass the stored procedure name as the .CommandText property. Set the .CommandType property to CommandType.StoredProcedure.

After the stored procedure is named, create one MySqlCommand parameter for every parameter in the stored procedure. IN parameters are defined with the parameter name and the object containing the value, OUT parameters are defined with the parameter name and the datatype that is expected to be returned. All parameters need the parameter direction defined.

After defining parameters, call the stored procedure by using the MySqlCommand.ExecuteNonQuery() method:

#### **VB.NET**

Copy

```
Dim conn As New MySqlConnection
Dim cmd As New MySqlCommand
conn.ConnectionString = "server=127.0.0.1;"
   & "uid=root;"
   & "pwd=12345;" _
   & "database=test"
Try
    conn.Open()
    cmd.Connection = conn
    cmd.CommandText = "add_em"cmd.CommandType = CommandType.StoredProcedure
    cmd.Parameters.Add("@lname", 'Jones')
    cmd.Parameters["@lname"].Direction = ParameterDirection.Input
    cmd.Parameters.Add("@fname", 'Tom')
    cmd.Parameters["@fname"].Direction = ParameterDirection.Input
    cmd.Parameters.Add("@bday", #12/13/1977 2:17:36 PM#)
    cmd.Parameters["@bday"].Direction = ParameterDirection.Input
```

```
Copy
    cmd.Parameters.Add("@empno", MySqlDbType.Int32)
    cmd.Parameters["@empno"].Direction = ParameterDirection.Output
    cmd.ExecuteNonQuery()
   MessageBox.Show(cmd.Parameters["@empno"].Value)
Catch ex As MySqlException
   MessageBox.Show("Error " & ex.Number & " has occurred: " & ex.Me
End Try
C#
MySql.Data.MySqlClient.MySqlConnection conn;
MySql.Data.MySqlClient.MySqlCommand cmd;
conn = new MySql.Data.MySqlClient.MySqlConnection();
cmd = new MySql.Data.MySqlClient.MySqlCommand();
conn.ConnectionString = "server=127.0.0.1;uid=root;" +
    "pwd=12345;database=test;";
try
{
    conn.Open();
    cmd.Connection = conn;
    cmd.CommandText = "add_em",cmd.CommandType = CommandType.StoredProcedure;
    cmd.Parameters.Add("@lname", "Jones");
    cmd.Parameters["@lname"].Direction = ParameterDirection.Input;
    cmd.Parameters.Add("@fname", "Tom");
    cmd.Parameters["@fname"].Direction = ParameterDirection.Input;
    cmd.Parameters.Add("@bday", DateTime.Parse("12/13/1977 2:17:36 P
    cmd.Parameters["@bday"].Direction = ParameterDirection.Input;
    cmd.Parameters.Add("@empno", MySqlDbType.Int32);
    cmd.Parameters["@empno"].Direction = ParameterDirection.Output;
    cmd.ExecuteNonQuery();
   MessageBox.Show(cmd.Parameters["@empno"].Value);
}
catch (MySql.Data.MySqlClient.MySqlException ex)
{
   MessageBox.Show("Error " + ex.Number + " has occurred: " + ex.Me
```
"Error", MessageBoxButtons.OK, MessageBoxIcon.Error);

}

Once the stored procedure is called, the values of output parameters can be retrieved by using the .Value property of the MySqlConnector.Parameters collection.

## **Handling BLOB Data With Connector/NET**

#### **Introduction**

One common use for MySQL is the storage of binary data in BLOB columns. MySQL supports four different BLOB datatypes: TINYBLOB, BLOB, MEDIUMBLOB, and LONGBLOB.

Data stored in a BLOB column can be accessed using Connector/NET and manipulated using client-side code. There are no special requirements for using Connector/NET with BLOB data.

Simple code examples will be presented within this section, and a full sample application can be found in the Samples directory of the Connector/NET installation.

### **Preparing the MySQL Server**

The first step is using MySQL with BLOB data is to configure the server. Let's start by creating a table to be accessed. In my file tables, I usually have four columns: an AUTO\_INCREMENT column of appropriate size (UNSIGNED SMALLINT) to serve as a primary key to identify the file, a VARCHAR column that stores the file name, an UNSIGNED MEDIUMINT column that stores the size of the file, and a MEDIUMBLOB column that stores the file itself. For this example, I will use the following table definition:

Copy **C#** CREATE TABLE file( file\_id SMALLINT UNSIGNED AUTO\_INCREMENT NOT NULL PRIMARY KEY, file\_name VARCHAR(64) NOT NULL, file\_size MEDIUMINT UNSIGNED NOT NULL,

```
file MEDIUMBLOB NOT NULL);
```
After creating a table, you may need to modify the max\_allowed\_packet system variable. This variable determines how large of a packet (that is, a single row) can be sent to the MySQL server. By default, the server will only accept a maximum size of 1MB from our client application. If you do not intend to exceed 1MB, this should be fine. If you do intend to exceed 1MB in your file transfers, this number has to be increased.

The max allowed packet option can be modified using MySQL Administrator's Startup Variables screen. Adjust the Maximum allowed option in the Memory section of the Networking tab to an appropriate setting. After adjusting the value, click the Apply Changes button and restart the server using the Service Control screen of MySQL Administrator. You can also adjust this value directly in the my.cnf file (add a line that reads max\_allowed\_packet=xxM), or use the SET max\_allowed\_packet=xxM; syntax from within MySQL.

Try to be conservative when setting max\_allowed\_packet, as transfers of BLOB data can take some time to complete. Try to set a value that will be adequate for your intended use and increase the value if necessary.

### **Writing a File to the Database**

To write a file to a database we need to convert the file to a byte array, then use the byte array as a parameter to an INSERT query.

The following code opens a file using a FileStream object, reads it into a byte array, and inserts it into the file table:

Copy

#### **VB.NET**

```
Dim conn As New MySqlConnection
Dim cmd As New MySqlCommand
Dim SQL As String
Dim FileSize As UInt32
Dim rawData() As Byte
Dim fs As FileStream
conn.ConnectionString = "server=127.0.0.1;" \_& "uid=root;" _
   & "pwd=12345; "& "database=test"
Try
    fs = New FileStream("c:\image.png, FileMode.Open, FileAccess.Re
    FileSize = fs.Length
    rawData = New Byte(FileSize) {}
    fs.Read(rawData, 0, FileSize)
    fs.Close()
    conn.Open()
    SQL = "INSERT INTO file VALUES(NULL, @FileName, @FileSize, @File)"
    cmd.Connection = conn
    cmd.CommandText = SQL
    cmd.Parameters.Add("@FileName", strFileName)
    cmd.Parameters.Add("@FileSize", FileSize)
    cmd.Parameters.Add("@File", rawData)
    cmd.ExecuteNonQuery()
```
```
MessageBox.Show("File Inserted into database successfully!", \overline{\phantom{a}}"Success!", MessageBoxButtons.OK, MessageBoxIcon.Asterisk)
    conn.Close()
Catch ex As Exception
    MessageBox.Show("There was an error: " & ex.Message, "Error", \overline{\phantom{a}}MessageBoxButtons.OK, MessageBoxIcon.Error)
End Try
```

```
C#
```

```
Copy
```

```
MySql.Data.MySqlClient.MySqlConnection conn;
MySql.Data.MySqlClient.MySqlCommand cmd;
conn = new MySql.Data.MySqlClient.MySqlConnection();
cmd = new MySql.Data.MySqlClient.MySqlCommand();
string SQL;
UInt32 FileSize;
byte[] rawData;
FileStream fs;
conn.ConnectionString = "server=127.0.0.1;uid=root;" +
    "pwd=12345;database=test;";
try
{
   fs = new FileStream(@''c:\image.png, FileMode.Open, FileAccess.R
   FileSize = fs.Length;
    rawData = new byte[Filesize];fs.Read(rawData, 0, FileSize);
    fs.Close();
    conn.Open();
   SQL = "INSERT INTO file VALUES(NULL, @FileName, @FileSize, @File)"
    cmd.Connection = conn;
    cmd.CommandText = SQL;
    cmd.Parameters.Add("@FileName", strFileName);
    cmd.Parameters.Add("@FileSize", FileSize);
    cmd.Parameters.Add("@File", rawData);
   cmd.ExecuteNonQuery();
   MessageBox.Show("File Inserted into database successfully!",
        "Success!", MessageBoxButtons.OK, MessageBoxIcon.Asterisk);
```

```
conn.Close();
}
catch (MySql.Data.MySqlClient.MySqlException ex)
{
   MessageBox.Show("Error " + ex.Number + " has occurred: " + ex.Me
        "Error", MessageBoxButtons.OK, MessageBoxIcon.Error);
}
```
The Read method of the FileStream object is used to load the file into a byte array which is sized according to the Length property of the FileStream object.

After assigning the byte array as a parameter of the MySqlCommand object, the ExecuteNonQuery method is called and the BLOB is inserted into the file table.

### **Reading a BLOB from the Database to a File on Disk**

Once a file is loaded into the file table, we can use the MySqlDataReader class to retrieve it.

The following code retrieves a row from the file table, then loads the data into a FileStream object to be written to disk:

#### **VB.NET**

Copy

```
Dim conn As New MySqlConnection
Dim cmd As New MySqlCommand
Dim myData As MySqlDataReader
Dim SQL As String
Dim rawData() As Byte
Dim FileSize As UInt32
Dim fs As FileStream
conn.ConnectionString = "server=127.0.0.1;" \_& "uid=root;"
   & "pwd=12345; "& "database=test"
SQL = "SELECT file name, file size, file FROM file"
Try
   conn.Open()
    cmd.Connection = conn
    cmd.CommandText = SQL
   myData = cmd.ExecuteReader
    If Not myData.HasRows Then Throw New Exception("There are no BLO
   myData.Read()
    FileSize = myData.GetUInt32(myData.GetOrdinal("file size"))
    rawData = New Byte(FileSize) {}
    myData.GetBytes(myData.GetOrdinal("file"), 0, rawData, 0, FileSi
```

```
Copy
    fs = New FileStream("C:\newfile.png", FileMode.OpenOracle, Filefs.Write(rawData, 0, FileSize)
    fs.Close()
   MessageBox.Show("File successfully written to disk!", "Success!"
   myData.Close()
    conn.Close()
Catch ex As Exception
   MessageBox.Show("There was an error: " & ex.Message, "Error", Me
End Try
C#
MySql.Data.MySqlClient.MySqlConnection conn;
MySql.Data.MySqlClient.MySqlCommand cmd;
MySql.Data.MySqlClient.MySqlDataReader myData;
conn = new MySql.Data.MySqlClient.MySqlConnection();
cmd = new MySql.Data.MySqlClient.MySqlCommand();
string SQL;
UInt32 FileSize;
byte[] rawData;
FileStream fs;
conn.ConnectionString = "server=127.0.0.1;uid=root;" +
    "pwd=12345;database=test;";
SQL = "SELECT file_name, file_size, file FROM file";
try
{
    conn.Open();
    cmd.Connection = conn;
    cmd.CommandText = SOL;
   myData = cmd.ExecuteReader();
    if (! myData.HasRows)
        throw new Exception("There are no BLOBs to save");
   myData.Read();
    FileSize = myData.GetUInt32(myData.GetOrdinal("file size"));
```

```
rawData = new byte[FileSize];
```

```
myData.GetBytes(myData.GetOrdinal("file"), 0, rawData, 0, FileSi
    fs = new FileStream(@"C:\newcommand{\@}{\@if@{thm}c:\newcommand{\@}{\@if@{thm}c} . png", FileMode.OpenOrCreate, Fi
    fs.Write(rawData, 0, FileSize);
    fs.Close();
    MessageBox.Show("File successfully written to disk!",
         "Success!", MessageBoxButtons.OK, MessageBoxIcon.Asterisk);
    myData.Close();
    conn.Close();
}
catch (MySql.Data.MySqlClient.MySqlException ex)
{
    MessageBox.Show("Error " + ex.Number + " has occurred: " + ex.Me
         "Error", MessageBoxButtons.OK, MessageBoxIcon.Error);
}
```
After connecting, the contents of the file table are loaded into a MySqlDataReader object. The GetBytes method of the MySqlDataReader is used to load the BLOB into a byte array, which is then written to disk using a FileStream object.

The GetOrdinal method of the MySqlDataReader can be used to determine the integer index of a named column. Use of the GetOrdinal method prevents errors if the column order of the SELECT query is changed.

# **Using Connector/NET with Crystal Reports**

#### **Introduction**

Crystal Reports is a common tool used by Windows application developers to perform reporting and document generation. In this section we will show how to use Crystal Reports XI with MySQL and Connector/NET.

## <span id="page-78-0"></span>**Creating a Data Source**

When creating a report in Crystal Reports there are two options for accessing the MySQL data while designing your report.

The first option is to use Connector/ODBC as an ADO data source when designing your report. You will be able to browse your database and choose tables and fields using drag and drop to build your report. The disadvantage of this approach is that additional work must be performed within your application to produce a data set that matches the one expected by your report.

The second option is to create a data set in VB.NET and save it as XML. This XML file can then be used to design a report. This works quite well when displaying the report in your application, but is less versatile at design time because you must choose all relevant columns when creating the data set. If you forget a column you must re-create the data set before the column can be added to the report.

The following code can be used to create a data set from a query and write it to disk:

#### **VB.NET**

Copy

```
Dim myData As New DataSet
Dim conn As New MySqlConnection
Dim cmd As New MySqlCommand
Dim myAdapter As New MySqlDataAdapter
conn.ConnectionString = "server=127.0.0.1;"
   & "uid=root;" _
    & "pwd=12345;" _
    & "database=world"
Try
    conn.Open()
    cmd.CommandText = "SELECT city.name AS cityName, city.population
        & "country.name, country.population, country.continent " _
        & "FROM country, city ORDER BY country.continent, country.name"
    cmd.Connection = conn
    myAdapter.SelectCommand = cmd
```

```
myAdapter.Fill(myData)
```

```
myData.WriteXml("C:\dataset.xml", XmlWriteMode.WriteSchema)
Catch ex As Exception
    MessageBox.Show(ex.Message, "Report could not be created", Messa
End Try
```
#### **C#**

```
Copy
```

```
DataSet myData = new DataSet();
MySql.Data.MySqlClient.MySqlConnection conn;
MySql.Data.MySqlClient.MySqlCommand cmd;
MySql.Data.MySqlClient.MySqlDataAdapter myAdapter;
conn = new MySql.Data.MySqlClient.MySqlConnection();
cmd = new MySql.Data.MySqlClient.MySqlCommand();
myAdapter = new MySql.Data.MySqlClient.MySqlDataAdapter();
conn.ConnectionString = "server=127.0.0.1;uid=root;" +
  "pwd=12345;database=test;";
try
{
  cmd.CommandText = "SELECT city.name AS cityName, city.population A"country.name, country.population, country.continent " +
  "FROM country, city ORDER BY country.continent, country.name";
  cmd.Connection = conn;
  myAdapter.SelectCommand = cmd;
  myAdapter.Fill(myData);
 myData.WriteXml(@"C:\dataset.xml", XmlWriteMode.WriteSchema);
}
catch (MySql.Data.MySqlClient.MySqlException ex)
{
  MessageBox.Show(ex.Message, "Report could not be created",
 MessageBoxButtons.OK, MessageBoxIcon.Error);
}
```
The resulting XML file can be used as an ADO.NET XML datasource when designing your report.

If you choose to design your reports using Connector/ODBC, it can be downloaded from

[dev.mysql.com](http://dev.mysql.com/downloads/connector/odbc/3.51.html).

# **Creating the Report**

For most purposes the Standard Report wizard should help with the initial creation of a report. To start the wizard, open Crystal Reports and choose the New > Standard Report option from the File menu.

The wizard will first prompt you for a data source. If you are using Connector/ODBC as your data source, use the OLEDB provider for ODBC option from the OLE DB (ADO) tree instead of the ODBC (RDO) tree when choosing a data source. If using a saved data set, choose the ADO.NET (XML) option and browse to your saved data set.

The remainder of the report creation process is done automatically by the wizard.

After the report is created, choose the Report Options... entry of the File menu. Un-check the Save Data With Report option. This prevents saved data from interfering with the loading of data within our application.

# **Displaying the Report**

To display a report we first populate a data set with the data needed for the report, then load the report and bind it to the data set. Finally we pass the report to the crViewer control for display to the user.

The following references are needed in a project that displays a report:

- CrytalDecisions.CrystalReports.Engine
- CrystalDecisions.ReportSource
- CrystalDecisions.Shared
- CrystalDecisions.Windows.Forms

The following code assumes that you created your report using a data set saved using the code shown in

[Creating](#page-78-0) a Data Source, and have a crViewer control on your form named myViewer.

#### **VB.NET**

Copy

```
Imports CrystalDecisions.CrystalReports.Engine
Imports System.Data
Imports MySql.Data.MySqlClient
Dim myReport As New ReportDocument
Dim myData As New DataSet
Dim conn As New MySqlConnection
Dim cmd As New MySqlCommand
Dim myAdapter As New MySqlDataAdapter
conn. ConnectionString = \_"server=127.0.0.1;" _
   & "uid=root;" _
   & "pwd=12345;" _
    & "database=test"
```

```
conn.Open()
    cmd.CommandText = "SELECT city.name AS cityName, city.population
        & "country.name, country.population, country.continent " _
        & "FROM country, city ORDER BY country.continent, country.na
    cmd.Connection = conn
   myAdapter.SelectCommand = cmd
    myAdapter.Fill(myData)
    myReport.Load(".\world_report.rpt")
   myReport.SetDataSource(myData)
   myViewer.ReportSource = myReport
Catch ex As Exception
    MessageBox.Show(ex.Message, "Report could not be created", Messa
End Try
```
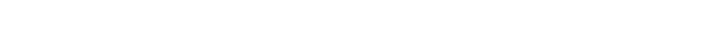

```
Copy
```

```
using CrystalDecisions.CrystalReports.Engine;
using System.Data;
using MySql.Data.MySqlClient;
ReportDocument myReport = new ReportDocument();
DataSet myData = new DataSet();
```

```
MySql.Data.MySqlClient.MySqlConnection conn;
MySql.Data.MySqlClient.MySqlCommand cmd;
```

```
MySql.Data.MySqlClient.MySqlDataAdapter myAdapter;
```

```
conn = new MySql.Data.MySqlClient.MySqlConnection();
cmd = new MySql.Data.MySqlClient.MySqlCommand();
myAdapter = new MySql.Data.MySqlClient.MySqlDataAdapter();
```

```
conn.ConnectionString = "server=127.0.0.1;uid=root;" +
    "pwd=12345;database=test;";
```
#### try {

**C#**

```
cmd.CommandText = "SELECT city.name AS cityName, city.population
    "country.name, country.population, country.continent " +
    "FROM country, city ORDER BY country.continent, country.name"
cmd.Connection = conn;
```

```
myAdapter.SelectCommand = cmd;myAdapter.Fill(myData);
```

```
myReport.Load(@".\world_report.rpt");
myReport.SetDataSource(myData);
myViewer.ReportSource = myReport;
```

```
}
catch (MySql.Data.MySqlClient.MySqlException ex)
{
    MessageBox.Show(ex.Message, "Report could not be created",
        MessageBoxButtons.OK, MessageBoxIcon.Error);
}
```
A new data set it generated using the same query used to generate the previously saved data set. Once the data set is filled, a ReportDocument is used to load the report file and bind it to the data set. The ReportDocument is the passed as the ReportSource of the crViewer.

This same approach is taken when a report is created from a single table using Connector/ODBC. The data set replaces the table used in the report and the report is displayed properly.

When a report is created from multiple tables using Connector/ODBC, a data set with multiple tables must be created in our application. This allows each table in the report data source to be replaced with a report in the data set.

We populate a data set with multiple tables by providing multiple SELECT statements in our MySqlCommand object. These SELECT statements are based on the SQL query shown in Crystal Reports in the Database menu's Show SQL Query option. Assume the following query:

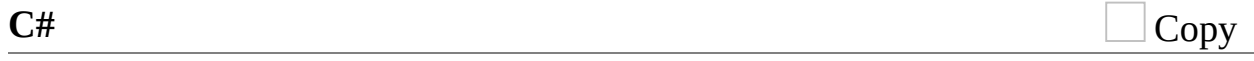

SELECT `country`.`Name`, `country`.`Continent`, `country`.`Populatio FROM `world`.`country` `country` LEFT OUTER JOIN `world`.`city` `cit ORDER BY `country`.`Continent`, `country`.`Name`, `city`.`Name`

This query is converted to two SELECT queries and displayed with the following code:

#### **VB.NET**

Copy

Imports CrystalDecisions.CrystalReports.Engine Imports System.Data Imports MySql.Data.MySqlClient

Dim myReport As New ReportDocument Dim myData As New DataSet Dim conn As New MySqlConnection Dim cmd As New MySqlCommand

```
Copy
Dim myAdapter As New MySqlDataAdapter
conn.ConnectionString = "server=127.0.0.1;"
    & "uid=root;" _
    & "pwd=12345;" _
    & "database=world"
Try
    conn.Open()
    cmd.CommandText = "SELECT name, population, countrycode FROM cit
        & "SELECT name, population, code, continent FROM country ORD
    cmd.Connection = conn
    myAdapter.SelectCommand = cmd
    myAdapter.Fill(myData)
    myReport.Load(".\world_report.rpt")
    myReport.Database.Tables(0).SetDataSource(myData.Tables(0))
    myReport.Database.Tables(1).SetDataSource(myData.Tables(1))
    myViewer.ReportSource = myReport
Catch ex As Exception
    MessageBox.Show(ex.Message, "Report could not be created", Messa
End Try
C#
using CrystalDecisions.CrystalReports.Engine;
using System.Data;
using MySql.Data.MySqlClient;
ReportDocument myReport = new ReportDocument();
DataSet myData = new DataSet();
MySql.Data.MySqlClient.MySqlConnection conn;
MySql.Data.MySqlClient.MySqlCommand cmd;
MySql.Data.MySqlClient.MySqlDataAdapter myAdapter;
conn = new MySql.Data.MySqlClient.MySqlConnection();
cmd = new MySql.Data.MySqlClient.MySqlCommand();
myAdapter = new MySql.Data.MySqlClient.MySqlDataAdapter();
conn.ConnectionString = "server=127.0.0.1;uid=root;" +
    "pwd=12345;database=test;";
try
{
    cmd.CommandText = "SELECT name, population, countrycode FROM cit
        "BY countrycode, name; <literal xmlns="http://ddue.schemas.microsoft.com/authoring/2003/5">SELECT</literal> name, population, code, continent FROM " +
        "country ORDER BY continent, name";
    cmd.Connection = conn;
```

```
myAdapter.SelectCommand = cmd;
   myAdapter.Fill(myData);
   myReport.Load(@".\world_report.rpt");
   myReport.Database.Tables(0).SetDataSource(myData.Tables(0));
   myReport.Database.Tables(1).SetDataSource(myData.Tables(1));
   myViewer.ReportSource = myReport;
}
catch (MySql.Data.MySqlClient.MySqlException ex)
{
   MessageBox.Show(ex.Message, "Report could not be created",
        MessageBoxButtons.OK, MessageBoxIcon.Error);
}
```
It is important to order the SELECT queries in alphabetical order, as this is the order the report will expect its source tables to be in. One SetDataSource statement is needed for each table in the report.

This approach can cause performance problems because Crystal Reports must bind the tables together on the client-side, which will be slower than using a presaved data set.

# **Handling Date and Time Information in Connector/NET**

#### **Introduction**

MySQL and the .NET languages handle date and time information differently, with MySQL allowing dates that cannot be represented by a .NET data type, such as '0000-00-00 00:00:00'. These differences can cause problems if not properly handled.

In this section we will demonstrate how to properly handle date and time information when using Connector/NET.

# **Problems when Using Invalid Dates**

The differences in date handling can cause problems for developers who use invalid dates. Invalid MySQL dates cannot be loaded into native .NET DateTime objects, including NULL dates.

Because of this issue, .NET DataSet objects cannot be populated by the Fill method of the MySqlDataAdapter class as invalid dates will cause a System.ArgumentOutOfRangeException exception to occur.

### **Restricting Invalid Dates**

The best solution to the date problem is to restrict users from entering invalid dates. This can be done on either the client or the server side.

Restricting invalid dates on the client side is as simple as always using the .NET DateTime class to handle dates. The DateTime class will only allow valid dates, ensuring that the values in your database are also valid. The disadvantage of this is that it is not useful in a mixed environment where .NET and non .NET code are used to manipulate the database, as each application must perform its own date validation.

Users of MySQL 5.0.2 and higher can use the new traditional SQL mode to restrict invalid date values. For information on using the traditional SQL mode, see [server-sql-mode].

# **Handling Invalid Dates**

Although it is strongly recommended that you avoid the use of invalid dates within your .NET application, it is possible to use invalid dates by means of the MySqlDateTime datatype.

The MySqlDateTime datatype supports the same date values that are supported by the MySQL server. The default behavior of Connector/NET is to return a .NET DateTime object for valid date values, and return an error for invalid dates. This default can be modified to cause Connector/NET to return MySqlDateTime objects for invalid dates.

To instruct Connector/NET to return a MySqlDateTime object for invalid dates, add the following line to your connection string:

Allow Zero Datetime=True

Please note that the use of the MySqlDateTime class can still be problematic. The following are some known issues:

- 1. Data binding for invalid dates can still cause errors (zero dates like 0000- 00-00 do not seem to have this problem).
- 2. The ToString method return a date formatted in the standard MySQL format (for example, 2005-02-23 08:50:25). This differs from the ToString behavior of the .NET DateTime class.
- 3. The MySqlDateTime class supports NULL dates, while the .NET DateTime class does not. This can cause errors when trying to convert a MySQLDateTime to a DateTime if you do not check for NULL first.

Because of the known issues, the best recommendation is still to use only valid dates in your application.

# **Handling NULL Dates**

The .NET DateTime datatype cannot handle NULL values. As such, when assigning values from a query to a DateTime variable, you must first check whether the value is in fact NULL.

When using a MySqlDataReader, use the .IsDBNull method to check whether a value is NULL before making the assignment:

#### **VB.NET**

Copy

```
Copy
If Not myReader.IsDBNull(myReader.GetOrdinal("mytime")) Then
   myTime = myReader.GetDateTime(myReader.GetOrdinal("mytime"))
Else
   myTime = DateTime.MinValue
End If
C#
if (! myReader.IsDBNull(myReader.GetOrdinal("mytime")))
    myTime = myReader.GetDateTime(myReader.GetOrdinal("mytime"));
else
```

```
myTime = DateTime.MinValue;
```
NULL values will work in a data set and can be bound to form controls without special handling.

# **ASP.NET Provider Model**

provides support for the ASP.NET 2.0 provider model. This model allows application developers to focus on the business logic of their application instead of having to recreate such boilerplate items as membership and roles support.

supplies the following providers:

- Membership Provider
- Role Provider
- Profile Provider
- Session State Provider (6.1 and later)

The following tables show the supported providers, their default provider and the corresponding MySQL provider.

#### **Membership Provider**

Ĩ.

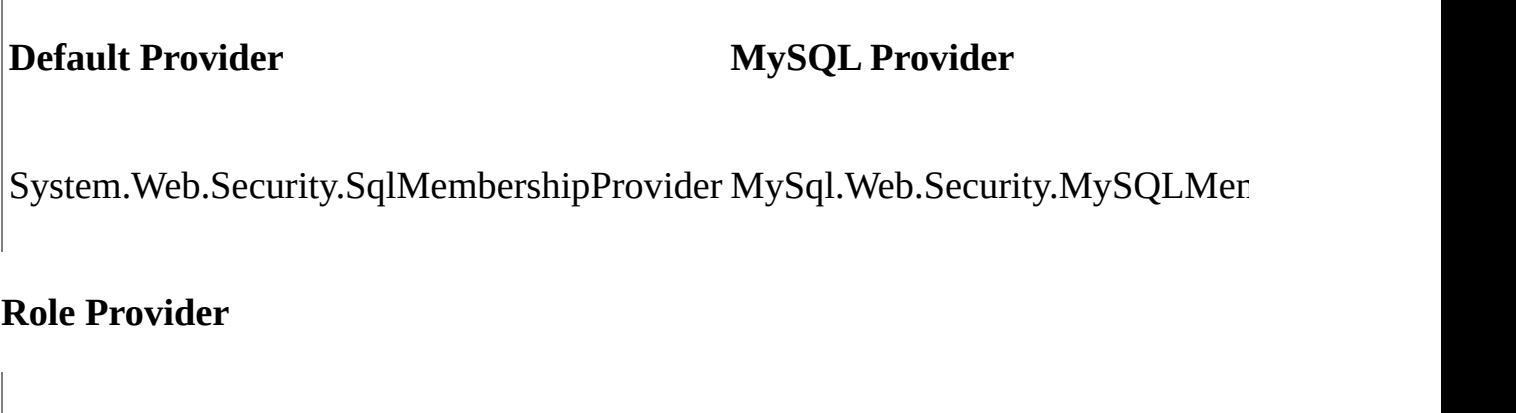

System.Web.Security.SqlRoleProvider MySql.Web.Security.MySQLRoleProvider

**Default Provider MySQL Provider**

#### **Profile Provider**

**Default Provider MySQL Provider**

System.Web.Profile.SqlProfileProvider MySql.Web.Profile.MySQLProfileProvid

#### **SessionState Provider**

**Default Provider MySQL Provider**

System.Web.SessionState.InProcSessionStateStore MySql.Web.SessionState.My

#### **Note:**

The MySQL Session State provider uses slightly different capitalization on the class name compared to the other MySQL providers.

#### **Installing The Providers**

The installation of Connector/Net 5.1 or later will install the providers and register them in your machine's .NET configuration file, **machine.config**. The additional entries created will result in the system.web section appearing similar to the following code:

#### **C#**

Copy

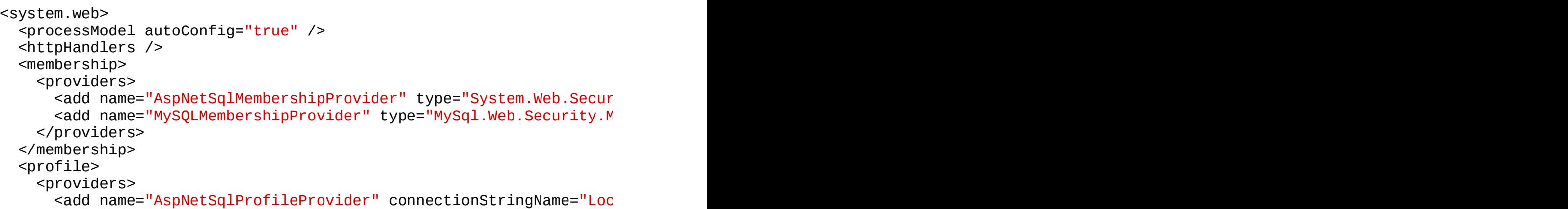

```
<add name="MySQLProfileProvider" type="MySql.Web.Profile.MySQL
   </providers>
 </profile>
 <roleManager>
    <providers>
      <add name="AspNetSqlRoleProvider" connectionStringName="LocalS
     <add name="AspNetWindowsTokenRoleProvider" applicationName="/"
     <add name="MySQLRoleProvider" type="MySql.Web.Security.MySQLRo
   </providers>
 </roleManager>
</system.web>
```
Each provider type can have multiple provider implementations. The default provider can also be set here using the defaultProvider attribute, but usually this is set in the **web.config** file either manually or by using the ASP.NET configuration tool.

At time of writing the MySqlSessionStateStore is not added to **machine.config** at install time, and so you would need to add the following:

```
Copy
C#
<sessionState>
  <providers>
    <add name="MySqlSessionStateStore" type="MySql.Web.SessionState.
  </providers>
</sessionState>
```
It should be pointed out that the SessionState Provider uses the customProvider attribute, rather than defaultProvider, in order to set the provider as the default. A typical **web.config** file might contain:

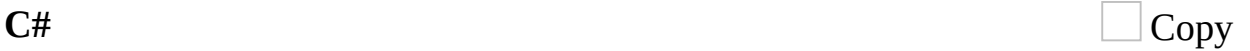

```
<system.web>
     <membership defaultProvider="MySQLMembershipProvider" />
    <roleManager defaultProvider="MySQLRoleProvider" />
    <profile defaultProvider="MySQLProfileProvider" />
    <sessionState customProvider="MySqlSessionStateStore" />
    <compilation debug="false">
       ...
```
This sets the MySQL Providers as the defaults to be used in this web application.

The providers are implemented in the file **mysql.web.dll** and this file can be

found in your installation folder. There is no need to run any type of SQL script to set up the database schema as the providers create and maintain the proper schema automatically.

### **Using The Providers**

The easiest way to start using the providers is to use the ASP.NET configuration tool that is available on the Solution Explorer toolbar when you have a website project loaded.

In the web pages that open you will be able to select the MySQL membership and roles providers by indicating that you want to pick a custom provider for each area.

When the provider is installed, it creates a dummy connection string named LocalMySqlServer. This has to be done so that the provider will work in the ASP.NET configuration tool. However, you will want to override this connection string in your **web.config** file. You do this by first removing the dummy connection string and then adding in the proper one, as shown in the following example:

Copy **C#**

```
<connectionStrings>
  <remove name="LocalMySqlServer"/>
  <add name="LocalMySqlServer" connectionString="server=xxx;uid=xxx;
</connectionStrings>
```
Rather than manually editing configuration files it is recommended that you use the MySQL Website Configuration tool to config your desired provider setup. From 6.1.1 onwards all providers can be selected and configured from this wizard. The tool will modify your **website.config** file to the desired configuration. A tutorial on doing this is available in the following section

MySQL Website [Configuration](#page-28-0) Tool.

A tutorial demonstrating how to use the Membership and Role Providers can be found in the following section Tutorial: ASP.NET [Membership](#page-133-0) and Role Provider.

### **Deployment**

To use the providers on a production server you will need to distribute the MySql.Data and the MySql.Web assemblies and either register them in the remote systems Global Assembly Cache or keep them in your application's **bin/** directory.

# **Binary/Nonbinary Issues**

There are certain situations where MySQL will return incorrect metadata about one or more columns. More specifically, the server will sometimes report that a column is binary when it is not and vice versa. In these situations, it becomes practically impossible for the connector to be able to correctly identify the correct metadat.

Some examples of situations that may return incorrect metadata are:

- Execution of SHOW PROCESSLIST. Some of the columns will be returned as binary even though they only hold string data.
- When a temp table is used to process a resultset, some columns may be returned with incorrect binary flags.
- Some server functions such DATE\_FORMAT will incorrectly return the column as binary.

With the availability of BINARY and VARBINARY data types it is important that we respect the metadata returned by the sever. However, we are aware that some existing applications may break with this change so we are creating a connection string option to enable or disable it. By default, Connector/Net 5.1 will respect the binary flags returned by the server. This will mean that you may need to make small changes to your application to accomodate this change.

In the event that the changes required to your application would be too large, you can add 'respect binary flags=false' to your connection string. This will cause the connector to use the prior behavior. In a nutshell, that behavior was that any column that is marked as string, regardless of binary flags, will be returned as string. Only columns that are specifically marked as a BLOB will be returned as BLOB.

### **Character Sets**

### **Treating Binary Blobs As UTF8**

MySQL doesn't currently support 4 byte UTF8 sequences. This makes it difficult to represent some multi-byte languages such as Japanese. To try and alleviate this, Connector/Net now supports a mode where binary blobs can be treated as strings.

To do this, you set the 'Treat Blobs As UTF8' connection string keyword to yes. This is all that needs to be done to enable conversion of all binary blobs to UTF8 strings. If you wish to convert only some of your blob columns, then you can make use of the 'BlobAsUTF8IncludePattern' and 'BlobAsUTF8ExcludePattern' keywords. These should be set to the regular expression pattern that matches the column names you wish to include or exlude respectively.

One thing to note is that the regular expression patterns can both match a single column. When this happens, the include pattern is applied before the exclude pattern. The result, in this case, would be that the column would be excluded. You should also be aware that this mode does not apply to columns of type BINARY or VARBINARY and also do not apply to nonbinary BLOB columns.

Currently this mode only applies to reading strings out of MySQL. To insert 4 byte UTF8 strings into blob columns you will need to use the .NET Encoding.GetBytes function to convert your string to a series of bytes. You can then set this byte array as a parameter for a BLOB column.

# **Working with medium trust**

.NET applications operate under a given trust level. Normal desktop applications operate under full trust while web applications that are hosted in shared environments are normally run under the medium trust level. Some hosting providers host shared applications in their own app pools and allow the application to run under full trust, but this seems to be the exception rather than the rule.

Connector/Net versions prior to 5.0.8 and 5.1.3 were not compatible with medium trust hosting. Starting with these versions, Connector/Net can be used under medium trust hosting that has been modified to allow the use of sockets for communication. By default, medium trust does not include SocketPermission. Connector/Net uses sockets to talk with the MySQL server so it is required that a new trust level be created that is an exact clone of medium trust but that has SocketPermission added.

# **Tracing**

6.2 introduced support for .NET 2.0 compatible tracing, using TraceSource objects.

The .NET 2.0 architecture consists of four main parts:

- **Source** This is the originator of the trace information. The source is used to send trace messages. The name of the source provided by is mysql.
- **Switch** This defines the level of trace information to emit. Typically, this is specified in the **app.config** file, so that it is not necessary to recompile an application in order to change the trace level.
- **Listener** Trace listeners define where the trace information will be written to. Supported listeners include, for example, the Visual Studio Output window, the Windows Event Log, and the console.
- **Filter** filters can be attached to listeners. Filters determine the level of trace information that will be written. While a switch defines the level of information that will be written to all listeners, a filter can be applied on a per-listener basis, giving finer grained control of trace information.

To use tracing a TraceSource object first needs to be created. To create a TraceSource object in you would use code similar to the following:

TraceSource ts = new TraceSource("mysql");

**C#**

To enable trace messages you also need to configure a trace switch. There are three main switch classes, BooleanSwitch, SourceSwitch, and TraceSwitch. Trace switches also have associated with them a trace level enumeration, these are Off, Error, Warning, Info, and Verbose. The following code snippet illustrates creating a switch:

Copy

ts.Switch = new SourceSwitch("MySwitch", "Verbose");

This creates a SourceSwitch, called MySwitch, and sets the trace level to Verbose, meaning that all trace messages will be written.

It is convenient to be able to change the trace level without having to recompile the code. This is achieved by specifying the trace level in application configuration file, **app.config**. You then simply need to specify the desired trace level in the configuration file and restart the application. The trace source is configured within the system.diagnostics section of the file. The following XML snippet illustrates this:

By default trace information is written to the Output window of Microsoft Visual Studio. However, there are a wide range of listeners than can be attached to the trace source, so that trace messages can be written out to various destinations. It is also possible to create custom listeners to allow trace messages to be written to other destinations as mobile devices and web services. A commonly used example of a listener is ConsoleTraceListener, which writes trace messages to the console.

To add a listener at run time you can use code such as the following:

ts.Listeners.Add(new ConsoleTraceListener());

You can then call methods on trace source object to generate trace information. For example, the TraceInformation(), TraceEvent(), or TraceData() methods can be used.

The TraceInformation() method simply prints a string passed as a parameter. The TraceEvent() method, as well as the optional informational string, requires a TraceEventType value to be passed to indicate the trace message type, and also an application specific ID. The TraceEventType can have a value of Verbose, Information, Warning, Error, and Critical. Using the TraceData() method you can pass any object, for example an exception object, instead of a message.

To ensure than these generated trace messages gets flushed from the trace source buffers to listeners, you need to invoke the Flush() method. When you are finished using a trace source, you should call the Close() method. The Close() method first calls Flush(), to ensure any remaining data is written out. It then frees up resources, and closes the listeners associated with the trace source.

```
ts.TraceInformation("Informational message");
ts.TraceEvent(TraceEventType.Error, 3, "Optional error message");
ts.TraceData(TraceEventType.Error, 3, ex); // pass exception object
ts.Flush();
...
ts.Close();
```
Send comments on this topic to [support@mysql.com](mailto:support%40mysql.com?Subject=MySQL Connector/Net)

© 2004-2008 MySQL AB, 2008-2009 Sun [Microsystems,](http://www.mysql.com) Inc. All rights reserved.

 $=$   $\blacksquare$  $\Box$  C#  $\Box$  Visual Basic Visual C++ MySQL Connector/Net Connection Options **Send [Feedback](javascript:SubmitFeedback()** 

# **Connector/NET Connection String Options Reference**

 $\overline{\phantom{a}}$ 

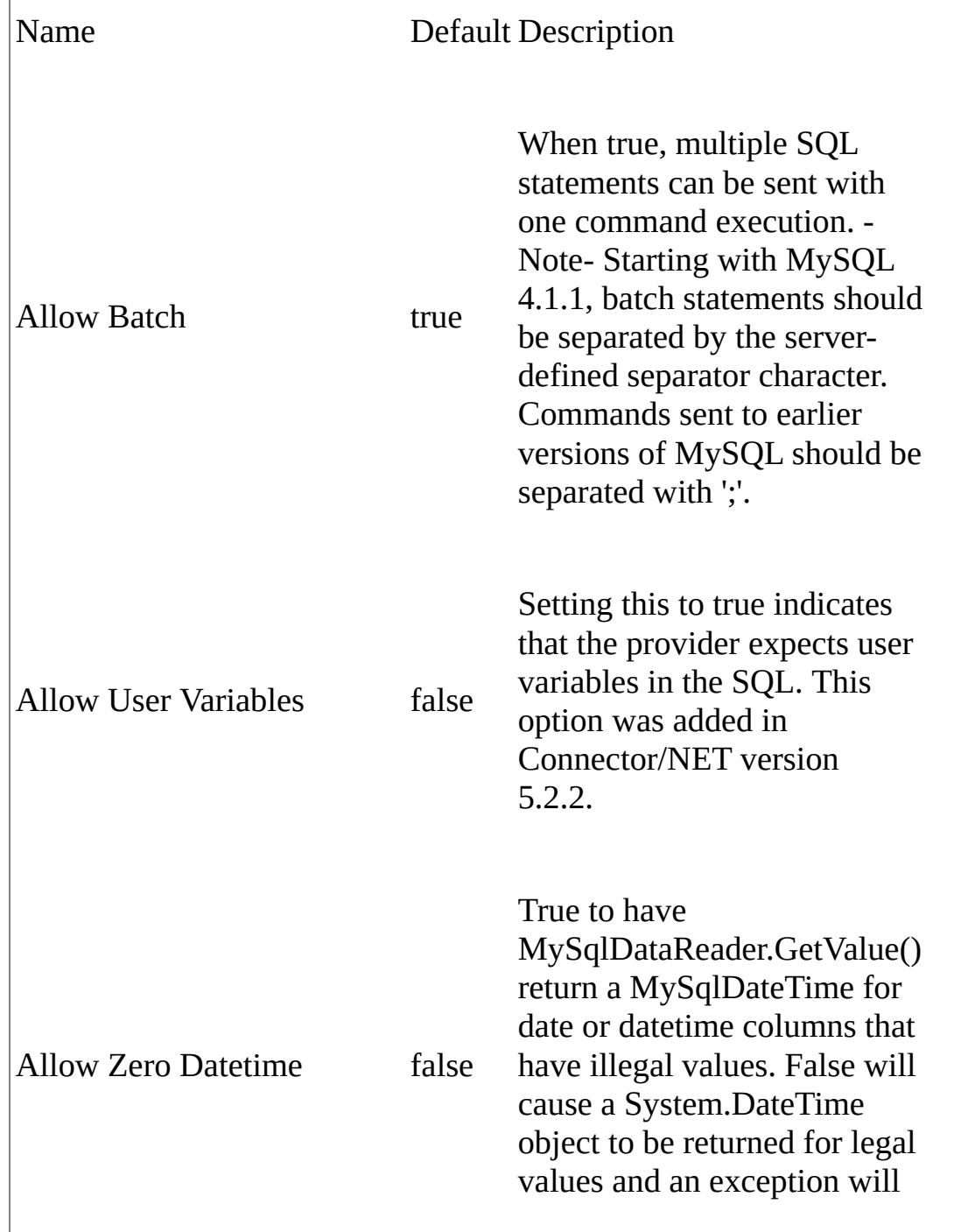

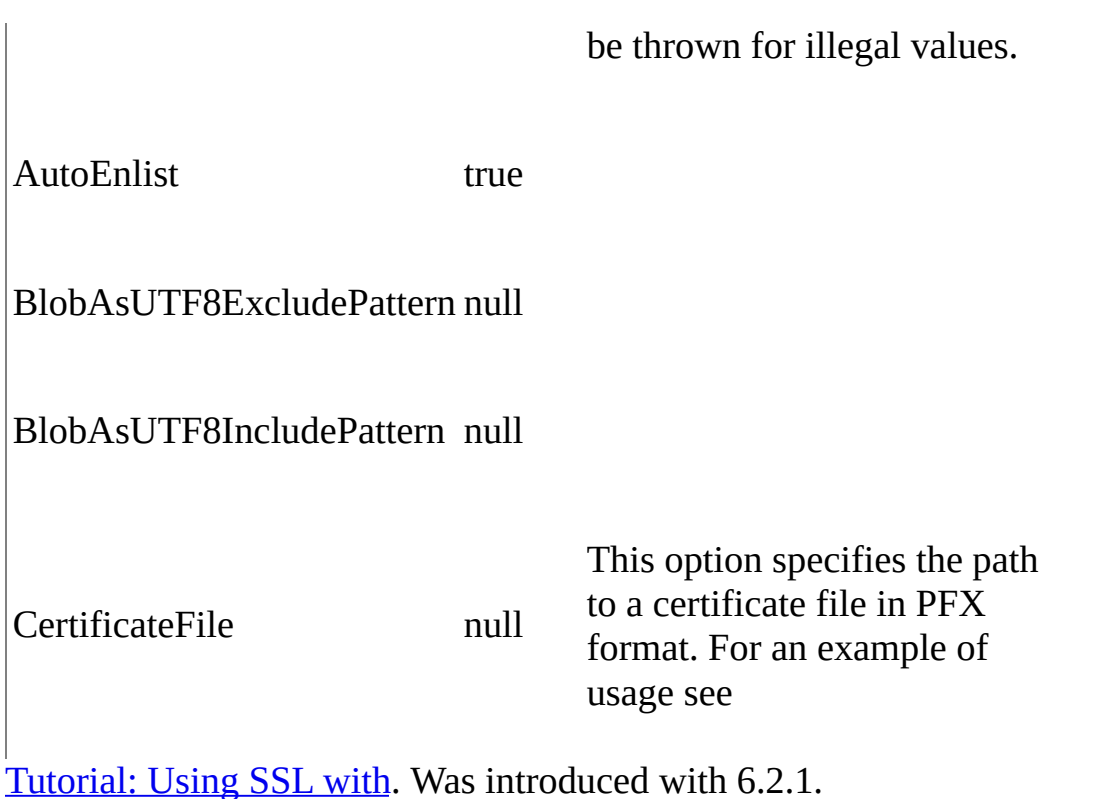

CertificatePassword

null

This option allows you to specify a password which is used in conjunction with a certificate specified using the option CertificateFile. For an example of usage see [Tutorial:](#page-170-0) Using SSL with. Was introduced with 6.2.1.

Certificate Store Location

null

This option allows you to access a certificate held in a personal store, rather than use a certificate file and password combination. For an example of usage see [Tutorial:](#page-170-0) Using SSL with. Was introduced with 6.2.1.

Certificate Thumbprint

null

This option allows you to specify a certificate thumbprint to ensure correct

identifcation of a certificate contained within a personal store. For an example of usage see [Tutorial:](#page-170-0) Using SSL with. Was introduced with 6.2.1.

CharSet, Character Set

Specifies the character set that should be used to encode all queries sent to the server. Resultsets are still returned in the character set of the data returned.

Connect Timeout, Connection Timeout

15

The length of time (in seconds) to wait for a connection to the server before terminating the attempt and generating an error.

Connection Reset

false

Convert Zero Datetime

false

True to have MySqlDataReader.GetValue() and MySqlDataReader.GetDateTime() return DateTime.MinValue for date or datetime columns that have illegal values.

Default Command Timeout

30

Sets the default value of the command timeout to be used. This does not supercede the individual command timeout property on an individual command object. If you set the command timeout property, that will be used. This option was added in Connector/NET 5.1.4

Encrypt, UseSSL

false

For Connector/NET 5.0.3 and later, when true, SSL encryption is used for all

data sent between the client and server if the server has a certificate installed. Recognized values are true, false, yes, and no. In versions before 5.0.3, this option had no effect. From version 6.2.1 this option is deprecated and is replaced by SSL Mode. However, the option is still supported if used. If this option is set to true it is equivalent to SSL Mode = Preferred.

FunctionsReturnString

false

This will cause the connector to return binary/varbinary values as strings, if they do not have a tablename in the metadata.

Host, Server, Data Source, DataSource, Address, Addr, Network Address

#### localhost

The name or network address of the instance of MySQL to which to connect. Multiple hosts can be specified separated by &. This can be useful where multiple MySQL servers are configured for replication and you are not concerned about the precise server you are connecting to. No attempt is made by the provider to synchronize writes to the database so care should be taken when using this option. In Unix environment with Mono, this can be a fully qualified path to MySQL socket file name. With this configuration, the Unix socket will be used instead of TCP/IP socket. Currently only a single socket name can be given so accessing MySQL in a replicated environment using Unix sockets is not currently supported.

Ignore Prepare

true

When true, instructs the provider to ignore any calls to MySqlCommand.Prepare(). This option is provided to prevent issues with corruption of the statements when use with server side prepared statements. If you want to use server-side prepare statements, set this option to false. This option was added in Connector/NET 5.0.3 and Connector/NET 1.0.9.

Initial Catalog, Database

mysql

The name of the database to use intially

**InteractiveSession** 

false

Logging

false

When true, various pieces of information is output to any configured TraceListeners.

Old Guids

false

This option was introduced in Connector/NET 6.1.1. The backend representation of a GUID type was changed from BINARY(16) to CHAR(36). This was done to allow developers to use the server function UUID() to populate a GUID table - UUID() generates a 36-character string. Developers of older applications can add 'Old Guids=true' to the connection string in order to use a GUID of data type BINARY(16).

Old Syntax, OldSyntax

false

This option was deprecated in Connector/NET 5.2.2. All code should now be written using the ' $\omega$ ' symbol as the parameter marker.

Password, pwd

The password for the MySQL account being used.

Persist Security Info

false
When set to false or no (strongly recommended), security-sensitive information, such as the password, is not returned as part of the connection if the connection is open or has ever been in an open state. Resetting the connection string resets all connection string values including the password. Recognized values are true, false, yes, and no.

Pipe Name, Pipe

mysql

When set to the name of a named pipe, the MySqlConnection will attempt to connect to MySQL on that named pipe.This settings only applies to the Windows platform.

Port

3306

The port MySQL is using to listen for connections. This value is ignored if Unix socket is used.

Procedure Cache Size

25

Sets the size of the stored procedure cache. By default, Connector/NET will store the metadata (input/output datatypes) about the last 25 stored procedures used. To disable the stored procedure cache, set the value to zero (0). This option was added in Connector/NET 5.0.2 and Connector/NET 1.0.9.

Protocol

socket

Specifies the type of connection to make to the server. Values can be: socket or tcp for a socket connection, pipe for a named pipe connection, unix for a Unix socket connection, memory to use MySQL shared memory.

Respect Binary Flags

true

Setting this option to false means that Connector/NET will ignore a column's binary flags as set by the server. This option was added in Connector/NET version 5.1.3.

Shared Memory Name

MYSQL

The name of the shared memory object to use for communication if the connection protocol is set to memory.

SSL Mode

None

This option has the following values:

- **None** do not use SSL.
- **Preferred** use SSL if the server supports it, but allow connection in all cases.
- **Required** Always use SSL. Deny connection if server does not support SSL.
- **VerifyCA** Always use SSL. Validate the CA but tolerate name mismatch.
- **VerifyFull** Always use SSL. Fail if the host name is not correct.

This option was introduced in 6.1.1.

TreatBlobsAsUTF8

false

Treat Tiny As Boolean

true

Setting this value to false indicates that TINYINT(1) will be treated as an INT. See also [numeric-type-overview] for a further explanation of the TINYINT and BOOL data types.

Use Affected Rows

false

When true the connection will report changed rows instead of found rows. This option was added in Connector/NET version 5.2.6.

Use Procedure Bodies

true

Setting this option to false indicates that the user connecting to the database does not have the SELECT privileges for the mysql.proc (stored procedures) table. When to set to false, Connector/NET will not rely on this information being available when the procedure is called. Because Connector/NET will be unable to determine this information, you should explicitly set the types of the all the parameters before the call and the parameters should be added to the command in the exact same order as they appear in the procedure definition. This option was added in Connector/NET 5.0.4 and Connector/NET 1.0.10.

User Id, Username, Uid, User name

The MySQL login account being used.

Use Compression

false

Setting this option to true enables compression of packets exchanged between the client and the server. This exchange is defined by the MySQL client-server protocol.

Compression is used if both client and server support ZLIB compression, and the client has requested compression using this option.

A compressed packet header is: packet length (3 bytes), packet number (1 byte),

and Uncompressed Packet Length (3 bytes). The Uncompressed Packet Length is the number of bytes in the original, uncompressed packet. If this is zero then the data in this packet has not been compressed. When the compression protocol is in use, either the client or the server may compress packets. However, compression will not occur if the compressed length is greater than the original length. Thus, some packets will contain compressed data while other packets will not.

Use Usage Advisor

false

Use Performance Monitor

false

The following table lists the valid names for connection pooling values within the ConnectionString. For more information about connection pooling, see Connection Pooling for the MySQL Data Provider.

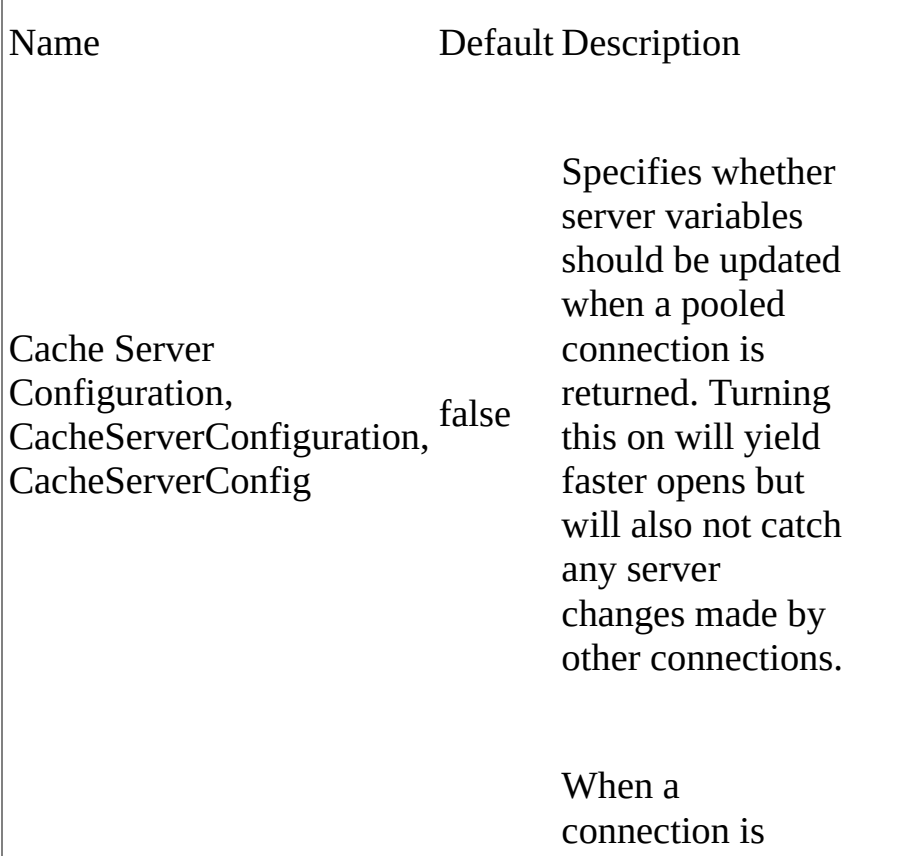

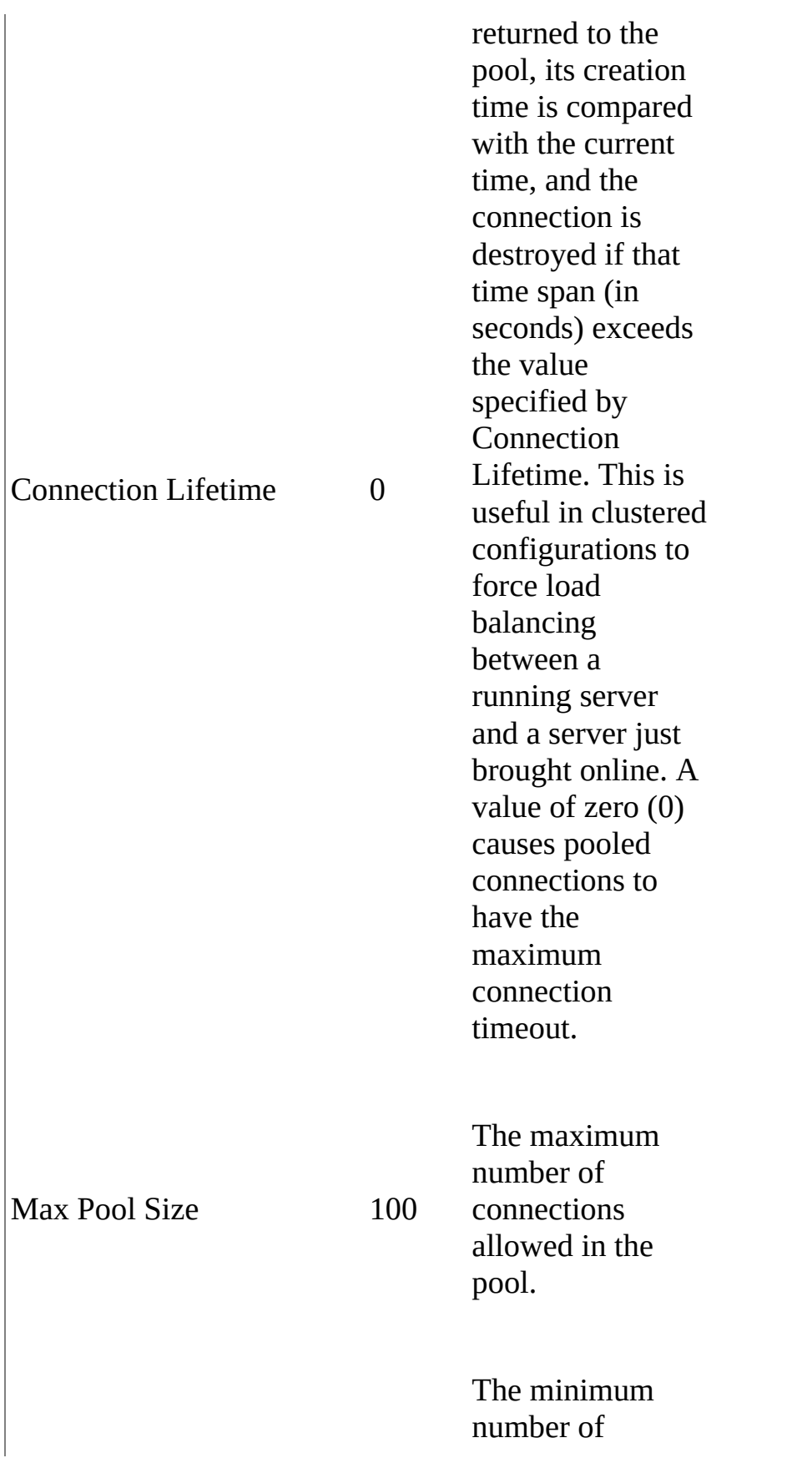

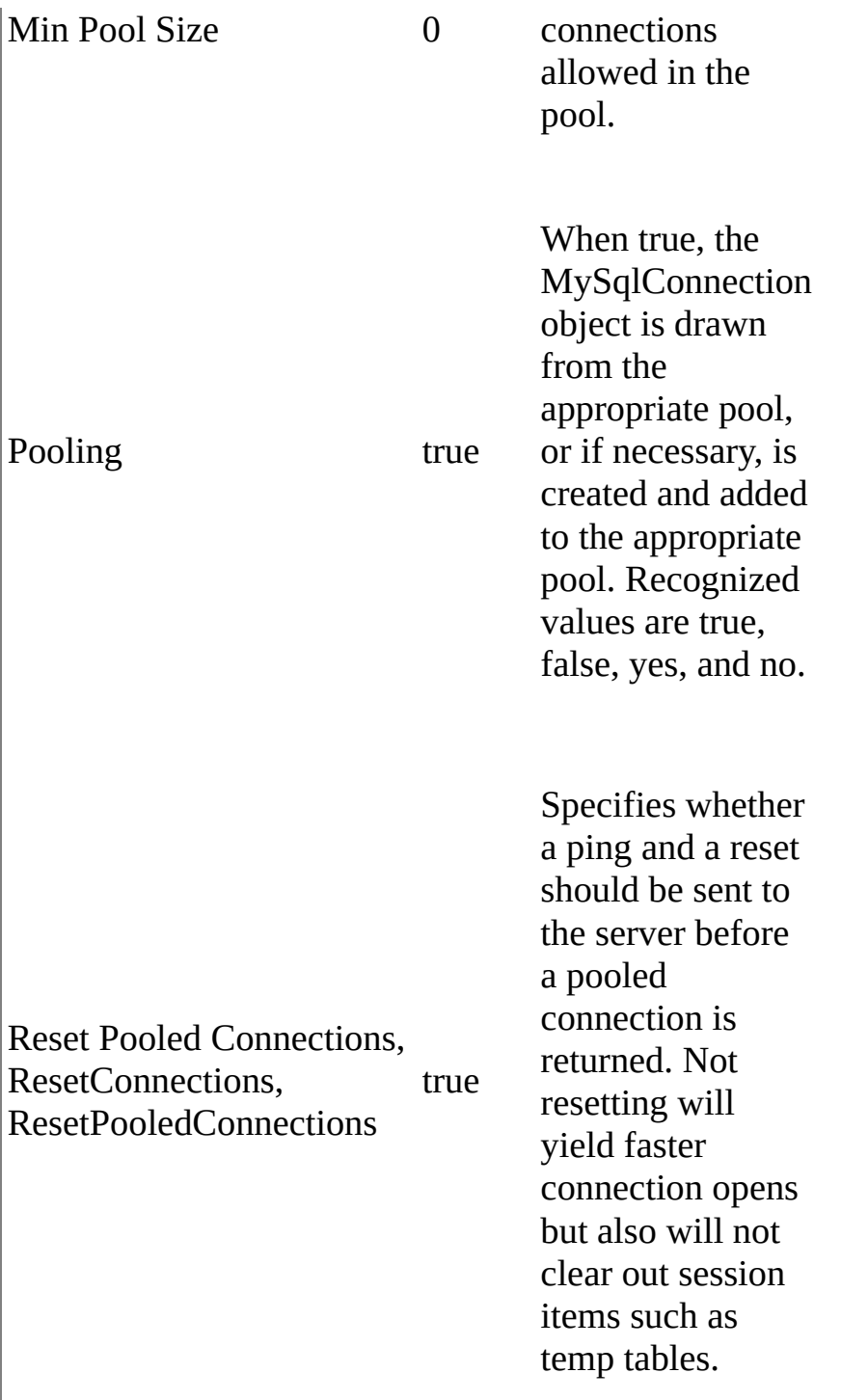

Send comments on this topic to [support@mysql.com](mailto:support%40mysql.com?Subject=MySQL Connector/Net)

© 2004-2008 MySQL AB, 2008-2009 Sun [Microsystems,](http://www.mysql.com) Inc. All rights reserved.

 $\blacksquare$  $\Box$  C#  $\Box$  Visual Basic Visual C++ MySQL Connector/Net Tutorial **Send [Feedback](javascript:SubmitFeedback()** 

# **Tutorial: An Introduction to Connector/NET Programming**

This section provides a gentle introduction to programming with Connector/NET. The example code is written in C#, and is designed to work on both Microsoft .NET Framework and Mono.

This tutorial is designed to get you up and running with Connector/NET as quickly as possible, it does not go into detail on any particular topic. However, the following sections of this manual describe each of the topics introduced in this tutorial in more detail. In this tutorial you are encouraged to type in and run the code, modifying it as required for your setup.

This tutorial assumes you have MySQL and Connector/NET already installed. It also assumes that you have installed the World example database, which can be downloaded from the

MySQL [Documentation](http://dev.mysql.com/doc/) page. You can also find details on how to install the database on the same page.

### **Note:**

Before compiling the example code make sure that you have added References to your project as required. The References required are System, System.Data and MySql.Data.

# **The MySqlConnection Object**

For your Connector/NET application to connect to a MySQL database it needs to establish a connection. This is achieved through the use of a MySqlConnection object.

The MySqlConnection constructor takes a connection string as one of its parameters. The connection string provides necessary information to make the connection to the MySQL database. The connection string is discussed more fully in

Connecting to MySQL Using [Connector/NET.](#page-49-0) A reference containing a list of supported connection string options can also be found in [Connection](#page-102-0) Options.

The following code shows how to create a connection object.

```
Copy
C#
using System;
using System.Data;
using MySql.Data;
using MySql.Data.MySqlClient;
public class Tutorial1
{
    public static void Main()
    {
        string connStr = "server=localhost;user=root;database=world;
        MySqlConnection conn = new MySqlConnection(connStr);
        try
        {
            Console.WriteLine("Connecting to MySQL...");
            conn.Open();
            // Perform databse operations
            conn.Close();
        }
        catch (Exception ex)
        {
            Console.WriteLine(ex.ToString());
        }
        Console.WriteLine("Done.");
```
} }

When the MySqlConnection constructor is invoked it returns a connection object, which is used for subsequent database operations. The first operation in this example is to open the connection. This needs to be done before further operations take place. Before the application exits the connection to the database needs to be closed by calling Close on the connection object.

Sometimes an attempt to perform an Open on a connection object can fail, this will generate an exception that can be handled via standard exception handling code.

In this section you have learned how to create a connection to a MySQL database, and open and close the corresponding connection object.

# **The MySqlCommand Object**

Once a connection has been established with the MySQL database, the next step is do carry out the desired database operations. This can be achieved through the use of the MySqlCommand object.

You will see how to create a MySqlCommand object. Once it has been created there are three main methods of interest that you can call:

- **ExecuteReader** used to query the database. Results are usually returned in a MySqlDataReader object, created by ExecuteReader.
- **ExecuteNonQuery** used to insert and delete data.
- **ExecuteScalar** used to return a single value.

Once a MySqlCommand object has been created, you will call one of the above methods on it to carry out a database operation, such as perform a query. The results are usually returned into a MySqlDataReader object, and then processed, for example the results might be displayed. The following code demonstrates how this could be done.

Copy

```
C#
```

```
using System;
using System.Data;
using MySql.Data;
using MySql.Data.MySqlClient;
public class Tutorial2
{
    public static void Main()
    {
        string connStr = "server=localhost;user=root;database=world;
        MySqlConnection conn = new MySqlConnection(connStr);
        try
        {
            Console.WriteLine("Connecting to MySQL...");
            conn.Open();
```

```
string sql = "SELECT Name, HeadOfState FROM Country WHEREMySqlCommand cmd = new MySqlCommand(sql, conn);
            MySqlDataReader rdr = cmd.ExecuteReader();
            while (rdr.Read())
            {
                Console.WriteLine(rdr[0]+" -- "+rdr[1]);
            }
            rdr.Close();
            conn.Close();
        }
        catch (Exception ex)
        {
            Console.WriteLine(ex.ToString());
        }
        Console.WriteLine("Done.");
    }
}
```
When a connection has been created and opened, the code then creates a MySqlCommand object. Note that the SQL query to be executed is passed to the MySqlCommand constructor. The ExecuteReader method is then used to generate a MySqlReader object. The MySqlReader object contains the results generated by the SQL executed on the command object. Once the results have been obtained in a MySqlReader object, the results can be processed. In this case the information is simply printed out as part of a while loop. Finally, the MySqlReader object is displosed of by running its Close method on it.

In the next example you will see how to use the ExecuteNonQuery method.

The procedure for performing an ExecuteNonQuery method call is simpler, as there is no need to create an object to store results. This is because ExecuteNonQuery is only used for inserting, updating and deleting data. The following example illustrates a simple update to the Country table:

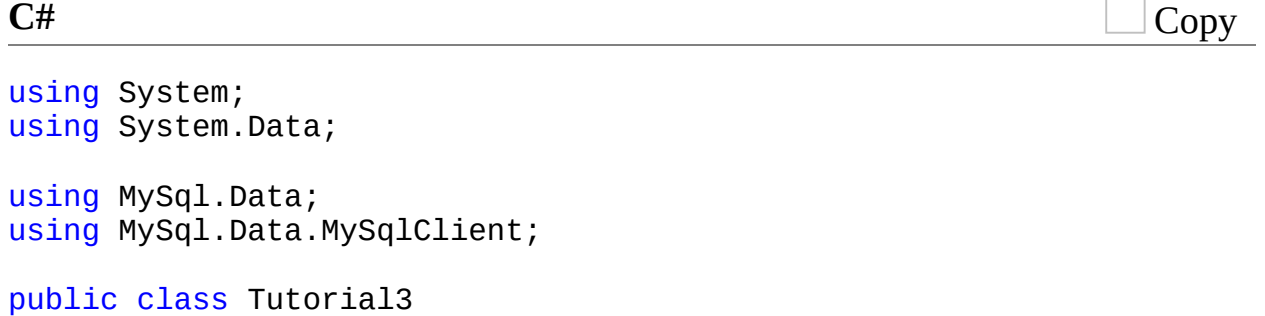

```
{
    public static void Main()
    {
        string connStr = "server=localhost;user=root;database=world;
        MySqlConnection conn = new MySqlConnection(connStr);
        try
        {
            Console.WriteLine("Connecting to MySQL...");
            conn.Open();
            string sql = "INSERT INTO Country (Name, HeadOfState, Co
            MySqLCommand \text{cmd} = new MySqLCommand(sql, \text{conn});cmd.ExecuteNonQuery();
            conn.Close();
        }
        catch (Exception ex)
        {
            Console.WriteLine(ex.ToString());
        }
        Console.WriteLine("Done.");
    }
}
```
The query is constructed, the command object created and the ExecuteNonQuery method called on the command object. You can access your MySQL database with the MySQL Client program and verify that the update was carried out correctly.

Finally, you will see how the ExecuteScalar method can be used to return a single value. Again, this is straightforward, as a MySqlDataReader object is not required to store results, a simple variable will do. The following code illustrates how to use ExecuteScalar:

```
C#
```

```
Copy
```

```
using System;
using System.Data;
using MySql.Data;
using MySql.Data.MySqlClient;
public class Tutorial4
\mathcal{L}public static void Main()
    {
        string connStr = "server=localhost;user=root;database=world;
```

```
MySqlConnection conn = new MySqlConnection(connStr);
    try
    {
        Console.WriteLine("Connecting to MySQL...");
        conn.Open();
        string sql = "SELECT COUNT(*) FROM Country";
        MySqlCommand cmd = new MySqlCommand(sql, conn);
        object result = cmd.ExecuteScalar();
        if (result != null){
            int r = Convert. ToInt32(result);
            Console.WriteLine("Number of countries in the World
        }
        conn.Close();
    }
    catch (Exception ex)
    {
        Console.WriteLine(ex.ToString());
    }
    Console.WriteLine("Done.");
}
```
This example uses a simple query to count the rows in the Country table. The result is obtained by calling ExecuteScaler on the command object.

}

# **Working with Decoupled Data**

Previously, when using MySqlDataReader, the connection to the database was continually maintained, unless explicitly closed. It is also possible to work in a manner where a connection is only established when needed. For example, in this mode, a connection could be established in order to read a chunk of data, the data could then be modified by the application as required. A connection could then be reestablished only if and when the application needs to write data back to the database. This decouples the working data set from the database.

This decouple mode of working with data is supported by Connector/NET. There are several parts involved in allowing this method to work:

- **Data Set** The Data Set is the area in which data is loaded in order to read or modify it. A DataSet object is instantiated, which can store multiple tables of data.
- **Data Adapter** The Data Adapter is the interface between the Data Set and the database itself. The Data Adapter is responsible for efficiently managing connections to the database, opening and closing them as required. The Data Adapter is created by instantiating an object of the MySqlDataAdapter class. The MySqlDataAdapter object has two main methods: Fill which reads data into the Data Set, and Update, which writes data from the Data Set to the database.
- **Command Builder** The Command Builder is a support object. The Command Builder works in conjunction with the Data Adapter. When a MySqlDataAdapter object is created it is typically given an initial SELECT statement. From this SELECT statement the Command Builder can work out the corresponding INSERT, UPDATE and DELETE statements that would be required should the database need to be updated. To create the Command Builder an object of the class MySqlCommandBuilder is created.

Each of these classes will now be discussed in more detail.

### **Instantiating a DataSet object**

A DataSet object can be created simply, as shown in the following example code snippet:

**C#**

Copy

```
DataSet dsCountry;
...
dsCountry = new DataSet();
```
Although this creates the DataSet object it has not yet filled it with data. For that a Data Adapter is required.

## **Instantiating a MySqlDataAdapter object**

The MySqlDataAdapter can be created as illustrated by the following example:

```
Copy
C#
```

```
MySqlDataAdapter daCountry;
```

```
...
string sql = "SELECT Code, Name, HeadOfState FROM Country WHERE Cont
dacountry = new MySqlDataAdapter (sql, conn);
```
Note, the MySqlDataAdapter is given the SQL specifying the data you wish to work with.

## **Instantiating a MySqlCommandBuilder object**

Once the MySqlDataAdapter has been created, it is necessary to generate the additional statements required for inserting, updating and deleting data. There are several ways to do this, but in this tutorial you will see how this can most easily be done with MySqlCommandBuilder. The following code snippet ilustrates how this is done:

MySqlCommandBuilder cb = new MySqlCommandBuilder(daCountry);

Note that the MySqlDataAdapter object is passed as a parameter to the command builder.

## **Filling the Data Set**

In order to do anything useful with the data from your datbase, you need to load

it into a Data Set. This is one of the jobs of the MySqlDataAdapter object, and is carried out with its Fill method. The following example code illustrates this:

```
DataSet dsCountry;
...
dsCountry = new DataSet();
...
daCountry.Fill(dsCountry, "Country");
```
Note the Fill method is a MySqlDataAdapter method, the Data Adapter knows how to establish a connec tion with the database and retrieve the required data, and then populates the Data Set when the Fill method is called. The second parameter is the table in the Data Set to update.

## **Updating the Data Set**

The data in the Data Set can now be manipulated by the application as required. At some point, changes to data will need to be written back to the database. This is achieved through a MySqlDataAdapter method, the Update method.

Copy **C#**

```
daCountry.Update(dsCountry, "Country");
```
Again, the Data Set and the table within the Data Set to update are specified.

### **Working Example**

The interactions between the DataSet, MySqlDataAdapter and MySqlCommandBuilder classes can be a little confusing, so their operation can perhaps be best illustrated by working code.

In this example, data from the World database is read into a Data Grid View control. Here, the data can be viewed and changed before clicking an update button. The update button then activates code to write changes back to the database. The code uses the principles explained above. The application was built using the Microsoft Visual Studio in order to place and create the user interface controls, but the main code that uses the key classes descibed above is shown below, and is portable.

```
C#
```
Copy

```
using System;
using System.Collections.Generic;
using System.ComponentModel;
using System.Data;
using System.Drawing;
using System.Linq;
using System.Text;
using System.Windows.Forms;
using MySql.Data;
using MySql.Data.MySqlClient;
namespace WindowsFormsApplication5
{
    public partial class Form1 : Form
    \{MySqlDataAdapter daCountry;
        DataSet dsCountry;
        public Form1()
        {
            InitializeComponent();
        }
        private void Form1_Load(object sender, EventArgs e)
        {
            string connStr = "server=localhost;user=root;database=wo
            MySqlConnection conn = new MySqlConnection(connStr);
            try
            {
                label2.Text = "Connecting to MySQL..."string sql = "SELECT Code, Name, HeadOfState FROM Co
                daCountry = new MySqlDataAdapter (sql, conn);
                MySqlCommandBuilder cb = new MySqlCommandBuilder (dac)dsCountry = new DataSet();
                daCountry.Fill(dsCountry, "Country");
                dataGridView1.DataSource = dsCountry;
                dataGridView1.DataMember = "Country";
            }
            catch (Exception ex)
            {
                label2.Text = ex.ToString();
            }
        }
```

```
private void button1_Click(object sender, EventArgs e)
        {
            daCountry.Update(dsCountry, "Country");
            label2.Text = "MySQL Database Updated!";
        }
   }
}
```
The application running is shown below:

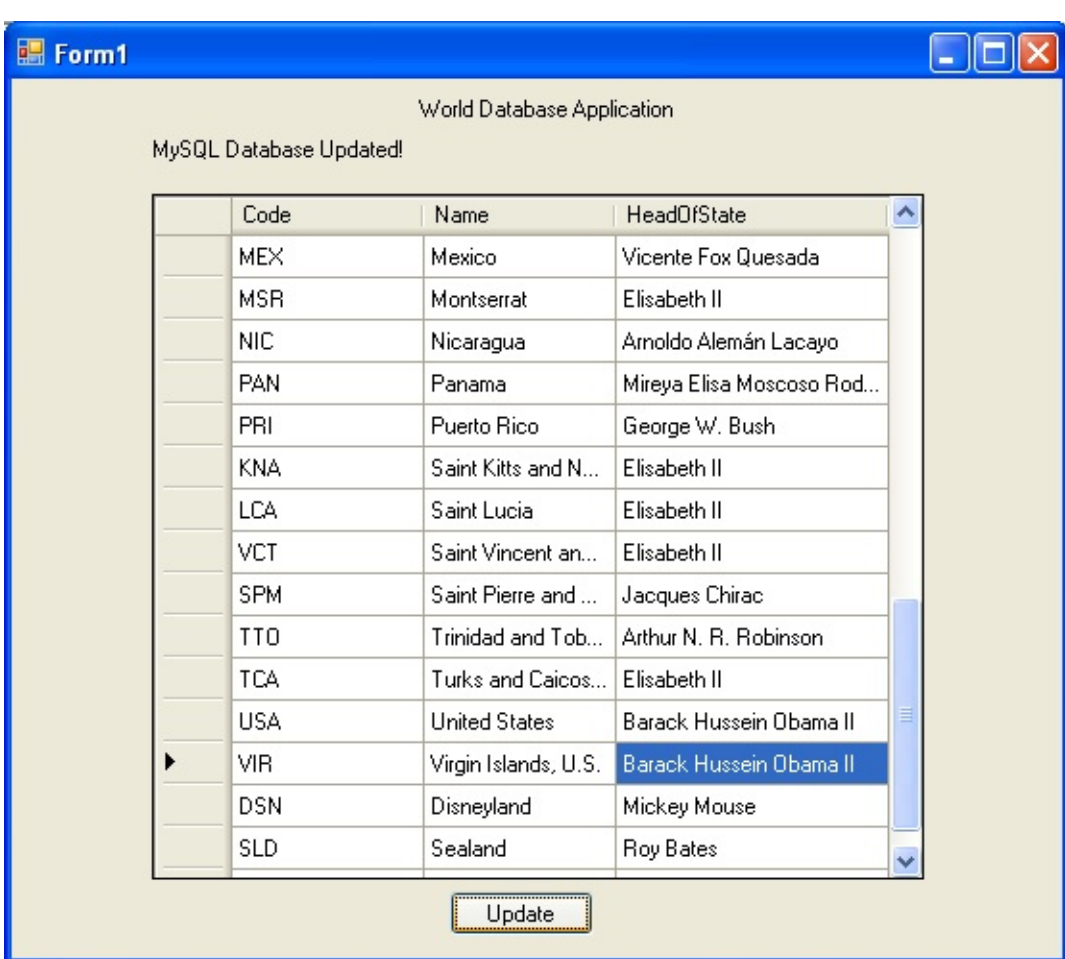

World Database Application

## <span id="page-127-0"></span>**Working with Parameters**

This part of the tutorial shows you how to use parameters in your Connector/NET application.

Although it is possible to build SQL query strings directly from user input, this is not advisable as it does not prevent from erroneous or malicious information being entered. It is safer to use parameters as they will be processed as field data only. For example, imagine the following query was contructed from user input:

```
string sql = "SELECT Name, HeadOfState FROM Country WHERE Continent
= "+user_continent;
```
If the string user continent came from a Text Box control, there would potentially be no control over the string enetred by the user. The user could enter a string that generates a run time error, or in the worst case actually harms the system. When using parameters it is not possible to do this because a parameter is only ever treated as a field parameter, rather than an arbitrary piece of SQL code.

The same query written user a parameter for user input would be:

```
string sql = "SELECT Name, HeadOfState FROM Country WHERE Continent
= @Continent";
```
Note that the parameter is preceded by an ' $\omega$ ' symbol to indicate it is to be treated as a parameter.

As well as marking the position of the parameter in the query string, it is necessary to create a parameter object that can be passed to the Command object. In Connector/NET the class MySqlParameter is used for this purpose. The use of MySqlParameter is best illustrated by a small code snippet:

**C#**

Copy

```
MySqlParameter param = new MySqlParameter();
param.ParameterName = "@Continent";
param.Value = "North America";
```
cmd.Parameters.Add(param);

In this example the string "North America" is supplied as the parameter value statically, but in a more practical example it would come from a user input control. Once the parameter has its name and value set it needs to be added to the Command object using the Add method.

A further example illustrates this:

```
Copy
C#
using System;
using System.Data;
using MySql.Data;
using MySql.Data.MySqlClient;
public class Tutorial5
{
    public static void Main()
    \{string connStr = "server=localhost;user=root;database=world;
        MySqlConnection conn = new MySqlConnection(connStr);
        try
        {
            Console.WriteLine("Connecting to MySQL...");
            conn.Open();
            string sal = "SELECT Name, HeadOfState FROM Country WHEREMySqlCommand cmd = new MySqlCommand(sql, conn);
            Console.WriteLine("Enter a continent e.g. 'North America
            string user_input = Console.ReadLine();
            Mysq1Parameter param = new MySq1Parameter();
            param.ParameterName = "@Continent";
            param.Value = user_input;
            cmd.Parameters.Add(param);
            MySqlDataReader rdr = cmd.ExecuteReader();
            while (rdr.Read())
            {
                Console.WriteLine(rdr["Name"]+" --- "+rdr["HeadOfSta
            }
            conn.Close();
```

```
}
        catch (Exception ex)
        {
            Console.WriteLine(ex.ToString());
        }
        Console.WriteLine("Done.");
    }
}
```
In this part of the tutorial you have see how to use parameters to make your code more secure.

# **Working with Stored Procedures**

In this section you will see how to work with Stored Procedures. This section assumes you have a basic understanding of what a Stored Procedure is, and how to create one.

For the purposes of this tutorial, you will create a simple Stored Procedure to see how it can be called from Connector/NET. In the MySQL Client program, connect to the World database and enter the following Stored Procedure:

**C#**

Copy

Copy

```
DELIMITER //
CREATE PROCEDURE country_hos
(IN \text{con } CHAR(20))BEGIN
  SELECT Name, HeadOfState FROM Country
  WHERE Continent = con;
END //
DELIMITER ;
```
Test the Stored Procedure wors as expec ted by typing the following into the MySQL Client program:

```
CALL country_hos('Europe');
```
Note that The Stored Routine takes a single parameter, which is the continent you wish to restrict your search to.

Having confirmed that the Stored Procedure is present and correct you can now move on to seeing how it can be accessed from Connector/NET.

Calling a Stored Procedure from your Connector/NET application is similar to techniques you have seen earlier in this tutorial. A MySqlCommand object is created, but rather than taking a SQL query as a parameter it takes the name of the Stored Procedure to call. The MySqlCommand object also needs to be set to the type of Stored Procedure. This is illustrated by the following code snippet:

**C#**

```
string rtn = "country_hos";
MySqlCommand cmd = new MySqlCommand(rtn, conn);
cmd.CommandType = CommandType.StoredProcedure;
```
In this case you also need to pass a parameter to the Stored Procedure. This can be achieved using the techniques seen in the previous section on parameters,

Working with [Parameters.](#page-127-0) This is shown in the following code snippet:

**C#**

Copy

```
MysqlParameter param = new MySqlParameter();
param.ParameterName = "@con";
param.Value = "Europe";
cmd.Parameters.Add(param);
```
The value of the parameter  $\varphi$  con could more realistically have come from a user input control, but for simplicity it is set as a static string in this example.

At this point everything is set up and all that now needs to be done is to call the routine. This can be achieved using techniques also learned in earlier sections, but in this case the ExecuteReader method of the MySqlCommand object is used.

Complete working code for the Stored Procedure example is shown below:

**C#**

Copy

```
using System;
using System.Data;
using MySql.Data;
using MySql.Data.MySqlClient;
public class Tutorial6
{
    public static void Main()
    {
        string connStr = "server=localhost;user=root;database=world;
        MySqlConnection conn = new MySqlConnection(connStr);
        try
        {
            Console.WriteLine("Connecting to MySQL...");
            conn.Open();
```

```
string rtn = "country_hos";
            MySqlCommand cmd = new MySqlCommand(rtn, conn);
            cmd.CommandType = CommandType.StoredProcedure;
            Mysq1Parameter param = new MySq1Paramter();param.ParameterName = "@con";
            param.Value = "Europe";
            cmd.Parameters.Add(param);
            MySqlDataReader rdr = cmd.ExecuteReader();
            while (rdr.Read())
            {
                Console.WriteLine(rdr[0] + " --- " + rdr[1]);
            }
            conn.Close();
        }
        catch (Exception ex)
        {
            Console.WriteLine(ex.ToString());
        }
        Console.WriteLine("Done.");
   }
}
```
In this section you have seen how to call a Stored Procedure from Connector/NET. For the moment, this concludes our introductory tutorial on programming with Connector/NET.

# **Tutorial: ASP.NET Membership and Role Provider**

Many web sites feature the facility for the user to create a user account. They can then log into the web site and enjoy a personalized experience. This requires that the developer creates database tables to store user information, along with code to gather and process this data. This represents a burden on the developer, and there is the possibility for security issues to creep into the developed code. However, ASP.NET 2.0 introduced the Membership system. This system is designed around the concept of Membership, Profile and Role Providers, which together provide all of the functionality to implement a user system, that previously would have to have been created by the developer from scratch.

Currently, provides Membership, Role, Profile and Session State Providers.

This tutorial shows you how to set up your ASP.NET web application to use the Membership and Role Providers. It assumes that you have MySQL Server installed, along with and Microsoft Visual Studio. This tutorial was tested with 6.0.4 and Microsoft Visual Studio 2008 Professional Edition.

- 1. Create a new database in the MySQL Server using the MySQL Command Line Client program (mysql), or other suitable tool. It does not matter what name is used for the database, but it should be noted down so that it can be specified in the connection string constructed later in this tutorial. This database will contain the tables, automatically created for you later, used to store data about users and roles.
- 2. Create a new ASP.NET Web Site in Visual Studio. If you are not sure how to do this, refer to the following tutorial:

Tutorial: [Databinding](#page-163-0) in ASP.NET using LINQ on Entities, which demonstrates how to create a simple ASP.NET web site.

- Add References to MySql.Data and MySql.Web to the web site project.
- Locate the **machine.config** file on your system, which is the configuration file

for the .NET Framework.

Search the **machine.config** file to find the membership provider MySQLMembershipProvider.

• Add the attribute autogenerateschema="true". The appropriate section should now resemble the following (note: for the sake of brevity some information has been excluded):

Copy **C#**

```
<membership>
 <providers>
   <add name="AspNetSqlMembershipProvider"
     type="System.Web.Security.SqlMembershipProvider"
     ...
     connectionStringName="LocalSqlServer"
     ... />
   <add name="MySQLMembershipProvider"
     autogenerateschema="true"
     type="MySql.Web.Security.MySQLMembershipProvider, MySql.Web, Ve
     connectionStringName="LocalMySqlServer"
     ... />
 </providers>
</membership>
```
Note that the name for the connection string to be used to connect to the server that contains the membership database is LocalMySqlServer.

The autogenerateschema="true" attribute will cause to silently create, or upgrade, the schema on the database server, to contain the required tables for storing membership information.

• It is now necessary to create the connection string referenced in the previous step. Load the web site's **web.config** file into Visual Studio.

• Locate the section marked <connectionStrings>. Add the following connection string information:

**C#**

Copy

```
<connectionStrings>
  <remove name="LocalMySqlServer"/>
  <add name="LocalMySqlServer"
```

```
connectionString="Datasource=localhost;Database=users;uid=roo
       providerName="MySql.Data.MySqlClient"/>
</connectionStrings>
```
The database specified is the one created in the first step. You could alternatively have used an existing database.

At this point build the solution to ensure no errors are present. This can be done by selecting Build, Build Solution from the main menu, or pressing .

ASP.NET supports the concept of locally and remotely authenticated users. With local authentication the user is validated using their Windows credentials when they attempt to access the web site. This can be useful in an Intranet environment. With remote authentication a user is prompted for their login details when accessing the web site, and these credentials are checked aganst the membership information stored in a database server such as MySQL Server. You will now see how to choose this form of authentication.

Start the ASP.NET Web Site Administration Tool. This can be done quickly by clicking the small hammer/Earth icon in the Solution Explorer. You can also launch this tool by selecting Website, ASP.NET Configuration from the main menu.

- In the ASP.NET Web Site Administration Tool click the tab.
- Now click the link.

• Select the radio button. The web site will now need to provide a form to allow the user to enter their login details. These will be checked against membership information stored in the MySQL database.

Authentication Type

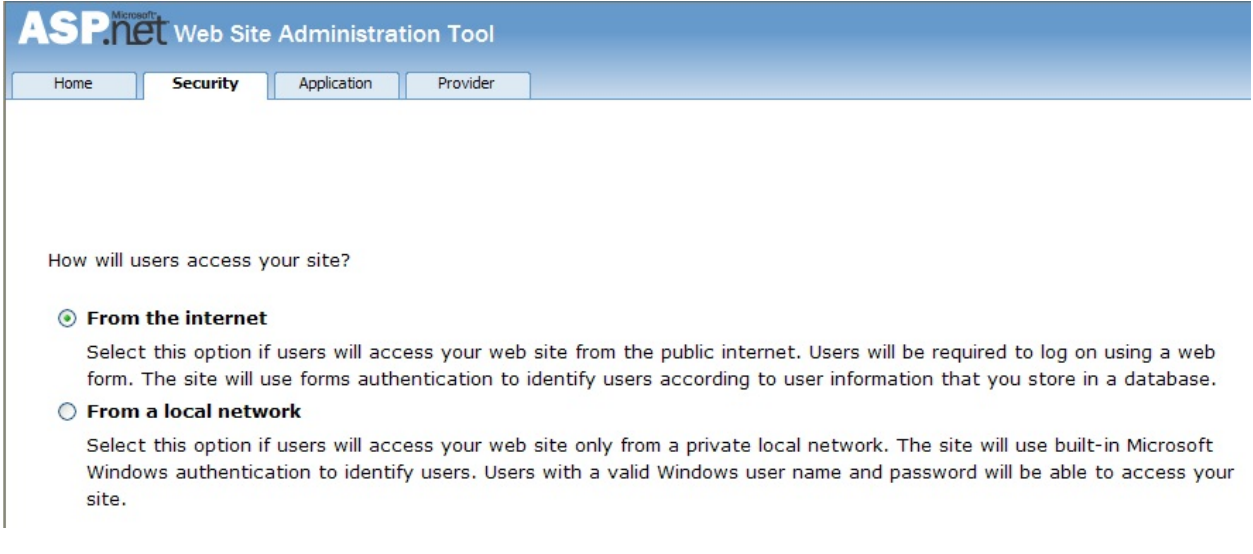

You now need to specify the Role and Membership Provider to be used. Click the tab.

- Click the link.
- Now select the and the radio buttons.

Select Membership and Role Provider

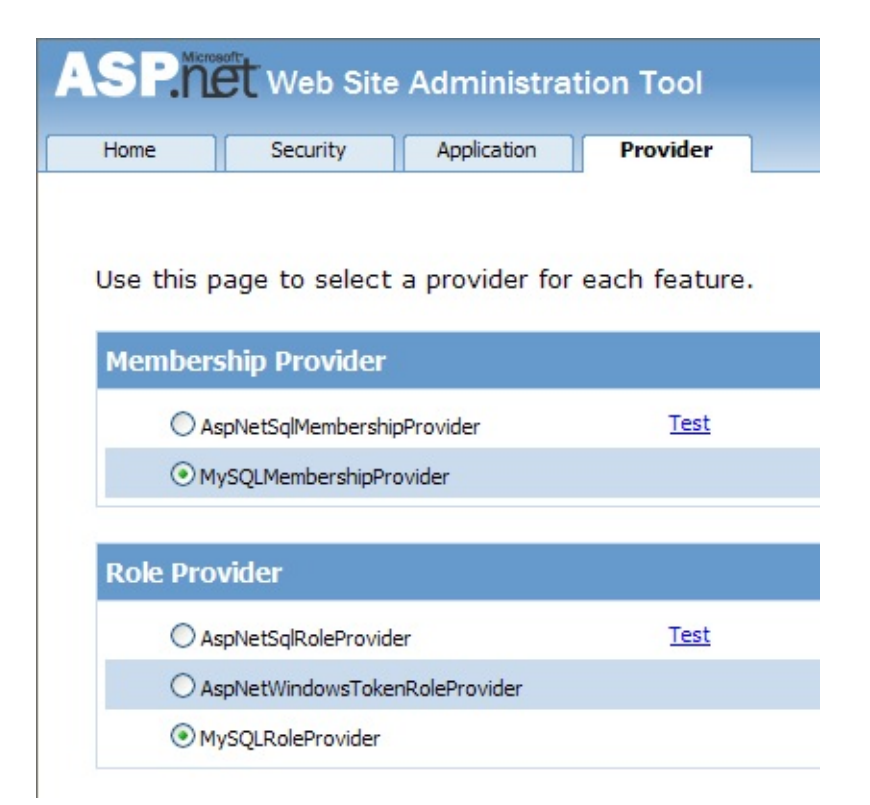

• In Visual Studio rebuild the solution by selecting Build, Rebuild Solution from the main menu.

• Check that the necessary schema has been created. This can be achieved using the MySQL Command Line Client program.

Membership and Role Provider Tables

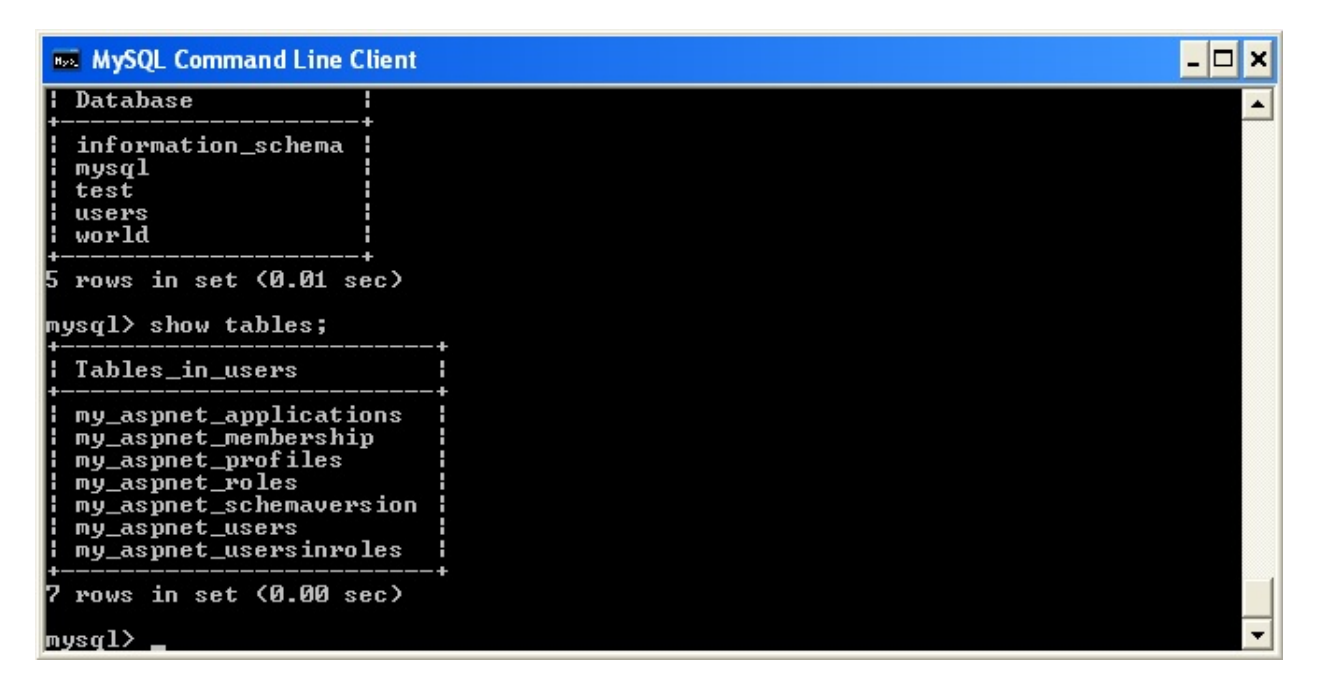

Assuming all is present and correct you can now create users and roles for your web application. The easiest way to do this is with the ASP.NET Web Site Administration Tool. However, many web applications contain their own modules for creating roles and users. For simplicity the ASP.NET Web Site Administration Tool will be used in this tutorial.

• In the ASP.NET Web Site Administration Tool click on the tab. Now that both the Membership and Role Provider are enabled you will see links for creating roles and users. Click the link.

Security Tab

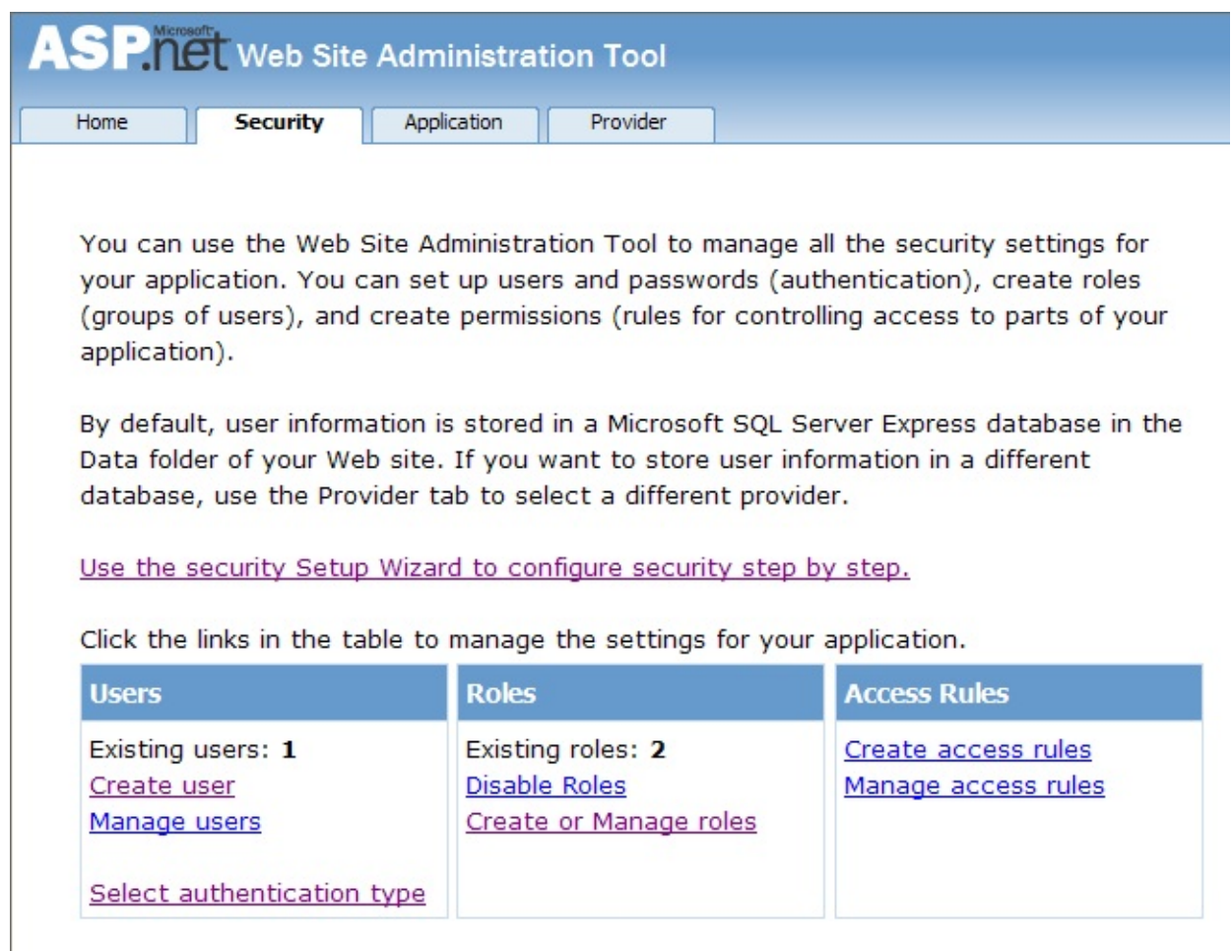

You can now enter the name of a new Role and click Add Role to create the new Role. Create new Roles as required.

- Click the Back button.
- Click the link. You can now fill in information about the user to be created, and also allocate that user to one or more Roles.

Create User

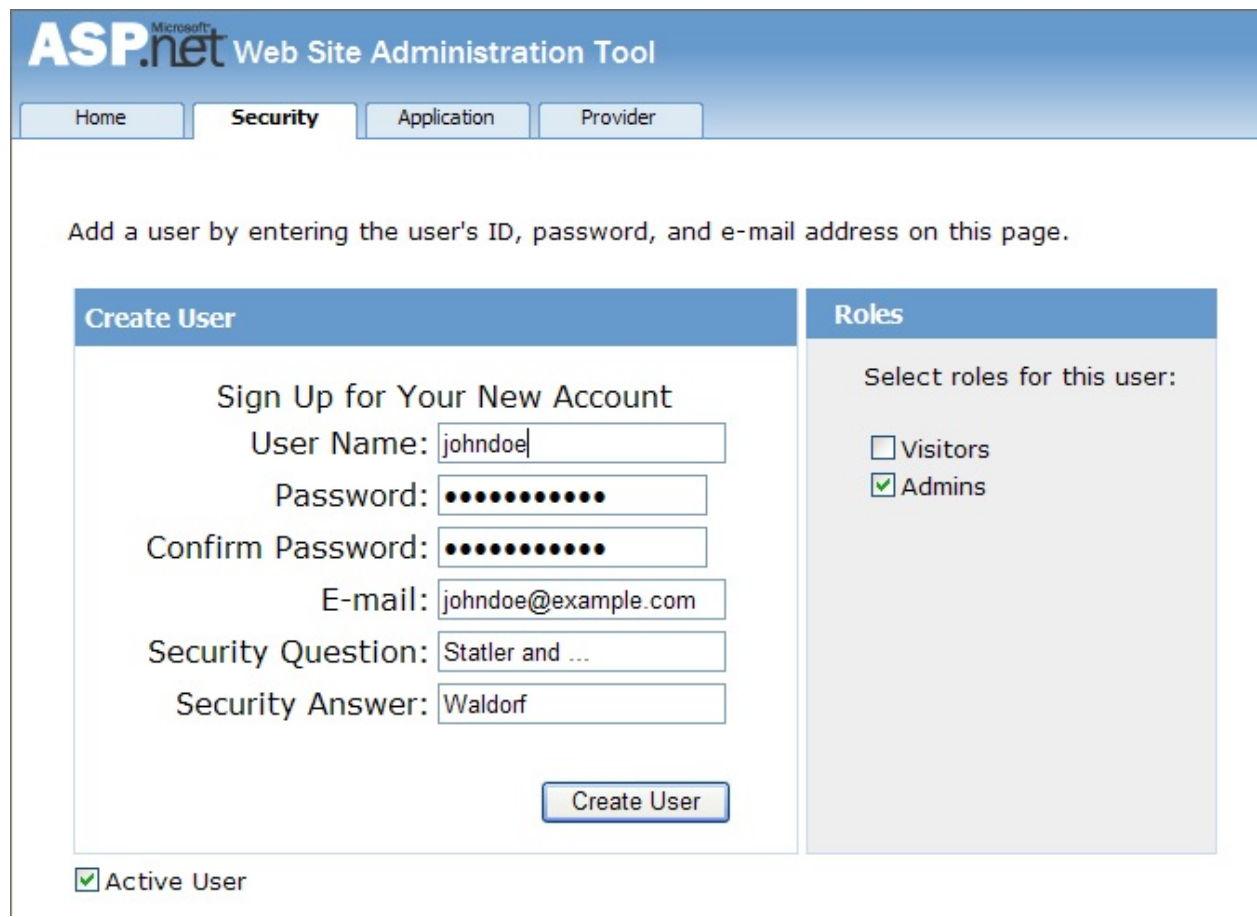

Using the MySQL Command Line Client program you can check that your database has been correctly populated with the Membership and Role data.

Membership and Roles Table Contents

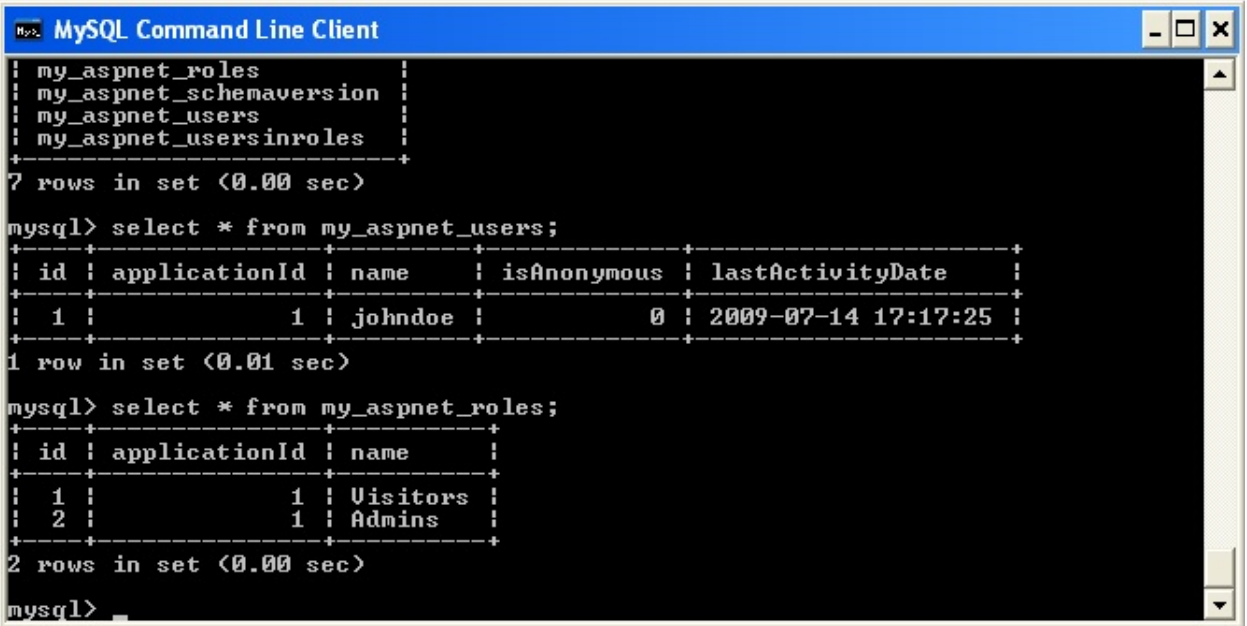

In this tutorial you have seen how to set up the Membership and Role Providers for use in your ASP.NET web application.

# **Tutorial: ASP.NET Session State Provider**

from version 6.1 has included a MySQL Session State Provider. This provider allows you to store session state in a MySQL database. The following tutorial shows you how to prepare to use the MySQL Session State Provider, and then store session data into the MySQL database. This tutorial uses Microsoft Visual Studio 2008 Professional Edition, 6.1.1 and MySQL Server 5.1. This tutorial also assumes you have created an empty database, for example test, where you will store session data. You could do this using the MySQL Command Line Client tool.

1. In Visual Studio create a new ASP.NET web site. If you are not sure how to do this refer to the tutorial

Tutorial: [Databinding](#page-163-0) in ASP.NET using LINQ on Entities which demonstrates how to do this.

• Launch the MySQL MySQL Website Configuration tool. Due to a bug in 6.1.1 this may not appear unless you are connected to a server in the Server Explorer. If you are unfamiliar with the MySQL Website Configuration tool it is suggested that you first work through the following tutorial **MySQL Website [Configuration](#page-28-0)** Tool.

- Navigate through the wizard to the Session State page. Make sure the checkbox is seected.
- On the same page configure the connection string to the database that will contain your session data. This database can be empty as will create the schema required to store session data.
- Ensure that the checkbox is selected so that will create the schema in your database to store the session data correctly.
- Enter the name of your application.

• Click Finish. The MySQL Website Configuration tool will now update your application's **web.config** file with information about the connection string and default providers to be used. In this case we have selected the MySQL Session State Provider.

At this point you are ready to use the MySQL database to store session data. To test that the set up has worked you can write a simple program that uses session variables.

1. Open **Default.aspx.cs**. In the Page\_Load method add the following code:

Session["SessionVariable1"] = "Test string";

- 2. Build your solution.
- 3. Run the solution (without debugging). When the application runs, the provider will autogenerate tables required in the database you chose when setting up the application.
- 4. Check that the schema was in fact created. Using the MySQL Command Line Client use the target database and then type SHOW TABLES;. You will see that has created the required schema automatically, as we selected this to happen in the MySQL Website Configuration tool.
- 5. Now view the contents of these tables by typing SELECT \* FROM my aspnet sessions; in the MySQL Command Line Client. This will display the session data our application used. Note that this is stored in binary format so some data may not display as expected.

At this point you have installed the Session State Provider and carried out a preliminary test of the installation. You will now work a bit more with the Session State Provider.

In this part of the tutorial you will set and retrieve a session variable. You can work with your existing project.

1. Select the **Default.aspx** and switch to Design View. Add a text box and three buttons. Change the text property for the buttons to , , and . These will be Button1, Button2 and Button3 respectively. Build your solution to ensure that no errors have been introduced.

2. Still in the Design View, double click Button1. Now to the Button1 Click event handler add code some the handler resembles the following:

```
Copy
C#
protected void Button1_Click(object sender, EventArgs e)
{
    Session["SessionString"] = TextBox1.Text;
}
```
You have created a new Session variable accessed using the key . This will be set to the text that was entered into the text box when Button1 is clicked.

3. In Design View double click Button2 to add its click event handler. This button needs to clear text from the text box. The code to do this is as follows:

```
Copy
C#
protected void Button2_Click(object sender, EventArgs e)
\{TextBox1.Text = "";
}
```
The code simply assigns an empty string to the Text property of the text box.

4. In the Desin View double click Button3 and modify the click handler as follows:

```
Copy
C#
protected void Button3_Click(object sender, EventArgs e)
{
    TextBox1.Text = (String)Session["SessionString"];
}
```
Copy

This will retrieve the session string and display it in the text box.

5. Now modify the Page\_Load method as follows:

**C#**
```
protected void Page_Load(object sender, EventArgs e)
{
    if (!IsPostBack)
    {
       TextBox1.Text = "Enter some text";
    }
}
```
This ensures that when the page loads the text box Text property is reset.

- 6. Ensure that the solution is saved and then rebuild the solution.
- 7. Run the solution without debugging.
- 8. The form will be displayed. Enter some text into the text box. Now click Store Session Variable. At this point you have stored the string in a session variable.
- 9. Now click Clear Text to clear the text box.
- 10. Now click Show Session Variable to retrieve and display the session variable.
- 11. Refresh the page to destroy the form and display a new form.
- 12. Click Show Session Variable the text box will display the stored session variable, demonstrating that the refreshing the page does not destroy the session variable.

This illustrates that the session state data is not destroyed when a page is reloaded.

# **Tutorial: ASP.NET Profile Provider**

This tutorial shows you how to use the MySQL Profile Provider to store user profile information in a MySQL database. The tutorial uses 6.1.1, MySQL Server 5.1 and Microsoft Visual Studio 2008 Professional Edition.

Many modern web sites allow the user to create a personal profile. This requires a significant amount of code, but ASP.NET reduces this considerable by including the functionality in its Profile classes. The Profile Provider provides an abstraction between these classes and a data source. The MySQL Profile Provider allows profile data to be stored in a MySQL database. This allows the profile properties to be written to a persistent store, and be retrieved when required. The Profile Provider also allows profile data to be managed effectively, for example it allows profiles that have not been accessed since a specific date to be deleted.

The following steps show you how you can select the MySQL Profile Provider.

- 1. Create a new ASP.NET web project.
- 2. Select the MySQL Website Configuration tool. Due to a bug in 6.1.1 you may have to first connect to a server in Server Explorer before the tool's icon will display in the toolbar of the Solution Explorer.
- 3. In the MySQL Website Configuration tool navigate through the tool to the Profiles page.
- 4. Select the checkbox.
- 5. Select the checkbox.
- 6. Click the Edit... button and configure a connection string for the database that will be used to store user profile information.
- 7. Navigate to the last page of the tool and click Finish to save your changes and exit the tool.

At this point you are now ready to start using the MySQL Profile Provider. With

the following steps you can carry out a preliminary test of your installation.

- 1. Open your **web.config** file.
- 2. Add a simple profile such as the following:

```
Copy
C#
<system.web>
  <anonymousIdentification enabled="true"/>
  <profile defaultProvider="MySQLProfileProvider">
    ...
    <properties>
      <add name="Name" allowAnonymous="true"/>
      <add name="Age" allowAnonymous="true" type="System.UInt16"
      <group name="UI">
        <add name="Color" allowAnonymous="true" defaultValue="Bl
        <add name="Style" allowAnonymous="true" defaultValue="P]
      </group>
    </properties>
  </profile>
  ...
```
Note that anonymousIdentification has been set to true. This allows users who have not been authenticated to use profiles. They are identified by a GUID in a cookie rather than by user name.

Now that the simple profile has been defined in **web.config**, the next step is to write some code to test the profile.

1. In Design View design a simple page with the following controls:

Simple Profile Application

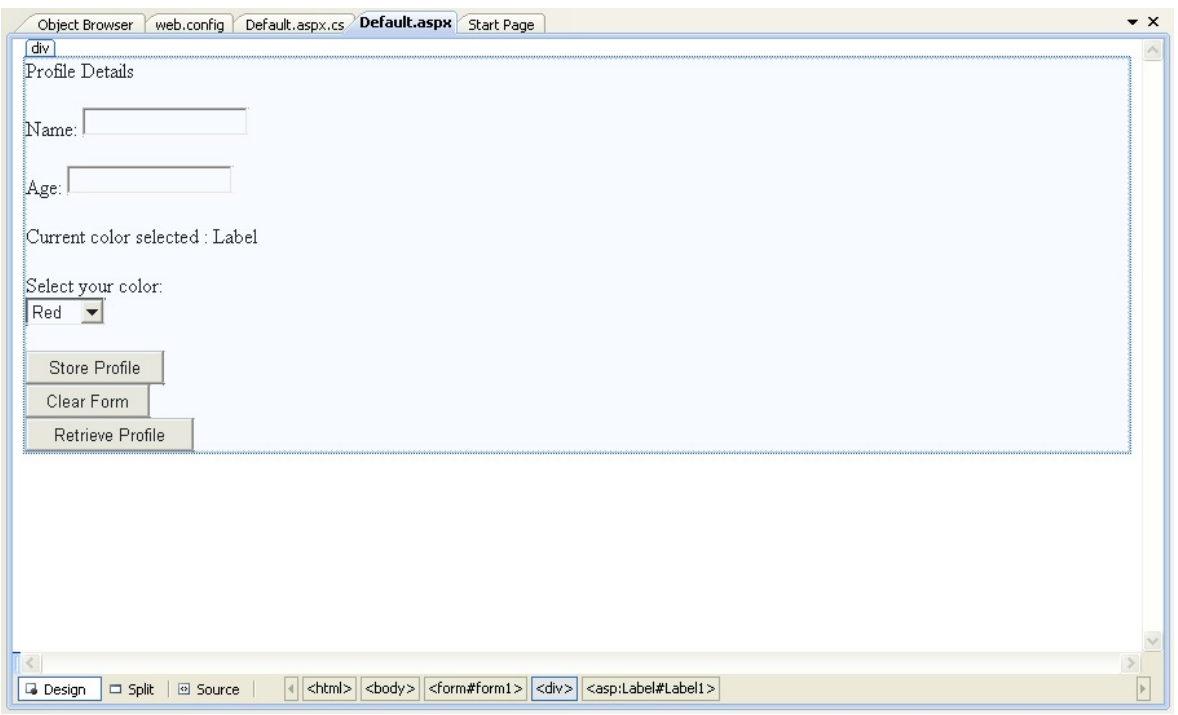

These will allow the user to enter some profile information. The user can also use the buttons to save their profile, clear the page, and restore their profile data.

2. In the Code View add code as follows:

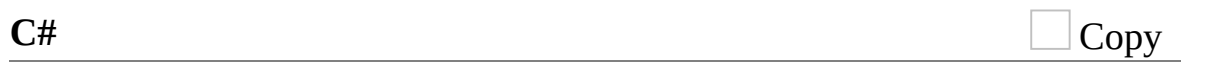

```
...
protected void Page_Load(object sender, EventArgs e)
{
    if (!IsPostBack)
    {
        TextBox1.Text = Profile.Name;
        TextBox2.Text = Profile.Age.ToString();
        Label1.Text = Profile.UI.Color;
    }
}
// Store Profile
protected void Button1_Click(object sender, EventArgs e)
{
    Profile.Name = TextBox1.Text;
    Profile.Age = UInt16.Parse(TextBox2.Text);
}
```

```
// Clear Form
protected void Button2_Click(object sender, EventArgs e)
{
    TextBox1.Text = "";
    TextBox2.Text = ";
    Label1.Text = ";
}
// Retrieve Profile
protected void Button3_Click(object sender, EventArgs e)
{
    TextBox1.Text = Profile.Name;
    TextBox2.Text = Profile.Age.ToString();
    Label1.Text = Profile.UI.Color;
}
protected void DropDownList1_SelectedIndexChanged(object sender,
{
    Profile.UI.Color = DropDownList1.SelectedValue;
}
...
```
- 3. Save all files and build the solution to check that no errors have been introduced.
- 4. Run the application.
- 5. Enter your name, age and select a color from the listbox. Now store this information in your profile by clicking Store Profile. Note that if you do not select a color from the listbox your profile will use the default color Blue that was specified in the **web.config** file.
- 6. Click Clear Form to clear text from the textboxes and the label that displays your chosen color.
- 7. Now click Retrieve Profile to restore your profile data from the MySQL database.
- 8. Now exit the browser to terminate the application.
- 9. Run the application again. Note that when the page loads your profile information is restored from the MySQL database.

In this tutorial you have seen how to using the MySQL Profile Provider with .

# <span id="page-149-0"></span>**Tutorial: Using an Entity Framework Entity as a Windows Forms Data Source**

In this tutorial you will learn how to create a Windows Forms Data Source from an Entity in an Entity Data Model. This tutorial assumes that you have installed the World example database, which can be downloaded from the

MySQL [Documentation](http://dev.mysql.com/doc/) page. You can also find details on how to install the database on the same page. It will also be convenient for you to create a connection to the World database after it is installed. For instructions on how to do this see Making a [connection.](#page-4-0)

# **Creating a new Windows Forms application**

The first step is to create a new Windows Forms application.

- 1. In Visual Studio, select File, New, Project from the main menu.
- 2. Choose the installed template. Click OK. The solution is created.

### **Adding an Entity Data Model**

You will now add an Entity Data Model to your solution.

1. In the Solution Explorer, right click on your application and select Add, New Item.... From select . Click Add.

Add Entity Data Model

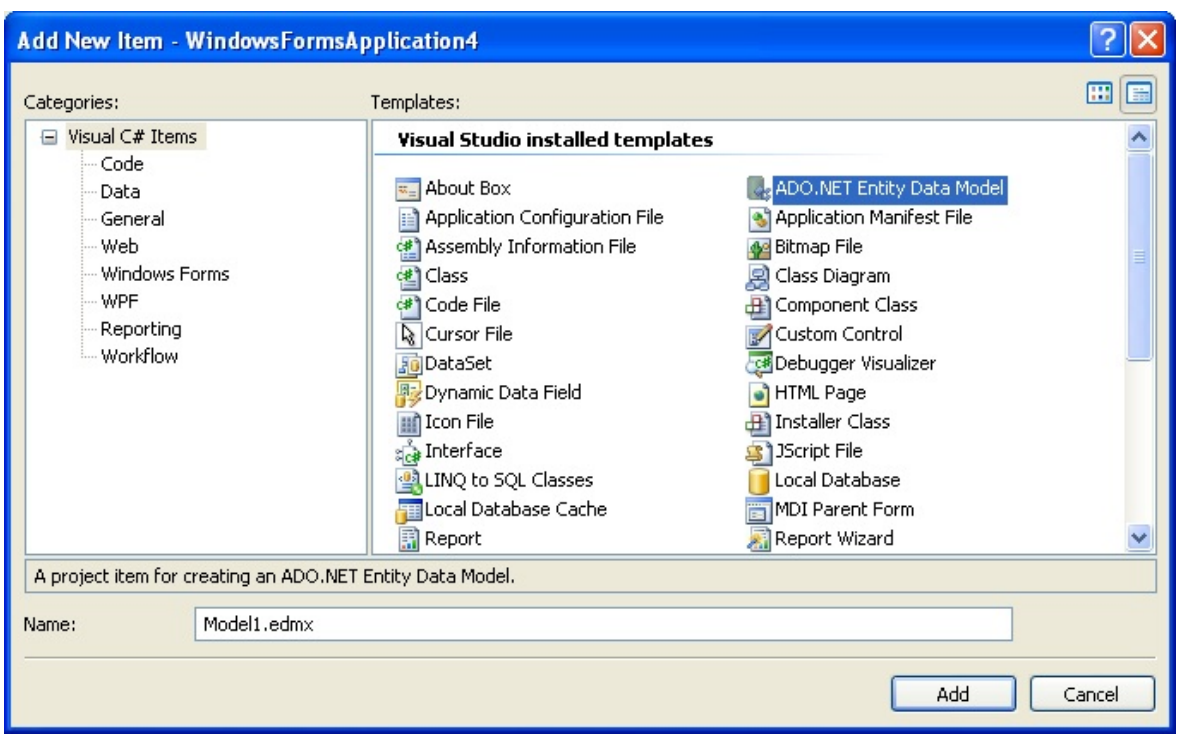

2. You will now see the Entity Data Model Wizard. You will use the wizard to generate the Entity Data Model from the world example database. Select the icon . Click Next.

Entity Data Model Wizard Screen 1

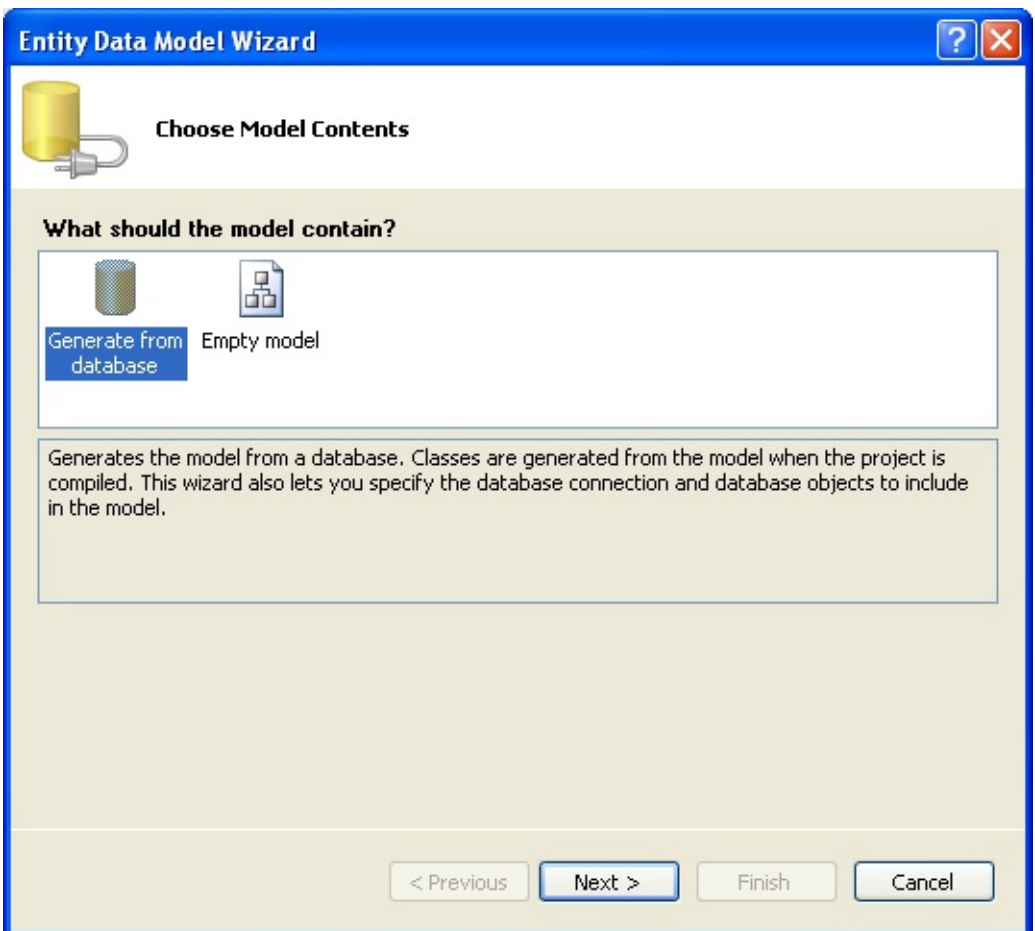

3. You can now select the connection you made earlier to the World database. If you have not already done so, you can create the new connection at this time by clicking on New Connection.... For further instructions on creating a connection to a database see Making a [connection](#page-4-0).

Entity Data Model Wizard Screen 2

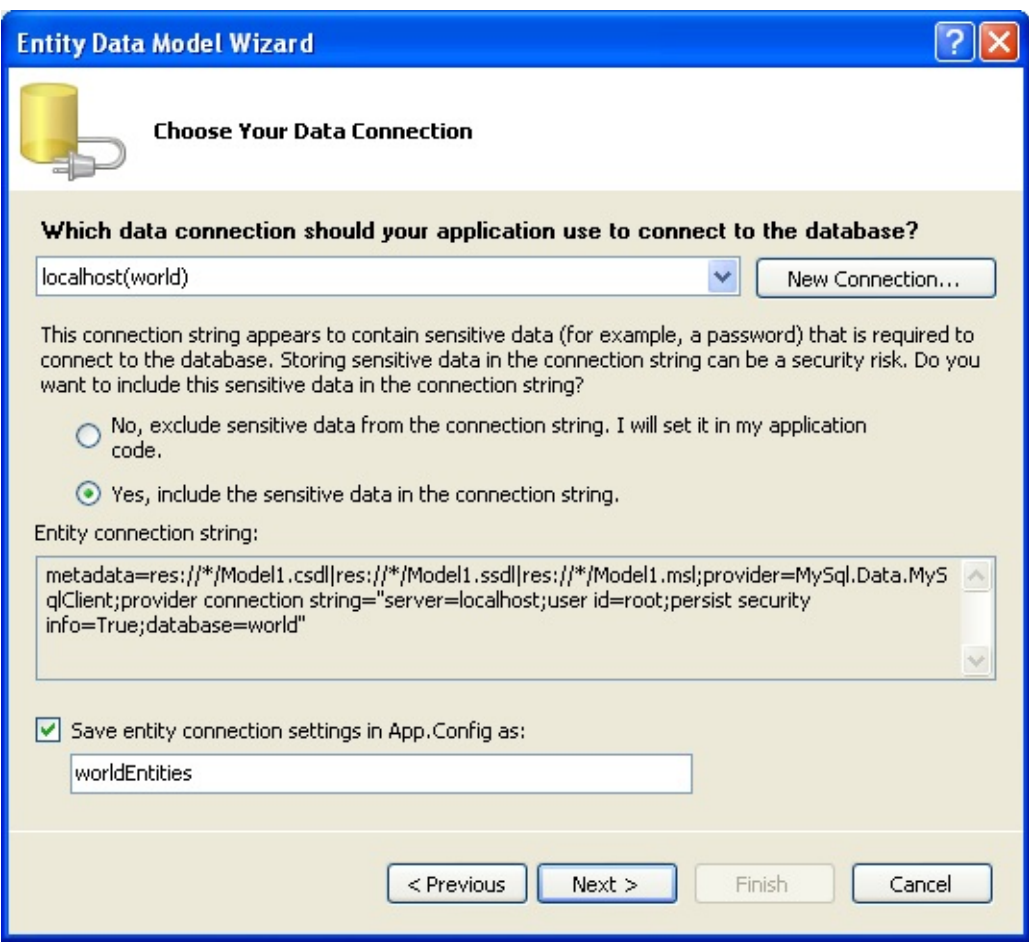

- 4. Make a note of the entity connection settings to be used in App.Config, as these will be used later to write the necessary control code.
- 5. Click Next.
- 6. The Entity Data Model Wizard connects to the database. You are then presented with a tree structure of the database. From this you can select the object you would like to include in your model. If you had created Views and Stored Routines these will be displayed along with any tables. In this example you just need to select the tables. Click Finish to create the model and exit the wizard.

Entity Data Model Wizard Screen 3

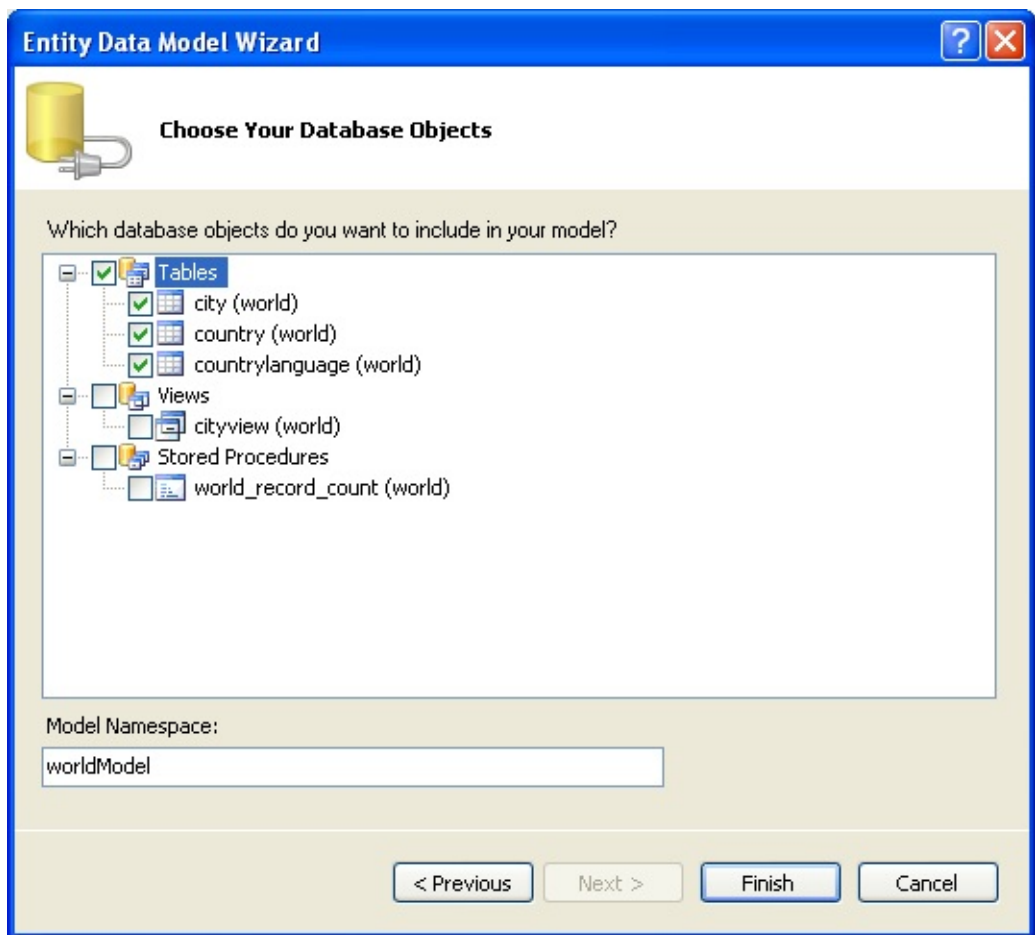

7. Visual Studio will generate the model and then display it.

Entity Data Model Diagram

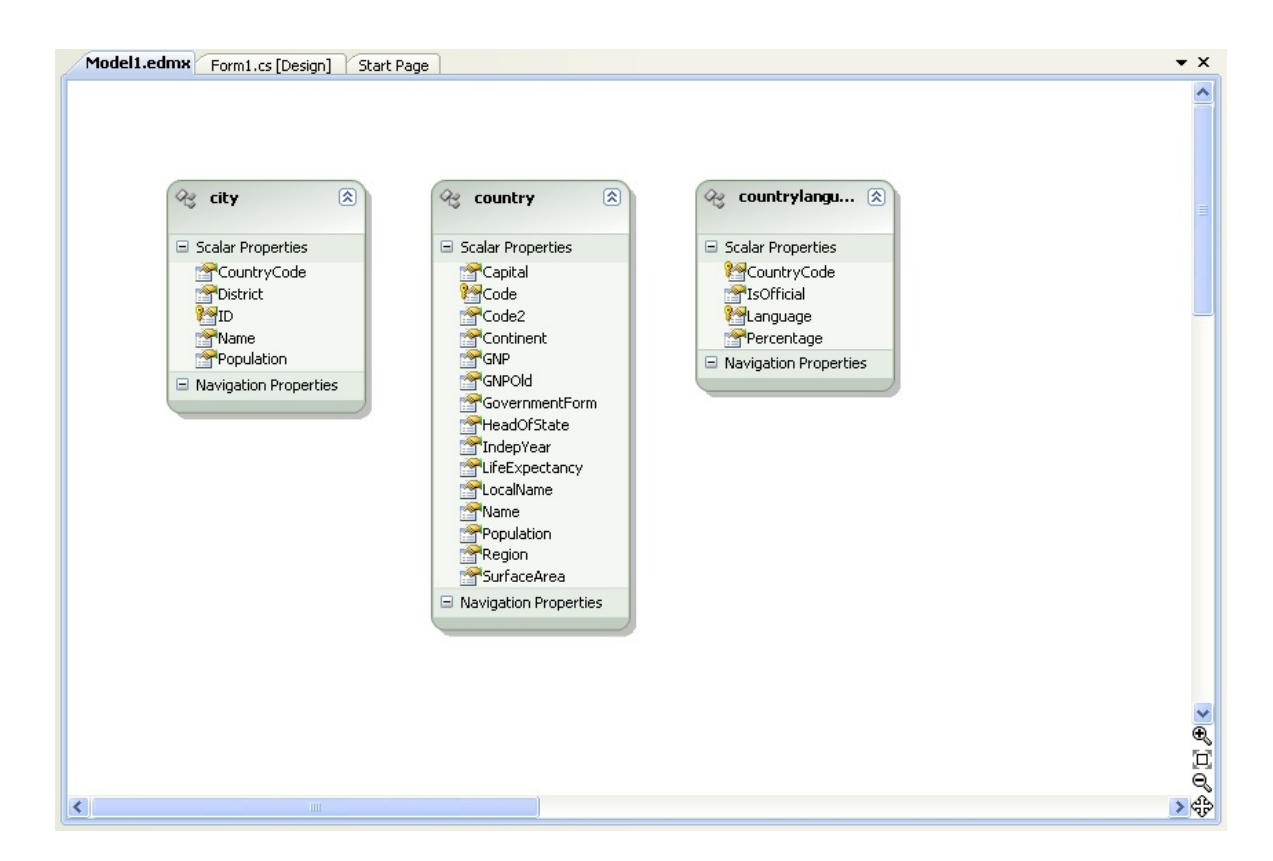

8. From the Visual Studio main menu select Build, Build Solution, to ensure that everything compiles correctly so far.

### **Adding a new Data Source**

You will now add a new Data Source to your project and see how it can be used to read and write to the database.

1. From the Visual Studio main menu select Data, Add New Data Source.... You will be presented with the Data Source Configuration Wizard.

Entity Data Source Configuration Wizard Screen 1

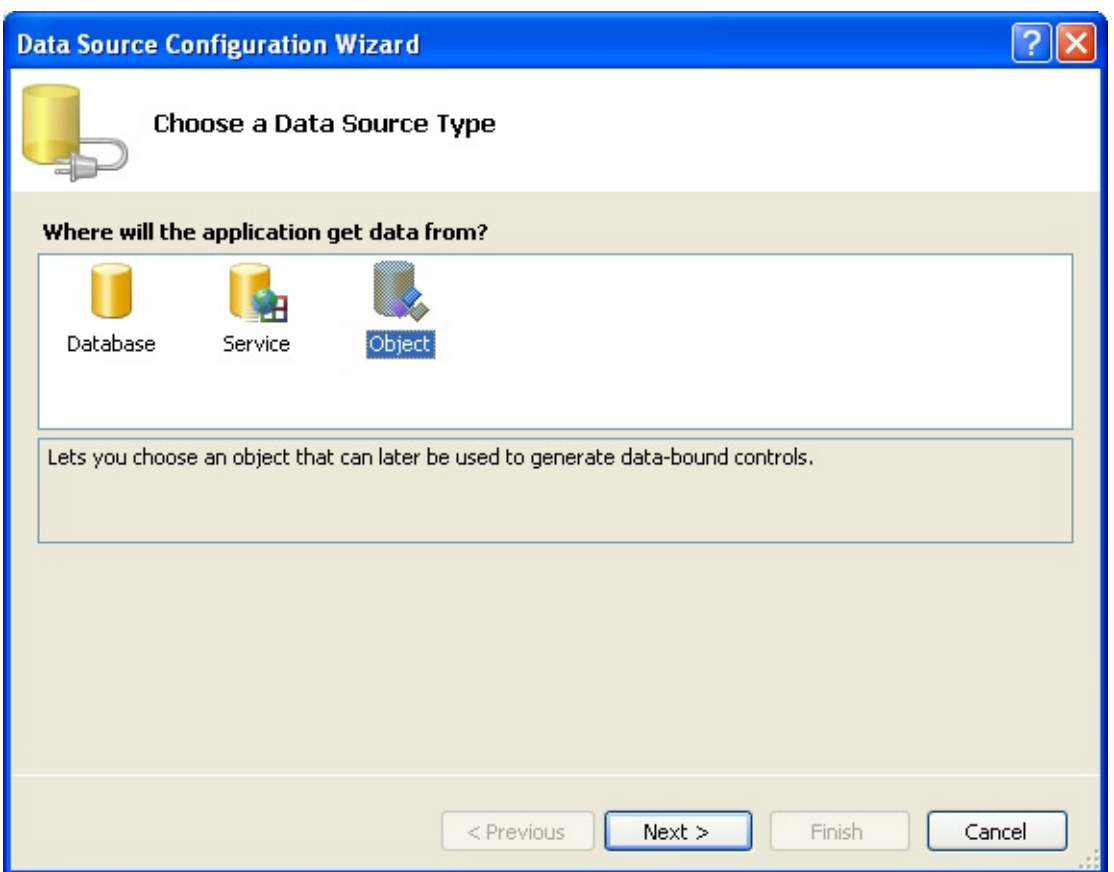

- 2. Select the icon. Click Next.
- 3. You will now select the Object you wish to bind to. Expand the tree. In this tutorial you will select the city table. Once the city table has been selected click Next.

Entity Data Source Configuration Wizard Screen 2

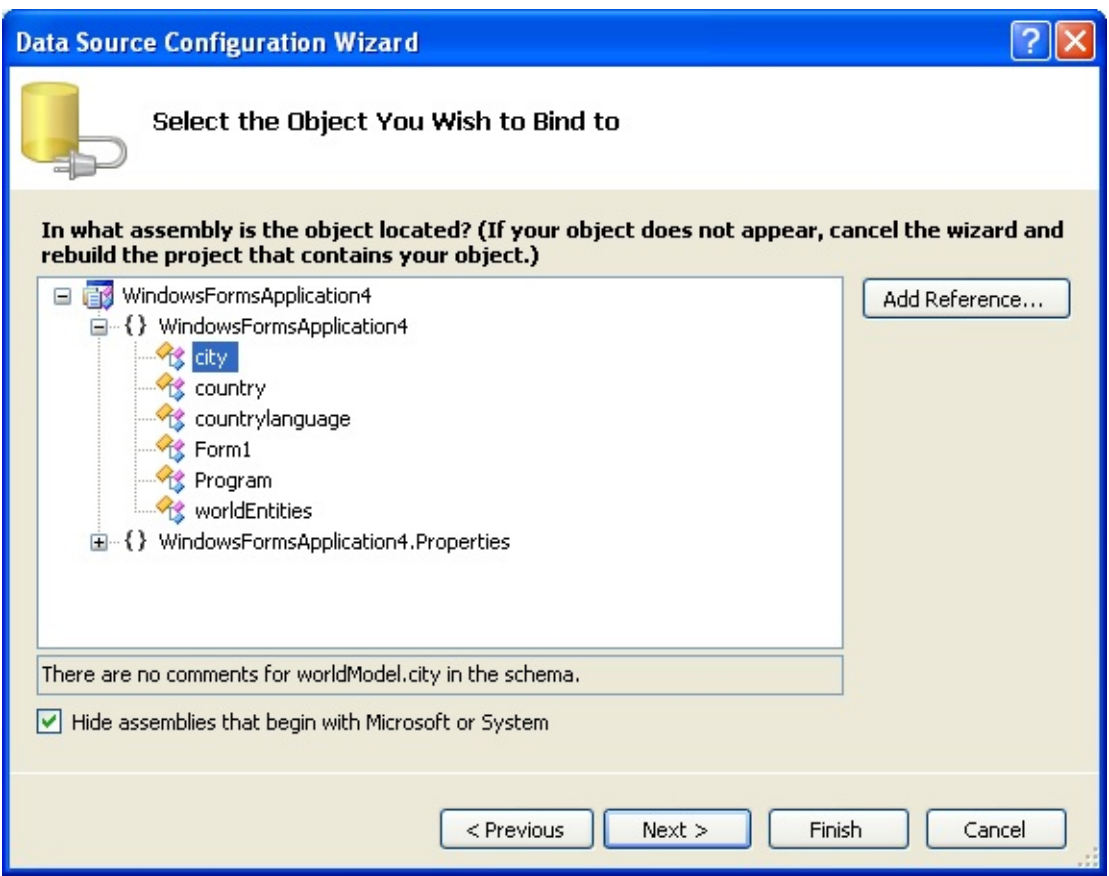

4. The wizard will confirm that the city object is to be added. Click Finish.

Entity Data Source Configuration Wizard Screen 3

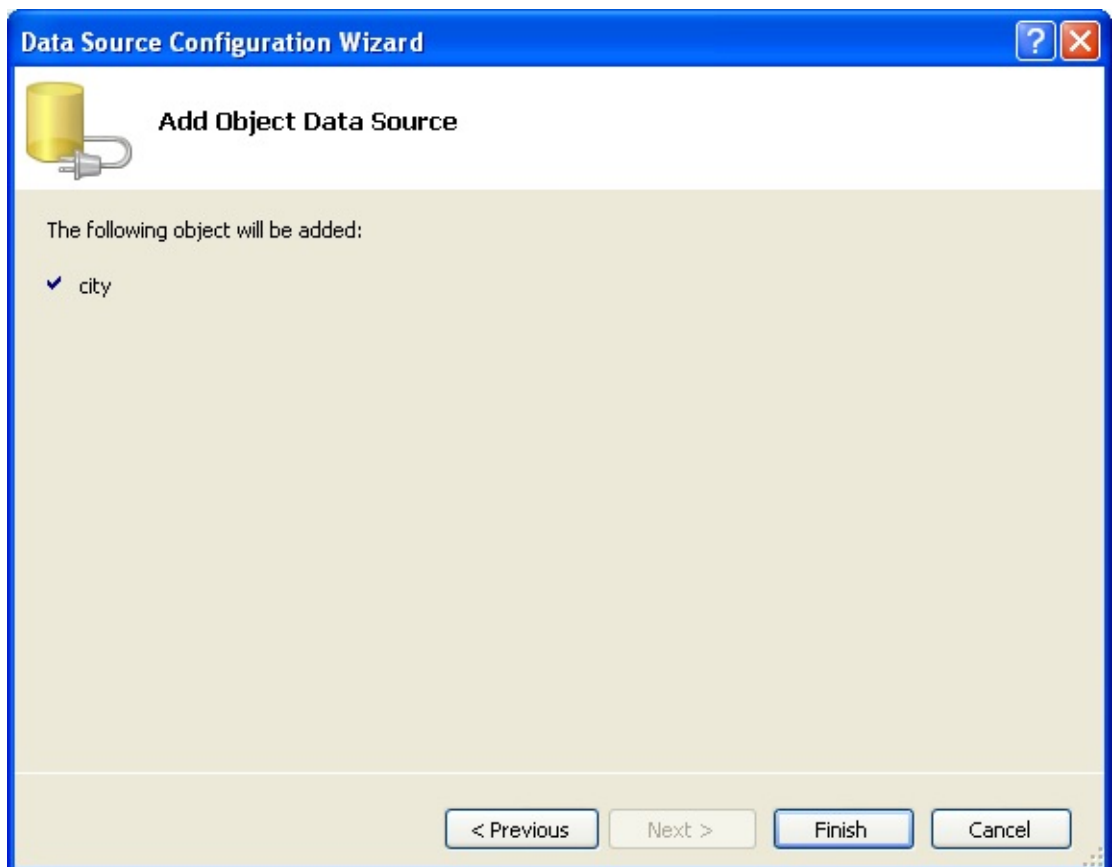

5. The city object will be display in the Data Sources panel. If the Data Sources panel is not displayed, select Data, Show Data Sources from the Visual Studio main menu. The docked panel will then be displayed.

Data Sources

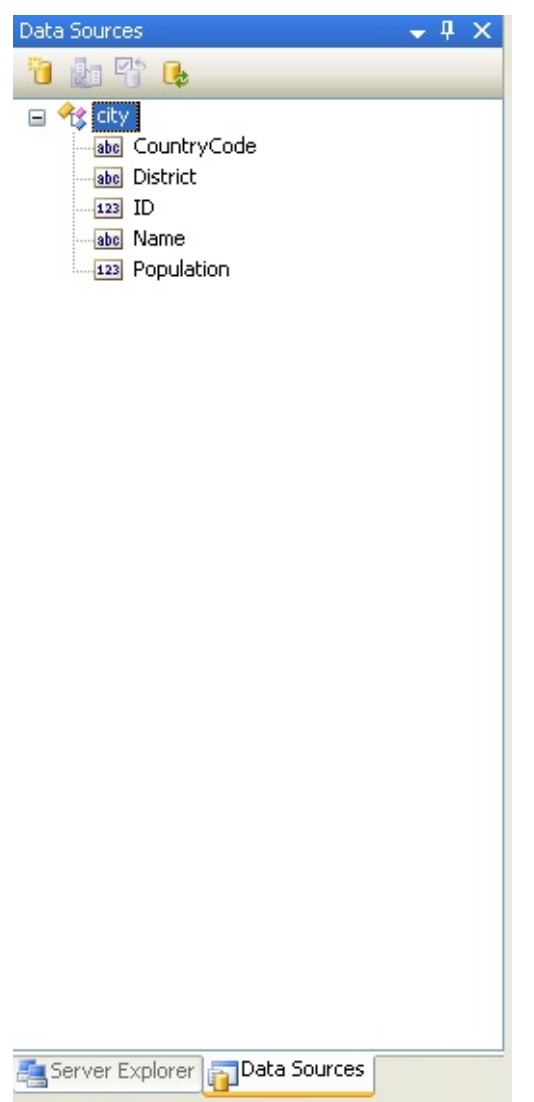

# **Using the Data Source in a Windows Form**

You will now learn how to use the Data Source in a Windows Form.

1. In the Data Sources panel select the Data Source you just created and drag and drop it onto the Form Designer. By default the Data Source object will be added as a Data Grid View control. Note that the Data Grid View control is bound to the cityBindingSource and the Navigator control is bound to cityBindingNavigator.

Data Form Designer

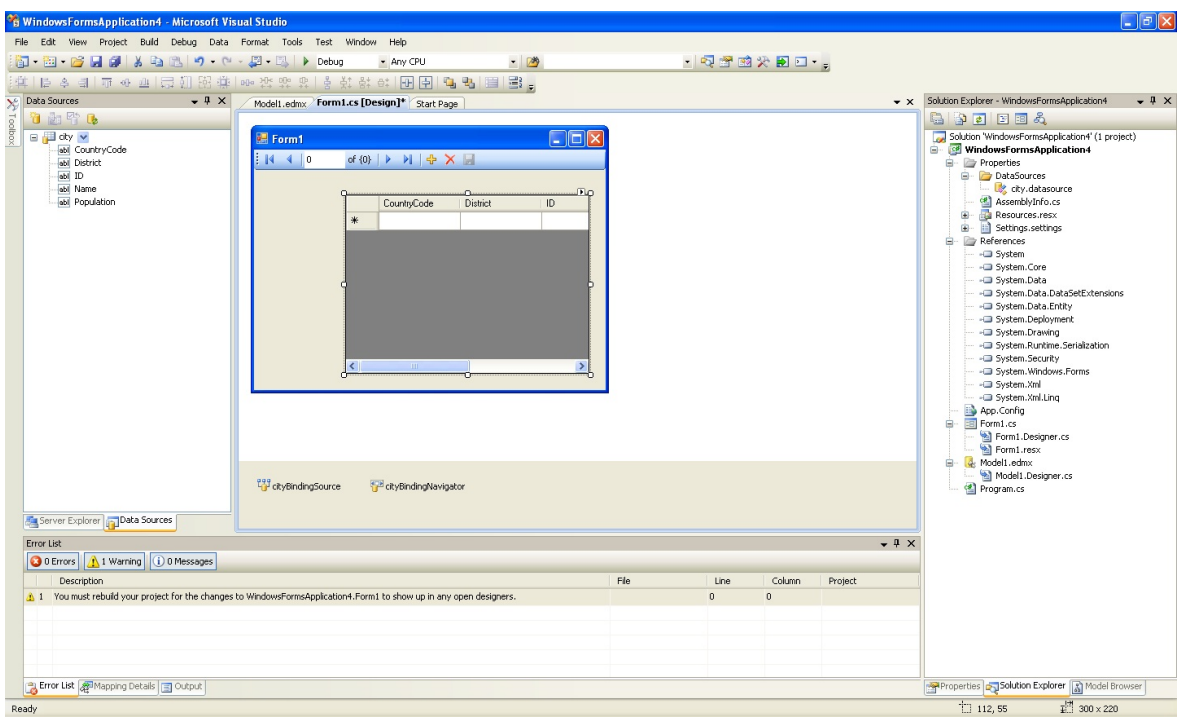

2. Save and rebuild the solution before continuing.

# **Adding Code to Populate the Data Grid View**

You are now ready to add code to ensure that the Data Grid View control will be populated with data from the City database table.

- 1. Double click the form to access its code.
- 2. Add code to instatiate the Entity Data Model's EntityContainer object and retrieve data from the database to populate the control.

Adding Code to the Form

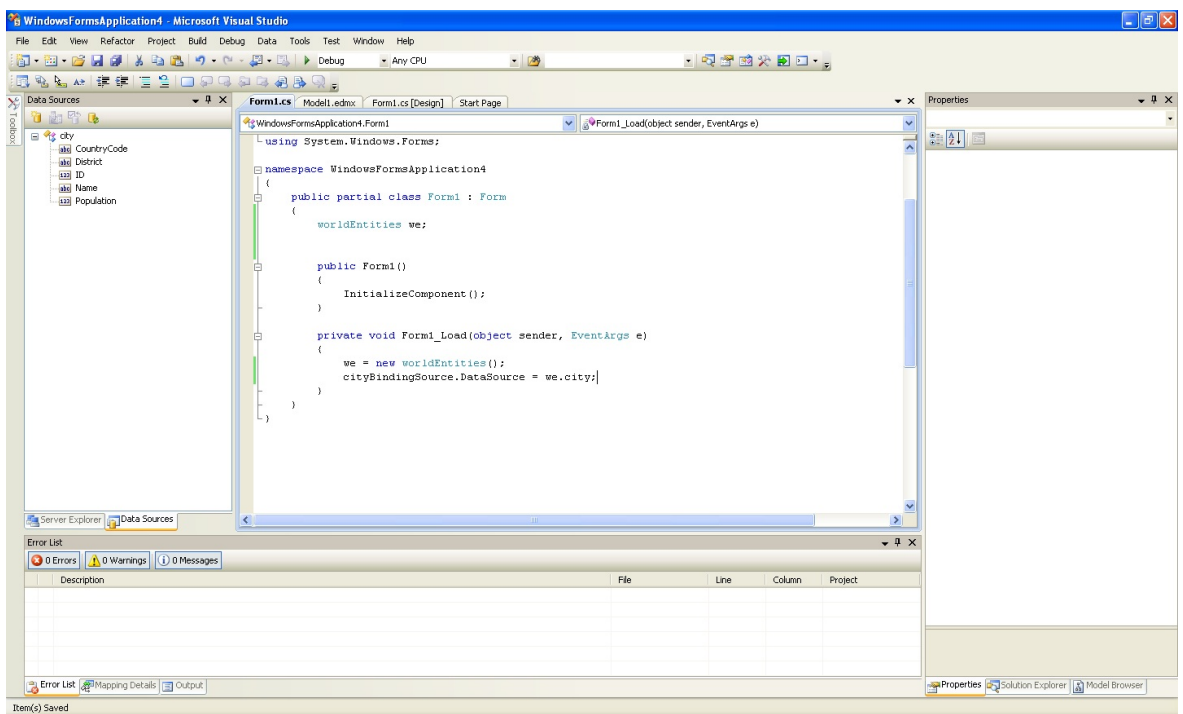

- 3. Save and rebuild the solution.
- 4. Run the solution. Ensure the grid is populated and you can navigate the database.

The Populated Grid Control

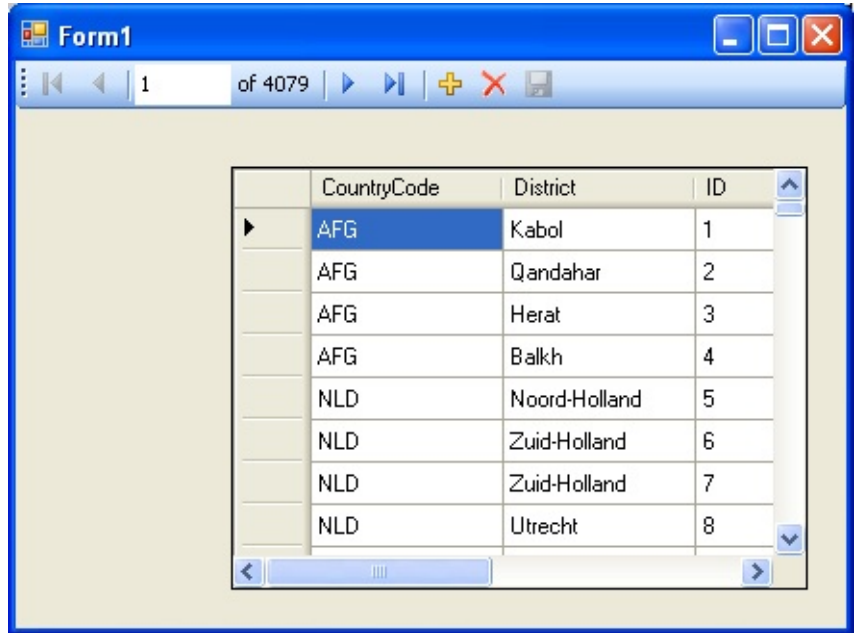

### **Adding Code to Save Changes to the Database**

You will now add code to enable you to save changes to the database.

The Binding source component ensures that changes made in the Data Grid View control are also made to the Entity classes bound to it. However, that data needs to be saved back from the entities to the database itself. This can be achieved by the enabling of the Save button in the Navigator control, and the addition of some code.

1. In the Form Designer click on the Save icon in the Form toolbar and ensure that its Enabled property is set to True.

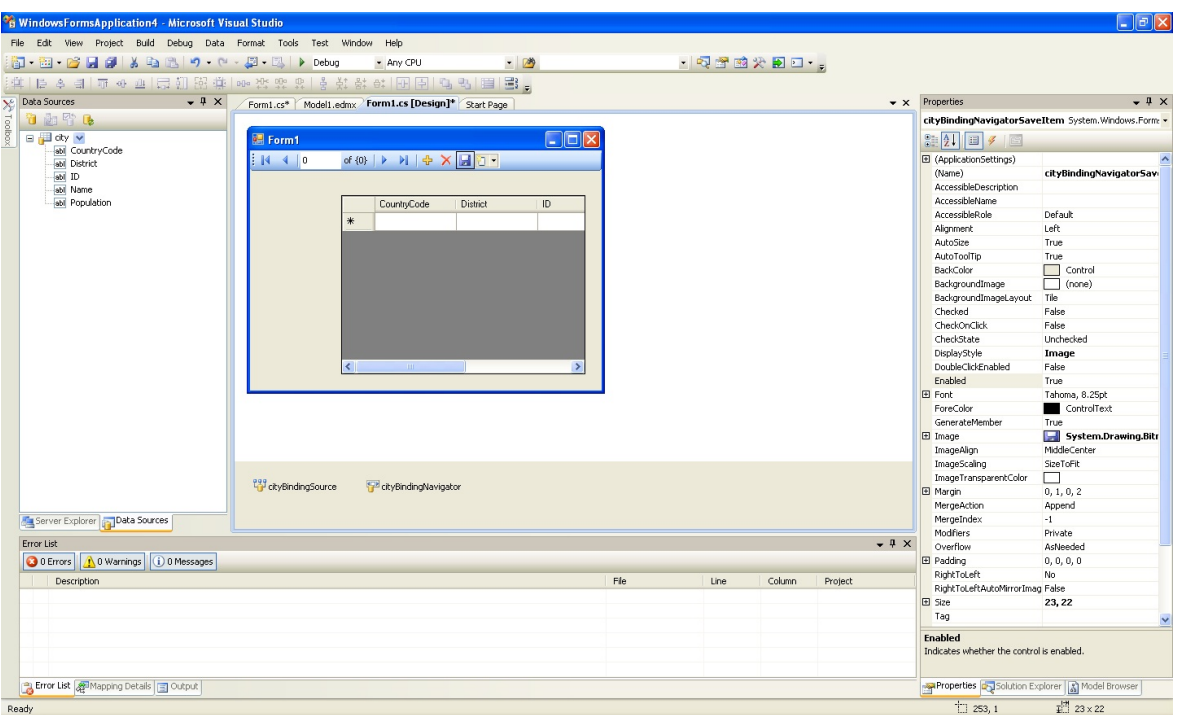

Save Button Enabled

- 2. Double click the Save icon in the Form toolbar to display its code.
- 3. You now need to add code to ensure that data is saved to the database when the save button is click in the application.

Adding Save Code to the Form

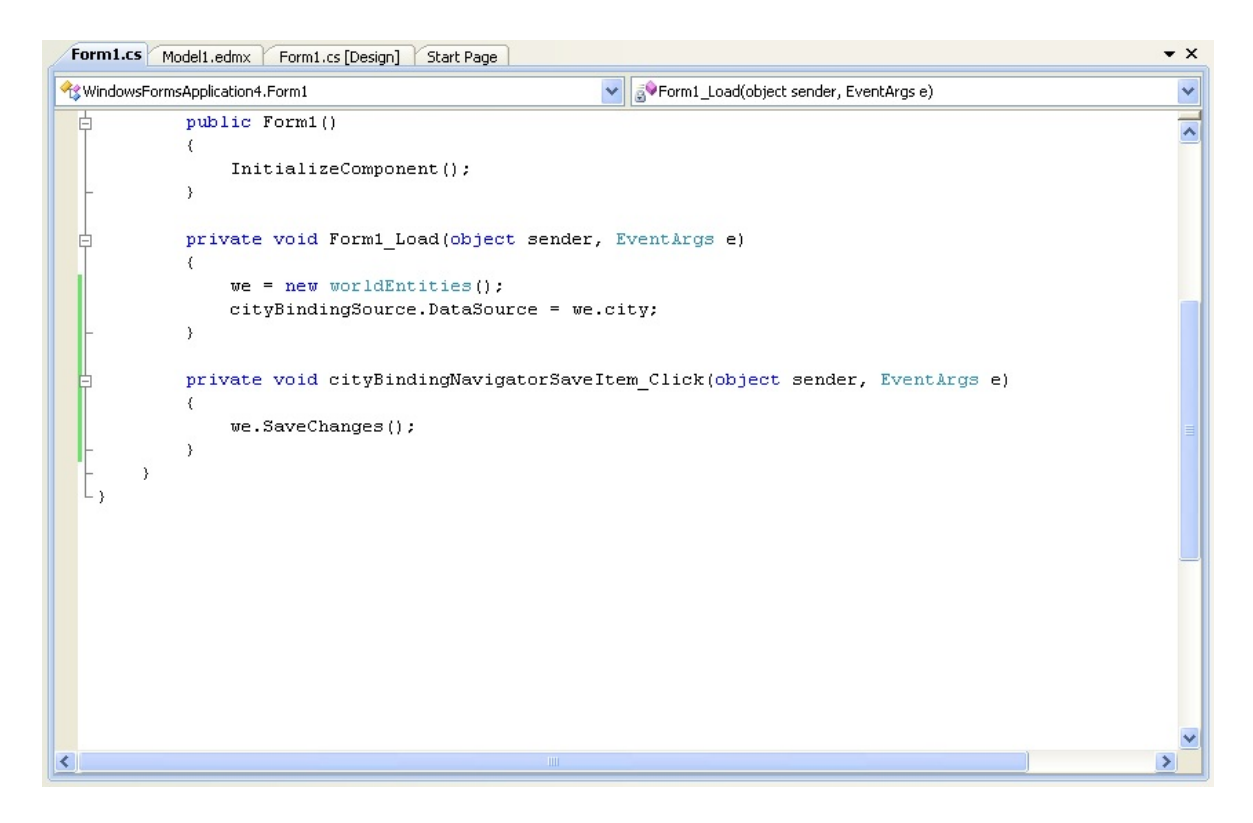

4. Once the code has been added, save the solution and rebuild it. Run the application and verify that changes made in the grid are saved.

# **Tutorial: Databinding in ASP.NET using LINQ on Entities**

In this tutorial you create an ASP.NET web page that binds LINQ queries to entities using the Entity Framework mapping.

If you have not already done so, you should install the World example database prior to attempting this tutorial. Instructions on where to obtain the database and instructions on how to install it where given in the tutorial

Tutorial: Using an Entity [Framework](#page-149-0) Entity as a Windows Forms Data Source.

### **Creating an ASP.NET web site**

In this part of the tutorial you will create an ASP.NET web site. The web site will use the World database. The main web page will feature a drop down list from which you can select a country, data about that country's cities will then be displayed in a grid view control.

- 1. From the Visual Studio main menu select File, New, Web Site....
- 2. From the Visual Studio installed templates select . Click OK. You will be presented with the Source view of your web page by default.
- 3. Click the Design view tab situated underneath the Source view panel.

The Design Tab

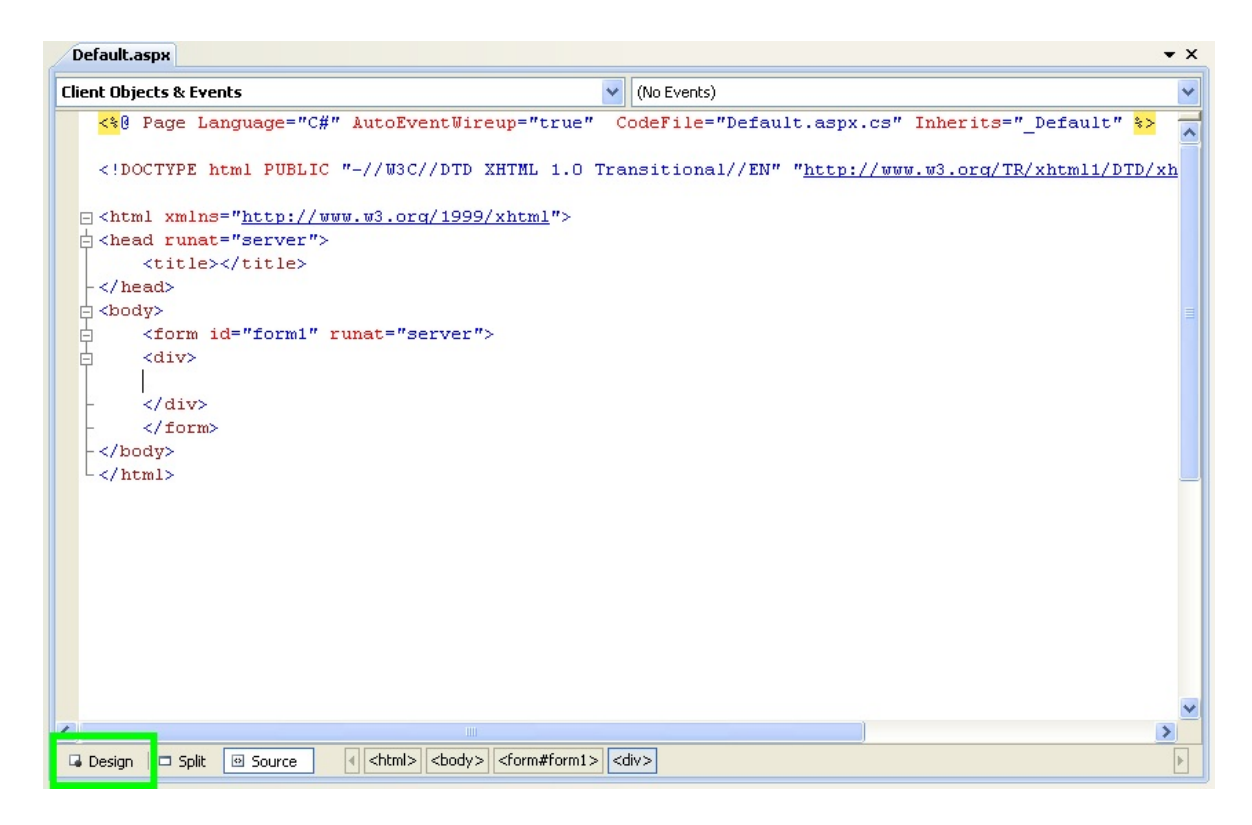

- 4. In the Design view panel, enter some text to decorate the blank web page.
- 5. Click on Toolbox. From the list of controls select . Drag and drop the control to a location beneath the text on your web page.

Drop Down List

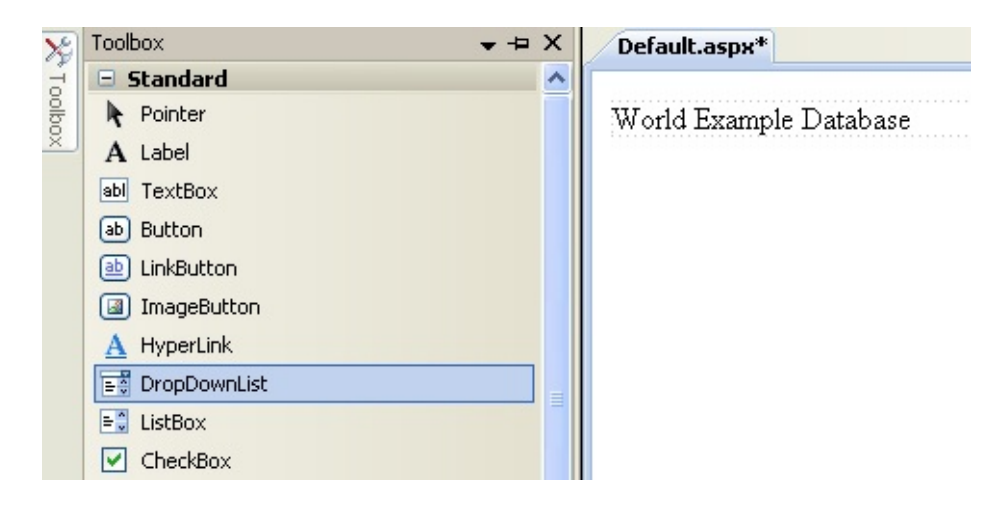

6. From the control's context menu, ensure that the check box is enabled. This will ensure the control's event handler is called when an item is selected. The user's choice will in turn be used to populate the control.

### Enable AutoPostBack

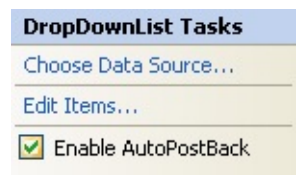

7. From the Toolbox select the control.

Grid View Control

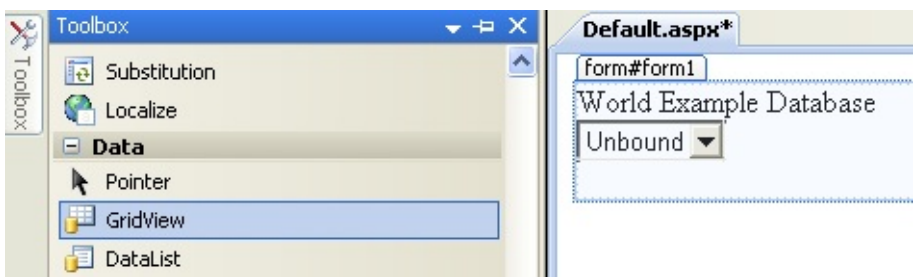

Drag and drop the Grid Vew control to a location just below the Drop Down List you already placed.

Placed Grid Vew Control

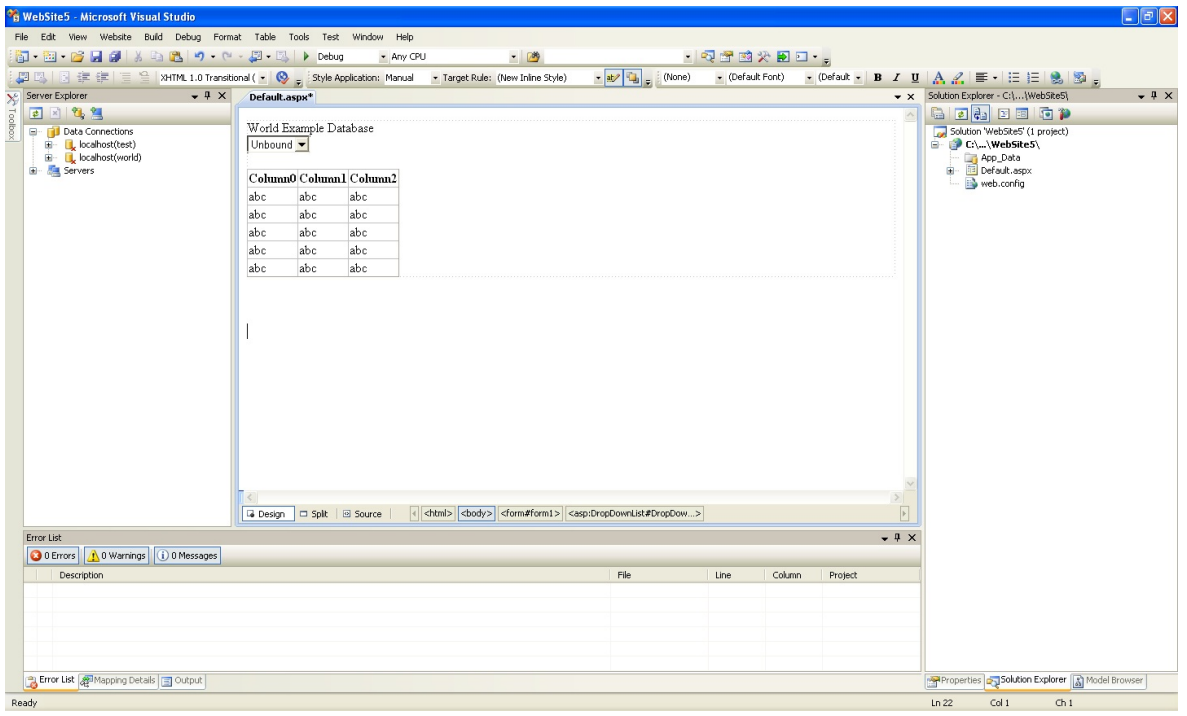

- 8. At this point it is recommended that you save your solution, and build the solution to ensure that there are no errors.
- 9. If you run the solution you will see that the text and drop down list are displayed, but the list is empty. Also, the grid view does not appear at all. Adding this functionality is described in the following sections.

At this stage you have a web site that will build, but further functionality is required. The next step will be to use the Entity Framework to create a mapping from the World database into entities that you can control programmatically.

# **Creating an ADO.NET Entity Data Model**

In this stage of the tutorial you will add an ADO.NET Entity Data Model to your project, using the World database at the storage level. The procedure for doing this is described in the tutorial Tutorial: Using an Entity [Framework](#page-149-0) Entity as a Windows Forms Data Source, and so will not be repeated here.

# **Populating a Drop Data List Box with using the results of a entity LINQ query**

In this part of the tutorial you will write code to populate the DropDownList control. When the web page loads the data to populate the list will be achieved by using the results of a LINQ query on the model created previously.

- 1. In the Design view panel, double click on any blank area. This brings up the method.
- 2. Modify the relevant section of code according to the following listing:

```
Copy
C#
...
public partial class _Default : System.Web.UI.Page
{
   worldModel.worldEntities we;
    protected void Page_Load(object sender, EventArgs e)
    {
       we = new worldModel.words();
       if (!IsPostBack)
```

```
{
           var countryQuery = from c in we.country
                               orderby c.Name
                               select new { c.Code, c.Name };
            DropDownList1.DataValueField = "Code";
            DropDownList1.DataTextField = "Name";
            DropDownList1.DataSource = countryQuery;
            DataBind();
       }
   }
...
```
Note that the list control only needs to be populated when the page first loads. The conditional code ensures that if the page is subsequently reloaded, the list control is not repopulated, which would cause the user selection to be lost.

3. Save the solution, build it and run it. You should see the list control has been populated. You can select an item, but as yet the grid view control does not apear.

At this point you have a working Drop Down List control, populated by a LINQ query on your entity data model.

### **Populating a Grid View control using an entity LINQ query**

In the last part of this tutorial you will populate the Grid View Control using a LINQ query on your entity data model.

- 1. In the Design view double click on the control. This causes its code to be displayed. This method is called when a user selects an item in the list control and thus fires an AutoPostBack event.
- 2. Modify the relevant section of code accordingly to the following listing:

```
Copy
C#
```

```
...
   protected void DropDownList1_SelectedIndexChanged(object ser
    {
       var cityQuery = from c in we.city
                        where c.CountryCode == DropDownList1.Se1orderby c.Name
                        select new { c.Name, c.Population, c.Count
```

```
GridView1.DataSource = cityQuery;
        DataBind();
    }
...
```
The grid view control is populated from the result of the LINQ query on the entity data model.

3. As a check compare your code to that shown in the following screenshot:

Source Code

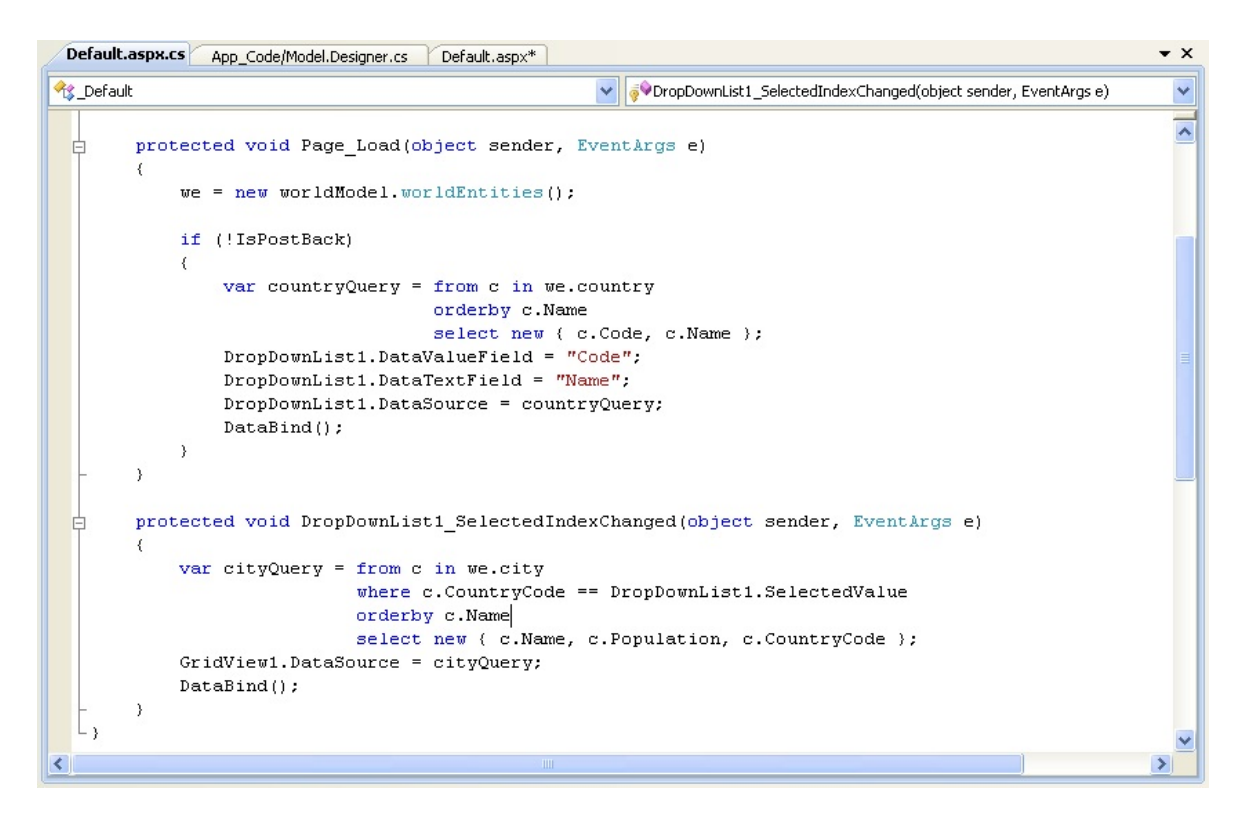

4. Save, build and run the solution. As you select a country you will see its cities are displayed in the grid view control.

The Working Web Site

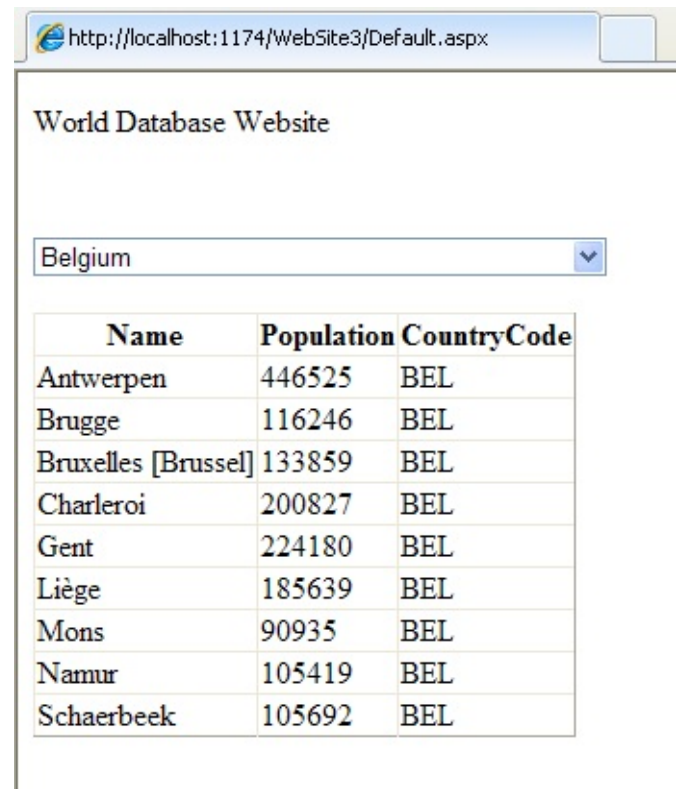

In this tutorial you have seen how to create an ASP.NET web site, you have also seen how you can access a MySQL database via LINQ queries on an entity data model.

# **Tutorial: Using SSL with**

In this tutorial you will learn how you can use to connect to a MySQL server configured to use SSL. Support for SSL client certificates was added with 6.2.

MySQL Server uses the PEM format for certificates and private keys. This tutorial will use the test certificates from the server test suite by way of example. You can obtain the MySQL Server source code from

MySQL [Downloads](http://dev.mysql.com/downloads/mysql/5.1.html#source). The certificates can be found in the directory **./mysqltest/std\_data**.

To carry out the steps in this tutorial you will also need to have Open SSL installed. This can be downloaded for Microsoft Windows at no charge from Shining Light [Productions.](http://www.slproweb.com/products/Win32OpenSSL.html)

Further details on the connection string options used in this tutorial can be found at [Connection](#page-102-0) Options.

#### **Configuring the MySQL Server to use SSL**

1. In the MySQL Server configuration file, set the SSL parameters as follows:

**C#**

Copy

```
ssl-ca=path/to/repo/mysql-test/std_data/cacert.pem
ssl-cert=path/to/repo/mysql-test/std_data/server-cert.pem
ssl-key=path/to/repo/mysql-test/std_data/server-key.pem
```
Adjust the directories according to the location in which you installed the MySQL source code.

2. In this step you create a test user and set the user to require SSL.

Using the MySQL Command Line Client, connect as root and create the user sslclient.

3. To set privileges and requirements, issue the following command:

### GRANT ALL PRIVILEGES ON \*.\* TO sslclient@'%' REQUIRE SSL;

#### **Creating a certificate file to use with the .NET client**

1. The .NET client does not use the PEM file format, as .NET does not support this format natively. You will be using test client certificates from the same server repository, for the purposes of this example. You will need to convert these to PFX format first. This format is also known as PKCS#12. An article describing this procedure can be found at the Citrix website. From the directory **[server-repository-root/mysql-test/std\\_data](http://support.citrix.com/article/CTX106630)**, issue the following command:

openssl pkcs12 -export -in client-cert.pem -inkey client-key.pem -certfile cacert.pem -out client.pfx

2. When asked for an export password, enter the password . The file **client.pfx** will be generated. This file is used in the remainder of the tutorial.

### **Connecting to the server using a file-based certificate**

1. You will use PFX file, **client.pfx** you created in the previous step to authenticate the client. The following example demonstrates how to connect using the SSL Mode, CertificateFile and CertificatePassword connection string options:

```
C#
```
Copy

```
using (MySqlConnection connection = new MySqlConnection(
  "database=test;user=sslclient;" +
  "CertificateFile=H:\\bzr\\mysql-trunk\\mysqlest\\std_data\\cli
  "CertificatePassword=pass;" +
  "SSL Mode=Required "))
{
    connection.Open();
}
```
The path to the certificate file will need to be changed to reflect your individual installation.

#### **Connecting to the server using a store-based certificate**

1. The first step is to import the PFX file, **client.pfx**, into the Personal Store.

Double-click the file in Windows explorer. This launches the Certificate Import Wizard.

- 2. Follow the steps dictated by the wizard, and when prompted for the password for the PFX file, enter .
- 3. Click Finish to close the wizard and import the certificate into the personal store.

### **Examine certificates in the Personal Store**

- 1. Start the Microsoft Management Console by entering **mmc.exe** at a command prompt.
- 2. Select File, Add/Remove snap-in. Click Add. Select from the list of available snap-ins in the dialog.
- 3. Click Add button in the dialog, and select the radio button. This is used for personal certificates.
- 4. Click the Finish button.

**C#**

- 5. Click OK to close the Add/Remove Snap-in dialog.
- 6. You will now have displayed in the left panel of the Microsoft Management Console. Expand the Certificates - Current User tree item and select , . The right-hand panel will display a certificate issued to MySQL. This is the certificate that was previously imported. Double-click the certificate to display its details.
- 7. After you have imported the certificate to the Personal Store, you can use a more succint connection string to connect to the database, as illustrated by the following code:

Copy

```
using (MySqlConnection connection = new MySqlConnection(
   "database=test;user=sslclient;" +
   "Certificate Store Location=CurrentUser;" +
   "SSL Mode=Required"))
{
  connection.Open();
```
#### }

### **Certificate Thumbprint Parameter**

If you have a large number of certificates in your store, and many have the same Issuer, this can be a source of confusion and result in the wrong certificate being used. To alleviate this situation, there is an optional Certificate Thumbprint parameter that can additionally be specified as part of the connection string. As mentioned before, you can double-click on a certificate in the Microsoft Management Console to display the certificate's details. When the Certificate dialog is displayed click the tab and scroll down to see the thumbprint. The thumbprint will typically be a number such as 47 94 36 00 9a 40 f3 01 7a 14 5c f8 47 9e 76 94 d7 aa de f0. This thumbprint can be used in the connection string, as the following code illustrates:

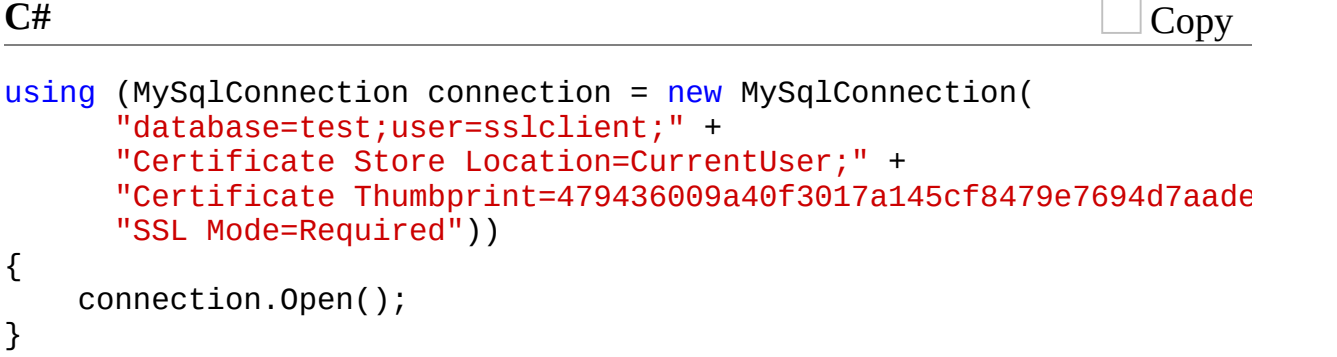

Spaces in the thumbprint parameter are optional and the value is caseinsensitive.

Send comments on this topic to **support** (@mysql.com

© 2004-2008 MySQL AB, 2008-2009 Sun [Microsystems,](http://www.mysql.com) Inc. All rights reserved.

 $=$   $\blacksquare$  $\Box$  C#  $\Box$  Visual Basic Visual C++ MySQL Connector/Net Support Send [Feedback](javascript:SubmitFeedback()

# **Connector/NET Support**

The developers of Connector/NET greatly value the input of our users in the software development process. If you find Connector/NET lacking some feature important to you, or if you discover a bug and need to file a bug report, please use the instructions in [bug-reports].

# <span id="page-176-0"></span>**Connector/NET Community Support**

Community support for Connector/NET can be found through the forums at

<http://forums.mysql.com>.

• Community support for Connector/NET can also be found through the mailing lists at <http://lists.mysql.com>.

• Paid support is available from Sun Microsystems, Inc. Additional information is available at [http://www.mysql.com/support/.](http://www.mysql.com/support/)

# **How to report Connector/NET Problems or Bugs**

If you encounter difficulties or problems with Connector/NET, contact the Connector/NET community

[Connector/NET](#page-176-0) Community Support.

You should first try to execute the same SQL statements and commands from the client program or from admndemo. This helps you determine whether the error is in Connector/NET or MySQL.

If reporting a problem, you should ideally include the following information with the email:

- Operating system and version
- Connector/NET version
- MySQL server version
- Copies of error messages or other unexpected output
- Simple reproducible sample

Remember that the more information you can supply to us, the more likely it is that we can fix the problem.

If you believe the problem to be a bug, then you must report the bug through [http://bugs.mysql.com/.](http://bugs.mysql.com/)

# **Connector/NET Change History**

The Connector/NET Change History (Changelog) is located with the main Changelog for MySQL. See [connector-net-news].

Send comments on this topic to [support@mysql.com](mailto:support%40mysql.com?Subject=MySQL Connector/Net)

© 2004-2008 MySQL AB, 2008-2009 Sun [Microsystems,](http://www.mysql.com) Inc. All rights reserved.

 $\blacksquare$  $\Box$  C#  $\Box$  Visual Basic Visual C++ MySQL Connector/Net Versions **Send [Feedback](javascript:SubmitFeedback()**
# **Connector/NET Versions**

There are several versions of Connector/NET available:

- Connector/NET 1.0 includes support for MySQL 4.0, MySQL 4.1, MySQL 5.0 features, and full compatibility with the ADO.NET driver interface.
- Connector/NET 5.0 includes support for MySQL 4.0, MySQL 4.1, MySQL 5.0 and MySQL 5.1 features. Connector/NET 5.0 also includes full support for the ADO.Net 2.0 interfaces and subclasses, includes support for the usage advisor and performance monitor (PerfMon) hooks.
- Connector/NET 5.1 includes support for MySQL 4.0, MySQL 4.1, MySQL 5.0, MySQL 5.1 and MySQL 5.4 features. Connector/NET 5.1 also includes support for a new membership/role provider, Compact Framework 2.0, a new stored procedure parser and improvements to GetSchema. Connector/NET 5.1 also includes the Visual Studio Plugin as a standard installable component.
- Connector/NET 5.2 includes support for MySQL 4.1, MySQL 5.0, MySQL 5.1 and MySQL 5.4 features. Connector/NET 5.2 also includes support for a new membership/role provider, Compact Framework 2.0, a new stored procedure parser and improvements to GetSchema. Connector/NET 5.2 also includes the Visual Studio Plugin as a standard installable component.
- Connector/NET 6.0 includes support for MySQL 4.1, MySQL 5.0, MySQL 5.1 and MySQL 5.4.
- Connector/NET 6.1 includes support for MySQL 4.1, MySQL 5.0, MySQL 5.1, MySQL 5.4. Important new features include the MySQL Website Configuration Tool and a Session State Provider.
- Connector/NET 6.2 includes support for MySQL 4.1, MySQL 5.0, MySQL 5.1, MySQL 5.4. Important new features include a new logging system and client SSL certificates. Connector/NET 6.2 is currently available as a Beta release.

Connector/NET 6.3 includes support for MySQL 5.0, MySQL 5.1, MySQL 5.4. Connector/NET 6.3 is not yet available.

The latest source code for Connector/NET can be downloaded from the MySQL public Subversion server. For further details see

Installing [Connector/NET](#page-45-0) from the source code.

 $\overline{\phantom{a}}$ 

The following table shows the .NET Framework version required, and MySQL Server version supported by Connector/NET:

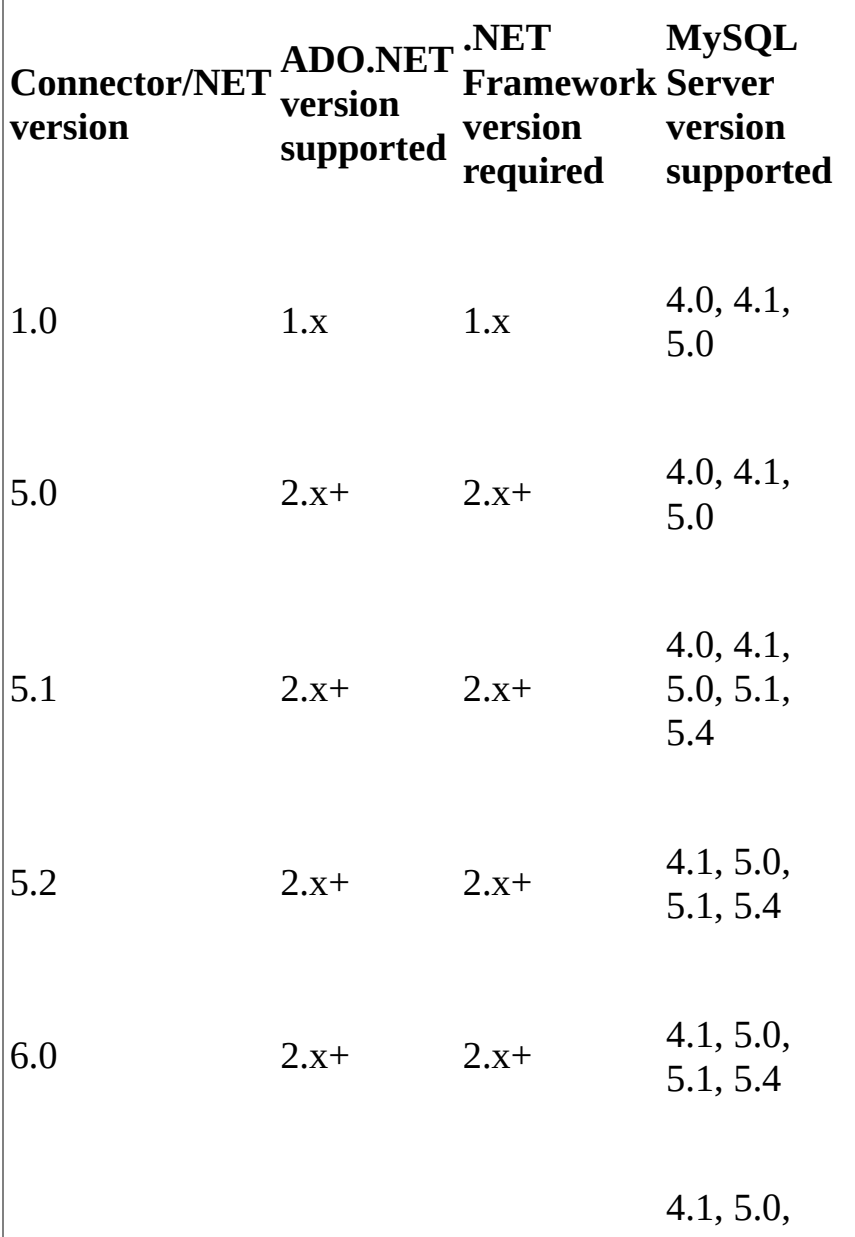

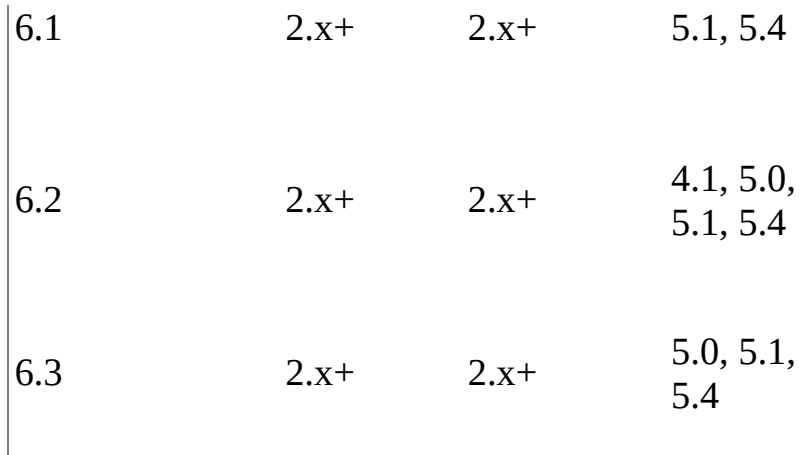

#### **Note:**

Version numbers for MySQL products are formatted as X.Y.Z, where Z=0 indicates alpha, Z=1 indicates beta, and Z>=2 indicates GA. However, Windows tools (Control Panel, properties display) may show the version numbers as XX.YY.ZZ. For example, the official MySQL formatted version number 5.0.9 may be displayed by Windows tools as 5.00.09. The two versions are the same; only the number display format is different.

Send comments on this topic to **[support@mysql.com](mailto:support%40mysql.com?Subject=MySQL Connector/Net)** 

 $\blacksquare$  $\Box$  C#  $\Box$  Visual Basic Visual C++ MySQL Connector/Net Reference **Send [Feedback](javascript:SubmitFeedback()** 

### **Namespaces**

**Namespace Description**

[MySql.Data.MySqlClient](#page-185-0) [MySql.Data.MySqlClient.Properties](#page-1943-0) [MySql.Data.Types](#page-2332-0) [MySql.Web.Common](#page-2455-0) [MySql.Web.Profile](#page-2470-0) [MySql.Web.Properties](#page-2539-0) [MySql.Web.Security](#page-2698-0) [MySql.Web.SessionState](#page-2903-0)

Send comments on this topic to [support@mysql.com](mailto:support%40mysql.com?Subject=MySQL Connector/Net)

<span id="page-185-0"></span> $=$   $\blacksquare$  $\Box$  C#  $\Box$  Visual Basic Visual C++ MySQL Connector/Net MySql.Data.MySqlClient Namespace Send [Feedback](javascript:SubmitFeedback()

# **Classes**

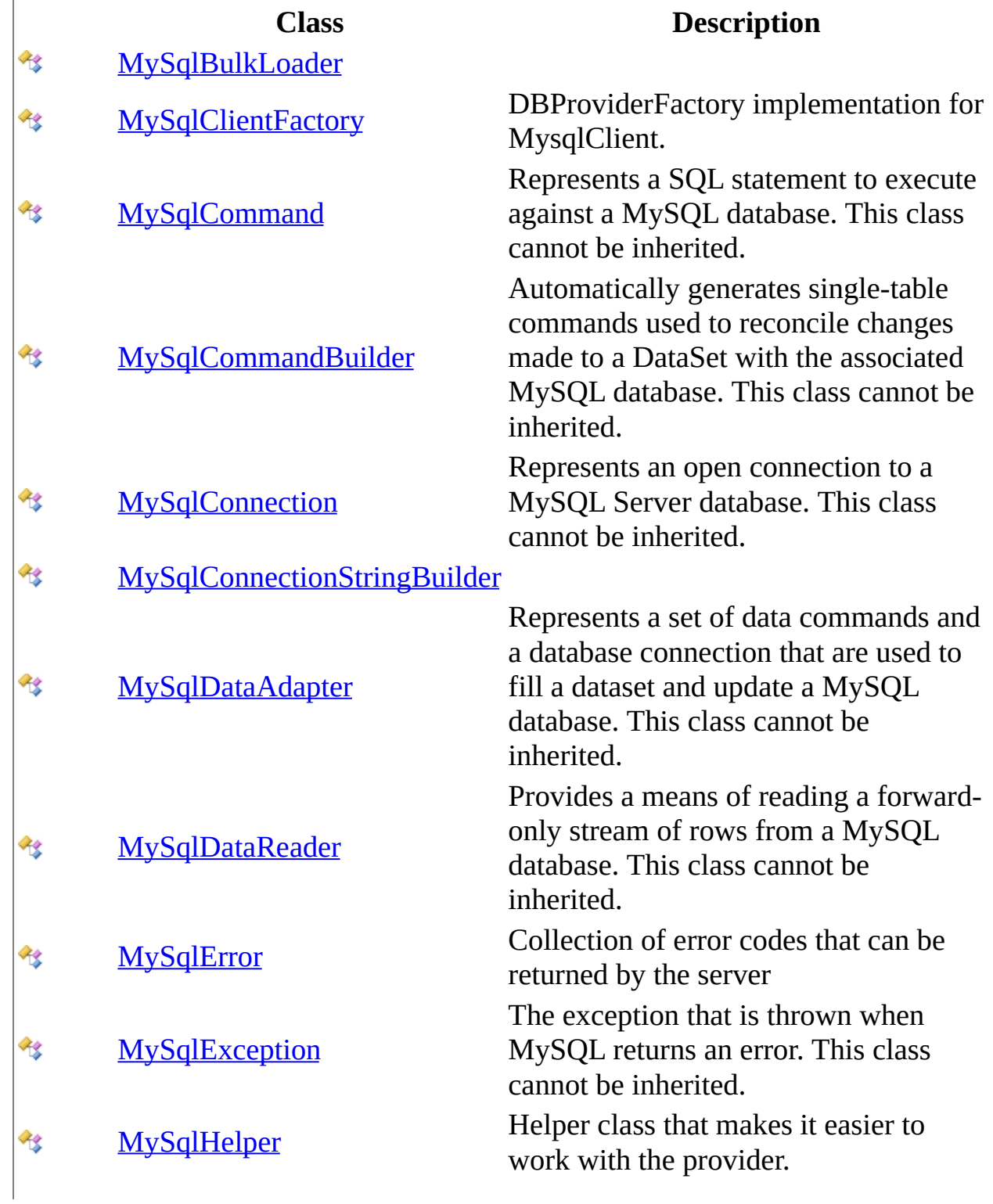

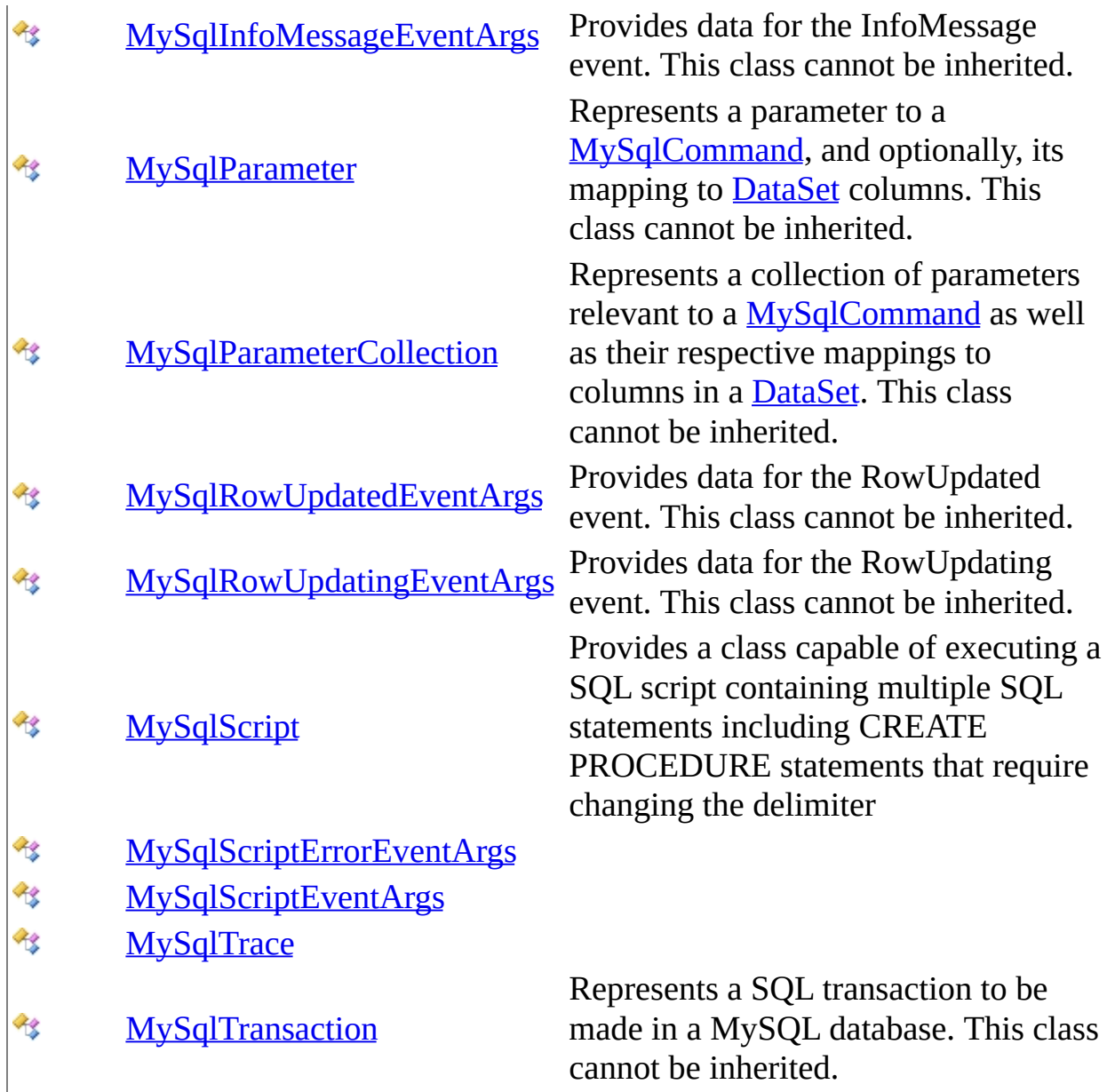

# **Delegates**

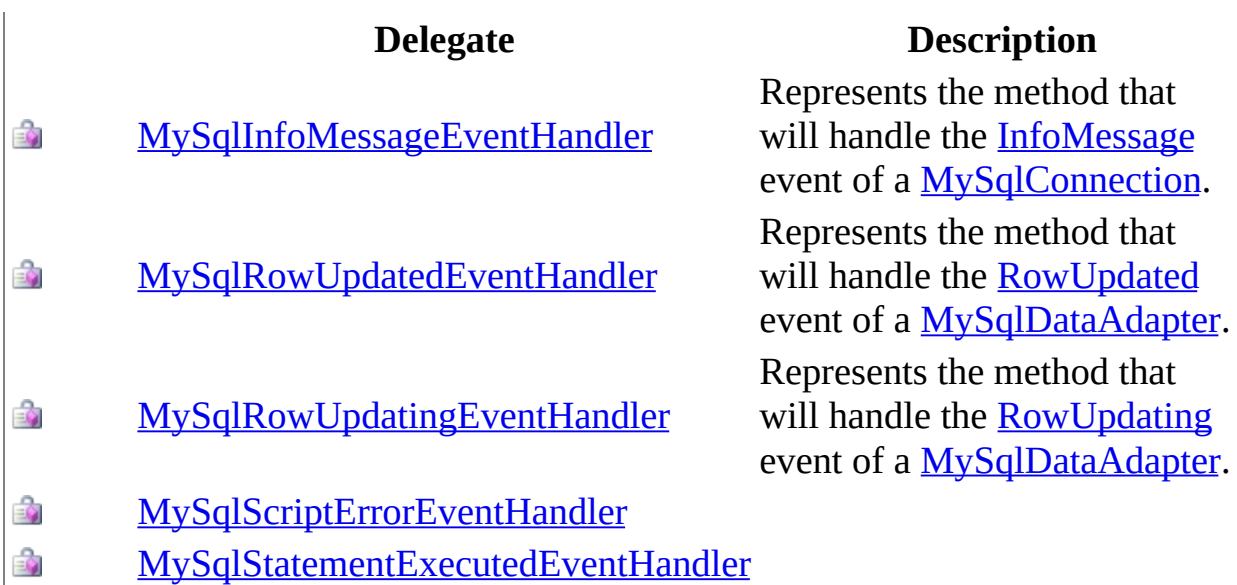

# **Enumerations**

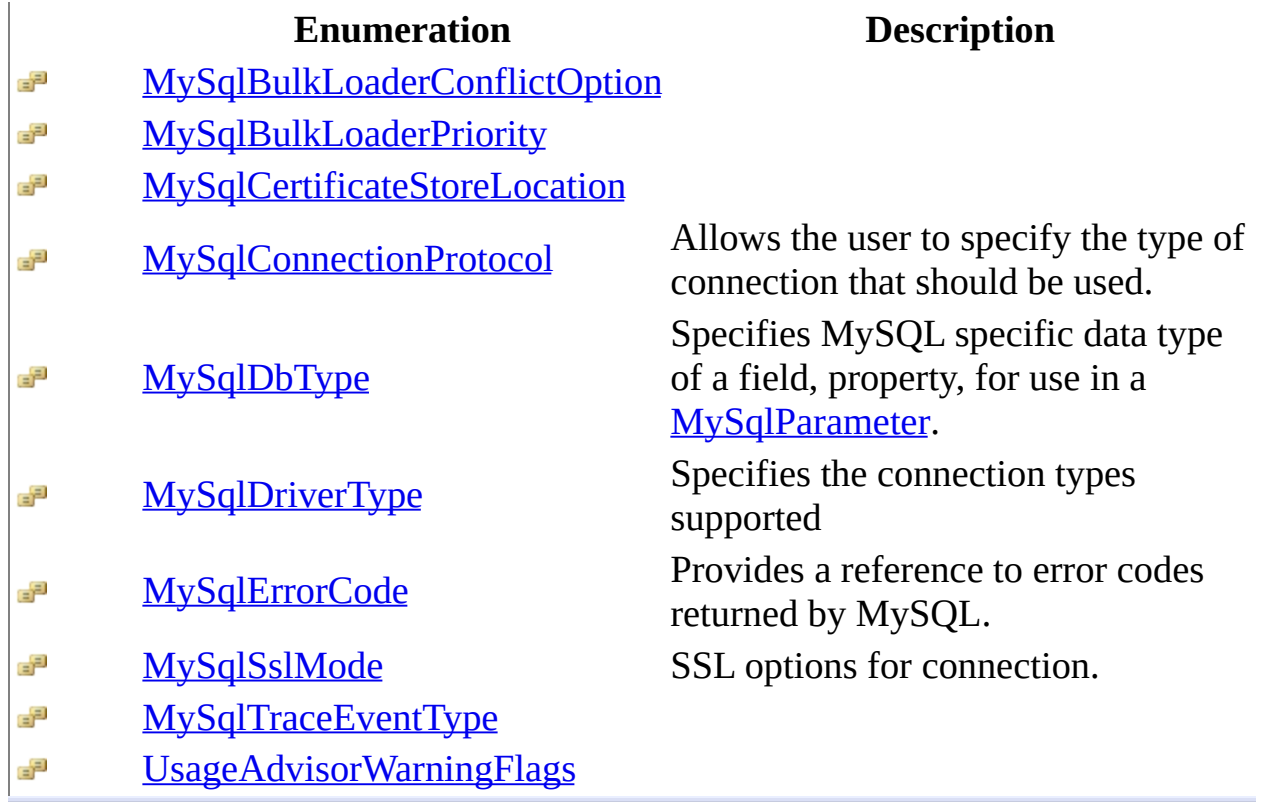

Send comments on this topic to **[support@mysql.com](mailto:support%40mysql.com?Subject=MySQL Connector/Net)** 

<span id="page-190-0"></span> $\rightarrow$  $\Box$  C#  $\Box$  Visual Basic Visual C++ MySQL Connector/Net MySqlBulkLoader Class [Members](#page-194-0) See [Also](#page-193-0) Send [Feedback](javascript:SubmitFeedback()

**Namespace:** [MySql.Data.MySqlClient](#page-185-0) **Assembly:** MySql.Data (in MySql.Data.dll) Version: 6.2.2.0

### **Syntax**

#### **C#**

public class MySqlBulkLoader

### **Visual Basic (Declaration)**

Public Class MySqlBulkLoader

#### **Visual C++**

public ref class MySqlBulkLoader

# **Inheritance Hierarchy**

[System..::.Object](http://msdn2.microsoft.com/en-us/library/e5kfa45b)

MySql.Data.MySqlClient..::.MySqlBulkLoader

### <span id="page-193-0"></span>[MySqlBulkLoader](#page-194-0) Members [MySql.Data.MySqlClient](#page-185-0) Namespace

Send comments on this topic to [support@mysql.com](mailto:support%40mysql.com?Subject=MySQL Connector/Net)

<span id="page-194-0"></span> $\blacksquare$   $\blacksquare$  $\Box$  C#  $\Box$  Visual Basic Visual C++ □ Include Protected Members  $\Box$  Include Inherited Members MySQL Connector/Net MySqlBulkLoader Members [MySqlBulkLoader](javascript:SubmitFeedback() Class [Constructors](#page-195-0) [Methods](#page-196-0) [Properties](#page-197-0) See [Also](#page-198-0) Send **Feedback** 

The **[MySqlBulkLoader](#page-190-0)** type exposes the following members.

### <span id="page-195-0"></span>**Constructors**

**Name Description**

[MySqlBulkLoader](#page-199-0)

# <span id="page-196-0"></span>**Methods**

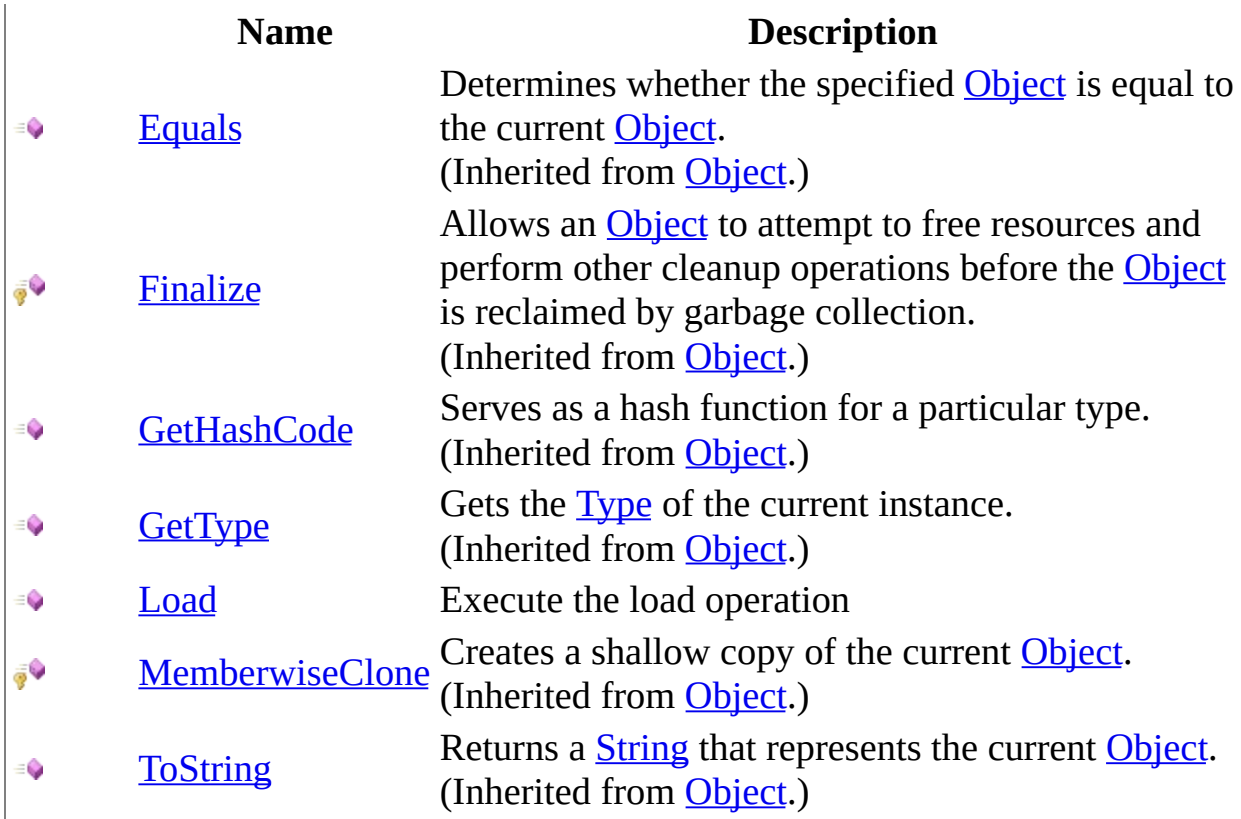

# <span id="page-197-0"></span>**Properties**

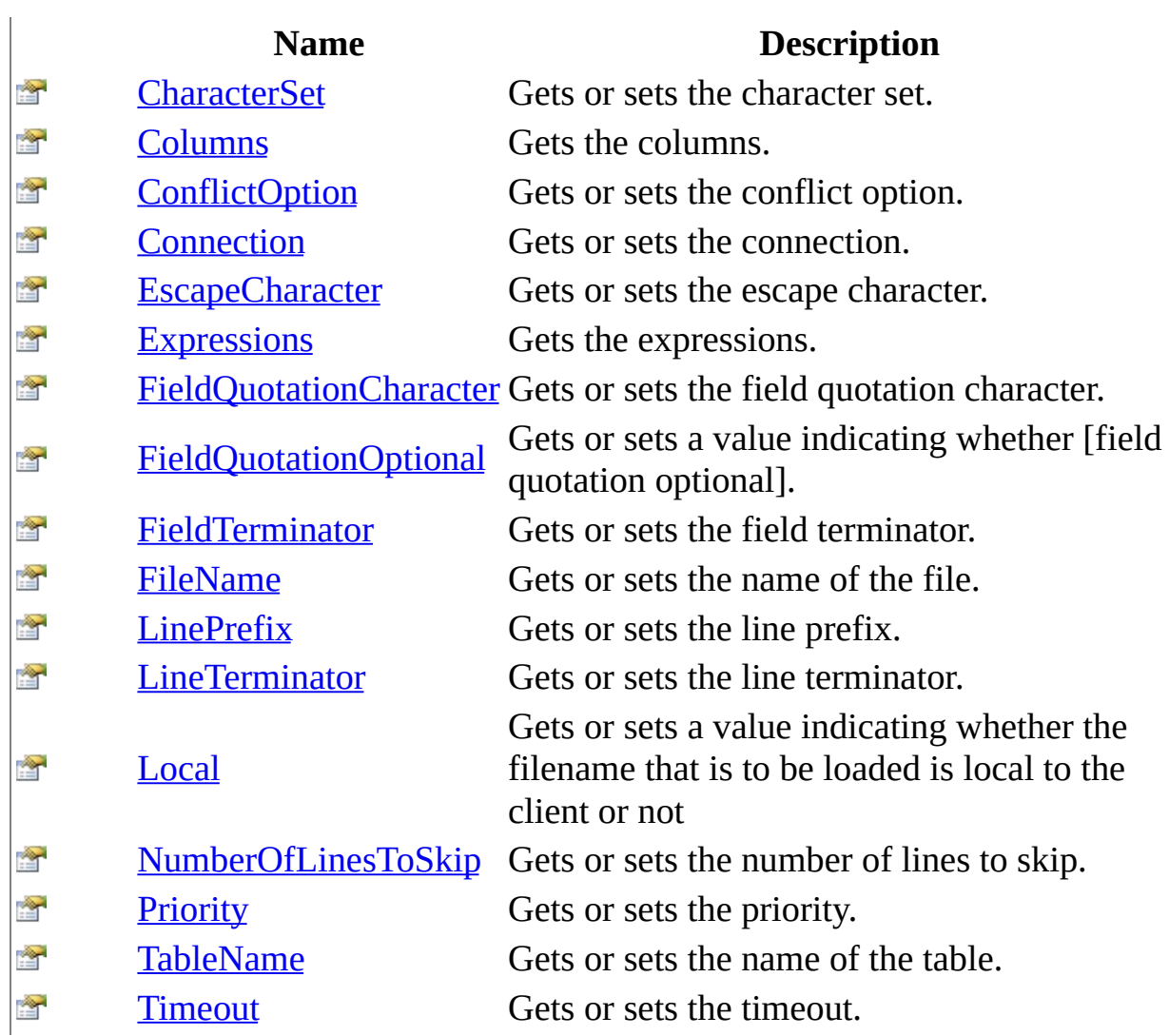

<span id="page-198-0"></span>[MySqlBulkLoader](#page-190-0) Class [MySql.Data.MySqlClient](#page-185-0) Namespace

Send comments on this topic to **[support@mysql.com](mailto:support%40mysql.com?Subject=MySQL Connector/Net)** 

<span id="page-199-0"></span> $=$   $\blacksquare$  $\Box$  C#  $\Box$  Visual Basic Visual C++ MySQL Connector/Net MySqlBulkLoader Constructor [MySqlBulkLoader](#page-190-0) Class See [Also](#page-201-0) Send [Feedback](javascript:SubmitFeedback()

**Namespace:** [MySql.Data.MySqlClient](#page-185-0) **Assembly:** MySql.Data (in MySql.Data.dll) Version: 6.2.2.0

### **Syntax**

#### **C#**

public MySqlBulkLoader( [MySqlConnection](#page-563-0) connection )

### **Visual Basic (Declaration)**

```
Public Sub New ( _{-}MySqlConnection</u> _
)
```
#### **Visual C++**

public: MySqlBulkLoader( [MySqlConnection](#page-563-0)^ connection )

#### **Parameters**

connection

Type: [MySql.Data.MySqlClient..::.MySqlConnection](#page-563-0)

### <span id="page-201-0"></span>[MySqlBulkLoader](#page-190-0) Class [MySql.Data.MySqlClient](#page-185-0) Namespace

Send comments on this topic to [support@mysql.com](mailto:support%40mysql.com?Subject=MySQL Connector/Net)

 $\sim$  $\mathbf{F}$  **F**  $\Box$  C#  $\Box$  Visual Basic Visual C++ □ Include Protected Members  $\Box$  Include Inherited Members MySQL Connector/Net MySqlBulkLoader Methods [MySqlBulkLoader](#page-190-0) Class See [Also](#page-204-0) Send [Feedback](javascript:SubmitFeedback()

The **[MySqlBulkLoader](#page-190-0)** type exposes the following members.

# **Methods**

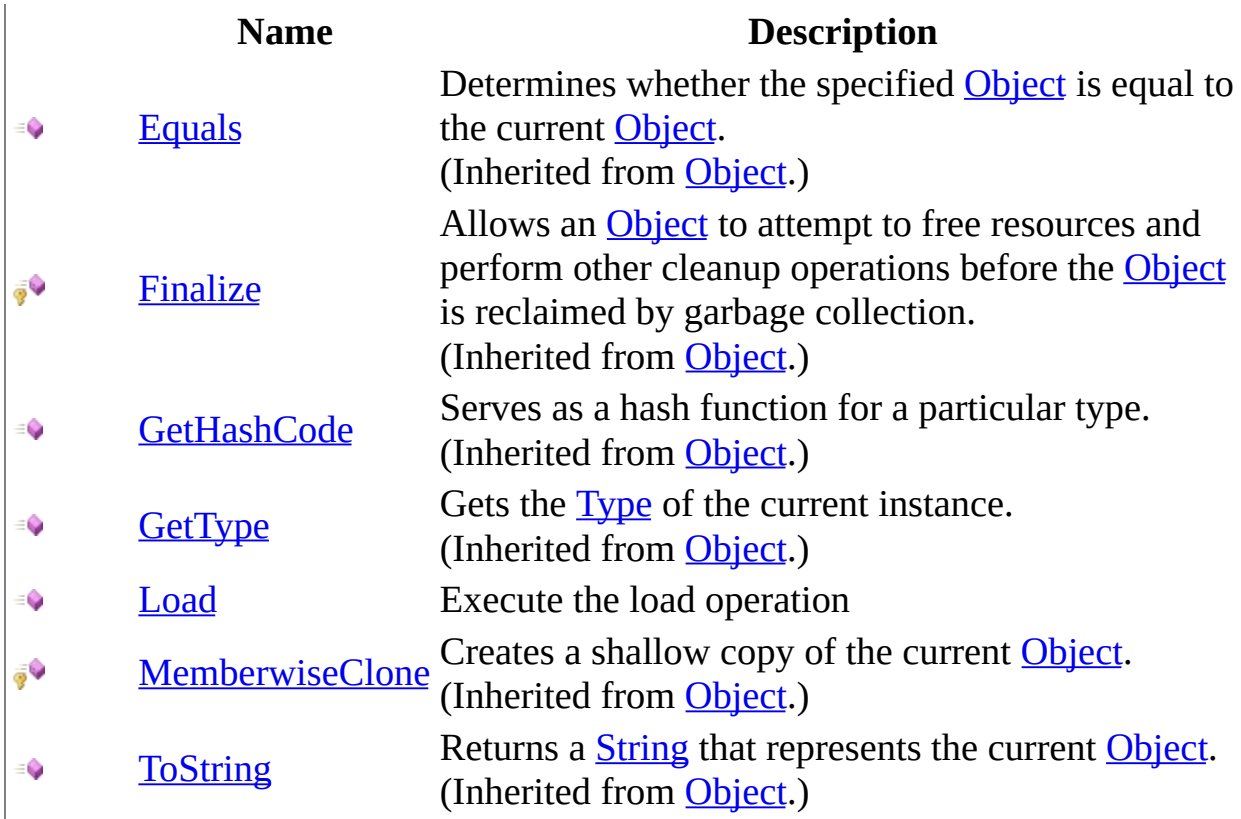

<span id="page-204-0"></span>[MySqlBulkLoader](#page-190-0) Class [MySql.Data.MySqlClient](#page-185-0) Namespace

Send comments on this topic to **[support@mysql.com](mailto:support%40mysql.com?Subject=MySQL Connector/Net)** 

<span id="page-205-0"></span> $=$   $\blacksquare$  $\Box$  C# $\Box$  Visual Basic Visual C++ MySQL Connector/Net MySqlBulkLoader..::.Load Method [MySqlBulkLoader](#page-190-0) Class See [Also](#page-207-0) Send [Feedback](javascript:SubmitFeedback()

Execute the load operation

**Namespace:** [MySql.Data.MySqlClient](#page-185-0) **Assembly:** MySql.Data (in MySql.Data.dll) Version: 6.2.2.0

### **Syntax**

### **C#**

public <u>[int](http://msdn2.microsoft.com/en-us/library/td2s409d)</u> Load()

### **Visual Basic (Declaration)**

Public Function Load As [Integer](http://msdn2.microsoft.com/en-us/library/td2s409d)

#### **Visual C++**

public: [int](http://msdn2.microsoft.com/en-us/library/td2s409d) Load()

### **Return Value**

The number of rows inserted.

### <span id="page-207-0"></span>[MySqlBulkLoader](#page-190-0) Class [MySql.Data.MySqlClient](#page-185-0) Namespace

Send comments on this topic to [support@mysql.com](mailto:support%40mysql.com?Subject=MySQL Connector/Net)

 $\sim$  $\mathbf{F}$  **F**  $\Box$  C# $\Box$  Visual Basic Visual C++ □ Include Protected Members  $\Box$  Include Inherited Members MySQL Connector/Net MySqlBulkLoader Properties [MySqlBulkLoader](#page-190-0) Class See [Also](#page-210-0) Send [Feedback](javascript:SubmitFeedback()

The **[MySqlBulkLoader](#page-190-0)** type exposes the following members.

# **Properties**

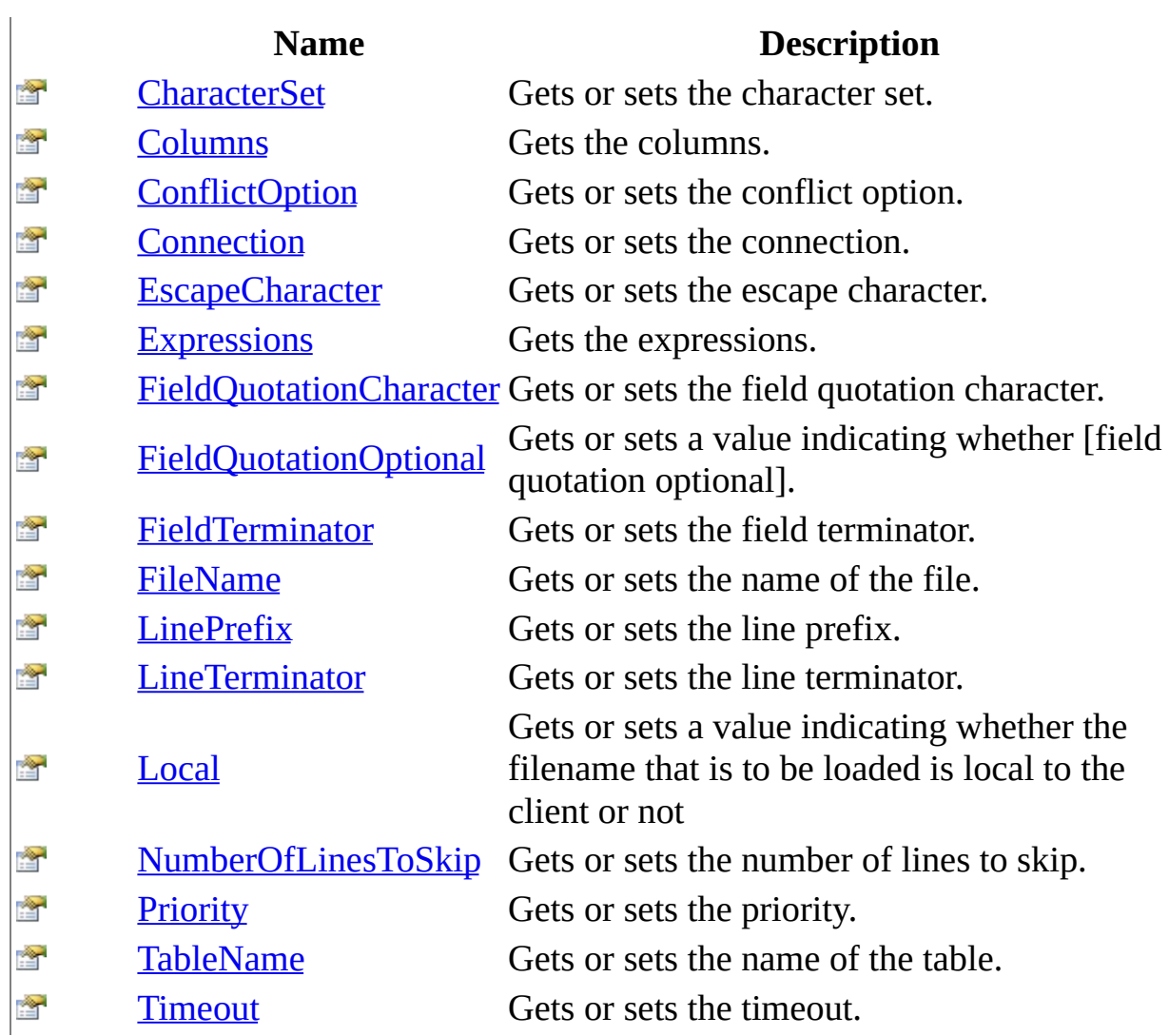

<span id="page-210-0"></span>[MySqlBulkLoader](#page-190-0) Class [MySql.Data.MySqlClient](#page-185-0) Namespace

Send comments on this topic to **[support@mysql.com](mailto:support%40mysql.com?Subject=MySQL Connector/Net)** 

<span id="page-211-0"></span> $=$   $\blacksquare$  $\Box$  C# $\Box$  Visual Basic Visual C++ MySQL Connector/Net MySqlBulkLoader..::.CharacterSet Property [MySqlBulkLoader](#page-190-0) Class See [Also](#page-213-0) Send [Feedback](javascript:SubmitFeedback()

Gets or sets the character set.

**Namespace:** [MySql.Data.MySqlClient](#page-185-0) **Assembly:** MySql.Data (in MySql.Data.dll) Version: 6.2.2.0

### **Syntax**

#### **C#**

public [string](http://msdn2.microsoft.com/en-us/library/s1wwdcbf) CharacterSet { get; set; }

#### **Visual Basic (Declaration)**

Public Property CharacterSet As [String](http://msdn2.microsoft.com/en-us/library/s1wwdcbf)

#### **Visual C++**

```
public:
property String^ CharacterSet {
       String^ get ();
       (String^ value);
}
```
### **Field Value**

The character set.

### <span id="page-213-0"></span>[MySqlBulkLoader](#page-190-0) Class [MySql.Data.MySqlClient](#page-185-0) Namespace

Send comments on this topic to [support@mysql.com](mailto:support%40mysql.com?Subject=MySQL Connector/Net)

<span id="page-214-0"></span> $=$   $\blacksquare$  $\Box$  C# $\Box$  Visual Basic Visual C++ MySQL Connector/Net MySqlBulkLoader..::.Columns Property [MySqlBulkLoader](#page-190-0) Class See [Also](#page-216-0) Send [Feedback](javascript:SubmitFeedback()

Gets the columns.

**Namespace:** [MySql.Data.MySqlClient](#page-185-0) **Assembly:** MySql.Data (in MySql.Data.dll) Version: 6.2.2.0

### **Syntax**

#### **C#**

public [StringCollection](http://msdn2.microsoft.com/en-us/library/d1w61sc5) Columns { get; }

### **Visual Basic (Declaration)**

Public ReadOnly Property Columns As [StringCollection](http://msdn2.microsoft.com/en-us/library/d1w61sc5)

#### **Visual C++**

```
public:
property StringCollection^ Columns {
        StringCollection^ get ();
}
```
#### **Field Value**

The columns.
# [MySqlBulkLoader](#page-190-0) Class [MySql.Data.MySqlClient](#page-185-0) Namespace

Send comments on this topic to [support@mysql.com](mailto:support%40mysql.com?Subject=MySQL Connector/Net)

 $\equiv$  $\blacktriangleright$  $\Box$  C#  $\Box$  Visual Basic Visual C++ MySQL Connector/Net MySqlBulkLoader..::.ConflictOption Property [MySqlBulkLoader](#page-190-0) Class See [Also](#page-219-0) Send [Feedback](javascript:SubmitFeedback()

Gets or sets the conflict option.

#### **C#**

public [MySqlBulkLoaderConflictOption](#page-262-0) ConflictOption { get; set; }

## **Visual Basic (Declaration)**

Public Property ConflictOption As [MySqlBulkLoaderConflictOption](#page-262-0)

#### **Visual C++**

public: property [MySqlBulkLoaderConflictOption](#page-262-0) ConflictOption { [MySqlBulkLoaderConflictOption](#page-262-0) get (); void set [\(MySqlBulkLoaderConflictOption](#page-262-0) value); }

### **Field Value**

The conflict option.

# <span id="page-219-0"></span>[MySqlBulkLoader](#page-190-0) Class [MySql.Data.MySqlClient](#page-185-0) Namespace

Send comments on this topic to [support@mysql.com](mailto:support%40mysql.com?Subject=MySQL Connector/Net)

 $=$   $\blacksquare$  $\Box$  C# $\Box$  Visual Basic Visual C++ MySQL Connector/Net MySqlBulkLoader..::.Connection Property [MySqlBulkLoader](#page-190-0) Class See [Also](#page-222-0) Send [Feedback](javascript:SubmitFeedback()

Gets or sets the connection.

#### **C#**

public [MySqlConnection](#page-563-0) Connection { get; set; }

### **Visual Basic (Declaration)**

Public Property Connection As [MySqlConnection](#page-563-0)

#### **Visual C++**

```
public:
MySqlConnection^ Connection {
      MySqlConnection^ get ();
      (MySqlConnection^ value);
}
```
#### **Field Value**

The connection.

# <span id="page-222-0"></span>[MySqlBulkLoader](#page-190-0) Class [MySql.Data.MySqlClient](#page-185-0) Namespace

Send comments on this topic to [support@mysql.com](mailto:support%40mysql.com?Subject=MySQL Connector/Net)

 $\equiv$  $\blacktriangleright$  $\Box$  C#  $\Box$  Visual Basic Visual C++ MySQL Connector/Net MySqlBulkLoader..::.EscapeCharacter Property [MySqlBulkLoader](#page-190-0) Class See [Also](#page-225-0) Send [Feedback](javascript:SubmitFeedback()

Gets or sets the escape character.

#### **C#**

public [char](http://msdn2.microsoft.com/en-us/library/k493b04s) EscapeCharacter { get; set; }

### **Visual Basic (Declaration)**

Public Property Escape[Char](http://msdn2.microsoft.com/en-us/library/k493b04s)acter As Char

#### **Visual C++**

```
public:
property wchar t EscapeCharacter {
        wchar t get ();
        void set (wchar t value);
}
```
### **Field Value**

The escape character.

# <span id="page-225-0"></span>[MySqlBulkLoader](#page-190-0) Class [MySql.Data.MySqlClient](#page-185-0) Namespace

Send comments on this topic to [support@mysql.com](mailto:support%40mysql.com?Subject=MySQL Connector/Net)

 $\equiv$  $\blacktriangleright$  $\Box$  C# $\Box$  Visual Basic Visual C++ MySQL Connector/Net MySqlBulkLoader..::.Expressions Property [MySqlBulkLoader](#page-190-0) Class See [Also](#page-228-0) Send [Feedback](javascript:SubmitFeedback()

Gets the expressions.

**C#**

public <u>[StringCollection](http://msdn2.microsoft.com/en-us/library/d1w61sc5)</u> Expressions { get; }

## **Visual Basic (Declaration)**

Public ReadOnly Property Expressions As [StringCollection](http://msdn2.microsoft.com/en-us/library/d1w61sc5)

#### **Visual C++**

```
public:
property StringCollection^ Expressions {
        StringCollection^ get ();
}
```
**Field Value**

The expressions.

# <span id="page-228-0"></span>[MySqlBulkLoader](#page-190-0) Class [MySql.Data.MySqlClient](#page-185-0) Namespace

Send comments on this topic to [support@mysql.com](mailto:support%40mysql.com?Subject=MySQL Connector/Net)

 $\equiv$  $\blacktriangleright$  $\Box$  C#  $\Box$  Visual Basic Visual C++ MySQL Connector/Net MySqlBulkLoader..::.FieldQuotationCharacter Property [MySqlBulkLoader](#page-190-0) Class See [Also](#page-231-0) Send [Feedback](javascript:SubmitFeedback()

Gets or sets the field quotation character.

#### **C#**

public [char](http://msdn2.microsoft.com/en-us/library/k493b04s) FieldQuotationCharacter { get; set; }

## **Visual Basic (Declaration)**

Public Property FieldQuotation[Char](http://msdn2.microsoft.com/en-us/library/k493b04s)acter As Char

#### **Visual C++**

```
public:
wchar_t FieldQuotationCharacter {
       wchar t get ();
       void set (wchar t value);
}
```
### **Field Value**

The field quotation character.

# <span id="page-231-0"></span>[MySqlBulkLoader](#page-190-0) Class [MySql.Data.MySqlClient](#page-185-0) Namespace

Send comments on this topic to [support@mysql.com](mailto:support%40mysql.com?Subject=MySQL Connector/Net)

 $\equiv$  $\blacktriangleright$  $\Box$  C#  $\Box$  Visual Basic Visual C++ MySQL Connector/Net MySqlBulkLoader..::.FieldQuotationOptional Property [MySqlBulkLoader](#page-190-0) Class See [Also](#page-234-0) Send [Feedback](javascript:SubmitFeedback()

Gets or sets a value indicating whether [field quotation optional].

**C#**

public <u>[bool](http://msdn2.microsoft.com/en-us/library/a28wyd50)</u> FieldQuotationOptional { get; set; }

# **Visual Basic (Declaration)**

Public Property FieldQuotationOptional As [Boolean](http://msdn2.microsoft.com/en-us/library/a28wyd50)

#### **Visual C++**

```
public:
property bool FieldQuotationOptional {
        bool get ();
        void set (bood value);
}
```
### **Field Value**

true if [field quotation optional]; otherwise, false.

# <span id="page-234-0"></span>[MySqlBulkLoader](#page-190-0) Class [MySql.Data.MySqlClient](#page-185-0) Namespace

Send comments on this topic to [support@mysql.com](mailto:support%40mysql.com?Subject=MySQL Connector/Net)

 $\rightarrow$  $\Box$  C#  $\Box$  Visual Basic Visual C++ MySQL Connector/Net MySqlBulkLoader..::.FieldTerminator Property [MySqlBulkLoader](#page-190-0) Class See [Also](#page-237-0) Send [Feedback](javascript:SubmitFeedback()

Gets or sets the field terminator.

#### **C#**

public [string](http://msdn2.microsoft.com/en-us/library/s1wwdcbf) FieldTerminator { get; set; }

### **Visual Basic (Declaration)**

Public Property FieldTerminator As [String](http://msdn2.microsoft.com/en-us/library/s1wwdcbf)

#### **Visual C++**

```
public:
property String^ FieldTerminator {
       String^ get ();
       (String^ value);
}
```
### **Field Value**

The field terminator.

# <span id="page-237-0"></span>[MySqlBulkLoader](#page-190-0) Class [MySql.Data.MySqlClient](#page-185-0) Namespace

Send comments on this topic to [support@mysql.com](mailto:support%40mysql.com?Subject=MySQL Connector/Net)

 $=$   $\blacksquare$  $\Box$  C#  $\Box$  Visual Basic Visual C++ MySQL Connector/Net MySqlBulkLoader..::.FileName Property [MySqlBulkLoader](#page-190-0) Class See [Also](#page-240-0) Send [Feedback](javascript:SubmitFeedback()

Gets or sets the name of the file.

## **C#**

public [string](http://msdn2.microsoft.com/en-us/library/s1wwdcbf) FileName { get; set; }

#### **Visual Basic (Declaration)**

Public Property FileName As [String](http://msdn2.microsoft.com/en-us/library/s1wwdcbf)

#### **Visual C++**

```
public:
String^ FileName {
       String<sup>^</sup> get ();
       (String^ value);
}
```
### **Field Value**

The name of the file.

# <span id="page-240-0"></span>[MySqlBulkLoader](#page-190-0) Class [MySql.Data.MySqlClient](#page-185-0) Namespace

Send comments on this topic to [support@mysql.com](mailto:support%40mysql.com?Subject=MySQL Connector/Net)

 $\equiv$  $\blacktriangleright$  $\Box$  C#  $\Box$  Visual Basic Visual C++ MySQL Connector/Net MySqlBulkLoader..::.LinePrefix Property [MySqlBulkLoader](#page-190-0) Class See [Also](#page-243-0) Send [Feedback](javascript:SubmitFeedback()

Gets or sets the line prefix.

#### **C#**

public [string](http://msdn2.microsoft.com/en-us/library/s1wwdcbf) LinePrefix { get; set; }

#### **Visual Basic (Declaration)**

Public Property LinePrefix As [String](http://msdn2.microsoft.com/en-us/library/s1wwdcbf)

#### **Visual C++**

```
public:
property String<sup>^</sup> LinePrefix {
        String^ get ();
        (String^ value);
}
```
### **Field Value**

The line prefix.

# <span id="page-243-0"></span>[MySqlBulkLoader](#page-190-0) Class [MySql.Data.MySqlClient](#page-185-0) Namespace

Send comments on this topic to [support@mysql.com](mailto:support%40mysql.com?Subject=MySQL Connector/Net)

 $\rightarrow$  $\Box$  C#  $\Box$  Visual Basic Visual C++ MySQL Connector/Net MySqlBulkLoader..::.LineTerminator Property [MySqlBulkLoader](#page-190-0) Class See [Also](#page-246-0) Send [Feedback](javascript:SubmitFeedback()

Gets or sets the line terminator.

#### **C#**

public [string](http://msdn2.microsoft.com/en-us/library/s1wwdcbf) LineTerminator { get; set; }

### **Visual Basic (Declaration)**

Public Property LineTerminator As [String](http://msdn2.microsoft.com/en-us/library/s1wwdcbf)

#### **Visual C++**

```
public:
String^ LineTerminator {
      String^ get ();
      (String^ value);
}
```
#### **Field Value**

The line terminator.

# <span id="page-246-0"></span>[MySqlBulkLoader](#page-190-0) Class [MySql.Data.MySqlClient](#page-185-0) Namespace

Send comments on this topic to [support@mysql.com](mailto:support%40mysql.com?Subject=MySQL Connector/Net)

 $\equiv$  $\blacktriangleright$  $\Box$  C#  $\Box$  Visual Basic Visual C++ MySQL Connector/Net MySqlBulkLoader..::.Local Property [MySqlBulkLoader](#page-190-0) Class See [Also](#page-249-0) Send [Feedback](javascript:SubmitFeedback()

Gets or sets a value indicating whether the filename that is to be loaded is local to the client or not

#### **C#**

public **[bool](http://msdn2.microsoft.com/en-us/library/a28wyd50)** Local { get; set; }

#### **Visual Basic (Declaration)**

Public Property Local As [Boolean](http://msdn2.microsoft.com/en-us/library/a28wyd50)

#### **Visual C++**

```
public:
property bool Local {
        bool get ();
        void set (bood value);
}
```
#### **Field Value**

true if local; otherwise, false.

# <span id="page-249-0"></span>[MySqlBulkLoader](#page-190-0) Class [MySql.Data.MySqlClient](#page-185-0) Namespace

Send comments on this topic to [support@mysql.com](mailto:support%40mysql.com?Subject=MySQL Connector/Net)

 $\equiv$  $\blacktriangleright$  $\Box$  C#  $\Box$  Visual Basic Visual C++ MySQL Connector/Net MySqlBulkLoader..::.NumberOfLinesToSkip Property [MySqlBulkLoader](#page-190-0) Class See [Also](#page-252-0) Send [Feedback](javascript:SubmitFeedback()

Gets or sets the number of lines to skip.

#### **C#**

public <u>[int](http://msdn2.microsoft.com/en-us/library/td2s409d)</u> NumberOfLinesToSkip { get; set; }

### **Visual Basic (Declaration)**

Public Property NumberOfLinesToSkip As [Integer](http://msdn2.microsoft.com/en-us/library/td2s409d)

#### **Visual C++**

```
public:
int</u> NumberOfLinesToSkip {
        int get ();
        void set (\text{int value});
}
```
## **Field Value**

The number of lines to skip.
### [MySqlBulkLoader](#page-190-0) Class [MySql.Data.MySqlClient](#page-185-0) Namespace

Send comments on this topic to [support@mysql.com](mailto:support%40mysql.com?Subject=MySQL Connector/Net)

 $\equiv$  $\blacktriangleright$  $\Box$  C# $\Box$  Visual Basic Visual C++ MySQL Connector/Net MySqlBulkLoader..::.Priority Property [MySqlBulkLoader](#page-190-0) Class See [Also](#page-255-0) Send [Feedback](javascript:SubmitFeedback()

Gets or sets the priority.

#### **C#**

public [MySqlBulkLoaderPriority](#page-266-0) Priority { get; set; }

### **Visual Basic (Declaration)**

Public Property Priority As [MySqlBulkLoaderPriority](#page-266-0)

#### **Visual C++**

public: property [MySqlBulkLoaderPriority](#page-266-0) Priority { [MySqlBulkLoaderPriority](#page-266-0) get (); void set [\(MySqlBulkLoaderPriority](#page-266-0) value); }

**Field Value**

The priority.

### <span id="page-255-0"></span>[MySqlBulkLoader](#page-190-0) Class [MySql.Data.MySqlClient](#page-185-0) Namespace

Send comments on this topic to [support@mysql.com](mailto:support%40mysql.com?Subject=MySQL Connector/Net)

 $=$   $\blacksquare$  $\Box$  C#  $\Box$  Visual Basic Visual C++ MySQL Connector/Net MySqlBulkLoader..::.TableName Property [MySqlBulkLoader](#page-190-0) Class See [Also](#page-258-0) Send [Feedback](javascript:SubmitFeedback()

Gets or sets the name of the table.

#### **C#**

public <u>[string](http://msdn2.microsoft.com/en-us/library/s1wwdcbf)</u> TableName { get; set; }

#### **Visual Basic (Declaration)**

Public Property TableName As [String](http://msdn2.microsoft.com/en-us/library/s1wwdcbf)

#### **Visual C++**

```
public:
property String^ TableName {
        String<sup>^</sup> get ();
        (String^ value);
}
```
### **Field Value**

The name of the table.

### <span id="page-258-0"></span>[MySqlBulkLoader](#page-190-0) Class [MySql.Data.MySqlClient](#page-185-0) Namespace

Send comments on this topic to [support@mysql.com](mailto:support%40mysql.com?Subject=MySQL Connector/Net)

 $=$   $\blacksquare$  $\Box$  C# $\Box$  Visual Basic Visual C++ MySQL Connector/Net MySqlBulkLoader..::.Timeout Property [MySqlBulkLoader](#page-190-0) Class See [Also](#page-261-0) Send [Feedback](javascript:SubmitFeedback()

Gets or sets the timeout.

#### **C#**

public [int](http://msdn2.microsoft.com/en-us/library/td2s409d) Timeout { get; set; }

#### **Visual Basic (Declaration)**

Public Property Timeout As [Integer](http://msdn2.microsoft.com/en-us/library/td2s409d)

#### **Visual C++**

```
public:
int</u> Timeout {
       int get ();
       void set (iint value);
}
```
### **Field Value**

The timeout.

### <span id="page-261-0"></span>[MySqlBulkLoader](#page-190-0) Class [MySql.Data.MySqlClient](#page-185-0) Namespace

Send comments on this topic to [support@mysql.com](mailto:support%40mysql.com?Subject=MySQL Connector/Net)

 $\rightarrow$  $\Box$  C#  $\Box$  Visual Basic Visual C++ MySQL Connector/Net MySqlBulkLoaderConflictOption Enumeration **See [Also](#page-265-0) Send [Feedback](javascript:SubmitFeedback()** 

**C#**

public enum MySqlBulkLoaderConflictOption

### **Visual Basic (Declaration)**

Public Enumeration MySqlBulkLoaderConflictOption

### **Visual C++**

public enum class MySqlBulkLoaderConflictOption

# **Members**

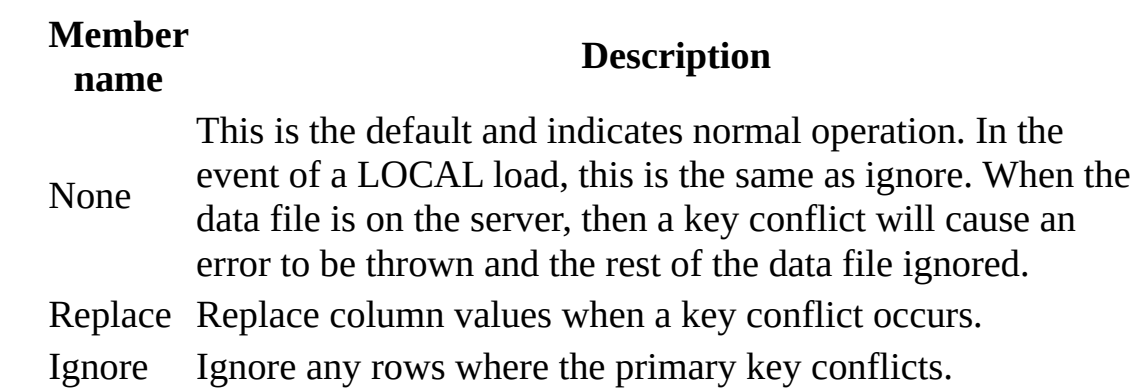

<span id="page-265-0"></span>[MySql.Data.MySqlClient](#page-185-0) Namespace

Send comments on this topic to **[support@mysql.com](mailto:support%40mysql.com?Subject=MySQL Connector/Net)** 

<span id="page-266-0"></span> $\rightarrow$  $\Box$  C#  $\Box$  Visual Basic Visual C++ MySQL Connector/Net MySqlBulkLoaderPriority Enumeration **See [Also](#page-269-0) Send [Feedback](javascript:SubmitFeedback()** 

#### **C#**

public enum MySqlBulkLoaderPriority

### **Visual Basic (Declaration)**

Public Enumeration MySqlBulkLoaderPriority

#### **Visual C++**

public enum class MySqlBulkLoaderPriority

## **Members**

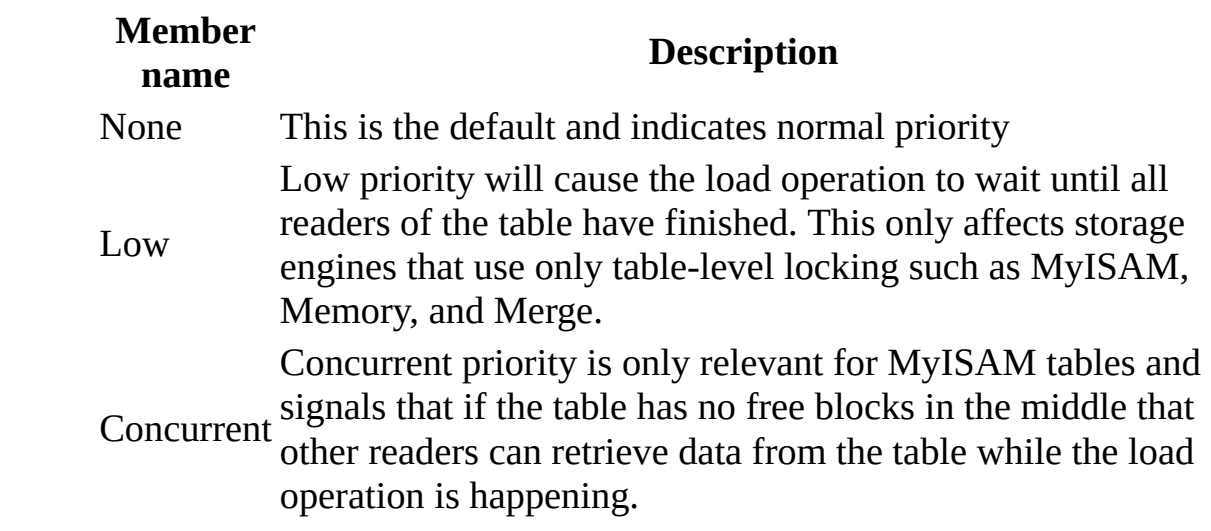

<span id="page-269-0"></span>[MySql.Data.MySqlClient](#page-185-0) Namespace

Send comments on this topic to **[support@mysql.com](mailto:support%40mysql.com?Subject=MySQL Connector/Net)** 

 $\rightarrow$  $\Box$  C#  $\Box$  Visual Basic Visual C++ MySQL Connector/Net MySqlCertificateStoreLocation Enumeration **See [Also](#page-273-0) Send [Feedback](javascript:SubmitFeedback()** 

**C#**

public enum MySqlCertificateStoreLocation

### **Visual Basic (Declaration)**

Public Enumeration MySqlCertificateStoreLocation

### **Visual C++**

public enum class MySqlCertificateStoreLocation

### **Members**

### **Member name Description**

None Do not use certificate store

CurrentUser Use certificate store for the current user LocalMachine User certificate store for the machine

<span id="page-273-0"></span>[MySql.Data.MySqlClient](#page-185-0) Namespace

Send comments on this topic to **[support@mysql.com](mailto:support%40mysql.com?Subject=MySQL Connector/Net)** 

<span id="page-274-0"></span> $\equiv$  $\blacktriangleright$  $\Box$  C# $\Box$  Visual Basic Visual C++ MySQL Connector/Net MySqlClientFactory Class [Members](#page-278-0) See [Also](#page-277-0) Send [Feedback](javascript:SubmitFeedback()

DBProviderFactory implementation for MysqlClient.

#### **C#**

public sealed class MySqlClientFactory : [DbProviderFactory,](http://msdn2.microsoft.com/en-us/library/c6c4a26c) **[IServiceProvider](http://msdn2.microsoft.com/en-us/library/zbywf1tw)** 

#### **Visual Basic (Declaration)**

Public NotInheritable Class MySqlClientFactory \_ Inherits [DbProviderFactory](http://msdn2.microsoft.com/en-us/library/c6c4a26c) \_ Implements [IServiceProvider](http://msdn2.microsoft.com/en-us/library/zbywf1tw)

#### **Visual C++**

public ref class MySqlClientFactory sealed : public [DbProviderFactor](http://msdn2.microsoft.com/en-us/library/c6c4a26c) **[IServiceProvider](http://msdn2.microsoft.com/en-us/library/zbywf1tw)** 

# **Inheritance Hierarchy**

[System..::.Object](http://msdn2.microsoft.com/en-us/library/e5kfa45b)

[System.Data.Common..::.DbProviderFactory](http://msdn2.microsoft.com/en-us/library/c6c4a26c) MySql.Data.MySqlClient..::.MySqlClientFactory

### <span id="page-277-0"></span>[MySqlClientFactory](#page-278-0) Members [MySql.Data.MySqlClient](#page-185-0) Namespace

Send comments on this topic to [support@mysql.com](mailto:support%40mysql.com?Subject=MySQL Connector/Net)

<span id="page-278-0"></span> $\blacksquare$   $\blacksquare$  $\Box$  C#  $\Box$  Visual Basic  $\Box$  Visual C++ □ Include Protected Members  $\Box$  Include Inherited Members MySQL Connector/Net MySqlClientFactory Members [MySqlClientFactory](#page-274-0) Class [Constructors](#page-279-0) [Methods](#page-280-0) [Fields](#page-282-0) [Properties](#page-283-0) See [Also](#page-284-0) **Send [Feedback](javascript:SubmitFeedback()** 

The **[MySqlClientFactory](#page-274-0)** type exposes the following members.

### <span id="page-279-0"></span>**Constructors**

**Name Description**

[MySqlClientFactory](#page-285-0)

# <span id="page-280-0"></span>**Methods**

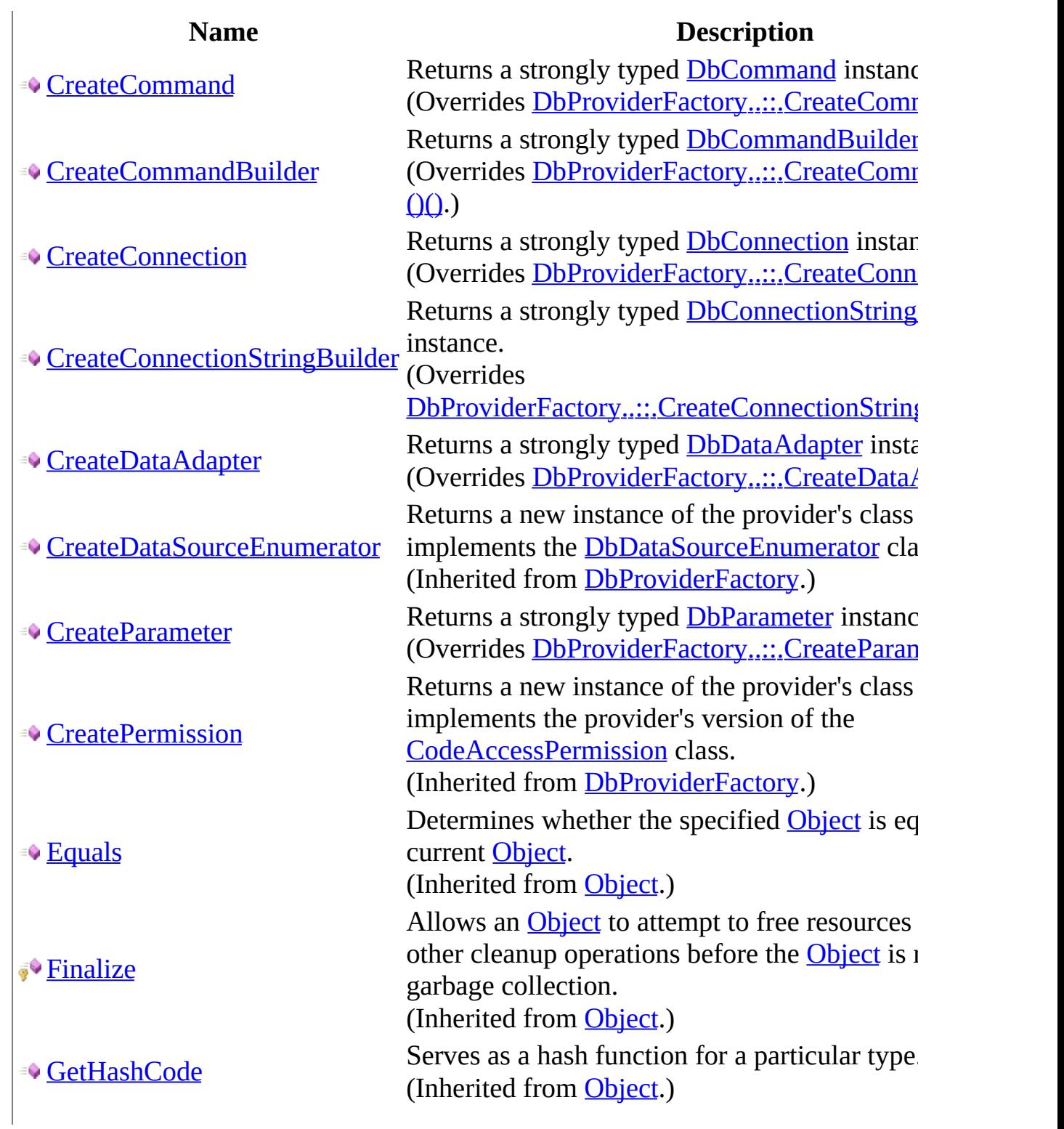

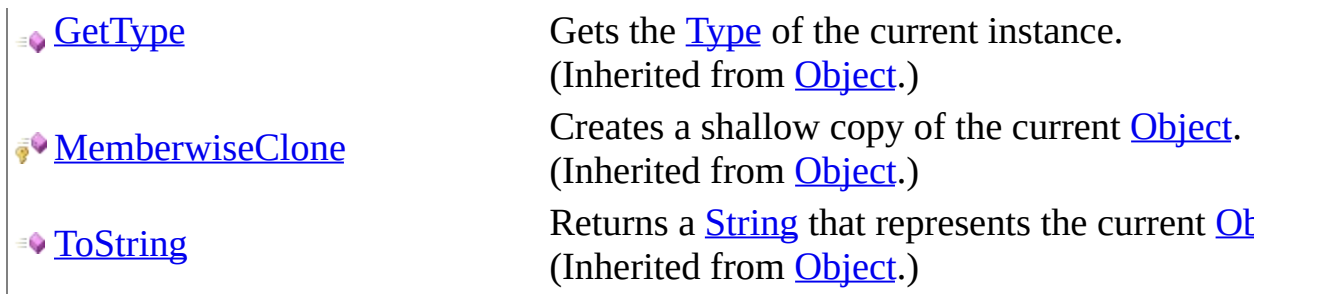

# <span id="page-282-0"></span>**Fields**

#### **Name Description** [Instance](#page-291-0) Gets an instance of the **MySqlClientFactory**. This can be used Instance ŶS to retrieve strongly typed data objects.

# <span id="page-283-0"></span>**Properties**

### **Name Description** [CanCreateDataSourceEnumerator](#page-319-0) created; otherwise false. Returns true if a **MySqlDataSourceEnume** (Overrides [DbProviderFactory..::.CanCreateDataSource](http://msdn2.microsoft.com/en-us/library/ms135776)

<span id="page-284-0"></span>[MySqlClientFactory](#page-274-0) Class [MySql.Data.MySqlClient](#page-185-0) Namespace

Send comments on this topic to **[support@mysql.com](mailto:support%40mysql.com?Subject=MySQL Connector/Net)** 

<span id="page-285-0"></span> $=$   $\blacksquare$  $\Box$  C#  $\Box$  Visual Basic Visual C++ MySQL Connector/Net MySqlClientFactory Constructor [MySqlClientFactory](#page-274-0) Class See [Also](#page-287-0) Send [Feedback](javascript:SubmitFeedback()

### **C#**

public MySqlClientFactory()

### **Visual Basic (Declaration)**

Public Sub New

#### **Visual C++**

public: MySqlClientFactory()

### <span id="page-287-0"></span>[MySqlClientFactory](#page-274-0) Class [MySql.Data.MySqlClient](#page-185-0) Namespace

Send comments on this topic to [support@mysql.com](mailto:support%40mysql.com?Subject=MySQL Connector/Net)
$\sim$  $\mathbf{F}$  **F**  $\Box$  C# $\Box$  Visual Basic Visual C++ □ Include Protected Members  $\Box$  Include Inherited Members MySQL Connector/Net MySqlClientFactory Fields [MySqlClientFactory](#page-274-0) Class See [Also](#page-290-0) Send [Feedback](javascript:SubmitFeedback()

The **[MySqlClientFactory](#page-274-0)** type exposes the following members.

# **Fields**

#### **Name Description** [Instance](#page-291-0) Gets an instance of the **MySqlClientFactory**. This can be used Instance ŶS to retrieve strongly typed data objects.

<span id="page-290-0"></span>[MySqlClientFactory](#page-274-0) Class [MySql.Data.MySqlClient](#page-185-0) Namespace

Send comments on this topic to **[support@mysql.com](mailto:support%40mysql.com?Subject=MySQL Connector/Net)** 

<span id="page-291-0"></span> $\equiv$  $\blacktriangleright$  $\Box$  C#  $\Box$  Visual Basic Visual C++ MySQL Connector/Net MySqlClientFactory..::.Instance Field [MySqlClientFactory](#page-274-0) Class See [Also](#page-293-0) Send [Feedback](javascript:SubmitFeedback()

Gets an instance of the **[MySqlClientFactory](#page-274-0)**. This can be used to retrieve strongly typed data objects.

**C#**

public static [MySqlClientFactory](#page-274-0) Instance

### **Visual Basic (Declaration)**

Public Shared Instance As [MySqlClientFactory](#page-274-0)

#### **Visual C++**

public: static [MySqlClientFactory^](#page-274-0) Instance

### <span id="page-293-0"></span>[MySqlClientFactory](#page-274-0) Class [MySql.Data.MySqlClient](#page-185-0) Namespace

Send comments on this topic to [support@mysql.com](mailto:support%40mysql.com?Subject=MySQL Connector/Net)

 $\sim$  $\mathbf{F}$  **F**  $\Box$  C# $\Box$  Visual Basic Visual C++ □ Include Protected Members  $\Box$  Include Inherited Members MySQL Connector/Net MySqlClientFactory Methods [MySqlClientFactory](#page-274-0) Class See [Also](#page-297-0) Send [Feedback](javascript:SubmitFeedback()

The **[MySqlClientFactory](#page-274-0)** type exposes the following members.

# **Methods**

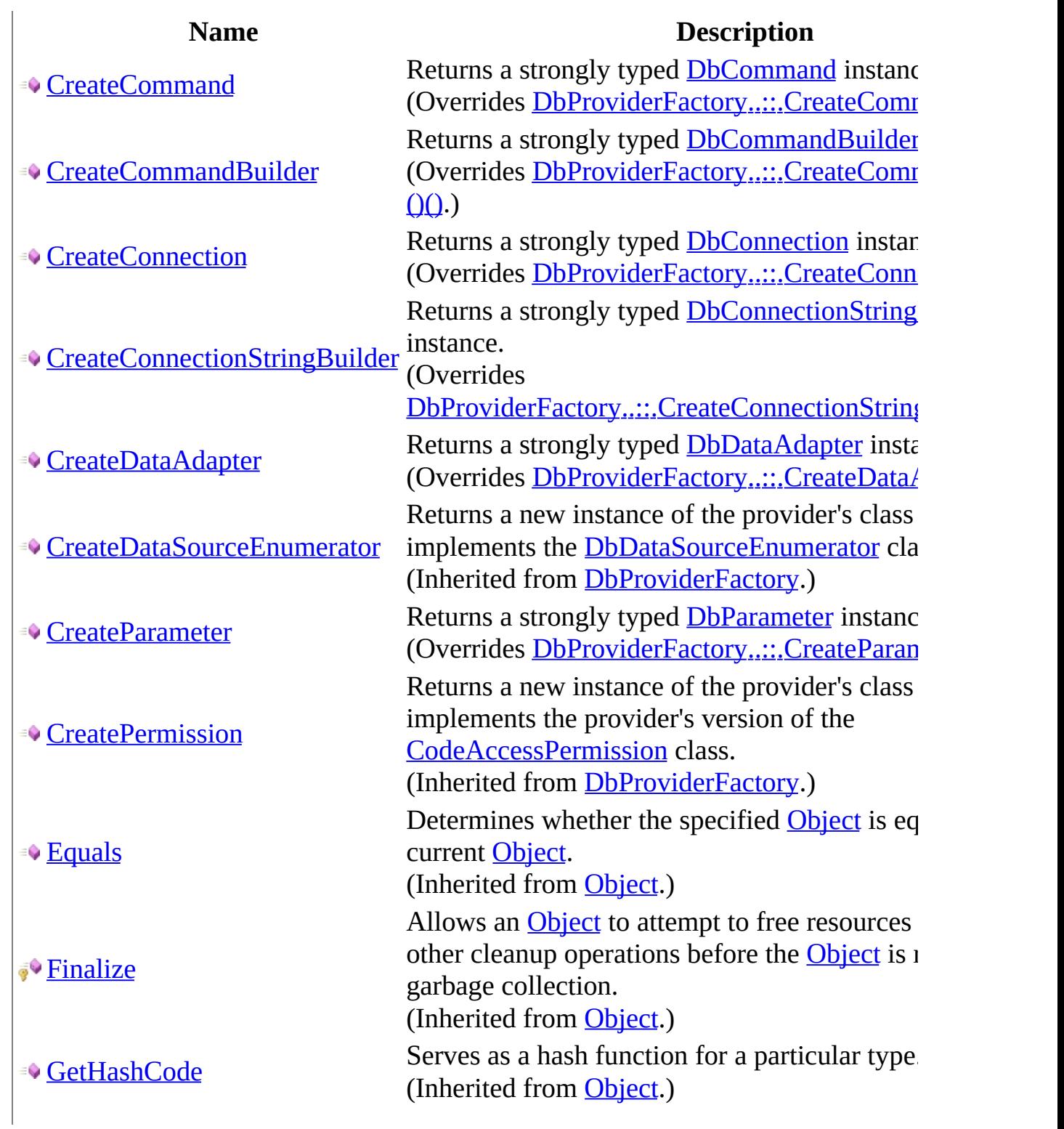

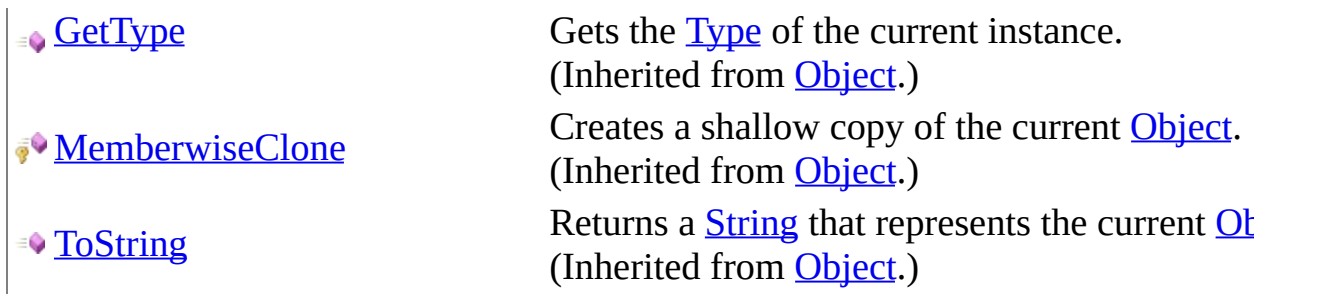

<span id="page-297-0"></span>[MySqlClientFactory](#page-274-0) Class [MySql.Data.MySqlClient](#page-185-0) Namespace

Send comments on this topic to **[support@mysql.com](mailto:support%40mysql.com?Subject=MySQL Connector/Net)** 

<span id="page-298-0"></span> $\equiv$  $\blacktriangleright$  $\Box$  C#  $\Box$  Visual Basic Visual C++ MySQL Connector/Net MySqlClientFactory..::.CreateCommand Method [MySqlClientFactory](#page-274-0) Class See [Also](#page-300-0) Send [Feedback](javascript:SubmitFeedback()

Returns a strongly typed **[DbCommand](http://msdn2.microsoft.com/en-us/library/852d01k6)** instance.

**C#**

public override **[DbCommand](http://msdn2.microsoft.com/en-us/library/852d01k6)** CreateCommand()

### **Visual Basic (Declaration)**

Public Overrides Function CreateCommand As [DbCommand](http://msdn2.microsoft.com/en-us/library/852d01k6)

#### **Visual C++**

public: virtual **DbCommand**<sup>^</sup> CreateCommand() override

### **Return Value**

A new strongly typed instance of **DbCommand**.

### <span id="page-300-0"></span>[MySqlClientFactory](#page-274-0) Class [MySql.Data.MySqlClient](#page-185-0) Namespace

Send comments on this topic to [support@mysql.com](mailto:support%40mysql.com?Subject=MySQL Connector/Net)

<span id="page-301-0"></span> $\equiv$  $\blacktriangleright$  $\Box$  C#  $\Box$  Visual Basic Visual C++ MySQL Connector/Net MySqlClientFactory..::.CreateCommandBuilder Method [MySqlClientFactory](#page-274-0) Class See [Also](#page-303-0) Send [Feedback](javascript:SubmitFeedback()

Returns a strongly typed **[DbCommandBuilder](http://msdn2.microsoft.com/en-us/library/1b38ttdd)** instance.

**C#**

public override [DbCommandBuilder](http://msdn2.microsoft.com/en-us/library/1b38ttdd) CreateCommandBuilder()

### **Visual Basic (Declaration)**

Public Overrides Function CreateCommandBuilder As [DbCommandBuilder](http://msdn2.microsoft.com/en-us/library/1b38ttdd)

#### **Visual C++**

public: virtual [DbCommandBuilder^](http://msdn2.microsoft.com/en-us/library/1b38ttdd) CreateCommandBuilder() override

### **Return Value**

A new strongly typed instance of **DbCommandBuilder**.

### <span id="page-303-0"></span>[MySqlClientFactory](#page-274-0) Class [MySql.Data.MySqlClient](#page-185-0) Namespace

Send comments on this topic to [support@mysql.com](mailto:support%40mysql.com?Subject=MySQL Connector/Net)

<span id="page-304-0"></span> $\equiv$  $\blacktriangleright$  $\Box$  C#  $\Box$  Visual Basic Visual C++ MySQL Connector/Net MySqlClientFactory..::.CreateConnection Method [MySqlClientFactory](#page-274-0) Class See [Also](#page-306-0) Send [Feedback](javascript:SubmitFeedback()

Returns a strongly typed **[DbConnection](http://msdn2.microsoft.com/en-us/library/c790zwhc)** instance.

#### **C#**

public override **[DbConnection](http://msdn2.microsoft.com/en-us/library/c790zwhc)** CreateConnection()

#### **Visual Basic (Declaration)**

Public Overrides Function CreateConnection As [DbConnection](http://msdn2.microsoft.com/en-us/library/c790zwhc)

#### **Visual C++**

public: virtual **[DbConnection](http://msdn2.microsoft.com/en-us/library/c790zwhc)**<sup>^</sup> CreateConnection() override

### **Return Value**

A new strongly typed instance of **DbConnection**.

### <span id="page-306-0"></span>[MySqlClientFactory](#page-274-0) Class [MySql.Data.MySqlClient](#page-185-0) Namespace

Send comments on this topic to [support@mysql.com](mailto:support%40mysql.com?Subject=MySQL Connector/Net)

<span id="page-307-0"></span> $\equiv$  $\blacktriangleright$  $\Box$  C# $\Box$  Visual Basic Visual C++ MySQL Connector/Net MySqlClientFactory..::.CreateConnectionStringBuilder Method [MySqlClientFactory](#page-274-0) Class See [Also](#page-309-0) Send [Feedback](javascript:SubmitFeedback()

Returns a strongly typed **[DbConnectionStringBuilder](http://msdn2.microsoft.com/en-us/library/efk29f3z)** instance.

#### **C#**

public override [DbConnectionStringBuilder](http://msdn2.microsoft.com/en-us/library/efk29f3z) CreateConnectionStringBuil

#### **Visual Basic (Declaration)**

Public Overrides Function CreateConnectionStringBuilder As [DbConnect](http://msdn2.microsoft.com/en-us/library/efk29f3z)

#### **Visual C++**

public: virtual [DbConnectionStringBuilder](http://msdn2.microsoft.com/en-us/library/efk29f3z)^ CreateConnectionStringBuilder() o

### **Return Value**

A new strongly typed instance of **DbConnectionStringBuilder**.

### <span id="page-309-0"></span>[MySqlClientFactory](#page-274-0) Class [MySql.Data.MySqlClient](#page-185-0) Namespace

Send comments on this topic to [support@mysql.com](mailto:support%40mysql.com?Subject=MySQL Connector/Net)

<span id="page-310-0"></span> $\equiv$  $\blacktriangleright$  $\Box$  C#  $\Box$  Visual Basic Visual C++ MySQL Connector/Net MySqlClientFactory..::.CreateDataAdapter Method [MySqlClientFactory](#page-274-0) Class See [Also](#page-312-0) Send [Feedback](javascript:SubmitFeedback()

Returns a strongly typed **[DbDataAdapter](http://msdn2.microsoft.com/en-us/library/ds404w5w)** instance.

#### **C#**

public override **[DbDataAdapter](http://msdn2.microsoft.com/en-us/library/ds404w5w)** CreateDataAdapter()

#### **Visual Basic (Declaration)**

Public Overrides Function CreateDataAdapter As [DbDataAdapter](http://msdn2.microsoft.com/en-us/library/ds404w5w)

#### **Visual C++**

public: virtual **[DbDataAdapter](http://msdn2.microsoft.com/en-us/library/ds404w5w)^** CreateDataAdapter() override

### **Return Value**

A new strongly typed instance of **DbDataAdapter**.

### <span id="page-312-0"></span>[MySqlClientFactory](#page-274-0) Class [MySql.Data.MySqlClient](#page-185-0) Namespace

Send comments on this topic to [support@mysql.com](mailto:support%40mysql.com?Subject=MySQL Connector/Net)

<span id="page-313-0"></span> $\equiv$  $\blacktriangleright$  $\Box$  C#  $\Box$  Visual Basic Visual C++ MySQL Connector/Net MySqlClientFactory..::.CreateParameter Method [MySqlClientFactory](#page-274-0) Class See [Also](#page-315-0) Send [Feedback](javascript:SubmitFeedback()

Returns a strongly typed **[DbParameter](http://msdn2.microsoft.com/en-us/library/2ydcykxk)** instance.

**C#**

public override **[DbParameter](http://msdn2.microsoft.com/en-us/library/2ydcykxk)** CreateParameter()

#### **Visual Basic (Declaration)**

Public Overrides Function CreateParameter As [DbParameter](http://msdn2.microsoft.com/en-us/library/2ydcykxk)

#### **Visual C++**

public: virtual **[DbParameter](http://msdn2.microsoft.com/en-us/library/2ydcykxk)**<sup>^</sup> CreateParameter() override

### **Return Value**

A new strongly typed instance of **DbParameter**.

### <span id="page-315-0"></span>[MySqlClientFactory](#page-274-0) Class [MySql.Data.MySqlClient](#page-185-0) Namespace

Send comments on this topic to [support@mysql.com](mailto:support%40mysql.com?Subject=MySQL Connector/Net)

 $\sim$  $\mathbf{F}$  **F**  $\Box$  C# $\Box$  Visual Basic Visual C++ □ Include Protected Members  $\Box$  Include Inherited Members MySQL Connector/Net MySqlClientFactory Properties [MySqlClientFactory](#page-274-0) Class See [Also](#page-318-0) Send [Feedback](javascript:SubmitFeedback()

The **[MySqlClientFactory](#page-274-0)** type exposes the following members.

# **Properties**

## **Name Description** [CanCreateDataSourceEnumerator](#page-319-0) created; otherwise false. Returns true if a **MySqlDataSourceEnume** (Overrides [DbProviderFactory..::.CanCreateDataSource](http://msdn2.microsoft.com/en-us/library/ms135776)

<span id="page-318-0"></span>[MySqlClientFactory](#page-274-0) Class [MySql.Data.MySqlClient](#page-185-0) Namespace

Send comments on this topic to **[support@mysql.com](mailto:support%40mysql.com?Subject=MySQL Connector/Net)** 

<span id="page-319-0"></span> $\sim$  $\blacktriangleright$  $\Box$  C# $\Box$  Visual Basic Visual C++ MySQL Connector/Net MySqlClientFactory..::.CanCreateDataSourceEnumerator Property [MySqlClientFactory](#page-274-0) Class See [Also](#page-321-0) Send [Feedback](javascript:SubmitFeedback()

Returns true if a **MySqlDataSourceEnumerator** can be created; otherwise false.

**C#**

public override **[bool](http://msdn2.microsoft.com/en-us/library/a28wyd50)** CanCreateDataSourceEnumerator { get; }

#### **Visual Basic (Declaration)**

[Public](http://msdn2.microsoft.com/en-us/library/a28wyd50) Overrides ReadOnly Property CanCreateDataSourceEnumerator As

#### **Visual C++**

public: virtual property **[bool](http://msdn2.microsoft.com/en-us/library/a28wyd50)** CanCreateDataSourceEnumerator { [bool](http://msdn2.microsoft.com/en-us/library/a28wyd50) get () override; }

### <span id="page-321-0"></span>[MySqlClientFactory](#page-274-0) Class [MySql.Data.MySqlClient](#page-185-0) Namespace

Send comments on this topic to [support@mysql.com](mailto:support%40mysql.com?Subject=MySQL Connector/Net)

 $\equiv$  $\blacktriangleright$  $\Box$  C#  $\Box$  Visual Basic Visual C++ MySQL Connector/Net MySqlCommand Class [Members](#page-328-0) [Example](#page-325-0) See [Also](#page-327-0) Send [Feedback](javascript:SubmitFeedback()

Represents a SQL statement to execute against a MySQL database. This class cannot be inherited.

#### **C#**

public sealed class MySqlCommand : [DbCommand](http://msdn2.microsoft.com/en-us/library/852d01k6), **[ICloneable](http://msdn2.microsoft.com/en-us/library/hdf3zaf2)** 

### **Visual Basic (Declaration)**

Public NotInheritable Class MySqlCommand \_ Inherits [DbCommand](http://msdn2.microsoft.com/en-us/library/852d01k6) \_ Implements [ICloneable](http://msdn2.microsoft.com/en-us/library/hdf3zaf2)

#### **Visual C++**

public ref class MySqlCommand sealed : public [DbCommand](http://msdn2.microsoft.com/en-us/library/852d01k6), **[ICloneable](http://msdn2.microsoft.com/en-us/library/hdf3zaf2)**
## **Remarks**

MySqlCommand features the following methods for executing commands at a MySQL database:

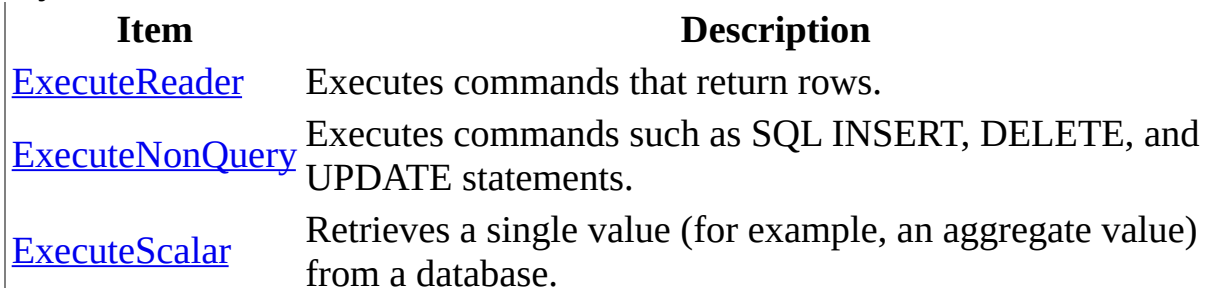

You can reset the CommandText property and reuse the MySqlCommand object. However, you must close the MySqlDataReader before you can execute a new or previous command. If a MySqlException is generated by the method executing a MySqlCommand, the MySqlConnection remains open. It is the responsibility of the programmer to close the connection.

**■ Note:** Using the '@' symbol for paramters is now the preferred approach although the old pattern of using '?' is still supported. Please be aware though that using ' $\omega$ ' can cause conflicts when user variables are also used. To help with this situation please see the documentation on the 'allow user variables' connection string option. The 'old syntax' connection string option has now been deprecated.

## **Examples**

The following example creates a MySqlCommand and a MySqlConnection. The MySqlConnection is opened and set as the Connection for the MySqlCommand. The example then calls ExecuteNonQuery, and closes the connection. To accomplish this, the ExecuteNonQuery is passed a connection string and a query string that is a SQL INSERT statement.

#### **VB.NET**

Copy

```
Public Sub InsertRow(myConnectionString As String)
" If the connection string is null, use a default.
If myConnectionString = "" Then
myConnectionString = "Database=Test;Data Source=localhost;User Id=us
End If
Dim myConnection As New MySqlConnection(myConnectionString)
Dim myInsertQuery As String = "INSERT INTO Orders (id, customerId, a
Dim myCommand As New MySqlCommand(myInsertQuery)
myCommand.Connection = myConnection
myConnection.Open()
myCommand.ExecuteNonQuery()
myCommand.Connection.Close()
End Sub
```

```
C#
```
Copy

```
public void InsertRow(string myConnectionString)
{
// If the connection string is null, use a default.
if(myConnectionsstring == ""){
myConnectionString = "Database=Test;Data Source=localhost;User Id=us
}
MVSq1Connection myConnection = new MVSq1Connection(myConnectionStrin
string myInsertQuery = "INSERT INTO Orders (id, customerId, amount)
MySqlCommand myCommand = new MySqlCommand(myInsertQuery);
myCommand.Connection = myConnection;
myConnection.Open();
myCommand.ExecuteNonQuery();
myCommand.Connection.Close();
}
```
## **Inheritance Hierarchy**

[System..::.Object](http://msdn2.microsoft.com/en-us/library/e5kfa45b) [System..::.MarshalByRefObject](http://msdn2.microsoft.com/en-us/library/w4302s1f) [System.ComponentModel..::.Component](http://msdn2.microsoft.com/en-us/library/9wbadbce) [System.Data.Common..::.DbCommand](http://msdn2.microsoft.com/en-us/library/852d01k6) MySql.Data.MySqlClient..::.MySqlCommand

### **See Also**

[MySqlCommand](#page-328-0) Members [MySql.Data.MySqlClient](#page-185-0) Namespace

Send comments on this topic to [support@mysql.com](mailto:support%40mysql.com?Subject=MySQL Connector/Net)

© 2004-2008 MySQL AB, 2008-2009 Sun [Microsystems,](http://www.mysql.com) Inc. All rights reserved.

<span id="page-328-0"></span> $\blacksquare$   $\blacksquare$  $\Box$  C# $\Box$  Visual Basic Visual C++ □ Include Protected Members  $\Box$  Include Inherited Members MySQL Connector/Net MySqlCommand Members [MySqlCommand](#page-322-0) Class [Constructors](#page-329-0) [Methods](#page-330-0) [Properties](#page-333-0) [Events](#page-335-0) See [Also](#page-336-0) **Send [Feedback](javascript:SubmitFeedback()** 

The **[MySqlCommand](#page-322-0)** type exposes the following members.

### <span id="page-329-0"></span>**Constructors**

**Name Description**

Overloaded.

 $\equiv$ [MySqlCommand](#page-337-0) Initializes a new instance of the MySqlCommand class.

# <span id="page-330-0"></span>**Methods**

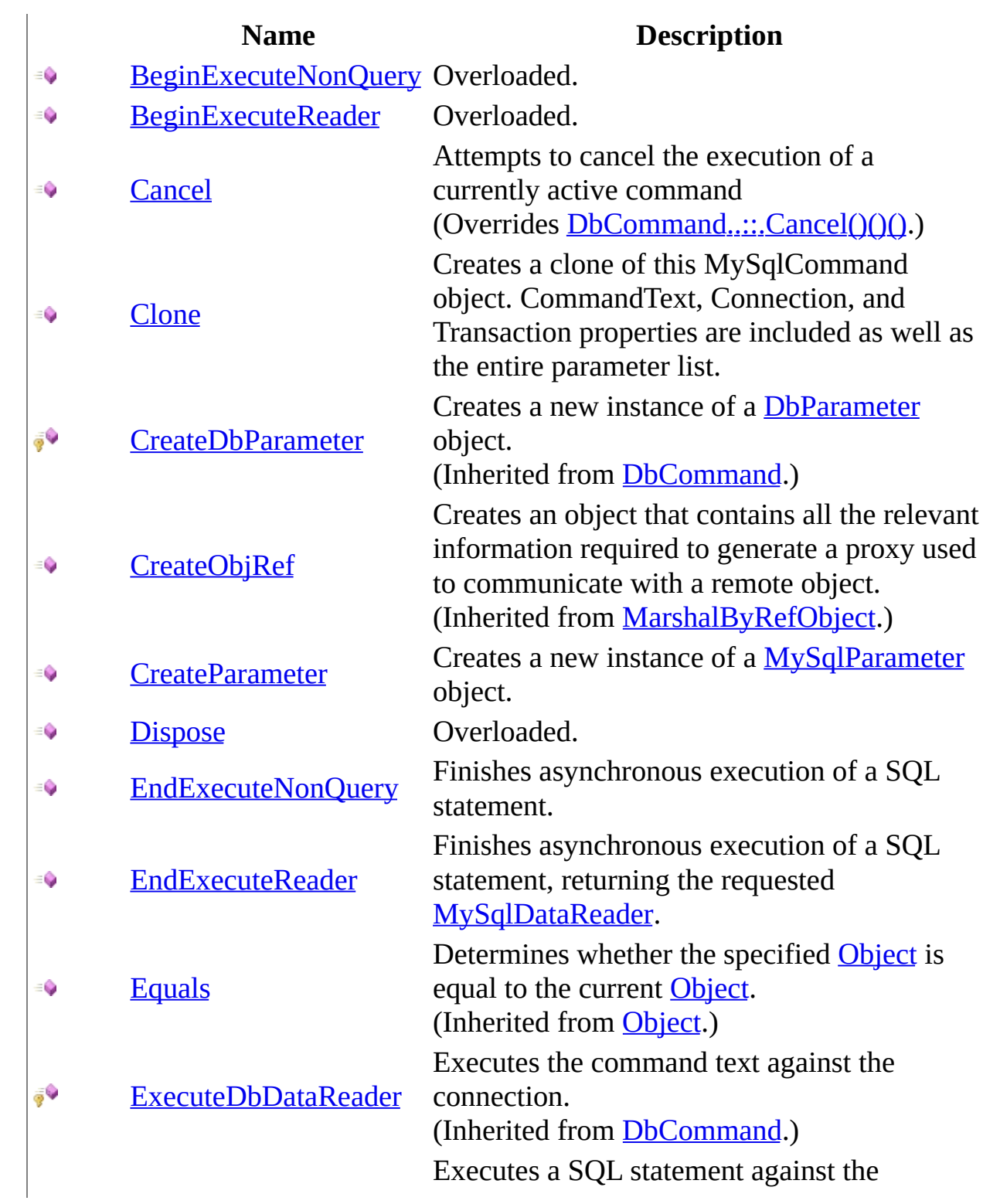

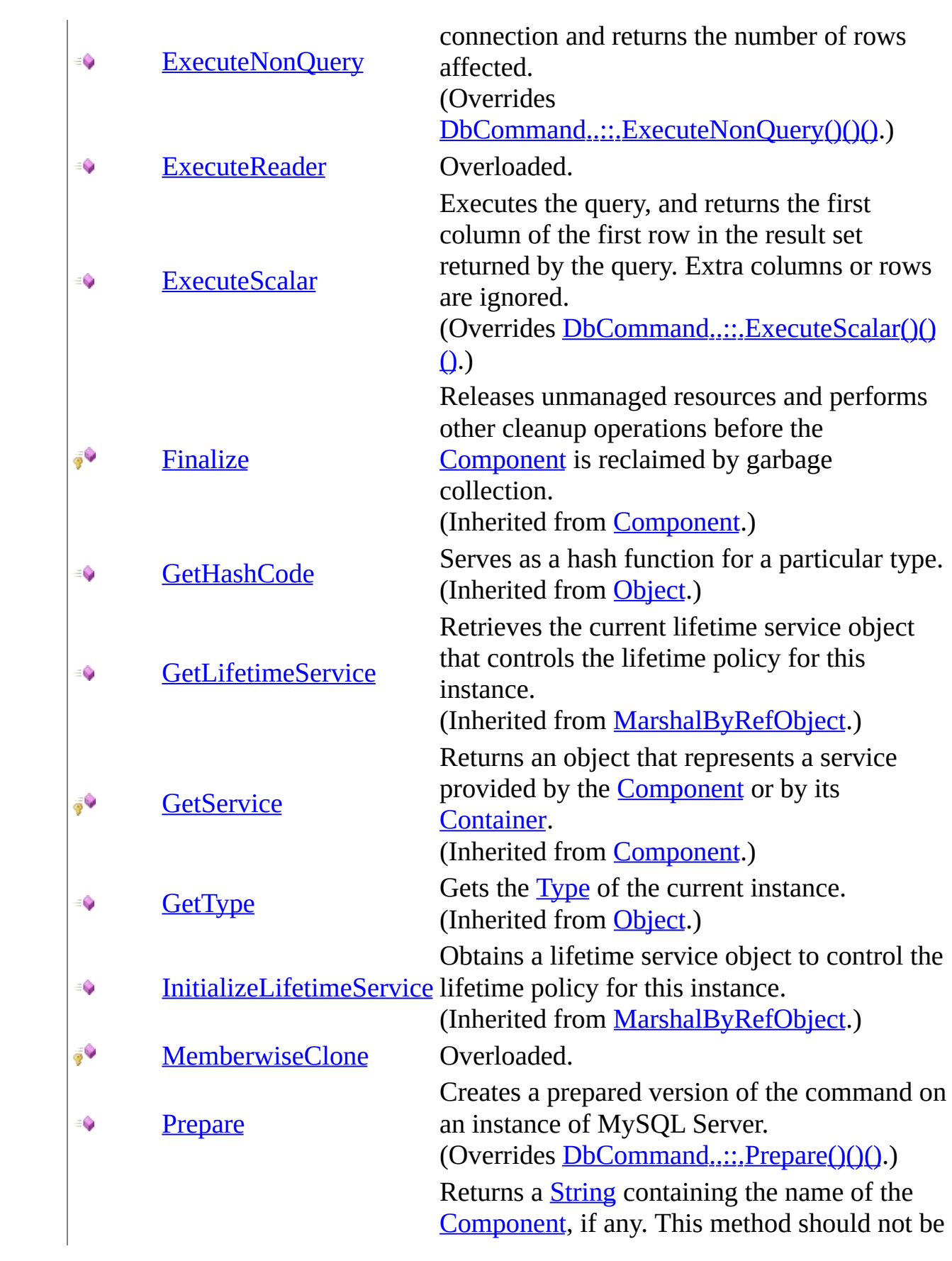

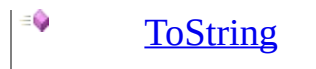

overridden. (Inherited fro[m](http://msdn2.microsoft.com/en-us/library/9wbadbce) **Component**.)

# <span id="page-333-0"></span>**Properties**

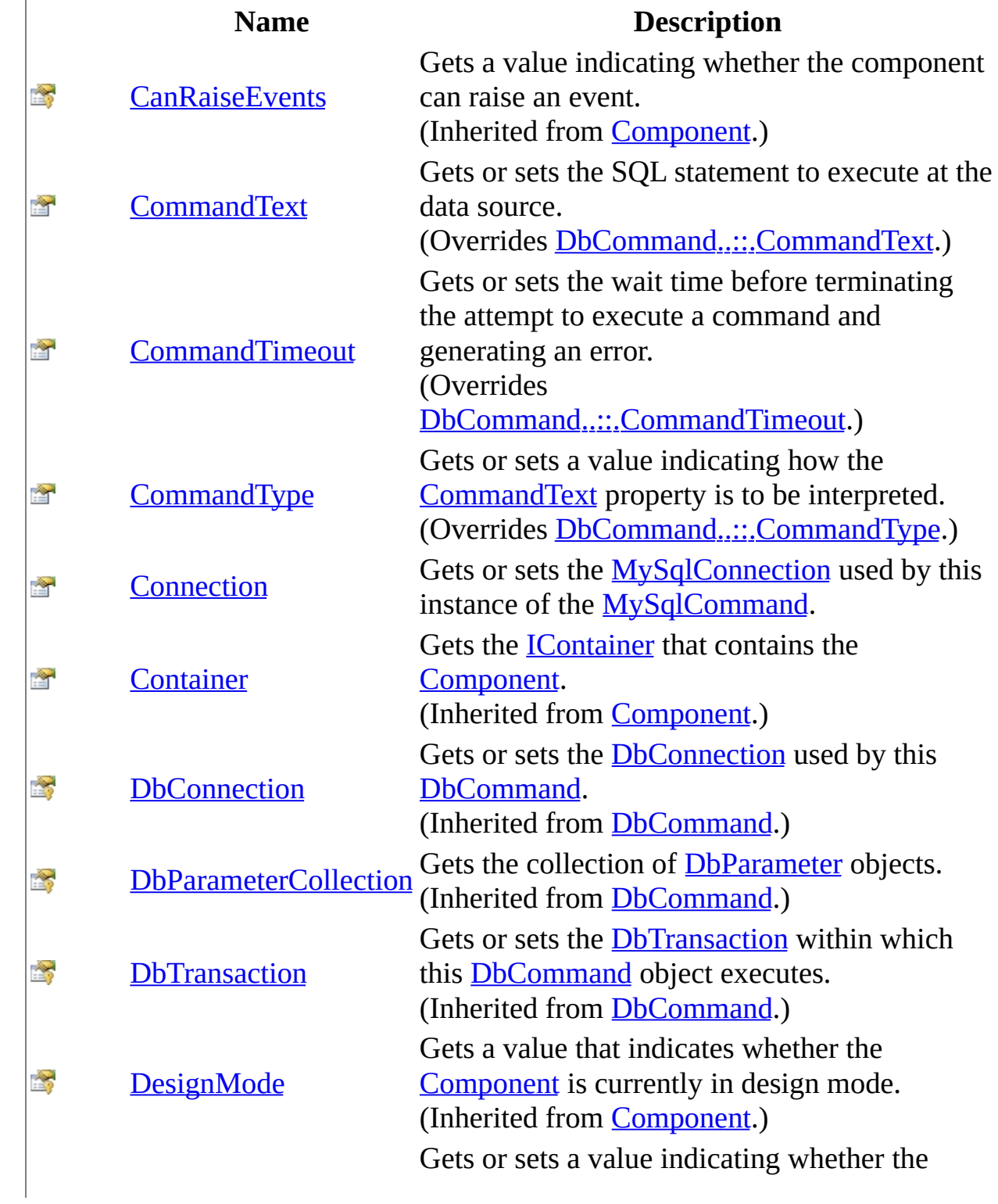

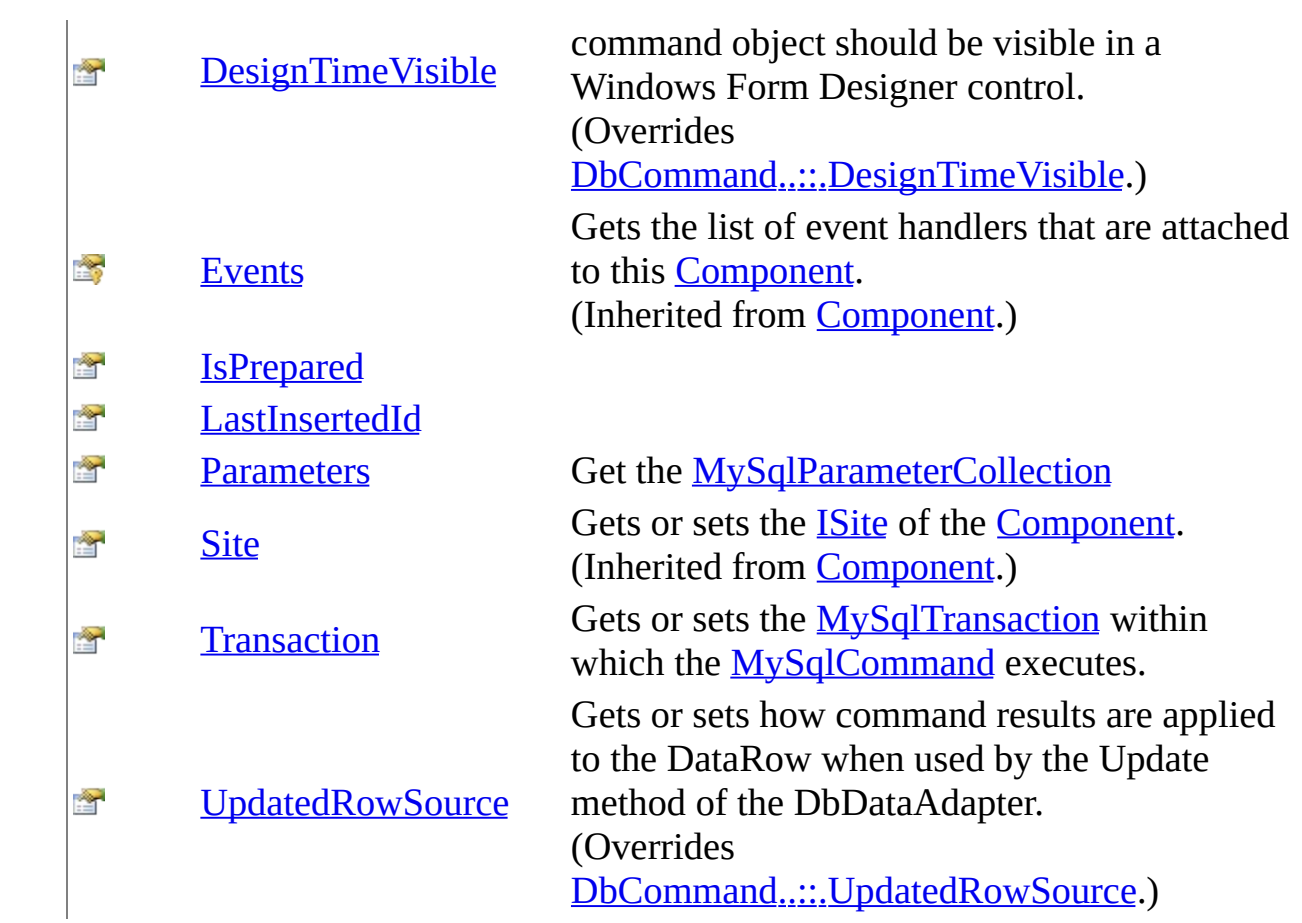

### <span id="page-335-0"></span>**Events**

### **Name Description**

Occurs when the component is disposed by a call to the  $\frac{1}{\sqrt{2}}$ [Disposed](http://msdn2.microsoft.com/en-us/library/adz0f023) [Dispose\(\)\(\)\(\)](http://msdn2.microsoft.com/en-us/library/3cc9y48w) method. (Inherited from **[Component](http://msdn2.microsoft.com/en-us/library/9wbadbce)**.)

## <span id="page-336-0"></span>**See Also**

[MySqlCommand](#page-322-0) Class [MySql.Data.MySqlClient](#page-185-0) Namespace

Send comments on this topic to **[support@mysql.com](mailto:support%40mysql.com?Subject=MySQL Connector/Net)** 

© 2004-2008 MySQL AB, 2008-2009 Sun [Microsystems,](http://www.mysql.com) Inc. All rights reserved.

<span id="page-337-0"></span> $\sim$  $\mathbf{F}$  **F**  $\Box$  C# $\Box$  Visual Basic Visual C++ □ Include Protected Members  $\Box$  Include Inherited Members MySQL Connector/Net MySqlCommand Constructor

[MySqlCommand](#page-322-0) Class See [Also](#page-341-0) Send [Feedback](javascript:SubmitFeedback()

Initializes a new instance of the MySqlCommand class.

# **Overload List**

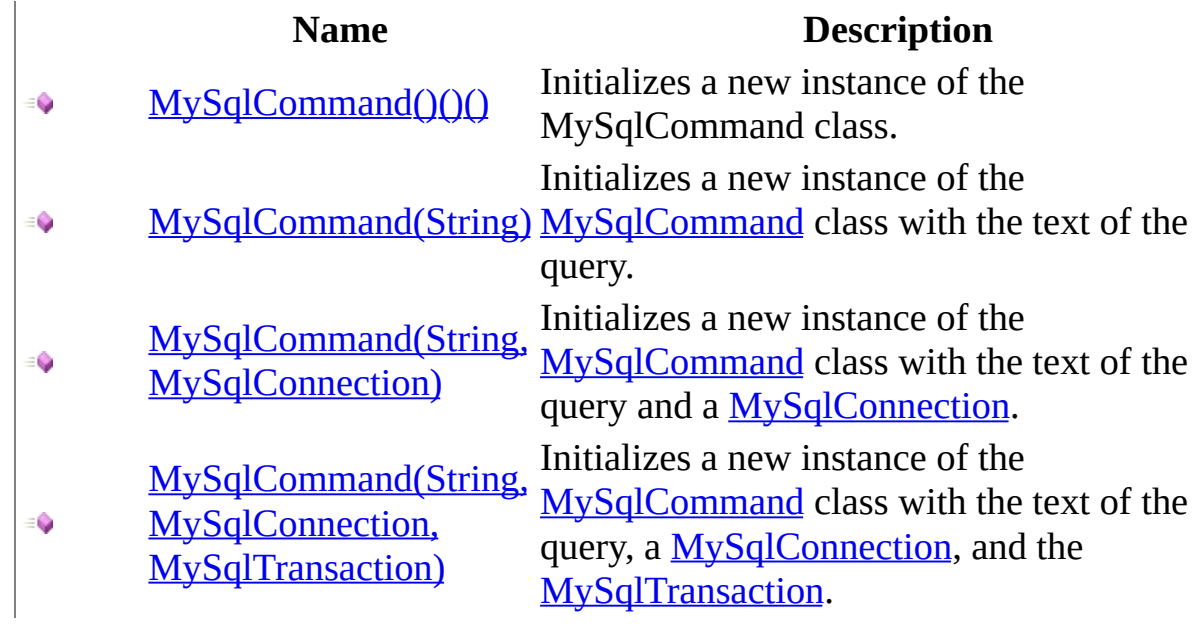

## **Examples**

The following example creates a MySqlCommand and sets some of its properties.

**<b>■** Note: This example shows how to use one of the overloaded versions of the MySqlCommand constructor. For other examples that might be available, see the individual overload topics.

#### **VB.NET**

Copy

Copy

```
Public Sub CreateMySqlCommand()
Dim myConnection As New MySqlConnection _
("Persist Security Info=False;database=test;server=myServer")
myConnection.Open()
Dim myTrans As MySqlTransaction = myConnection.BeginTransaction()
Dim mySelectQuery As String = "SELECT * FROM MyTable"
Dim myCommand As New MySqlCommand(mySelectQuery, myConnection, myTra
myCommand.CommandTimeout = <math>20</math>End Sub
```
**C#**

public void CreateMySqlCommand() { MySqlConnection myConnection = new MySqlConnection("Persist Security database=test;server=myServer"); myConnection.Open(); MySqlTransaction myTrans = myConnection.BeginTransaction(); string mySelectQuery = "SELECT \* FROM myTable";  $MVSq1$ Command myCommand = new MySq1Command(mySe1ectOuery, myConnection,  $myCommand.GommandTimeout = 20;$ }

**C++**

```
Copy
```

```
public:
void CreateMySqlCommand()
{
MySqlConnection* myConnection = new MySqlConnection(S"Persist Securi
database=test;server=myServer");
myConnection->Open();
MySqlTransaction* myTrans = myConnection->BeginTransaction();
```

```
String* mySelectQuery = S"SELECT * FROM myTable";
MySqlCommand* myCommand = new MySqlCommand(mySelectQuery, myConnecti
myCommand->CommandTimeout = 20;
}
;
```
### <span id="page-341-0"></span>**See Also**

[MySqlCommand](#page-322-0) Class [MySqlCommand](#page-328-0) Members [MySql.Data.MySqlClient](#page-185-0) Namespace

Send comments on this topic to [support@mysql.com](mailto:support%40mysql.com?Subject=MySQL Connector/Net)

© 2004-2008 MySQL AB, 2008-2009 Sun [Microsystems,](http://www.mysql.com) Inc. All rights reserved.

<span id="page-342-0"></span> $\equiv$  $\blacktriangleright$  $\Box$  C#  $\Box$  Visual Basic Visual C++ MySQL Connector/Net MySqlCommand Constructor [MySqlCommand](#page-322-0) Class [Example](#page-345-0) See [Also](#page-346-0) Send [Feedback](javascript:SubmitFeedback()

Initializes a new instance of the MySqlCommand class.

**Namespace:** [MySql.Data.MySqlClient](#page-185-0) **Assembly:** MySql.Data (in MySql.Data.dll) Version: 6.2.2.0

### **Syntax**

#### **C#**

public MySqlCommand()

### **Visual Basic (Declaration)**

Public Sub New

#### **Visual C++**

public: MySqlCommand()

### **Remarks**

The base constructor initializes all fields to their default values. The following table shows initial property values for an instance of **[MySqlCommand](#page-322-0)**.

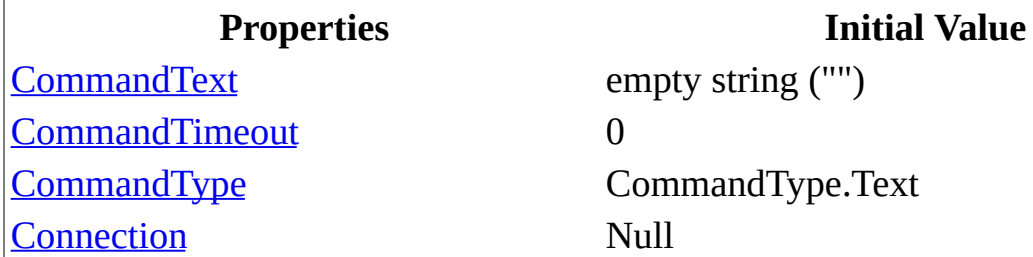

You can change the value for any of these properties through a separate call to the property.

## <span id="page-345-0"></span>**Examples**

The following example creates a **[MySqlCommand](#page-322-0)** and sets some of its properties.

#### **VB.NET**

Copy

```
Public Sub CreateMySqlCommand()
Dim myCommand As New MySqlCommand()
myCommand.CommandType = CommandType.Text
End Sub
```
**C#**

Copy

public void CreateMySqlCommand() {  $Mysq1$ Command myCommand = new MySq $1$ Command(); myCommand.CommandType = CommandType.Text; }

### <span id="page-346-0"></span>**See Also**

[MySqlCommand](#page-322-0) Class [MySqlCommand](#page-337-0) Overload [MySql.Data.MySqlClient](#page-185-0) Namespace

Send comments on this topic to **[support@mysql.com](mailto:support%40mysql.com?Subject=MySQL Connector/Net)** 

© 2004-2008 MySQL AB, 2008-2009 Sun [Microsystems,](http://www.mysql.com) Inc. All rights reserved.

<span id="page-347-0"></span> $\equiv$  $\blacktriangleright$  $\Box$  C# $\Box$  Visual Basic Visual C++ MySQL Connector/Net MySqlCommand Constructor (String) [MySqlCommand](#page-322-0) Class [Example](#page-350-0) See [Also](#page-351-0) Send [Feedback](javascript:SubmitFeedback()

Initializes a new instance of the **[MySqlCommand](#page-322-0)** class with the text of the query.

**Namespace:** [MySql.Data.MySqlClient](#page-185-0) **Assembly:** MySql.Data (in MySql.Data.dll) Version: 6.2.2.0

### **Syntax**

#### **C#**

public MySqlCommand( [string](http://msdn2.microsoft.com/en-us/library/s1wwdcbf) cmdText )

#### **Visual Basic (Declaration)**

Public Sub New (  $_{-}$ cmdText As <u>[String](http://msdn2.microsoft.com/en-us/library/s1wwdcbf)</u> \_ )

#### **Visual C++**

public: MySqlCommand( String<sup>^</sup> cmdText )

#### **Parameters**

cmdText Type: **[System..::.String](http://msdn2.microsoft.com/en-us/library/s1wwdcbf)** The text of the query.

## **Remarks**

When an instance of **[MySqlCommand](#page-322-0)** is created, the following read/write properties are set to initial values.

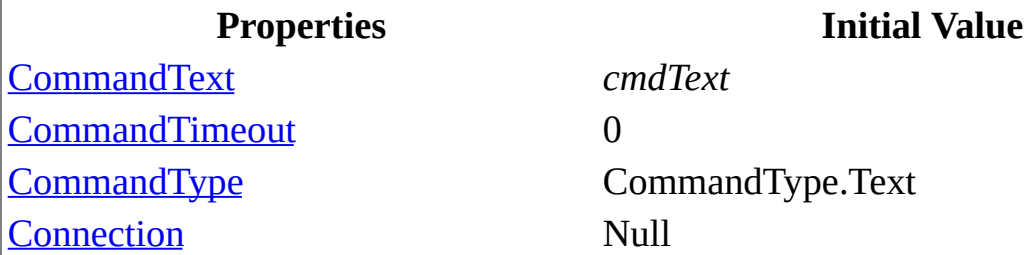

You can change the value for any of these properties through a separate call to the property.

## <span id="page-350-0"></span>**Examples**

The following example creates a **[MySqlCommand](#page-322-0)** and sets some of its properties.

#### **VB.NET**

```
Copy
```

```
Public Sub CreateMySqlCommand()
Dim sql as String = "SELECT * FROM mytable"
Dim myCommand As New MySqlCommand(sql)
myCommand.CommandType = CommandType.Text
End Sub
```
**C#**

Copy

```
public void CreateMySqlCommand()
{
string sql = "SELECT * FROM mytable";
MySqLCommand myCommand = new MySqlCommand(sql);
myCommand.CommandType = CommandType.Text;
}
```
### <span id="page-351-0"></span>**See Also**

[MySqlCommand](#page-322-0) Class [MySqlCommand](#page-337-0) Overload [MySql.Data.MySqlClient](#page-185-0) Namespace

Send comments on this topic to **[support@mysql.com](mailto:support%40mysql.com?Subject=MySQL Connector/Net)** 

© 2004-2008 MySQL AB, 2008-2009 Sun [Microsystems,](http://www.mysql.com) Inc. All rights reserved.

<span id="page-352-0"></span> $\equiv$  $\blacktriangleright$  $\Box$  C# $\Box$  Visual Basic Visual C++ MySQL Connector/Net MySqlCommand Constructor (String, MySqlConnection) [MySqlCommand](#page-322-0) Class [Example](#page-355-0) See [Also](#page-356-0) Send [Feedback](javascript:SubmitFeedback()

Initializes a new instance of the **[MySqlCommand](#page-322-0)** class with the text of the query and a [MySqlConnection.](#page-563-0)

**Namespace:** [MySql.Data.MySqlClient](#page-185-0) **Assembly:** MySql.Data (in MySql.Data.dll) Version: 6.2.2.0

### **Syntax**

#### **C#**

public MySqlCommand( [string](http://msdn2.microsoft.com/en-us/library/s1wwdcbf) cmdText, [MySqlConnection](#page-563-0) connection )

#### **Visual Basic (Declaration)**

```
Public Sub New ( _{-}cmdText As <u>String</u>, _
       MySqlConnection _
)
```
#### **Visual C++**

```
public:
MySqlCommand(
         String^ cmdText,
         MySqlConnection<sup>^</sup> connection
)
```
#### **Parameters**

cmdText Type: **System..::** String The text of the query.

connection

Type: [MySql.Data.MySqlClient..::.MySqlConnection](#page-563-0) A [MySqlConnection](#page-563-0) that represents the connection to an instance of SQL Server.

## **Remarks**

When an instance of **[MySqlCommand](#page-322-0)** is created, the following read/write properties are set to initial values.

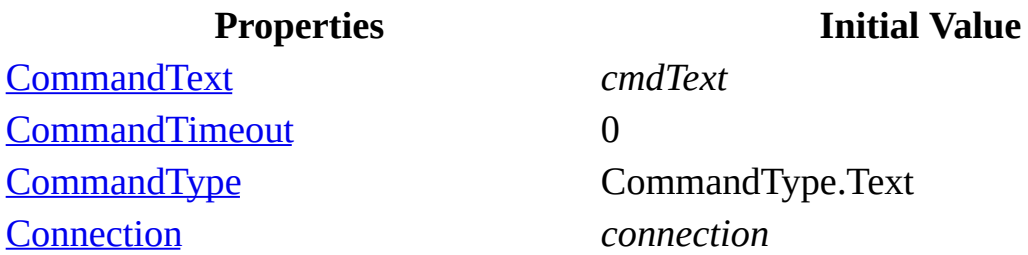

You can change the value for any of these properties through a separate call to the property.

## <span id="page-355-0"></span>**Examples**

The following example creates a **[MySqlCommand](#page-322-0)** and sets some of its properties.

#### **VB.NET**

```
Copy
```
Copy

```
Public Sub CreateMySqlCommand()
Dim conn as new MySqlConnection("server=myServer")
Dim sql as String = "SELECT * FROM mytable"
Dim myCommand As New MySqlCommand(sql, conn)
myCommand.CommandType = CommandType.Text
End Sub
```
**C#**

```
public void CreateMySqlCommand()
{
MySqlConnection conn = new MySqlConnection("server=myserver")
string sql = "SELECT * FROM mytable";
MySqlCommand myCommand = new MySqlCommand(sql, conn);
myCommand.CommandType = CommandType.Text;
}
```
### <span id="page-356-0"></span>**See Also**

[MySqlCommand](#page-322-0) Class [MySqlCommand](#page-337-0) Overload [MySql.Data.MySqlClient](#page-185-0) Namespace

Send comments on this topic to **[support@mysql.com](mailto:support%40mysql.com?Subject=MySQL Connector/Net)** 

© 2004-2008 MySQL AB, 2008-2009 Sun [Microsystems,](http://www.mysql.com) Inc. All rights reserved.

<span id="page-357-0"></span> $\blacktriangleright$  $\equiv$  $\Box$  C# $\Box$  Visual Basic Visual C++ MySQL Connector/Net MySqlCommand Constructor (String, MySqlConnection, MySqlTransaction) [MySqlCommand](#page-322-0) Class [Example](#page-361-0) See [Also](#page-362-0) Send [Feedback](javascript:SubmitFeedback()

Initializes a new instance of the **[MySqlCommand](#page-322-0)** class with the text of the query, a [MySqlConnection,](#page-563-0) and the [MySqlTransaction.](#page-1893-0)

**Namespace:** [MySql.Data.MySqlClient](#page-185-0) **Assembly:** MySql.Data (in MySql.Data.dll) Version: 6.2.2.0

### **Syntax**

#### **C#**

public MySqlCommand( [string](http://msdn2.microsoft.com/en-us/library/s1wwdcbf) cmdText, [MySqlConnection](#page-563-0) connection, [MySqlTransaction](#page-1893-0) transaction )

### **Visual Basic (Declaration)**

```
Public Sub New ( _
         cmdText As <u>String</u>, _
         connection As <u>MySqlConnection</u>, _
         transaction As MySqlTransaction _
)
```
**Visual C++**

```
public:
MySqlCommand(
        String^ cmdText,
        MySqlConnection^ connection,
        MySqlTransaction^ transaction
)
```
**Parameters**

cmdText Type: [System..::.String](http://msdn2.microsoft.com/en-us/library/s1wwdcbf) The text of the query.

connection

Type: [MySql.Data.MySqlClient..::.MySqlConnection](#page-563-0) A [MySqlConnection](#page-563-0) that represents the connection to an instance of SQL Server.

transaction

Type: [MySql.Data.MySqlClient..::.MySqlTransaction](#page-1893-0) The **[MySqlTransaction](#page-1893-0)** in which the **[MySqlCommand](#page-322-0)** executes.
# **Remarks**

When an instance of **[MySqlCommand](#page-322-0)** is created, the following read/write properties are set to initial values.

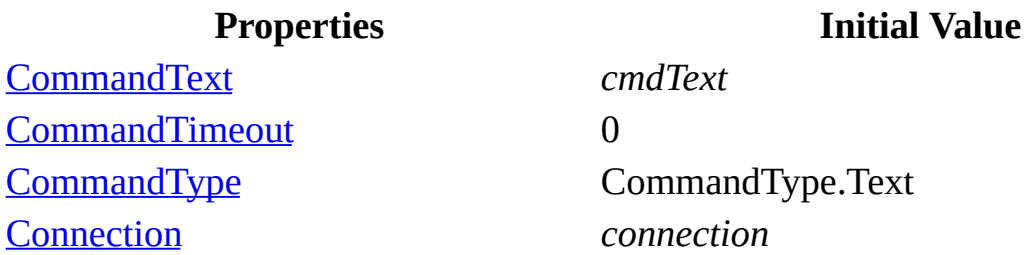

You can change the value for any of these properties through a separate call to the property.

# **Examples**

The following example creates a **[MySqlCommand](#page-322-0)** and sets some of its properties.

**VB.NET**

```
Copy
```

```
Public Sub CreateMySqlCommand()
Dim conn as new MySqlConnection("server=myServer")
conn.Open();
Dim txn as MySqlTransaction = conn. BeginTransaction()
Dim sql as String = "SELECT * FROM mytable"
Dim myCommand As New MySqlCommand(sql, conn, txn)
myCommand.CommandType = CommandType.Text
End Sub
```

```
C#
```

```
Copy
```

```
public void CreateMySqlCommand()
{
MySqlConnection conn = new MySqlConnection("server=myserver")
conn.Open();
MySqlTransaction txn = conn.BeginTransaction();
string sql = "SELECT * FROM mytable";
MySqLCommand myCommand = new MySqlCommand(sql, conn, txn);
myCommand.CommandType = CommandType.Text;
}
```
[MySqlCommand](#page-322-0) Class [MySqlCommand](#page-337-0) Overload [MySql.Data.MySqlClient](#page-185-0) Namespace

Send comments on this topic to **[support@mysql.com](mailto:support%40mysql.com?Subject=MySQL Connector/Net)** 

 $\sim$  $\mathbf{F}$  **F**  $\Box$  C# $\Box$  Visual Basic Visual C++ □ Include Protected Members  $\Box$  Include Inherited Members MySQL Connector/Net MySqlCommand Methods [MySqlCommand](#page-322-0) Class See [Also](#page-367-0) Send [Feedback](javascript:SubmitFeedback()

The **[MySqlCommand](#page-322-0)** type exposes the following members.

# **Methods**

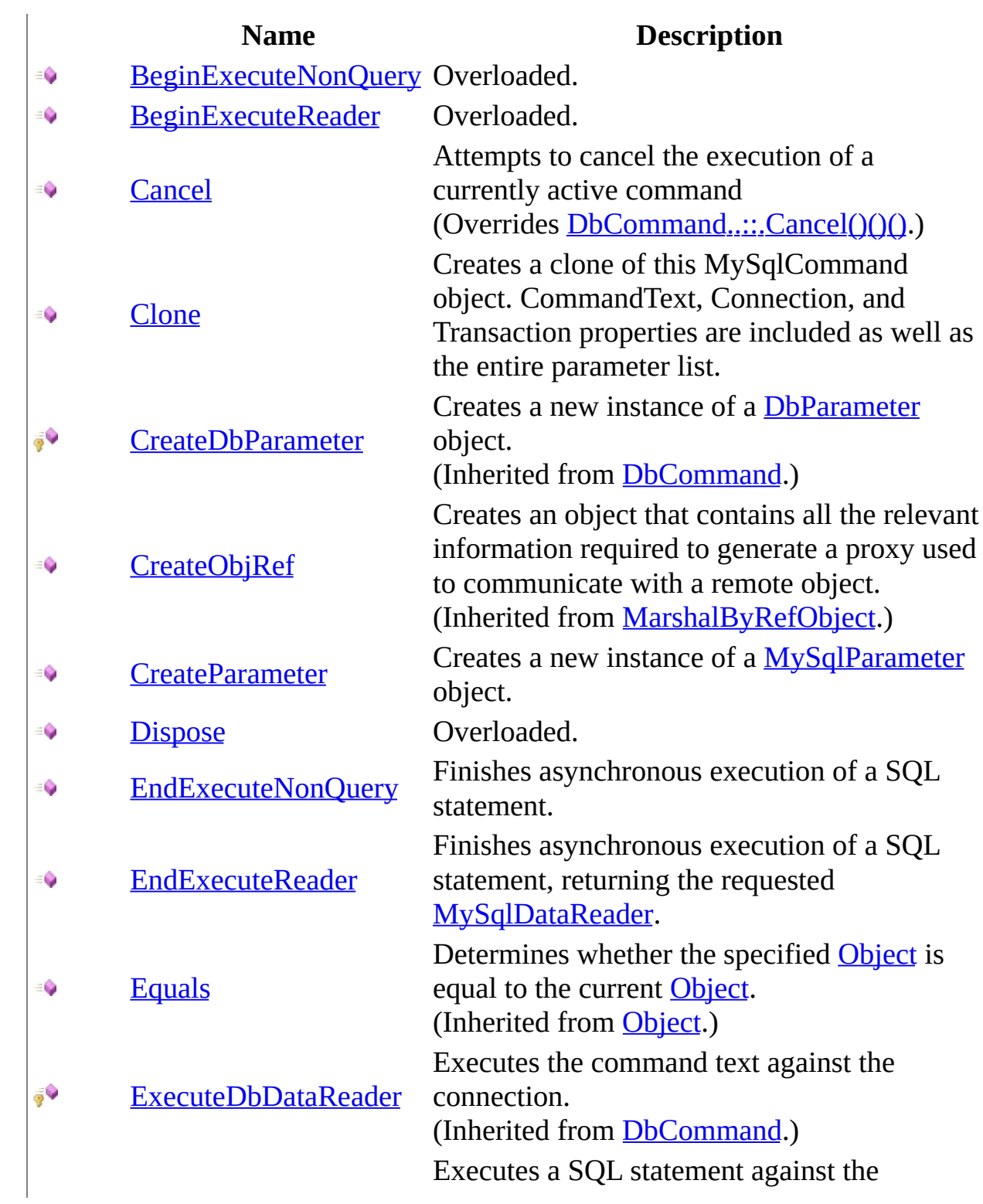

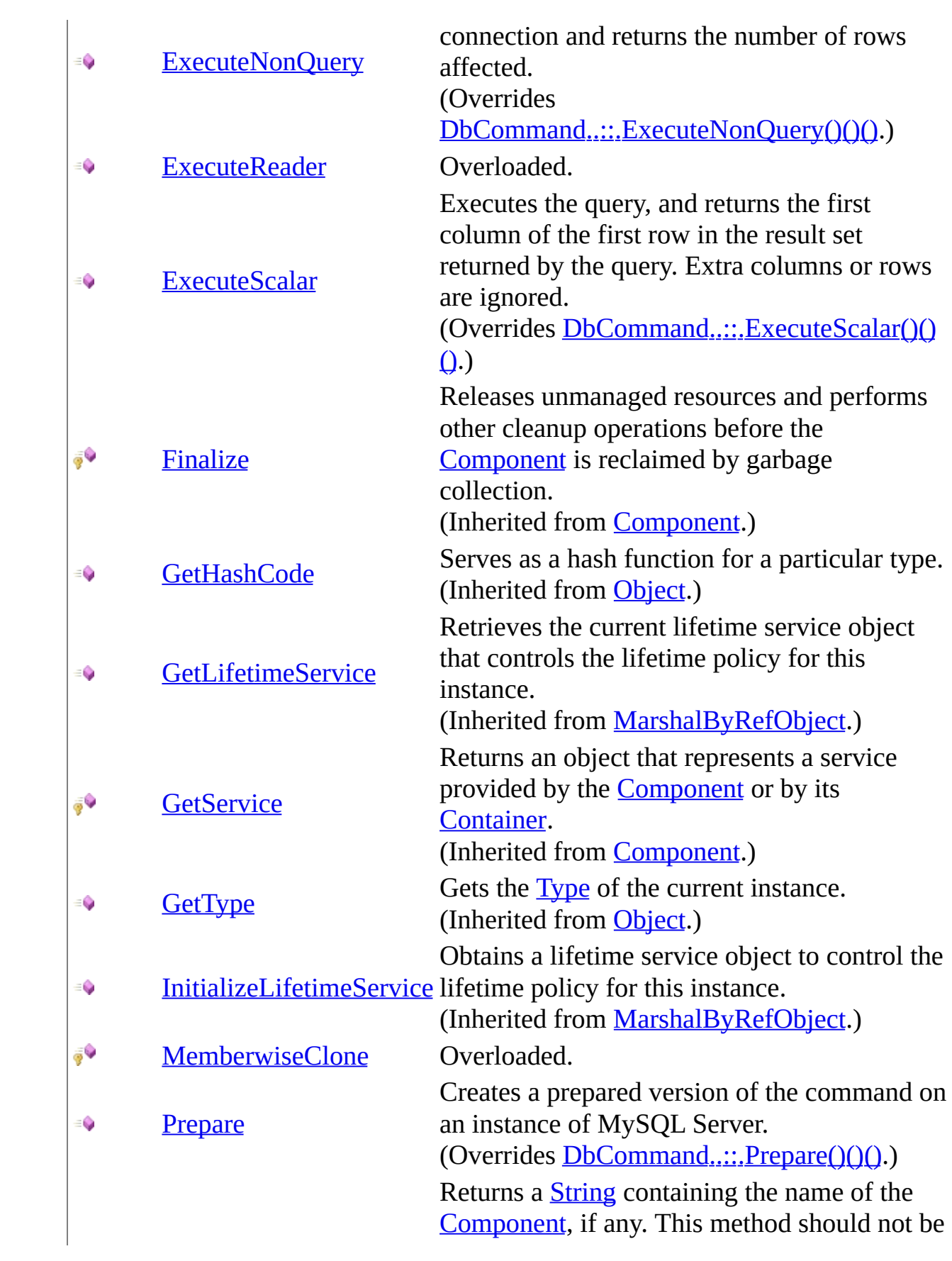

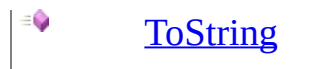

overridden. (Inherited fro[m](http://msdn2.microsoft.com/en-us/library/9wbadbce) **Component**.)

<span id="page-367-0"></span>[MySqlCommand](#page-322-0) Class [MySql.Data.MySqlClient](#page-185-0) Namespace

Send comments on this topic to **[support@mysql.com](mailto:support%40mysql.com?Subject=MySQL Connector/Net)** 

<span id="page-368-0"></span> $\mathbf{F}$  **F**  $\sim$ 

 $\Box$  C# $\Box$  Visual Basic

Visual C++

□ Include Protected Members

 $\Box$  Include Inherited Members

MySQL Connector/Net

MySqlCommand..::.BeginExecuteNonQuery Method

[MySqlCommand](#page-322-0) Class See [Also](#page-370-0) Send [Feedback](javascript:SubmitFeedback()

# **Overload List**

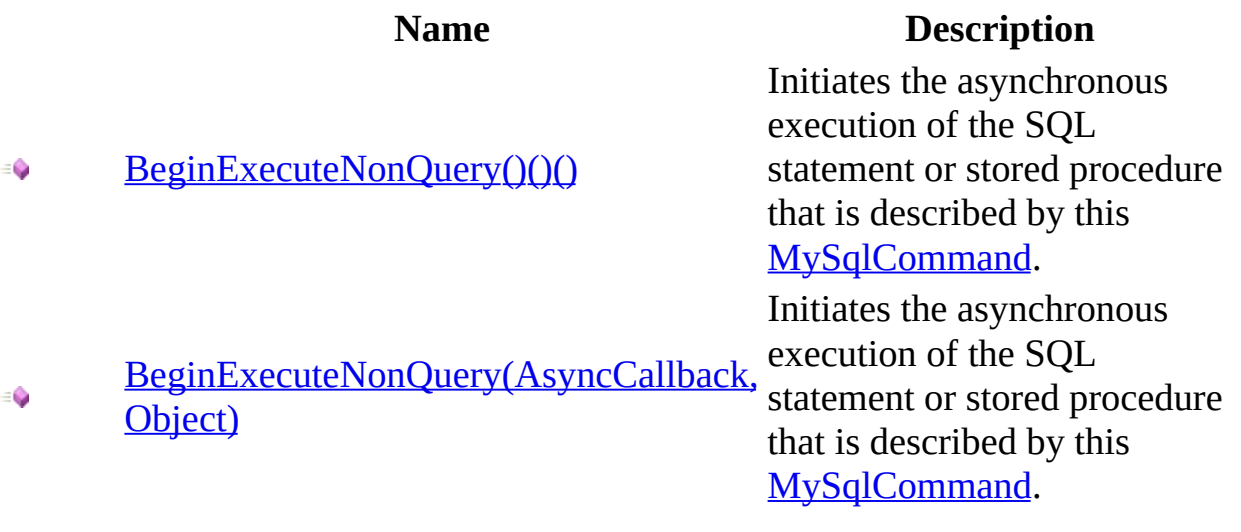

<span id="page-370-0"></span>[MySqlCommand](#page-322-0) Class [MySqlCommand](#page-328-0) Members [MySql.Data.MySqlClient](#page-185-0) Namespace

Send comments on this topic to [support@mysql.com](mailto:support%40mysql.com?Subject=MySQL Connector/Net)

<span id="page-371-0"></span> $\equiv$  $\blacktriangleright$  $\Box$  C# $\Box$  Visual Basic Visual C++ MySQL Connector/Net MySqlCommand..::.BeginExecuteNonQuery Method [MySqlCommand](#page-322-0) Class See [Also](#page-373-0) Send [Feedback](javascript:SubmitFeedback()

Initiates the asynchronous execution of the SQL statement or stored procedure that is described by this **MySqlCommand**.

**Namespace:** [MySql.Data.MySqlClient](#page-185-0) **Assembly:** MySql.Data (in MySql.Data.dll) Version: 6.2.2.0

**C#**

public **[IAsyncResult](http://msdn2.microsoft.com/en-us/library/ft8a6455)** BeginExecuteNonQuery()

### **Visual Basic (Declaration)**

Public Function BeginExecuteNonQuery As **[IAsyncResult](http://msdn2.microsoft.com/en-us/library/ft8a6455)** 

#### **Visual C++**

public: [IAsyncResult](http://msdn2.microsoft.com/en-us/library/ft8a6455)^ BeginExecuteNonQuery()

### **Return Value**

An [IAsyncResult](http://msdn2.microsoft.com/en-us/library/ft8a6455) that can be used to poll or wait for results, or both; this value is also needed when invoking [EndExecuteNonQuery\(IAsyncResult\),](#page-401-0) which returns the number of affected rows.

<span id="page-373-0"></span>[MySqlCommand](#page-322-0) Class [BeginExecuteNonQuery](#page-368-0) Overload [MySql.Data.MySqlClient](#page-185-0) Namespace

Send comments on this topic to [support@mysql.com](mailto:support%40mysql.com?Subject=MySQL Connector/Net)

<span id="page-374-0"></span> $\blacktriangleright$  $\equiv$  $\Box$  C# $\Box$  Visual Basic Visual C++ MySQL Connector/Net MySqlCommand..::.BeginExecuteNonQuery Method (AsyncCallback, Object) [MySqlCommand](#page-322-0) Class See [Also](#page-377-0) Send [Feedback](javascript:SubmitFeedback()

Initiates the asynchronous execution of the SQL statement or stored procedure that is described by this **MySqlCommand**.

**Namespace:** [MySql.Data.MySqlClient](#page-185-0) **Assembly:** MySql.Data (in MySql.Data.dll) Version: 6.2.2.0

**C#**

public [IAsyncResult](http://msdn2.microsoft.com/en-us/library/ft8a6455) BeginExecuteNonQuery( [AsyncCallback](http://msdn2.microsoft.com/en-us/library/ckbe7yh5) callback, [Object](http://msdn2.microsoft.com/en-us/library/e5kfa45b) stateObject )

#### **Visual Basic (Declaration)**

Public Function BeginExecuteNonQuery ( \_ callback As [AsyncCallback](http://msdn2.microsoft.com/en-us/library/ckbe7yh5), state[Object](http://msdn2.microsoft.com/en-us/library/e5kfa45b) As Object \_ ) As [IAsyncResult](http://msdn2.microsoft.com/en-us/library/ft8a6455)

#### **Visual C++**

```
public:
IAsyncResult^ BeginExecuteNonQuery(
        AsyncCallback^ callback,
        Object^ stateObject
)
```
#### **Parameters**

callback

Type: [System..::.AsyncCallback](http://msdn2.microsoft.com/en-us/library/ckbe7yh5)

An [AsyncCallback](http://msdn2.microsoft.com/en-us/library/ckbe7yh5) delegate that is invoked when the command's execution has completed. Pass a null reference (**Nothing** in Visual Basic) to indicate that no callback is required.

stateObject

Type: **[System..::.Object](http://msdn2.microsoft.com/en-us/library/e5kfa45b)** 

A user-defined state object that is passed to the callback procedure. Retrieve this object from within the callback procedure using the **[AsyncState](http://msdn2.microsoft.com/en-us/library/a6zaz1xf)** property.

### **Return Value**

An [IAsyncResult](http://msdn2.microsoft.com/en-us/library/ft8a6455) that can be used to poll or wait for results, or both; this value is also needed when invoking [EndExecuteNonQuery\(IAsyncResult\),](#page-401-0) which returns the number of affected rows.

<span id="page-377-0"></span>[MySqlCommand](#page-322-0) Class [BeginExecuteNonQuery](#page-368-0) Overload [MySql.Data.MySqlClient](#page-185-0) Namespace

Send comments on this topic to [support@mysql.com](mailto:support%40mysql.com?Subject=MySQL Connector/Net)

<span id="page-378-0"></span> $\mathbf{F}$  **F**  $\sim$ 

 $\Box$  C# $\Box$  Visual Basic

Visual C++

□ Include Protected Members

 $\Box$  Include Inherited Members

MySQL Connector/Net

MySqlCommand..::.BeginExecuteReader Method

[MySqlCommand](#page-322-0) Class See [Also](#page-380-0) Send [Feedback](javascript:SubmitFeedback()

# **Overload List**

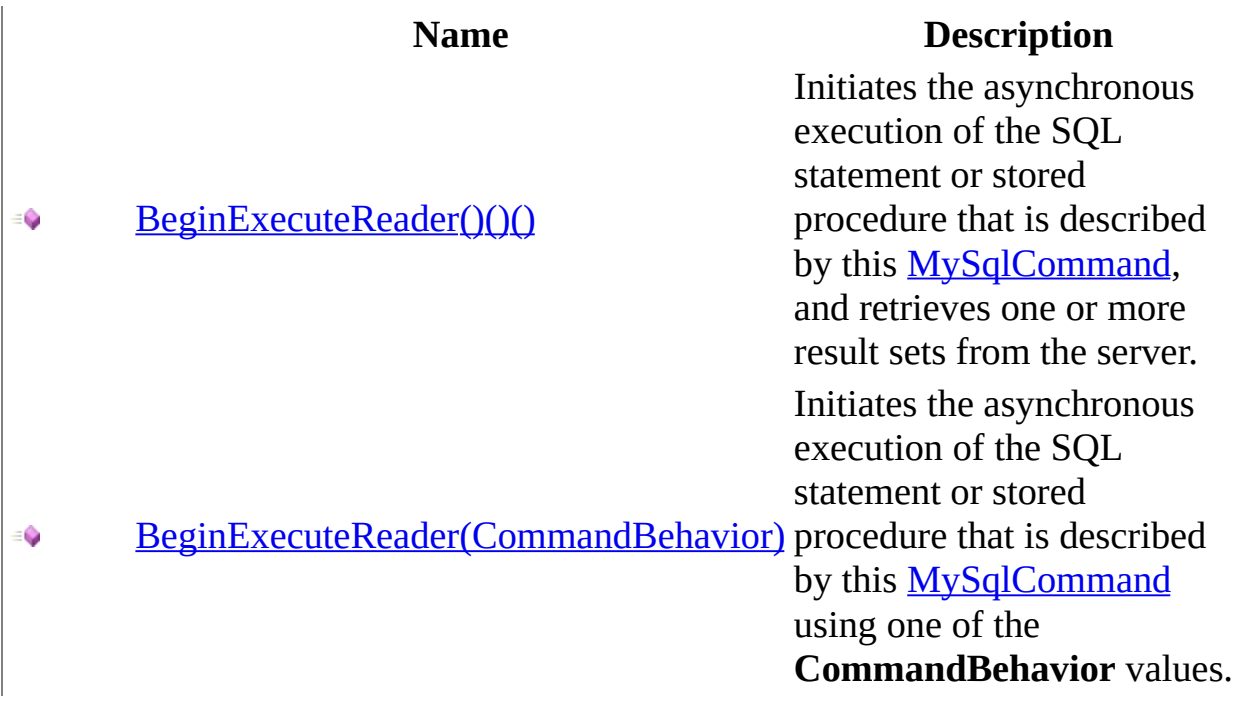

<span id="page-380-0"></span>[MySqlCommand](#page-322-0) Class [MySqlCommand](#page-328-0) Members [MySql.Data.MySqlClient](#page-185-0) Namespace

Send comments on this topic to [support@mysql.com](mailto:support%40mysql.com?Subject=MySQL Connector/Net)

<span id="page-381-0"></span> $\blacktriangleright$  $\sim$  $\Box$  C# $\Box$  Visual Basic Visual C++ MySQL Connector/Net MySqlCommand..::.BeginExecuteReader Method [MySqlCommand](#page-322-0) Class See [Also](#page-383-0) Send [Feedback](javascript:SubmitFeedback()

Initiates the asynchronous execution of the SQL statement or stored procedure that is described by this **MySqlCommand**, and retrieves one or more result sets from the server.

**Namespace:** [MySql.Data.MySqlClient](#page-185-0) **Assembly:** MySql.Data (in MySql.Data.dll) Version: 6.2.2.0

**C#**

public **[IAsyncResult](http://msdn2.microsoft.com/en-us/library/ft8a6455)** BeginExecuteReader()

### **Visual Basic (Declaration)**

Public Function BeginExecuteReader As **[IAsyncResult](http://msdn2.microsoft.com/en-us/library/ft8a6455)** 

#### **Visual C++**

public: [IAsyncResult](http://msdn2.microsoft.com/en-us/library/ft8a6455)^ BeginExecuteReader()

### **Return Value**

An [IAsyncResult](http://msdn2.microsoft.com/en-us/library/ft8a6455) that can be used to poll, wait for results, or both; this value is also needed when invoking EndExecuteReader, which returns a [MySqlDataReader](#page-1021-0) instance that can be used to retrieve the returned rows.

<span id="page-383-0"></span>[MySqlCommand](#page-322-0) Class [BeginExecuteReader](#page-378-0) Overload [MySql.Data.MySqlClient](#page-185-0) Namespace

Send comments on this topic to [support@mysql.com](mailto:support%40mysql.com?Subject=MySQL Connector/Net)

<span id="page-384-0"></span> $\blacktriangleright$  $\equiv$  $\Box$  C# $\Box$  Visual Basic Visual C++ MySQL Connector/Net MySqlCommand..::.BeginExecuteReader Method (CommandBehavior) [MySqlCommand](#page-322-0) Class See [Also](#page-386-0) Send [Feedback](javascript:SubmitFeedback()

Initiates the asynchronous execution of the SQL statement or stored procedure that is described by this [MySqlCommand](#page-322-0) using one of the **CommandBehavior** values.

**Namespace:** [MySql.Data.MySqlClient](#page-185-0)

**Assembly:** MySql.Data (in MySql.Data.dll) Version: 6.2.2.0

#### **C#**

public **[IAsyncResult](http://msdn2.microsoft.com/en-us/library/ft8a6455)** BeginExecuteReader( [CommandBehavior](http://msdn2.microsoft.com/en-us/library/0x4dyb48) behavior )

### **Visual Basic (Declaration)**

Public Function BeginExecuteReader (  $-$ behavior As [CommandBehavior](http://msdn2.microsoft.com/en-us/library/0x4dyb48) \_ ) As **[IAsyncResult](http://msdn2.microsoft.com/en-us/library/ft8a6455)** 

#### **Visual C++**

public: [IAsyncResult](http://msdn2.microsoft.com/en-us/library/ft8a6455)^ BeginExecuteReader( [CommandBehavior](http://msdn2.microsoft.com/en-us/library/0x4dyb48) behavior )

#### **Parameters**

behavior

Type: [System.Data..::.CommandBehavior](http://msdn2.microsoft.com/en-us/library/0x4dyb48) One of the [CommandBehavior](http://msdn2.microsoft.com/en-us/library/0x4dyb48) values, indicating options for statement execution and data retrieval.

### **Return Value**

An [IAsyncResult](http://msdn2.microsoft.com/en-us/library/ft8a6455) that can be used to poll, wait for results, or both; this value is also needed when invoking EndExecuteReader, which returns a [MySqlDataReader](#page-1021-0) instance that can be used to retrieve the returned rows.

<span id="page-386-0"></span>[MySqlCommand](#page-322-0) Class [BeginExecuteReader](#page-378-0) Overload [MySql.Data.MySqlClient](#page-185-0) Namespace

Send comments on this topic to [support@mysql.com](mailto:support%40mysql.com?Subject=MySQL Connector/Net)

<span id="page-387-0"></span> $=$   $\blacksquare$  $\Box$  C#  $\Box$  Visual Basic Visual C++ MySQL Connector/Net MySqlCommand..::.Cancel Method [MySqlCommand](#page-322-0) Class See [Also](#page-390-0) Send [Feedback](javascript:SubmitFeedback()

Attempts to cancel the execution of a currently active command

**Namespace:** [MySql.Data.MySqlClient](#page-185-0) **Assembly:** MySql.Data (in MySql.Data.dll) Version: 6.2.2.0

### **C#**

public override void Cancel()

### **Visual Basic (Declaration)**

Public Overrides Sub Cancel

#### **Visual C++**

public: virtual void Cancel() override

### **Implements**

[IDbCommand..::.Cancel\(\)\(\)\(\)](http://msdn2.microsoft.com/en-us/library/6yw2122x)

# **Remarks**

Cancelling a currently active query only works with MySQL versions 5.0.0 and higher.

### <span id="page-390-0"></span>[MySqlCommand](#page-322-0) Class [MySql.Data.MySqlClient](#page-185-0) Namespace

Send comments on this topic to [support@mysql.com](mailto:support%40mysql.com?Subject=MySQL Connector/Net)

<span id="page-391-0"></span> $\equiv$  $\blacktriangleright$  $\Box$  C# $\Box$  Visual Basic Visual C++ MySQL Connector/Net MySqlCommand..::.Clone Method [MySqlCommand](#page-322-0) Class See [Also](#page-393-0) Send [Feedback](javascript:SubmitFeedback()

Creates a clone of this MySqlCommand object. CommandText, Connection, and Transaction properties are included as well as the entire parameter list.

**Namespace:** [MySql.Data.MySqlClient](#page-185-0) **Assembly:** MySql.Data (in MySql.Data.dll) Version: 6.2.2.0

### **C#**

public [MySqlCommand](#page-322-0) Clone()

### **Visual Basic (Declaration)**

Public Function Clone As [MySqlCommand](#page-322-0)

#### **Visual C++**

public: [MySqlCommand](#page-322-0)^ Clone()

### **Return Value**

The cloned MySqlCommand object

### <span id="page-393-0"></span>[MySqlCommand](#page-322-0) Class [MySql.Data.MySqlClient](#page-185-0) Namespace

Send comments on this topic to [support@mysql.com](mailto:support%40mysql.com?Subject=MySQL Connector/Net)

<span id="page-394-0"></span> $\equiv$  $\blacktriangleright$  $\Box$  C#  $\Box$  Visual Basic Visual C++ MySQL Connector/Net MySqlCommand..::.CreateParameter Method [MySqlCommand](#page-322-0) Class See [Also](#page-397-0) Send [Feedback](javascript:SubmitFeedback()

Creates a new instance of a [MySqlParameter](#page-1477-0) object.

**Namespace:** [MySql.Data.MySqlClient](#page-185-0) **Assembly:** MySql.Data (in MySql.Data.dll) Version: 6.2.2.0

#### **C#**

public [MySqlParameter](#page-1477-0) CreateParameter()

### **Visual Basic (Declaration)**

Public Function CreateParameter As [MySqlParameter](#page-1477-0)

#### **Visual C++**

public: [MySqlParameter^](#page-1477-0) CreateParameter()

### **Return Value**

A [MySqlParameter](#page-1477-0) object.
# **Remarks**

This method is a strongly-typed version of [CreateParameter\(\)\(\)\(\).](http://msdn2.microsoft.com/en-us/library/5twa8akt)

### [MySqlCommand](#page-322-0) Class [MySql.Data.MySqlClient](#page-185-0) Namespace

Send comments on this topic to **[support@mysql.com](mailto:support%40mysql.com?Subject=MySQL Connector/Net)** 

 $\mathbf{F}$  $\Box$  C# $\Box$  Visual Basic Visual C++ □ Include Protected Members  $\Box$  Include Inherited Members MySQL Connector/Net MySqlCommand..::.Dispose Method

[MySqlCommand](#page-322-0) Class See [Also](#page-400-0) Send [Feedback](javascript:SubmitFeedback()

# **Overload List**

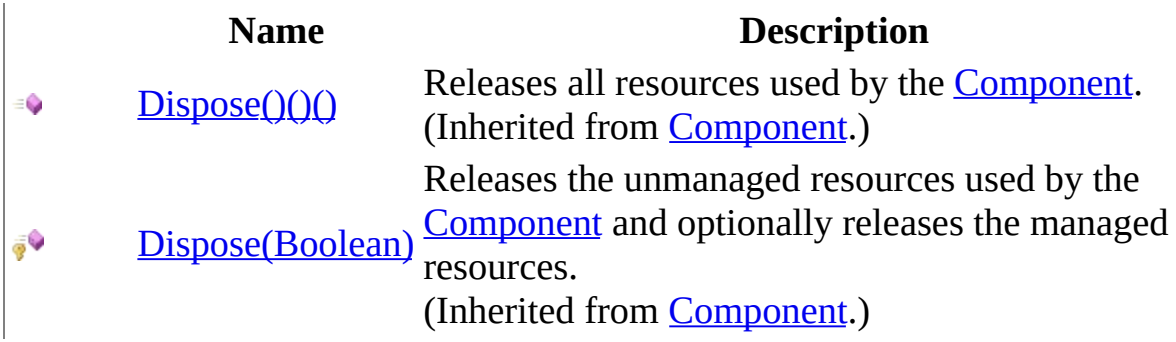

<span id="page-400-0"></span>[MySqlCommand](#page-322-0) Class [MySqlCommand](#page-328-0) Members [MySql.Data.MySqlClient](#page-185-0) Namespace

Send comments on this topic to [support@mysql.com](mailto:support%40mysql.com?Subject=MySQL Connector/Net)

 $\equiv$  $\blacktriangleright$  $\Box$  C#  $\Box$  Visual Basic Visual C++ MySQL Connector/Net MySqlCommand..::.EndExecuteNonQuery Method [MySqlCommand](#page-322-0) Class See [Also](#page-403-0) Send [Feedback](javascript:SubmitFeedback()

Finishes asynchronous execution of a SQL statement.

**Namespace:** [MySql.Data.MySqlClient](#page-185-0) **Assembly:** MySql.Data (in MySql.Data.dll) Version: 6.2.2.0

### **Syntax**

#### **C#**

public [int](http://msdn2.microsoft.com/en-us/library/td2s409d) EndExecuteNonQuery( [IAsyncResult](http://msdn2.microsoft.com/en-us/library/ft8a6455) asyncResult )

### **Visual Basic (Declaration)**

Public Function EndExecuteNonQuery ( \_ asyncResult As **[IAsyncResult](http://msdn2.microsoft.com/en-us/library/ft8a6455)** ) As **[Integer](http://msdn2.microsoft.com/en-us/library/td2s409d)** 

#### **Visual C++**

public: [int](http://msdn2.microsoft.com/en-us/library/td2s409d) EndExecuteNonQuery( [IAsyncResult](http://msdn2.microsoft.com/en-us/library/ft8a6455)^ asyncResult )

#### **Parameters**

asyncResult Type: [System..::.IAsyncResult](http://msdn2.microsoft.com/en-us/library/ft8a6455) The **[IAsyncResult](http://msdn2.microsoft.com/en-us/library/ft8a6455)** returned by the call to **BeginExecuteNonQuery()()()**.

**Return Value**

### <span id="page-403-0"></span>[MySqlCommand](#page-322-0) Class [MySql.Data.MySqlClient](#page-185-0) Namespace

Send comments on this topic to **[support@mysql.com](mailto:support%40mysql.com?Subject=MySQL Connector/Net)** 

 $\equiv$  $\blacktriangleright$  $\Box$  C#  $\Box$  Visual Basic Visual C++ MySQL Connector/Net MySqlCommand..::.EndExecuteReader Method [MySqlCommand](#page-322-0) Class See [Also](#page-406-0) Send [Feedback](javascript:SubmitFeedback()

Finishes asynchronous execution of a SQL statement, returning the requested [MySqlDataReader](#page-1021-0).

**Namespace:** [MySql.Data.MySqlClient](#page-185-0) **Assembly:** MySql.Data (in MySql.Data.dll) Version: 6.2.2.0

### **Syntax**

#### **C#**

public [MySqlDataReader](#page-1021-0) EndExecuteReader( [IAsyncResult](http://msdn2.microsoft.com/en-us/library/ft8a6455) result )

### **Visual Basic (Declaration)**

Public Function EndExecuteReader (  $$ result As **[IAsyncResult](http://msdn2.microsoft.com/en-us/library/ft8a6455)** \_ ) As [MySqlDataReader](#page-1021-0)

#### **Visual C++**

public: [MySqlDataReader^](#page-1021-0) EndExecuteReader( [IAsyncResult](http://msdn2.microsoft.com/en-us/library/ft8a6455)^ result )

#### **Parameters**

result

Type: [System..::.IAsyncResult](http://msdn2.microsoft.com/en-us/library/ft8a6455) The **[IAsyncResult](http://msdn2.microsoft.com/en-us/library/ft8a6455)** returned by the call to **BeginExecuteReader()()()**.

### **Return Value**

A **MySqlDataReader** object that can be used to retrieve the requested rows.

### <span id="page-406-0"></span>[MySqlCommand](#page-322-0) Class [MySql.Data.MySqlClient](#page-185-0) Namespace

Send comments on this topic to **[support@mysql.com](mailto:support%40mysql.com?Subject=MySQL Connector/Net)** 

 $\equiv$  $\blacktriangleright$  $\Box$  C#  $\Box$  Visual Basic Visual C++ MySQL Connector/Net MySqlCommand..::.ExecuteNonQuery Method [MySqlCommand](#page-322-0) Class [Example](#page-410-0) See [Also](#page-411-0) Send [Feedback](javascript:SubmitFeedback()

Executes a SQL statement against the connection and returns the number of rows affected.

**Namespace:** [MySql.Data.MySqlClient](#page-185-0) **Assembly:** MySql.Data (in MySql.Data.dll) Version: 6.2.2.0

### **Syntax**

#### **C#**

public override [int](http://msdn2.microsoft.com/en-us/library/td2s409d) ExecuteNonQuery()

### **Visual Basic (Declaration)**

Public Overrides Function ExecuteNonQuery As [Integer](http://msdn2.microsoft.com/en-us/library/td2s409d)

#### **Visual C++**

public: virtual <u>[int](http://msdn2.microsoft.com/en-us/library/td2s409d)</u> ExecuteNonQuery() override

### **Return Value**

Number of rows affected

### **Implements**

[IDbCommand..::.ExecuteNonQuery\(\)\(\)\(\)](http://msdn2.microsoft.com/en-us/library/a0sdddxt)

# **Remarks**

You can use ExecuteNonQuery to perform any type of database operation, however any resultsets returned will not be available. Any output parameters used in calling a stored procedure will be populated with data and can be retrieved after execution is complete. For UPDATE, INSERT, and DELETE statements, the return value is the number of rows affected by the command. For all other types of statements, the return value is -1.

# <span id="page-410-0"></span>**Examples**

The following example creates a MySqlCommand and then executes it using ExecuteNonQuery. The example is passed a string that is a SQL statement (such as UPDATE, INSERT, or DELETE) and a string to use to connect to the data source.

#### **VB.NET**

```
Public Sub CreateMySqlCommand(myExecuteQuery As String, myConnection
Dim myCommand As New MySqlCommand(myExecuteQuery, myConnection)
myCommand.Connection.Open()
myCommand.ExecuteNonQuery()
myConnection.Close()
End Sub
```
Copy

Copy

#### **C#**

```
public void CreateMySqlCommand(string myExecuteQuery, MySqlConnection
{
MySqlCommand myCommand = new MySqlCommand(myExecuteQuery, myConnecti
myCommand.Connection.Open();
myCommand.ExecuteNonQuery();
myConnection.Close();
}
```
### <span id="page-411-0"></span>[MySqlCommand](#page-322-0) Class [MySql.Data.MySqlClient](#page-185-0) Namespace

Send comments on this topic to **[support@mysql.com](mailto:support%40mysql.com?Subject=MySQL Connector/Net)** 

<span id="page-412-0"></span> $\blacksquare$   $\blacksquare$   $\blacksquare$  $\Box$  C# $\Box$  Visual Basic Visual C++ □ Include Protected Members  $\Box$  Include Inherited Members MySQL Connector/Net MySqlCommand..::.ExecuteReader Method

[MySqlCommand](#page-322-0) Class See [Also](#page-414-0) Send [Feedback](javascript:SubmitFeedback()

# **Overload List**

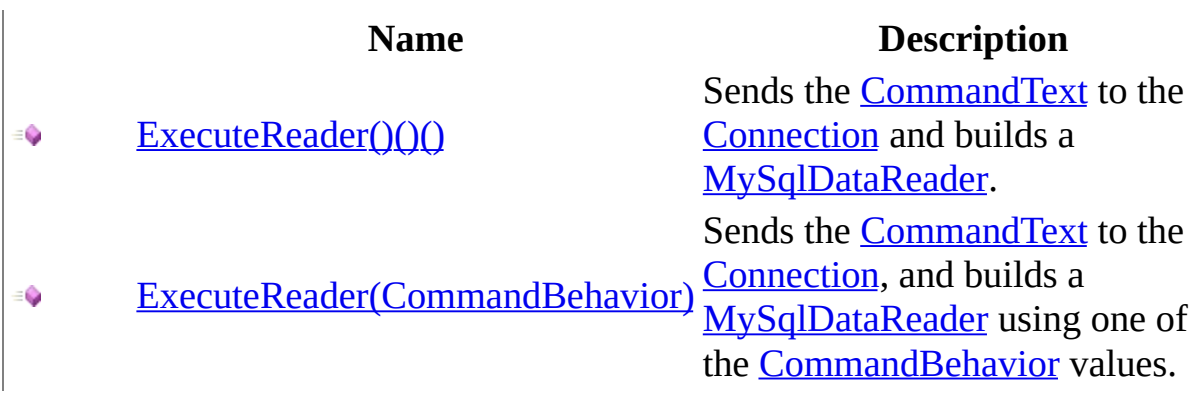

<span id="page-414-0"></span>[MySqlCommand](#page-322-0) Class [MySqlCommand](#page-328-0) Members [MySql.Data.MySqlClient](#page-185-0) Namespace

Send comments on this topic to [support@mysql.com](mailto:support%40mysql.com?Subject=MySQL Connector/Net)

<span id="page-415-0"></span> $\equiv$  $\blacktriangleright$  $\Box$  C# $\Box$  Visual Basic Visual C++ MySQL Connector/Net MySqlCommand..::.ExecuteReader Method [MySqlCommand](#page-322-0) Class [Example](#page-418-0) See [Also](#page-419-0) Send [Feedback](javascript:SubmitFeedback()

Sends the **[CommandText](#page-441-0)** to the **[Connection](#page-563-0)** and builds a **[MySqlDataReader](#page-1021-0)**.

**Namespace:** [MySql.Data.MySqlClient](#page-185-0) **Assembly:** MySql.Data (in MySql.Data.dll) Version: 6.2.2.0

### **Syntax**

### **C#**

public [MySqlDataReader](#page-1021-0) ExecuteReader()

### **Visual Basic (Declaration)**

Public Function ExecuteReader As [MySqlDataReader](#page-1021-0)

#### **Visual C++**

public: [MySqlDataReader^](#page-1021-0) ExecuteReader()

### **Return Value**

A [MySqlDataReader](#page-1021-0) object.

# **Remarks**

When the **[CommandType](#page-450-0)** property is set to StoredProcedure, the **[CommandText](#page-441-0)** property should be set to the name of the stored procedure. The command executes this stored procedure when you call ExecuteReader.

While the **[MySqlDataReader](#page-1021-0)** is in use, the associated **[MySqlConnection](#page-563-0)** is busy serving the MySqlDataReader. While in this state, no other operations can be performed on the MySqlConnection other than closing it. This is the case until the [Close\(\)\(\)\(\)](#page-1040-0) method of the MySqlDataReader is called.

# <span id="page-418-0"></span>**Examples**

The following example creates a [MySqlCommand,](#page-322-0) then executes it by passing a string that is a SQL SELECT statement, and a string to use to connect to the data source.

#### **VB.NET**

Copy

```
Copy
Public Sub CreateMySqlDataReader(mySelectQuery As String, myConnecti
Dim myCommand As New MySqlCommand(mySelectQuery, myConnection)
myConnection.Open()
Dim myReader As MySqlDataReader
myReader = myCommand.ExecuteReader()
Try
While myReader.Read()
Console.WriteLine(myReader.GetString(0))
End While
Finally
myReader.Close
myConnection.Close
End Try
End Sub
C#
public void CreateMySqlDataReader(string mySelectQuery, MySqlConnect
{
```

```
Mysq1Command myCommand = new MySq1Command(mySe1ectQuery, myConnection)
myConnection.Open();
MMySqlDataReader myReader;
myReader = myCommand.ExecuteReader();
try
{
while(myReader.Read())
{
Console.WriteLine(myReader.GetString(0));
}
}
finally
{
myReader.Close();
myConnection.Close();
}
}
```
<span id="page-419-0"></span>[MySqlCommand](#page-322-0) Class [ExecuteReader](#page-412-0) Overload [MySql.Data.MySqlClient](#page-185-0) Namespace

Send comments on this topic to **[support@mysql.com](mailto:support%40mysql.com?Subject=MySQL Connector/Net)** 

<span id="page-420-0"></span> $\equiv$  $\blacktriangleright$  $\Box$  C# $\Box$  Visual Basic Visual C++ MySQL Connector/Net MySqlCommand..::.ExecuteReader Method (CommandBehavior) [MySqlCommand](#page-322-0) Class See [Also](#page-423-0) Send [Feedback](javascript:SubmitFeedback()

Sends the [CommandText](#page-441-0) to the [Connection](#page-563-0), and builds a [MySqlDataReader](#page-1021-0) using one of the **[CommandBehavior](http://msdn2.microsoft.com/en-us/library/0x4dyb48)** values.

**Namespace:** [MySql.Data.MySqlClient](#page-185-0) **Assembly:** MySql.Data (in MySql.Data.dll) Version: 6.2.2.0

### **Syntax**

#### **C#**

public [MySqlDataReader](#page-1021-0) ExecuteReader( [CommandBehavior](http://msdn2.microsoft.com/en-us/library/0x4dyb48) behavior )

### **Visual Basic (Declaration)**

Public Function ExecuteReader ( \_ behavior As [CommandBehavior](http://msdn2.microsoft.com/en-us/library/0x4dyb48) \_ ) As **[MySqlDataReader](#page-1021-0)** 

#### **Visual C++**

public: [MySqlDataReader^](#page-1021-0) ExecuteReader( [CommandBehavior](http://msdn2.microsoft.com/en-us/library/0x4dyb48) behavior )

#### **Parameters**

behavior Type: [System.Data..::.CommandBehavior](http://msdn2.microsoft.com/en-us/library/0x4dyb48) One of the [CommandBehavior](http://msdn2.microsoft.com/en-us/library/0x4dyb48) values.

### **Return Value**

A [MySqlDataReader](#page-1021-0) object.

## **Remarks**

When the [CommandType](#page-450-0) property is set to StoredProcedure, the [CommandText](#page-441-0) property should be set to the name of the stored procedure. The command executes this stored procedure when you call ExecuteReader.

The **[MySqlDataReader](#page-1021-0)** supports a special mode that enables large binary values to be read efficiently. For more information, see the SequentialAccess setting for [CommandBehavior.](http://msdn2.microsoft.com/en-us/library/0x4dyb48)

While the [MySqlDataReader](#page-1021-0) is in use, the associated [MySqlConnection](#page-563-0) is busy serving the MySqlDataReader. While in this state, no other operations can be performed on the MySqlConnection other than closing it. This is the case until the [Close\(\)\(\)\(\)](#page-1040-0) method of the MySqlDataReader is called. If the MySqlDataReader is created with CommandBehavior set to CloseConnection, closing the MySqlDataReader closes the connection automatically.

**■ Note:** When calling ExecuteReader with the SingleRow behavior, you should be aware that using a *limit* clause in your SQL will cause all rows (up to the limit given) to be retrieved by the client. The  $Read()()()$  method will still return false after the first row but pulling all rows of data into the client will have a performance impact. If the *limit* clause is not necessary, it should be avoided.

<span id="page-423-0"></span>[MySqlCommand](#page-322-0) Class [ExecuteReader](#page-412-0) Overload [MySql.Data.MySqlClient](#page-185-0) Namespace

Send comments on this topic to **[support@mysql.com](mailto:support%40mysql.com?Subject=MySQL Connector/Net)** 

 $\equiv$  $\blacktriangleright$  $\Box$  C# $\Box$  Visual Basic  $\Box$  Visual C++ MySQL Connector/Net MySqlCommand..::.ExecuteScalar Method [MySqlCommand](#page-322-0) Class [Example](#page-427-0) See [Also](#page-428-0) Send [Feedback](javascript:SubmitFeedback()

Executes the query, and returns the first column of the first row in the result set returned by the query. Extra columns or rows are ignored.

**Namespace:** [MySql.Data.MySqlClient](#page-185-0) **Assembly:** MySql.Data (in MySql.Data.dll) Version: 6.2.2.0

### **Syntax**

**C#**

public override [Object](http://msdn2.microsoft.com/en-us/library/e5kfa45b) ExecuteScalar()

### **Visual Basic (Declaration)**

Public Overrides Function ExecuteScalar As [Object](http://msdn2.microsoft.com/en-us/library/e5kfa45b)

### **Visual C++**

public: virtual [Object^](http://msdn2.microsoft.com/en-us/library/e5kfa45b) ExecuteScalar() override

### **Return Value**

The first column of the first row in the result set, or a null reference if the result set is empty

### **Implements**

[IDbCommand..::.ExecuteScalar\(\)\(\)\(\)](http://msdn2.microsoft.com/en-us/library/bebsxsxy)

## **Remarks**

Use the ExecuteScalar method to retrieve a single value (for example, an aggregate value) from a database. This requires less code than using the ExecuteReader( $( )$ ( $)$ () method, and then performing the operations necessary to generate the single value using the data returned by a [MySqlDataReader](#page-1021-0)

# <span id="page-427-0"></span>**Examples**

The following example creates a [MySqlCommand](#page-322-0) and then executes it using ExecuteScalar. The example is passed a string that is a SQL statement that returns an aggregate result, and a string to use to connect to the data source.

#### **VB.NET**

Copy

```
Public Sub CreateMySqlCommand(myScalarQuery As String, myConnection
Dim myCommand As New MySqlCommand(myScalarQuery, myConnection)
myCommand.Connection.Open()
myCommand.ExecuteScalar()
myConnection.Close()
End Sub
```
#### **C#**

```
public void CreateMySqlCommand(string myScalarQuery, MySqlConnection
\mathcal{L}MySqlCommand myCommand = new MySqlCommand(myScalarQuery, myConnectio
myCommand.Connection.Open();
myCommand.ExecuteScalar();
myConnection.Close();
}
```

```
C++
```
Copy

Copy

```
public:
void CreateMySqlCommand(String* myScalarQuery, MySqlConnection* myCo
{
Mysq1Command* myCommand = new MySq1Command(myScalarQuery, myConnection)
myCommand->Connection->Open();
myCommand->ExecuteScalar();
myConnection->Close();
}
```
### <span id="page-428-0"></span>[MySqlCommand](#page-322-0) Class [MySql.Data.MySqlClient](#page-185-0) Namespace

Send comments on this topic to **[support@mysql.com](mailto:support%40mysql.com?Subject=MySQL Connector/Net)** 

 $\blacksquare$   $\blacksquare$   $\blacksquare$  $\Box$  C# $\Box$  Visual Basic Visual C++ □ Include Protected Members  $\Box$  Include Inherited Members MySQL Connector/Net MySqlCommand..::.MemberwiseClone Method

[MySqlCommand](#page-322-0) Class See [Also](#page-431-0) Send [Feedback](javascript:SubmitFeedback()

# **Overload List**

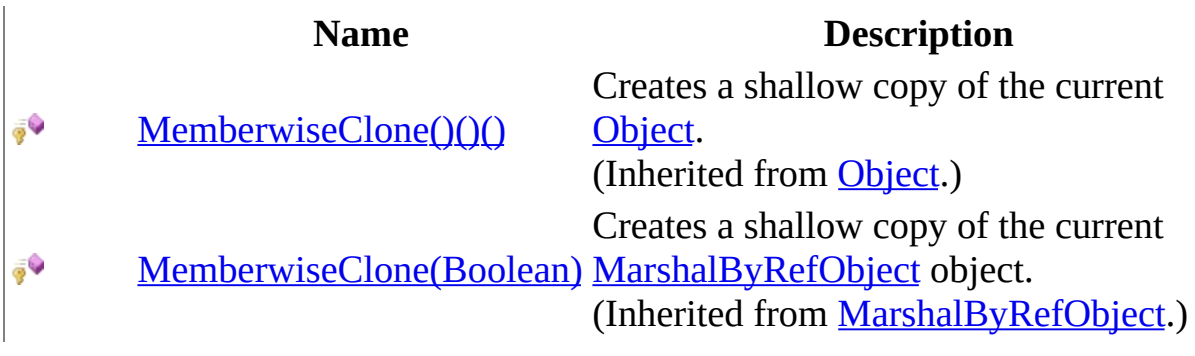

<span id="page-431-0"></span>[MySqlCommand](#page-322-0) Class [MySqlCommand](#page-328-0) Members [MySql.Data.MySqlClient](#page-185-0) Namespace

Send comments on this topic to [support@mysql.com](mailto:support%40mysql.com?Subject=MySQL Connector/Net)
$\equiv$  $\blacktriangleright$  $\Box$  C# $\Box$  Visual Basic Visual C++ MySQL Connector/Net MySqlCommand..::.Prepare Method [MySqlCommand](#page-322-0) Class [Example](#page-435-0) See [Also](#page-436-0) Send [Feedback](javascript:SubmitFeedback()

Creates a prepared version of the command on an instance of MySQL Server.

#### **C#**

public override void Prepare()

## **Visual Basic (Declaration)**

Public Overrides Sub Prepare

### **Visual C++**

public: virtual void Prepare() override

### **Implements**

[IDbCommand..::.Prepare\(\)\(\)\(\)](http://msdn2.microsoft.com/en-us/library/0ws94h6t)

# **Remarks**

Prepared statements are only supported on MySQL version 4.1 and higher. Calling prepare while connected to earlier versions of MySQL will succeed but will execute the statement in the same way as unprepared.

# <span id="page-435-0"></span>**Examples**

The following example demonstrates the use of the **Prepare** method.

#### **VB.NET**

```
Copy
```

```
Copy
public sub PrepareExample()
Dim cmd as New MySqlCommand("INSERT INTO mytable VALUES (@val)", myC
cmd.Parameters.Add( "@val", 10 )
cmd.Prepare()
cmd.ExecuteNonQuery()
cmd.Parameters(\theta).Value = 20
cmd.ExecuteNonQuery()
end sub
C#
private void PrepareExample()
{
MySqlCommand cmd = new MySqlCommand("INSERT INTO mytable VALUES (@va
cmd.Parameters.Add( "@val", 10 );
cmd.Prepare();
cmd.ExecuteNonQuery();
```

```
cmd.Parameters[0].Value = 20;
cmd.ExecuteNonQuery();
}
```
## <span id="page-436-0"></span>[MySqlCommand](#page-322-0) Class [MySql.Data.MySqlClient](#page-185-0) Namespace

Send comments on this topic to [support@mysql.com](mailto:support%40mysql.com?Subject=MySQL Connector/Net)

 $\sim$  $\mathbf{F}$  **F**  $\Box$  C# $\Box$  Visual Basic Visual C++ □ Include Protected Members  $\Box$  Include Inherited Members MySQL Connector/Net MySqlCommand Properties [MySqlCommand](#page-322-0) Class See [Also](#page-440-0) Send [Feedback](javascript:SubmitFeedback()

The **[MySqlCommand](#page-322-0)** type exposes the following members.

# **Properties**

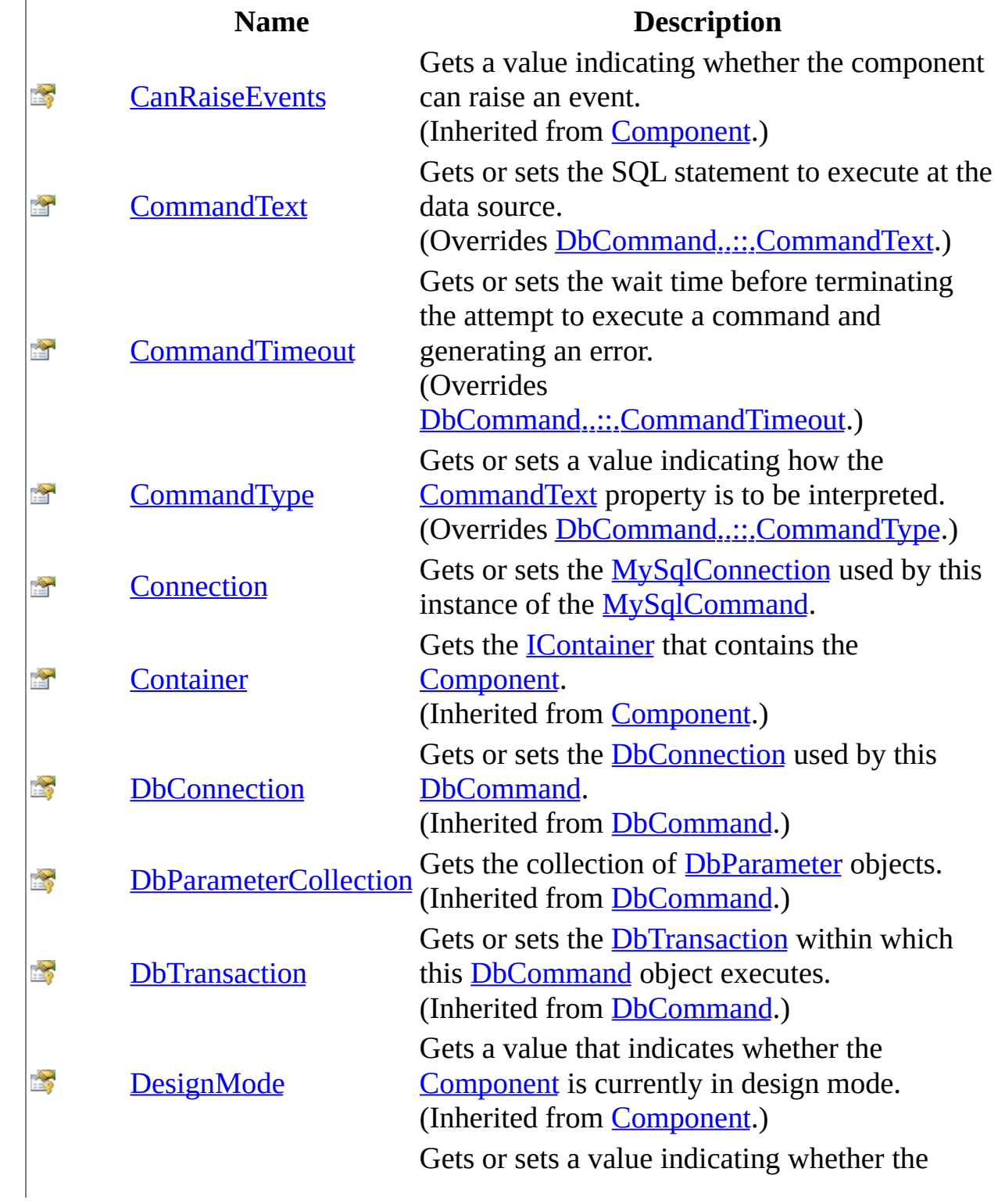

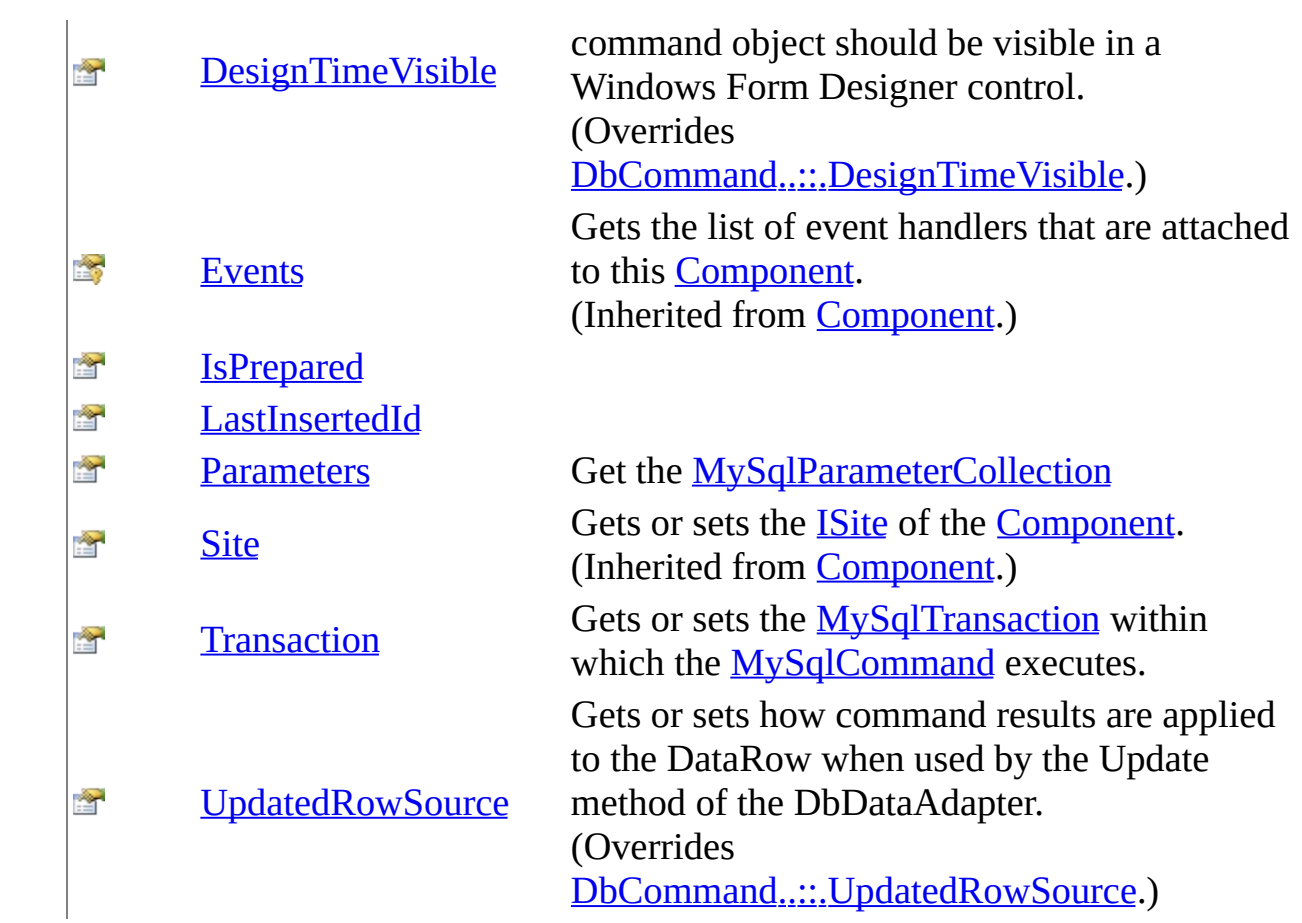

<span id="page-440-0"></span>[MySqlCommand](#page-322-0) Class [MySql.Data.MySqlClient](#page-185-0) Namespace

Send comments on this topic to **[support@mysql.com](mailto:support%40mysql.com?Subject=MySQL Connector/Net)** 

<span id="page-441-0"></span> $\equiv$  $\blacktriangleright$  $\Box$  C#  $\Box$  Visual Basic Visual C++ MySQL Connector/Net MySqlCommand..::.CommandText Property [MySqlCommand](#page-322-0) Class [Example](#page-444-0) See [Also](#page-445-0) Send [Feedback](javascript:SubmitFeedback()

Gets or sets the SQL statement to execute at the data source.

**C#**

public override [string](http://msdn2.microsoft.com/en-us/library/s1wwdcbf) CommandText { get; set; }

### **Visual Basic (Declaration)**

Public Overrides Property CommandText As [String](http://msdn2.microsoft.com/en-us/library/s1wwdcbf)

#### **Visual C++**

```
public:
String^ CommandText {
       String<sup>^</sup> get () override;
       (String^ value) override;
}
```
### **Field Value**

The SQL statement or stored procedure to execute. The default is an empty string.

### **Implements**

[IDbCommand..::.CommandText](http://msdn2.microsoft.com/en-us/library/1ya4ssfc)

# **Remarks**

When the **[CommandType](#page-450-0)** property is set to StoredProcedure, the CommandText property should be set to the name of the stored procedure. The user may be required to use escape character syntax if the stored procedure name contains any special characters. The command executes this stored procedure when you call one of the Execute methods. Starting with Connector/Net 5.0, having both a stored function and stored procedure with the same name in the same database is not supported. It is suggested that you provide unqiue names for your stored routines.

# <span id="page-444-0"></span>**Examples**

The following example creates a **[MySqlCommand](#page-322-0)** and sets some of its properties.

#### **VB.NET**

Copy

```
Public Sub CreateMySqlCommand()
Dim myCommand As New MySqlCommand()
myCommand.CommandText = "SELECT * FROM Mytable ORDER BY id"
myCommand.CommandType = CommandType.Text
End Sub
```
**C#**

Copy

```
public void CreateMySqlCommand()
{
MySqlCommand myCommand = new MySqlCommand();
myCommand.CommandText = "SELECT * FROM mytable ORDER BY id";
myCommand.CommandType = CommandType.Text;
}
```
## <span id="page-445-0"></span>[MySqlCommand](#page-322-0) Class [MySql.Data.MySqlClient](#page-185-0) Namespace

Send comments on this topic to [support@mysql.com](mailto:support%40mysql.com?Subject=MySQL Connector/Net)

<span id="page-446-0"></span> $\equiv$  $\blacktriangleright$  $\Box$  C#  $\Box$  Visual Basic Visual C++ MySQL Connector/Net MySqlCommand..::.CommandTimeout Property [MySqlCommand](#page-322-0) Class See [Also](#page-449-0) Send [Feedback](javascript:SubmitFeedback()

Gets or sets the wait time before terminating the attempt to execute a command and generating an error.

**C#**

public override [int](http://msdn2.microsoft.com/en-us/library/td2s409d) CommandTimeout { get; set; }

## **Visual Basic (Declaration)**

Public Overrides Property CommandTimeout As [Integer](http://msdn2.microsoft.com/en-us/library/td2s409d)

#### **Visual C++**

```
public:
int CommandTimeout {
      int get () override;
      void set (int value) override;
}
```
## **Field Value**

The time (in seconds) to wait for the command to execute. The default is 30 seconds.

### **Implements**

[IDbCommand..::.CommandTimeout](http://msdn2.microsoft.com/en-us/library/2261seta)

# **Remarks**

CommandTimeout is dependent on the ability of MySQL to cancel an executing query. Because of this, CommandTimeout is only supported when connected to MySQL version 5.0.0 or higher.

## <span id="page-449-0"></span>[MySqlCommand](#page-322-0) Class [MySql.Data.MySqlClient](#page-185-0) Namespace

Send comments on this topic to [support@mysql.com](mailto:support%40mysql.com?Subject=MySQL Connector/Net)

<span id="page-450-0"></span> $\equiv$  $\blacktriangleright$  $\Box$  C#  $\Box$  Visual Basic Visual C++ MySQL Connector/Net MySqlCommand..::.CommandType Property [MySqlCommand](#page-322-0) Class [Example](#page-453-0) See [Also](#page-454-0) Send [Feedback](javascript:SubmitFeedback()

Gets or sets a value indicating how the **[CommandText](#page-441-0)** property is to be interpreted.

#### **C#**

public override [CommandType](http://msdn2.microsoft.com/en-us/library/3wsb5y07) CommandType { get; set; }

## **Visual Basic (Declaration)**

Public Overrides Property [CommandType](http://msdn2.microsoft.com/en-us/library/3wsb5y07) As CommandType

#### **Visual C++**

```
public:
virtual property CommandType CommandType {
        CommandType get () override;
        void set (CommandType value) override;
}
```
### **Field Value**

One of the [CommandType](http://msdn2.microsoft.com/en-us/library/3wsb5y07) values. The default is Text.

#### **Implements**

[IDbCommand..::.CommandType](http://msdn2.microsoft.com/en-us/library/62908967)

# **Remarks**

When you set the CommandType property to StoredProcedure, you should set the [CommandText](#page-441-0) property to the name of the stored procedure. The command executes this stored procedure when you call one of the Execute methods.

# <span id="page-453-0"></span>**Examples**

The following example creates a **[MySqlCommand](#page-322-0)** and sets some of its properties.

#### **VB.NET**

Copy

```
Public Sub CreateMySqlCommand()
Dim myCommand As New MySqlCommand()
myCommand.CommandType = CommandType.Text
End Sub
```
**C#**

Copy

public void CreateMySqlCommand() {  $Mysq1$ Command myCommand = new MySq $1$ Command(); myCommand.CommandType = CommandType.Text; }

## <span id="page-454-0"></span>[MySqlCommand](#page-322-0) Class [MySql.Data.MySqlClient](#page-185-0) Namespace

Send comments on this topic to [support@mysql.com](mailto:support%40mysql.com?Subject=MySQL Connector/Net)

<span id="page-455-0"></span> $\equiv$  $\blacktriangleright$  $\Box$  C#  $\Box$  Visual Basic Visual C++ MySQL Connector/Net MySqlCommand..::.Connection Property [MySqlCommand](#page-322-0) Class [Example](#page-458-0) See [Also](#page-459-0) Send [Feedback](javascript:SubmitFeedback()

Gets or sets the **[MySqlConnection](#page-563-0)** used by this instance of the **[MySqlCommand](#page-322-0)**.

**C#**

public [MySqlConnection](#page-563-0) Connection { get; set; }

### **Visual Basic (Declaration)**

Public Property Connection As [MySqlConnection](#page-563-0)

#### **Visual C++**

```
public:
MySqlConnection^ Connection {
      MySqlConnection^ get ();
      (MySqlConnection^ value);
}
```
### **Field Value**

The connection to a data source. The default value is a null reference (Nothing in Visual Basic).

# **Remarks**

If you set Connection while a transaction is in progress and the [Transaction](#page-475-0) property is not null, an [InvalidOperationException](http://msdn2.microsoft.com/en-us/library/2asft85a) is generated. If the Transaction property is not null and the transaction has already been committed or rolled back, Transaction is set to null.

# <span id="page-458-0"></span>**Examples**

The following example creates a [MySqlCommand](#page-322-0) and sets some of its properties.

**VB.NET**

Copy

```
Public Sub CreateMySqlCommand()
Dim mySelectQuery As String = "SELECT * FROM mytable ORDER BY id"
Dim myConnectString As String = "Persist Security Info=False;databas
Dim myCommand As New MySqlCommand(mySelectQuery)
myCommand.Connection = New MySqlConnection(myConnectString)
myCommand.CommandType = CommandType.Text
End Sub
```
**C#**

Copy

```
public void CreateMySqlCommand()
{
string mySelectQuery = "SELECT * FROM mytable ORDER BY id";
string myConnectString = "Persist Security Info=False;database=test;
MySqlCommand myCommand = new MySqlCommand(mySelectQuery);
myCommand. Connection = new MySqlConnection(myConnectString);
myCommand.CommandType = CommandType.Text;
}
```
## <span id="page-459-0"></span>[MySqlCommand](#page-322-0) Class [MySql.Data.MySqlClient](#page-185-0) Namespace

Send comments on this topic to [support@mysql.com](mailto:support%40mysql.com?Subject=MySQL Connector/Net)

<span id="page-460-0"></span> $\equiv$  $\blacktriangleright$  $\Box$  C# $\Box$  Visual Basic Visual C++ MySQL Connector/Net MySqlCommand..::.DesignTimeVisible Property [MySqlCommand](#page-322-0) Class See [Also](#page-462-0) Send [Feedback](javascript:SubmitFeedback()

Gets or sets a value indicating whether the command object should be visible in a Windows Form Designer control.

**C#**

public override **[bool](http://msdn2.microsoft.com/en-us/library/a28wyd50)** DesignTimeVisible { get; set; }

#### **Visual Basic (Declaration)**

Public Overrides Property DesignTimeVisible As [Boolean](http://msdn2.microsoft.com/en-us/library/a28wyd50)

#### **Visual C++**

public: virtual property **[bool](http://msdn2.microsoft.com/en-us/library/a28wyd50)** DesignTimeVisible { [bool](http://msdn2.microsoft.com/en-us/library/a28wyd50) get () override; void set [\(bool](http://msdn2.microsoft.com/en-us/library/a28wyd50) value) override; }

## <span id="page-462-0"></span>[MySqlCommand](#page-322-0) Class [MySql.Data.MySqlClient](#page-185-0) Namespace

Send comments on this topic to [support@mysql.com](mailto:support%40mysql.com?Subject=MySQL Connector/Net)

<span id="page-463-0"></span> $\equiv$  $\blacktriangleright$  $\Box$  C#  $\Box$  Visual Basic Visual C++ MySQL Connector/Net MySqlCommand..::.IsPrepared Property [MySqlCommand](#page-322-0) Class See [Also](#page-465-0) Send [Feedback](javascript:SubmitFeedback()

#### **C#**

public **[bool](http://msdn2.microsoft.com/en-us/library/a28wyd50)** IsPrepared { get; }

### **Visual Basic (Declaration)**

Public ReadOnly Property IsPrepared As [Boolean](http://msdn2.microsoft.com/en-us/library/a28wyd50)

#### **Visual C++**

```
public:
property bool IsPrepared {
        bool} get ();
}
```
## <span id="page-465-0"></span>[MySqlCommand](#page-322-0) Class [MySql.Data.MySqlClient](#page-185-0) Namespace

Send comments on this topic to [support@mysql.com](mailto:support%40mysql.com?Subject=MySQL Connector/Net)

<span id="page-466-0"></span> $\equiv$  $\blacktriangleright$  $\Box$  C#  $\Box$  Visual Basic Visual C++ MySQL Connector/Net MySqlCommand..::.LastInsertedId Property [MySqlCommand](#page-322-0) Class See [Also](#page-468-0) Send [Feedback](javascript:SubmitFeedback()

#### **C#**

public <u>[long](http://msdn2.microsoft.com/en-us/library/6yy583ek)</u> LastInsertedId { get; }

### **Visual Basic (Declaration)**

Public ReadOnly Property LastInsertedId As [Long](http://msdn2.microsoft.com/en-us/library/6yy583ek)

#### **Visual C++**

public: property <u>[long](http://msdn2.microsoft.com/en-us/library/6yy583ek) long</u> LastInsertedId { long [long](http://msdn2.microsoft.com/en-us/library/6yy583ek) get (); }
#### [MySqlCommand](#page-322-0) Class [MySql.Data.MySqlClient](#page-185-0) Namespace

Send comments on this topic to [support@mysql.com](mailto:support%40mysql.com?Subject=MySQL Connector/Net)

 $\equiv$  $\blacktriangleright$  $\Box$  C#  $\Box$  Visual Basic Visual C++ MySQL Connector/Net MySqlCommand..::.Parameters Property [MySqlCommand](#page-322-0) Class [Example](#page-472-0) See [Also](#page-474-0) Send [Feedback](javascript:SubmitFeedback() Get the **[MySqlParameterCollection](#page-1573-0)** 

**Namespace:** [MySql.Data.MySqlClient](#page-185-0) **Assembly:** MySql.Data (in MySql.Data.dll) Version: 6.2.2.0

### **Syntax**

**C#**

public [MySqlParameterCollection](#page-1573-0) Parameters { get; }

#### **Visual Basic (Declaration)**

Public ReadOnly Property Parameters As [MySqlParameterCollection](#page-1573-0)

#### **Visual C++**

```
public:
MySqlParameterCollection^ Parameters {
       MySqlParameterCollection^ get ();
}
```
#### **Field Value**

The parameters of the SQL statement or stored procedure. The default is an empty collection.

## **Remarks**

Connector/Net does not support unnamed parameters. Every parameter added to the collection must have an associated name.

## <span id="page-472-0"></span>**Examples**

The following example creates a [MySqlCommand](#page-322-0) and displays its parameters. To accomplish this, the method is passed a [MySqlConnection](#page-563-0), a query string that is a SOL SELECT statement, and an array of [MySqlParameter](#page-1477-0) objects.

#### **VB.NET**

Copy

```
Copy
Public Sub CreateMySqlCommand(myConnection As MySqlConnection, _
mySelectQuery As String, myParamArray() As MySqlParameter)
Dim myCommand As New MySqlCommand(mySelectQuery, myConnection)
myCommand.CommandText = "SELECT id, name FROM mytable WHERE age = @agemyCommand.UpdatedRowSource = UpdateRowSource.Both
myCommand.Parameters.Add(myParamArray)
Dim j As Integer
For i = 0 To myCommand.Parameters.Count - 1
myCommand.Parameters.Add(myParamArray(j))
Next j
Dim myMessage As String = ""
Dim i As Integer
For i = 0 To myCommand.Parameters.Count - 1
myMessage += myCommand.Parameters(i).ToString() & ControlChars.Cr
Next i
Console.WriteLine(myMessage)
End Sub
C#
public void CreateMySqlCommand(MySqlConnection myConnection, string
MySqlParameter[] myParamArray)
{
MySqlCommand myCommand = new MySqlCommand(mySelectQuery, myConnectio)myCommand.CommandText = "SELECT id, name FROM mytable WHERE age = @aaqmyCommand.Parameters.Add(myParamArray);
for (int j=0; j<myParamArray.Length; j++)
{
myCommand.Parameters.Add(myParamArray[j]) ;
}
string myMessage = "";
for (int i = 0; i < myCommand.Parameters.Count; i++){
myMessage += myCommand.Parameters[i].Tostring() + "\\n";}
MessageBox.Show(myMessage);
```
 $\}$ 

#### <span id="page-474-0"></span>[MySqlCommand](#page-322-0) Class [MySql.Data.MySqlClient](#page-185-0) Namespace

Send comments on this topic to [support@mysql.com](mailto:support%40mysql.com?Subject=MySQL Connector/Net)

<span id="page-475-0"></span> $\equiv$  $\blacktriangleright$  $\Box$  C#  $\Box$  Visual Basic Visual C++ MySQL Connector/Net MySqlCommand..::.Transaction Property [MySqlCommand](#page-322-0) Class See [Also](#page-478-0) Send [Feedback](javascript:SubmitFeedback()

Gets or sets the **[MySqlTransaction](#page-1893-0)** within which the **[MySqlCommand](#page-322-0)** executes.

**Namespace:** [MySql.Data.MySqlClient](#page-185-0) **Assembly:** MySql.Data (in MySql.Data.dll) Version: 6.2.2.0

### **Syntax**

**C#**

public [MySqlTransaction](#page-1893-0) Transaction { get; set; }

#### **Visual Basic (Declaration)**

Public Property Transaction As [MySqlTransaction](#page-1893-0)

#### **Visual C++**

```
public:
MySqlTransaction^ Transaction {
      MySqlTransaction^ get ();
      (MySqlTransaction^ value);
}
```
#### **Field Value**

The [MySqlTransaction.](#page-1893-0) The default value is a null reference (Nothing in Visual Basic).

### **Remarks**

You cannot set the Transaction property if it is already set to a specific value, and the command is in the process of executing. If you set the transaction property to a **[MySqlTransaction](#page-1893-0)** object that is not connected to the same [MySqlConnection](#page-563-0) as the [MySqlCommand](#page-322-0) object, an exception will be thrown the next time you attempt to execute a statement.

#### <span id="page-478-0"></span>[MySqlCommand](#page-322-0) Class [MySql.Data.MySqlClient](#page-185-0) Namespace

Send comments on this topic to [support@mysql.com](mailto:support%40mysql.com?Subject=MySQL Connector/Net)

 $\equiv$  $\blacktriangleright$  $\Box$  C# $\Box$  Visual Basic Visual C++ MySQL Connector/Net MySqlCommand..::.UpdatedRowSource Property [MySqlCommand](#page-322-0) Class See [Also](#page-481-0) Send [Feedback](javascript:SubmitFeedback()

Gets or sets how command results are applied to the DataRow when used by the Update method of the DbDataAdapter.

**Namespace:** [MySql.Data.MySqlClient](#page-185-0) **Assembly:** MySql.Data (in MySql.Data.dll) Version: 6.2.2.0

### **Syntax**

#### **C#**

public override [UpdateRowSource](http://msdn2.microsoft.com/en-us/library/hf6tw88s) UpdatedRowSource { get; set; }

#### **Visual Basic (Declaration)**

Public Overrides Property UpdatedRowSource As [UpdateRowSource](http://msdn2.microsoft.com/en-us/library/hf6tw88s)

#### **Visual C++**

public: virtual property [UpdateRowSource](http://msdn2.microsoft.com/en-us/library/hf6tw88s) UpdatedRowSource { [UpdateRowSource](http://msdn2.microsoft.com/en-us/library/hf6tw88s) get () override; void set [\(UpdateRowSource](http://msdn2.microsoft.com/en-us/library/hf6tw88s) value) override; }

#### **Implements**

[IDbCommand..::.UpdatedRowSource](http://msdn2.microsoft.com/en-us/library/t94whe5h)

#### <span id="page-481-0"></span>[MySqlCommand](#page-322-0) Class [MySql.Data.MySqlClient](#page-185-0) Namespace

Send comments on this topic to [support@mysql.com](mailto:support%40mysql.com?Subject=MySQL Connector/Net)

 $\sim$  $\mathbf{F}$  **F**  $\Box$  C# $\Box$  Visual Basic Visual C++ □ Include Protected Members  $\Box$  Include Inherited Members MySQL Connector/Net MySqlCommand Events [MySqlCommand](#page-322-0) Class See [Also](#page-484-0) Send [Feedback](javascript:SubmitFeedback()

The **[MySqlCommand](#page-322-0)** type exposes the following members.

### **Events**

#### **Name Description**

Occurs when the component is disposed by a call to the  $\frac{1}{\sqrt{2}}$ [Disposed](http://msdn2.microsoft.com/en-us/library/adz0f023) [Dispose\(\)\(\)\(\)](http://msdn2.microsoft.com/en-us/library/3cc9y48w) method. (Inherited from **[Component](http://msdn2.microsoft.com/en-us/library/9wbadbce)**.)

<span id="page-484-0"></span>[MySqlCommand](#page-322-0) Class [MySql.Data.MySqlClient](#page-185-0) Namespace

Send comments on this topic to **[support@mysql.com](mailto:support%40mysql.com?Subject=MySQL Connector/Net)** 

<span id="page-485-0"></span> $\equiv$  $\blacktriangleright$  $\Box$  C# $\Box$  Visual Basic Visual C++ MySQL Connector/Net MySqlCommandBuilder Class [Members](#page-493-0) [Example](#page-489-0) See [Also](#page-492-0) Send [Feedback](javascript:SubmitFeedback()

Automatically generates single-table commands used to reconcile changes made to a DataSet with the associated MySQL database. This class cannot be inherited.

**Namespace:** [MySql.Data.MySqlClient](#page-185-0) **Assembly:** MySql.Data (in MySql.Data.dll) Version: 6.2.2.0

### **Syntax**

#### **C#**

public sealed class MySqlCommandBuilder : [DbCommandBuilder](http://msdn2.microsoft.com/en-us/library/1b38ttdd)

#### **Visual Basic (Declaration)**

Public NotInheritable Class MySqlCommandBuilder \_ Inherits [DbCommandBuilder](http://msdn2.microsoft.com/en-us/library/1b38ttdd)

#### **Visual C++**

public ref class MySqlCommandBuilder sealed : public [DbCommandBuilde](http://msdn2.microsoft.com/en-us/library/1b38ttdd)

### **Remarks**

The [MySqlDataAdapter](#page-916-0) does not automatically generate the SQL statements required to reconcile changes made to a [DataSet](http://msdn2.microsoft.com/en-us/library/bwy42y0e) with the associated instance of MySQL. However, you can create a MySqlCommandBuilder object to automatically generate SQL statements for single-table updates if you set the [SelectCommand](#page-997-0) property of the MySqlDataAdapter. Then, any additional SQL statements that you do not set are generated by the MySqlCommandBuilder.

The MySqlCommandBuilder registers itself as a listener for RowUpdating events whenever you set the **[DataAdapter](#page-556-0)** property. You can only associate one MySqlDataAdapter or MySqlCommandBuilder object with each other at one time.

To generate INSERT, UPDATE, or DELETE statements, the MySqlCommandBuilder uses the SelectCommand property to retrieve a required set of metadata automatically. If you change the SelectCommand after the metadata has is retrieved (for example, after the first update), you should call the [!:RefreshSchema] method to update the metadata.

The SelectCommand must also return at least one primary key or unique column. If none are present, an InvalidOperation exception is generated, and the commands are not generated.

The MySqlCommandBuilder also uses the [Connection,](#page-455-0) [CommandTimeout](#page-446-0), and [Transaction](#page-475-0) properties referenced by the SelectCommand. The user should call RefreshSchema if any of these properties are modified, or if the SelectCommand itself is replaced. Otherwise the **[InsertCommand](#page-991-0)**, [UpdateCommand,](#page-1006-0) and [DeleteCommand](#page-985-0) properties retain their previous values.

If you call *Dispose*, the MySqlCommandBuilder is disassociated from the MySqlDataAdapter, and the generated commands are no longer used.

■ **Note:** Caution must be used when using MySqlCOmmandBuilder on MySql 4.0 systems. With MySql 4.0, database/schema information is not provided to the connector for a query. This means that a query that pulls columns from two identically named tables in two or more different databases will not cause an

exception to be thrown but will not work correctly. Even more dangerous is the situation where your select statement references database X but is executed in database Y and both databases have tables with similar layouts. This situation can cause unwanted changes or deletes. This note does not apply to MySQL versions 4.1 and later.

### <span id="page-489-0"></span>**Examples**

The following example uses the [MySqlCommand,](#page-322-0) along [MySqlDataAdapter](#page-916-0) and [MySqlConnection,](#page-563-0) to select rows from a data source. The example is passed an initialized [DataSet,](http://msdn2.microsoft.com/en-us/library/bwy42y0e) a connection string, a query string that is a SQL SELECT statement, and a string that is the name of the database table. The example then creates a MySqlCommandBuilder.

#### **VB.NET**

Copy

```
Copy
Public Shared Function SelectRows(myConnection As String, mySelectOu
Dim myConn As New MySqlConnection(myConnection)
Dim myDataAdapter As New MySqlDataAdapter()
myDataAdapter.SelectCommand = New MySqlCommand(mySelectQuery, myConn
Dim cb As SqlCommandBuilder = New MySqlCommandBuilder(myDataAdapter)
myConn.Open()
Dim ds As DataSet = New DataSet
myDataAdapter.Fill(ds, myTableName)
' Code to modify data in DataSet here
' Without the MySqlCommandBuilder this line would fail.
myDataAdapter.Update(ds, myTableName)
myConn.Close()
End Function 'SelectRows
C#
public static DataSet SelectRows(string myConnection, string mySelec
{
MySqlConnection myConn = new MySqlConnection(myConnection);
MySqlDataAdapter myDataAdapter = new MySqlDataAdapter();
myDataAdapter.SelectCommand = new MySQLCommand(mySelectQuery, myConn)MySqlCommandBuilder cb = new MySqlCommandBuilder(myDataAdapter);
myConn.Open();
DataSet ds = new DataSet();
myDataAdapter.Fill(ds, myTableName);
```
//code to modify data in DataSet here

//Without the MySqlCommandBuilder this line would fail myDataAdapter.Update(ds, myTableName);

myConn.Close();

return ds; }

## **Inheritance Hierarchy**

[System..::.Object](http://msdn2.microsoft.com/en-us/library/e5kfa45b) [System..::.MarshalByRefObject](http://msdn2.microsoft.com/en-us/library/w4302s1f) [System.ComponentModel..::.Component](http://msdn2.microsoft.com/en-us/library/9wbadbce) [System.Data.Common..::.DbCommandBuilder](http://msdn2.microsoft.com/en-us/library/1b38ttdd) MySql.Data.MySqlClient..::.MySqlCommandBuilder

<span id="page-492-0"></span>[MySqlCommandBuilder](#page-493-0) Members [MySql.Data.MySqlClient](#page-185-0) Namespace

Send comments on this topic to [support@mysql.com](mailto:support%40mysql.com?Subject=MySQL Connector/Net)

<span id="page-493-0"></span> $\blacksquare$   $\blacksquare$ 

 $\Box$  C#  $\Box$  Visual Basic

 $\Box$  Visual C++

□ Include Protected Members

 $\Box$  Include Inherited Members

MySQL Connector/Net

MySqlCommandBuilder Members

[MySqlCommandBuilder](#page-485-0) Class [Constructors](#page-494-0) [Methods](#page-495-0) [Properties](#page-497-0) [Events](#page-499-0) See [Also](#page-500-0) Send [Feedback](javascript:SubmitFeedback()

The **[MySqlCommandBuilder](#page-485-0)** type exposes the following members.

### <span id="page-494-0"></span>**Constructors**

**Name Description**

[MySqlCommandBuilder](#page-501-0) Overloaded.

# <span id="page-495-0"></span>**Methods**

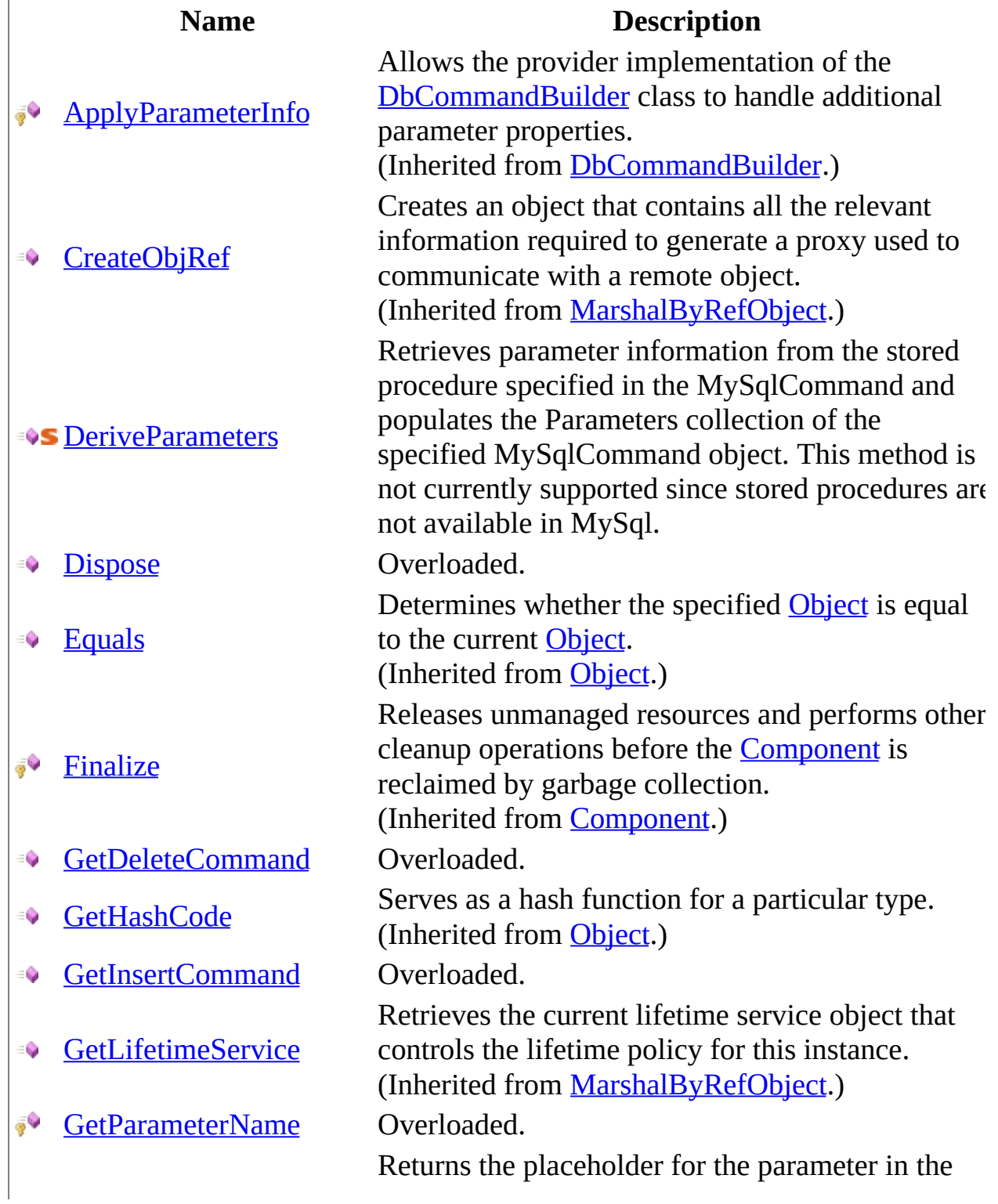

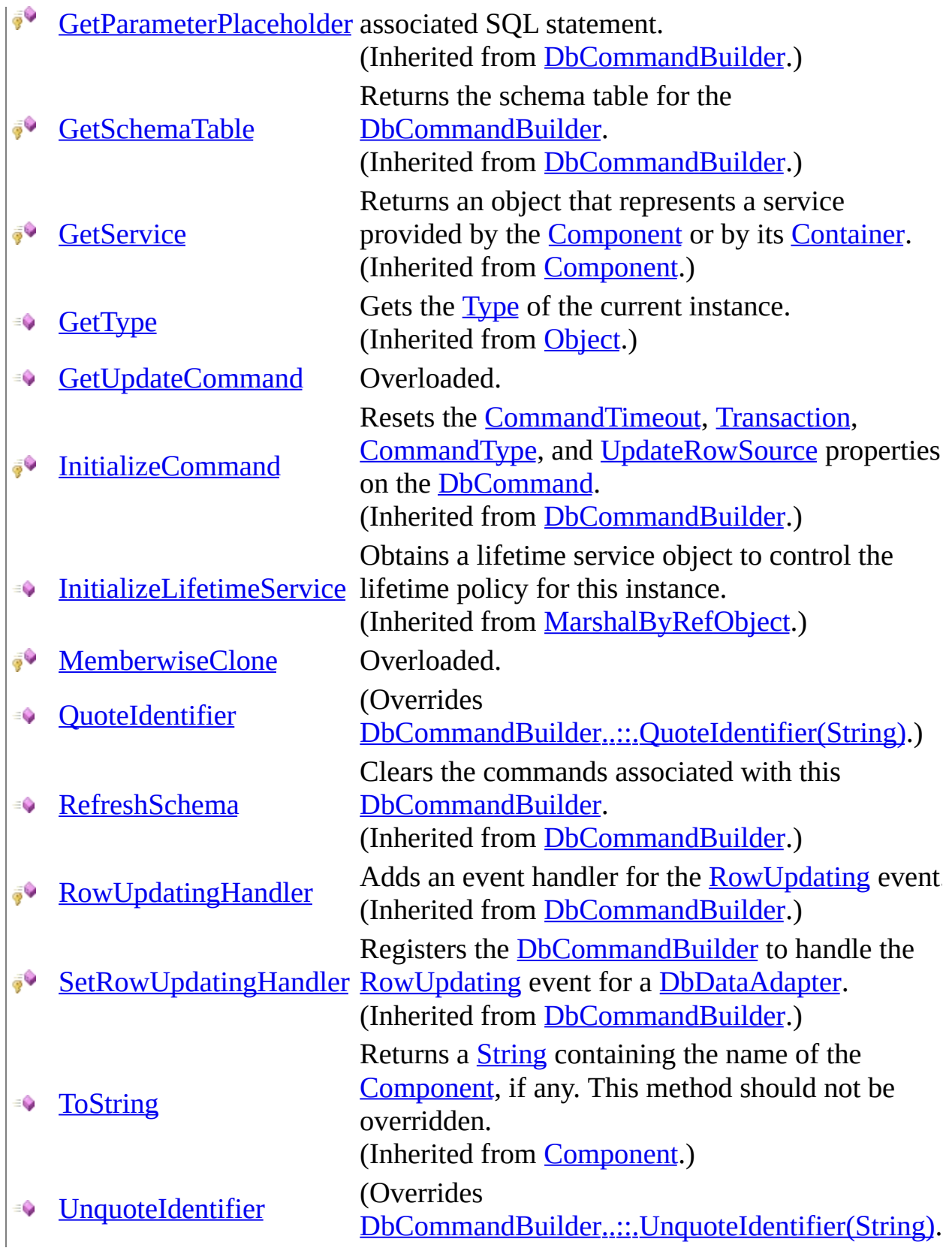

# <span id="page-497-0"></span>**Properties**

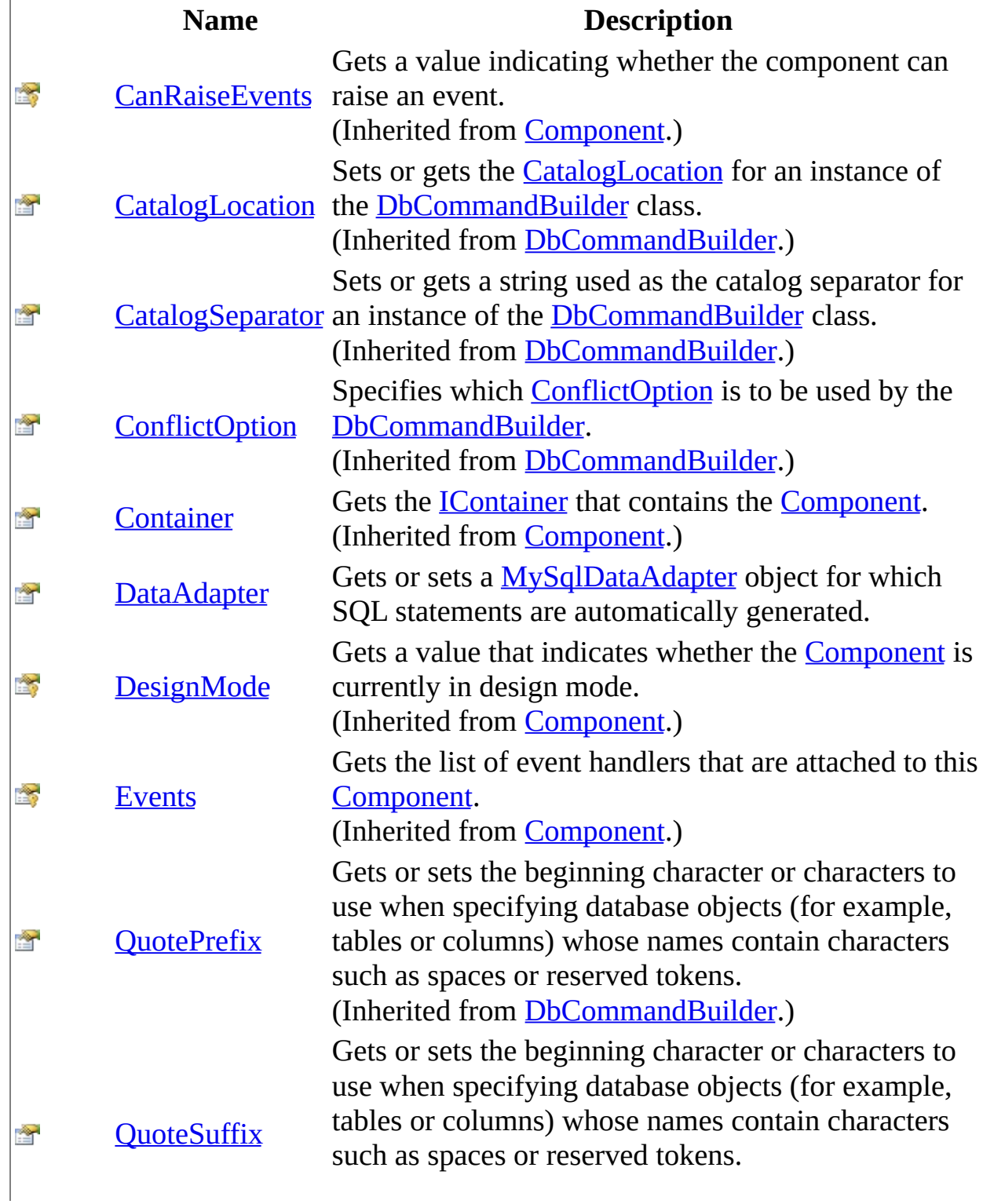

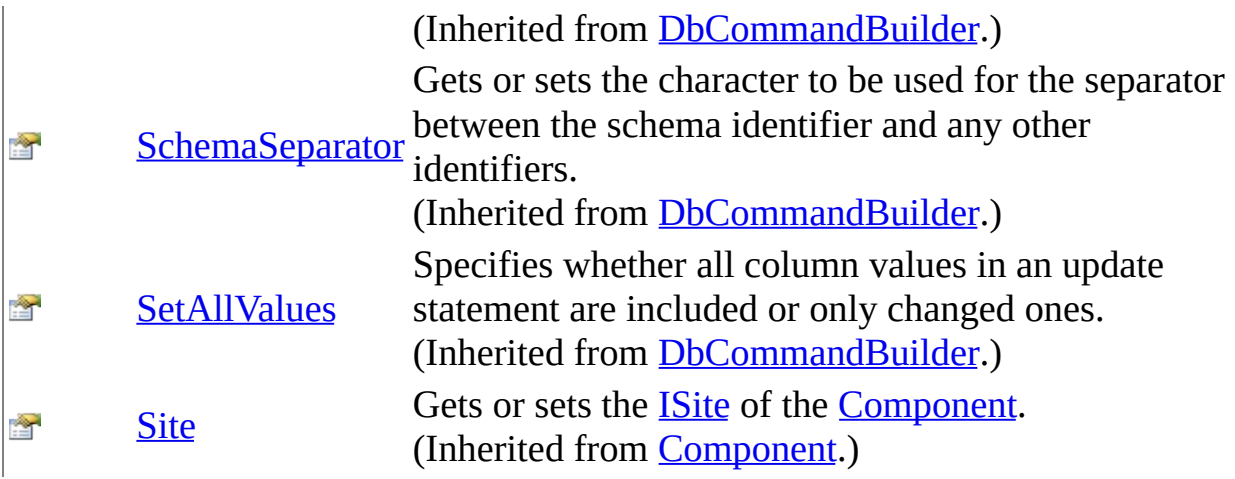

### <span id="page-499-0"></span>**Events**

#### **Name Description**

Occurs when the component is disposed by a call to the  $\frac{1}{\sqrt{2}}$ [Disposed](http://msdn2.microsoft.com/en-us/library/adz0f023) [Dispose\(\)\(\)\(\)](http://msdn2.microsoft.com/en-us/library/3cc9y48w) method. (Inherited from **[Component](http://msdn2.microsoft.com/en-us/library/9wbadbce)**.)

<span id="page-500-0"></span>[MySqlCommandBuilder](#page-485-0) Class [MySql.Data.MySqlClient](#page-185-0) Namespace

Send comments on this topic to **[support@mysql.com](mailto:support%40mysql.com?Subject=MySQL Connector/Net)** 

<span id="page-501-0"></span> $\blacksquare$   $\blacksquare$   $\blacksquare$ 

 $\Box$  C# $\Box$  Visual Basic

Visual C++

□ Include Protected Members

 $\Box$  Include Inherited Members

MySQL Connector/Net

MySqlCommandBuilder Constructor

[MySqlCommandBuilder](#page-485-0) Class See [Also](#page-503-0) Send [Feedback](javascript:SubmitFeedback()

## **Overload List**

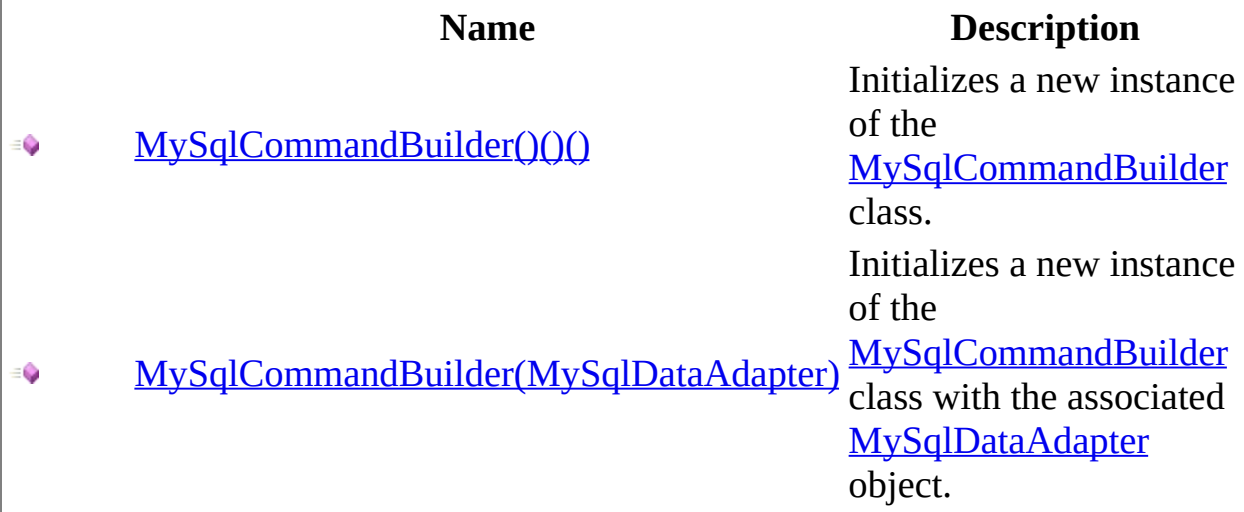

<span id="page-503-0"></span>[MySqlCommandBuilder](#page-485-0) Class [MySqlCommandBuilder](#page-493-0) Members [MySql.Data.MySqlClient](#page-185-0) Namespace

Send comments on this topic to [support@mysql.com](mailto:support%40mysql.com?Subject=MySQL Connector/Net)
$\sim$  $\blacktriangleright$  $\Box$  C#  $\Box$  Visual Basic Visual C++ MySQL Connector/Net MySqlCommandBuilder Constructor [MySqlCommandBuilder](#page-485-0) Class See [Also](#page-506-0) Send [Feedback](javascript:SubmitFeedback()

Initializes a new instance of the **[MySqlCommandBuilder](#page-485-0)** class.

**Namespace:** [MySql.Data.MySqlClient](#page-185-0) Assembly: MySql.Data (in MySql.Data.dll) Version: 6.2.2.0

### **Syntax**

#### **C#**

public MySqlCommandBuilder()

### **Visual Basic (Declaration)**

Public Sub New

### **Visual C++**

public: MySqlCommandBuilder()

<span id="page-506-0"></span>[MySqlCommandBuilder](#page-485-0) Class [MySqlCommandBuilder](#page-501-0) Overload [MySql.Data.MySqlClient](#page-185-0) Namespace

Send comments on this topic to [support@mysql.com](mailto:support%40mysql.com?Subject=MySQL Connector/Net)

 $\equiv$  $\blacktriangleright$  $\Box$  C# $\Box$  Visual Basic Visual C++ MySQL Connector/Net MySqlCommandBuilder Constructor (MySqlDataAdapter) [MySqlCommandBuilder](#page-485-0) Class See [Also](#page-510-0) Send [Feedback](javascript:SubmitFeedback()

Initializes a new instance of the [MySqlCommandBuilder](#page-485-0) class with the associated [MySqlDataAdapter](#page-916-0) object.

**Namespace:** [MySql.Data.MySqlClient](#page-185-0) **Assembly:** MySql.Data (in MySql.Data.dll) Version: 6.2.2.0

### **Syntax**

#### **C#**

public MySqlCommandBuilder( [MySqlDataAdapter](#page-916-0) adapter )

### **Visual Basic (Declaration)**

```
Public Sub New ( _{-}MySqlDataAdapter</u> _
)
```
#### **Visual C++**

public: MySqlCommandBuilder( [MySqlDataAdapter^](#page-916-0) adapter )

#### **Parameters**

adapter

Type: [MySql.Data.MySqlClient..::.MySqlDataAdapter](#page-916-0) The **[MySqlDataAdapter](#page-916-0)** to use.

## **Remarks**

The [MySqlCommandBuilder](#page-485-0) registers itself as a listener for [RowUpdating](#page-1018-0) events that are generated by the [MySqlDataAdapter](#page-916-0) specified in this property.

When you create a new instance MySqlCommandBuilder, any existing MySqlCommandBuilder associated with this MySqlDataAdapter is released.

<span id="page-510-0"></span>[MySqlCommandBuilder](#page-485-0) Class [MySqlCommandBuilder](#page-501-0) Overload [MySql.Data.MySqlClient](#page-185-0) Namespace

Send comments on this topic to [support@mysql.com](mailto:support%40mysql.com?Subject=MySQL Connector/Net)

 $\sim$  $\mathbf{F}$   $\mathbf{F}$  $\Box$  C# $\Box$  Visual Basic Visual C++ □ Include Protected Members  $\Box$  Include Inherited Members MySQL Connector/Net MySqlCommandBuilder Methods [MySqlCommandBuilder](#page-485-0) Class See [Also](#page-514-0) Send [Feedback](javascript:SubmitFeedback()

The **[MySqlCommandBuilder](#page-485-0)** type exposes the following members.

# **Methods**

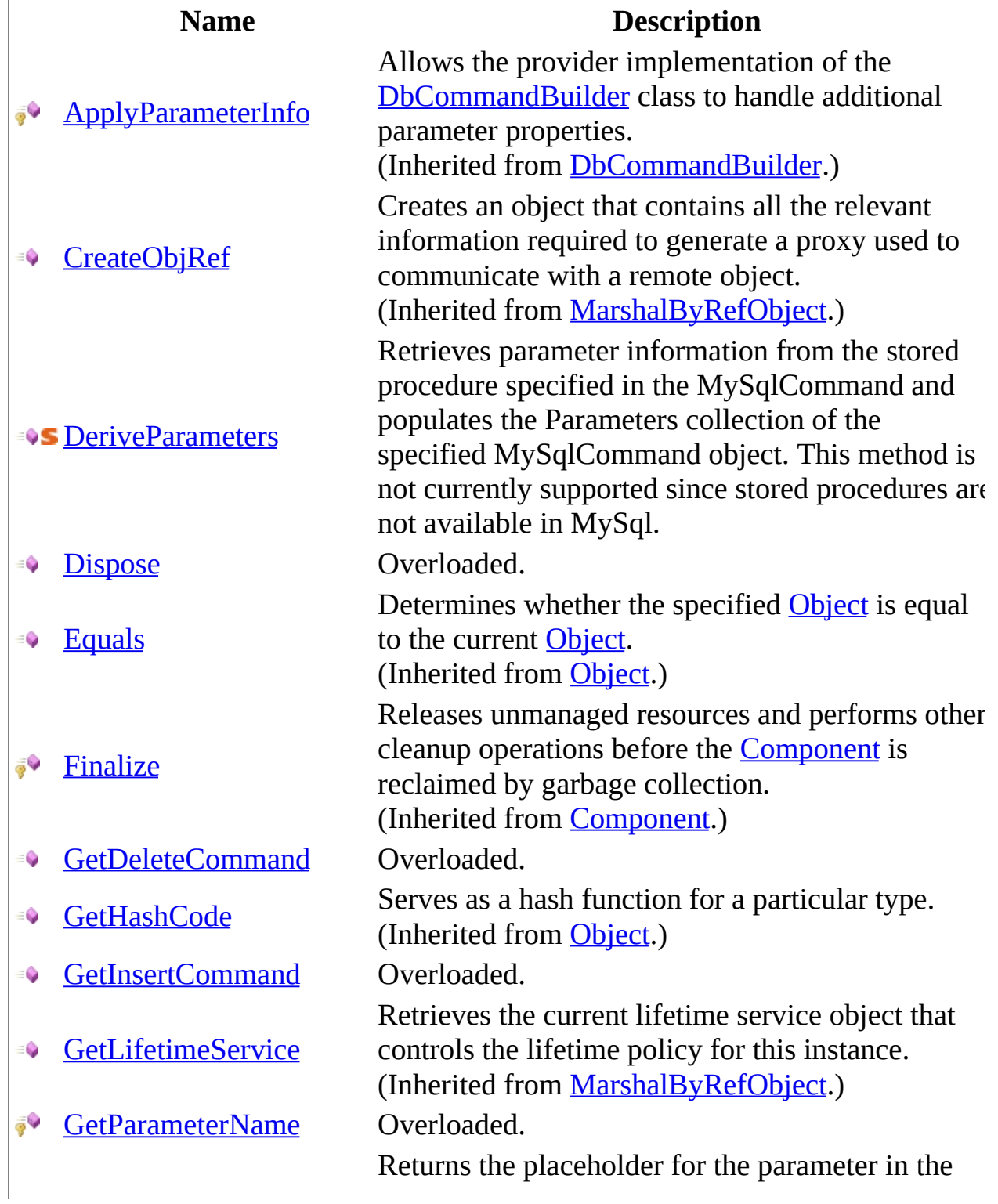

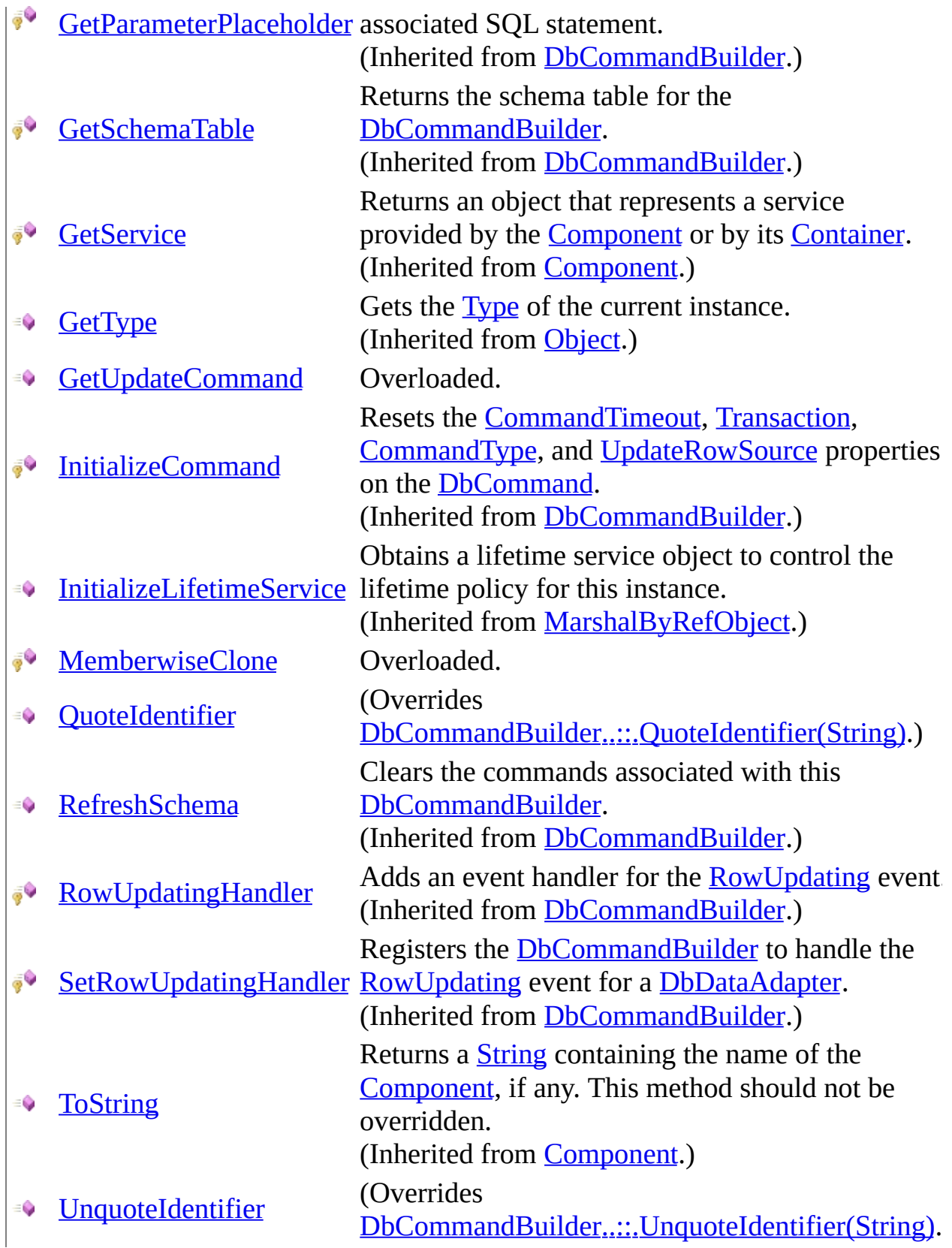

<span id="page-514-0"></span>[MySqlCommandBuilder](#page-485-0) Class [MySql.Data.MySqlClient](#page-185-0) Namespace

Send comments on this topic to **[support@mysql.com](mailto:support%40mysql.com?Subject=MySQL Connector/Net)** 

<span id="page-515-0"></span> $\blacktriangleright$  $\equiv$  $\Box$  C#  $\Box$  Visual Basic  $\Box$  Visual C++ MySQL Connector/Net MySqlCommandBuilder..::.DeriveParameters Method [MySqlCommandBuilder](#page-485-0) Class See [Also](#page-518-0) Send [Feedback](javascript:SubmitFeedback()

Retrieves parameter information from the stored procedure specified in the MySqlCommand and populates the Parameters collection of the specified MySqlCommand object. This method is not currently supported since stored procedures are not available in MySql.

**Namespace:** [MySql.Data.MySqlClient](#page-185-0)

**Assembly:** MySql.Data (in MySql.Data.dll) Version: 6.2.2.0

### **Syntax**

#### **C#**

public static void DeriveParameters( [MySqlCommand](#page-322-0) command )

#### **Visual Basic (Declaration)**

Public Shared Sub DeriveParameters ( \_ command As [MySqlCommand](#page-322-0) \_ )

#### **Visual C++**

public: static void DeriveParameters( [MySqlCommand](#page-322-0)^ command )

#### **Parameters**

command

Type: [MySql.Data.MySqlClient..::.MySqlCommand](#page-322-0)

The MySqlCommand referencing the stored procedure from which the parameter information is to be derived. The derived parameters are added to the Parameters collection of the MySqlCommand.

### **Exceptions**

**Exception Condition**

[System..::.InvalidOperationException](http://msdn2.microsoft.com/en-us/library/2asft85a)<br>
System..::.InvalidOperationException<br>
<sub>Presedure</sub> name procedure name.

### <span id="page-518-0"></span>[MySqlCommandBuilder](#page-485-0) Class [MySql.Data.MySqlClient](#page-185-0) Namespace

Send comments on this topic to [support@mysql.com](mailto:support%40mysql.com?Subject=MySQL Connector/Net)

<span id="page-519-0"></span> $\mathbf{F}$  **F**  $\sim$ 

 $\Box$  C# $\Box$  Visual Basic

Visual C++

□ Include Protected Members

 $\Box$  Include Inherited Members

MySQL Connector/Net

MySqlCommandBuilder..::.Dispose Method

[MySqlCommandBuilder](#page-485-0) Class See [Also](#page-521-0) Send [Feedback](javascript:SubmitFeedback()

# **Overload List**

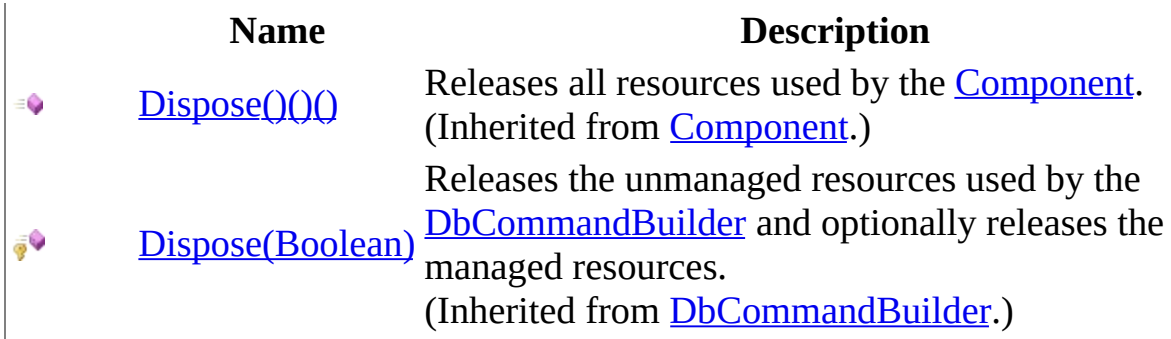

<span id="page-521-0"></span>[MySqlCommandBuilder](#page-485-0) Class [MySqlCommandBuilder](#page-493-0) Members [MySql.Data.MySqlClient](#page-185-0) Namespace

Send comments on this topic to [support@mysql.com](mailto:support%40mysql.com?Subject=MySQL Connector/Net)

<span id="page-522-0"></span> $\blacksquare$   $\blacksquare$   $\blacksquare$ 

 $\Box$  C# $\Box$  Visual Basic

Visual C++

□ Include Protected Members

 $\Box$  Include Inherited Members

MySQL Connector/Net

MySqlCommandBuilder..::.GetDeleteCommand Method

[MySqlCommandBuilder](#page-485-0) Class See [Also](#page-524-0) Send [Feedback](javascript:SubmitFeedback()

# **Overload List**

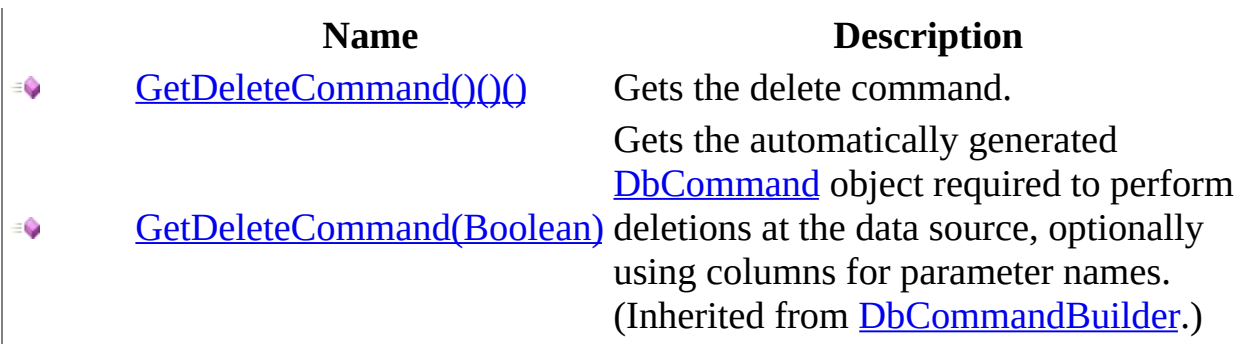

<span id="page-524-0"></span>[MySqlCommandBuilder](#page-485-0) Class [MySqlCommandBuilder](#page-493-0) Members [MySql.Data.MySqlClient](#page-185-0) Namespace

Send comments on this topic to [support@mysql.com](mailto:support%40mysql.com?Subject=MySQL Connector/Net)

<span id="page-525-0"></span> $=$   $\blacksquare$  $\Box$  C#  $\Box$  Visual Basic Visual C++ MySQL Connector/Net MySqlCommandBuilder..::.GetDeleteCommand Method [MySqlCommandBuilder](#page-485-0) Class See [Also](#page-527-0) Send [Feedback](javascript:SubmitFeedback()

Gets the delete command.

**Namespace:** [MySql.Data.MySqlClient](#page-185-0) **Assembly:** MySql.Data (in MySql.Data.dll) Version: 6.2.2.0

### **Syntax**

#### **C#**

public [MySqlCommand](#page-322-0) GetDeleteCommand()

### **Visual Basic (Declaration)**

Public Function GetDeleteCommand As [MySqlCommand](#page-322-0)

#### **Visual C++**

public: [MySqlCommand](#page-322-0)^ GetDeleteCommand()

**Return Value**

<span id="page-527-0"></span>[MySqlCommandBuilder](#page-485-0) Class [GetDeleteCommand](#page-522-0) Overload [MySql.Data.MySqlClient](#page-185-0) Namespace

Send comments on this topic to [support@mysql.com](mailto:support%40mysql.com?Subject=MySQL Connector/Net)

<span id="page-528-0"></span> $\blacksquare$   $\blacksquare$   $\blacksquare$ 

 $\Box$  C# $\Box$  Visual Basic

Visual C++

□ Include Protected Members

 $\Box$  Include Inherited Members

MySQL Connector/Net

MySqlCommandBuilder..::.GetInsertCommand Method

[MySqlCommandBuilder](#page-485-0) Class See [Also](#page-530-0) Send [Feedback](javascript:SubmitFeedback()

# **Overload List**

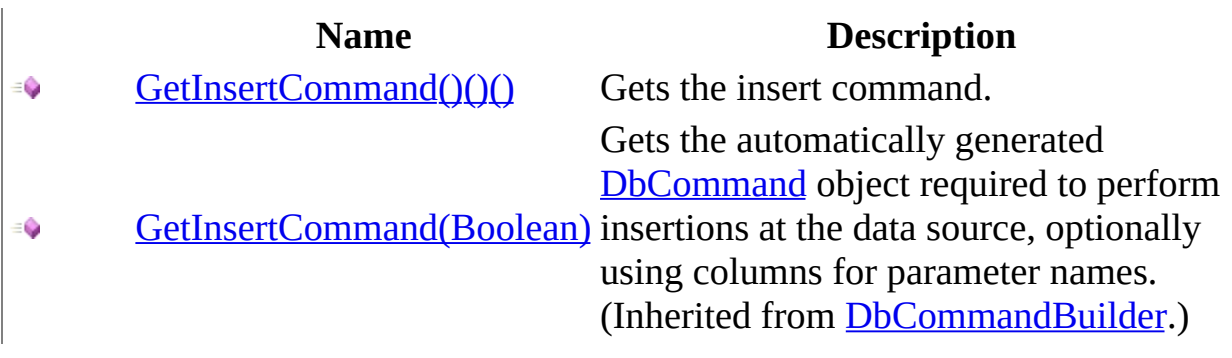

<span id="page-530-0"></span>[MySqlCommandBuilder](#page-485-0) Class [MySqlCommandBuilder](#page-493-0) Members [MySql.Data.MySqlClient](#page-185-0) Namespace

Send comments on this topic to [support@mysql.com](mailto:support%40mysql.com?Subject=MySQL Connector/Net)

<span id="page-531-0"></span> $=$   $\blacksquare$  $\Box$  C#  $\Box$  Visual Basic Visual C++ MySQL Connector/Net MySqlCommandBuilder..::.GetInsertCommand Method [MySqlCommandBuilder](#page-485-0) Class See [Also](#page-533-0) Send [Feedback](javascript:SubmitFeedback()

Gets the insert command.

**Namespace:** [MySql.Data.MySqlClient](#page-185-0) **Assembly:** MySql.Data (in MySql.Data.dll) Version: 6.2.2.0

### **Syntax**

#### **C#**

public [MySqlCommand](#page-322-0) GetInsertCommand()

### **Visual Basic (Declaration)**

Public Function GetInsertCommand As [MySqlCommand](#page-322-0)

#### **Visual C++**

public: [MySqlCommand](#page-322-0)^ GetInsertCommand()

**Return Value**

<span id="page-533-0"></span>[MySqlCommandBuilder](#page-485-0) Class [GetInsertCommand](#page-528-0) Overload [MySql.Data.MySqlClient](#page-185-0) Namespace

Send comments on this topic to [support@mysql.com](mailto:support%40mysql.com?Subject=MySQL Connector/Net)

<span id="page-534-0"></span> $\blacksquare$   $\blacksquare$   $\blacksquare$ 

 $\Box$  C# $\Box$  Visual Basic

Visual C++

□ Include Protected Members

 $\Box$  Include Inherited Members

MySQL Connector/Net

MySqlCommandBuilder..::.GetParameterName Method

[MySqlCommandBuilder](#page-485-0) Class See [Also](#page-536-0) Send [Feedback](javascript:SubmitFeedback()

# **Overload List**

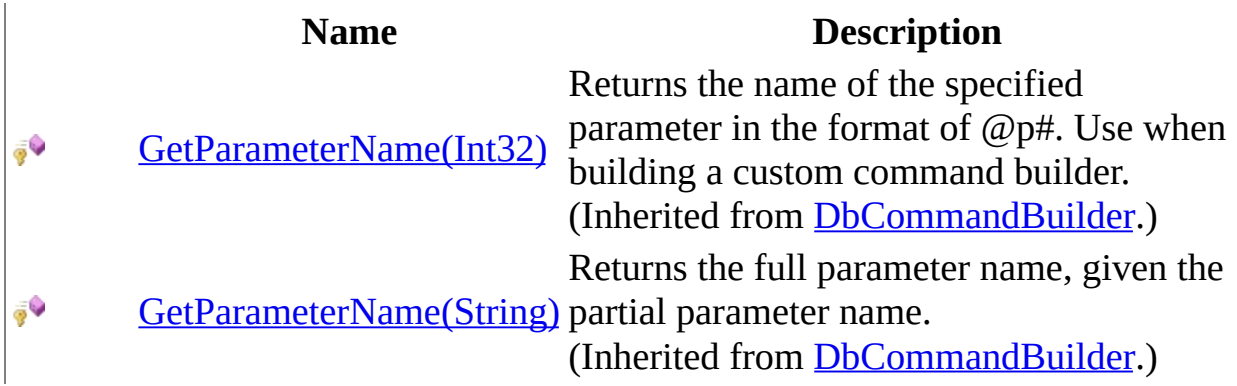

<span id="page-536-0"></span>[MySqlCommandBuilder](#page-485-0) Class [MySqlCommandBuilder](#page-493-0) Members [MySql.Data.MySqlClient](#page-185-0) Namespace

Send comments on this topic to [support@mysql.com](mailto:support%40mysql.com?Subject=MySQL Connector/Net)

<span id="page-537-0"></span> $\mathbf{F}$  **F**  $\equiv$ 

 $\Box$  C# $\Box$  Visual Basic

Visual C++

□ Include Protected Members

 $\Box$  Include Inherited Members

MySQL Connector/Net

MySqlCommandBuilder..::.GetUpdateCommand Method

[MySqlCommandBuilder](#page-485-0) Class See [Also](#page-539-0) Send [Feedback](javascript:SubmitFeedback()

# **Overload List**

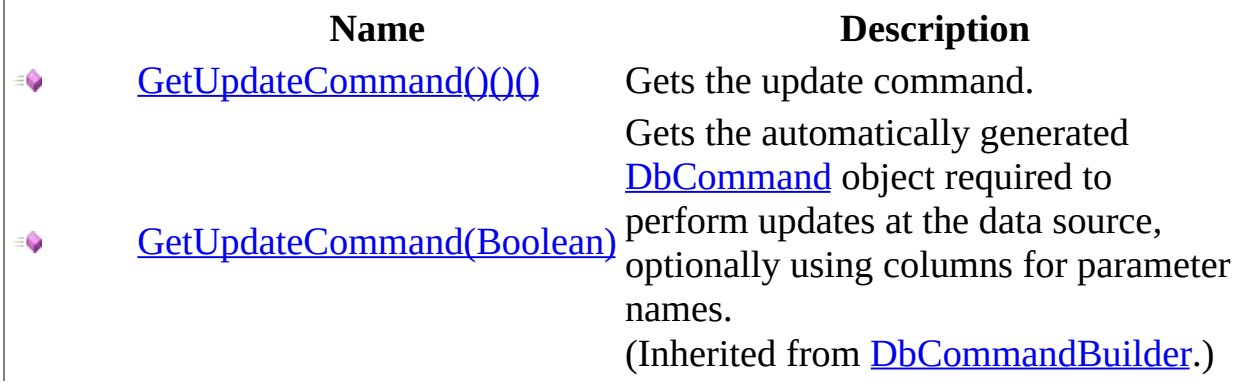

<span id="page-539-0"></span>[MySqlCommandBuilder](#page-485-0) Class [MySqlCommandBuilder](#page-493-0) Members [MySql.Data.MySqlClient](#page-185-0) Namespace

Send comments on this topic to [support@mysql.com](mailto:support%40mysql.com?Subject=MySQL Connector/Net)
$\equiv$  $\blacktriangleright$  $\Box$  C#  $\Box$  Visual Basic Visual C++ MySQL Connector/Net MySqlCommandBuilder..::.GetUpdateCommand Method [MySqlCommandBuilder](#page-485-0) Class See [Also](#page-542-0) Send [Feedback](javascript:SubmitFeedback()

Gets the update command.

**Namespace:** [MySql.Data.MySqlClient](#page-185-0) **Assembly:** MySql.Data (in MySql.Data.dll) Version: 6.2.2.0

### **Syntax**

#### **C#**

public [MySqlCommand](#page-322-0) GetUpdateCommand()

#### **Visual Basic (Declaration)**

Public Function GetUpdateCommand As [MySqlCommand](#page-322-0)

#### **Visual C++**

public: [MySqlCommand](#page-322-0)^ GetUpdateCommand()

**Return Value**

<span id="page-542-0"></span>[MySqlCommandBuilder](#page-485-0) Class [GetUpdateCommand](#page-537-0) Overload [MySql.Data.MySqlClient](#page-185-0) Namespace

Send comments on this topic to [support@mysql.com](mailto:support%40mysql.com?Subject=MySQL Connector/Net)

 $\blacksquare$   $\blacksquare$   $\blacksquare$ 

 $\Box$  C# $\Box$  Visual Basic

Visual C++

□ Include Protected Members

 $\Box$  Include Inherited Members

MySQL Connector/Net

MySqlCommandBuilder..::.MemberwiseClone Method

[MySqlCommandBuilder](#page-485-0) Class See [Also](#page-545-0) Send [Feedback](javascript:SubmitFeedback()

## **Overload List**

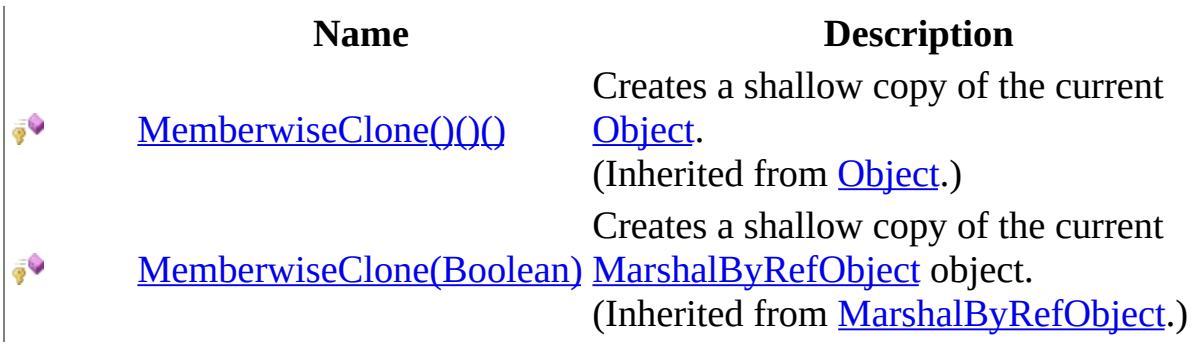

<span id="page-545-0"></span>[MySqlCommandBuilder](#page-485-0) Class [MySqlCommandBuilder](#page-493-0) Members [MySql.Data.MySqlClient](#page-185-0) Namespace

Send comments on this topic to [support@mysql.com](mailto:support%40mysql.com?Subject=MySQL Connector/Net)

 $\equiv$  $\blacktriangleright$  $\Box$  C# $\Box$  Visual Basic Visual C++ MySQL Connector/Net MySqlCommandBuilder..::.QuoteIdentifier Method [MySqlCommandBuilder](#page-485-0) Class See [Also](#page-548-0) Send [Feedback](javascript:SubmitFeedback()

**Namespace:** [MySql.Data.MySqlClient](#page-185-0) **Assembly:** MySql.Data (in MySql.Data.dll) Version: 6.2.2.0

### **Syntax**

#### **C#**

public override [string](http://msdn2.microsoft.com/en-us/library/s1wwdcbf) QuoteIdentifier( [string](http://msdn2.microsoft.com/en-us/library/s1wwdcbf) unquotedIdentifier )

#### **Visual Basic (Declaration)**

Public Overrides Function QuoteIdentifier ( \_ unquotedIdentifier As [String](http://msdn2.microsoft.com/en-us/library/s1wwdcbf) \_ ) As **[String](http://msdn2.microsoft.com/en-us/library/s1wwdcbf)** 

#### **Visual C++**

public: virtual [String^](http://msdn2.microsoft.com/en-us/library/s1wwdcbf) QuoteIdentifier( [String^](http://msdn2.microsoft.com/en-us/library/s1wwdcbf) unquotedIdentifier ) override

#### **Parameters**

unquotedIdentifier Type: **[System..::.String](http://msdn2.microsoft.com/en-us/library/s1wwdcbf)** 

#### <span id="page-548-0"></span>[MySqlCommandBuilder](#page-485-0) Class [MySql.Data.MySqlClient](#page-185-0) Namespace

Send comments on this topic to [support@mysql.com](mailto:support%40mysql.com?Subject=MySQL Connector/Net)

 $\equiv$  $\blacktriangleright$  $\Box$  C# $\Box$  Visual Basic Visual C++ MySQL Connector/Net MySqlCommandBuilder..::.UnquoteIdentifier Method [MySqlCommandBuilder](#page-485-0) Class See [Also](#page-551-0) Send [Feedback](javascript:SubmitFeedback()

**Namespace:** [MySql.Data.MySqlClient](#page-185-0) **Assembly:** MySql.Data (in MySql.Data.dll) Version: 6.2.2.0

### **Syntax**

#### **C#**

public override [string](http://msdn2.microsoft.com/en-us/library/s1wwdcbf) UnquoteIdentifier( [string](http://msdn2.microsoft.com/en-us/library/s1wwdcbf) quotedIdentifier )

#### **Visual Basic (Declaration)**

Public Overrides Function UnquoteIdentifier ( \_ quotedIdentifier As **[String](http://msdn2.microsoft.com/en-us/library/s1wwdcbf)** ) As **[String](http://msdn2.microsoft.com/en-us/library/s1wwdcbf)** 

#### **Visual C++**

public: virtual [String^](http://msdn2.microsoft.com/en-us/library/s1wwdcbf) UnquoteIdentifier( [String^](http://msdn2.microsoft.com/en-us/library/s1wwdcbf) quotedIdentifier ) override

#### **Parameters**

quotedIdentifier Type: [System..::.String](http://msdn2.microsoft.com/en-us/library/s1wwdcbf)

#### <span id="page-551-0"></span>[MySqlCommandBuilder](#page-485-0) Class [MySql.Data.MySqlClient](#page-185-0) Namespace

Send comments on this topic to [support@mysql.com](mailto:support%40mysql.com?Subject=MySQL Connector/Net)

 $\sim$  $\mathbf{F}$   $\mathbf{F}$  $\Box$  C# $\Box$  Visual Basic Visual C++ □ Include Protected Members  $\Box$  Include Inherited Members MySQL Connector/Net MySqlCommandBuilder Properties [MySqlCommandBuilder](#page-485-0) Class See [Also](#page-555-0) Send [Feedback](javascript:SubmitFeedback()

The **[MySqlCommandBuilder](#page-485-0)** type exposes the following members.

# **Properties**

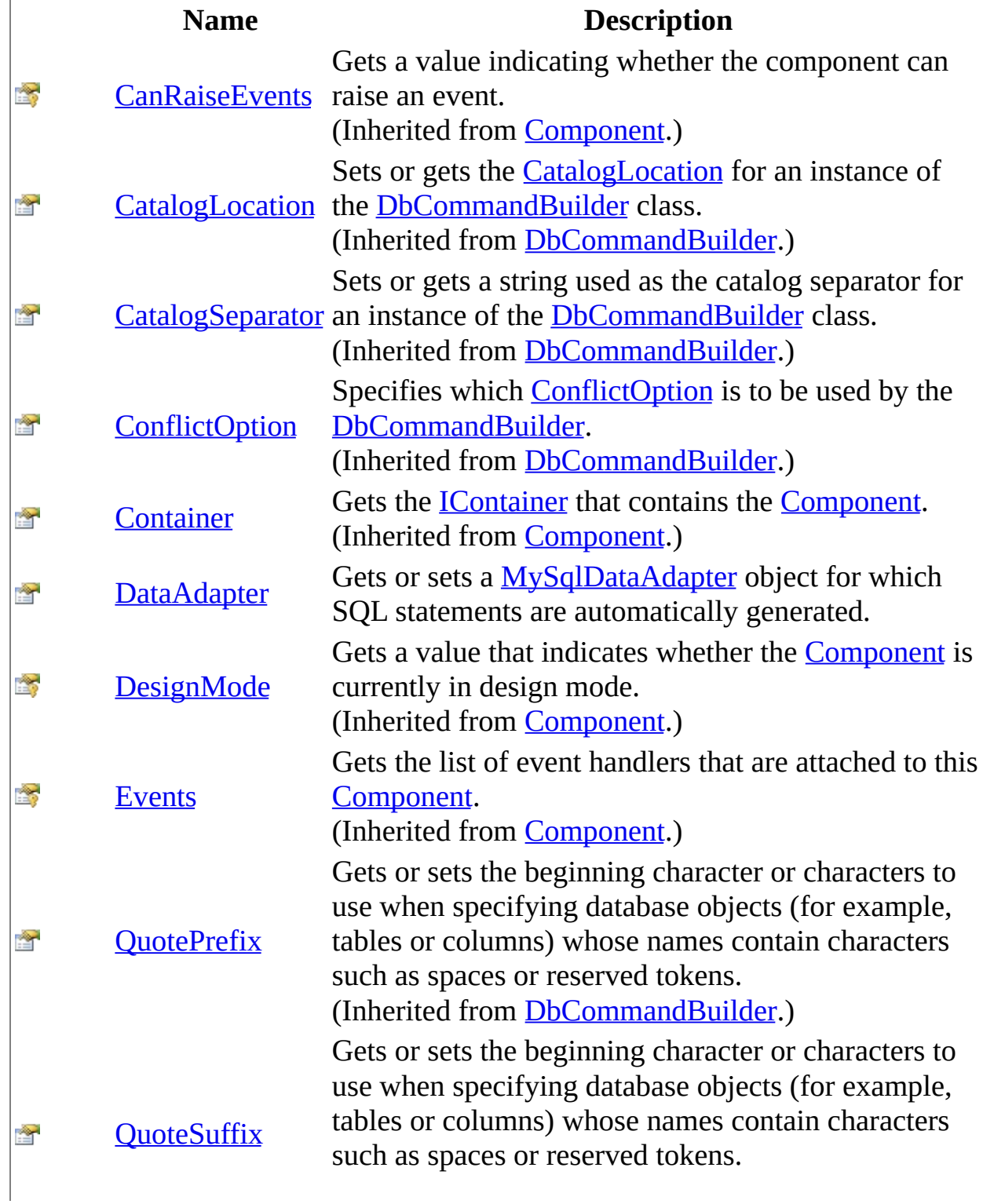

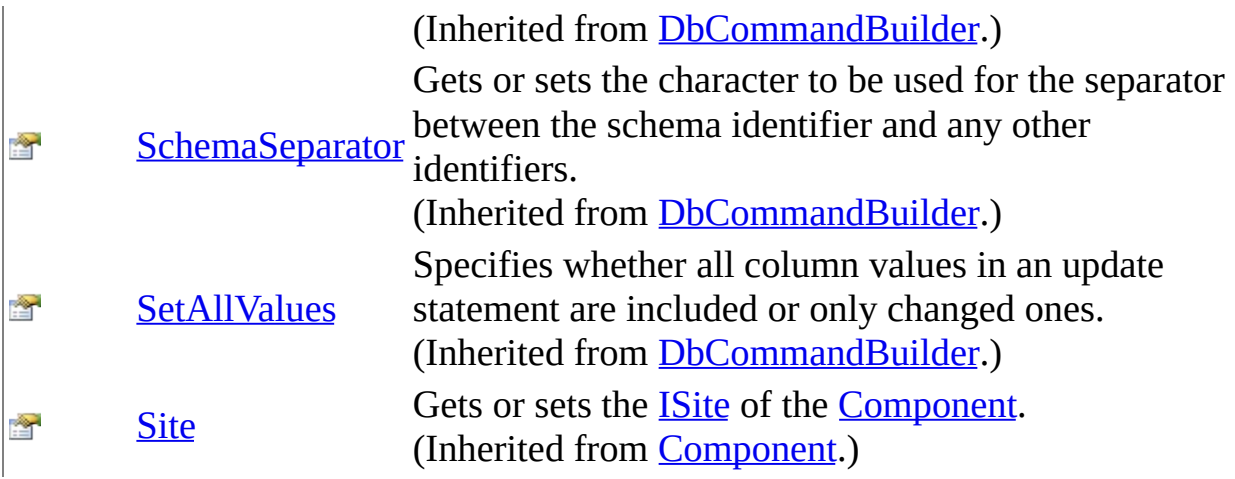

<span id="page-555-0"></span>[MySqlCommandBuilder](#page-485-0) Class [MySql.Data.MySqlClient](#page-185-0) Namespace

Send comments on this topic to **[support@mysql.com](mailto:support%40mysql.com?Subject=MySQL Connector/Net)** 

<span id="page-556-0"></span> $\equiv$  $\blacktriangleright$  $\Box$  C#  $\Box$  Visual Basic Visual C++ MySQL Connector/Net MySqlCommandBuilder..::.DataAdapter Property [MySqlCommandBuilder](#page-485-0) Class See [Also](#page-559-0) Send [Feedback](javascript:SubmitFeedback()

Gets or sets a **[MySqlDataAdapter](#page-916-0)** object for which SQL statements are automatically generated.

**Namespace:** [MySql.Data.MySqlClient](#page-185-0) **Assembly:** MySql.Data (in MySql.Data.dll) Version: 6.2.2.0

### **Syntax**

#### **C#**

public [MySqlDataAdapter](#page-916-0) DataAdapter { get; set; }

#### **Visual Basic (Declaration)**

Public Property DataAdapter As [MySqlDataAdapter](#page-916-0)

#### **Visual C++**

```
public:
MySqlDataAdapter^ DataAdapter {
      MySqlDataAdapter^ get ();
      (MySqlDataAdapter^ value);
}
```
#### **Field Value**

A [MySqlDataAdapter](#page-916-0) object.

## **Remarks**

The [MySqlCommandBuilder](#page-485-0) registers itself as a listener for [RowUpdating](#page-1018-0) events that are generated by the [MySqlDataAdapter](#page-916-0) specified in this property.

When you create a new instance MySqlCommandBuilder, any existing MySqlCommandBuilder associated with this MySqlDataAdapter is released.

#### <span id="page-559-0"></span>[MySqlCommandBuilder](#page-485-0) Class [MySql.Data.MySqlClient](#page-185-0) Namespace

Send comments on this topic to [support@mysql.com](mailto:support%40mysql.com?Subject=MySQL Connector/Net)

 $\blacksquare$   $\blacksquare$  $\Box$  C# $\Box$  Visual Basic Visual C++ □ Include Protected Members  $\Box$  Include Inherited Members MySQL Connector/Net MySqlCommandBuilder Events [MySqlCommandBuilder](#page-485-0) Class See [Also](#page-562-0) Send [Feedback](javascript:SubmitFeedback()

The **[MySqlCommandBuilder](#page-485-0)** type exposes the following members.

### **Events**

#### **Name Description**

Occurs when the component is disposed by a call to the  $\frac{1}{\sqrt{2}}$ [Disposed](http://msdn2.microsoft.com/en-us/library/adz0f023) [Dispose\(\)\(\)\(\)](http://msdn2.microsoft.com/en-us/library/3cc9y48w) method. (Inherited from **[Component](http://msdn2.microsoft.com/en-us/library/9wbadbce)**.)

<span id="page-562-0"></span>[MySqlCommandBuilder](#page-485-0) Class [MySql.Data.MySqlClient](#page-185-0) Namespace

Send comments on this topic to **[support@mysql.com](mailto:support%40mysql.com?Subject=MySQL Connector/Net)** 

<span id="page-563-0"></span> $\equiv$  $\blacktriangleright$  $\Box$  C#  $\Box$  Visual Basic  $\Box$  Visual C++ MySQL Connector/Net MySqlConnection Class [Members](#page-570-0) [Example](#page-566-0) See [Also](#page-569-0) Send [Feedback](javascript:SubmitFeedback()

Represents an open connection to a MySQL Server database. This class cannot be inherited.

**Namespace:** [MySql.Data.MySqlClient](#page-185-0) **Assembly:** MySql.Data (in MySql.Data.dll) Version: 6.2.2.0

### **Syntax**

#### **C#**

public sealed class MySqlConnection : [DbConnection,](http://msdn2.microsoft.com/en-us/library/c790zwhc) **[ICloneable](http://msdn2.microsoft.com/en-us/library/hdf3zaf2)** 

#### **Visual Basic (Declaration)**

Public NotInheritable Class MySqlConnection \_ Inherits [DbConnection](http://msdn2.microsoft.com/en-us/library/c790zwhc) \_ Implements [ICloneable](http://msdn2.microsoft.com/en-us/library/hdf3zaf2)

#### **Visual C++**

public ref class MySqlConnection sealed : public [DbConnection,](http://msdn2.microsoft.com/en-us/library/c790zwhc) **[ICloneable](http://msdn2.microsoft.com/en-us/library/hdf3zaf2)** 

## **Remarks**

A **MySqlConnection** object represents a session to a MySQL Server data source. When you create an instance of MySqlConnection, all properties are set to their initial values. For a list of these values, see the MySqlConnection constructor.

If the MySqlConnection goes out of scope, it is not closed. Therefore, you must explicitly close the connection by calling  $Close()()()$  or Dispose(Boolean).

## <span id="page-566-0"></span>**Examples**

The following example creates a **[MySqlCommand](#page-322-0)** and a MySqlConnection. The MySqlConnection is opened and set as the [Connection](#page-455-0) for the MySqlCommand. The example then calls  $ExecuteNonQuery()()()$ , and closes the connection. To accomplish this, the ExecuteNonQuery is passed a connection string and a query string that is a SQL INSERT statement.

#### **VB.NET**

Copy

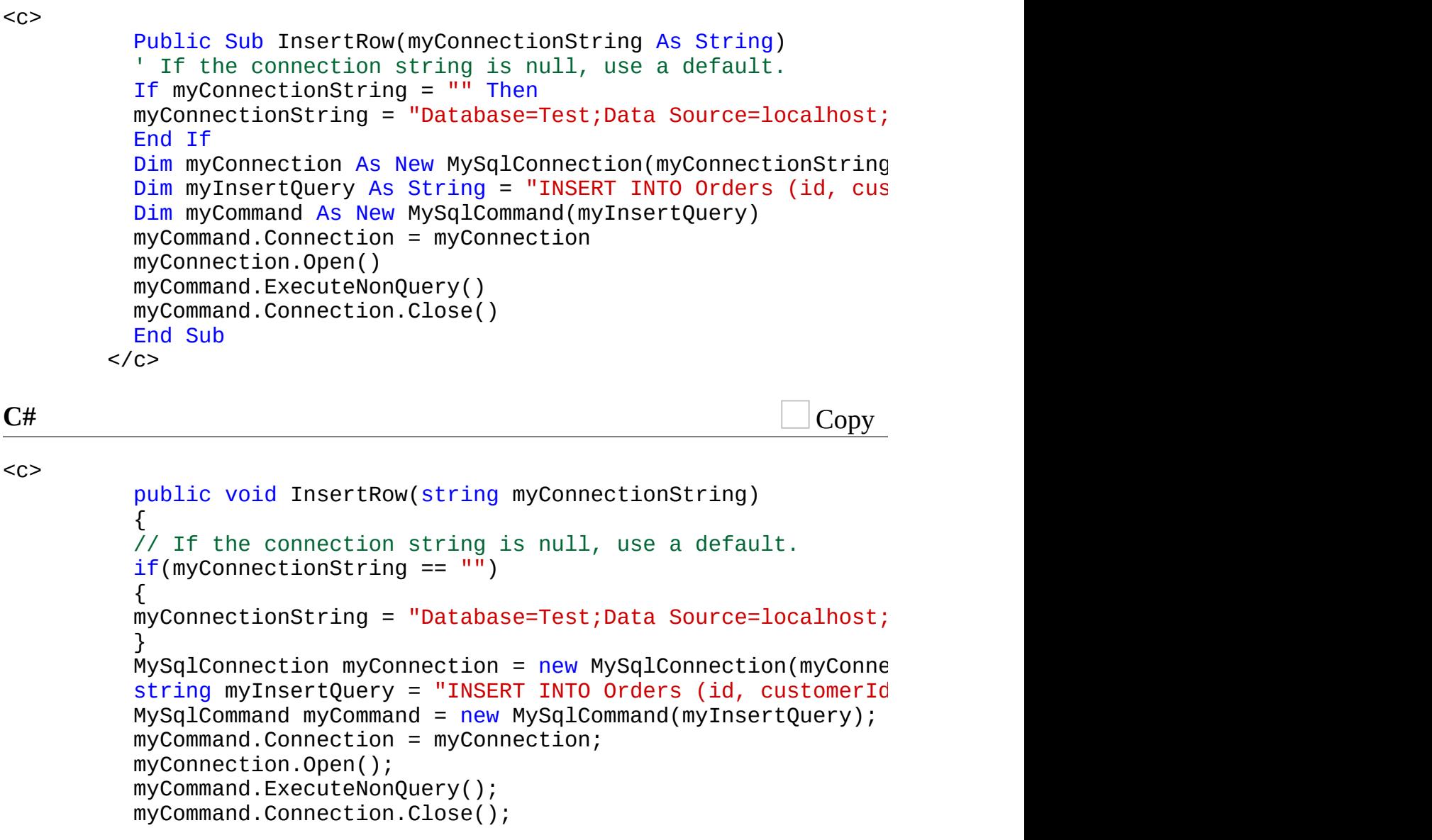

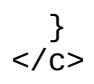

## **Inheritance Hierarchy**

[System..::.Object](http://msdn2.microsoft.com/en-us/library/e5kfa45b) [System..::.MarshalByRefObject](http://msdn2.microsoft.com/en-us/library/w4302s1f) [System.ComponentModel..::.Component](http://msdn2.microsoft.com/en-us/library/9wbadbce) [System.Data.Common..::.DbConnection](http://msdn2.microsoft.com/en-us/library/c790zwhc) MySql.Data.MySqlClient..::.MySqlConnection

#### <span id="page-569-0"></span>[MySqlConnection](#page-570-0) Members [MySql.Data.MySqlClient](#page-185-0) Namespace

Send comments on this topic to [support@mysql.com](mailto:support%40mysql.com?Subject=MySQL Connector/Net)

<span id="page-570-0"></span> $\blacksquare$   $\blacksquare$  $\Box$  C# $\Box$  Visual Basic  $\Box$  Visual C++ □ Include Protected Members  $\Box$  Include Inherited Members MySQL Connector/Net MySqlConnection Members [MySqlConnection](#page-563-0) Class [Constructors](#page-571-0) [Methods](#page-572-0) [Properties](#page-574-0) [Events](#page-576-0) See [Also](#page-577-0) **Send [Feedback](javascript:SubmitFeedback()** 

The **[MySqlConnection](#page-563-0)** type exposes the following members.

### <span id="page-571-0"></span>**Constructors**

**Name Description**

Overloaded.

 $\equiv$ [MySqlConnection](#page-563-0) Initializes a new instance of the MySqlConnection class.

# <span id="page-572-0"></span>**Methods**

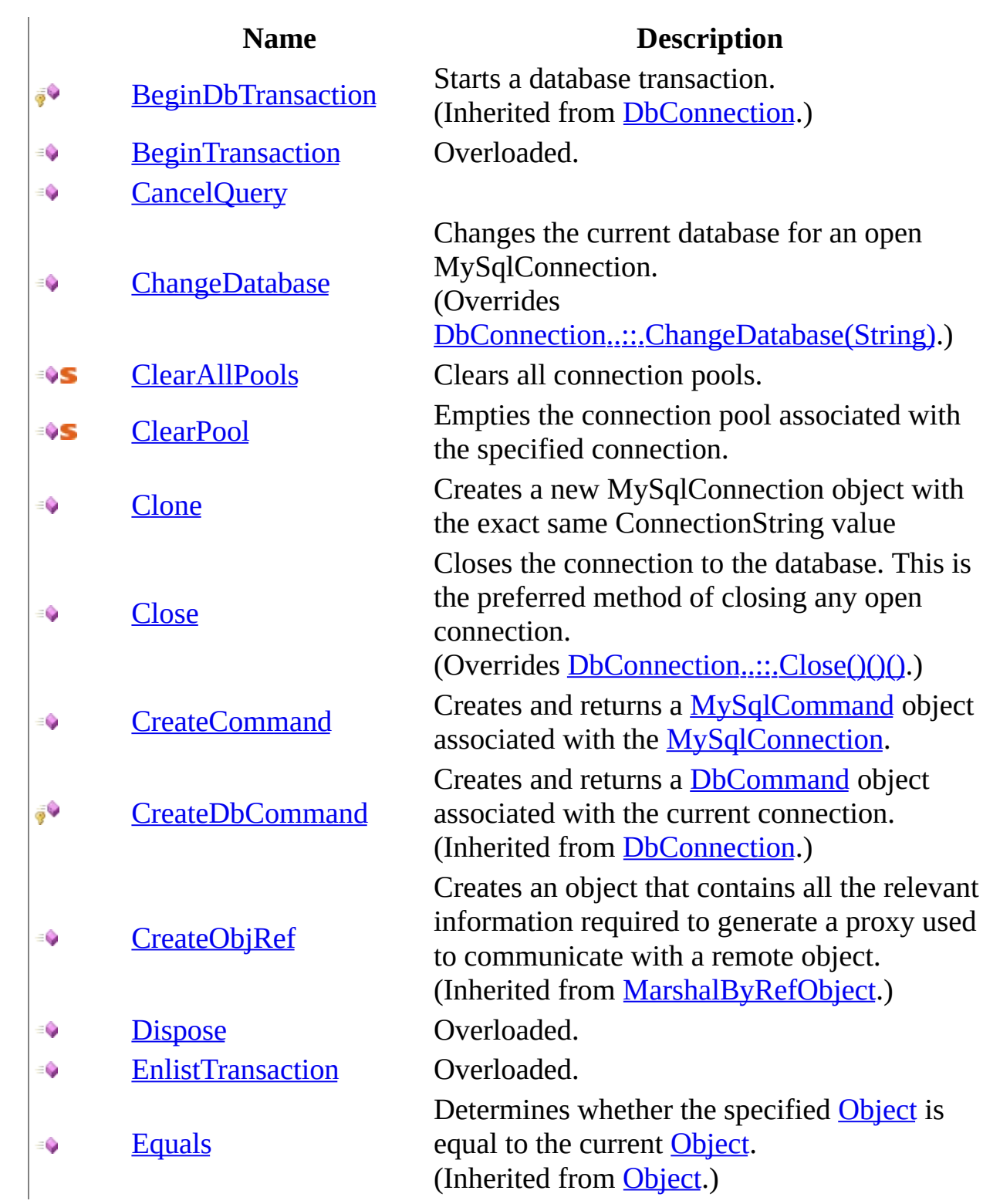

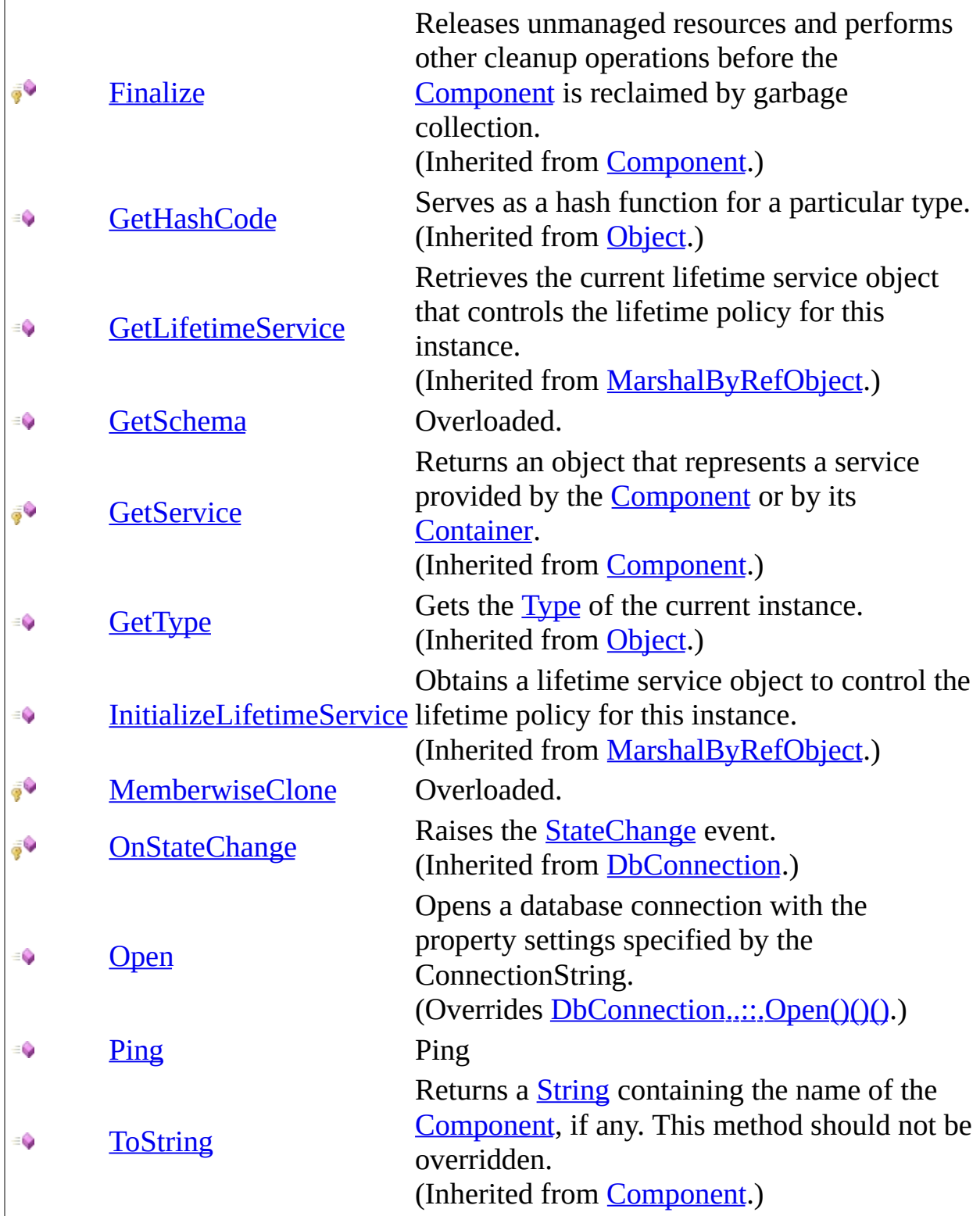

# <span id="page-574-0"></span>**Properties**

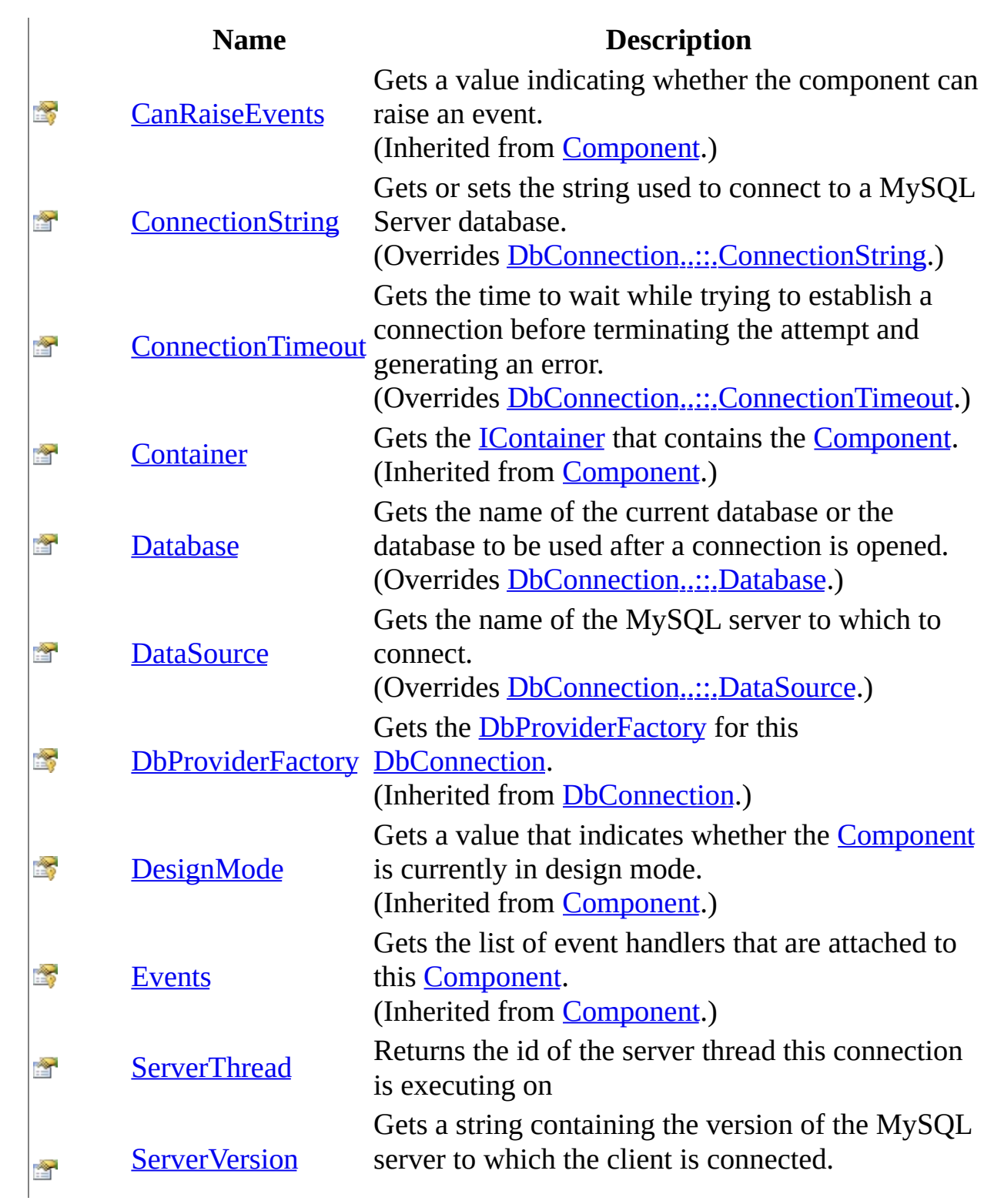

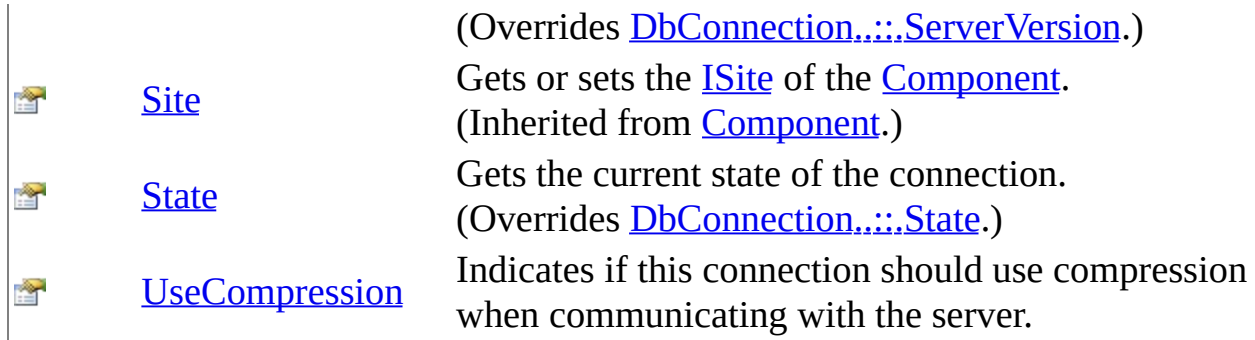
# **Events**

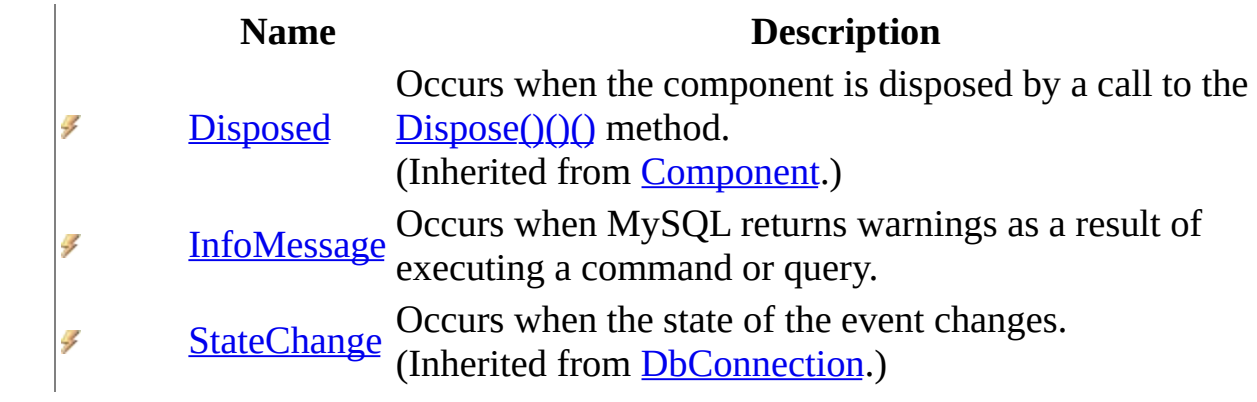

[MySqlConnection](#page-563-0) Class [MySql.Data.MySqlClient](#page-185-0) Namespace

Send comments on this topic to **[support@mysql.com](mailto:support%40mysql.com?Subject=MySQL Connector/Net)** 

<span id="page-578-0"></span> $\sim$  $\mathbf{F}$  **F**  $\Box$  C# $\Box$  Visual Basic Visual C++ □ Include Protected Members  $\Box$  Include Inherited Members MySQL Connector/Net MySqlConnection Constructor [MySqlConnection](#page-563-0) Class See [Also](#page-580-0) Send [Feedback](javascript:SubmitFeedback()

Initializes a new instance of the **[MySqlConnection](#page-563-0)** class.

# **Overload List**

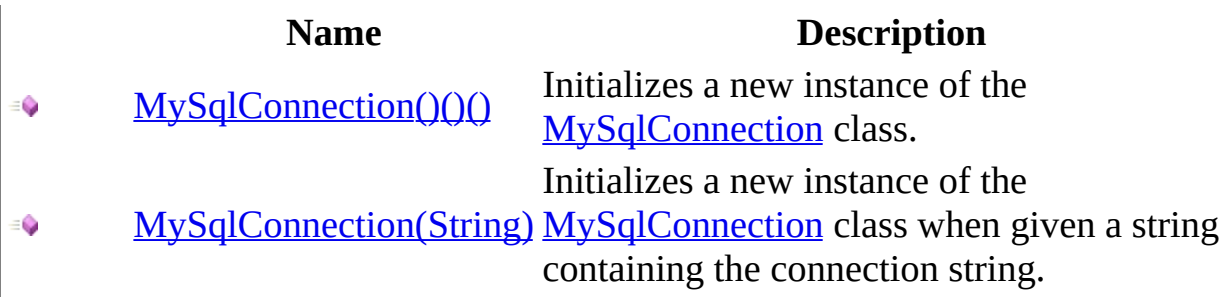

<span id="page-580-0"></span>[MySqlConnection](#page-563-0) Class [MySqlConnection](#page-570-0) Members [MySql.Data.MySqlClient](#page-185-0) Namespace

Send comments on this topic to [support@mysql.com](mailto:support%40mysql.com?Subject=MySQL Connector/Net)

<span id="page-581-0"></span> $=$   $\blacksquare$  $\Box$  C#  $\Box$  Visual Basic Visual C++ MySQL Connector/Net MySqlConnection Constructor [MySqlConnection](#page-563-0) Class See [Also](#page-585-0) Send [Feedback](javascript:SubmitFeedback()

Initializes a new instance of the **[MySqlConnection](#page-563-0)** class.

**Namespace:** [MySql.Data.MySqlClient](#page-185-0) **Assembly:** MySql.Data (in MySql.Data.dll) Version: 6.2.2.0

## **Syntax**

### **C#**

public MySqlConnection()

### **Visual Basic (Declaration)**

Public Sub New

### **Visual C++**

public: MySqlConnection()

# **Remarks**

When a new instance of **[MySqlConnection](#page-563-0)** is created, the read/write properties are set to the following initial values unless they are specifically set using their associated keywords in the [ConnectionString](#page-679-0) property.

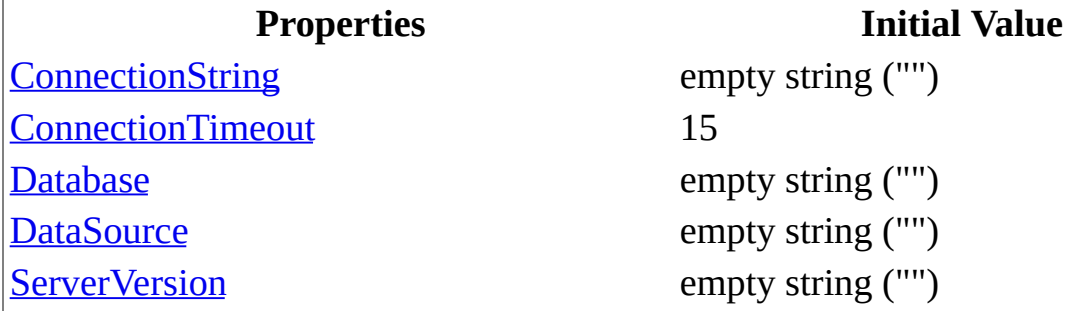

You can change the value for these properties only by using the ConnectionString property.

# **Examples**

<span id="page-585-0"></span>[MySqlConnection](#page-563-0) Class [MySqlConnection](#page-578-0) Overload [MySql.Data.MySqlClient](#page-185-0) Namespace

Send comments on this topic to **[support@mysql.com](mailto:support%40mysql.com?Subject=MySQL Connector/Net)** 

<span id="page-586-0"></span> $\equiv$  $\blacktriangleright$  $\Box$  C#  $\Box$  Visual Basic Visual C++ MySQL Connector/Net MySqlConnection Constructor (String) [MySqlConnection](#page-563-0) Class See [Also](#page-590-0) Send [Feedback](javascript:SubmitFeedback()

Initializes a new instance of the **[MySqlConnection](#page-563-0)** class when given a string containing the connection string.

**Namespace:** [MySql.Data.MySqlClient](#page-185-0) **Assembly:** MySql.Data (in MySql.Data.dll) Version: 6.2.2.0

## **Syntax**

### **C#**

public MySqlConnection( [string](http://msdn2.microsoft.com/en-us/library/s1wwdcbf) connectionString )

### **Visual Basic (Declaration)**

Public Sub New (  $_{-}$ connection[String](http://msdn2.microsoft.com/en-us/library/s1wwdcbf) As <u>String</u> \_ )

### **Visual C++**

public: MySqlConnection( String<sup>^</sup> connectionString )

### **Parameters**

connectionString Type: System..:: String The connection properties used to open the MySQL database.

# **Remarks**

When a new instance of **[MySqlConnection](#page-563-0)** is created, the read/write properties are set to the following initial values unless they are specifically set using their associated keywords in the [ConnectionString](#page-679-0) property.

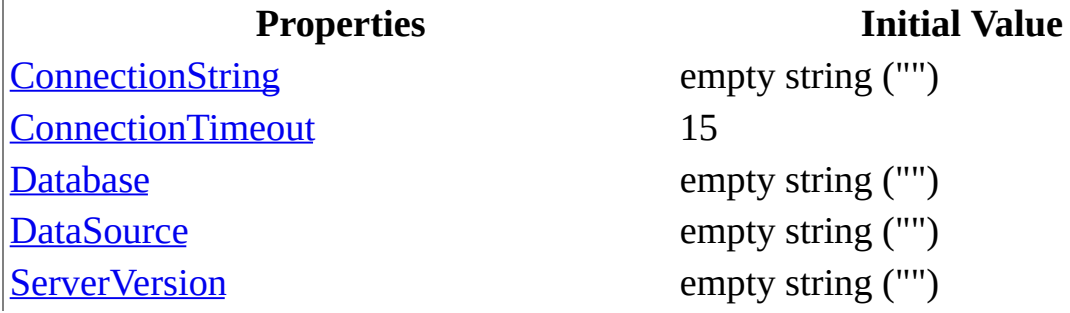

You can change the value for these properties only by using the ConnectionString property.

# **Examples**

<span id="page-590-0"></span>[MySqlConnection](#page-563-0) Class [MySqlConnection](#page-578-0) Overload [MySql.Data.MySqlClient](#page-185-0) Namespace

Send comments on this topic to **[support@mysql.com](mailto:support%40mysql.com?Subject=MySQL Connector/Net)** 

 $\blacksquare$  $\Box$  C# $\Box$  Visual Basic Visual C++ □ Include Protected Members  $\Box$  Include Inherited Members MySQL Connector/Net MySqlConnection Methods [MySqlConnection](#page-563-0) Class See [Also](#page-594-0) Send [Feedback](javascript:SubmitFeedback()

The **[MySqlConnection](#page-563-0)** type exposes the following members.

# **Methods**

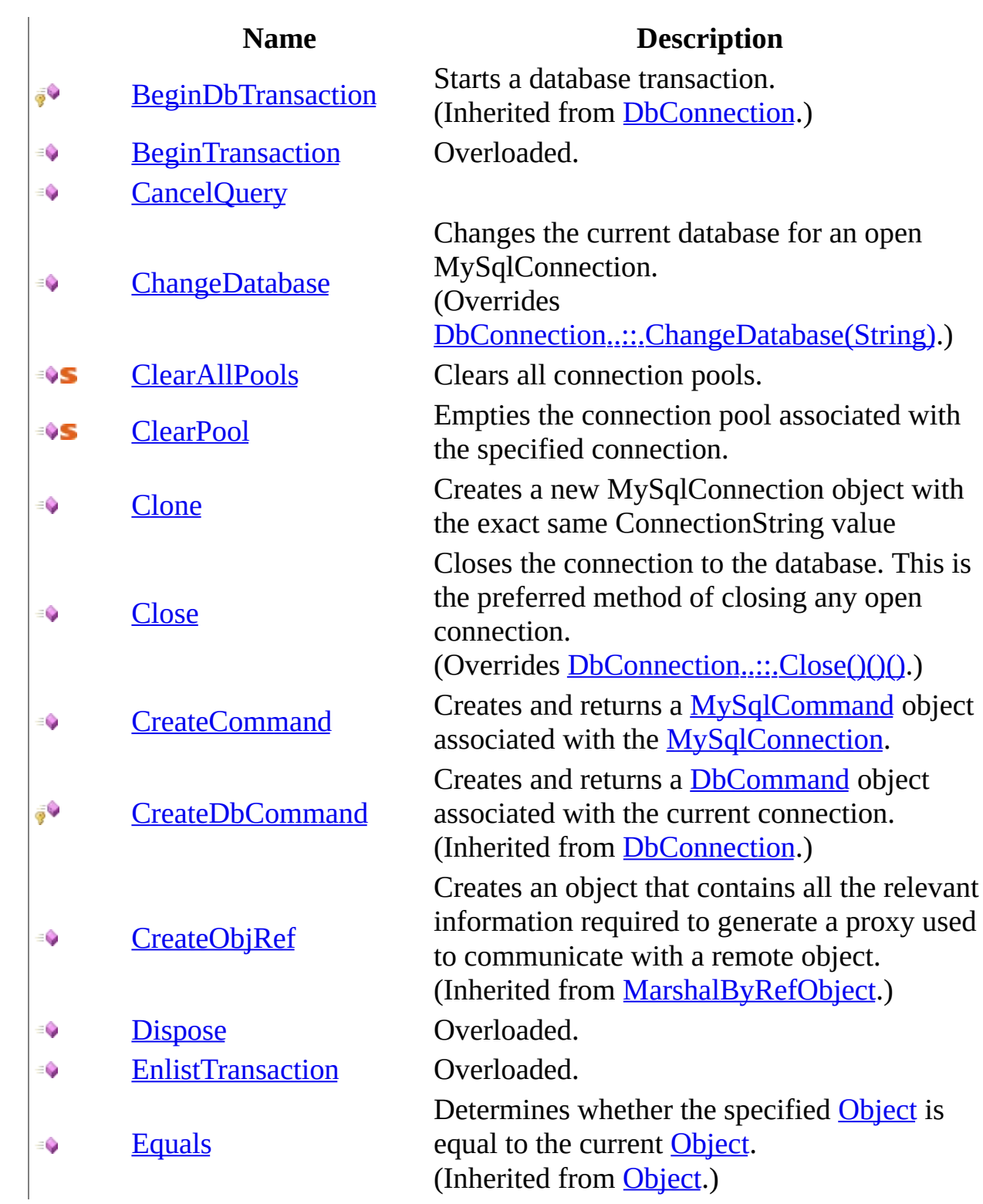

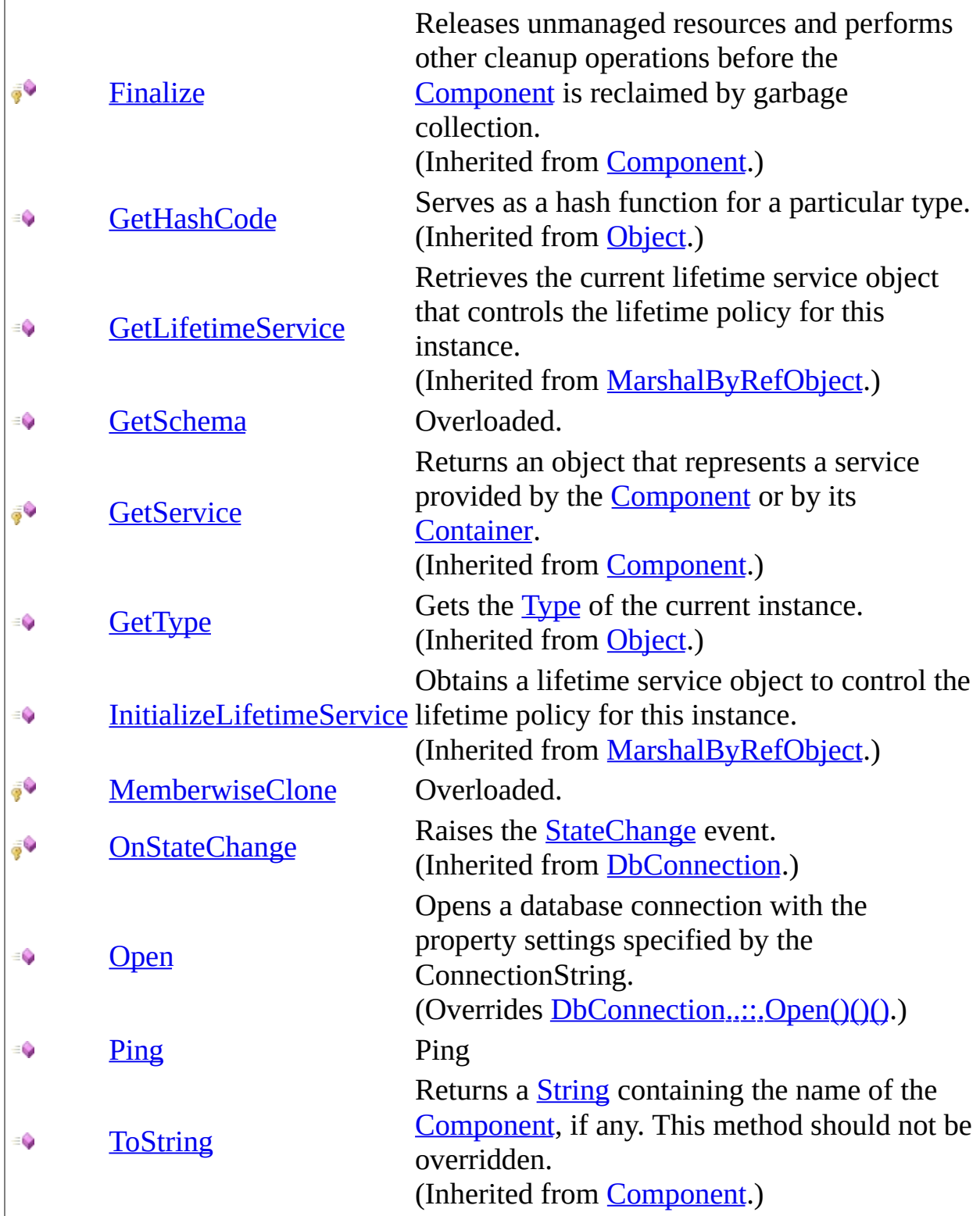

<span id="page-594-0"></span>[MySqlConnection](#page-563-0) Class [MySql.Data.MySqlClient](#page-185-0) Namespace

Send comments on this topic to **[support@mysql.com](mailto:support%40mysql.com?Subject=MySQL Connector/Net)** 

<span id="page-595-0"></span> $\sim$  $\mathbf{F}$  **F**  $\Box$  C# $\Box$  Visual Basic Visual C++ □ Include Protected Members  $\Box$  Include Inherited Members MySQL Connector/Net MySqlConnection..::.BeginTransaction Method

[MySqlConnection](#page-563-0) Class See [Also](#page-597-0) Send [Feedback](javascript:SubmitFeedback()

# **Overload List**

- €
- [BeginTransaction\(IsolationLevel\)](#page-606-0)  $\equiv$   $\bullet$

### **Name Description**

[BeginTransaction\(\)\(\)\(\)](#page-598-0) Begins a database transaction. Begins a database transaction with the specified isolation level.

<span id="page-597-0"></span>[MySqlConnection](#page-563-0) Class [MySqlConnection](#page-570-0) Members [MySql.Data.MySqlClient](#page-185-0) Namespace

Send comments on this topic to [support@mysql.com](mailto:support%40mysql.com?Subject=MySQL Connector/Net)

<span id="page-598-0"></span> $\equiv$  $\blacktriangleright$  $\Box$  C#  $\Box$  Visual Basic Visual C++ MySQL Connector/Net MySqlConnection..::.BeginTransaction Method [MySqlConnection](#page-563-0) Class [Example](#page-601-0) See [Also](#page-605-0) Send [Feedback](javascript:SubmitFeedback()

Begins a database transaction.

**Namespace:** [MySql.Data.MySqlClient](#page-185-0) **Assembly:** MySql.Data (in MySql.Data.dll) Version: 6.2.2.0

## **Syntax**

### **C#**

public [MySqlTransaction](#page-1893-0) BeginTransaction()

### **Visual Basic (Declaration)**

Public Function BeginTransaction As [MySqlTransaction](#page-1893-0)

### **Visual C++**

public: [MySqlTransaction^](#page-1893-0) BeginTransaction()

### **Return Value**

An object representing the new transaction.

# **Remarks**

This command is equivalent to the MySQL BEGIN TRANSACTION command.

You must explicitly commit or roll back the transaction using the  $Commit( $\lambda$ )( $\lambda$ )$ </u> or  $Rollback()()()$  method.

■ **Note:** If you do not specify an isolation level, the default isolation level is used. To specify an isolation level with the BeginTransaction()()() method, use the overload that takes the iso parameter. Also note that any attempt to begin a transaction while a transaction is in progress will throw an exception on MySQL 4.1 and higher. On MySQL 4.0, an exception will not be thrown because servers 4.0 and earlier did not report their transacation status.

# <span id="page-601-0"></span>**Examples**

The following example creates a [MySqlConnection](#page-563-0) and a [MySqlTransaction.](#page-1893-0) It also demonstrates how to use the BeginTransaction, a  $Commit()()$ , and [Rollback\(\)\(\)\(\)](#page-1921-0) methods.

### **VB.NET**

Copy

```
Public Sub RunTransaction(myConnString As String)
Dim myConnection As New MySqlConnection(myConnString)
myConnection.Open()
Dim myCommand As MySqlCommand = myConnection.CreateCommand()
Dim myTrans As MySqlTransaction
' Start a local transaction
myTrans = myConnection.BeginTransaction()
' Must assign both transaction object and connection
' to Command object for a pending local transaction
myCommand.Connection = myConnection
myCommand.Transaction = myTrans
Try
myCommand.CommandText = "Insert into Test (id, desc) VALUES (100, 'D)myCommand.ExecuteNonQuery()
myCommand.CommandText = "Insert into Test (id, desc) VALUES (101, 'D)myCommand.ExecuteNonQuery()
myTrans.Commit()
Console.WriteLine("Both records are written to database.")
Catch e As Exception
Try
myTrans.Rollback()
Catch ex As MySqlException
If Not myTrans.Connection Is Nothing Then
Console.WriteLine("An exception of type " + ex.GetType().ToString()
" was encountered while attempting to roll back the transaction.")
End If
End Try
Console.WriteLine("An exception of type " + e.GetType().ToString() + _
"was encountered while inserting the data.")
Console.WriteLine("Neither record was written to database.")
Finally
myConnection.Close()
End Try
```
End Sub

#### **C#**

```
public void RunTransaction(string myConnString)
{
MySqlConnection myConnection = new MySqlConnection(myConnString);
myConnection.Open();
MySqlCommand myCommand = myConnection.CreateCommand();
MySqlTransaction myTrans;
// Start a local transaction
myTrans = myConnection.BeginTransaction();
// Must assign both transaction object and connection
// to Command object for a pending local transaction
myCommand.Connection = myConnection;
myCommand.Transaction = myTrans;
try
{
myCommand.CommandText = "insert into Test (id, desc) VALUES (100, 'Description'
myCommand.ExecuteNonQuery();
myCommand.CommandText = "insert into Test (id, desc) VALUES (101, 'D)myCommand.ExecuteNonQuery();
myTrans.Commit();
Console.WriteLine("Both records are written to database.");
}
catch(Exception e)
{
try
{
myTrans.Rollback();
}
catch (SqlException ex)
\{if (myTrans.Connection != null)
{
Console.WriteLine("An exception of type " + ex.GetType() +
" was encountered while attempting to roll back the transaction.");
}
}
Console.WriteLine("An exception of type " + e.GetType() +
" was encountered while inserting the data.");
Console.WriteLine("Neither record was written to database.");
}
finally
```
Copy

```
{
```

```
myConnection.Close();
}}
```
# **Exceptions**

**Exception Condition**

[System..::.InvalidOperationException](http://msdn2.microsoft.com/en-us/library/2asft85a) Parallel transactions are not supported.

<span id="page-605-0"></span>[MySqlConnection](#page-563-0) Class [BeginTransaction](#page-595-0) Overload [MySql.Data.MySqlClient](#page-185-0) Namespace

Send comments on this topic to [support@mysql.com](mailto:support%40mysql.com?Subject=MySQL Connector/Net)

<span id="page-606-0"></span> $\equiv$  $\blacktriangleright$  $\Box$  C# $\Box$  Visual Basic Visual C++ MySQL Connector/Net MySqlConnection..::.BeginTransaction Method (IsolationLevel) [MySqlConnection](#page-563-0) Class [Example](#page-609-0) See [Also](#page-613-0) Send [Feedback](javascript:SubmitFeedback()

Begins a database transaction with the specified isolation level.

**Namespace:** [MySql.Data.MySqlClient](#page-185-0) **Assembly:** MySql.Data (in MySql.Data.dll) Version: 6.2.2.0

### **Syntax**

### **C#**

public [MySqlTransaction](#page-1893-0) BeginTransaction( [IsolationLevel](http://msdn2.microsoft.com/en-us/library/xb2zxexk) iso )

### **Visual Basic (Declaration)**

Public Function BeginTransaction ( \_ iso As **[IsolationLevel](http://msdn2.microsoft.com/en-us/library/xb2zxexk)** \_ ) As [MySqlTransaction](#page-1893-0)

### **Visual C++**

public: [MySqlTransaction^](#page-1893-0) BeginTransaction( [IsolationLevel](http://msdn2.microsoft.com/en-us/library/xb2zxexk) iso )

### **Parameters**

iso

Type: [System.Data..::.IsolationLevel](http://msdn2.microsoft.com/en-us/library/xb2zxexk) The isolation level under which the transaction should run.

### **Return Value**

An object representing the new transaction.

# **Remarks**

This command is equivalent to the MySQL BEGIN TRANSACTION command.

You must explicitly commit or roll back the transaction using the  $Commit( $\lambda$ )( $\lambda$ )$ </u> or  $Rollback()()()$  method.

■ **Note:** If you do not specify an isolation level, the default isolation level is used. To specify an isolation level with the  $\frac{BeginTransaction()}{()}$  method, use the overload that takes the iso parameter. Also note that any attempt to begin a transaction while a transaction is in progress will throw an exception on MySQL 4.1 and higher. On MySQL 4.0, an exception will not be thrown because servers 4.0 and earlier did not report their transacation status.

# <span id="page-609-0"></span>**Examples**

The following example creates a [MySqlConnection](#page-563-0) and a [MySqlTransaction.](#page-1893-0) It also demonstrates how to use the BeginTransaction, a  $Commit()()$ , and [Rollback\(\)\(\)\(\)](#page-1921-0) methods.

### **VB.NET**

Copy

```
Public Sub RunTransaction(myConnString As String)
Dim myConnection As New MySqlConnection(myConnString)
myConnection.Open()
Dim myCommand As MySqlCommand = myConnection.CreateCommand()
Dim myTrans As MySqlTransaction
' Start a local transaction
myTrans = myConnection.BeginTransaction()
' Must assign both transaction object and connection
' to Command object for a pending local transaction
myCommand.Connection = myConnection
myCommand.Transaction = myTrans
Try
myCommand.CommandText = "Insert into Test (id, desc) VALUES (100, 'D)myCommand.ExecuteNonQuery()
myCommand.CommandText = "Insert into Test (id, desc) VALUES (101, 'D)myCommand.ExecuteNonQuery()
myTrans.Commit()
Console.WriteLine("Both records are written to database.")
Catch e As Exception
Try
myTrans.Rollback()
Catch ex As MySqlException
If Not myTrans.Connection Is Nothing Then
Console.WriteLine("An exception of type " + ex.GetType().ToString()
" was encountered while attempting to roll back the transaction.")
End If
End Try
Console.WriteLine("An exception of type " + e.GetType().ToString() + _
"was encountered while inserting the data.")
Console.WriteLine("Neither record was written to database.")
Finally
myConnection.Close()
End Try
```
End Sub

#### **C#**

```
public void RunTransaction(string myConnString)
{
MySqlConnection myConnection = new MySqlConnection(myConnString);
myConnection.Open();
MySqlCommand myCommand = myConnection.CreateCommand();
MySqlTransaction myTrans;
// Start a local transaction
myTrans = myConnection.BeginTransaction();
// Must assign both transaction object and connection
// to Command object for a pending local transaction
myCommand.Connection = myConnection;
myCommand.Transaction = myTrans;
try
{
myCommand.CommandText = "insert into Test (id, desc) VALUES (100, 'Description'
myCommand.ExecuteNonQuery();
myCommand.CommandText = "insert into Test (id, desc) VALUES (101, 'D)myCommand.ExecuteNonQuery();
myTrans.Commit();
Console.WriteLine("Both records are written to database.");
}
catch(Exception e)
{
try
{
myTrans.Rollback();
}
catch (SqlException ex)
\{if (myTrans.Connection != null)
{
Console.WriteLine("An exception of type " + ex.GetType() +
" was encountered while attempting to roll back the transaction.");
}
}
Console.WriteLine("An exception of type " + e.GetType() +
" was encountered while inserting the data.");
Console.WriteLine("Neither record was written to database.");
}
finally
```
Copy

```
{
```

```
myConnection.Close();
}}
```
## **Exceptions**

**Exception Condition**

[System..::.InvalidOperationException](http://msdn2.microsoft.com/en-us/library/2asft85a) Parallel exceptions are not supported.

[MySqlConnection](#page-563-0) Class [BeginTransaction](#page-595-0) Overload [MySql.Data.MySqlClient](#page-185-0) Namespace

Send comments on this topic to [support@mysql.com](mailto:support%40mysql.com?Subject=MySQL Connector/Net)

 $=$   $\blacksquare$  $\Box$  C#  $\Box$  Visual Basic Visual C++ MySQL Connector/Net MySqlConnection..::.CancelQuery Method [MySqlConnection](#page-563-0) Class See [Also](#page-616-0) Send [Feedback](javascript:SubmitFeedback()

**Namespace:** [MySql.Data.MySqlClient](#page-185-0) **Assembly:** MySql.Data (in MySql.Data.dll) Version: 6.2.2.0

### **Syntax**

#### **C#**

public void CancelQuery( [int](http://msdn2.microsoft.com/en-us/library/td2s409d) timeout )

#### **Visual Basic (Declaration)**

```
Public Sub CancelQuery ( _
        timeout As Integer _
)
```
#### **Visual C++**

public: void CancelQuery( [int](http://msdn2.microsoft.com/en-us/library/td2s409d) timeout )

#### **Parameters**

timeout Type: **[System..::.Int32](http://msdn2.microsoft.com/en-us/library/td2s409d)** 

#### <span id="page-616-0"></span>[MySqlConnection](#page-563-0) Class [MySql.Data.MySqlClient](#page-185-0) Namespace

Send comments on this topic to **[support@mysql.com](mailto:support%40mysql.com?Subject=MySQL Connector/Net)** 

 $\equiv$  $\blacktriangleright$  $\Box$  C#  $\Box$  Visual Basic Visual C++ MySQL Connector/Net MySqlConnection..::.ChangeDatabase Method [MySqlConnection](#page-563-0) Class [Example](#page-620-0) See [Also](#page-622-0) Send [Feedback](javascript:SubmitFeedback()

Changes the current database for an open MySqlConnection.

**Namespace:** [MySql.Data.MySqlClient](#page-185-0) **Assembly:** MySql.Data (in MySql.Data.dll) Version: 6.2.2.0

### **Syntax**

#### **C#**

public override void ChangeDatabase( [string](http://msdn2.microsoft.com/en-us/library/s1wwdcbf) databaseName )

#### **Visual Basic (Declaration)**

```
Public Overrides Sub ChangeDatabase ( _
       databaseName As String
)
```
#### **Visual C++**

public: virtual void ChangeDatabase( [String^](http://msdn2.microsoft.com/en-us/library/s1wwdcbf) databaseName ) override

#### **Parameters**

databaseName Type: [System..::.String](http://msdn2.microsoft.com/en-us/library/s1wwdcbf) The name of the database to use.

#### **Implements**

[IDbConnection..::.ChangeDatabase\(String\)](http://msdn2.microsoft.com/en-us/library/y0x4076x)

# **Remarks**

The value supplied in the database parameter must be a valid database name. The database parameter cannot contain a null value, an empty string, or a string with only blank characters.

When you are using connection pooling against MySQL, and you close the connection, it is returned to the connection pool. The next time the connection is retrieved from the pool, the reset connection request executes before the user performs any operations.

# <span id="page-620-0"></span>**Examples**

The following example creates a [MySqlConnection](#page-563-0) and displays some of its read-only properties.

**VB.NET**

Copy

```
Public Sub CreateMySqlConnection()
Dim myConnString As String = _
"Persist Security Info=False;database=test;server=localhost;user id=
Dim myConnection As New MySqlConnection( myConnString )
myConnection.Open()
MessageBox.Show( "Server Version: " + myConnection.ServerVersion _
+ ControlChars.NewLine + "Database: " + myConnection.Database )
myConnection.ChangeDatabase( "test2" )
MessageBox.Show( "ServerVersion: " + myConnection.ServerVersion _
+ ControlChars.NewLine + "Database: " + myConnection.Database )
myConnection.Close()
End Sub
```
**C#**

Copy

```
public void CreateMySqlConnection()
{
string myConnString =
"Persist Security Info=False;database=test;server=localhost;user id=
MySqlConnection myConnection = new MySqlConnection( myConnString );
myConnection.Open();
MessageBox.Show( "Server Version: " + myConnection.ServerVersion
+ "\nDatabase: " + myConnection.Database );
myConnection.ChangeDatabase( "test2" );
MessageBox.Show( "ServerVersion: " + myConnection.ServerVersion
+ "\nDatabase: " + myConnection.Database );
myConnection.Close();
}
```
### **Exceptions**

### **Exception Condition**

[System..::.ArgumentException](http://msdn2.microsoft.com/en-us/library/3w1b3114) The database name is not valid. [System..::.InvalidOperationException](http://msdn2.microsoft.com/en-us/library/2asft85a) The connection is not open. [MySql.Data.MySqlClient..::.MySqlException](#page-1355-0) Cannot change the database.

#### <span id="page-622-0"></span>[MySqlConnection](#page-563-0) Class [MySql.Data.MySqlClient](#page-185-0) Namespace

Send comments on this topic to **[support@mysql.com](mailto:support%40mysql.com?Subject=MySQL Connector/Net)** 

 $\sim$  $\blacktriangleright$  $\Box$  C#  $\Box$  Visual Basic Visual C++ MySQL Connector/Net MySqlConnection..::.ClearAllPools Method [MySqlConnection](#page-563-0) Class See [Also](#page-626-0) Send [Feedback](javascript:SubmitFeedback()

Clears all connection pools.

**Namespace:** [MySql.Data.MySqlClient](#page-185-0) **Assembly:** MySql.Data (in MySql.Data.dll) Version: 6.2.2.0

### **Syntax**

#### **C#**

public static void ClearAllPools()

#### **Visual Basic (Declaration)**

Public Shared Sub ClearAllPools

#### **Visual C++**

public: static void ClearAllPools()

# **Remarks**

ClearAllPools essentially performs a [ClearPool\(MySqlConnection\)](#page-627-0) on all current connection pools.

#### <span id="page-626-0"></span>[MySqlConnection](#page-563-0) Class [MySql.Data.MySqlClient](#page-185-0) Namespace

Send comments on this topic to **[support@mysql.com](mailto:support%40mysql.com?Subject=MySQL Connector/Net)** 

<span id="page-627-0"></span> $\equiv$  $\blacktriangleright$  $\Box$  C#  $\Box$  Visual Basic Visual C++ MySQL Connector/Net MySqlConnection..::.ClearPool Method [MySqlConnection](#page-563-0) Class See [Also](#page-630-0) Send [Feedback](javascript:SubmitFeedback()

Empties the connection pool associated with the specified connection.

**Namespace:** [MySql.Data.MySqlClient](#page-185-0) **Assembly:** MySql.Data (in MySql.Data.dll) Version: 6.2.2.0

### **Syntax**

#### **C#**

public static void ClearPool( [MySqlConnection](#page-563-0) connection )

#### **Visual Basic (Declaration)**

```
Public Shared Sub ClearPool ( _
      MySqlConnection _
)
```
#### **Visual C++**

public: static void ClearPool( [MySqlConnection](#page-563-0)^ connection )

#### **Parameters**

connection

Type: [MySql.Data.MySqlClient..::.MySqlConnection](#page-563-0) The [MySqlConnection](#page-563-0) associated with the pool to be cleared.

# **Remarks**

ClearPool clears the connection pool that is associated with the connection. If additional connections associated with connection are in use at the time of the call, they are marked appropriately and are discarded (instead of being returned to the pool) when Close is called on them.

#### <span id="page-630-0"></span>[MySqlConnection](#page-563-0) Class [MySql.Data.MySqlClient](#page-185-0) Namespace

Send comments on this topic to **[support@mysql.com](mailto:support%40mysql.com?Subject=MySQL Connector/Net)** 

 $\equiv$  $\blacktriangleright$  $\Box$  C#  $\Box$  Visual Basic Visual C++ MySQL Connector/Net MySqlConnection..::.Clone Method [MySqlConnection](#page-563-0) Class See [Also](#page-633-0) Send [Feedback](javascript:SubmitFeedback()

Creates a new MySqlConnection object with the exact same ConnectionString value

**Namespace:** [MySql.Data.MySqlClient](#page-185-0) **Assembly:** MySql.Data (in MySql.Data.dll) Version: 6.2.2.0

### **Syntax**

#### **C#**

public [MySqlConnection](#page-563-0) Clone()

#### **Visual Basic (Declaration)**

Public Function Clone As [MySqlConnection](#page-563-0)

#### **Visual C++**

public: [MySqlConnection^](#page-563-0) Clone()

#### **Return Value**

A cloned MySqlConnection object

#### <span id="page-633-0"></span>[MySqlConnection](#page-563-0) Class [MySql.Data.MySqlClient](#page-185-0) Namespace

Send comments on this topic to **[support@mysql.com](mailto:support%40mysql.com?Subject=MySQL Connector/Net)** 

 $\equiv$  $\blacktriangleright$  $\Box$  C# $\Box$  Visual Basic Visual C++ MySQL Connector/Net MySqlConnection..::.Close Method [MySqlConnection](#page-563-0) Class [Example](#page-637-0) See [Also](#page-638-0) Send [Feedback](javascript:SubmitFeedback()

Closes the connection to the database. This is the preferred method of closing any open connection.

**Namespace:** [MySql.Data.MySqlClient](#page-185-0) **Assembly:** MySql.Data (in MySql.Data.dll) Version: 6.2.2.0

### **Syntax**

#### **C#**

public override void Close()

#### **Visual Basic (Declaration)**

Public Overrides Sub Close

#### **Visual C++**

public: virtual void Close() override

### **Implements**

[IDbConnection..::.Close\(\)\(\)\(\)](http://msdn2.microsoft.com/en-us/library/wk690kt3)

# **Remarks**

The Close method rolls back any pending transactions. It then releases the connection to the connection pool, or closes the connection if connection pooling is disabled.

An application can call Close more than one time. No exception is generated.

# <span id="page-637-0"></span>**Examples**

The following example creates a **[MySqlConnection](#page-563-0)**, opens it, displays some of its properties, then closes the connection.

#### **VB.NET**

Copy

```
Public Sub CreateMySqlConnection(myConnString As String)
Dim myConnection As New MySqlConnection(myConnString)
myConnection.Open()
MessageBox.Show("ServerVersion: " + myConnection.ServerVersion _
+ ControlChars.Cr + "State: " + myConnection.State.ToString())
myConnection.Close()
End Sub
```

```
C#
```
Copy

```
public void CreateMySqlConnection(string myConnString)
{
MySqlConnection myConnection = new MySqlConnection(myConnString);
myConnection.Open();
MessageBox.Show("ServerVersion: " + myConnection.ServerVersion +
"\nState: " + myConnection.State.ToString());
myConnection.Close();
}
```
#### <span id="page-638-0"></span>[MySqlConnection](#page-563-0) Class [MySql.Data.MySqlClient](#page-185-0) Namespace

Send comments on this topic to **[support@mysql.com](mailto:support%40mysql.com?Subject=MySQL Connector/Net)** 

 $\equiv$  $\blacktriangleright$  $\Box$  C#  $\Box$  Visual Basic Visual C++ MySQL Connector/Net MySqlConnection..::.CreateCommand Method [MySqlConnection](#page-563-0) Class See [Also](#page-641-0) Send [Feedback](javascript:SubmitFeedback()

Creates and returns a [MySqlCommand](#page-322-0) object associated with the [MySqlConnection.](#page-563-0)

**Namespace:** [MySql.Data.MySqlClient](#page-185-0) **Assembly:** MySql.Data (in MySql.Data.dll) Version: 6.2.2.0

### **Syntax**

#### **C#**

public [MySqlCommand](#page-322-0) CreateCommand()

#### **Visual Basic (Declaration)**

Public Function CreateCommand As [MySqlCommand](#page-322-0)

#### **Visual C++**

public: [MySqlCommand](#page-322-0)^ CreateCommand()

#### **Return Value**

A [MySqlCommand](#page-322-0) object.

#### <span id="page-641-0"></span>[MySqlConnection](#page-563-0) Class [MySql.Data.MySqlClient](#page-185-0) Namespace

Send comments on this topic to **[support@mysql.com](mailto:support%40mysql.com?Subject=MySQL Connector/Net)** 

 $\mathbf{F}$  $\Box$  C# $\Box$  Visual Basic Visual C++ □ Include Protected Members  $\Box$  Include Inherited Members MySQL Connector/Net MySqlConnection..::.Dispose Method

[MySqlConnection](#page-563-0) Class See [Also](#page-644-0) Send [Feedback](javascript:SubmitFeedback()

# **Overload List**

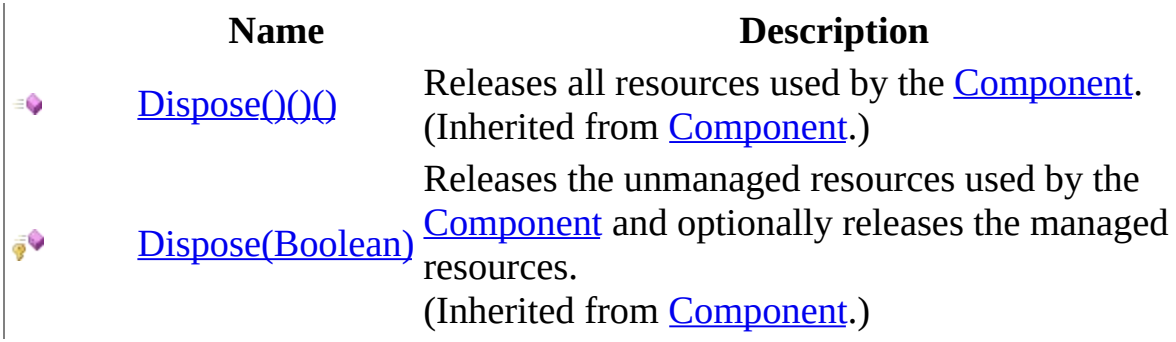

<span id="page-644-0"></span>[MySqlConnection](#page-563-0) Class [MySqlConnection](#page-570-0) Members [MySql.Data.MySqlClient](#page-185-0) Namespace

Send comments on this topic to [support@mysql.com](mailto:support%40mysql.com?Subject=MySQL Connector/Net)

 $\blacksquare$   $\blacksquare$   $\blacksquare$  $\Box$  C# $\Box$  Visual Basic Visual C++ □ Include Protected Members  $\Box$  Include Inherited Members MySQL Connector/Net MySqlConnection..::.EnlistTransaction Method

[MySqlConnection](#page-563-0) Class See [Also](#page-647-0) Send [Feedback](javascript:SubmitFeedback()

# **Overload List**

### **Name Description**

- [EnlistTransaction\(Transaction\)](http://msdn2.microsoft.com/en-us/library/ms135688) Enlists in the specified transaction. €
	- (Inherited from **[DbConnection](http://msdn2.microsoft.com/en-us/library/c790zwhc)**.)
- [EnlistTransaction\(Transaction\)](#page-648-0) Enlists in the specified transaction. $\bullet$

<span id="page-647-0"></span>[MySqlConnection](#page-563-0) Class [MySqlConnection](#page-570-0) Members [MySql.Data.MySqlClient](#page-185-0) Namespace

Send comments on this topic to [support@mysql.com](mailto:support%40mysql.com?Subject=MySQL Connector/Net)
$\equiv$  $\blacktriangleright$  $\Box$  C#  $\Box$  Visual Basic Visual C++ MySQL Connector/Net MySqlConnection..::.EnlistTransaction Method (Transaction) [MySqlConnection](#page-563-0) Class See [Also](#page-650-0) Send [Feedback](javascript:SubmitFeedback()

Enlists in the specified transaction.

#### **C#**

public virtual void EnlistTransaction( [Transaction](http://msdn2.microsoft.com/en-us/library/e5c62w6d) transaction )

#### **Visual Basic (Declaration)**

```
Public Overridable Sub EnlistTransaction ( _
        transaction As Transaction _
)
```
#### **Visual C++**

public: virtual void EnlistTransaction( [Transaction](http://msdn2.microsoft.com/en-us/library/e5c62w6d)^ transaction )

#### **Parameters**

transaction

Type: [System.Transactions..::.Transaction](http://msdn2.microsoft.com/en-us/library/e5c62w6d) A reference to an existing [Transaction](http://msdn2.microsoft.com/en-us/library/e5c62w6d) in which to enlist.

<span id="page-650-0"></span>[MySqlConnection](#page-563-0) Class [EnlistTransaction](#page-645-0) Overload [MySql.Data.MySqlClient](#page-185-0) Namespace

Send comments on this topic to **[support@mysql.com](mailto:support%40mysql.com?Subject=MySQL Connector/Net)** 

<span id="page-651-0"></span> $\blacksquare$   $\blacksquare$   $\blacksquare$  $\Box$  C# $\Box$  Visual Basic Visual C++ □ Include Protected Members  $\Box$  Include Inherited Members MySQL Connector/Net MySqlConnection..::.GetSchema Method

[MySqlConnection](#page-563-0) Class See [Also](#page-653-0) Send [Feedback](javascript:SubmitFeedback()

# **Overload List**

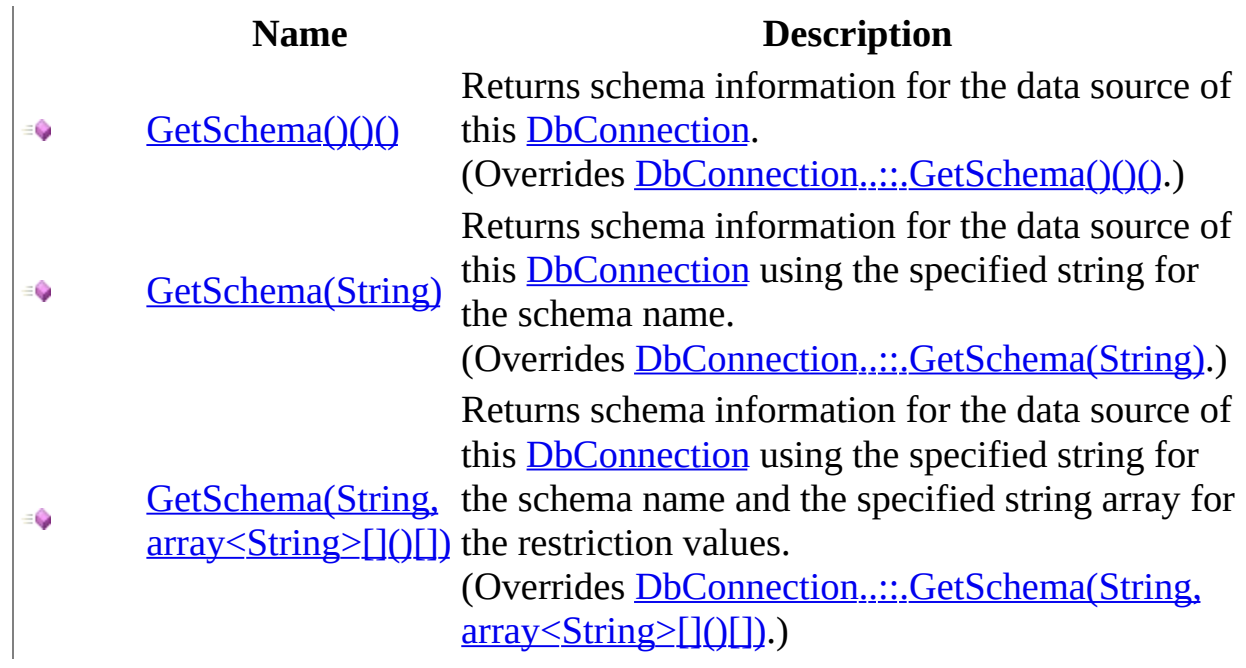

<span id="page-653-0"></span>[MySqlConnection](#page-563-0) Class [MySqlConnection](#page-570-0) Members [MySql.Data.MySqlClient](#page-185-0) Namespace

Send comments on this topic to [support@mysql.com](mailto:support%40mysql.com?Subject=MySQL Connector/Net)

<span id="page-654-0"></span> $=$   $\blacksquare$  $\Box$  C#  $\Box$  Visual Basic Visual C++ MySQL Connector/Net MySqlConnection..::.GetSchema Method [MySqlConnection](#page-563-0) Class See [Also](#page-656-0) Send [Feedback](javascript:SubmitFeedback()

Returns schema information for the data source of this [DbConnection.](http://msdn2.microsoft.com/en-us/library/c790zwhc)

#### **C#**

public override [DataTable](http://msdn2.microsoft.com/en-us/library/9186hy08) GetSchema()

#### **Visual Basic (Declaration)**

Public Overrides Function GetSchema As [DataTable](http://msdn2.microsoft.com/en-us/library/9186hy08)

#### **Visual C++**

public: virtual <u>DataTable</u>^ GetSchema() override

#### **Return Value**

A [DataTable](http://msdn2.microsoft.com/en-us/library/9186hy08) that contains schema information.

<span id="page-656-0"></span>[MySqlConnection](#page-563-0) Class [GetSchema](#page-651-0) Overload [MySql.Data.MySqlClient](#page-185-0) Namespace

Send comments on this topic to [support@mysql.com](mailto:support%40mysql.com?Subject=MySQL Connector/Net)

<span id="page-657-0"></span> $\equiv$  $\blacktriangleright$  $\Box$  C#  $\Box$  Visual Basic Visual C++ MySQL Connector/Net MySqlConnection..::.GetSchema Method (String) [MySqlConnection](#page-563-0) Class See [Also](#page-659-0) Send [Feedback](javascript:SubmitFeedback()

Returns schema information for the data source of this **[DbConnection](http://msdn2.microsoft.com/en-us/library/c790zwhc)** using the specified string for the schema name.

#### **C#**

public override [DataTable](http://msdn2.microsoft.com/en-us/library/9186hy08) GetSchema( [string](http://msdn2.microsoft.com/en-us/library/s1wwdcbf) collectionName )

#### **Visual Basic (Declaration)**

Public Overrides Function GetSchema ( \_ collectionName As [String](http://msdn2.microsoft.com/en-us/library/s1wwdcbf) \_ ) As **[DataTable](http://msdn2.microsoft.com/en-us/library/9186hy08)** 

#### **Visual C++**

public: virtual [DataTable^](http://msdn2.microsoft.com/en-us/library/9186hy08) GetSchema( [String^](http://msdn2.microsoft.com/en-us/library/s1wwdcbf) collectionName ) override

#### **Parameters**

collectionName Type: [System..::.String](http://msdn2.microsoft.com/en-us/library/s1wwdcbf) Specifies the name of the schema to return.

#### **Return Value**

A [DataTable](http://msdn2.microsoft.com/en-us/library/9186hy08) that contains schema information.

<span id="page-659-0"></span>[MySqlConnection](#page-563-0) Class [GetSchema](#page-651-0) Overload [MySql.Data.MySqlClient](#page-185-0) Namespace

Send comments on this topic to [support@mysql.com](mailto:support%40mysql.com?Subject=MySQL Connector/Net)

<span id="page-660-0"></span> $\blacktriangleright$  $\sim$  $\Box$  C# $\Box$  Visual Basic Visual C++ MySQL Connector/Net MySqlConnection..::.GetSchema Method (String, array<String>[]()[]) [MySqlConnection](#page-563-0) Class See [Also](#page-662-0) Send [Feedback](javascript:SubmitFeedback()

Returns schema information for the data source of this [DbConnection](http://msdn2.microsoft.com/en-us/library/c790zwhc) using the specified string for the schema name and the specified string array for the restriction values.

#### **C#**

public override [DataTable](http://msdn2.microsoft.com/en-us/library/9186hy08) GetSchema( [string](http://msdn2.microsoft.com/en-us/library/s1wwdcbf) collectionName, [string\[](http://msdn2.microsoft.com/en-us/library/s1wwdcbf)] restrictionValues )

#### **Visual Basic (Declaration)**

Public Overrides Function GetSchema ( \_ collectionName As  $String,$  $String,$ restrictionValues As  $String()$  $String()$  \_ ) As [DataTable](http://msdn2.microsoft.com/en-us/library/9186hy08)

#### **Visual C++**

public: virtual [DataTable^](http://msdn2.microsoft.com/en-us/library/9186hy08) GetSchema( [String^](http://msdn2.microsoft.com/en-us/library/s1wwdcbf) collectionName, array<[String](http://msdn2.microsoft.com/en-us/library/s1wwdcbf)^>^ restrictionValues ) override

#### **Parameters**

collectionName

Type: **[System..::.String](http://msdn2.microsoft.com/en-us/library/s1wwdcbf)** Specifies the name of the schema to return.

restrictionValues

Type: array< [System..::.String](http://msdn2.microsoft.com/en-us/library/s1wwdcbf) >[]()[] Specifies a set of restriction values for the requested schema.

#### **Return Value**

A [DataTable](http://msdn2.microsoft.com/en-us/library/9186hy08) that contains schema information.

<span id="page-662-0"></span>[MySqlConnection](#page-563-0) Class [GetSchema](#page-651-0) Overload [MySql.Data.MySqlClient](#page-185-0) Namespace

Send comments on this topic to [support@mysql.com](mailto:support%40mysql.com?Subject=MySQL Connector/Net)

 $\blacksquare$   $\blacksquare$   $\blacksquare$  $\Box$  C# $\Box$  Visual Basic Visual C++ □ Include Protected Members  $\Box$  Include Inherited Members MySQL Connector/Net MySqlConnection..::.MemberwiseClone Method

[MySqlConnection](#page-563-0) Class See [Also](#page-665-0) Send [Feedback](javascript:SubmitFeedback()

# **Overload List**

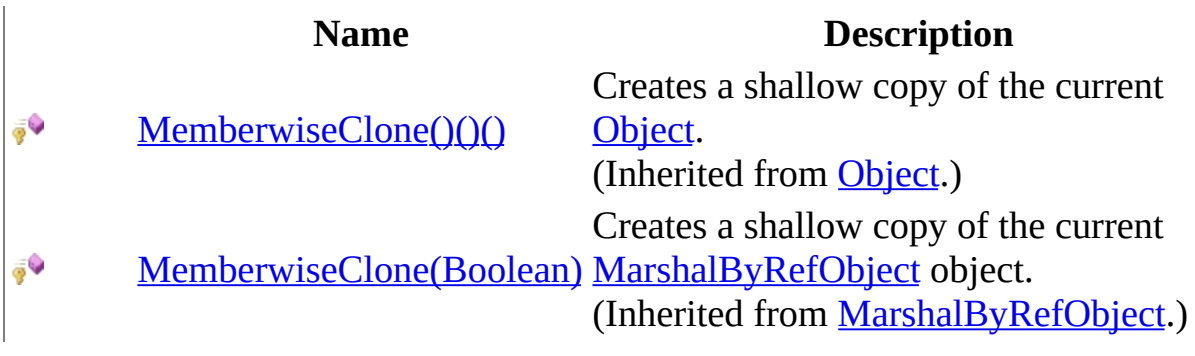

<span id="page-665-0"></span>[MySqlConnection](#page-563-0) Class [MySqlConnection](#page-570-0) Members [MySql.Data.MySqlClient](#page-185-0) Namespace

Send comments on this topic to [support@mysql.com](mailto:support%40mysql.com?Subject=MySQL Connector/Net)

 $\equiv$  $\blacktriangleright$  $\Box$  C# $\Box$  Visual Basic Visual C++ MySQL Connector/Net MySqlConnection..::.Open Method [MySqlConnection](#page-563-0) Class [Example](#page-669-0) See [Also](#page-671-0) Send [Feedback](javascript:SubmitFeedback()

Opens a database connection with the property settings specified by the ConnectionString.

#### **C#**

public override void Open()

#### **Visual Basic (Declaration)**

Public Overrides Sub Open

#### **Visual C++**

public: virtual void Open() override

#### **Implements**

[IDbConnection..::.Open\(\)\(\)\(\)](http://msdn2.microsoft.com/en-us/library/9h89s5zh)

# **Remarks**

The **[MySqlConnection](#page-563-0)** draws an open connection from the connection pool if one is available. Otherwise, it establishes a new connection to an instance of MySQL.

# <span id="page-669-0"></span>**Examples**

The following example creates a **[MySqlConnection](#page-563-0)**, opens it, displays some of its properties, then closes the connection.

#### **VB.NET**

Copy

```
Public Sub CreateMySqlConnection(myConnString As String)
Dim myConnection As New MySqlConnection(myConnString)
myConnection.Open()
MessageBox.Show("ServerVersion: " + myConnection.ServerVersion _
+ ControlChars.Cr + "State: " + myConnection.State.ToString())
myConnection.Close()
End Sub
```

```
C#
```
Copy

```
public void CreateMySqlConnection(string myConnString)
{
MySqlConnection myConnection = new MySqlConnection(myConnString);
myConnection.Open();
MessageBox.Show("ServerVersion: " + myConnection.ServerVersion +
"\nState: " + myConnection.State.ToString());
myConnection.Close();
}
```
# **Exceptions**

### **Exception Condition**

without specifying a data source

[System..::.InvalidOperationException](http://msdn2.microsoft.com/en-us/library/2asft85a)

[MySql.Data.MySqlClient..::.MySqlException](#page-1355-0) while opening the connection.

or server. A connection-level error occurred

Cannot open a connection

#### <span id="page-671-0"></span>[MySqlConnection](#page-563-0) Class [MySql.Data.MySqlClient](#page-185-0) Namespace

Send comments on this topic to [support@mysql.com](mailto:support%40mysql.com?Subject=MySQL Connector/Net)

 $\equiv$  $\blacktriangleright$  $\Box$  C#  $\Box$  Visual Basic Visual C++ MySQL Connector/Net MySqlConnection..::.Ping Method [MySqlConnection](#page-563-0) Class See [Also](#page-674-0) Send [Feedback](javascript:SubmitFeedback()

Ping

#### **C#**

public <u>[bool](http://msdn2.microsoft.com/en-us/library/a28wyd50)</u> Ping()

#### **Visual Basic (Declaration)**

Public Function Ping As [Boolean](http://msdn2.microsoft.com/en-us/library/a28wyd50)

#### **Visual C++**

public: [bool](http://msdn2.microsoft.com/en-us/library/a28wyd50) Ping()

#### **Return Value**

#### <span id="page-674-0"></span>[MySqlConnection](#page-563-0) Class [MySql.Data.MySqlClient](#page-185-0) Namespace

Send comments on this topic to [support@mysql.com](mailto:support%40mysql.com?Subject=MySQL Connector/Net)

 $\sim$  $\mathbf{F}$  **F**  $\Box$  C# $\Box$  Visual Basic Visual C++ □ Include Protected Members  $\Box$  Include Inherited Members MySQL Connector/Net MySqlConnection Properties [MySqlConnection](#page-563-0) Class See [Also](#page-678-0) Send [Feedback](javascript:SubmitFeedback()

The **[MySqlConnection](#page-563-0)** type exposes the following members.

# **Properties**

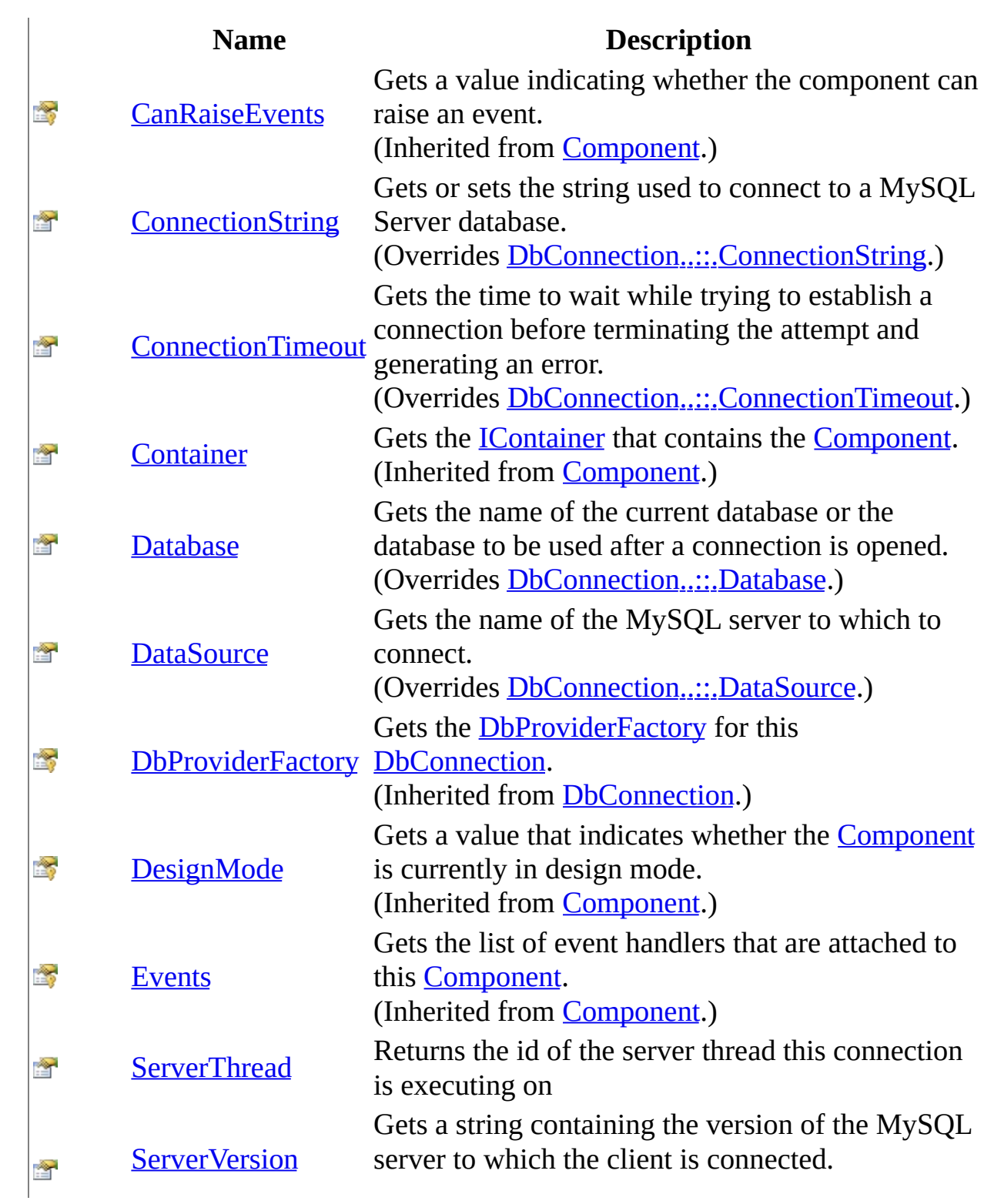

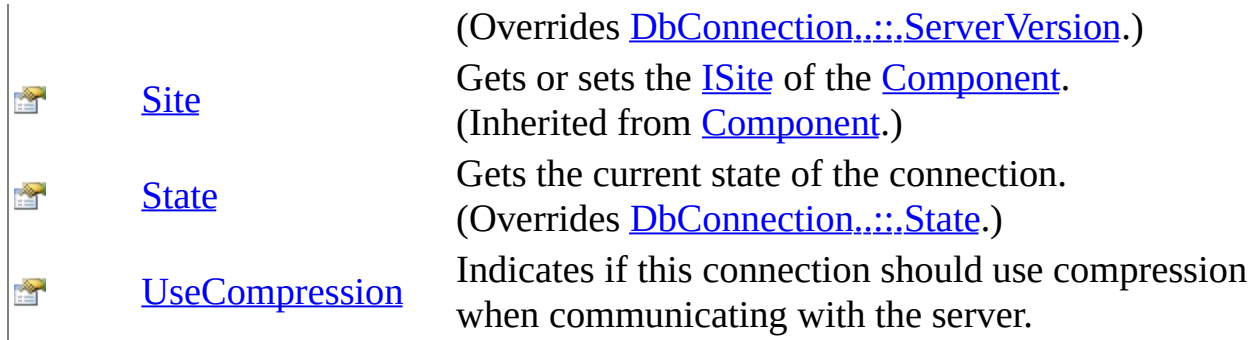

<span id="page-678-0"></span>[MySqlConnection](#page-563-0) Class [MySql.Data.MySqlClient](#page-185-0) Namespace

Send comments on this topic to **[support@mysql.com](mailto:support%40mysql.com?Subject=MySQL Connector/Net)** 

<span id="page-679-0"></span> $\equiv$  $\blacktriangleright$  $\Box$  C#  $\Box$  Visual Basic Visual C++ MySQL Connector/Net MySqlConnection..::.ConnectionString Property [MySqlConnection](#page-563-0) Class [Example](#page-690-0) See [Also](#page-692-0) Send [Feedback](javascript:SubmitFeedback()

Gets or sets the string used to connect to a MySQL Server database.

#### **C#**

public override [string](http://msdn2.microsoft.com/en-us/library/s1wwdcbf) ConnectionString { get; set; }

#### **Visual Basic (Declaration)**

Public Overrides Property Connection[String](http://msdn2.microsoft.com/en-us/library/s1wwdcbf) As String

#### **Visual C++**

```
public:
String^ ConnectionString {
       String<sup>^</sup> get () override;
       (String^ value) override;
}
```
#### **Implements**

[IDbConnection..::.ConnectionString](http://msdn2.microsoft.com/en-us/library/c72x7aek)

# **Remarks**

The ConnectionString returned may not be exactly like what was originally set but will be indentical in terms of keyword/value pairs. Security information will not be included unless the Persist Security Info value is set to true.

You can use the ConnectionString property to connect to a database. The following example illustrates a typical connection string.

```
"Persist Security Info=False;database=MyDB;server=MySqlServer;user
id=myUser;Password=myPass"
```
The ConnectionString property can be set only when the connection is closed. Many of the connection string values have corresponding read-only properties. When the connection string is set, all of these properties are updated, except when an error is detected. In this case, none of the properties are updated. [MySqlConnection](#page-563-0) properties return only those settings contained in the ConnectionString.

To connect to a local machine, specify "localhost" for the server. If you do not specify a server, localhost is assumed.

Resetting the ConnectionString on a closed connection resets all connection string values (and related properties) including the password. For example, if you set a connection string that includes "Database= MyDb", and then reset the connection string to "Data Source=myserver;User Id=myUser;Password=myPass", the **[Database](#page-699-0)** property is no longer set to MyDb.

The connection string is parsed immediately after being set. If errors in syntax are found when parsing, a runtime exception, such as  $\triangle$ rgumentException, is generated. Other errors can be found only when an attempt is made to open the connection.

The basic format of a connection string consists of a series of keyword/value pairs separated by semicolons. The equal sign (=) connects each keyword and its value. To include values that contain a semicolon, single-quote character, or double-quote character, the value must be enclosed in double quotes. If the value

contains both a semicolon and a double-quote character, the value can be enclosed in single quotes. The single quote is also useful if the value begins with a double-quote character. Conversely, the double quote can be used if the value begins with a single quote. If the value contains both single-quote and doublequote characters, the quote character used to enclose the value must be doubled each time it occurs within the value.

To include preceding or trailing spaces in the string value, the value must be enclosed in either single quotes or double quotes. Any leading or trailing spaces around integer, Boolean, or enumerated values are ignored, even if enclosed in quotes. However, spaces within a string literal keyword or value are preserved. Using .NET Framework version 1.1, single or double quotes may be used within a connection string without using delimiters (for example, Data Source= my'Server or Data Source= my"Server), unless a quote character is the first or last character in the value.

To include an equal sign  $(=)$  in a keyword or value, it must be preceded by another equal sign. For example, in the hypothetical connection string

"key==word=value"

the keyword is "key=word" and the value is "value".

If a specific keyword in a keyword= value pair occurs multiple times in a connection string, the last occurrence listed is used in the value set.

Keywords are not case sensitive.

The following table lists the valid names for keyword values within the ConnectionString.

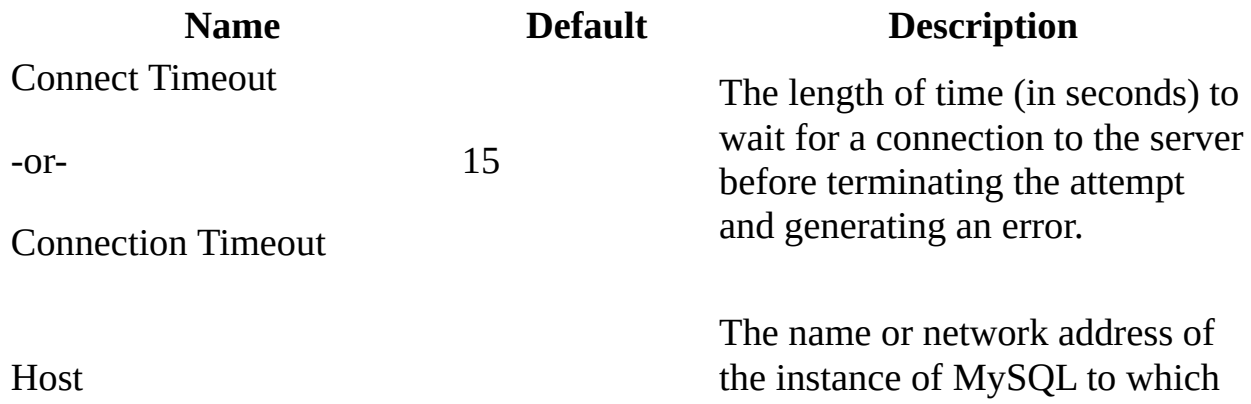

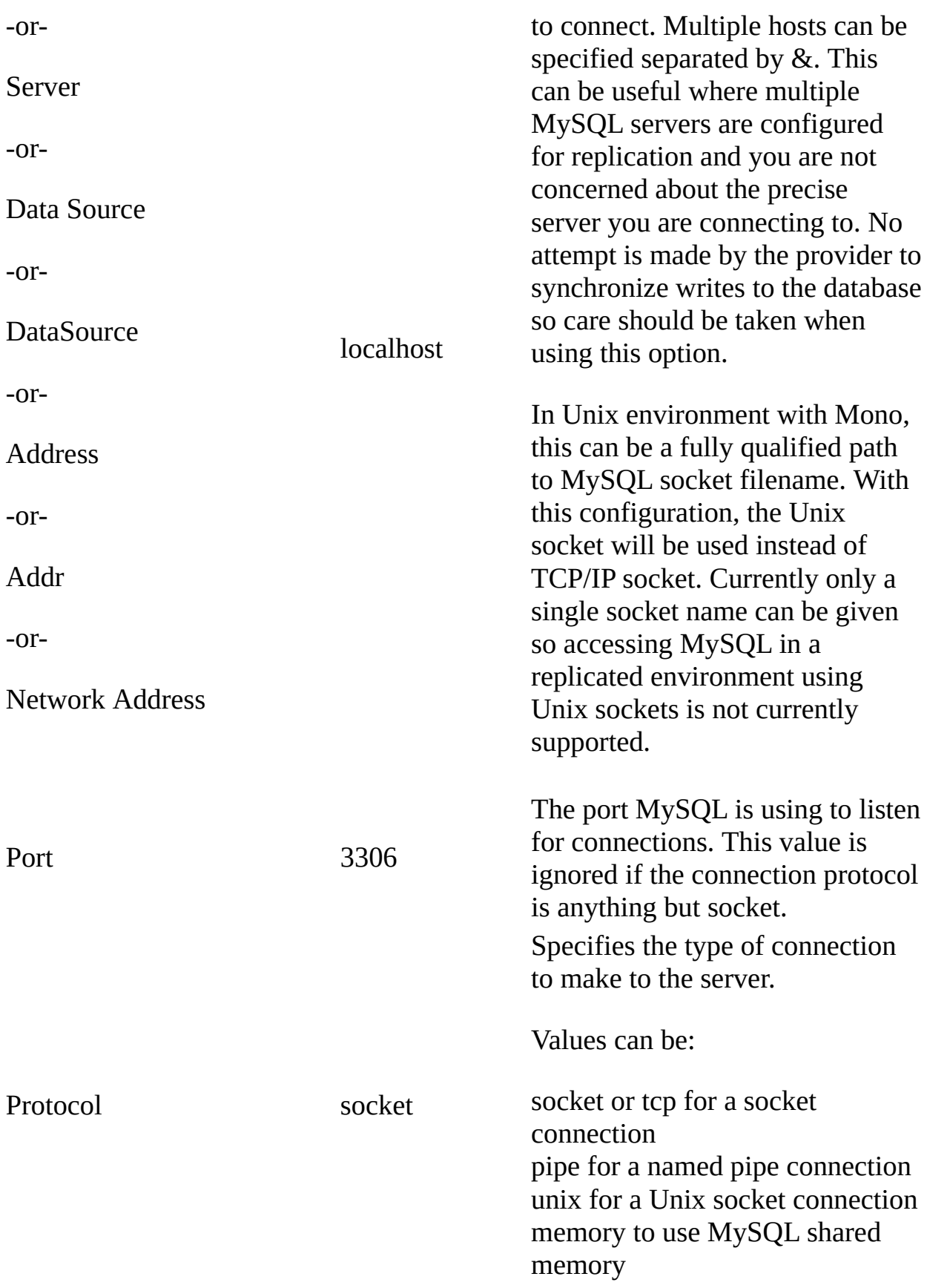
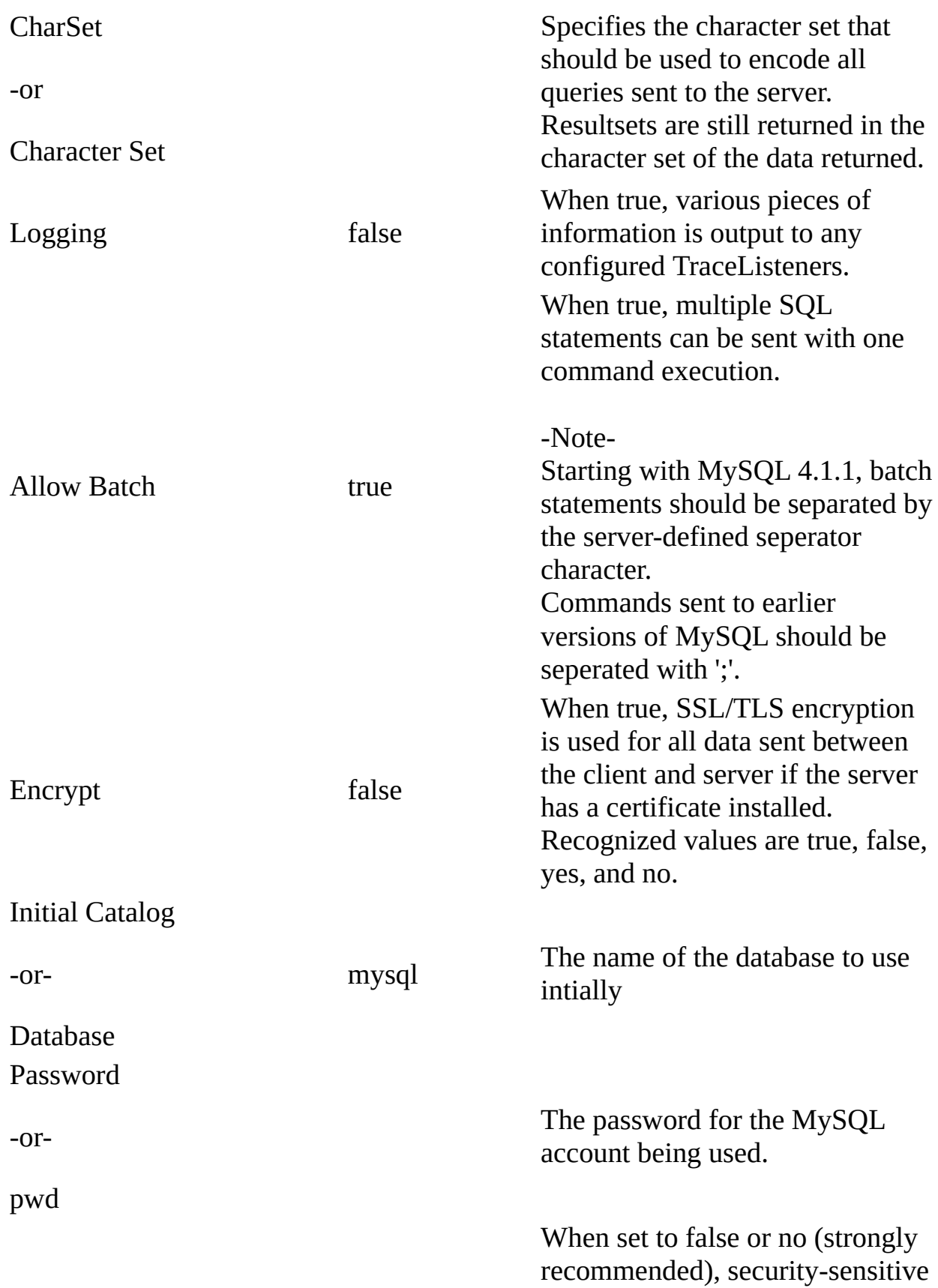

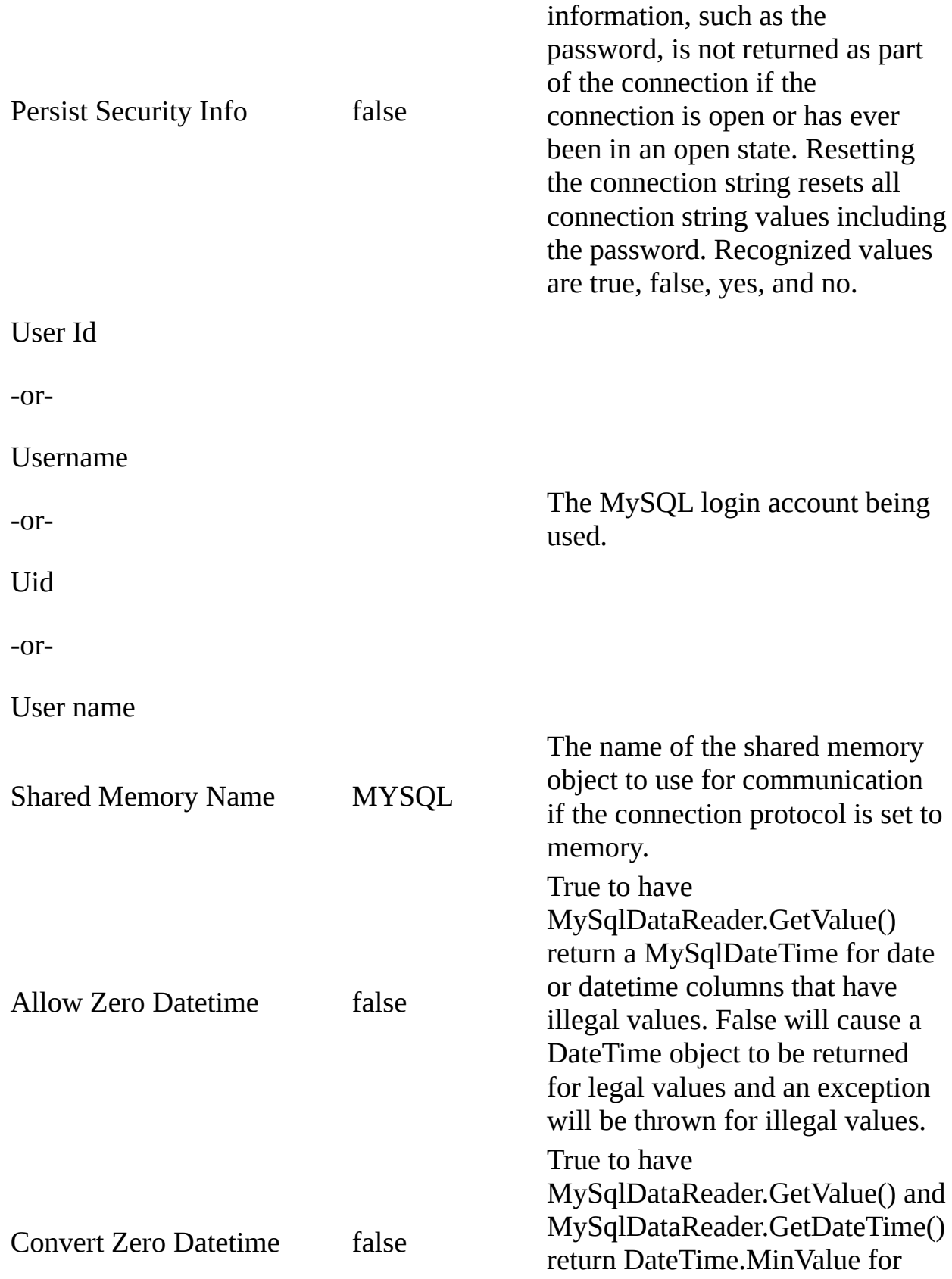

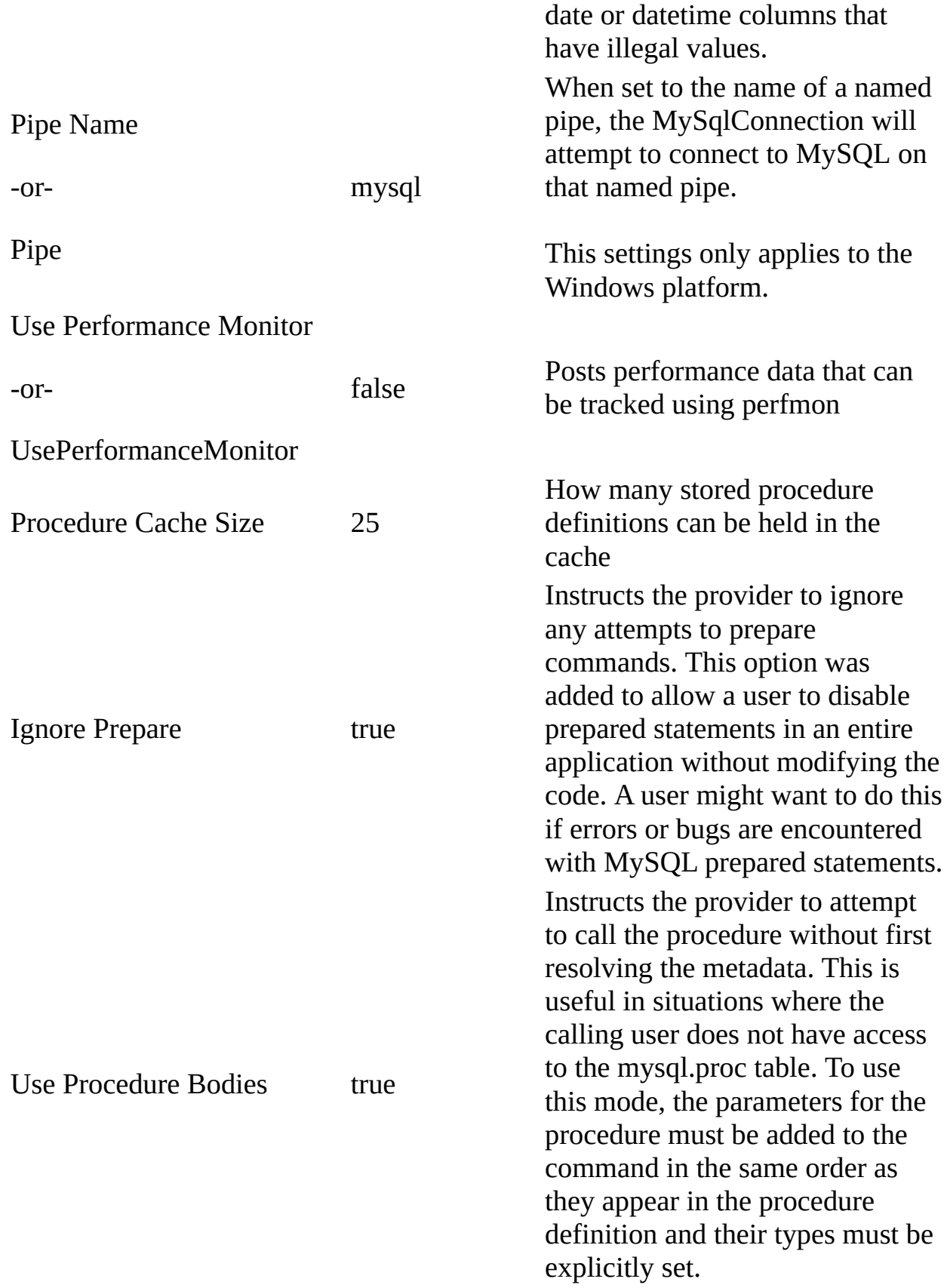

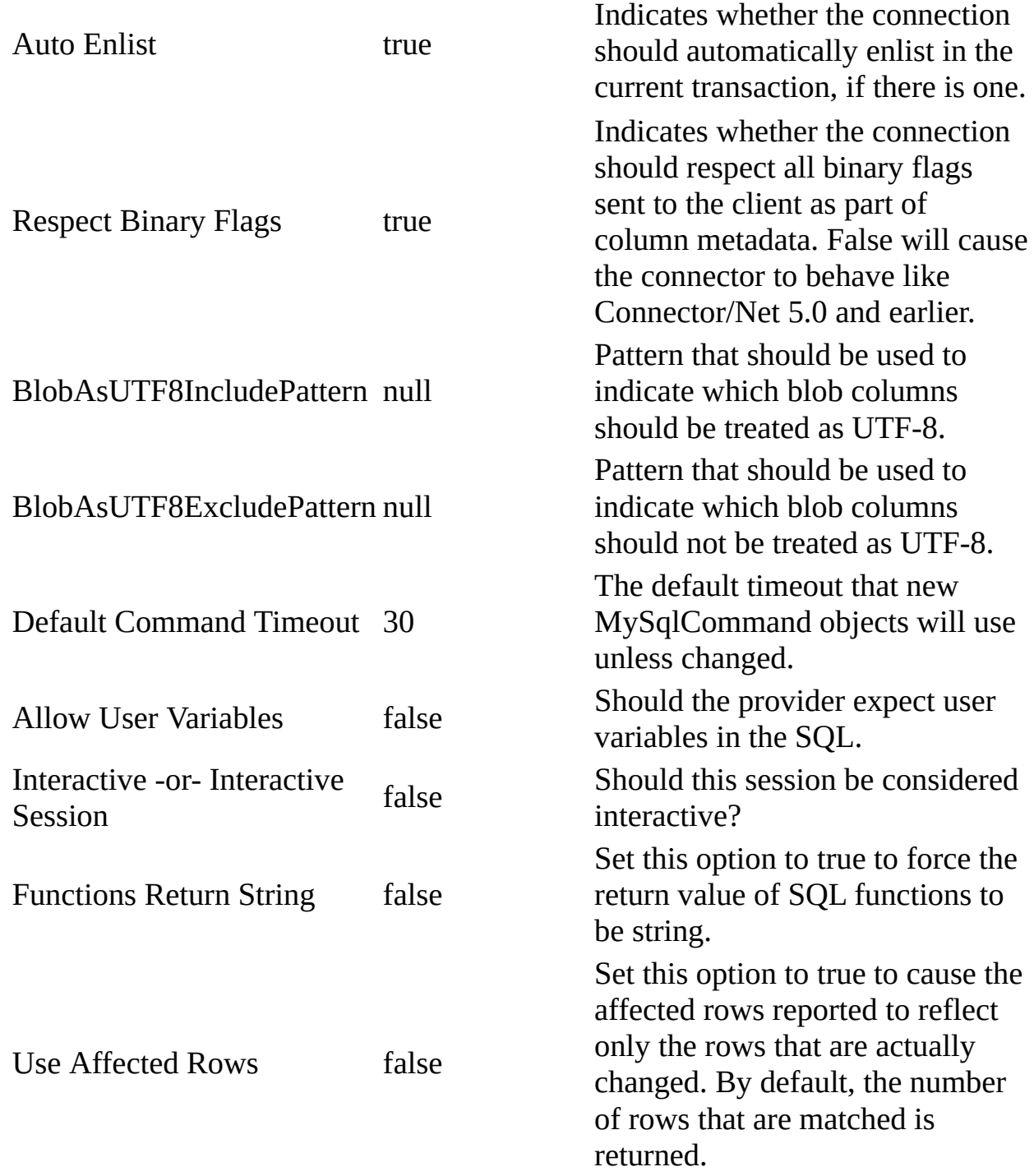

The following table lists the valid names for connection pooling values within the ConnectionString. For more information about connection pooling, see Connection Pooling for the MySql Data Provider.

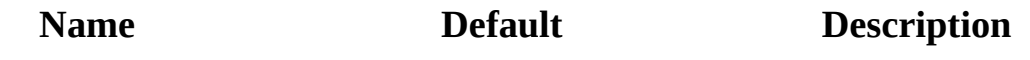

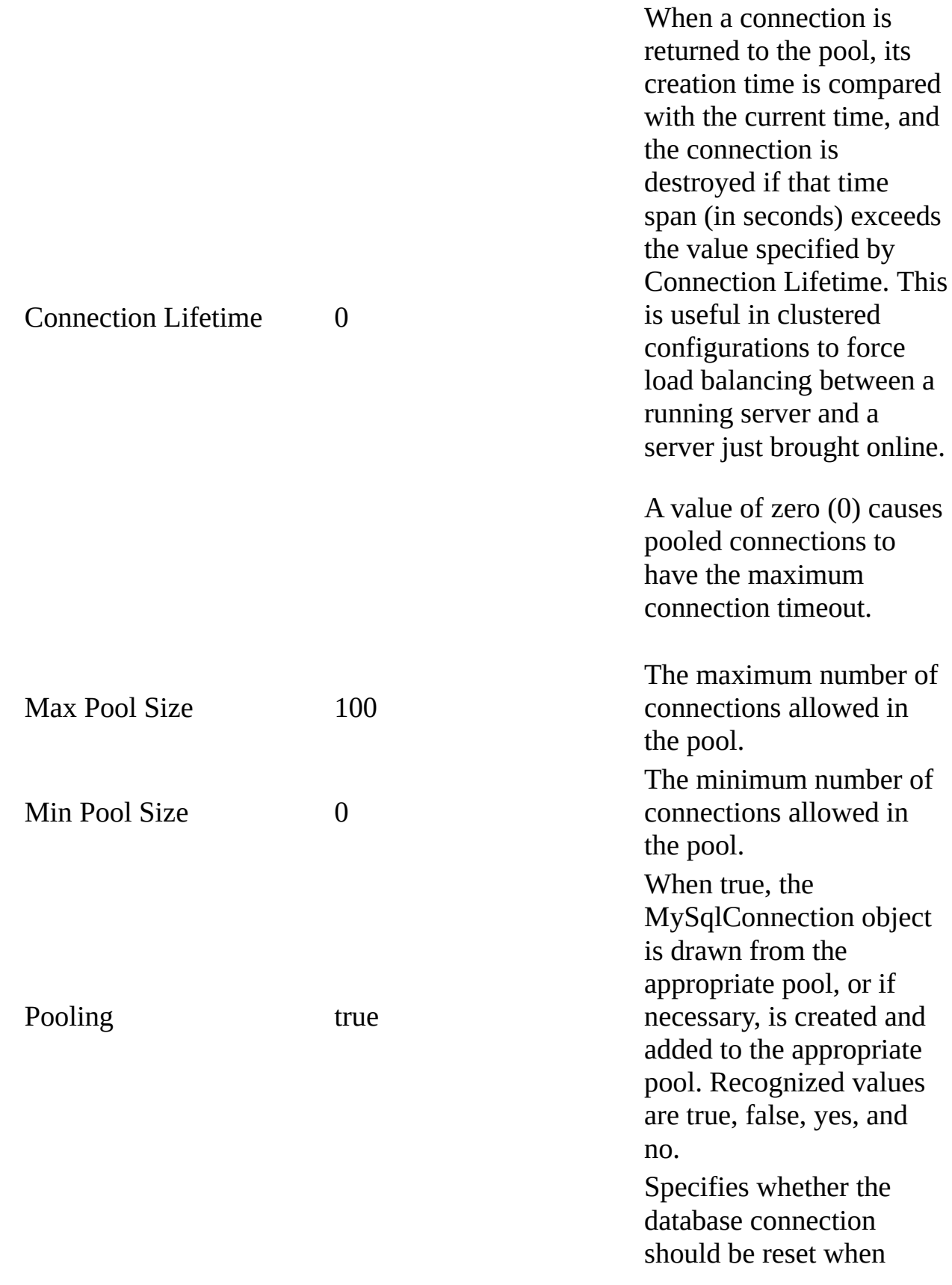

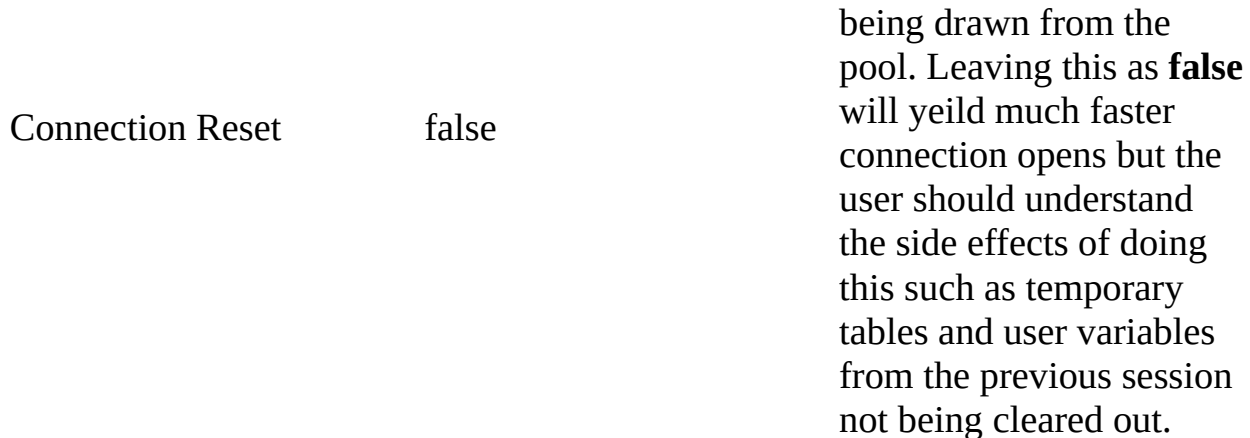

When setting keyword or connection pooling values that require a Boolean value, you can use 'yes' instead of 'true', and 'no' instead of 'false'.

Note The MySql Data Provider uses the native socket protocol to communicate with MySQL. Therefore, it does not support the use of an ODBC data source name (DSN) when connecting to MySQL because it does not add an ODBC layer.

CAUTION In this release, the application should use caution when constructing a connection string based on user input (for example when retrieving user ID and password information from a dialog box, and appending it to the connection string). The application should ensure that a user cannot embed extra connection string parameters in these values (for example, entering a password as "validpassword;database=somedb" in an attempt to attach to a different database).

# **Examples**

The following example creates a **[MySqlConnection](#page-563-0)** and sets some of its properties

### **VB.NET**

Copy

```
Public Sub CreateConnection()
Dim myConnection As New MySqlConnection()
myConnection.ConnectionString = "Persist Security Info=False;databas
myConnection.Open()
End Sub 'CreateConnection
```
**C#**

```
Copy
```

```
public void CreateConnection()
{
MySqlConnection myConnection = new MySqlConnection();
myConnection.ConnectionString = "Persist Security Info=False; databas
myConnection.Open();
}
```
# **Examples**

The following example creates a **[MySqlConnection](#page-563-0)** in Unix environment with Mono installed. MySQL socket filename used in this example is "/var/lib/mysql/mysql.sock". The actual filename depends on your MySQL configuration.

### **VB.NET**

Copy

```
Public Sub CreateConnection()
Dim myConnection As New MySqlConnection()
myConnection.ConnectionString = "database=myDB;server=/var/lib/mysql
myConnection.Open()
End Sub 'CreateConnection
```
### **C#**

```
Copy
```

```
public void CreateConnection()
{
MySqlConnection myConnection = new MySqlConnection();
myConnection.ConnectionString = "database=myDB;server=/var/lib/mysql
myConnection.Open();
}
```
### [MySqlConnection](#page-563-0) Class [MySql.Data.MySqlClient](#page-185-0) Namespace

Send comments on this topic to **[support@mysql.com](mailto:support%40mysql.com?Subject=MySQL Connector/Net)** 

 $\equiv$  $\blacktriangleright$  $\Box$  C# $\Box$  Visual Basic Visual C++ MySQL Connector/Net MySqlConnection..::.ConnectionTimeout Property [MySqlConnection](#page-563-0) Class [Example](#page-696-0) See [Also](#page-698-0) Send [Feedback](javascript:SubmitFeedback()

Gets the time to wait while trying to establish a connection before terminating the attempt and generating an error.

**Namespace:** [MySql.Data.MySqlClient](#page-185-0) **Assembly:** MySql.Data (in MySql.Data.dll) Version: 6.2.2.0

### **Syntax**

**C#**

public override [int](http://msdn2.microsoft.com/en-us/library/td2s409d) ConnectionTimeout { get; }

### **Visual Basic (Declaration)**

Public Overrides ReadOnly Property ConnectionTimeout As [Integer](http://msdn2.microsoft.com/en-us/library/td2s409d)

### **Visual C++**

```
public:
virtual property int ConnectionTimeout {
        int get () override;
}
```
### **Implements**

[IDbConnection..::.ConnectionTimeout](http://msdn2.microsoft.com/en-us/library/727c7cdt)

# **Remarks**

A value of 0 indicates no limit, and should be avoided in a [ConnectionString](#page-679-0) because an attempt to connect will wait indefinitely.

# <span id="page-696-0"></span>**Examples**

The following example creates a MySqlConnection and sets some of its properties in the connection string.

### **VB.NET**

Copy

```
Public Sub CreateSqlConnection()
Dim myConnection As New MySqlConnection()
myConnection.ConfigurationString = "Persist' Security Info=False;UsernammyConnection.Open()
End Sub
```
**C#**

Copy

```
public void CreateSqlConnection()
{
MySqlConnection myConnection = new MySqlConnection();
myConnection.ConnectionString = "Persist Security Info=False;Username
myConnection.Open();
}
```
# **Exceptions**

**Exception Condition**

 $\boxed{\text{System...:} \text{ArgumentException}}$  The value set is less than 0.

### <span id="page-698-0"></span>[MySqlConnection](#page-563-0) Class [MySql.Data.MySqlClient](#page-185-0) Namespace

Send comments on this topic to **[support@mysql.com](mailto:support%40mysql.com?Subject=MySQL Connector/Net)** 

 $\sim$  $\blacktriangleright$  $\Box$  C#  $\Box$  Visual Basic Visual C++ MySQL Connector/Net MySqlConnection..::.Database Property [MySqlConnection](#page-563-0) Class [Example](#page-702-0) See [Also](#page-703-0) Send [Feedback](javascript:SubmitFeedback()

Gets the name of the current database or the database to be used after a connection is opened.

**Namespace:** [MySql.Data.MySqlClient](#page-185-0) **Assembly:** MySql.Data (in MySql.Data.dll) Version: 6.2.2.0

### **Syntax**

**C#**

public override [string](http://msdn2.microsoft.com/en-us/library/s1wwdcbf) Database { get; }

### **Visual Basic (Declaration)**

Public Overrides ReadOnly Property Database As [String](http://msdn2.microsoft.com/en-us/library/s1wwdcbf)

### **Visual C++**

```
public:
virtual property String^ Database {
        String^ get () override;
}
```
### **Return Value**

The name of the current database or the name of the database to be used after a connection is opened. The default value is an empty string.

### **Implements**

[IDbConnection..::.Database](http://msdn2.microsoft.com/en-us/library/zshtaxzd)

# **Remarks**

The Database property does not update dynamically. If you change the current database using a SQL statement, then this property may reflect the wrong value. If you change the current database using the [ChangeDatabase\(String\)](#page-617-0) method, this property is updated to reflect the new database.

# <span id="page-702-0"></span>**Examples**

The following example creates a [MySqlConnection](#page-563-0) and displays some of its read-only properties.

**VB.NET**

Copy

```
Public Sub CreateMySqlConnection()
Dim myConnString As String = _
"Persist Security Info=False;database=test;server=localhost;user id=
Dim myConnection As New MySqlConnection( myConnString )
myConnection.Open()
MessageBox.Show( "Server Version: " + myConnection.ServerVersion _
+ ControlChars.NewLine + "Database: " + myConnection.Database )
myConnection.ChangeDatabase( "test2" )
MessageBox.Show( "ServerVersion: " + myConnection.ServerVersion _
+ ControlChars.NewLine + "Database: " + myConnection.Database )
myConnection.Close()
End Sub
```
**C#**

Copy

```
public void CreateMySqlConnection()
{
string myConnString =
"Persist Security Info=False;database=test;server=localhost;user id=
MySqlConnection myConnection = new MySqlConnection( myConnString );
myConnection.Open();
MessageBox.Show( "Server Version: " + myConnection.ServerVersion
+ "\nDatabase: " + myConnection.Database );
myConnection.ChangeDatabase( "test2" );
MessageBox.Show( "ServerVersion: " + myConnection.ServerVersion
+ "\nDatabase: " + myConnection.Database );
myConnection.Close();
}
```
### <span id="page-703-0"></span>[MySqlConnection](#page-563-0) Class [MySql.Data.MySqlClient](#page-185-0) Namespace

Send comments on this topic to **[support@mysql.com](mailto:support%40mysql.com?Subject=MySQL Connector/Net)** 

 $\equiv$  $\blacktriangleright$  $\Box$  C#  $\Box$  Visual Basic Visual C++ MySQL Connector/Net MySqlConnection..::.DataSource Property [MySqlConnection](#page-563-0) Class See [Also](#page-706-0) Send [Feedback](javascript:SubmitFeedback()

Gets the name of the MySQL server to which to connect.

**Namespace:** [MySql.Data.MySqlClient](#page-185-0) **Assembly:** MySql.Data (in MySql.Data.dll) Version: 6.2.2.0

### **Syntax**

### **C#**

public override [string](http://msdn2.microsoft.com/en-us/library/s1wwdcbf) DataSource { get; }

### **Visual Basic (Declaration)**

Public Overrides ReadOnly Property DataSource As [String](http://msdn2.microsoft.com/en-us/library/s1wwdcbf)

#### **Visual C++**

public: virtual property <u>[String](http://msdn2.microsoft.com/en-us/library/s1wwdcbf)</u>^ DataSource { [String^](http://msdn2.microsoft.com/en-us/library/s1wwdcbf) get () override; }

### <span id="page-706-0"></span>[MySqlConnection](#page-563-0) Class [MySql.Data.MySqlClient](#page-185-0) Namespace

Send comments on this topic to **[support@mysql.com](mailto:support%40mysql.com?Subject=MySQL Connector/Net)** 

 $=$   $\blacksquare$  $\Box$  C#  $\Box$  Visual Basic Visual C++ MySQL Connector/Net MySqlConnection..::.ServerThread Property [MySqlConnection](#page-563-0) Class See [Also](#page-709-0) Send [Feedback](javascript:SubmitFeedback()

Returns the id of the server thread this connection is executing on

**Namespace:** [MySql.Data.MySqlClient](#page-185-0) **Assembly:** MySql.Data (in MySql.Data.dll) Version: 6.2.2.0

### **Syntax**

### **C#**

public  $int$  ServerThread { get; }

### **Visual Basic (Declaration)**

Public ReadOnly Property ServerThread As [Integer](http://msdn2.microsoft.com/en-us/library/td2s409d)

### **Visual C++**

```
public:
int</u> ServerThread {
       int get ();
}
```
### <span id="page-709-0"></span>[MySqlConnection](#page-563-0) Class [MySql.Data.MySqlClient](#page-185-0) Namespace

Send comments on this topic to **[support@mysql.com](mailto:support%40mysql.com?Subject=MySQL Connector/Net)** 

 $\equiv$  $\blacktriangleright$  $\Box$  C# $\Box$  Visual Basic Visual C++ MySQL Connector/Net MySqlConnection..::.ServerVersion Property [MySqlConnection](#page-563-0) Class [Example](#page-712-0) See [Also](#page-714-0) Send [Feedback](javascript:SubmitFeedback()

Gets a string containing the version of the MySQL server to which the client is connected.

**Namespace:** [MySql.Data.MySqlClient](#page-185-0) **Assembly:** MySql.Data (in MySql.Data.dll) Version: 6.2.2.0

### **Syntax**

#### **C#**

public override [string](http://msdn2.microsoft.com/en-us/library/s1wwdcbf) ServerVersion { get; }

### **Visual Basic (Declaration)**

Public Overrides ReadOnly Property ServerVersion As [String](http://msdn2.microsoft.com/en-us/library/s1wwdcbf)

### **Visual C++**

```
public:
String^ ServerVersion {
      String^ get () override;
}
```
### **Return Value**

The version of the instance of MySQL.

# <span id="page-712-0"></span>**Examples**

The following example creates a **[MySqlConnection](#page-563-0)**, opens it, displays some of its properties, then closes the connection.

### **VB.NET**

Copy

```
Public Sub CreateMySqlConnection(myConnString As String)
Dim myConnection As New MySqlConnection(myConnString)
myConnection.Open()
MessageBox.Show("ServerVersion: " + myConnection.ServerVersion _
+ ControlChars.Cr + "State: " + myConnection.State.ToString())
myConnection.Close()
End Sub
```

```
C#
```
Copy

```
public void CreateMySqlConnection(string myConnString)
{
MySqlConnection myConnection = new MySqlConnection(myConnString);
myConnection.Open();
MessageBox.Show("ServerVersion: " + myConnection.ServerVersion +
"\nState: " + myConnection.State.ToString());
myConnection.Close();
}
```
# **Exceptions**

[System..::.InvalidOperationException](http://msdn2.microsoft.com/en-us/library/2asft85a) The connection is closed.

# **Exception Condition**

### <span id="page-714-0"></span>[MySqlConnection](#page-563-0) Class [MySql.Data.MySqlClient](#page-185-0) Namespace

Send comments on this topic to **[support@mysql.com](mailto:support%40mysql.com?Subject=MySQL Connector/Net)** 

 $=$   $\blacksquare$  $\Box$  C#  $\Box$  Visual Basic Visual C++ MySQL Connector/Net MySqlConnection..::.State Property [MySqlConnection](#page-563-0) Class [Example](#page-718-0) See [Also](#page-719-0) Send [Feedback](javascript:SubmitFeedback()

Gets the current state of the connection.

**Namespace:** [MySql.Data.MySqlClient](#page-185-0) **Assembly:** MySql.Data (in MySql.Data.dll) Version: 6.2.2.0

## **Syntax**

### **C#**

public override [ConnectionState](http://msdn2.microsoft.com/en-us/library/dzxhfhy5) State { get; }

### **Visual Basic (Declaration)**

Public Overrides ReadOnly Property State As [ConnectionState](http://msdn2.microsoft.com/en-us/library/dzxhfhy5)

### **Visual C++**

```
public:
virtual property ConnectionState State {
        ConnectionState get () override;
}
```
### **Return Value**

A bitwise combination of the [ConnectionState](http://msdn2.microsoft.com/en-us/library/dzxhfhy5) values. The default is Closed.

### **Implements**

[IDbConnection..::.State](http://msdn2.microsoft.com/en-us/library/7efdxk7y)

# **Remarks**

The allowed state changes are:

- From Closed to Open, using the Open method of the connection object.
- From Open to Closed, using either the Close method or the Dispose method of the connection object.

# <span id="page-718-0"></span>**Examples**

The following example creates a **[MySqlConnection](#page-563-0)**, opens it, displays some of its properties, then closes the connection.

### **VB.NET**

Copy

```
Public Sub CreateMySqlConnection(myConnString As String)
Dim myConnection As New MySqlConnection(myConnString)
myConnection.Open()
MessageBox.Show("ServerVersion: " + myConnection.ServerVersion _
+ ControlChars.Cr + "State: " + myConnection.State.ToString())
myConnection.Close()
End Sub
```

```
C#
```
Copy

```
public void CreateMySqlConnection(string myConnString)
{
MySqlConnection myConnection = new MySqlConnection(myConnString);
myConnection.Open();
MessageBox.Show("ServerVersion: " + myConnection.ServerVersion +
"\nState: " + myConnection.State.ToString());
myConnection.Close();
}
```
### <span id="page-719-0"></span>[MySqlConnection](#page-563-0) Class [MySql.Data.MySqlClient](#page-185-0) Namespace

Send comments on this topic to **[support@mysql.com](mailto:support%40mysql.com?Subject=MySQL Connector/Net)**
$\equiv$  $\blacktriangleright$  $\Box$  C#  $\Box$  Visual Basic Visual C++ MySQL Connector/Net MySqlConnection..::.UseCompression Property [MySqlConnection](#page-563-0) Class See [Also](#page-722-0) Send [Feedback](javascript:SubmitFeedback()

Indicates if this connection should use compression when communicating with the server.

**Namespace:** [MySql.Data.MySqlClient](#page-185-0) **Assembly:** MySql.Data (in MySql.Data.dll) Version: 6.2.2.0

### **Syntax**

### **C#**

public **[bool](http://msdn2.microsoft.com/en-us/library/a28wyd50)** UseCompression { get; }

### **Visual Basic (Declaration)**

Public ReadOnly Property UseCompression As **[Boolean](http://msdn2.microsoft.com/en-us/library/a28wyd50)** 

#### **Visual C++**

public: property **[bool](http://msdn2.microsoft.com/en-us/library/a28wyd50)** UseCompression {  $\underline{\text{bool}}$  $\underline{\text{bool}}$  $\underline{\text{bool}}$  get (); }

### <span id="page-722-0"></span>[MySqlConnection](#page-563-0) Class [MySql.Data.MySqlClient](#page-185-0) Namespace

Send comments on this topic to [support@mysql.com](mailto:support%40mysql.com?Subject=MySQL Connector/Net)

 $\blacksquare$  $\Box$  C# $\Box$  Visual Basic Visual C++ □ Include Protected Members  $\Box$  Include Inherited Members MySQL Connector/Net MySqlConnection Events [MySqlConnection](#page-563-0) Class See [Also](#page-725-0) Send [Feedback](javascript:SubmitFeedback()

The **[MySqlConnection](#page-563-0)** type exposes the following members.

### **Events**

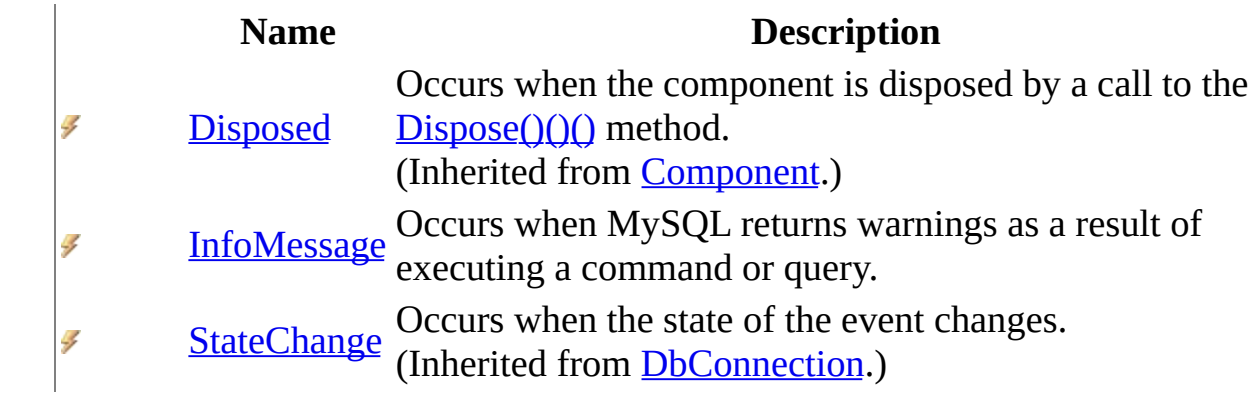

<span id="page-725-0"></span>[MySqlConnection](#page-563-0) Class [MySql.Data.MySqlClient](#page-185-0) Namespace

Send comments on this topic to **[support@mysql.com](mailto:support%40mysql.com?Subject=MySQL Connector/Net)** 

<span id="page-726-0"></span> $\equiv$  $\blacktriangleright$  $\Box$  C#  $\Box$  Visual Basic Visual C++ MySQL Connector/Net MySqlConnection..::.InfoMessage Event [MySqlConnection](#page-563-0) Class See [Also](#page-729-0) Send [Feedback](javascript:SubmitFeedback()

Occurs when MySQL returns warnings as a result of executing a command or query.

**Namespace:** [MySql.Data.MySqlClient](#page-185-0) **Assembly:** MySql.Data (in MySql.Data.dll) Version: 6.2.2.0

### **Syntax**

#### **C#**

public event [MySqlInfoMessageEventHandler](#page-1474-0) InfoMessage

#### **Visual Basic (Declaration)**

Public Event InfoMessage As [MySqlInfoMessageEventHandler](#page-1474-0)

#### **Visual C++**

public: event [MySqlInfoMessageEventHandler^](#page-1474-0) InfoMessage { void add [\(MySqlInfoMessageEventHandler^](#page-1474-0) value); void remove [\(MySqlInfoMessageEventHandler^](#page-1474-0) value); }

# **Remarks**

### <span id="page-729-0"></span>[MySqlConnection](#page-563-0) Class [MySql.Data.MySqlClient](#page-185-0) Namespace

Send comments on this topic to [support@mysql.com](mailto:support%40mysql.com?Subject=MySQL Connector/Net)

 $=$   $\blacksquare$  $\Box$  C#  $\Box$  Visual Basic Visual C++ MySQL Connector/Net MySqlConnectionProtocol Enumeration See [Also](#page-733-0) Send [Feedback](javascript:SubmitFeedback()

Allows the user to specify the type of connection that should be used.

**Namespace:** [MySql.Data.MySqlClient](#page-185-0) **Assembly:** MySql.Data (in MySql.Data.dll) Version: 6.2.2.0

### **Syntax**

#### **C#**

public enum MySqlConnectionProtocol

### **Visual Basic (Declaration)**

Public Enumeration MySqlConnectionProtocol

#### **Visual C++**

public enum class MySqlConnectionProtocol

# **Members**

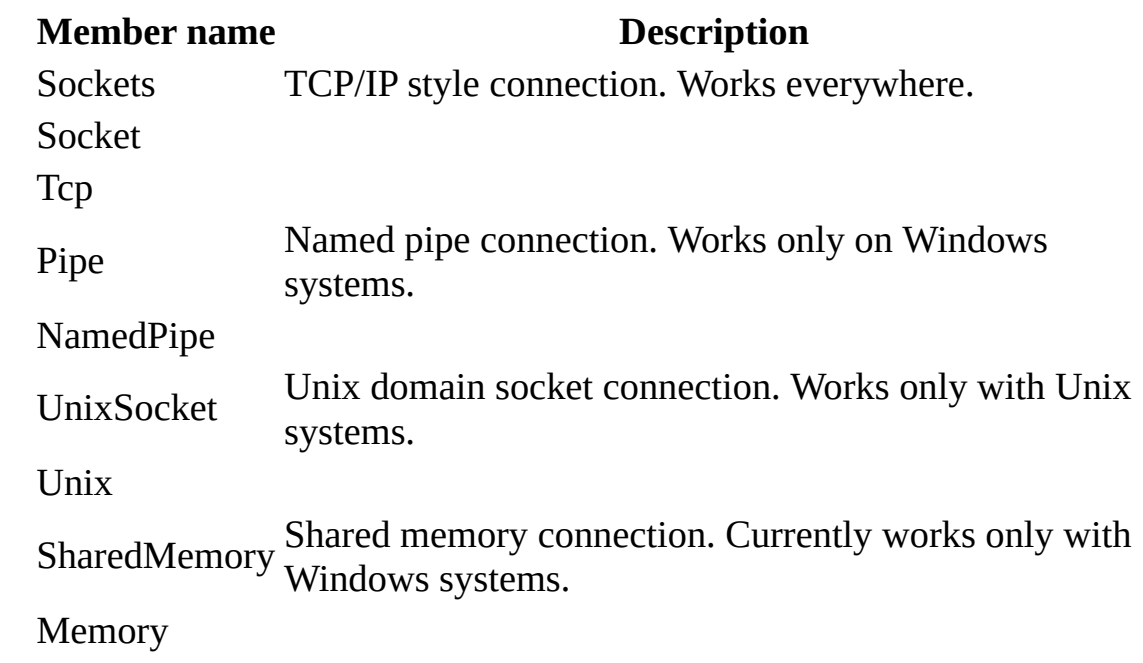

<span id="page-733-0"></span>[MySql.Data.MySqlClient](#page-185-0) Namespace

Send comments on this topic to **[support@mysql.com](mailto:support%40mysql.com?Subject=MySQL Connector/Net)** 

<span id="page-734-0"></span> $=$   $\blacksquare$  $\Box$  C#  $\Box$  Visual Basic Visual C++ MySQL Connector/Net MySqlConnectionStringBuilder Class [Members](#page-738-0) See [Also](#page-737-0) Send [Feedback](javascript:SubmitFeedback()

**Namespace:** [MySql.Data.MySqlClient](#page-185-0) **Assembly:** MySql.Data (in MySql.Data.dll) Version: 6.2.2.0

### **Syntax**

#### **C#**

public class MySqlConnectionStringBuilder : [DbConnectionStringBuilde](http://msdn2.microsoft.com/en-us/library/efk29f3z)

#### **Visual Basic (Declaration)**

Public Class MySqlConnectionStringBuilder \_ Inherits [DbConnectionStringBuilder](http://msdn2.microsoft.com/en-us/library/efk29f3z)

#### **Visual C++**

public ref class MySqlConnectionStringBuilder : public [DbConnectionS](http://msdn2.microsoft.com/en-us/library/efk29f3z)

# **Inheritance Hierarchy**

[System..::.Object](http://msdn2.microsoft.com/en-us/library/e5kfa45b)

[System.Data.Common..::.DbConnectionStringBuilder](http://msdn2.microsoft.com/en-us/library/efk29f3z) MySql.Data.MySqlClient..::.MySqlConnectionStringBuilder

<span id="page-737-0"></span>[MySqlConnectionStringBuilder](#page-738-0) Members [MySql.Data.MySqlClient](#page-185-0) Namespace

Send comments on this topic to [support@mysql.com](mailto:support%40mysql.com?Subject=MySQL Connector/Net)

<span id="page-738-0"></span> $\blacksquare$   $\blacksquare$ 

 $\Box$  C#  $\Box$  Visual Basic

 $\Box$  Visual C++

□ Include Protected Members

 $\Box$  Include Inherited Members

MySQL Connector/Net

MySqlConnectionStringBuilder Members

[MySqlConnectionStringBuilder](#page-734-0) Class [Constructors](#page-739-0) [Methods](#page-740-0) [Properties](#page-742-0) See [Also](#page-746-0) Send [Feedback](javascript:SubmitFeedback()

The **[MySqlConnectionStringBuilder](#page-734-0)** type exposes the following members.

## <span id="page-739-0"></span>**Constructors**

**Name Description**

[MySqlConnectionStringBuilder](#page-747-0) Overloaded.  $\equiv$ 

# <span id="page-740-0"></span>**Methods**

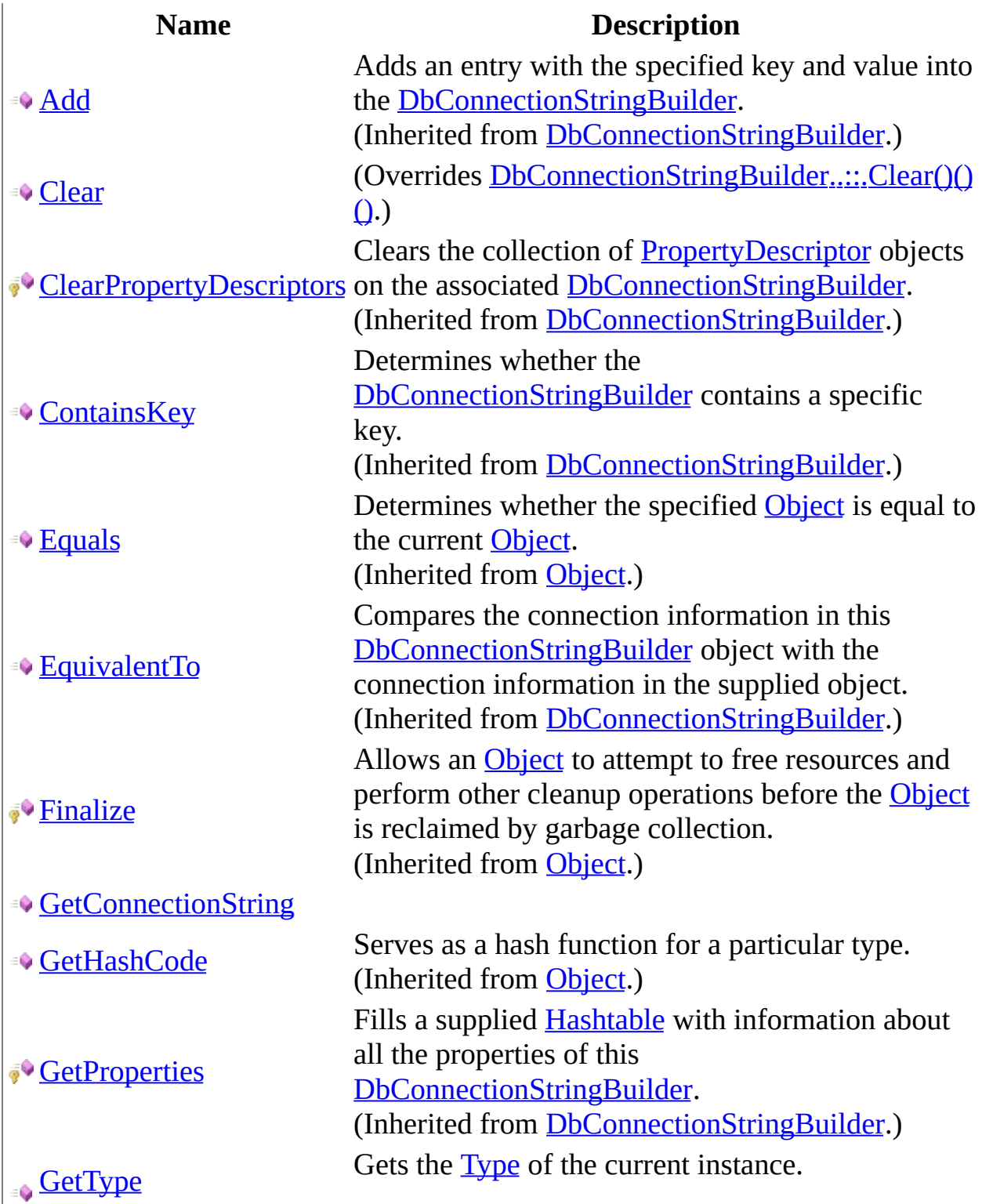

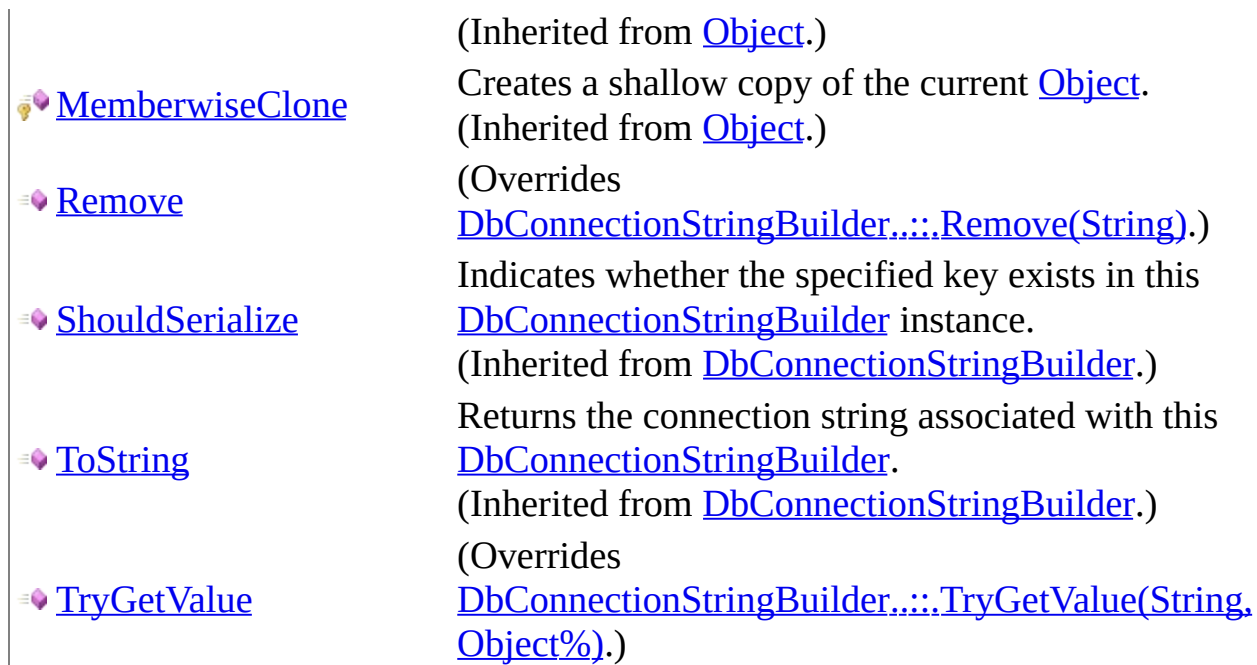

# <span id="page-742-0"></span>**Properties**

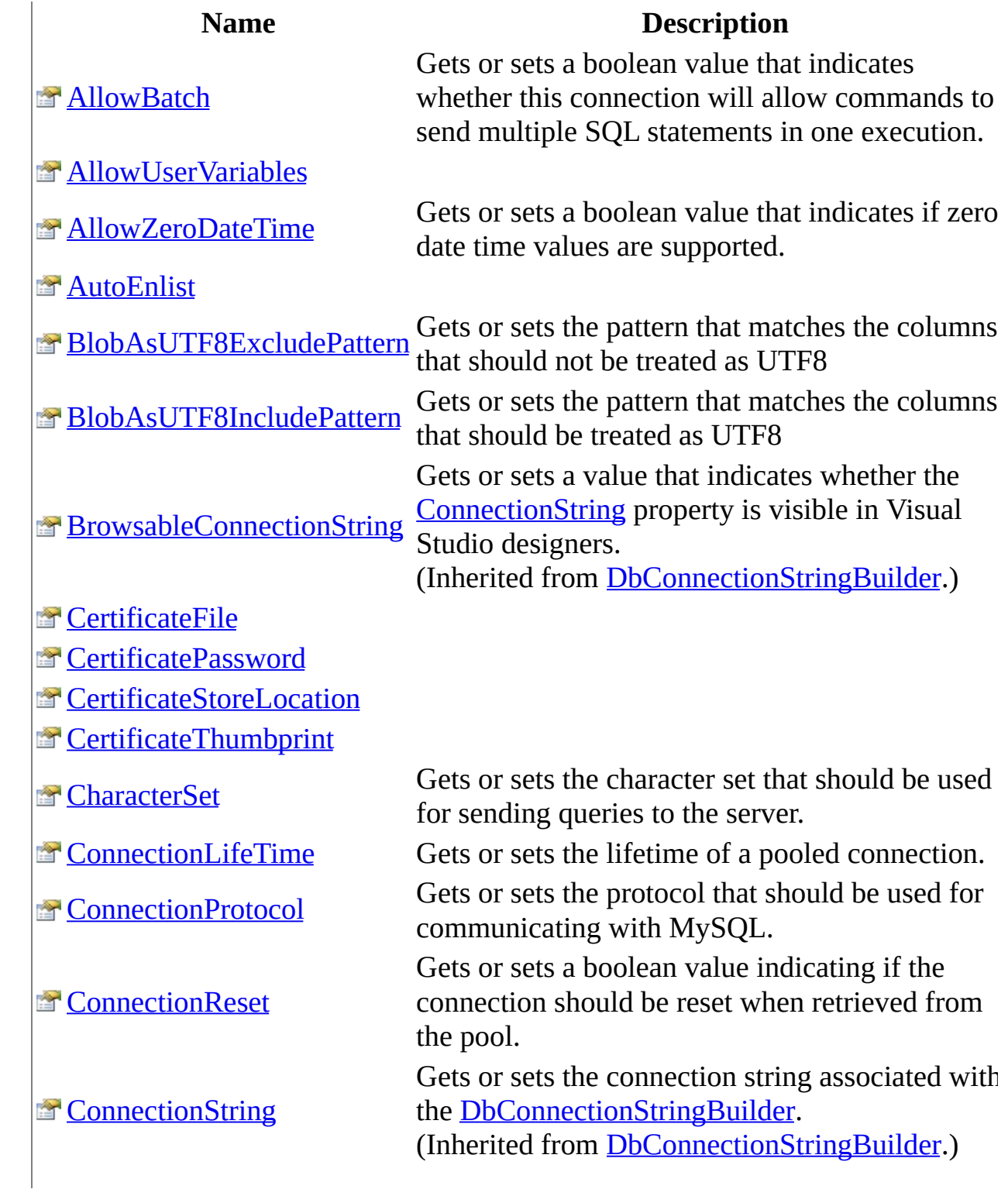

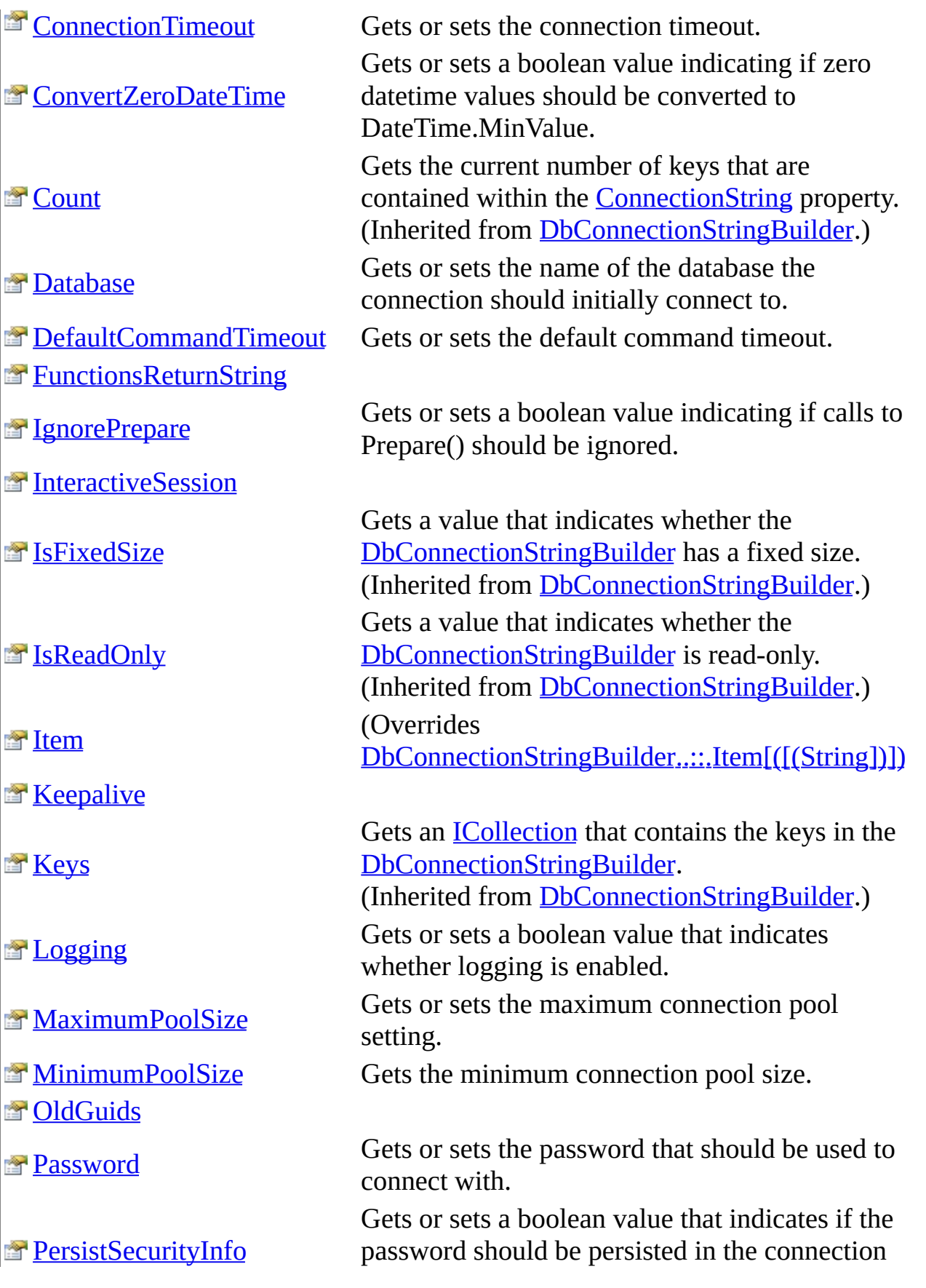

**[PipeName](#page-865-0)** 

### **[Pooling](#page-868-0)**

#### <sup>2</sup>[Port](#page-871-0)

**[ProcedureCacheSize](#page-874-0)** 

[RespectBinaryFlags](#page-877-0)

**[SharedMemoryName](#page-883-0)** 

**[SslMode](#page-886-0)** 

**[TreatBlobsAsUTF8](#page-889-0)** 

**[TreatTinyAsBoolean](#page-892-0)** 

**ET [UseAffectedRows](#page-895-0)** 

**EF** [UseCompression](#page-898-0)

**T** [UseOldSyntax](#page-901-0)

**T** [UsePerformanceMonitor](#page-904-0)

**E** [UseProcedureBodies](#page-907-0)

**T** [UserID](#page-910-0)

**T**[UseUsageAdvisor](#page-913-0)

**[Values](http://msdn2.microsoft.com/en-us/library/30hhdhea)** 

string.

Gets or sets the name of the named pipe that should be used for communicating with MySQL.

Gets or sets a boolean value indicating if connection pooling is enabled.

Gets or sets the port number that is used when the socket protocol is being used.

Gets or sets the size of the stored procedure cache.

**[Server](#page-880-0)** Gets or sets the name of the server.

Gets or sets the base name of the shared memory objects used to communicate with MySQL when the shared memory protocol is being used. Indicates whether to use SSL connections and how to handle server certificate errors. Indicates whether the driver should treat binary blobs as UTF8

Gets or sets a boolean value that indicates whether this connection should use compression.

#### **Obsolete.**

Gets or sets a boolean value that indicates whether this connection uses the old style  $(Q)$ parameter markers or the new (?) style.

Gets or sets a boolean value indicating if the permon hooks should be enabled.

Gets or sets the user id that should be used to connect with.

Gets or sets a boolean value indicating if the Usage Advisor should be enabled.

Gets an [ICollection](http://msdn2.microsoft.com/en-us/library/b1ht6113) that contains the values in the [DbConnectionStringBuilder.](http://msdn2.microsoft.com/en-us/library/efk29f3z)

(Inherited from [DbConnectionStringBuilder.](http://msdn2.microsoft.com/en-us/library/efk29f3z))

 $\label{eq:1} \mathcal{A} = \mathcal{A} \mathcal{A} + \mathcal{A} \mathcal{A} + \mathcal{A} \mathcal{A}$ 

<span id="page-746-0"></span>[MySqlConnectionStringBuilder](#page-734-0) Class [MySql.Data.MySqlClient](#page-185-0) Namespace

Send comments on this topic to **[support@mysql.com](mailto:support%40mysql.com?Subject=MySQL Connector/Net)** 

<span id="page-747-0"></span> $\blacksquare$   $\blacksquare$   $\blacksquare$ 

 $\Box$  C# $\Box$  Visual Basic

Visual C++

□ Include Protected Members

 $\Box$  Include Inherited Members

MySQL Connector/Net

MySqlConnectionStringBuilder Constructor

[MySqlConnectionStringBuilder](#page-734-0) Class See [Also](#page-749-0) Send [Feedback](javascript:SubmitFeedback()

# **Overload List**

**Name Description**

- [MySqlConnectionStringBuilder\(\)\(\)\(\)](#page-750-0)  $\equiv$
- [MySqlConnectionStringBuilder\(String\)](#page-753-0) $\equiv$

<span id="page-749-0"></span>[MySqlConnectionStringBuilder](#page-734-0) Class [MySqlConnectionStringBuilder](#page-738-0) Members [MySql.Data.MySqlClient](#page-185-0) Namespace

Send comments on this topic to [support@mysql.com](mailto:support%40mysql.com?Subject=MySQL Connector/Net)

<span id="page-750-0"></span> $\equiv$  $\blacktriangleright$  $\Box$  C#  $\Box$  Visual Basic Visual C++ MySQL Connector/Net MySqlConnectionStringBuilder Constructor [MySqlConnectionStringBuilder](#page-734-0) Class See [Also](#page-752-0) Send [Feedback](javascript:SubmitFeedback()

**Namespace:** [MySql.Data.MySqlClient](#page-185-0) **Assembly:** MySql.Data (in MySql.Data.dll) Version: 6.2.2.0

### **Syntax**

#### **C#**

public MySqlConnectionStringBuilder()

### **Visual Basic (Declaration)**

Public Sub New

#### **Visual C++**

public: MySqlConnectionStringBuilder()

<span id="page-752-0"></span>[MySqlConnectionStringBuilder](#page-734-0) Class [MySqlConnectionStringBuilder](#page-747-0) Overload [MySql.Data.MySqlClient](#page-185-0) Namespace

Send comments on this topic to [support@mysql.com](mailto:support%40mysql.com?Subject=MySQL Connector/Net)

<span id="page-753-0"></span> $\equiv$  $\blacktriangleright$  $\Box$  C#  $\Box$  Visual Basic Visual C++ MySQL Connector/Net MySqlConnectionStringBuilder Constructor (String) [MySqlConnectionStringBuilder](#page-734-0) Class See [Also](#page-755-0) Send [Feedback](javascript:SubmitFeedback()

**Namespace:** [MySql.Data.MySqlClient](#page-185-0) **Assembly:** MySql.Data (in MySql.Data.dll) Version: 6.2.2.0

### **Syntax**

### **C#**

public MySqlConnectionStringBuilder( [string](http://msdn2.microsoft.com/en-us/library/s1wwdcbf) connStr )

### **Visual Basic (Declaration)**

Public Sub New (  $_{-}$ connStr As <u>[String](http://msdn2.microsoft.com/en-us/library/s1wwdcbf)</u> \_ )

#### **Visual C++**

public: MySqlConnectionStringBuilder( [String^](http://msdn2.microsoft.com/en-us/library/s1wwdcbf) connStr )

#### **Parameters**

connStr Type: [System..::.String](http://msdn2.microsoft.com/en-us/library/s1wwdcbf)

<span id="page-755-0"></span>[MySqlConnectionStringBuilder](#page-734-0) Class [MySqlConnectionStringBuilder](#page-747-0) Overload [MySql.Data.MySqlClient](#page-185-0) Namespace

Send comments on this topic to [support@mysql.com](mailto:support%40mysql.com?Subject=MySQL Connector/Net)
$\sim$  $\mathbf{F}$   $\mathbf{F}$  $\Box$  C#  $\Box$  Visual Basic  $\Box$  Visual C++ □ Include Protected Members  $\Box$  Include Inherited Members MySQL Connector/Net MySqlConnectionStringBuilder Methods [MySqlConnectionStringBuilder](#page-734-0) Class See [Also](#page-759-0) Send [Feedback](javascript:SubmitFeedback()

The **[MySqlConnectionStringBuilder](#page-734-0)** type exposes the following members.

# **Methods**

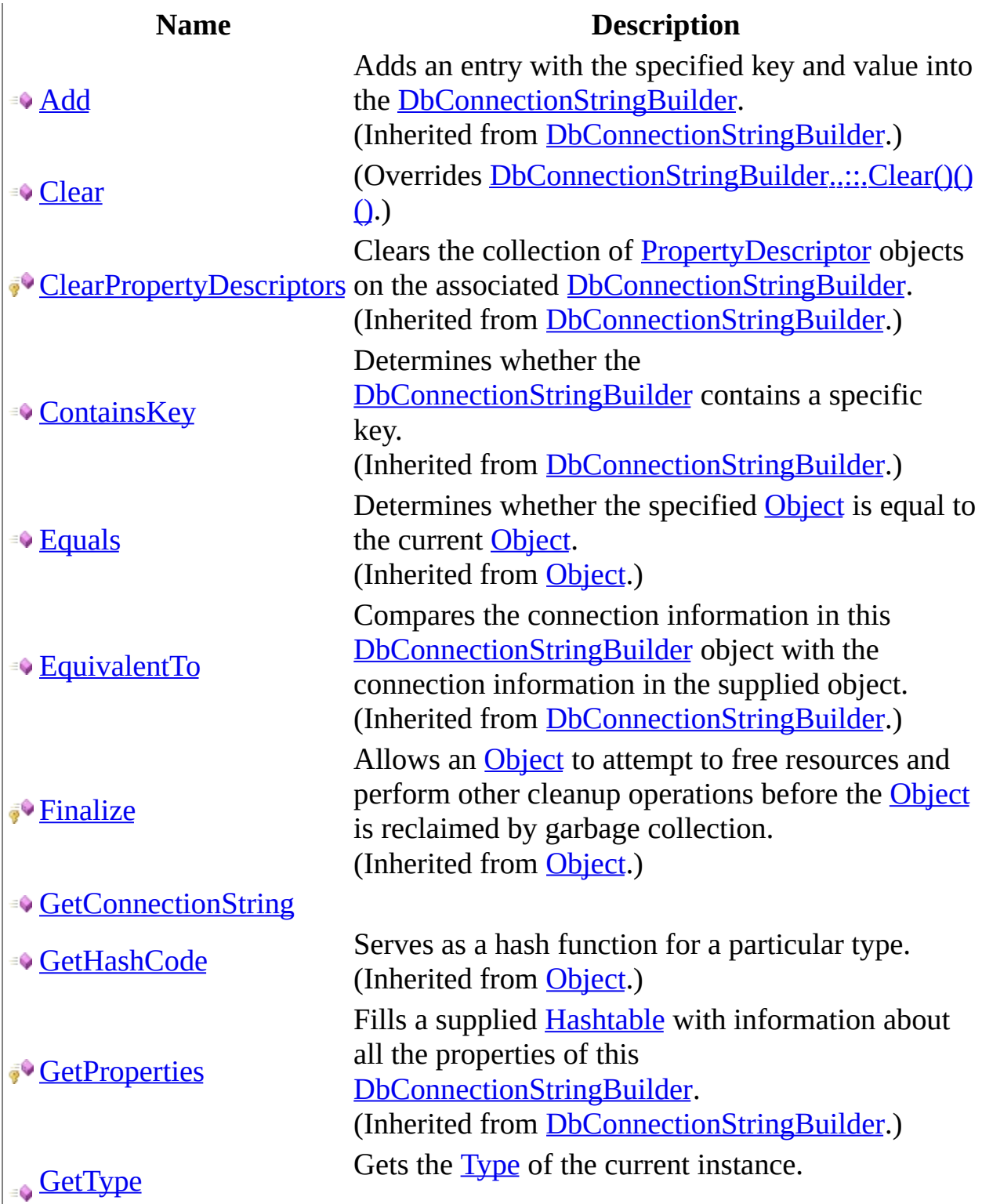

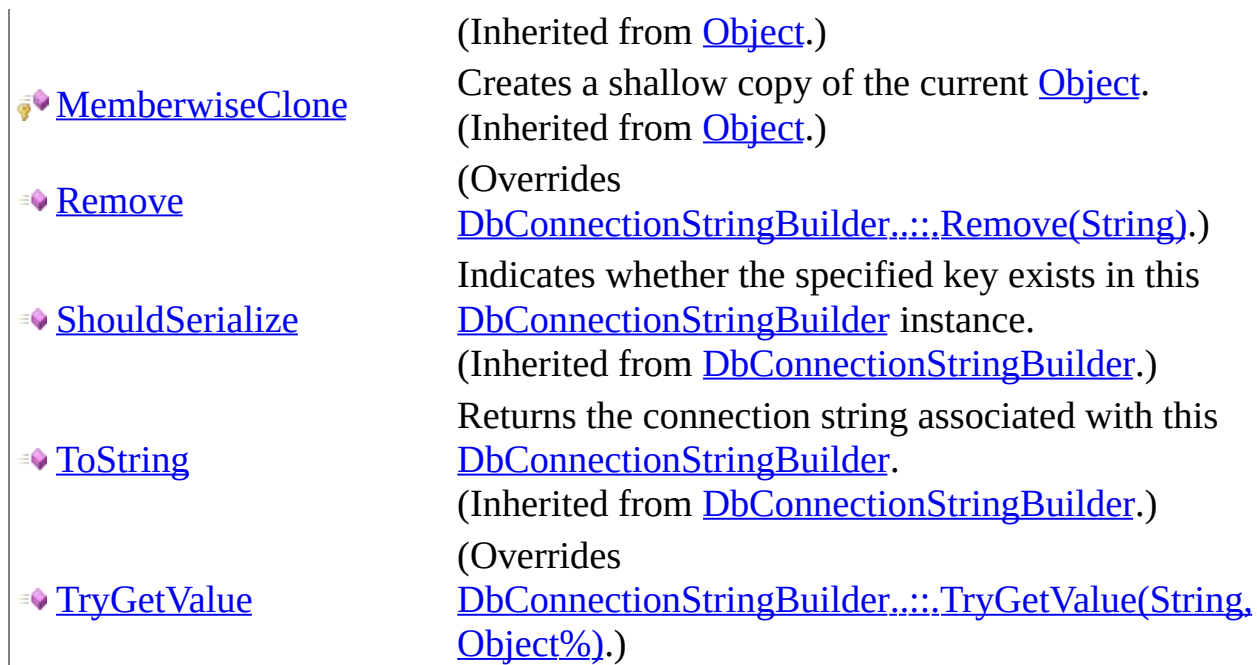

<span id="page-759-0"></span>[MySqlConnectionStringBuilder](#page-734-0) Class [MySql.Data.MySqlClient](#page-185-0) Namespace

Send comments on this topic to **[support@mysql.com](mailto:support%40mysql.com?Subject=MySQL Connector/Net)** 

<span id="page-760-0"></span> $\equiv$  $\blacktriangleright$  $\Box$  C# $\Box$  Visual Basic Visual C++ MySQL Connector/Net MySqlConnectionStringBuilder..::.Clear Method [MySqlConnectionStringBuilder](#page-734-0) Class See [Also](#page-762-0) Send [Feedback](javascript:SubmitFeedback()

### **C#**

public override void Clear()

## **Visual Basic (Declaration)**

Public Overrides Sub Clear

#### **Visual C++**

public: virtual void Clear() override

## **Implements**

[IDictionary..::.Clear\(\)\(\)\(\)](http://msdn2.microsoft.com/en-us/library/ac8h88b7)

<span id="page-762-0"></span>[MySqlConnectionStringBuilder](#page-734-0) Class [MySql.Data.MySqlClient](#page-185-0) Namespace

Send comments on this topic to [support@mysql.com](mailto:support%40mysql.com?Subject=MySQL Connector/Net)

<span id="page-763-0"></span> $\equiv$  $\blacktriangleright$  $\Box$  C# $\Box$  Visual Basic Visual C++ MySQL Connector/Net MySqlConnectionStringBuilder..::.GetConnectionString Method [MySqlConnectionStringBuilder](#page-734-0) Class See [Also](#page-765-0) Send [Feedback](javascript:SubmitFeedback()

### **C#**

public [string](http://msdn2.microsoft.com/en-us/library/s1wwdcbf) GetConnectionString( [bool](http://msdn2.microsoft.com/en-us/library/a28wyd50) includePass )

### **Visual Basic (Declaration)**

Public Function GetConnectionString ( \_ includePass As [Boolean](http://msdn2.microsoft.com/en-us/library/a28wyd50) \_ ) As **[String](http://msdn2.microsoft.com/en-us/library/s1wwdcbf)** 

#### **Visual C++**

public: [String^](http://msdn2.microsoft.com/en-us/library/s1wwdcbf) GetConnectionString( [bool](http://msdn2.microsoft.com/en-us/library/a28wyd50) includePass )

#### **Parameters**

includePass Type: System..:: Boolean

<span id="page-765-0"></span>[MySqlConnectionStringBuilder](#page-734-0) Class [MySql.Data.MySqlClient](#page-185-0) Namespace

Send comments on this topic to [support@mysql.com](mailto:support%40mysql.com?Subject=MySQL Connector/Net)

<span id="page-766-0"></span> $\equiv$  $\blacktriangleright$  $\Box$  C# $\Box$  Visual Basic Visual C++ MySQL Connector/Net MySqlConnectionStringBuilder..::.Remove Method [MySqlConnectionStringBuilder](#page-734-0) Class See [Also](#page-768-0) Send [Feedback](javascript:SubmitFeedback()

#### **C#**

public override **[bool](http://msdn2.microsoft.com/en-us/library/a28wyd50)** Remove( [string](http://msdn2.microsoft.com/en-us/library/s1wwdcbf) keyword )

### **Visual Basic (Declaration)**

Public Overrides Function Remove ( \_ keyword As <u>[String](http://msdn2.microsoft.com/en-us/library/s1wwdcbf)</u> ) As **[Boolean](http://msdn2.microsoft.com/en-us/library/a28wyd50)** 

#### **Visual C++**

public: virtual **[bool](http://msdn2.microsoft.com/en-us/library/a28wyd50)** Remove( [String^](http://msdn2.microsoft.com/en-us/library/s1wwdcbf) keyword ) override

#### **Parameters**

keyword Type: [System..::.String](http://msdn2.microsoft.com/en-us/library/s1wwdcbf)

<span id="page-768-0"></span>[MySqlConnectionStringBuilder](#page-734-0) Class [MySql.Data.MySqlClient](#page-185-0) Namespace

Send comments on this topic to [support@mysql.com](mailto:support%40mysql.com?Subject=MySQL Connector/Net)

<span id="page-769-0"></span> $\equiv$  $\blacktriangleright$  $\Box$  C# $\Box$  Visual Basic Visual C++ MySQL Connector/Net MySqlConnectionStringBuilder..::.TryGetValue Method [MySqlConnectionStringBuilder](#page-734-0) Class See [Also](#page-771-0) Send [Feedback](javascript:SubmitFeedback()

#### **C#**

public override **[bool](http://msdn2.microsoft.com/en-us/library/a28wyd50)** TryGetValue( [string](http://msdn2.microsoft.com/en-us/library/s1wwdcbf) keyword, out [Object](http://msdn2.microsoft.com/en-us/library/e5kfa45b) value )

### **Visual Basic (Declaration)**

Public Overrides Function TryGetValue ( \_ keyword As  $String,$ [<OutAttribute](http://msdn2.microsoft.com/en-us/library/k8189tfc)> ByRef value As [Object](http://msdn2.microsoft.com/en-us/library/e5kfa45b) \_ ) As **[Boolean](http://msdn2.microsoft.com/en-us/library/a28wyd50)** 

#### **Visual C++**

public: virtual **[bool](http://msdn2.microsoft.com/en-us/library/a28wyd50)** TryGetValue( String<sup>^</sup> keyword, [\[OutAttribute](http://msdn2.microsoft.com/en-us/library/k8189tfc)] [Object](http://msdn2.microsoft.com/en-us/library/e5kfa45b)^% value ) override

#### **Parameters**

keyword Type: **System..::** String

value

Type: [System..::.Object](http://msdn2.microsoft.com/en-us/library/e5kfa45b) %

<span id="page-771-0"></span>[MySqlConnectionStringBuilder](#page-734-0) Class [MySql.Data.MySqlClient](#page-185-0) Namespace

Send comments on this topic to [support@mysql.com](mailto:support%40mysql.com?Subject=MySQL Connector/Net)

 $\sim$  $\mathbf{F}$   $\mathbf{F}$  $\Box$  C#  $\Box$  Visual Basic  $\Box$  Visual C++ □ Include Protected Members  $\Box$  Include Inherited Members MySQL Connector/Net MySqlConnectionStringBuilder Properties [MySqlConnectionStringBuilder](#page-734-0) Class See [Also](#page-777-0) Send [Feedback](javascript:SubmitFeedback()

The **[MySqlConnectionStringBuilder](#page-734-0)** type exposes the following members.

# **Properties**

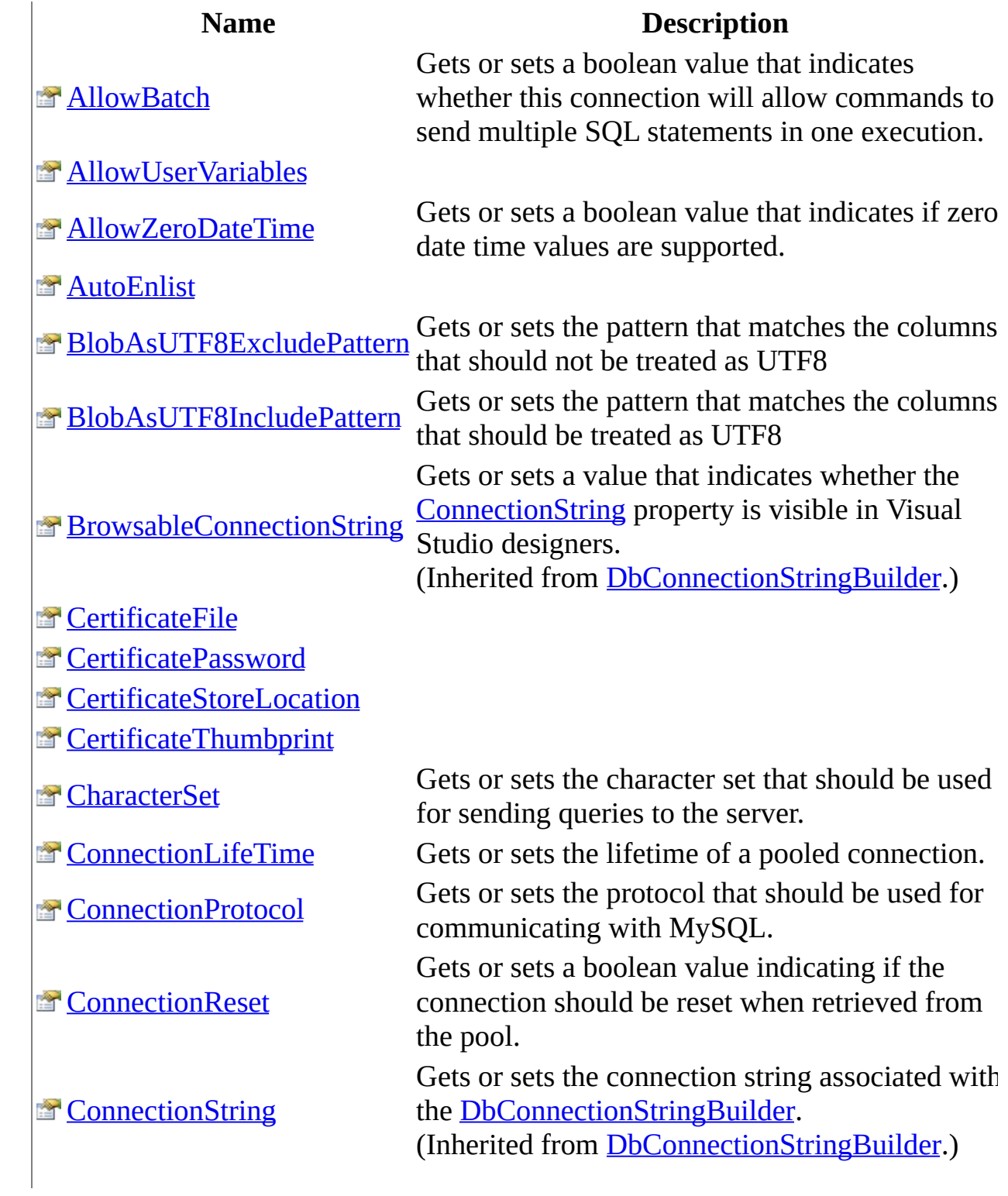

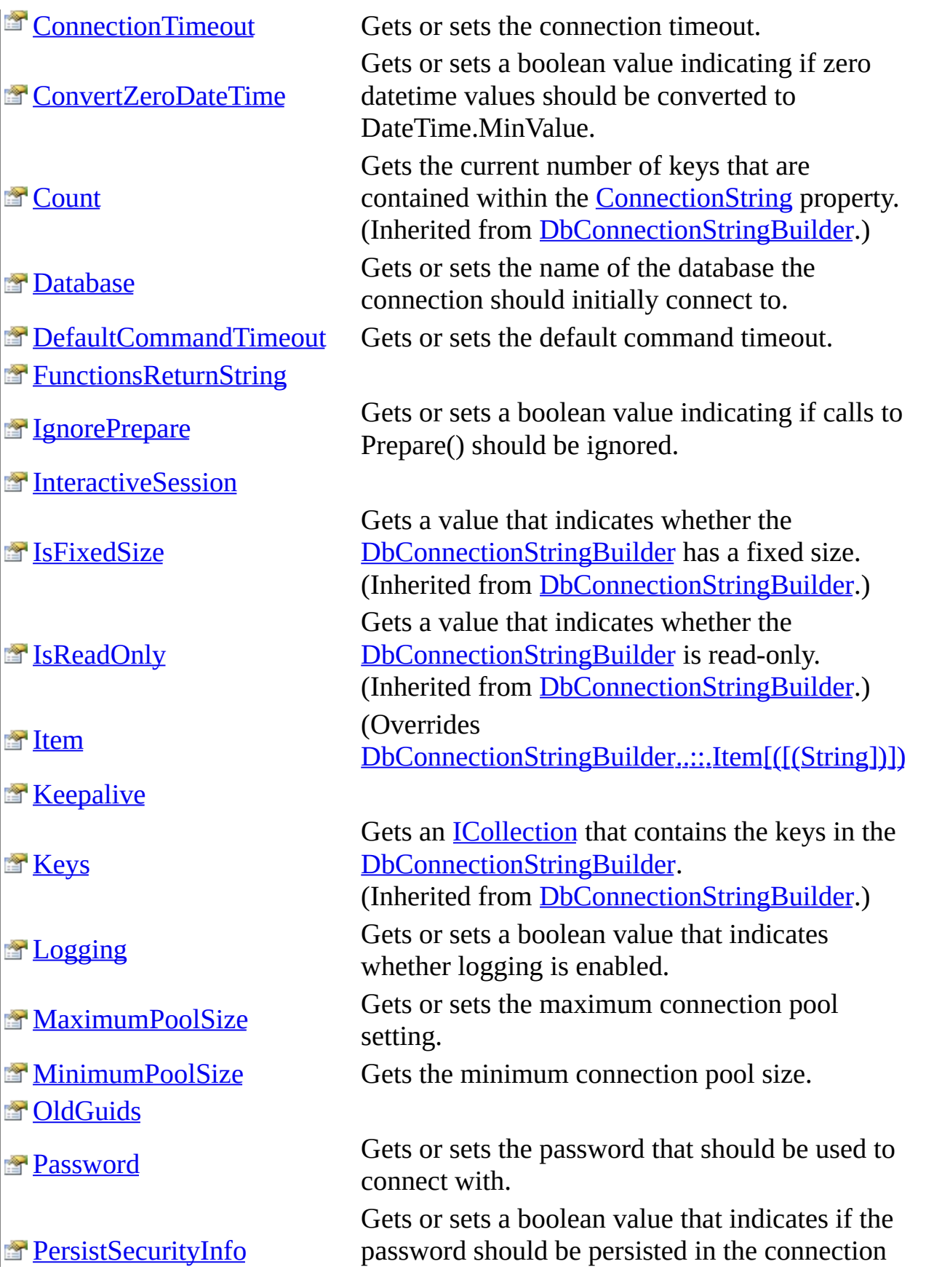

**[PipeName](#page-865-0)** 

### **[Pooling](#page-868-0)**

#### <sup>2</sup>[Port](#page-871-0)

**[ProcedureCacheSize](#page-874-0)** 

[RespectBinaryFlags](#page-877-0)

**[SharedMemoryName](#page-883-0)** 

**[SslMode](#page-886-0)** 

**[TreatBlobsAsUTF8](#page-889-0)** 

**[TreatTinyAsBoolean](#page-892-0)** 

**ET [UseAffectedRows](#page-895-0)** 

**EF** [UseCompression](#page-898-0)

**T** [UseOldSyntax](#page-901-0)

**T** [UsePerformanceMonitor](#page-904-0)

**E** [UseProcedureBodies](#page-907-0)

**T** [UserID](#page-910-0)

**T**[UseUsageAdvisor](#page-913-0)

**[Values](http://msdn2.microsoft.com/en-us/library/30hhdhea)** 

string.

Gets or sets the name of the named pipe that should be used for communicating with MySQL.

Gets or sets a boolean value indicating if connection pooling is enabled.

Gets or sets the port number that is used when the socket protocol is being used.

Gets or sets the size of the stored procedure cache.

**[Server](#page-880-0)** Gets or sets the name of the server.

Gets or sets the base name of the shared memory objects used to communicate with MySQL when the shared memory protocol is being used. Indicates whether to use SSL connections and how to handle server certificate errors. Indicates whether the driver should treat binary blobs as UTF8

Gets or sets a boolean value that indicates whether this connection should use compression.

#### **Obsolete.**

Gets or sets a boolean value that indicates whether this connection uses the old style  $(Q)$ parameter markers or the new (?) style.

Gets or sets a boolean value indicating if the permon hooks should be enabled.

Gets or sets the user id that should be used to connect with.

Gets or sets a boolean value indicating if the Usage Advisor should be enabled.

Gets an [ICollection](http://msdn2.microsoft.com/en-us/library/b1ht6113) that contains the values in the [DbConnectionStringBuilder.](http://msdn2.microsoft.com/en-us/library/efk29f3z)

(Inherited from [DbConnectionStringBuilder.](http://msdn2.microsoft.com/en-us/library/efk29f3z))

 $\label{eq:1} \mathbf{u} = \mathbf{u} \mathbf{u} + \mathbf{u} \mathbf{u} + \mathbf{u} \mathbf{u}$ 

<span id="page-777-0"></span>[MySqlConnectionStringBuilder](#page-734-0) Class [MySql.Data.MySqlClient](#page-185-0) Namespace

Send comments on this topic to **[support@mysql.com](mailto:support%40mysql.com?Subject=MySQL Connector/Net)** 

<span id="page-778-0"></span> $\equiv$  $\blacktriangleright$  $\Box$  C# $\Box$  Visual Basic Visual C++ MySQL Connector/Net MySqlConnectionStringBuilder..::.AllowBatch Property [MySqlConnectionStringBuilder](#page-734-0) Class See [Also](#page-780-0) Send [Feedback](javascript:SubmitFeedback()

Gets or sets a boolean value that indicates whether this connection will allow commands to send multiple SQL statements in one execution.

### **C#**

public <u>[bool](http://msdn2.microsoft.com/en-us/library/a28wyd50)</u> AllowBatch { get; set; }

## **Visual Basic (Declaration)**

Public Property AllowBatch As [Boolean](http://msdn2.microsoft.com/en-us/library/a28wyd50)

#### **Visual C++**

```
public:
property bool AllowBatch {
       bool get ();
        void set (bood value);
}
```
<span id="page-780-0"></span>[MySqlConnectionStringBuilder](#page-734-0) Class [MySql.Data.MySqlClient](#page-185-0) Namespace

Send comments on this topic to [support@mysql.com](mailto:support%40mysql.com?Subject=MySQL Connector/Net)

<span id="page-781-0"></span> $\equiv$  $\blacktriangleright$  $\Box$  C# $\Box$  Visual Basic Visual C++ MySQL Connector/Net MySqlConnectionStringBuilder..::.AllowUserVariables Property [MySqlConnectionStringBuilder](#page-734-0) Class See [Also](#page-783-0) Send [Feedback](javascript:SubmitFeedback()

#### **C#**

public <u>[bool](http://msdn2.microsoft.com/en-us/library/a28wyd50)</u> AllowUserVariables { get; set; }

### **Visual Basic (Declaration)**

Public Property AllowUserVariables As [Boolean](http://msdn2.microsoft.com/en-us/library/a28wyd50)

#### **Visual C++**

```
public:
property bool AllowUserVariables {
       bool get ();
        void set (bood value);
}
```
<span id="page-783-0"></span>[MySqlConnectionStringBuilder](#page-734-0) Class [MySql.Data.MySqlClient](#page-185-0) Namespace

Send comments on this topic to [support@mysql.com](mailto:support%40mysql.com?Subject=MySQL Connector/Net)

<span id="page-784-0"></span> $\equiv$  $\blacktriangleright$  $\Box$  C# $\Box$  Visual Basic Visual C++ MySQL Connector/Net MySqlConnectionStringBuilder..::.AllowZeroDateTime Property [MySqlConnectionStringBuilder](#page-734-0) Class See [Also](#page-786-0) Send [Feedback](javascript:SubmitFeedback()

Gets or sets a boolean value that indicates if zero date time values are supported.

#### **C#**

public <u>[bool](http://msdn2.microsoft.com/en-us/library/a28wyd50)</u> AllowZeroDateTime { get; set; }

### **Visual Basic (Declaration)**

Public Property AllowZeroDateTime As [Boolean](http://msdn2.microsoft.com/en-us/library/a28wyd50)

#### **Visual C++**

```
public:
property bool AllowZeroDateTime {
       bool get ();
        void set (bood value);
}
```
<span id="page-786-0"></span>[MySqlConnectionStringBuilder](#page-734-0) Class [MySql.Data.MySqlClient](#page-185-0) Namespace

Send comments on this topic to [support@mysql.com](mailto:support%40mysql.com?Subject=MySQL Connector/Net)

<span id="page-787-0"></span> $\equiv$  $\blacktriangleright$  $\Box$  C# $\Box$  Visual Basic Visual C++ MySQL Connector/Net MySqlConnectionStringBuilder..::.AutoEnlist Property [MySqlConnectionStringBuilder](#page-734-0) Class See [Also](#page-789-0) Send [Feedback](javascript:SubmitFeedback()

### **C#**

public <u>[bool](http://msdn2.microsoft.com/en-us/library/a28wyd50)</u> AutoEnlist { get; set; }

## **Visual Basic (Declaration)**

Public Property AutoEnlist As [Boolean](http://msdn2.microsoft.com/en-us/library/a28wyd50)

#### **Visual C++**

```
public:
property bool AutoEnlist {
       bool get ();
        void set (bood value);
}
```
<span id="page-789-0"></span>[MySqlConnectionStringBuilder](#page-734-0) Class [MySql.Data.MySqlClient](#page-185-0) Namespace

Send comments on this topic to [support@mysql.com](mailto:support%40mysql.com?Subject=MySQL Connector/Net)

<span id="page-790-0"></span> $\equiv$  $\blacktriangleright$ 

 $\Box$  C# $\Box$  Visual Basic

Visual C++

MySQL Connector/Net

MySqlConnectionStringBuilder..::.BlobAsUTF8ExcludePattern Property [MySqlConnectionStringBuilder](#page-734-0) Class See [Also](#page-792-0) Send [Feedback](javascript:SubmitFeedback()

Gets or sets the pattern that matches the columns that should not be treated as UTF8

**C#**

public [string](http://msdn2.microsoft.com/en-us/library/s1wwdcbf) BlobAsUTF8ExcludePattern { get; set; }

## **Visual Basic (Declaration)**

Public Property BlobAsUTF8ExcludePattern As [String](http://msdn2.microsoft.com/en-us/library/s1wwdcbf)

#### **Visual C++**

```
public:
String^ BlobAsUTF8ExcludePattern {
      String^ get ();
      (String^ value);
}
```
[MySqlConnectionStringBuilder](#page-734-0) Class [MySql.Data.MySqlClient](#page-185-0) Namespace

Send comments on this topic to [support@mysql.com](mailto:support%40mysql.com?Subject=MySQL Connector/Net)

 $\equiv$  $\blacktriangleright$  $\Box$  C# $\Box$  Visual Basic Visual C++ MySQL Connector/Net MySqlConnectionStringBuilder..::.BlobAsUTF8IncludePattern Property [MySqlConnectionStringBuilder](#page-734-0) Class See [Also](#page-795-0) Send [Feedback](javascript:SubmitFeedback()

Gets or sets the pattern that matches the columns that should be treated as UTF8

**C#**

public [string](http://msdn2.microsoft.com/en-us/library/s1wwdcbf) BlobAsUTF8IncludePattern { get; set; }

### **Visual Basic (Declaration)**

Public Property BlobAsUTF8IncludePattern As [String](http://msdn2.microsoft.com/en-us/library/s1wwdcbf)

#### **Visual C++**

```
public:
String^ BlobAsUTF8IncludePattern {
      String^ get ();
      (String^ value);
}
```
<span id="page-795-0"></span>[MySqlConnectionStringBuilder](#page-734-0) Class [MySql.Data.MySqlClient](#page-185-0) Namespace

Send comments on this topic to [support@mysql.com](mailto:support%40mysql.com?Subject=MySQL Connector/Net)

 $\equiv$  $\blacktriangleright$  $\Box$  C# $\Box$  Visual Basic Visual C++ MySQL Connector/Net MySqlConnectionStringBuilder..::.CertificateFile Property [MySqlConnectionStringBuilder](#page-734-0) Class See [Also](#page-798-0) Send [Feedback](javascript:SubmitFeedback()

**C#**

public [string](http://msdn2.microsoft.com/en-us/library/s1wwdcbf) CertificateFile { get; set; }

#### **Visual Basic (Declaration)**

Public Property CertificateFile As [String](http://msdn2.microsoft.com/en-us/library/s1wwdcbf)

#### **Visual C++**

```
public:
String^ CertificateFile {
      String^ get ();
      (String^ value);
}
```
<span id="page-798-0"></span>[MySqlConnectionStringBuilder](#page-734-0) Class [MySql.Data.MySqlClient](#page-185-0) Namespace

Send comments on this topic to [support@mysql.com](mailto:support%40mysql.com?Subject=MySQL Connector/Net)

 $\equiv$  $\blacktriangleright$  $\Box$  C# $\Box$  Visual Basic Visual C++ MySQL Connector/Net MySqlConnectionStringBuilder..::.CertificatePassword Property [MySqlConnectionStringBuilder](#page-734-0) Class See [Also](#page-801-0) Send [Feedback](javascript:SubmitFeedback()

**C#**

public [string](http://msdn2.microsoft.com/en-us/library/s1wwdcbf) CertificatePassword { get; set; }

### **Visual Basic (Declaration)**

Public Property CertificatePassword As [String](http://msdn2.microsoft.com/en-us/library/s1wwdcbf)

#### **Visual C++**

```
public:
String^ CertificatePassword {
      String^ get ();
      (String^ value);
}
```
<span id="page-801-0"></span>[MySqlConnectionStringBuilder](#page-734-0) Class [MySql.Data.MySqlClient](#page-185-0) Namespace

Send comments on this topic to [support@mysql.com](mailto:support%40mysql.com?Subject=MySQL Connector/Net)

 $\equiv$  $\blacktriangleright$  $\Box$  C# $\Box$  Visual Basic Visual C++ MySQL Connector/Net MySqlConnectionStringBuilder..::.CertificateStoreLocation Property [MySqlConnectionStringBuilder](#page-734-0) Class See [Also](#page-804-0) Send [Feedback](javascript:SubmitFeedback()

### **C#**

public [MySqlCertificateStoreLocation](#page-270-0) CertificateStoreLocation { get;

### **Visual Basic (Declaration)**

Public Property CertificateStoreLocation As [MySqlCertificateStoreLoc](#page-270-0)

#### **Visual C++**

public: property [MySqlCertificateStoreLocation](#page-270-0) CertificateStoreLocation { [MySqlCertificateStoreLocation](#page-270-0) get (); void set [\(MySqlCertificateStoreLocation](#page-270-0) value);

}

<span id="page-804-0"></span>[MySqlConnectionStringBuilder](#page-734-0) Class [MySql.Data.MySqlClient](#page-185-0) Namespace

Send comments on this topic to [support@mysql.com](mailto:support%40mysql.com?Subject=MySQL Connector/Net)

 $\equiv$  $\blacktriangleright$  $\Box$  C# $\Box$  Visual Basic Visual C++ MySQL Connector/Net MySqlConnectionStringBuilder..::.CertificateThumbprint Property [MySqlConnectionStringBuilder](#page-734-0) Class See [Also](#page-807-0) Send [Feedback](javascript:SubmitFeedback()

#### **C#**

public [string](http://msdn2.microsoft.com/en-us/library/s1wwdcbf) CertificateThumbprint { get; set; }

#### **Visual Basic (Declaration)**

Public Property CertificateThumbprint As [String](http://msdn2.microsoft.com/en-us/library/s1wwdcbf)

#### **Visual C++**

```
public:
String^ CertificateThumbprint {
      String^ get ();
      (String^ value);
}
```
<span id="page-807-0"></span>[MySqlConnectionStringBuilder](#page-734-0) Class [MySql.Data.MySqlClient](#page-185-0) Namespace

Send comments on this topic to [support@mysql.com](mailto:support%40mysql.com?Subject=MySQL Connector/Net)

 $\equiv$  $\blacktriangleright$  $\Box$  C# $\Box$  Visual Basic Visual C++ MySQL Connector/Net MySqlConnectionStringBuilder..::.CharacterSet Property [MySqlConnectionStringBuilder](#page-734-0) Class See [Also](#page-810-0) Send [Feedback](javascript:SubmitFeedback()

Gets or sets the character set that should be used for sending queries to the server.

#### **C#**

public [string](http://msdn2.microsoft.com/en-us/library/s1wwdcbf) CharacterSet { get; set; }

### **Visual Basic (Declaration)**

Public Property CharacterSet As [String](http://msdn2.microsoft.com/en-us/library/s1wwdcbf)

### **Visual C++**

```
public:
String^ CharacterSet {
      String^ get ();
      (String^ value);
}
```
<span id="page-810-0"></span>[MySqlConnectionStringBuilder](#page-734-0) Class [MySql.Data.MySqlClient](#page-185-0) Namespace

Send comments on this topic to [support@mysql.com](mailto:support%40mysql.com?Subject=MySQL Connector/Net)

 $\equiv$  $\blacktriangleright$  $\Box$  C#  $\Box$  Visual Basic Visual C++ MySQL Connector/Net MySqlConnectionStringBuilder..::.ConnectionLifeTime Property [MySqlConnectionStringBuilder](#page-734-0) Class See [Also](#page-813-0) Send [Feedback](javascript:SubmitFeedback()

Gets or sets the lifetime of a pooled connection.

**C#**

public <u>[uint](http://msdn2.microsoft.com/en-us/library/ctys3981)</u> ConnectionLifeTime { get; set; }

### **Visual Basic (Declaration)**

Public Property ConnectionLifeTime As [UInteger](http://msdn2.microsoft.com/en-us/library/ctys3981)

#### **Visual C++**

public: property [unsigned](http://msdn2.microsoft.com/en-us/library/ctys3981) int ConnectionLifeTime { [unsigned](http://msdn2.microsoft.com/en-us/library/ctys3981) int get (); void set [\(unsigned](http://msdn2.microsoft.com/en-us/library/ctys3981) int value); }

<span id="page-813-0"></span>[MySqlConnectionStringBuilder](#page-734-0) Class [MySql.Data.MySqlClient](#page-185-0) Namespace

Send comments on this topic to [support@mysql.com](mailto:support%40mysql.com?Subject=MySQL Connector/Net)

 $\equiv$  $\blacktriangleright$  $\Box$  C# $\Box$  Visual Basic Visual C++ MySQL Connector/Net MySqlConnectionStringBuilder..::.ConnectionProtocol Property [MySqlConnectionStringBuilder](#page-734-0) Class See [Also](#page-816-0) Send [Feedback](javascript:SubmitFeedback()

Gets or sets the protocol that should be used for communicating with MySQL.

#### **C#**

public [MySqlConnectionProtocol](#page-730-0) ConnectionProtocol { get; set; }

### **Visual Basic (Declaration)**

Public Property ConnectionProtocol As [MySqlConnectionProtocol](#page-730-0)

#### **Visual C++**

public: property [MySqlConnectionProtocol](#page-730-0) ConnectionProtocol { [MySqlConnectionProtocol](#page-730-0) get (); void set [\(MySqlConnectionProtocol](#page-730-0) value);

}

<span id="page-816-0"></span>[MySqlConnectionStringBuilder](#page-734-0) Class [MySql.Data.MySqlClient](#page-185-0) Namespace

Send comments on this topic to [support@mysql.com](mailto:support%40mysql.com?Subject=MySQL Connector/Net)

 $\equiv$  $\blacktriangleright$  $\Box$  C# $\Box$  Visual Basic Visual C++ MySQL Connector/Net MySqlConnectionStringBuilder..::.ConnectionReset Property [MySqlConnectionStringBuilder](#page-734-0) Class See [Also](#page-819-0) Send [Feedback](javascript:SubmitFeedback()

Gets or sets a boolean value indicating if the connection should be reset when retrieved from the pool.

#### **C#**

public <u>[bool](http://msdn2.microsoft.com/en-us/library/a28wyd50)</u> ConnectionReset { get; set; }

### **Visual Basic (Declaration)**

Public Property ConnectionReset As [Boolean](http://msdn2.microsoft.com/en-us/library/a28wyd50)

#### **Visual C++**

```
public:
property bool ConnectionReset {
       bool get ();
        void set (bood value);
}
```
<span id="page-819-0"></span>[MySqlConnectionStringBuilder](#page-734-0) Class [MySql.Data.MySqlClient](#page-185-0) Namespace

Send comments on this topic to [support@mysql.com](mailto:support%40mysql.com?Subject=MySQL Connector/Net)

 $\equiv$  $\blacktriangleright$  $\Box$  C#  $\Box$  Visual Basic Visual C++ MySQL Connector/Net MySqlConnectionStringBuilder..::.ConnectionTimeout Property [MySqlConnectionStringBuilder](#page-734-0) Class See [Also](#page-822-0) Send [Feedback](javascript:SubmitFeedback()

Gets or sets the connection timeout.

#### **C#**

public <u>[uint](http://msdn2.microsoft.com/en-us/library/ctys3981)</u> ConnectionTimeout { get; set; }

### **Visual Basic (Declaration)**

Public Property ConnectionTimeout As [UInteger](http://msdn2.microsoft.com/en-us/library/ctys3981)

#### **Visual C++**

public: property [unsigned](http://msdn2.microsoft.com/en-us/library/ctys3981) int ConnectionTimeout { [unsigned](http://msdn2.microsoft.com/en-us/library/ctys3981) int get (); void set [\(unsigned](http://msdn2.microsoft.com/en-us/library/ctys3981) int value); }

<span id="page-822-0"></span>[MySqlConnectionStringBuilder](#page-734-0) Class [MySql.Data.MySqlClient](#page-185-0) Namespace

Send comments on this topic to [support@mysql.com](mailto:support%40mysql.com?Subject=MySQL Connector/Net)

 $\blacktriangleright$  $\equiv$  $\Box$  C# $\Box$  Visual Basic Visual C++ MySQL Connector/Net MySqlConnectionStringBuilder..::.ConvertZeroDateTime Property [MySqlConnectionStringBuilder](#page-734-0) Class See [Also](#page-825-0) Send [Feedback](javascript:SubmitFeedback()

Gets or sets a boolean value indicating if zero datetime values should be converted to DateTime.MinValue.

**C#**

public <u>[bool](http://msdn2.microsoft.com/en-us/library/a28wyd50)</u> ConvertZeroDateTime { get; set; }

### **Visual Basic (Declaration)**

Public Property ConvertZeroDateTime As [Boolean](http://msdn2.microsoft.com/en-us/library/a28wyd50)

#### **Visual C++**

```
public:
property bool ConvertZeroDateTime {
       bool get ();
        void set (bood value);
}
```
<span id="page-825-0"></span>[MySqlConnectionStringBuilder](#page-734-0) Class [MySql.Data.MySqlClient](#page-185-0) Namespace

Send comments on this topic to [support@mysql.com](mailto:support%40mysql.com?Subject=MySQL Connector/Net)

 $\equiv$  $\blacktriangleright$  $\Box$  C#  $\Box$  Visual Basic Visual C++ MySQL Connector/Net MySqlConnectionStringBuilder..::.Database Property [MySqlConnectionStringBuilder](#page-734-0) Class See [Also](#page-828-0) Send [Feedback](javascript:SubmitFeedback()

Gets or sets the name of the database the connection should initially connect to.

### **C#**

public [string](http://msdn2.microsoft.com/en-us/library/s1wwdcbf) Database { get; set; }

#### **Visual Basic (Declaration)**

Public Property Database As [String](http://msdn2.microsoft.com/en-us/library/s1wwdcbf)

#### **Visual C++**

public: property <u>String</u>^ Database { [String^](http://msdn2.microsoft.com/en-us/library/s1wwdcbf) get (); void set [\(String^](http://msdn2.microsoft.com/en-us/library/s1wwdcbf) value); }
[MySqlConnectionStringBuilder](#page-734-0) Class [MySql.Data.MySqlClient](#page-185-0) Namespace

Send comments on this topic to [support@mysql.com](mailto:support%40mysql.com?Subject=MySQL Connector/Net)

 $\sim$  $\blacktriangleright$  $\Box$  C#  $\Box$  Visual Basic Visual C++ MySQL Connector/Net MySqlConnectionStringBuilder..::.DefaultCommandTimeout Property [MySqlConnectionStringBuilder](#page-734-0) Class See [Also](#page-831-0) Send [Feedback](javascript:SubmitFeedback()

Gets or sets the default command timeout.

### **C#**

public <u>[uint](http://msdn2.microsoft.com/en-us/library/ctys3981)</u> DefaultCommandTimeout { get; set; }

## **Visual Basic (Declaration)**

Public Property DefaultCommandTimeout As [UInteger](http://msdn2.microsoft.com/en-us/library/ctys3981)

### **Visual C++**

public: property [unsigned](http://msdn2.microsoft.com/en-us/library/ctys3981) int DefaultCommandTimeout { [unsigned](http://msdn2.microsoft.com/en-us/library/ctys3981) int get (); void set [\(unsigned](http://msdn2.microsoft.com/en-us/library/ctys3981) int value); }

<span id="page-831-0"></span>[MySqlConnectionStringBuilder](#page-734-0) Class [MySql.Data.MySqlClient](#page-185-0) Namespace

Send comments on this topic to [support@mysql.com](mailto:support%40mysql.com?Subject=MySQL Connector/Net)

 $\equiv$  $\blacktriangleright$  $\Box$  C# $\Box$  Visual Basic Visual C++ MySQL Connector/Net MySqlConnectionStringBuilder..::.FunctionsReturnString Property [MySqlConnectionStringBuilder](#page-734-0) Class See [Also](#page-834-0) Send [Feedback](javascript:SubmitFeedback()

### **C#**

public <u>[bool](http://msdn2.microsoft.com/en-us/library/a28wyd50)</u> FunctionsReturnString { get; set; }

### **Visual Basic (Declaration)**

Public Property FunctionsReturnString As [Boolean](http://msdn2.microsoft.com/en-us/library/a28wyd50)

#### **Visual C++**

```
public:
property bool FunctionsReturnString {
       bool get ();
        void set (bood value);
}
```
<span id="page-834-0"></span>[MySqlConnectionStringBuilder](#page-734-0) Class [MySql.Data.MySqlClient](#page-185-0) Namespace

Send comments on this topic to [support@mysql.com](mailto:support%40mysql.com?Subject=MySQL Connector/Net)

 $\equiv$  $\blacktriangleright$  $\Box$  C# $\Box$  Visual Basic Visual C++ MySQL Connector/Net MySqlConnectionStringBuilder..::.IgnorePrepare Property [MySqlConnectionStringBuilder](#page-734-0) Class See [Also](#page-837-0) Send [Feedback](javascript:SubmitFeedback()

Gets or sets a boolean value indicating if calls to Prepare() should be ignored.

#### **C#**

public **[bool](http://msdn2.microsoft.com/en-us/library/a28wyd50)** IgnorePrepare { get; set; }

## **Visual Basic (Declaration)**

Public Property IgnorePrepare As [Boolean](http://msdn2.microsoft.com/en-us/library/a28wyd50)

#### **Visual C++**

```
public:
property bool IgnorePrepare {
       bool get ();
        void set (bood value);
}
```
<span id="page-837-0"></span>[MySqlConnectionStringBuilder](#page-734-0) Class [MySql.Data.MySqlClient](#page-185-0) Namespace

Send comments on this topic to **[support@mysql.com](mailto:support%40mysql.com?Subject=MySQL Connector/Net)** 

 $\equiv$  $\blacktriangleright$  $\Box$  C# $\Box$  Visual Basic Visual C++ MySQL Connector/Net MySqlConnectionStringBuilder..::.InteractiveSession Property [MySqlConnectionStringBuilder](#page-734-0) Class See [Also](#page-840-0) Send [Feedback](javascript:SubmitFeedback()

**C#**

public <u>[bool](http://msdn2.microsoft.com/en-us/library/a28wyd50)</u> InteractiveSession { get; set; }

## **Visual Basic (Declaration)**

Public Property InteractiveSession As [Boolean](http://msdn2.microsoft.com/en-us/library/a28wyd50)

## **Visual C++**

```
public:
property bool InteractiveSession {
       bool get ();
        void set (bood value);
}
```
<span id="page-840-0"></span>[MySqlConnectionStringBuilder](#page-734-0) Class [MySql.Data.MySqlClient](#page-185-0) Namespace

Send comments on this topic to **[support@mysql.com](mailto:support%40mysql.com?Subject=MySQL Connector/Net)** 

 $\equiv$  $\blacktriangleright$  $\Box$  C#  $\Box$  Visual Basic Visual C++ MySQL Connector/Net MySqlConnectionStringBuilder..::.Item Property [MySqlConnectionStringBuilder](#page-734-0) Class See [Also](#page-843-0) Send [Feedback](javascript:SubmitFeedback()

#### **C#**

public override [Object](http://msdn2.microsoft.com/en-us/library/e5kfa45b) this[ [string](http://msdn2.microsoft.com/en-us/library/s1wwdcbf) keyword ] { get; set; }

## **Visual Basic (Declaration)**

Public Overrides Default Property Item (  $-$ keyword As [String](http://msdn2.microsoft.com/en-us/library/s1wwdcbf) \_ ) As **[Object](http://msdn2.microsoft.com/en-us/library/e5kfa45b)** 

### **Visual C++**

public: virtual property [Object](http://msdn2.microsoft.com/en-us/library/e5kfa45b)<sup>^</sup> default[\[String^](http://msdn2.microsoft.com/en-us/library/s1wwdcbf) keyword] { [Object^](http://msdn2.microsoft.com/en-us/library/e5kfa45b) get [\(String^](http://msdn2.microsoft.com/en-us/library/s1wwdcbf) keyword) override; void set [\(String^](http://msdn2.microsoft.com/en-us/library/s1wwdcbf) keyword, [Object](http://msdn2.microsoft.com/en-us/library/e5kfa45b)^ value) override; }

#### **Parameters**

keyword Type: [System..::.String](http://msdn2.microsoft.com/en-us/library/s1wwdcbf)

<span id="page-843-0"></span>[MySqlConnectionStringBuilder](#page-734-0) Class [MySql.Data.MySqlClient](#page-185-0) Namespace

Send comments on this topic to **[support@mysql.com](mailto:support%40mysql.com?Subject=MySQL Connector/Net)** 

 $\equiv$  $\blacktriangleright$  $\Box$  C#  $\Box$  Visual Basic Visual C++ MySQL Connector/Net MySqlConnectionStringBuilder..::.Keepalive Property [MySqlConnectionStringBuilder](#page-734-0) Class See [Also](#page-846-0) Send [Feedback](javascript:SubmitFeedback()

## **C#**

public  $uint$  $uint$  $uint$  Keepalive { get; set; }</u>

### **Visual Basic (Declaration)**

Public Property Keepalive As [UInteger](http://msdn2.microsoft.com/en-us/library/ctys3981)

### **Visual C++**

```
public:
property unsigned int Keepalive {
       unsigned int get ();
        void set (unsigned int value);
}
```
<span id="page-846-0"></span>[MySqlConnectionStringBuilder](#page-734-0) Class [MySql.Data.MySqlClient](#page-185-0) Namespace

Send comments on this topic to **[support@mysql.com](mailto:support%40mysql.com?Subject=MySQL Connector/Net)** 

 $\equiv$  $\blacktriangleright$  $\Box$  C#  $\Box$  Visual Basic Visual C++ MySQL Connector/Net MySqlConnectionStringBuilder..::.Logging Property [MySqlConnectionStringBuilder](#page-734-0) Class See [Also](#page-849-0) Send [Feedback](javascript:SubmitFeedback()

Gets or sets a boolean value that indicates whether logging is enabled.

## **C#**

public <u>[bool](http://msdn2.microsoft.com/en-us/library/a28wyd50)</u> Logging { get; set; }

## **Visual Basic (Declaration)**

Public Property Logging As [Boolean](http://msdn2.microsoft.com/en-us/library/a28wyd50)

#### **Visual C++**

```
public:
bool</u> Logging {
       bool get ();
       void set (bood value);
}
```
<span id="page-849-0"></span>[MySqlConnectionStringBuilder](#page-734-0) Class [MySql.Data.MySqlClient](#page-185-0) Namespace

Send comments on this topic to **[support@mysql.com](mailto:support%40mysql.com?Subject=MySQL Connector/Net)** 

 $\equiv$  $\blacktriangleright$  $\Box$  C#  $\Box$  Visual Basic Visual C++ MySQL Connector/Net MySqlConnectionStringBuilder..::.MaximumPoolSize Property [MySqlConnectionStringBuilder](#page-734-0) Class See [Also](#page-852-0) Send [Feedback](javascript:SubmitFeedback()

Gets or sets the maximum connection pool setting.

#### **C#**

public <u>[uint](http://msdn2.microsoft.com/en-us/library/ctys3981)</u> MaximumPoolSize { get; set; }

## **Visual Basic (Declaration)**

Public Property MaximumPoolSize As [UInteger](http://msdn2.microsoft.com/en-us/library/ctys3981)

#### **Visual C++**

public: property [unsigned](http://msdn2.microsoft.com/en-us/library/ctys3981) int MaximumPoolSize { [unsigned](http://msdn2.microsoft.com/en-us/library/ctys3981) int get (); void set [\(unsigned](http://msdn2.microsoft.com/en-us/library/ctys3981) int value); }

<span id="page-852-0"></span>[MySqlConnectionStringBuilder](#page-734-0) Class [MySql.Data.MySqlClient](#page-185-0) Namespace

Send comments on this topic to **[support@mysql.com](mailto:support%40mysql.com?Subject=MySQL Connector/Net)** 

 $\equiv$  $\blacktriangleright$  $\Box$  C#  $\Box$  Visual Basic Visual C++ MySQL Connector/Net MySqlConnectionStringBuilder..::.MinimumPoolSize Property [MySqlConnectionStringBuilder](#page-734-0) Class See [Also](#page-855-0) Send [Feedback](javascript:SubmitFeedback()

Gets the minimum connection pool size.

#### **C#**

public <u>[uint](http://msdn2.microsoft.com/en-us/library/ctys3981)</u> MinimumPoolSize { get; set; }

## **Visual Basic (Declaration)**

Public Property MinimumPoolSize As [UInteger](http://msdn2.microsoft.com/en-us/library/ctys3981)

#### **Visual C++**

public: property [unsigned](http://msdn2.microsoft.com/en-us/library/ctys3981) int MinimumPoolSize { [unsigned](http://msdn2.microsoft.com/en-us/library/ctys3981) int get (); void set [\(unsigned](http://msdn2.microsoft.com/en-us/library/ctys3981) int value); }

<span id="page-855-0"></span>[MySqlConnectionStringBuilder](#page-734-0) Class [MySql.Data.MySqlClient](#page-185-0) Namespace

Send comments on this topic to **[support@mysql.com](mailto:support%40mysql.com?Subject=MySQL Connector/Net)** 

 $\equiv$  $\blacktriangleright$  $\Box$  C#  $\Box$  Visual Basic Visual C++ MySQL Connector/Net MySqlConnectionStringBuilder..::.OldGuids Property [MySqlConnectionStringBuilder](#page-734-0) Class See [Also](#page-858-0) Send [Feedback](javascript:SubmitFeedback()

## **C#**

public <u>[bool](http://msdn2.microsoft.com/en-us/library/a28wyd50)</u> OldGuids { get; set; }

### **Visual Basic (Declaration)**

Public Property OldGuids As **[Boolean](http://msdn2.microsoft.com/en-us/library/a28wyd50)** 

#### **Visual C++**

```
public:
bool</u> OldGuids {
       bool}} get ();
       void set (bood value);
}
```
<span id="page-858-0"></span>[MySqlConnectionStringBuilder](#page-734-0) Class [MySql.Data.MySqlClient](#page-185-0) Namespace

Send comments on this topic to **[support@mysql.com](mailto:support%40mysql.com?Subject=MySQL Connector/Net)** 

 $\equiv$  $\blacktriangleright$  $\Box$  C#  $\Box$  Visual Basic Visual C++ MySQL Connector/Net MySqlConnectionStringBuilder..::.Password Property [MySqlConnectionStringBuilder](#page-734-0) Class See [Also](#page-861-0) Send [Feedback](javascript:SubmitFeedback()

Gets or sets the password that should be used to connect with.

## **C#**

public [string](http://msdn2.microsoft.com/en-us/library/s1wwdcbf) Password { get; set; }

### **Visual Basic (Declaration)**

Public Property Password As [String](http://msdn2.microsoft.com/en-us/library/s1wwdcbf)

#### **Visual C++**

public: property <u>String</u>^ Password { String<sup>^</sup> get (); void set [\(String^](http://msdn2.microsoft.com/en-us/library/s1wwdcbf) value); }

<span id="page-861-0"></span>[MySqlConnectionStringBuilder](#page-734-0) Class [MySql.Data.MySqlClient](#page-185-0) Namespace

Send comments on this topic to **[support@mysql.com](mailto:support%40mysql.com?Subject=MySQL Connector/Net)** 

 $\equiv$  $\blacktriangleright$  $\Box$  C# $\Box$  Visual Basic Visual C++ MySQL Connector/Net MySqlConnectionStringBuilder..::.PersistSecurityInfo Property [MySqlConnectionStringBuilder](#page-734-0) Class See [Also](#page-864-0) Send [Feedback](javascript:SubmitFeedback()

Gets or sets a boolean value that indicates if the password should be persisted in the connection string.

**C#**

public <u>[bool](http://msdn2.microsoft.com/en-us/library/a28wyd50)</u> PersistSecurityInfo { get; set; }

### **Visual Basic (Declaration)**

Public Property PersistSecurityInfo As [Boolean](http://msdn2.microsoft.com/en-us/library/a28wyd50)

#### **Visual C++**

```
public:
property bool PersistSecurityInfo {
       bool get ();
        void set (bood value);
}
```
[MySqlConnectionStringBuilder](#page-734-0) Class [MySql.Data.MySqlClient](#page-185-0) Namespace

Send comments on this topic to [support@mysql.com](mailto:support%40mysql.com?Subject=MySQL Connector/Net)

 $\equiv$  $\blacktriangleright$  $\Box$  C# $\Box$  Visual Basic Visual C++ MySQL Connector/Net MySqlConnectionStringBuilder..::.PipeName Property [MySqlConnectionStringBuilder](#page-734-0) Class See [Also](#page-867-0) Send [Feedback](javascript:SubmitFeedback()

Gets or sets the name of the named pipe that should be used for communicating with MySQL.

### **C#**

public [string](http://msdn2.microsoft.com/en-us/library/s1wwdcbf) PipeName { get; set; }

## **Visual Basic (Declaration)**

Public Property PipeName As [String](http://msdn2.microsoft.com/en-us/library/s1wwdcbf)

#### **Visual C++**

public: property <u>String</u>^ PipeName { String<sup>^</sup> get (); void set [\(String^](http://msdn2.microsoft.com/en-us/library/s1wwdcbf) value); }

<span id="page-867-0"></span>[MySqlConnectionStringBuilder](#page-734-0) Class [MySql.Data.MySqlClient](#page-185-0) Namespace

Send comments on this topic to [support@mysql.com](mailto:support%40mysql.com?Subject=MySQL Connector/Net)

 $\equiv$  $\blacktriangleright$  $\Box$  C#  $\Box$  Visual Basic Visual C++ MySQL Connector/Net MySqlConnectionStringBuilder..::.Pooling Property [MySqlConnectionStringBuilder](#page-734-0) Class See [Also](#page-870-0) Send [Feedback](javascript:SubmitFeedback()

Gets or sets a boolean value indicating if connection pooling is enabled.

### **C#**

public <u>[bool](http://msdn2.microsoft.com/en-us/library/a28wyd50)</u> Pooling { get; set; }

### **Visual Basic (Declaration)**

Public Property Pooling As [Boolean](http://msdn2.microsoft.com/en-us/library/a28wyd50)

#### **Visual C++**

```
public:
bool</u> Pooling {
       bool get ();
       void set (bood value);
}
```
<span id="page-870-0"></span>[MySqlConnectionStringBuilder](#page-734-0) Class [MySql.Data.MySqlClient](#page-185-0) Namespace

Send comments on this topic to [support@mysql.com](mailto:support%40mysql.com?Subject=MySQL Connector/Net)

 $\equiv$  $\blacktriangleright$  $\Box$  C# $\Box$  Visual Basic Visual C++ MySQL Connector/Net MySqlConnectionStringBuilder..::.Port Property [MySqlConnectionStringBuilder](#page-734-0) Class See [Also](#page-873-0) Send [Feedback](javascript:SubmitFeedback()

Gets or sets the port number that is used when the socket protocol is being used.

### **C#**

public <u>[uint](http://msdn2.microsoft.com/en-us/library/ctys3981)</u> Port { get; set; }

## **Visual Basic (Declaration)**

Public Property Port As [UInteger](http://msdn2.microsoft.com/en-us/library/ctys3981)

### **Visual C++**

```
public:
property unsigned int Port {
       unsigned int get ();
        void set (unsigned int value);
}
```
<span id="page-873-0"></span>[MySqlConnectionStringBuilder](#page-734-0) Class [MySql.Data.MySqlClient](#page-185-0) Namespace

Send comments on this topic to [support@mysql.com](mailto:support%40mysql.com?Subject=MySQL Connector/Net)

 $\equiv$  $\blacktriangleright$  $\Box$  C#  $\Box$  Visual Basic Visual C++ MySQL Connector/Net MySqlConnectionStringBuilder..::.ProcedureCacheSize Property [MySqlConnectionStringBuilder](#page-734-0) Class See [Also](#page-876-0) Send [Feedback](javascript:SubmitFeedback()

Gets or sets the size of the stored procedure cache.

**C#**

public <u>[uint](http://msdn2.microsoft.com/en-us/library/ctys3981)</u> ProcedureCacheSize { get; set; }

## **Visual Basic (Declaration)**

Public Property ProcedureCacheSize As [UInteger](http://msdn2.microsoft.com/en-us/library/ctys3981)

### **Visual C++**

public: property [unsigned](http://msdn2.microsoft.com/en-us/library/ctys3981) int ProcedureCacheSize { [unsigned](http://msdn2.microsoft.com/en-us/library/ctys3981) int get (); void set [\(unsigned](http://msdn2.microsoft.com/en-us/library/ctys3981) int value); }

<span id="page-876-0"></span>[MySqlConnectionStringBuilder](#page-734-0) Class [MySql.Data.MySqlClient](#page-185-0) Namespace

Send comments on this topic to [support@mysql.com](mailto:support%40mysql.com?Subject=MySQL Connector/Net)

 $\equiv$  $\blacktriangleright$  $\Box$  C# $\Box$  Visual Basic Visual C++ MySQL Connector/Net MySqlConnectionStringBuilder..::.RespectBinaryFlags Property [MySqlConnectionStringBuilder](#page-734-0) Class See [Also](#page-879-0) Send [Feedback](javascript:SubmitFeedback()

**C#**

public <u>[bool](http://msdn2.microsoft.com/en-us/library/a28wyd50)</u> RespectBinaryFlags { get; set; }

### **Visual Basic (Declaration)**

Public Property RespectBinaryFlags As [Boolean](http://msdn2.microsoft.com/en-us/library/a28wyd50)

#### **Visual C++**

```
public:
property bool RespectBinaryFlags {
       bool get ();
        void set (bood value);
}
```
<span id="page-879-0"></span>[MySqlConnectionStringBuilder](#page-734-0) Class [MySql.Data.MySqlClient](#page-185-0) Namespace

Send comments on this topic to [support@mysql.com](mailto:support%40mysql.com?Subject=MySQL Connector/Net)

 $=$   $\blacksquare$  $\Box$  C#  $\Box$  Visual Basic Visual C++ MySQL Connector/Net MySqlConnectionStringBuilder..::.Server Property [MySqlConnectionStringBuilder](#page-734-0) Class See [Also](#page-882-0) Send [Feedback](javascript:SubmitFeedback()

Gets or sets the name of the server.

### **C#**

public [string](http://msdn2.microsoft.com/en-us/library/s1wwdcbf) Server { get; set; }

## **Visual Basic (Declaration)**

Public Property Server As [String](http://msdn2.microsoft.com/en-us/library/s1wwdcbf)

#### **Visual C++**

```
public:
property String^ Server {
        String<sup>^</sup> get ();
        (String^ value);
}
```
#### **Field Value**

The server.

<span id="page-882-0"></span>[MySqlConnectionStringBuilder](#page-734-0) Class [MySql.Data.MySqlClient](#page-185-0) Namespace

Send comments on this topic to **[support@mysql.com](mailto:support%40mysql.com?Subject=MySQL Connector/Net)** 

 $\blacktriangleright$  $\equiv$  $\Box$  C# $\Box$  Visual Basic Visual C++ MySQL Connector/Net MySqlConnectionStringBuilder..::.SharedMemoryName Property [MySqlConnectionStringBuilder](#page-734-0) Class See [Also](#page-885-0) Send [Feedback](javascript:SubmitFeedback()

Gets or sets the base name of the shared memory objects used to communicate with MySQL when the shared memory protocol is being used.

#### **C#**

public [string](http://msdn2.microsoft.com/en-us/library/s1wwdcbf) SharedMemoryName { get; set; }

## **Visual Basic (Declaration)**

Public Property SharedMemoryName As [String](http://msdn2.microsoft.com/en-us/library/s1wwdcbf)

#### **Visual C++**

public: property [String^](http://msdn2.microsoft.com/en-us/library/s1wwdcbf) SharedMemoryName { [String^](http://msdn2.microsoft.com/en-us/library/s1wwdcbf) get (); void set [\(String^](http://msdn2.microsoft.com/en-us/library/s1wwdcbf) value); }

<span id="page-885-0"></span>[MySqlConnectionStringBuilder](#page-734-0) Class [MySql.Data.MySqlClient](#page-185-0) Namespace

Send comments on this topic to **[support@mysql.com](mailto:support%40mysql.com?Subject=MySQL Connector/Net)** 

 $\equiv$  $\blacktriangleright$  $\Box$  C#  $\Box$  Visual Basic Visual C++ MySQL Connector/Net MySqlConnectionStringBuilder..::.SslMode Property [MySqlConnectionStringBuilder](#page-734-0) Class See [Also](#page-888-0) Send [Feedback](javascript:SubmitFeedback()

Indicates whether to use SSL connections and how to handle server certificate errors.

#### **C#**

public [MySqlSslMode](#page-1858-0) SslMode { get; set; }

### **Visual Basic (Declaration)**

Public Property SslMode As [MySqlSslMode](#page-1858-0)

### **Visual C++**

public: property [MySqlSslMode](#page-1858-0) SslMode { [MySqlSslMode](#page-1858-0) get (); void set [\(MySqlSslMode](#page-1858-0) value); }

<span id="page-888-0"></span>[MySqlConnectionStringBuilder](#page-734-0) Class [MySql.Data.MySqlClient](#page-185-0) Namespace

Send comments on this topic to **[support@mysql.com](mailto:support%40mysql.com?Subject=MySQL Connector/Net)** 

 $\equiv$  $\blacktriangleright$  $\Box$  C# $\Box$  Visual Basic Visual C++ MySQL Connector/Net MySqlConnectionStringBuilder..::.TreatBlobsAsUTF8 Property [MySqlConnectionStringBuilder](#page-734-0) Class See [Also](#page-891-0) Send [Feedback](javascript:SubmitFeedback() Indicates whether the driver should treat binary blobs as UTF8

#### **C#**

public <u>[bool](http://msdn2.microsoft.com/en-us/library/a28wyd50)</u> TreatBlobsAsUTF8 { get; set; }

## **Visual Basic (Declaration)**

Public Property TreatBlobsAsUTF8 As [Boolean](http://msdn2.microsoft.com/en-us/library/a28wyd50)

#### **Visual C++**

```
public:
property bool TreatBlobsAsUTF8 {
       bool get ();
        void set (bood value);
}
```
<span id="page-891-0"></span>[MySqlConnectionStringBuilder](#page-734-0) Class [MySql.Data.MySqlClient](#page-185-0) Namespace

Send comments on this topic to **[support@mysql.com](mailto:support%40mysql.com?Subject=MySQL Connector/Net)** 

 $\equiv$  $\blacktriangleright$  $\Box$  C# $\Box$  Visual Basic Visual C++ MySQL Connector/Net MySqlConnectionStringBuilder..::.TreatTinyAsBoolean Property [MySqlConnectionStringBuilder](#page-734-0) Class See [Also](#page-894-0) Send [Feedback](javascript:SubmitFeedback()

**C#**

public <u>[bool](http://msdn2.microsoft.com/en-us/library/a28wyd50)</u> TreatTinyAsBoolean { get; set; }

### **Visual Basic (Declaration)**

Public Property TreatTinyAs[Boolean](http://msdn2.microsoft.com/en-us/library/a28wyd50) As Boolean

#### **Visual C++**

```
public:
property bool TreatTinyAsBoolean {
       bool get ();
        void set (bood value);
}
```
<span id="page-894-0"></span>[MySqlConnectionStringBuilder](#page-734-0) Class [MySql.Data.MySqlClient](#page-185-0) Namespace

Send comments on this topic to **[support@mysql.com](mailto:support%40mysql.com?Subject=MySQL Connector/Net)** 

 $\equiv$  $\blacktriangleright$  $\Box$  C# $\Box$  Visual Basic Visual C++ MySQL Connector/Net MySqlConnectionStringBuilder..::.UseAffectedRows Property [MySqlConnectionStringBuilder](#page-734-0) Class See [Also](#page-897-0) Send [Feedback](javascript:SubmitFeedback()

#### **C#**

public <u>[bool](http://msdn2.microsoft.com/en-us/library/a28wyd50)</u> UseAffectedRows { get; set; }

## **Visual Basic (Declaration)**

Public Property UseAffectedRows As [Boolean](http://msdn2.microsoft.com/en-us/library/a28wyd50)

#### **Visual C++**

```
public:
property bool UseAffectedRows {
       bool get ();
        void set (bood value);
}
```
<span id="page-897-0"></span>[MySqlConnectionStringBuilder](#page-734-0) Class [MySql.Data.MySqlClient](#page-185-0) Namespace

Send comments on this topic to **[support@mysql.com](mailto:support%40mysql.com?Subject=MySQL Connector/Net)** 

 $\equiv$  $\blacktriangleright$  $\Box$  C# $\Box$  Visual Basic Visual C++ MySQL Connector/Net MySqlConnectionStringBuilder..::.UseCompression Property [MySqlConnectionStringBuilder](#page-734-0) Class See [Also](#page-900-0) Send [Feedback](javascript:SubmitFeedback()

Gets or sets a boolean value that indicates whether this connection should use compression.

#### **C#**

public <u>[bool](http://msdn2.microsoft.com/en-us/library/a28wyd50)</u> UseCompression { get; set; }

## **Visual Basic (Declaration)**

Public Property UseCompression As [Boolean](http://msdn2.microsoft.com/en-us/library/a28wyd50)

#### **Visual C++**

```
public:
property bool UseCompression {
       bool get ();
        void set (bood value);
}
```
[MySqlConnectionStringBuilder](#page-734-0) Class [MySql.Data.MySqlClient](#page-185-0) Namespace

Send comments on this topic to **[support@mysql.com](mailto:support%40mysql.com?Subject=MySQL Connector/Net)** 

 $\equiv$  $\blacktriangleright$  $\Box$  C# $\Box$  Visual Basic Visual C++ MySQL Connector/Net MySqlConnectionStringBuilder..::.UseOldSyntax Property [MySqlConnectionStringBuilder](#page-734-0) Class See [Also](#page-903-0) Send [Feedback](javascript:SubmitFeedback()

Gets or sets a boolean value that indicates whether this connection uses the old style  $(\varpi)$  parameter markers or the new  $(?)$  style.

## **Syntax**

#### **C#**

[\[ObsoleteAttribute](http://msdn2.microsoft.com/en-us/library/fwz0y5c2)("Use Old Syntax is no longer needed. See document public <u>[bool](http://msdn2.microsoft.com/en-us/library/a28wyd50)</u> UseOldSyntax { get; set; }

#### **Visual Basic (Declaration)**

[<ObsoleteAttribute](http://msdn2.microsoft.com/en-us/library/fwz0y5c2)("Use Old Syntax is no longer needed. See document Public Property UseOldSyntax As [Boolean](http://msdn2.microsoft.com/en-us/library/a28wyd50)

#### **Visual C++**

[\[ObsoleteAttribute](http://msdn2.microsoft.com/en-us/library/fwz0y5c2)(L"Use Old Syntax is no longer needed. See documentation") public: property **[bool](http://msdn2.microsoft.com/en-us/library/a28wyd50)** UseOldSyntax { [bool](http://msdn2.microsoft.com/en-us/library/a28wyd50) get (); void set (**bool** value); }

<span id="page-903-0"></span>[MySqlConnectionStringBuilder](#page-734-0) Class [MySql.Data.MySqlClient](#page-185-0) Namespace

Send comments on this topic to **[support@mysql.com](mailto:support%40mysql.com?Subject=MySQL Connector/Net)** 

 $\equiv$  $\blacktriangleright$  $\Box$  C# $\Box$  Visual Basic Visual C++ MySQL Connector/Net MySqlConnectionStringBuilder..::.UsePerformanceMonitor Property [MySqlConnectionStringBuilder](#page-734-0) Class See [Also](#page-906-0) Send [Feedback](javascript:SubmitFeedback()

Gets or sets a boolean value indicating if the permon hooks should be enabled.

## **Syntax**

#### **C#**

public <u>[bool](http://msdn2.microsoft.com/en-us/library/a28wyd50)</u> UsePerformanceMonitor { get; set; }

#### **Visual Basic (Declaration)**

Public Property UsePerformanceMonitor As [Boolean](http://msdn2.microsoft.com/en-us/library/a28wyd50)

#### **Visual C++**

```
public:
property bool UsePerformanceMonitor {
       bool get ();
        void set (bood value);
}
```
<span id="page-906-0"></span>[MySqlConnectionStringBuilder](#page-734-0) Class [MySql.Data.MySqlClient](#page-185-0) Namespace

Send comments on this topic to **[support@mysql.com](mailto:support%40mysql.com?Subject=MySQL Connector/Net)** 

 $\equiv$  $\blacktriangleright$  $\Box$  C# $\Box$  Visual Basic Visual C++ MySQL Connector/Net MySqlConnectionStringBuilder..::.UseProcedureBodies Property [MySqlConnectionStringBuilder](#page-734-0) Class See [Also](#page-909-0) Send [Feedback](javascript:SubmitFeedback()

## **Syntax**

#### **C#**

public <u>[bool](http://msdn2.microsoft.com/en-us/library/a28wyd50)</u> UseProcedureBodies { get; set; }

#### **Visual Basic (Declaration)**

Public Property UseProcedureBodies As [Boolean](http://msdn2.microsoft.com/en-us/library/a28wyd50)

#### **Visual C++**

```
public:
property bool UseProcedureBodies {
       bool get ();
        void set (bood value);
}
```
<span id="page-909-0"></span>[MySqlConnectionStringBuilder](#page-734-0) Class [MySql.Data.MySqlClient](#page-185-0) Namespace

Send comments on this topic to **[support@mysql.com](mailto:support%40mysql.com?Subject=MySQL Connector/Net)** 

 $\equiv$  $\blacktriangleright$  $\Box$  C#  $\Box$  Visual Basic Visual C++ MySQL Connector/Net MySqlConnectionStringBuilder..::.UserID Property [MySqlConnectionStringBuilder](#page-734-0) Class See [Also](#page-912-0) Send [Feedback](javascript:SubmitFeedback()

Gets or sets the user id that should be used to connect with.

## **Syntax**

#### **C#**

public [string](http://msdn2.microsoft.com/en-us/library/s1wwdcbf) UserID { get; set; }

#### **Visual Basic (Declaration)**

Public Property UserID As [String](http://msdn2.microsoft.com/en-us/library/s1wwdcbf)

#### **Visual C++**

```
public:
property String^ UserID {
        String<sup>^</sup> get ();
        (String^ value);
}
```
<span id="page-912-0"></span>[MySqlConnectionStringBuilder](#page-734-0) Class [MySql.Data.MySqlClient](#page-185-0) Namespace

Send comments on this topic to **[support@mysql.com](mailto:support%40mysql.com?Subject=MySQL Connector/Net)** 

 $\equiv$  $\blacktriangleright$  $\Box$  C# $\Box$  Visual Basic Visual C++ MySQL Connector/Net MySqlConnectionStringBuilder..::.UseUsageAdvisor Property [MySqlConnectionStringBuilder](#page-734-0) Class See [Also](#page-915-0) Send [Feedback](javascript:SubmitFeedback()

Gets or sets a boolean value indicating if the Usage Advisor should be enabled.

### **Syntax**

#### **C#**

public <u>[bool](http://msdn2.microsoft.com/en-us/library/a28wyd50)</u> UseUsageAdvisor { get; set; }

#### **Visual Basic (Declaration)**

Public Property UseUsageAdvisor As [Boolean](http://msdn2.microsoft.com/en-us/library/a28wyd50)

#### **Visual C++**

```
public:
property bool UseUsageAdvisor {
       bool get ();
        void set (bood value);
}
```
<span id="page-915-0"></span>[MySqlConnectionStringBuilder](#page-734-0) Class [MySql.Data.MySqlClient](#page-185-0) Namespace

Send comments on this topic to **[support@mysql.com](mailto:support%40mysql.com?Subject=MySQL Connector/Net)** 

<span id="page-916-0"></span> $\equiv$  $\blacktriangleright$  $\Box$  C#  $\Box$  Visual Basic Visual C++ MySQL Connector/Net MySqlDataAdapter Class [Members](#page-922-0) [Example](#page-919-0) See [Also](#page-921-0) Send [Feedback](javascript:SubmitFeedback()

Represents a set of data commands and a database connection that are used to fill a dataset and update a MySQL database. This class cannot be inherited.

### **Syntax**

#### **C#**

public sealed class MySqlDataAdapter : [DbDataAdapter](http://msdn2.microsoft.com/en-us/library/ds404w5w), [IDbDataAdapter](http://msdn2.microsoft.com/en-us/library/5bayt6fd), [IDataAdapter,](http://msdn2.microsoft.com/en-us/library/d1y737h2) [ICloneable](http://msdn2.microsoft.com/en-us/library/hdf3zaf2)

#### **Visual Basic (Declaration)**

Public NotInheritable Class MySqlDataAdapter \_ Inherits [DbDataAdapter](http://msdn2.microsoft.com/en-us/library/ds404w5w) \_ Implements [IDbDataAdapter](http://msdn2.microsoft.com/en-us/library/5bayt6fd), [IDataAdapter,](http://msdn2.microsoft.com/en-us/library/d1y737h2) [ICloneable](http://msdn2.microsoft.com/en-us/library/hdf3zaf2)

#### **Visual C++**

public ref class MySqlDataAdapter sealed : public [DbDataAdapter](http://msdn2.microsoft.com/en-us/library/ds404w5w), [IDbDataAdapter](http://msdn2.microsoft.com/en-us/library/5bayt6fd), [IDataAdapter,](http://msdn2.microsoft.com/en-us/library/d1y737h2) [ICloneable](http://msdn2.microsoft.com/en-us/library/hdf3zaf2)

## **Remarks**

The MySQLDataAdapter, serves as a bridge between a [DataSet](http://msdn2.microsoft.com/en-us/library/bwy42y0e) and MySQL for retrieving and saving data. The MySQLDataAdapter provides this bridge by mapping [Fill\(DataSet\)](http://msdn2.microsoft.com/en-us/library/zxkb3c3d), which changes the data in the DataSet to match the data in the data source, and [Update\(DataSet\)](http://msdn2.microsoft.com/en-us/library/at8a576f), which changes the data in the data source to match the data in the DataSet, using the appropriate SQL statements against the data source.

When the MySQLDataAdapter fills a DataSet, it will create the necessary tables and columns for the returned data if they do not already exist. However, primary key information will not be included in the implicitly created schema unless the [MissingSchemaAction](http://msdn2.microsoft.com/en-us/library/0wkaes64) property is set to [AddWithKey.](http://msdn2.microsoft.com/en-us/library/bb496322) You may also have the MySQLDataAdapter create the schema of the DataSet, including primary key information, before filling it with data using [FillSchema\(DataTable,](http://msdn2.microsoft.com/en-us/library/152bda9x) SchemaType).

MySQLDataAdapter is used in conjunction with [MySqlConnection](#page-563-0) and [MySqlCommand](#page-322-0) to increase performance when connecting to a MySQL database.

The MySQLDataAdapter also includes the [SelectCommand,](#page-997-0) [InsertCommand,](#page-991-0) [DeleteCommand,](#page-985-0) [UpdateCommand](#page-1006-0), and [TableMappings](http://msdn2.microsoft.com/en-us/library/2d4958hx) properties to facilitate the loading and updating of data.

When an instance of MySQLDataAdapter is created, the read/write properties are set to initial values. For a list of these values, see the MySQLDataAdapter constructor.

**■ Note:** Please be aware that the [DataColumn](http://msdn2.microsoft.com/en-us/library/8a7cyy8d) class allows only Int16, Int32, and Int64 to have the AutoIncrement property set. If you plan to use autoincremement columns with MySQL, you should consider using signed integer columns.

# <span id="page-919-0"></span>**Examples**

The following example creates a [MySqlCommand](#page-322-0) and a [MySqlConnection](#page-563-0). The MySqlConnection is opened and set as the [Connection](#page-455-0) for the MySqlCommand. The example then calls [ExecuteNonQuery\(\)\(\)\(\),](#page-407-0) and closes the connection. To accomplish this, the ExecuteNonQuery is passed a connection string and a query string that is a SQL INSERT statement.

#### **VB.NET**

Copy

Copy

```
Public Function SelectRows(dataSet As DataSet, connection As String,
Dim conn As New MySqlConnection(connection)
Dim adapter As New MySqlDataAdapter()
adapter.SelectCommand = new MySqlCommand(query, conn)
adapter.Fill(dataset)
Return dataset
End Function
```
#### **C#**

```
public DataSet SelectRows(DataSet dataset, string connection, string q
{
MySqlConnection conn = new MySqlConnection(connection);
MySqlDataAdapter adapter = new MySqlDataAdapter();
adapter.SelectCommand = new MySqlCommand(query, conn);
adapter.Fill(dataset);
return dataset;
}
```
# **Inheritance Hierarchy**

[System..::.Object](http://msdn2.microsoft.com/en-us/library/e5kfa45b) [System..::.MarshalByRefObject](http://msdn2.microsoft.com/en-us/library/w4302s1f) System.ComponentModel....Component

[System.Data.Common..::.DataAdapter](http://msdn2.microsoft.com/en-us/library/9cyx4cww) [System.Data.Common..::.DbDataAdapter](http://msdn2.microsoft.com/en-us/library/ds404w5w) MySql.Data.MySqlClient..::.MySqlDataAdapter

#### <span id="page-921-0"></span>[MySqlDataAdapter](#page-922-0) Members [MySql.Data.MySqlClient](#page-185-0) Namespace

Send comments on this topic to **[support@mysql.com](mailto:support%40mysql.com?Subject=MySQL Connector/Net)** 

<span id="page-922-0"></span> $\blacksquare$   $\blacksquare$  $\Box$  C# $\Box$  Visual Basic Visual C++ □ Include Protected Members  $\Box$  Include Inherited Members MySQL Connector/Net MySqlDataAdapter Members [MySqlDataAdapter](#page-916-0) Class [Constructors](#page-923-0) [Methods](#page-924-0) [Properties](#page-928-0) [Events](#page-930-0) See [Also](#page-931-0) **Send [Feedback](javascript:SubmitFeedback()** 

The **[MySqlDataAdapter](#page-916-0)** type exposes the following members.

## <span id="page-923-0"></span>**Constructors**

**Name Description**

■ [MySqlDataAdapter](#page-932-0) Overloaded.

# <span id="page-924-0"></span>**Methods**

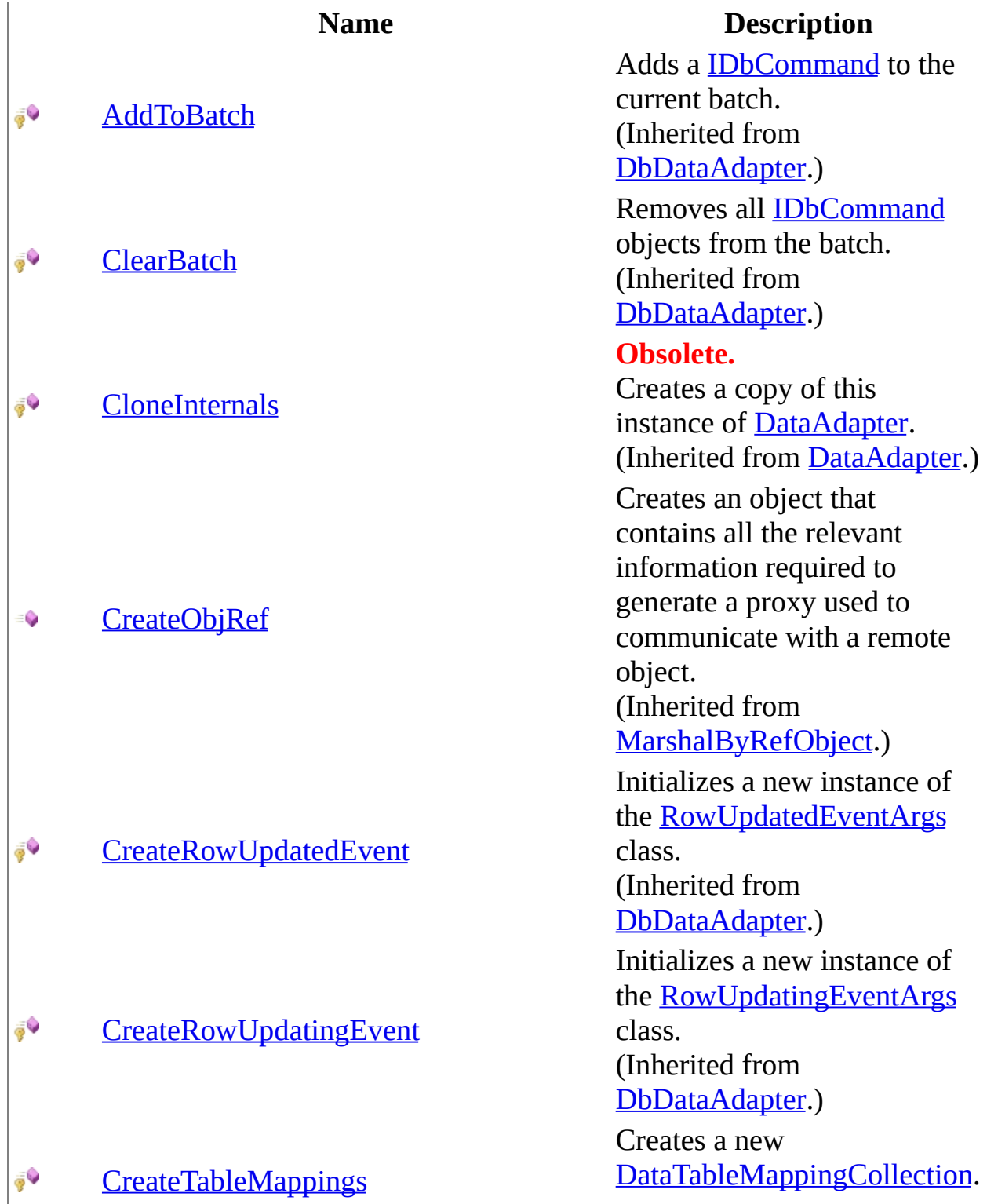

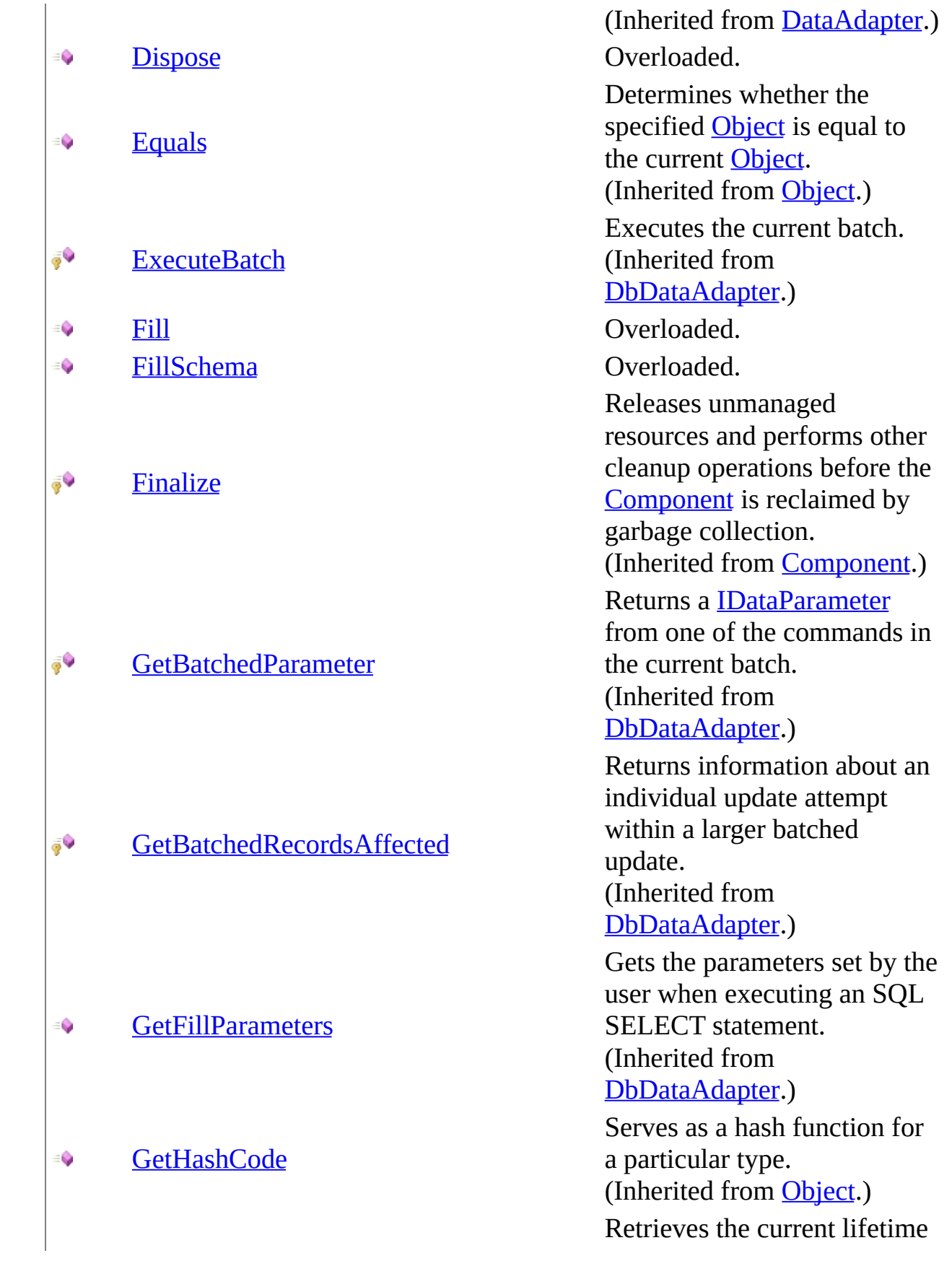

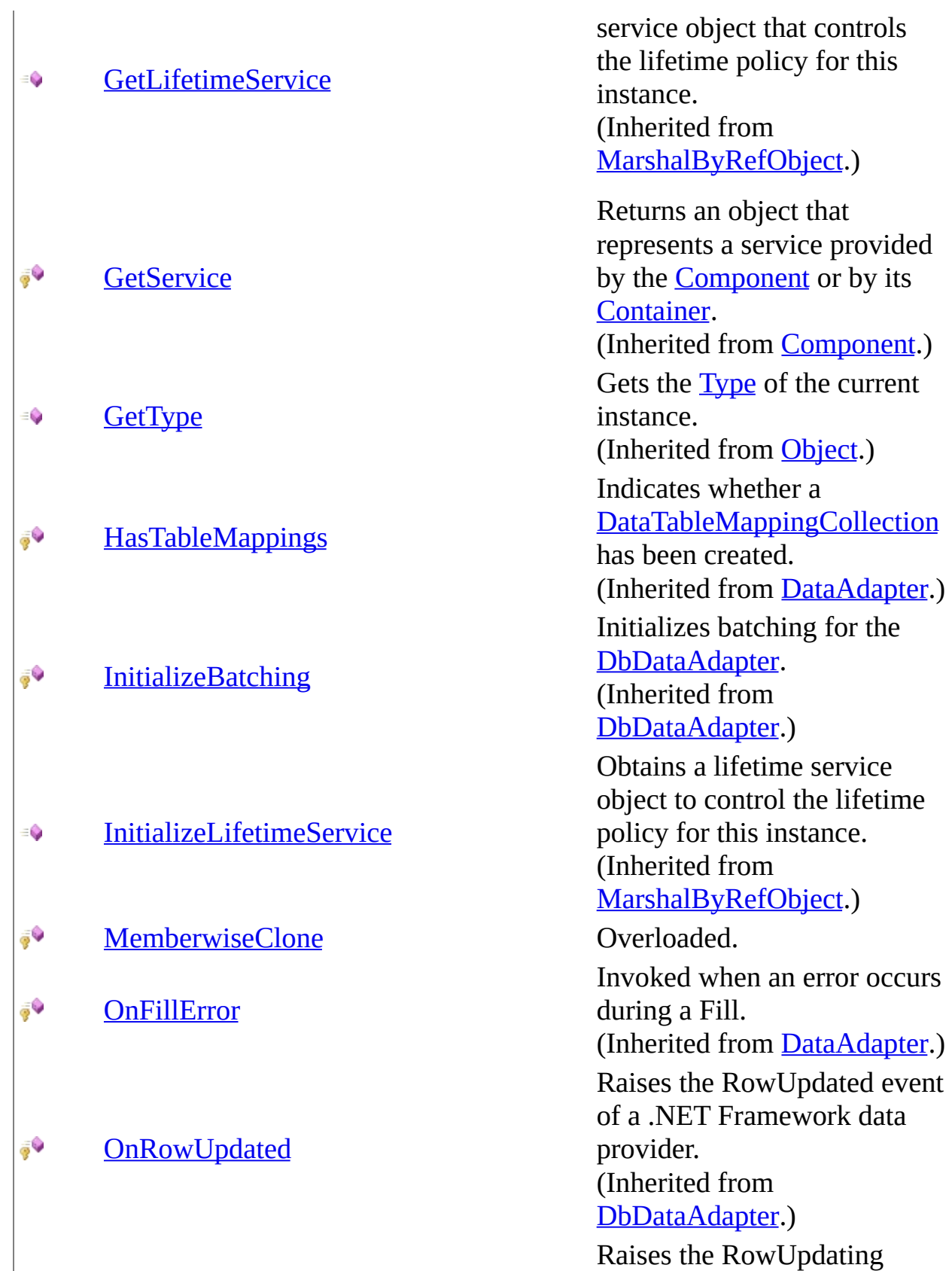

event of a .NET Framework

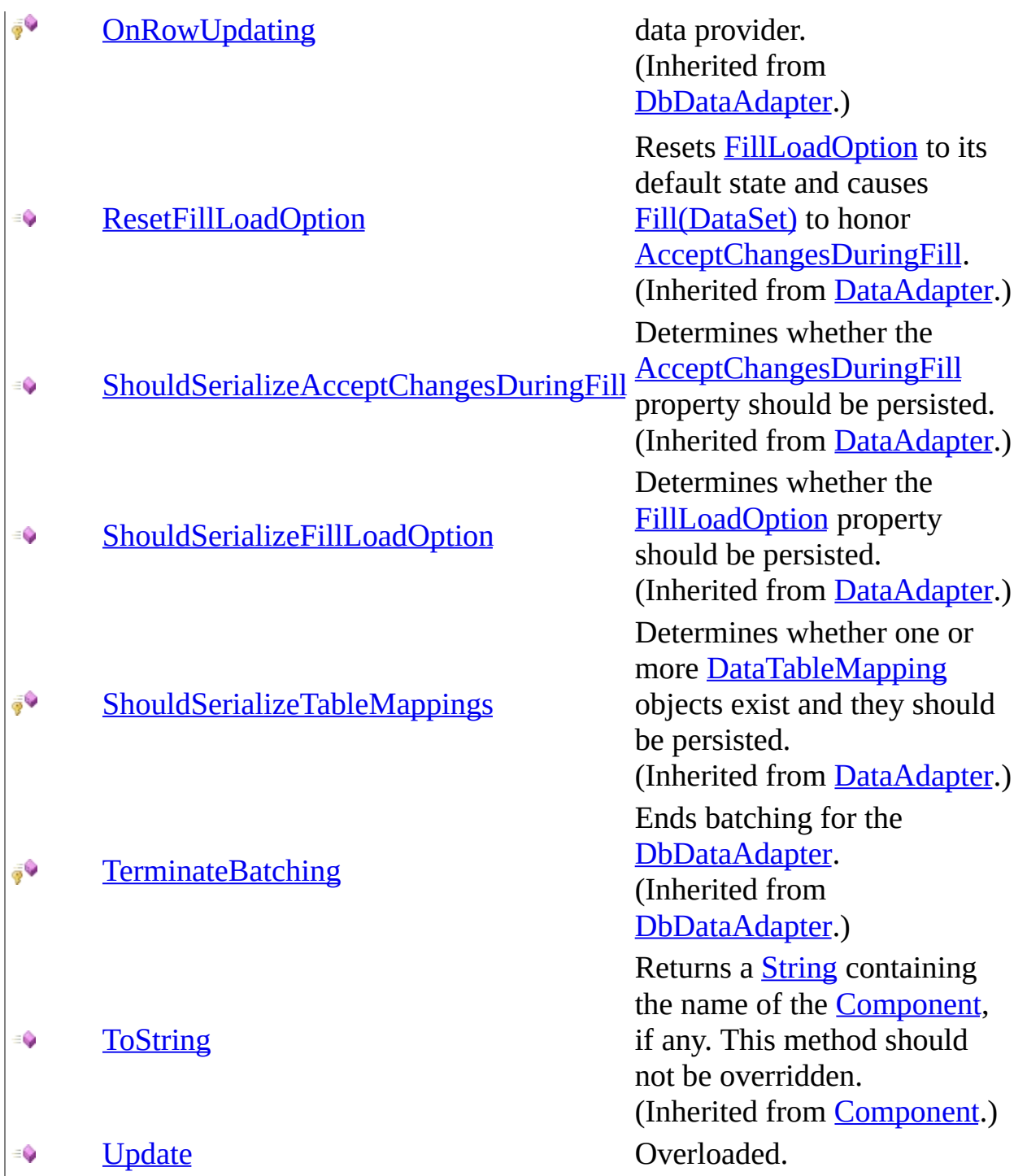

# <span id="page-928-0"></span>**Properties**

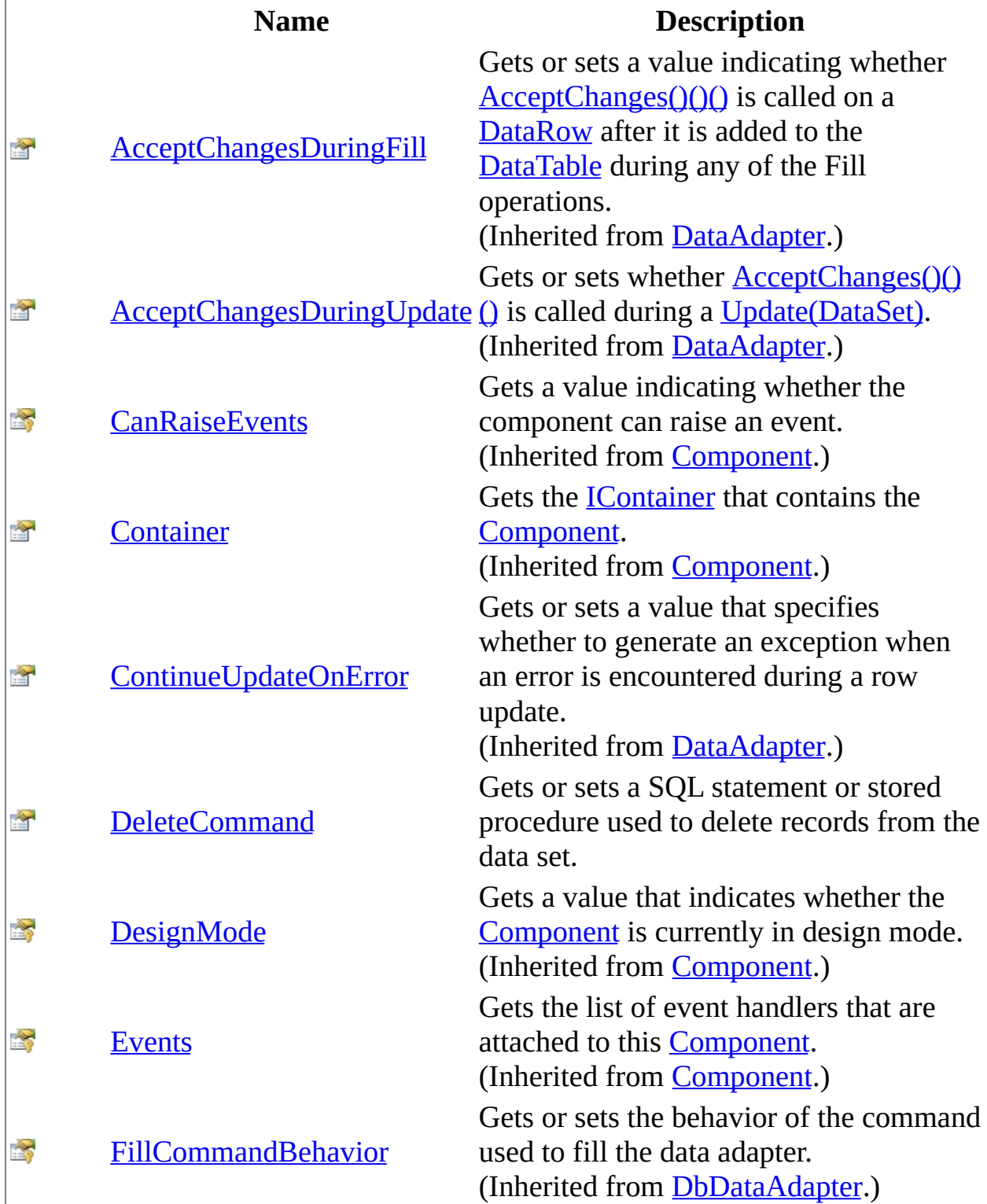

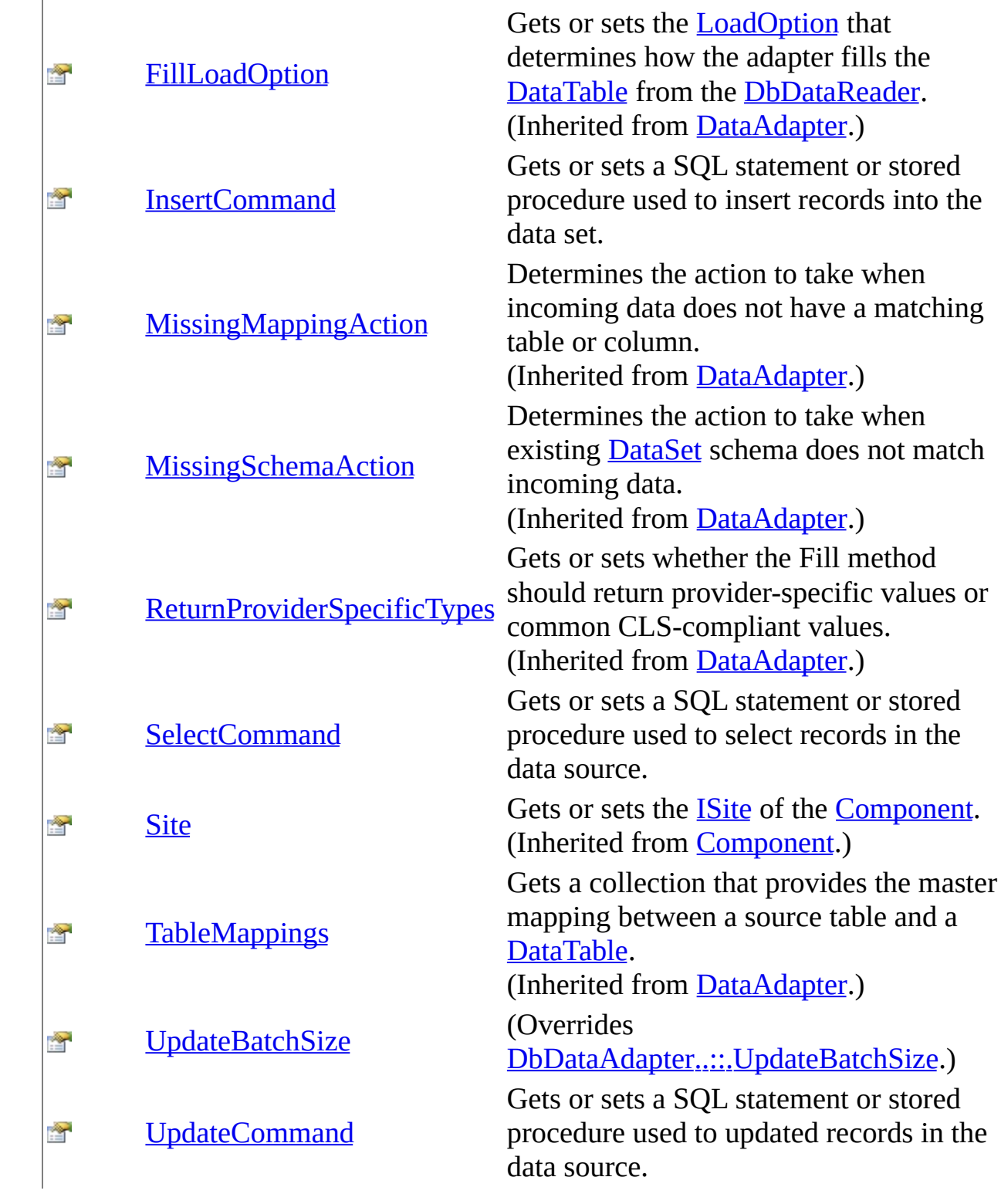

# <span id="page-930-0"></span>**Events**

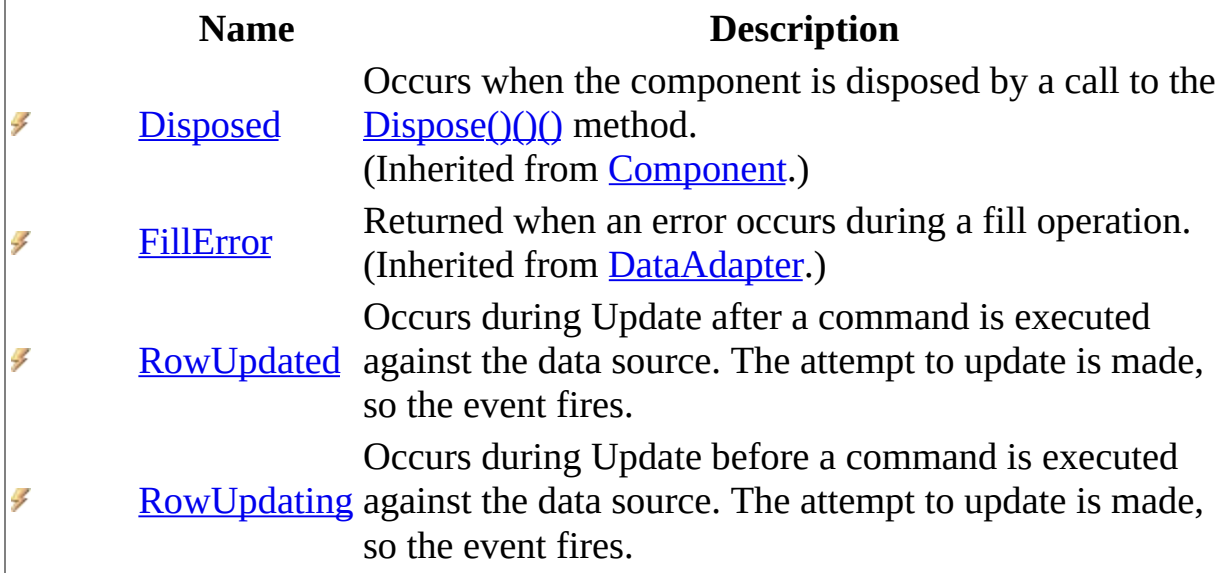

<span id="page-931-0"></span>[MySqlDataAdapter](#page-916-0) Class [MySql.Data.MySqlClient](#page-185-0) Namespace

Send comments on this topic to **[support@mysql.com](mailto:support%40mysql.com?Subject=MySQL Connector/Net)** 

<span id="page-932-0"></span> $\mathbf{F}$  $\Box$  C#  $\Box$  Visual Basic Visual C++ □ Include Protected Members  $\Box$  Include Inherited Members MySQL Connector/Net MySqlDataAdapter Constructor

[MySqlDataAdapter](#page-916-0) Class See [Also](#page-934-0) Send [Feedback](javascript:SubmitFeedback()

# **Overload List**

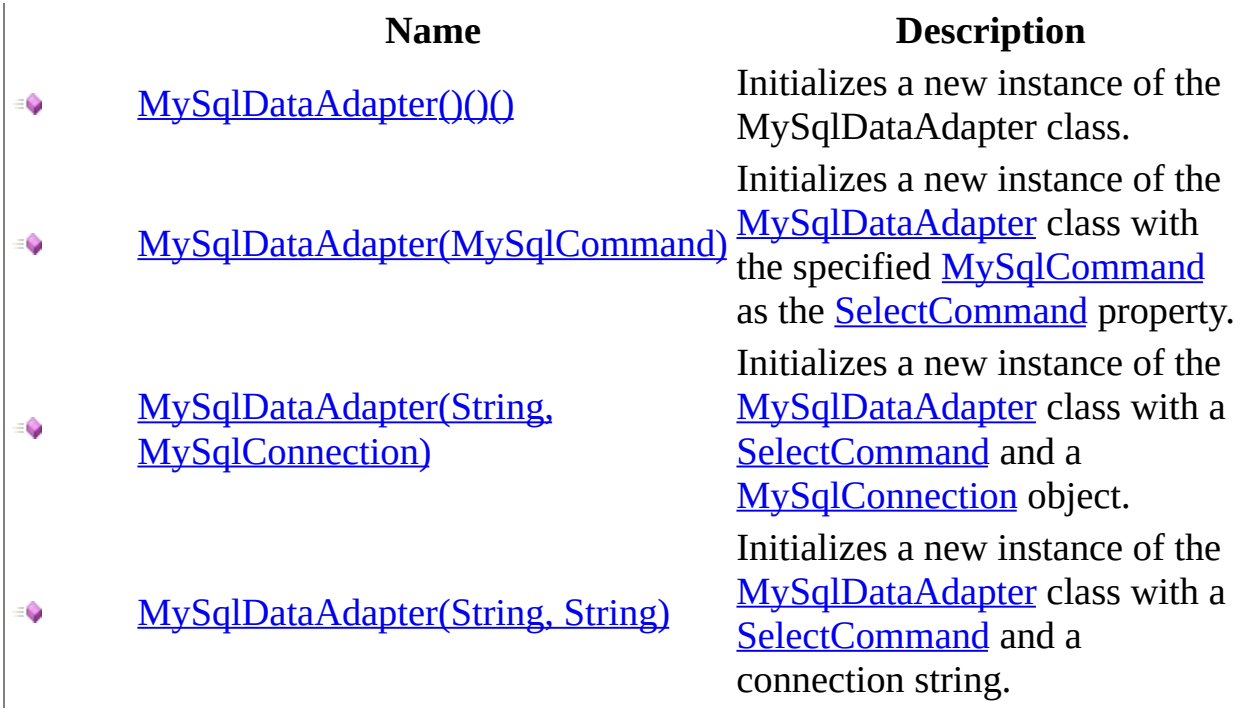

<span id="page-934-0"></span>[MySqlDataAdapter](#page-916-0) Class [MySqlDataAdapter](#page-922-0) Members [MySql.Data.MySqlClient](#page-185-0) Namespace

Send comments on this topic to [support@mysql.com](mailto:support%40mysql.com?Subject=MySQL Connector/Net)

<span id="page-935-0"></span> $\equiv$  $\blacktriangleright$  $\Box$  C#  $\Box$  Visual Basic Visual C++ MySQL Connector/Net MySqlDataAdapter Constructor [MySqlDataAdapter](#page-916-0) Class [Example](#page-938-0) See [Also](#page-940-0) Send [Feedback](javascript:SubmitFeedback()

Initializes a new instance of the MySqlDataAdapter class.
### **Syntax**

#### **C#**

public MySqlDataAdapter()

### **Visual Basic (Declaration)**

Public Sub New

#### **Visual C++**

public: MySqlDataAdapter()

# **Remarks**

When an instance of [MySqlDataAdapter](#page-916-0) is created, the following read/write properties are set to the following initial values.

**Properties Initial Value**

[MissingMappingAction](http://msdn2.microsoft.com/en-us/library/4wax7bc6) MissingMappingAction.Passthrough [MissingSchemaAction](http://msdn2.microsoft.com/en-us/library/0wkaes64) MissingSchemaAction.Add

You can change the value of any of these properties through a separate call to the property.

# **Examples**

The following example creates a [MySqlDataAdapter](#page-916-0) and sets some of its properties.

#### **VB.NET**

Copy

```
Copy
Public Sub CreateSqlDataAdapter()
Dim conn As MySqlConnection = New MySqlConnection("Data Source=local
"database=test")
Dim da As MySqlDataAdapter = New MySqlDataAdapter
da.MissingSchemaAction = MissingSchemaAction.AddWithKey
da.SelectCommand = New MySqlCommand("SELECT id, name FROM mytable",
da.InsertCommand = New MySqlCommand("INSERT INTO mytable (id, name)
"VALUES (@id, @name)", conn)
da.UpdateCommand = New MySqlCommand("UPDATE mytable SET id=@id, name
"WHERE id=@oldId", conn)
da.DeleteCommand = New MySqlCommand("DELETE FROM mytable WHERE id = \varnothingi
da.InsertCommand.Parameters.Add("@id", MySqlDbType.VarChar, 5, "id")
da.InsertCommand.Parameters.Add("@name", MySqlDbType.VarChar, 40, "n
da.UpdateCommand.Parameters.Add("@id", MySqlDbType.VarChar, 5, "id")
da.UpdateCommand.Parameters.Add("@name", MySqlDbType.VarChar, 40, "n
da.UpdateCommand.Parameters.Add("@oldId", MySqlDbType.VarChar, 5, "i
da.DeleteCommand.Parameters.Add("@id", MySqlDbType.VarChar, 5, "id")
End Sub
C#
public static void CreateSqlDataAdapter()
{
MySqlConnection conn = new MySqlConnection("Data Source=localhost;da
MysqlDataAdapter da = new MySqlDataAdapter();
da.MissingSchemaAction = MissingSchemaAction.AddWithKey;
da.SelectCommand = new MySqlCommand('SELECT id, name FROM mytable',daThertCommand = new MySqlCommand("INSERT INTO mytable (id, name)
"VALUES (@id, @name)", conn);
da.UpdateCommand = new MySqlCommand("UPDATE mytable SET id=@id, name
"WHERE id=@oldId", conn);
da.DeleteCommand = new MySqlCommand("DELETE FROM mytable WHERE id = @i
```
da.InsertCommand.Parameters.Add("@id", MySqlDbType.VarChar, 5, "id") da.InsertCommand.Parameters.Add("@name", MySqlDbType.VarChar, 40, "n

da.UpdateCommand.Parameters.Add("@id", MySqlDbType.VarChar, 5, "id") da.UpdateCommand.Parameters.Add("@name", MySqlDbType.VarChar, 40, "n da.UpdateCommand.Parameters.Add("@oldId", MySqlDbType.VarChar, 5, "i

da.DeleteCommand.Parameters.Add("@id", MySqlDbType.VarChar, 5, "id") }

[MySqlDataAdapter](#page-916-0) Class [MySqlDataAdapter](#page-932-0) Overload [MySql.Data.MySqlClient](#page-185-0) Namespace

Send comments on this topic to [support@mysql.com](mailto:support%40mysql.com?Subject=MySQL Connector/Net)

 $\equiv$  $\blacktriangleright$  $\Box$  C# $\Box$  Visual Basic Visual C++ MySQL Connector/Net MySqlDataAdapter Constructor (MySqlCommand) [MySqlDataAdapter](#page-916-0) Class [Example](#page-944-0) See [Also](#page-946-0) Send [Feedback](javascript:SubmitFeedback()

Initializes a new instance of the [MySqlDataAdapter](#page-916-0) class with the specified [MySqlCommand](#page-322-0) as the [SelectCommand](#page-997-0) property.

**Namespace:** [MySql.Data.MySqlClient](#page-185-0) **Assembly:** MySql.Data (in MySql.Data.dll) Version: 6.2.2.0

### **Syntax**

#### **C#**

public MySqlDataAdapter( [MySqlCommand](#page-322-0) selectCommand )

#### **Visual Basic (Declaration)**

```
Public Sub New ( _{-}MySqlCommand _
)
```
#### **Visual C++**

public: MySqlDataAdapter( [MySqlCommand](#page-322-0)^ selectCommand )

#### **Parameters**

selectCommand

Type: [MySql.Data.MySqlClient..::.MySqlCommand](#page-322-0) [MySqlCommand](#page-322-0) that is a SQL SELECT statement or stored procedure and is set as the [SelectCommand](#page-997-0) property of the [MySqlDataAdapter.](#page-916-0)

# **Remarks**

When an instance of [MySqlDataAdapter](#page-916-0) is created, the following read/write properties are set to the following initial values.

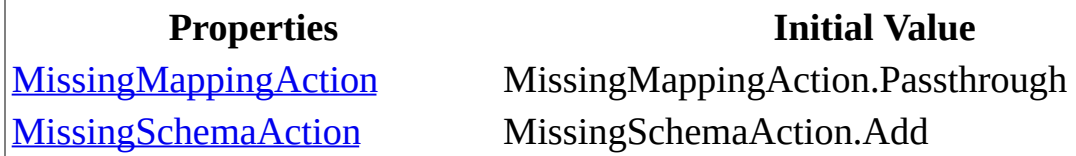

You can change the value of any of these properties through a separate call to the property.

When SelectCommand (or any of the other command properties) is assigned to a previously created [MySqlCommand,](#page-322-0) the MySqlCommand is not cloned. The SelectCommand maintains a reference to the previously created MySqlCommand object.

# <span id="page-944-0"></span>**Examples**

The following example creates a [MySqlDataAdapter](#page-916-0) and sets some of its properties.

**VB.NET**

Copy

```
Copy
Public Sub CreateSqlDataAdapter()
Dim conn As MySqlConnection = New MySqlConnection("Data Source=local
"database=test")
Dim cmd as new MySqlCommand("SELECT id, name FROM mytable", conn)
Dim da As MySqlDataAdapter = New MySqlDataAdapter(cmd)
da.MissingSchemaAction = MissingSchemaAction.AddWithKey
da.InsertCommand = New MySqlCommand("INSERT INTO mytable (id, name)
"VALUES (@id, @name)", conn)
da.UpdateCommand = New MySqlCommand("UPDATE mytable SET id=@id, name
"WHERE id=@oldId", conn)
da.DeleteCommand = New MySqlCommand("DELETE FROM mytable WHERE id = \omegai
da.InsertCommand.Parameters.Add("@id", MySqlDbType.VarChar, 5, "id")
da.InsertCommand.Parameters.Add("@name", MySqlDbType.VarChar, 40, "n
da.UpdateCommand.Parameters.Add("@id", MySqlDbType.VarChar, 5, "id")
da.UpdateCommand.Parameters.Add("@name", MySqlDbType.VarChar, 40, "n
da.UpdateCommand.Parameters.Add("@oldId", MySqlDbType.VarChar, 5, "i
da.DeleteCommand.Parameters.Add("@id", MySqlDbType.VarChar, 5, "id")
End Sub
C#
public static void CreateSqlDataAdapter()
{
MySqlConnection conn = new MySqlConnection("Data Source=localhost;da
MySqlCommand cmd = new MySqlCommand("SELECT id, name FROM mytable",
MVSqDataAdabter da = new MVSqDataAdabter(cmd);da.MissingSchemaAction = MissingSchemaAction.AddWithKey;
da.InsertCommand = new MySqlCommand("INSERT INTO mytable (id, name) "
"VALUES (@id, @name)", conn);
da.UpdateCommand = new MySqlCommand("UPDATE mytable SET id=@id, name
"WHERE id=@oldId", conn);
da.DeleteCommand = new MySqlCommand("DELETE FROM mytable WHERE id = @i
```
da.InsertCommand.Parameters.Add("@id", MySqlDbType.VarChar, 5, "id") da.InsertCommand.Parameters.Add("@name", MySqlDbType.VarChar, 40, "n

da.UpdateCommand.Parameters.Add("@id", MySqlDbType.VarChar, 5, "id") da.UpdateCommand.Parameters.Add("@name", MySqlDbType.VarChar, 40, "n da.UpdateCommand.Parameters.Add("@oldId", MySqlDbType.VarChar, 5, "i

da.DeleteCommand.Parameters.Add("@id", MySqlDbType.VarChar, 5, "id") }

<span id="page-946-0"></span>[MySqlDataAdapter](#page-916-0) Class [MySqlDataAdapter](#page-932-0) Overload [MySql.Data.MySqlClient](#page-185-0) Namespace

Send comments on this topic to [support@mysql.com](mailto:support%40mysql.com?Subject=MySQL Connector/Net)

 $\equiv$  $\blacktriangleright$  $\Box$  C# $\Box$  Visual Basic Visual C++ MySQL Connector/Net MySqlDataAdapter Constructor (String, MySqlConnection) [MySqlDataAdapter](#page-916-0) Class [Example](#page-950-0) See [Also](#page-952-0) Send [Feedback](javascript:SubmitFeedback()

Initializes a new instance of the [MySqlDataAdapter](#page-916-0) class with a [SelectCommand](#page-997-0) and a **[MySqlConnection](#page-563-0)** object.

**Namespace:** [MySql.Data.MySqlClient](#page-185-0) **Assembly:** MySql.Data (in MySql.Data.dll) Version: 6.2.2.0

### **Syntax**

#### **C#**

public MySqlDataAdapter( [string](http://msdn2.microsoft.com/en-us/library/s1wwdcbf) selectCommandText, [MySqlConnection](#page-563-0) connection )

#### **Visual Basic (Declaration)**

Public Sub New (  $_{-}$ selectCommandText As [String,](http://msdn2.microsoft.com/en-us/library/s1wwdcbf) \_ connection As [MySqlConnection](#page-563-0) \_ )

#### **Visual C++**

```
public:
MySqlDataAdapter(
        String^ selectCommandText,
        MySqlConnection^ connection
)
```
#### **Parameters**

selectCommandText

Type: **[System..::.String](http://msdn2.microsoft.com/en-us/library/s1wwdcbf)** 

A **String** that is a SQL SELECT statement or stored procedure to be used by the **[SelectCommand](#page-997-0)** property of the **MySqlDataAdapter**.

#### connection

Type: [MySql.Data.MySqlClient..::.MySqlConnection](#page-563-0) A [MySqlConnection](#page-563-0) that represents the connection.

# **Remarks**

This implementation of the [MySqlDataAdapter](#page-916-0) opens and closes a [MySqlConnection](#page-563-0) if it is not already open. This can be useful in a an application that must call the [Fill\(DataSet\)](http://msdn2.microsoft.com/en-us/library/zxkb3c3d) method for two or more MySqlDataAdapter objects. If the [MySqlConnection](#page-634-0) is already open, you must explicitly call Close()  $( )$ () or Dispose(Boolean) to close it.

When an instance of **[MySqlDataAdapter](#page-916-0)** is created, the following read/write properties are set to the following initial values.

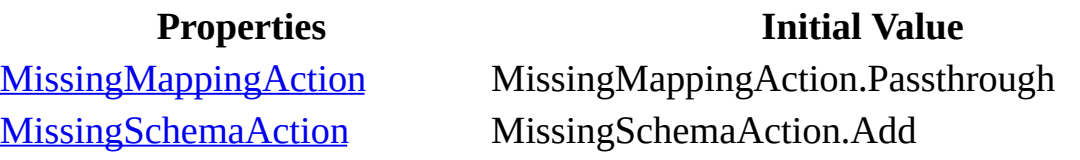

You can change the value of any of these properties through a separate call to the property.

# <span id="page-950-0"></span>**Examples**

The following example creates a [MySqlDataAdapter](#page-916-0) and sets some of its properties.

#### **VB.NET**

```
Copy
```

```
Copy
Public Sub CreateSqlDataAdapter()
Dim conn As MySqlConnection = New MySqlConnection("Data Source=local
"database=test")
Dim da As MySqlDataAdapter = New MySqlDataAdapter("SELECT id, name F
da.MissingSchemaAction = MissingSchemaAction.AddWithKey
da.InsertCommand = New MySqlCommand("INSERT INTO mytable (id, name)
"VALUES (@id, @name)", conn)
da.UpdateCommand = New MySqlCommand("UPDATE mytable SET id=@id, name
"WHERE id=@oldId", conn)
da.DeleteCommand = New MySqlCommand("DELETE FROM mytable WHERE id = \omegai
da.InsertCommand.Parameters.Add("@id", MySqlDbType.VarChar, 5, "id")
da.InsertCommand.Parameters.Add("@name", MySqlDbType.VarChar, 40, "n
da.UpdateCommand.Parameters.Add("@id", MySqlDbType.VarChar, 5, "id")
da.UpdateCommand.Parameters.Add("@name", MySqlDbType.VarChar, 40, "n
da.UpdateCommand.Parameters.Add("@oldId", MySqlDbType.VarChar, 5, "i
da.DeleteCommand.Parameters.Add("@id", MySqlDbType.VarChar, 5, "id")
End Sub
C#
public static void CreateSqlDataAdapter()
{
MySqlConnection conn = new MySqlConnection("Data Source=localhost;da
MySqlDataAdapter da = new MySqlDataAdapter("SELECT id, name FROM myt
da.MissingSchemaAction = MissingSchemaAction.AddWithKey;
da.InsertCommand = new MySqlCommand("INSERT INTO mytable (id, name)
"VALUES (@id, @name)", conn);
da.UpdateCommand = new MySqlCommand("UPDATE mytable SET id=@id, name
"WHERE id=@oldId", conn);
da.DeleteCommand = new MySqlCommand("DELETE FROM mytable WHERE id = @ida.InsertCommand.Parameters.Add("@id", MySqlDbType.VarChar, 5, "id")
```
da.InsertCommand.Parameters.Add("@name", MySqlDbType.VarChar, 40, "n

da.UpdateCommand.Parameters.Add("@id", MySqlDbType.VarChar, 5, "id") da.UpdateCommand.Parameters.Add("@name", MySqlDbType.VarChar, 40, "n da.UpdateCommand.Parameters.Add("@oldId", MySqlDbType.VarChar, 5, "i

da.DeleteCommand.Parameters.Add("@id", MySqlDbType.VarChar, 5, "id") }

<span id="page-952-0"></span>[MySqlDataAdapter](#page-916-0) Class [MySqlDataAdapter](#page-932-0) Overload [MySql.Data.MySqlClient](#page-185-0) Namespace

Send comments on this topic to [support@mysql.com](mailto:support%40mysql.com?Subject=MySQL Connector/Net)

 $\equiv$  $\blacktriangleright$  $\Box$  C# $\Box$  Visual Basic Visual C++ MySQL Connector/Net MySqlDataAdapter Constructor (String, String) [MySqlDataAdapter](#page-916-0) Class [Example](#page-956-0) See [Also](#page-958-0) Send [Feedback](javascript:SubmitFeedback()

Initializes a new instance of the [MySqlDataAdapter](#page-916-0) class with a [SelectCommand](#page-997-0) and a connection string.

**Namespace:** [MySql.Data.MySqlClient](#page-185-0) **Assembly:** MySql.Data (in MySql.Data.dll) Version: 6.2.2.0

### **Syntax**

#### **C#**

```
public MySqlDataAdapter(
        string selectCommandText,
        string selectConnString
)
```
#### **Visual Basic (Declaration)**

```
Public Sub New (_{-}selectCommandText As String,String As String
)
```
#### **Visual C++**

```
public:
MySqlDataAdapter(
        String^ selectCommandText,
        String^ selectConnString
)
```
#### **Parameters**

selectCommandText

Type: **[System..::.String](http://msdn2.microsoft.com/en-us/library/s1wwdcbf)** 

A [String](http://msdn2.microsoft.com/en-us/library/s1wwdcbf) that is a SQL SELECT statement or stored procedure to be used by the **[SelectCommand](#page-997-0)** property of the **MySqlDataAdapter**.

selectConnString Type: [System..::.String](http://msdn2.microsoft.com/en-us/library/s1wwdcbf) The connection string

# **Remarks**

When an instance of [MySqlDataAdapter](#page-916-0) is created, the following read/write properties are set to the following initial values.

**Properties Initial Value**

[MissingMappingAction](http://msdn2.microsoft.com/en-us/library/4wax7bc6) MissingMappingAction.Passthrough [MissingSchemaAction](http://msdn2.microsoft.com/en-us/library/0wkaes64) MissingSchemaAction.Add

You can change the value of any of these properties through a separate call to the property.

# <span id="page-956-0"></span>**Examples**

The following example creates a [MySqlDataAdapter](#page-916-0) and sets some of its properties.

#### **VB.NET**

```
Copy
```

```
Copy
Public Sub CreateSqlDataAdapter()
Dim da As MySqlDataAdapter = New MySqlDataAdapter("SELECT id, name F
Dim conn As MySqlConnection = da.SelectCommand.Connection
da.MissingSchemaAction = MissingSchemaAction.AddWithKey
da.InsertCommand = New MySqlCommand("INSERT INTO mytable (id, name)
"VALUES (@id, @name)", conn)
da.UpdateCommand = New MySqlCommand("UPDATE mytable SET id=@id, name
"WHERE id=@oldId", conn)
da.DeleteCommand = New MySQLCommand = New MySqlCommand("DELETE FROM mytable WHERE id=@ida.InsertCommand.Parameters.Add("@id", MySqlDbType.VarChar, 5, "id")
da.InsertCommand.Parameters.Add("@name", MySqlDbType.VarChar, 40, "n
da.UpdateCommand.Parameters.Add("@id", MySqlDbType.VarChar, 5, "id")
da.UpdateCommand.Parameters.Add("@name", MySqlDbType.VarChar, 40, "n
da.UpdateCommand.Parameters.Add("@oldId", MySqlDbType.VarChar, 5, "i
da.DeleteCommand.Parameters.Add("@id", MySqlDbType.VarChar, 5, "id")
End Sub
C#
public static void CreateSqlDataAdapter()
{
MySqlDataAdapter da = new MySqlDataAdapter("SELECT id, name FROM myt
MySqlConnection conn = da.SelectCommand.Connection;
da.MissingSchemaAction = MissingSchemaAction.AddWithKey;
daThertCommand = new MySqlCommand("INSERT INTO mytable (id, name)
"VALUES (@id, @name)", conn);
da.UpdateCommand = new MySqlCommand("UPDATE mytable SET id=@id, name
"WHERE id=@oldId", conn);
da.DeleteCommand = new MySqlCommand("DELETE FROM mytable WHERE id = @ida.InsertCommand.Parameters.Add("@id", MySqlDbType.VarChar, 5, "id")
da.InsertCommand.Parameters.Add("@name", MySqlDbType.VarChar, 40, "n
```
da.UpdateCommand.Parameters.Add("@id", MySqlDbType.VarChar, 5, "id") da.UpdateCommand.Parameters.Add("@name", MySqlDbType.VarChar, 40, "n da.UpdateCommand.Parameters.Add("@oldId", MySqlDbType.VarChar, 5, "i da.DeleteCommand.Parameters.Add("@id", MySqlDbType.VarChar, 5, "id") }

<span id="page-958-0"></span>[MySqlDataAdapter](#page-916-0) Class [MySqlDataAdapter](#page-932-0) Overload [MySql.Data.MySqlClient](#page-185-0) Namespace

Send comments on this topic to [support@mysql.com](mailto:support%40mysql.com?Subject=MySQL Connector/Net)

 $\sim$  $\mathbf{F}$  **F**  $\Box$  C#  $\Box$  Visual Basic Visual C++ □ Include Protected Members  $\Box$  Include Inherited Members MySQL Connector/Net MySqlDataAdapter Methods [MySqlDataAdapter](#page-916-0) Class See [Also](#page-964-0) Send [Feedback](javascript:SubmitFeedback()

The **[MySqlDataAdapter](#page-916-0)** type exposes the following members.

# **Methods**

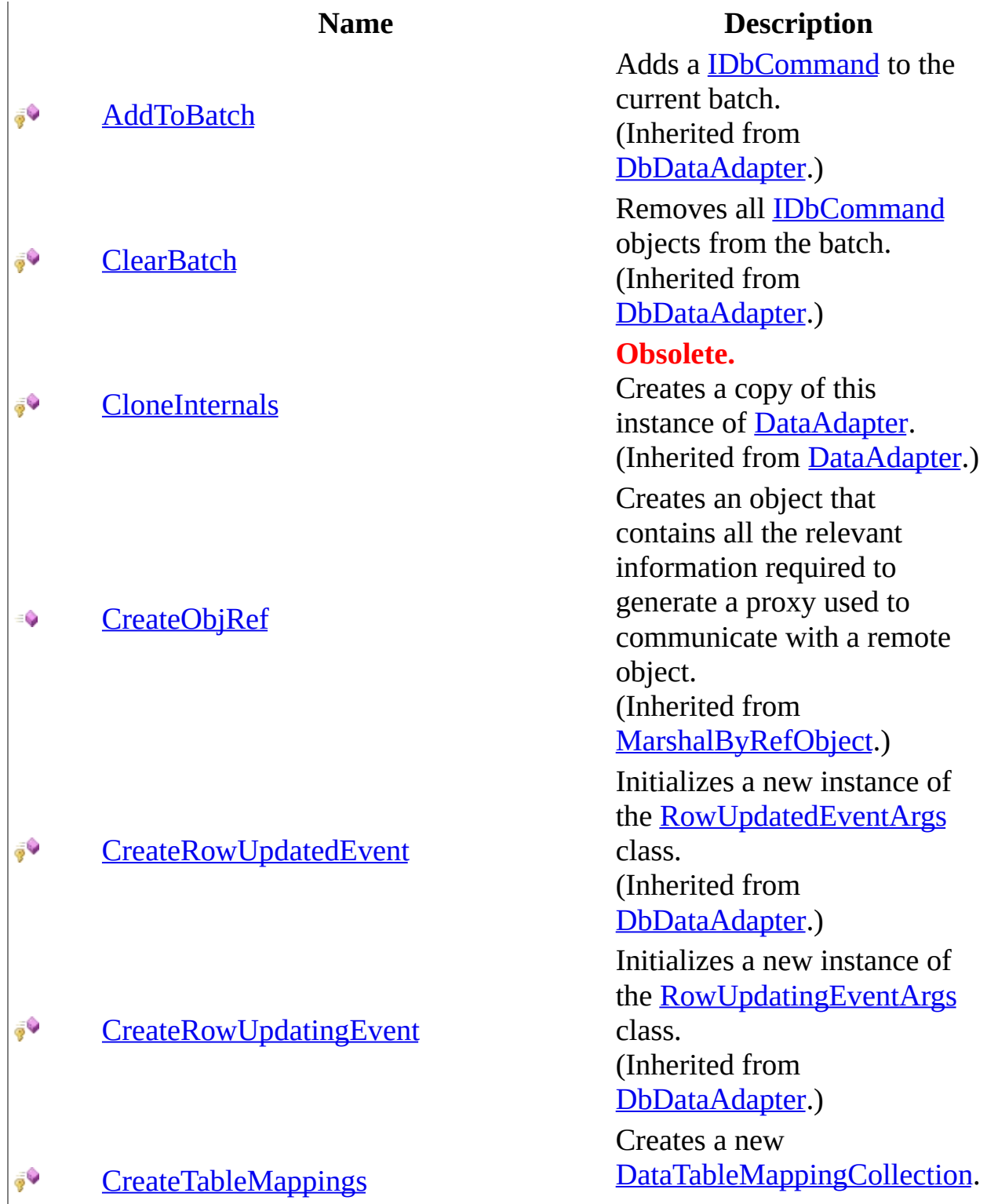

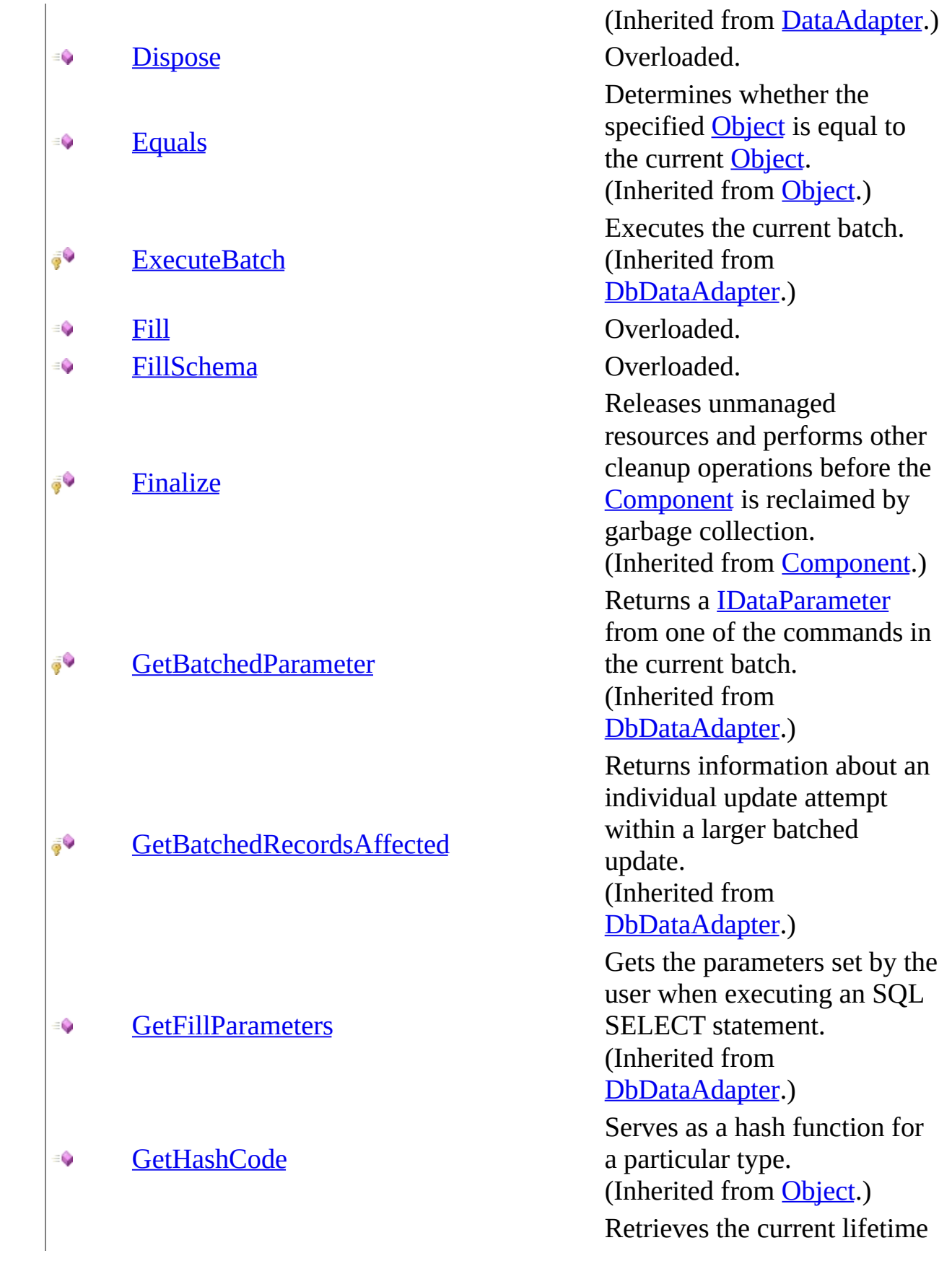

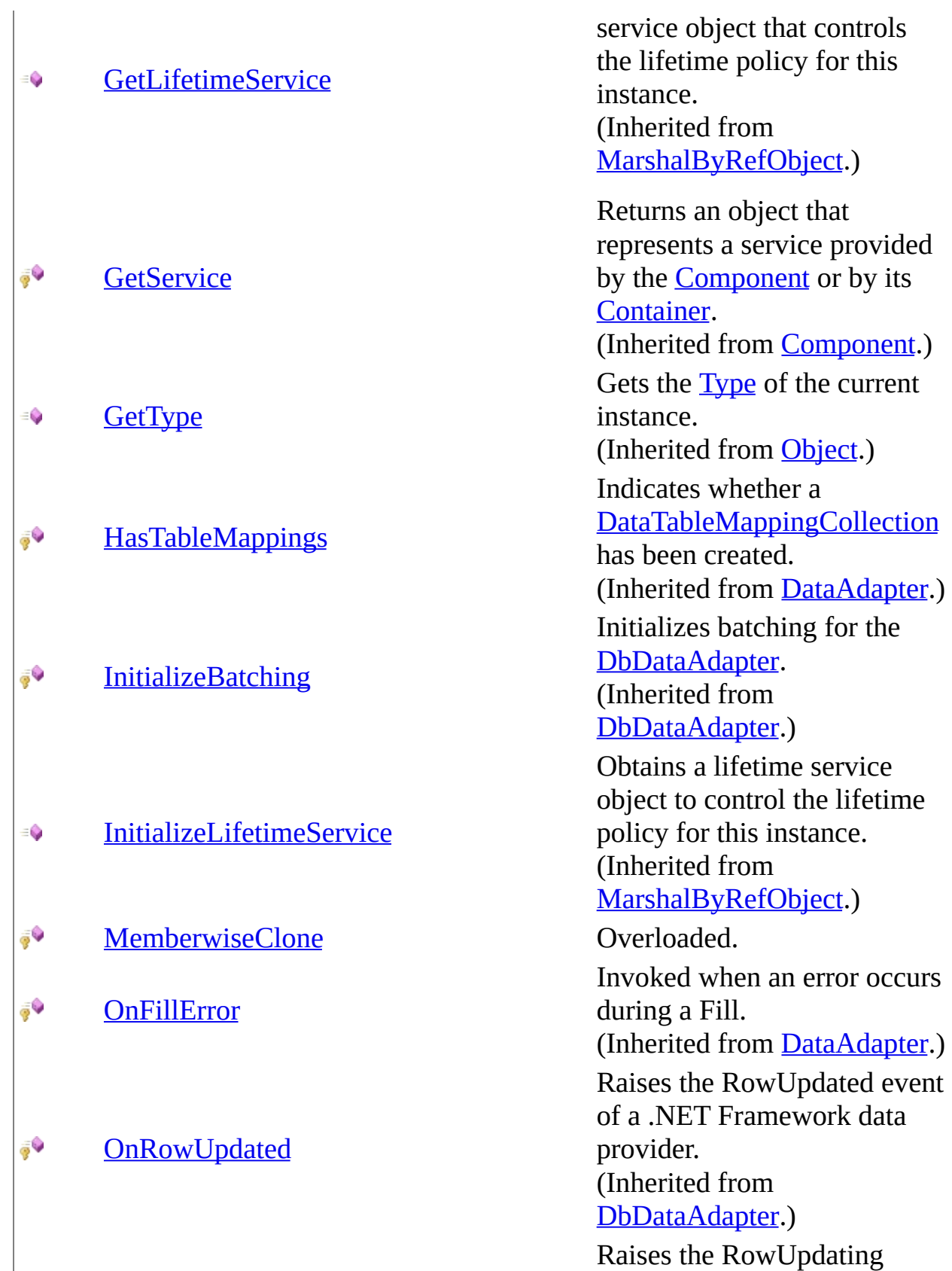

event of a .NET Framework

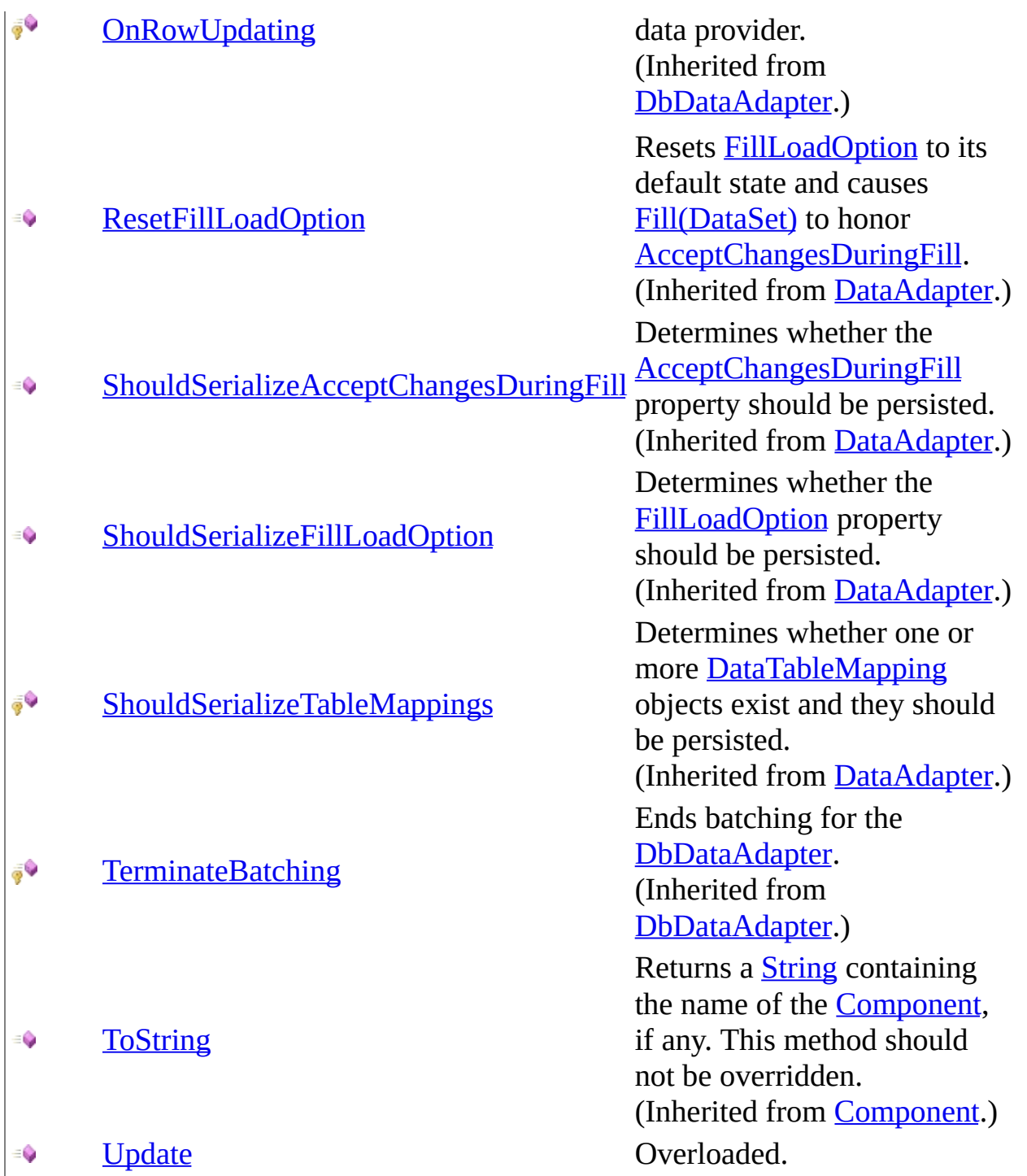

<span id="page-964-0"></span>[MySqlDataAdapter](#page-916-0) Class [MySql.Data.MySqlClient](#page-185-0) Namespace

Send comments on this topic to **[support@mysql.com](mailto:support%40mysql.com?Subject=MySQL Connector/Net)** 

<span id="page-965-0"></span> $\mathbf{F}$  **F**  $\sim$  $\Box$  C#  $\Box$  Visual Basic Visual C++ □ Include Protected Members  $\Box$  Include Inherited Members MySQL Connector/Net MySqlDataAdapter..::.Dispose Method

[MySqlDataAdapter](#page-916-0) Class See [Also](#page-967-0) Send [Feedback](javascript:SubmitFeedback()

# **Overload List**

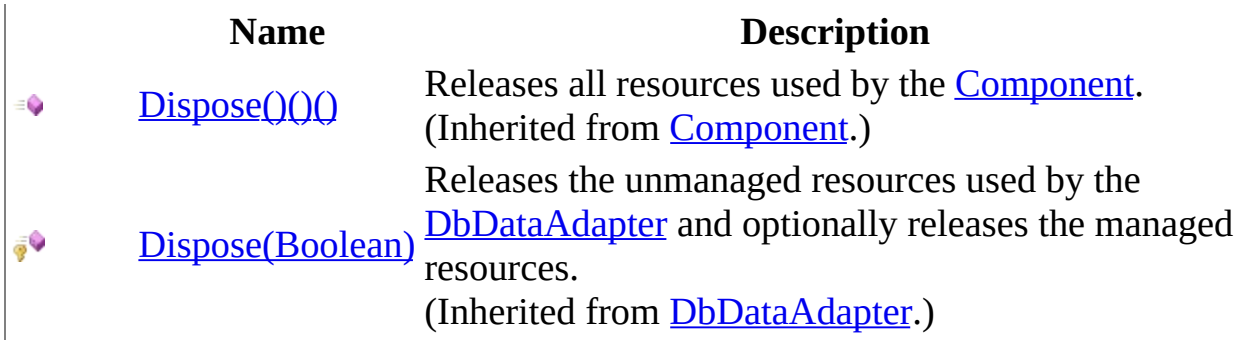

<span id="page-967-0"></span>[MySqlDataAdapter](#page-916-0) Class [MySqlDataAdapter](#page-922-0) Members [MySql.Data.MySqlClient](#page-185-0) Namespace

Send comments on this topic to [support@mysql.com](mailto:support%40mysql.com?Subject=MySQL Connector/Net)

<span id="page-968-0"></span> $\mathbf{F}$  **F**  $\sim$  $\Box$  C#  $\Box$  Visual Basic Visual C++ □ Include Protected Members  $\Box$  Include Inherited Members MySQL Connector/Net MySqlDataAdapter..::.Fill Method [MySqlDataAdapter](#page-916-0) Class See [Also](#page-971-0) Send [Feedback](javascript:SubmitFeedback()

# **Overload List**

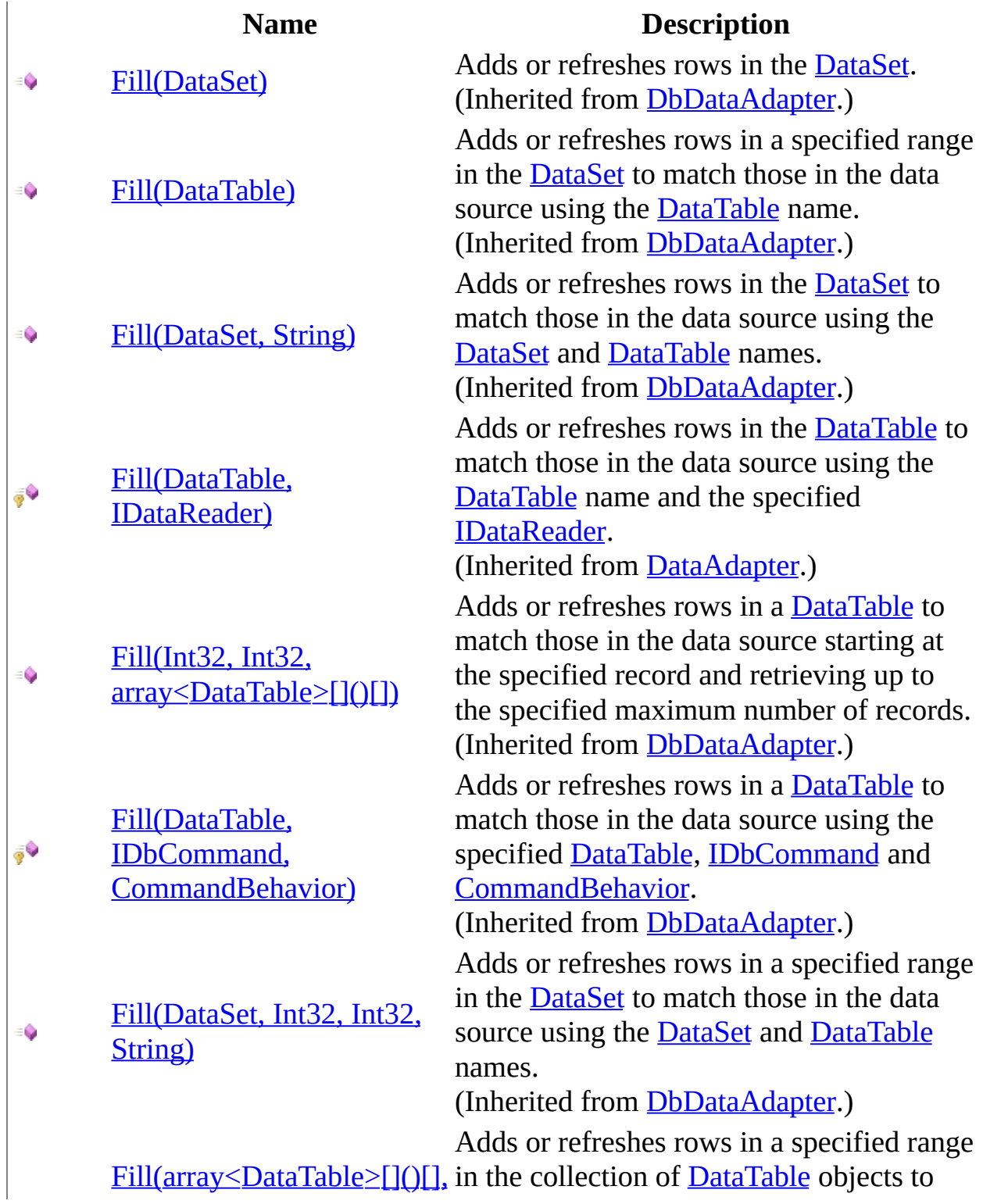

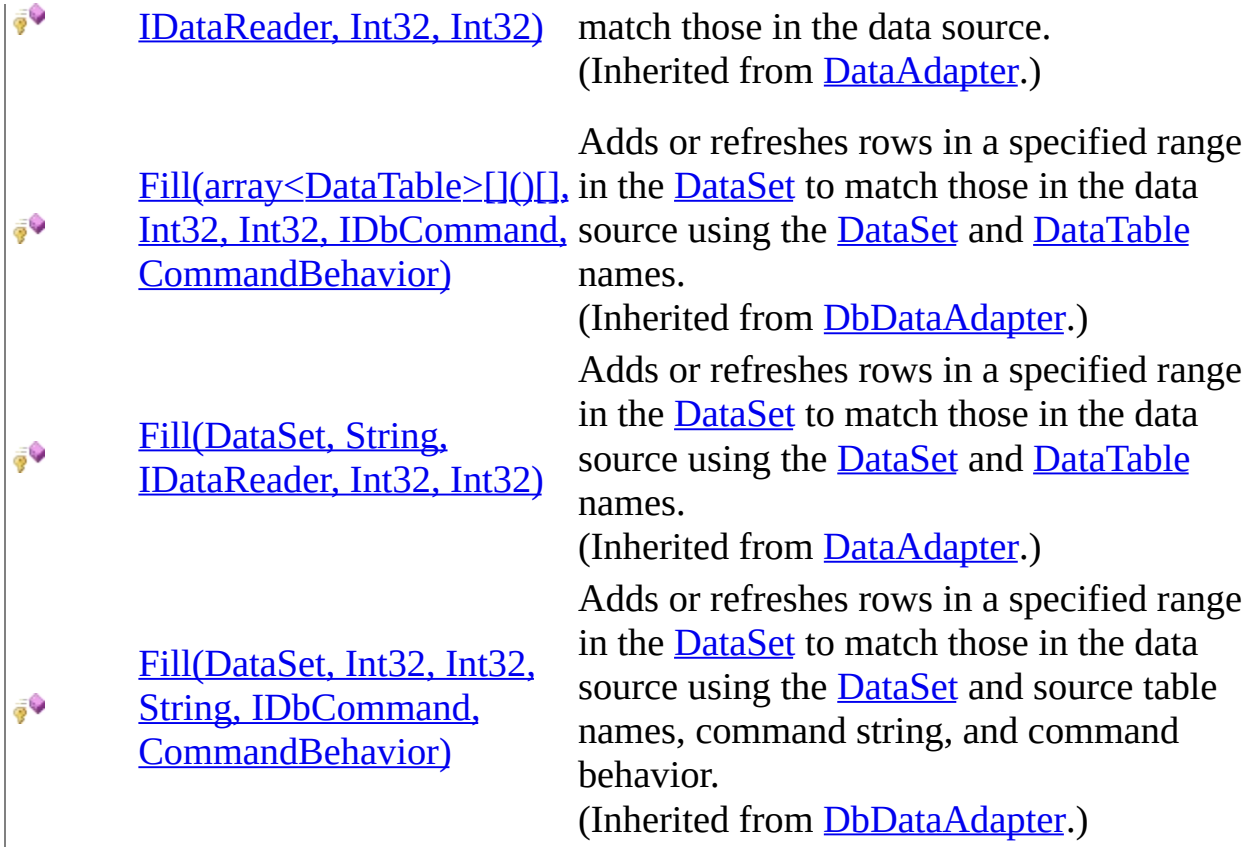

<span id="page-971-0"></span>[MySqlDataAdapter](#page-916-0) Class [MySqlDataAdapter](#page-922-0) Members [MySql.Data.MySqlClient](#page-185-0) Namespace

Send comments on this topic to [support@mysql.com](mailto:support%40mysql.com?Subject=MySQL Connector/Net)
$\sim$  $\mathbf{F}$  **F**  $\Box$  C# $\Box$  Visual Basic Visual C++ □ Include Protected Members  $\Box$  Include Inherited Members MySQL Connector/Net MySqlDataAdapter..::.FillSchema Method

[MySqlDataAdapter](#page-916-0) Class See [Also](#page-974-0) Send [Feedback](javascript:SubmitFeedback()

# **Overload List**

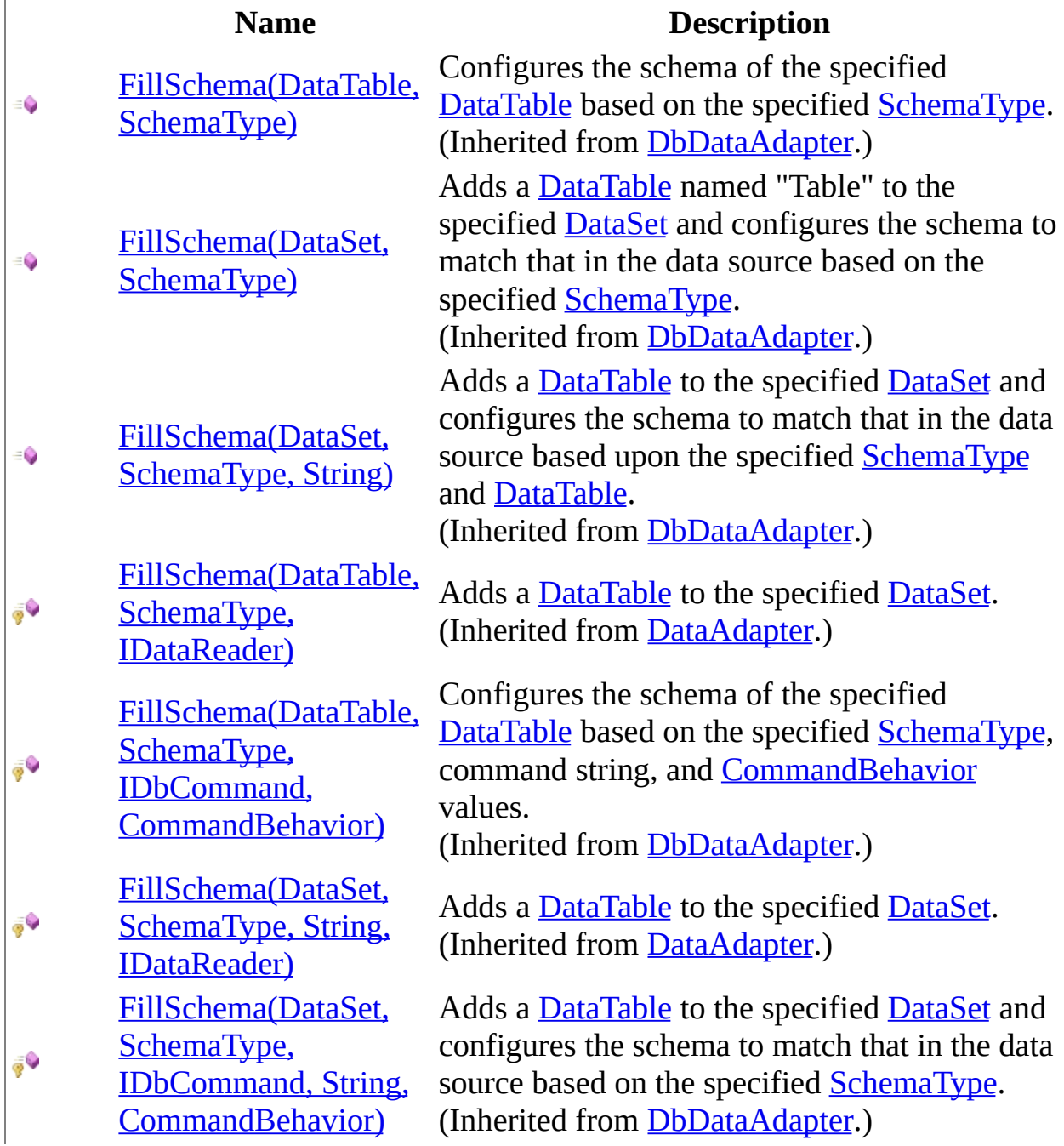

<span id="page-974-0"></span>[MySqlDataAdapter](#page-916-0) Class [MySqlDataAdapter](#page-922-0) Members [MySql.Data.MySqlClient](#page-185-0) Namespace

Send comments on this topic to [support@mysql.com](mailto:support%40mysql.com?Subject=MySQL Connector/Net)

 $\sim$  $\mathbf{F}$  **F**  $\Box$  C# $\Box$  Visual Basic Visual C++

□ Include Protected Members

 $\Box$  Include Inherited Members

MySQL Connector/Net

MySqlDataAdapter..::.MemberwiseClone Method

[MySqlDataAdapter](#page-916-0) Class See [Also](#page-977-0) Send [Feedback](javascript:SubmitFeedback()

# **Overload List**

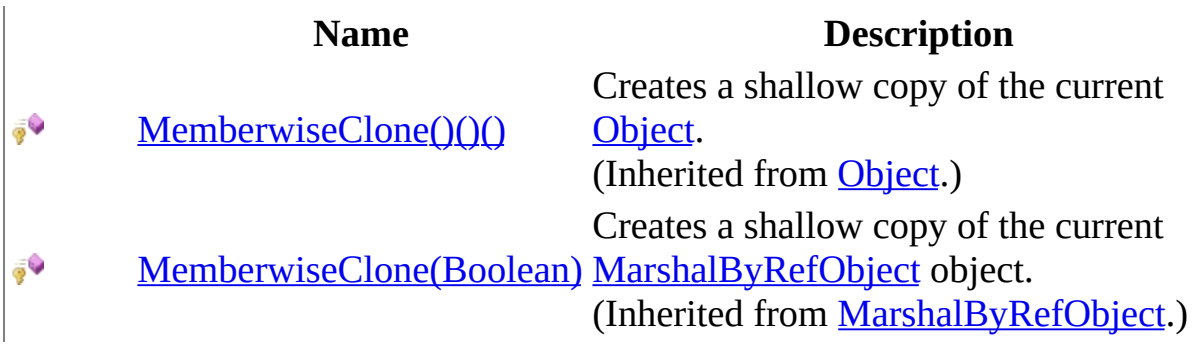

<span id="page-977-0"></span>[MySqlDataAdapter](#page-916-0) Class [MySqlDataAdapter](#page-922-0) Members [MySql.Data.MySqlClient](#page-185-0) Namespace

Send comments on this topic to [support@mysql.com](mailto:support%40mysql.com?Subject=MySQL Connector/Net)

 $\mathbf{F}$  **F**  $\sim$  $\Box$  C#  $\Box$  Visual Basic Visual C++ □ Include Protected Members  $\Box$  Include Inherited Members MySQL Connector/Net MySqlDataAdapter..::.Update Method

[MySqlDataAdapter](#page-916-0) Class See [Also](#page-980-0) Send [Feedback](javascript:SubmitFeedback()

# **Overload List**

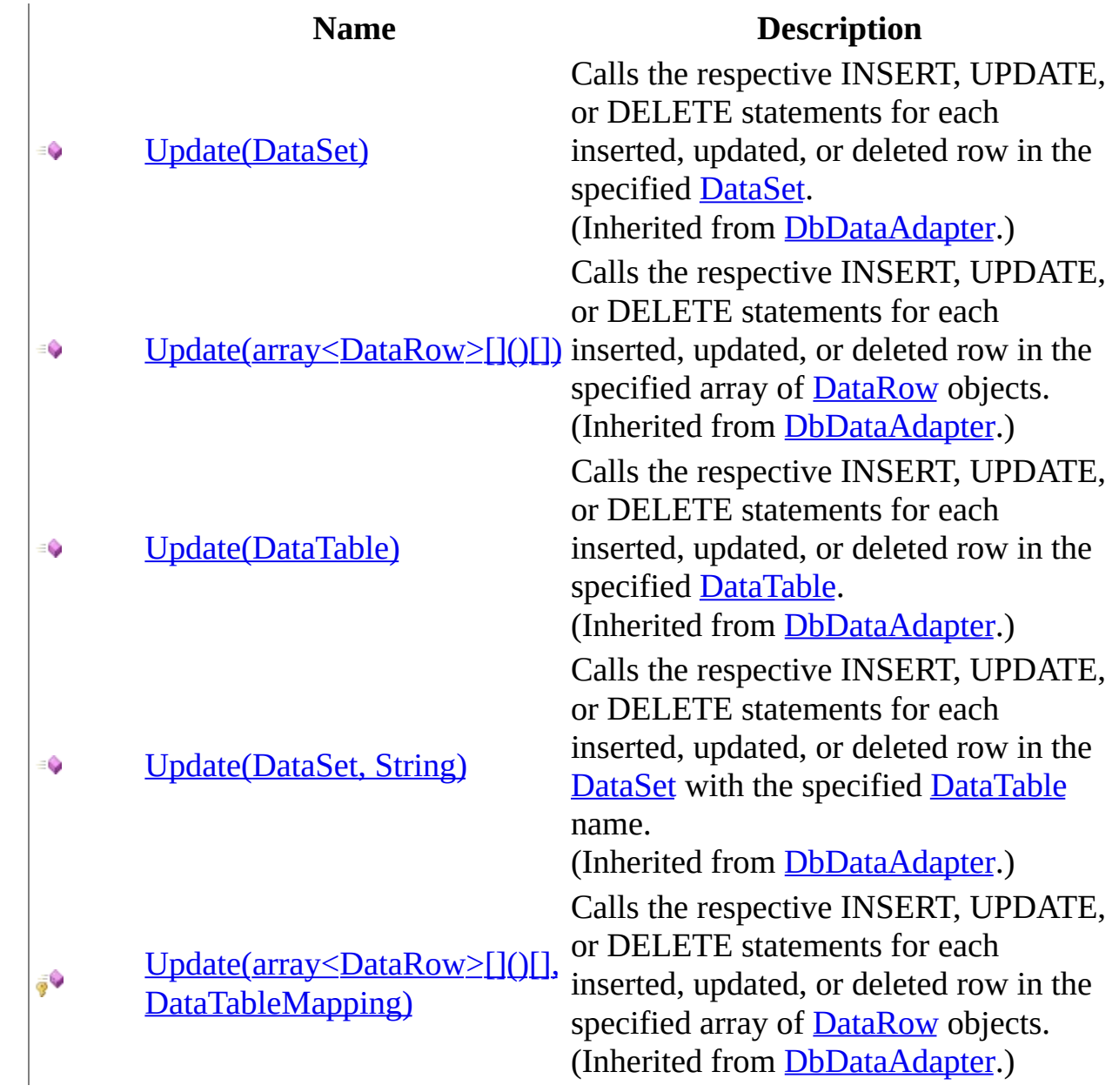

<span id="page-980-0"></span>[MySqlDataAdapter](#page-916-0) Class [MySqlDataAdapter](#page-922-0) Members [MySql.Data.MySqlClient](#page-185-0) Namespace

Send comments on this topic to [support@mysql.com](mailto:support%40mysql.com?Subject=MySQL Connector/Net)

 $\equiv$  $\mathbf{F}$  **F**  $\Box$  C# $\Box$  Visual Basic Visual C++ □ Include Protected Members  $\Box$  Include Inherited Members MySQL Connector/Net MySqlDataAdapter Properties [MySqlDataAdapter](#page-916-0) Class See [Also](#page-984-0) Send [Feedback](javascript:SubmitFeedback()

The **[MySqlDataAdapter](#page-916-0)** type exposes the following members.

# **Properties**

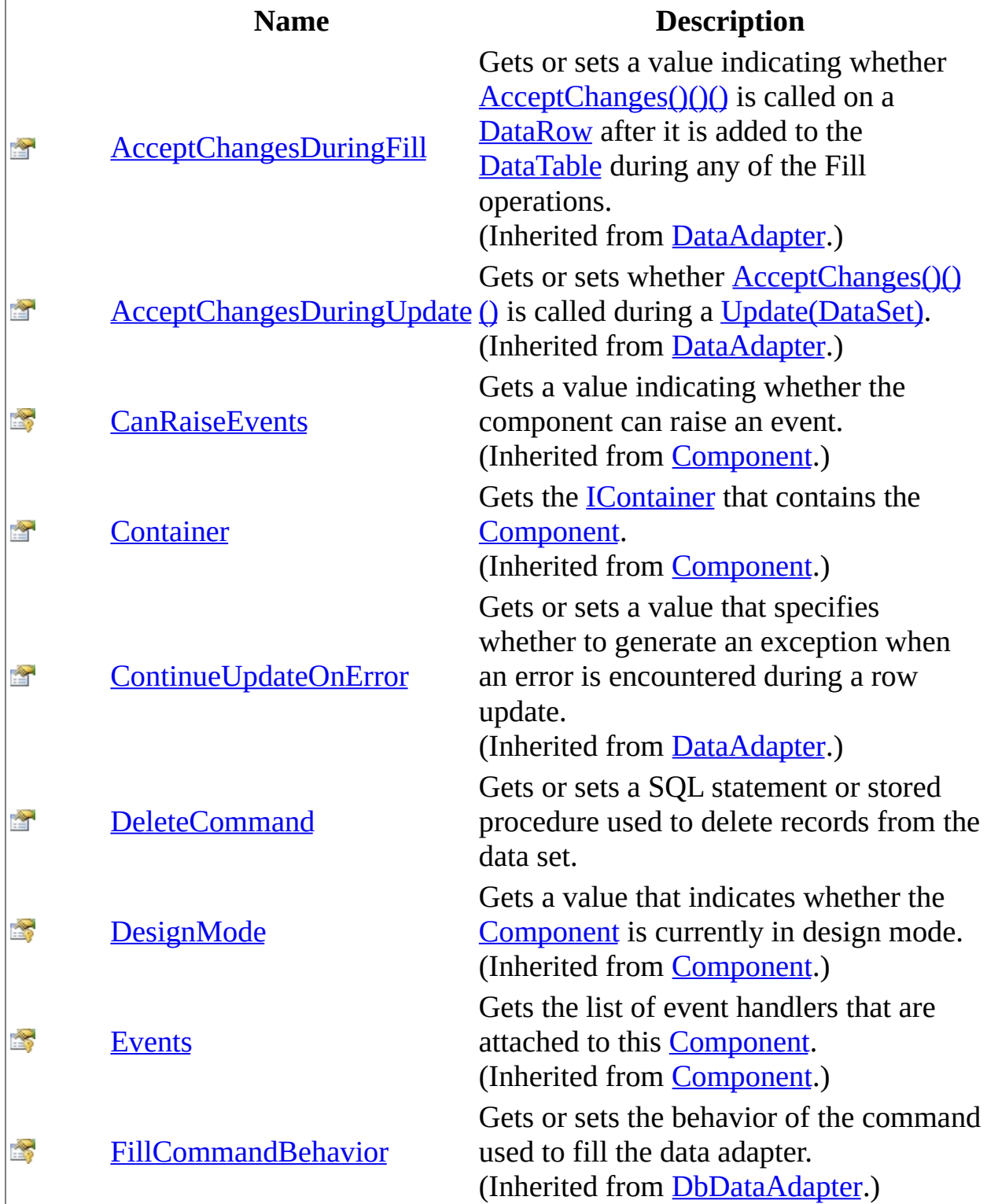

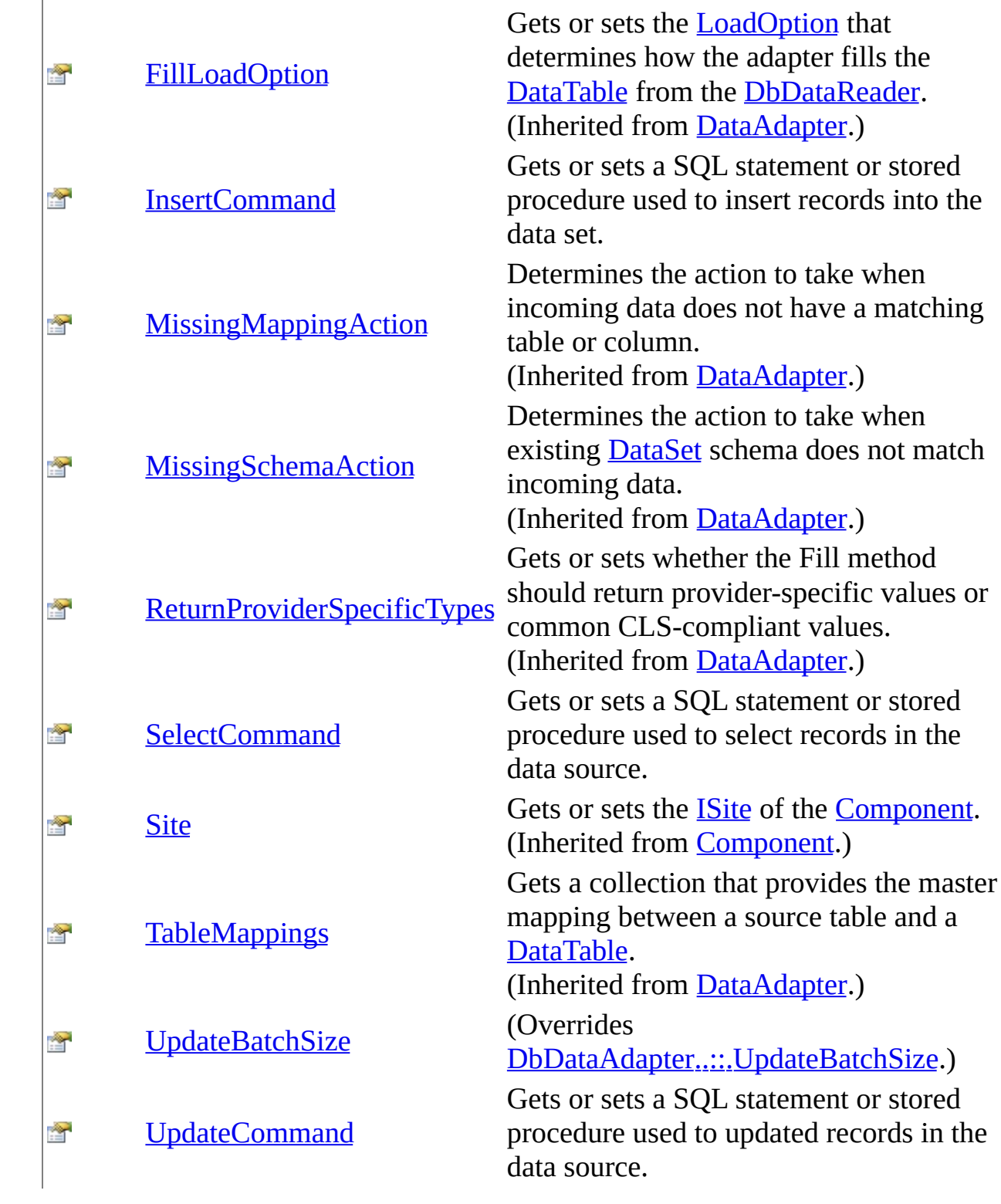

<span id="page-984-0"></span>[MySqlDataAdapter](#page-916-0) Class [MySql.Data.MySqlClient](#page-185-0) Namespace

Send comments on this topic to **[support@mysql.com](mailto:support%40mysql.com?Subject=MySQL Connector/Net)** 

<span id="page-985-0"></span> $\equiv$  $\blacktriangleright$  $\Box$  C# $\Box$  Visual Basic Visual C++ MySQL Connector/Net MySqlDataAdapter..::.DeleteCommand Property [MySqlDataAdapter](#page-916-0) Class [Example](#page-988-0) See [Also](#page-990-0) Send [Feedback](javascript:SubmitFeedback()

Gets or sets a SQL statement or stored procedure used to delete records from the data set.

**Namespace:** [MySql.Data.MySqlClient](#page-185-0) **Assembly:** MySql.Data (in MySql.Data.dll) Version: 6.2.2.0

### **Syntax**

**C#**

public [MySqlCommand](#page-322-0) DeleteCommand { get; set; }

#### **Visual Basic (Declaration)**

Public Property DeleteCommand As [MySqlCommand](#page-322-0)

#### **Visual C++**

```
public:
MySqlCommand^ DeleteCommand {
      MySqlCommand^ get ();
      (MySqlCommand^ value);
}
```
#### **Field Value**

A [MySqlCommand](#page-322-0) used during [Update\(DataSet\)](http://msdn2.microsoft.com/en-us/library/at8a576f) to delete records in the database that correspond to deleted rows in the [DataSet.](http://msdn2.microsoft.com/en-us/library/bwy42y0e)

# **Remarks**

During [Update\(DataSet\)](http://msdn2.microsoft.com/en-us/library/at8a576f), if this property is not set and primary key information is present in the [DataSet,](http://msdn2.microsoft.com/en-us/library/bwy42y0e) the DeleteCommand can be generated automatically if you set the [SelectCommand](#page-997-0) property and use the [MySqlCommandBuilder.](#page-485-0) Then, any additional commands that you do not set are generated by the MySqlCommandBuilder. This generation logic requires key column information to be present in the DataSet.

When DeleteCommand is assigned to a previously created [MySqlCommand,](#page-322-0) the MySqlCommand is not cloned. The DeleteCommand maintains a reference to the previously created MySqlCommand object.

# <span id="page-988-0"></span>**Examples**

The following example creates a [MySqlDataAdapter](#page-916-0) and sets the [SelectCommand](#page-997-0) and DeleteCommand properties. It assumes you have already created a [MySqlConnection](#page-563-0) object.

Copy

#### **VB.NET**

```
Copy
Public Shared Function CreateCustomerAdapter(conn As MySqlConnection)
Dim da As MySqlDataAdapter = New MySqlDataAdapter()
Dim cmd As MySqlCommand
Dim parm As MySqlParameter
' Create the SelectCommand.
cmd = New MySqlCommand("SELECT * FROM mytable WHERE id=@id AND name=
cmd.Parameters.Add("@id", MySqlDbType.VarChar, 15)
cmd.Parameters.Add("@name", MySqlDbType.VarChar, 15)
da.SelectCommand = cmd
' Create the DeleteCommand.
cmd = New MySqlCommand("DELETE FROM mytable WHERE id=@id", conn)
parm = cmd.Parameters.Add("@id", MySqlDbType.VarChar, 5, "id")
parm.SourceVersion = DataRowVersion.Original
da.DeleteCommand = cmdReturn da
End Function
C#
public static MySqlDataAdapter CreateCustomerAdapter(MySqlConnection
{
MySqlDataAdapter da = new MySqlDataAdapter();
MySqlCommand cmd;
MySqlParameter parm;
```
// Create the SelectCommand. cmd = new MySqlCommand("SELECT  $*$  FROM mytable WHERE id=@id AND name=

```
cmd.Parameters.Add("@id", MySqlDbType.VarChar, 15);
cmd.Parameters.Add("@name", MySqlDbType.VarChar, 15);
da.SelectCommand = cmd;
// Create the DeleteCommand.
cmd = new MySqlCommand("DELETE FROM mytable WHERE id=@id", conn);
parm = cmd.Parameters.Add("@id", MySqlDbType.VarChar, 5, "id");
parm.SourceVersion = DataRowVersion.Original;
da.DeleteCommand = cmd;return da;
}
```
### <span id="page-990-0"></span>[MySqlDataAdapter](#page-916-0) Class [MySql.Data.MySqlClient](#page-185-0) Namespace

Send comments on this topic to [support@mysql.com](mailto:support%40mysql.com?Subject=MySQL Connector/Net)

<span id="page-991-0"></span> $\equiv$  $\blacktriangleright$  $\Box$  C# $\Box$  Visual Basic Visual C++ MySQL Connector/Net MySqlDataAdapter..::.InsertCommand Property [MySqlDataAdapter](#page-916-0) Class [Example](#page-994-0) See [Also](#page-996-0) Send [Feedback](javascript:SubmitFeedback()

Gets or sets a SQL statement or stored procedure used to insert records into the data set.

**Namespace:** [MySql.Data.MySqlClient](#page-185-0) **Assembly:** MySql.Data (in MySql.Data.dll) Version: 6.2.2.0

### **Syntax**

**C#**

public [MySqlCommand](#page-322-0) InsertCommand { get; set; }

#### **Visual Basic (Declaration)**

Public Property InsertCommand As [MySqlCommand](#page-322-0)

#### **Visual C++**

```
public:
MySqlCommand^ InsertCommand {
      MySqlCommand^ get ();
      (MySqlCommand^ value);
}
```
#### **Field Value**

A [MySqlCommand](#page-322-0) used during [Update\(DataSet\)](http://msdn2.microsoft.com/en-us/library/at8a576f) to insert records into the database that correspond to new rows in the [DataSet](http://msdn2.microsoft.com/en-us/library/bwy42y0e).

# **Remarks**

During [Update\(DataSet\)](http://msdn2.microsoft.com/en-us/library/at8a576f), if this property is not set and primary key information is present in the [DataSet,](http://msdn2.microsoft.com/en-us/library/bwy42y0e) the InsertCommand can be generated automatically if you set the [SelectCommand](#page-997-0) property and use the [MySqlCommandBuilder.](#page-485-0) Then, any additional commands that you do not set are generated by the MySqlCommandBuilder. This generation logic requires key column information to be present in the DataSet.

When InsertCommand is assigned to a previously created **[MySqlCommand](#page-322-0)**, the MySqlCommand is not cloned. The InsertCommand maintains a reference to the previously created MySqlCommand object.

**■ Note:** If execution of this command returns rows, these rows may be added to the DataSet depending on how you set the [UpdatedRowSource](#page-479-0) property of the MySqlCommand object.

## <span id="page-994-0"></span>**Examples**

The following example creates a [MySqlDataAdapter](#page-916-0) and sets the [SelectCommand](#page-997-0) and InsertCommand properties. It assumes you have already created a [MySqlConnection](#page-563-0) object.

Copy

#### **VB.NET**

```
Copy
Public Shared Function CreateCustomerAdapter(conn As MySqlConnection)
Dim da As MySqlDataAdapter = New MySqlDataAdapter()
Dim cmd As MySqlCommand
Dim parm As MySqlParameter
' Create the SelectCommand.
cmd = New MySqlCommand("SELECT * FROM mytable WHERE id=@id AND name=
cmd.Parameters.Add("@id", MySqlDbType.VarChar, 15)
cmd.Parameters.Add("@name", MySqlDbType.VarChar, 15)
da.SelectCommand = cmd
' Create the InsertCommand.
cmd = New MySqlCommand("INSERT INTO mytable (id,name) VALUES (@id, @name)
cmd.Parameters.Add( "@id", MySqlDbType.VarChar, 15, "id" )
cmd.Parameters.Add( "@name", MySqlDbType.VarChar, 15, "name" )
da. InsertCommand = cmd
Return da
End Function
C#
public static MySqlDataAdapter CreateCustomerAdapter(MySqlConnection
{
MySqlDataAdapter da = new MySqlDataAdapter();
MySqlCommand cmd;
MySqlParameter parm;
// Create the SelectCommand.
```
cmd = new MySqlCommand("SELECT  $*$  FROM mytable WHERE id=@id AND name=

cmd.Parameters.Add("@id", MySqlDbType.VarChar, 15);

```
cmd.Parameters.Add("@name", MySqlDbType.VarChar, 15);
da.SelectCommand = cmd;// Create the InsertCommand.
cmd = new MySqlCommand("INSERT INTO mytable (id,name) VALUES (@id,@n
cmd.Parameters.Add("@id", MySqlDbType.VarChar, 15, "id" );
cmd.Parameters.Add("@name", MySqlDbType.VarChar, 15, "name" );
da,InsertCommand = cmd;
return da;
```

```
}
```
### <span id="page-996-0"></span>[MySqlDataAdapter](#page-916-0) Class [MySql.Data.MySqlClient](#page-185-0) Namespace

Send comments on this topic to [support@mysql.com](mailto:support%40mysql.com?Subject=MySQL Connector/Net)

<span id="page-997-0"></span> $\equiv$  $\blacktriangleright$  $\Box$  C# $\Box$  Visual Basic Visual C++ MySQL Connector/Net MySqlDataAdapter..::.SelectCommand Property [MySqlDataAdapter](#page-916-0) Class [Example](#page-1000-0) See [Also](#page-1002-0) Send [Feedback](javascript:SubmitFeedback()

Gets or sets a SQL statement or stored procedure used to select records in the data source.

**Namespace:** [MySql.Data.MySqlClient](#page-185-0) **Assembly:** MySql.Data (in MySql.Data.dll) Version: 6.2.2.0

### **Syntax**

**C#**

public [MySqlCommand](#page-322-0) SelectCommand { get; set; }

#### **Visual Basic (Declaration)**

Public Property SelectCommand As [MySqlCommand](#page-322-0)

#### **Visual C++**

```
public:
MySqlCommand^ SelectCommand {
      MySqlCommand^ get ();
      (MySqlCommand^ value);
}
```
#### **Field Value**

A [MySqlCommand](#page-322-0) used during [Fill\(DataSet\)](http://msdn2.microsoft.com/en-us/library/zxkb3c3d) to select records from the database for placement in the [DataSet.](http://msdn2.microsoft.com/en-us/library/bwy42y0e)

# **Remarks**

When SelectCommand is assigned to a previously created **MySqlCommand**, the MySqlCommand is not cloned. The SelectCommand maintains a reference to the previously created MySqlCommand object.

If the SelectCommand does not return any rows, no tables are added to the [DataSet,](http://msdn2.microsoft.com/en-us/library/bwy42y0e) and no exception is raised.

## <span id="page-1000-0"></span>**Examples**

The following example creates a [MySqlDataAdapter](#page-916-0) and sets the SelectCommand and InsertCommand properties. It assumes you have already created a [MySqlConnection](#page-563-0) object.

Copy

#### **VB.NET**

```
Copy
Public Shared Function CreateCustomerAdapter(conn As MySqlConnection)
Dim da As MySqlDataAdapter = New MySqlDataAdapter()
Dim cmd As MySqlCommand
Dim parm As MySqlParameter
' Create the SelectCommand.
cmd = New MySqlCommand("SELECT * FROM mytable WHERE id=@id AND name=
cmd.Parameters.Add("@id", MySqlDbType.VarChar, 15)
cmd.Parameters.Add("@name", MySqlDbType.VarChar, 15)
da.SelectCommand = cmd' Create the InsertCommand.
cmd = New MySqlCommand("INSERT INTO mytable (id,name) VALUES (@id, @name)
cmd.Parameters.Add( "@id", MySqlDbType.VarChar, 15, "id" )
cmd.Parameters.Add( "@name", MySqlDbType.VarChar, 15, "name" )
da. InsertCommand = cmd
Return da
End Function
C#
public static MySqlDataAdapter CreateCustomerAdapter(MySqlConnection
{
MySqlDataAdapter da = new MySqlDataAdapter();
MySqlCommand cmd;
MySqlParameter parm;
// Create the SelectCommand.
cmd = new MySqlCommand("SELECT * FROM mytable WHERE id=@id AND name=
```

```
cmd.Parameters.Add("@id", MySqlDbType.VarChar, 15);
```

```
cmd.Parameters.Add("@name", MySqlDbType.VarChar, 15);
da.SelectCommand = cmd;// Create the InsertCommand.
cmd = new MySqlCommand("INSERT INTO mytable (id,name) VALUES (@id,@n
cmd.Parameters.Add("@id", MySqlDbType.VarChar, 15, "id" );
cmd.Parameters.Add("@name", MySqlDbType.VarChar, 15, "name" );
da,InsertCommand = cmd;
return da;
```

```
}
```
### <span id="page-1002-0"></span>[MySqlDataAdapter](#page-916-0) Class [MySql.Data.MySqlClient](#page-185-0) Namespace

Send comments on this topic to [support@mysql.com](mailto:support%40mysql.com?Subject=MySQL Connector/Net)

<span id="page-1003-0"></span> $\equiv$  $\blacktriangleright$  $\Box$  C#  $\Box$  Visual Basic Visual C++ MySQL Connector/Net MySqlDataAdapter..::.UpdateBatchSize Property [MySqlDataAdapter](#page-916-0) Class See [Also](#page-1005-0) Send [Feedback](javascript:SubmitFeedback()

**Namespace:** [MySql.Data.MySqlClient](#page-185-0) **Assembly:** MySql.Data (in MySql.Data.dll) Version: 6.2.2.0

### **Syntax**

#### **C#**

public override [int](http://msdn2.microsoft.com/en-us/library/td2s409d) UpdateBatchSize { get; set; }

#### **Visual Basic (Declaration)**

Public Overrides Property UpdateBatchSize As [Integer](http://msdn2.microsoft.com/en-us/library/td2s409d)

#### **Visual C++**

public: virtual property [int](http://msdn2.microsoft.com/en-us/library/td2s409d) UpdateBatchSize { [int](http://msdn2.microsoft.com/en-us/library/td2s409d) get () override; void set  $(i$ nt value) override; }

### <span id="page-1005-0"></span>[MySqlDataAdapter](#page-916-0) Class [MySql.Data.MySqlClient](#page-185-0) Namespace

Send comments on this topic to [support@mysql.com](mailto:support%40mysql.com?Subject=MySQL Connector/Net)

<span id="page-1006-0"></span> $\equiv$  $\blacktriangleright$  $\Box$  C# $\Box$  Visual Basic Visual C++ MySQL Connector/Net MySqlDataAdapter..::.UpdateCommand Property [MySqlDataAdapter](#page-916-0) Class [Example](#page-1009-0) See [Also](#page-1011-0) Send [Feedback](javascript:SubmitFeedback()

Gets or sets a SQL statement or stored procedure used to updated records in the data source.

**Namespace:** [MySql.Data.MySqlClient](#page-185-0) **Assembly:** MySql.Data (in MySql.Data.dll) Version: 6.2.2.0

### **Syntax**

**C#**

public [MySqlCommand](#page-322-0) UpdateCommand { get; set; }

### **Visual Basic (Declaration)**

Public Property UpdateCommand As [MySqlCommand](#page-322-0)

#### **Visual C++**

```
public:
MySqlCommand^ UpdateCommand {
      MySqlCommand^ get ();
      (MySqlCommand^ value);
}
```
### **Field Value**

A [MySqlCommand](#page-322-0) used during [Update\(DataSet\)](http://msdn2.microsoft.com/en-us/library/at8a576f) to update records in the database with data from the [DataSet](http://msdn2.microsoft.com/en-us/library/bwy42y0e).
### **Remarks**

During [Update\(DataSet\)](http://msdn2.microsoft.com/en-us/library/at8a576f), if this property is not set and primary key information is present in the [DataSet,](http://msdn2.microsoft.com/en-us/library/bwy42y0e) the UpdateCommand can be generated automatically if you set the [SelectCommand](#page-997-0) property and use the [MySqlCommandBuilder.](#page-485-0) Then, any additional commands that you do not set are generated by the MySqlCommandBuilder. This generation logic requires key column information to be present in the DataSet.

When UpdateCommand is assigned to a previously created **MySqlCommand**, the MySqlCommand is not cloned. The UpdateCommand maintains a reference to the previously created MySqlCommand object.

**Note:** If execution of this command returns rows, these rows may be merged with the DataSet depending on how you set the [UpdatedRowSource](#page-479-0) property of the MySqlCommand object.

### **Examples**

The following example creates a [MySqlDataAdapter](#page-916-0) and sets the [SelectCommand](#page-997-0) and UpdateCommand properties. It assumes you have already created a [MySqlConnection](#page-563-0) object.

Copy

#### **VB.NET**

Copy Public Shared Function CreateCustomerAdapter(conn As MySqlConnection)  $Dim$  da As MySqlDataAdapter = New MySqlDataAdapter() Dim cmd As MySqlCommand Dim parm As MySqlParameter ' Create the SelectCommand. cmd = New MySqlCommand("SELECT  $*$  FROM mytable WHERE id=@id AND name= cmd.Parameters.Add("@id", MySqlDbType.VarChar, 15) cmd.Parameters.Add("@name", MySqlDbType.VarChar, 15)  $da.SelectCommand = cmd$ ' Create the UpdateCommand. cmd = New MySqlCommand("UPDATE mytable SET  $id=@id$ , name=@name WHERE cmd.Parameters.Add( "@id", MySqlDbType.VarChar, 15, "id" ) cmd.Parameters.Add( "@name", MySqlDbType.VarChar, 15, "name" ) parm = cmd.Parameters.Add("@oldId", MySqlDbType.VarChar, 15, "id") parm.SourceVersion = DataRowVersion.Original  $da.UpdateCommand = cmd$ Return da End Function **C#** public static MySqlDataAdapter CreateCustomerAdapter(MySqlConnection

```
{
MysqlDataAdapter da = new MySqlDataAdapter();
MySqlCommand cmd;
MySqlParameter parm;
```

```
// Create the SelectCommand.
cmd = new MySqlCommand("SELECT * FROM mytable WHERE id=@id AND name=
cmd.Parameters.Add("@id", MySqlDbType.VarChar, 15);
cmd.Parameters.Add("@name", MySqlDbType.VarChar, 15);
da.SelectCommand = cmd;// Create the UpdateCommand.
cmd = new MySqlCommand("UPDATE mytable SET id=@id, name=@name WHERE
cmd.Parameters.Add("@id", MySqlDbType.VarChar, 15, "id" );
cmd.Parameters.Add("@name", MySqlDbType.VarChar, 15, "name" );
parm = cmd.Parameters.Add( "@oldId", MySqlDbType.VarChar, 15, "id" );
parm.SourceVersion = DataRowVersion.Original;
da.UpdateCommand = cmd;return da;
```

```
}
```
### [MySqlDataAdapter](#page-916-0) Class [MySql.Data.MySqlClient](#page-185-0) Namespace

Send comments on this topic to **[support@mysql.com](mailto:support%40mysql.com?Subject=MySQL Connector/Net)** 

 $\sim$  $\mathbf{F}$  **F**  $\Box$  C# $\Box$  Visual Basic Visual C++ □ Include Protected Members  $\Box$  Include Inherited Members MySQL Connector/Net MySqlDataAdapter Events [MySqlDataAdapter](#page-916-0) Class See [Also](#page-1014-0) Send [Feedback](javascript:SubmitFeedback()

The **[MySqlDataAdapter](#page-916-0)** type exposes the following members.

### **Events**

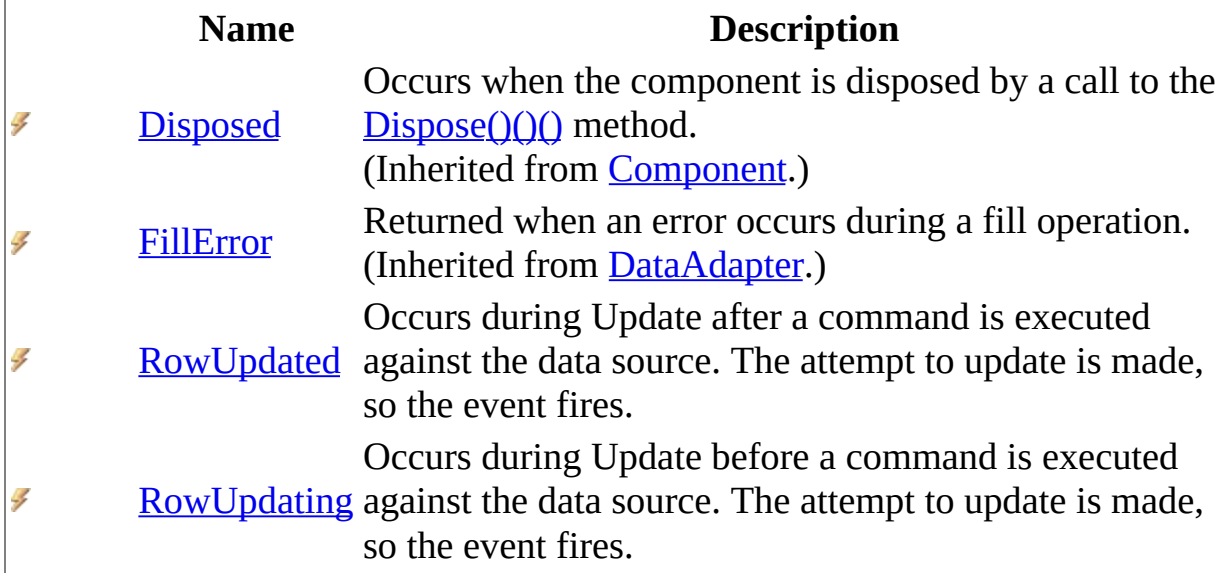

<span id="page-1014-0"></span>[MySqlDataAdapter](#page-916-0) Class [MySql.Data.MySqlClient](#page-185-0) Namespace

Send comments on this topic to **[support@mysql.com](mailto:support%40mysql.com?Subject=MySQL Connector/Net)** 

<span id="page-1015-0"></span> $\equiv$  $\blacktriangleright$  $\Box$  C# $\Box$  Visual Basic Visual C++ MySQL Connector/Net MySqlDataAdapter..::.RowUpdated Event [MySqlDataAdapter](#page-916-0) Class See [Also](#page-1017-0) Send [Feedback](javascript:SubmitFeedback()

Occurs during Update after a command is executed against the data source. The attempt to update is made, so the event fires.

**Namespace:** [MySql.Data.MySqlClient](#page-185-0) **Assembly:** MySql.Data (in MySql.Data.dll) Version: 6.2.2.0

### **Syntax**

**C#**

public event [MySqlRowUpdatedEventHandler](#page-1721-0) RowUpdated

#### **Visual Basic (Declaration)**

Public Event RowUpdated As [MySqlRowUpdatedEventHandler](#page-1721-0)

#### **Visual C++**

public: event [MySqlRowUpdatedEventHandler](#page-1721-0)^ RowUpdated { void add [\(MySqlRowUpdatedEventHandler^](#page-1721-0) value); void remove [\(MySqlRowUpdatedEventHandler^](#page-1721-0) value); }

### <span id="page-1017-0"></span>[MySqlDataAdapter](#page-916-0) Class [MySql.Data.MySqlClient](#page-185-0) Namespace

Send comments on this topic to **[support@mysql.com](mailto:support%40mysql.com?Subject=MySQL Connector/Net)** 

<span id="page-1018-0"></span> $\equiv$  $\blacktriangleright$  $\Box$  C# $\Box$  Visual Basic Visual C++ MySQL Connector/Net MySqlDataAdapter..::.RowUpdating Event [MySqlDataAdapter](#page-916-0) Class See [Also](#page-1020-0) Send [Feedback](javascript:SubmitFeedback()

Occurs during Update before a command is executed against the data source. The attempt to update is made, so the event fires.

**Namespace:** [MySql.Data.MySqlClient](#page-185-0) **Assembly:** MySql.Data (in MySql.Data.dll) Version: 6.2.2.0

### **Syntax**

#### **C#**

public event [MySqlRowUpdatingEventHandler](#page-1746-0) RowUpdating

#### **Visual Basic (Declaration)**

Public Event RowUpdating As [MySqlRowUpdatingEventHandler](#page-1746-0)

#### **Visual C++**

public: event [MySqlRowUpdatingEventHandler^](#page-1746-0) RowUpdating { void add [\(MySqlRowUpdatingEventHandler^](#page-1746-0) value); void remove [\(MySqlRowUpdatingEventHandler^](#page-1746-0) value); }

### <span id="page-1020-0"></span>[MySqlDataAdapter](#page-916-0) Class [MySql.Data.MySqlClient](#page-185-0) Namespace

Send comments on this topic to **[support@mysql.com](mailto:support%40mysql.com?Subject=MySQL Connector/Net)** 

<span id="page-1021-0"></span> $\equiv$  $\blacktriangleright$  $\Box$  C#  $\Box$  Visual Basic Visual C++ MySQL Connector/Net MySqlDataReader Class [Members](#page-1027-0) [Example](#page-1024-0) See [Also](#page-1026-0) Send [Feedback](javascript:SubmitFeedback()

Provides a means of reading a forward-only stream of rows from a MySQL database. This class cannot be inherited.

**Namespace:** [MySql.Data.MySqlClient](#page-185-0) **Assembly:** MySql.Data (in MySql.Data.dll) Version: 6.2.2.0

### **Syntax**

#### **C#**

public sealed class MySqlDataReader : [DbDataReader,](http://msdn2.microsoft.com/en-us/library/tk6yxcs1) [IDataReader](http://msdn2.microsoft.com/en-us/library/sh674a6a), [IDisposable](http://msdn2.microsoft.com/en-us/library/aax125c9), [IDataRecord](http://msdn2.microsoft.com/en-us/library/93wb1heh)

#### **Visual Basic (Declaration)**

Public NotInheritable Class MySqlDataReader \_ Inherits <u>[DbDataReader](http://msdn2.microsoft.com/en-us/library/tk6yxcs1)</u> \_ Implements [IDataReader](http://msdn2.microsoft.com/en-us/library/sh674a6a), [IDisposable](http://msdn2.microsoft.com/en-us/library/aax125c9), [IDataRecord](http://msdn2.microsoft.com/en-us/library/93wb1heh)

#### **Visual C++**

public ref class MySqlDataReader sealed : public [DbDataReader,](http://msdn2.microsoft.com/en-us/library/tk6yxcs1) [IDataReader](http://msdn2.microsoft.com/en-us/library/sh674a6a), [IDisposable](http://msdn2.microsoft.com/en-us/library/aax125c9), [IDataRecord](http://msdn2.microsoft.com/en-us/library/93wb1heh)

### **Remarks**

To create a MySQLDataReader, you must call the [ExecuteReader\(\)\(\)\(\)](#page-415-0) method of the [MySqlCommand](#page-322-0) object, rather than directly using a constructor.

While the MySqlDataReader is in use, the associated [MySqlConnection](#page-563-0) is busy serving the MySqlDataReader, and no other operations can be performed on the MySqlConnection other than closing it. This is the case until the  $Close()()()$ method of the MySqlDataReader is called.

[IsClosed](#page-1299-0) and [RecordsAffected](#page-1311-0) are the only properties that you can call after the MySqlDataReader is closed. Though the RecordsAffected property may be accessed at any time while the MySqlDataReader exists, always call Close before returning the value of RecordsAffected to ensure an accurate return value.

For optimal performance, MySqlDataReader avoids creating unnecessary objects or making unnecessary copies of data. As a result, multiple calls to methods such as [GetValue\(Int32\)](#page-1269-0) return a reference to the same object. Use caution if you are modifying the underlying value of the objects returned by methods such as GetValue.

## <span id="page-1024-0"></span>**Examples**

The following example creates a [MySqlConnection](#page-563-0), a [MySqlCommand](#page-322-0), and a MySqlDataReader. The example reads through the data, writing it out to the console. Finally, the example closes the MySqlDataReader, then the MySqlConnection.

#### **VB.NET**

Copy

```
Public Sub ReadMyData(myConnString As String)
Dim mySelectQuery As String = "SELECT OrderID, CustomerID FROM Order
Dim myConnection As New MySqlConnection(myConnString)
Dim myCommand As New MySqlCommand(mySelectQuery, myConnection)
myConnection.Open()
Dim myReader As MySqlDataReader
myReader = myCommand.ExecuteReader()
' Always call Read before accessing data.
While myReader.Read()
Console.WriteLine((myReader.GetInt32(0) & ", " & myReader.GetString(
End While
' always call Close when done reading.
myReader.Close()
' Close the connection when done with it.
myConnection.Close()
End Sub 'ReadMyData
```
#### **C#**

Copy

```
public void ReadMyData(string myConnString) {
string mySelectQuery = "SELECT OrderID, CustomerID FROM Orders";
MySqlConnection myConnection = new MySqlConnection(myConnString);
MysglMcommand myCommand = new MySqlCommand(mySelectQuery,myConnection)
myConnection.Open();
MySqlDataReader myReader;
myReader = myCommand.ExecuteReader();
// Always call Read before accessing data.
while (myReader.Read()) {
Console.WriteLine(myReader.GetInt32(0) + ", " + myReader.GetString(1
}
// always call Close when done reading.
myReader.Close();
// Close the connection when done with it.
myConnection.Close();
}
```
# **Inheritance Hierarchy**

[System..::.Object](http://msdn2.microsoft.com/en-us/library/e5kfa45b)

[System..::.MarshalByRefObject](http://msdn2.microsoft.com/en-us/library/w4302s1f) [System.Data.Common..::.DbDataReader](http://msdn2.microsoft.com/en-us/library/tk6yxcs1) MySql.Data.MySqlClient..::.MySqlDataReader

### <span id="page-1026-0"></span>[MySqlDataReader](#page-1027-0) Members [MySql.Data.MySqlClient](#page-185-0) Namespace

Send comments on this topic to **[support@mysql.com](mailto:support%40mysql.com?Subject=MySQL Connector/Net)** 

<span id="page-1027-0"></span> $\sim$  $\mathbf{F}$   $\mathbf{F}$  $\Box$  C# $\Box$  Visual Basic Visual C++ □ Include Protected Members  $\Box$  Include Inherited Members MySQL Connector/Net MySqlDataReader Members [MySqlDataReader](#page-1021-0) Class [Methods](#page-1028-0) [Properties](#page-1032-0) See [Also](#page-1033-0) Send [Feedback](javascript:SubmitFeedback()

The **[MySqlDataReader](#page-1021-0)** type exposes the following members.

# <span id="page-1028-0"></span>**Methods**

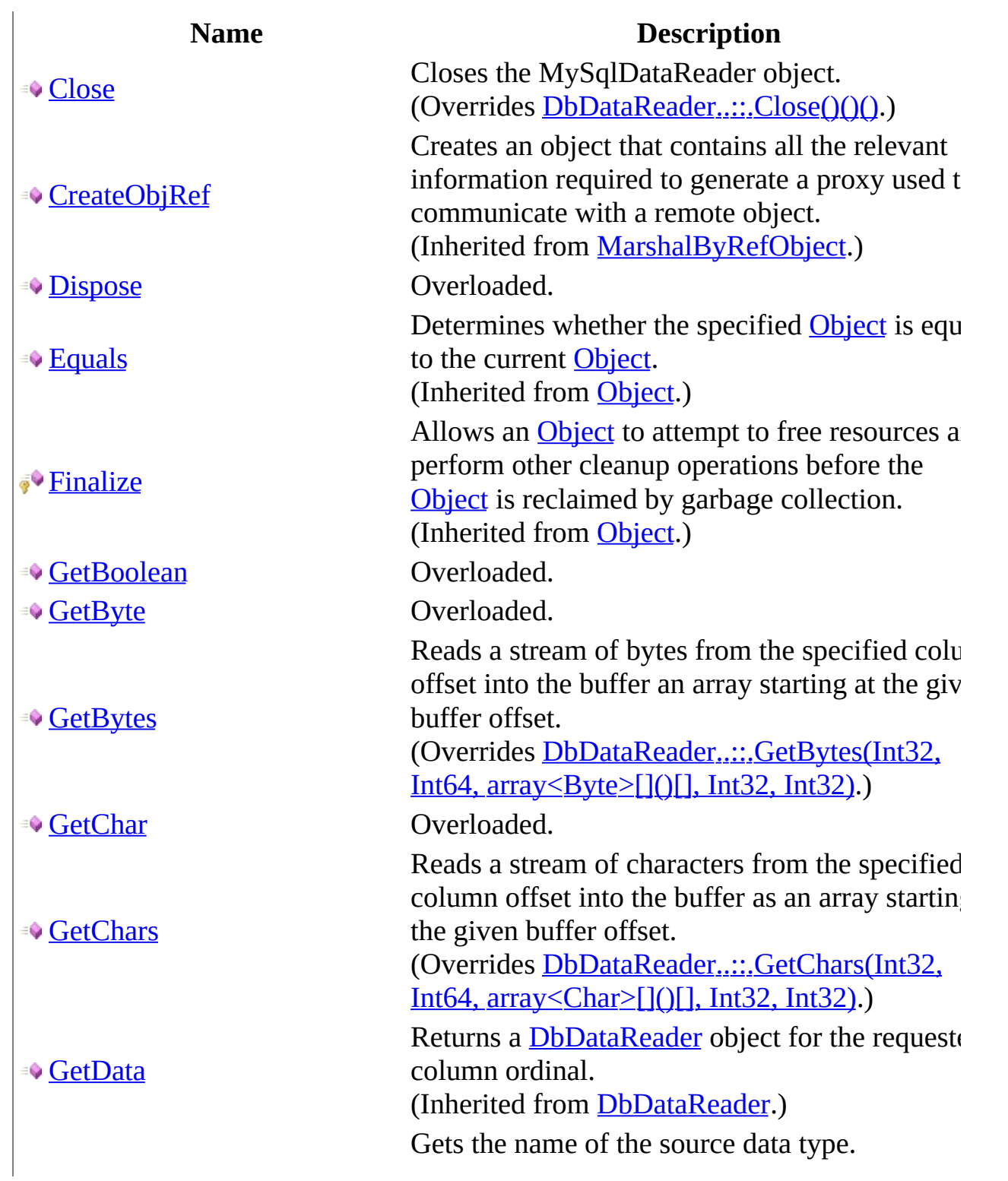

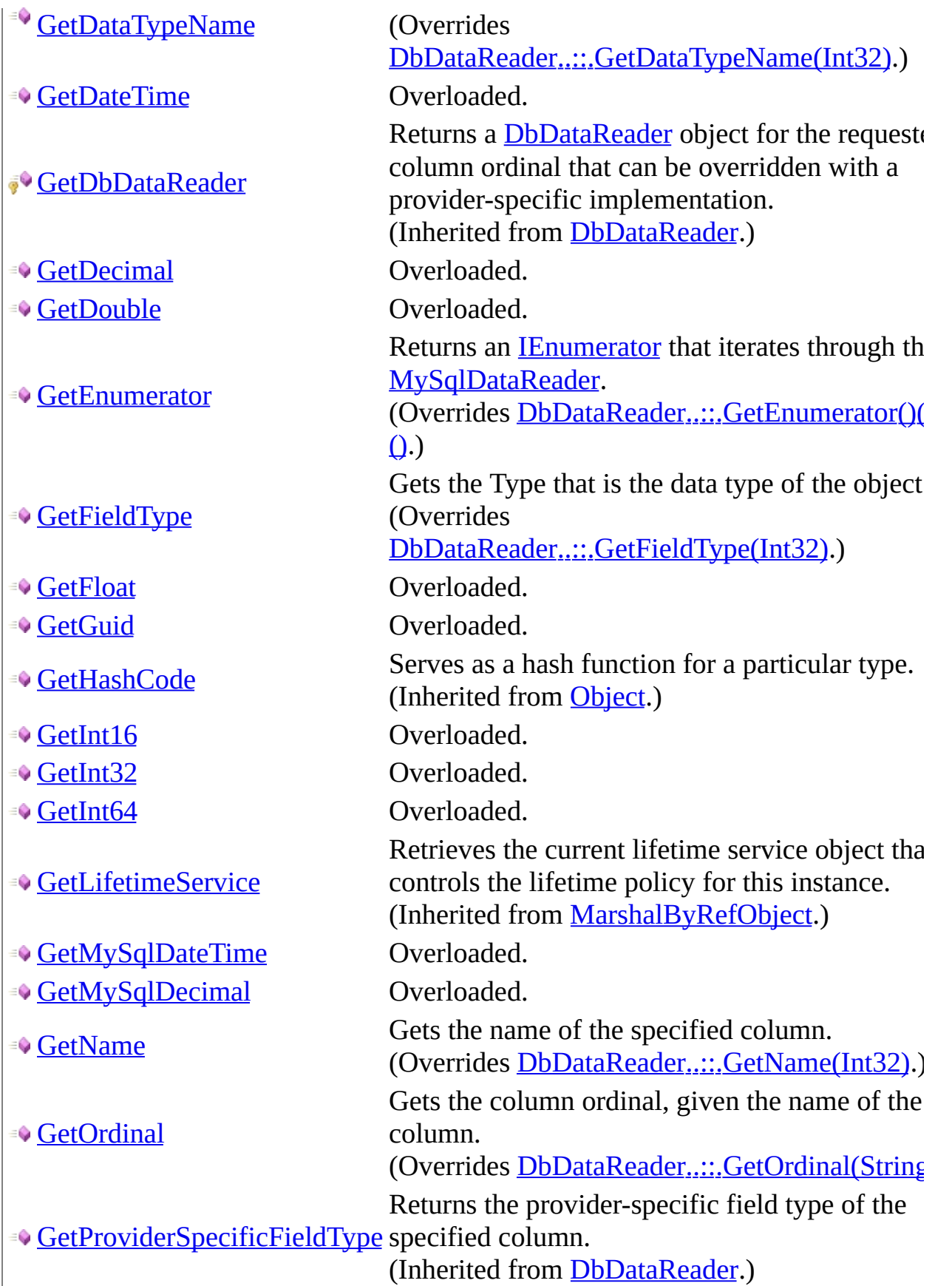

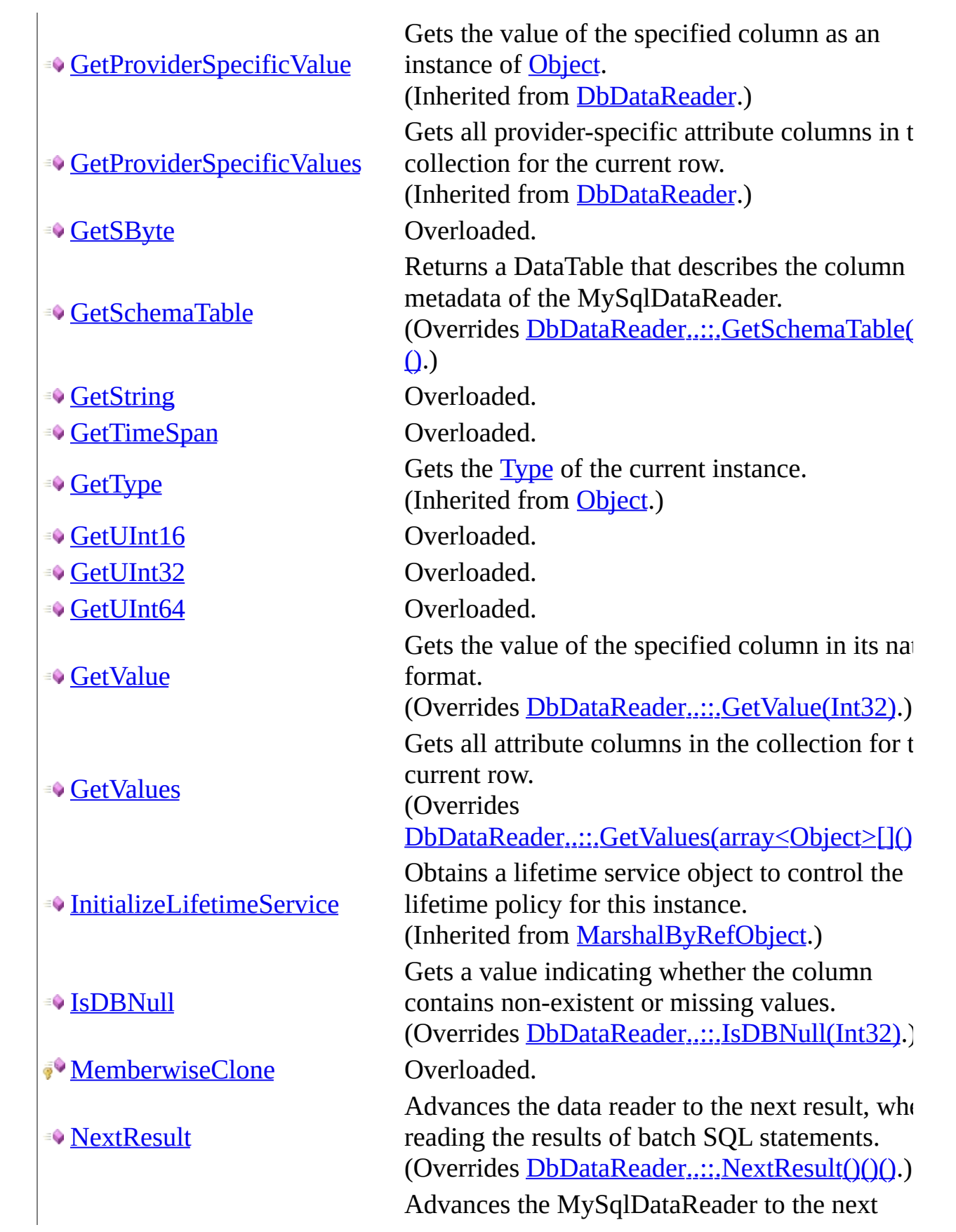

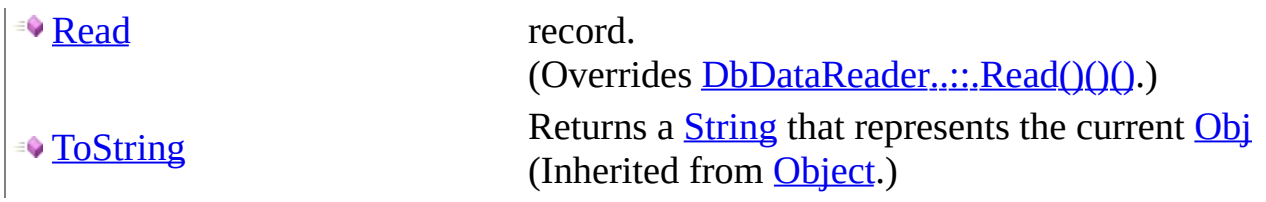

# <span id="page-1032-0"></span>**Properties**

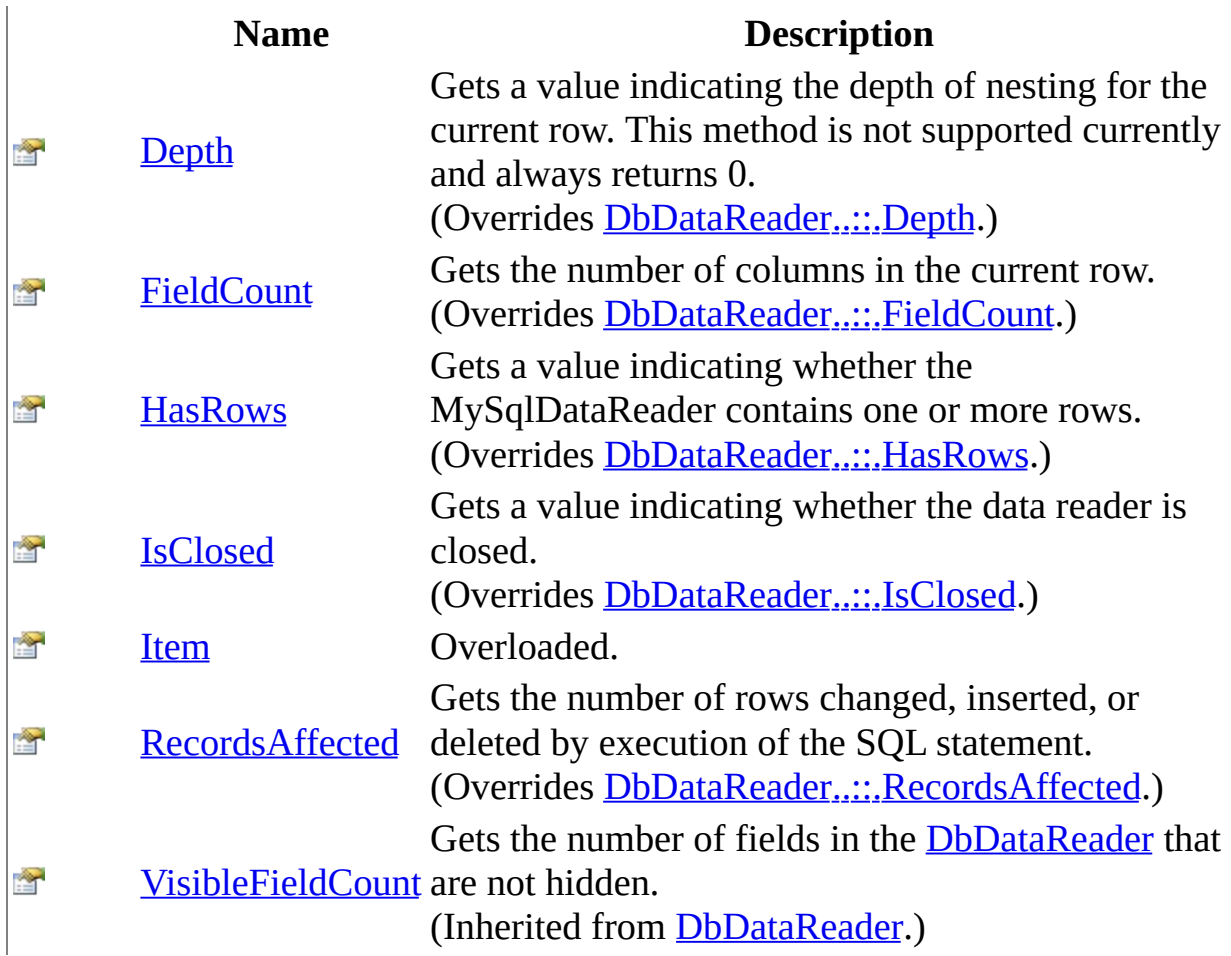

<span id="page-1033-0"></span>[MySqlDataReader](#page-1021-0) Class [MySql.Data.MySqlClient](#page-185-0) Namespace

Send comments on this topic to **[support@mysql.com](mailto:support%40mysql.com?Subject=MySQL Connector/Net)** 

 $\sim$  $\mathbf{F}$  **F**  $\Box$  C# $\Box$  Visual Basic Visual C++ □ Include Protected Members  $\Box$  Include Inherited Members MySQL Connector/Net MySqlDataReader Methods [MySqlDataReader](#page-1021-0) Class See [Also](#page-1039-0) Send [Feedback](javascript:SubmitFeedback()

The **[MySqlDataReader](#page-1021-0)** type exposes the following members.

# **Methods**

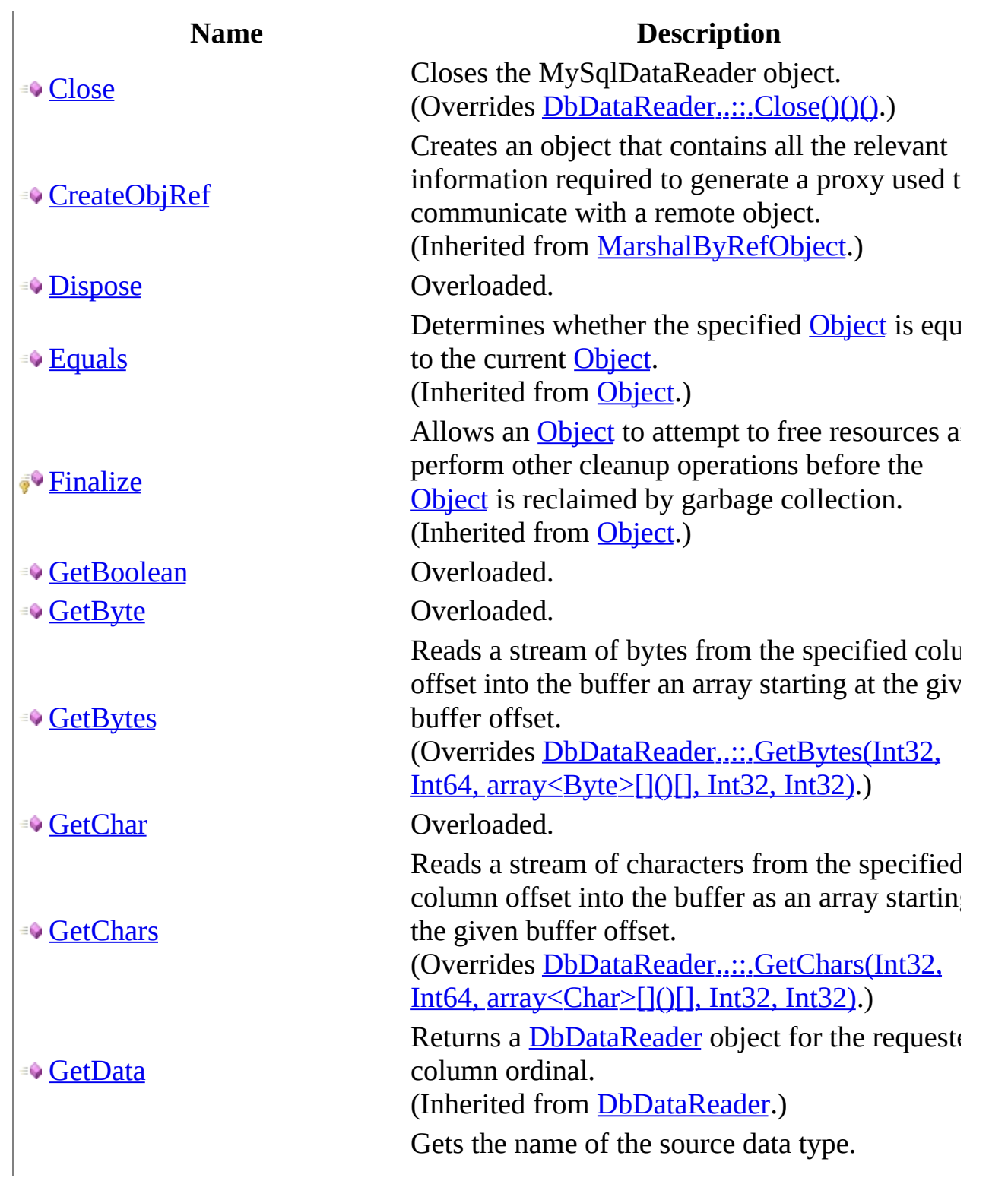

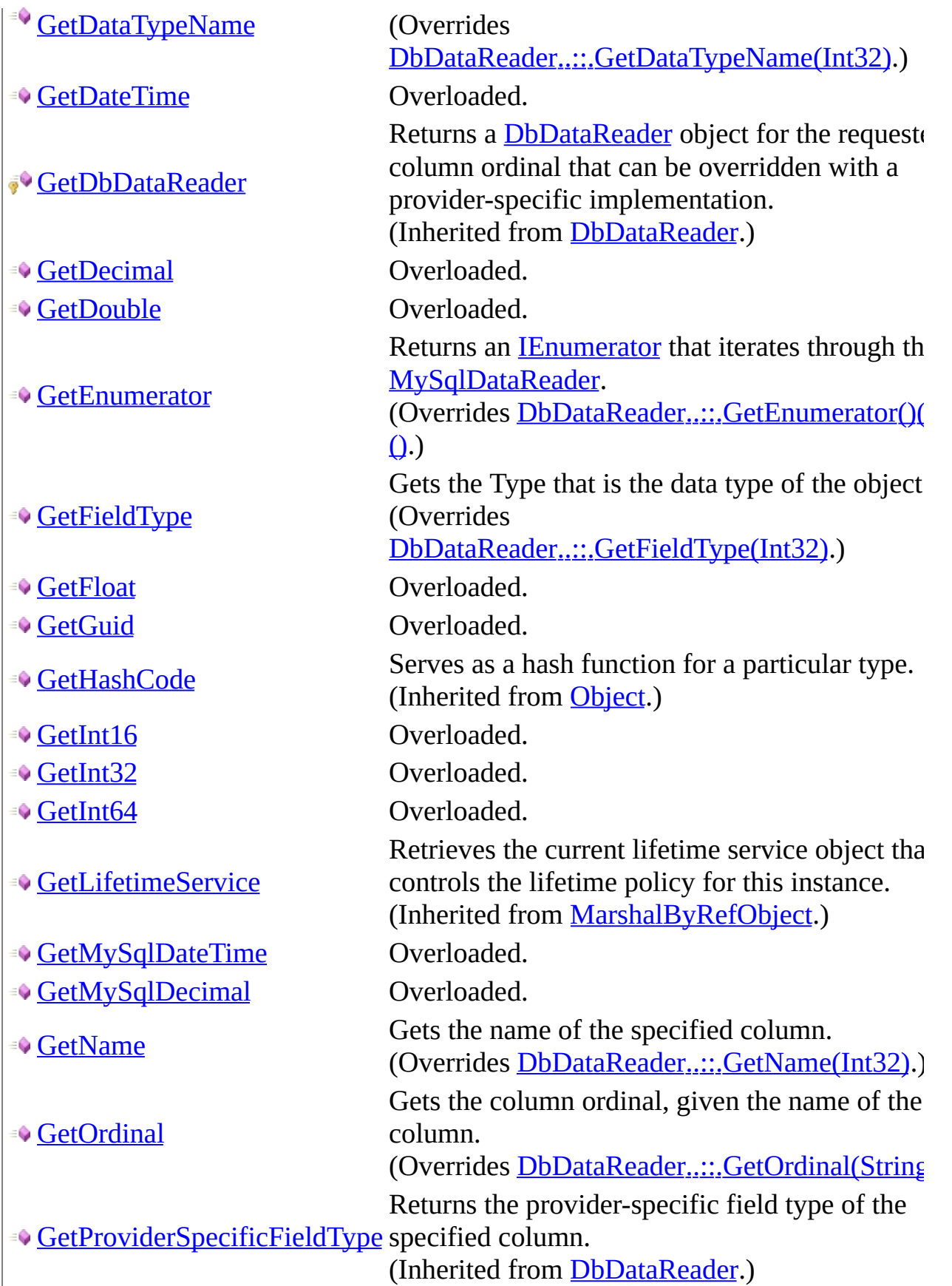

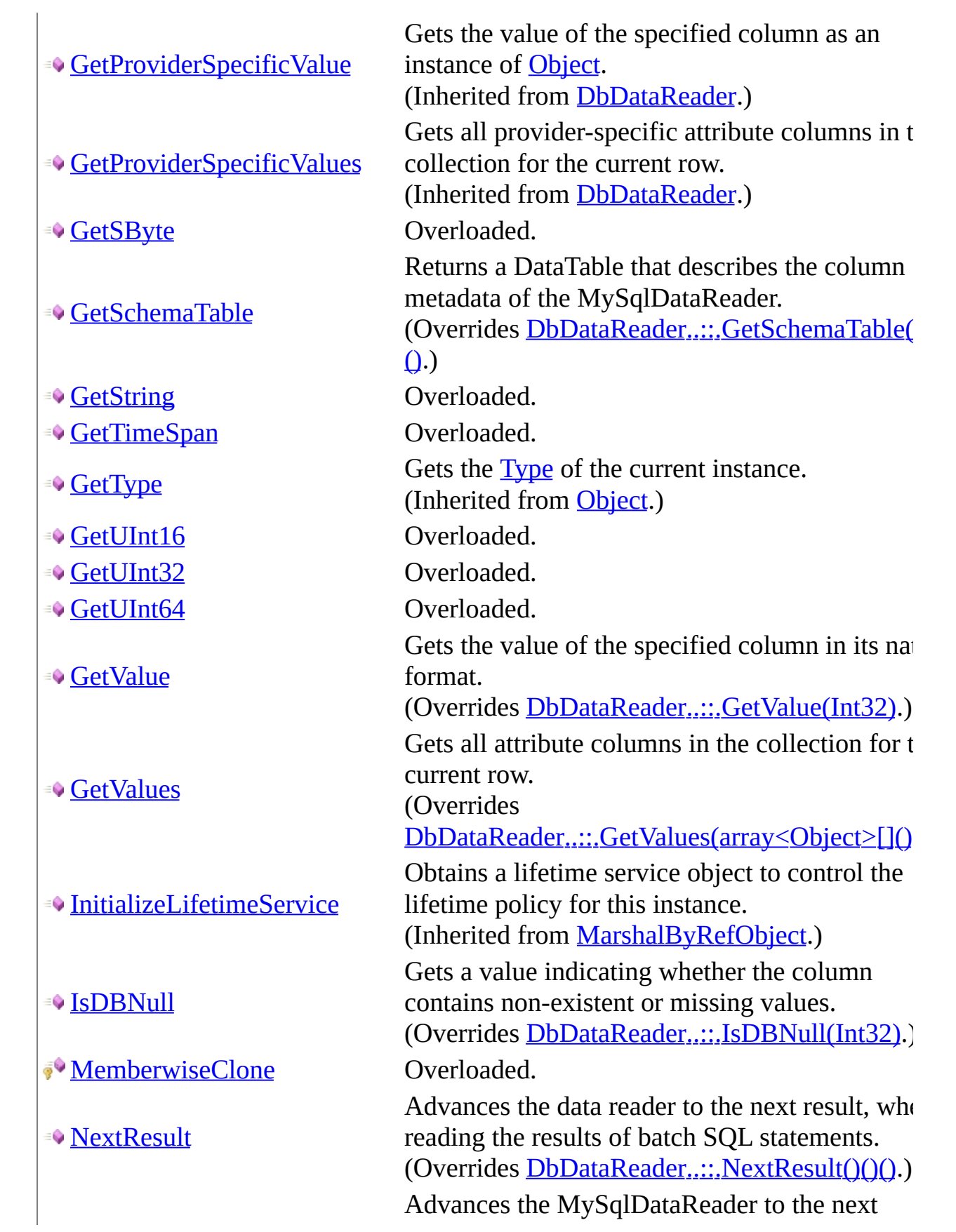

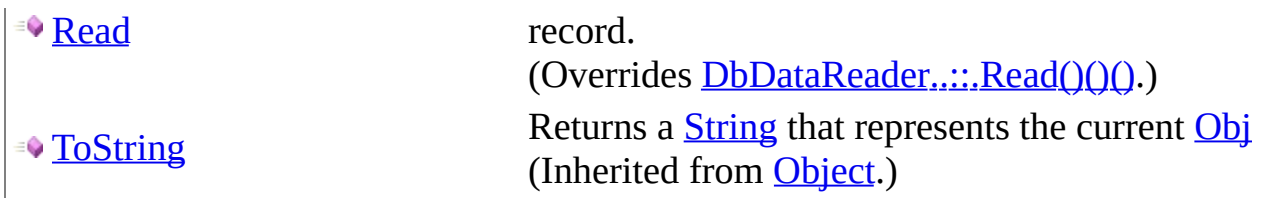

<span id="page-1039-0"></span>[MySqlDataReader](#page-1021-0) Class [MySql.Data.MySqlClient](#page-185-0) Namespace

Send comments on this topic to **[support@mysql.com](mailto:support%40mysql.com?Subject=MySQL Connector/Net)** 

<span id="page-1040-0"></span> $\equiv$  $\blacktriangleright$  $\Box$  C#  $\Box$  Visual Basic Visual C++ MySQL Connector/Net MySqlDataReader..::.Close Method [MySqlDataReader](#page-1021-0) Class See [Also](#page-1042-0) Send [Feedback](javascript:SubmitFeedback()

Closes the MySqlDataReader object.

**Namespace:** [MySql.Data.MySqlClient](#page-185-0) **Assembly:** MySql.Data (in MySql.Data.dll) Version: 6.2.2.0

### **Syntax**

#### **C#**

public override void Close()

### **Visual Basic (Declaration)**

Public Overrides Sub Close

#### **Visual C++**

public: virtual void Close() override

### **Implements**

[IDataReader..::.Close\(\)\(\)\(\)](http://msdn2.microsoft.com/en-us/library/y9981174) [IDataReader..::.Close\(\)\(\)\(\)](http://msdn2.microsoft.com/en-us/library/y9981174)

### <span id="page-1042-0"></span>[MySqlDataReader](#page-1021-0) Class [MySql.Data.MySqlClient](#page-185-0) Namespace

Send comments on this topic to **[support@mysql.com](mailto:support%40mysql.com?Subject=MySQL Connector/Net)** 

<span id="page-1043-0"></span> $\mathbf{F}$  $\Box$  C# $\Box$  Visual Basic Visual C++ □ Include Protected Members  $\Box$  Include Inherited Members MySQL Connector/Net MySqlDataReader..::.Dispose Method

[MySqlDataReader](#page-1021-0) Class See [Also](#page-1045-0) Send [Feedback](javascript:SubmitFeedback()
# **Overload List**

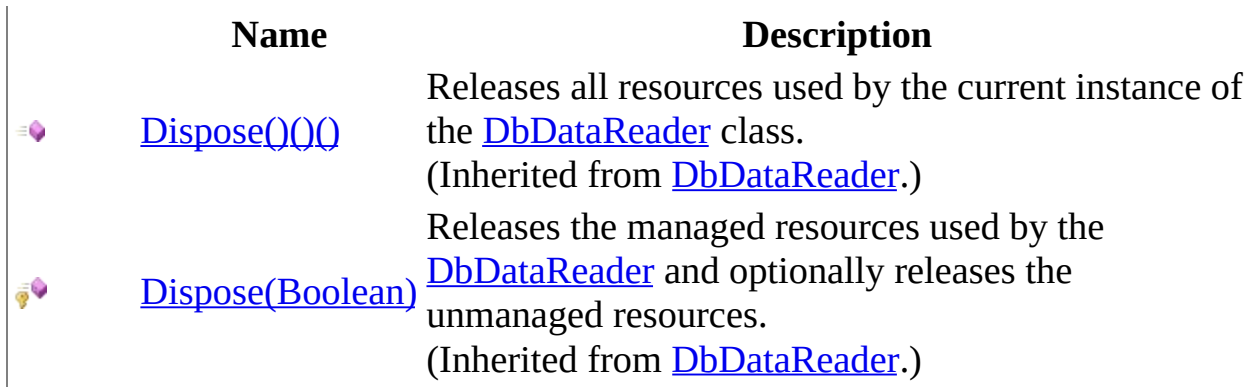

[MySqlDataReader](#page-1021-0) Class [MySqlDataReader](#page-1027-0) Members [MySql.Data.MySqlClient](#page-185-0) Namespace

Send comments on this topic to [support@mysql.com](mailto:support%40mysql.com?Subject=MySQL Connector/Net)

<span id="page-1046-0"></span> $\blacksquare$   $\blacksquare$   $\blacksquare$  $\Box$  C# $\Box$  Visual Basic Visual C++ □ Include Protected Members  $\Box$  Include Inherited Members MySQL Connector/Net MySqlDataReader..::.GetBoolean Method

[MySqlDataReader](#page-1021-0) Class See [Also](#page-1048-0) Send [Feedback](javascript:SubmitFeedback()

# **Overload List**

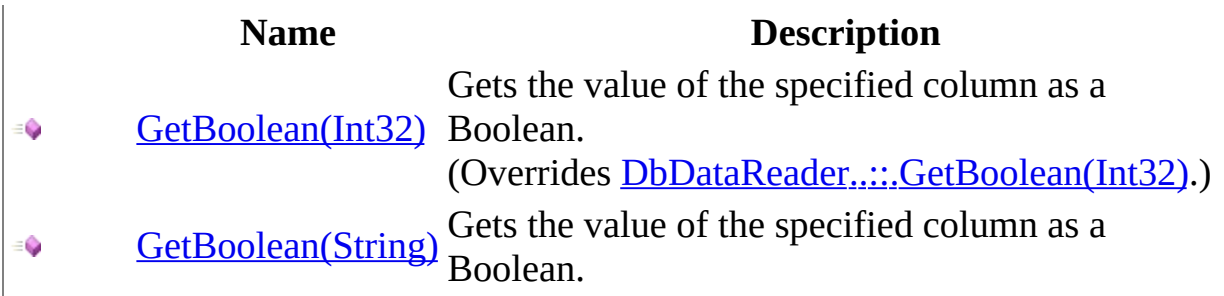

<span id="page-1048-0"></span>[MySqlDataReader](#page-1021-0) Class [MySqlDataReader](#page-1027-0) Members [MySql.Data.MySqlClient](#page-185-0) Namespace

Send comments on this topic to [support@mysql.com](mailto:support%40mysql.com?Subject=MySQL Connector/Net)

<span id="page-1049-0"></span> $\equiv$  $\blacktriangleright$  $\Box$  C#  $\Box$  Visual Basic Visual C++ MySQL Connector/Net MySqlDataReader..::.GetBoolean Method (Int32) [MySqlDataReader](#page-1021-0) Class See [Also](#page-1051-0) Send [Feedback](javascript:SubmitFeedback()

Gets the value of the specified column as a Boolean.

#### **C#**

public override **[bool](http://msdn2.microsoft.com/en-us/library/a28wyd50)** GetBoolean( [int](http://msdn2.microsoft.com/en-us/library/td2s409d) i )

### **Visual Basic (Declaration)**

Public Overrides Function GetBoolean ( \_ i As [Integer](http://msdn2.microsoft.com/en-us/library/td2s409d) \_ ) As **[Boolean](http://msdn2.microsoft.com/en-us/library/a28wyd50)** 

### **Visual C++**

public: virtual **[bool](http://msdn2.microsoft.com/en-us/library/a28wyd50)** GetBoolean( [int](http://msdn2.microsoft.com/en-us/library/td2s409d) i ) override

#### **Parameters**

i

Type: **[System..::.Int32](http://msdn2.microsoft.com/en-us/library/td2s409d)** 

## **Return Value**

### **Implements**

[IDataRecord..::.GetBoolean\(Int32\)](http://msdn2.microsoft.com/en-us/library/axfdb8x0) [IDataRecord..::.GetBoolean\(Int32\)](http://msdn2.microsoft.com/en-us/library/axfdb8x0)

<span id="page-1051-0"></span>[MySqlDataReader](#page-1021-0) Class [GetBoolean](#page-1046-0) Overload [MySql.Data.MySqlClient](#page-185-0) Namespace

Send comments on this topic to [support@mysql.com](mailto:support%40mysql.com?Subject=MySQL Connector/Net)

<span id="page-1052-0"></span> $\equiv$  $\blacktriangleright$  $\Box$  C#  $\Box$  Visual Basic Visual C++ MySQL Connector/Net MySqlDataReader..::.GetBoolean Method (String) [MySqlDataReader](#page-1021-0) Class See [Also](#page-1054-0) Send [Feedback](javascript:SubmitFeedback()

Gets the value of the specified column as a Boolean.

#### **C#**

public **[bool](http://msdn2.microsoft.com/en-us/library/a28wyd50)** GetBoolean( [string](http://msdn2.microsoft.com/en-us/library/s1wwdcbf) name )

### **Visual Basic (Declaration)**

Public Function GetBoolean (  $$ name As **[String](http://msdn2.microsoft.com/en-us/library/s1wwdcbf)** ) As **[Boolean](http://msdn2.microsoft.com/en-us/library/a28wyd50)** 

### **Visual C++**

public: [bool](http://msdn2.microsoft.com/en-us/library/a28wyd50) GetBoolean( [String^](http://msdn2.microsoft.com/en-us/library/s1wwdcbf) name  $\overline{)}$ 

### **Parameters**

name Type: [System..::.String](http://msdn2.microsoft.com/en-us/library/s1wwdcbf)

**Return Value**

<span id="page-1054-0"></span>[MySqlDataReader](#page-1021-0) Class [GetBoolean](#page-1046-0) Overload [MySql.Data.MySqlClient](#page-185-0) Namespace

Send comments on this topic to [support@mysql.com](mailto:support%40mysql.com?Subject=MySQL Connector/Net)

<span id="page-1055-0"></span> $\blacksquare$   $\blacksquare$   $\blacksquare$  $\Box$  C# $\Box$  Visual Basic Visual C++ □ Include Protected Members  $\Box$  Include Inherited Members MySQL Connector/Net MySqlDataReader..::.GetByte Method

[MySqlDataReader](#page-1021-0) Class See [Also](#page-1057-0) Send [Feedback](javascript:SubmitFeedback()

# **Overload List**

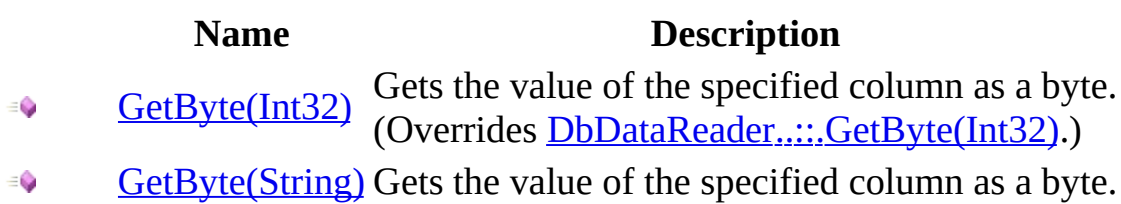

<span id="page-1057-0"></span>[MySqlDataReader](#page-1021-0) Class [MySqlDataReader](#page-1027-0) Members [MySql.Data.MySqlClient](#page-185-0) Namespace

Send comments on this topic to [support@mysql.com](mailto:support%40mysql.com?Subject=MySQL Connector/Net)

<span id="page-1058-0"></span> $\equiv$  $\blacktriangleright$  $\Box$  C#  $\Box$  Visual Basic Visual C++ MySQL Connector/Net MySqlDataReader..::.GetByte Method (Int32) [MySqlDataReader](#page-1021-0) Class See [Also](#page-1060-0) Send [Feedback](javascript:SubmitFeedback()

Gets the value of the specified column as a byte.

### **C#**

public override [byte](http://msdn2.microsoft.com/en-us/library/yyb1w04y) GetByte( [int](http://msdn2.microsoft.com/en-us/library/td2s409d) i )

### **Visual Basic (Declaration)**

Public Overrides Function GetByte ( \_ i As [Integer](http://msdn2.microsoft.com/en-us/library/td2s409d) \_ ) As **[Byte](http://msdn2.microsoft.com/en-us/library/yyb1w04y)** 

### **Visual C++**

public: virtual [unsigned](http://msdn2.microsoft.com/en-us/library/yyb1w04y) char GetByte( [int](http://msdn2.microsoft.com/en-us/library/td2s409d) i ) override

#### **Parameters**

i

Type: **[System..::.Int32](http://msdn2.microsoft.com/en-us/library/td2s409d)** 

**Return Value**

### **Implements**

[IDataRecord..::.GetByte\(Int32\)](http://msdn2.microsoft.com/en-us/library/w3ak3a61) [IDataRecord..::.GetByte\(Int32\)](http://msdn2.microsoft.com/en-us/library/w3ak3a61)

<span id="page-1060-0"></span>[MySqlDataReader](#page-1021-0) Class GetByte [Overload](#page-1055-0) [MySql.Data.MySqlClient](#page-185-0) Namespace

Send comments on this topic to [support@mysql.com](mailto:support%40mysql.com?Subject=MySQL Connector/Net)

<span id="page-1061-0"></span> $\equiv$  $\blacktriangleright$  $\Box$  C#  $\Box$  Visual Basic Visual C++ MySQL Connector/Net MySqlDataReader..::.GetByte Method (String) [MySqlDataReader](#page-1021-0) Class See [Also](#page-1063-0) Send [Feedback](javascript:SubmitFeedback()

Gets the value of the specified column as a byte.

### **C#**

public [byte](http://msdn2.microsoft.com/en-us/library/yyb1w04y) GetByte( [string](http://msdn2.microsoft.com/en-us/library/s1wwdcbf) name )

## **Visual Basic (Declaration)**

Public Function GetByte ( \_ name As **[String](http://msdn2.microsoft.com/en-us/library/s1wwdcbf)** ) As **[Byte](http://msdn2.microsoft.com/en-us/library/yyb1w04y)** 

#### **Visual C++**

public: [unsigned](http://msdn2.microsoft.com/en-us/library/yyb1w04y) char GetByte( [String^](http://msdn2.microsoft.com/en-us/library/s1wwdcbf) name  $\overline{)}$ 

### **Parameters**

name Type: [System..::.String](http://msdn2.microsoft.com/en-us/library/s1wwdcbf)

**Return Value**

<span id="page-1063-0"></span>[MySqlDataReader](#page-1021-0) Class GetByte [Overload](#page-1055-0) [MySql.Data.MySqlClient](#page-185-0) Namespace

Send comments on this topic to [support@mysql.com](mailto:support%40mysql.com?Subject=MySQL Connector/Net)

 $\equiv$  $\blacktriangleright$  $\Box$  C# $\Box$  Visual Basic Visual C++ MySQL Connector/Net MySqlDataReader..::.GetBytes Method [MySqlDataReader](#page-1021-0) Class See [Also](#page-1067-0) Send [Feedback](javascript:SubmitFeedback()

Reads a stream of bytes from the specified column offset into the buffer an array starting at the given buffer offset.

```
C#
```
public override [long](http://msdn2.microsoft.com/en-us/library/6yy583ek) GetBytes( [int](http://msdn2.microsoft.com/en-us/library/td2s409d) i, [long](http://msdn2.microsoft.com/en-us/library/6yy583ek) fieldOffset, [byte](http://msdn2.microsoft.com/en-us/library/yyb1w04y)[] buffer, [int](http://msdn2.microsoft.com/en-us/library/td2s409d) bufferoffset, [int](http://msdn2.microsoft.com/en-us/library/td2s409d) length )

## **Visual Basic (Declaration)**

```
Public Overrides Function GetBytes ( _
       Integer</u>,
       fieldOffset As Long,buffer As Byte}{}, _
       bufferoffset As Integer, _
       length As Integer _
```
) As [Long](http://msdn2.microsoft.com/en-us/library/6yy583ek)

#### **Visual C++**

```
public:
long long GetBytes(
       int i,
       long long fieldOffset,
       unsigned char>^ buffer,
       int bufferoffset,
       int length
) override
```
### **Parameters**

i

Type: [System..::.Int32](http://msdn2.microsoft.com/en-us/library/td2s409d) The zero-based column ordinal.

fieldOffset

Type: [System..::.Int64](http://msdn2.microsoft.com/en-us/library/6yy583ek)

The index within the field from which to begin the read operation.

# buffer

Type: array< [System..::.Byte](http://msdn2.microsoft.com/en-us/library/yyb1w04y) >[]()[] The buffer into which to read the stream of bytes.

bufferoffset

Type: [System..::.Int32](http://msdn2.microsoft.com/en-us/library/td2s409d) The index for buffer to begin the read operation.

length

Type: [System..::.Int32](http://msdn2.microsoft.com/en-us/library/td2s409d) The maximum length to copy into the buffer.

# **Return Value**

The actual number of bytes read.

## **Implements**

[IDataRecord..::.GetBytes\(Int32,](http://msdn2.microsoft.com/en-us/library/0f25c94s) Int64, array<Byte>[]()[], Int32, Int32) [IDataRecord..::.GetBytes\(Int32,](http://msdn2.microsoft.com/en-us/library/0f25c94s) Int64, array<Byte>[]()[], Int32, Int32)

## <span id="page-1067-0"></span>[MySqlDataReader](#page-1021-0) Class [MySql.Data.MySqlClient](#page-185-0) Namespace

Send comments on this topic to [support@mysql.com](mailto:support%40mysql.com?Subject=MySQL Connector/Net)

<span id="page-1068-0"></span> $\blacksquare$   $\blacksquare$   $\blacksquare$  $\Box$  C# $\Box$  Visual Basic Visual C++ □ Include Protected Members  $\Box$  Include Inherited Members MySQL Connector/Net MySqlDataReader..::.GetChar Method

[MySqlDataReader](#page-1021-0) Class See [Also](#page-1070-0) Send [Feedback](javascript:SubmitFeedback()

# **Overload List**

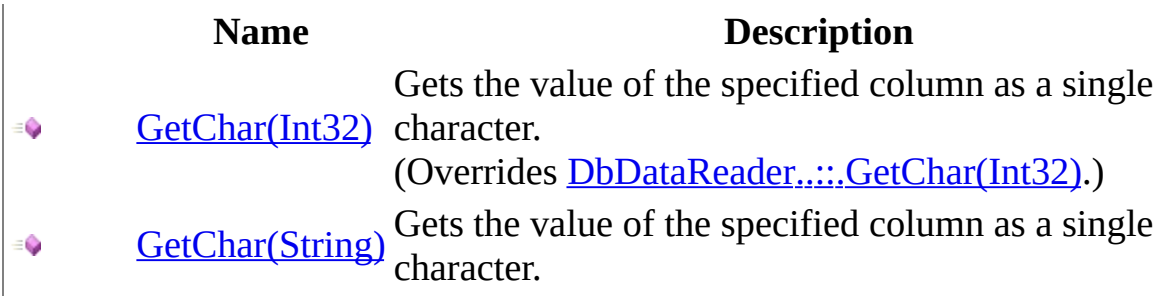

<span id="page-1070-0"></span>[MySqlDataReader](#page-1021-0) Class [MySqlDataReader](#page-1027-0) Members [MySql.Data.MySqlClient](#page-185-0) Namespace

Send comments on this topic to [support@mysql.com](mailto:support%40mysql.com?Subject=MySQL Connector/Net)

<span id="page-1071-0"></span> $\equiv$  $\blacktriangleright$  $\Box$  C#  $\Box$  Visual Basic Visual C++ MySQL Connector/Net MySqlDataReader..::.GetChar Method (Int32) [MySqlDataReader](#page-1021-0) Class See [Also](#page-1073-0) Send [Feedback](javascript:SubmitFeedback()

Gets the value of the specified column as a single character.

### **C#**

public override [char](http://msdn2.microsoft.com/en-us/library/k493b04s) GetChar( [int](http://msdn2.microsoft.com/en-us/library/td2s409d) i )

### **Visual Basic (Declaration)**

Public Overrides Function GetChar ( \_ i As [Integer](http://msdn2.microsoft.com/en-us/library/td2s409d)  $\_$ ) As *[Char](http://msdn2.microsoft.com/en-us/library/k493b04s)* 

### **Visual C++**

public: virtual wchar t GetChar( [int](http://msdn2.microsoft.com/en-us/library/td2s409d) i ) override

#### **Parameters**

i

Type: **[System..::.Int32](http://msdn2.microsoft.com/en-us/library/td2s409d)** 

## **Return Value**

### **Implements**

[IDataRecord..::.GetChar\(Int32\)](http://msdn2.microsoft.com/en-us/library/050thd1z) [IDataRecord..::.GetChar\(Int32\)](http://msdn2.microsoft.com/en-us/library/050thd1z)

<span id="page-1073-0"></span>[MySqlDataReader](#page-1021-0) Class GetChar [Overload](#page-1068-0) [MySql.Data.MySqlClient](#page-185-0) Namespace

Send comments on this topic to [support@mysql.com](mailto:support%40mysql.com?Subject=MySQL Connector/Net)

<span id="page-1074-0"></span> $\equiv$  $\blacktriangleright$  $\Box$  C#  $\Box$  Visual Basic Visual C++ MySQL Connector/Net MySqlDataReader..::.GetChar Method (String) [MySqlDataReader](#page-1021-0) Class See [Also](#page-1076-0) Send [Feedback](javascript:SubmitFeedback()

Gets the value of the specified column as a single character.

### **C#**

public [char](http://msdn2.microsoft.com/en-us/library/k493b04s) GetChar( [string](http://msdn2.microsoft.com/en-us/library/s1wwdcbf) name )

## **Visual Basic (Declaration)**

Public Function GetChar ( \_ name As <u>[String](http://msdn2.microsoft.com/en-us/library/s1wwdcbf)</u> \_ ) As **[Char](http://msdn2.microsoft.com/en-us/library/k493b04s)** 

#### **Visual C++**

```
public:
wchar_t GetChar(
          String<sup>^</sup> name
)
```
### **Parameters**

name Type: [System..::.String](http://msdn2.microsoft.com/en-us/library/s1wwdcbf)

**Return Value**

<span id="page-1076-0"></span>[MySqlDataReader](#page-1021-0) Class GetChar [Overload](#page-1068-0) [MySql.Data.MySqlClient](#page-185-0) Namespace

Send comments on this topic to [support@mysql.com](mailto:support%40mysql.com?Subject=MySQL Connector/Net)

 $\equiv$  $\blacktriangleright$  $\Box$  C#  $\Box$  Visual Basic Visual C++ MySQL Connector/Net MySqlDataReader..::.GetChars Method [MySqlDataReader](#page-1021-0) Class See [Also](#page-1080-0) Send [Feedback](javascript:SubmitFeedback()

Reads a stream of characters from the specified column offset into the buffer as an array starting at the given buffer offset.

```
C#
```
public override [long](http://msdn2.microsoft.com/en-us/library/6yy583ek) GetChars( [int](http://msdn2.microsoft.com/en-us/library/td2s409d) i, [long](http://msdn2.microsoft.com/en-us/library/6yy583ek) fieldoffset, [char](http://msdn2.microsoft.com/en-us/library/k493b04s)[] buffer, [int](http://msdn2.microsoft.com/en-us/library/td2s409d) bufferoffset, [int](http://msdn2.microsoft.com/en-us/library/td2s409d) length )

## **Visual Basic (Declaration)**

```
Public Overrides Function GetChars ( _
       Integer</u>,
      fieldoffset As Long, _
      buffer As Char(), -Integer, _
       length As Integer _
```
) As [Long](http://msdn2.microsoft.com/en-us/library/6yy583ek)

#### **Visual C++**

```
public:
long long GetChars(
       int i,
       long long fieldoffset,
       array<wchar t>^ buffer,
       int bufferoffset,
       int length
) override
```
### **Parameters**

```
i
```
Type: [System..::.Int32](http://msdn2.microsoft.com/en-us/library/td2s409d)

fieldoffset Type: **[System..::.Int64](http://msdn2.microsoft.com/en-us/library/6yy583ek)**  buffer

Type: array< [System..::.Char](http://msdn2.microsoft.com/en-us/library/k493b04s) >[]()[]

bufferoffset

Type: [System..::.Int32](http://msdn2.microsoft.com/en-us/library/td2s409d)

length

Type: [System..::.Int32](http://msdn2.microsoft.com/en-us/library/td2s409d)

**Return Value**

# **Implements**

[IDataRecord..::.GetChars\(Int32,](http://msdn2.microsoft.com/en-us/library/8hxachhy) Int64, array<Char>[]()[], Int32, Int32) [IDataRecord..::.GetChars\(Int32,](http://msdn2.microsoft.com/en-us/library/8hxachhy) Int64, array<Char>[]()[], Int32, Int32)
## [MySqlDataReader](#page-1021-0) Class [MySql.Data.MySqlClient](#page-185-0) Namespace

Send comments on this topic to [support@mysql.com](mailto:support%40mysql.com?Subject=MySQL Connector/Net)

 $\equiv$  $\blacktriangleright$  $\Box$  C#  $\Box$  Visual Basic Visual C++ MySQL Connector/Net MySqlDataReader..::.GetDataTypeName Method [MySqlDataReader](#page-1021-0) Class See [Also](#page-1083-0) Send [Feedback](javascript:SubmitFeedback()

Gets the name of the source data type.

**Namespace:** [MySql.Data.MySqlClient](#page-185-0) **Assembly:** MySql.Data (in MySql.Data.dll) Version: 6.2.2.0

## **Syntax**

**C#**

public override [string](http://msdn2.microsoft.com/en-us/library/s1wwdcbf) GetDataTypeName( [int](http://msdn2.microsoft.com/en-us/library/td2s409d) i )

### **Visual Basic (Declaration)**

Public Overrides Function GetDataTypeName ( \_ i As [Integer](http://msdn2.microsoft.com/en-us/library/td2s409d) \_ ) As **[String](http://msdn2.microsoft.com/en-us/library/s1wwdcbf)** 

#### **Visual C++**

public: virtual [String^](http://msdn2.microsoft.com/en-us/library/s1wwdcbf) GetDataTypeName( [int](http://msdn2.microsoft.com/en-us/library/td2s409d) i ) override

#### **Parameters**

i

Type: **[System..::.Int32](http://msdn2.microsoft.com/en-us/library/td2s409d)** 

**Return Value**

## **Implements**

[IDataRecord..::.GetDataTypeName\(Int32\)](http://msdn2.microsoft.com/en-us/library/0z0e0cyy) [IDataRecord..::.GetDataTypeName\(Int32\)](http://msdn2.microsoft.com/en-us/library/0z0e0cyy)

## <span id="page-1083-0"></span>[MySqlDataReader](#page-1021-0) Class [MySql.Data.MySqlClient](#page-185-0) Namespace

Send comments on this topic to [support@mysql.com](mailto:support%40mysql.com?Subject=MySQL Connector/Net)

<span id="page-1084-0"></span> $\blacksquare$   $\blacksquare$   $\blacksquare$  $\Box$  C# $\Box$  Visual Basic Visual C++ □ Include Protected Members  $\Box$  Include Inherited Members MySQL Connector/Net MySqlDataReader..::.GetDateTime Method

[MySqlDataReader](#page-1021-0) Class See [Also](#page-1086-0) Send [Feedback](javascript:SubmitFeedback()

# **Overload List**

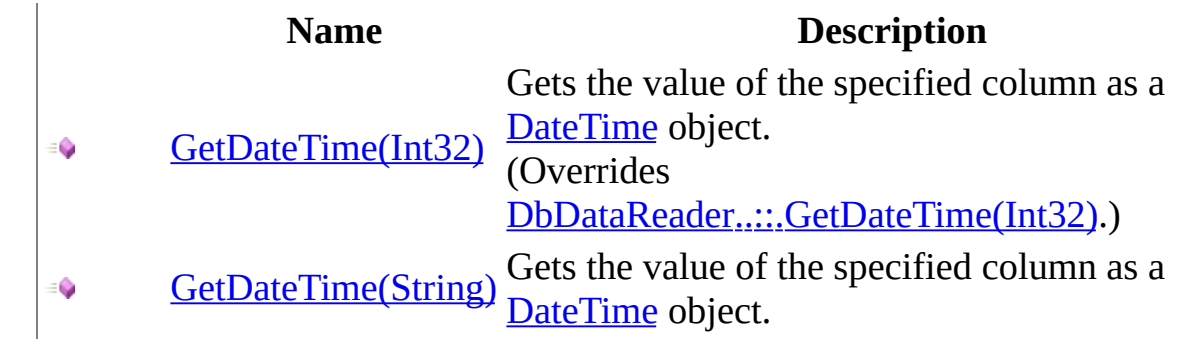

<span id="page-1086-0"></span>[MySqlDataReader](#page-1021-0) Class [MySqlDataReader](#page-1027-0) Members [MySql.Data.MySqlClient](#page-185-0) Namespace

Send comments on this topic to [support@mysql.com](mailto:support%40mysql.com?Subject=MySQL Connector/Net)

<span id="page-1087-0"></span> $\equiv$  $\blacktriangleright$  $\Box$  C#  $\Box$  Visual Basic Visual C++ MySQL Connector/Net MySqlDataReader..::.GetDateTime Method (Int32) [MySqlDataReader](#page-1021-0) Class See [Also](#page-1090-0) Send [Feedback](javascript:SubmitFeedback()

Gets the value of the specified column as a **[DateTime](http://msdn2.microsoft.com/en-us/library/03ybds8y)** object.

**Namespace:** [MySql.Data.MySqlClient](#page-185-0) **Assembly:** MySql.Data (in MySql.Data.dll) Version: 6.2.2.0

## **Syntax**

**C#**

public override [DateTime](http://msdn2.microsoft.com/en-us/library/03ybds8y) GetDateTime( [int](http://msdn2.microsoft.com/en-us/library/td2s409d) i )

### **Visual Basic (Declaration)**

Public Overrides Function GetDateTime ( \_ i As <u>[Integer](http://msdn2.microsoft.com/en-us/library/td2s409d)</u> ) As **[DateTime](http://msdn2.microsoft.com/en-us/library/03ybds8y)** 

#### **Visual C++**

public: virtual [DateTime](http://msdn2.microsoft.com/en-us/library/03ybds8y) GetDateTime( [int](http://msdn2.microsoft.com/en-us/library/td2s409d) i ) override

### **Parameters**

i

Type: **[System..::.Int32](http://msdn2.microsoft.com/en-us/library/td2s409d)** The zero-based column ordinal.

## **Return Value**

The value of the specified column.

### **Implements**

[IDataRecord..::.GetDateTime\(Int32\)](http://msdn2.microsoft.com/en-us/library/ah44zkfe) [IDataRecord..::.GetDateTime\(Int32\)](http://msdn2.microsoft.com/en-us/library/ah44zkfe)

## **Remarks**

No conversions are performed; therefore, the data retrieved must already be a **DateTime** object.

Call IsDBNull to check for null values before calling this method.

### **Note:**

MySql allows date columns to contain the value '0000-00-00' and datetime columns to contain the value '0000-00-00 00:00:00'. The DateTime structure cannot contain or represent these values. To read a datetime value from a column that might contain zero values, use [GetMySqlDateTime\(Int32\)](#page-1179-0).

The behavior of reading a zero datetime column using this method is defined by the *ZeroDateTimeBehavior* connection string option. For more information on this option, please refer to **[ConnectionString](#page-679-0)**.

<span id="page-1090-0"></span>[MySqlDataReader](#page-1021-0) Class [GetDateTime](#page-1084-0) Overload [MySql.Data.MySqlClient](#page-185-0) Namespace

Send comments on this topic to **[support@mysql.com](mailto:support%40mysql.com?Subject=MySQL Connector/Net)** 

<span id="page-1091-0"></span> $\equiv$  $\blacktriangleright$  $\Box$  C#  $\Box$  Visual Basic Visual C++ MySQL Connector/Net MySqlDataReader..::.GetDateTime Method (String) [MySqlDataReader](#page-1021-0) Class See [Also](#page-1094-0) Send [Feedback](javascript:SubmitFeedback()

Gets the value of the specified column as a **[DateTime](http://msdn2.microsoft.com/en-us/library/03ybds8y)** object.

**Namespace:** [MySql.Data.MySqlClient](#page-185-0) **Assembly:** MySql.Data (in MySql.Data.dll) Version: 6.2.2.0

## **Syntax**

#### **C#**

public [DateTime](http://msdn2.microsoft.com/en-us/library/03ybds8y) GetDateTime( [string](http://msdn2.microsoft.com/en-us/library/s1wwdcbf) column )

### **Visual Basic (Declaration)**

Public Function GetDateTime ( \_ column As <u>[String](http://msdn2.microsoft.com/en-us/library/s1wwdcbf)</u> ) As **[DateTime](http://msdn2.microsoft.com/en-us/library/03ybds8y)** 

#### **Visual C++**

public: [DateTime](http://msdn2.microsoft.com/en-us/library/03ybds8y) GetDateTime( [String^](http://msdn2.microsoft.com/en-us/library/s1wwdcbf) column  $\left( \right)$ 

#### **Parameters**

column Type: [System..::.String](http://msdn2.microsoft.com/en-us/library/s1wwdcbf) The column name.

## **Return Value**

The value of the specified column.

## **Remarks**

No conversions are performed; therefore, the data retrieved must already be a **DateTime** object.

Call IsDBNull to check for null values before calling this method.

### **Note:**

MySql allows date columns to contain the value '0000-00-00' and datetime columns to contain the value '0000-00-00 00:00:00'. The DateTime structure cannot contain or represent these values. To read a datetime value from a column that might contain zero values, use [GetMySqlDateTime\(Int32\)](#page-1179-0).

The behavior of reading a zero datetime column using this method is defined by the *ZeroDateTimeBehavior* connection string option. For more information on this option, please refer to **[ConnectionString](#page-679-0)**.

<span id="page-1094-0"></span>[MySqlDataReader](#page-1021-0) Class [GetDateTime](#page-1084-0) Overload [MySql.Data.MySqlClient](#page-185-0) Namespace

Send comments on this topic to **[support@mysql.com](mailto:support%40mysql.com?Subject=MySQL Connector/Net)** 

<span id="page-1095-0"></span> $\blacksquare$   $\blacksquare$   $\blacksquare$  $\Box$  C# $\Box$  Visual Basic Visual C++ □ Include Protected Members  $\Box$  Include Inherited Members MySQL Connector/Net MySqlDataReader..::.GetDecimal Method

[MySqlDataReader](#page-1021-0) Class See [Also](#page-1097-0) Send [Feedback](javascript:SubmitFeedback()

# **Overload List**

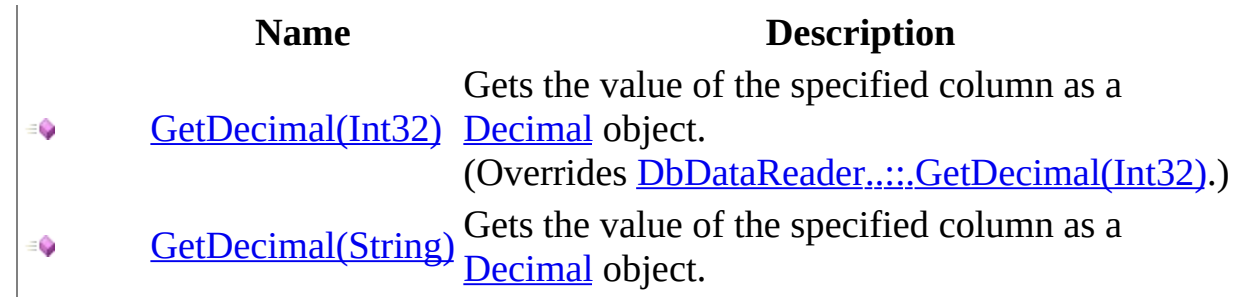

<span id="page-1097-0"></span>[MySqlDataReader](#page-1021-0) Class [MySqlDataReader](#page-1027-0) Members [MySql.Data.MySqlClient](#page-185-0) Namespace

Send comments on this topic to [support@mysql.com](mailto:support%40mysql.com?Subject=MySQL Connector/Net)

<span id="page-1098-0"></span> $\equiv$  $\blacktriangleright$  $\Box$  C#  $\Box$  Visual Basic Visual C++ MySQL Connector/Net MySqlDataReader..::.GetDecimal Method (Int32) [MySqlDataReader](#page-1021-0) Class See [Also](#page-1101-0) Send [Feedback](javascript:SubmitFeedback()

Gets the value of the specified column as a **[Decimal](http://msdn2.microsoft.com/en-us/library/1k2e8atx)** object.

**Namespace:** [MySql.Data.MySqlClient](#page-185-0) **Assembly:** MySql.Data (in MySql.Data.dll) Version: 6.2.2.0

## **Syntax**

#### **C#**

public override [decimal](http://msdn2.microsoft.com/en-us/library/1k2e8atx) GetDecimal( [int](http://msdn2.microsoft.com/en-us/library/td2s409d) i )

### **Visual Basic (Declaration)**

Public Overrides Function GetDecimal ( \_ i As <u>[Integer](http://msdn2.microsoft.com/en-us/library/td2s409d)</u> ) As **[Decimal](http://msdn2.microsoft.com/en-us/library/1k2e8atx)** 

### **Visual C++**

public: virtual [Decimal](http://msdn2.microsoft.com/en-us/library/1k2e8atx) GetDecimal( [int](http://msdn2.microsoft.com/en-us/library/td2s409d) i ) override

### **Parameters**

i

Type: **[System..::.Int32](http://msdn2.microsoft.com/en-us/library/td2s409d)** The zero-based column ordinal

## **Return Value**

The value of the specified column.

### **Implements**

[IDataRecord..::.GetDecimal\(Int32\)](http://msdn2.microsoft.com/en-us/library/0b73txw4) [IDataRecord..::.GetDecimal\(Int32\)](http://msdn2.microsoft.com/en-us/library/0b73txw4)

# **Remarks**

No conversions are performed; therefore, the data retrieved must already be a **Decimal** object.

Call IsDBNull to check for null values before calling this method.

<span id="page-1101-0"></span>[MySqlDataReader](#page-1021-0) Class [GetDecimal](#page-1095-0) Overload [MySql.Data.MySqlClient](#page-185-0) Namespace

Send comments on this topic to [support@mysql.com](mailto:support%40mysql.com?Subject=MySQL Connector/Net)

<span id="page-1102-0"></span> $\equiv$  $\blacktriangleright$  $\Box$  C#  $\Box$  Visual Basic Visual C++ MySQL Connector/Net MySqlDataReader..::.GetDecimal Method (String) [MySqlDataReader](#page-1021-0) Class See [Also](#page-1105-0) Send [Feedback](javascript:SubmitFeedback()

Gets the value of the specified column as a **[Decimal](http://msdn2.microsoft.com/en-us/library/1k2e8atx)** object.

**Namespace:** [MySql.Data.MySqlClient](#page-185-0) **Assembly:** MySql.Data (in MySql.Data.dll) Version: 6.2.2.0

## **Syntax**

#### **C#**

public [decimal](http://msdn2.microsoft.com/en-us/library/1k2e8atx) GetDecimal( [string](http://msdn2.microsoft.com/en-us/library/s1wwdcbf) column )

### **Visual Basic (Declaration)**

Public Function GetDecimal (  $-$ column As <u>[String](http://msdn2.microsoft.com/en-us/library/s1wwdcbf)</u> ) As **[Decimal](http://msdn2.microsoft.com/en-us/library/1k2e8atx)** 

#### **Visual C++**

public: [Decimal](http://msdn2.microsoft.com/en-us/library/1k2e8atx) GetDecimal( [String^](http://msdn2.microsoft.com/en-us/library/s1wwdcbf) column  $\left( \right)$ 

#### **Parameters**

column Type: [System..::.String](http://msdn2.microsoft.com/en-us/library/s1wwdcbf) The column name

### **Return Value**

The value of the specified column.

# **Remarks**

No conversions are performed; therefore, the data retrieved must already be a **Decimal** object.

Call IsDBNull to check for null values before calling this method.

<span id="page-1105-0"></span>[MySqlDataReader](#page-1021-0) Class [GetDecimal](#page-1095-0) Overload [MySql.Data.MySqlClient](#page-185-0) Namespace

Send comments on this topic to [support@mysql.com](mailto:support%40mysql.com?Subject=MySQL Connector/Net)

<span id="page-1106-0"></span> $\blacksquare$   $\blacksquare$   $\blacksquare$  $\Box$  C# $\Box$  Visual Basic Visual C++ □ Include Protected Members  $\Box$  Include Inherited Members MySQL Connector/Net MySqlDataReader..::.GetDouble Method

[MySqlDataReader](#page-1021-0) Class See [Also](#page-1108-0) Send [Feedback](javascript:SubmitFeedback()

# **Overload List**

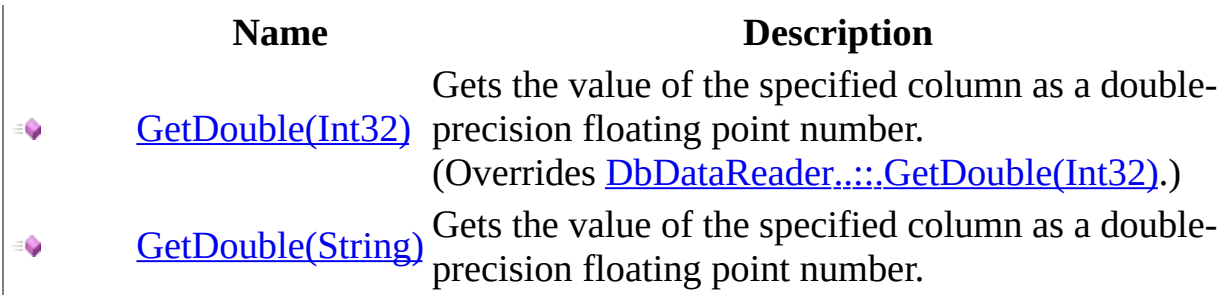

<span id="page-1108-0"></span>[MySqlDataReader](#page-1021-0) Class [MySqlDataReader](#page-1027-0) Members [MySql.Data.MySqlClient](#page-185-0) Namespace

Send comments on this topic to [support@mysql.com](mailto:support%40mysql.com?Subject=MySQL Connector/Net)

<span id="page-1109-0"></span> $\equiv$  $\blacktriangleright$  $\Box$  C#  $\Box$  Visual Basic Visual C++ MySQL Connector/Net MySqlDataReader..::.GetDouble Method (Int32) [MySqlDataReader](#page-1021-0) Class See [Also](#page-1112-0) Send [Feedback](javascript:SubmitFeedback()

Gets the value of the specified column as a double-precision floating point number.

**Namespace:** [MySql.Data.MySqlClient](#page-185-0) **Assembly:** MySql.Data (in MySql.Data.dll) Version: 6.2.2.0

## **Syntax**

### **C#**

public override [double](http://msdn2.microsoft.com/en-us/library/643eft0t) GetDouble( [int](http://msdn2.microsoft.com/en-us/library/td2s409d) i )

### **Visual Basic (Declaration)**

Public Overrides Function GetDouble ( \_ i As <u>[Integer](http://msdn2.microsoft.com/en-us/library/td2s409d)</u>  $\_$ ) As **[Double](http://msdn2.microsoft.com/en-us/library/643eft0t)** 

#### **Visual C++**

public: virtual [double](http://msdn2.microsoft.com/en-us/library/643eft0t) GetDouble( [int](http://msdn2.microsoft.com/en-us/library/td2s409d) i ) override

#### **Parameters**

i

Type: [System..::.Int32](http://msdn2.microsoft.com/en-us/library/td2s409d) The zero-based column ordinal.

### **Return Value**

The value of the specified column.

### **Implements**

[IDataRecord..::.GetDouble\(Int32\)](http://msdn2.microsoft.com/en-us/library/ws6z9hwz) [IDataRecord..::.GetDouble\(Int32\)](http://msdn2.microsoft.com/en-us/library/ws6z9hwz)

# **Remarks**

No conversions are performed; therefore, the data retrieved must already be a **Double** object.

Call IsDBNull to check for null values before calling this method.

<span id="page-1112-0"></span>[MySqlDataReader](#page-1021-0) Class [GetDouble](#page-1106-0) Overload [MySql.Data.MySqlClient](#page-185-0) Namespace

Send comments on this topic to [support@mysql.com](mailto:support%40mysql.com?Subject=MySQL Connector/Net)

<span id="page-1113-0"></span> $\equiv$  $\blacktriangleright$  $\Box$  C#  $\Box$  Visual Basic Visual C++ MySQL Connector/Net MySqlDataReader..::.GetDouble Method (String) [MySqlDataReader](#page-1021-0) Class See [Also](#page-1116-0) Send [Feedback](javascript:SubmitFeedback()

Gets the value of the specified column as a double-precision floating point number.

**Namespace:** [MySql.Data.MySqlClient](#page-185-0) **Assembly:** MySql.Data (in MySql.Data.dll) Version: 6.2.2.0

## **Syntax**

### **C#**

public [double](http://msdn2.microsoft.com/en-us/library/643eft0t) GetDouble( [string](http://msdn2.microsoft.com/en-us/library/s1wwdcbf) column )

### **Visual Basic (Declaration)**

Public Function GetDouble ( \_ column As <u>[String](http://msdn2.microsoft.com/en-us/library/s1wwdcbf)</u> ) As **[Double](http://msdn2.microsoft.com/en-us/library/643eft0t)** 

#### **Visual C++**

public: [double](http://msdn2.microsoft.com/en-us/library/643eft0t) GetDouble( [String^](http://msdn2.microsoft.com/en-us/library/s1wwdcbf) column )

#### **Parameters**

column Type: [System..::.String](http://msdn2.microsoft.com/en-us/library/s1wwdcbf) The column name

### **Return Value**

The value of the specified column.

# **Remarks**

No conversions are performed; therefore, the data retrieved must already be a **Double** object.

Call IsDBNull to check for null values before calling this method.
[MySqlDataReader](#page-1021-0) Class [GetDouble](#page-1106-0) Overload [MySql.Data.MySqlClient](#page-185-0) Namespace

Send comments on this topic to [support@mysql.com](mailto:support%40mysql.com?Subject=MySQL Connector/Net)

 $\sim$  $\blacktriangleright$  $\Box$  C#  $\Box$  Visual Basic Visual C++ MySQL Connector/Net MySqlDataReader..::.GetEnumerator Method [MySqlDataReader](#page-1021-0) Class See [Also](#page-1119-0) Send [Feedback](javascript:SubmitFeedback()

Returns an **[IEnumerator](http://msdn2.microsoft.com/en-us/library/1t2267t6)** that iterates through the **MySqlDataReader**.

#### **C#**

public override **[IEnumerator](http://msdn2.microsoft.com/en-us/library/1t2267t6)** GetEnumerator()

### **Visual Basic (Declaration)**

Public Overrides Function GetEnumerator As **[IEnumerator](http://msdn2.microsoft.com/en-us/library/1t2267t6)** 

### **Visual C++**

public: virtual [IEnumerator](http://msdn2.microsoft.com/en-us/library/1t2267t6)<sup>^</sup> GetEnumerator() override

**Return Value**

### **Implements**

[IEnumerable..::.GetEnumerator\(\)\(\)\(\)](http://msdn2.microsoft.com/en-us/library/5zae5365)

### <span id="page-1119-0"></span>[MySqlDataReader](#page-1021-0) Class [MySql.Data.MySqlClient](#page-185-0) Namespace

Send comments on this topic to [support@mysql.com](mailto:support%40mysql.com?Subject=MySQL Connector/Net)

 $\equiv$  $\blacktriangleright$  $\Box$  C#  $\Box$  Visual Basic Visual C++ MySQL Connector/Net MySqlDataReader..::.GetFieldType Method [MySqlDataReader](#page-1021-0) Class See [Also](#page-1122-0) Send [Feedback](javascript:SubmitFeedback()

Gets the Type that is the data type of the object.

### **C#**

public override [Type](http://msdn2.microsoft.com/en-us/library/42892f65) GetFieldType( [int](http://msdn2.microsoft.com/en-us/library/td2s409d) i )

### **Visual Basic (Declaration)**

Public Overrides Function GetFieldType ( \_ i As [Integer](http://msdn2.microsoft.com/en-us/library/td2s409d) \_ ) As [Type](http://msdn2.microsoft.com/en-us/library/42892f65)

### **Visual C++**

public: virtual [Type](http://msdn2.microsoft.com/en-us/library/42892f65)^ GetFieldType( [int](http://msdn2.microsoft.com/en-us/library/td2s409d) i ) override

#### **Parameters**

i

Type: **[System..::.Int32](http://msdn2.microsoft.com/en-us/library/td2s409d)** 

**Return Value**

### **Implements**

[IDataRecord..::.GetFieldType\(Int32\)](http://msdn2.microsoft.com/en-us/library/c10axt96) [IDataRecord..::.GetFieldType\(Int32\)](http://msdn2.microsoft.com/en-us/library/c10axt96)

### <span id="page-1122-0"></span>[MySqlDataReader](#page-1021-0) Class [MySql.Data.MySqlClient](#page-185-0) Namespace

Send comments on this topic to [support@mysql.com](mailto:support%40mysql.com?Subject=MySQL Connector/Net)

<span id="page-1123-0"></span> $\blacksquare$   $\blacksquare$   $\blacksquare$  $\Box$  C# $\Box$  Visual Basic Visual C++ □ Include Protected Members  $\Box$  Include Inherited Members MySQL Connector/Net MySqlDataReader..::.GetFloat Method

[MySqlDataReader](#page-1021-0) Class See [Also](#page-1125-0) Send [Feedback](javascript:SubmitFeedback()

# **Overload List**

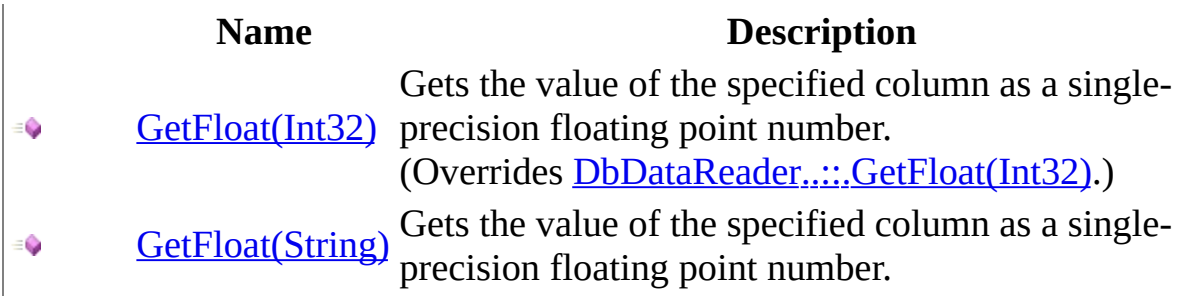

<span id="page-1125-0"></span>[MySqlDataReader](#page-1021-0) Class [MySqlDataReader](#page-1027-0) Members [MySql.Data.MySqlClient](#page-185-0) Namespace

Send comments on this topic to [support@mysql.com](mailto:support%40mysql.com?Subject=MySQL Connector/Net)

<span id="page-1126-0"></span> $\equiv$  $\blacktriangleright$  $\Box$  C#  $\Box$  Visual Basic Visual C++ MySQL Connector/Net MySqlDataReader..::.GetFloat Method (Int32) [MySqlDataReader](#page-1021-0) Class See [Also](#page-1129-0) Send [Feedback](javascript:SubmitFeedback()

Gets the value of the specified column as a single-precision floating point number.

#### **C#**

public override [float](http://msdn2.microsoft.com/en-us/library/3www918f) GetFloat( [int](http://msdn2.microsoft.com/en-us/library/td2s409d) i )

### **Visual Basic (Declaration)**

Public Overrides Function GetFloat ( \_ i As [Integer](http://msdn2.microsoft.com/en-us/library/td2s409d)  $\_$ ) As **[Single](http://msdn2.microsoft.com/en-us/library/3www918f)** 

#### **Visual C++**

public: virtual [float](http://msdn2.microsoft.com/en-us/library/3www918f) GetFloat( [int](http://msdn2.microsoft.com/en-us/library/td2s409d) i ) override

### **Parameters**

i

Type: [System..::.Int32](http://msdn2.microsoft.com/en-us/library/td2s409d) The zero-based column ordinal.

### **Return Value**

The value of the specified column.

### **Implements**

[IDataRecord..::.GetFloat\(Int32\)](http://msdn2.microsoft.com/en-us/library/1wx708yb) [IDataRecord..::.GetFloat\(Int32\)](http://msdn2.microsoft.com/en-us/library/1wx708yb)

# **Remarks**

No conversions are performed; therefore, the data retrieved must already be a **Float** object.

Call IsDBNull to check for null values before calling this method.

<span id="page-1129-0"></span>[MySqlDataReader](#page-1021-0) Class GetFloat [Overload](#page-1123-0) [MySql.Data.MySqlClient](#page-185-0) Namespace

Send comments on this topic to [support@mysql.com](mailto:support%40mysql.com?Subject=MySQL Connector/Net)

<span id="page-1130-0"></span> $\equiv$  $\blacktriangleright$  $\Box$  C#  $\Box$  Visual Basic Visual C++ MySQL Connector/Net MySqlDataReader..::.GetFloat Method (String) [MySqlDataReader](#page-1021-0) Class See [Also](#page-1133-0) Send [Feedback](javascript:SubmitFeedback()

Gets the value of the specified column as a single-precision floating point number.

### **C#**

public [float](http://msdn2.microsoft.com/en-us/library/3www918f) GetFloat( [string](http://msdn2.microsoft.com/en-us/library/s1wwdcbf) column )

### **Visual Basic (Declaration)**

Public Function GetFloat ( \_  $column As String  $\angle$$  $column As String  $\angle$$  $column As String  $\angle$$ ) As **[Single](http://msdn2.microsoft.com/en-us/library/3www918f)** 

#### **Visual C++**

public: [float](http://msdn2.microsoft.com/en-us/library/3www918f) GetFloat( [String^](http://msdn2.microsoft.com/en-us/library/s1wwdcbf) column  $\left( \right)$ 

#### **Parameters**

column Type: [System..::.String](http://msdn2.microsoft.com/en-us/library/s1wwdcbf) The column name

### **Return Value**

The value of the specified column.

# **Remarks**

No conversions are performed; therefore, the data retrieved must already be a **Float** object.

Call IsDBNull to check for null values before calling this method.

<span id="page-1133-0"></span>[MySqlDataReader](#page-1021-0) Class GetFloat [Overload](#page-1123-0) [MySql.Data.MySqlClient](#page-185-0) Namespace

Send comments on this topic to [support@mysql.com](mailto:support%40mysql.com?Subject=MySQL Connector/Net)

<span id="page-1134-0"></span> $\blacksquare$   $\blacksquare$   $\blacksquare$  $\Box$  C# $\Box$  Visual Basic Visual C++ □ Include Protected Members  $\Box$  Include Inherited Members MySQL Connector/Net MySqlDataReader..::.GetGuid Method

[MySqlDataReader](#page-1021-0) Class See [Also](#page-1136-0) Send [Feedback](javascript:SubmitFeedback()

# **Overload List**

**Name Description**

- [GetGuid\(Int32\)](#page-1137-0) (Overrides [DbDataReader..::.GetGuid\(Int32\).](http://msdn2.microsoft.com/en-us/library/3dh5xawz))  $\equiv$
- [GetGuid\(String\)](#page-1140-0) $\equiv$   $\bullet$

<span id="page-1136-0"></span>[MySqlDataReader](#page-1021-0) Class [MySqlDataReader](#page-1027-0) Members [MySql.Data.MySqlClient](#page-185-0) Namespace

Send comments on this topic to [support@mysql.com](mailto:support%40mysql.com?Subject=MySQL Connector/Net)

<span id="page-1137-0"></span> $=$   $\blacksquare$  $\Box$  C#  $\Box$  Visual Basic Visual C++ MySQL Connector/Net MySqlDataReader..::.GetGuid Method (Int32) [MySqlDataReader](#page-1021-0) Class See [Also](#page-1139-0) Send [Feedback](javascript:SubmitFeedback()

### **C#**

public override [Guid](http://msdn2.microsoft.com/en-us/library/cey1zx63) GetGuid( [int](http://msdn2.microsoft.com/en-us/library/td2s409d) i )

### **Visual Basic (Declaration)**

Public Overrides Function GetGuid ( \_ i As [Integer](http://msdn2.microsoft.com/en-us/library/td2s409d)  $\_$ ) As [Guid](http://msdn2.microsoft.com/en-us/library/cey1zx63)

### **Visual C++**

public: virtual <u>[Guid](http://msdn2.microsoft.com/en-us/library/cey1zx63)</u> GetGuid( [int](http://msdn2.microsoft.com/en-us/library/td2s409d) i ) override

#### **Parameters**

i

Type: **[System..::.Int32](http://msdn2.microsoft.com/en-us/library/td2s409d)** 

### **Implements**

[IDataRecord..::.GetGuid\(Int32\)](http://msdn2.microsoft.com/en-us/library/1y5xyhw2) [IDataRecord..::.GetGuid\(Int32\)](http://msdn2.microsoft.com/en-us/library/1y5xyhw2)

<span id="page-1139-0"></span>[MySqlDataReader](#page-1021-0) Class GetGuid [Overload](#page-1134-0) [MySql.Data.MySqlClient](#page-185-0) Namespace

Send comments on this topic to [support@mysql.com](mailto:support%40mysql.com?Subject=MySQL Connector/Net)

<span id="page-1140-0"></span> $=$   $\blacksquare$  $\Box$  C#  $\Box$  Visual Basic Visual C++ MySQL Connector/Net MySqlDataReader..::.GetGuid Method (String) [MySqlDataReader](#page-1021-0) Class See [Also](#page-1142-0) Send [Feedback](javascript:SubmitFeedback()

### **C#**

public [Guid](http://msdn2.microsoft.com/en-us/library/cey1zx63) GetGuid( [string](http://msdn2.microsoft.com/en-us/library/s1wwdcbf) column )

### **Visual Basic (Declaration)**

Public Function GetGuid ( \_ column As [String](http://msdn2.microsoft.com/en-us/library/s1wwdcbf) \_ ) As [Guid](http://msdn2.microsoft.com/en-us/library/cey1zx63)

### **Visual C++**

public: [Guid](http://msdn2.microsoft.com/en-us/library/cey1zx63) GetGuid( [String^](http://msdn2.microsoft.com/en-us/library/s1wwdcbf) column )

### **Parameters**

column Type: [System..::.String](http://msdn2.microsoft.com/en-us/library/s1wwdcbf)

<span id="page-1142-0"></span>[MySqlDataReader](#page-1021-0) Class GetGuid [Overload](#page-1134-0) [MySql.Data.MySqlClient](#page-185-0) Namespace

Send comments on this topic to [support@mysql.com](mailto:support%40mysql.com?Subject=MySQL Connector/Net)

<span id="page-1143-0"></span> $\blacksquare$   $\blacksquare$   $\blacksquare$  $\Box$  C# $\Box$  Visual Basic Visual C++ □ Include Protected Members  $\Box$  Include Inherited Members MySQL Connector/Net MySqlDataReader..::.GetInt16 Method

[MySqlDataReader](#page-1021-0) Class See [Also](#page-1145-0) Send [Feedback](javascript:SubmitFeedback()

# **Overload List**

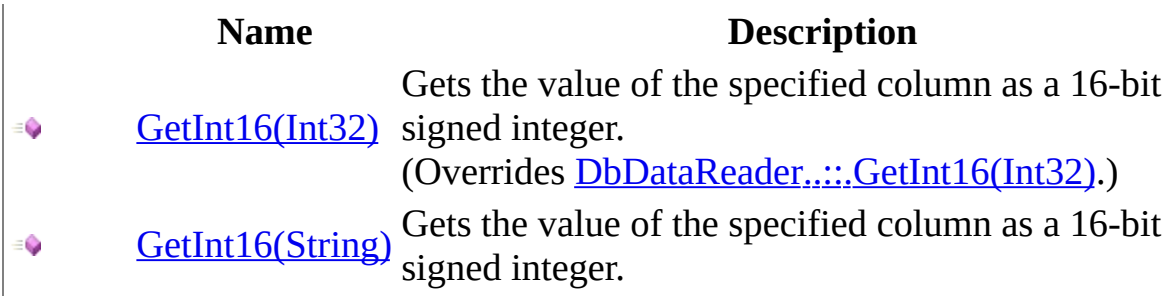

<span id="page-1145-0"></span>[MySqlDataReader](#page-1021-0) Class [MySqlDataReader](#page-1027-0) Members [MySql.Data.MySqlClient](#page-185-0) Namespace

Send comments on this topic to [support@mysql.com](mailto:support%40mysql.com?Subject=MySQL Connector/Net)

<span id="page-1146-0"></span> $\equiv$  $\blacktriangleright$  $\Box$  C#  $\Box$  Visual Basic Visual C++ MySQL Connector/Net MySqlDataReader..::.GetInt16 Method (Int32) [MySqlDataReader](#page-1021-0) Class See [Also](#page-1149-0) Send [Feedback](javascript:SubmitFeedback()

Gets the value of the specified column as a 16-bit signed integer.

#### **C#**

public override [short](http://msdn2.microsoft.com/en-us/library/e07e6fds) GetInt16( [int](http://msdn2.microsoft.com/en-us/library/td2s409d) i )

### **Visual Basic (Declaration)**

Public Overrides Function GetInt16 ( \_ i As <u>[Integer](http://msdn2.microsoft.com/en-us/library/td2s409d)</u>  $\_$ ) As **[Short](http://msdn2.microsoft.com/en-us/library/e07e6fds)** 

#### **Visual C++**

public: virtual [short](http://msdn2.microsoft.com/en-us/library/e07e6fds) GetInt16( [int](http://msdn2.microsoft.com/en-us/library/td2s409d) i ) override

### **Parameters**

i

Type: [System..::.Int32](http://msdn2.microsoft.com/en-us/library/td2s409d) The zero-based column ordinal.

### **Return Value**

The value of the specified column.

### **Implements**

[IDataRecord..::.GetInt16\(Int32\)](http://msdn2.microsoft.com/en-us/library/a8fyht5t) [IDataRecord..::.GetInt16\(Int32\)](http://msdn2.microsoft.com/en-us/library/a8fyht5t)

# **Remarks**

No conversions are performed; therefore, the data retrieved must already be a **16 bit integer** value.

Call IsDBNull to check for null values before calling this method.

<span id="page-1149-0"></span>[MySqlDataReader](#page-1021-0) Class GetInt16 [Overload](#page-1143-0) [MySql.Data.MySqlClient](#page-185-0) Namespace

Send comments on this topic to [support@mysql.com](mailto:support%40mysql.com?Subject=MySQL Connector/Net)

<span id="page-1150-0"></span> $\equiv$  $\blacktriangleright$  $\Box$  C#  $\Box$  Visual Basic Visual C++ MySQL Connector/Net MySqlDataReader..::.GetInt16 Method (String) [MySqlDataReader](#page-1021-0) Class See [Also](#page-1153-0) Send [Feedback](javascript:SubmitFeedback()

Gets the value of the specified column as a 16-bit signed integer.

### **C#**

public [short](http://msdn2.microsoft.com/en-us/library/e07e6fds) GetInt16( [string](http://msdn2.microsoft.com/en-us/library/s1wwdcbf) column )

### **Visual Basic (Declaration)**

Public Function GetInt16 (  $column As String  $\angle$$  $column As String  $\angle$$  $column As String  $\angle$$ ) As **[Short](http://msdn2.microsoft.com/en-us/library/e07e6fds)** 

#### **Visual C++**

public: [short](http://msdn2.microsoft.com/en-us/library/e07e6fds) GetInt16( [String^](http://msdn2.microsoft.com/en-us/library/s1wwdcbf) column  $\left( \right)$ 

#### **Parameters**

column Type: [System..::.String](http://msdn2.microsoft.com/en-us/library/s1wwdcbf) The column name

### **Return Value**

The value of the specified column.
## **Remarks**

No conversions are performed; threfore, the data retrieved must already be a **16 bit integer** value.

Call IsDBNull to check for null values before calling this method.

[MySqlDataReader](#page-1021-0) Class GetInt16 [Overload](#page-1143-0) [MySql.Data.MySqlClient](#page-185-0) Namespace

Send comments on this topic to [support@mysql.com](mailto:support%40mysql.com?Subject=MySQL Connector/Net)

<span id="page-1154-0"></span> $\blacksquare$   $\blacksquare$   $\blacksquare$  $\Box$  C# $\Box$  Visual Basic Visual C++ □ Include Protected Members  $\Box$  Include Inherited Members MySQL Connector/Net MySqlDataReader..::.GetInt32 Method

[MySqlDataReader](#page-1021-0) Class See [Also](#page-1156-0) Send [Feedback](javascript:SubmitFeedback()

# **Overload List**

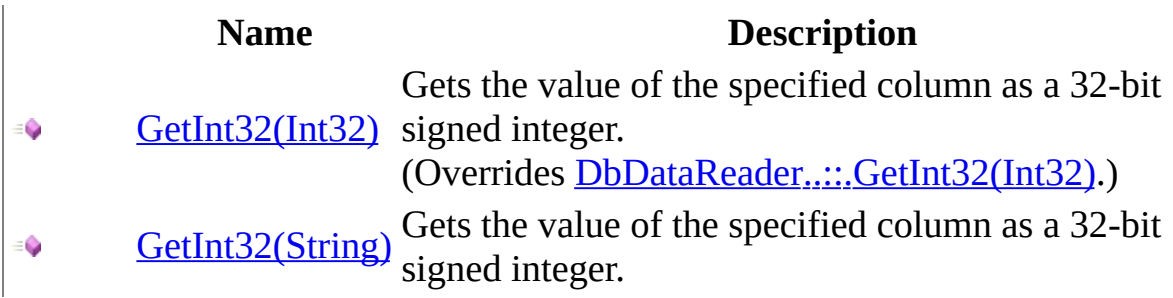

<span id="page-1156-0"></span>[MySqlDataReader](#page-1021-0) Class [MySqlDataReader](#page-1027-0) Members [MySql.Data.MySqlClient](#page-185-0) Namespace

Send comments on this topic to [support@mysql.com](mailto:support%40mysql.com?Subject=MySQL Connector/Net)

<span id="page-1157-0"></span> $\equiv$  $\blacktriangleright$  $\Box$  C#  $\Box$  Visual Basic Visual C++ MySQL Connector/Net MySqlDataReader..::.GetInt32 Method (Int32) [MySqlDataReader](#page-1021-0) Class See [Also](#page-1160-0) Send [Feedback](javascript:SubmitFeedback()

Gets the value of the specified column as a 32-bit signed integer.

**Namespace:** [MySql.Data.MySqlClient](#page-185-0) **Assembly:** MySql.Data (in MySql.Data.dll) Version: 6.2.2.0

## **Syntax**

#### **C#**

public override [int](http://msdn2.microsoft.com/en-us/library/td2s409d) GetInt32( [int](http://msdn2.microsoft.com/en-us/library/td2s409d) i )

### **Visual Basic (Declaration)**

Public Overrides Function GetInt32 ( \_ i As <u>[Integer](http://msdn2.microsoft.com/en-us/library/td2s409d)</u>  $\_$ ) As **[Integer](http://msdn2.microsoft.com/en-us/library/td2s409d)** 

### **Visual C++**

public: virtual [int](http://msdn2.microsoft.com/en-us/library/td2s409d) GetInt32( [int](http://msdn2.microsoft.com/en-us/library/td2s409d) i ) override

### **Parameters**

i

Type: [System..::.Int32](http://msdn2.microsoft.com/en-us/library/td2s409d) The zero-based column ordinal.

### **Return Value**

The value of the specified column.

### **Implements**

[IDataRecord..::.GetInt32\(Int32\)](http://msdn2.microsoft.com/en-us/library/7c4z33sc) [IDataRecord..::.GetInt32\(Int32\)](http://msdn2.microsoft.com/en-us/library/7c4z33sc)

## **Remarks**

No conversions are performed; therefore, the data retrieved must already be a **32 bit integer** value.

Call IsDBNull to check for null values before calling this method.

<span id="page-1160-0"></span>[MySqlDataReader](#page-1021-0) Class GetInt32 [Overload](#page-1154-0) [MySql.Data.MySqlClient](#page-185-0) Namespace

Send comments on this topic to [support@mysql.com](mailto:support%40mysql.com?Subject=MySQL Connector/Net)

<span id="page-1161-0"></span> $\equiv$  $\blacktriangleright$  $\Box$  C#  $\Box$  Visual Basic Visual C++ MySQL Connector/Net MySqlDataReader..::.GetInt32 Method (String) [MySqlDataReader](#page-1021-0) Class See [Also](#page-1164-0) Send [Feedback](javascript:SubmitFeedback()

Gets the value of the specified column as a 32-bit signed integer.

**Namespace:** [MySql.Data.MySqlClient](#page-185-0) **Assembly:** MySql.Data (in MySql.Data.dll) Version: 6.2.2.0

### **Syntax**

### **C#**

public <u>[int](http://msdn2.microsoft.com/en-us/library/td2s409d)</u> GetInt32( [string](http://msdn2.microsoft.com/en-us/library/s1wwdcbf) column )

### **Visual Basic (Declaration)**

Public Function GetInt32 ( \_  $column As String  $\angle$$  $column As String  $\angle$$  $column As String  $\angle$$ ) As [Integer](http://msdn2.microsoft.com/en-us/library/td2s409d)

### **Visual C++**

public: [int](http://msdn2.microsoft.com/en-us/library/td2s409d) GetInt32( [String^](http://msdn2.microsoft.com/en-us/library/s1wwdcbf) column )

### **Parameters**

column Type: [System..::.String](http://msdn2.microsoft.com/en-us/library/s1wwdcbf) The column name.

### **Return Value**

The value of the specified column.

## **Remarks**

No conversions are performed; therefore, the data retrieved must already be a **32 bit integer** value.

Call IsDBNull to check for null values before calling this method.

<span id="page-1164-0"></span>[MySqlDataReader](#page-1021-0) Class GetInt32 [Overload](#page-1154-0) [MySql.Data.MySqlClient](#page-185-0) Namespace

Send comments on this topic to [support@mysql.com](mailto:support%40mysql.com?Subject=MySQL Connector/Net)

<span id="page-1165-0"></span> $\blacksquare$   $\blacksquare$   $\blacksquare$  $\Box$  C# $\Box$  Visual Basic Visual C++ □ Include Protected Members  $\Box$  Include Inherited Members MySQL Connector/Net MySqlDataReader..::.GetInt64 Method

[MySqlDataReader](#page-1021-0) Class See [Also](#page-1167-0) Send [Feedback](javascript:SubmitFeedback()

# **Overload List**

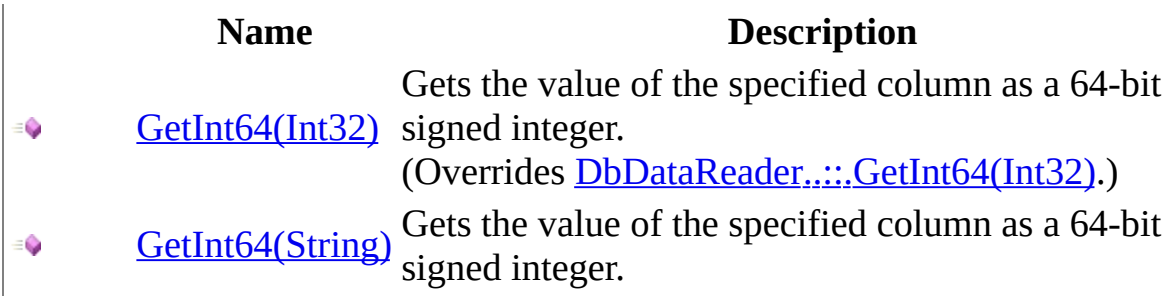

<span id="page-1167-0"></span>[MySqlDataReader](#page-1021-0) Class [MySqlDataReader](#page-1027-0) Members [MySql.Data.MySqlClient](#page-185-0) Namespace

Send comments on this topic to [support@mysql.com](mailto:support%40mysql.com?Subject=MySQL Connector/Net)

<span id="page-1168-0"></span> $\equiv$  $\blacktriangleright$  $\Box$  C#  $\Box$  Visual Basic Visual C++ MySQL Connector/Net MySqlDataReader..::.GetInt64 Method (Int32) [MySqlDataReader](#page-1021-0) Class See [Also](#page-1171-0) Send [Feedback](javascript:SubmitFeedback()

Gets the value of the specified column as a 64-bit signed integer.

**Namespace:** [MySql.Data.MySqlClient](#page-185-0) **Assembly:** MySql.Data (in MySql.Data.dll) Version: 6.2.2.0

## **Syntax**

#### **C#**

public override [long](http://msdn2.microsoft.com/en-us/library/6yy583ek) GetInt64( [int](http://msdn2.microsoft.com/en-us/library/td2s409d) i )

### **Visual Basic (Declaration)**

Public Overrides Function GetInt64 ( \_ i As [Integer](http://msdn2.microsoft.com/en-us/library/td2s409d) \_ ) As [Long](http://msdn2.microsoft.com/en-us/library/6yy583ek)

### **Visual C++**

public: virtual **[long](http://msdn2.microsoft.com/en-us/library/6yy583ek) long** GetInt64( [int](http://msdn2.microsoft.com/en-us/library/td2s409d) i ) override

### **Parameters**

i

Type: [System..::.Int32](http://msdn2.microsoft.com/en-us/library/td2s409d) The zero-based column ordinal.

### **Return Value**

The value of the specified column.

### **Implements**

[IDataRecord..::.GetInt64\(Int32\)](http://msdn2.microsoft.com/en-us/library/7s1y64e4) [IDataRecord..::.GetInt64\(Int32\)](http://msdn2.microsoft.com/en-us/library/7s1y64e4)

## **Remarks**

No conversions are performed; therefore, the data retrieved must already be a **64 bit integer** value.

Call IsDBNull to check for null values before calling this method.

<span id="page-1171-0"></span>[MySqlDataReader](#page-1021-0) Class GetInt64 [Overload](#page-1165-0) [MySql.Data.MySqlClient](#page-185-0) Namespace

Send comments on this topic to [support@mysql.com](mailto:support%40mysql.com?Subject=MySQL Connector/Net)

<span id="page-1172-0"></span> $\equiv$  $\blacktriangleright$  $\Box$  C#  $\Box$  Visual Basic Visual C++ MySQL Connector/Net MySqlDataReader..::.GetInt64 Method (String) [MySqlDataReader](#page-1021-0) Class See [Also](#page-1175-0) Send [Feedback](javascript:SubmitFeedback()

Gets the value of the specified column as a 64-bit signed integer.

**Namespace:** [MySql.Data.MySqlClient](#page-185-0) **Assembly:** MySql.Data (in MySql.Data.dll) Version: 6.2.2.0

### **Syntax**

### **C#**

public [long](http://msdn2.microsoft.com/en-us/library/6yy583ek) GetInt64( [string](http://msdn2.microsoft.com/en-us/library/s1wwdcbf) column )

### **Visual Basic (Declaration)**

Public Function GetInt64 ( \_  $column As String  $\angle$$  $column As String  $\angle$$  $column As String  $\angle$$ ) As [Long](http://msdn2.microsoft.com/en-us/library/6yy583ek)

### **Visual C++**

public: [long](http://msdn2.microsoft.com/en-us/library/6yy583ek) long GetInt64( [String^](http://msdn2.microsoft.com/en-us/library/s1wwdcbf) column )

#### **Parameters**

column Type: [System..::.String](http://msdn2.microsoft.com/en-us/library/s1wwdcbf) The column name.

### **Return Value**

The value of the specified column.

## **Remarks**

No conversions are performed; therefore, the data retrieved must already be a **64 bit integer** value.

Call IsDBNull to check for null values before calling this method.

<span id="page-1175-0"></span>[MySqlDataReader](#page-1021-0) Class GetInt64 [Overload](#page-1165-0) [MySql.Data.MySqlClient](#page-185-0) Namespace

Send comments on this topic to [support@mysql.com](mailto:support%40mysql.com?Subject=MySQL Connector/Net)

<span id="page-1176-0"></span> $\sim$  $\mathbf{F}$  **F**  $\Box$  C# $\Box$  Visual Basic Visual C++ □ Include Protected Members  $\Box$  Include Inherited Members MySQL Connector/Net MySqlDataReader..::.GetMySqlDateTime Method

[MySqlDataReader](#page-1021-0) Class See [Also](#page-1178-0) Send [Feedback](javascript:SubmitFeedback()

## **Overload List**

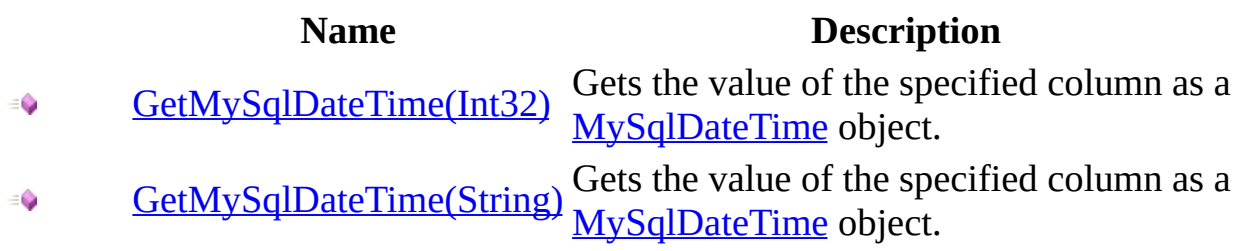

<span id="page-1178-0"></span>[MySqlDataReader](#page-1021-0) Class [MySqlDataReader](#page-1027-0) Members [MySql.Data.MySqlClient](#page-185-0) Namespace

Send comments on this topic to [support@mysql.com](mailto:support%40mysql.com?Subject=MySQL Connector/Net)

<span id="page-1179-0"></span> $\equiv$  $\blacktriangleright$  $\Box$  C#  $\Box$  Visual Basic Visual C++ MySQL Connector/Net MySqlDataReader..::.GetMySqlDateTime Method (Int32) [MySqlDataReader](#page-1021-0) Class See [Also](#page-1182-0) Send [Feedback](javascript:SubmitFeedback()

Gets the value of the specified column as a **[MySqlDateTime](#page-2353-0)** object.

**Namespace:** [MySql.Data.MySqlClient](#page-185-0) **Assembly:** MySql.Data (in MySql.Data.dll) Version: 6.2.2.0

### **Syntax**

### **C#**

public [MySqlDateTime](#page-2353-0) GetMySqlDateTime( [int](http://msdn2.microsoft.com/en-us/library/td2s409d) column )

### **Visual Basic (Declaration)**

Public Function GetMySqlDateTime ( \_ column As **[Integer](http://msdn2.microsoft.com/en-us/library/td2s409d)** \_ ) As [MySqlDateTime](#page-2353-0)

### **Visual C++**

public: [MySqlDateTime](#page-2353-0) GetMySqlDateTime( [int](http://msdn2.microsoft.com/en-us/library/td2s409d) column )

#### **Parameters**

column Type: [System..::.Int32](http://msdn2.microsoft.com/en-us/library/td2s409d) The zero-based column ordinal or column name.

### **Return Value**

The value of the specified column.

## **Remarks**

No conversions are performed; therefore, the data retrieved must already be a **DateTime** object.

Call IsDBNull to check for null values before calling this method.

<span id="page-1182-0"></span>[MySqlDataReader](#page-1021-0) Class [GetMySqlDateTime](#page-1176-0) Overload [MySql.Data.MySqlClient](#page-185-0) Namespace

Send comments on this topic to [support@mysql.com](mailto:support%40mysql.com?Subject=MySQL Connector/Net)

<span id="page-1183-0"></span> $\equiv$  $\blacktriangleright$  $\Box$  C#  $\Box$  Visual Basic Visual C++ MySQL Connector/Net MySqlDataReader..::.GetMySqlDateTime Method (String) [MySqlDataReader](#page-1021-0) Class See [Also](#page-1186-0) Send [Feedback](javascript:SubmitFeedback()

Gets the value of the specified column as a **[MySqlDateTime](#page-2353-0)** object.

**Namespace:** [MySql.Data.MySqlClient](#page-185-0) **Assembly:** MySql.Data (in MySql.Data.dll) Version: 6.2.2.0

### **Syntax**

### **C#**

public [MySqlDateTime](#page-2353-0) GetMySqlDateTime( [string](http://msdn2.microsoft.com/en-us/library/s1wwdcbf) column )

### **Visual Basic (Declaration)**

Public Function GetMySqlDateTime ( \_  $column As String  $\_$$  $column As String  $\_$$  $column As String  $\_$$ ) As [MySqlDateTime](#page-2353-0)

### **Visual C++**

public: [MySqlDateTime](#page-2353-0) GetMySqlDateTime( [String^](http://msdn2.microsoft.com/en-us/library/s1wwdcbf) column  $\left( \right)$ 

#### **Parameters**

column Type: [System..::.String](http://msdn2.microsoft.com/en-us/library/s1wwdcbf) The zero-based column ordinal or column name.

### **Return Value**

The value of the specified column.

## **Remarks**

No conversions are performed; therefore, the data retrieved must already be a **DateTime** object.

Call IsDBNull to check for null values before calling this method.

<span id="page-1186-0"></span>[MySqlDataReader](#page-1021-0) Class [GetMySqlDateTime](#page-1176-0) Overload [MySql.Data.MySqlClient](#page-185-0) Namespace

Send comments on this topic to [support@mysql.com](mailto:support%40mysql.com?Subject=MySQL Connector/Net)

 $\sim$  $\mathbf{F}$  **F**  $\Box$  C# $\Box$  Visual Basic Visual C++ □ Include Protected Members  $\Box$  Include Inherited Members MySQL Connector/Net MySqlDataReader..::.GetMySqlDecimal Method

[MySqlDataReader](#page-1021-0) Class See [Also](#page-1189-0) Send [Feedback](javascript:SubmitFeedback()
# **Overload List**

**Name Description**

- [GetMySqlDecimal\(Int32\)](#page-1190-0)
- [GetMySqlDecimal\(String\)](#page-1193-0)  $\equiv$

[MySqlDataReader](#page-1021-0) Class [MySqlDataReader](#page-1027-0) Members [MySql.Data.MySqlClient](#page-185-0) Namespace

Send comments on this topic to [support@mysql.com](mailto:support%40mysql.com?Subject=MySQL Connector/Net)

<span id="page-1190-0"></span> $\equiv$  $\blacksquare$  $\Box$  C# $\Box$  Visual Basic Visual C++ MySQL Connector/Net MySqlDataReader..::.GetMySqlDecimal Method (Int32) [MySqlDataReader](#page-1021-0) Class See [Also](#page-1192-0) Send [Feedback](javascript:SubmitFeedback()

### **C#**

public [MySqlDecimal](#page-2424-0) GetMySqlDecimal( [int](http://msdn2.microsoft.com/en-us/library/td2s409d) i )

### **Visual Basic (Declaration)**

Public Function GetMySqlDecimal ( \_ i As [Integer](http://msdn2.microsoft.com/en-us/library/td2s409d) \_ ) As [MySqlDecimal](#page-2424-0)

### **Visual C++**

public: [MySqlDecimal](#page-2424-0) GetMySqlDecimal( [int](http://msdn2.microsoft.com/en-us/library/td2s409d) i )

### **Parameters**

i

Type: [System..::.Int32](http://msdn2.microsoft.com/en-us/library/td2s409d)

<span id="page-1192-0"></span>[MySqlDataReader](#page-1021-0) Class [GetMySqlDecimal](#page-1187-0) Overload [MySql.Data.MySqlClient](#page-185-0) Namespace

Send comments on this topic to [support@mysql.com](mailto:support%40mysql.com?Subject=MySQL Connector/Net)

<span id="page-1193-0"></span> $\equiv$  $\blacksquare$  $\Box$  C# $\Box$  Visual Basic Visual C++ MySQL Connector/Net MySqlDataReader..::.GetMySqlDecimal Method (String) [MySqlDataReader](#page-1021-0) Class See [Also](#page-1195-0) Send [Feedback](javascript:SubmitFeedback()

### **C#**

public [MySqlDecimal](#page-2424-0) GetMySqlDecimal( [string](http://msdn2.microsoft.com/en-us/library/s1wwdcbf) column )

### **Visual Basic (Declaration)**

Public Function GetMySqlDecimal ( \_ column As [String](http://msdn2.microsoft.com/en-us/library/s1wwdcbf) \_ ) As [MySqlDecimal](#page-2424-0)

### **Visual C++**

public: [MySqlDecimal](#page-2424-0) GetMySqlDecimal( [String^](http://msdn2.microsoft.com/en-us/library/s1wwdcbf) column )

#### **Parameters**

column Type: [System..::.String](http://msdn2.microsoft.com/en-us/library/s1wwdcbf)

<span id="page-1195-0"></span>[MySqlDataReader](#page-1021-0) Class [GetMySqlDecimal](#page-1187-0) Overload [MySql.Data.MySqlClient](#page-185-0) Namespace

Send comments on this topic to [support@mysql.com](mailto:support%40mysql.com?Subject=MySQL Connector/Net)

 $\sim$  $\blacktriangleright$  $\Box$  C#  $\Box$  Visual Basic Visual C++ MySQL Connector/Net MySqlDataReader..::.GetName Method [MySqlDataReader](#page-1021-0) Class See [Also](#page-1198-0) Send [Feedback](javascript:SubmitFeedback()

Gets the name of the specified column.

### **C#**

public override [string](http://msdn2.microsoft.com/en-us/library/s1wwdcbf) GetName( [int](http://msdn2.microsoft.com/en-us/library/td2s409d) i )

### **Visual Basic (Declaration)**

Public Overrides Function GetName ( \_ i As [Integer](http://msdn2.microsoft.com/en-us/library/td2s409d) \_ ) As **[String](http://msdn2.microsoft.com/en-us/library/s1wwdcbf)** 

### **Visual C++**

public: virtual [String^](http://msdn2.microsoft.com/en-us/library/s1wwdcbf) GetName( [int](http://msdn2.microsoft.com/en-us/library/td2s409d) i ) override

#### **Parameters**

i

Type: **[System..::.Int32](http://msdn2.microsoft.com/en-us/library/td2s409d)** 

## **Return Value**

### **Implements**

[IDataRecord..::.GetName\(Int32\)](http://msdn2.microsoft.com/en-us/library/4w53efdh) [IDataRecord..::.GetName\(Int32\)](http://msdn2.microsoft.com/en-us/library/4w53efdh)

## <span id="page-1198-0"></span>[MySqlDataReader](#page-1021-0) Class [MySql.Data.MySqlClient](#page-185-0) Namespace

Send comments on this topic to [support@mysql.com](mailto:support%40mysql.com?Subject=MySQL Connector/Net)

 $=$   $\blacksquare$  $\Box$  C#  $\Box$  Visual Basic Visual C++ MySQL Connector/Net MySqlDataReader..::.GetOrdinal Method [MySqlDataReader](#page-1021-0) Class See [Also](#page-1201-0) Send [Feedback](javascript:SubmitFeedback()

Gets the column ordinal, given the name of the column.

#### **C#**

public override [int](http://msdn2.microsoft.com/en-us/library/td2s409d) GetOrdinal( [string](http://msdn2.microsoft.com/en-us/library/s1wwdcbf) name )

### **Visual Basic (Declaration)**

Public Overrides Function GetOrdinal ( \_ name As  $String_$  $String_$ ) As **[Integer](http://msdn2.microsoft.com/en-us/library/td2s409d)** 

### **Visual C++**

public: virtual [int](http://msdn2.microsoft.com/en-us/library/td2s409d) GetOrdinal( [String^](http://msdn2.microsoft.com/en-us/library/s1wwdcbf) name ) override

#### **Parameters**

name Type: [System..::.String](http://msdn2.microsoft.com/en-us/library/s1wwdcbf)

**Return Value**

### **Implements**

[IDataRecord..::.GetOrdinal\(String\)](http://msdn2.microsoft.com/en-us/library/17ac4yyt) [IDataRecord..::.GetOrdinal\(String\)](http://msdn2.microsoft.com/en-us/library/17ac4yyt)

## <span id="page-1201-0"></span>[MySqlDataReader](#page-1021-0) Class [MySql.Data.MySqlClient](#page-185-0) Namespace

Send comments on this topic to [support@mysql.com](mailto:support%40mysql.com?Subject=MySQL Connector/Net)

<span id="page-1202-0"></span> $\blacksquare$   $\blacksquare$   $\blacksquare$  $\Box$  C# $\Box$  Visual Basic Visual C++ □ Include Protected Members  $\Box$  Include Inherited Members MySQL Connector/Net MySqlDataReader..::.GetSByte Method

[MySqlDataReader](#page-1021-0) Class See [Also](#page-1204-0) Send [Feedback](javascript:SubmitFeedback()

# **Overload List**

## **Name Description**

- [GetSByte\(Int32\)](#page-1205-0) Gets the value of the specified column as a sbyte.  $\equiv$
- [GetSByte\(String\)](#page-1208-0) Gets the value of the specified column as a sbyte.  $\equiv$   $\bullet$

<span id="page-1204-0"></span>[MySqlDataReader](#page-1021-0) Class [MySqlDataReader](#page-1027-0) Members [MySql.Data.MySqlClient](#page-185-0) Namespace

Send comments on this topic to [support@mysql.com](mailto:support%40mysql.com?Subject=MySQL Connector/Net)

<span id="page-1205-0"></span> $\equiv$  $\blacktriangleright$  $\Box$  C#  $\Box$  Visual Basic Visual C++ MySQL Connector/Net MySqlDataReader..::.GetSByte Method (Int32) [MySqlDataReader](#page-1021-0) Class See [Also](#page-1207-0) Send [Feedback](javascript:SubmitFeedback()

Gets the value of the specified column as a sbyte.

### **C#**

public [sbyte](http://msdn2.microsoft.com/en-us/library/f71b253d) GetSByte( [int](http://msdn2.microsoft.com/en-us/library/td2s409d) i )

### **Visual Basic (Declaration)**

Public Function GetSByte ( \_  $i$  As  $Integer$  $Integer$  $Integer$ </u> ) As **[SByte](http://msdn2.microsoft.com/en-us/library/f71b253d)** 

### **Visual C++**

```
public:
signed char GetSByte(
        int i
)
```
### **Parameters**

i

Type: [System..::.Int32](http://msdn2.microsoft.com/en-us/library/td2s409d)

**Return Value**

<span id="page-1207-0"></span>[MySqlDataReader](#page-1021-0) Class [GetSByte](#page-1202-0) Overload [MySql.Data.MySqlClient](#page-185-0) Namespace

Send comments on this topic to [support@mysql.com](mailto:support%40mysql.com?Subject=MySQL Connector/Net)

<span id="page-1208-0"></span> $\equiv$  $\blacktriangleright$  $\Box$  C#  $\Box$  Visual Basic Visual C++ MySQL Connector/Net MySqlDataReader..::.GetSByte Method (String) [MySqlDataReader](#page-1021-0) Class See [Also](#page-1210-0) Send [Feedback](javascript:SubmitFeedback()

Gets the value of the specified column as a sbyte.

### **C#**

public [sbyte](http://msdn2.microsoft.com/en-us/library/f71b253d) GetSByte( [string](http://msdn2.microsoft.com/en-us/library/s1wwdcbf) name )

### **Visual Basic (Declaration)**

Public Function GetSByte ( \_ name As  $String$ ) As **[SByte](http://msdn2.microsoft.com/en-us/library/f71b253d)** 

#### **Visual C++**

public: [signed](http://msdn2.microsoft.com/en-us/library/f71b253d) char GetSByte( [String^](http://msdn2.microsoft.com/en-us/library/s1wwdcbf) name )

### **Parameters**

name Type: [System..::.String](http://msdn2.microsoft.com/en-us/library/s1wwdcbf)

**Return Value**

<span id="page-1210-0"></span>[MySqlDataReader](#page-1021-0) Class [GetSByte](#page-1202-0) Overload [MySql.Data.MySqlClient](#page-185-0) Namespace

Send comments on this topic to [support@mysql.com](mailto:support%40mysql.com?Subject=MySQL Connector/Net)

 $=$   $\blacksquare$  $\Box$  C#  $\Box$  Visual Basic Visual C++ MySQL Connector/Net MySqlDataReader..::.GetSchemaTable Method [MySqlDataReader](#page-1021-0) Class See [Also](#page-1213-0) Send [Feedback](javascript:SubmitFeedback()

Returns a DataTable that describes the column metadata of the MySqlDataReader.

#### **C#**

public override [DataTable](http://msdn2.microsoft.com/en-us/library/9186hy08) GetSchemaTable()

## **Visual Basic (Declaration)**

Public Overrides Function GetSchemaTable As [DataTable](http://msdn2.microsoft.com/en-us/library/9186hy08)

### **Visual C++**

public: virtual [DataTable^](http://msdn2.microsoft.com/en-us/library/9186hy08) GetSchemaTable() override

### **Return Value**

### **Implements**

[IDataReader..::.GetSchemaTable\(\)\(\)\(\)](http://msdn2.microsoft.com/en-us/library/0kct2kw6) [IDataReader..::.GetSchemaTable\(\)\(\)\(\)](http://msdn2.microsoft.com/en-us/library/0kct2kw6)

## <span id="page-1213-0"></span>[MySqlDataReader](#page-1021-0) Class [MySql.Data.MySqlClient](#page-185-0) Namespace

Send comments on this topic to [support@mysql.com](mailto:support%40mysql.com?Subject=MySQL Connector/Net)

<span id="page-1214-0"></span> $\blacksquare$   $\blacksquare$   $\blacksquare$  $\Box$  C# $\Box$  Visual Basic Visual C++ □ Include Protected Members  $\Box$  Include Inherited Members MySQL Connector/Net MySqlDataReader..::.GetString Method

[MySqlDataReader](#page-1021-0) Class See [Also](#page-1216-0) Send [Feedback](javascript:SubmitFeedback()

# **Overload List**

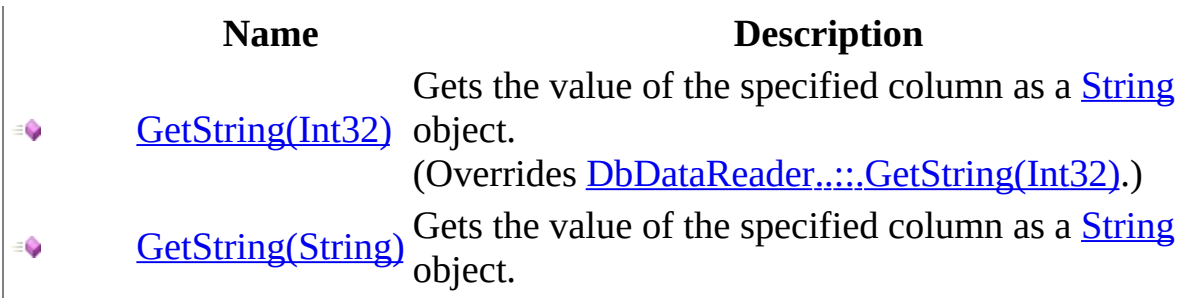

<span id="page-1216-0"></span>[MySqlDataReader](#page-1021-0) Class [MySqlDataReader](#page-1027-0) Members [MySql.Data.MySqlClient](#page-185-0) Namespace

Send comments on this topic to [support@mysql.com](mailto:support%40mysql.com?Subject=MySQL Connector/Net)

<span id="page-1217-0"></span> $\equiv$  $\blacktriangleright$  $\Box$  C#  $\Box$  Visual Basic Visual C++ MySQL Connector/Net MySqlDataReader..::.GetString Method (Int32) [MySqlDataReader](#page-1021-0) Class See [Also](#page-1220-0) Send [Feedback](javascript:SubmitFeedback()

Gets the value of the specified column as a **[String](http://msdn2.microsoft.com/en-us/library/s1wwdcbf)** object.

### **C#**

public override [string](http://msdn2.microsoft.com/en-us/library/s1wwdcbf) GetString( [int](http://msdn2.microsoft.com/en-us/library/td2s409d) i )

### **Visual Basic (Declaration)**

Public Overrides Function GetString ( \_ i As <u>[Integer](http://msdn2.microsoft.com/en-us/library/td2s409d)</u>  $\_$ ) As **[String](http://msdn2.microsoft.com/en-us/library/s1wwdcbf)** 

### **Visual C++**

public: virtual [String^](http://msdn2.microsoft.com/en-us/library/s1wwdcbf) GetString( [int](http://msdn2.microsoft.com/en-us/library/td2s409d) i ) override

#### **Parameters**

i

Type: [System..::.Int32](http://msdn2.microsoft.com/en-us/library/td2s409d) The zero-based column ordinal.

## **Return Value**

The value of the specified column.

#### **Implements**

[IDataRecord..::.GetString\(Int32\)](http://msdn2.microsoft.com/en-us/library/0zk12x43) [IDataRecord..::.GetString\(Int32\)](http://msdn2.microsoft.com/en-us/library/0zk12x43)

# **Remarks**

No conversions are performed; therefore, the data retrieved must already be a **String** object.

Call IsDBNull to check for null values before calling this method.

<span id="page-1220-0"></span>[MySqlDataReader](#page-1021-0) Class [GetString](#page-1214-0) Overload [MySql.Data.MySqlClient](#page-185-0) Namespace

Send comments on this topic to [support@mysql.com](mailto:support%40mysql.com?Subject=MySQL Connector/Net)

<span id="page-1221-0"></span> $\equiv$  $\blacktriangleright$  $\Box$  C#  $\Box$  Visual Basic Visual C++ MySQL Connector/Net MySqlDataReader..::.GetString Method (String) [MySqlDataReader](#page-1021-0) Class See [Also](#page-1224-0) Send [Feedback](javascript:SubmitFeedback()

Gets the value of the specified column as a **[String](http://msdn2.microsoft.com/en-us/library/s1wwdcbf)** object.

### **C#**

public [string](http://msdn2.microsoft.com/en-us/library/s1wwdcbf) GetString( [string](http://msdn2.microsoft.com/en-us/library/s1wwdcbf) column )

### **Visual Basic (Declaration)**

Public Function GetString (  $_{-}$ column As **[String](http://msdn2.microsoft.com/en-us/library/s1wwdcbf)** ) As **[String](http://msdn2.microsoft.com/en-us/library/s1wwdcbf)** 

#### **Visual C++**

public: [String^](http://msdn2.microsoft.com/en-us/library/s1wwdcbf) GetString( [String^](http://msdn2.microsoft.com/en-us/library/s1wwdcbf) column  $\left( \right)$ 

#### **Parameters**

column Type: [System..::.String](http://msdn2.microsoft.com/en-us/library/s1wwdcbf) The column name.

## **Return Value**

The value of the specified column.

# **Remarks**

No conversions are performed; therefore, the data retrieved must already be a **String** object.

Call IsDBNull to check for null values before calling this method.
[MySqlDataReader](#page-1021-0) Class [GetString](#page-1214-0) Overload [MySql.Data.MySqlClient](#page-185-0) Namespace

Send comments on this topic to [support@mysql.com](mailto:support%40mysql.com?Subject=MySQL Connector/Net)

<span id="page-1225-0"></span> $\blacksquare$   $\blacksquare$   $\blacksquare$  $\Box$  C# $\Box$  Visual Basic Visual C++ □ Include Protected Members  $\Box$  Include Inherited Members MySQL Connector/Net MySqlDataReader..::.GetTimeSpan Method

[MySqlDataReader](#page-1021-0) Class See [Also](#page-1227-0) Send [Feedback](javascript:SubmitFeedback()

# **Overload List**

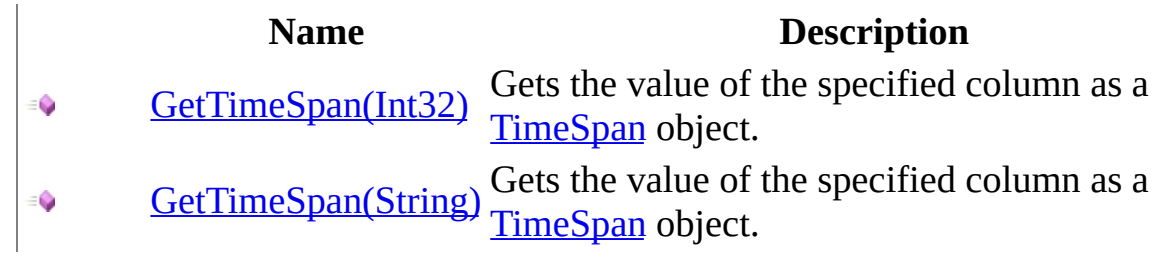

<span id="page-1227-0"></span>[MySqlDataReader](#page-1021-0) Class [MySqlDataReader](#page-1027-0) Members [MySql.Data.MySqlClient](#page-185-0) Namespace

Send comments on this topic to [support@mysql.com](mailto:support%40mysql.com?Subject=MySQL Connector/Net)

<span id="page-1228-0"></span> $\equiv$  $\blacktriangleright$  $\Box$  C#  $\Box$  Visual Basic Visual C++ MySQL Connector/Net MySqlDataReader..::.GetTimeSpan Method (Int32) [MySqlDataReader](#page-1021-0) Class See [Also](#page-1231-0) Send [Feedback](javascript:SubmitFeedback()

Gets the value of the specified column as a **[TimeSpan](http://msdn2.microsoft.com/en-us/library/269ew577)** object.

**Namespace:** [MySql.Data.MySqlClient](#page-185-0) Assembly: MySql.Data (in MySql.Data.dll) Version: 6.2.2.0

### **Syntax**

#### **C#**

public [TimeSpan](http://msdn2.microsoft.com/en-us/library/269ew577) GetTimeSpan( [int](http://msdn2.microsoft.com/en-us/library/td2s409d) column )

### **Visual Basic (Declaration)**

Public Function GetTimeSpan ( \_ column As [Integer](http://msdn2.microsoft.com/en-us/library/td2s409d) \_ ) As **[TimeSpan](http://msdn2.microsoft.com/en-us/library/269ew577)** 

#### **Visual C++**

public: [TimeSpan](http://msdn2.microsoft.com/en-us/library/269ew577) GetTimeSpan( [int](http://msdn2.microsoft.com/en-us/library/td2s409d) column )

#### **Parameters**

column Type: [System..::.Int32](http://msdn2.microsoft.com/en-us/library/td2s409d) The zero-based column ordinal or column name.

### **Return Value**

The value of the specified column.

# **Remarks**

No conversions are performed; therefore, the data retrieved must already be a **Time** value.

Call IsDBNull to check for null values before calling this method.

<span id="page-1231-0"></span>[MySqlDataReader](#page-1021-0) Class [GetTimeSpan](#page-1225-0) Overload [MySql.Data.MySqlClient](#page-185-0) Namespace

Send comments on this topic to [support@mysql.com](mailto:support%40mysql.com?Subject=MySQL Connector/Net)

<span id="page-1232-0"></span> $\equiv$  $\blacktriangleright$  $\Box$  C#  $\Box$  Visual Basic Visual C++ MySQL Connector/Net MySqlDataReader..::.GetTimeSpan Method (String) [MySqlDataReader](#page-1021-0) Class See [Also](#page-1235-0) Send [Feedback](javascript:SubmitFeedback()

Gets the value of the specified column as a **[TimeSpan](http://msdn2.microsoft.com/en-us/library/269ew577)** object.

**Namespace:** [MySql.Data.MySqlClient](#page-185-0) Assembly: MySql.Data (in MySql.Data.dll) Version: 6.2.2.0

### **Syntax**

#### **C#**

public [TimeSpan](http://msdn2.microsoft.com/en-us/library/269ew577) GetTimeSpan( [string](http://msdn2.microsoft.com/en-us/library/s1wwdcbf) column )

### **Visual Basic (Declaration)**

Public Function GetTimeSpan ( \_  $column As String$  $column As String$  $column As String$ ) As **[TimeSpan](http://msdn2.microsoft.com/en-us/library/269ew577)** 

### **Visual C++**

public: [TimeSpan](http://msdn2.microsoft.com/en-us/library/269ew577) GetTimeSpan( [String^](http://msdn2.microsoft.com/en-us/library/s1wwdcbf) column  $\left( \right)$ 

#### **Parameters**

column Type: [System..::.String](http://msdn2.microsoft.com/en-us/library/s1wwdcbf) The zero-based column ordinal or column name.

### **Return Value**

The value of the specified column.

# **Remarks**

No conversions are performed; therefore, the data retrieved must already be a **Time** value.

Call IsDBNull to check for null values before calling this method.

<span id="page-1235-0"></span>[MySqlDataReader](#page-1021-0) Class [GetTimeSpan](#page-1225-0) Overload [MySql.Data.MySqlClient](#page-185-0) Namespace

Send comments on this topic to [support@mysql.com](mailto:support%40mysql.com?Subject=MySQL Connector/Net)

<span id="page-1236-0"></span> $\blacksquare$   $\blacksquare$   $\blacksquare$  $\Box$  C# $\Box$  Visual Basic Visual C++ □ Include Protected Members  $\Box$  Include Inherited Members MySQL Connector/Net MySqlDataReader..::.GetUInt16 Method

[MySqlDataReader](#page-1021-0) Class See [Also](#page-1238-0) Send [Feedback](javascript:SubmitFeedback()

# **Overload List**

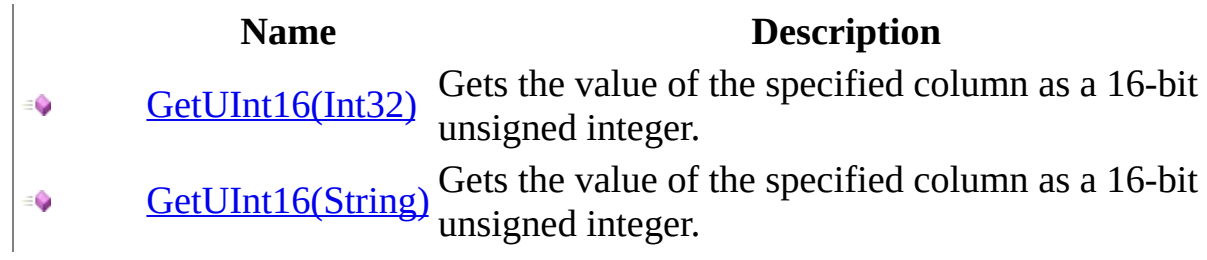

<span id="page-1238-0"></span>[MySqlDataReader](#page-1021-0) Class [MySqlDataReader](#page-1027-0) Members [MySql.Data.MySqlClient](#page-185-0) Namespace

Send comments on this topic to [support@mysql.com](mailto:support%40mysql.com?Subject=MySQL Connector/Net)

<span id="page-1239-0"></span> $\equiv$  $\blacktriangleright$  $\Box$  C#  $\Box$  Visual Basic Visual C++ MySQL Connector/Net MySqlDataReader..::.GetUInt16 Method (Int32) [MySqlDataReader](#page-1021-0) Class See [Also](#page-1242-0) Send [Feedback](javascript:SubmitFeedback()

Gets the value of the specified column as a 16-bit unsigned integer.

**Namespace:** [MySql.Data.MySqlClient](#page-185-0) Assembly: MySql.Data (in MySql.Data.dll) Version: 6.2.2.0

### **Syntax**

#### **C#**

public [ushort](http://msdn2.microsoft.com/en-us/library/s6eyk10z) GetUInt16( [int](http://msdn2.microsoft.com/en-us/library/td2s409d) column )

### **Visual Basic (Declaration)**

Public Function GetUInt16 (  $-$ column As <u>[Integer](http://msdn2.microsoft.com/en-us/library/td2s409d)</u> ) As **[UShort](http://msdn2.microsoft.com/en-us/library/s6eyk10z)** 

#### **Visual C++**

public: [unsigned](http://msdn2.microsoft.com/en-us/library/s6eyk10z) short GetUInt16( [int](http://msdn2.microsoft.com/en-us/library/td2s409d) column )

#### **Parameters**

column Type: [System..::.Int32](http://msdn2.microsoft.com/en-us/library/td2s409d) The zero-based column ordinal or column name.

### **Return Value**

The value of the specified column.

# **Remarks**

No conversions are performed; therefore, the data retrieved must already be a **16 bit unsigned integer** value.

Call IsDBNull to check for null values before calling this method.

<span id="page-1242-0"></span>[MySqlDataReader](#page-1021-0) Class [GetUInt16](#page-1236-0) Overload [MySql.Data.MySqlClient](#page-185-0) Namespace

Send comments on this topic to [support@mysql.com](mailto:support%40mysql.com?Subject=MySQL Connector/Net)

<span id="page-1243-0"></span> $\equiv$  $\blacktriangleright$  $\Box$  C#  $\Box$  Visual Basic Visual C++ MySQL Connector/Net MySqlDataReader..::.GetUInt16 Method (String) [MySqlDataReader](#page-1021-0) Class See [Also](#page-1246-0) Send [Feedback](javascript:SubmitFeedback()

Gets the value of the specified column as a 16-bit unsigned integer.

**Namespace:** [MySql.Data.MySqlClient](#page-185-0) Assembly: MySql.Data (in MySql.Data.dll) Version: 6.2.2.0

### **Syntax**

#### **C#**

public [ushort](http://msdn2.microsoft.com/en-us/library/s6eyk10z) GetUInt16( [string](http://msdn2.microsoft.com/en-us/library/s1wwdcbf) column )

### **Visual Basic (Declaration)**

Public Function GetUInt16 (  $column As String$  $column As String$  $column As String$ ) As **[UShort](http://msdn2.microsoft.com/en-us/library/s6eyk10z)** 

#### **Visual C++**

public: [unsigned](http://msdn2.microsoft.com/en-us/library/s6eyk10z) short GetUInt16( [String^](http://msdn2.microsoft.com/en-us/library/s1wwdcbf) column )

#### **Parameters**

column Type: [System..::.String](http://msdn2.microsoft.com/en-us/library/s1wwdcbf) The zero-based column ordinal or column name.

### **Return Value**

The value of the specified column.

# **Remarks**

No conversions are performed; therefore, the data retrieved must already be a **16 bit unsigned integer** value.

Call IsDBNull to check for null values before calling this method.

<span id="page-1246-0"></span>[MySqlDataReader](#page-1021-0) Class [GetUInt16](#page-1236-0) Overload [MySql.Data.MySqlClient](#page-185-0) Namespace

Send comments on this topic to [support@mysql.com](mailto:support%40mysql.com?Subject=MySQL Connector/Net)

<span id="page-1247-0"></span> $\blacksquare$   $\blacksquare$   $\blacksquare$  $\Box$  C# $\Box$  Visual Basic Visual C++ □ Include Protected Members  $\Box$  Include Inherited Members MySQL Connector/Net MySqlDataReader..::.GetUInt32 Method

[MySqlDataReader](#page-1021-0) Class See [Also](#page-1249-0) Send [Feedback](javascript:SubmitFeedback()

# **Overload List**

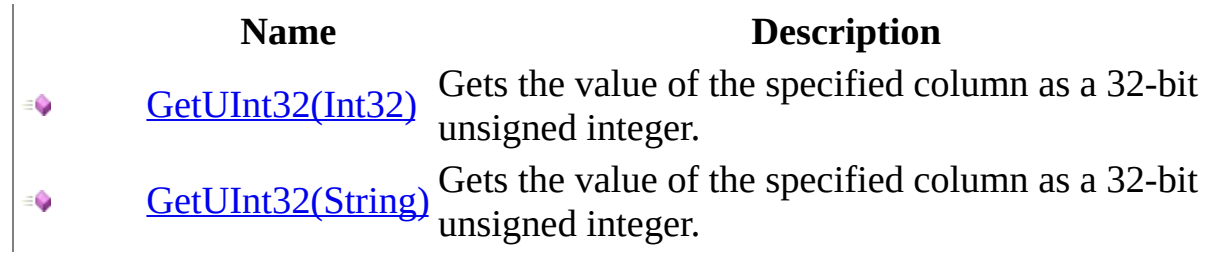

<span id="page-1249-0"></span>[MySqlDataReader](#page-1021-0) Class [MySqlDataReader](#page-1027-0) Members [MySql.Data.MySqlClient](#page-185-0) Namespace

Send comments on this topic to [support@mysql.com](mailto:support%40mysql.com?Subject=MySQL Connector/Net)

<span id="page-1250-0"></span> $\equiv$  $\blacktriangleright$  $\Box$  C#  $\Box$  Visual Basic Visual C++ MySQL Connector/Net MySqlDataReader..::.GetUInt32 Method (Int32) [MySqlDataReader](#page-1021-0) Class See [Also](#page-1253-0) Send [Feedback](javascript:SubmitFeedback()

Gets the value of the specified column as a 32-bit unsigned integer.

**Namespace:** [MySql.Data.MySqlClient](#page-185-0) Assembly: MySql.Data (in MySql.Data.dll) Version: 6.2.2.0

### **Syntax**

#### **C#**

public [uint](http://msdn2.microsoft.com/en-us/library/ctys3981) GetUInt32( [int](http://msdn2.microsoft.com/en-us/library/td2s409d) column )

### **Visual Basic (Declaration)**

Public Function GetUInt32 ( \_ column As <u>[Integer](http://msdn2.microsoft.com/en-us/library/td2s409d)</u> ) As [UInteger](http://msdn2.microsoft.com/en-us/library/ctys3981)

#### **Visual C++**

public: [unsigned](http://msdn2.microsoft.com/en-us/library/ctys3981) int GetUInt32( [int](http://msdn2.microsoft.com/en-us/library/td2s409d) column )

#### **Parameters**

column Type: [System..::.Int32](http://msdn2.microsoft.com/en-us/library/td2s409d) The zero-based column ordinal or column name.

### **Return Value**

The value of the specified column.

# **Remarks**

No conversions are performed; therefore, the data retrieved must already be a **32 bit unsigned integer** value.

Call IsDBNull to check for null values before calling this method.

<span id="page-1253-0"></span>[MySqlDataReader](#page-1021-0) Class [GetUInt32](#page-1247-0) Overload [MySql.Data.MySqlClient](#page-185-0) Namespace

Send comments on this topic to [support@mysql.com](mailto:support%40mysql.com?Subject=MySQL Connector/Net)

<span id="page-1254-0"></span> $\equiv$  $\blacktriangleright$  $\Box$  C#  $\Box$  Visual Basic Visual C++ MySQL Connector/Net MySqlDataReader..::.GetUInt32 Method (String) [MySqlDataReader](#page-1021-0) Class See [Also](#page-1257-0) Send [Feedback](javascript:SubmitFeedback()

Gets the value of the specified column as a 32-bit unsigned integer.

**Namespace:** [MySql.Data.MySqlClient](#page-185-0) Assembly: MySql.Data (in MySql.Data.dll) Version: 6.2.2.0

### **Syntax**

#### **C#**

public [uint](http://msdn2.microsoft.com/en-us/library/ctys3981) GetUInt32( [string](http://msdn2.microsoft.com/en-us/library/s1wwdcbf) column )

### **Visual Basic (Declaration)**

Public Function GetUInt32 ( \_  $column As String$  $column As String$  $column As String$ ) As **[UInteger](http://msdn2.microsoft.com/en-us/library/ctys3981)** 

#### **Visual C++**

public: [unsigned](http://msdn2.microsoft.com/en-us/library/ctys3981) int GetUInt32( [String^](http://msdn2.microsoft.com/en-us/library/s1wwdcbf) column )

#### **Parameters**

column Type: [System..::.String](http://msdn2.microsoft.com/en-us/library/s1wwdcbf) The zero-based column ordinal or column name.

### **Return Value**

The value of the specified column.

# **Remarks**

No conversions are performed; therefore, the data retrieved must already be a **32 bit unsigned integer** value.

Call IsDBNull to check for null values before calling this method.

<span id="page-1257-0"></span>[MySqlDataReader](#page-1021-0) Class [GetUInt32](#page-1247-0) Overload [MySql.Data.MySqlClient](#page-185-0) Namespace

Send comments on this topic to [support@mysql.com](mailto:support%40mysql.com?Subject=MySQL Connector/Net)

 $\blacksquare$   $\blacksquare$   $\blacksquare$  $\Box$  C# $\Box$  Visual Basic Visual C++ □ Include Protected Members  $\Box$  Include Inherited Members MySQL Connector/Net MySqlDataReader..::.GetUInt64 Method

[MySqlDataReader](#page-1021-0) Class See [Also](#page-1260-0) Send [Feedback](javascript:SubmitFeedback()

# **Overload List**

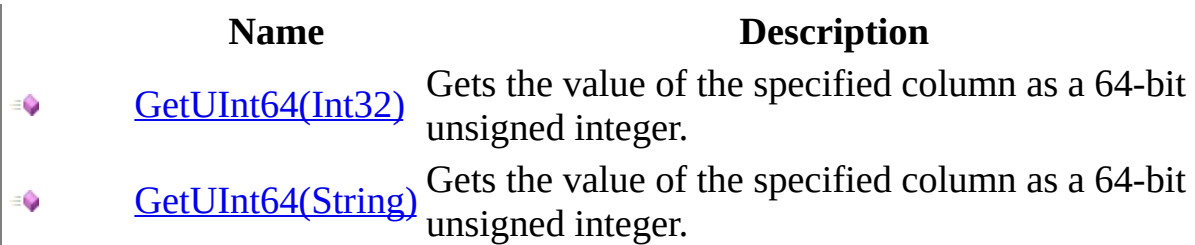
[MySqlDataReader](#page-1021-0) Class [MySqlDataReader](#page-1027-0) Members [MySql.Data.MySqlClient](#page-185-0) Namespace

Send comments on this topic to [support@mysql.com](mailto:support%40mysql.com?Subject=MySQL Connector/Net)

 $\equiv$  $\blacktriangleright$  $\Box$  C#  $\Box$  Visual Basic Visual C++ MySQL Connector/Net MySqlDataReader..::.GetUInt64 Method (Int32) [MySqlDataReader](#page-1021-0) Class See [Also](#page-1264-0) Send [Feedback](javascript:SubmitFeedback()

Gets the value of the specified column as a 64-bit unsigned integer.

### **C#**

public [ulong](http://msdn2.microsoft.com/en-us/library/06cf7918) GetUInt64( [int](http://msdn2.microsoft.com/en-us/library/td2s409d) column )

### **Visual Basic (Declaration)**

Public Function GetUInt64 (  $-$ column As <u>[Integer](http://msdn2.microsoft.com/en-us/library/td2s409d)</u> ) As [ULong](http://msdn2.microsoft.com/en-us/library/06cf7918)

### **Visual C++**

public: [unsigned](http://msdn2.microsoft.com/en-us/library/06cf7918) long long GetUInt64( [int](http://msdn2.microsoft.com/en-us/library/td2s409d) column )

#### **Parameters**

column Type: [System..::.Int32](http://msdn2.microsoft.com/en-us/library/td2s409d) The zero-based column ordinal or column name.

### **Return Value**

The value of the specified column.

# **Remarks**

No conversions are performed; therefore, the data retrieved must already be a **64 bit unsigned integer** value.

Call IsDBNull to check for null values before calling this method.

<span id="page-1264-0"></span>[MySqlDataReader](#page-1021-0) Class [GetUInt64](#page-1258-0) Overload [MySql.Data.MySqlClient](#page-185-0) Namespace

Send comments on this topic to [support@mysql.com](mailto:support%40mysql.com?Subject=MySQL Connector/Net)

 $\equiv$  $\blacktriangleright$  $\Box$  C#  $\Box$  Visual Basic Visual C++ MySQL Connector/Net MySqlDataReader..::.GetUInt64 Method (String) [MySqlDataReader](#page-1021-0) Class See [Also](#page-1268-0) Send [Feedback](javascript:SubmitFeedback()

Gets the value of the specified column as a 64-bit unsigned integer.

### **C#**

public [ulong](http://msdn2.microsoft.com/en-us/library/06cf7918) GetUInt64( [string](http://msdn2.microsoft.com/en-us/library/s1wwdcbf) column )

## **Visual Basic (Declaration)**

Public Function GetUInt64 (  $column As String$  $column As String$  $column As String$ ) As [ULong](http://msdn2.microsoft.com/en-us/library/06cf7918)

### **Visual C++**

public: [unsigned](http://msdn2.microsoft.com/en-us/library/06cf7918) long long GetUInt64( [String^](http://msdn2.microsoft.com/en-us/library/s1wwdcbf) column )

#### **Parameters**

column Type: System..:: String The zero-based column ordinal or column name.

### **Return Value**

The value of the specified column.

# **Remarks**

No conversions are performed; therefore, the data retrieved must already be a **64 bit unsigned integer** value.

Call IsDBNull to check for null values before calling this method.

<span id="page-1268-0"></span>[MySqlDataReader](#page-1021-0) Class [GetUInt64](#page-1258-0) Overload [MySql.Data.MySqlClient](#page-185-0) Namespace

Send comments on this topic to [support@mysql.com](mailto:support%40mysql.com?Subject=MySQL Connector/Net)

 $=$   $\blacksquare$  $\Box$  C#  $\Box$  Visual Basic Visual C++ MySQL Connector/Net MySqlDataReader..::.GetValue Method [MySqlDataReader](#page-1021-0) Class See [Also](#page-1271-0) Send [Feedback](javascript:SubmitFeedback()

Gets the value of the specified column in its native format.

#### **C#**

public override [Object](http://msdn2.microsoft.com/en-us/library/e5kfa45b) GetValue( [int](http://msdn2.microsoft.com/en-us/library/td2s409d) i )

### **Visual Basic (Declaration)**

Public Overrides Function GetValue ( \_ i As [Integer](http://msdn2.microsoft.com/en-us/library/td2s409d) \_ ) As **[Object](http://msdn2.microsoft.com/en-us/library/e5kfa45b)** 

### **Visual C++**

public: virtual [Object^](http://msdn2.microsoft.com/en-us/library/e5kfa45b) GetValue( [int](http://msdn2.microsoft.com/en-us/library/td2s409d) i ) override

#### **Parameters**

i

Type: [System..::.Int32](http://msdn2.microsoft.com/en-us/library/td2s409d)

### **Return Value**

### **Implements**

[IDataRecord..::.GetValue\(Int32\)](http://msdn2.microsoft.com/en-us/library/249ttfe2) [IDataRecord..::.GetValue\(Int32\)](http://msdn2.microsoft.com/en-us/library/249ttfe2)

## <span id="page-1271-0"></span>[MySqlDataReader](#page-1021-0) Class [MySql.Data.MySqlClient](#page-185-0) Namespace

Send comments on this topic to [support@mysql.com](mailto:support%40mysql.com?Subject=MySQL Connector/Net)

 $=$   $\blacksquare$  $\Box$  C#  $\Box$  Visual Basic Visual C++ MySQL Connector/Net MySqlDataReader..::.GetValues Method [MySqlDataReader](#page-1021-0) Class See [Also](#page-1274-0) Send [Feedback](javascript:SubmitFeedback()

Gets all attribute columns in the collection for the current row.

#### **C#**

public override [int](http://msdn2.microsoft.com/en-us/library/td2s409d) GetValues( [Object\[](http://msdn2.microsoft.com/en-us/library/e5kfa45b)] values )

### **Visual Basic (Declaration)**

Public Overrides Function GetValues ( \_ values As  $Object()$  $Object()$  \_ ) As **[Integer](http://msdn2.microsoft.com/en-us/library/td2s409d)** 

#### **Visual C++**

public: virtual [int](http://msdn2.microsoft.com/en-us/library/td2s409d) GetValues( array<[Object](http://msdn2.microsoft.com/en-us/library/e5kfa45b)^>^ values ) override

#### **Parameters**

values Type: array< [System..::.Object](http://msdn2.microsoft.com/en-us/library/e5kfa45b) >[]()[]

### **Return Value**

#### **Implements**

[IDataRecord..::.GetValues\(array<Object>\[\]\(\)\[\]\)](http://msdn2.microsoft.com/en-us/library/8bh7f42w) [IDataRecord..::.GetValues\(array<Object>\[\]\(\)\[\]\)](http://msdn2.microsoft.com/en-us/library/8bh7f42w)

## <span id="page-1274-0"></span>[MySqlDataReader](#page-1021-0) Class [MySql.Data.MySqlClient](#page-185-0) Namespace

Send comments on this topic to [support@mysql.com](mailto:support%40mysql.com?Subject=MySQL Connector/Net)

 $\sim$  $\blacktriangleright$  $\Box$  C#  $\Box$  Visual Basic Visual C++ MySQL Connector/Net MySqlDataReader..::.IsDBNull Method [MySqlDataReader](#page-1021-0) Class See [Also](#page-1277-0) Send [Feedback](javascript:SubmitFeedback()

Gets a value indicating whether the column contains non-existent or missing values.

### **C#**

public override **[bool](http://msdn2.microsoft.com/en-us/library/a28wyd50)** IsDBNull( [int](http://msdn2.microsoft.com/en-us/library/td2s409d) i )

### **Visual Basic (Declaration)**

Public Overrides Function IsDBNull ( \_ i As [Integer](http://msdn2.microsoft.com/en-us/library/td2s409d) \_ ) As **[Boolean](http://msdn2.microsoft.com/en-us/library/a28wyd50)** 

### **Visual C++**

public: virtual **[bool](http://msdn2.microsoft.com/en-us/library/a28wyd50)** IsDBNull( [int](http://msdn2.microsoft.com/en-us/library/td2s409d) i ) override

### **Parameters**

i

Type: [System..::.Int32](http://msdn2.microsoft.com/en-us/library/td2s409d)

### **Return Value**

### **Implements**

[IDataRecord..::.IsDBNull\(Int32\)](http://msdn2.microsoft.com/en-us/library/x8hwbw32) [IDataRecord..::.IsDBNull\(Int32\)](http://msdn2.microsoft.com/en-us/library/x8hwbw32)

## <span id="page-1277-0"></span>[MySqlDataReader](#page-1021-0) Class [MySql.Data.MySqlClient](#page-185-0) Namespace

Send comments on this topic to [support@mysql.com](mailto:support%40mysql.com?Subject=MySQL Connector/Net)

 $\blacksquare$   $\blacksquare$   $\blacksquare$  $\Box$  C# $\Box$  Visual Basic Visual C++ □ Include Protected Members  $\Box$  Include Inherited Members MySQL Connector/Net MySqlDataReader..::.MemberwiseClone Method

[MySqlDataReader](#page-1021-0) Class See [Also](#page-1280-0) Send [Feedback](javascript:SubmitFeedback()

# **Overload List**

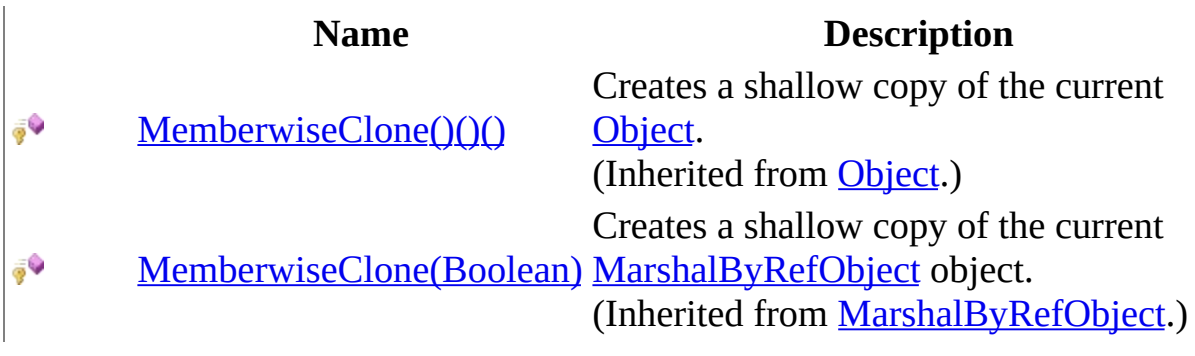

<span id="page-1280-0"></span>[MySqlDataReader](#page-1021-0) Class [MySqlDataReader](#page-1027-0) Members [MySql.Data.MySqlClient](#page-185-0) Namespace

Send comments on this topic to [support@mysql.com](mailto:support%40mysql.com?Subject=MySQL Connector/Net)

 $\equiv$  $\blacktriangleright$  $\Box$  C#  $\Box$  Visual Basic Visual C++ MySQL Connector/Net MySqlDataReader..::.NextResult Method [MySqlDataReader](#page-1021-0) Class See [Also](#page-1283-0) Send [Feedback](javascript:SubmitFeedback()

Advances the data reader to the next result, when reading the results of batch SQL statements.

### **C#**

public override **[bool](http://msdn2.microsoft.com/en-us/library/a28wyd50)** NextResult()

### **Visual Basic (Declaration)**

Public Overrides Function NextResult As [Boolean](http://msdn2.microsoft.com/en-us/library/a28wyd50)

#### **Visual C++**

public: virtual **[bool](http://msdn2.microsoft.com/en-us/library/a28wyd50)** NextResult() override

## **Return Value**

### **Implements**

[IDataReader..::.NextResult\(\)\(\)\(\)](http://msdn2.microsoft.com/en-us/library/f7a0c4ct) [IDataReader..::.NextResult\(\)\(\)\(\)](http://msdn2.microsoft.com/en-us/library/f7a0c4ct)

## <span id="page-1283-0"></span>[MySqlDataReader](#page-1021-0) Class [MySql.Data.MySqlClient](#page-185-0) Namespace

Send comments on this topic to [support@mysql.com](mailto:support%40mysql.com?Subject=MySQL Connector/Net)

 $\sim$  $\blacktriangleright$  $\Box$  C#  $\Box$  Visual Basic Visual C++ MySQL Connector/Net MySqlDataReader..::.Read Method [MySqlDataReader](#page-1021-0) Class See [Also](#page-1286-0) Send [Feedback](javascript:SubmitFeedback()

Advances the MySqlDataReader to the next record.

### **C#**

public override **[bool](http://msdn2.microsoft.com/en-us/library/a28wyd50)** Read()

### **Visual Basic (Declaration)**

Public Overrides Function Read As [Boolean](http://msdn2.microsoft.com/en-us/library/a28wyd50)

#### **Visual C++**

public: virtual <u>[bool](http://msdn2.microsoft.com/en-us/library/a28wyd50)</u> Read() override

## **Return Value**

### **Implements**

[IDataReader..::.Read\(\)\(\)\(\)](http://msdn2.microsoft.com/en-us/library/cwa9z896) [IDataReader..::.Read\(\)\(\)\(\)](http://msdn2.microsoft.com/en-us/library/cwa9z896)

## <span id="page-1286-0"></span>[MySqlDataReader](#page-1021-0) Class [MySql.Data.MySqlClient](#page-185-0) Namespace

Send comments on this topic to [support@mysql.com](mailto:support%40mysql.com?Subject=MySQL Connector/Net)

 $\sim$  $\mathbf{F}$  **F**  $\Box$  C# $\Box$  Visual Basic Visual C++ □ Include Protected Members  $\Box$  Include Inherited Members MySQL Connector/Net MySqlDataReader Properties [MySqlDataReader](#page-1021-0) Class See [Also](#page-1289-0) Send [Feedback](javascript:SubmitFeedback()

The **[MySqlDataReader](#page-1021-0)** type exposes the following members.

# **Properties**

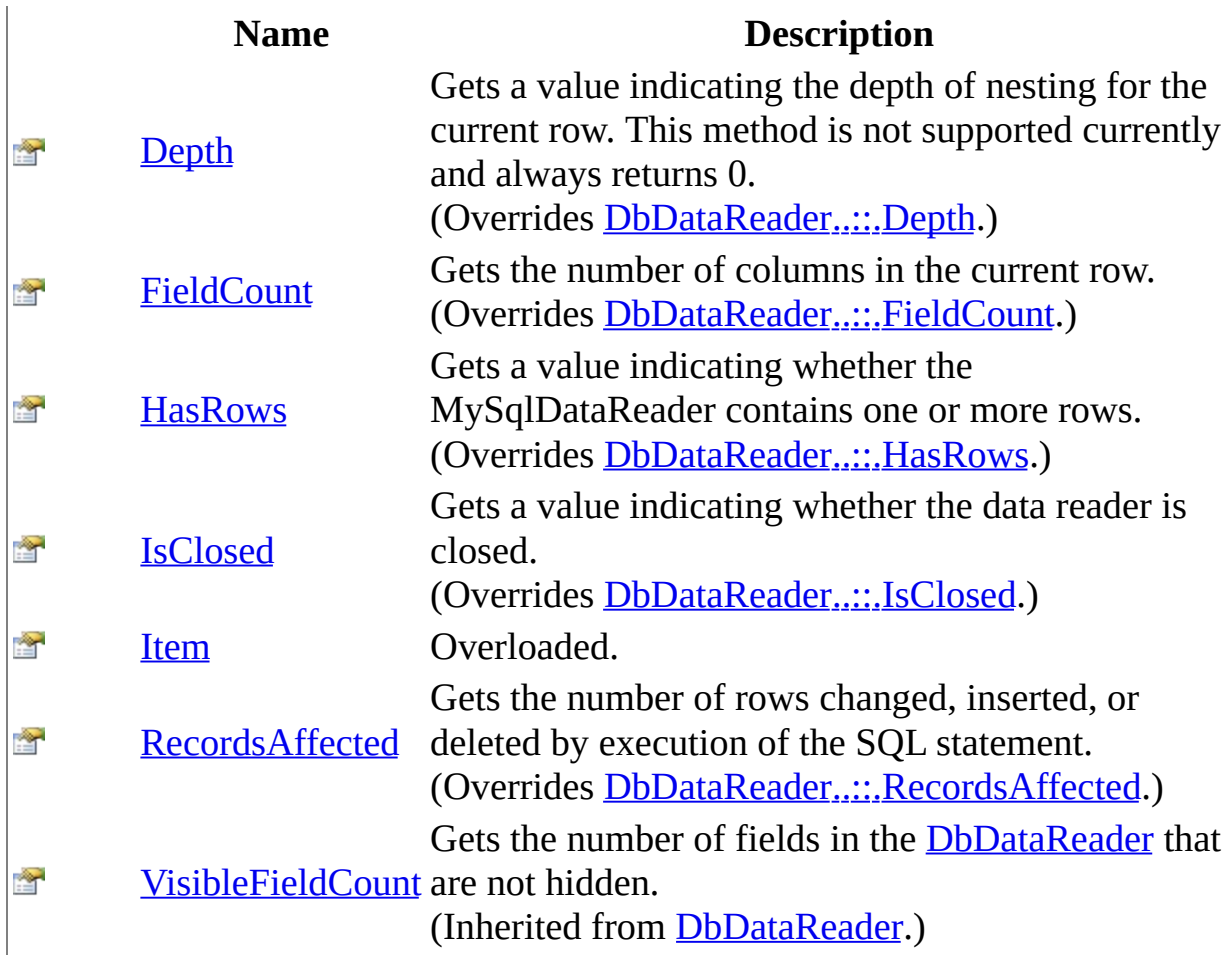

<span id="page-1289-0"></span>[MySqlDataReader](#page-1021-0) Class [MySql.Data.MySqlClient](#page-185-0) Namespace

Send comments on this topic to **[support@mysql.com](mailto:support%40mysql.com?Subject=MySQL Connector/Net)** 

<span id="page-1290-0"></span> $\equiv$  $\blacktriangleright$  $\Box$  C#  $\Box$  Visual Basic Visual C++ MySQL Connector/Net MySqlDataReader..::.Depth Property [MySqlDataReader](#page-1021-0) Class See [Also](#page-1292-0) Send [Feedback](javascript:SubmitFeedback()

Gets a value indicating the depth of nesting for the current row. This method is not supported currently and always returns 0.

### **C#**

public override [int](http://msdn2.microsoft.com/en-us/library/td2s409d) Depth { get; }

### **Visual Basic (Declaration)**

Public Overrides ReadOnly Property Depth As [Integer](http://msdn2.microsoft.com/en-us/library/td2s409d)

#### **Visual C++**

```
public:
int</u> Depth {
      int get () override;
}
```
## **Implements**

[IDataReader..::.Depth](http://msdn2.microsoft.com/en-us/library/8df34ea2) [IDataReader..::.Depth](http://msdn2.microsoft.com/en-us/library/8df34ea2)

## <span id="page-1292-0"></span>[MySqlDataReader](#page-1021-0) Class [MySql.Data.MySqlClient](#page-185-0) Namespace

Send comments on this topic to [support@mysql.com](mailto:support%40mysql.com?Subject=MySQL Connector/Net)

<span id="page-1293-0"></span> $=$   $\blacksquare$  $\Box$  C#  $\Box$  Visual Basic Visual C++ MySQL Connector/Net MySqlDataReader..::.FieldCount Property [MySqlDataReader](#page-1021-0) Class See [Also](#page-1295-0) Send [Feedback](javascript:SubmitFeedback()

Gets the number of columns in the current row.

#### **C#**

public override [int](http://msdn2.microsoft.com/en-us/library/td2s409d) FieldCount { get; }

### **Visual Basic (Declaration)**

Public Overrides ReadOnly Property FieldCount As [Integer](http://msdn2.microsoft.com/en-us/library/td2s409d)

#### **Visual C++**

```
public:
int FieldCount {
      int get () override;
}
```
### **Implements**

[IDataRecord..::.FieldCount](http://msdn2.microsoft.com/en-us/library/1d7301hs) [IDataRecord..::.FieldCount](http://msdn2.microsoft.com/en-us/library/1d7301hs)

## <span id="page-1295-0"></span>[MySqlDataReader](#page-1021-0) Class [MySql.Data.MySqlClient](#page-185-0) Namespace

Send comments on this topic to [support@mysql.com](mailto:support%40mysql.com?Subject=MySQL Connector/Net)
$\equiv$  $\blacktriangleright$  $\Box$  C#  $\Box$  Visual Basic Visual C++ MySQL Connector/Net MySqlDataReader..::.HasRows Property [MySqlDataReader](#page-1021-0) Class See [Also](#page-1298-0) Send [Feedback](javascript:SubmitFeedback()

Gets a value indicating whether the MySqlDataReader contains one or more rows.

**C#**

public override **[bool](http://msdn2.microsoft.com/en-us/library/a28wyd50)** HasRows { get; }

### **Visual Basic (Declaration)**

Public Overrides ReadOnly Property HasRows As [Boolean](http://msdn2.microsoft.com/en-us/library/a28wyd50)

### **Visual C++**

public: virtual property <u>[bool](http://msdn2.microsoft.com/en-us/library/a28wyd50)</u> HasRows { <u>[bool](http://msdn2.microsoft.com/en-us/library/a28wyd50)</u> get () override; }

### <span id="page-1298-0"></span>[MySqlDataReader](#page-1021-0) Class [MySql.Data.MySqlClient](#page-185-0) Namespace

Send comments on this topic to [support@mysql.com](mailto:support%40mysql.com?Subject=MySQL Connector/Net)

 $\sim$  $\blacktriangleright$  $\Box$  C#  $\Box$  Visual Basic Visual C++ MySQL Connector/Net MySqlDataReader..::.IsClosed Property [MySqlDataReader](#page-1021-0) Class See [Also](#page-1301-0) Send [Feedback](javascript:SubmitFeedback()

Gets a value indicating whether the data reader is closed.

**C#**

public override **[bool](http://msdn2.microsoft.com/en-us/library/a28wyd50)** IsClosed { get; }

### **Visual Basic (Declaration)**

Public Overrides ReadOnly Property IsClosed As [Boolean](http://msdn2.microsoft.com/en-us/library/a28wyd50)

#### **Visual C++**

```
public:
bool</u> IsClosed {
       bool</u> get () override;
}
```
### **Implements**

[IDataReader..::.IsClosed](http://msdn2.microsoft.com/en-us/library/fdk41h7f) [IDataReader..::.IsClosed](http://msdn2.microsoft.com/en-us/library/fdk41h7f)

### <span id="page-1301-0"></span>[MySqlDataReader](#page-1021-0) Class [MySql.Data.MySqlClient](#page-185-0) Namespace

Send comments on this topic to [support@mysql.com](mailto:support%40mysql.com?Subject=MySQL Connector/Net)

<span id="page-1302-0"></span> $\mathbf{F}$  $\Box$  C#  $\Box$  Visual Basic Visual C++ □ Include Protected Members  $\Box$  Include Inherited Members MySQL Connector/Net MySqlDataReader..::.Item Property

[MySqlDataReader](#page-1021-0) Class See [Also](#page-1304-0) Send [Feedback](javascript:SubmitFeedback()

# **Overload List**

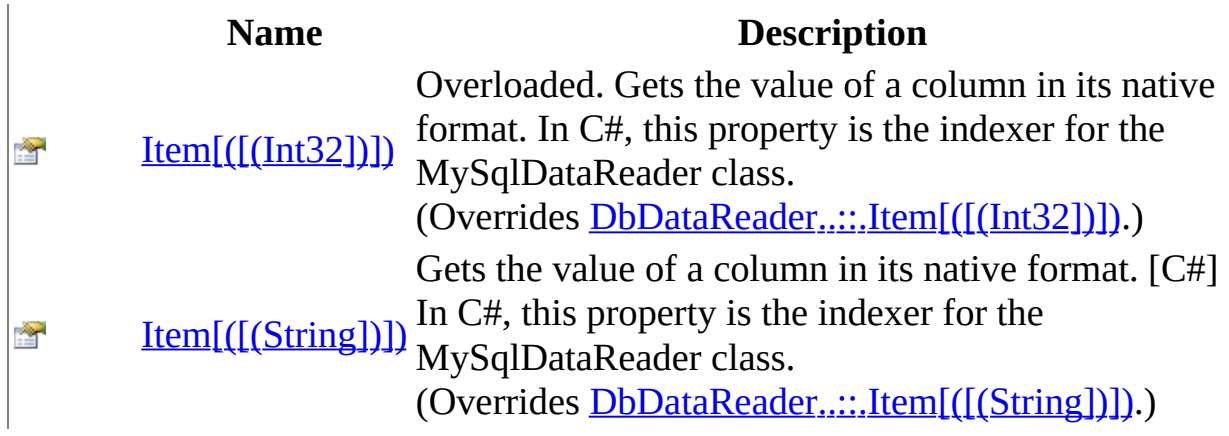

<span id="page-1304-0"></span>[MySqlDataReader](#page-1021-0) Class [MySqlDataReader](#page-1027-0) Members [MySql.Data.MySqlClient](#page-185-0) Namespace

Send comments on this topic to [support@mysql.com](mailto:support%40mysql.com?Subject=MySQL Connector/Net)

<span id="page-1305-0"></span> $\equiv$  $\blacktriangleright$  $\Box$  C# $\Box$  Visual Basic Visual C++ MySQL Connector/Net MySqlDataReader..::.Item Property (Int32) [MySqlDataReader](#page-1021-0) Class See [Also](#page-1307-0) Send [Feedback](javascript:SubmitFeedback()

Overloaded. Gets the value of a column in its native format. In C#, this property is the indexer for the MySqlDataReader class.

#### **C#**

public override [Object](http://msdn2.microsoft.com/en-us/library/e5kfa45b) this[ [int](http://msdn2.microsoft.com/en-us/library/td2s409d) i ] { get; }

### **Visual Basic (Declaration)**

Public Overrides ReadOnly Default Property Item ( \_ i As [Integer](http://msdn2.microsoft.com/en-us/library/td2s409d) \_ ) As **[Object](http://msdn2.microsoft.com/en-us/library/e5kfa45b)** 

#### **Visual C++**

public: virtual property [Object](http://msdn2.microsoft.com/en-us/library/e5kfa45b)<sup>^</sup> default[\[int](http://msdn2.microsoft.com/en-us/library/td2s409d) i] {  $Object^{\wedge}$  $Object^{\wedge}$  get  $(int i)$  $(int i)$  override; }

#### **Parameters**

i

Type: [System..::.Int32](http://msdn2.microsoft.com/en-us/library/td2s409d)

### **Implements**

[IDataRecord..::.Item\[\(\[\(Int32\]\)\]\)](http://msdn2.microsoft.com/en-us/library/9y45x0s9) [IDataRecord..::.Item\[\(\[\(Int32\]\)\]\)](http://msdn2.microsoft.com/en-us/library/9y45x0s9)

<span id="page-1307-0"></span>[MySqlDataReader](#page-1021-0) Class Item [Overload](#page-1302-0) [MySql.Data.MySqlClient](#page-185-0) Namespace

Send comments on this topic to **[support@mysql.com](mailto:support%40mysql.com?Subject=MySQL Connector/Net)** 

<span id="page-1308-0"></span> $\equiv$  $\blacktriangleright$  $\Box$  C#  $\Box$  Visual Basic Visual C++ MySQL Connector/Net MySqlDataReader..::.Item Property (String) [MySqlDataReader](#page-1021-0) Class See [Also](#page-1310-0) Send [Feedback](javascript:SubmitFeedback()

Gets the value of a column in its native format. [C#] In C#, this property is the indexer for the MySqlDataReader class.

#### **C#**

public override [Object](http://msdn2.microsoft.com/en-us/library/e5kfa45b) this[ [string](http://msdn2.microsoft.com/en-us/library/s1wwdcbf) name ] { get; }

#### **Visual Basic (Declaration)**

```
Public Overrides ReadOnly Default Property Item ( _
       name As String_) As Object
```
#### **Visual C++**

public: virtual property [Object](http://msdn2.microsoft.com/en-us/library/e5kfa45b)^ default[\[String^](http://msdn2.microsoft.com/en-us/library/s1wwdcbf) name] { [Object^](http://msdn2.microsoft.com/en-us/library/e5kfa45b) get [\(String^](http://msdn2.microsoft.com/en-us/library/s1wwdcbf) name) override; }

#### **Parameters**

name

Type: [System..::.String](http://msdn2.microsoft.com/en-us/library/s1wwdcbf)

### **Implements**

[IDataRecord..::.Item\[\(\[\(String\]\)\]\)](http://msdn2.microsoft.com/en-us/library/1a8yx17k) [IDataRecord..::.Item\[\(\[\(String\]\)\]\)](http://msdn2.microsoft.com/en-us/library/1a8yx17k)

<span id="page-1310-0"></span>[MySqlDataReader](#page-1021-0) Class Item [Overload](#page-1302-0) [MySql.Data.MySqlClient](#page-185-0) Namespace

Send comments on this topic to **[support@mysql.com](mailto:support%40mysql.com?Subject=MySQL Connector/Net)** 

 $\equiv$  $\blacktriangleright$  $\Box$  C#  $\Box$  Visual Basic Visual C++ MySQL Connector/Net MySqlDataReader..::.RecordsAffected Property [MySqlDataReader](#page-1021-0) Class See [Also](#page-1313-0) Send [Feedback](javascript:SubmitFeedback()

Gets the number of rows changed, inserted, or deleted by execution of the SQL statement.

**C#**

public override [int](http://msdn2.microsoft.com/en-us/library/td2s409d) RecordsAffected { get; }

### **Visual Basic (Declaration)**

Public Overrides ReadOnly Property RecordsAffected As [Integer](http://msdn2.microsoft.com/en-us/library/td2s409d)

#### **Visual C++**

```
public:
int RecordsAffected {
      int get () override;
}
```
### **Implements**

[IDataReader..::.RecordsAffected](http://msdn2.microsoft.com/en-us/library/b5a0e21t) [IDataReader..::.RecordsAffected](http://msdn2.microsoft.com/en-us/library/b5a0e21t)

### <span id="page-1313-0"></span>[MySqlDataReader](#page-1021-0) Class [MySql.Data.MySqlClient](#page-185-0) Namespace

Send comments on this topic to [support@mysql.com](mailto:support%40mysql.com?Subject=MySQL Connector/Net)

 $\equiv$  $\blacktriangleright$  $\Box$  C#  $\Box$  Visual Basic Visual C++ MySQL Connector/Net MySqlDbType Enumeration See [Also](#page-1319-0) Send [Feedback](javascript:SubmitFeedback()

Specifies MySQL specific data type of a field, property, for use in a [MySqlParameter.](#page-1477-0)

### **C#**

public enum MySqlDbType

### **Visual Basic (Declaration)**

Public Enumeration MySqlDbType

#### **Visual C++**

public enum class MySqlDbType

# **Members**

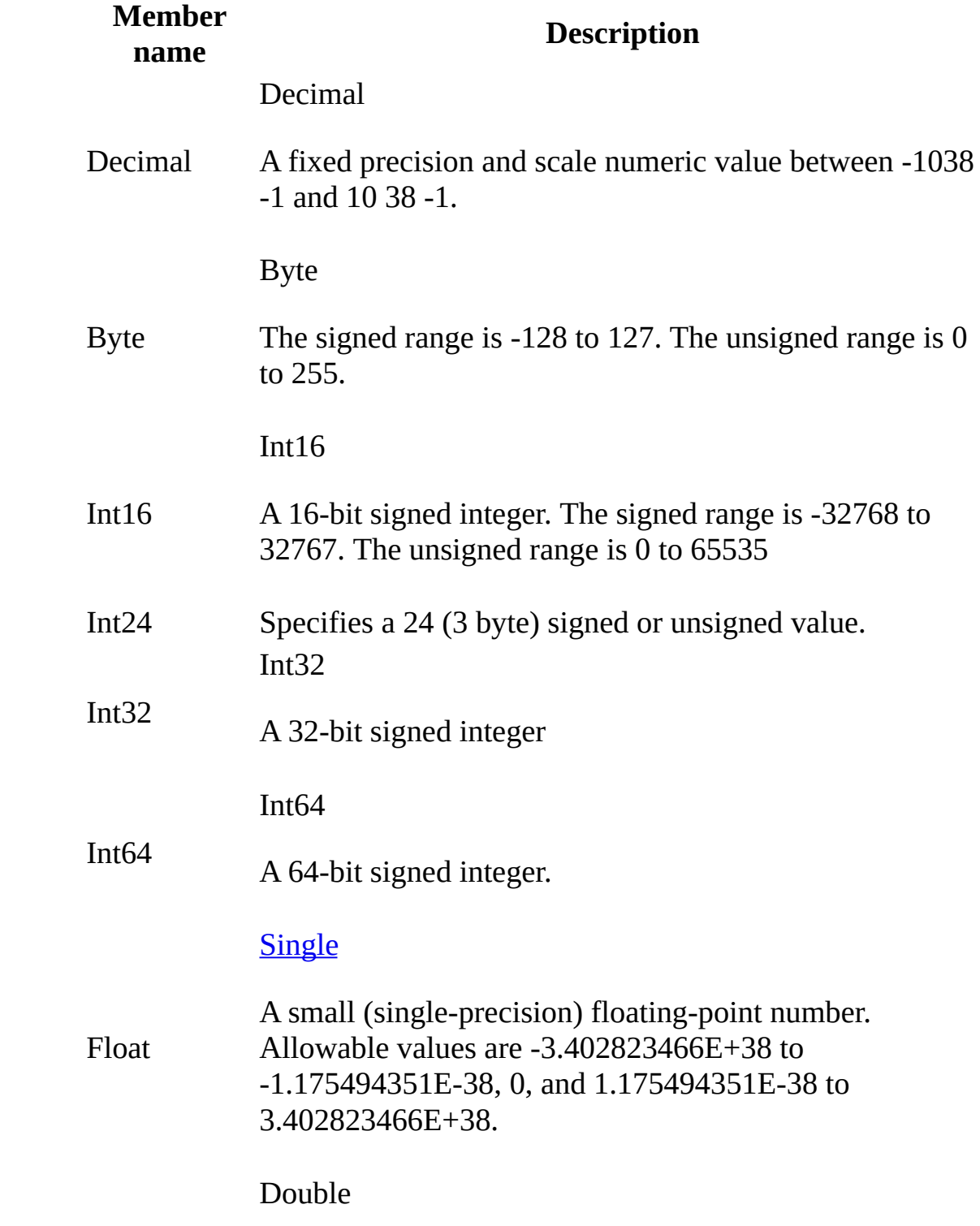

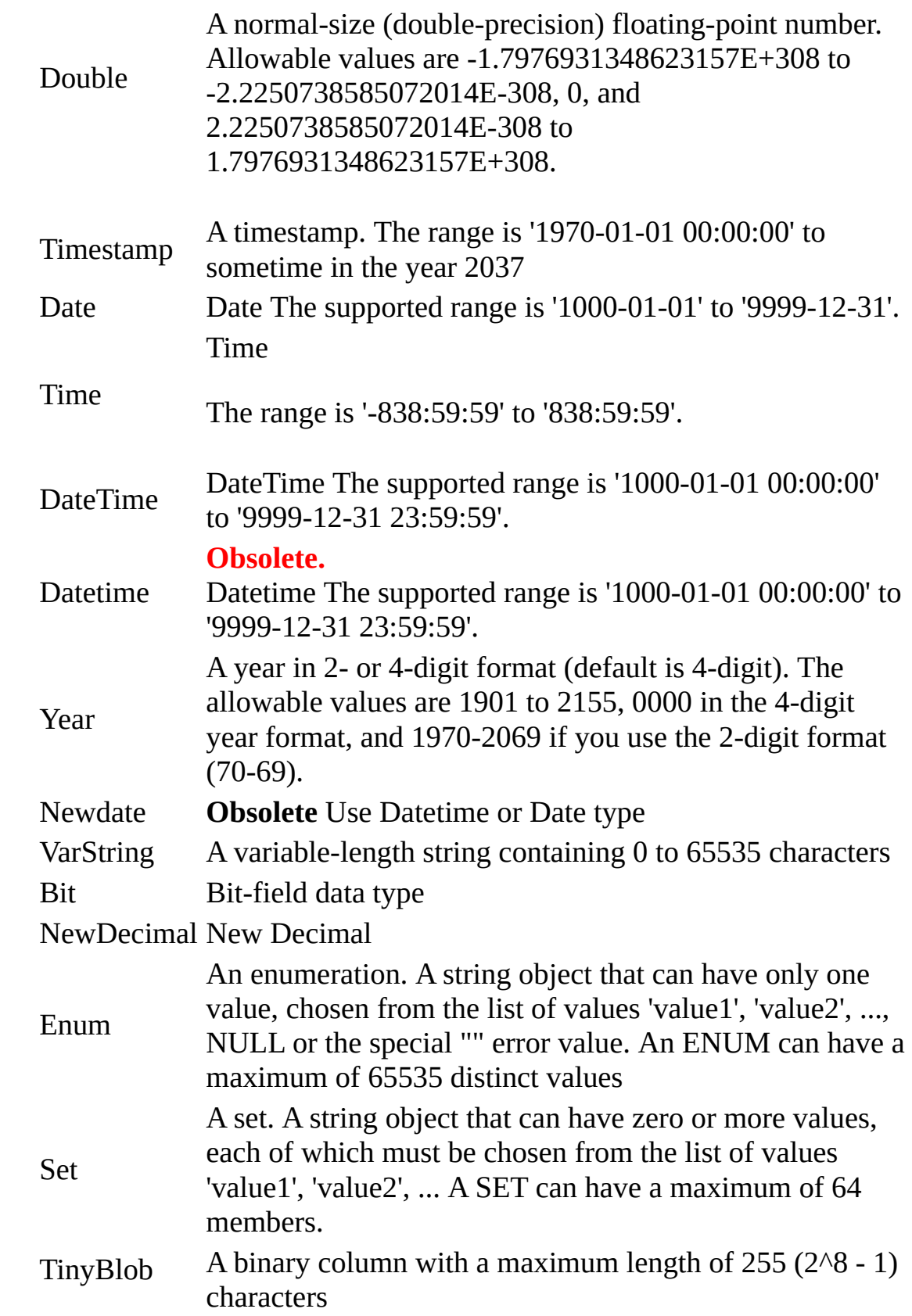

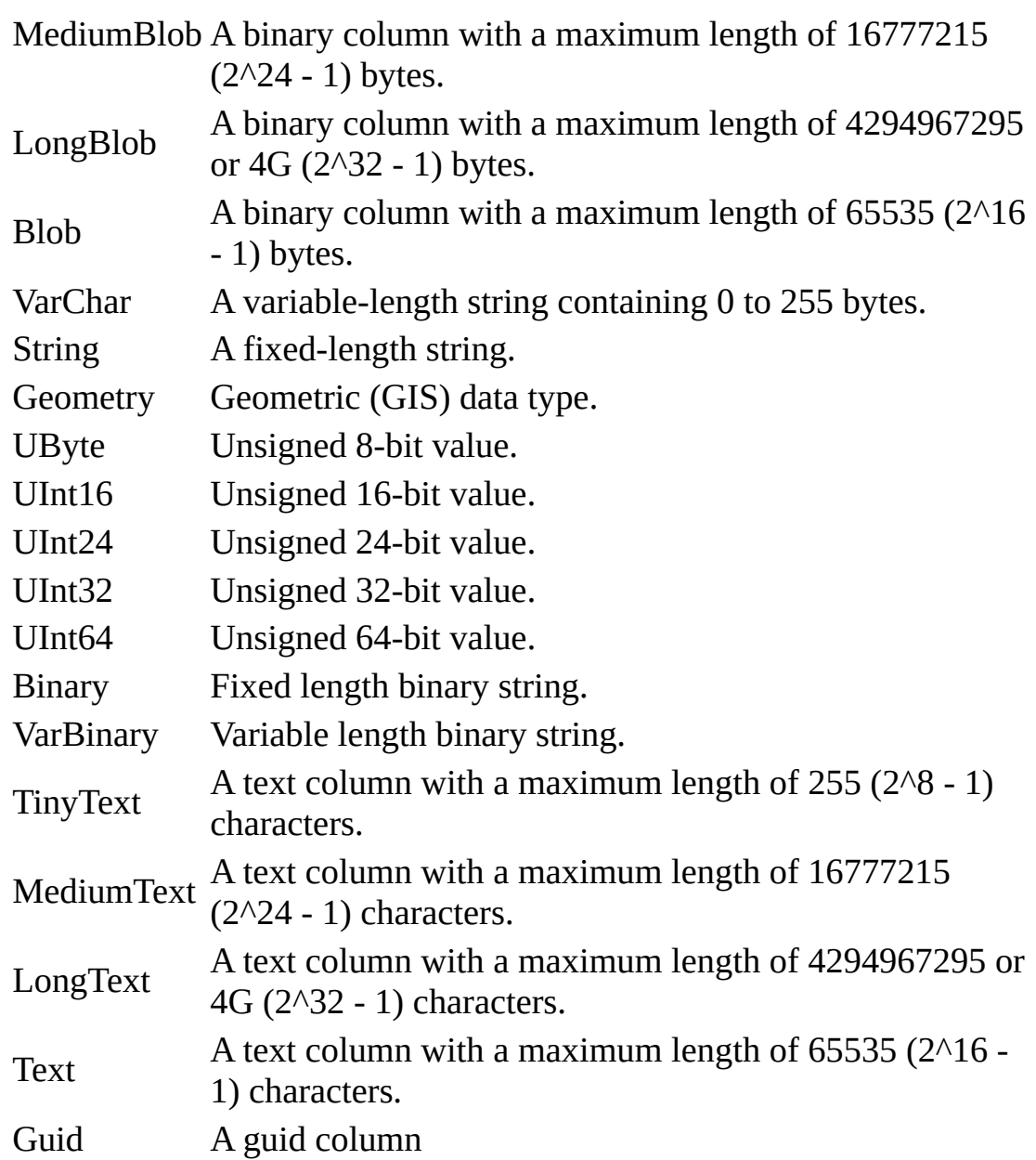

<span id="page-1319-0"></span>[MySql.Data.MySqlClient](#page-185-0) Namespace

Send comments on this topic to **[support@mysql.com](mailto:support%40mysql.com?Subject=MySQL Connector/Net)** 

 $\sim$  $\blacktriangleright$  $\Box$  C# $\Box$  Visual Basic Visual C++ MySQL Connector/Net MySqlDriverType Enumeration **See [Also](#page-1323-0) Send [Feedback](javascript:SubmitFeedback()** 

Specifies the connection types supported

### **C#**

public enum MySqlDriverType

### **Visual Basic (Declaration)**

Public Enumeration MySqlDriverType

### **Visual C++**

public enum class MySqlDriverType

# **Members**

### **Member name Description**

Native Use TCP/IP sockets. Client Use client library. Embedded Use MySQL embedded server.

<span id="page-1323-0"></span>[MySql.Data.MySqlClient](#page-185-0) Namespace

Send comments on this topic to **[support@mysql.com](mailto:support%40mysql.com?Subject=MySQL Connector/Net)** 

<span id="page-1324-0"></span> $\rightarrow$  $\Box$  C# $\Box$  Visual Basic Visual C++ MySQL Connector/Net MySqlError Class [Members](#page-1328-0) See [Also](#page-1327-0) Send [Feedback](javascript:SubmitFeedback()

Collection of error codes that can be returned by the server

### **C#**

public class MySqlError

### **Visual Basic (Declaration)**

Public Class MySqlError

### **Visual C++**

public ref class MySqlError

# **Inheritance Hierarchy**

[System..::.Object](http://msdn2.microsoft.com/en-us/library/e5kfa45b)

MySql.Data.MySqlClient..::.MySqlError

### <span id="page-1327-0"></span>[MySqlError](#page-1328-0) Members [MySql.Data.MySqlClient](#page-185-0) Namespace

Send comments on this topic to [support@mysql.com](mailto:support%40mysql.com?Subject=MySQL Connector/Net)

<span id="page-1328-0"></span> $\blacksquare$   $\blacksquare$  $\Box$  C#  $\Box$  Visual Basic Visual C++ □ Include Protected Members  $\Box$  Include Inherited Members MySQL Connector/Net MySqlError Members [MySqlError](#page-1324-0) Class [Constructors](#page-1329-0) [Methods](#page-1330-0) [Properties](#page-1331-0) See [Also](#page-1332-0) Send [Feedback](javascript:SubmitFeedback()

The **[MySqlError](#page-1324-0)** type exposes the following members.

# <span id="page-1329-0"></span>**Constructors**

**Name Description**

<sup>≢♦</sup> [MySqlError](#page-1333-0)

# <span id="page-1330-0"></span>**Methods**

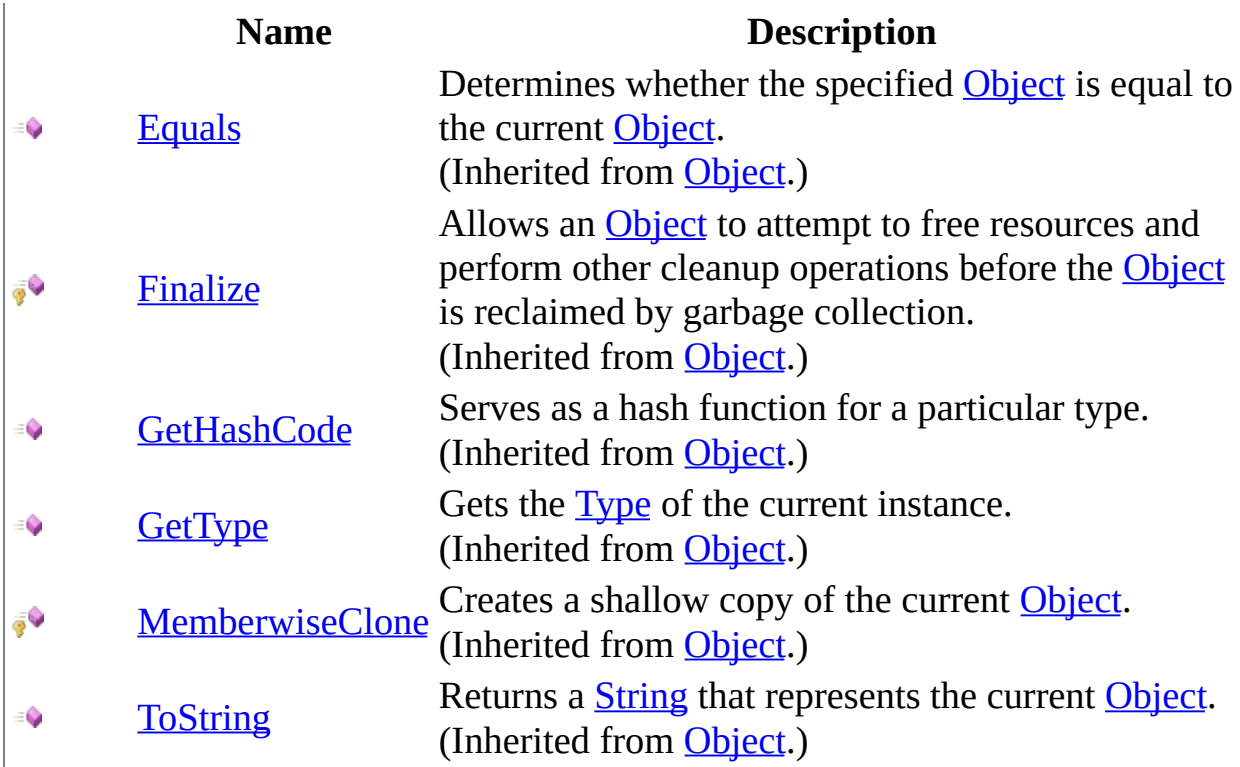

# <span id="page-1331-0"></span>**Properties**

### **Name Description**

Gode Error code

**E** [Level](#page-1345-0) Error level

**[Message](#page-1348-0) Error message**
[MySqlError](#page-1324-0) Class [MySql.Data.MySqlClient](#page-185-0) Namespace

Send comments on this topic to [support@mysql.com](mailto:support%40mysql.com?Subject=MySQL Connector/Net)

 $\rightarrow$  $\Box$  C#  $\Box$  Visual Basic Visual C++ MySQL Connector/Net MySqlError Constructor [MySqlError](#page-1324-0) Class See [Also](#page-1335-0) Send [Feedback](javascript:SubmitFeedback()

**Namespace:** [MySql.Data.MySqlClient](#page-185-0) **Assembly:** MySql.Data (in MySql.Data.dll) Version: 6.2.2.0

### **Syntax**

#### **C#**

```
public MySqlError(
        string level,
        int code,
        string message
)
```
#### **Visual Basic (Declaration)**

```
Public Sub New ( _
        level As String, _
        code As Inter<sub>1</sub>message As String _
)
```
**Visual C++**

```
public:
MySqlError(
        String^ level,
        int code,
        String^ message
)
```
#### **Parameters**

```
level
     Type: System..:: String
```
#### code

Type: **[System..::.Int32](http://msdn2.microsoft.com/en-us/library/td2s409d)** 

message

Type: **[System..::.String](http://msdn2.microsoft.com/en-us/library/s1wwdcbf)** 

<span id="page-1335-0"></span>[MySqlError](#page-1324-0) Class [MySql.Data.MySqlClient](#page-185-0) Namespace

Send comments on this topic to [support@mysql.com](mailto:support%40mysql.com?Subject=MySQL Connector/Net)

 $\blacksquare$   $\blacksquare$   $\blacksquare$  $\Box$  C#  $\Box$  Visual Basic Visual C++ □ Include Protected Members  $\Box$  Include Inherited Members MySQL Connector/Net MySqlError Methods [MySqlError](#page-1324-0) Class See [Also](#page-1338-0) Send [Feedback](javascript:SubmitFeedback()

The **[MySqlError](#page-1324-0)** type exposes the following members.

# **Methods**

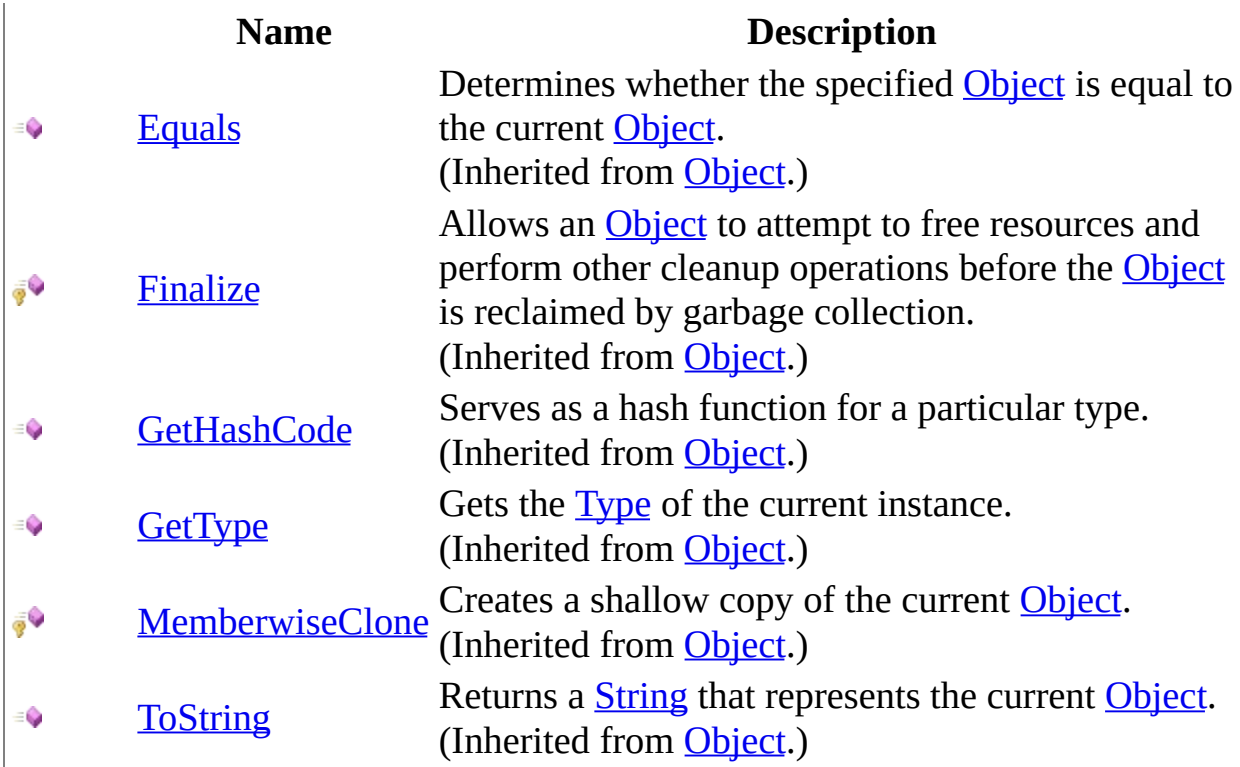

<span id="page-1338-0"></span>[MySqlError](#page-1324-0) Class [MySql.Data.MySqlClient](#page-185-0) Namespace

Send comments on this topic to [support@mysql.com](mailto:support%40mysql.com?Subject=MySQL Connector/Net)

 $\sim$  $\mathbf{F}$  **F**  $\Box$  C# $\Box$  Visual Basic Visual C++ □ Include Protected Members  $\Box$  Include Inherited Members MySQL Connector/Net MySqlError Properties [MySqlError](#page-1324-0) Class See [Also](#page-1341-0) Send [Feedback](javascript:SubmitFeedback()

The **[MySqlError](#page-1324-0)** type exposes the following members.

# **Properties**

#### **Name Description**

Gode Error code

**E** [Level](#page-1345-0) Error level

**[Message](#page-1348-0) Error message** 

<span id="page-1341-0"></span>[MySqlError](#page-1324-0) Class [MySql.Data.MySqlClient](#page-185-0) Namespace

Send comments on this topic to [support@mysql.com](mailto:support%40mysql.com?Subject=MySQL Connector/Net)

<span id="page-1342-0"></span> $=$   $\blacksquare$  $\Box$  C# $\Box$  Visual Basic Visual C++ MySQL Connector/Net MySqlError..::.Code Property [MySqlError](#page-1324-0) Class See [Also](#page-1344-0) Send [Feedback](javascript:SubmitFeedback()

Error code

**Namespace:** [MySql.Data.MySqlClient](#page-185-0) **Assembly:** MySql.Data (in MySql.Data.dll) Version: 6.2.2.0

### **Syntax**

#### **C#**

public <u>[int](http://msdn2.microsoft.com/en-us/library/td2s409d)</u> Code { get; }

#### **Visual Basic (Declaration)**

Public ReadOnly Property Code As [Integer](http://msdn2.microsoft.com/en-us/library/td2s409d)

#### **Visual C++**

```
public:
int</u> Code {
       int get ();
}
```
<span id="page-1344-0"></span>[MySqlError](#page-1324-0) Class [MySql.Data.MySqlClient](#page-185-0) Namespace

Send comments on this topic to [support@mysql.com](mailto:support%40mysql.com?Subject=MySQL Connector/Net)

<span id="page-1345-0"></span> $=$   $\blacksquare$  $\Box$  C# $\Box$  Visual Basic Visual C++ MySQL Connector/Net MySqlError..::.Level Property [MySqlError](#page-1324-0) Class See [Also](#page-1347-0) Send [Feedback](javascript:SubmitFeedback()

Error level

**Namespace:** [MySql.Data.MySqlClient](#page-185-0) **Assembly:** MySql.Data (in MySql.Data.dll) Version: 6.2.2.0

### **Syntax**

#### **C#**

public [string](http://msdn2.microsoft.com/en-us/library/s1wwdcbf) Level { get; }

#### **Visual Basic (Declaration)**

Public ReadOnly Property Level As [String](http://msdn2.microsoft.com/en-us/library/s1wwdcbf)

#### **Visual C++**

```
public:
property <u>String</u>^ Level {
         String^ get ();
}
```
<span id="page-1347-0"></span>[MySqlError](#page-1324-0) Class [MySql.Data.MySqlClient](#page-185-0) Namespace

Send comments on this topic to [support@mysql.com](mailto:support%40mysql.com?Subject=MySQL Connector/Net)

<span id="page-1348-0"></span> $=$   $\blacksquare$  $\Box$  C#  $\Box$  Visual Basic Visual C++ MySQL Connector/Net MySqlError..::.Message Property [MySqlError](#page-1324-0) Class See [Also](#page-1350-0) Send [Feedback](javascript:SubmitFeedback()

Error message

**Namespace:** [MySql.Data.MySqlClient](#page-185-0) **Assembly:** MySql.Data (in MySql.Data.dll) Version: 6.2.2.0

### **Syntax**

#### **C#**

public [string](http://msdn2.microsoft.com/en-us/library/s1wwdcbf) Message { get; }

#### **Visual Basic (Declaration)**

Public ReadOnly Property Message As [String](http://msdn2.microsoft.com/en-us/library/s1wwdcbf)

#### **Visual C++**

public: property <u>String</u>^ Message { [String^](http://msdn2.microsoft.com/en-us/library/s1wwdcbf) get (); }

<span id="page-1350-0"></span>[MySqlError](#page-1324-0) Class [MySql.Data.MySqlClient](#page-185-0) Namespace

Send comments on this topic to [support@mysql.com](mailto:support%40mysql.com?Subject=MySQL Connector/Net)

 $=$   $\blacksquare$  $\Box$  C# $\Box$  Visual Basic Visual C++ MySQL Connector/Net MySqlErrorCode Enumeration See [Also](#page-1354-0) Send [Feedback](javascript:SubmitFeedback()

Provides a reference to error codes returned by MySQL.

**Namespace:** [MySql.Data.MySqlClient](#page-185-0) **Assembly:** MySql.Data (in MySql.Data.dll) Version: 6.2.2.0

### **Syntax**

#### **C#**

public enum MySqlErrorCode

#### **Visual Basic (Declaration)**

Public Enumeration MySqlErrorCode

#### **Visual C++**

public enum class MySqlErrorCode

# **Members**

### **Member name Description**

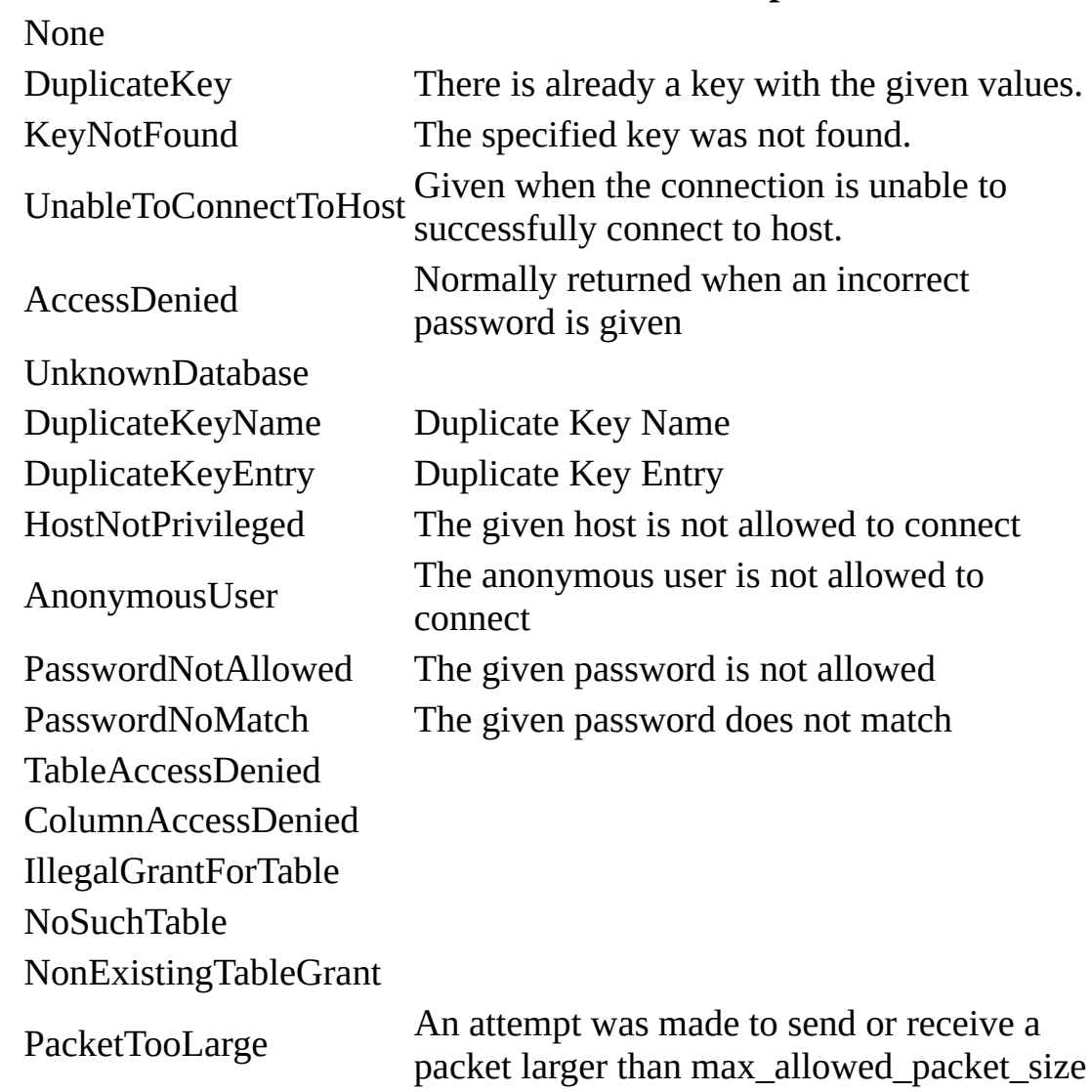

<span id="page-1354-0"></span>[MySql.Data.MySqlClient](#page-185-0) Namespace

Send comments on this topic to **[support@mysql.com](mailto:support%40mysql.com?Subject=MySQL Connector/Net)** 

<span id="page-1355-0"></span> $\equiv$  $\blacktriangleright$  $\Box$  C#  $\Box$  Visual Basic Visual C++ MySQL Connector/Net MySqlException Class [Members](#page-1361-0) [Example](#page-1358-0) See [Also](#page-1360-0) Send [Feedback](javascript:SubmitFeedback()

The exception that is thrown when MySQL returns an error. This class cannot be inherited.

**Namespace:** [MySql.Data.MySqlClient](#page-185-0) **Assembly:** MySql.Data (in MySql.Data.dll) Version: 6.2.2.0

### **Syntax**

**C#**

[\[SerializableAttribute](http://msdn2.microsoft.com/en-us/library/bcfsa90a)] public sealed class MySqlException : [DbException](http://msdn2.microsoft.com/en-us/library/xhdb2a0c)

#### **Visual Basic (Declaration)**

[<SerializableAttribute](http://msdn2.microsoft.com/en-us/library/bcfsa90a)> \_ Public NotInheritable Class MySqlException \_ Inherits [DbException](http://msdn2.microsoft.com/en-us/library/xhdb2a0c)

#### **Visual C++**

[\[SerializableAttribute](http://msdn2.microsoft.com/en-us/library/bcfsa90a)] public ref class MySqlException sealed : public [DbException](http://msdn2.microsoft.com/en-us/library/xhdb2a0c)

### **Remarks**

This class is created whenever the MySql Data Provider encounters an error generated from the server.

Any open connections are not automatically closed when an exception is thrown. If the client application determines that the exception is fatal, it should close any open [MySqlDataReader](#page-1021-0) objects or [MySqlConnection](#page-563-0) objects.

### <span id="page-1358-0"></span>**Examples**

The following example generates a MySqlException due to a missing server, and then displays the exception.

**VB.NET**

Copy

```
Copy
Public Sub ShowException()
Dim mySelectQuery As String = "SELECT column1 FROM table1"
Dim myConnection As New MySqlConnection ("Data Source=localhost;Data
Dim myCommand As New MySqlCommand(mySelectQuery, myConnection)
Try
myCommand.Connection.Open()
Catch e As MySqlException
MessageBox.Show( e.Message )
End Try
End Sub
C#
public void ShowException()
{
string mySelectQuery = "SELECT column1 FROM table1";
MySqlConnection myConnection =
new MySqlConnection("Data Source=localhost;Database=Sample;");
MySqlCommand myCommand = new MySqlCommand(mySelectQuery, myConnection)
try
{
myCommand.Connection.Open();
}
catch (MySqlException e)
{
MessageBox.Show( e.Message );
}
}
```
### **Inheritance Hierarchy**

[System..::.Object](http://msdn2.microsoft.com/en-us/library/e5kfa45b) System..:.Exception [System..::.SystemException](http://msdn2.microsoft.com/en-us/library/z3h75xk6) [System.Runtime.InteropServices..::.ExternalException](http://msdn2.microsoft.com/en-us/library/zcf5z23a) [System.Data.Common..::.DbException](http://msdn2.microsoft.com/en-us/library/xhdb2a0c) MySql.Data.MySqlClient..::.MySqlException

<span id="page-1360-0"></span>[MySqlException](#page-1361-0) Members [MySql.Data.MySqlClient](#page-185-0) Namespace

Send comments on this topic to [support@mysql.com](mailto:support%40mysql.com?Subject=MySQL Connector/Net)

<span id="page-1361-0"></span> $\sim$  $\mathbf{F}$   $\mathbf{F}$  $\Box$  C# $\Box$  Visual Basic Visual C++ □ Include Protected Members  $\Box$  Include Inherited Members MySQL Connector/Net MySqlException Members [MySqlException](#page-1355-0) Class [Methods](#page-1362-0) [Properties](#page-1363-0) See [Also](#page-1364-0) Send [Feedback](javascript:SubmitFeedback()

The **[MySqlException](#page-1355-0)** type exposes the following members.

# <span id="page-1362-0"></span>**Methods**

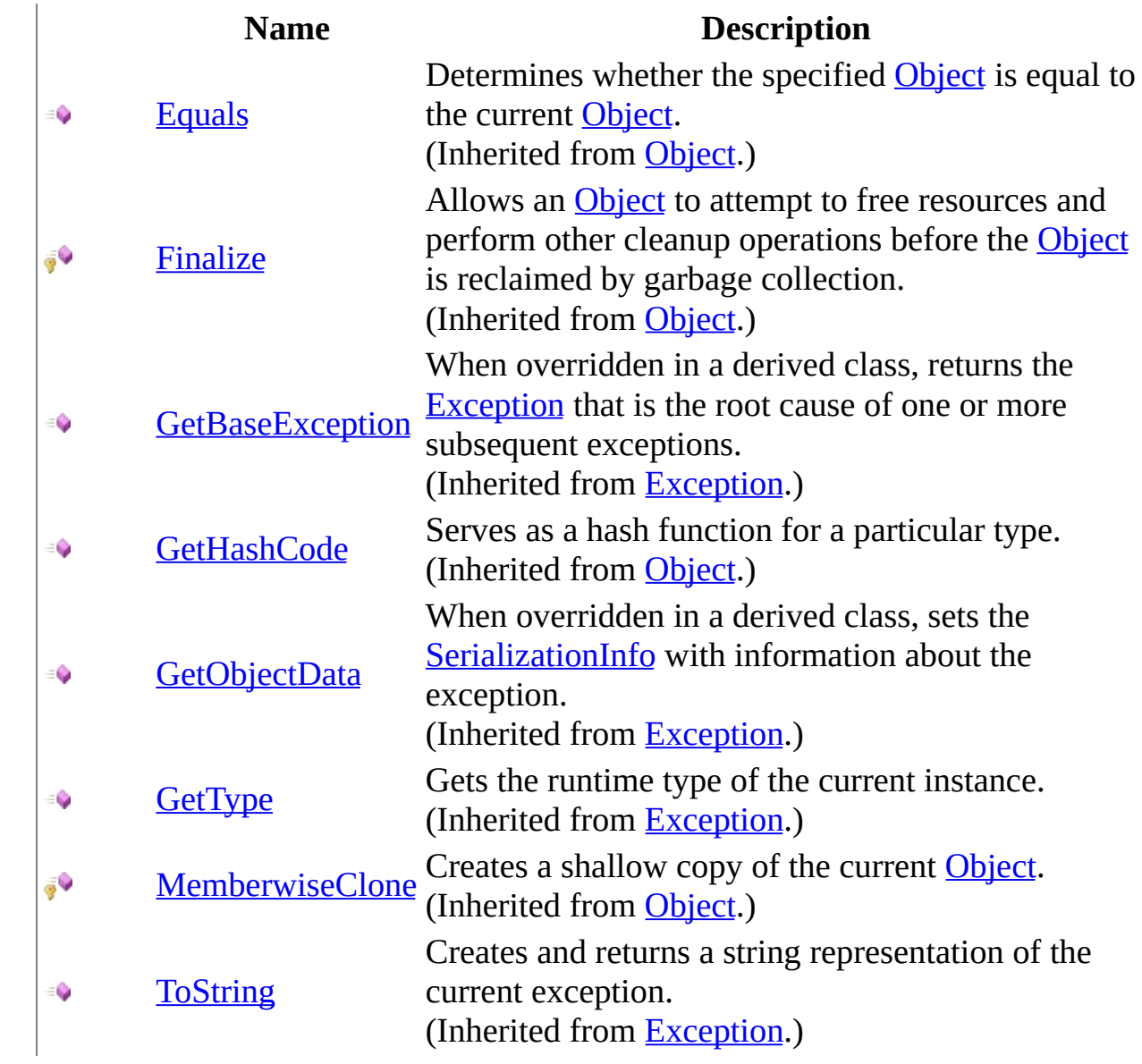

# <span id="page-1363-0"></span>**Properties**

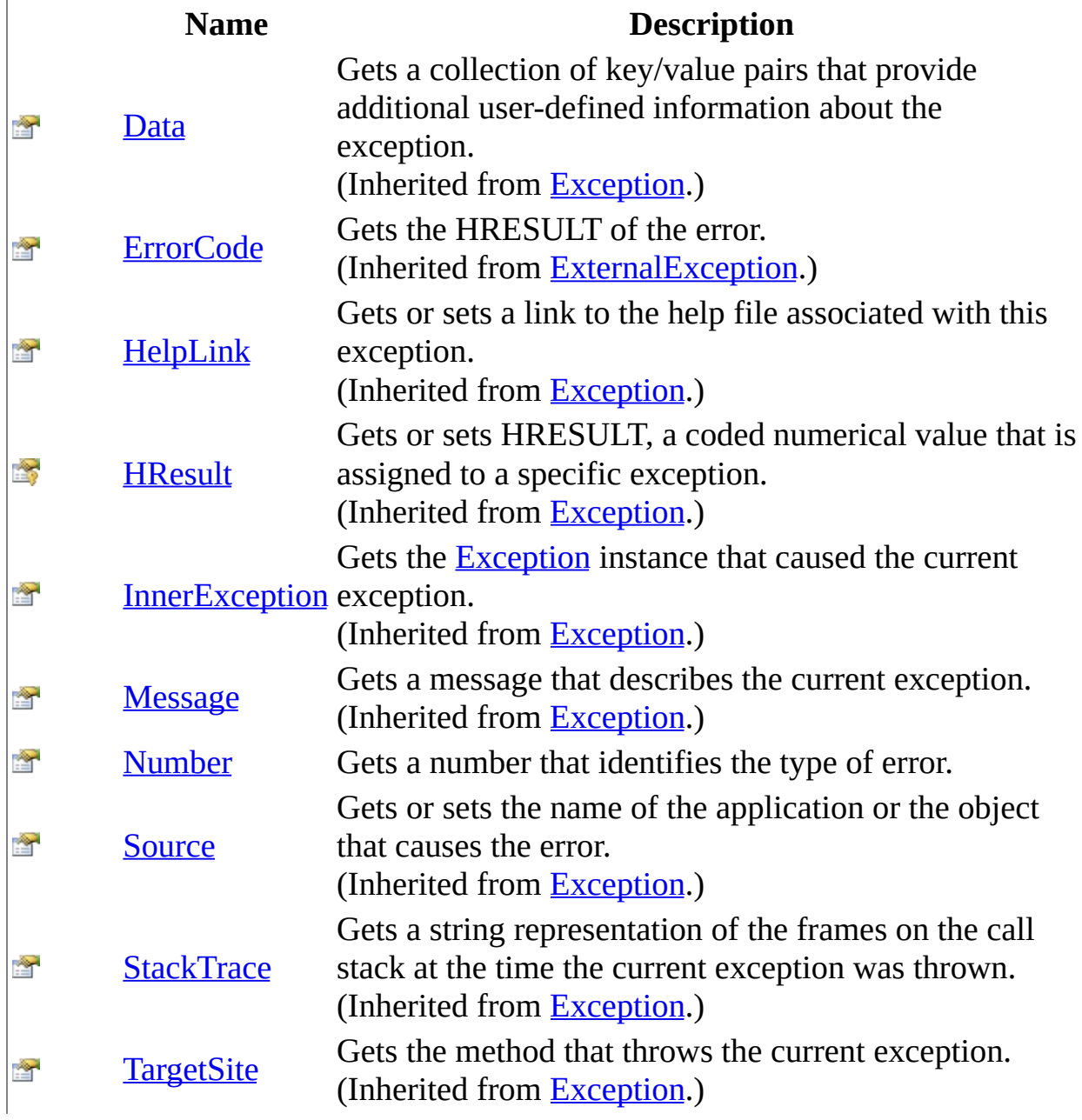

<span id="page-1364-0"></span>[MySqlException](#page-1355-0) Class [MySql.Data.MySqlClient](#page-185-0) Namespace

Send comments on this topic to **[support@mysql.com](mailto:support%40mysql.com?Subject=MySQL Connector/Net)** 

 $\sim$  $\mathbf{F}$  **F**  $\Box$  C# $\Box$  Visual Basic Visual C++ □ Include Protected Members  $\Box$  Include Inherited Members MySQL Connector/Net MySqlException Methods [MySqlException](#page-1355-0) Class See [Also](#page-1367-0) Send [Feedback](javascript:SubmitFeedback()

The **[MySqlException](#page-1355-0)** type exposes the following members.

# **Methods**

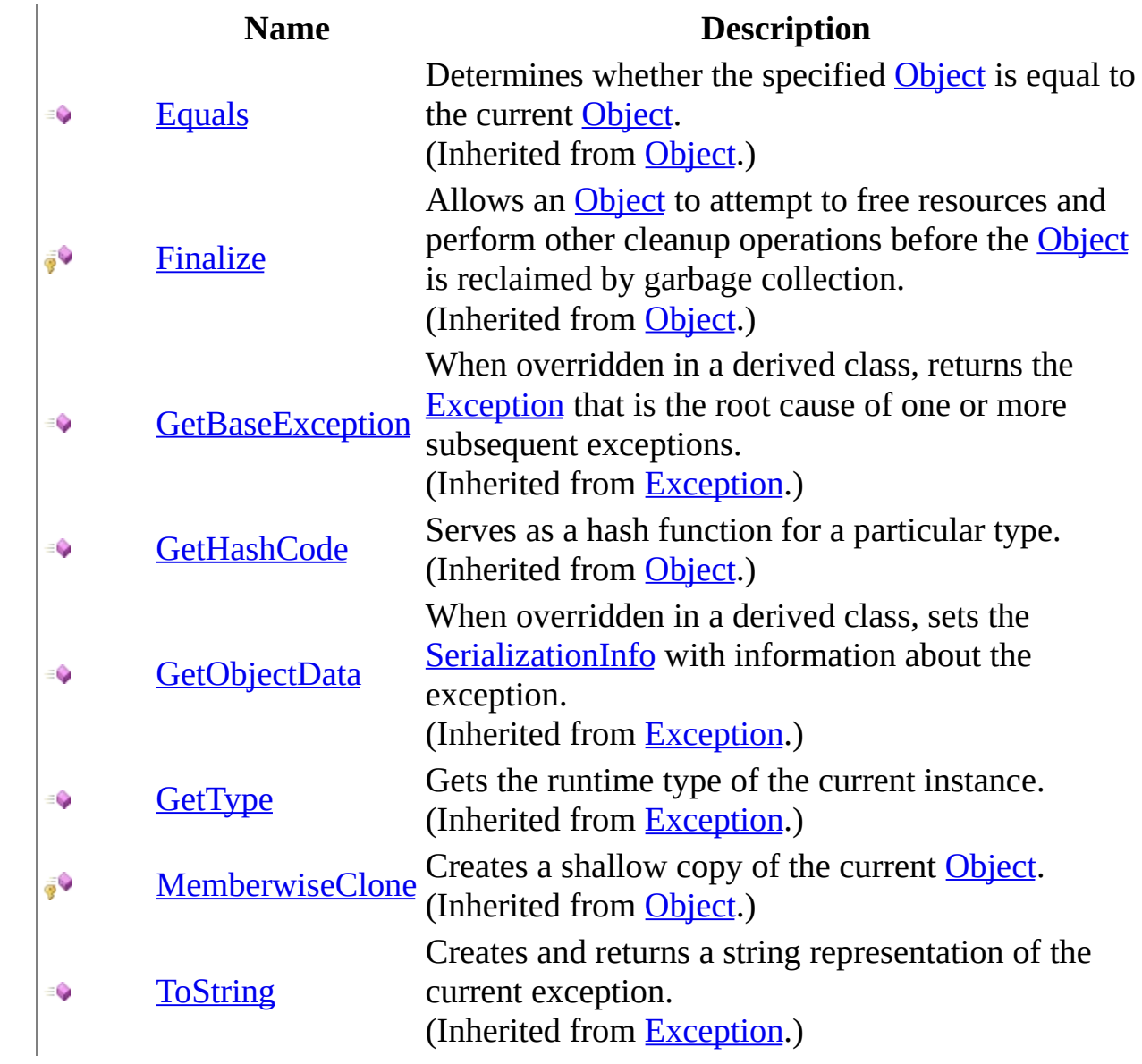

<span id="page-1367-0"></span>[MySqlException](#page-1355-0) Class [MySql.Data.MySqlClient](#page-185-0) Namespace

Send comments on this topic to **[support@mysql.com](mailto:support%40mysql.com?Subject=MySQL Connector/Net)**
$\sim$  $\mathbf{F}$  **F**  $\Box$  C# $\Box$  Visual Basic Visual C++ □ Include Protected Members  $\Box$  Include Inherited Members MySQL Connector/Net MySqlException Properties [MySqlException](#page-1355-0) Class See [Also](#page-1370-0) Send [Feedback](javascript:SubmitFeedback()

The **[MySqlException](#page-1355-0)** type exposes the following members.

# **Properties**

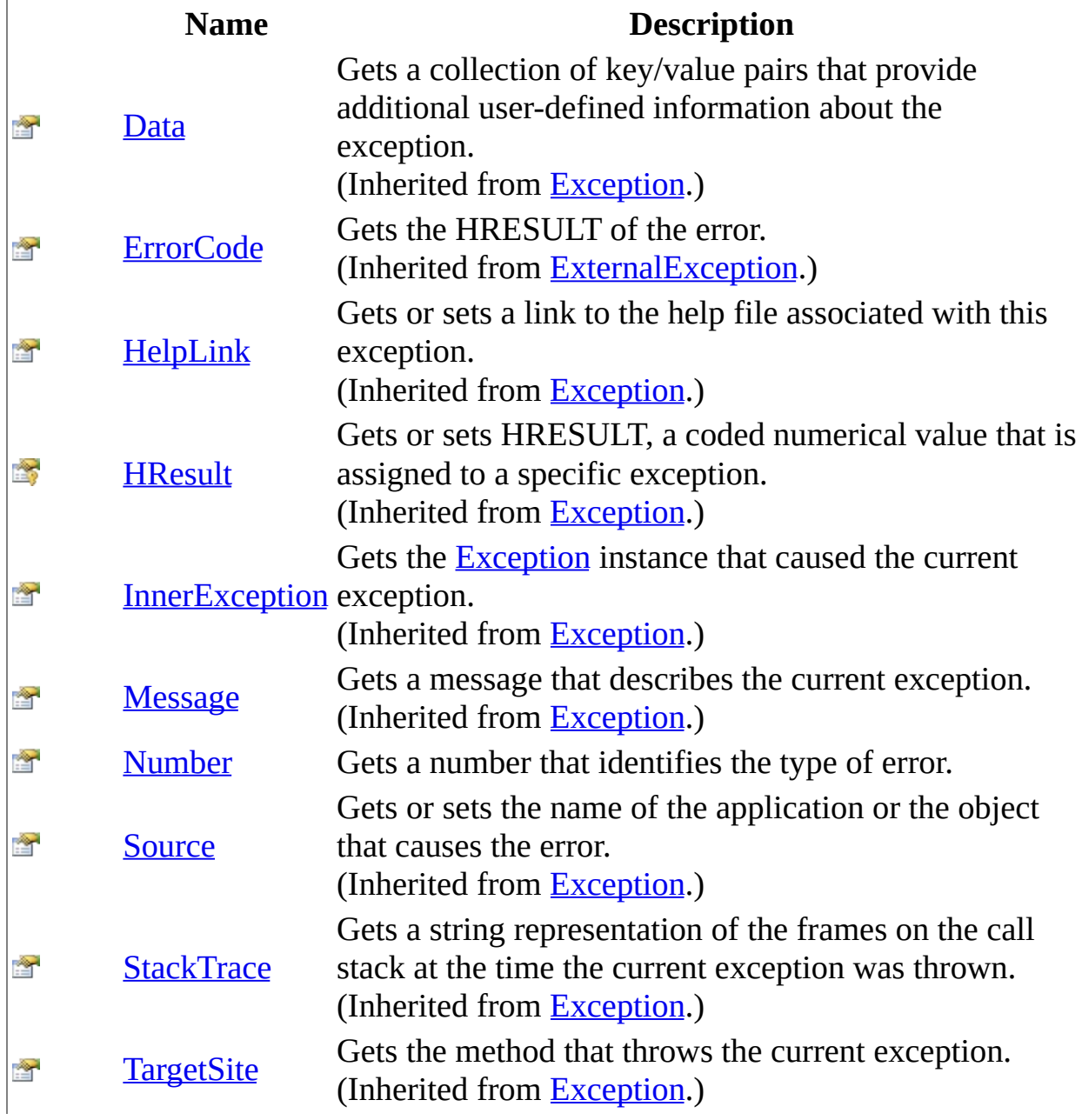

<span id="page-1370-0"></span>[MySqlException](#page-1355-0) Class [MySql.Data.MySqlClient](#page-185-0) Namespace

Send comments on this topic to **[support@mysql.com](mailto:support%40mysql.com?Subject=MySQL Connector/Net)** 

<span id="page-1371-0"></span> $\equiv$  $\blacktriangleright$  $\Box$  C#  $\Box$  Visual Basic Visual C++ MySQL Connector/Net MySqlException..::.Number Property [MySqlException](#page-1355-0) Class See [Also](#page-1373-0) Send [Feedback](javascript:SubmitFeedback()

Gets a number that identifies the type of error.

**Namespace:** [MySql.Data.MySqlClient](#page-185-0) **Assembly:** MySql.Data (in MySql.Data.dll) Version: 6.2.2.0

### **Syntax**

### **C#**

public <u>[int](http://msdn2.microsoft.com/en-us/library/td2s409d)</u> Number { get; }

### **Visual Basic (Declaration)**

Public ReadOnly Property Number As [Integer](http://msdn2.microsoft.com/en-us/library/td2s409d)

### **Visual C++**

```
public:
int</u> Number {
       int get ();
}
```
### <span id="page-1373-0"></span>[MySqlException](#page-1355-0) Class [MySql.Data.MySqlClient](#page-185-0) Namespace

Send comments on this topic to [support@mysql.com](mailto:support%40mysql.com?Subject=MySQL Connector/Net)

<span id="page-1374-0"></span> $=$   $\blacksquare$  $\Box$  C# $\Box$  Visual Basic  $\Box$  Visual C++ MySQL Connector/Net MySqlHelper Class [Members](#page-1378-0) See [Also](#page-1377-0) Send [Feedback](javascript:SubmitFeedback()

Helper class that makes it easier to work with the provider.

**Namespace:** [MySql.Data.MySqlClient](#page-185-0) **Assembly:** MySql.Data (in MySql.Data.dll) Version: 6.2.2.0

### **Syntax**

### **C#**

public sealed class MySqlHelper

### **Visual Basic (Declaration)**

Public NotInheritable Class MySqlHelper

### **Visual C++**

public ref class MySqlHelper sealed

# **Inheritance Hierarchy**

[System..::.Object](http://msdn2.microsoft.com/en-us/library/e5kfa45b)

MySql.Data.MySqlClient..::.MySqlHelper

### <span id="page-1377-0"></span>[MySqlHelper](#page-1378-0) Members [MySql.Data.MySqlClient](#page-185-0) Namespace

Send comments on this topic to [support@mysql.com](mailto:support%40mysql.com?Subject=MySQL Connector/Net)

<span id="page-1378-0"></span> $\sim$  $\mathbf{F}$  **F**  $\Box$  C# $\Box$  Visual Basic Visual C++ □ Include Protected Members  $\Box$  Include Inherited Members MySQL Connector/Net MySqlHelper Members [MySqlHelper](#page-1374-0) Class [Methods](#page-1379-0) See [Also](#page-1380-0) Send [Feedback](javascript:SubmitFeedback()

The **[MySqlHelper](#page-1374-0)** type exposes the following members.

# <span id="page-1379-0"></span>**Methods**

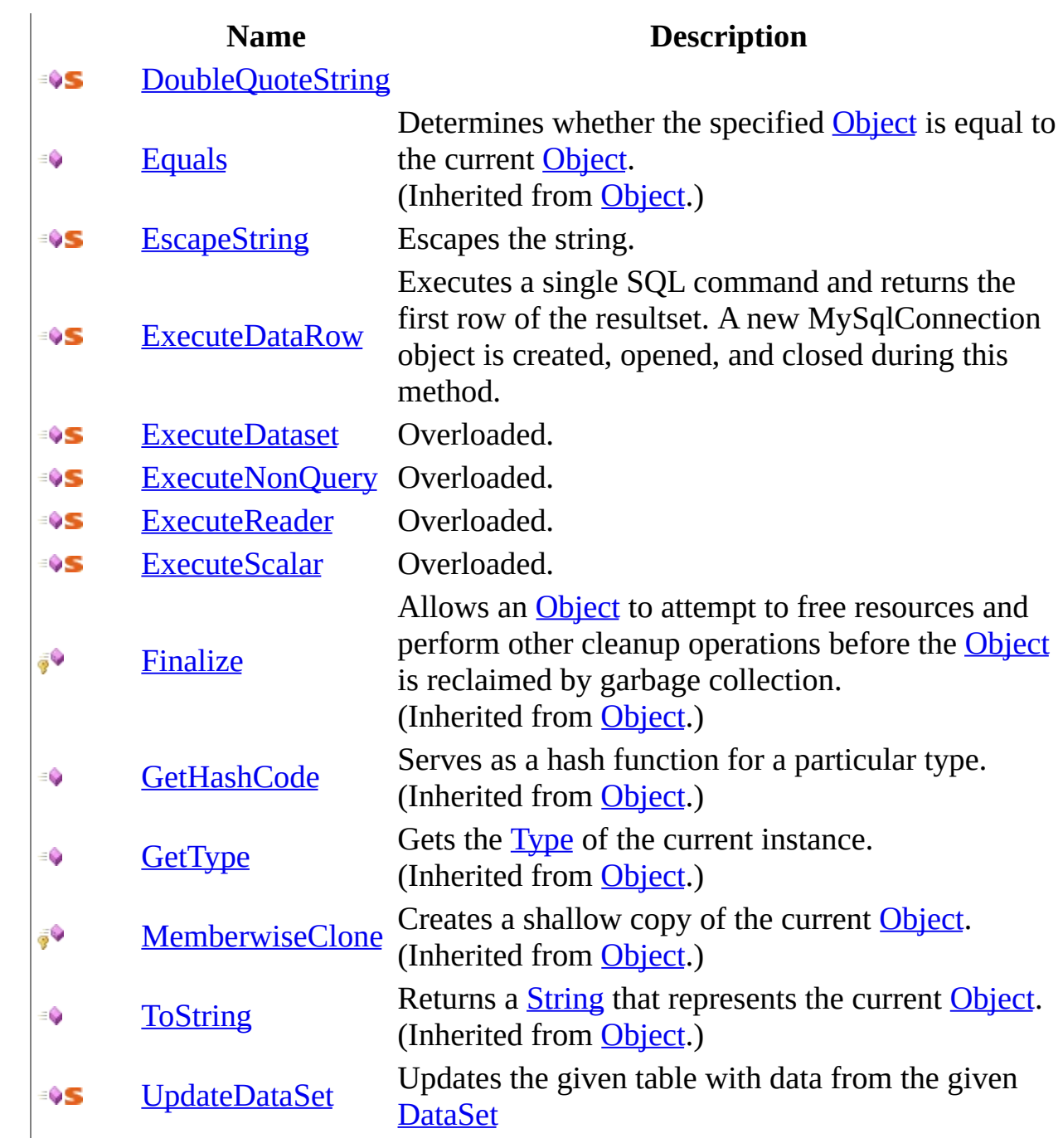

<span id="page-1380-0"></span>[MySqlHelper](#page-1374-0) Class [MySql.Data.MySqlClient](#page-185-0) Namespace

Send comments on this topic to **[support@mysql.com](mailto:support%40mysql.com?Subject=MySQL Connector/Net)** 

 $\sim$  $\mathbf{F}$  **F**  $\Box$  C# $\Box$  Visual Basic Visual C++ □ Include Protected Members  $\Box$  Include Inherited Members MySQL Connector/Net MySqlHelper Methods [MySqlHelper](#page-1374-0) Class See [Also](#page-1383-0) Send [Feedback](javascript:SubmitFeedback()

The **[MySqlHelper](#page-1374-0)** type exposes the following members.

# **Methods**

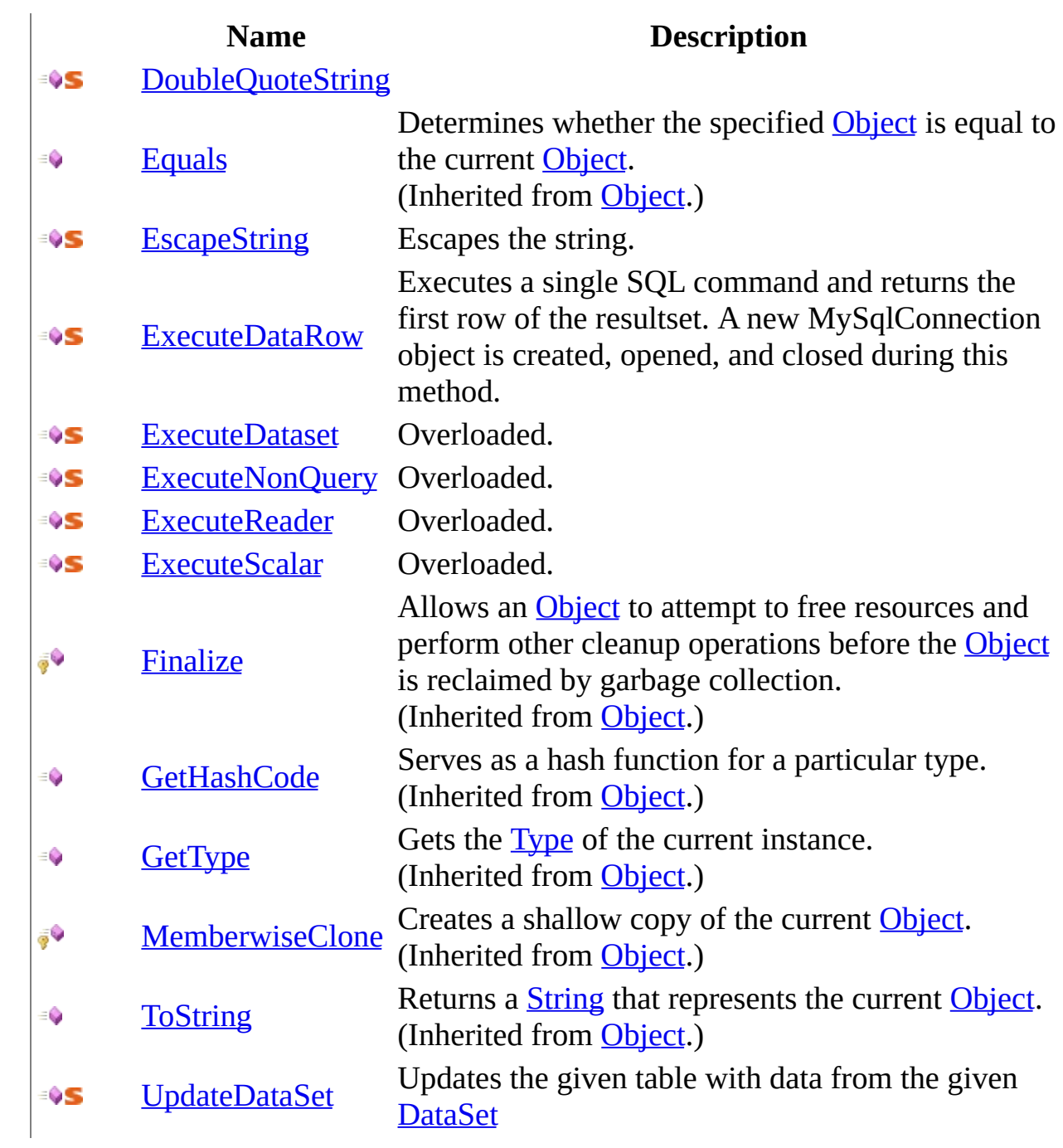

<span id="page-1383-0"></span>[MySqlHelper](#page-1374-0) Class [MySql.Data.MySqlClient](#page-185-0) Namespace

Send comments on this topic to **[support@mysql.com](mailto:support%40mysql.com?Subject=MySQL Connector/Net)** 

<span id="page-1384-0"></span> $\equiv$  $\blacksquare$  $\Box$  C#  $\Box$  Visual Basic Visual C++ MySQL Connector/Net MySqlHelper..::.DoubleQuoteString Method [MySqlHelper](#page-1374-0) Class See [Also](#page-1386-0) Send [Feedback](javascript:SubmitFeedback()

**Namespace:** [MySql.Data.MySqlClient](#page-185-0) **Assembly:** MySql.Data (in MySql.Data.dll) Version: 6.2.2.0

### **Syntax**

**C#**

public static [string](http://msdn2.microsoft.com/en-us/library/s1wwdcbf) DoubleQuoteString( [string](http://msdn2.microsoft.com/en-us/library/s1wwdcbf) value )

### **Visual Basic (Declaration)**

Public Shared Function DoubleQuoteString ( \_ value As  $String_$  $String_$ ) As **[String](http://msdn2.microsoft.com/en-us/library/s1wwdcbf)** 

#### **Visual C++**

public: static [String^](http://msdn2.microsoft.com/en-us/library/s1wwdcbf) DoubleQuoteString( [String^](http://msdn2.microsoft.com/en-us/library/s1wwdcbf) value )

#### **Parameters**

value

Type: [System..::.String](http://msdn2.microsoft.com/en-us/library/s1wwdcbf)

### <span id="page-1386-0"></span>[MySqlHelper](#page-1374-0) Class [MySql.Data.MySqlClient](#page-185-0) Namespace

Send comments on this topic to [support@mysql.com](mailto:support%40mysql.com?Subject=MySQL Connector/Net)

<span id="page-1387-0"></span> $\equiv$  $\blacksquare$  $\Box$  C# $\Box$  Visual Basic Visual C++ MySQL Connector/Net MySqlHelper..::.EscapeString Method [MySqlHelper](#page-1374-0) Class See [Also](#page-1389-0) Send [Feedback](javascript:SubmitFeedback()

Escapes the string.

**Namespace:** [MySql.Data.MySqlClient](#page-185-0) **Assembly:** MySql.Data (in MySql.Data.dll) Version: 6.2.2.0

### **Syntax**

### **C#**

public static [string](http://msdn2.microsoft.com/en-us/library/s1wwdcbf) EscapeString( [string](http://msdn2.microsoft.com/en-us/library/s1wwdcbf) value )

### **Visual Basic (Declaration)**

Public Shared Function EscapeString ( \_ value As [String](http://msdn2.microsoft.com/en-us/library/s1wwdcbf) \_ ) As **[String](http://msdn2.microsoft.com/en-us/library/s1wwdcbf)** 

### **Visual C++**

public: static [String^](http://msdn2.microsoft.com/en-us/library/s1wwdcbf) EscapeString( [String^](http://msdn2.microsoft.com/en-us/library/s1wwdcbf) value )

#### **Parameters**

value Type: [System..::.String](http://msdn2.microsoft.com/en-us/library/s1wwdcbf) The string to escape

### **Return Value**

The string with all quotes escaped.

### <span id="page-1389-0"></span>[MySqlHelper](#page-1374-0) Class [MySql.Data.MySqlClient](#page-185-0) Namespace

Send comments on this topic to [support@mysql.com](mailto:support%40mysql.com?Subject=MySQL Connector/Net)

<span id="page-1390-0"></span> $\equiv$  $\blacktriangleright$  $\Box$  C# $\Box$  Visual Basic Visual C++ MySQL Connector/Net MySqlHelper..::.ExecuteDataRow Method [MySqlHelper](#page-1374-0) Class See [Also](#page-1393-0) Send [Feedback](javascript:SubmitFeedback()

Executes a single SQL command and returns the first row of the resultset. A new MySqlConnection object is created, opened, and closed during this method.

**Namespace:** [MySql.Data.MySqlClient](#page-185-0) **Assembly:** MySql.Data (in MySql.Data.dll) Version: 6.2.2.0

### **Syntax**

#### **C#**

```
public static DataRow ExecuteDataRow(
        string connectionString,
        string commandText,
        MySqlParameter<sup>[]</sup> parms
```
)

### **Visual Basic (Declaration)**

```
Public Shared Function ExecuteDataRow ( _
      String As String,commandText As String,MySqlParameter() _
) As DataRow
```
### **Visual C++**

```
public:
DataRow^ ExecuteDataRow(
       String^ connectionString,
       String^ commandText,
       <MySqlParameter^>^ parms
)
```
### **Parameters**

connectionString Type: [System..::.String](http://msdn2.microsoft.com/en-us/library/s1wwdcbf) Settings to be used for the connection

#### commandText

Type: **[System..::.String](http://msdn2.microsoft.com/en-us/library/s1wwdcbf)** Command to execute

parms

Type: array< [MySql.Data.MySqlClient..::.MySqlParameter](#page-1477-0) >[]()[]

Parameters to use for the command

### **Return Value**

DataRow containing the first row of the resultset

### <span id="page-1393-0"></span>[MySqlHelper](#page-1374-0) Class [MySql.Data.MySqlClient](#page-185-0) Namespace

Send comments on this topic to [support@mysql.com](mailto:support%40mysql.com?Subject=MySQL Connector/Net)

<span id="page-1394-0"></span> $\blacksquare$   $\blacksquare$   $\blacksquare$  $\Box$  C# $\Box$  Visual Basic Visual C++ □ Include Protected Members  $\Box$  Include Inherited Members MySQL Connector/Net MySqlHelper..::.ExecuteDataset Method

[MySqlHelper](#page-1374-0) Class See [Also](#page-1396-0) Send [Feedback](javascript:SubmitFeedback()

# **Overload List**

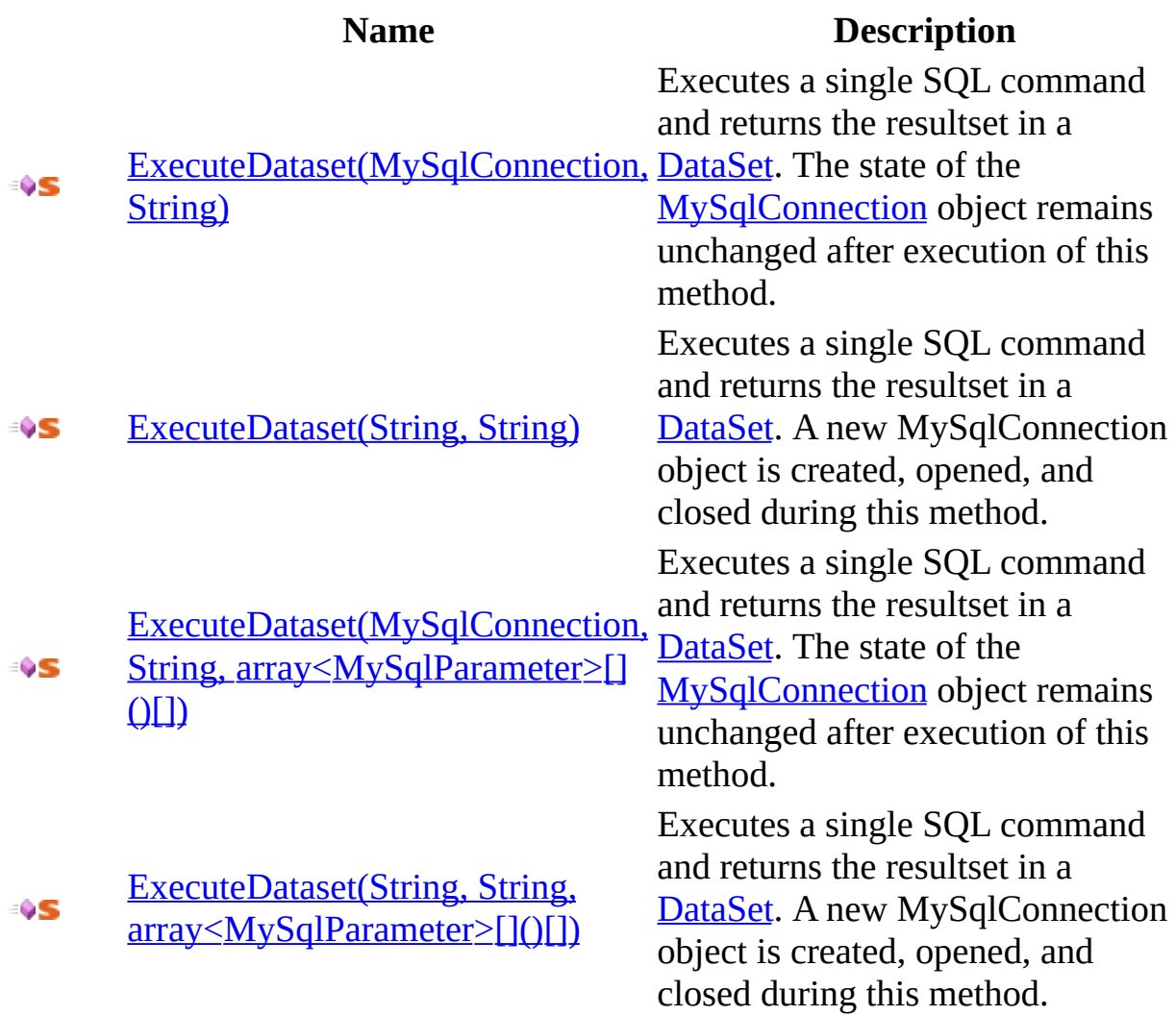

<span id="page-1396-0"></span>[MySqlHelper](#page-1374-0) Class [MySqlHelper](#page-1378-0) Members [MySql.Data.MySqlClient](#page-185-0) Namespace

Send comments on this topic to [support@mysql.com](mailto:support%40mysql.com?Subject=MySQL Connector/Net)

<span id="page-1397-0"></span> $\blacktriangleright$  $\sim$  $\Box$  C# $\Box$  Visual Basic Visual C++ MySQL Connector/Net MySqlHelper..::.ExecuteDataset Method (MySqlConnection, String) [MySqlHelper](#page-1374-0) Class See [Also](#page-1399-0) Send [Feedback](javascript:SubmitFeedback()

Executes a single SQL command and returns the resultset in a [DataSet](http://msdn2.microsoft.com/en-us/library/bwy42y0e). The state of the [MySqlConnection](#page-563-0) object remains unchanged after execution of this method.

**Namespace:** [MySql.Data.MySqlClient](#page-185-0) **Assembly:** MySql.Data (in MySql.Data.dll) Version: 6.2.2.0

### **Syntax**

#### **C#**

public static [DataSet](http://msdn2.microsoft.com/en-us/library/bwy42y0e) ExecuteDataset( [MySqlConnection](#page-563-0) connection, [string](http://msdn2.microsoft.com/en-us/library/s1wwdcbf) commandText

)

### **Visual Basic (Declaration)**

Public Shared Function ExecuteDataset ( \_ connection As [MySqlConnection,](#page-563-0) commandText As [String](http://msdn2.microsoft.com/en-us/library/s1wwdcbf) \_ ) As **[DataSet](http://msdn2.microsoft.com/en-us/library/bwy42y0e)** 

### **Visual C++**

```
public:
DataSet^ ExecuteDataset(
       MySqlConnection^ connection,
       String^ commandText
)
```
### **Parameters**

connection Type: [MySql.Data.MySqlClient..::.MySqlConnection](#page-563-0) [MySqlConnection](#page-563-0) object to use

commandText Type: **System..:: String** Command to execute

### **Return Value**

[DataSet](http://msdn2.microsoft.com/en-us/library/bwy42y0e) containing the resultset

<span id="page-1399-0"></span>[MySqlHelper](#page-1374-0) Class [ExecuteDataset](#page-1394-0) Overload [MySql.Data.MySqlClient](#page-185-0) Namespace

Send comments on this topic to **[support@mysql.com](mailto:support%40mysql.com?Subject=MySQL Connector/Net)** 

<span id="page-1400-0"></span> $\equiv$  $\blacktriangleright$  $\Box$  C# $\Box$  Visual Basic Visual C++ MySQL Connector/Net MySqlHelper..::.ExecuteDataset Method (String, String) [MySqlHelper](#page-1374-0) Class See [Also](#page-1402-0) Send [Feedback](javascript:SubmitFeedback()

Executes a single SQL command and returns the resultset in a [DataSet](http://msdn2.microsoft.com/en-us/library/bwy42y0e). A new MySqlConnection object is created, opened, and closed during this method.

**Namespace:** [MySql.Data.MySqlClient](#page-185-0) **Assembly:** MySql.Data (in MySql.Data.dll) Version: 6.2.2.0

### **Syntax**

#### **C#**

public static [DataSet](http://msdn2.microsoft.com/en-us/library/bwy42y0e) ExecuteDataset( [string](http://msdn2.microsoft.com/en-us/library/s1wwdcbf) connectionString, [string](http://msdn2.microsoft.com/en-us/library/s1wwdcbf) commandText )

### **Visual Basic (Declaration)**

Public Shared Function ExecuteDataset ( \_ connection[String](http://msdn2.microsoft.com/en-us/library/s1wwdcbf) As  $String,$ commandText As [String](http://msdn2.microsoft.com/en-us/library/s1wwdcbf) \_ ) As **[DataSet](http://msdn2.microsoft.com/en-us/library/bwy42y0e)** 

#### **Visual C++**

```
public:
DataSet^ ExecuteDataset(
       String^ connectionString,
       String^ commandText
)
```
### **Parameters**

connectionString Type: [System..::.String](http://msdn2.microsoft.com/en-us/library/s1wwdcbf) Settings to be used for the connection

commandText Type: **[System..::.String](http://msdn2.microsoft.com/en-us/library/s1wwdcbf)** Command to execute

### **Return Value**

**[DataSet](http://msdn2.microsoft.com/en-us/library/bwy42y0e) containing the resultset** 

<span id="page-1402-0"></span>[MySqlHelper](#page-1374-0) Class [ExecuteDataset](#page-1394-0) Overload [MySql.Data.MySqlClient](#page-185-0) Namespace

Send comments on this topic to **[support@mysql.com](mailto:support%40mysql.com?Subject=MySQL Connector/Net)** 

<span id="page-1403-0"></span> $\blacktriangleright$  $\equiv$  $\Box$  C# $\Box$  Visual Basic  $\Box$  Visual C++ MySQL Connector/Net MySqlHelper..::.ExecuteDataset Method (MySqlConnection, String, array<MySqlParameter>[]()[]) [MySqlHelper](#page-1374-0) Class See [Also](#page-1406-0) Send [Feedback](javascript:SubmitFeedback()

Executes a single SQL command and returns the resultset in a [DataSet](http://msdn2.microsoft.com/en-us/library/bwy42y0e). The state of the [MySqlConnection](#page-563-0) object remains unchanged after execution of this method.

**Namespace:** [MySql.Data.MySqlClient](#page-185-0)

**Assembly:** MySql.Data (in MySql.Data.dll) Version: 6.2.2.0
### **C#**

```
DataSet ExecuteDataset(
       MySqlConnection connection,
       string commandText,
       MySqlParameter<sup>[]</sup> commandParameters
)
```
### **Visual Basic (Declaration)**

```
Public Shared Function ExecuteDataset ( _
      MySqlConnection, \overline{\phantom{a}}commandText As String,MySqlParameter() _
) As DataSet
```
### **Visual C++**

```
public:
DataSet^ ExecuteDataset(
       MySqlConnection^ connection,
       String^ commandText,
       <MySqlParameter^>^ commandParameters
)
```
**Parameters**

connection

Type: [MySql.Data.MySqlClient..::.MySqlConnection](#page-563-0) [MySqlConnection](#page-563-0) object to use

commandText

Type: [System..::.String](http://msdn2.microsoft.com/en-us/library/s1wwdcbf) Command to execute

commandParameters

Type: array< [MySql.Data.MySqlClient..::.MySqlParameter](#page-1477-0) >[]()[]

Parameters to use for the command

### **Return Value**

[DataSet](http://msdn2.microsoft.com/en-us/library/bwy42y0e) containing the resultset

[MySqlHelper](#page-1374-0) Class [ExecuteDataset](#page-1394-0) Overload [MySql.Data.MySqlClient](#page-185-0) Namespace

Send comments on this topic to **[support@mysql.com](mailto:support%40mysql.com?Subject=MySQL Connector/Net)** 

 $\blacktriangleright$  $\equiv$  $\Box$  C# $\Box$  Visual Basic Visual C++ MySQL Connector/Net MySqlHelper..::.ExecuteDataset Method (String, String, array<MySqlParameter>[]()[]) [MySqlHelper](#page-1374-0) Class See [Also](#page-1410-0) Send [Feedback](javascript:SubmitFeedback()

Executes a single SQL command and returns the resultset in a [DataSet](http://msdn2.microsoft.com/en-us/library/bwy42y0e). A new MySqlConnection object is created, opened, and closed during this method.

**Namespace:** [MySql.Data.MySqlClient](#page-185-0) **Assembly:** MySql.Data (in MySql.Data.dll) Version: 6.2.2.0

### **C#**

```
public static DataSet ExecuteDataset(
        string connectionString,
        string commandText,
        MySqlParameter<sup>[]</sup> commandParameters
)
```
### **Visual Basic (Declaration)**

```
Public Shared Function ExecuteDataset ( _
     String As String,commandText As String,MySqlParameter() _
) As DataSet
```
### **Visual C++**

```
public:
DataSet^ ExecuteDataset(
       String^ connectionString,
       String^ commandText,
       <MySqlParameter^>^ commandParameters
)
```
**Parameters**

connectionString Type: [System..::.String](http://msdn2.microsoft.com/en-us/library/s1wwdcbf) Settings to be used for the connection

commandText

Type: [System..::.String](http://msdn2.microsoft.com/en-us/library/s1wwdcbf) Command to execute

commandParameters

Type: array< [MySql.Data.MySqlClient..::.MySqlParameter](#page-1477-0) >[]()[]

Parameters to use for the command

### **Return Value**

[DataSet](http://msdn2.microsoft.com/en-us/library/bwy42y0e) containing the resultset

<span id="page-1410-0"></span>[MySqlHelper](#page-1374-0) Class [ExecuteDataset](#page-1394-0) Overload [MySql.Data.MySqlClient](#page-185-0) Namespace

Send comments on this topic to **[support@mysql.com](mailto:support%40mysql.com?Subject=MySQL Connector/Net)** 

<span id="page-1411-0"></span> $\mathbf{F}$  $\Box$  C# $\Box$  Visual Basic Visual C++ □ Include Protected Members  $\Box$  Include Inherited Members MySQL Connector/Net MySqlHelper..::.ExecuteNonQuery Method

[MySqlHelper](#page-1374-0) Class See [Also](#page-1413-0) Send [Feedback](javascript:SubmitFeedback()

# **Overload List**

**Name Description** Executes a single command against a MySQL database. The [ExecuteNonQuery\(MySqlConnection,](#page-1414-0) [MySqlConnection](#page-563-0) is assumed to ÷ÛS String, array<MySqlParameter>[]()[]) be open when the method is called and remains open after the method completes. Executes a single command against a MySQL database. A ExecuteNonQuery(String, String, new [MySqlConnection](#page-563-0) is ŴS [array<MySqlParameter>\[\]\(\)\[\]\)](#page-1418-0) created using the [ConnectionString](#page-679-0) given.

<span id="page-1413-0"></span>[MySqlHelper](#page-1374-0) Class [MySqlHelper](#page-1378-0) Members [MySql.Data.MySqlClient](#page-185-0) Namespace

Send comments on this topic to [support@mysql.com](mailto:support%40mysql.com?Subject=MySQL Connector/Net)

<span id="page-1414-0"></span> $\blacktriangleright$  $\equiv$  $\Box$  C# $\Box$  Visual Basic  $\Box$  Visual C++ MySQL Connector/Net MySqlHelper..::.ExecuteNonQuery Method (MySqlConnection, String, array<MySqlParameter>[]()[]) [MySqlHelper](#page-1374-0) Class See [Also](#page-1417-0) Send [Feedback](javascript:SubmitFeedback()

Executes a single command against a MySQL database. The [MySqlConnection](#page-563-0) is assumed to be open when the method is called and remains open after the method completes.

**Namespace:** [MySql.Data.MySqlClient](#page-185-0)

**Assembly:** MySql.Data (in MySql.Data.dll) Version: 6.2.2.0

#### **C#**

```
int ExecuteNonQuery(
      MySqlConnection connection,
      string commandText,
      MySqlParameter[] commandParameters
)
```
### **Visual Basic (Declaration)**

Public Shared Function ExecuteNonQuery ( \_ connection As [MySqlConnection,](#page-563-0) \_ commandText As  $String,$  $String,$ ParamArray commandParameters As [MySqlParameter](#page-1477-0)() \_ ) As [Integer](http://msdn2.microsoft.com/en-us/library/td2s409d)

### **Visual C++**

```
public:
int ExecuteNonQuery(
       MySqlConnection^ connection,
       String^ commandText,
       <MySqlParameter^>^ commandParameters
)
```
**Parameters**

connection

Type: [MySql.Data.MySqlClient..::.MySqlConnection](#page-563-0) [MySqlConnection](#page-563-0) object to use

commandText

Type: **System..:: String** SQL command to be executed

commandParameters

Type: array< [MySql.Data.MySqlClient..::.MySqlParameter](#page-1477-0) >[]()[]

Array of **[MySqlParameter](#page-1477-0)** objects to use with the command.

### **Return Value**

<span id="page-1417-0"></span>[MySqlHelper](#page-1374-0) Class [ExecuteNonQuery](#page-1411-0) Overload [MySql.Data.MySqlClient](#page-185-0) Namespace

Send comments on this topic to **[support@mysql.com](mailto:support%40mysql.com?Subject=MySQL Connector/Net)** 

<span id="page-1418-0"></span> $\blacktriangleright$  $\equiv$  $\Box$  C# $\Box$  Visual Basic Visual C++ MySQL Connector/Net MySqlHelper..::.ExecuteNonQuery Method (String, String, array<MySqlParameter>[]()[]) [MySqlHelper](#page-1374-0) Class See [Also](#page-1421-0) Send [Feedback](javascript:SubmitFeedback()

Executes a single command against a MySQL database. A new [MySqlConnection](#page-563-0) is created using the [ConnectionString](#page-679-0) given.

**Namespace:** [MySql.Data.MySqlClient](#page-185-0) **Assembly:** MySql.Data (in MySql.Data.dll) Version: 6.2.2.0

### **C#**

```
int ExecuteNonQuery(
       string connectionString,
       string commandText,
       MySqlParameter<sup>[]</sup> parms
)
```
### **Visual Basic (Declaration)**

```
Public Shared Function ExecuteNonQuery ( _
      String As String,commandText As String,MySqlParameter() _
) As Integer
```
### **Visual C++**

```
public:
int ExecuteNonQuery(
       String^ connectionString,
       String^ commandText,
       <MySqlParameter^>^ parms
)
```
**Parameters**

connectionString Type: [System..::.String](http://msdn2.microsoft.com/en-us/library/s1wwdcbf) [ConnectionString](#page-679-0) to use

commandText

Type: **System..:: String** SQL command to be executed

parms

Type: array< [MySql.Data.MySqlClient..::.MySqlParameter](#page-1477-0) >[]()[]

Array of **[MySqlParameter](#page-1477-0)** objects to use with the command.

### **Return Value**

<span id="page-1421-0"></span>[MySqlHelper](#page-1374-0) Class [ExecuteNonQuery](#page-1411-0) Overload [MySql.Data.MySqlClient](#page-185-0) Namespace

Send comments on this topic to **[support@mysql.com](mailto:support%40mysql.com?Subject=MySQL Connector/Net)** 

<span id="page-1422-0"></span> $\blacksquare$   $\blacksquare$   $\blacksquare$  $\Box$  C# $\Box$  Visual Basic Visual C++ □ Include Protected Members  $\Box$  Include Inherited Members MySQL Connector/Net MySqlHelper..::.ExecuteReader Method

[MySqlHelper](#page-1374-0) Class See [Also](#page-1424-0) Send [Feedback](javascript:SubmitFeedback()

# **Overload List**

[ExecuteReader\(String,](#page-1425-0) String) ÷ŶS

ExecuteReader(String, String, ≡ŷS [array<MySqlParameter>\[\]\(\)\[\]\)](#page-1428-0)

### **Name Description**

Executes a single command against a MySQL database. Executes a single command against a MySQL database.

<span id="page-1424-0"></span>[MySqlHelper](#page-1374-0) Class [MySqlHelper](#page-1378-0) Members [MySql.Data.MySqlClient](#page-185-0) Namespace

Send comments on this topic to [support@mysql.com](mailto:support%40mysql.com?Subject=MySQL Connector/Net)

<span id="page-1425-0"></span> $\equiv$  $\blacktriangleright$  $\Box$  C#  $\Box$  Visual Basic Visual C++ MySQL Connector/Net MySqlHelper..::.ExecuteReader Method (String, String) [MySqlHelper](#page-1374-0) Class See [Also](#page-1427-0) Send [Feedback](javascript:SubmitFeedback()

Executes a single command against a MySQL database.

**Namespace:** [MySql.Data.MySqlClient](#page-185-0) **Assembly:** MySql.Data (in MySql.Data.dll) Version: 6.2.2.0

**C#**

public static [MySqlDataReader](#page-1021-0) ExecuteReader( [string](http://msdn2.microsoft.com/en-us/library/s1wwdcbf) connectionString, [string](http://msdn2.microsoft.com/en-us/library/s1wwdcbf) commandText )

### **Visual Basic (Declaration)**

Public Shared Function ExecuteReader ( \_ connection[String](http://msdn2.microsoft.com/en-us/library/s1wwdcbf) As  $String, \_$ commandText As [String](http://msdn2.microsoft.com/en-us/library/s1wwdcbf) \_ ) As [MySqlDataReader](#page-1021-0)

### **Visual C++**

```
public:
MySqlDataReader^ ExecuteReader(
       String^ connectionString,
       String^ commandText
)
```
### **Parameters**

connectionString Type: **[System..::.String](http://msdn2.microsoft.com/en-us/library/s1wwdcbf)** Settings to use for this command

commandText Type: **[System..::.String](http://msdn2.microsoft.com/en-us/library/s1wwdcbf)** Command text to use

### **Return Value**

[MySqlDataReader](#page-1021-0) object ready to read the results of the command

<span id="page-1427-0"></span>[MySqlHelper](#page-1374-0) Class [ExecuteReader](#page-1422-0) Overload [MySql.Data.MySqlClient](#page-185-0) Namespace

Send comments on this topic to **[support@mysql.com](mailto:support%40mysql.com?Subject=MySQL Connector/Net)** 

<span id="page-1428-0"></span> $\equiv$  $\blacktriangleright$  $\Box$  C# $\Box$  Visual Basic Visual C++ MySQL Connector/Net MySqlHelper..::.ExecuteReader Method (String, String, array<MySqlParameter>[]()[]) [MySqlHelper](#page-1374-0) Class See [Also](#page-1431-0) Send [Feedback](javascript:SubmitFeedback()

Executes a single command against a MySQL database.

**Namespace:** [MySql.Data.MySqlClient](#page-185-0) **Assembly:** MySql.Data (in MySql.Data.dll) Version: 6.2.2.0

### **C#**

public static [MySqlDataReader](#page-1021-0) ExecuteReader( [string](http://msdn2.microsoft.com/en-us/library/s1wwdcbf) connectionString, [string](http://msdn2.microsoft.com/en-us/library/s1wwdcbf) commandText, params [MySqlParameter](#page-1477-0)<sup>[]</sup> commandParameters )

### **Visual Basic (Declaration)**

Public Shared Function ExecuteReader ( \_ connection[String](http://msdn2.microsoft.com/en-us/library/s1wwdcbf) As String, \_ commandText As  $String,$  $String,$ ParamArray commandParameters As [MySqlParameter](#page-1477-0)() \_ ) As [MySqlDataReader](#page-1021-0)

### **Visual C++**

```
public:
MySqlDataReader^ ExecuteReader(
       String^ connectionString,
       String^ commandText,
       <MySqlParameter^>^ commandParameters
)
```
**Parameters**

connectionString Type: [System..::.String](http://msdn2.microsoft.com/en-us/library/s1wwdcbf) Settings to use for this command

commandText

Type: [System..::.String](http://msdn2.microsoft.com/en-us/library/s1wwdcbf) Command text to use

commandParameters Type: array< [MySql.Data.MySqlClient..::.MySqlParameter](#page-1477-0) >[]()[] Array of **[MySqlParameter](#page-1477-0)** objects to use with the command

### **Return Value**

[MySqlDataReader](#page-1021-0) object ready to read the results of the command

<span id="page-1431-0"></span>[MySqlHelper](#page-1374-0) Class [ExecuteReader](#page-1422-0) Overload [MySql.Data.MySqlClient](#page-185-0) Namespace

Send comments on this topic to **[support@mysql.com](mailto:support%40mysql.com?Subject=MySQL Connector/Net)** 

<span id="page-1432-0"></span> $\blacksquare$   $\blacksquare$   $\blacksquare$  $\Box$  C# $\Box$  Visual Basic Visual C++ □ Include Protected Members  $\Box$  Include Inherited Members MySQL Connector/Net MySqlHelper..::.ExecuteScalar Method

[MySqlHelper](#page-1374-0) Class See [Also](#page-1434-0) Send [Feedback](javascript:SubmitFeedback()

# **Overload List**

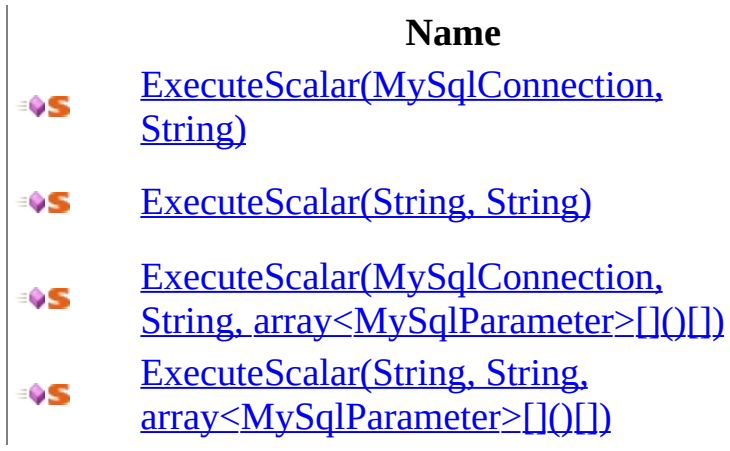

### **Description**

Execute a single command against a MySQL database. Execute a single command against a MySQL database. Execute a single command against a MySQL database. Execute a single command against a MySQL database.

<span id="page-1434-0"></span>[MySqlHelper](#page-1374-0) Class [MySqlHelper](#page-1378-0) Members [MySql.Data.MySqlClient](#page-185-0) Namespace

Send comments on this topic to [support@mysql.com](mailto:support%40mysql.com?Subject=MySQL Connector/Net)

<span id="page-1435-0"></span> $\equiv$  $\blacktriangleright$  $\Box$  C#  $\Box$  Visual Basic Visual C++ MySQL Connector/Net MySqlHelper..::.ExecuteScalar Method (MySqlConnection, String) [MySqlHelper](#page-1374-0) Class See [Also](#page-1437-0) Send [Feedback](javascript:SubmitFeedback()

Execute a single command against a MySQL database.

**Namespace:** [MySql.Data.MySqlClient](#page-185-0) **Assembly:** MySql.Data (in MySql.Data.dll) Version: 6.2.2.0

### **C#**

public static [Object](http://msdn2.microsoft.com/en-us/library/e5kfa45b) ExecuteScalar( [MySqlConnection](#page-563-0) connection, [string](http://msdn2.microsoft.com/en-us/library/s1wwdcbf) commandText )

**Visual Basic (Declaration)**

Public Shared Function ExecuteScalar ( \_ connection As [MySqlConnection,](#page-563-0) commandText As [String](http://msdn2.microsoft.com/en-us/library/s1wwdcbf) \_ ) As **[Object](http://msdn2.microsoft.com/en-us/library/e5kfa45b)** 

**Visual C++**

```
public:
Object^ ExecuteScalar(
       MySqlConnection^ connection,
       String^ commandText
)
```
### **Parameters**

connection Type: [MySql.Data.MySqlClient..::.MySqlConnection](#page-563-0) [MySqlConnection](#page-563-0) object to use

commandText

Type: **[System..::.String](http://msdn2.microsoft.com/en-us/library/s1wwdcbf)** Command text to use for the command

### **Return Value**

The first column of the first row in the result set, or a null reference if the result set is empty.

<span id="page-1437-0"></span>[MySqlHelper](#page-1374-0) Class [ExecuteScalar](#page-1432-0) Overload [MySql.Data.MySqlClient](#page-185-0) Namespace

Send comments on this topic to **[support@mysql.com](mailto:support%40mysql.com?Subject=MySQL Connector/Net)** 

<span id="page-1438-0"></span> $\equiv$  $\blacktriangleright$  $\Box$  C#  $\Box$  Visual Basic Visual C++ MySQL Connector/Net MySqlHelper..::.ExecuteScalar Method (String, String) [MySqlHelper](#page-1374-0) Class See [Also](#page-1440-0) Send [Feedback](javascript:SubmitFeedback()

Execute a single command against a MySQL database.

**Namespace:** [MySql.Data.MySqlClient](#page-185-0) **Assembly:** MySql.Data (in MySql.Data.dll) Version: 6.2.2.0

### **C#**

public static [Object](http://msdn2.microsoft.com/en-us/library/e5kfa45b) ExecuteScalar( [string](http://msdn2.microsoft.com/en-us/library/s1wwdcbf) connectionString, [string](http://msdn2.microsoft.com/en-us/library/s1wwdcbf) commandText )

### **Visual Basic (Declaration)**

Public Shared Function ExecuteScalar ( \_ connection[String](http://msdn2.microsoft.com/en-us/library/s1wwdcbf) As String, \_ commandText As [String](http://msdn2.microsoft.com/en-us/library/s1wwdcbf) \_ ) As [Object](http://msdn2.microsoft.com/en-us/library/e5kfa45b)

### **Visual C++**

```
public:
Object^ ExecuteScalar(
       String^ connectionString,
       String^ commandText
)
```
### **Parameters**

connectionString Type: **[System..::.String](http://msdn2.microsoft.com/en-us/library/s1wwdcbf)** Settings to use for the update

commandText Type: **[System..::.String](http://msdn2.microsoft.com/en-us/library/s1wwdcbf)** Command text to use for the update

### **Return Value**

The first column of the first row in the result set, or a null reference if the result set is empty.
[MySqlHelper](#page-1374-0) Class [ExecuteScalar](#page-1432-0) Overload [MySql.Data.MySqlClient](#page-185-0) Namespace

Send comments on this topic to **[support@mysql.com](mailto:support%40mysql.com?Subject=MySQL Connector/Net)** 

 $\equiv$  $\blacktriangleright$  $\Box$  C# $\Box$  Visual Basic Visual C++ MySQL Connector/Net MySqlHelper..::.ExecuteScalar Method (MySqlConnection, String, array<MySqlParameter>[]()[]) [MySqlHelper](#page-1374-0) Class See [Also](#page-1444-0) Send [Feedback](javascript:SubmitFeedback()

Execute a single command against a MySQL database.

**Namespace:** [MySql.Data.MySqlClient](#page-185-0) **Assembly:** MySql.Data (in MySql.Data.dll) Version: 6.2.2.0

### **Syntax**

#### **C#**

```
Object ExecuteScalar(
       MySqlConnection connection,
       string commandText,
       MySqlParameter<sup>[]</sup> commandParameters
)
```
#### **Visual Basic (Declaration)**

```
Public Shared Function ExecuteScalar ( _
     MySqlConnection,
     commandText As String,MySqlParameter() _
) As Object
```
#### **Visual C++**

```
public:
Object^ ExecuteScalar(
       MySqlConnection^ connection,
       String^ commandText,
       <MySqlParameter^>^ commandParameters
)
```
**Parameters**

connection

Type: [MySql.Data.MySqlClient..::.MySqlConnection](#page-563-0) [MySqlConnection](#page-563-0) object to use

commandText

Type: [System..::.String](http://msdn2.microsoft.com/en-us/library/s1wwdcbf) Command text to use for the command

commandParameters

Type: array< [MySql.Data.MySqlClient..::.MySqlParameter](#page-1477-0) >[]()[]

Parameters to use for the command

### **Return Value**

The first column of the first row in the result set, or a null reference if the result set is empty.

<span id="page-1444-0"></span>[MySqlHelper](#page-1374-0) Class [ExecuteScalar](#page-1432-0) Overload [MySql.Data.MySqlClient](#page-185-0) Namespace

Send comments on this topic to **[support@mysql.com](mailto:support%40mysql.com?Subject=MySQL Connector/Net)** 

 $\equiv$  $\blacktriangleright$  $\Box$  C# $\Box$  Visual Basic Visual C++ MySQL Connector/Net MySqlHelper..::.ExecuteScalar Method (String, String, array<MySqlParameter>[]()[]) [MySqlHelper](#page-1374-0) Class See [Also](#page-1448-0) Send [Feedback](javascript:SubmitFeedback()

Execute a single command against a MySQL database.

**Namespace:** [MySql.Data.MySqlClient](#page-185-0) **Assembly:** MySql.Data (in MySql.Data.dll) Version: 6.2.2.0

### **Syntax**

#### **C#**

```
Object ExecuteScalar(
       string connectionString,
       string commandText,
       MySqlParameter<sup>[]</sup> commandParameters
)
```
#### **Visual Basic (Declaration)**

```
Public Shared Function ExecuteScalar ( _
     String As String, _
     String</u>, _MySqlParameter() _
) As Object
```
#### **Visual C++**

```
public:
Object^ ExecuteScalar(
       String^ connectionString,
       String^ commandText,
       <MySqlParameter^>^ commandParameters
)
```
**Parameters**

connectionString Type: [System..::.String](http://msdn2.microsoft.com/en-us/library/s1wwdcbf) Settings to use for the command

commandText

Type: [System..::.String](http://msdn2.microsoft.com/en-us/library/s1wwdcbf) Command text to use for the command

commandParameters

Type: array< [MySql.Data.MySqlClient..::.MySqlParameter](#page-1477-0) >[]()[]

Parameters to use for the command

### **Return Value**

The first column of the first row in the result set, or a null reference if the result set is empty.

<span id="page-1448-0"></span>[MySqlHelper](#page-1374-0) Class [ExecuteScalar](#page-1432-0) Overload [MySql.Data.MySqlClient](#page-185-0) Namespace

Send comments on this topic to **[support@mysql.com](mailto:support%40mysql.com?Subject=MySQL Connector/Net)** 

 $\equiv$  $\blacktriangleright$  $\Box$  C#  $\Box$  Visual Basic Visual C++ MySQL Connector/Net MySqlHelper..::.UpdateDataSet Method [MySqlHelper](#page-1374-0) Class See [Also](#page-1452-0) Send [Feedback](javascript:SubmitFeedback()

Updates the given table with data from the given [DataSet](http://msdn2.microsoft.com/en-us/library/bwy42y0e)

**Namespace:** [MySql.Data.MySqlClient](#page-185-0) **Assembly:** MySql.Data (in MySql.Data.dll) Version: 6.2.2.0

### **Syntax**

#### **C#**

public static void UpdateDataSet( [string](http://msdn2.microsoft.com/en-us/library/s1wwdcbf) connectionString, [string](http://msdn2.microsoft.com/en-us/library/s1wwdcbf) commandText, [DataSet](http://msdn2.microsoft.com/en-us/library/bwy42y0e) ds, [string](http://msdn2.microsoft.com/en-us/library/s1wwdcbf) tablename

)

#### **Visual Basic (Declaration)**

```
Public Shared Sub UpdateDataSet ( _
      String As String,commandText As String,ds As DataSet, \_String _
```
)

#### **Visual C++**

```
public:
static void UpdateDataSet(
        String^ connectionString,
        String^ commandText,
        DataSet^ ds,
        String^ tablename
)
```
#### **Parameters**

connectionString Type: [System..::.String](http://msdn2.microsoft.com/en-us/library/s1wwdcbf) Settings to use for the update

commandText Type: **[System..::.String](http://msdn2.microsoft.com/en-us/library/s1wwdcbf)** Command text to use for the update ds

Type: [System.Data..::.DataSet](http://msdn2.microsoft.com/en-us/library/bwy42y0e) [DataSet](http://msdn2.microsoft.com/en-us/library/bwy42y0e) containing the new data to use in the update

tablename

Type: [System..::.String](http://msdn2.microsoft.com/en-us/library/s1wwdcbf) Tablename in the dataset to update

### <span id="page-1452-0"></span>[MySqlHelper](#page-1374-0) Class [MySql.Data.MySqlClient](#page-185-0) Namespace

Send comments on this topic to [support@mysql.com](mailto:support%40mysql.com?Subject=MySQL Connector/Net)

<span id="page-1453-0"></span> $=$   $\blacksquare$  $\Box$  C#  $\Box$  Visual Basic  $\Box$  Visual C++ MySQL Connector/Net MySqlInfoMessageEventArgs Class [Members](#page-1457-0) See [Also](#page-1456-0) Send [Feedback](javascript:SubmitFeedback()

Provides data for the InfoMessage event. This class cannot be inherited.

**Namespace:** [MySql.Data.MySqlClient](#page-185-0) **Assembly:** MySql.Data (in MySql.Data.dll) Version: 6.2.2.0

### **Syntax**

#### **C#**

public class MySqlInfoMessage[EventArgs](http://msdn2.microsoft.com/en-us/library/118wxtk3) : EventArgs

### **Visual Basic (Declaration)**

Public Class MySqlInfoMessageEventArgs \_ Inherits [EventArgs](http://msdn2.microsoft.com/en-us/library/118wxtk3)

#### **Visual C++**

public ref class MySqlInfoMessageEventArgs : public [EventArgs](http://msdn2.microsoft.com/en-us/library/118wxtk3)

# **Inheritance Hierarchy**

[System..::.Object](http://msdn2.microsoft.com/en-us/library/e5kfa45b)

System..:.EventArgs

MySql.Data.MySqlClient..::.MySqlInfoMessageEventArgs

<span id="page-1456-0"></span>[MySqlInfoMessageEventArgs](#page-1457-0) Members [MySql.Data.MySqlClient](#page-185-0) Namespace

Send comments on this topic to [support@mysql.com](mailto:support%40mysql.com?Subject=MySQL Connector/Net)

<span id="page-1457-0"></span> $\blacksquare$   $\blacksquare$ 

 $\Box$  C#  $\Box$  Visual Basic

 $\Box$  Visual C++

□ Include Protected Members

 $\Box$  Include Inherited Members

MySQL Connector/Net

MySqlInfoMessageEventArgs Members

[MySqlInfoMessageEventArgs](#page-1453-0) Class [Constructors](#page-1458-0) [Methods](#page-1459-0) [Fields](#page-1460-0) See [Also](#page-1461-0) **Send [Feedback](javascript:SubmitFeedback()** 

The **[MySqlInfoMessageEventArgs](#page-1453-0)** type exposes the following members.

# <span id="page-1458-0"></span>**Constructors**

**Name Description**

[MySqlInfoMessageEventArgs](#page-1462-0)

# <span id="page-1459-0"></span>**Methods**

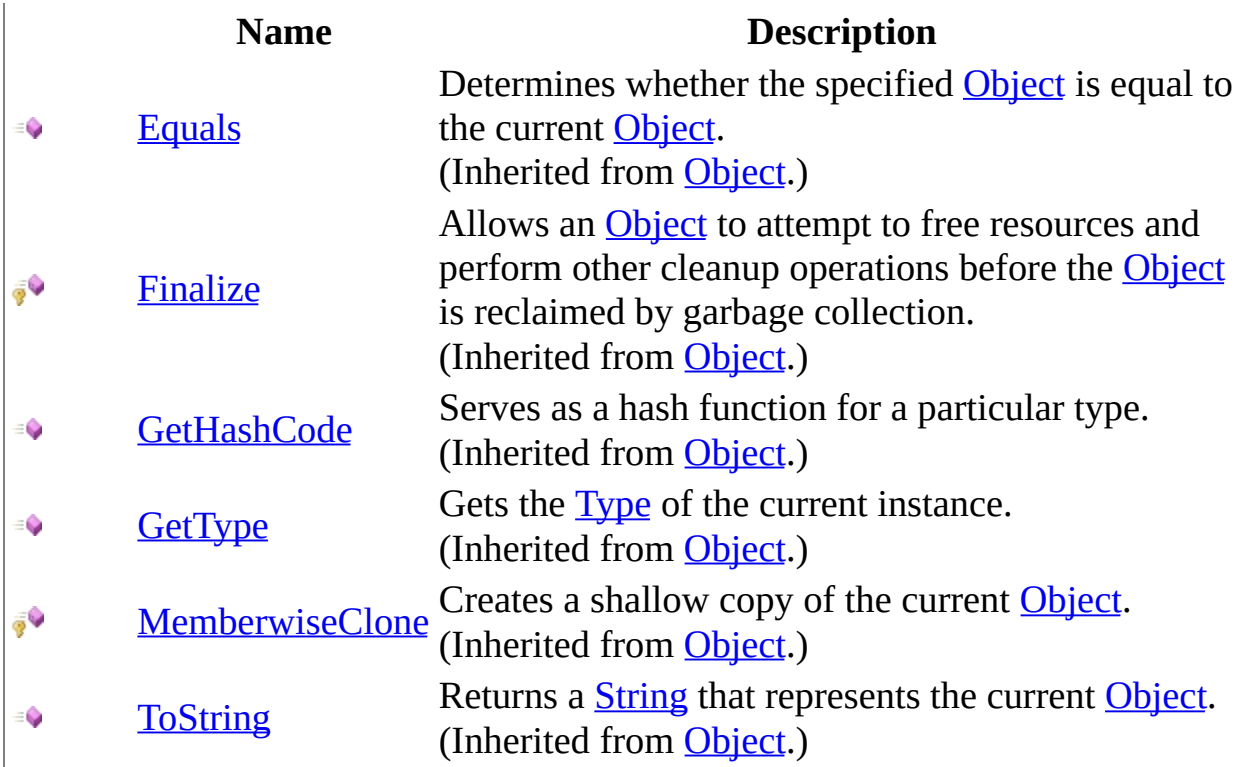

# <span id="page-1460-0"></span>**Fields**

**Name Description**

[errors](#page-1468-0)

<span id="page-1461-0"></span>[MySqlInfoMessageEventArgs](#page-1453-0) Class [MySql.Data.MySqlClient](#page-185-0) Namespace

Send comments on this topic to **[support@mysql.com](mailto:support%40mysql.com?Subject=MySQL Connector/Net)** 

<span id="page-1462-0"></span> $\equiv$  $\blacksquare$  $\Box$  C# $\Box$  Visual Basic Visual C++ MySQL Connector/Net MySqlInfoMessageEventArgs Constructor [MySqlInfoMessageEventArgs](#page-1453-0) Class See [Also](#page-1464-0) Send [Feedback](javascript:SubmitFeedback()

**Namespace:** [MySql.Data.MySqlClient](#page-185-0) **Assembly:** MySql.Data (in MySql.Data.dll) Version: 6.2.2.0

## **Syntax**

### **C#**

public MySqlInfoMessageEventArgs()

### **Visual Basic (Declaration)**

Public Sub New

#### **Visual C++**

public: MySqlInfoMessageEventArgs()

<span id="page-1464-0"></span>[MySqlInfoMessageEventArgs](#page-1453-0) Class [MySql.Data.MySqlClient](#page-185-0) Namespace

Send comments on this topic to [support@mysql.com](mailto:support%40mysql.com?Subject=MySQL Connector/Net)

 $\sim$  $\mathbf{F}$   $\mathbf{F}$  $\Box$  C# $\Box$  Visual Basic Visual C++ □ Include Protected Members  $\Box$  Include Inherited Members MySQL Connector/Net MySqlInfoMessageEventArgs Fields [MySqlInfoMessageEventArgs](#page-1453-0) Class See [Also](#page-1467-0) Send [Feedback](javascript:SubmitFeedback()

The **[MySqlInfoMessageEventArgs](#page-1453-0)** type exposes the following members.

# **Fields**

**Name Description**

[errors](#page-1468-0)

<span id="page-1467-0"></span>[MySqlInfoMessageEventArgs](#page-1453-0) Class [MySql.Data.MySqlClient](#page-185-0) Namespace

Send comments on this topic to **[support@mysql.com](mailto:support%40mysql.com?Subject=MySQL Connector/Net)** 

<span id="page-1468-0"></span> $\equiv$  $\blacksquare$  $\Box$  C# $\Box$  Visual Basic Visual C++ MySQL Connector/Net MySqlInfoMessageEventArgs..::.errors Field [MySqlInfoMessageEventArgs](#page-1453-0) Class See [Also](#page-1470-0) Send [Feedback](javascript:SubmitFeedback()

**Namespace:** [MySql.Data.MySqlClient](#page-185-0) **Assembly:** MySql.Data (in MySql.Data.dll) Version: 6.2.2.0

### **Syntax**

#### **C#**

public [MySqlError\[](#page-1324-0)] errors

### **Visual Basic (Declaration)**

Public errors As [MySqlError\(](#page-1324-0))

#### **Visual C++**

public: array<[MySqlError^](#page-1324-0)>^ errors

<span id="page-1470-0"></span>[MySqlInfoMessageEventArgs](#page-1453-0) Class [MySql.Data.MySqlClient](#page-185-0) Namespace

Send comments on this topic to [support@mysql.com](mailto:support%40mysql.com?Subject=MySQL Connector/Net)

 $\sim$  $\mathbf{F}$   $\mathbf{F}$  $\Box$  C# $\Box$  Visual Basic Visual C++ □ Include Protected Members  $\Box$  Include Inherited Members MySQL Connector/Net MySqlInfoMessageEventArgs Methods [MySqlInfoMessageEventArgs](#page-1453-0) Class See [Also](#page-1473-0) Send [Feedback](javascript:SubmitFeedback()

The **[MySqlInfoMessageEventArgs](#page-1453-0)** type exposes the following members.

# **Methods**

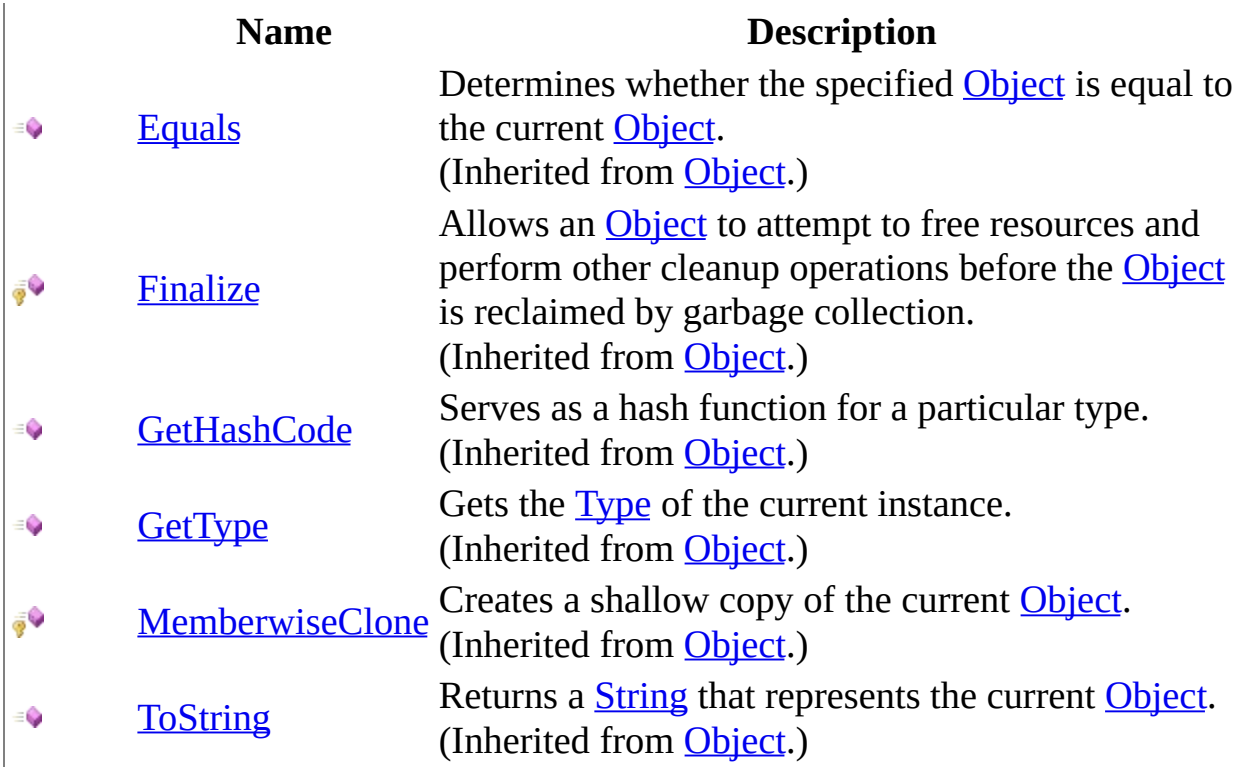

<span id="page-1473-0"></span>[MySqlInfoMessageEventArgs](#page-1453-0) Class [MySql.Data.MySqlClient](#page-185-0) Namespace

Send comments on this topic to **[support@mysql.com](mailto:support%40mysql.com?Subject=MySQL Connector/Net)** 

 $\equiv$  $\blacktriangleright$  $\Box$  C#  $\Box$  Visual Basic Visual C++ MySQL Connector/Net MySqlInfoMessageEventHandler Delegate See [Also](#page-1476-0) Send [Feedback](javascript:SubmitFeedback()

Represents the method that will handle the [InfoMessage](#page-726-0) event of a [MySqlConnection.](#page-563-0)

**Namespace:** [MySql.Data.MySqlClient](#page-185-0) **Assembly:** MySql.Data (in MySql.Data.dll) Version: 6.2.2.0

## **Syntax**

#### **C#**

public delegate void MySqlInfoMessageEventHandler( [Object](http://msdn2.microsoft.com/en-us/library/e5kfa45b) sender, [MySqlInfoMessageEventArgs](#page-1453-0) args

)

### **Visual Basic (Declaration)**

```
Public Delegate Sub MySqlInfoMessageEventHandler ( -Object, _
      MySqlInfoMessageEventArgs _
)
```
### **Visual C++**

```
public delegate void MySqlInfoMessageEventHandler(
        Object^ sender,
        MySqlInfoMessageEventArgs^ args
)
```
### **Parameters**

sender

Type: [System..::.Object](http://msdn2.microsoft.com/en-us/library/e5kfa45b)

args

Type: [MySql.Data.MySqlClient..::.MySqlInfoMessageEventArgs](#page-1453-0)
[MySql.Data.MySqlClient](#page-185-0) Namespace

Send comments on this topic to **[support@mysql.com](mailto:support%40mysql.com?Subject=MySQL Connector/Net)** 

<span id="page-1477-0"></span> $\equiv$  $\blacktriangleright$  $\Box$  C#  $\Box$  Visual Basic  $\Box$  Visual C++ MySQL Connector/Net MySqlParameter Class [Members](#page-1481-0) See [Also](#page-1480-0) Send [Feedback](javascript:SubmitFeedback()

Represents a parameter to a **MySqlCommand**, and optionally, its mapping to [DataSet](http://msdn2.microsoft.com/en-us/library/bwy42y0e) columns. This class cannot be inherited.

**Namespace:** [MySql.Data.MySqlClient](#page-185-0) **Assembly:** MySql.Data (in MySql.Data.dll) Version: 6.2.2.0

#### **C#**

public sealed class MySqlParameter : [DbParameter,](http://msdn2.microsoft.com/en-us/library/2ydcykxk) [IDbDataParameter,](http://msdn2.microsoft.com/en-us/library/28s0y1ca) [IDataParameter](http://msdn2.microsoft.com/en-us/library/b14k9y11), [ICloneable](http://msdn2.microsoft.com/en-us/library/hdf3zaf2)

### **Visual Basic (Declaration)**

Public NotInheritable Class MySqlParameter \_ Inherits [DbParameter](http://msdn2.microsoft.com/en-us/library/2ydcykxk) \_ Implements [IDbDataParameter,](http://msdn2.microsoft.com/en-us/library/28s0y1ca) [IDataParameter](http://msdn2.microsoft.com/en-us/library/b14k9y11), [ICloneable](http://msdn2.microsoft.com/en-us/library/hdf3zaf2)

#### **Visual C++**

public ref class MySqlParameter sealed : public [DbParameter,](http://msdn2.microsoft.com/en-us/library/2ydcykxk) [IDbDataParameter,](http://msdn2.microsoft.com/en-us/library/28s0y1ca) [IDataParameter](http://msdn2.microsoft.com/en-us/library/b14k9y11), [ICloneable](http://msdn2.microsoft.com/en-us/library/hdf3zaf2)

# **Inheritance Hierarchy**

[System..::.Object](http://msdn2.microsoft.com/en-us/library/e5kfa45b) [System..::.MarshalByRefObject](http://msdn2.microsoft.com/en-us/library/w4302s1f) [System.Data.Common..::.DbParameter](http://msdn2.microsoft.com/en-us/library/2ydcykxk) MySql.Data.MySqlClient..::.MySqlParameter

<span id="page-1480-0"></span>[MySqlParameter](#page-1481-0) Members [MySql.Data.MySqlClient](#page-185-0) Namespace

Send comments on this topic to [support@mysql.com](mailto:support%40mysql.com?Subject=MySQL Connector/Net)

<span id="page-1481-0"></span> $\blacksquare$   $\blacksquare$   $\blacksquare$  $\Box$  C# $\Box$  Visual Basic Visual C++ □ Include Protected Members  $\Box$  Include Inherited Members MySQL Connector/Net MySqlParameter Members [MySqlParameter](javascript:SubmitFeedback() Class [Constructors](#page-1482-0) [Methods](#page-1483-0) [Properties](#page-1485-0) See [Also](#page-1487-0) Send **Feedback** 

The **[MySqlParameter](#page-1477-0)** type exposes the following members.

## <span id="page-1482-0"></span>**Constructors**

**Name Description [MySqlParameter](#page-1488-0) Overloaded.** 

# <span id="page-1483-0"></span>**Methods**

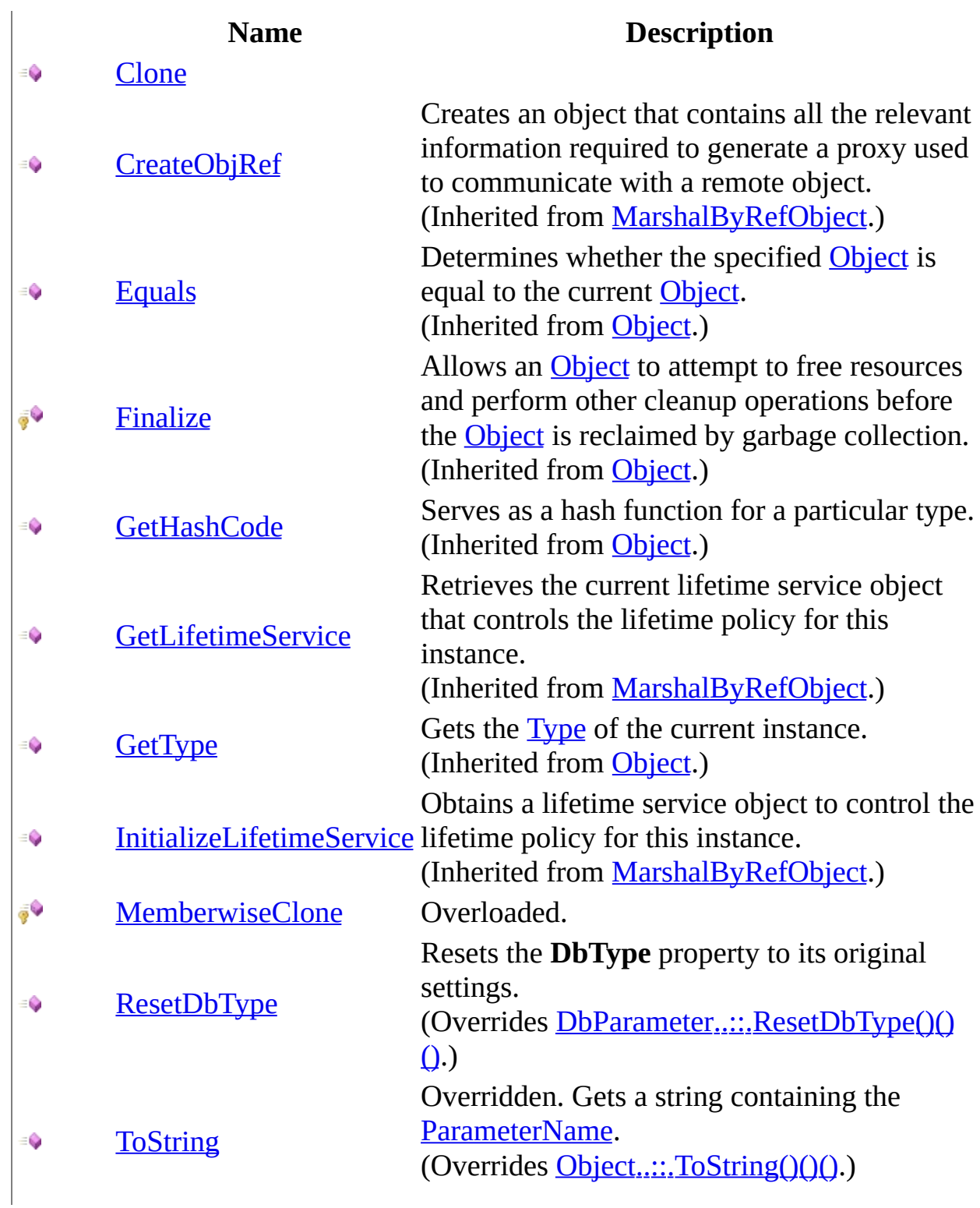

 $\label{eq:1} \mathcal{A} = \mathcal{A} \mathcal{A} + \mathcal{A} \mathcal{A} + \mathcal{A} \mathcal{A}$ 

# <span id="page-1485-0"></span>**Properties**

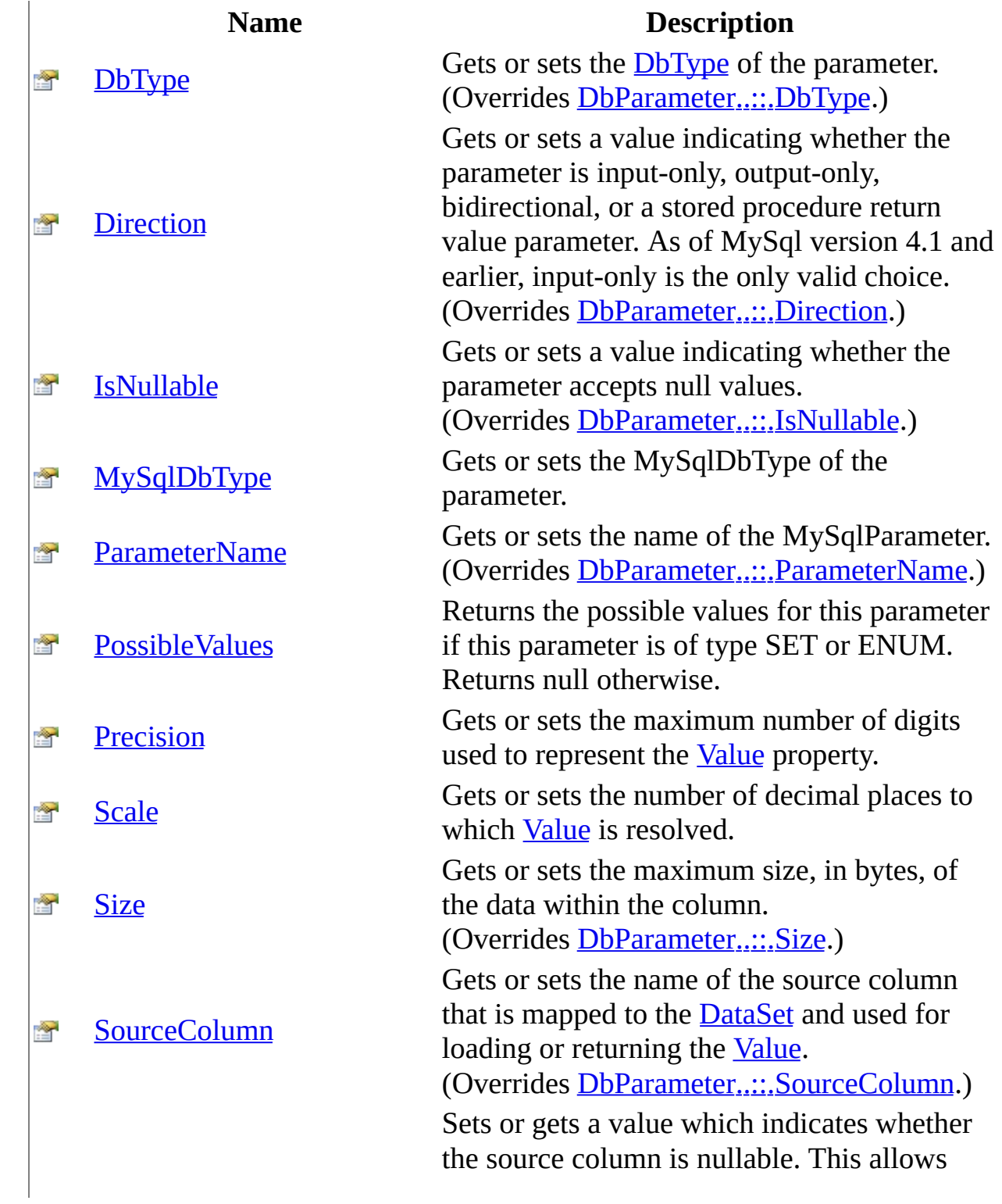

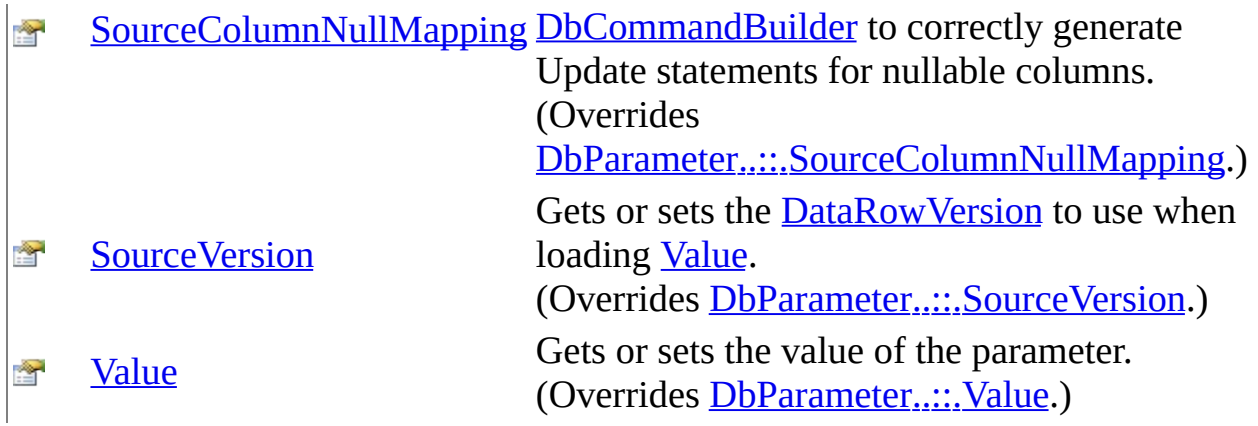

<span id="page-1487-0"></span>[MySqlParameter](#page-1477-0) Class [MySql.Data.MySqlClient](#page-185-0) Namespace

Send comments on this topic to **[support@mysql.com](mailto:support%40mysql.com?Subject=MySQL Connector/Net)** 

<span id="page-1488-0"></span> $\bullet$   $\bullet$  $\Box$  C#  $\Box$  Visual Basic Visual C++ □ Include Protected Members  $\Box$  Include Inherited Members MySQL Connector/Net MySqlParameter Constructor

[MySqlParameter](#page-1477-0) Class See [Also](#page-1490-0) Send [Feedback](javascript:SubmitFeedback()

# **Overload List**

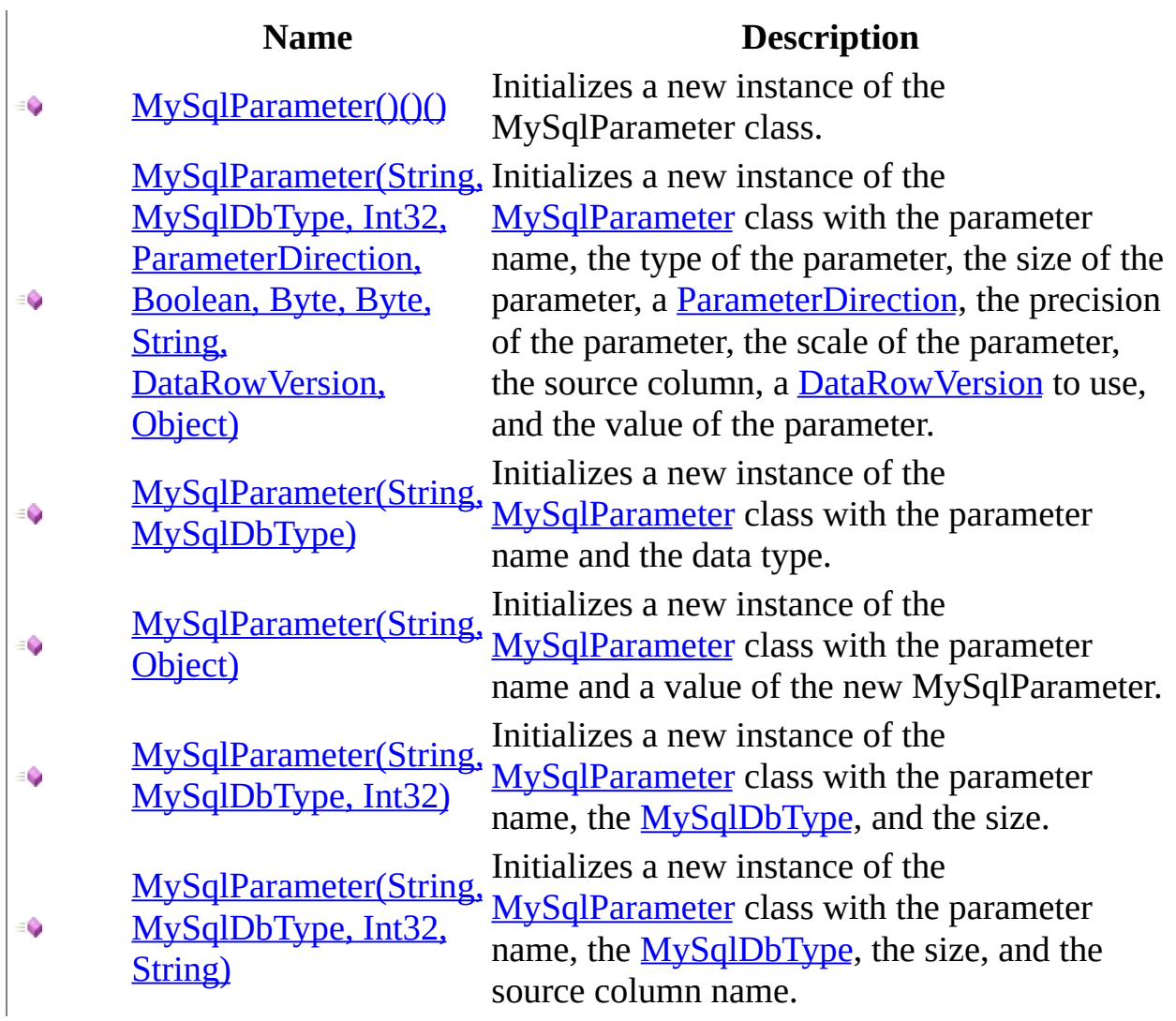

<span id="page-1490-0"></span>[MySqlParameter](#page-1477-0) Class [MySqlParameter](#page-1481-0) Members [MySql.Data.MySqlClient](#page-185-0) Namespace

Send comments on this topic to [support@mysql.com](mailto:support%40mysql.com?Subject=MySQL Connector/Net)

<span id="page-1491-0"></span> $=$   $\blacksquare$  $\Box$  C#  $\Box$  Visual Basic Visual C++ MySQL Connector/Net MySqlParameter Constructor [MySqlParameter](#page-1477-0) Class See [Also](#page-1493-0) Send [Feedback](javascript:SubmitFeedback()

Initializes a new instance of the MySqlParameter class.

**Namespace:** [MySql.Data.MySqlClient](#page-185-0) **Assembly:** MySql.Data (in MySql.Data.dll) Version: 6.2.2.0

### **C#**

public MySqlParameter()

### **Visual Basic (Declaration)**

Public Sub New

### **Visual C++**

public: MySqlParameter()

<span id="page-1493-0"></span>[MySqlParameter](#page-1477-0) Class [MySqlParameter](#page-1488-0) Overload [MySql.Data.MySqlClient](#page-185-0) Namespace

Send comments on this topic to **[support@mysql.com](mailto:support%40mysql.com?Subject=MySQL Connector/Net)** 

<span id="page-1494-0"></span> $\blacktriangleright$  $\equiv$  $\Box$  C#  $\Box$  Visual Basic  $\Box$  Visual C++ MySQL Connector/Net MySqlParameter Constructor (String, MySqlDbType, Int32, ParameterDirection, Boolean, Byte, Byte, String, DataRowVersion, Object) [MySqlParameter](#page-1477-0) Class See [Also](#page-1499-0) Send [Feedback](javascript:SubmitFeedback()

Initializes a new instance of the [MySqlParameter](#page-1477-0) class with the parameter name, the type of the parameter, the size of the parameter, a **[ParameterDirection](http://msdn2.microsoft.com/en-us/library/7x5e8bsf)**, the precision of the parameter, the scale of the parameter, the source column, a [DataRowVersion](http://msdn2.microsoft.com/en-us/library/4h8fec2e) to use, and the value of the parameter.

**Namespace:** [MySql.Data.MySqlClient](#page-185-0)

**Assembly:** MySql.Data (in MySql.Data.dll) Version: 6.2.2.0

#### **C#**

public MySqlParameter( [string](http://msdn2.microsoft.com/en-us/library/s1wwdcbf) parameterName, [MySqlDbType](#page-1314-0) dbType, [int](http://msdn2.microsoft.com/en-us/library/td2s409d) size, [ParameterDirection](http://msdn2.microsoft.com/en-us/library/7x5e8bsf) direction, [bool](http://msdn2.microsoft.com/en-us/library/a28wyd50) isNullable, [byte](http://msdn2.microsoft.com/en-us/library/yyb1w04y) precision, [byte](http://msdn2.microsoft.com/en-us/library/yyb1w04y) scale, [string](http://msdn2.microsoft.com/en-us/library/s1wwdcbf) sourceColumn, [DataRowVersion](http://msdn2.microsoft.com/en-us/library/4h8fec2e) sourceVersion, [Object](http://msdn2.microsoft.com/en-us/library/e5kfa45b) value

)

#### **Visual Basic (Declaration)**

```
Public Sub New ( _
       String, _
       MySqlDbType, _
       size As Inter<sub>1</sub>ParameterDirection,
       Boolean, _
       precision As \frac{Byte}{}, \overline{\phantom{a}}scale As Byte}{g}, \frac{1}{g}sourceColumn As String,
       DataRowVersion,
       Object</u>
)
```
#### **Visual C++**

public: MySqlParameter( [String^](http://msdn2.microsoft.com/en-us/library/s1wwdcbf) parameterName, [MySqlDbType](#page-1314-0) dbType, [int](http://msdn2.microsoft.com/en-us/library/td2s409d) size, [ParameterDirection](http://msdn2.microsoft.com/en-us/library/7x5e8bsf) direction, [bool](http://msdn2.microsoft.com/en-us/library/a28wyd50) isNullable, [unsigned](http://msdn2.microsoft.com/en-us/library/yyb1w04y) char precision, [unsigned](http://msdn2.microsoft.com/en-us/library/yyb1w04y) char scale, [String^](http://msdn2.microsoft.com/en-us/library/s1wwdcbf) sourceColumn,

```
DataRowVersion sourceVersion,
<u>Object</u>^ value
```
)

### **Parameters**

parameterName Type: **System..:: String** The name of the parameter to map.

### dbType

Type: [MySql.Data.MySqlClient..::.MySqlDbType](#page-1314-0) One of the **[MySqlDbType](#page-1543-0)** values.

#### size

Type: [System..::.Int32](http://msdn2.microsoft.com/en-us/library/td2s409d) The length of the parameter.

### direction

Type: [System.Data..::.ParameterDirection](http://msdn2.microsoft.com/en-us/library/7x5e8bsf) One of the [ParameterDirection](http://msdn2.microsoft.com/en-us/library/7x5e8bsf) values.

### isNullable

Type: [System..::.Boolean](http://msdn2.microsoft.com/en-us/library/a28wyd50) true if the value of the field can be null, otherwise false.

### precision

Type: **System..::**Byte

The total number of digits to the left and right of the decimal point to which [Value](#page-1570-0) is resolved.

### scale

Type: **[System..::.Byte](http://msdn2.microsoft.com/en-us/library/yyb1w04y)** The total number of decimal places to which [Value](#page-1570-0) is resolved.

### sourceColumn

Type: [System..::.String](http://msdn2.microsoft.com/en-us/library/s1wwdcbf) The name of the source column. sourceVersion

Type: [System.Data..::.DataRowVersion](http://msdn2.microsoft.com/en-us/library/4h8fec2e) One of the **[DataRowVersion](http://msdn2.microsoft.com/en-us/library/4h8fec2e)** values.

### value

Type: [System..::.Object](http://msdn2.microsoft.com/en-us/library/e5kfa45b) An [Object](http://msdn2.microsoft.com/en-us/library/e5kfa45b) that is the value of the [MySqlParameter.](#page-1477-0)

### **Exceptions**

**Exception** 

**Condition** 

System..:: ArgumentException

<span id="page-1499-0"></span>[MySqlParameter](#page-1477-0) Class [MySqlParameter](#page-1488-0) Overload [MySql.Data.MySqlClient](#page-185-0) Namespace

Send comments on this topic to **[support@mysql.com](mailto:support%40mysql.com?Subject=MySQL Connector/Net)** 

<span id="page-1500-0"></span> $\equiv$  $\blacktriangleright$  $\Box$  C#  $\Box$  Visual Basic Visual C++ MySQL Connector/Net MySqlParameter Constructor (String, MySqlDbType) [MySqlParameter](#page-1477-0) Class See [Also](#page-1502-0) Send [Feedback](javascript:SubmitFeedback()

Initializes a new instance of the [MySqlParameter](#page-1477-0) class with the parameter name and the data type.

**Namespace:** [MySql.Data.MySqlClient](#page-185-0) **Assembly:** MySql.Data (in MySql.Data.dll) Version: 6.2.2.0

#### **C#**

public MySqlParameter( [string](http://msdn2.microsoft.com/en-us/library/s1wwdcbf) parameterName, [MySqlDbType](#page-1314-0) dbType )

### **Visual Basic (Declaration)**

Public Sub New ( \_ parameterName As [String](http://msdn2.microsoft.com/en-us/library/s1wwdcbf), dbType As [MySqlDbType](#page-1314-0) )

### **Visual C++**

```
public:
MySqlParameter(
         String<sup>^</sup> parameterName,
         MySqlDbType dbType
)
```
### **Parameters**

parameterName Type: [System..::.String](http://msdn2.microsoft.com/en-us/library/s1wwdcbf) The name of the parameter to map.

dbType

Type: [MySql.Data.MySqlClient..::.MySqlDbType](#page-1314-0) One of the **[MySqlDbType](#page-1543-0)** values.

<span id="page-1502-0"></span>[MySqlParameter](#page-1477-0) Class [MySqlParameter](#page-1488-0) Overload [MySql.Data.MySqlClient](#page-185-0) Namespace

Send comments on this topic to **[support@mysql.com](mailto:support%40mysql.com?Subject=MySQL Connector/Net)** 

<span id="page-1503-0"></span> $\equiv$  $\blacktriangleright$  $\Box$  C# $\Box$  Visual Basic Visual C++ MySQL Connector/Net MySqlParameter Constructor (String, Object) [MySqlParameter](#page-1477-0) Class See [Also](#page-1505-0) Send [Feedback](javascript:SubmitFeedback()

Initializes a new instance of the [MySqlParameter](#page-1477-0) class with the parameter name and a value of the new MySqlParameter.

**Namespace:** [MySql.Data.MySqlClient](#page-185-0) **Assembly:** MySql.Data (in MySql.Data.dll) Version: 6.2.2.0

#### **C#**

public MySqlParameter( [string](http://msdn2.microsoft.com/en-us/library/s1wwdcbf) parameterName, [Object](http://msdn2.microsoft.com/en-us/library/e5kfa45b) value )

### **Visual Basic (Declaration)**

Public Sub New ( \_ parameterName As  $String,$  $String,$ value As [Object](http://msdn2.microsoft.com/en-us/library/e5kfa45b) \_ )

#### **Visual C++**

```
public:
MySqlParameter(
           String<sup>^</sup> parameterName,
           Object^{\wedge} value
)
```
#### **Parameters**

parameterName Type: [System..::.String](http://msdn2.microsoft.com/en-us/library/s1wwdcbf) The name of the parameter to map.

### value

Type: [System..::.Object](http://msdn2.microsoft.com/en-us/library/e5kfa45b) An [Object](http://msdn2.microsoft.com/en-us/library/e5kfa45b) that is the value of the [MySqlParameter.](#page-1477-0)

<span id="page-1505-0"></span>[MySqlParameter](#page-1477-0) Class [MySqlParameter](#page-1488-0) Overload [MySql.Data.MySqlClient](#page-185-0) Namespace

Send comments on this topic to **[support@mysql.com](mailto:support%40mysql.com?Subject=MySQL Connector/Net)** 

<span id="page-1506-0"></span> $\equiv$  $\blacktriangleright$  $\Box$  C# $\Box$  Visual Basic Visual C++ MySQL Connector/Net MySqlParameter Constructor (String, MySqlDbType, Int32) [MySqlParameter](#page-1477-0) Class See [Also](#page-1509-0) Send [Feedback](javascript:SubmitFeedback()

Initializes a new instance of the **[MySqlParameter](#page-1477-0)** class with the parameter name, the **MySqlDbType**, and the size.

**Namespace:** [MySql.Data.MySqlClient](#page-185-0) **Assembly:** MySql.Data (in MySql.Data.dll) Version: 6.2.2.0

### **C#**

public MySqlParameter( [string](http://msdn2.microsoft.com/en-us/library/s1wwdcbf) parameterName, [MySqlDbType](#page-1314-0) dbType, [int](http://msdn2.microsoft.com/en-us/library/td2s409d) size )

### **Visual Basic (Declaration)**

```
Public Sub New ( _
     String, _
     dbType As Mysq1DbType, _
     Integer _
)
```
#### **Visual C++**

```
public:
MySqlParameter(
        String^ parameterName,
        MySqlDbType dbType,
        int size
)
```
### **Parameters**

parameterName

Type: [System..::.String](http://msdn2.microsoft.com/en-us/library/s1wwdcbf) The name of the parameter to map.

### dbType

Type: [MySql.Data.MySqlClient..::.MySqlDbType](#page-1314-0) One of the **[MySqlDbType](#page-1543-0)** values.

#### size

Type: **[System..::.Int32](http://msdn2.microsoft.com/en-us/library/td2s409d)** 

The length of the parameter.

<span id="page-1509-0"></span>[MySqlParameter](#page-1477-0) Class [MySqlParameter](#page-1488-0) Overload [MySql.Data.MySqlClient](#page-185-0) Namespace

Send comments on this topic to **[support@mysql.com](mailto:support%40mysql.com?Subject=MySQL Connector/Net)** 

<span id="page-1510-0"></span> $\blacktriangleright$  $\equiv$  $\Box$  C# $\Box$  Visual Basic Visual C++ MySQL Connector/Net MySqlParameter Constructor (String, MySqlDbType, Int32, String) [MySqlParameter](#page-1477-0) Class See [Also](#page-1513-0) Send [Feedback](javascript:SubmitFeedback()

Initializes a new instance of the **[MySqlParameter](#page-1477-0)** class with the parameter name, the **MySqlDbType**, the size, and the source column name.

**Namespace:** [MySql.Data.MySqlClient](#page-185-0) **Assembly:** MySql.Data (in MySql.Data.dll) Version: 6.2.2.0

#### **C#**

public MySqlParameter( [string](http://msdn2.microsoft.com/en-us/library/s1wwdcbf) parameterName, [MySqlDbType](#page-1314-0) dbType, [int](http://msdn2.microsoft.com/en-us/library/td2s409d) size, [string](http://msdn2.microsoft.com/en-us/library/s1wwdcbf) sourceColumn )

### **Visual Basic (Declaration)**

```
Public Sub New ( _
     String, _
     MySqlDbType, _
     Integer, \overline{\phantom{a}}String
)
```
**Visual C++**

```
public:
MySqlParameter(
        String^ parameterName,
        MySqlDbType dbType,
        int size,
        String^ sourceColumn
)
```
### **Parameters**

parameterName Type: [System..::.String](http://msdn2.microsoft.com/en-us/library/s1wwdcbf) The name of the parameter to map.

dbType

Type: [MySql.Data.MySqlClient..::.MySqlDbType](#page-1314-0) One of the **[MySqlDbType](#page-1543-0)** values.
size

Type: [System..::.Int32](http://msdn2.microsoft.com/en-us/library/td2s409d) The length of the parameter.

sourceColumn

Type: [System..::.String](http://msdn2.microsoft.com/en-us/library/s1wwdcbf) The name of the source column.

[MySqlParameter](#page-1477-0) Class [MySqlParameter](#page-1488-0) Overload [MySql.Data.MySqlClient](#page-185-0) Namespace

Send comments on this topic to **[support@mysql.com](mailto:support%40mysql.com?Subject=MySQL Connector/Net)** 

 $\blacksquare$  $\Box$  C# $\Box$  Visual Basic Visual C++ □ Include Protected Members  $\Box$  Include Inherited Members MySQL Connector/Net MySqlParameter Methods [MySqlParameter](#page-1477-0) Class See [Also](#page-1517-0) Send [Feedback](javascript:SubmitFeedback()

The **[MySqlParameter](#page-1477-0)** type exposes the following members.

# **Methods**

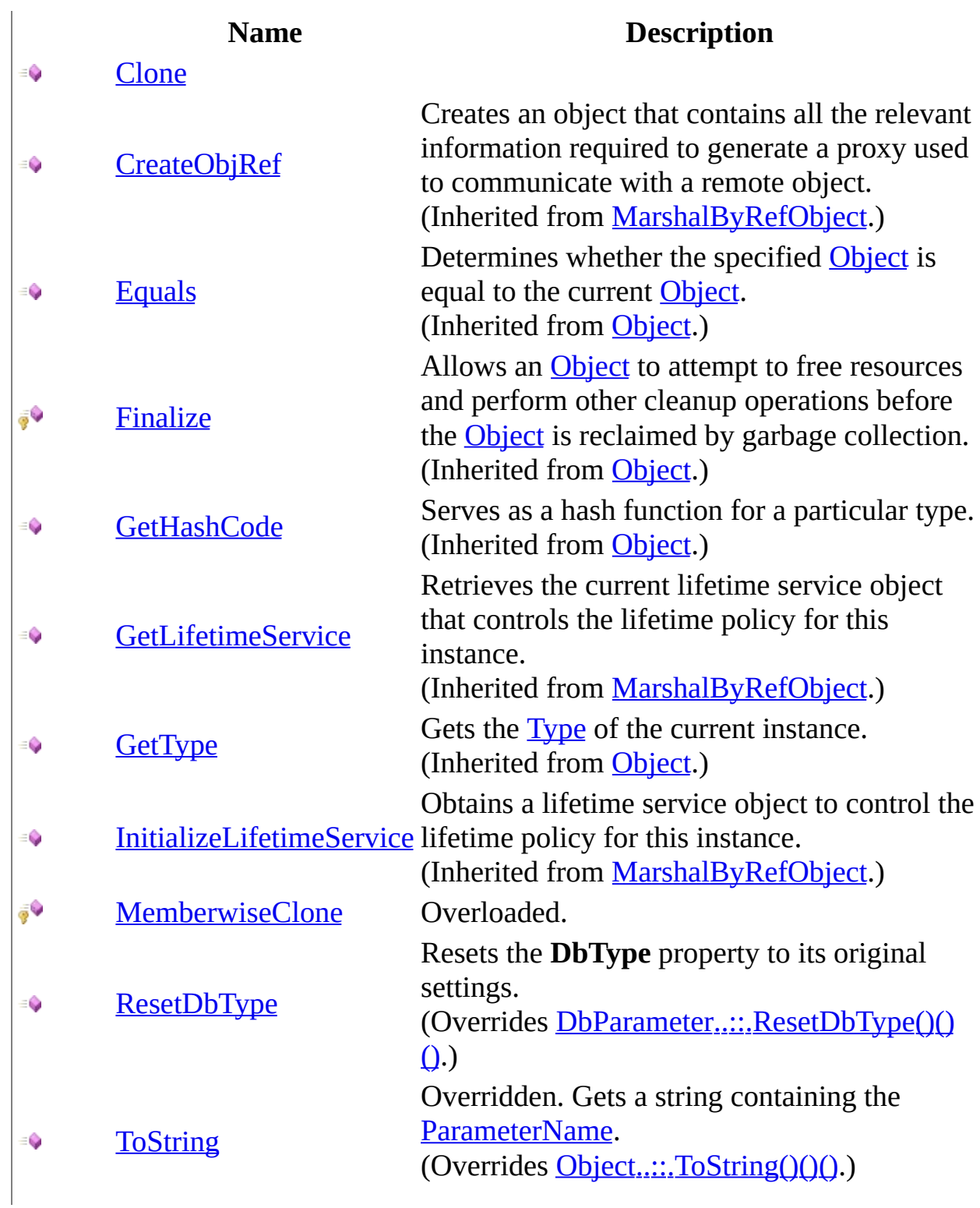

 $\label{eq:1} \mathbf{u} = \mathbf{u} \mathbf{u} + \mathbf{u} \mathbf{u} + \mathbf{u} \mathbf{u}$ 

<span id="page-1517-0"></span>[MySqlParameter](#page-1477-0) Class [MySql.Data.MySqlClient](#page-185-0) Namespace

Send comments on this topic to **[support@mysql.com](mailto:support%40mysql.com?Subject=MySQL Connector/Net)** 

<span id="page-1518-0"></span> $=$   $\blacksquare$  $\Box$  C#  $\Box$  Visual Basic Visual C++ MySQL Connector/Net MySqlParameter..::.Clone Method [MySqlParameter](#page-1477-0) Class See [Also](#page-1520-0) Send [Feedback](javascript:SubmitFeedback()

#### **C#**

public [MySqlParameter](#page-1477-0) Clone()

### **Visual Basic (Declaration)**

Public Function Clone As [MySqlParameter](#page-1477-0)

#### **Visual C++**

public: [MySqlParameter^](#page-1477-0) Clone()

## <span id="page-1520-0"></span>[MySqlParameter](#page-1477-0) Class [MySql.Data.MySqlClient](#page-185-0) Namespace

Send comments on this topic to [support@mysql.com](mailto:support%40mysql.com?Subject=MySQL Connector/Net)

<span id="page-1521-0"></span> $\blacksquare$   $\blacksquare$   $\blacksquare$  $\Box$  C# $\Box$  Visual Basic Visual C++ □ Include Protected Members  $\Box$  Include Inherited Members MySQL Connector/Net MySqlParameter..::.MemberwiseClone Method

[MySqlParameter](#page-1477-0) Class See [Also](#page-1523-0) Send [Feedback](javascript:SubmitFeedback()

# **Overload List**

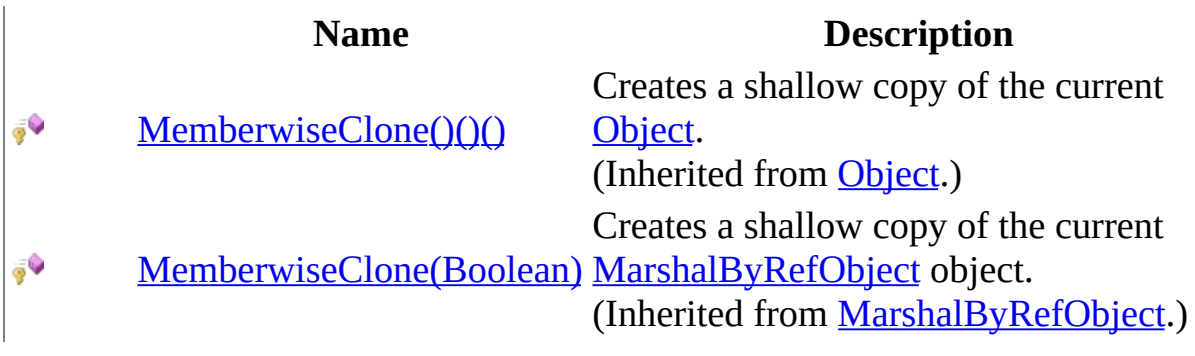

<span id="page-1523-0"></span>[MySqlParameter](#page-1477-0) Class [MySqlParameter](#page-1481-0) Members [MySql.Data.MySqlClient](#page-185-0) Namespace

Send comments on this topic to [support@mysql.com](mailto:support%40mysql.com?Subject=MySQL Connector/Net)

<span id="page-1524-0"></span> $\equiv$  $\blacktriangleright$  $\Box$  C#  $\Box$  Visual Basic Visual C++ MySQL Connector/Net MySqlParameter..::.ResetDbType Method [MySqlParameter](#page-1477-0) Class See [Also](#page-1526-0) Send [Feedback](javascript:SubmitFeedback()

Resets the **DbType** property to its original settings.

### **C#**

public override void ResetDbType()

### **Visual Basic (Declaration)**

Public Overrides Sub ResetDbType

#### **Visual C++**

public: virtual void ResetDbType() override

## <span id="page-1526-0"></span>[MySqlParameter](#page-1477-0) Class [MySql.Data.MySqlClient](#page-185-0) Namespace

Send comments on this topic to [support@mysql.com](mailto:support%40mysql.com?Subject=MySQL Connector/Net)

<span id="page-1527-0"></span> $\equiv$  $\blacktriangleright$  $\Box$  C#  $\Box$  Visual Basic Visual C++ MySQL Connector/Net MySqlParameter..::.ToString Method [MySqlParameter](#page-1477-0) Class See [Also](#page-1529-0) Send [Feedback](javascript:SubmitFeedback()

Overridden. Gets a string containing the **[ParameterName](#page-1546-0)**.

### **C#**

public override [string](http://msdn2.microsoft.com/en-us/library/s1wwdcbf) ToString()

### **Visual Basic (Declaration)**

Public Overrides Function To[String](http://msdn2.microsoft.com/en-us/library/s1wwdcbf) As String

#### **Visual C++**

public: virtual **String**^ ToString() override

## **Return Value**

## <span id="page-1529-0"></span>[MySqlParameter](#page-1477-0) Class [MySql.Data.MySqlClient](#page-185-0) Namespace

Send comments on this topic to [support@mysql.com](mailto:support%40mysql.com?Subject=MySQL Connector/Net)

 $\sim$  $\mathbf{F}$  **F**  $\Box$  C# $\Box$  Visual Basic Visual C++ □ Include Protected Members  $\Box$  Include Inherited Members MySQL Connector/Net MySqlParameter Properties [MySqlParameter](#page-1477-0) Class See [Also](#page-1533-0) Send [Feedback](javascript:SubmitFeedback()

The **[MySqlParameter](#page-1477-0)** type exposes the following members.

# **Properties**

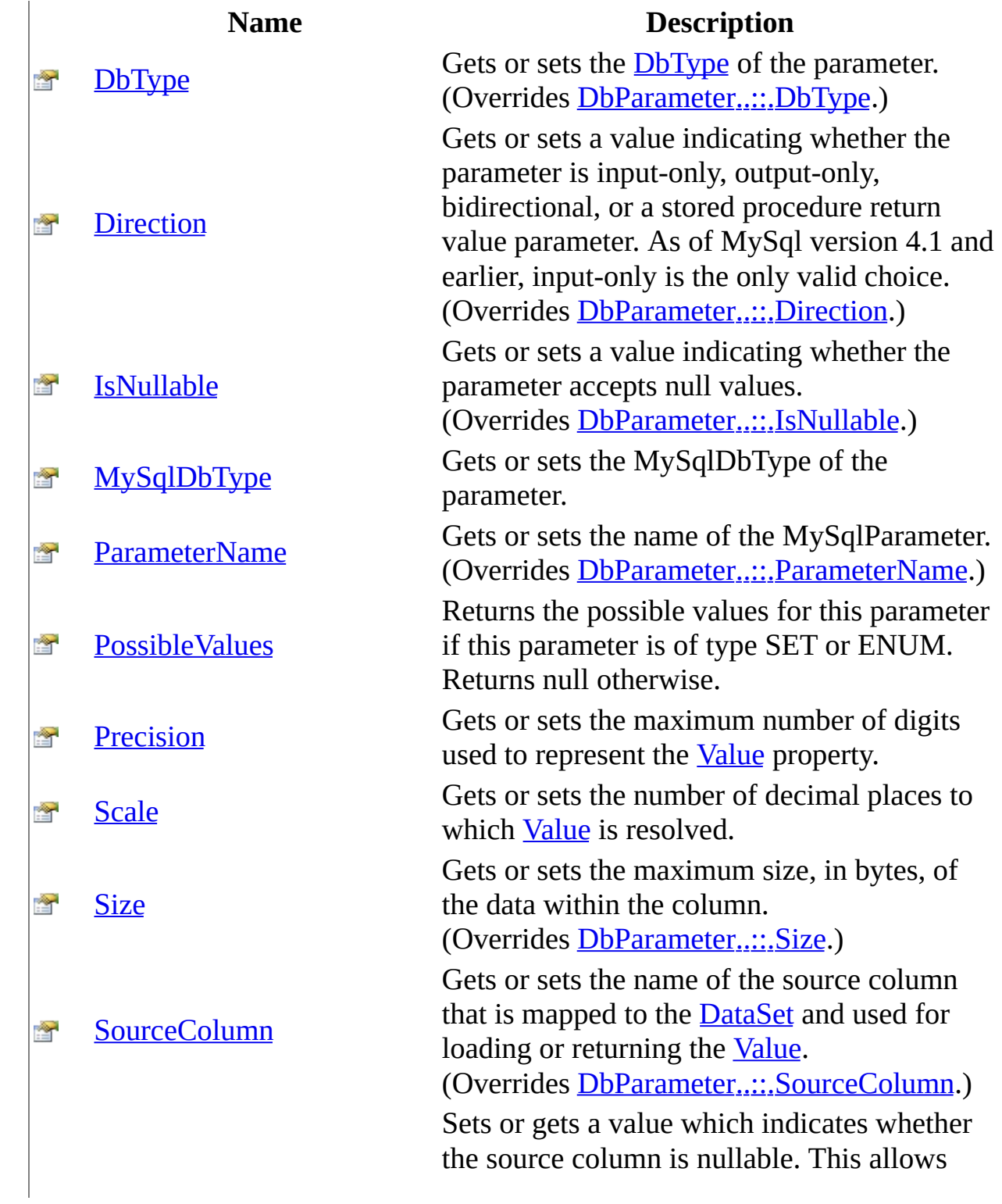

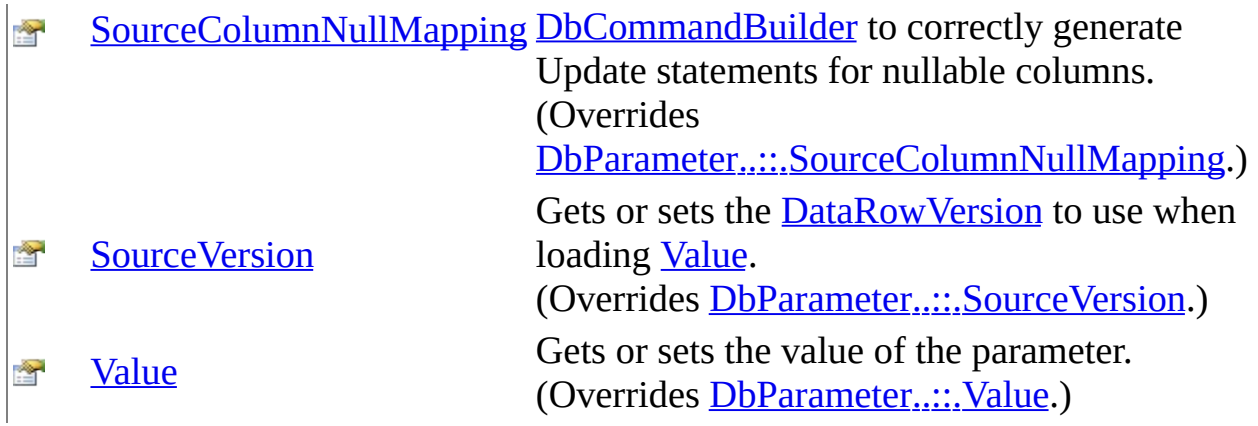

<span id="page-1533-0"></span>[MySqlParameter](#page-1477-0) Class [MySql.Data.MySqlClient](#page-185-0) Namespace

Send comments on this topic to **[support@mysql.com](mailto:support%40mysql.com?Subject=MySQL Connector/Net)** 

<span id="page-1534-0"></span> $\equiv$  $\blacktriangleright$  $\Box$  C#  $\Box$  Visual Basic Visual C++ MySQL Connector/Net MySqlParameter..::.DbType Property [MySqlParameter](#page-1477-0) Class See [Also](#page-1536-0) Send [Feedback](javascript:SubmitFeedback()

Gets or sets the DbType of the parameter.

**C#**

public override [DbType](http://msdn2.microsoft.com/en-us/library/fhkx04c4) DbType { get; set; }

### **Visual Basic (Declaration)**

Public Overrides Property [DbType](http://msdn2.microsoft.com/en-us/library/fhkx04c4) As DbType

#### **Visual C++**

```
public:
virtual property DbType DbType {
        DbType get () override;
        void set (DbType value) override;
}
```
### **Implements**

[IDataParameter..::.DbType](http://msdn2.microsoft.com/en-us/library/e7h4eaef) [IDataParameter..::.DbType](http://msdn2.microsoft.com/en-us/library/e7h4eaef)

## <span id="page-1536-0"></span>[MySqlParameter](#page-1477-0) Class [MySql.Data.MySqlClient](#page-185-0) Namespace

Send comments on this topic to [support@mysql.com](mailto:support%40mysql.com?Subject=MySQL Connector/Net)

<span id="page-1537-0"></span> $\blacktriangleright$  $\equiv$  $\Box$  C# $\Box$  Visual Basic  $\Box$  Visual C++ MySQL Connector/Net MySqlParameter..::.Direction Property [MySqlParameter](#page-1477-0) Class See [Also](#page-1539-0) Send [Feedback](javascript:SubmitFeedback()

Gets or sets a value indicating whether the parameter is input-only, output-only, bidirectional, or a stored procedure return value parameter. As of MySql version 4.1 and earlier, input-only is the only valid choice.

#### **C#**

public override **[ParameterDirection](http://msdn2.microsoft.com/en-us/library/7x5e8bsf)** Direction { get; set; }

### **Visual Basic (Declaration)**

Public Overrides Property Direction As [ParameterDirection](http://msdn2.microsoft.com/en-us/library/7x5e8bsf)

#### **Visual C++**

public: virtual property [ParameterDirection](http://msdn2.microsoft.com/en-us/library/7x5e8bsf) Direction { [ParameterDirection](http://msdn2.microsoft.com/en-us/library/7x5e8bsf) get () override; void set [\(ParameterDirection](http://msdn2.microsoft.com/en-us/library/7x5e8bsf) value) override; }

### **Implements**

[IDataParameter..::.Direction](http://msdn2.microsoft.com/en-us/library/6ahtaw20) [IDataParameter..::.Direction](http://msdn2.microsoft.com/en-us/library/6ahtaw20)

## <span id="page-1539-0"></span>[MySqlParameter](#page-1477-0) Class [MySql.Data.MySqlClient](#page-185-0) Namespace

Send comments on this topic to [support@mysql.com](mailto:support%40mysql.com?Subject=MySQL Connector/Net)

<span id="page-1540-0"></span> $\equiv$  $\blacktriangleright$  $\Box$  C#  $\Box$  Visual Basic Visual C++ MySQL Connector/Net MySqlParameter..::.IsNullable Property [MySqlParameter](#page-1477-0) Class See [Also](#page-1542-0) Send [Feedback](javascript:SubmitFeedback()

Gets or sets a value indicating whether the parameter accepts null values.

**C#**

public override **[bool](http://msdn2.microsoft.com/en-us/library/a28wyd50)** IsNullable { get; set; }

### **Visual Basic (Declaration)**

Public Overrides Property IsNullable As [Boolean](http://msdn2.microsoft.com/en-us/library/a28wyd50)

#### **Visual C++**

```
public:
virtual property bool IsNullable {
       bool get () override;
       (bool value) override;
}
```
### **Implements**

[IDataParameter..::.IsNullable](http://msdn2.microsoft.com/en-us/library/6z3wsc85) [IDataParameter..::.IsNullable](http://msdn2.microsoft.com/en-us/library/6z3wsc85)

## <span id="page-1542-0"></span>[MySqlParameter](#page-1477-0) Class [MySql.Data.MySqlClient](#page-185-0) Namespace

Send comments on this topic to [support@mysql.com](mailto:support%40mysql.com?Subject=MySQL Connector/Net)

<span id="page-1543-0"></span> $\equiv$  $\blacktriangleright$  $\Box$  C#  $\Box$  Visual Basic Visual C++ MySQL Connector/Net MySqlParameter..::.MySqlDbType Property [MySqlParameter](#page-1477-0) Class See [Also](#page-1545-0) Send [Feedback](javascript:SubmitFeedback()

Gets or sets the MySqlDbType of the parameter.

**C#**

public [MySqlDbType](#page-1314-0) MySqlDbType { get; set; }

### **Visual Basic (Declaration)**

Public Property [MySqlDbType](#page-1314-0) As MySqlDbType

#### **Visual C++**

public: property [MySqlDbType](#page-1314-0) MySqlDbType { [MySqlDbType](#page-1314-0) get (); void set [\(MySqlDbType](#page-1314-0) value); }

## <span id="page-1545-0"></span>[MySqlParameter](#page-1477-0) Class [MySql.Data.MySqlClient](#page-185-0) Namespace

Send comments on this topic to [support@mysql.com](mailto:support%40mysql.com?Subject=MySQL Connector/Net)

<span id="page-1546-0"></span> $\equiv$  $\blacktriangleright$  $\Box$  C#  $\Box$  Visual Basic Visual C++ MySQL Connector/Net MySqlParameter..::.ParameterName Property [MySqlParameter](#page-1477-0) Class See [Also](#page-1548-0) Send [Feedback](javascript:SubmitFeedback()

Gets or sets the name of the MySqlParameter.

**C#**

public override [string](http://msdn2.microsoft.com/en-us/library/s1wwdcbf) ParameterName { get; set; }

### **Visual Basic (Declaration)**

Public Overrides Property ParameterName As [String](http://msdn2.microsoft.com/en-us/library/s1wwdcbf)

#### **Visual C++**

```
public:
String^ ParameterName {
       String<sup>^</sup> get () override;
       (String^ value) override;
}
```
### **Implements**

[IDataParameter..::.ParameterName](http://msdn2.microsoft.com/en-us/library/109h62zs) [IDataParameter..::.ParameterName](http://msdn2.microsoft.com/en-us/library/109h62zs)
#### [MySqlParameter](#page-1477-0) Class [MySql.Data.MySqlClient](#page-185-0) Namespace

Send comments on this topic to [support@mysql.com](mailto:support%40mysql.com?Subject=MySQL Connector/Net)

 $\equiv$  $\blacktriangleright$  $\Box$  C# $\Box$  Visual Basic Visual C++ MySQL Connector/Net MySqlParameter..::.PossibleValues Property [MySqlParameter](#page-1477-0) Class See [Also](#page-1551-0) Send [Feedback](javascript:SubmitFeedback()

Returns the possible values for this parameter if this parameter is of type SET or ENUM. Returns null otherwise.

**C#**

public <u>[IList](http://msdn2.microsoft.com/en-us/library/30ft6hw7)</u> PossibleValues { get; internal set; }

#### **Visual Basic (Declaration)**

Public Property PossibleValues As [IList](http://msdn2.microsoft.com/en-us/library/30ft6hw7)

#### **Visual C++**

```
public:
IList^ PossibleValues {
        \overline{\text{llist}}^{\wedge} get ();
        (IList^ value);
}
```
#### <span id="page-1551-0"></span>[MySqlParameter](#page-1477-0) Class [MySql.Data.MySqlClient](#page-185-0) Namespace

Send comments on this topic to [support@mysql.com](mailto:support%40mysql.com?Subject=MySQL Connector/Net)

 $\equiv$  $\blacktriangleright$  $\Box$  C#  $\Box$  Visual Basic Visual C++ MySQL Connector/Net MySqlParameter..::.Precision Property [MySqlParameter](#page-1477-0) Class See [Also](#page-1554-0) Send [Feedback](javascript:SubmitFeedback()

Gets or sets the maximum number of digits used to represent the [Value](#page-1570-0) property.

#### **C#**

public <u>[byte](http://msdn2.microsoft.com/en-us/library/yyb1w04y)</u> Precision { get; set; }

#### **Visual Basic (Declaration)**

Public Property Precision As **[Byte](http://msdn2.microsoft.com/en-us/library/yyb1w04y)** 

#### **Visual C++**

```
public:
virtual property unsigned char Precision {
        unsigned char get () sealed;
        void set (unsigned char value) sealed;
}
```
#### **Implements**

[IDbDataParameter..::.Precision](http://msdn2.microsoft.com/en-us/library/cz44h11w)

#### <span id="page-1554-0"></span>[MySqlParameter](#page-1477-0) Class [MySql.Data.MySqlClient](#page-185-0) Namespace

Send comments on this topic to [support@mysql.com](mailto:support%40mysql.com?Subject=MySQL Connector/Net)

 $\equiv$  $\blacktriangleright$  $\Box$  C#  $\Box$  Visual Basic Visual C++ MySQL Connector/Net MySqlParameter..::.Scale Property [MySqlParameter](#page-1477-0) Class See [Also](#page-1557-0) Send [Feedback](javascript:SubmitFeedback()

Gets or sets the number of decimal places to which **[Value](#page-1570-0)** is resolved.

#### **C#**

public <u>[byte](http://msdn2.microsoft.com/en-us/library/yyb1w04y)</u> Scale { get; set; }

#### **Visual Basic (Declaration)**

Public Property Scale As [Byte](http://msdn2.microsoft.com/en-us/library/yyb1w04y)

#### **Visual C++**

```
public:
virtual property unsigned char Scale {
        unsigned char get () sealed;
        void set (unsigned char value) sealed;
}
```
#### **Implements**

[IDbDataParameter..::.Scale](http://msdn2.microsoft.com/en-us/library/w178wty5)

#### <span id="page-1557-0"></span>[MySqlParameter](#page-1477-0) Class [MySql.Data.MySqlClient](#page-185-0) Namespace

Send comments on this topic to [support@mysql.com](mailto:support%40mysql.com?Subject=MySQL Connector/Net)

 $\sim$  $\blacksquare$  $\Box$  C#  $\Box$  Visual Basic  $\Box$  Visual C++ MySQL Connector/Net MySqlParameter..::.Size Property [MySqlParameter](#page-1477-0) Class See [Also](#page-1560-0) Send [Feedback](javascript:SubmitFeedback()

Gets or sets the maximum size, in bytes, of the data within the column.

**C#**

public override [int](http://msdn2.microsoft.com/en-us/library/td2s409d) Size { get; set; }

#### **Visual Basic (Declaration)**

Public Overrides Property Size As [Integer](http://msdn2.microsoft.com/en-us/library/td2s409d)

#### **Visual C++**

```
public:
int Size {
      int get () override;
      void set (int value) override;
}
```
#### **Implements**

[IDbDataParameter..::.Size](http://msdn2.microsoft.com/en-us/library/c7f7hzf2) [IDbDataParameter..::.Size](http://msdn2.microsoft.com/en-us/library/c7f7hzf2)

#### <span id="page-1560-0"></span>[MySqlParameter](#page-1477-0) Class [MySql.Data.MySqlClient](#page-185-0) Namespace

Send comments on this topic to [support@mysql.com](mailto:support%40mysql.com?Subject=MySQL Connector/Net)

 $\equiv$  $\blacktriangleright$  $\Box$  C#  $\Box$  Visual Basic Visual C++ MySQL Connector/Net MySqlParameter..::.SourceColumn Property [MySqlParameter](#page-1477-0) Class See [Also](#page-1563-0) Send [Feedback](javascript:SubmitFeedback()

Gets or sets the name of the source column that is mapped to the **[DataSet](http://msdn2.microsoft.com/en-us/library/bwy42y0e)** and used for loading or returning the [Value](#page-1570-0).

**C#**

public override [string](http://msdn2.microsoft.com/en-us/library/s1wwdcbf) SourceColumn { get; set; }

#### **Visual Basic (Declaration)**

Public Overrides Property SourceColumn As [String](http://msdn2.microsoft.com/en-us/library/s1wwdcbf)

#### **Visual C++**

```
public:
String^ SourceColumn {
      String^ get () override;
      (String^ value) override;
}
```
#### **Implements**

[IDataParameter..::.SourceColumn](http://msdn2.microsoft.com/en-us/library/3hb8khs7) [IDataParameter..::.SourceColumn](http://msdn2.microsoft.com/en-us/library/3hb8khs7)

#### <span id="page-1563-0"></span>[MySqlParameter](#page-1477-0) Class [MySql.Data.MySqlClient](#page-185-0) Namespace

Send comments on this topic to [support@mysql.com](mailto:support%40mysql.com?Subject=MySQL Connector/Net)

 $\blacktriangleright$  $\equiv$  $\Box$  C# $\Box$  Visual Basic Visual C++ MySQL Connector/Net MySqlParameter..::.SourceColumnNullMapping Property [MySqlParameter](#page-1477-0) Class See [Also](#page-1566-0) Send [Feedback](javascript:SubmitFeedback()

Sets or gets a value which indicates whether the source column is nullable. This allows **[DbCommandBuilder](http://msdn2.microsoft.com/en-us/library/1b38ttdd)** to correctly generate Update statements for nullable columns.

#### **C#**

public override **[bool](http://msdn2.microsoft.com/en-us/library/a28wyd50)** SourceColumnNullMapping { get; set; }

#### **Visual Basic (Declaration)**

Public Overrides Property SourceColumnNullMapping As [Boolean](http://msdn2.microsoft.com/en-us/library/a28wyd50)

#### **Visual C++**

public: virtual property **[bool](http://msdn2.microsoft.com/en-us/library/a28wyd50)** SourceColumnNullMapping { [bool](http://msdn2.microsoft.com/en-us/library/a28wyd50) get () override; void set [\(bool](http://msdn2.microsoft.com/en-us/library/a28wyd50) value) override; }

#### <span id="page-1566-0"></span>[MySqlParameter](#page-1477-0) Class [MySql.Data.MySqlClient](#page-185-0) Namespace

Send comments on this topic to [support@mysql.com](mailto:support%40mysql.com?Subject=MySQL Connector/Net)

 $\equiv$  $\blacktriangleright$  $\Box$  C#  $\Box$  Visual Basic Visual C++ MySQL Connector/Net MySqlParameter..::.SourceVersion Property [MySqlParameter](#page-1477-0) Class See [Also](#page-1569-0) Send [Feedback](javascript:SubmitFeedback()

Gets or sets the **[DataRowVersion](http://msdn2.microsoft.com/en-us/library/4h8fec2e)** to use when loading **Value**.

#### **C#**

public override **[DataRowVersion](http://msdn2.microsoft.com/en-us/library/4h8fec2e)** SourceVersion { get; set; }

#### **Visual Basic (Declaration)**

Public Overrides Property SourceVersion As [DataRowVersion](http://msdn2.microsoft.com/en-us/library/4h8fec2e)

#### **Visual C++**

public: virtual property [DataRowVersion](http://msdn2.microsoft.com/en-us/library/4h8fec2e) SourceVersion { [DataRowVersion](http://msdn2.microsoft.com/en-us/library/4h8fec2e) get () override; void set [\(DataRowVersion](http://msdn2.microsoft.com/en-us/library/4h8fec2e) value) override; }

#### **Implements**

[IDataParameter..::.SourceVersion](http://msdn2.microsoft.com/en-us/library/kh205ws0) [IDataParameter..::.SourceVersion](http://msdn2.microsoft.com/en-us/library/kh205ws0)

#### <span id="page-1569-0"></span>[MySqlParameter](#page-1477-0) Class [MySql.Data.MySqlClient](#page-185-0) Namespace

Send comments on this topic to [support@mysql.com](mailto:support%40mysql.com?Subject=MySQL Connector/Net)

<span id="page-1570-0"></span> $\equiv$  $\blacktriangleright$  $\Box$  C#  $\Box$  Visual Basic Visual C++ MySQL Connector/Net MySqlParameter..::.Value Property [MySqlParameter](#page-1477-0) Class See [Also](#page-1572-0) Send [Feedback](javascript:SubmitFeedback()

Gets or sets the value of the parameter.

#### **C#**

public override [Object](http://msdn2.microsoft.com/en-us/library/e5kfa45b) Value { get; set; }

#### **Visual Basic (Declaration)**

Public Overrides Property Value As [Object](http://msdn2.microsoft.com/en-us/library/e5kfa45b)

#### **Visual C++**

```
public:
Object^ Value {
       Object^ get () override;
       void set (Object^{\wedge} value) override;
}
```
#### **Implements**

[IDataParameter..::.Value](http://msdn2.microsoft.com/en-us/library/de5yx11f) [IDataParameter..::.Value](http://msdn2.microsoft.com/en-us/library/de5yx11f)

#### <span id="page-1572-0"></span>[MySqlParameter](#page-1477-0) Class [MySql.Data.MySqlClient](#page-185-0) Namespace

Send comments on this topic to [support@mysql.com](mailto:support%40mysql.com?Subject=MySQL Connector/Net)

<span id="page-1573-0"></span> $\equiv$  $\blacktriangleright$  $\Box$  C# $\Box$  Visual Basic Visual C++ MySQL Connector/Net MySqlParameterCollection Class [Members](#page-1579-0) [Example](#page-1576-0) See [Also](#page-1578-0) Send [Feedback](javascript:SubmitFeedback()

Represents a collection of parameters relevant to a **[MySqlCommand](#page-322-0)** as well as their respective mappings to columns in a [DataSet](http://msdn2.microsoft.com/en-us/library/bwy42y0e). This class cannot be inherited.

#### **C#**

public sealed class MySqlParameterCollection : [DbParameterCollection](http://msdn2.microsoft.com/en-us/library/cdw6512a)

#### **Visual Basic (Declaration)**

Public NotInheritable Class MySqlParameterCollection \_ Inherits [DbParameterCollection](http://msdn2.microsoft.com/en-us/library/cdw6512a)

#### **Visual C++**

public ref class MySqlParameterCollection sealed : public [DbParamete](http://msdn2.microsoft.com/en-us/library/cdw6512a)

## **Remarks**

The number of the parameters in the collection must be equal to the number of parameter placeholders within the command text, or an exception will be generated.

## <span id="page-1576-0"></span>**Examples**

The following example creates multiple instances of [MySqlParameter](#page-1477-0) through the MySqlParameterCollection collection within the [MySqlDataAdapter.](#page-916-0) These parameters are used to select data within the data source and place the data in the [DataSet.](http://msdn2.microsoft.com/en-us/library/bwy42y0e) This code assumes that a DataSet and a MySqlDataAdapter have already been created with the appropriate schema, commands, and connection.

#### **VB.NET**

```
Public Sub AddParameters()
' ...
' create myDataSet and myDataAdapter
' ...
myDataAdapter.SelectCommand.Parameters.Add("@CategoryName", MySqlDbT
myDataAdapter.SelectCommand.Parameters.Add("@SerialNum", MySqlDbType.
```

```
myDataAdapter.Fill(myDataSet)
End Sub 'AddSqlParameters
```
**C#**

Copy

Copy

```
public void AddSqlParameters()
{
// ...
// create myDataSet and myDataAdapter
// ...
```
myDataAdapter.SelectCommand.Parameters.Add("@CategoryName", MySqlDbT myDataAdapter.SelectCommand.Parameters.Add("@SerialNum", MySqlDbType myDataAdapter.Fill(myDataSet);

}

# **Inheritance Hierarchy**

[System..::.Object](http://msdn2.microsoft.com/en-us/library/e5kfa45b)

[System..::.MarshalByRefObject](http://msdn2.microsoft.com/en-us/library/w4302s1f) [System.Data.Common..::.DbParameterCollection](http://msdn2.microsoft.com/en-us/library/cdw6512a) MySql.Data.MySqlClient..::.MySqlParameterCollection

<span id="page-1578-0"></span>[MySqlParameterCollection](#page-1579-0) Members [MySql.Data.MySqlClient](#page-185-0) Namespace

Send comments on this topic to **[support@mysql.com](mailto:support%40mysql.com?Subject=MySQL Connector/Net)** 

<span id="page-1579-0"></span> $\blacksquare$   $\blacksquare$ 

 $\Box$  C# $\Box$  Visual Basic

 $\Box$  Visual C++

□ Include Protected Members

 $\Box$  Include Inherited Members

MySQL Connector/Net

MySqlParameterCollection Members

[MySqlParameterCollection](javascript:SubmitFeedback() Class [Methods](#page-1580-0) [Properties](#page-1582-0) See [Also](#page-1583-0) Send Feedback

The **[MySqlParameterCollection](#page-1573-0)** type exposes the following members.

# <span id="page-1580-0"></span>**Methods**

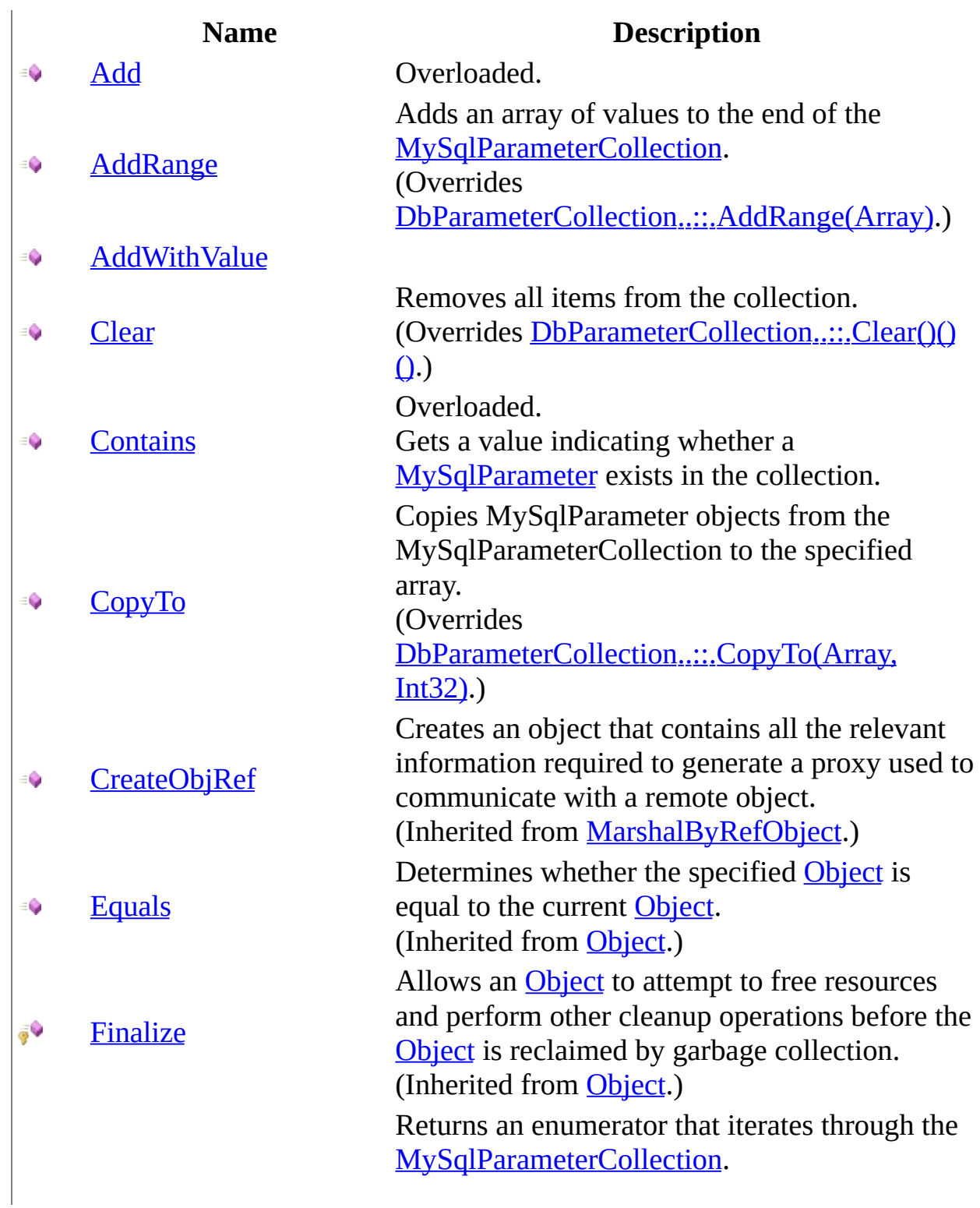

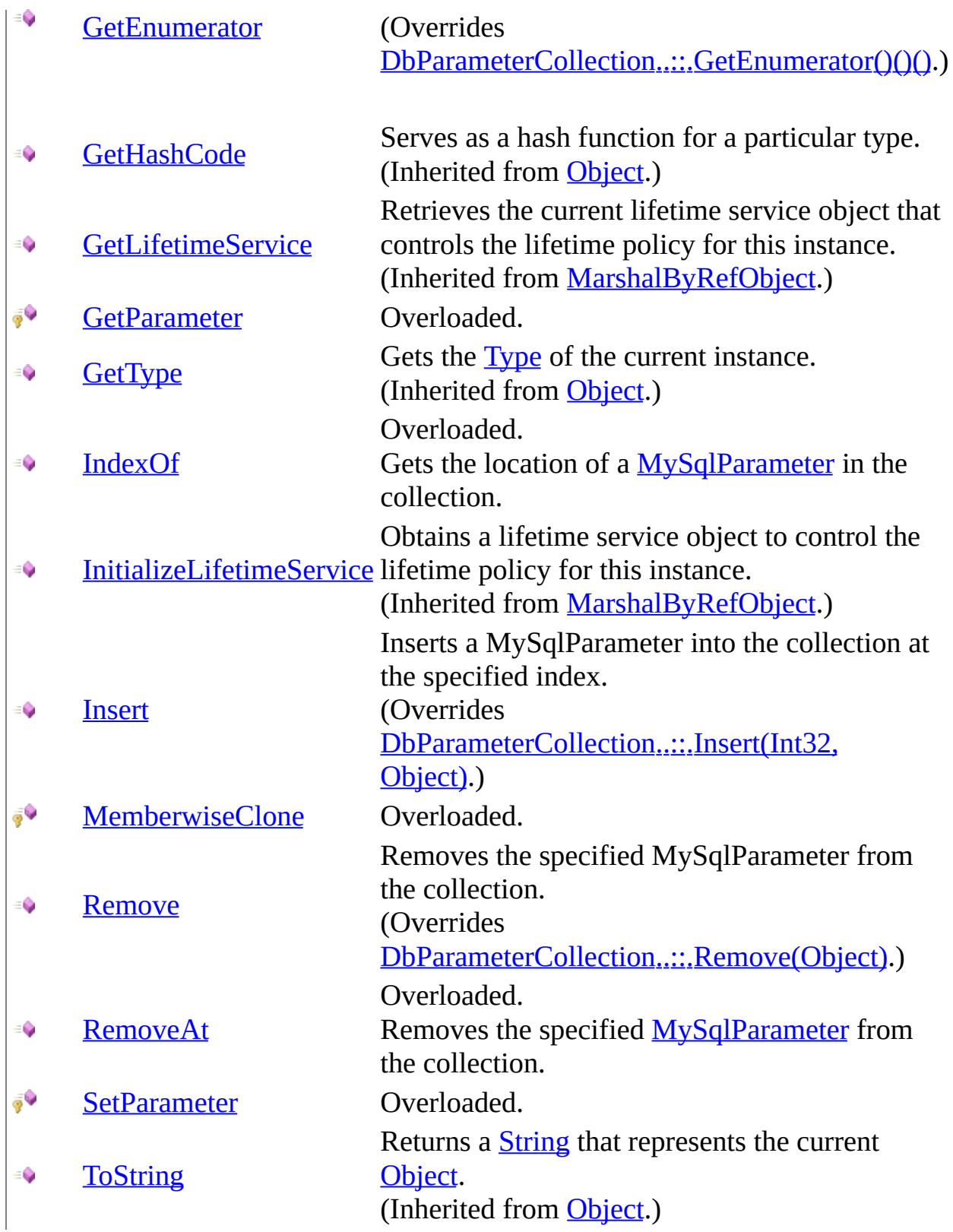

# <span id="page-1582-0"></span>**Properties**

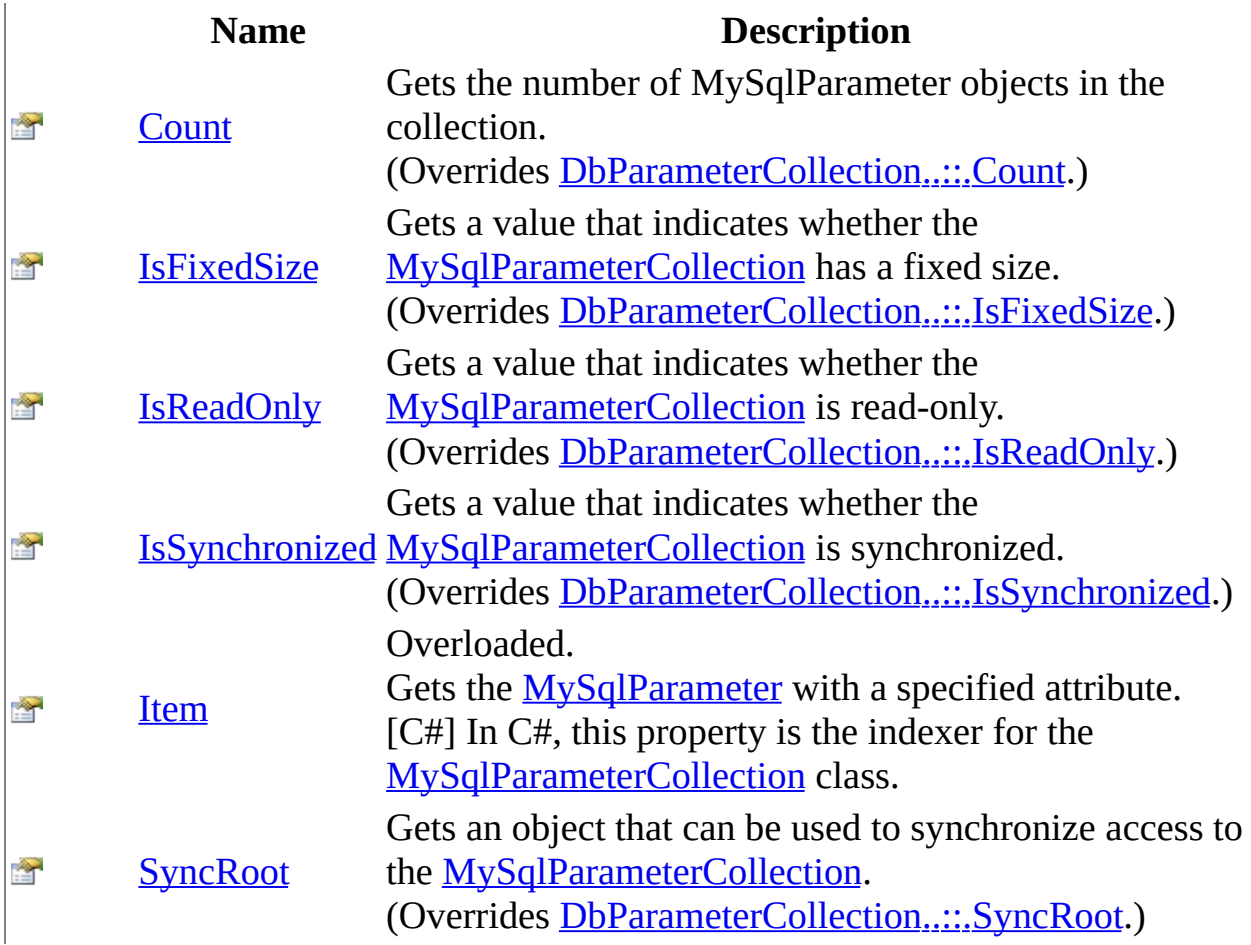

<span id="page-1583-0"></span>[MySqlParameterCollection](#page-1573-0) Class [MySql.Data.MySqlClient](#page-185-0) Namespace

Send comments on this topic to **[support@mysql.com](mailto:support%40mysql.com?Subject=MySQL Connector/Net)**
$\blacksquare$   $\blacksquare$  $\Box$  C# $\Box$  Visual Basic Visual C++ □ Include Protected Members  $\Box$  Include Inherited Members MySQL Connector/Net MySqlParameterCollection Methods [MySqlParameterCollection](#page-1573-0) Class See [Also](#page-1587-0) Send [Feedback](javascript:SubmitFeedback()

The **[MySqlParameterCollection](#page-1573-0)** type exposes the following members.

# **Methods**

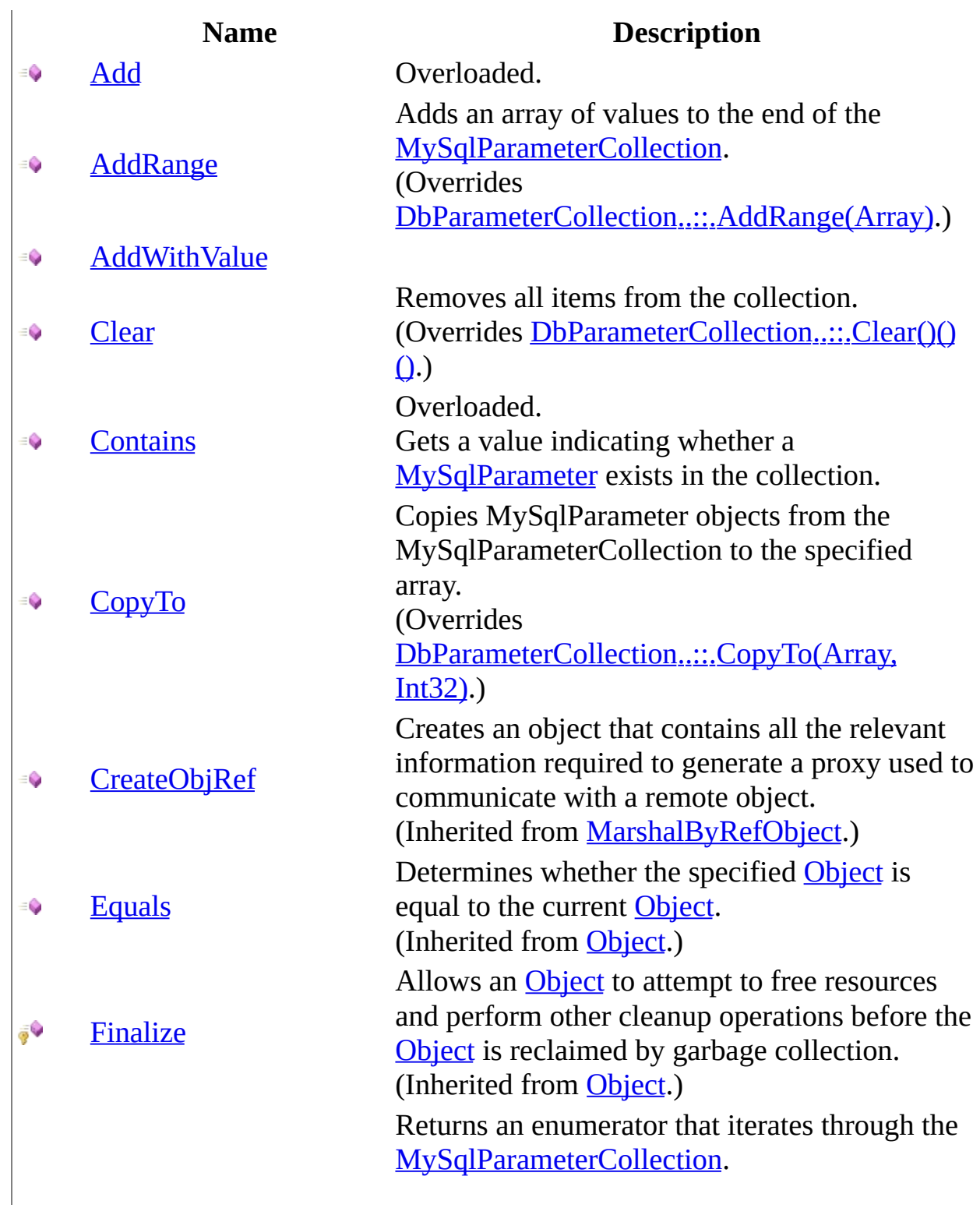

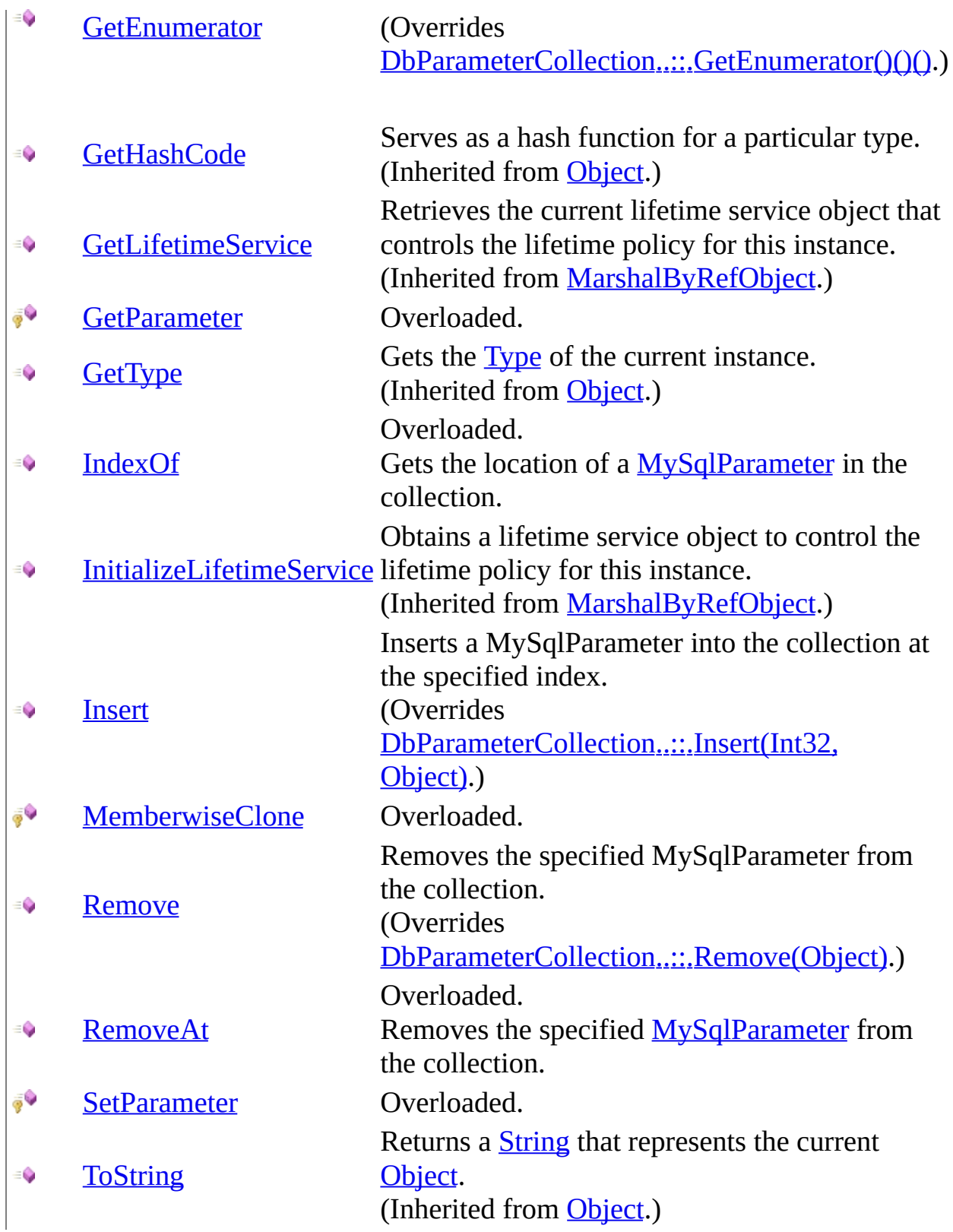

<span id="page-1587-0"></span>[MySqlParameterCollection](#page-1573-0) Class [MySql.Data.MySqlClient](#page-185-0) Namespace

Send comments on this topic to **[support@mysql.com](mailto:support%40mysql.com?Subject=MySQL Connector/Net)** 

<span id="page-1588-0"></span> $\blacksquare$   $\blacksquare$   $\blacksquare$  $\Box$  C# $\Box$  Visual Basic Visual C++ □ Include Protected Members  $\Box$  Include Inherited Members MySQL Connector/Net MySqlParameterCollection..::.Add Method

[MySqlParameterCollection](#page-1573-0) Class See [Also](#page-1590-0) Send [Feedback](javascript:SubmitFeedback()

# **Overload List**

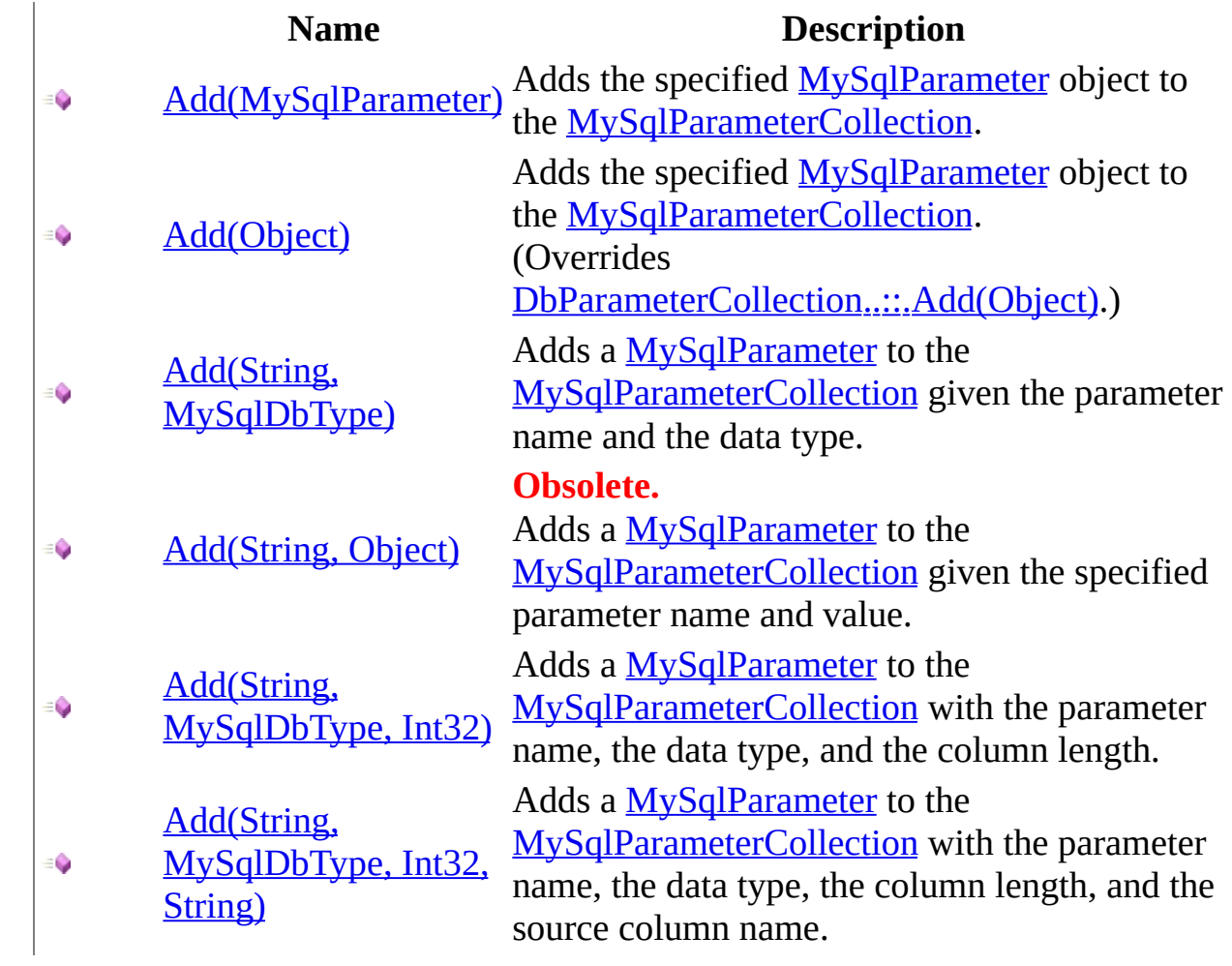

<span id="page-1590-0"></span>[MySqlParameterCollection](#page-1573-0) Class [MySqlParameterCollection](#page-1579-0) Members [MySql.Data.MySqlClient](#page-185-0) Namespace

Send comments on this topic to [support@mysql.com](mailto:support%40mysql.com?Subject=MySQL Connector/Net)

<span id="page-1591-0"></span> $\equiv$  $\blacktriangleright$  $\Box$  C# $\Box$  Visual Basic Visual C++ MySQL Connector/Net MySqlParameterCollection..::.Add Method (MySqlParameter) [MySqlParameterCollection](#page-1573-0) Class See [Also](#page-1593-0) Send [Feedback](javascript:SubmitFeedback()

Adds the specified **[MySqlParameter](#page-1477-0)** object to the **[MySqlParameterCollection](#page-1573-0)**.

#### **C#**

public [MySqlParameter](#page-1477-0) Add( [MySqlParameter](#page-1477-0) value )

#### **Visual Basic (Declaration)**

Public Function Add ( \_ value As [MySqlParameter](#page-1477-0) \_ ) As **[MySqlParameter](#page-1477-0)** 

#### **Visual C++**

public: [MySqlParameter^](#page-1477-0) Add( [MySqlParameter](#page-1477-0)^ value )

#### **Parameters**

value Type: [MySql.Data.MySqlClient..::.MySqlParameter](#page-1477-0) The **[MySqlParameter](#page-1477-0)** to add to the collection.

### **Return Value**

The newly added **[MySqlParameter](#page-1477-0)** object.

<span id="page-1593-0"></span>[MySqlParameterCollection](#page-1573-0) Class Add [Overload](#page-1588-0) [MySql.Data.MySqlClient](#page-185-0) Namespace

Send comments on this topic to [support@mysql.com](mailto:support%40mysql.com?Subject=MySQL Connector/Net)

<span id="page-1594-0"></span> $\equiv$  $\blacktriangleright$  $\Box$  C# $\Box$  Visual Basic Visual C++ MySQL Connector/Net MySqlParameterCollection..::.Add Method (Object) [MySqlParameterCollection](#page-1573-0) Class See [Also](#page-1596-0) Send [Feedback](javascript:SubmitFeedback()

Adds the specified [MySqlParameter](#page-1477-0) object to the [MySqlParameterCollection](#page-1573-0).

#### **C#**

public override [int](http://msdn2.microsoft.com/en-us/library/td2s409d) Add( [Object](http://msdn2.microsoft.com/en-us/library/e5kfa45b) value )

#### **Visual Basic (Declaration)**

Public Overrides Function Add ( \_ value As [Object](http://msdn2.microsoft.com/en-us/library/e5kfa45b) \_ ) As **[Integer](http://msdn2.microsoft.com/en-us/library/td2s409d)** 

#### **Visual C++**

public: virtual [int](http://msdn2.microsoft.com/en-us/library/td2s409d) Add( [Object^](http://msdn2.microsoft.com/en-us/library/e5kfa45b) value ) override

#### **Parameters**

value Type: [System..::.Object](http://msdn2.microsoft.com/en-us/library/e5kfa45b) The **[MySqlParameter](#page-1477-0)** to add to the collection.

### **Return Value**

The index of the new **[MySqlParameter](#page-1477-0)** object.

### **Implements**

[IList..::.Add\(Object\)](http://msdn2.microsoft.com/en-us/library/y7w723z6)

<span id="page-1596-0"></span>[MySqlParameterCollection](#page-1573-0) Class Add [Overload](#page-1588-0) [MySql.Data.MySqlClient](#page-185-0) Namespace

Send comments on this topic to [support@mysql.com](mailto:support%40mysql.com?Subject=MySQL Connector/Net)

<span id="page-1597-0"></span> $\blacktriangleright$  $\equiv$  $\Box$  C# $\Box$  Visual Basic Visual C++ MySQL Connector/Net MySqlParameterCollection..::.Add Method (String, MySqlDbType) [MySqlParameterCollection](#page-1573-0) Class See [Also](#page-1599-0) Send [Feedback](javascript:SubmitFeedback()

Adds a **[MySqlParameter](#page-1477-0)** to the **[MySqlParameterCollection](#page-1573-0)** given the parameter name and the data type.

#### **C#**

public [MySqlParameter](#page-1477-0) Add( [string](http://msdn2.microsoft.com/en-us/library/s1wwdcbf) parameterName, [MySqlDbType](#page-1314-0) dbType )

#### **Visual Basic (Declaration)**

Public Function Add (  $_{-}$ parameterName As  $String,$  $String,$ dbType As [MySqlDbType](#page-1314-0) \_ ) As [MySqlParameter](#page-1477-0)

#### **Visual C++**

public: [MySqlParameter^](#page-1477-0) Add( [String^](http://msdn2.microsoft.com/en-us/library/s1wwdcbf) parameterName, [MySqlDbType](#page-1314-0) dbType )

#### **Parameters**

parameterName Type: **[System..::.String](http://msdn2.microsoft.com/en-us/library/s1wwdcbf)** The name of the parameter.

dbType Type: [MySql.Data.MySqlClient..::.MySqlDbType](#page-1314-0) One of the **[MySqlDbType](#page-1314-0)** values.

#### **Return Value**

The newly added **[MySqlParameter](#page-1477-0)** object.

<span id="page-1599-0"></span>[MySqlParameterCollection](#page-1573-0) Class Add [Overload](#page-1588-0) [MySql.Data.MySqlClient](#page-185-0) Namespace

Send comments on this topic to [support@mysql.com](mailto:support%40mysql.com?Subject=MySQL Connector/Net)

<span id="page-1600-0"></span> $\equiv$  $\blacktriangleright$  $\Box$  C# $\Box$  Visual Basic Visual C++ MySQL Connector/Net MySqlParameterCollection..::.Add Method (String, Object) [MySqlParameterCollection](#page-1573-0) Class See [Also](#page-1603-0) Send [Feedback](javascript:SubmitFeedback()

Adds a **[MySqlParameter](#page-1477-0)** to the **[MySqlParameterCollection](#page-1573-0)** given the specified parameter name and value.

[\[ObsoleteAttribute](http://msdn2.microsoft.com/en-us/library/fwz0y5c2)("Add(String parameterName, Object value) has been public [MySqlParameter](#page-1477-0) Add( [string](http://msdn2.microsoft.com/en-us/library/s1wwdcbf) parameterName, [Object](http://msdn2.microsoft.com/en-us/library/e5kfa45b) value )

#### **Visual Basi**

**C#**

[<ObsoleteAttribute](http://msdn2.microsoft.com/en-us/library/fwz0y5c2)("Add(String parameterName, Object value) has been Public Function Add (  $_{-}$ parameterName As  $String,$  $String,$ 

value As  $Object_$  $Object_$ ) As [MySqlParameter](#page-1477-0)

#### $V$ **isu**

[\[ObsoleteAttribute](http://msdn2.microsoft.com/en-us/library/fwz0y5c2)(L"Add(String parameterName, Object value) has been deprecated. Use Add public: [MySqlParameter^](#page-1477-0) Add( [String^](http://msdn2.microsoft.com/en-us/library/s1wwdcbf) parameterName, Object<sup>^</sup> value )

#### **Parameters**

parameterName Type: [System..::.String](http://msdn2.microsoft.com/en-us/library/s1wwdcbf) The name of the parameter.

#### value

Type: **[System..::.Object](http://msdn2.microsoft.com/en-us/library/e5kfa45b)** The [Value](#page-1570-0) of the [MySqlParameter](#page-1477-0) to add to the collection.

#### **Return Value**

The newly added **[MySqlParameter](#page-1477-0)** object.

<span id="page-1603-0"></span>[MySqlParameterCollection](#page-1573-0) Class Add [Overload](#page-1588-0) [MySql.Data.MySqlClient](#page-185-0) Namespace

Send comments on this topic to [support@mysql.com](mailto:support%40mysql.com?Subject=MySQL Connector/Net)

<span id="page-1604-0"></span> $\equiv$  $\blacktriangleright$ 

 $\Box$  C# $\Box$  Visual Basic

Visual C++

MySQL Connector/Net

MySqlParameterCollection..::.Add Method (String, MySqlDbType, Int32) [MySqlParameterCollection](#page-1573-0) Class See [Also](#page-1607-0) Send [Feedback](javascript:SubmitFeedback()

Adds a **[MySqlParameter](#page-1477-0)** to the **[MySqlParameterCollection](#page-1573-0)** with the parameter name, the data type, and the column length.

#### **C#**

public [MySqlParameter](#page-1477-0) Add( [string](http://msdn2.microsoft.com/en-us/library/s1wwdcbf) parameterName, [MySqlDbType](#page-1314-0) dbType, [int](http://msdn2.microsoft.com/en-us/library/td2s409d) size

)

#### **Visual Basic (Declaration)**

```
Public Function Add ( _
      String, _
      dbType As Mysq1DbType, _
      Integer _
) As MySqlParameter
```
#### **Visual C++**

```
public:
MySqlParameter^ Add(
        String^ parameterName,
        MySqlDbType dbType,
        int size
)
```
#### **Parameters**

parameterName Type: [System..::.String](http://msdn2.microsoft.com/en-us/library/s1wwdcbf) The name of the parameter.

#### dbType

Type: [MySql.Data.MySqlClient..::.MySqlDbType](#page-1314-0) One of the **[MySqlDbType](#page-1314-0)** values.

#### size

Type: [System..::.Int32](http://msdn2.microsoft.com/en-us/library/td2s409d)

The length of the column.

### **Return Value**

The newly added **[MySqlParameter](#page-1477-0)** object.

<span id="page-1607-0"></span>[MySqlParameterCollection](#page-1573-0) Class Add [Overload](#page-1588-0) [MySql.Data.MySqlClient](#page-185-0) Namespace

Send comments on this topic to [support@mysql.com](mailto:support%40mysql.com?Subject=MySQL Connector/Net)

<span id="page-1608-0"></span> $\equiv$  $\blacktriangleright$ 

 $\Box$  C# $\Box$  Visual Basic

Visual C++

MySQL Connector/Net

MySqlParameterCollection..::.Add Method (String, MySqlDbType, Int32, String)

[MySqlParameterCollection](#page-1573-0) Class See [Also](#page-1611-0) Send [Feedback](javascript:SubmitFeedback()

Adds a [MySqlParameter](#page-1477-0) to the [MySqlParameterCollection](#page-1573-0) with the parameter name, the data type, the column length, and the source column name.

**Namespace:** [MySql.Data.MySqlClient](#page-185-0)

**Assembly:** MySql.Data (in MySql.Data.dll) Version: 6.2.2.0

#### **C#**

public [MySqlParameter](#page-1477-0) Add( [string](http://msdn2.microsoft.com/en-us/library/s1wwdcbf) parameterName, [MySqlDbType](#page-1314-0) dbType, [int](http://msdn2.microsoft.com/en-us/library/td2s409d) size, [string](http://msdn2.microsoft.com/en-us/library/s1wwdcbf) sourceColumn )

#### **Visual Basic (Declaration)**

```
Public Function Add ( _
    String, _
    MySqlDbType, _
    Integer, _
     String _
MySqlParameter
```
#### **Visual C++**

```
public:
MySqlParameter^ Add(
        String^ parameterName,
        MySqlDbType dbType,
        int size,
        String^ sourceColumn
)
```
#### **Parameters**

parameterName Type: [System..::.String](http://msdn2.microsoft.com/en-us/library/s1wwdcbf) The name of the parameter.

dbType

Type: [MySql.Data.MySqlClient..::.MySqlDbType](#page-1314-0) One of the **[MySqlDbType](#page-1314-0)** values.

size

Type: [System..::.Int32](http://msdn2.microsoft.com/en-us/library/td2s409d) The length of the column.

sourceColumn Type: [System..::.String](http://msdn2.microsoft.com/en-us/library/s1wwdcbf)

The name of the source column.

### **Return Value**

The newly added **[MySqlParameter](#page-1477-0)** object.

<span id="page-1611-0"></span>[MySqlParameterCollection](#page-1573-0) Class Add [Overload](#page-1588-0) [MySql.Data.MySqlClient](#page-185-0) Namespace

Send comments on this topic to [support@mysql.com](mailto:support%40mysql.com?Subject=MySQL Connector/Net)

<span id="page-1612-0"></span> $\equiv$  $\blacktriangleright$  $\Box$  C#  $\Box$  Visual Basic Visual C++ MySQL Connector/Net MySqlParameterCollection..::.AddRange Method [MySqlParameterCollection](#page-1573-0) Class See [Also](#page-1614-0) Send [Feedback](javascript:SubmitFeedback()

Adds an array of values to the end of the **MySqlParameterCollection**.

#### **C#**

public override void AddRange( [Array](http://msdn2.microsoft.com/en-us/library/czz5hkty) values )

#### **Visual Basic (Declaration)**

Public Overrides Sub AddRange ( \_ values As [Array](http://msdn2.microsoft.com/en-us/library/czz5hkty) \_ )

#### **Visual C++**

public: virtual void AddRange( [Array^](http://msdn2.microsoft.com/en-us/library/czz5hkty) values ) override

#### **Parameters**

values Type: [System..::.Array](http://msdn2.microsoft.com/en-us/library/czz5hkty)

<span id="page-1614-0"></span>[MySqlParameterCollection](#page-1573-0) Class [MySql.Data.MySqlClient](#page-185-0) Namespace

Send comments on this topic to [support@mysql.com](mailto:support%40mysql.com?Subject=MySQL Connector/Net)

<span id="page-1615-0"></span> $=$   $\blacksquare$  $\Box$  C# $\Box$  Visual Basic Visual C++ MySQL Connector/Net MySqlParameterCollection..::.AddWithValue Method [MySqlParameterCollection](#page-1573-0) Class See [Also](#page-1617-0) Send [Feedback](javascript:SubmitFeedback()

#### **C#**

public [MySqlParameter](#page-1477-0) AddWithValue( [string](http://msdn2.microsoft.com/en-us/library/s1wwdcbf) parameterName, [Object](http://msdn2.microsoft.com/en-us/library/e5kfa45b) value )

#### **Visual Basic (Declaration)**

Public Function AddWithValue ( \_ parameterName As  $String,$  $String,$ value As <u>[Object](http://msdn2.microsoft.com/en-us/library/e5kfa45b)</u> \_ ) As **[MySqlParameter](#page-1477-0)** 

#### **Visual C++**

public: [MySqlParameter^](#page-1477-0) AddWithValue( [String^](http://msdn2.microsoft.com/en-us/library/s1wwdcbf) parameterName,  $Object^{\wedge}$  $Object^{\wedge}$  value )

#### **Parameters**

parameterName Type: [System..::.String](http://msdn2.microsoft.com/en-us/library/s1wwdcbf)

value

Type: [System..::.Object](http://msdn2.microsoft.com/en-us/library/e5kfa45b)

<span id="page-1617-0"></span>[MySqlParameterCollection](#page-1573-0) Class [MySql.Data.MySqlClient](#page-185-0) Namespace

Send comments on this topic to [support@mysql.com](mailto:support%40mysql.com?Subject=MySQL Connector/Net)

<span id="page-1618-0"></span> $=$   $\blacksquare$  $\Box$  C#  $\Box$  Visual Basic Visual C++ MySQL Connector/Net MySqlParameterCollection..::.Clear Method [MySqlParameterCollection](#page-1573-0) Class See [Also](#page-1620-0) Send [Feedback](javascript:SubmitFeedback()

Removes all items from the collection.

#### **C#**

public override void Clear()

### **Visual Basic (Declaration)**

Public Overrides Sub Clear

#### **Visual C++**

public: virtual void Clear() override

### **Implements**

[IList..::.Clear\(\)\(\)\(\)](http://msdn2.microsoft.com/en-us/library/5h6ak0yz)
[MySqlParameterCollection](#page-1573-0) Class [MySql.Data.MySqlClient](#page-185-0) Namespace

Send comments on this topic to [support@mysql.com](mailto:support%40mysql.com?Subject=MySQL Connector/Net)

<span id="page-1621-0"></span> $\blacksquare$   $\blacksquare$   $\blacksquare$ 

 $\Box$  C# $\Box$  Visual Basic

Visual C++

□ Include Protected Members

 $\Box$  Include Inherited Members

MySQL Connector/Net

MySqlParameterCollection..::.Contains Method

[MySqlParameterCollection](#page-1573-0) Class See [Also](#page-1623-0) Send [Feedback](javascript:SubmitFeedback()

Gets a value indicating whether a **[MySqlParameter](#page-1477-0)** exists in the collection.

# **Overload List**

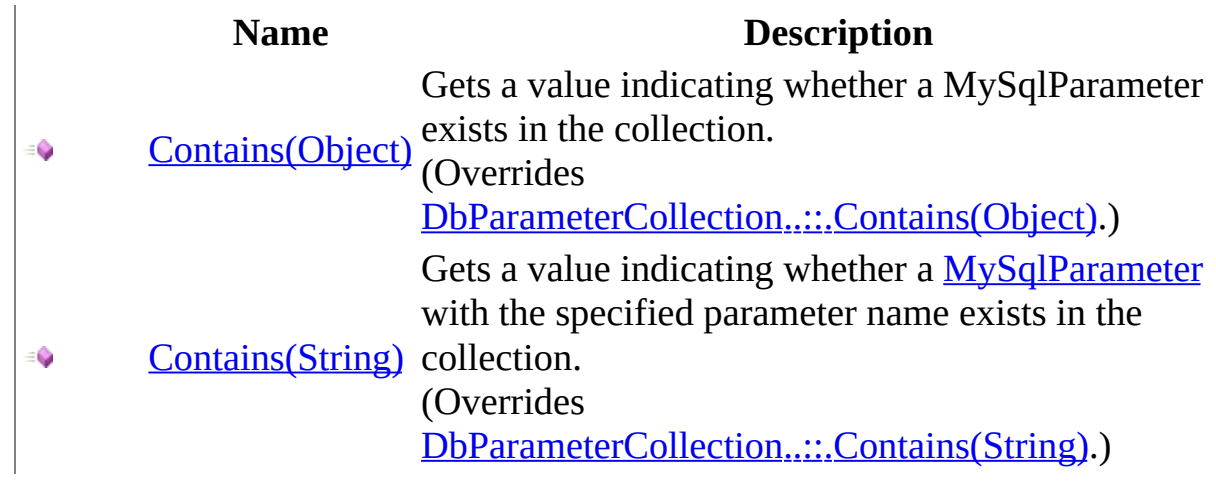

<span id="page-1623-0"></span>[MySqlParameterCollection](#page-1573-0) Class [MySqlParameterCollection](#page-1579-0) Members [MySql.Data.MySqlClient](#page-185-0) Namespace

Send comments on this topic to [support@mysql.com](mailto:support%40mysql.com?Subject=MySQL Connector/Net)

<span id="page-1624-0"></span> $\equiv$  $\blacktriangleright$  $\Box$  C# $\Box$  Visual Basic Visual C++ MySQL Connector/Net MySqlParameterCollection..::.Contains Method (Object) [MySqlParameterCollection](#page-1573-0) Class See [Also](#page-1626-0) Send [Feedback](javascript:SubmitFeedback()

Gets a value indicating whether a MySqlParameter exists in the collection.

#### **C#**

public override [bool](http://msdn2.microsoft.com/en-us/library/a28wyd50) Contains( [Object](http://msdn2.microsoft.com/en-us/library/e5kfa45b) value )

### **Visual Basic (Declaration)**

Public Overrides Function Contains ( \_ value As [Object](http://msdn2.microsoft.com/en-us/library/e5kfa45b) \_ ) As **[Boolean](http://msdn2.microsoft.com/en-us/library/a28wyd50)** 

### **Visual C++**

public: virtual **[bool](http://msdn2.microsoft.com/en-us/library/a28wyd50)** Contains( [Object^](http://msdn2.microsoft.com/en-us/library/e5kfa45b) value ) override

### **Parameters**

value Type: [System..::.Object](http://msdn2.microsoft.com/en-us/library/e5kfa45b) The value of the **[MySqlParameter](#page-1477-0)** object to find.

## **Return Value**

true if the collection contains the [MySqlParameter](#page-1477-0) object; otherwise, false.

### **Implements**

[IList..::.Contains\(Object\)](http://msdn2.microsoft.com/en-us/library/e3a9101f)

<span id="page-1626-0"></span>[MySqlParameterCollection](#page-1573-0) Class Contains [Overload](#page-1621-0) [MySql.Data.MySqlClient](#page-185-0) Namespace

Send comments on this topic to [support@mysql.com](mailto:support%40mysql.com?Subject=MySQL Connector/Net)

<span id="page-1627-0"></span> $\equiv$  $\blacktriangleright$  $\Box$  C# $\Box$  Visual Basic Visual C++ MySQL Connector/Net MySqlParameterCollection..::.Contains Method (String) [MySqlParameterCollection](#page-1573-0) Class See [Also](#page-1629-0) Send [Feedback](javascript:SubmitFeedback()

Gets a value indicating whether a **[MySqlParameter](#page-1477-0)** with the specified parameter name exists in the collection.

#### **C#**

public override [bool](http://msdn2.microsoft.com/en-us/library/a28wyd50) Contains( [string](http://msdn2.microsoft.com/en-us/library/s1wwdcbf) parameterName )

### **Visual Basic (Declaration)**

Public Overrides Function Contains ( \_ parameterName As [String](http://msdn2.microsoft.com/en-us/library/s1wwdcbf) \_ ) As **[Boolean](http://msdn2.microsoft.com/en-us/library/a28wyd50)** 

#### **Visual C++**

public: virtual **[bool](http://msdn2.microsoft.com/en-us/library/a28wyd50)** Contains( [String^](http://msdn2.microsoft.com/en-us/library/s1wwdcbf) parameterName ) override

### **Parameters**

parameterName Type: **[System..::.String](http://msdn2.microsoft.com/en-us/library/s1wwdcbf)** The name of the **[MySqlParameter](#page-1477-0)** object to find.

## **Return Value**

true if the collection contains the parameter; otherwise, false.

### **Implements**

[IDataParameterCollection..::.Contains\(String\)](http://msdn2.microsoft.com/en-us/library/zbft886t)

<span id="page-1629-0"></span>[MySqlParameterCollection](#page-1573-0) Class Contains [Overload](#page-1621-0) [MySql.Data.MySqlClient](#page-185-0) Namespace

Send comments on this topic to [support@mysql.com](mailto:support%40mysql.com?Subject=MySQL Connector/Net)

 $\equiv$  $\blacktriangleright$  $\Box$  C# $\Box$  Visual Basic Visual C++ MySQL Connector/Net MySqlParameterCollection..::.CopyTo Method [MySqlParameterCollection](#page-1573-0) Class See [Also](#page-1632-0) Send [Feedback](javascript:SubmitFeedback()

Copies MySqlParameter objects from the MySqlParameterCollection to the specified array.

### **C#**

public override void CopyTo( [Array](http://msdn2.microsoft.com/en-us/library/czz5hkty) array, [int](http://msdn2.microsoft.com/en-us/library/td2s409d) index )

## **Visual Basic (Declaration)**

```
Public Overrides Sub CopyTo ( _
        array As Array, -index As Integer _
)
```
### **Visual C++**

public: virtual void CopyTo( Array<sup>^</sup> array, [int](http://msdn2.microsoft.com/en-us/library/td2s409d) index ) override

### **Parameters**

array Type: [System..::.Array](http://msdn2.microsoft.com/en-us/library/czz5hkty)

index Type: **[System..::.Int32](http://msdn2.microsoft.com/en-us/library/td2s409d)** 

### **Implements**

[ICollection..::.CopyTo\(Array,](http://msdn2.microsoft.com/en-us/library/t4kx53hz) Int32)

<span id="page-1632-0"></span>[MySqlParameterCollection](#page-1573-0) Class [MySql.Data.MySqlClient](#page-185-0) Namespace

Send comments on this topic to [support@mysql.com](mailto:support%40mysql.com?Subject=MySQL Connector/Net)

 $\sim$  $\blacktriangleright$  $\Box$  C#  $\Box$  Visual Basic Visual C++ MySQL Connector/Net MySqlParameterCollection..::.GetEnumerator Method [MySqlParameterCollection](#page-1573-0) Class See [Also](#page-1635-0) Send [Feedback](javascript:SubmitFeedback()

Returns an enumerator that iterates through the **[MySqlParameterCollection](#page-1573-0)**.

#### **C#**

public override **[IEnumerator](http://msdn2.microsoft.com/en-us/library/1t2267t6)** GetEnumerator()

## **Visual Basic (Declaration)**

Public Overrides Function GetEnumerator As **[IEnumerator](http://msdn2.microsoft.com/en-us/library/1t2267t6)** 

### **Visual C++**

public: virtual [IEnumerator](http://msdn2.microsoft.com/en-us/library/1t2267t6)<sup>^</sup> GetEnumerator() override

**Return Value**

### **Implements**

[IEnumerable..::.GetEnumerator\(\)\(\)\(\)](http://msdn2.microsoft.com/en-us/library/5zae5365)

<span id="page-1635-0"></span>[MySqlParameterCollection](#page-1573-0) Class [MySql.Data.MySqlClient](#page-185-0) Namespace

Send comments on this topic to [support@mysql.com](mailto:support%40mysql.com?Subject=MySQL Connector/Net)

 $\blacksquare$   $\blacksquare$   $\blacksquare$ 

 $\Box$  C# $\Box$  Visual Basic

Visual C++

□ Include Protected Members

 $\Box$  Include Inherited Members

MySQL Connector/Net

MySqlParameterCollection..::.GetParameter Method

[MySqlParameterCollection](#page-1573-0) Class See [Also](#page-1638-0) Send [Feedback](javascript:SubmitFeedback()

# **Overload List**

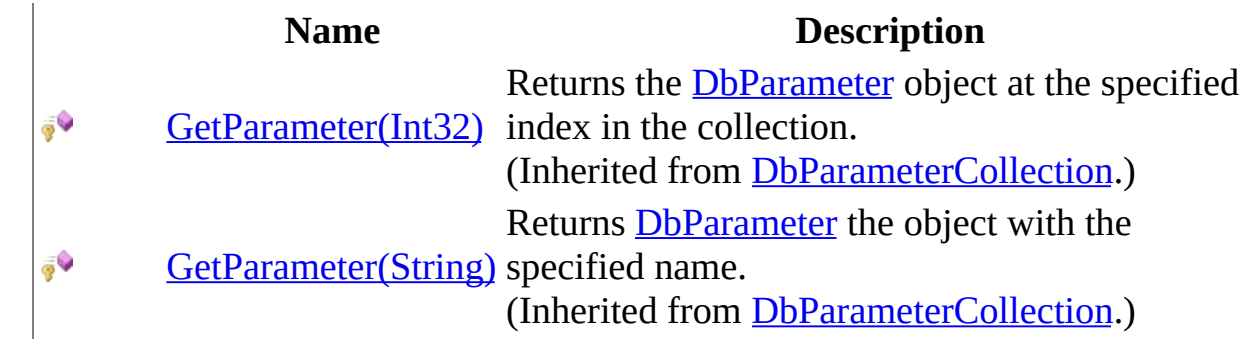

<span id="page-1638-0"></span>[MySqlParameterCollection](#page-1573-0) Class [MySqlParameterCollection](#page-1579-0) Members [MySql.Data.MySqlClient](#page-185-0) Namespace

Send comments on this topic to [support@mysql.com](mailto:support%40mysql.com?Subject=MySQL Connector/Net)

<span id="page-1639-0"></span> $\sim$  $\mathbf{F}$  **F**  $\Box$  C# $\Box$  Visual Basic Visual C++ □ Include Protected Members  $\Box$  Include Inherited Members MySQL Connector/Net MySqlParameterCollection..::.IndexOf Method

[MySqlParameterCollection](#page-1573-0) Class See [Also](#page-1641-0) Send [Feedback](javascript:SubmitFeedback()

Gets the location of a **[MySqlParameter](#page-1477-0)** in the collection.

# **Overload List**

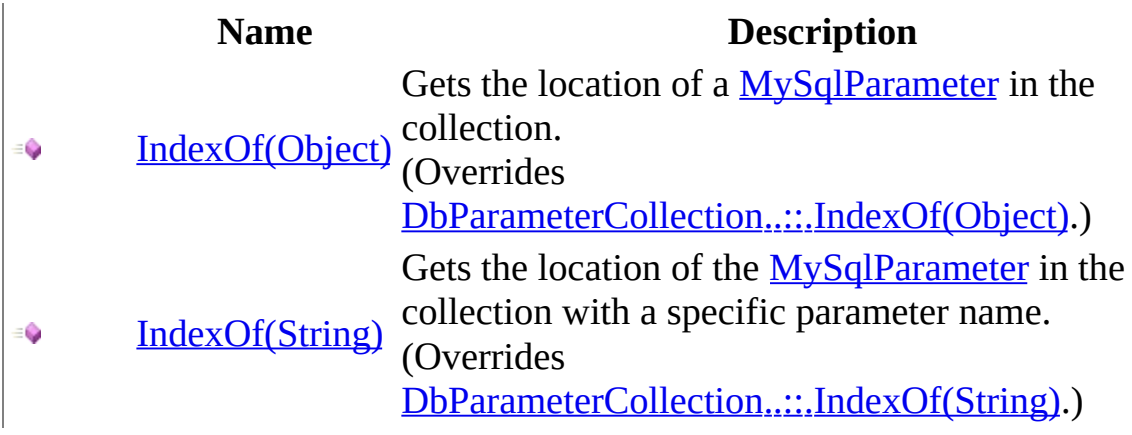

<span id="page-1641-0"></span>[MySqlParameterCollection](#page-1573-0) Class [MySqlParameterCollection](#page-1579-0) Members [MySql.Data.MySqlClient](#page-185-0) Namespace

Send comments on this topic to [support@mysql.com](mailto:support%40mysql.com?Subject=MySQL Connector/Net)

<span id="page-1642-0"></span> $\equiv$  $\blacktriangleright$  $\Box$  C#  $\Box$  Visual Basic Visual C++ MySQL Connector/Net MySqlParameterCollection..::.IndexOf Method (Object) [MySqlParameterCollection](#page-1573-0) Class See [Also](#page-1644-0) Send [Feedback](javascript:SubmitFeedback()

Gets the location of a **[MySqlParameter](#page-1477-0)** in the collection.

### **C#**

public override [int](http://msdn2.microsoft.com/en-us/library/td2s409d) IndexOf( [Object](http://msdn2.microsoft.com/en-us/library/e5kfa45b) value )

### **Visual Basic (Declaration)**

Public Overrides Function IndexOf ( \_ value As [Object](http://msdn2.microsoft.com/en-us/library/e5kfa45b) \_ ) As **[Integer](http://msdn2.microsoft.com/en-us/library/td2s409d)** 

### **Visual C++**

public: virtual [int](http://msdn2.microsoft.com/en-us/library/td2s409d) IndexOf( [Object^](http://msdn2.microsoft.com/en-us/library/e5kfa45b) value ) override

### **Parameters**

value Type: [System..::.Object](http://msdn2.microsoft.com/en-us/library/e5kfa45b) The **[MySqlParameter](#page-1477-0)** object to locate.

### **Return Value**

The zero-based location of the **[MySqlParameter](#page-1477-0)** in the collection.

### **Implements**

[IList..::.IndexOf\(Object\)](http://msdn2.microsoft.com/en-us/library/2zt6cw37)

<span id="page-1644-0"></span>[MySqlParameterCollection](#page-1573-0) Class IndexOf [Overload](#page-1639-0) [MySql.Data.MySqlClient](#page-185-0) Namespace

Send comments on this topic to [support@mysql.com](mailto:support%40mysql.com?Subject=MySQL Connector/Net)

<span id="page-1645-0"></span> $\equiv$  $\blacktriangleright$  $\Box$  C# $\Box$  Visual Basic Visual C++ MySQL Connector/Net MySqlParameterCollection..::.IndexOf Method (String) [MySqlParameterCollection](#page-1573-0) Class See [Also](#page-1647-0) Send [Feedback](javascript:SubmitFeedback()

Gets the location of the [MySqlParameter](#page-1477-0) in the collection with a specific parameter name.

#### **C#**

public override [int](http://msdn2.microsoft.com/en-us/library/td2s409d) IndexOf( [string](http://msdn2.microsoft.com/en-us/library/s1wwdcbf) parameterName )

### **Visual Basic (Declaration)**

Public Overrides Function IndexOf ( \_ parameterName As [String](http://msdn2.microsoft.com/en-us/library/s1wwdcbf) \_ ) As **[Integer](http://msdn2.microsoft.com/en-us/library/td2s409d)** 

#### **Visual C++**

public: virtual [int](http://msdn2.microsoft.com/en-us/library/td2s409d) IndexOf( [String^](http://msdn2.microsoft.com/en-us/library/s1wwdcbf) parameterName ) override

### **Parameters**

parameterName Type: **[System..::.String](http://msdn2.microsoft.com/en-us/library/s1wwdcbf)** The name of the **[MySqlParameter](#page-1477-0)** object to retrieve.

### **Return Value**

The zero-based location of the **[MySqlParameter](#page-1477-0)** in the collection.

### **Implements**

[IDataParameterCollection..::.IndexOf\(String\)](http://msdn2.microsoft.com/en-us/library/91w434tt)

<span id="page-1647-0"></span>[MySqlParameterCollection](#page-1573-0) Class IndexOf [Overload](#page-1639-0) [MySql.Data.MySqlClient](#page-185-0) Namespace

Send comments on this topic to [support@mysql.com](mailto:support%40mysql.com?Subject=MySQL Connector/Net)

 $\equiv$  $\blacktriangleright$  $\Box$  C#  $\Box$  Visual Basic Visual C++ MySQL Connector/Net MySqlParameterCollection..::.Insert Method [MySqlParameterCollection](#page-1573-0) Class See [Also](#page-1650-0) Send [Feedback](javascript:SubmitFeedback()

Inserts a MySqlParameter into the collection at the specified index.

### **C#**

public override void Insert( [int](http://msdn2.microsoft.com/en-us/library/td2s409d) index, [Object](http://msdn2.microsoft.com/en-us/library/e5kfa45b) value )

**Visual Basic (Declaration)**

```
Public Overrides Sub Insert ( _
        index As Inter<sub>l</sub>value As Object_)
```
### **Visual C++**

public: virtual void Insert( [int](http://msdn2.microsoft.com/en-us/library/td2s409d) index,  $Object^{\wedge}$  $Object^{\wedge}$  value ) override

### **Parameters**

index Type: **[System..::.Int32](http://msdn2.microsoft.com/en-us/library/td2s409d)** 

value Type: [System..::.Object](http://msdn2.microsoft.com/en-us/library/e5kfa45b)

### **Implements**

[IList..::.Insert\(Int32,](http://msdn2.microsoft.com/en-us/library/zkf4388a) Object)

<span id="page-1650-0"></span>[MySqlParameterCollection](#page-1573-0) Class [MySql.Data.MySqlClient](#page-185-0) Namespace

Send comments on this topic to [support@mysql.com](mailto:support%40mysql.com?Subject=MySQL Connector/Net)

 $\blacksquare$   $\blacksquare$   $\blacksquare$ 

 $\Box$  C# $\Box$  Visual Basic

Visual C++

□ Include Protected Members

 $\Box$  Include Inherited Members

MySQL Connector/Net

MySqlParameterCollection..::.MemberwiseClone Method

[MySqlParameterCollection](#page-1573-0) Class See [Also](#page-1653-0) Send [Feedback](javascript:SubmitFeedback()

# **Overload List**

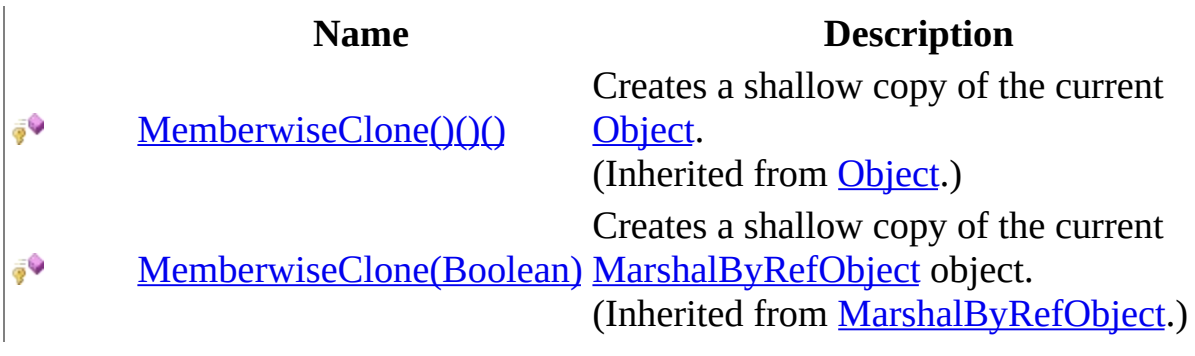

<span id="page-1653-0"></span>[MySqlParameterCollection](#page-1573-0) Class [MySqlParameterCollection](#page-1579-0) Members [MySql.Data.MySqlClient](#page-185-0) Namespace

Send comments on this topic to [support@mysql.com](mailto:support%40mysql.com?Subject=MySQL Connector/Net)

 $\equiv$  $\blacktriangleright$  $\Box$  C#  $\Box$  Visual Basic Visual C++ MySQL Connector/Net MySqlParameterCollection..::.Remove Method [MySqlParameterCollection](#page-1573-0) Class See [Also](#page-1656-0) Send [Feedback](javascript:SubmitFeedback()

Removes the specified MySqlParameter from the collection.

### **C#**

public override void Remove( [Object](http://msdn2.microsoft.com/en-us/library/e5kfa45b) value )

## **Visual Basic (Declaration)**

Public Overrides Sub Remove ( \_ value As [Object](http://msdn2.microsoft.com/en-us/library/e5kfa45b) \_ )

### **Visual C++**

public: virtual void Remove( [Object^](http://msdn2.microsoft.com/en-us/library/e5kfa45b) value ) override

### **Parameters**

```
value
    Type: System..::.Object
```
## **Implements**

[IList..::.Remove\(Object\)](http://msdn2.microsoft.com/en-us/library/3ffs897t)
[MySqlParameterCollection](#page-1573-0) Class [MySql.Data.MySqlClient](#page-185-0) Namespace

Send comments on this topic to [support@mysql.com](mailto:support%40mysql.com?Subject=MySQL Connector/Net)

<span id="page-1657-0"></span> $\mathbf{F}$   $\mathbf{F}$  $\sim$ 

 $\Box$  C# $\Box$  Visual Basic

- Visual C++
- □ Include Protected Members

 $\Box$  Include Inherited Members

MySQL Connector/Net

MySqlParameterCollection..::.RemoveAt Method

[MySqlParameterCollection](#page-1573-0) Class See [Also](#page-1659-0) Send [Feedback](javascript:SubmitFeedback()

Removes the specified **[MySqlParameter](#page-1477-0)** from the collection.

# **Overload List**

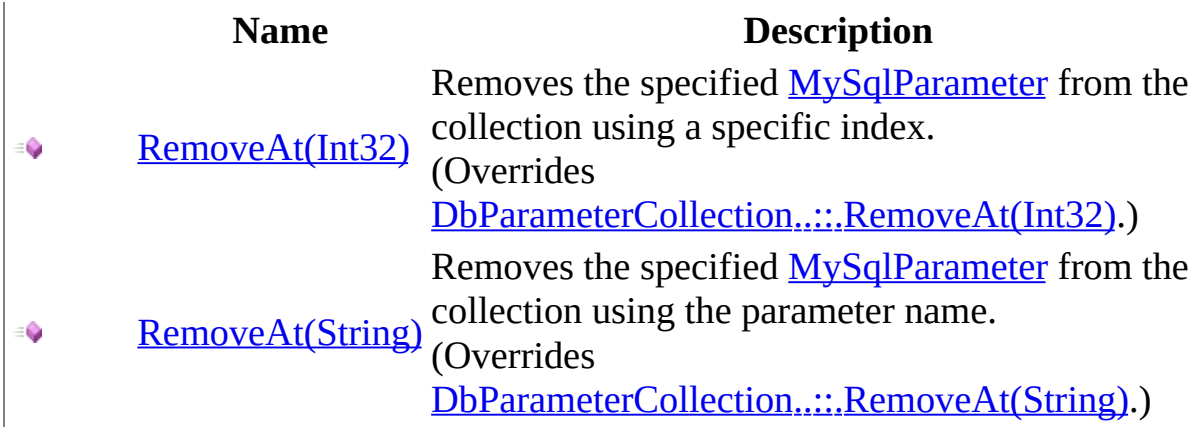

<span id="page-1659-0"></span>[MySqlParameterCollection](#page-1573-0) Class [MySqlParameterCollection](#page-1579-0) Members [MySql.Data.MySqlClient](#page-185-0) Namespace

Send comments on this topic to [support@mysql.com](mailto:support%40mysql.com?Subject=MySQL Connector/Net)

<span id="page-1660-0"></span> $\equiv$  $\blacktriangleright$  $\Box$  C# $\Box$  Visual Basic Visual C++ MySQL Connector/Net MySqlParameterCollection..::.RemoveAt Method (Int32) [MySqlParameterCollection](#page-1573-0) Class See [Also](#page-1662-0) Send [Feedback](javascript:SubmitFeedback()

Removes the specified **[MySqlParameter](#page-1477-0)** from the collection using a specific index.

#### **C#**

public override void RemoveAt( [int](http://msdn2.microsoft.com/en-us/library/td2s409d) index )

#### **Visual Basic (Declaration)**

Public Overrides Sub RemoveAt ( \_ index As  $Inter_{\_}$ )

#### **Visual C++**

public: virtual void RemoveAt( [int](http://msdn2.microsoft.com/en-us/library/td2s409d) index ) override

#### **Parameters**

index Type: [System..::.Int32](http://msdn2.microsoft.com/en-us/library/td2s409d) The zero-based index of the parameter.

### **Implements**

[IList..::.RemoveAt\(Int32\)](http://msdn2.microsoft.com/en-us/library/x5zwtyhy)

<span id="page-1662-0"></span>[MySqlParameterCollection](#page-1573-0) Class [RemoveAt](#page-1657-0) Overload [MySql.Data.MySqlClient](#page-185-0) Namespace

Send comments on this topic to [support@mysql.com](mailto:support%40mysql.com?Subject=MySQL Connector/Net)

<span id="page-1663-0"></span> $\equiv$  $\blacktriangleright$  $\Box$  C# $\Box$  Visual Basic Visual C++ MySQL Connector/Net MySqlParameterCollection..::.RemoveAt Method (String) [MySqlParameterCollection](#page-1573-0) Class See [Also](#page-1665-0) Send [Feedback](javascript:SubmitFeedback()

Removes the specified **[MySqlParameter](#page-1477-0)** from the collection using the parameter name.

#### **C#**

public override void RemoveAt( [string](http://msdn2.microsoft.com/en-us/library/s1wwdcbf) parameterName )

#### **Visual Basic (Declaration)**

Public Overrides Sub RemoveAt ( \_ parameterName As [String](http://msdn2.microsoft.com/en-us/library/s1wwdcbf) \_ )

#### **Visual C++**

public: virtual void RemoveAt( [String^](http://msdn2.microsoft.com/en-us/library/s1wwdcbf) parameterName ) override

#### **Parameters**

parameterName Type: [System..::.String](http://msdn2.microsoft.com/en-us/library/s1wwdcbf) The name of the **[MySqlParameter](#page-1477-0)** object to retrieve.

#### **Implements**

[IDataParameterCollection..::.RemoveAt\(String\)](http://msdn2.microsoft.com/en-us/library/t34ffd3y)

<span id="page-1665-0"></span>[MySqlParameterCollection](#page-1573-0) Class [RemoveAt](#page-1657-0) Overload [MySql.Data.MySqlClient](#page-185-0) Namespace

Send comments on this topic to [support@mysql.com](mailto:support%40mysql.com?Subject=MySQL Connector/Net)

 $\blacksquare$   $\blacksquare$   $\blacksquare$ 

 $\Box$  C# $\Box$  Visual Basic

Visual C++

□ Include Protected Members

 $\Box$  Include Inherited Members

MySQL Connector/Net

MySqlParameterCollection..::.SetParameter Method

[MySqlParameterCollection](#page-1573-0) Class See [Also](#page-1668-0) Send [Feedback](javascript:SubmitFeedback()

# **Overload List**

[SetParameter\(Int32,](http://msdn2.microsoft.com/en-us/library/dyf56k0e) ₹Ŷ DbParameter)

 $\bar{\mathbb{F}}$ 

[SetParameter\(String,](http://msdn2.microsoft.com/en-us/library/ms135752) DbParameter)

#### **Name Description**

Sets the **[DbParameter](http://msdn2.microsoft.com/en-us/library/2ydcykxk)** object at the specified index to a new value. (Inherited from **[DbParameterCollection](http://msdn2.microsoft.com/en-us/library/cdw6512a)**.) Sets the **[DbParameter](http://msdn2.microsoft.com/en-us/library/2ydcykxk)** object with the specified name to a new value. (Inherited from [DbParameterCollection](http://msdn2.microsoft.com/en-us/library/cdw6512a).)

<span id="page-1668-0"></span>[MySqlParameterCollection](#page-1573-0) Class [MySqlParameterCollection](#page-1579-0) Members [MySql.Data.MySqlClient](#page-185-0) Namespace

Send comments on this topic to [support@mysql.com](mailto:support%40mysql.com?Subject=MySQL Connector/Net)

 $\sim$  $\mathbf{F}$   $\mathbf{F}$  $\Box$  C# $\Box$  Visual Basic Visual C++ □ Include Protected Members  $\Box$  Include Inherited Members MySQL Connector/Net MySqlParameterCollection Properties [MySqlParameterCollection](#page-1573-0) Class See [Also](#page-1671-0) Send [Feedback](javascript:SubmitFeedback()

The **[MySqlParameterCollection](#page-1573-0)** type exposes the following members.

# **Properties**

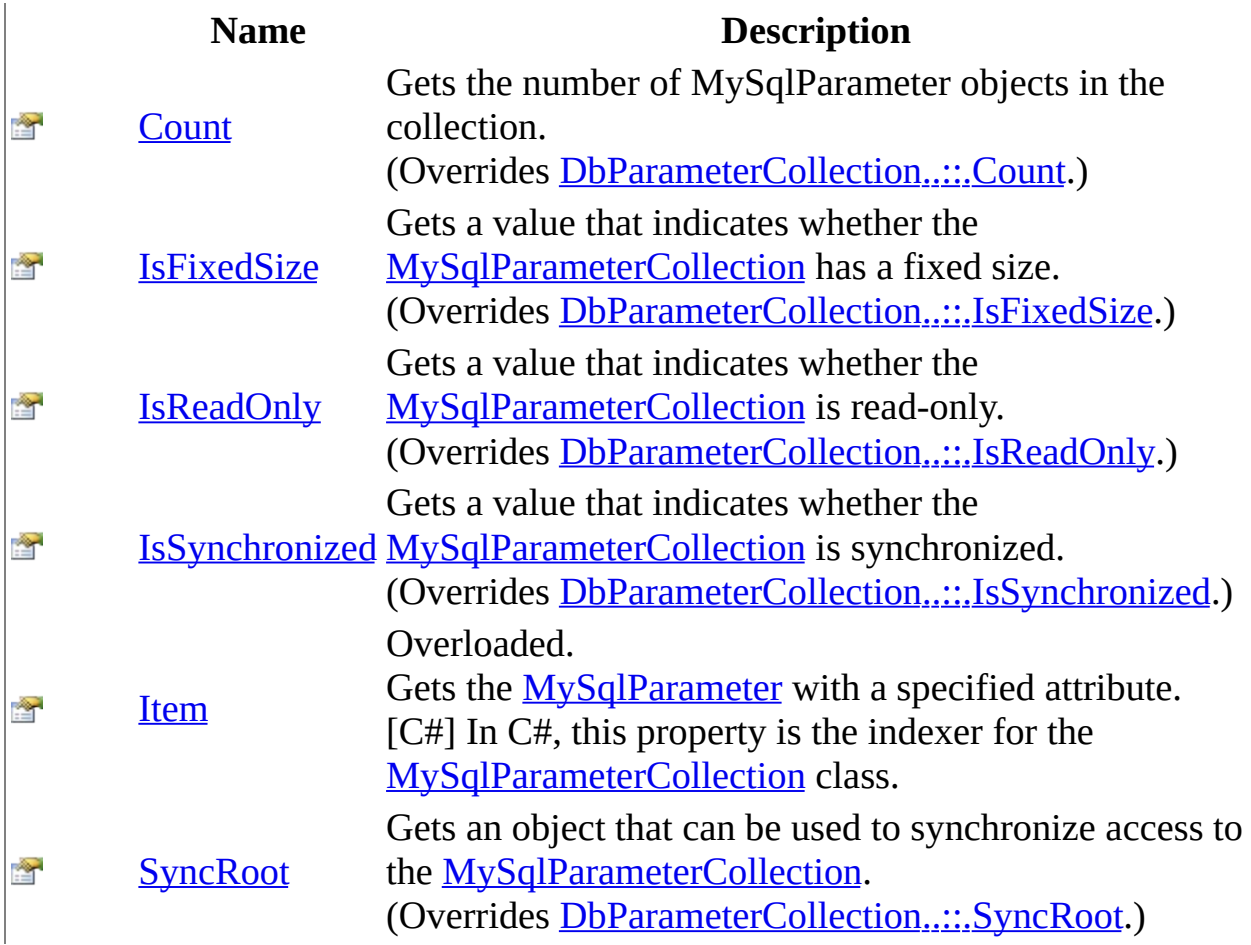

<span id="page-1671-0"></span>[MySqlParameterCollection](#page-1573-0) Class [MySql.Data.MySqlClient](#page-185-0) Namespace

Send comments on this topic to **[support@mysql.com](mailto:support%40mysql.com?Subject=MySQL Connector/Net)** 

<span id="page-1672-0"></span> $\equiv$  $\blacktriangleright$  $\Box$  C#  $\Box$  Visual Basic Visual C++ MySQL Connector/Net MySqlParameterCollection..::.Count Property [MySqlParameterCollection](#page-1573-0) Class See [Also](#page-1674-0) Send [Feedback](javascript:SubmitFeedback()

Gets the number of MySqlParameter objects in the collection.

#### **C#**

public override [int](http://msdn2.microsoft.com/en-us/library/td2s409d) Count { get; }

#### **Visual Basic (Declaration)**

Public Overrides ReadOnly Property Count As [Integer](http://msdn2.microsoft.com/en-us/library/td2s409d)

#### **Visual C++**

```
public:
int</u> Count {
       int</u> get () override;
}
```
#### **Implements**

[ICollection..::.Count](http://msdn2.microsoft.com/en-us/library/2yz8a4x3)

<span id="page-1674-0"></span>[MySqlParameterCollection](#page-1573-0) Class [MySql.Data.MySqlClient](#page-185-0) Namespace

Send comments on this topic to [support@mysql.com](mailto:support%40mysql.com?Subject=MySQL Connector/Net)

<span id="page-1675-0"></span> $\equiv$  $\blacktriangleright$  $\Box$  C#  $\Box$  Visual Basic Visual C++ MySQL Connector/Net MySqlParameterCollection..::.IsFixedSize Property [MySqlParameterCollection](#page-1573-0) Class See [Also](#page-1677-0) Send [Feedback](javascript:SubmitFeedback()

Gets a value that indicates whether the [MySqlParameterCollection](#page-1573-0) has a fixed size.

#### **C#**

public override **[bool](http://msdn2.microsoft.com/en-us/library/a28wyd50)** IsFixedSize { get; }

#### **Visual Basic (Declaration)**

Public Overrides ReadOnly Property IsFixedSize As [Boolean](http://msdn2.microsoft.com/en-us/library/a28wyd50)

#### **Visual C++**

```
public:
bool</u> IsFixedSize {
       bool</u> get () override;
}
```
#### **Implements**

[IList..::.IsFixedSize](http://msdn2.microsoft.com/en-us/library/kbtbe6k2)

<span id="page-1677-0"></span>[MySqlParameterCollection](#page-1573-0) Class [MySql.Data.MySqlClient](#page-185-0) Namespace

Send comments on this topic to [support@mysql.com](mailto:support%40mysql.com?Subject=MySQL Connector/Net)

<span id="page-1678-0"></span> $\equiv$  $\blacktriangleright$  $\Box$  C#  $\Box$  Visual Basic Visual C++ MySQL Connector/Net MySqlParameterCollection..::.IsReadOnly Property [MySqlParameterCollection](#page-1573-0) Class See [Also](#page-1680-0) Send [Feedback](javascript:SubmitFeedback()

Gets a value that indicates whether the **[MySqlParameterCollection](#page-1573-0)** is read-only.

#### **C#**

public override **[bool](http://msdn2.microsoft.com/en-us/library/a28wyd50)** IsReadOnly { get; }

#### **Visual Basic (Declaration)**

Public Overrides ReadOnly Property IsReadOnly As [Boolean](http://msdn2.microsoft.com/en-us/library/a28wyd50)

#### **Visual C++**

```
public:
bool</u> IsReadOnly {
       bool</u> get () override;
}
```
#### **Implements**

[IList..::.IsReadOnly](http://msdn2.microsoft.com/en-us/library/h3a2x6hz)

<span id="page-1680-0"></span>[MySqlParameterCollection](#page-1573-0) Class [MySql.Data.MySqlClient](#page-185-0) Namespace

Send comments on this topic to [support@mysql.com](mailto:support%40mysql.com?Subject=MySQL Connector/Net)

<span id="page-1681-0"></span> $\equiv$  $\blacktriangleright$  $\Box$  C#  $\Box$  Visual Basic Visual C++ MySQL Connector/Net MySqlParameterCollection..::.IsSynchronized Property [MySqlParameterCollection](#page-1573-0) Class See [Also](#page-1683-0) Send [Feedback](javascript:SubmitFeedback()

Gets a value that indicates whether the **[MySqlParameterCollection](#page-1573-0)** is synchronized.

**C#**

public override **[bool](http://msdn2.microsoft.com/en-us/library/a28wyd50)** IsSynchronized { get; }

#### **Visual Basic (Declaration)**

Public Overrides ReadOnly Property IsSynchronized As [Boolean](http://msdn2.microsoft.com/en-us/library/a28wyd50)

#### **Visual C++**

```
public:
bool</u> IsSynchronized {
       bool</u> get () override;
}
```
#### **Implements**

[ICollection..::.IsSynchronized](http://msdn2.microsoft.com/en-us/library/d74ky11w)

<span id="page-1683-0"></span>[MySqlParameterCollection](#page-1573-0) Class [MySql.Data.MySqlClient](#page-185-0) Namespace

Send comments on this topic to [support@mysql.com](mailto:support%40mysql.com?Subject=MySQL Connector/Net)

<span id="page-1684-0"></span> $\sim$  $\mathbf{F}$  **F** 

 $\Box$  C#  $\Box$  Visual Basic

- $\Box$  Visual C++
- □ Include Protected Members

 $\Box$  Include Inherited Members

MySQL Connector/Net

MySqlParameterCollection..::.Item Property

[MySqlParameterCollection](#page-1573-0) Class See [Also](#page-1686-0) Send [Feedback](javascript:SubmitFeedback()

Gets the **[MySqlParameter](#page-1477-0)** with a specified attribute. [C#] In C#, this property is the indexer for the **[MySqlParameterCollection](#page-1573-0)** class.

# **Overload List**

É 會

### **Name Description**

[Item\[\(\[\(Int32\]\)\]\)](#page-1687-0) Gets the [MySqlParameter](#page-1477-0) at the specified index.

[Item\[\(\[\(String\]\)\]\)](#page-1690-0) Gets the [MySqlParameter](#page-1477-0) with the specified name.

<span id="page-1686-0"></span>[MySqlParameterCollection](#page-1573-0) Class [MySqlParameterCollection](#page-1579-0) Members [MySql.Data.MySqlClient](#page-185-0) Namespace

Send comments on this topic to [support@mysql.com](mailto:support%40mysql.com?Subject=MySQL Connector/Net)

<span id="page-1687-0"></span> $\equiv$  $\blacktriangleright$  $\Box$  C#  $\Box$  Visual Basic Visual C++ MySQL Connector/Net MySqlParameterCollection..::.Item Property (Int32) [MySqlParameterCollection](#page-1573-0) Class See [Also](#page-1689-0) Send [Feedback](javascript:SubmitFeedback()

Gets the **[MySqlParameter](#page-1477-0)** at the specified index.

#### **C#**

public [MySqlParameter](#page-1477-0) this[ [int](http://msdn2.microsoft.com/en-us/library/td2s409d) index ] { get; set; }

#### **Visual Basic (Declaration)**

```
Public Default Property Item ( _
          index As Integer \overline{\phantom{a}}) As MySqlParameter
```
#### **Visual C++**

```
public:
MySqlParameter[int index] {
     MySqlParameter(int index);
     (intMySqlParameter^ value);
}
```
#### **Parameters**

index

Type: **[System..::.Int32](http://msdn2.microsoft.com/en-us/library/td2s409d)** 

<span id="page-1689-0"></span>[MySqlParameterCollection](#page-1573-0) Class Item [Overload](#page-1684-0) [MySql.Data.MySqlClient](#page-185-0) Namespace

Send comments on this topic to **[support@mysql.com](mailto:support%40mysql.com?Subject=MySQL Connector/Net)** 

<span id="page-1690-0"></span> $\equiv$  $\blacktriangleright$  $\Box$  C#  $\Box$  Visual Basic Visual C++ MySQL Connector/Net MySqlParameterCollection..::.Item Property (String) [MySqlParameterCollection](#page-1573-0) Class See [Also](#page-1692-0) Send [Feedback](javascript:SubmitFeedback()

Gets the **[MySqlParameter](#page-1477-0)** with the specified name.

#### **C#**

public [MySqlParameter](#page-1477-0) this[ [string](http://msdn2.microsoft.com/en-us/library/s1wwdcbf) name ] { get; set; }

#### **Visual Basic (Declaration)**

Public Default Property Item ( \_ name As  $String_$  $String_$ ) As [MySqlParameter](#page-1477-0)

#### **Visual C++**

```
public:
MySqlParameter[String^ name] {
     MySqlParameter(String^ name);
     (String^MySqlParameter^ value);
}
```
**Parameters**

name

Type: **[System..::.String](http://msdn2.microsoft.com/en-us/library/s1wwdcbf)**
[MySqlParameterCollection](#page-1573-0) Class Item [Overload](#page-1684-0) [MySql.Data.MySqlClient](#page-185-0) Namespace

Send comments on this topic to [support@mysql.com](mailto:support%40mysql.com?Subject=MySQL Connector/Net)

 $\equiv$  $\blacktriangleright$  $\Box$  C# $\Box$  Visual Basic Visual C++ MySQL Connector/Net MySqlParameterCollection..::.SyncRoot Property [MySqlParameterCollection](#page-1573-0) Class See [Also](#page-1695-0) Send [Feedback](javascript:SubmitFeedback()

Gets an object that can be used to synchronize access to the [MySqlParameterCollection](#page-1573-0).

**Namespace:** [MySql.Data.MySqlClient](#page-185-0) **Assembly:** MySql.Data (in MySql.Data.dll) Version: 6.2.2.0

### **Syntax**

#### **C#**

public override [Object](http://msdn2.microsoft.com/en-us/library/e5kfa45b) SyncRoot { get; }

#### **Visual Basic (Declaration)**

Public Overrides ReadOnly Property SyncRoot As [Object](http://msdn2.microsoft.com/en-us/library/e5kfa45b)

#### **Visual C++**

public: virtual property **[Object](http://msdn2.microsoft.com/en-us/library/e5kfa45b)**^ SyncRoot { [Object^](http://msdn2.microsoft.com/en-us/library/e5kfa45b) get () override; }

### **Implements**

[ICollection..::.SyncRoot](http://msdn2.microsoft.com/en-us/library/ccad5w5z)

<span id="page-1695-0"></span>[MySqlParameterCollection](#page-1573-0) Class [MySql.Data.MySqlClient](#page-185-0) Namespace

Send comments on this topic to [support@mysql.com](mailto:support%40mysql.com?Subject=MySQL Connector/Net)

<span id="page-1696-0"></span> $\sim$  $\blacktriangleright$  $\Box$  C#  $\Box$  Visual Basic  $\Box$  Visual C++ MySQL Connector/Net MySqlRowUpdatedEventArgs Class [Members](#page-1700-0) See [Also](#page-1699-0) Send [Feedback](javascript:SubmitFeedback()

Provides data for the RowUpdated event. This class cannot be inherited.

**Namespace:** [MySql.Data.MySqlClient](#page-185-0) **Assembly:** MySql.Data (in MySql.Data.dll) Version: 6.2.2.0

### **Syntax**

#### **C#**

public sealed class MySql[RowUpdatedEventArgs](http://msdn2.microsoft.com/en-us/library/d6d672d7) : RowUpdatedEventArgs

### **Visual Basic (Declaration)**

Public NotInheritable Class MySqlRowUpdatedEventArgs \_ Inherits [RowUpdatedEventArgs](http://msdn2.microsoft.com/en-us/library/d6d672d7)

#### **Visual C++**

public ref class MySql[RowUpdated](http://msdn2.microsoft.com/en-us/library/d6d672d7)EventArgs sealed : public RowUpdated

## **Inheritance Hierarchy**

[System..::.Object](http://msdn2.microsoft.com/en-us/library/e5kfa45b) System..:.EventArgs

[System.Data.Common..::.RowUpdatedEventArgs](http://msdn2.microsoft.com/en-us/library/d6d672d7) MySql.Data.MySqlClient..::.MySqlRowUpdatedEventArgs

<span id="page-1699-0"></span>[MySqlRowUpdatedEventArgs](#page-1700-0) Members [MySql.Data.MySqlClient](#page-185-0) Namespace

Send comments on this topic to [support@mysql.com](mailto:support%40mysql.com?Subject=MySQL Connector/Net)

<span id="page-1700-0"></span> $\blacksquare$   $\blacksquare$ 

 $\Box$  C#  $\Box$  Visual Basic

 $\Box$  Visual C++

□ Include Protected Members

 $\Box$  Include Inherited Members

MySQL Connector/Net

MySqlRowUpdatedEventArgs Members

[MySqlRowUpdatedEventArgs](#page-1696-0) Class [Constructors](#page-1701-0) [Methods](#page-1702-0) [Properties](#page-1703-0) See [Also](#page-1704-0) Send [Feedback](javascript:SubmitFeedback()

The **[MySqlRowUpdatedEventArgs](#page-1696-0)** type exposes the following members.

### <span id="page-1701-0"></span>**Constructors**

#### **Name Description [MySqlRowUpdatedEventArgs](#page-1705-0)**<br>MySqlRowUpdatedEventArgs MySqlDowUpdatedEventArgs 6  $\equiv$ MySqlRowUpdatedEventArgs class.

# <span id="page-1702-0"></span>**Methods**

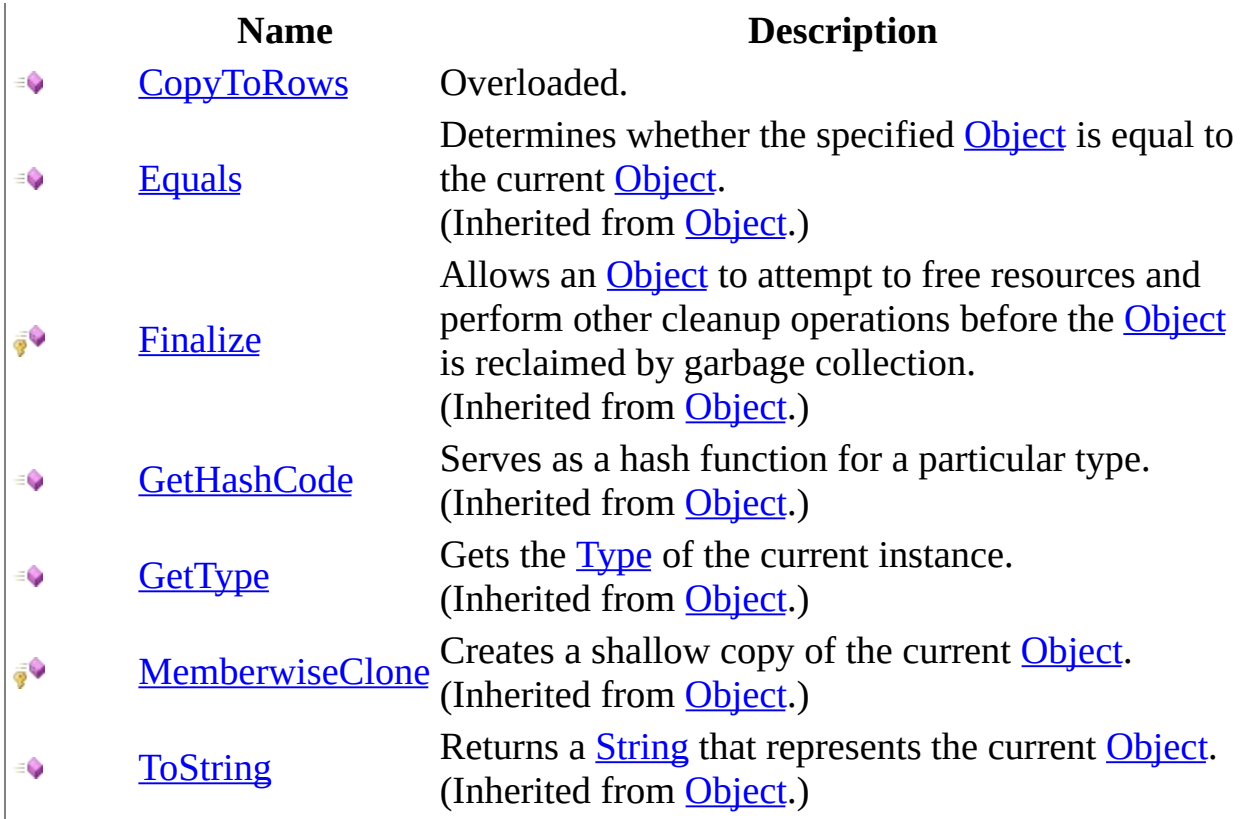

# <span id="page-1703-0"></span>**Properties**

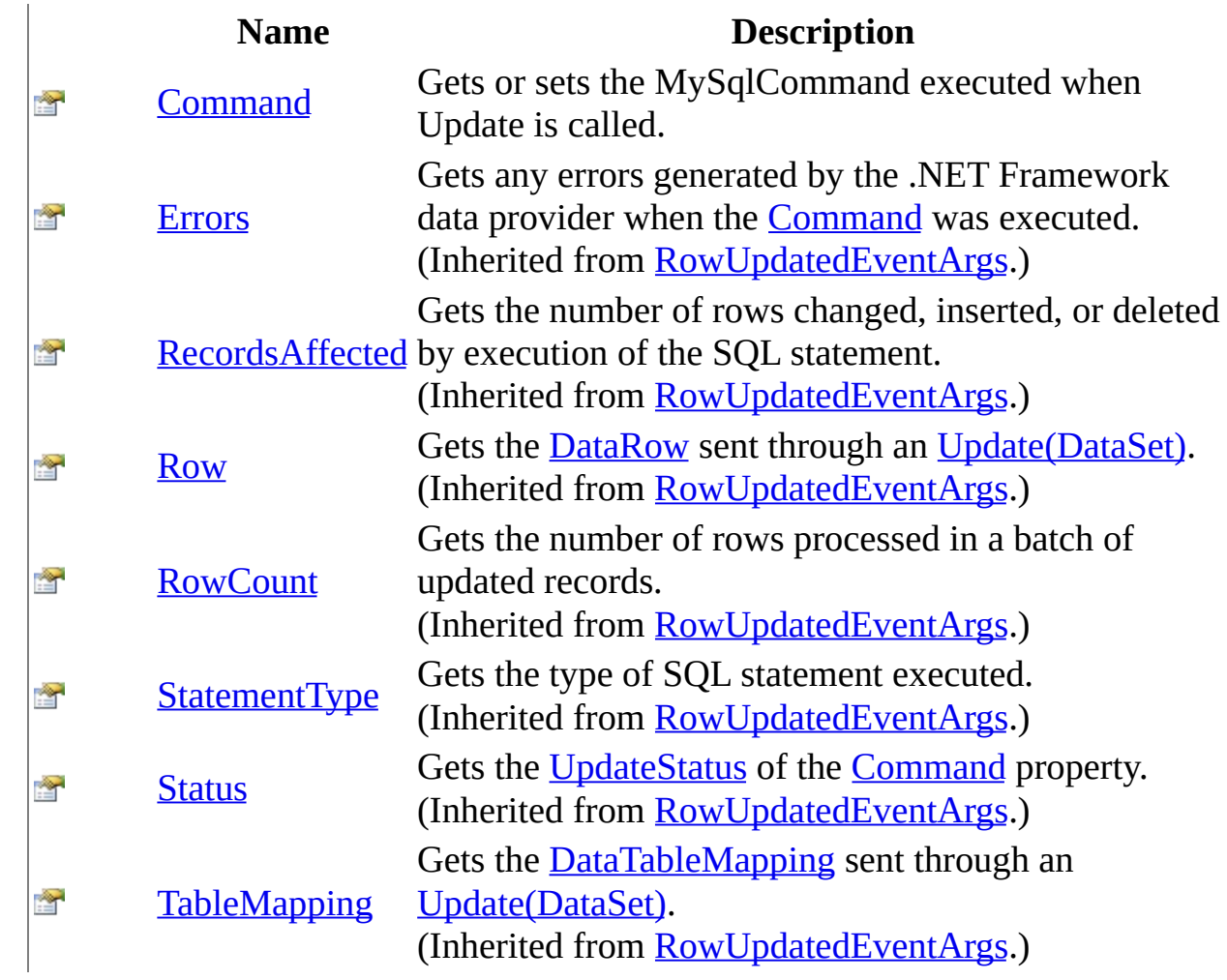

<span id="page-1704-0"></span>[MySqlRowUpdatedEventArgs](#page-1696-0) Class [MySql.Data.MySqlClient](#page-185-0) Namespace

Send comments on this topic to **[support@mysql.com](mailto:support%40mysql.com?Subject=MySQL Connector/Net)** 

<span id="page-1705-0"></span> $\equiv$  $\blacktriangleright$  $\Box$  C#  $\Box$  Visual Basic Visual C++ MySQL Connector/Net MySqlRowUpdatedEventArgs Constructor [MySqlRowUpdatedEventArgs](#page-1696-0) Class See [Also](#page-1708-0) Send [Feedback](javascript:SubmitFeedback()

Initializes a new instance of the MySqlRowUpdatedEventArgs class.

**Namespace:** [MySql.Data.MySqlClient](#page-185-0) **Assembly:** MySql.Data (in MySql.Data.dll) Version: 6.2.2.0

### **Syntax**

#### **C#**

public MySqlRowUpdatedEventArgs( [DataRow](http://msdn2.microsoft.com/en-us/library/7f2d84ta) row, [IDbCommand](http://msdn2.microsoft.com/en-us/library/bt2afddc) command, [StatementType](http://msdn2.microsoft.com/en-us/library/zs5cyw80) statementType, [DataTableMapping](http://msdn2.microsoft.com/en-us/library/9txe1hxs) tableMapping )

#### **Visual Basic (Declaration)**

```
Public Sub New ( _{-}DataRow, _
      command As IDbCommand, \overline{\phantom{a}}StatementType, _
      DataTableMapping
```
)

#### **Visual C++**

```
public:
MySqlRowUpdatedEventArgs(
        DataRow^ row,
        IDbCommand^ command,
        StatementType statementType,
        DataTableMapping^ tableMapping
)
```
#### **Parameters**

row

Type: [System.Data..::.DataRow](http://msdn2.microsoft.com/en-us/library/7f2d84ta) The **[DataRow](http://msdn2.microsoft.com/en-us/library/7f2d84ta)** sent through an *Update(DataSet)*.

command

Type: [System.Data..::.IDbCommand](http://msdn2.microsoft.com/en-us/library/bt2afddc) The [IDbCommand](http://msdn2.microsoft.com/en-us/library/bt2afddc) executed when [Update\(DataSet\)](http://msdn2.microsoft.com/en-us/library/at8a576f) is called. statementType

Type: [System.Data..::.StatementType](http://msdn2.microsoft.com/en-us/library/zs5cyw80) One of the [StatementType](http://msdn2.microsoft.com/en-us/library/zs5cyw80) values that specifies the type of query executed.

tableMapping

Type: [System.Data.Common..::.DataTableMapping](http://msdn2.microsoft.com/en-us/library/9txe1hxs) The **[DataTableMapping](http://msdn2.microsoft.com/en-us/library/9txe1hxs)** sent through an *[Update\(DataSet\)](http://msdn2.microsoft.com/en-us/library/at8a576f)*.

<span id="page-1708-0"></span>[MySqlRowUpdatedEventArgs](#page-1696-0) Class [MySql.Data.MySqlClient](#page-185-0) Namespace

Send comments on this topic to [support@mysql.com](mailto:support%40mysql.com?Subject=MySQL Connector/Net)

 $\equiv$  $\mathbf{F}$   $\mathbf{F}$  $\Box$  C# $\Box$  Visual Basic Visual C++ □ Include Protected Members  $\Box$  Include Inherited Members MySQL Connector/Net MySqlRowUpdatedEventArgs Methods [MySqlRowUpdatedEventArgs](#page-1696-0) Class See [Also](#page-1711-0) Send [Feedback](javascript:SubmitFeedback()

The **[MySqlRowUpdatedEventArgs](#page-1696-0)** type exposes the following members.

# **Methods**

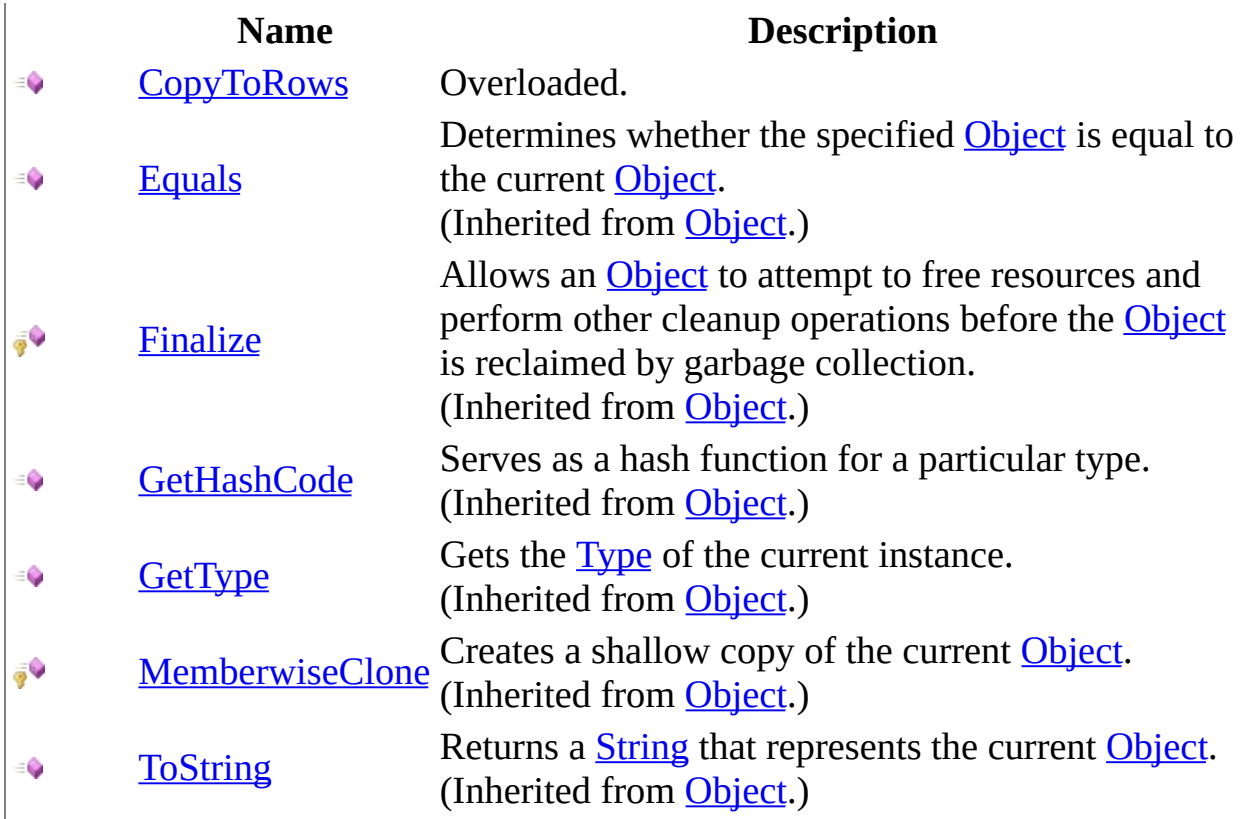

<span id="page-1711-0"></span>[MySqlRowUpdatedEventArgs](#page-1696-0) Class [MySql.Data.MySqlClient](#page-185-0) Namespace

Send comments on this topic to **[support@mysql.com](mailto:support%40mysql.com?Subject=MySQL Connector/Net)** 

<span id="page-1712-0"></span> $\mathbf{F}$  **F**  $\equiv$ 

 $\Box$  C# $\Box$  Visual Basic

Visual C++

□ Include Protected Members

 $\Box$  Include Inherited Members

MySQL Connector/Net

MySqlRowUpdatedEventArgs..::.CopyToRows Method

[MySqlRowUpdatedEventArgs](#page-1696-0) Class See [Also](#page-1714-0) Send [Feedback](javascript:SubmitFeedback()

## **Overload List**

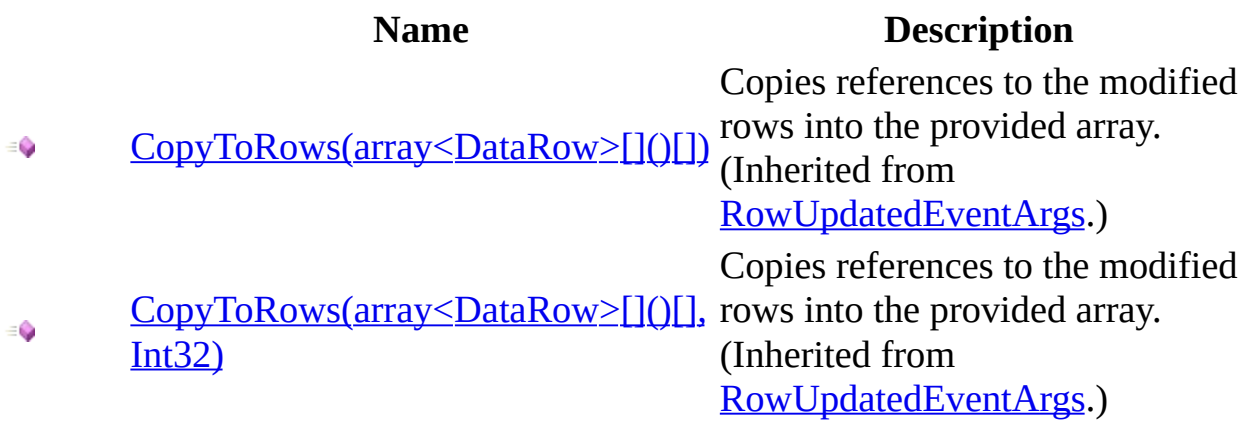

<span id="page-1714-0"></span>[MySqlRowUpdatedEventArgs](#page-1696-0) Class [MySqlRowUpdatedEventArgs](#page-1700-0) Members [MySql.Data.MySqlClient](#page-185-0) Namespace

Send comments on this topic to [support@mysql.com](mailto:support%40mysql.com?Subject=MySQL Connector/Net)

 $\equiv$  $\mathbf{F}$   $\mathbf{F}$  $\Box$  C# $\Box$  Visual Basic Visual C++ □ Include Protected Members  $\Box$  Include Inherited Members MySQL Connector/Net MySqlRowUpdatedEventArgs Properties [MySqlRowUpdatedEventArgs](#page-1696-0) Class See [Also](#page-1717-0) Send [Feedback](javascript:SubmitFeedback()

The **[MySqlRowUpdatedEventArgs](#page-1696-0)** type exposes the following members.

# **Properties**

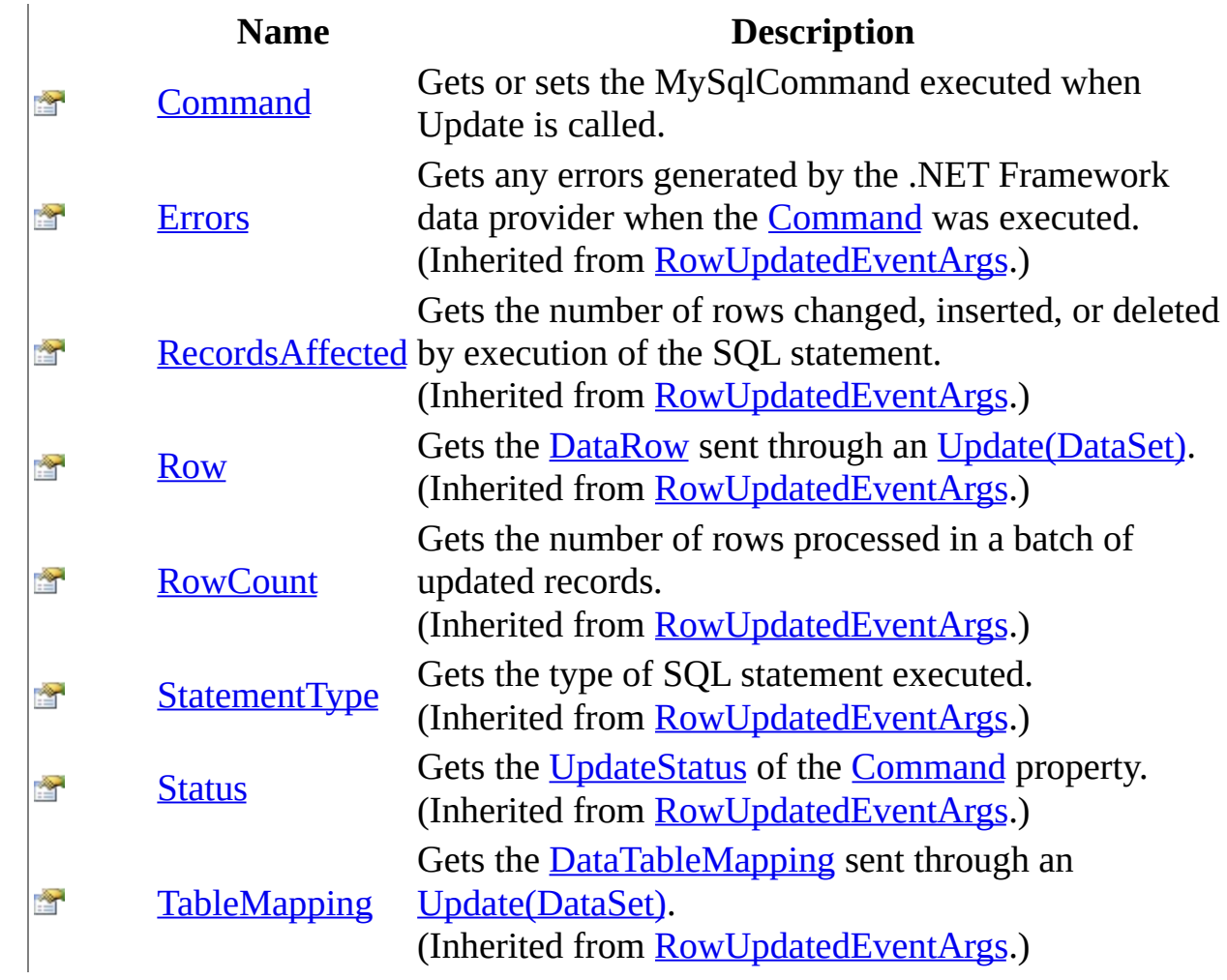

<span id="page-1717-0"></span>[MySqlRowUpdatedEventArgs](#page-1696-0) Class [MySql.Data.MySqlClient](#page-185-0) Namespace

Send comments on this topic to **[support@mysql.com](mailto:support%40mysql.com?Subject=MySQL Connector/Net)** 

<span id="page-1718-0"></span> $\equiv$  $\blacktriangleright$  $\Box$  C#  $\Box$  Visual Basic Visual C++ MySQL Connector/Net MySqlRowUpdatedEventArgs..::.Command Property [MySqlRowUpdatedEventArgs](#page-1696-0) Class See [Also](#page-1720-0) Send [Feedback](javascript:SubmitFeedback()

Gets or sets the MySqlCommand executed when Update is called.

**Namespace:** [MySql.Data.MySqlClient](#page-185-0) **Assembly:** MySql.Data (in MySql.Data.dll) Version: 6.2.2.0

### **Syntax**

### **C#**

public [MySqlCommand](#page-322-0) Command { get; }

### **Visual Basic (Declaration)**

Public ReadOnly Property Command As [MySqlCommand](#page-322-0)

#### **Visual C++**

public: property <u>[MySqlCommand](#page-322-0)</u>^ Command { [MySqlCommand](#page-322-0)^ get (); }

<span id="page-1720-0"></span>[MySqlRowUpdatedEventArgs](#page-1696-0) Class [MySql.Data.MySqlClient](#page-185-0) Namespace

Send comments on this topic to [support@mysql.com](mailto:support%40mysql.com?Subject=MySQL Connector/Net)

 $\equiv$  $\blacktriangleright$  $\Box$  C#  $\Box$  Visual Basic Visual C++ MySQL Connector/Net MySqlRowUpdatedEventHandler Delegate See [Also](#page-1723-0) Send [Feedback](javascript:SubmitFeedback()

Represents the method that will handle the [RowUpdated](#page-1015-0) event of a [MySqlDataAdapter.](#page-916-0)

**Namespace:** [MySql.Data.MySqlClient](#page-185-0) **Assembly:** MySql.Data (in MySql.Data.dll) Version: 6.2.2.0

### **Syntax**

#### **C#**

public delegate void MySqlRowUpdatedEventHandler( [Object](http://msdn2.microsoft.com/en-us/library/e5kfa45b) sender, [MySqlRowUpdatedEventArgs](#page-1696-0) e

)

### **Visual Basic (Declaration)**

Public Delegate Sub MySqlRowUpdatedEventHandler ( \_ sender As  $Object,$ e As [MySqlRowUpdatedEventArgs](#page-1696-0) \_ )

#### **Visual C++**

```
public delegate void MySqlRowUpdatedEventHandler(
        Object^ sender,
        MySqlRowUpdatedEventArgs^ e
)
```
**Parameters**

sender

Type: [System..::.Object](http://msdn2.microsoft.com/en-us/library/e5kfa45b)

e

Type: [MySql.Data.MySqlClient..::.MySqlRowUpdatedEventArgs](#page-1696-0)

<span id="page-1723-0"></span>[MySql.Data.MySqlClient](#page-185-0) Namespace

Send comments on this topic to **[support@mysql.com](mailto:support%40mysql.com?Subject=MySQL Connector/Net)** 

 $\frac{1}{2}$  $\blacksquare$  $\Box$  C#  $\Box$  Visual Basic  $\Box$  Visual C++ MySQL Connector/Net MySqlRowUpdatingEventArgs Class [Members](#page-1728-0) See [Also](#page-1727-0) Send [Feedback](javascript:SubmitFeedback()

Provides data for the RowUpdating event. This class cannot be inherited.

**Namespace:** [MySql.Data.MySqlClient](#page-185-0) **Assembly:** MySql.Data (in MySql.Data.dll) Version: 6.2.2.0

### **Syntax**

#### **C#**

public sealed class MySql[RowUpdatingEventArgs](http://msdn2.microsoft.com/en-us/library/8at59989) : RowUpdatingEventArgs

### **Visual Basic (Declaration)**

Public NotInheritable Class MySqlRowUpdatingEventArgs \_ Inherits [RowUpdatingEventArgs](http://msdn2.microsoft.com/en-us/library/8at59989)

#### **Visual C++**

public ref class MySql[RowUpdati](http://msdn2.microsoft.com/en-us/library/8at59989)ngEventArgs sealed : public RowUpdati

## **Inheritance Hierarchy**

[System..::.Object](http://msdn2.microsoft.com/en-us/library/e5kfa45b) System..:.EventArgs [System.Data.Common..::.RowUpdatingEventArgs](http://msdn2.microsoft.com/en-us/library/8at59989) MySql.Data.MySqlClient..::.MySqlRowUpdatingEventArgs

<span id="page-1727-0"></span>[MySqlRowUpdatingEventArgs](#page-1728-0) Members [MySql.Data.MySqlClient](#page-185-0) Namespace

Send comments on this topic to [support@mysql.com](mailto:support%40mysql.com?Subject=MySQL Connector/Net)
$\blacksquare$   $\blacksquare$ 

 $\Box$  C#  $\Box$  Visual Basic

 $\Box$  Visual C++

□ Include Protected Members

 $\Box$  Include Inherited Members

MySQL Connector/Net

MySqlRowUpdatingEventArgs Members

[MySqlRowUpdatingEventArgs](#page-1724-0) Class [Constructors](#page-1729-0) [Methods](#page-1730-0) [Properties](#page-1731-0) See [Also](#page-1732-0) Send [Feedback](javascript:SubmitFeedback()

The **[MySqlRowUpdatingEventArgs](#page-1724-0)** type exposes the following members.

# <span id="page-1729-0"></span>**Constructors**

**Name Description** [MySqlRowUpdatingEventArgs](#page-1733-0) Initializes a new instance of the  $\equiv$ MySqlRowUpdatingEventArgs class.

# <span id="page-1730-0"></span>**Methods**

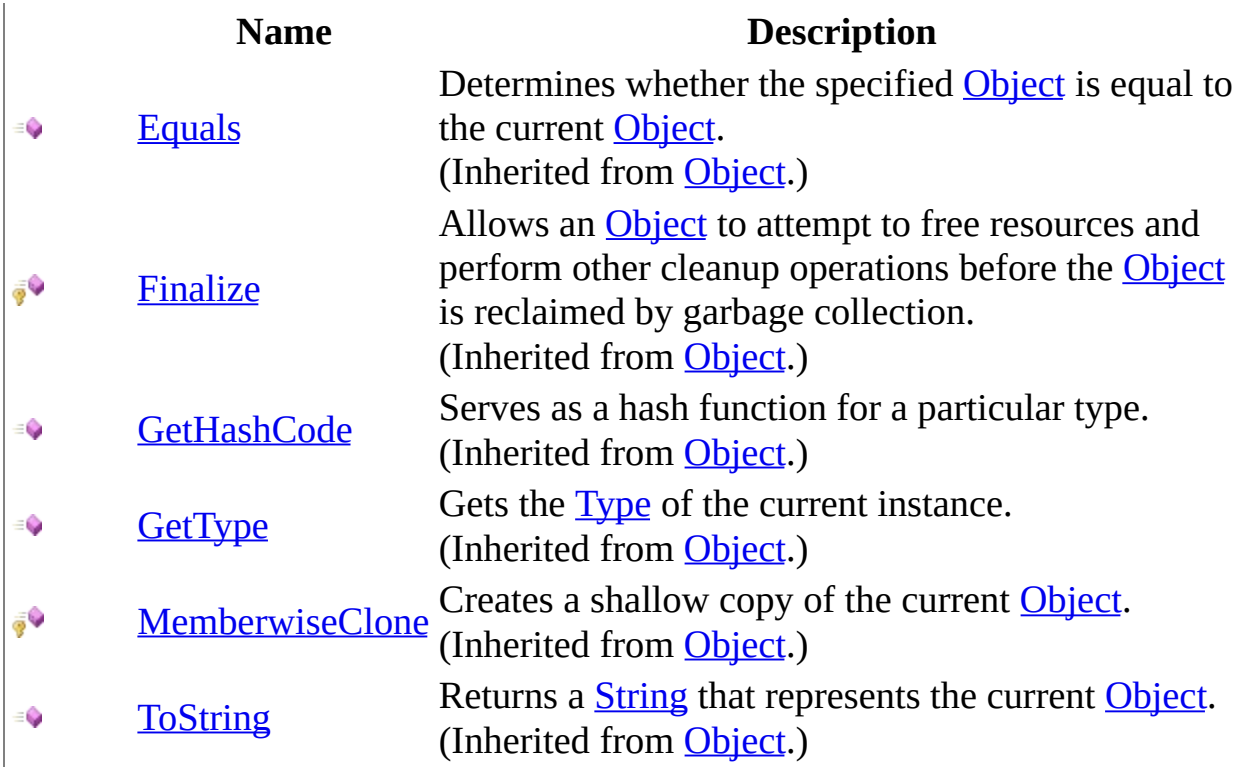

# <span id="page-1731-0"></span>**Properties**

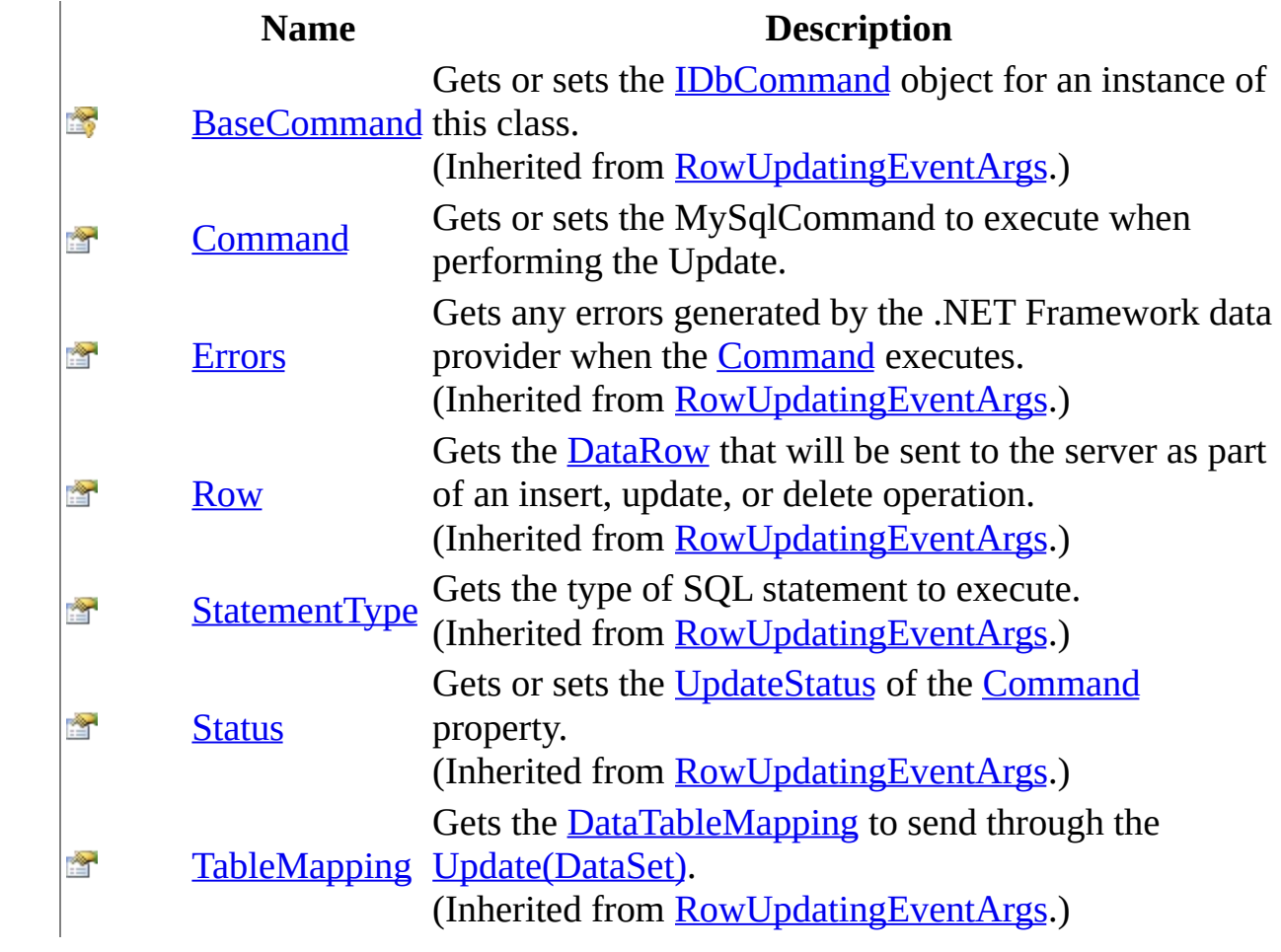

<span id="page-1732-0"></span>[MySqlRowUpdatingEventArgs](#page-1724-0) Class [MySql.Data.MySqlClient](#page-185-0) Namespace

Send comments on this topic to **[support@mysql.com](mailto:support%40mysql.com?Subject=MySQL Connector/Net)** 

<span id="page-1733-0"></span> $\equiv$  $\blacktriangleright$  $\Box$  C#  $\Box$  Visual Basic Visual C++ MySQL Connector/Net MySqlRowUpdatingEventArgs Constructor [MySqlRowUpdatingEventArgs](#page-1724-0) Class See [Also](#page-1736-0) Send [Feedback](javascript:SubmitFeedback()

Initializes a new instance of the MySqlRowUpdatingEventArgs class.

**Namespace:** [MySql.Data.MySqlClient](#page-185-0) **Assembly:** MySql.Data (in MySql.Data.dll) Version: 6.2.2.0

## **Syntax**

#### **C#**

public MySqlRowUpdatingEventArgs( [DataRow](http://msdn2.microsoft.com/en-us/library/7f2d84ta) row, [IDbCommand](http://msdn2.microsoft.com/en-us/library/bt2afddc) command, [StatementType](http://msdn2.microsoft.com/en-us/library/zs5cyw80) statementType, [DataTableMapping](http://msdn2.microsoft.com/en-us/library/9txe1hxs) tableMapping )

#### **Visual Basic (Declaration)**

```
Public Sub New ( _{-}DataRow, _
      command As IDbCommand, \overline{\phantom{a}}StatementType, _
      DataTableMapping
```
)

### **Visual C++**

```
public:
MySqlRowUpdatingEventArgs(
        DataRow^ row,
        IDbCommand^ command,
        StatementType statementType,
        DataTableMapping^ tableMapping
)
```
#### **Parameters**

row

Type: [System.Data..::.DataRow](http://msdn2.microsoft.com/en-us/library/7f2d84ta) The **[DataRow](http://msdn2.microsoft.com/en-us/library/7f2d84ta)** to **Update**(DataSet).

command

Type: [System.Data..::.IDbCommand](http://msdn2.microsoft.com/en-us/library/bt2afddc) The **[IDbCommand](http://msdn2.microsoft.com/en-us/library/bt2afddc)** to execute during **Update**(DataSet). statementType

Type: [System.Data..::.StatementType](http://msdn2.microsoft.com/en-us/library/zs5cyw80) One of the [StatementType](http://msdn2.microsoft.com/en-us/library/zs5cyw80) values that specifies the type of query executed.

tableMapping

Type: [System.Data.Common..::.DataTableMapping](http://msdn2.microsoft.com/en-us/library/9txe1hxs) The **[DataTableMapping](http://msdn2.microsoft.com/en-us/library/9txe1hxs)** sent through an *[Update\(DataSet\)](http://msdn2.microsoft.com/en-us/library/at8a576f)*.

<span id="page-1736-0"></span>[MySqlRowUpdatingEventArgs](#page-1724-0) Class [MySql.Data.MySqlClient](#page-185-0) Namespace

Send comments on this topic to [support@mysql.com](mailto:support%40mysql.com?Subject=MySQL Connector/Net)

 $\sim$  $\mathbf{F}$   $\mathbf{F}$  $\Box$  C# $\Box$  Visual Basic Visual C++ □ Include Protected Members  $\Box$  Include Inherited Members MySQL Connector/Net MySqlRowUpdatingEventArgs Methods [MySqlRowUpdatingEventArgs](#page-1724-0) Class See [Also](#page-1739-0) Send [Feedback](javascript:SubmitFeedback()

The **[MySqlRowUpdatingEventArgs](#page-1724-0)** type exposes the following members.

# **Methods**

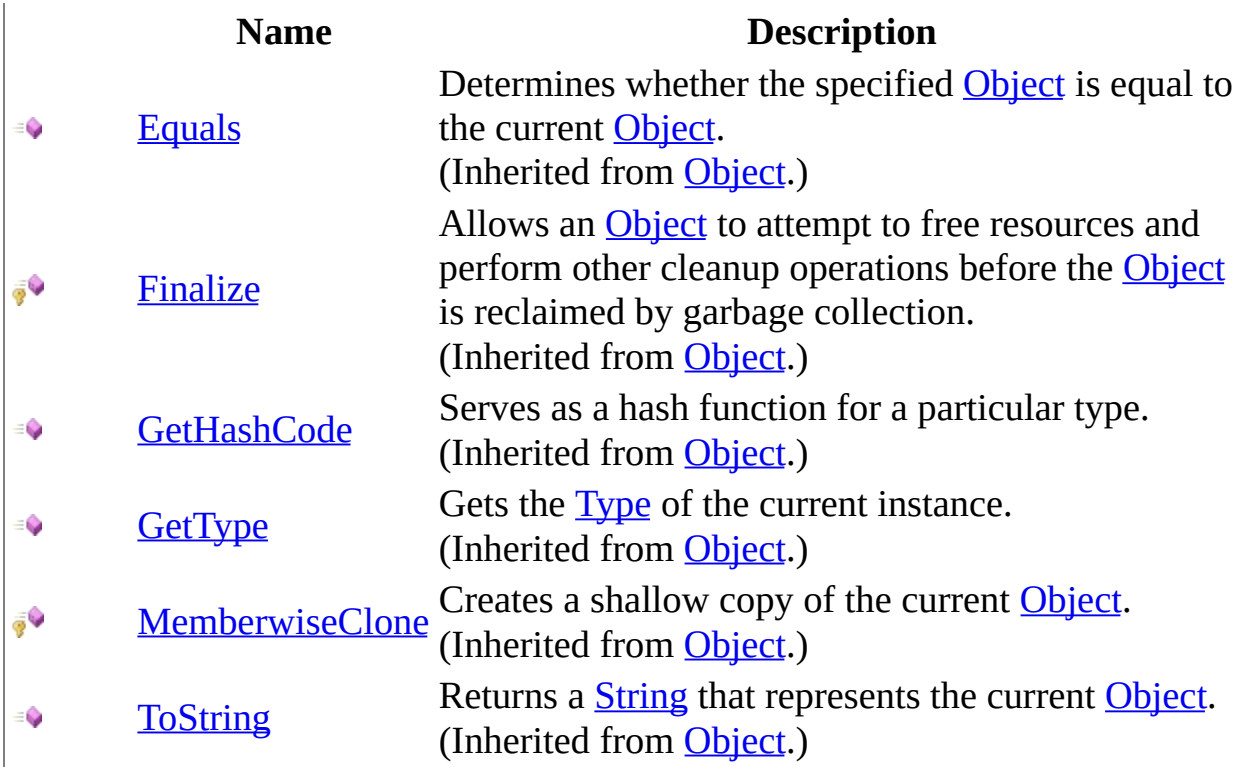

<span id="page-1739-0"></span>[MySqlRowUpdatingEventArgs](#page-1724-0) Class [MySql.Data.MySqlClient](#page-185-0) Namespace

Send comments on this topic to **[support@mysql.com](mailto:support%40mysql.com?Subject=MySQL Connector/Net)** 

 $\sim$  $\mathbf{F}$   $\mathbf{F}$  $\Box$  C# $\Box$  Visual Basic Visual C++ □ Include Protected Members  $\Box$  Include Inherited Members MySQL Connector/Net MySqlRowUpdatingEventArgs Properties [MySqlRowUpdatingEventArgs](#page-1724-0) Class See [Also](#page-1742-0) Send [Feedback](javascript:SubmitFeedback()

The **[MySqlRowUpdatingEventArgs](#page-1724-0)** type exposes the following members.

# **Properties**

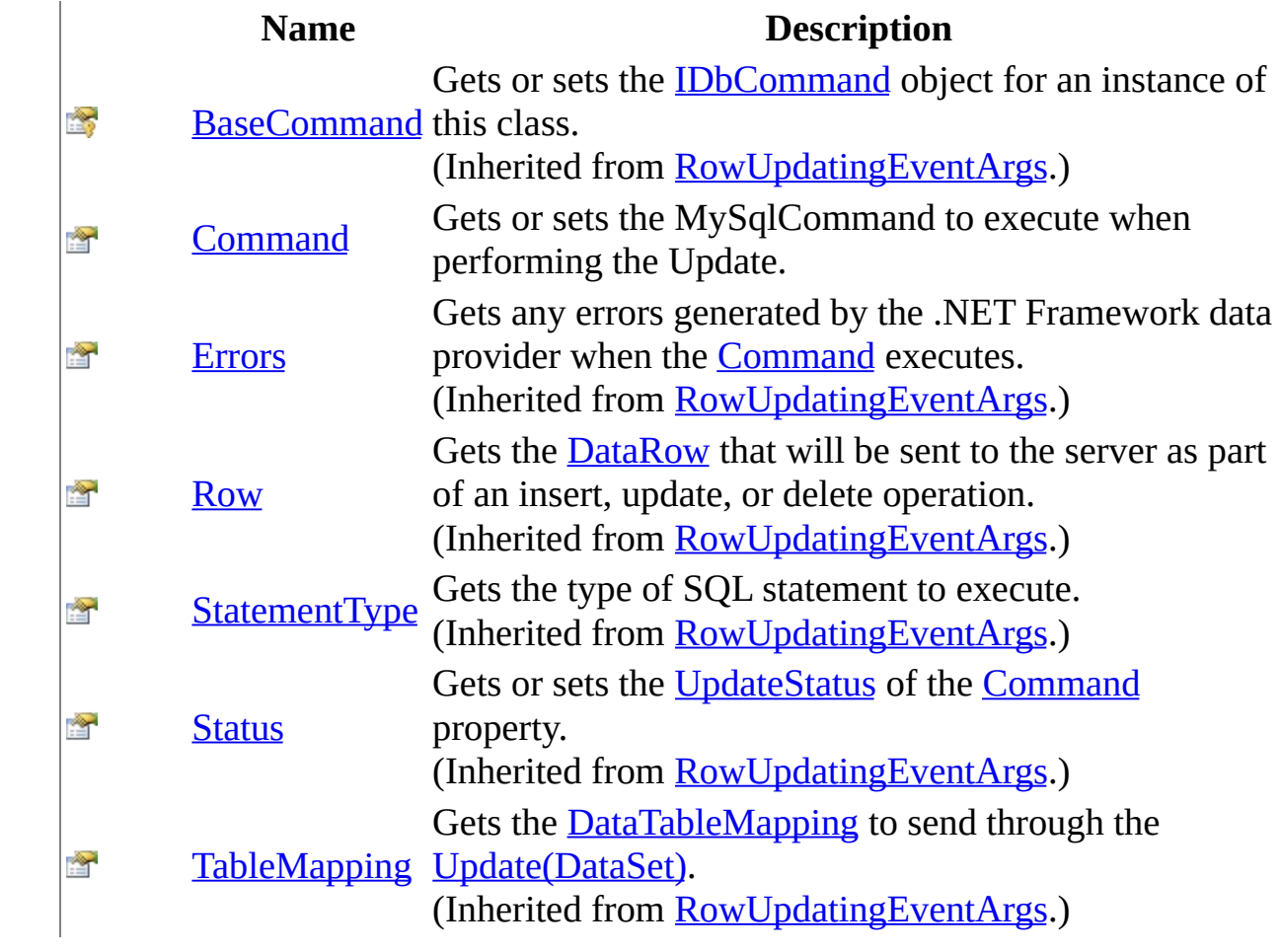

<span id="page-1742-0"></span>[MySqlRowUpdatingEventArgs](#page-1724-0) Class [MySql.Data.MySqlClient](#page-185-0) Namespace

Send comments on this topic to **[support@mysql.com](mailto:support%40mysql.com?Subject=MySQL Connector/Net)** 

<span id="page-1743-0"></span> $\equiv$  $\blacktriangleright$  $\Box$  C#  $\Box$  Visual Basic Visual C++ MySQL Connector/Net MySqlRowUpdatingEventArgs..::.Command Property [MySqlRowUpdatingEventArgs](#page-1724-0) Class See [Also](#page-1745-0) Send [Feedback](javascript:SubmitFeedback()

Gets or sets the MySqlCommand to execute when performing the Update.

**Namespace:** [MySql.Data.MySqlClient](#page-185-0) **Assembly:** MySql.Data (in MySql.Data.dll) Version: 6.2.2.0

## **Syntax**

**C#**

public [MySqlCommand](#page-322-0) Command { get; set; }

## **Visual Basic (Declaration)**

Public Property Command As [MySqlCommand](#page-322-0)

### **Visual C++**

public: property [MySqlCommand](#page-322-0)^ Command { [MySqlCommand](#page-322-0)<sup>^</sup> get (); void set [\(MySqlCommand](#page-322-0)^ value); }

<span id="page-1745-0"></span>[MySqlRowUpdatingEventArgs](#page-1724-0) Class [MySql.Data.MySqlClient](#page-185-0) Namespace

Send comments on this topic to [support@mysql.com](mailto:support%40mysql.com?Subject=MySQL Connector/Net)

 $\equiv$  $\blacktriangleright$  $\Box$  C#  $\Box$  Visual Basic Visual C++ MySQL Connector/Net MySqlRowUpdatingEventHandler Delegate See [Also](#page-1748-0) Send [Feedback](javascript:SubmitFeedback()

Represents the method that will handle the [RowUpdating](#page-1018-0) event of a [MySqlDataAdapter.](#page-916-0)

**Namespace:** [MySql.Data.MySqlClient](#page-185-0) **Assembly:** MySql.Data (in MySql.Data.dll) Version: 6.2.2.0

## **Syntax**

**C#**

public delegate void MySqlRowUpdatingEventHandler( [Object](http://msdn2.microsoft.com/en-us/library/e5kfa45b) sender, [MySqlRowUpdatingEventArgs](#page-1724-0) e

)

## **Visual Basic (Declaration)**

Public Delegate Sub MySqlRowUpdatingEventHandler (  $$ sender As  $Object,$ e As [MySqlRowUpdatingEventArgs](#page-1724-0) \_ )

## **Visual C++**

```
public delegate void MySqlRowUpdatingEventHandler(
        Object^ sender,
        MySqlRowUpdatingEventArgs^ e
)
```
## **Parameters**

sender

Type: [System..::.Object](http://msdn2.microsoft.com/en-us/library/e5kfa45b)

e

Type: [MySql.Data.MySqlClient..::.MySqlRowUpdatingEventArgs](#page-1724-0)

<span id="page-1748-0"></span>[MySql.Data.MySqlClient](#page-185-0) Namespace

Send comments on this topic to **[support@mysql.com](mailto:support%40mysql.com?Subject=MySQL Connector/Net)** 

<span id="page-1749-0"></span> $\equiv$  $\blacktriangleright$  $\Box$  C# $\Box$  Visual Basic Visual C++ MySQL Connector/Net MySqlScript Class [Members](#page-1753-0) See [Also](#page-1752-0) Send [Feedback](javascript:SubmitFeedback()

Provides a class capable of executing a SQL script containing multiple SQL statements including CREATE PROCEDURE statements that require changing the delimiter

**Namespace:** [MySql.Data.MySqlClient](#page-185-0) **Assembly:** MySql.Data (in MySql.Data.dll) Version: 6.2.2.0

## **Syntax**

**C#**

public class MySqlScript

## **Visual Basic (Declaration)**

Public Class MySqlScript

## **Visual C++**

public ref class MySqlScript

# **Inheritance Hierarchy**

[System..::.Object](http://msdn2.microsoft.com/en-us/library/e5kfa45b)

MySql.Data.MySqlClient..::.MySqlScript

## <span id="page-1752-0"></span>[MySqlScript](#page-1753-0) Members [MySql.Data.MySqlClient](#page-185-0) Namespace

Send comments on this topic to [support@mysql.com](mailto:support%40mysql.com?Subject=MySQL Connector/Net)

<span id="page-1753-0"></span> $\blacksquare$ 

 $\Box$  C# $\Box$  Visual Basic

- Visual C++
- □ Include Protected Members

 $\Box$  Include Inherited Members

MySQL Connector/Net

MySqlScript Members

[MySqlScript](javascript:SubmitFeedback() Class [Constructors](#page-1754-0) [Methods](#page-1755-0) [Properties](#page-1756-0) [Events](#page-1757-0) See [Also](#page-1758-0) Send **Feedback** 

The **[MySqlScript](#page-1749-0)** type exposes the following members.

# <span id="page-1754-0"></span>**Constructors**

**Name Description**

**[MySqlScript](#page-1759-0)** Overloaded.

# <span id="page-1755-0"></span>**Methods**

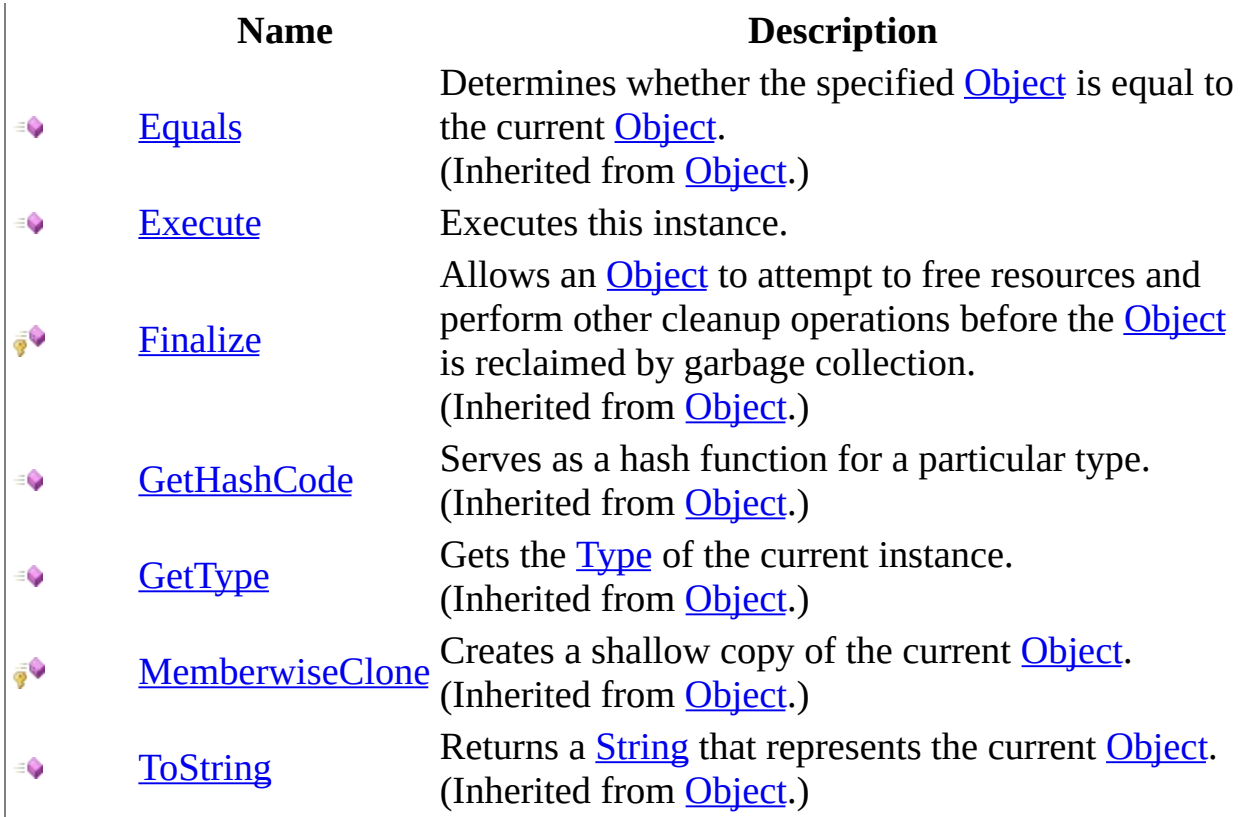

# <span id="page-1756-0"></span>**Properties**

## **Name Description**

[Connection](#page-1783-0) Gets or sets the connection.  $\sum_{i=1}^{\infty}$ 

[Delimiter](#page-1786-0) Gets or sets the delimiter. Ŷ

[Query](#page-1789-0) Gets or sets the query. 會

## <span id="page-1757-0"></span>**Events**

**Name Description**

- [Error](#page-1795-0)
- <sup>§</sup> [ScriptCompleted](#page-1798-0)
- **[StatementExecuted](#page-1801-0)**

<span id="page-1758-0"></span>[MySqlScript](#page-1749-0) Class [MySql.Data.MySqlClient](#page-185-0) Namespace

Send comments on this topic to **[support@mysql.com](mailto:support%40mysql.com?Subject=MySQL Connector/Net)** 

<span id="page-1759-0"></span> $\blacksquare$  $\Box$  C#  $\Box$  Visual Basic Visual C++ □ Include Protected Members  $\Box$  Include Inherited Members MySQL Connector/Net MySqlScript Constructor

[MySqlScript](#page-1749-0) Class See [Also](#page-1761-0) Send [Feedback](javascript:SubmitFeedback()

# **Overload List**

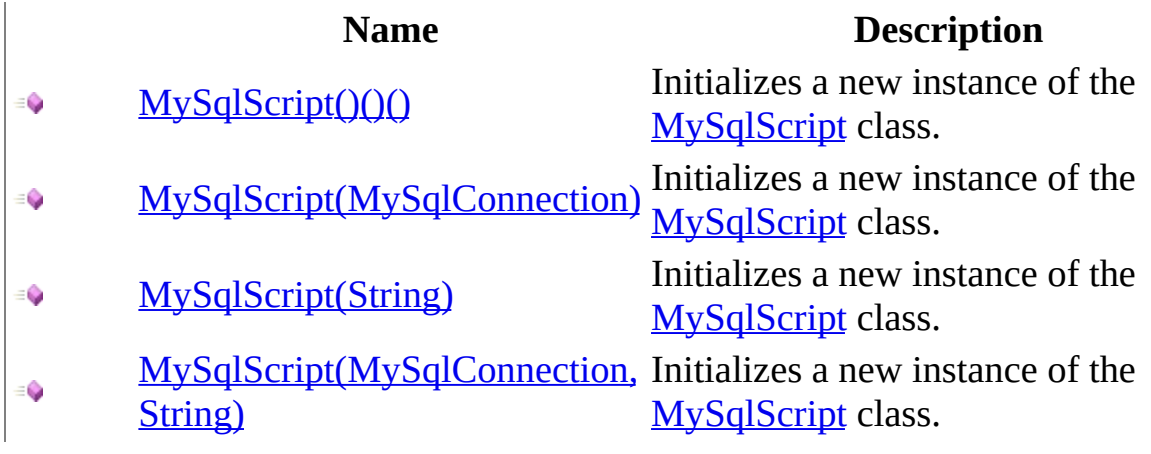

<span id="page-1761-0"></span>[MySqlScript](#page-1749-0) Class [MySqlScript](#page-1753-0) Members [MySql.Data.MySqlClient](#page-185-0) Namespace

Send comments on this topic to [support@mysql.com](mailto:support%40mysql.com?Subject=MySQL Connector/Net)

<span id="page-1762-0"></span> $=$   $\blacksquare$  $\Box$  C# $\Box$  Visual Basic Visual C++ MySQL Connector/Net MySqlScript Constructor [MySqlScript](#page-1749-0) Class See [Also](#page-1764-0) Send [Feedback](javascript:SubmitFeedback()

Initializes a new instance of the **[MySqlScript](#page-1749-0)** class.

**Namespace:** [MySql.Data.MySqlClient](#page-185-0) **Assembly:** MySql.Data (in MySql.Data.dll) Version: 6.2.2.0

## **Syntax**

## **C#**

public MySqlScript()

## **Visual Basic (Declaration)**

Public Sub New

### **Visual C++**

public: MySqlScript()
[MySqlScript](#page-1749-0) Class [MySqlScript](#page-1759-0) Overload [MySql.Data.MySqlClient](#page-185-0) Namespace

Send comments on this topic to **[support@mysql.com](mailto:support%40mysql.com?Subject=MySQL Connector/Net)** 

 $\equiv$  $\blacktriangleright$  $\Box$  C#  $\Box$  Visual Basic Visual C++ MySQL Connector/Net MySqlScript Constructor (MySqlConnection) [MySqlScript](#page-1749-0) Class See [Also](#page-1767-0) Send [Feedback](javascript:SubmitFeedback()

Initializes a new instance of the **[MySqlScript](#page-1749-0)** class.

#### **C#**

public MySqlScript( [MySqlConnection](#page-563-0) connection )

#### **Visual Basic (Declaration)**

```
Public Sub New ( _{-}MySqlConnection</u> _
)
```
#### **Visual C++**

public: MySqlScript( [MySqlConnection](#page-563-0)^ connection )

#### **Parameters**

connection

Type: [MySql.Data.MySqlClient..::.MySqlConnection](#page-563-0) The connection.

<span id="page-1767-0"></span>[MySqlScript](#page-1749-0) Class [MySqlScript](#page-1759-0) Overload [MySql.Data.MySqlClient](#page-185-0) Namespace

Send comments on this topic to **[support@mysql.com](mailto:support%40mysql.com?Subject=MySQL Connector/Net)** 

 $\equiv$  $\blacksquare$  $\Box$  C#  $\Box$  Visual Basic Visual C++ MySQL Connector/Net MySqlScript Constructor (String) [MySqlScript](#page-1749-0) Class See [Also](#page-1770-0) Send [Feedback](javascript:SubmitFeedback()

Initializes a new instance of the **[MySqlScript](#page-1749-0)** class.

#### **C#**

public MySqlScript( [string](http://msdn2.microsoft.com/en-us/library/s1wwdcbf) query )

#### **Visual Basic (Declaration)**

Public Sub New (  $_{-}$ query As <u>[String](http://msdn2.microsoft.com/en-us/library/s1wwdcbf)</u> \_ )

#### **Visual C++**

public: MySqlScript( [String^](http://msdn2.microsoft.com/en-us/library/s1wwdcbf) query )

#### **Parameters**

query Type: [System..::.String](http://msdn2.microsoft.com/en-us/library/s1wwdcbf) The query.

<span id="page-1770-0"></span>[MySqlScript](#page-1749-0) Class [MySqlScript](#page-1759-0) Overload [MySql.Data.MySqlClient](#page-185-0) Namespace

Send comments on this topic to **[support@mysql.com](mailto:support%40mysql.com?Subject=MySQL Connector/Net)** 

 $\equiv$  $\blacktriangleright$  $\Box$  C#  $\Box$  Visual Basic Visual C++ MySQL Connector/Net MySqlScript Constructor (MySqlConnection, String) [MySqlScript](#page-1749-0) Class See [Also](#page-1773-0) Send [Feedback](javascript:SubmitFeedback()

Initializes a new instance of the **[MySqlScript](#page-1749-0)** class.

#### **C#**

public MySqlScript( [MySqlConnection](#page-563-0) connection, [string](http://msdn2.microsoft.com/en-us/library/s1wwdcbf) query )

#### **Visual Basic (Declaration)**

```
Public Sub New ( _
      MySqlConnection,
      query As String _
)
```
#### **Visual C++**

```
public:
MySqlScript(
        MySqlConnection^ connection,
        String^ query
)
```
#### **Parameters**

connection Type: [MySql.Data.MySqlClient..::.MySqlConnection](#page-563-0) The connection.

query

Type: **[System..::.String](http://msdn2.microsoft.com/en-us/library/s1wwdcbf)** The query.

<span id="page-1773-0"></span>[MySqlScript](#page-1749-0) Class [MySqlScript](#page-1759-0) Overload [MySql.Data.MySqlClient](#page-185-0) Namespace

Send comments on this topic to **[support@mysql.com](mailto:support%40mysql.com?Subject=MySQL Connector/Net)** 

 $\blacksquare$  $\Box$  C#  $\Box$  Visual Basic Visual C++ □ Include Protected Members  $\Box$  Include Inherited Members MySQL Connector/Net MySqlScript Methods [MySqlScript](#page-1749-0) Class See [Also](#page-1776-0) Send [Feedback](javascript:SubmitFeedback()

The **[MySqlScript](#page-1749-0)** type exposes the following members.

# **Methods**

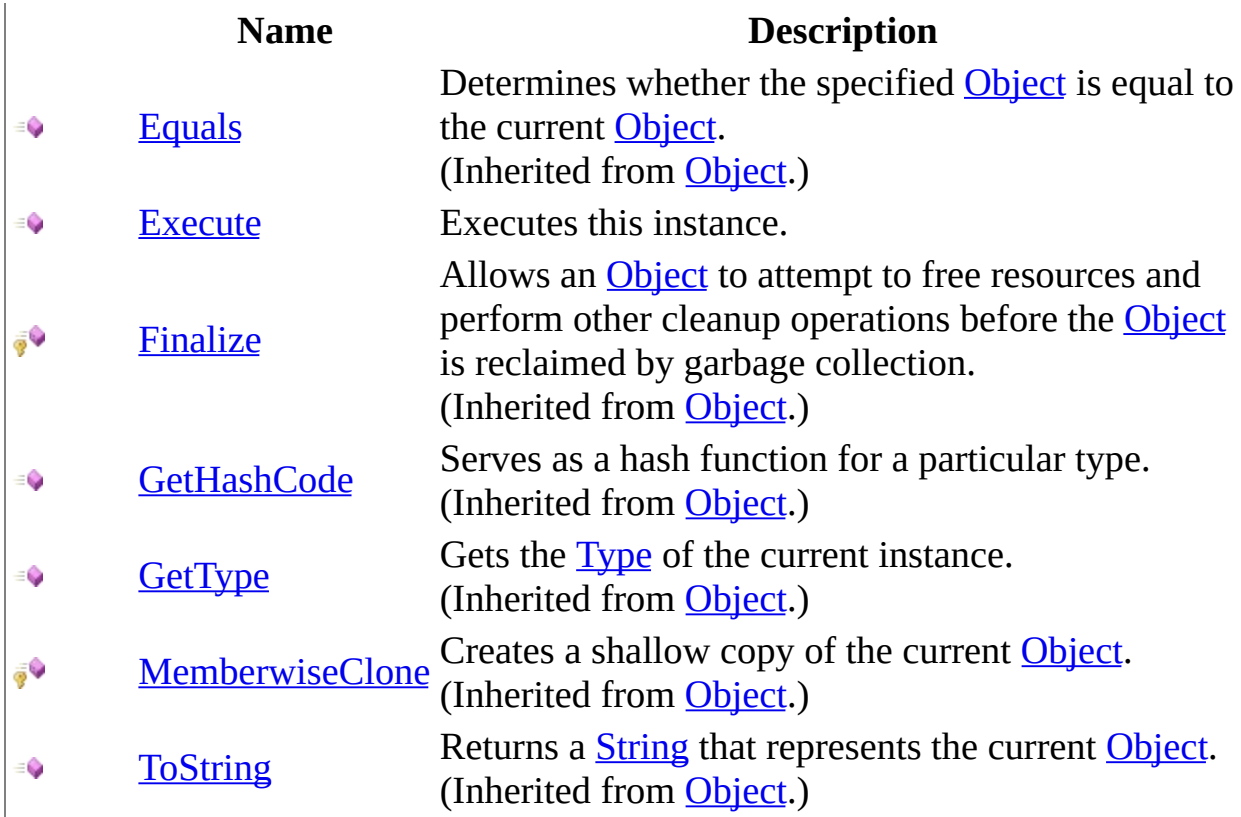

<span id="page-1776-0"></span>[MySqlScript](#page-1749-0) Class [MySql.Data.MySqlClient](#page-185-0) Namespace

Send comments on this topic to **[support@mysql.com](mailto:support%40mysql.com?Subject=MySQL Connector/Net)** 

<span id="page-1777-0"></span> $\rightarrow$  $\Box$  C# $\Box$  Visual Basic Visual C++ MySQL Connector/Net MySqlScript..::.Execute Method [MySqlScript](#page-1749-0) Class See [Also](#page-1779-0) Send [Feedback](javascript:SubmitFeedback()

Executes this instance.

#### **C#**

public <u>[int](http://msdn2.microsoft.com/en-us/library/td2s409d)</u> Execute()

#### **Visual Basic (Declaration)**

Public Function Execute As [Integer](http://msdn2.microsoft.com/en-us/library/td2s409d)

#### **Visual C++**

public: [int](http://msdn2.microsoft.com/en-us/library/td2s409d) Execute()

#### **Return Value**

The number of statements executed as part of the script.

### <span id="page-1779-0"></span>[MySqlScript](#page-1749-0) Class [MySql.Data.MySqlClient](#page-185-0) Namespace

Send comments on this topic to [support@mysql.com](mailto:support%40mysql.com?Subject=MySQL Connector/Net)

 $\sim$  $\mathbf{F}$  **F**  $\Box$  C# $\Box$  Visual Basic Visual C++ □ Include Protected Members  $\Box$  Include Inherited Members MySQL Connector/Net MySqlScript Properties [MySqlScript](#page-1749-0) Class See [Also](#page-1782-0) Send [Feedback](javascript:SubmitFeedback()

The **[MySqlScript](#page-1749-0)** type exposes the following members.

# **Properties**

### **Name Description**

[Connection](#page-1783-0) Gets or sets the connection.  $\sum_{i=1}^{\infty}$ 

[Delimiter](#page-1786-0) Gets or sets the delimiter. Ŷ

[Query](#page-1789-0) Gets or sets the query. 會

<span id="page-1782-0"></span>[MySqlScript](#page-1749-0) Class [MySql.Data.MySqlClient](#page-185-0) Namespace

Send comments on this topic to **[support@mysql.com](mailto:support%40mysql.com?Subject=MySQL Connector/Net)** 

<span id="page-1783-0"></span> $=$   $\blacksquare$  $\Box$  C# $\Box$  Visual Basic Visual C++ MySQL Connector/Net MySqlScript..::.Connection Property [MySqlScript](#page-1749-0) Class See [Also](#page-1785-0) Send [Feedback](javascript:SubmitFeedback()

Gets or sets the connection.

#### **C#**

public [MySqlConnection](#page-563-0) Connection { get; set; }

#### **Visual Basic (Declaration)**

Public Property Connection As [MySqlConnection](#page-563-0)

#### **Visual C++**

```
public:
MySqlConnection^ Connection {
      MySqlConnection^ get ();
      (MySqlConnection^ value);
}
```
#### **Field Value**

The connection.

### <span id="page-1785-0"></span>[MySqlScript](#page-1749-0) Class [MySql.Data.MySqlClient](#page-185-0) Namespace

Send comments on this topic to [support@mysql.com](mailto:support%40mysql.com?Subject=MySQL Connector/Net)

<span id="page-1786-0"></span> $\rightarrow$  $\Box$  C# $\Box$  Visual Basic Visual C++ MySQL Connector/Net MySqlScript..::.Delimiter Property [MySqlScript](#page-1749-0) Class See [Also](#page-1788-0) Send [Feedback](javascript:SubmitFeedback()

Gets or sets the delimiter.

#### **C#**

public [string](http://msdn2.microsoft.com/en-us/library/s1wwdcbf) Delimiter { get; set; }

#### **Visual Basic (Declaration)**

Public Property Delimiter As [String](http://msdn2.microsoft.com/en-us/library/s1wwdcbf)

#### **Visual C++**

```
public:
property <u>String</u>^ Delimiter {
        String<sup>^</sup> get ();
         (String^ value);
}
```
#### **Field Value**

The delimiter.

### <span id="page-1788-0"></span>[MySqlScript](#page-1749-0) Class [MySql.Data.MySqlClient](#page-185-0) Namespace

Send comments on this topic to [support@mysql.com](mailto:support%40mysql.com?Subject=MySQL Connector/Net)

<span id="page-1789-0"></span> $\equiv$  $\blacksquare$  $\Box$  C#  $\Box$  Visual Basic Visual C++ MySQL Connector/Net MySqlScript..::.Query Property [MySqlScript](#page-1749-0) Class See [Also](#page-1791-0) Send [Feedback](javascript:SubmitFeedback()

Gets or sets the query.

#### **C#**

public [string](http://msdn2.microsoft.com/en-us/library/s1wwdcbf) Query { get; set; }

#### **Visual Basic (Declaration)**

Public Property Query As [String](http://msdn2.microsoft.com/en-us/library/s1wwdcbf)

#### **Visual C++**

```
public:
property <u>String</u>^ Query {
        String<sup>^</sup> get ();
         (String^ value);
}
```
#### **Field Value**

The query.

### <span id="page-1791-0"></span>[MySqlScript](#page-1749-0) Class [MySql.Data.MySqlClient](#page-185-0) Namespace

Send comments on this topic to [support@mysql.com](mailto:support%40mysql.com?Subject=MySQL Connector/Net)

 $\blacksquare$   $\blacksquare$   $\blacksquare$  $\Box$  C#  $\Box$  Visual Basic Visual C++ □ Include Protected Members  $\Box$  Include Inherited Members MySQL Connector/Net MySqlScript Events [MySqlScript](#page-1749-0) Class See [Also](#page-1794-0) Send [Feedback](javascript:SubmitFeedback()

The **[MySqlScript](#page-1749-0)** type exposes the following members.

### **Events**

**Name Description**

- [Error](#page-1795-0)
- <sup>5</sup> [ScriptCompleted](#page-1798-0)
- **[StatementExecuted](#page-1801-0)**

<span id="page-1794-0"></span>[MySqlScript](#page-1749-0) Class [MySql.Data.MySqlClient](#page-185-0) Namespace

Send comments on this topic to **[support@mysql.com](mailto:support%40mysql.com?Subject=MySQL Connector/Net)** 

<span id="page-1795-0"></span> $\rightarrow$  $\Box$  C#  $\Box$  Visual Basic Visual C++ MySQL Connector/Net MySqlScript..::.Error Event [MySqlScript](#page-1749-0) Class See [Also](#page-1797-0) Send [Feedback](javascript:SubmitFeedback()

**C#**

public event [MySqlScriptErrorEventHandler](#page-1828-0) Error

#### **Visual Basic (Declaration)**

Public Event Error As [MySqlScriptErrorEventHandler](#page-1828-0)

#### **Visual C++**

public: event [MySqlScriptErrorEventHandler^](#page-1828-0) Error { void add [\(MySqlScriptErrorEventHandler^](#page-1828-0) value); void remove [\(MySqlScriptErrorEventHandler^](#page-1828-0) value); }

### <span id="page-1797-0"></span>[MySqlScript](#page-1749-0) Class [MySql.Data.MySqlClient](#page-185-0) Namespace

Send comments on this topic to [support@mysql.com](mailto:support%40mysql.com?Subject=MySQL Connector/Net)

<span id="page-1798-0"></span> $=$   $\blacksquare$  $\Box$  C#  $\Box$  Visual Basic Visual C++ MySQL Connector/Net MySqlScript..::.ScriptCompleted Event [MySqlScript](#page-1749-0) Class See [Also](#page-1800-0) Send [Feedback](javascript:SubmitFeedback()

#### **C#**

public event [EventHandler](http://msdn2.microsoft.com/en-us/library/xhb70ccc) ScriptCompleted

#### **Visual Basic (Declaration)**

Public Event ScriptCompleted As [EventHandler](http://msdn2.microsoft.com/en-us/library/xhb70ccc)

#### **Visual C++**

public: event [EventHandler](http://msdn2.microsoft.com/en-us/library/xhb70ccc)^ ScriptCompleted { void add [\(EventHandler](http://msdn2.microsoft.com/en-us/library/xhb70ccc)^ value); void remove [\(EventHandler](http://msdn2.microsoft.com/en-us/library/xhb70ccc)^ value); }
#### [MySqlScript](#page-1749-0) Class [MySql.Data.MySqlClient](#page-185-0) Namespace

Send comments on this topic to [support@mysql.com](mailto:support%40mysql.com?Subject=MySQL Connector/Net)

 $\rightarrow$  $\Box$  C#  $\Box$  Visual Basic Visual C++ MySQL Connector/Net MySqlScript..::.StatementExecuted Event [MySqlScript](#page-1749-0) Class See [Also](#page-1803-0) Send [Feedback](javascript:SubmitFeedback()

**Namespace:** [MySql.Data.MySqlClient](#page-185-0) **Assembly:** MySql.Data (in MySql.Data.dll) Version: 6.2.2.0

### **Syntax**

#### **C#**

public event [MySqlStatementExecutedEventHandler](#page-1862-0) StatementExecuted

#### **Visual Basic (Declaration)**

Public Event StatementExecuted As [MySqlStatementExecutedEventHandler](#page-1862-0)

#### **Visual C++**

public: event [MySqlStatementExecutedEventHandler](#page-1862-0)^ StatementExecuted { void add [\(MySqlStatementExecutedEventHandler](#page-1862-0)^ value); void remove [\(MySqlStatementExecutedEventHandler](#page-1862-0)^ value); }

#### <span id="page-1803-0"></span>[MySqlScript](#page-1749-0) Class [MySql.Data.MySqlClient](#page-185-0) Namespace

Send comments on this topic to [support@mysql.com](mailto:support%40mysql.com?Subject=MySQL Connector/Net)

<span id="page-1804-0"></span> $=$   $\blacksquare$  $\Box$  C#  $\Box$  Visual Basic Visual C++ MySQL Connector/Net MySqlScriptErrorEventArgs Class [Members](#page-1808-0) See [Also](#page-1807-0) Send [Feedback](javascript:SubmitFeedback()

**Namespace:** [MySql.Data.MySqlClient](#page-185-0) **Assembly:** MySql.Data (in MySql.Data.dll) Version: 6.2.2.0

### **Syntax**

**C#**

public class MySqlScriptErrorEventArgs : [MySqlScriptEventArgs](#page-1831-0)

#### **Visual Basic (Declaration)**

Public Class MySqlScriptErrorEventArgs \_ Inherits [MySqlScriptEventArgs](#page-1831-0)

#### **Visual C++**

public ref class MySqlScriptErrorEventArgs : public [MySqlScriptEvent](#page-1831-0)

# **Inheritance Hierarchy**

[System..::.Object](http://msdn2.microsoft.com/en-us/library/e5kfa45b) System..:.EventArgs [MySql.Data.MySqlClient..::.MySqlScriptEventArgs](#page-1831-0) MySql.Data.MySqlClient..::.MySqlScriptErrorEventArgs

<span id="page-1807-0"></span>[MySqlScriptErrorEventArgs](#page-1808-0) Members [MySql.Data.MySqlClient](#page-185-0) Namespace

Send comments on this topic to [support@mysql.com](mailto:support%40mysql.com?Subject=MySQL Connector/Net)

<span id="page-1808-0"></span> $\blacksquare$   $\blacksquare$ 

 $\Box$  C#  $\Box$  Visual Basic

 $\Box$  Visual C++

□ Include Protected Members

 $\Box$  Include Inherited Members

MySQL Connector/Net

MySqlScriptErrorEventArgs Members

[MySqlScriptErrorEventArgs](#page-1804-0) Class [Constructors](#page-1809-0) [Methods](#page-1810-0) [Properties](#page-1811-0) See [Also](#page-1812-0) Send [Feedback](javascript:SubmitFeedback()

The **[MySqlScriptErrorEventArgs](#page-1804-0)** type exposes the following members.

### <span id="page-1809-0"></span>**Constructors**

#### **Name Description**

[MySqlScriptErrorEventArgs](#page-1813-0)<br>MySqlScriptErrorEventArgs<br>MySqlScriptErrorEventArgs<br>MySqlScriptErrorEventArgs  $\equiv$ [MySqlScriptErrorEventArgs](#page-1804-0) class.

# <span id="page-1810-0"></span>**Methods**

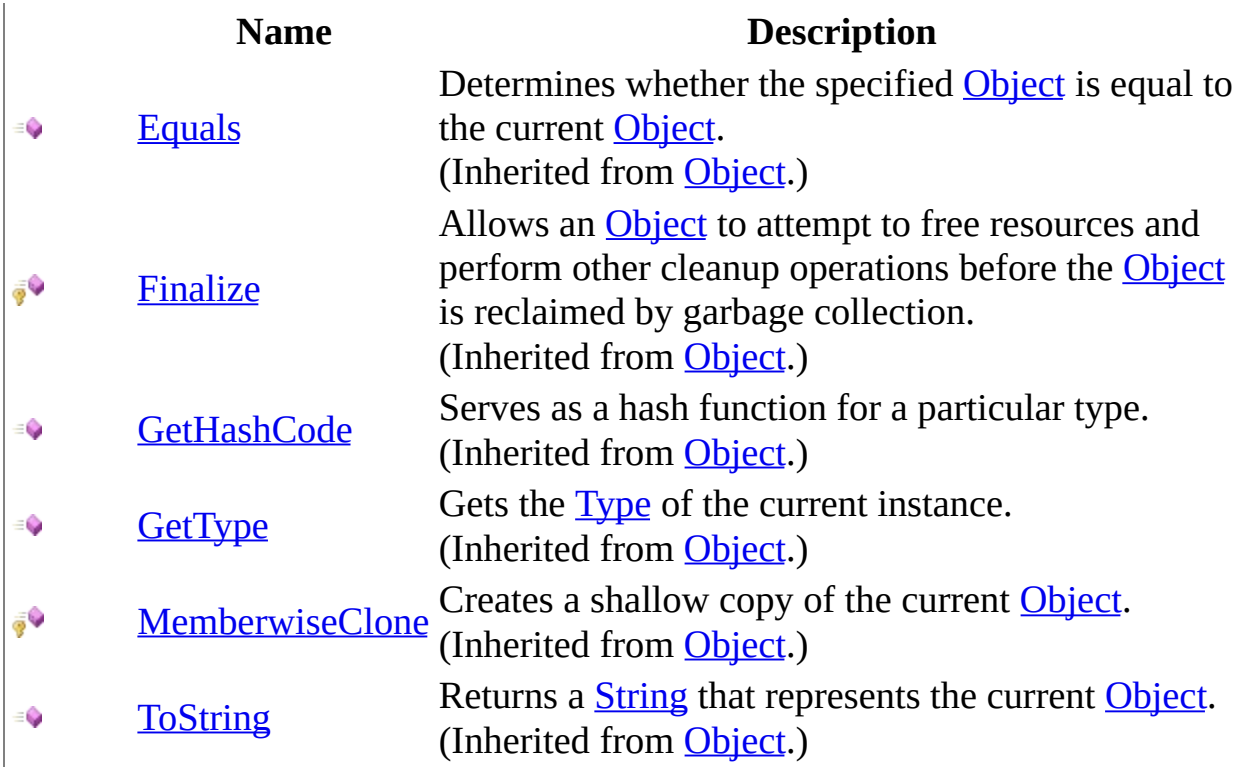

# <span id="page-1811-0"></span>**Properties**

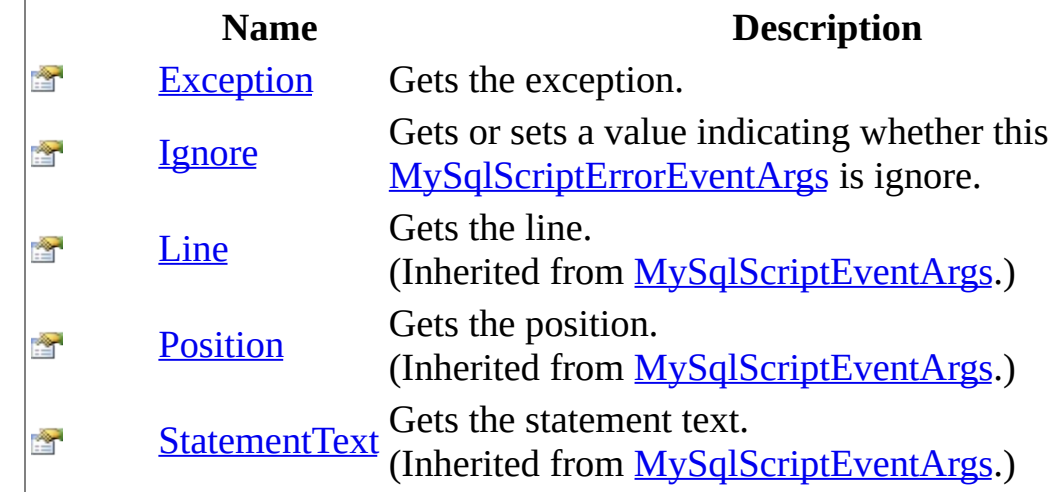

<span id="page-1812-0"></span>[MySqlScriptErrorEventArgs](#page-1804-0) Class [MySql.Data.MySqlClient](#page-185-0) Namespace

Send comments on this topic to **[support@mysql.com](mailto:support%40mysql.com?Subject=MySQL Connector/Net)** 

<span id="page-1813-0"></span> $\equiv$  $\blacktriangleright$  $\Box$  C#  $\Box$  Visual Basic Visual C++ MySQL Connector/Net MySqlScriptErrorEventArgs Constructor [MySqlScriptErrorEventArgs](#page-1804-0) Class See [Also](#page-1815-0) Send [Feedback](javascript:SubmitFeedback()

Initializes a new instance of the [MySqlScriptErrorEventArgs](#page-1804-0) class.

**Namespace:** [MySql.Data.MySqlClient](#page-185-0) **Assembly:** MySql.Data (in MySql.Data.dll) Version: 6.2.2.0

### **Syntax**

#### **C#**

public MySqlScriptErrorEventArgs( [Exception](http://msdn2.microsoft.com/en-us/library/c18k6c59) exception )

#### **Visual Basic (Declaration)**

Public Sub New (  $_{-}$ exception As <u>[Exception](http://msdn2.microsoft.com/en-us/library/c18k6c59)</u> \_ )

#### **Visual C++**

public: MySqlScriptErrorEventArgs( [Exception^](http://msdn2.microsoft.com/en-us/library/c18k6c59) exception )

#### **Parameters**

exception Type: System..:: Exception The exception.

<span id="page-1815-0"></span>[MySqlScriptErrorEventArgs](#page-1804-0) Class [MySql.Data.MySqlClient](#page-185-0) Namespace

Send comments on this topic to [support@mysql.com](mailto:support%40mysql.com?Subject=MySQL Connector/Net)

 $\sim$  $\mathbf{F}$   $\mathbf{F}$  $\Box$  C# $\Box$  Visual Basic Visual C++ □ Include Protected Members  $\Box$  Include Inherited Members MySQL Connector/Net MySqlScriptErrorEventArgs Methods [MySqlScriptErrorEventArgs](#page-1804-0) Class See [Also](#page-1818-0) Send [Feedback](javascript:SubmitFeedback()

The **[MySqlScriptErrorEventArgs](#page-1804-0)** type exposes the following members.

# **Methods**

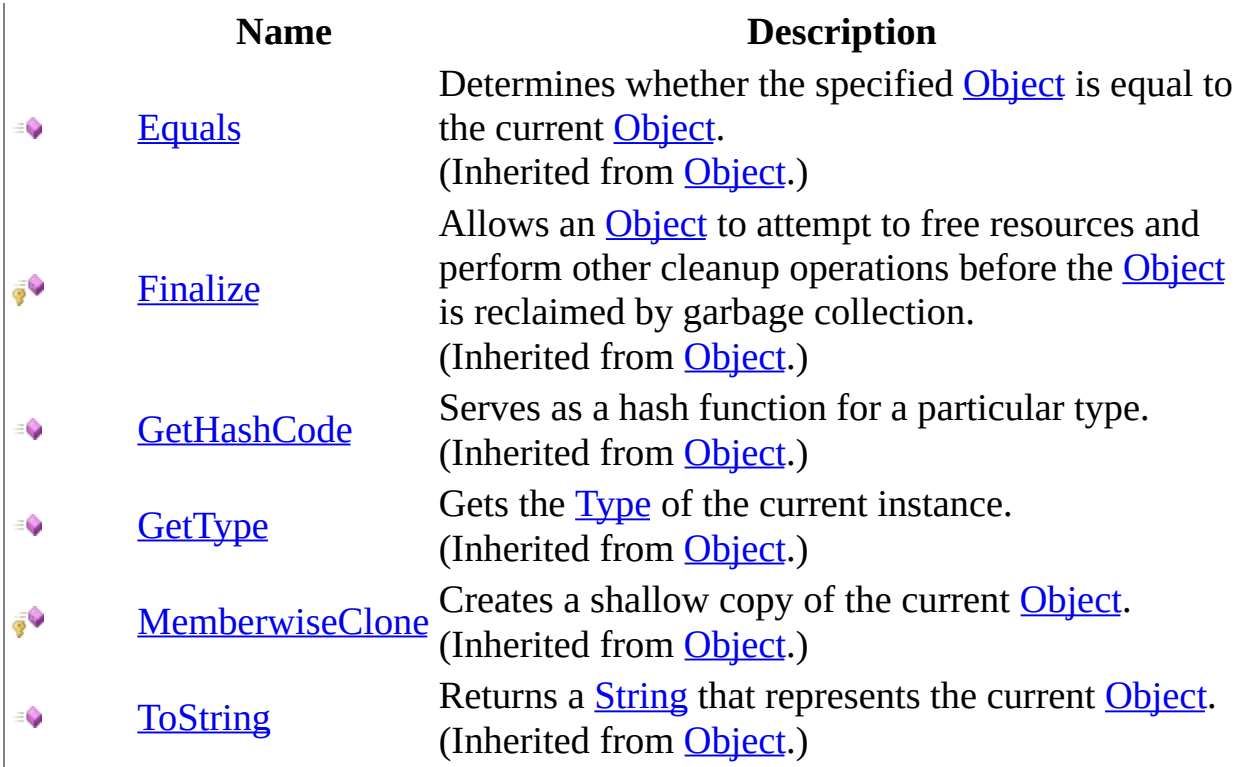

<span id="page-1818-0"></span>[MySqlScriptErrorEventArgs](#page-1804-0) Class [MySql.Data.MySqlClient](#page-185-0) Namespace

Send comments on this topic to **[support@mysql.com](mailto:support%40mysql.com?Subject=MySQL Connector/Net)** 

 $\sim$  $\mathbf{F}$   $\mathbf{F}$  $\Box$  C# $\Box$  Visual Basic Visual C++ □ Include Protected Members  $\Box$  Include Inherited Members MySQL Connector/Net MySqlScriptErrorEventArgs Properties [MySqlScriptErrorEventArgs](#page-1804-0) Class See [Also](#page-1821-0) Send [Feedback](javascript:SubmitFeedback()

The **[MySqlScriptErrorEventArgs](#page-1804-0)** type exposes the following members.

# **Properties**

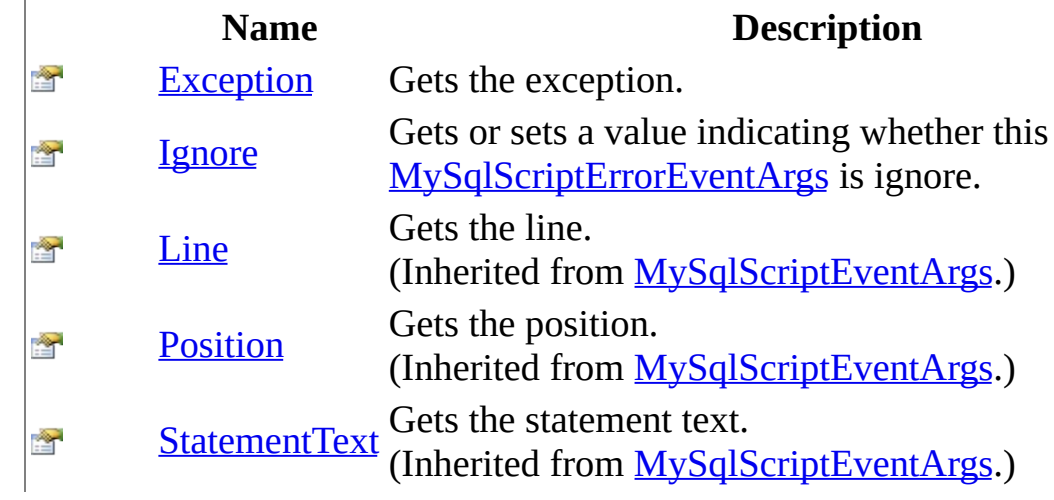

<span id="page-1821-0"></span>[MySqlScriptErrorEventArgs](#page-1804-0) Class [MySql.Data.MySqlClient](#page-185-0) Namespace

Send comments on this topic to **[support@mysql.com](mailto:support%40mysql.com?Subject=MySQL Connector/Net)** 

<span id="page-1822-0"></span> $\equiv$  $\blacktriangleright$  $\Box$  C# $\Box$  Visual Basic Visual C++ MySQL Connector/Net MySqlScriptErrorEventArgs..::.Exception Property [MySqlScriptErrorEventArgs](#page-1804-0) Class See [Also](#page-1824-0) Send [Feedback](javascript:SubmitFeedback()

Gets the exception.

**Namespace:** [MySql.Data.MySqlClient](#page-185-0) **Assembly:** MySql.Data (in MySql.Data.dll) Version: 6.2.2.0

### **Syntax**

#### **C#**

public **[Exception](http://msdn2.microsoft.com/en-us/library/c18k6c59)** Exception { get; }

#### **Visual Basic (Declaration)**

Public ReadOnly Property Exception As [Exception](http://msdn2.microsoft.com/en-us/library/c18k6c59)

#### **Visual C++**

```
public:
property Exception<sup>^</sup> Exception {
         Exception^ get ();
}
```
#### **Field Value**

The exception.

<span id="page-1824-0"></span>[MySqlScriptErrorEventArgs](#page-1804-0) Class [MySql.Data.MySqlClient](#page-185-0) Namespace

Send comments on this topic to [support@mysql.com](mailto:support%40mysql.com?Subject=MySQL Connector/Net)

<span id="page-1825-0"></span> $\equiv$  $\blacktriangleright$  $\Box$  C# $\Box$  Visual Basic Visual C++ MySQL Connector/Net MySqlScriptErrorEventArgs..::.Ignore Property [MySqlScriptErrorEventArgs](#page-1804-0) Class See [Also](#page-1827-0) Send [Feedback](javascript:SubmitFeedback()

Gets or sets a value indicating whether this **[MySqlScriptErrorEventArgs](#page-1804-0)** is ignore.

**Namespace:** [MySql.Data.MySqlClient](#page-185-0) **Assembly:** MySql.Data (in MySql.Data.dll) Version: 6.2.2.0

### **Syntax**

#### **C#**

public **[bool](http://msdn2.microsoft.com/en-us/library/a28wyd50)** Ignore { get; set; }

#### **Visual Basic (Declaration)**

Public Property Ignore As **[Boolean](http://msdn2.microsoft.com/en-us/library/a28wyd50)** 

#### **Visual C++**

```
public:
property bool Ignore {
        bool get ();
        void set (bood value);
}
```
#### **Field Value**

true if ignore; otherwise, false.

<span id="page-1827-0"></span>[MySqlScriptErrorEventArgs](#page-1804-0) Class [MySql.Data.MySqlClient](#page-185-0) Namespace

Send comments on this topic to [support@mysql.com](mailto:support%40mysql.com?Subject=MySQL Connector/Net)

 $=$   $\blacksquare$  $\Box$  C#  $\Box$  Visual Basic Visual C++ MySQL Connector/Net MySqlScriptErrorEventHandler Delegate **See [Also](#page-1830-0) Send [Feedback](javascript:SubmitFeedback()** 

**Namespace:** [MySql.Data.MySqlClient](#page-185-0) **Assembly:** MySql.Data (in MySql.Data.dll) Version: 6.2.2.0

### **Syntax**

#### **C#**

public delegate void MySqlScriptErrorEventHandler( [Object](http://msdn2.microsoft.com/en-us/library/e5kfa45b) sender, [MySqlScriptErrorEventArgs](#page-1804-0) args

)

#### **Visual Basic (Declaration)**

```
Public Delegate Sub MySqlScriptErrorEventHandler ( _
      Object, _
      MySqlScriptErrorEventArgs _
)
```
#### **Visual C++**

```
public delegate void MySqlScriptErrorEventHandler(
        Object^ sender,
        MySqlScriptErrorEventArgs^ args
)
```
#### **Parameters**

sender

Type: [System..::.Object](http://msdn2.microsoft.com/en-us/library/e5kfa45b)

args

Type: [MySql.Data.MySqlClient..::.MySqlScriptErrorEventArgs](#page-1804-0)

<span id="page-1830-0"></span>[MySql.Data.MySqlClient](#page-185-0) Namespace

Send comments on this topic to **[support@mysql.com](mailto:support%40mysql.com?Subject=MySQL Connector/Net)** 

<span id="page-1831-0"></span> $\rightarrow$  $\Box$  C#  $\Box$  Visual Basic Visual C++ MySQL Connector/Net MySqlScriptEventArgs Class [Members](#page-1835-0) See [Also](#page-1834-0) Send [Feedback](javascript:SubmitFeedback()

**Namespace:** [MySql.Data.MySqlClient](#page-185-0) **Assembly:** MySql.Data (in MySql.Data.dll) Version: 6.2.2.0

### **Syntax**

#### **C#**

public class MySqlScriptEventArgs : [EventArgs](http://msdn2.microsoft.com/en-us/library/118wxtk3)

#### **Visual Basic (Declaration)**

Public Class MySqlScriptEventArgs \_ Inherits [EventArgs](http://msdn2.microsoft.com/en-us/library/118wxtk3)

#### **Visual C++**

public ref class MySqlScriptEventArgs : public [EventArgs](http://msdn2.microsoft.com/en-us/library/118wxtk3)

# **Inheritance Hierarchy**

[System..::.Object](http://msdn2.microsoft.com/en-us/library/e5kfa45b)

System..:.EventArgs

MySql.Data.MySqlClient..::.MySqlScriptEventArgs

[MySql.Data.MySqlClient..::.MySqlScriptErrorEventArgs](#page-1804-0)

#### <span id="page-1834-0"></span>[MySqlScriptEventArgs](#page-1835-0) Members [MySql.Data.MySqlClient](#page-185-0) Namespace

Send comments on this topic to [support@mysql.com](mailto:support%40mysql.com?Subject=MySQL Connector/Net)

<span id="page-1835-0"></span> $\blacksquare$   $\blacksquare$  $\Box$  C# $\Box$  Visual Basic  $\Box$  Visual C++ □ Include Protected Members  $\Box$  Include Inherited Members MySQL Connector/Net MySqlScriptEventArgs Members [MySqlScriptEventArgs](#page-1831-0) Class [Constructors](#page-1836-0) [Methods](#page-1837-0) [Properties](#page-1838-0) See [Also](#page-1839-0) **Send [Feedback](javascript:SubmitFeedback()** 

The **[MySqlScriptEventArgs](#page-1831-0)** type exposes the following members.
### **Constructors**

**Name Description**

[MySqlScriptEventArgs](#page-1840-0)

# **Methods**

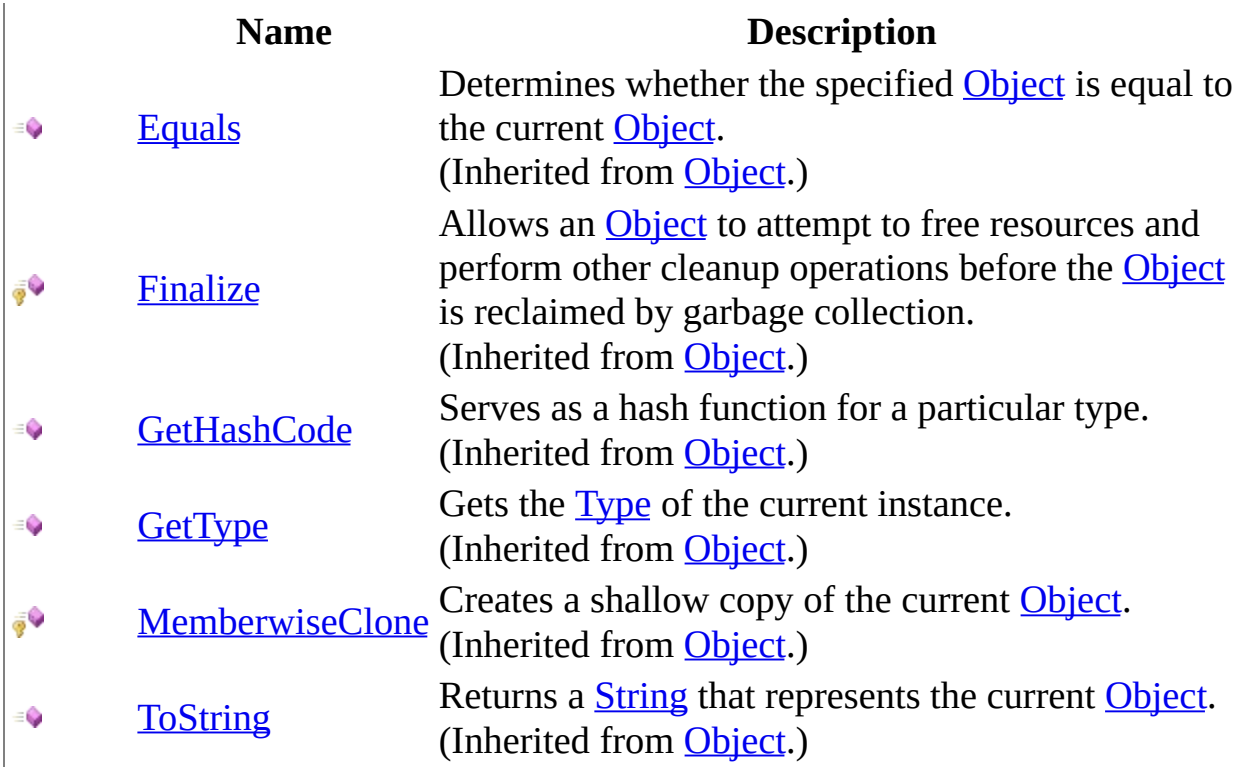

# **Properties**

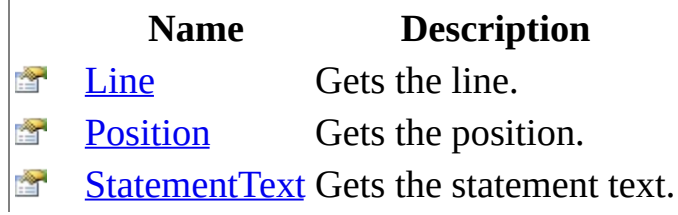

[MySqlScriptEventArgs](#page-1831-0) Class [MySql.Data.MySqlClient](#page-185-0) Namespace

Send comments on this topic to **[support@mysql.com](mailto:support%40mysql.com?Subject=MySQL Connector/Net)** 

<span id="page-1840-0"></span> $=$   $\blacksquare$  $\Box$  C#  $\Box$  Visual Basic Visual C++ MySQL Connector/Net MySqlScriptEventArgs Constructor [MySqlScriptEventArgs](#page-1831-0) Class See [Also](#page-1842-0) Send [Feedback](javascript:SubmitFeedback()

**Namespace:** [MySql.Data.MySqlClient](#page-185-0) **Assembly:** MySql.Data (in MySql.Data.dll) Version: 6.2.2.0

### **Syntax**

#### **C#**

public MySqlScriptEventArgs()

#### **Visual Basic (Declaration)**

Public Sub New

#### **Visual C++**

public: MySqlScriptEventArgs()

#### <span id="page-1842-0"></span>[MySqlScriptEventArgs](#page-1831-0) Class [MySql.Data.MySqlClient](#page-185-0) Namespace

Send comments on this topic to [support@mysql.com](mailto:support%40mysql.com?Subject=MySQL Connector/Net)

 $\sim$  $\mathbf{F}$  **F**  $\Box$  C#  $\Box$  Visual Basic Visual C++ □ Include Protected Members  $\Box$  Include Inherited Members MySQL Connector/Net MySqlScriptEventArgs Methods [MySqlScriptEventArgs](#page-1831-0) Class See [Also](#page-1845-0) Send [Feedback](javascript:SubmitFeedback()

The **[MySqlScriptEventArgs](#page-1831-0)** type exposes the following members.

# **Methods**

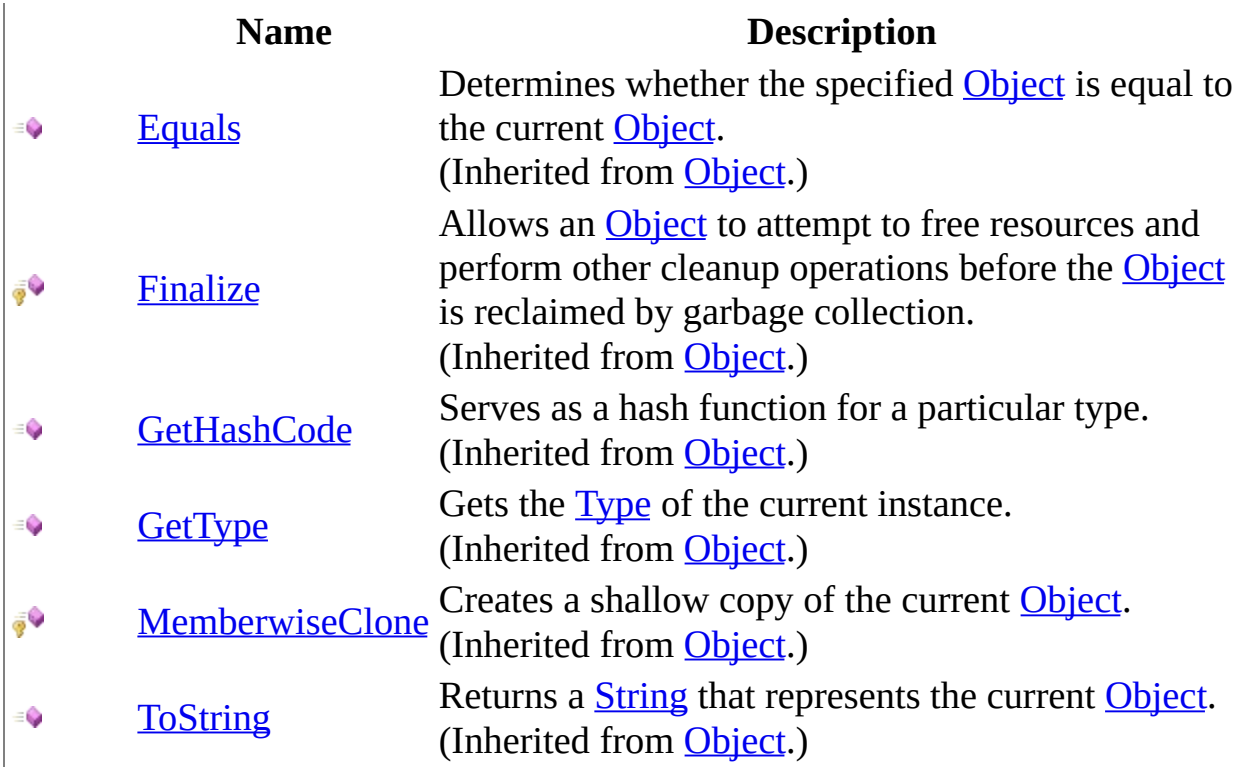

<span id="page-1845-0"></span>[MySqlScriptEventArgs](#page-1831-0) Class [MySql.Data.MySqlClient](#page-185-0) Namespace

Send comments on this topic to **[support@mysql.com](mailto:support%40mysql.com?Subject=MySQL Connector/Net)** 

 $\sim$  $\mathbf{F}$  **F**  $\Box$  C# $\Box$  Visual Basic Visual C++ □ Include Protected Members  $\Box$  Include Inherited Members MySQL Connector/Net MySqlScriptEventArgs Properties [MySqlScriptEventArgs](#page-1831-0) Class See [Also](#page-1848-0) Send [Feedback](javascript:SubmitFeedback()

The **[MySqlScriptEventArgs](#page-1831-0)** type exposes the following members.

# **Properties**

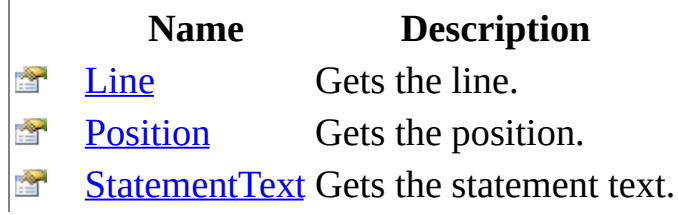

<span id="page-1848-0"></span>[MySqlScriptEventArgs](#page-1831-0) Class [MySql.Data.MySqlClient](#page-185-0) Namespace

Send comments on this topic to **[support@mysql.com](mailto:support%40mysql.com?Subject=MySQL Connector/Net)** 

<span id="page-1849-0"></span> $=$   $\blacksquare$  $\Box$  C# $\Box$  Visual Basic Visual C++ MySQL Connector/Net MySqlScriptEventArgs..::.Line Property [MySqlScriptEventArgs](#page-1831-0) Class See [Also](#page-1851-0) Send [Feedback](javascript:SubmitFeedback()

Gets the line.

**Namespace:** [MySql.Data.MySqlClient](#page-185-0) **Assembly:** MySql.Data (in MySql.Data.dll) Version: 6.2.2.0

### **Syntax**

#### **C#**

public <u>[int](http://msdn2.microsoft.com/en-us/library/td2s409d)</u> Line { get; }

#### **Visual Basic (Declaration)**

Public ReadOnly Property Line As [Integer](http://msdn2.microsoft.com/en-us/library/td2s409d)

#### **Visual C++**

```
public:
int</u> Line {
       int get ();
}
```
#### **Field Value**

The line.

#### <span id="page-1851-0"></span>[MySqlScriptEventArgs](#page-1831-0) Class [MySql.Data.MySqlClient](#page-185-0) Namespace

Send comments on this topic to [support@mysql.com](mailto:support%40mysql.com?Subject=MySQL Connector/Net)

<span id="page-1852-0"></span> $\equiv$  $\blacktriangleright$  $\Box$  C# $\Box$  Visual Basic Visual C++ MySQL Connector/Net MySqlScriptEventArgs..::.Position Property [MySqlScriptEventArgs](#page-1831-0) Class See [Also](#page-1854-0) Send [Feedback](javascript:SubmitFeedback()

Gets the position.

**Namespace:** [MySql.Data.MySqlClient](#page-185-0) **Assembly:** MySql.Data (in MySql.Data.dll) Version: 6.2.2.0

### **Syntax**

#### **C#**

public <u>[int](http://msdn2.microsoft.com/en-us/library/td2s409d)</u> Position { get; }

#### **Visual Basic (Declaration)**

Public ReadOnly Property Position As [Integer](http://msdn2.microsoft.com/en-us/library/td2s409d)

#### **Visual C++**

```
public:
int</u> Position {
       int get ();
}
```
#### **Field Value**

The position.

#### <span id="page-1854-0"></span>[MySqlScriptEventArgs](#page-1831-0) Class [MySql.Data.MySqlClient](#page-185-0) Namespace

Send comments on this topic to [support@mysql.com](mailto:support%40mysql.com?Subject=MySQL Connector/Net)

<span id="page-1855-0"></span> $\rightarrow$  $\Box$  C# $\Box$  Visual Basic Visual C++ MySQL Connector/Net MySqlScriptEventArgs..::.StatementText Property [MySqlScriptEventArgs](#page-1831-0) Class See [Also](#page-1857-0) Send [Feedback](javascript:SubmitFeedback()

Gets the statement text.

**Namespace:** [MySql.Data.MySqlClient](#page-185-0) **Assembly:** MySql.Data (in MySql.Data.dll) Version: 6.2.2.0

### **Syntax**

#### **C#**

public [string](http://msdn2.microsoft.com/en-us/library/s1wwdcbf) StatementText { get; }

#### **Visual Basic (Declaration)**

Public ReadOnly Property StatementText As [String](http://msdn2.microsoft.com/en-us/library/s1wwdcbf)

#### **Visual C++**

```
public:
String^ StatementText {
       String^{\wedge} get ();
}
```
#### **Field Value**

The statement text.

#### <span id="page-1857-0"></span>[MySqlScriptEventArgs](#page-1831-0) Class [MySql.Data.MySqlClient](#page-185-0) Namespace

Send comments on this topic to [support@mysql.com](mailto:support%40mysql.com?Subject=MySQL Connector/Net)

 $\equiv$  $\blacktriangleright$  $\Box$  C# $\Box$  Visual Basic Visual C++ MySQL Connector/Net MySqlSslMode Enumeration **See [Also](#page-1861-0) Send [Feedback](javascript:SubmitFeedback()** 

SSL options for connection.

**Namespace:** [MySql.Data.MySqlClient](#page-185-0) **Assembly:** MySql.Data (in MySql.Data.dll) Version: 6.2.2.0

### **Syntax**

**C#**

public enum MySqlSslMode

#### **Visual Basic (Declaration)**

Public Enumeration MySqlSslMode

#### **Visual C++**

public enum class MySqlSslMode

## **Members**

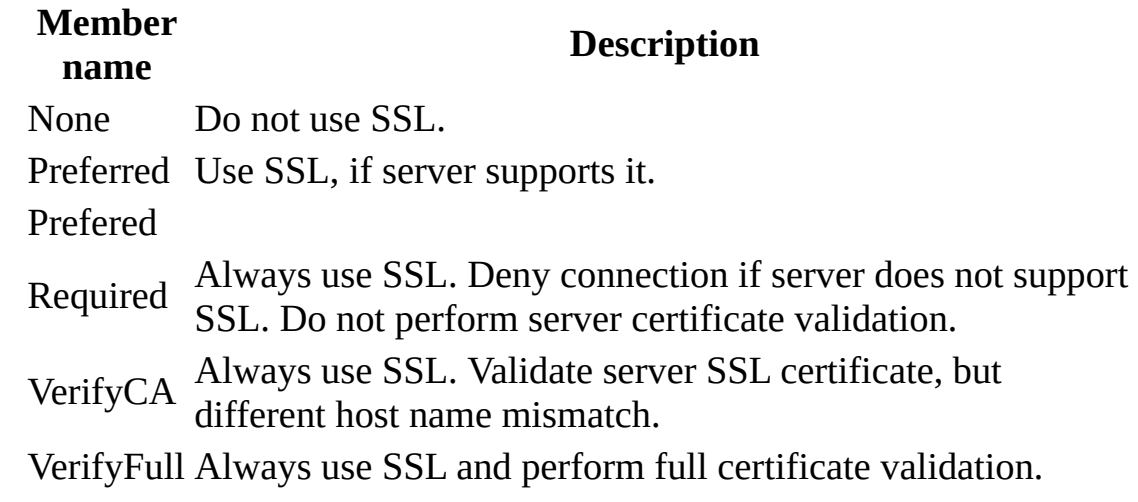

<span id="page-1861-0"></span>[MySql.Data.MySqlClient](#page-185-0) Namespace

Send comments on this topic to **[support@mysql.com](mailto:support%40mysql.com?Subject=MySQL Connector/Net)** 

 $=$   $\blacksquare$  $\Box$  C#  $\Box$  Visual Basic Visual C++ MySQL Connector/Net MySqlStatementExecutedEventHandler Delegate **See [Also](#page-1864-0) Send [Feedback](javascript:SubmitFeedback()** 

**Namespace:** [MySql.Data.MySqlClient](#page-185-0) **Assembly:** MySql.Data (in MySql.Data.dll) Version: 6.2.2.0

### **Syntax**

**C#**

public delegate void MySqlStatementExecutedEventHandler( [Object](http://msdn2.microsoft.com/en-us/library/e5kfa45b) sender, [MySqlScriptEventArgs](#page-1831-0) args

)

#### **Visual Basic (Declaration)**

Public Delegate Sub MySqlStatementExecutedEventHandler (  $-$ sender As [Object,](http://msdn2.microsoft.com/en-us/library/e5kfa45b) \_ args As [MySqlScriptEventArgs](#page-1831-0) \_ )

#### **Visual C++**

```
public delegate void MySqlStatementExecutedEventHandler(
        Object^ sender,
        MySqlScriptEventArgs^ args
)
```
#### **Parameters**

sender

Type: [System..::.Object](http://msdn2.microsoft.com/en-us/library/e5kfa45b)

args

Type: [MySql.Data.MySqlClient..::.MySqlScriptEventArgs](#page-1831-0)

<span id="page-1864-0"></span>[MySql.Data.MySqlClient](#page-185-0) Namespace

Send comments on this topic to **[support@mysql.com](mailto:support%40mysql.com?Subject=MySQL Connector/Net)** 

<span id="page-1865-0"></span> $\blacksquare$  $\Box$  C#  $\Box$  Visual Basic Visual C++ MySQL Connector/Net MySqlTrace Class [Members](#page-1869-0) See [Also](#page-1868-0) Send [Feedback](javascript:SubmitFeedback()

**Namespace:** [MySql.Data.MySqlClient](#page-185-0) **Assembly:** MySql.Data (in MySql.Data.dll) Version: 6.2.2.0

### **Syntax**

#### **C#**

public class MySqlTrace

#### **Visual Basic (Declaration)**

Public Class MySqlTrace

#### **Visual C++**

public ref class MySqlTrace

# **Inheritance Hierarchy**

[System..::.Object](http://msdn2.microsoft.com/en-us/library/e5kfa45b)

MySql.Data.MySqlClient..::.MySqlTrace

#### <span id="page-1868-0"></span>[MySqlTrace](#page-1869-0) Members [MySql.Data.MySqlClient](#page-185-0) Namespace

Send comments on this topic to [support@mysql.com](mailto:support%40mysql.com?Subject=MySQL Connector/Net)

<span id="page-1869-0"></span> $\blacksquare$   $\blacksquare$  $\Box$  C# $\Box$  Visual Basic Visual C++ □ Include Protected Members  $\Box$  Include Inherited Members MySQL Connector/Net MySqlTrace Members [MySqlTrace](#page-1865-0) Class [Constructors](#page-1870-0) [Methods](#page-1871-0) [Properties](#page-1872-0) See [Also](#page-1873-0) Send [Feedback](javascript:SubmitFeedback()

The **[MySqlTrace](#page-1865-0)** type exposes the following members.

## <span id="page-1870-0"></span>**Constructors**

**Name Description**

<sup>e</sup> [MySqlTrace](#page-1874-0)

# <span id="page-1871-0"></span>**Methods**

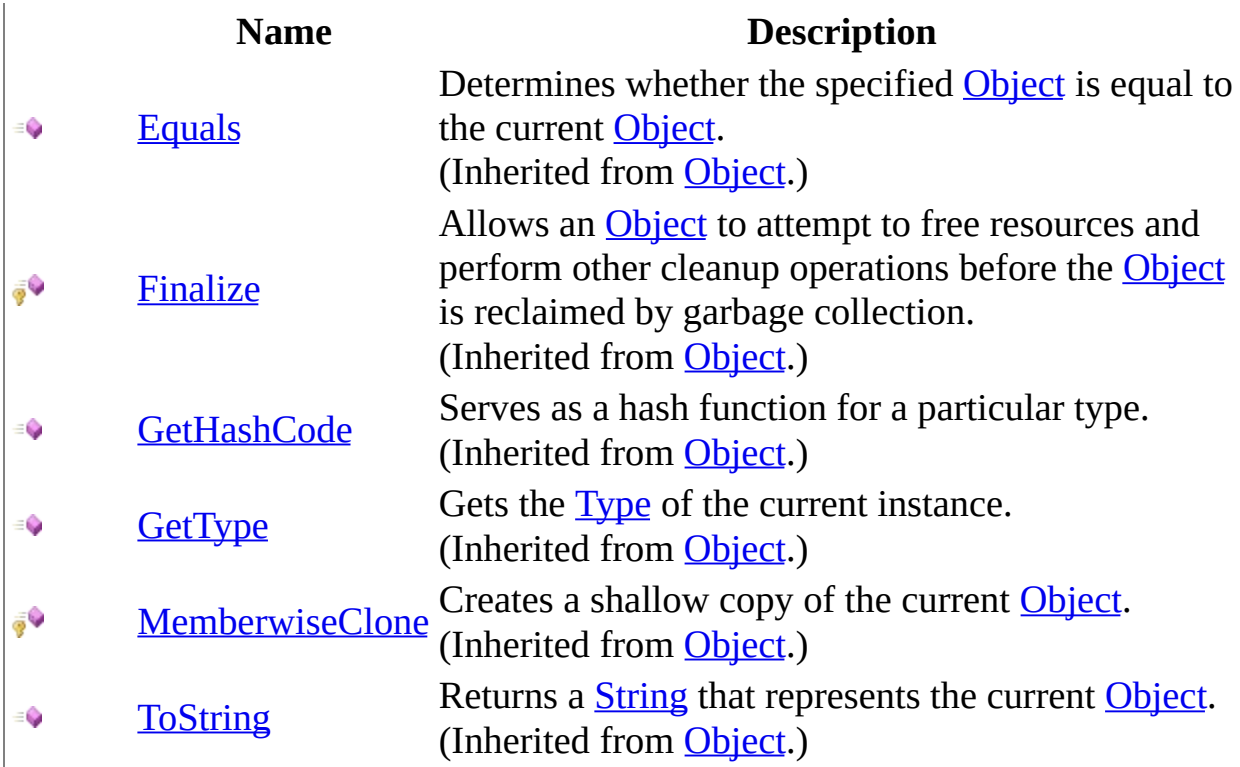
# **Properties**

**Name Description**

**Ers** [Listeners](#page-1883-0) **S** [Switch](#page-1886-0)

[MySqlTrace](#page-1865-0) Class [MySql.Data.MySqlClient](#page-185-0) Namespace

Send comments on this topic to [support@mysql.com](mailto:support%40mysql.com?Subject=MySQL Connector/Net)

 $\rightarrow$  $\Box$  C#  $\Box$  Visual Basic Visual C++ MySQL Connector/Net MySqlTrace Constructor [MySqlTrace](#page-1865-0) Class See [Also](#page-1876-0) Send [Feedback](javascript:SubmitFeedback()

**Namespace:** [MySql.Data.MySqlClient](#page-185-0) **Assembly:** MySql.Data (in MySql.Data.dll) Version: 6.2.2.0

### **Syntax**

#### **C#**

public MySqlTrace()

#### **Visual Basic (Declaration)**

Public Sub New

#### **Visual C++**

public: MySqlTrace()

<span id="page-1876-0"></span>[MySqlTrace](#page-1865-0) Class [MySql.Data.MySqlClient](#page-185-0) Namespace

Send comments on this topic to [support@mysql.com](mailto:support%40mysql.com?Subject=MySQL Connector/Net)

 $\blacksquare$   $\blacksquare$   $\blacksquare$  $\Box$  C# $\Box$  Visual Basic Visual C++ □ Include Protected Members  $\Box$  Include Inherited Members MySQL Connector/Net MySqlTrace Methods [MySqlTrace](#page-1865-0) Class See [Also](#page-1879-0) Send [Feedback](javascript:SubmitFeedback()

The **[MySqlTrace](#page-1865-0)** type exposes the following members.

# **Methods**

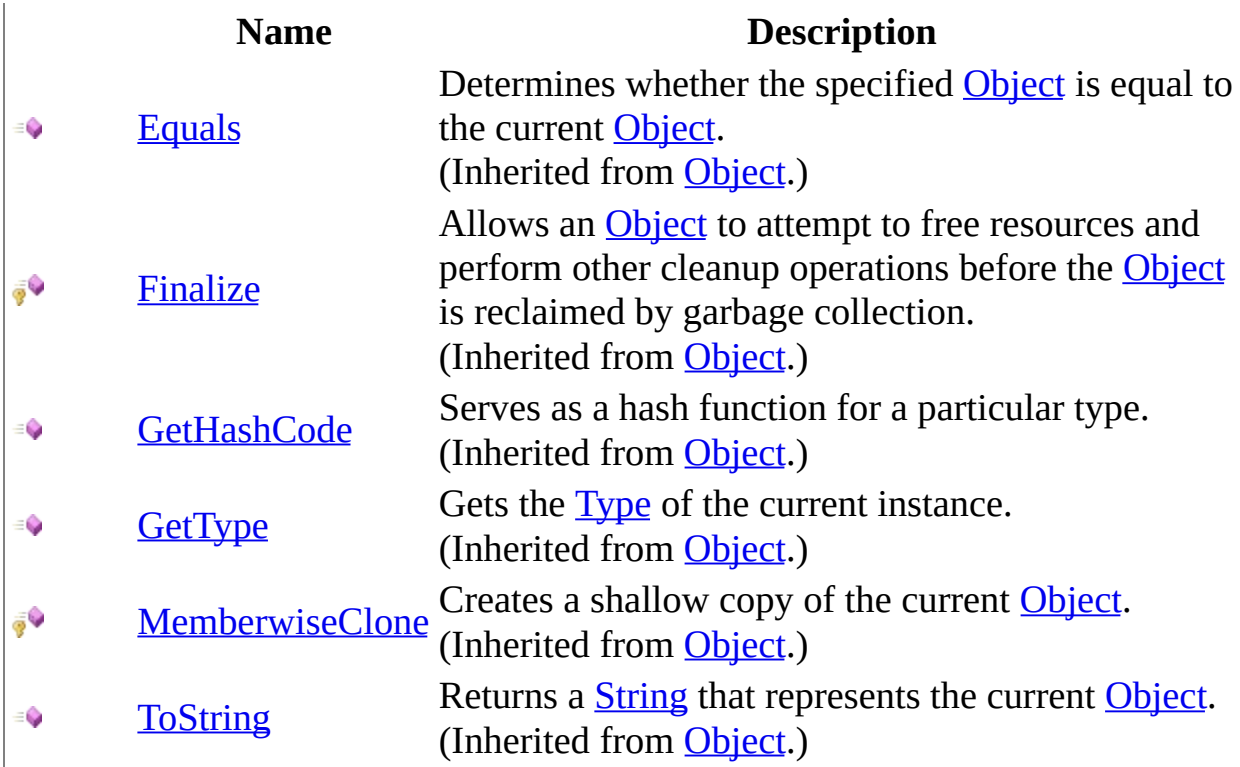

<span id="page-1879-0"></span>[MySqlTrace](#page-1865-0) Class [MySql.Data.MySqlClient](#page-185-0) Namespace

Send comments on this topic to [support@mysql.com](mailto:support%40mysql.com?Subject=MySQL Connector/Net)

 $\sim$  $\mathbf{F}$  **F**  $\Box$  C# $\Box$  Visual Basic Visual C++ □ Include Protected Members  $\Box$  Include Inherited Members MySQL Connector/Net MySqlTrace Properties [MySqlTrace](#page-1865-0) Class See [Also](#page-1882-0) Send [Feedback](javascript:SubmitFeedback()

The **[MySqlTrace](#page-1865-0)** type exposes the following members.

# **Properties**

**Name Description**

**Ers** [Listeners](#page-1883-0) **S** [Switch](#page-1886-0)

<span id="page-1882-0"></span>[MySqlTrace](#page-1865-0) Class [MySql.Data.MySqlClient](#page-185-0) Namespace

Send comments on this topic to [support@mysql.com](mailto:support%40mysql.com?Subject=MySQL Connector/Net)

<span id="page-1883-0"></span> $=$   $\blacksquare$  $\Box$  C#  $\Box$  Visual Basic Visual C++ MySQL Connector/Net MySqlTrace..::.Listeners Property [MySqlTrace](#page-1865-0) Class See [Also](#page-1885-0) Send [Feedback](javascript:SubmitFeedback()

**Namespace:** [MySql.Data.MySqlClient](#page-185-0) **Assembly:** MySql.Data (in MySql.Data.dll) Version: 6.2.2.0

### **Syntax**

**C#**

public static [TraceListenerCollection](http://msdn2.microsoft.com/en-us/library/tab6tzht) Listeners { get; }

#### **Visual Basic (Declaration)**

Public Shared ReadOnly Property Listeners As [TraceListenerCollection](http://msdn2.microsoft.com/en-us/library/tab6tzht)

#### **Visual C++**

public: static property [TraceListenerCollection^](http://msdn2.microsoft.com/en-us/library/tab6tzht) Listeners { [TraceListenerCollection](http://msdn2.microsoft.com/en-us/library/tab6tzht)^ get (); }

<span id="page-1885-0"></span>[MySqlTrace](#page-1865-0) Class [MySql.Data.MySqlClient](#page-185-0) Namespace

Send comments on this topic to [support@mysql.com](mailto:support%40mysql.com?Subject=MySQL Connector/Net)

<span id="page-1886-0"></span> $=$   $\blacksquare$  $\Box$  C#  $\Box$  Visual Basic Visual C++ MySQL Connector/Net MySqlTrace..::.Switch Property [MySqlTrace](#page-1865-0) Class See [Also](#page-1888-0) Send [Feedback](javascript:SubmitFeedback()

**Namespace:** [MySql.Data.MySqlClient](#page-185-0) **Assembly:** MySql.Data (in MySql.Data.dll) Version: 6.2.2.0

### **Syntax**

**C#**

public static **[SourceSwitch](http://msdn2.microsoft.com/en-us/library/4h0a215t)** Switch { get; set; }

#### **Visual Basic (Declaration)**

Public Shared Property Switch As [SourceSwitch](http://msdn2.microsoft.com/en-us/library/4h0a215t)

#### **Visual C++**

public: static property [SourceSwitch^](http://msdn2.microsoft.com/en-us/library/4h0a215t) Switch { [SourceSwitch](http://msdn2.microsoft.com/en-us/library/4h0a215t)^ get (); void set [\(SourceSwitch](http://msdn2.microsoft.com/en-us/library/4h0a215t)^ value); }

<span id="page-1888-0"></span>[MySqlTrace](#page-1865-0) Class [MySql.Data.MySqlClient](#page-185-0) Namespace

Send comments on this topic to [support@mysql.com](mailto:support%40mysql.com?Subject=MySQL Connector/Net)

 $\rightarrow$  $\Box$  C#  $\Box$  Visual Basic Visual C++ MySQL Connector/Net MySqlTraceEventType Enumeration **See [Also](#page-1892-0) Send [Feedback](javascript:SubmitFeedback()** 

**Namespace:** [MySql.Data.MySqlClient](#page-185-0) **Assembly:** MySql.Data (in MySql.Data.dll) Version: 6.2.2.0

### **Syntax**

#### **C#**

public enum MySqlTraceEventType

#### **Visual Basic (Declaration)**

Public Enumeration MySqlTraceEventType

#### **Visual C++**

public enum class MySqlTraceEventType

### **Members**

#### **Member name Description**

ConnectionOpened ConnectionClosed

QueryOpened

ResultOpened

ResultClosed

QueryClosed

StatementPrepared

**StatementExecuted** 

StatementClosed

NonQuery

UsageAdvisorWarning

Warning

Error

QueryNormalized

<span id="page-1892-0"></span>[MySql.Data.MySqlClient](#page-185-0) Namespace

Send comments on this topic to **[support@mysql.com](mailto:support%40mysql.com?Subject=MySQL Connector/Net)** 

<span id="page-1893-0"></span> $\equiv$  $\blacktriangleright$  $\Box$  C#  $\Box$  Visual Basic Visual C++ MySQL Connector/Net MySqlTransaction Class [Members](#page-1901-0) [Example](#page-1896-0) See [Also](#page-1900-0) Send [Feedback](javascript:SubmitFeedback()

Represents a SQL transaction to be made in a MySQL database. This class cannot be inherited.

**Namespace:** [MySql.Data.MySqlClient](#page-185-0) **Assembly:** MySql.Data (in MySql.Data.dll) Version: 6.2.2.0

### **Syntax**

#### **C#**

public sealed class MySqlTransaction : [DbTransaction](http://msdn2.microsoft.com/en-us/library/xtczstkw)

#### **Visual Basic (Declaration)**

Public NotInheritable Class MySqlTransaction \_ Inherits [DbTransaction](http://msdn2.microsoft.com/en-us/library/xtczstkw)

#### **Visual C++**

public ref class MySqlTransaction sealed : public [DbTransaction](http://msdn2.microsoft.com/en-us/library/xtczstkw)

### **Remarks**

The application creates a MySqlTransaction object by calling [BeginTransaction\(\)\(\)\(\)](#page-598-0) on the [MySqlConnection](#page-563-0) object. All subsequent operations associated with the transaction (for example, committing or aborting the transaction), are performed on the MySqlTransaction object.

### <span id="page-1896-0"></span>**Examples**

The following example creates a [MySqlConnection](#page-563-0) and a MySqlTransaction. It also demonstrates how to use the BeginTransaction( $)()()$ , Commit $()()$ , and [Rollback\(\)\(\)\(\)](#page-1921-0) methods.

#### **VB.NET**

Copy

```
Public Sub RunTransaction(myConnString As String)
Dim myConnection As New MySqlConnection(myConnString)
myConnection.Open()
Dim myCommand As MySqlCommand = myConnection.CreateCommand()
Dim myTrans As MySqlTransaction
' Start a local transaction
myTrans = myConnection.BeginTransaction()
' Must assign both transaction object and connection
' to Command object for a pending local transaction
myCommand.Connection = myConnection
myCommand.Transaction = myTrans
Try
myCommand.CommandText = "Insert into Region (RegionID, RegionDescrip)myCommand.ExecuteNonQuery()
myCommandText = "Insert into Region (RegionID, RegionDescrip)myCommand.ExecuteNonQuery()
myTrans.Commit()
Console.WriteLine("Both records are written to database.")
Catch e As Exception
Try
myTrans.Rollback()
Catch ex As MySqlException
If Not myTrans.Connection Is Nothing Then
Console.WriteLine("An exception of type " & ex.GetType().ToString() & _
" was encountered while attempting to roll back the transaction.")
End If
End Try
Console.WriteLine("An exception of type " & e.GetType().ToString() & _
"was encountered while inserting the data.")
Console.WriteLine("Neither record was written to database.")
Finally
myConnection.Close()
End Try
```
#### End Sub 'RunTransaction

#### **C#**

Copy

```
public void RunTransaction(string myConnString)
{
MySqlConnection myConnection = new MySqlConnection(myConnString);
myConnection.Open();
MySqlCommand myCommand = myConnection.CreateCommand();
MySqlTransaction myTrans;
// Start a local transaction
myTrans = myConnection.BeginTransaction();
// Must assign both transaction object and connection
// to Command object for a pending local transaction
myCommand.Connection = myConnection;
myCommand.Transaction = myTrans;
try
{
myCommandText = "Insert into Region (RegionID, RegionDescrip)myCommand.ExecuteNonQuery();
myCommandText = "Insert into Region (RegionID, RegionDescrip)myCommand.ExecuteNonQuery();
myTrans.Commit();
Console.WriteLine("Both records are written to database.");
}
catch(Exception e)
{
try
{
myTrans.Rollback();
}
catch (MySqlException ex)
\{if (myTrans.Connection != null)
{
Console.WriteLine("An exception of type " + ex.GetType() +
" was encountered while attempting to roll back the transaction.");
}
}
Console.WriteLine("An exception of type " + e.GetType() +
" was encountered while inserting the data.");
Console.WriteLine("Neither record was written to database.");
}
finally
{
```

```
myConnection.Close();
}}
```
# **Inheritance Hierarchy**

[System..::.Object](http://msdn2.microsoft.com/en-us/library/e5kfa45b)

[System..::.MarshalByRefObject](http://msdn2.microsoft.com/en-us/library/w4302s1f) [System.Data.Common..::.DbTransaction](http://msdn2.microsoft.com/en-us/library/xtczstkw) MySql.Data.MySqlClient..::.MySqlTransaction

<span id="page-1900-0"></span>[MySqlTransaction](#page-1901-0) Members [MySql.Data.MySqlClient](#page-185-0) Namespace

Send comments on this topic to [support@mysql.com](mailto:support%40mysql.com?Subject=MySQL Connector/Net)

<span id="page-1901-0"></span> $\sim$  $\mathbf{F}$   $\mathbf{F}$  $\Box$  C# $\Box$  Visual Basic Visual C++ □ Include Protected Members  $\Box$  Include Inherited Members MySQL Connector/Net MySqlTransaction Members [MySqlTransaction](#page-1893-0) Class [Methods](#page-1902-0) [Properties](#page-1903-0) See [Also](#page-1904-0) Send [Feedback](javascript:SubmitFeedback()

The **[MySqlTransaction](#page-1893-0)** type exposes the following members.

# <span id="page-1902-0"></span>**Methods**

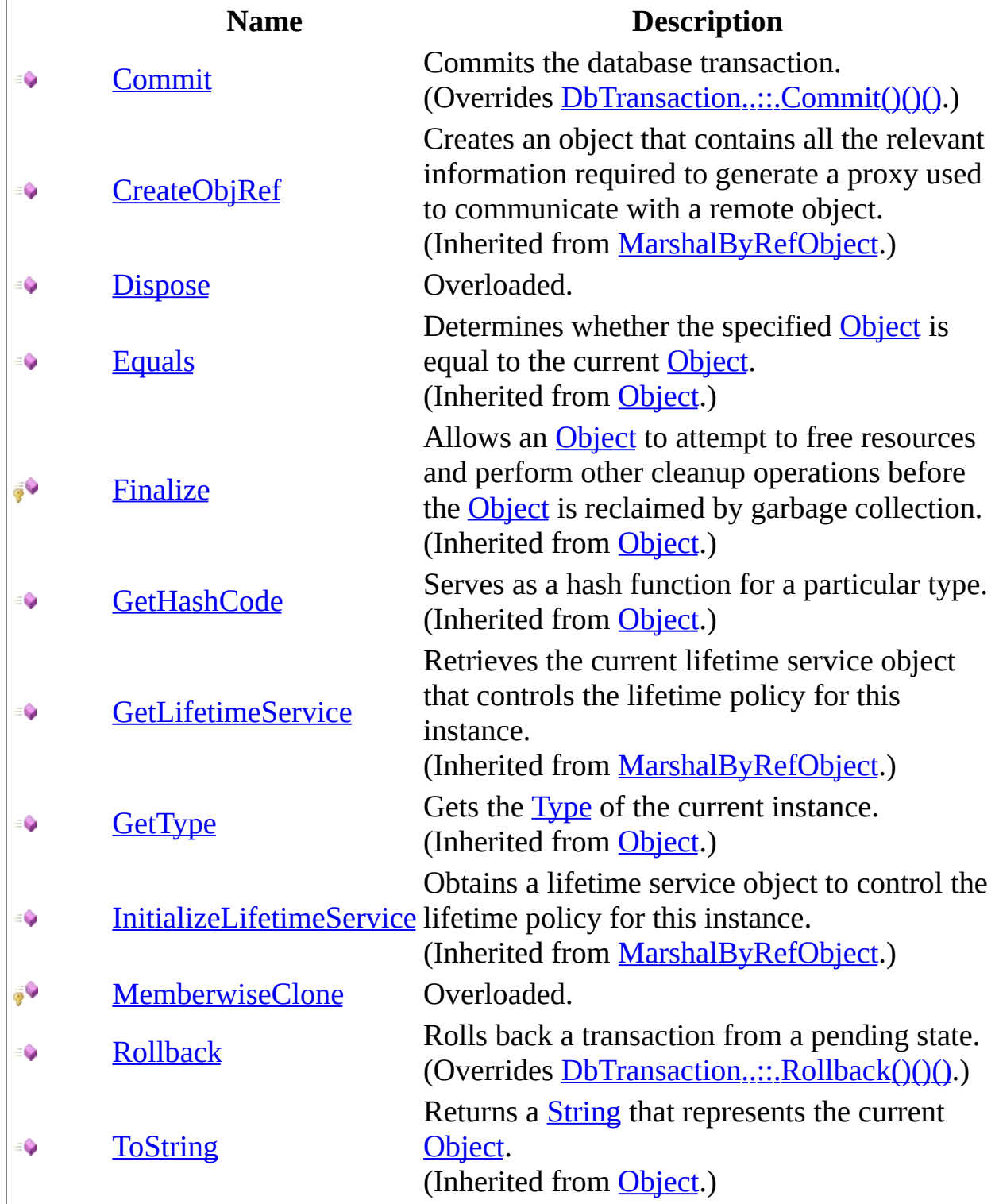

# <span id="page-1903-0"></span>**Properties**

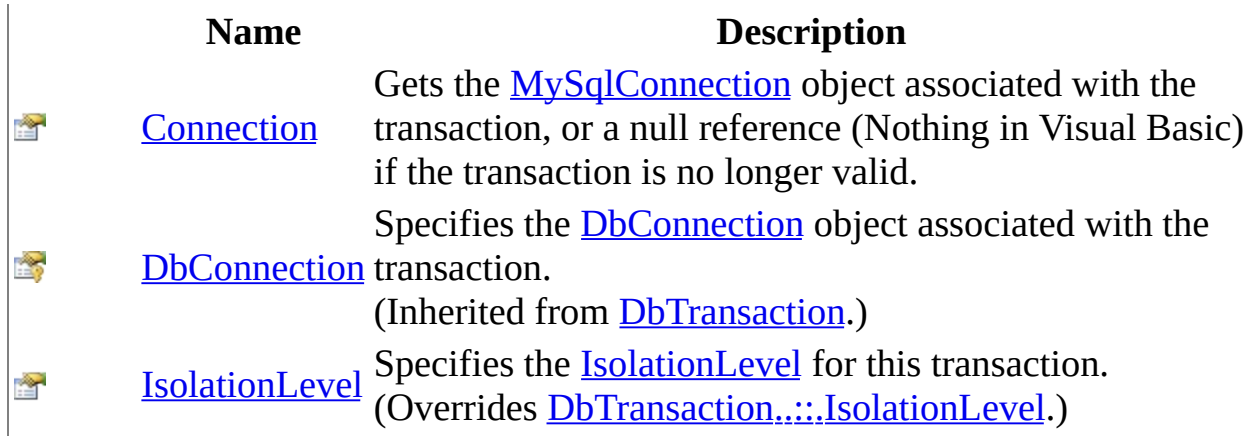

<span id="page-1904-0"></span>[MySqlTransaction](#page-1893-0) Class [MySql.Data.MySqlClient](#page-185-0) Namespace

Send comments on this topic to **[support@mysql.com](mailto:support%40mysql.com?Subject=MySQL Connector/Net)** 

 $\blacksquare$  $\Box$  C# $\Box$  Visual Basic Visual C++ □ Include Protected Members  $\Box$  Include Inherited Members MySQL Connector/Net MySqlTransaction Methods [MySqlTransaction](#page-1893-0) Class See [Also](#page-1907-0) Send [Feedback](javascript:SubmitFeedback()

The **[MySqlTransaction](#page-1893-0)** type exposes the following members.

# **Methods**

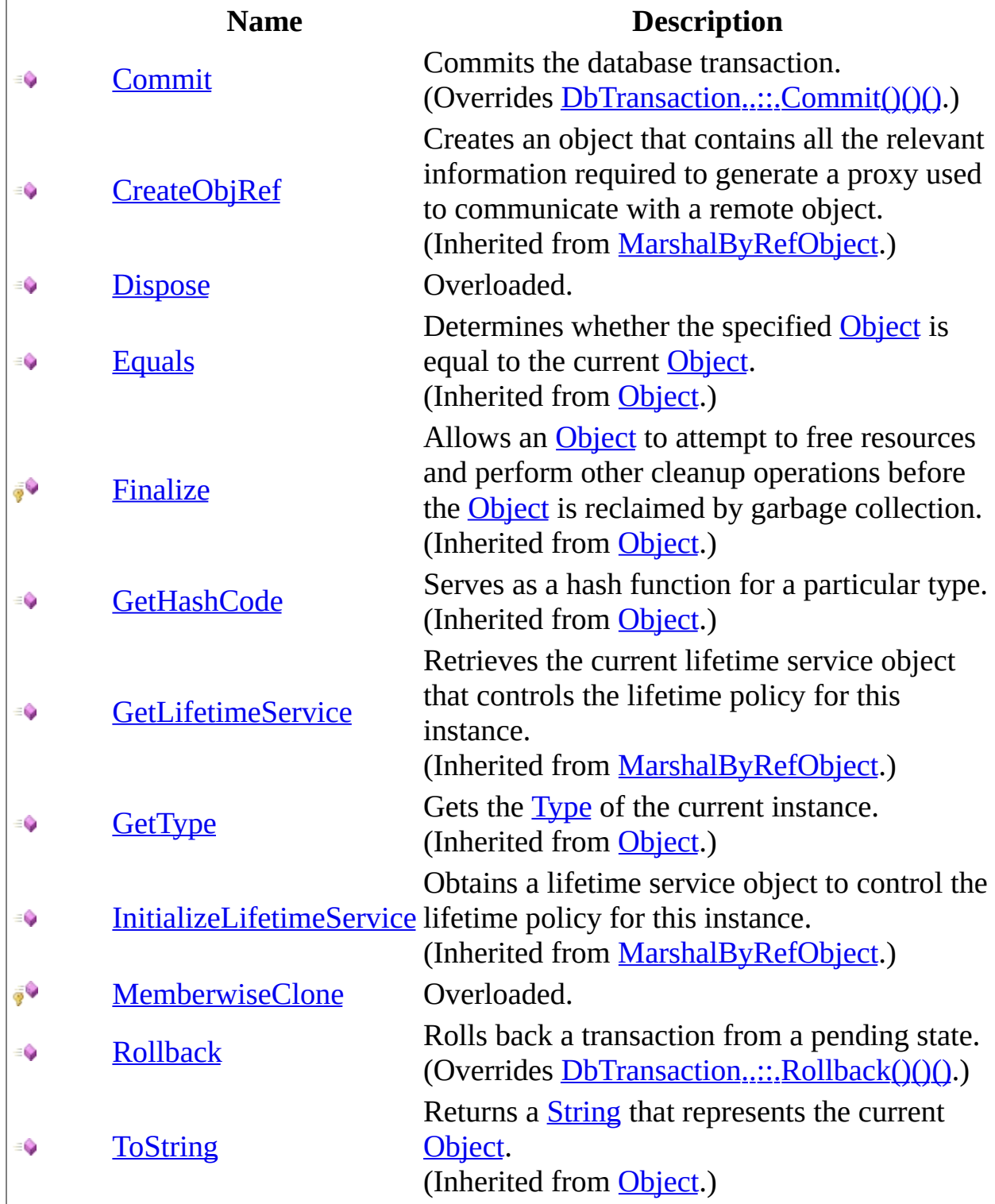

<span id="page-1907-0"></span>[MySqlTransaction](#page-1893-0) Class [MySql.Data.MySqlClient](#page-185-0) Namespace

Send comments on this topic to **[support@mysql.com](mailto:support%40mysql.com?Subject=MySQL Connector/Net)**
<span id="page-1908-0"></span> $=$   $\blacksquare$  $\Box$  C#  $\Box$  Visual Basic Visual C++ MySQL Connector/Net MySqlTransaction..::.Commit Method [MySqlTransaction](#page-1893-0) Class [Example](#page-1911-0) See [Also](#page-1914-0) Send [Feedback](javascript:SubmitFeedback()

Commits the database transaction.

**Namespace:** [MySql.Data.MySqlClient](#page-185-0) **Assembly:** MySql.Data (in MySql.Data.dll) Version: 6.2.2.0

### **Syntax**

### **C#**

public override void Commit()

### **Visual Basic (Declaration)**

Public Overrides Sub Commit

#### **Visual C++**

public: virtual void Commit() override

### **Implements**

[IDbTransaction..::.Commit\(\)\(\)\(\)](http://msdn2.microsoft.com/en-us/library/00w6tek6)

## **Remarks**

The **Commit** method is equivalent to the MySQL SQL statement COMMIT.

## <span id="page-1911-0"></span>**Examples**

The following example creates a [MySqlConnection](#page-563-0) and a [MySqlTransaction.](#page-1893-0) It also demonstrates how to use the BeginTransaction( $)()()$ , Commit $()()$ , and Rollback methods.

#### **VB.NET**

Copy

```
Public Sub RunSqlTransaction(myConnString As String)
Dim myConnection As New MySqlConnection(myConnString)
myConnection.Open()
Dim myCommand As MySqlCommand = myConnection.CreateCommand()
Dim myTrans As MySqlTransaction
' Start a local transaction
myTrans = myConnection.BeginTransaction()
' Must assign both transaction object and connection
' to Command object for a pending local transaction
myCommand.Connection = myConnection
myCommand.Transaction = myTrans
Try
myCommand.CommandText = "Insert into mytable (id, desc) VALUES (100,myCommand.ExecuteNonQuery()
myCommand.CommandText = "Insert into mytable (id, desc) VALUES (101,myCommand.ExecuteNonQuery()
myTrans.Commit()
Console.WriteLine("Success.")
Catch e As Exception
Try
myTrans.Rollback()
Catch ex As MySqlException
If Not myTrans.Connection Is Nothing Then
Console.WriteLine("An exception of type " & ex.GetType().ToString() & _
" was encountered while attempting to roll back the transaction.")
End If
End Try
Console.WriteLine("An exception of type " & e.GetType().ToString() & _
"was encountered while inserting the data.")
Console.WriteLine("Neither record was written to database.")
Finally
myConnection.Close()
```
End Try End Sub

```
Copy
C#
public void RunSqlTransaction(string myConnString)
{
MySqlConnection myConnection = new MySqlConnection(myConnString);
myConnection.Open();
MySqlCommand myCommand = myConnection.CreateCommand();
MySqlTransaction myTrans;
// Start a local transaction
myTrans = myConnection.BeginTransaction();// Must assign both transaction object and connection
// to Command object for a pending local transaction
myCommand.Connection = myConnection;
myCommand.Transaction = myTrans;
try
{
myCommand.CommandText = "Insert into mytable (id, desc) VALUES (100,myCommand.ExecuteNonQuery();
myCommand.CommandText = "Insert into mytable (id, desc) VALUES (101,
myCommand.ExecuteNonQuery();
myTrans.Commit();
Console.WriteLine("Both records are written to database.");
}
catch(Exception e)
{
try
{
myTrans.Rollback();
}
catch (MySqlException ex)
{
if (myTrans.Connection != null)
{
Console.WriteLine("An exception of type " + ex.GetType() +
" was encountered while attempting to roll back the transaction.");
}
}
Console.WriteLine("An exception of type " + e.GetType() +
" was encountered while inserting the data.");
Console.WriteLine("Neither record was written to database.");
}
```
finally

{<br>myConnection.Close(); }}

### <span id="page-1914-0"></span>[MySqlTransaction](#page-1893-0) Class [MySql.Data.MySqlClient](#page-185-0) Namespace

Send comments on this topic to [support@mysql.com](mailto:support%40mysql.com?Subject=MySQL Connector/Net)

 $\mathbf{F}$  $\Box$  C# $\Box$  Visual Basic Visual C++ □ Include Protected Members  $\Box$  Include Inherited Members MySQL Connector/Net MySqlTransaction..::.Dispose Method

[MySqlTransaction](#page-1893-0) Class See [Also](#page-1917-0) Send [Feedback](javascript:SubmitFeedback()

## **Overload List**

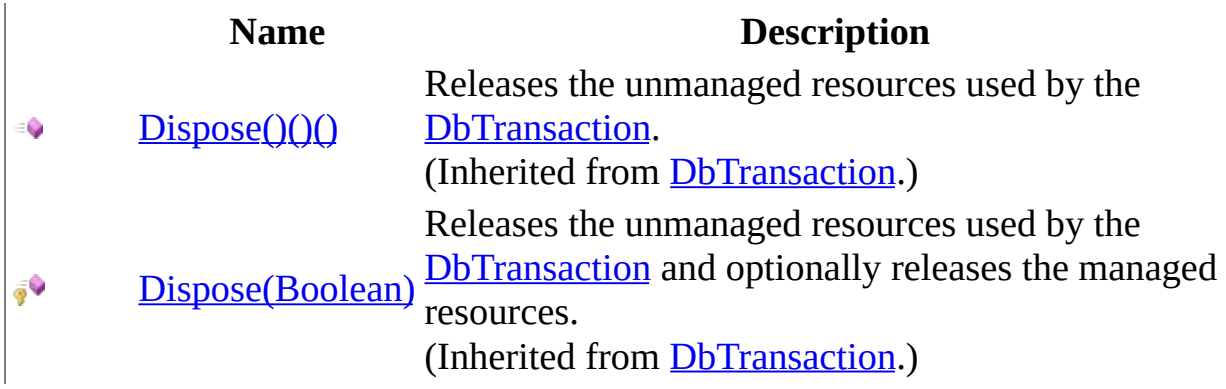

<span id="page-1917-0"></span>[MySqlTransaction](#page-1893-0) Class [MySqlTransaction](#page-1901-0) Members [MySql.Data.MySqlClient](#page-185-0) Namespace

Send comments on this topic to [support@mysql.com](mailto:support%40mysql.com?Subject=MySQL Connector/Net)

 $\blacksquare$   $\blacksquare$   $\blacksquare$  $\Box$  C# $\Box$  Visual Basic Visual C++ □ Include Protected Members  $\Box$  Include Inherited Members MySQL Connector/Net MySqlTransaction..::.MemberwiseClone Method

[MySqlTransaction](#page-1893-0) Class See [Also](#page-1920-0) Send [Feedback](javascript:SubmitFeedback()

## **Overload List**

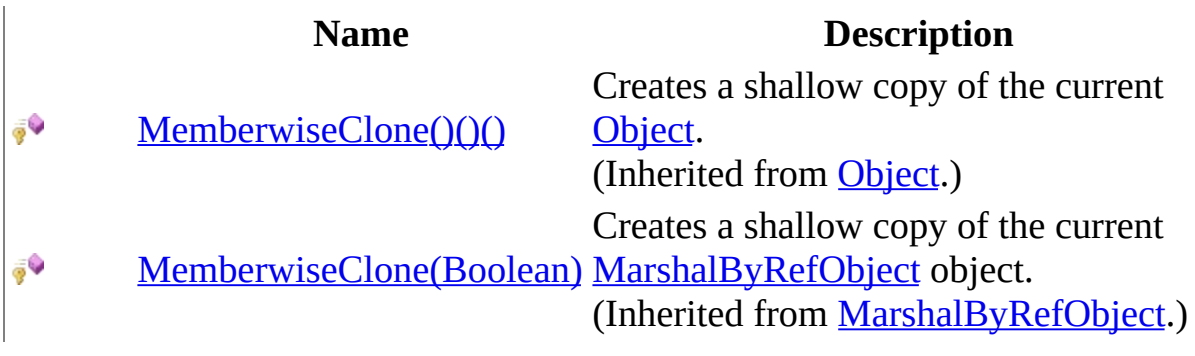

<span id="page-1920-0"></span>[MySqlTransaction](#page-1893-0) Class [MySqlTransaction](#page-1901-0) Members [MySql.Data.MySqlClient](#page-185-0) Namespace

Send comments on this topic to [support@mysql.com](mailto:support%40mysql.com?Subject=MySQL Connector/Net)

 $\equiv$  $\blacktriangleright$  $\Box$  C#  $\Box$  Visual Basic Visual C++ MySQL Connector/Net MySqlTransaction..::.Rollback Method [MySqlTransaction](#page-1893-0) Class [Example](#page-1924-0) See [Also](#page-1927-0) Send [Feedback](javascript:SubmitFeedback()

Rolls back a transaction from a pending state.

**Namespace:** [MySql.Data.MySqlClient](#page-185-0) **Assembly:** MySql.Data (in MySql.Data.dll) Version: 6.2.2.0

### **Syntax**

### **C#**

public override void Rollback()

### **Visual Basic (Declaration)**

Public Overrides Sub Rollback

### **Visual C++**

public: virtual void Rollback() override

### **Implements**

[IDbTransaction..::.Rollback\(\)\(\)\(\)](http://msdn2.microsoft.com/en-us/library/6717fxxx)

## **Remarks**

The Rollback method is equivalent to the MySQL statement ROLLBACK. The transaction can only be rolled back from a pending state (after BeginTransaction has been called, but before Commit is called).

## <span id="page-1924-0"></span>**Examples**

The following example creates a [MySqlConnection](#page-563-0) and a [MySqlTransaction.](#page-1893-0) It also demonstrates how to use the BeginTransaction( $)()()$ , Commit $()()$ , and Rollback methods.

#### **VB.NET**

Copy

```
Public Sub RunSqlTransaction(myConnString As String)
Dim myConnection As New MySqlConnection(myConnString)
myConnection.Open()
Dim myCommand As MySqlCommand = myConnection.CreateCommand()
Dim myTrans As MySqlTransaction
' Start a local transaction
myTrans = myConnection.BeginTransaction()
' Must assign both transaction object and connection
' to Command object for a pending local transaction
myCommand.Connection = myConnection
myCommand.Transaction = myTrans
Try
myCommand.CommandText = "Insert into mytable (id, desc) VALUES (100,myCommand.ExecuteNonQuery()
myCommand.CommandText = "Insert into mytable (id, desc) VALUES (101,myCommand.ExecuteNonQuery()
myTrans.Commit()
Console.WriteLine("Success.")
Catch e As Exception
Try
myTrans.Rollback()
Catch ex As MySqlException
If Not myTrans.Connection Is Nothing Then
Console.WriteLine("An exception of type " & ex.GetType().ToString() & _
" was encountered while attempting to roll back the transaction.")
End If
End Try
Console.WriteLine("An exception of type " & e.GetType().ToString() & _
"was encountered while inserting the data.")
Console.WriteLine("Neither record was written to database.")
Finally
myConnection.Close()
```
End Try End Sub

```
Copy
C#
public void RunSqlTransaction(string myConnString)
{
MySqlConnection myConnection = new MySqlConnection(myConnString);
myConnection.Open();
MySqlCommand myCommand = myConnection.CreateCommand();
MySqlTransaction myTrans;
// Start a local transaction
myTrans = myConnection.BeginTransaction();// Must assign both transaction object and connection
// to Command object for a pending local transaction
myCommand.Connection = myConnection;
myCommand.Transaction = myTrans;
try
{
myCommand.CommandText = "Insert into mytable (id, desc) VALUES (100,myCommand.ExecuteNonQuery();
myCommand.CommandText = "Insert into mytable (id, desc) VALUES (101,
myCommand.ExecuteNonQuery();
myTrans.Commit();
Console.WriteLine("Both records are written to database.");
}
catch(Exception e)
{
try
{
myTrans.Rollback();
}
catch (MySqlException ex)
{
if (myTrans.Connection != null)
{
Console.WriteLine("An exception of type " + ex.GetType() +
" was encountered while attempting to roll back the transaction.");
}
}
Console.WriteLine("An exception of type " + e.GetType() +
" was encountered while inserting the data.");
Console.WriteLine("Neither record was written to database.");
}
```
finally

{<br>myConnection.Close(); }}

### <span id="page-1927-0"></span>[MySqlTransaction](#page-1893-0) Class [MySql.Data.MySqlClient](#page-185-0) Namespace

Send comments on this topic to [support@mysql.com](mailto:support%40mysql.com?Subject=MySQL Connector/Net)

 $\sim$  $\mathbf{F}$  **F**  $\Box$  C# $\Box$  Visual Basic Visual C++ □ Include Protected Members  $\Box$  Include Inherited Members MySQL Connector/Net MySqlTransaction Properties [MySqlTransaction](#page-1893-0) Class See [Also](#page-1930-0) Send [Feedback](javascript:SubmitFeedback()

The **[MySqlTransaction](#page-1893-0)** type exposes the following members.

# **Properties**

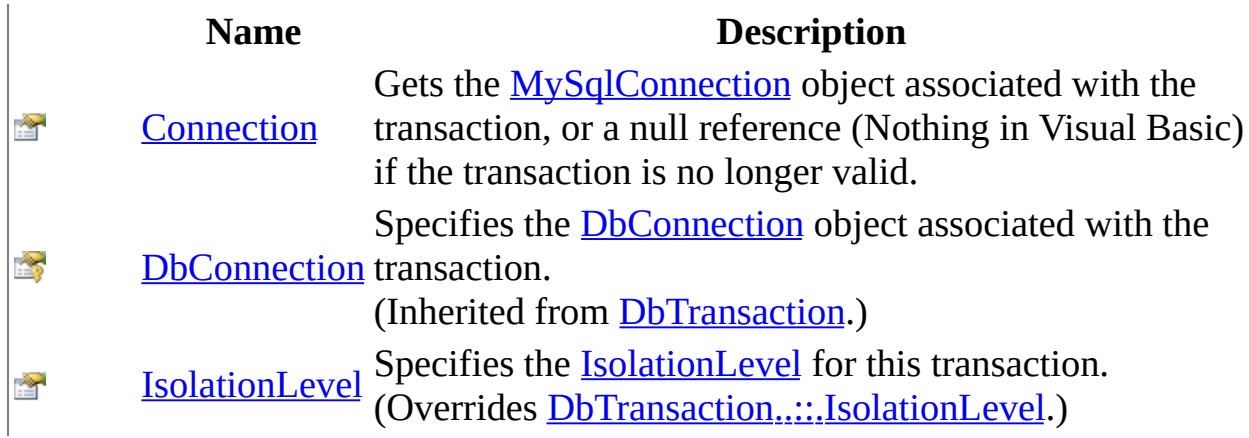

<span id="page-1930-0"></span>[MySqlTransaction](#page-1893-0) Class [MySql.Data.MySqlClient](#page-185-0) Namespace

Send comments on this topic to **[support@mysql.com](mailto:support%40mysql.com?Subject=MySQL Connector/Net)** 

<span id="page-1931-0"></span> $\equiv$  $\blacktriangleright$  $\Box$  C# $\Box$  Visual Basic Visual C++ MySQL Connector/Net MySqlTransaction..::.Connection Property [MySqlTransaction](#page-1893-0) Class See [Also](#page-1934-0) Send [Feedback](javascript:SubmitFeedback()

Gets the **[MySqlConnection](#page-563-0)** object associated with the transaction, or a null reference (Nothing in Visual Basic) if the transaction is no longer valid.

**Namespace:** [MySql.Data.MySqlClient](#page-185-0) **Assembly:** MySql.Data (in MySql.Data.dll) Version: 6.2.2.0

### **Syntax**

### **C#**

public [MySqlConnection](#page-563-0) Connection { get; }

### **Visual Basic (Declaration)**

Public ReadOnly Property Connection As [MySqlConnection](#page-563-0)

### **Visual C++**

```
public:
MySqlConnection^ Connection {
       MySqlConnection^ get ();
}
```
### **Field Value**

The **[MySqlConnection](#page-563-0)** object associated with this transaction.

## **Remarks**

A single application may have multiple database connections, each with zero or more transactions. This property enables you to determine the connection object associated with a particular transaction created by  $BeginTransaction()( )$ .</u>

### <span id="page-1934-0"></span>[MySqlTransaction](#page-1893-0) Class [MySql.Data.MySqlClient](#page-185-0) Namespace

Send comments on this topic to [support@mysql.com](mailto:support%40mysql.com?Subject=MySQL Connector/Net)

<span id="page-1935-0"></span> $\equiv$  $\blacktriangleright$  $\Box$  C#  $\Box$  Visual Basic Visual C++ MySQL Connector/Net MySqlTransaction..::.IsolationLevel Property [MySqlTransaction](#page-1893-0) Class See [Also](#page-1938-0) Send [Feedback](javascript:SubmitFeedback()

Specifies the IsolationLevel for this transaction.

**Namespace:** [MySql.Data.MySqlClient](#page-185-0) **Assembly:** MySql.Data (in MySql.Data.dll) Version: 6.2.2.0

### **Syntax**

**C#**

public override **[IsolationLevel](http://msdn2.microsoft.com/en-us/library/xb2zxexk)** IsolationLevel { get; }

### **Visual Basic (Declaration)**

Public Overrides ReadOnly Property [IsolationLevel](http://msdn2.microsoft.com/en-us/library/xb2zxexk) As **IsolationLevel** 

### **Visual C++**

```
public:
virtual property IsolationLevel IsolationLevel {
        IsolationLevel get () override;
}
```
### **Field Value**

The IsolationLevel for this transaction. The default is **ReadCommitted**.

### **Implements**

[IDbTransaction..::.IsolationLevel](http://msdn2.microsoft.com/en-us/library/s05w25k4)

## **Remarks**

Parallel transactions are not supported. Therefore, the IsolationLevel applies to the entire transaction.

### <span id="page-1938-0"></span>[MySqlTransaction](#page-1893-0) Class [MySql.Data.MySqlClient](#page-185-0) Namespace

Send comments on this topic to [support@mysql.com](mailto:support%40mysql.com?Subject=MySQL Connector/Net)

 $\rightarrow$  $\Box$  C#  $\Box$  Visual Basic Visual C++ MySQL Connector/Net UsageAdvisorWarningFlags Enumeration **See [Also](#page-1942-0) Send [Feedback](javascript:SubmitFeedback()** 

**Namespace:** [MySql.Data.MySqlClient](#page-185-0) **Assembly:** MySql.Data (in MySql.Data.dll) Version: 6.2.2.0

### **Syntax**

### **C#**

public enum UsageAdvisorWarningFlags

### **Visual Basic (Declaration)**

Public Enumeration UsageAdvisorWarningFlags

### **Visual C++**

public enum class UsageAdvisorWarningFlags

## **Members**

### **Member name Description**

NoIndex BadIndex SkippedRows SkippedColumns FieldConversion

<span id="page-1942-0"></span>[MySql.Data.MySqlClient](#page-185-0) Namespace

Send comments on this topic to **[support@mysql.com](mailto:support%40mysql.com?Subject=MySQL Connector/Net)** 

 $\mathbf{F}$  $\equiv$  $\Box$  C#  $\Box$  Visual Basic Visual C++ MySQL Connector/Net MySql.Data.MySqlClient.Properties Namespace **Send [Feedback](javascript:SubmitFeedback()**
## **Classes**

**Class Description** [Resources](#page-1945-0) A strongly-typed resource class, for looking up localized 4q strings, etc.

Send comments on this topic to **[support@mysql.com](mailto:support%40mysql.com?Subject=MySQL Connector/Net)** 

© 2004-2008 MySQL AB, 2008-2009 Sun [Microsystems,](http://www.mysql.com) Inc. All rights reserved.

<span id="page-1945-0"></span> $=$   $\blacksquare$  $\Box$  C# $\Box$  Visual Basic Visual C++ MySQL Connector/Net Resources Class [Members](#page-1949-0) See [Also](#page-1948-0) Send [Feedback](javascript:SubmitFeedback()

A strongly-typed resource class, for looking up localized strings, etc.

**Namespace:** [MySql.Data.MySqlClient.Properties](#page-1943-0) **Assembly:** MySql.Data (in MySql.Data.dll) Version: 6.2.2.0

## **Syntax**

## **C#**

public class Resources

## **Visual Basic (Declaration)**

Public Class Resources

### **Visual C++**

public ref class Resources

# **Inheritance Hierarchy**

[System..::.Object](http://msdn2.microsoft.com/en-us/library/e5kfa45b)

MySql.Data.MySqlClient.Properties..::.Resources

## <span id="page-1948-0"></span>**See Also**

## [Resources](#page-1949-0) Members

[MySql.Data.MySqlClient.Properties](#page-1943-0) Namespace

Send comments on this topic to [support@mysql.com](mailto:support%40mysql.com?Subject=MySQL Connector/Net)

© 2004-2008 MySQL AB, 2008-2009 Sun [Microsystems,](http://www.mysql.com) Inc. All rights reserved.

<span id="page-1949-0"></span> $\blacksquare$   $\blacksquare$   $\blacksquare$  $\Box$  C# $\Box$  Visual Basic Visual C++ □ Include Protected Members  $\Box$  Include Inherited Members MySQL Connector/Net Resources Members [Resources](#page-1945-0) Class [Methods](#page-1950-0) [Properties](#page-1951-0) See [Also](#page-1966-0) Send [Feedback](javascript:SubmitFeedback()

The **[Resources](#page-1945-0)** type exposes the following members.

# <span id="page-1950-0"></span>**Methods**

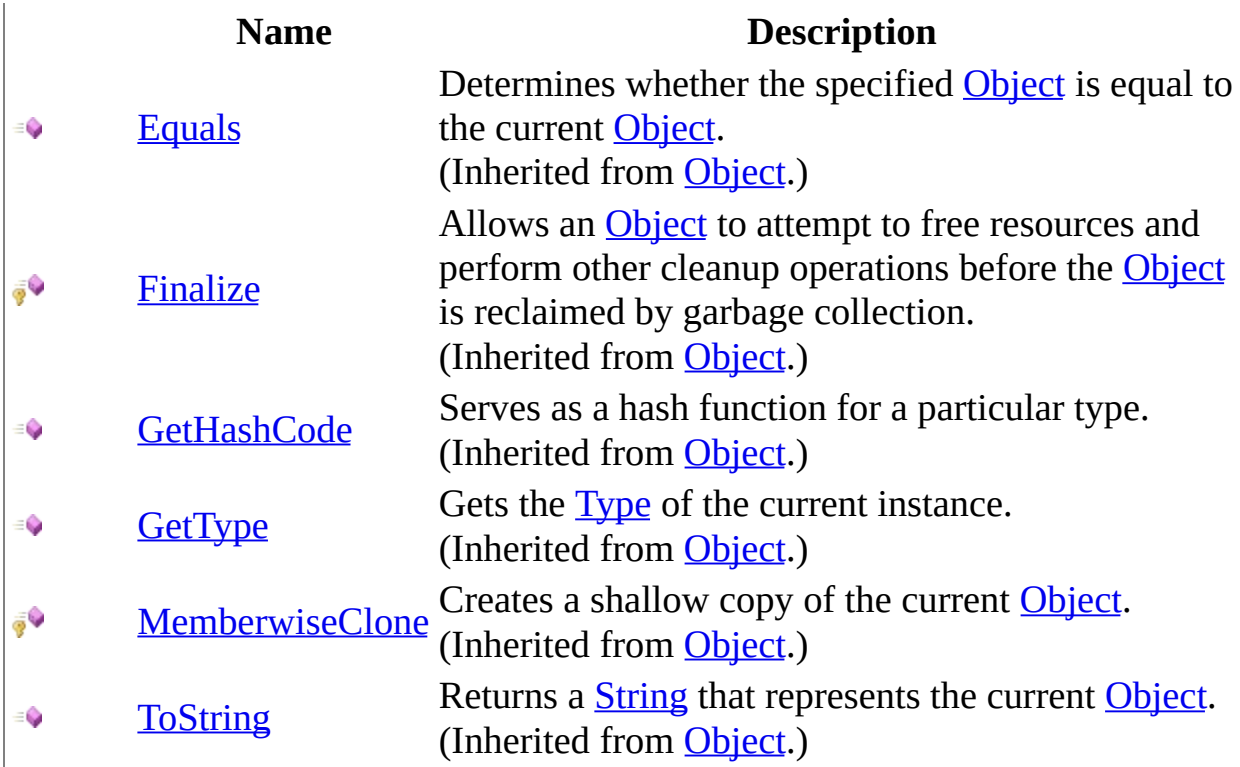

# <span id="page-1951-0"></span>**Properties**

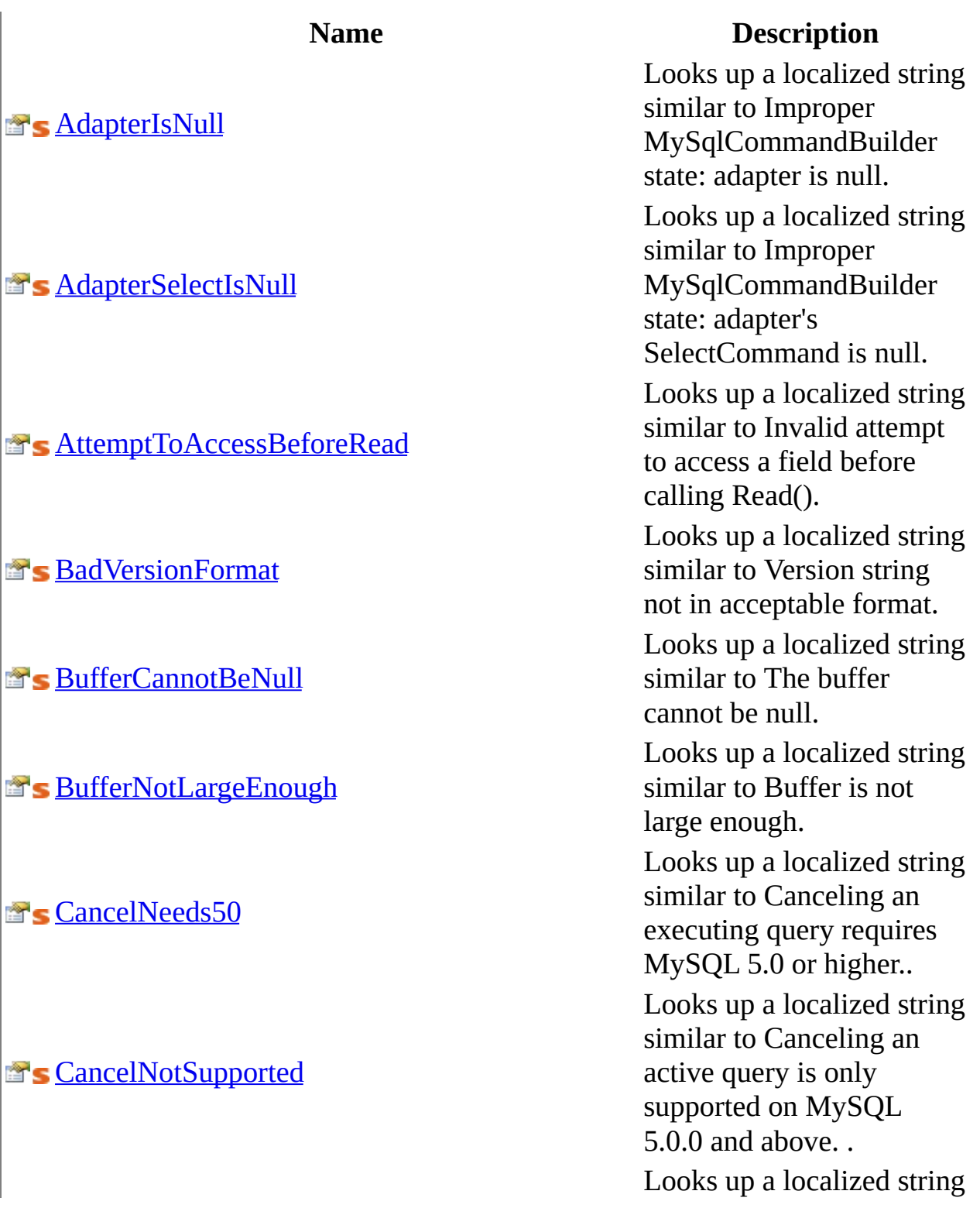

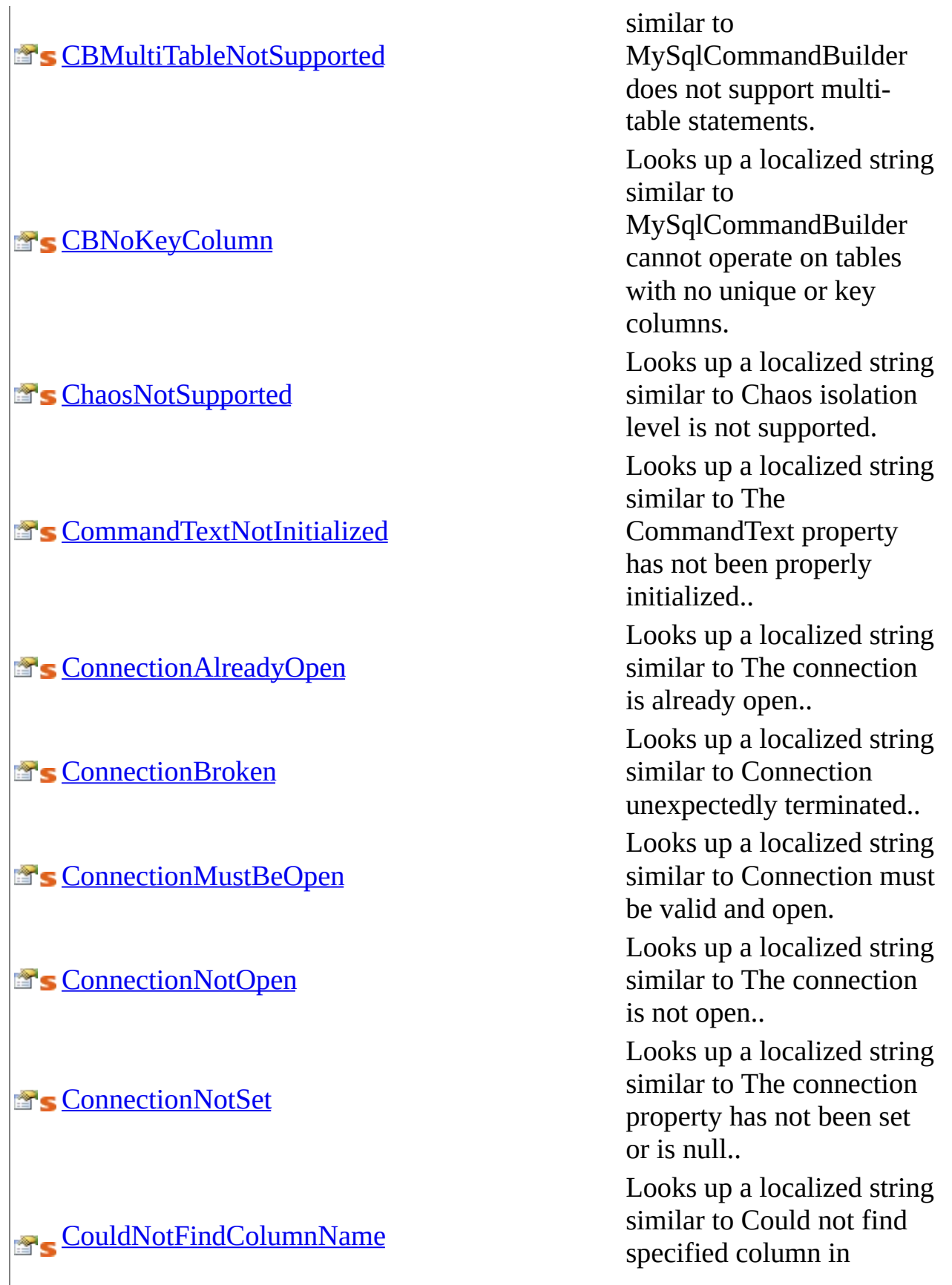

a localized string similar to Could not find specified column in

**E's [CountCannotBeNegative](#page-2041-0)** 

### **Looks [DataNotInSupportedFormat](#page-2050-0)**

**E's [DefaultEncodingNotFound](#page-2056-0)** 

**B**'s [DistributedTxnNotSupported](#page-2059-0)

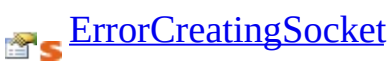

r e s u l t s.

p a localized string similar to Count cannot be negative.

Example 2008 Looks up<br> [CSNoSetLength](#page-2044-0)<br>
CSNoSetLength<br>
CSNoSetLength<br>
CSNoSetLength<br>
CSNoSetLength<br>
CSNoSetLength<br>
CSNoSetLength<br>
CSNoSetLength a localized string similar to SetLength is not a valid operation on CompressedStream.

Overrides the current<br>different thread's CurrentUICurrent<br>property for all resou Overrides the current thread's CurrentUICulture property for all resource lookups using this strongly typed resource class.

> string similar to The given value was not in a supported format..

Looks up<br> [DataReaderOpen](#page-2053-0)<br>
DataReaderOpen an open associate p a localized string similar to There is already an open DataReader associated with this Connection which must be closed first..

> ocalized string similar to The default connection encoding was not found. Please report this as a bug along with your connection string and system details..

> lized string similar to MySQL Connector/Net does not currently support distributed transactions..

> n g similar to Error creating

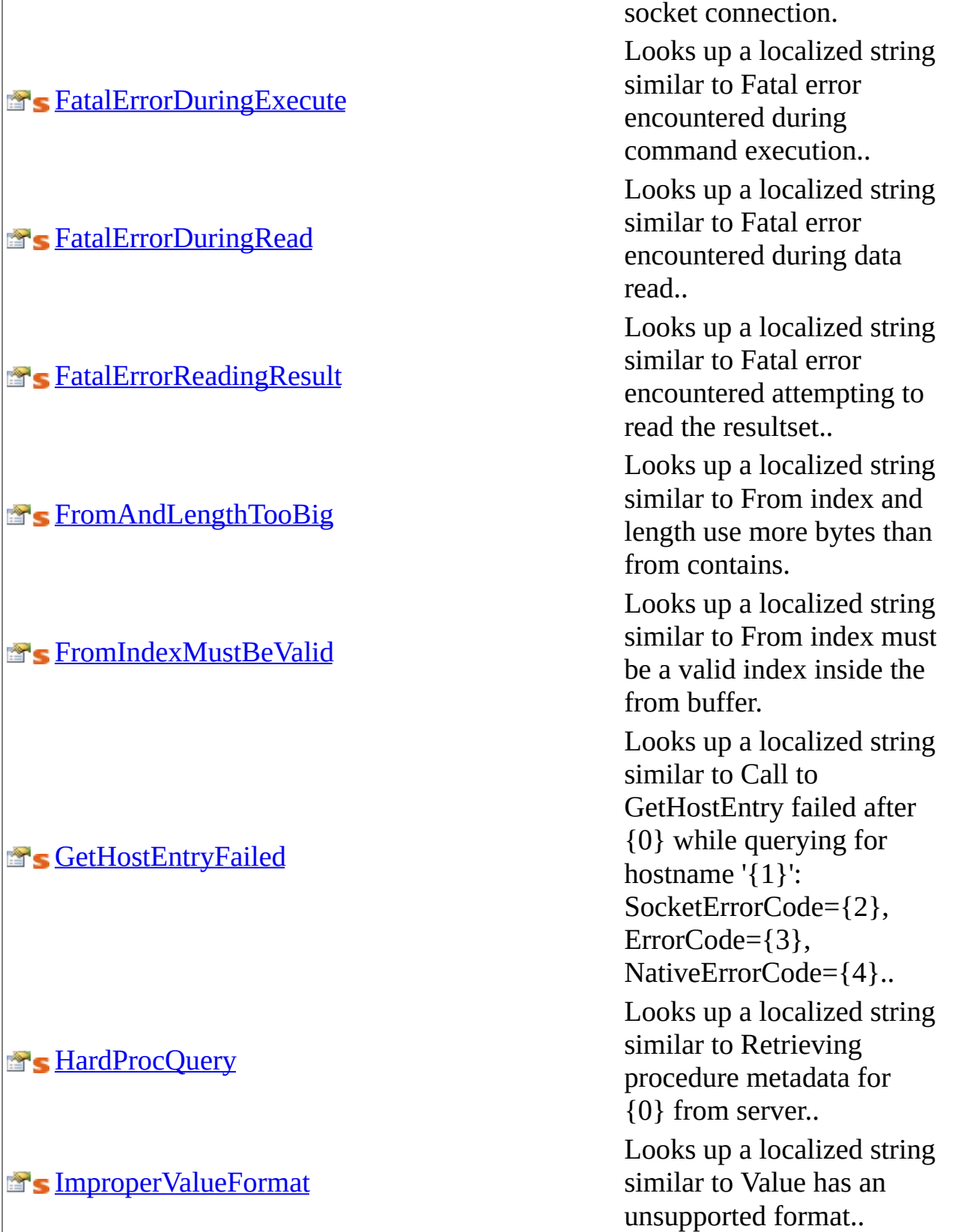

Looks up a localized string

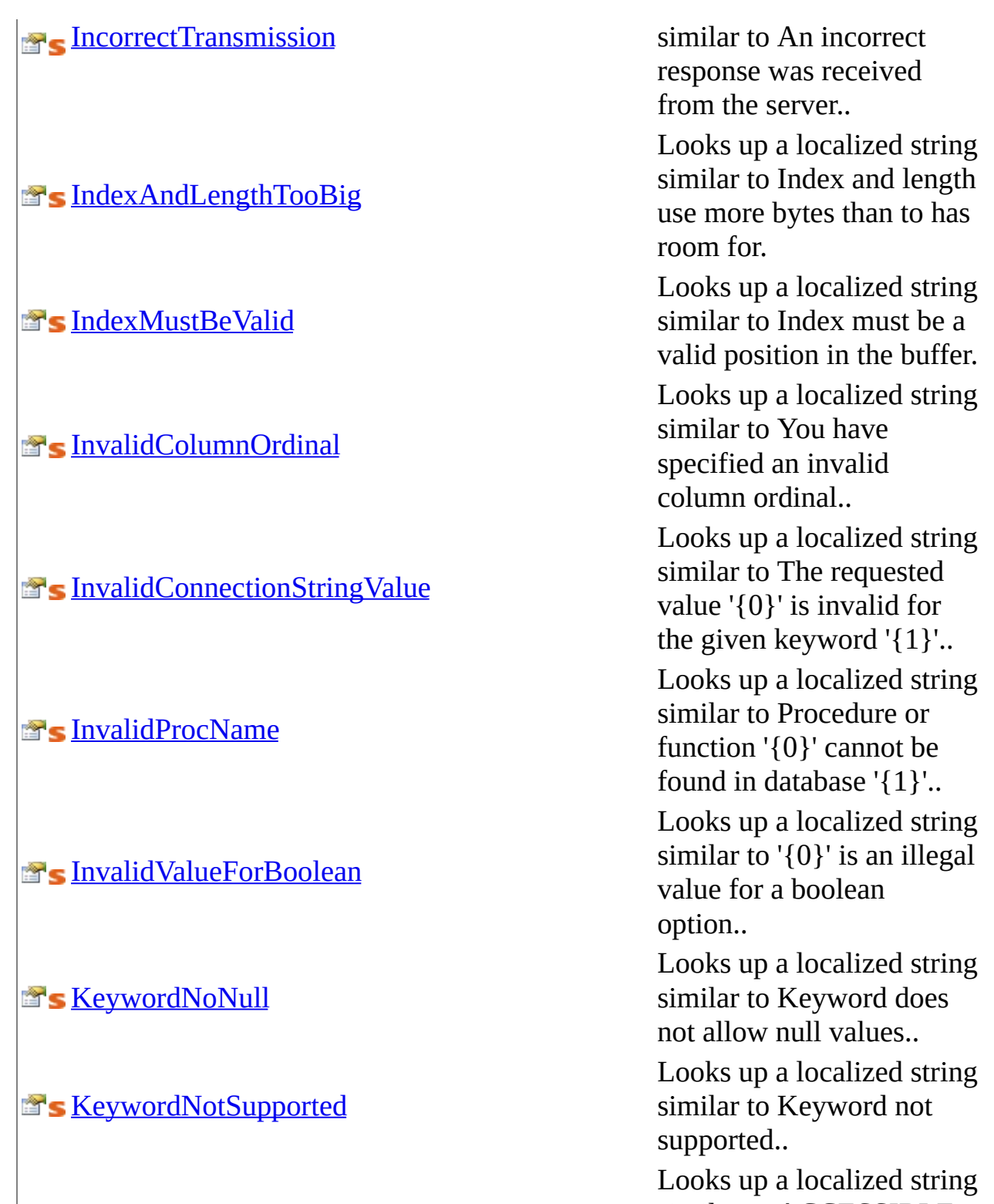

similar to ACCESSIBLE ADD ALL ALTER ANALYZE AND AS ASC ASENSITIVE BEFORE

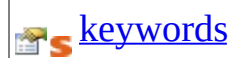

**S** More Than One OPRow

BETWEEN BIGINT BINARY BLOB BOTH BY CALL CASCADE CASE CHANGE CHAR CHARACTER CHECK COLLATE COLUMN **CONDITION CONNECTION** CONSTRAINT CONTINUE CONVERT CREATE CROSS CURRENT\_DATE CURRENT\_TIME CURRENT\_TIMESTAMP CURRENT\_USER CURSOR DATABASE DATABASES DAY\_HOUR DAY\_MICROSECOND DAY\_MINUTE DAY SECOND DEC DECIMAL DECLARE DEFAULT DELAYED DELETE DESC DESCRIBE DETERMINISTIC DISTINCT DISTINCTROW DIV DOUBLE DROP DUAL EACH ELSE ELSEIF ENCLOSED ESCAPED EXISTS EXIT EXP [rest of string was truncated]";. Looks up a localized string similar to INTERNAL ERROR: More than one output parameter row detected..

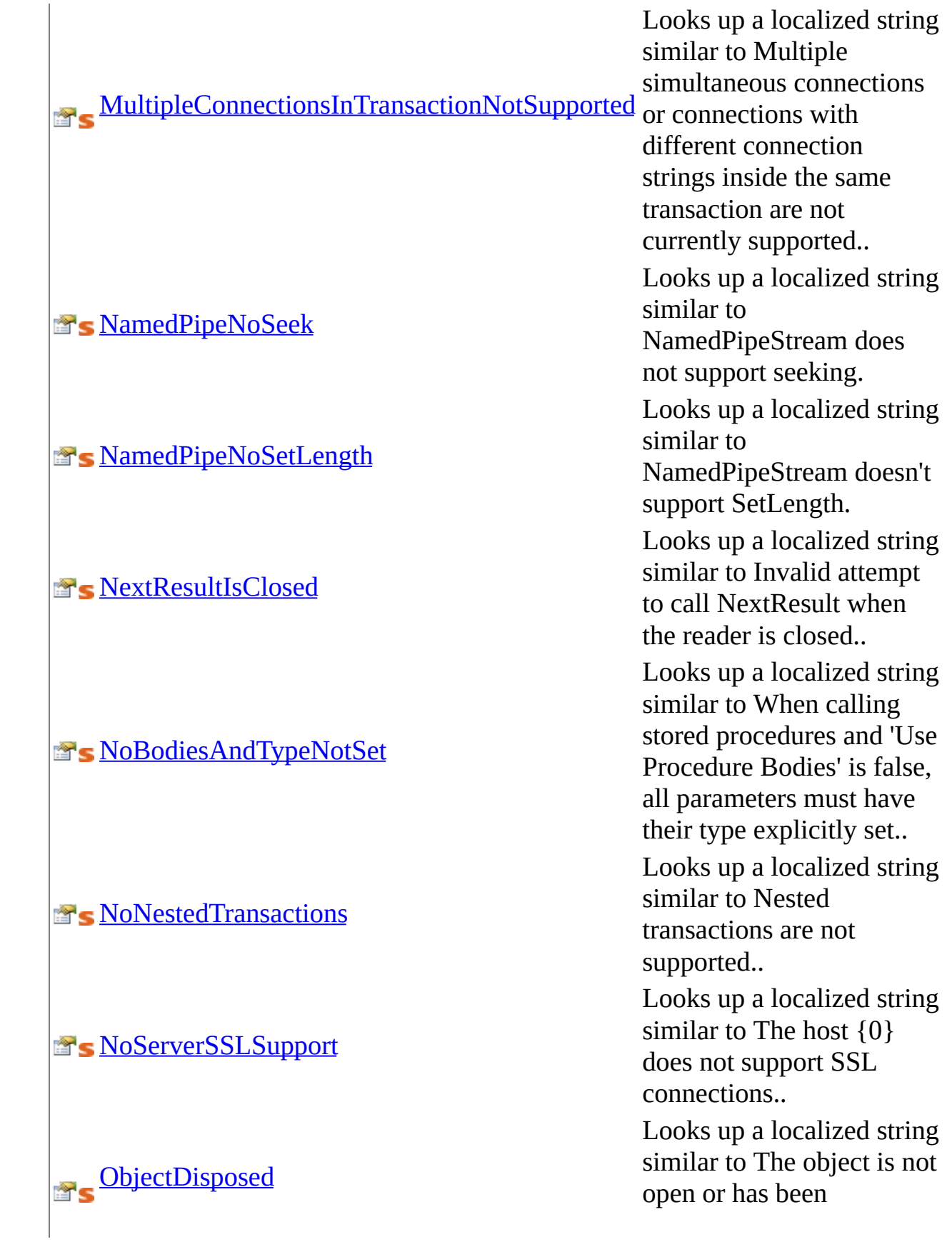

**S** [OffsetCannotBeNegative](#page-2146-0)

**S** [OffsetMustBeValid](#page-2149-0)

**[ParameterAlreadyDefined](#page-2152-0)** 

**[ParameterCannotBeNegative](#page-2155-0)** 

**[ParameterCannotBeNull](#page-2158-0)** 

**[ParameterIsInvalid](#page-2161-0)** 

**[ParameterMustBeDefined](#page-2164-0)** 

**[ParameterNotFoundDuringPrepare](#page-2167-0)** 

**[PasswordMustHaveLegalChars](#page-2170-0)** 

**[PerfMonCategoryHelp](#page-2173-0)** 

[PerfMonCategoryName](#page-2176-0)

disposed..

Looks up a localized string similar to Offset cannot be negative.

Looks up a localized string similar to Offset must be a valid position in buffer.

Looks up a localized string similar to Parameter '{0}' has already been defined.. Looks up a localized string similar to Parameter cannot have a negative value.

Looks up a localized string similar to Parameter cannot be null.

Looks up a localized string similar to Parameter is invalid..

Looks up a localized string similar to Parameter '{0}' must be defined..

Looks up a localized string similar to Parameter '{0}' was not found during prepare..

Looks up a localized string similar to Password must be valid and contain length characters.

Looks up a localized string similar to This category includes a series of counters for MySQL..

Looks up a localized string similar to .NET Data

## **[PerfMonHardProcHelp](#page-2179-0)**

**[PerfMonHardProcName](#page-2182-0)** 

**[PerfMonSoftProcHelp](#page-2185-0)** 

**[PerfMonSoftProcName](#page-2188-0)** 

**[ProcAndFuncSameName](#page-2191-0)** 

**S** Query TooLarge

**[ReadFromStreamFailed](#page-2197-0)** 

[ReadingPriorColumnUsingSeqAccess](#page-2200-0)

**[ResourceManager](#page-2203-0)** 

Provider for MySQL. Looks up a localized string similar to The number of times a procedures metadata had to be queried from the server.. Looks up a localized string similar to Hard Procedure Queries. Looks up a localized string similar to The number of times a procedures metadata was retrieved from the client-side cache.. Looks up a localized string similar to Soft Procedure Queries. Looks up a localized string similar to same name are not supported.. Looks up a localized string similar to Packets larger than max\_allowed\_packet are not allowed.. Looks up a localized string similar to Reading from the stream has failed.. Looks up a localized string similar to Invalid attempt to read a prior column using SequentialAccess. Returns the cached ResourceManager instance used by this class. Looks up a localized string

similar to Routine '{0}' cannot be found. Either

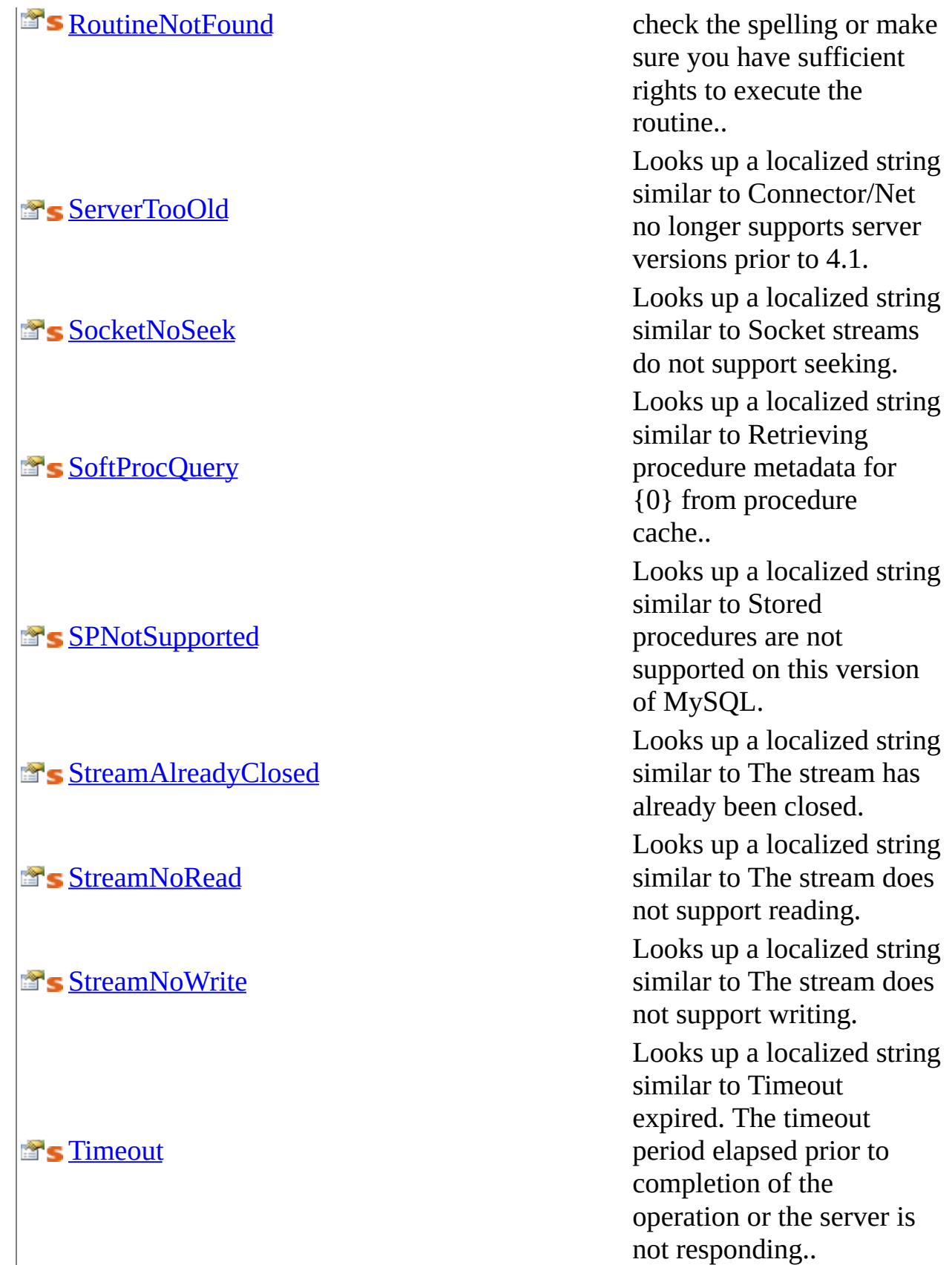

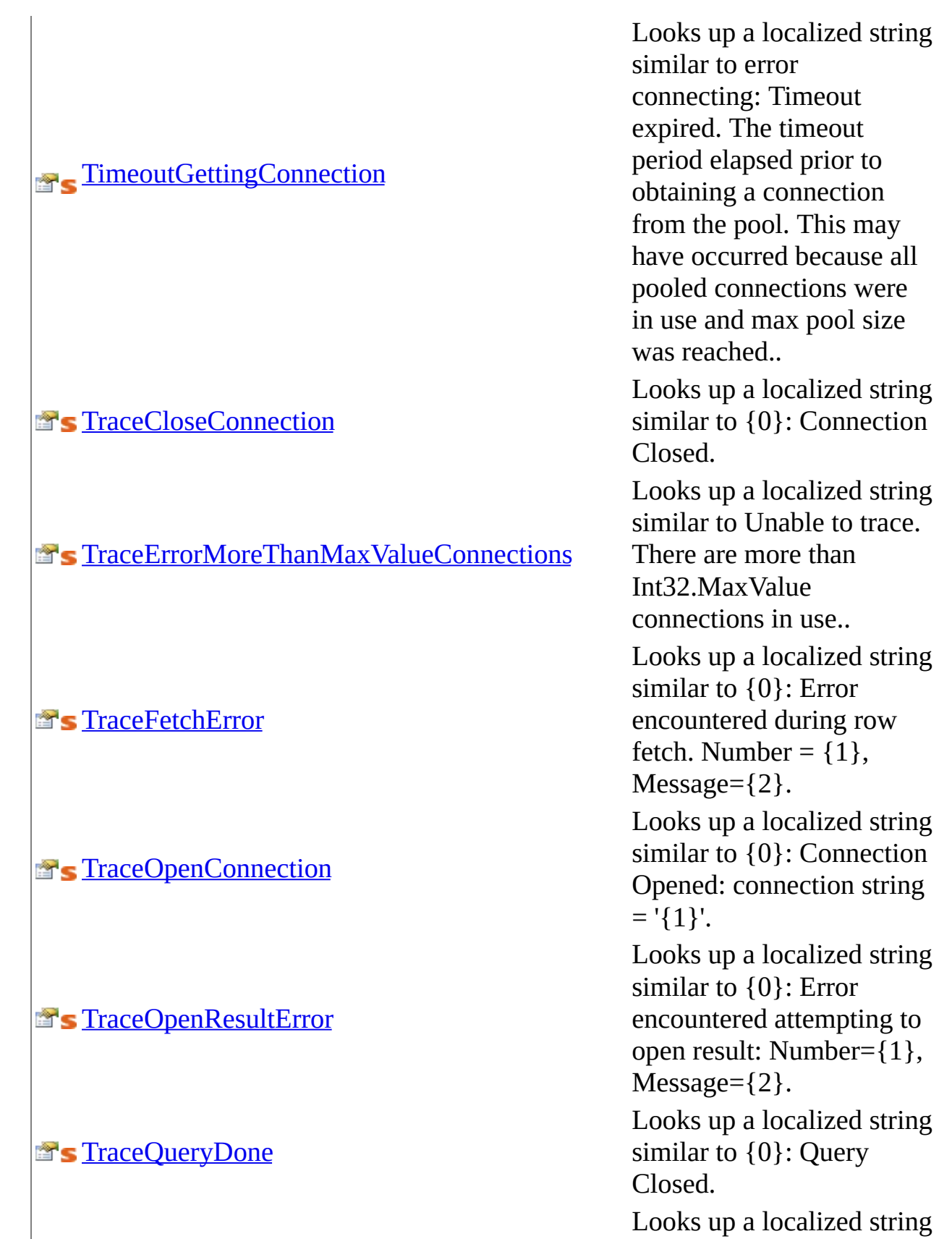

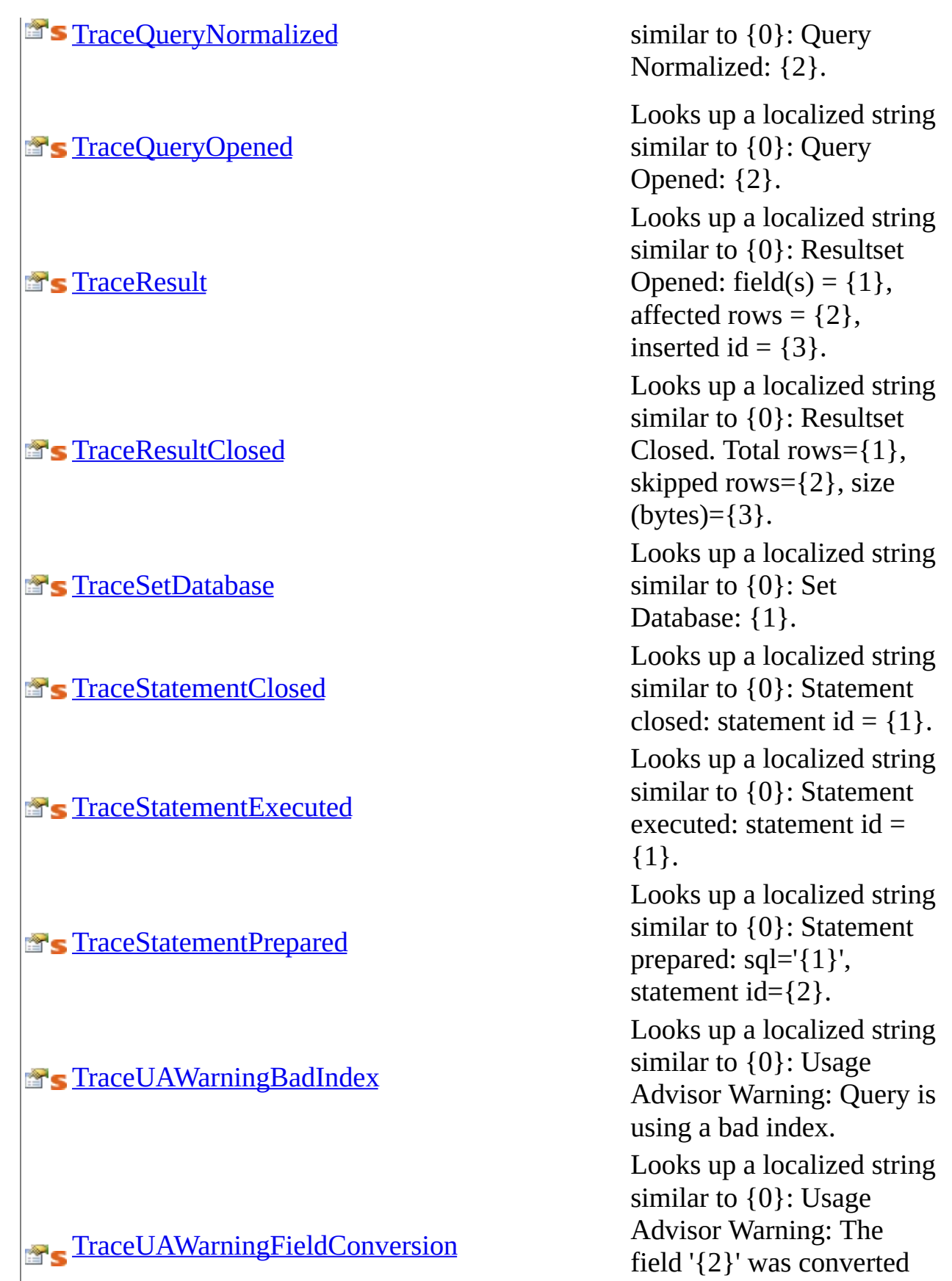

field '{2}' was converted

### **[TraceUAWarningNoIndex](#page-2284-0)**

**[TraceUAWarningSkippedColumns](#page-2287-0)** 

**[TraceUAWarningSkippedRows](#page-2290-0)** 

**The Trace Warning** 

**B**s [UnableToConnectToHost](#page-2296-0)

**E's [UnableToDeriveParameters](#page-2299-0)** 

[UnableToEnumerateUDF](#page-2302-0)

to the following types: {3}.

Looks up a localized string similar to {0}: Usage Advisor Warning: Query does not use an index. Looks up a localized string similar to {0}: Usage Advisor Warning: The following columns were not accessed: {2}. Looks up a localized string similar to {0}: Usage Advisor Warning: Skipped {2} rows. Consider a more focused query.. Looks up a localized string similar to {0}: MySql Warning: Level={1},  $Code={2}$ , Message= ${3}$ . Looks up a localized string similar to Unable to connect to any of the specified MySQL hosts.. Looks up a localized string similar to Unable to derive stored routine parameters. The 'Parameters' information schema table is not available and access to the stored procedure body has been disabled.. Looks up a localized string similar to An error occured attempting to enumerate the user-defined functions. Do you have SELECT

### **ET's [UnableToStartSecondAsyncOp](#page-2317-0)**

**Localized** [UnixSocketsNotSupported](#page-2320-0)

privileges on the mysql.func table?.

[UnableToExecuteSP](#page-2305-0)<br>UnableToExecuteSP looks up a localize<br>executeSP looks up a localize e d s t r i n g similar to Unable to execute stored procedure '{0}'..

Looks up a localized string<br> [UnableToParseFK](#page-2308-0)<br>
UnableToParseFK<br>
UnableToParseFK<br>
UnableToParseFK similar to There was an error parsing the foreign key definition..

Looks up a local<br>similar to Unabl<br>retrieve stored ro<br>[UnableToRetrieveParameters](#page-2311-0) parameters expansions. Eith lized string similar to Unable to retrieve stored routine parameters. Either grant access to the routine or a d d t h e 'U s e P r o c e d u r e Bodies=false' option to your connection string..

Looks up a localized stri<br>
similar to Unable to<br>
retrieve stored procedure<br>
metadata for routine '{0<br>
Lither grant SELECT<br>
Either grant SELECT i n g similar to Unable to retrieve stored procedure metadata for routine '{0}'. Either grant SELECT privilege to mysql.proc fo r this user or use "use procedure bodies=false" with your connection string..

> up a localized string similar to Unable to start a second async operation while one is running..

> t r i n g similar to Unix sockets are not supported on Windows.

> Looks up a localized string

**S** [ValueNotSupportedForGuid](#page-2323-0)

**E's [WriteToStreamFailed](#page-2326-0)** 

**E's [WrongParameterName](#page-2329-0)** 

similar to The requested column value could not be treated as or conveted to a Guid..

Looks up a localized string similar to Writing to the stream failed..

Looks up a localized string similar to Parameter '{0}' is not found but a parameter with the name '{1}' is found. Parameter names must include the leading parameter marker..

## <span id="page-1966-0"></span>**See Also**

[Resources](#page-1945-0) Class

[MySql.Data.MySqlClient.Properties](#page-1943-0) Namespace

Send comments on this topic to [support@mysql.com](mailto:support%40mysql.com?Subject=MySQL Connector/Net)

© 2004-2008 MySQL AB, 2008-2009 Sun [Microsystems,](http://www.mysql.com) Inc. All rights reserved.

 $\blacksquare$   $\blacksquare$   $\blacksquare$  $\Box$  C#  $\Box$  Visual Basic Visual C++ □ Include Protected Members  $\Box$  Include Inherited Members MySQL Connector/Net Resources Methods [Resources](#page-1945-0) Class See [Also](#page-1969-0) Send [Feedback](javascript:SubmitFeedback()

The **[Resources](#page-1945-0)** type exposes the following members.

# **Methods**

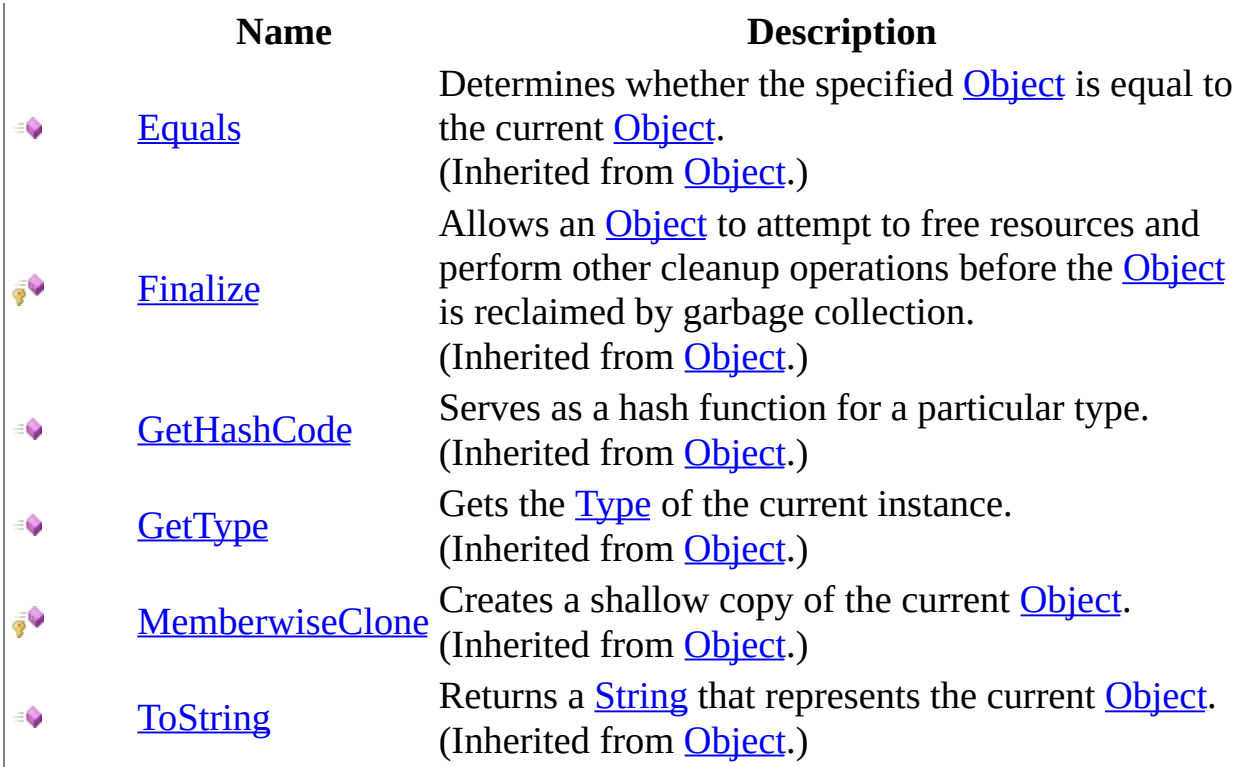

## <span id="page-1969-0"></span>**See Also**

[Resources](#page-1945-0) Class

[MySql.Data.MySqlClient.Properties](#page-1943-0) Namespace

Send comments on this topic to [support@mysql.com](mailto:support%40mysql.com?Subject=MySQL Connector/Net)

© 2004-2008 MySQL AB, 2008-2009 Sun [Microsystems,](http://www.mysql.com) Inc. All rights reserved.

 $\blacksquare$   $\blacksquare$   $\blacksquare$  $\Box$  C#  $\Box$  Visual Basic Visual C++ □ Include Protected Members  $\Box$  Include Inherited Members MySQL Connector/Net Resources Properties [Resources](#page-1945-0) Class See [Also](#page-1986-0) Send [Feedback](javascript:SubmitFeedback()

The **[Resources](#page-1945-0)** type exposes the following members.

# **Properties**

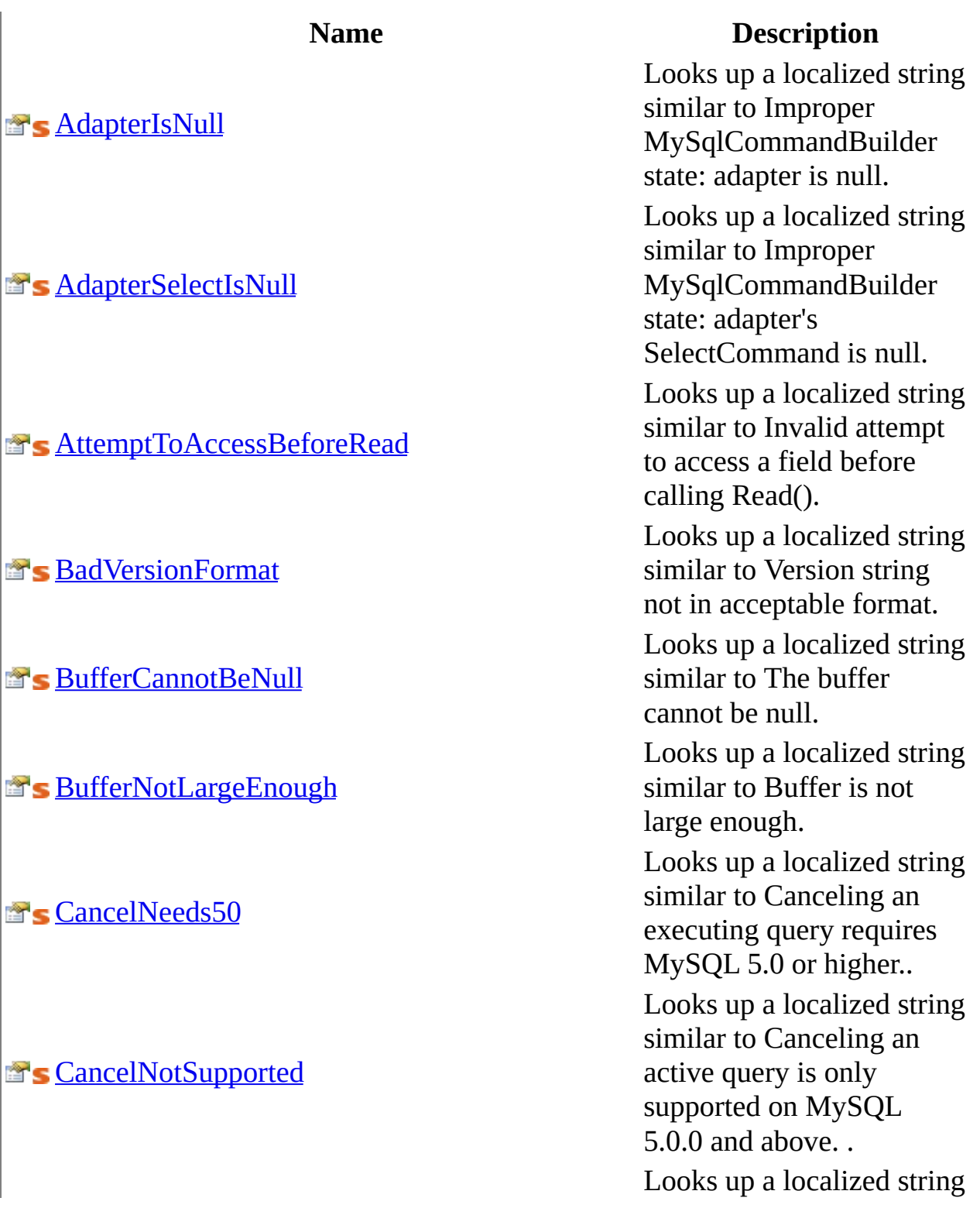

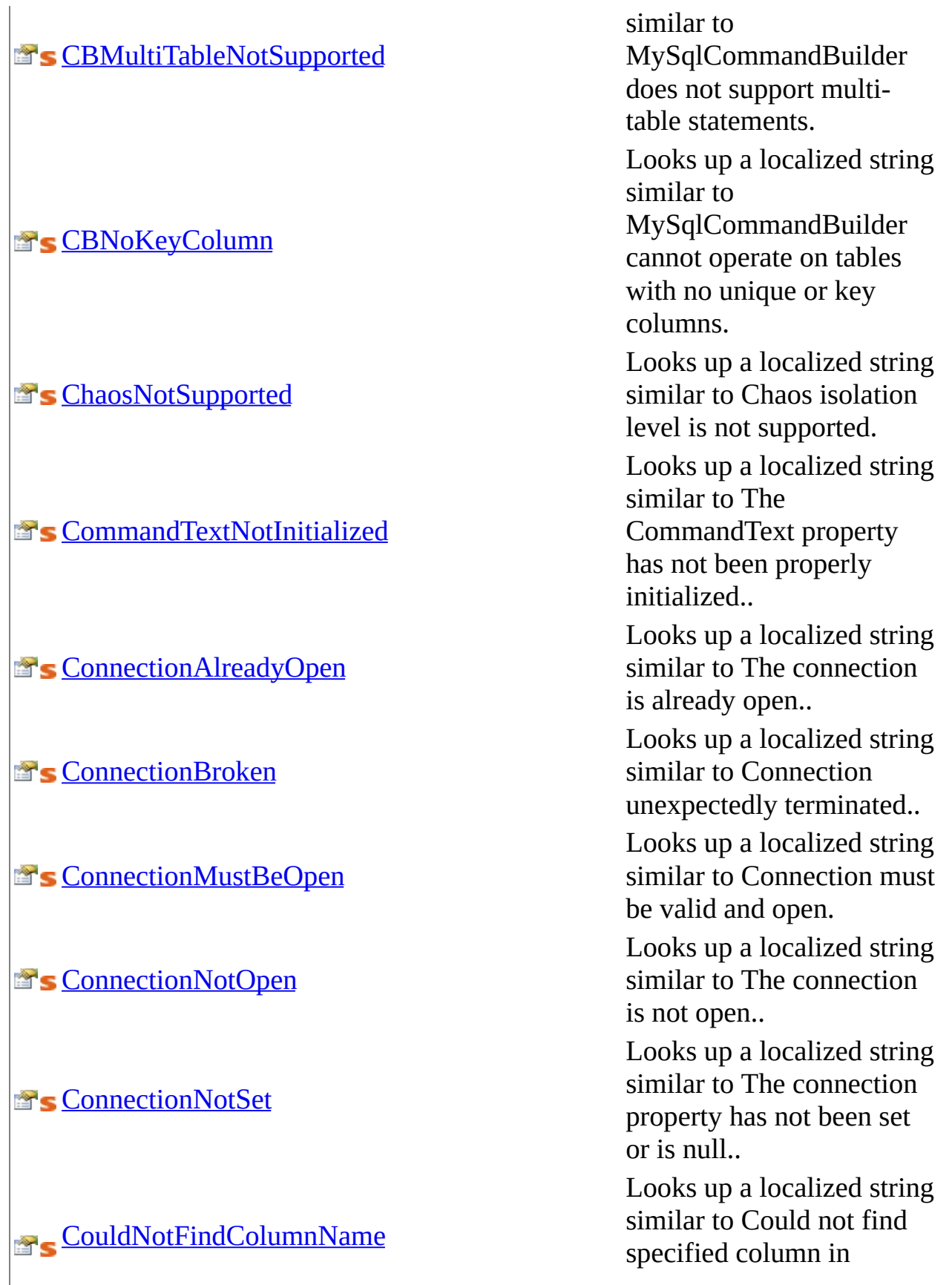

a localized string similar to Could not find specified column in

**E's [CountCannotBeNegative](#page-2041-0)** 

### **Looks [DataNotInSupportedFormat](#page-2050-0)**

**E's [DefaultEncodingNotFound](#page-2056-0)** 

**B**'s [DistributedTxnNotSupported](#page-2059-0)

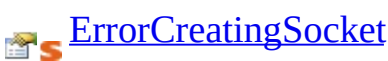

r e s u l t s.

p a localized string similar to Count cannot be negative.

Example 2008 Looks up<br> [CSNoSetLength](#page-2044-0)<br>
CSNoSetLength<br>
CSNoSetLength<br>
CSNoSetLength<br>
CSNoSetLength<br>
CSNoSetLength<br>
CSNoSetLength<br>
CSNoSetLength a localized string similar to SetLength is not a valid operation on CompressedStream.

Overrides the current<br>different thread's CurrentUICurrent<br>property for all resou Overrides the current thread's CurrentUICulture property for all resource lookups using this strongly typed resource class.

> string similar to The given value was not in a supported format..

Looks up<br> [DataReaderOpen](#page-2053-0)<br>
DataReaderOpen an open associate p a localized string similar to There is already an open DataReader associated with this Connection which must be closed first..

> ocalized string similar to The default connection encoding was not found. Please report this as a bug along with your connection string and system details..

> lized string similar to MySQL Connector/Net does not currently support distributed transactions..

> n g similar to Error creating

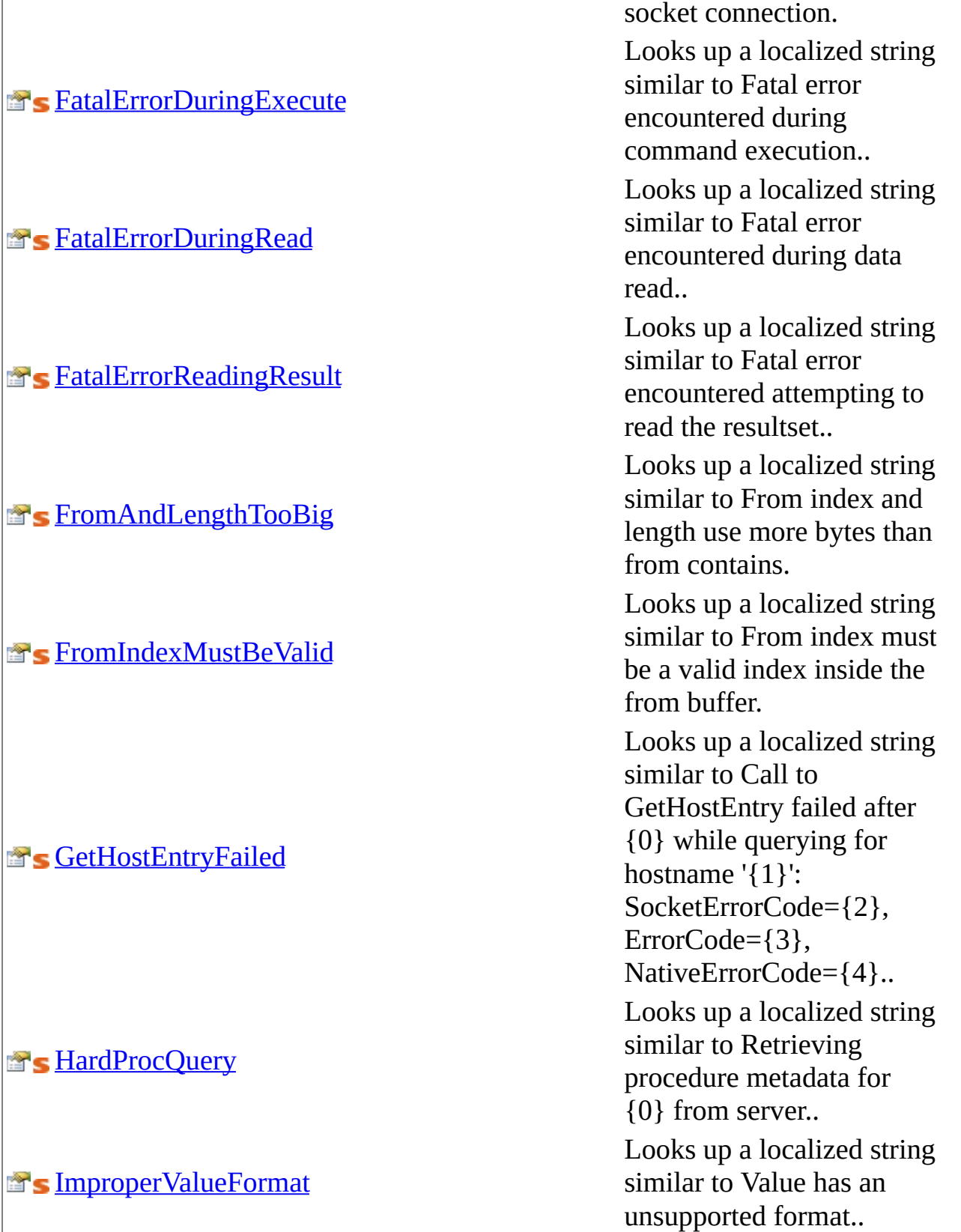

Looks up a localized string

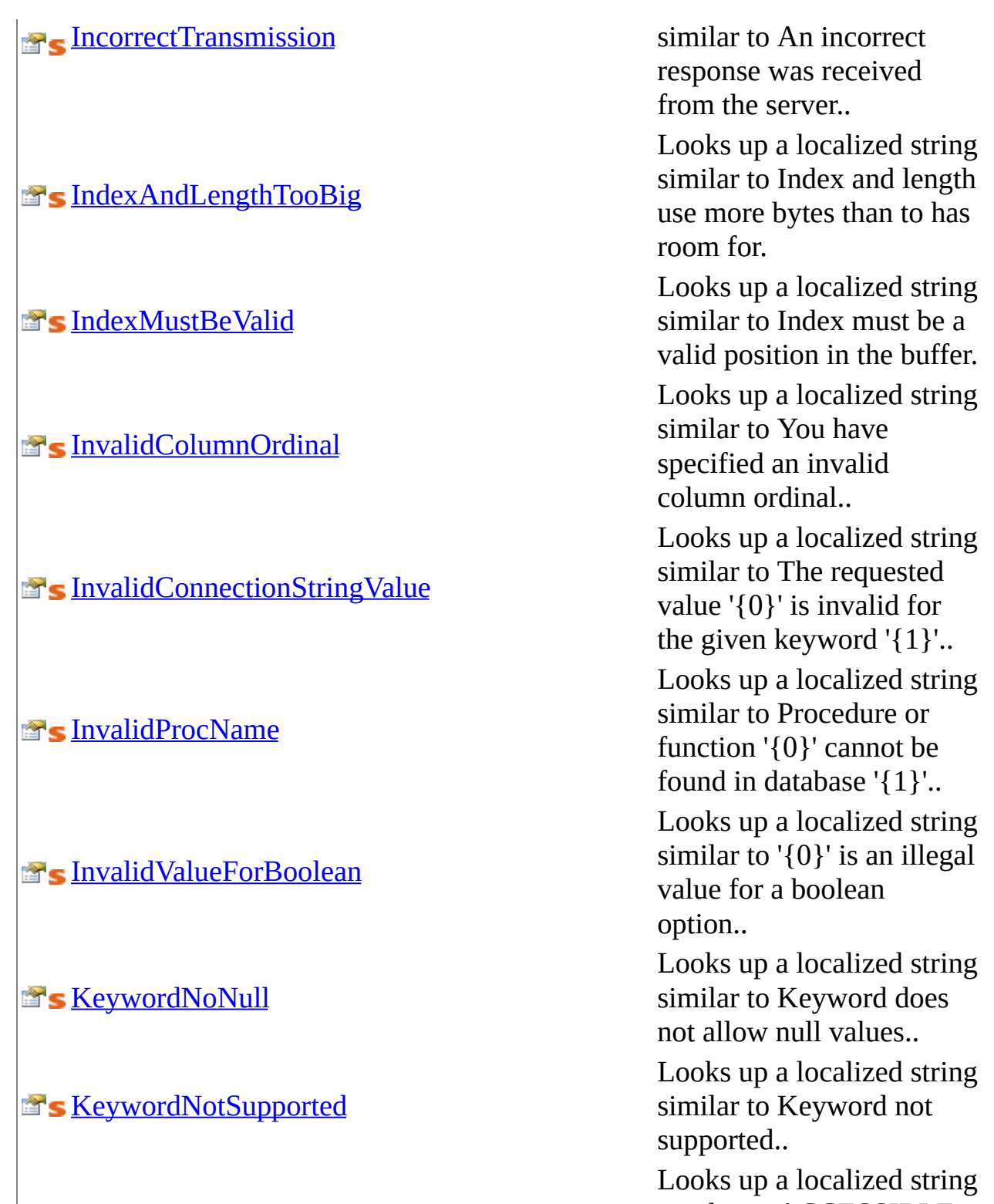

similar to ACCESSIBLE ADD ALL ALTER ANALYZE AND AS ASC ASENSITIVE BEFORE

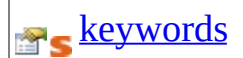

**S** More Than One OPRow

BETWEEN BIGINT BINARY BLOB BOTH BY CALL CASCADE CASE CHANGE CHAR CHARACTER CHECK COLLATE COLUMN **CONDITION CONNECTION** CONSTRAINT CONTINUE CONVERT CREATE CROSS CURRENT\_DATE CURRENT\_TIME CURRENT\_TIMESTAMP CURRENT\_USER CURSOR DATABASE DATABASES DAY\_HOUR DAY\_MICROSECOND DAY\_MINUTE DAY SECOND DEC DECIMAL DECLARE DEFAULT DELAYED DELETE DESC DESCRIBE DETERMINISTIC DISTINCT DISTINCTROW DIV DOUBLE DROP DUAL EACH ELSE ELSEIF ENCLOSED ESCAPED EXISTS EXIT EXP [rest of string was truncated]";. Looks up a localized string similar to INTERNAL ERROR: More than one output parameter row detected..

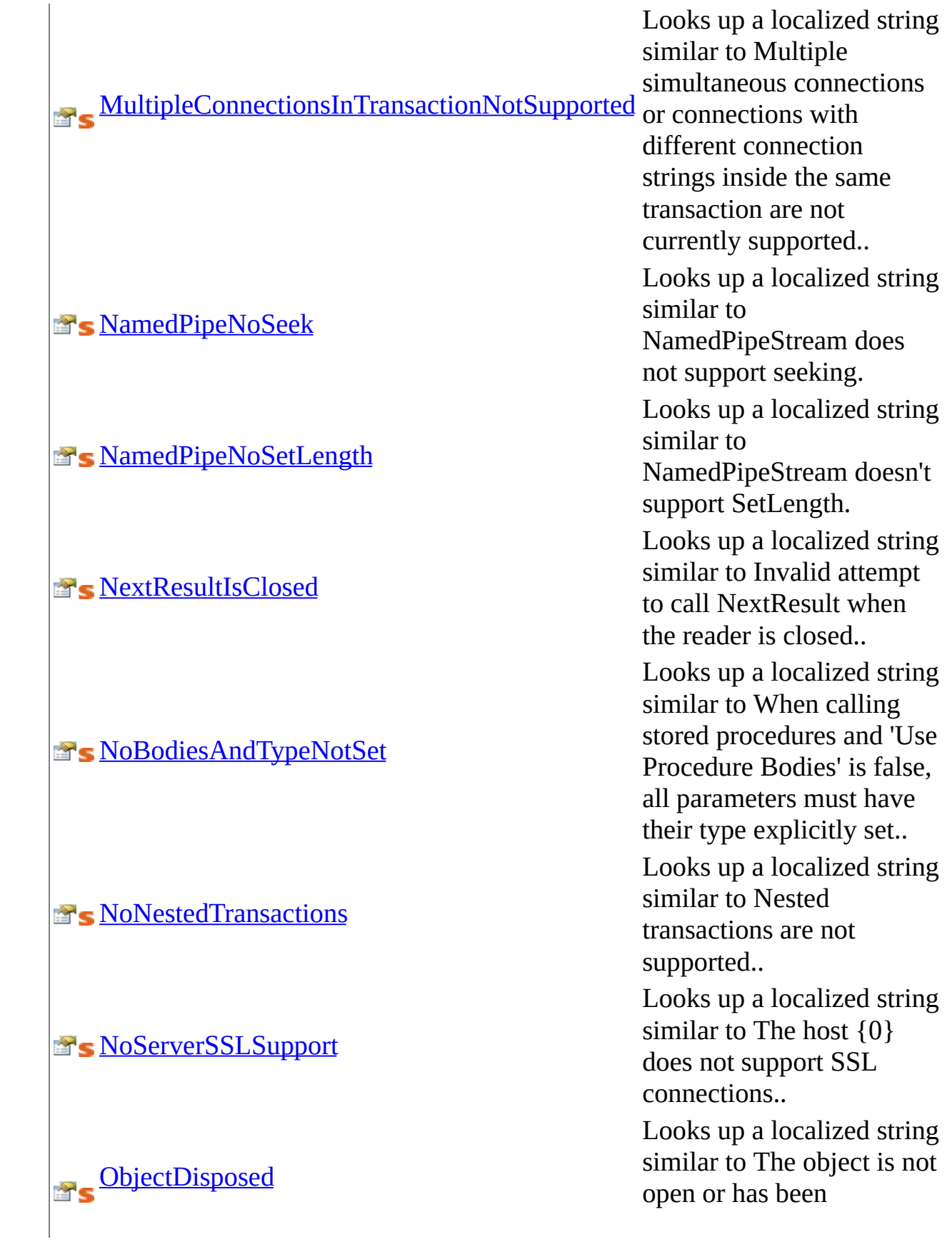

**S** [OffsetCannotBeNegative](#page-2146-0)

**S** [OffsetMustBeValid](#page-2149-0)

**[ParameterAlreadyDefined](#page-2152-0)** 

**[ParameterCannotBeNegative](#page-2155-0)** 

**[ParameterCannotBeNull](#page-2158-0)** 

**[ParameterIsInvalid](#page-2161-0)** 

**[ParameterMustBeDefined](#page-2164-0)** 

**[ParameterNotFoundDuringPrepare](#page-2167-0)** 

**[PasswordMustHaveLegalChars](#page-2170-0)** 

**[PerfMonCategoryHelp](#page-2173-0)** 

[PerfMonCategoryName](#page-2176-0)

disposed..

Looks up a localized string similar to Offset cannot be negative.

Looks up a localized string similar to Offset must be a valid position in buffer.

Looks up a localized string similar to Parameter '{0}' has already been defined.. Looks up a localized string similar to Parameter cannot have a negative value.

Looks up a localized string similar to Parameter cannot be null.

Looks up a localized string similar to Parameter is invalid..

Looks up a localized string similar to Parameter '{0}' must be defined..

Looks up a localized string similar to Parameter '{0}' was not found during prepare..

Looks up a localized string similar to Password must be valid and contain length characters.

Looks up a localized string similar to This category includes a series of counters for MySQL..

Looks up a localized string similar to .NET Data

## **[PerfMonHardProcHelp](#page-2179-0)**

**[PerfMonHardProcName](#page-2182-0)** 

**[PerfMonSoftProcHelp](#page-2185-0)** 

**[PerfMonSoftProcName](#page-2188-0)** 

**[ProcAndFuncSameName](#page-2191-0)** 

**S** Query TooLarge

**[ReadFromStreamFailed](#page-2197-0)** 

[ReadingPriorColumnUsingSeqAccess](#page-2200-0)

**[ResourceManager](#page-2203-0)** 

Provider for MySQL. Looks up a localized string similar to The number of times a procedures metadata had to be queried from the server.. Looks up a localized string similar to Hard Procedure Queries. Looks up a localized string similar to The number of times a procedures metadata was retrieved from the client-side cache.. Looks up a localized string similar to Soft Procedure Queries. Looks up a localized string similar to same name are not supported.. Looks up a localized string similar to Packets larger than max\_allowed\_packet are not allowed.. Looks up a localized string similar to Reading from the stream has failed.. Looks up a localized string similar to Invalid attempt to read a prior column using SequentialAccess. Returns the cached ResourceManager instance used by this class. Looks up a localized string

similar to Routine '{0}' cannot be found. Either
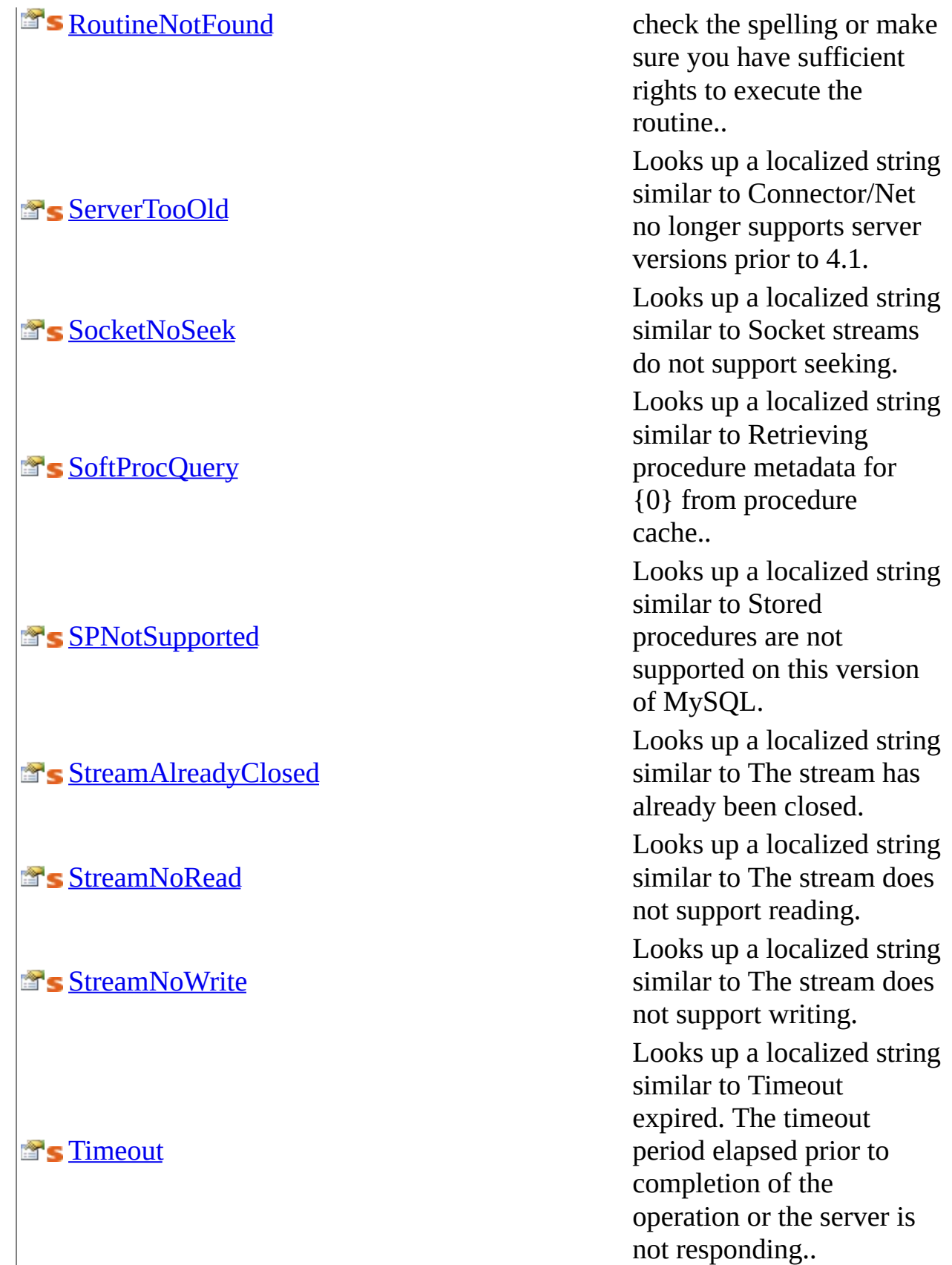

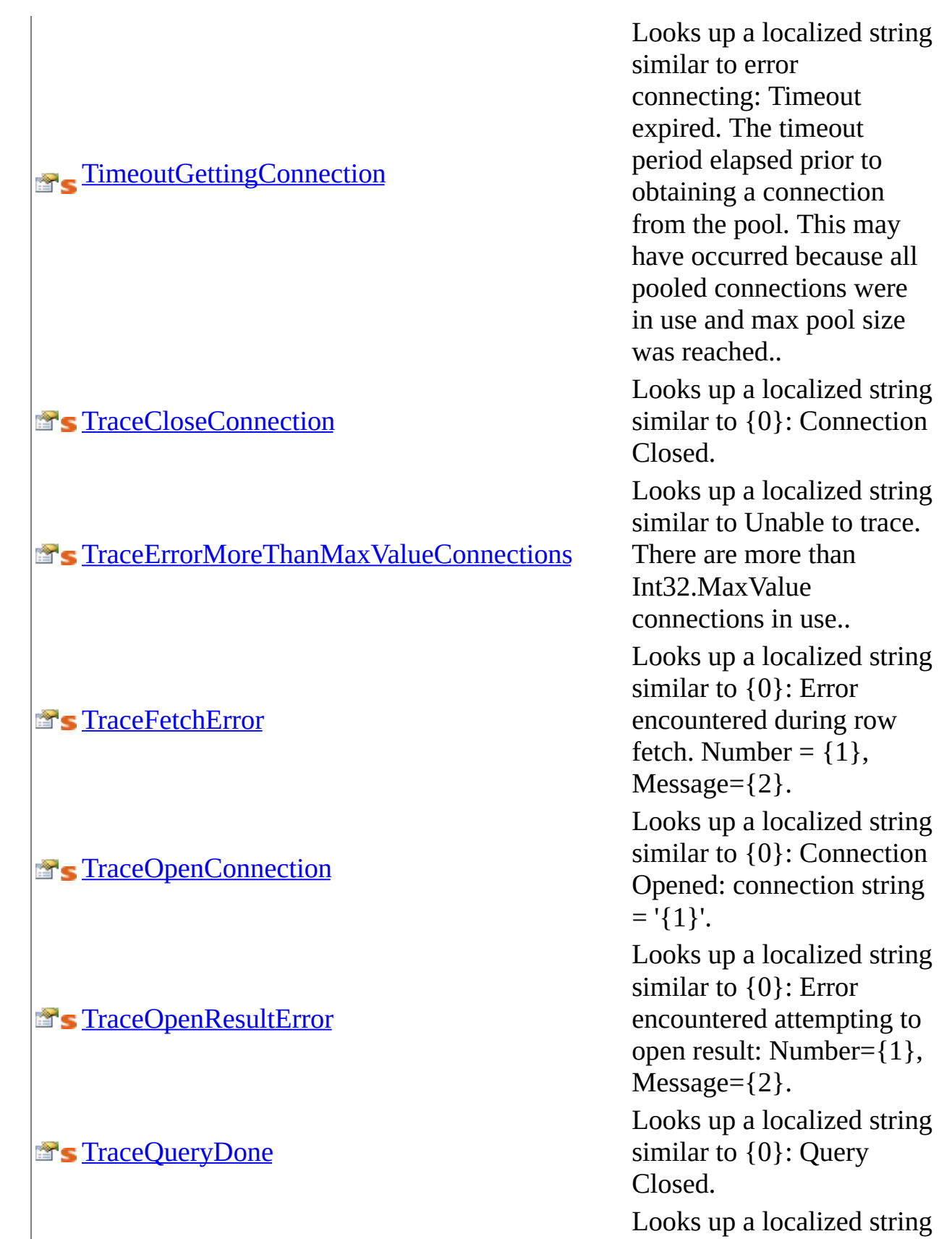

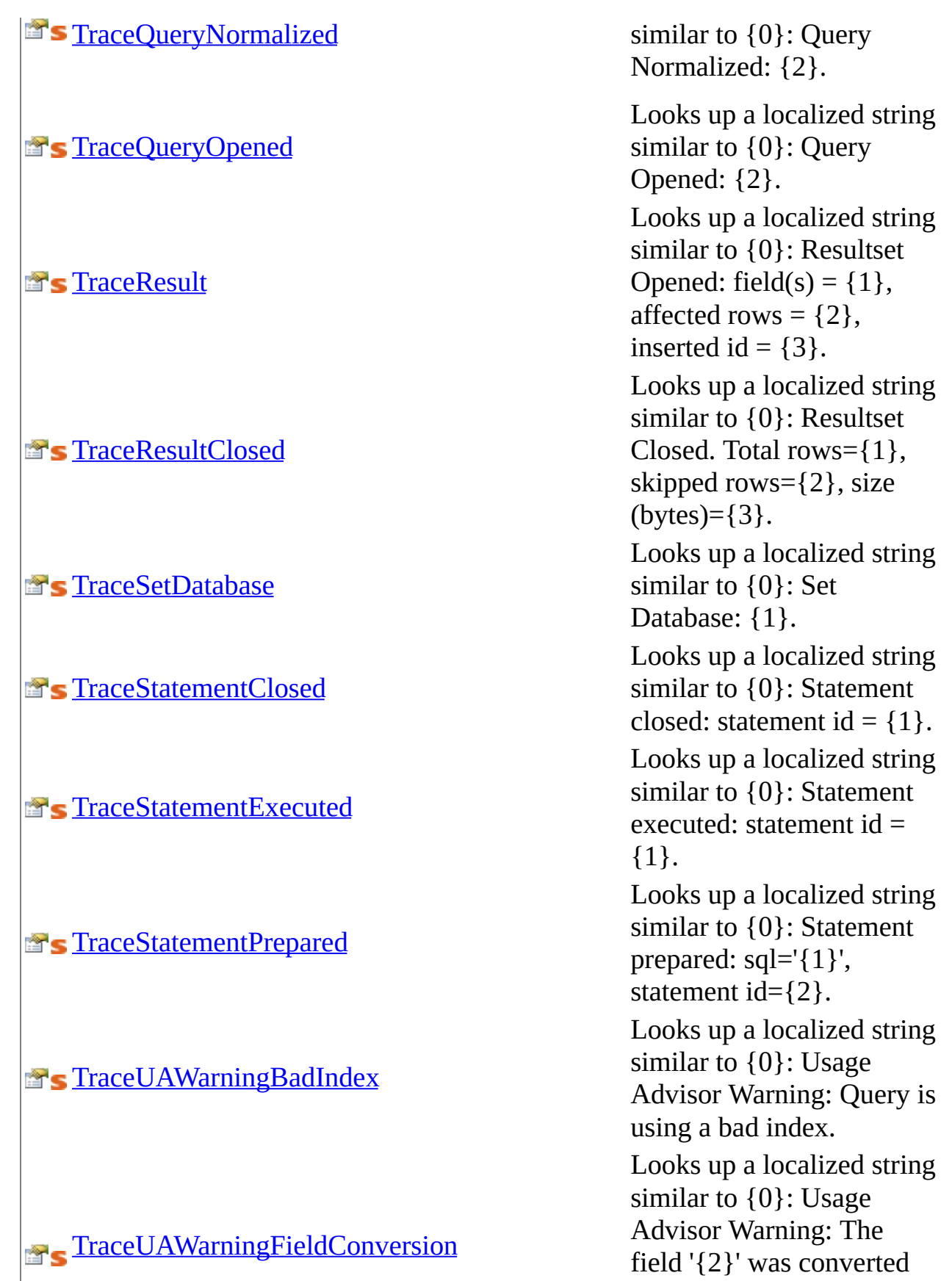

field '{2}' was converted

#### **[TraceUAWarningNoIndex](#page-2284-0)**

**[TraceUAWarningSkippedColumns](#page-2287-0)** 

**[TraceUAWarningSkippedRows](#page-2290-0)** 

**The Trace Warning** 

**B**s [UnableToConnectToHost](#page-2296-0)

**E's [UnableToDeriveParameters](#page-2299-0)** 

[UnableToEnumerateUDF](#page-2302-0)

to the following types: {3}.

Looks up a localized string similar to {0}: Usage Advisor Warning: Query does not use an index. Looks up a localized string similar to {0}: Usage Advisor Warning: The following columns were not accessed: {2}. Looks up a localized string similar to {0}: Usage Advisor Warning: Skipped {2} rows. Consider a more focused query.. Looks up a localized string similar to {0}: MySql Warning: Level={1},  $Code={2}$ , Message= ${3}$ . Looks up a localized string similar to Unable to connect to any of the specified MySQL hosts.. Looks up a localized string similar to Unable to derive stored routine parameters. The 'Parameters' information schema table is not available and access to the stored procedure body has been disabled.. Looks up a localized string similar to An error occured attempting to enumerate the user-defined functions. Do you have SELECT

#### **ETS** Unable To Start Second AsyncOp

**Localized** [UnixSocketsNotSupported](#page-2320-0)

privileges on the mysql.func table?.

[UnableToExecuteSP](#page-2305-0)<br>UnableToExecuteSP looks up a localize<br>executeSP looks up a localize e d s t r i n g similar to Unable to execute stored procedure '{0}'..

Looks up a localized string<br> [UnableToParseFK](#page-2308-0)<br>
UnableToParseFK<br>
UnableToParseFK<br>
UnableToParseFK similar to There was an error parsing the foreign key definition..

Looks up a local<br>similar to Unabl<br>retrieve stored ro<br>[UnableToRetrieveParameters](#page-2311-0) parameters expansions. Eith lized string similar to Unable to retrieve stored routine parameters. Either grant access to the routine or a d d t h e 'U s e P r o c e d u r e Bodies=false' option to your connection string..

Looks up a localized stri<br>
similar to Unable to<br>
retrieve stored procedure<br>
metadata for routine '{0<br>
Lither grant SELECT<br>
Either grant SELECT i n g similar to Unable to retrieve stored procedure metadata for routine '{0}'. Either grant SELECT privilege to mysql.proc fo r this user or use "use procedure bodies=false" with your connection string..

> up a localized string similar to Unable to start a second async operation while one is running..

> t r i n g similar to Unix sockets are not supported on Windows.

> Looks up a localized string

**S** [ValueNotSupportedForGuid](#page-2323-0)

**E's [WriteToStreamFailed](#page-2326-0)** 

**E's [WrongParameterName](#page-2329-0)** 

similar to The requested column value could not be treated as or conveted to a Guid..

Looks up a localized string similar to Writing to the stream failed..

Looks up a localized string similar to Parameter '{0}' is not found but a parameter with the name '{1}' is found. Parameter names must include the leading parameter marker..

[Resources](#page-1945-0) Class

[MySql.Data.MySqlClient.Properties](#page-1943-0) Namespace

Send comments on this topic to [support@mysql.com](mailto:support%40mysql.com?Subject=MySQL Connector/Net)

 $\equiv$  $\blacktriangleright$  $\Box$  C# $\Box$  Visual Basic Visual C++ MySQL Connector/Net Resources..::.AdapterIsNull Property [Resources](#page-1945-0) Class See [Also](#page-1989-0) Send [Feedback](javascript:SubmitFeedback()

Looks up a localized string similar to Improper MySqlCommandBuilder state: adapter is null.

**C#**

public static [string](http://msdn2.microsoft.com/en-us/library/s1wwdcbf) AdapterIsNull { get; }

### **Visual Basic (Declaration)**

Public Shared ReadOnly Property AdapterIsNull As [String](http://msdn2.microsoft.com/en-us/library/s1wwdcbf)

#### **Visual C++**

public: static property <u>[String](http://msdn2.microsoft.com/en-us/library/s1wwdcbf)</u>^ AdapterIsNull { String<sup>^</sup> get  $()$ ; }

<span id="page-1989-0"></span>[Resources](#page-1945-0) Class [MySql.Data.MySqlClient.Properties](#page-1943-0) Namespace

Send comments on this topic to [support@mysql.com](mailto:support%40mysql.com?Subject=MySQL Connector/Net)

 $\equiv$  $\blacktriangleright$  $\Box$  C# $\Box$  Visual Basic Visual C++ MySQL Connector/Net Resources..::.AdapterSelectIsNull Property [Resources](#page-1945-0) Class See [Also](#page-1992-0) Send [Feedback](javascript:SubmitFeedback()

Looks up a localized string similar to Improper MySqlCommandBuilder state: adapter's SelectCommand is null.

#### **C#**

public static [string](http://msdn2.microsoft.com/en-us/library/s1wwdcbf) AdapterSelectIsNull { get; }

#### **Visual Basic (Declaration)**

Public Shared ReadOnly Property AdapterSelectIsNull As [String](http://msdn2.microsoft.com/en-us/library/s1wwdcbf)

#### **Visual C++**

public: static property <u>[String](http://msdn2.microsoft.com/en-us/library/s1wwdcbf)</u>^ AdapterSelectIsNull { String<sup>^</sup> get  $()$ ; }

<span id="page-1992-0"></span>[Resources](#page-1945-0) Class [MySql.Data.MySqlClient.Properties](#page-1943-0) Namespace

Send comments on this topic to [support@mysql.com](mailto:support%40mysql.com?Subject=MySQL Connector/Net)

 $\equiv$  $\blacktriangleright$  $\Box$  C# $\Box$  Visual Basic Visual C++ MySQL Connector/Net Resources..::.AttemptToAccessBeforeRead Property [Resources](#page-1945-0) Class See [Also](#page-1995-0) Send [Feedback](javascript:SubmitFeedback()

Looks up a localized string similar to Invalid attempt to access a field before calling Read().

**C#**

public static [string](http://msdn2.microsoft.com/en-us/library/s1wwdcbf) AttemptToAccessBeforeRead { get; }

### **Visual Basic (Declaration)**

Public Shared ReadOnly Property AttemptToAccessBeforeRead As [String](http://msdn2.microsoft.com/en-us/library/s1wwdcbf)

#### **Visual C++**

public: static property [String](http://msdn2.microsoft.com/en-us/library/s1wwdcbf)^ AttemptToAccessBeforeRead { String<sup>^</sup> get  $()$ ; }

<span id="page-1995-0"></span>[Resources](#page-1945-0) Class [MySql.Data.MySqlClient.Properties](#page-1943-0) Namespace

Send comments on this topic to [support@mysql.com](mailto:support%40mysql.com?Subject=MySQL Connector/Net)

 $\frac{1}{2}$  $\blacktriangleright$  $\Box$  C# $\Box$  Visual Basic Visual C++ MySQL Connector/Net Resources..::.BadVersionFormat Property [Resources](#page-1945-0) Class See [Also](#page-1998-0) Send [Feedback](javascript:SubmitFeedback()

Looks up a localized string similar to Version string not in acceptable format.

**C#**

public static [string](http://msdn2.microsoft.com/en-us/library/s1wwdcbf) BadVersionFormat { get; }

### **Visual Basic (Declaration)**

Public Shared ReadOnly Property BadVersionFormat As [String](http://msdn2.microsoft.com/en-us/library/s1wwdcbf)

#### **Visual C++**

public: static property [String](http://msdn2.microsoft.com/en-us/library/s1wwdcbf)^ BadVersionFormat { String<sup>^</sup> get  $()$ ; }

<span id="page-1998-0"></span>[Resources](#page-1945-0) Class [MySql.Data.MySqlClient.Properties](#page-1943-0) Namespace

Send comments on this topic to [support@mysql.com](mailto:support%40mysql.com?Subject=MySQL Connector/Net)

 $\equiv$  $\blacktriangleright$  $\Box$  C# $\Box$  Visual Basic Visual C++ MySQL Connector/Net Resources..::.BufferCannotBeNull Property [Resources](#page-1945-0) Class See [Also](#page-2001-0) Send [Feedback](javascript:SubmitFeedback()

Looks up a localized string similar to The buffer cannot be null.

**C#**

public static [string](http://msdn2.microsoft.com/en-us/library/s1wwdcbf) BufferCannotBeNull { get; }

#### **Visual Basic (Declaration)**

Public Shared ReadOnly Property BufferCannotBeNull As [String](http://msdn2.microsoft.com/en-us/library/s1wwdcbf)

#### **Visual C++**

public: static property <u>[String](http://msdn2.microsoft.com/en-us/library/s1wwdcbf)</u>^ BufferCannotBeNull { String<sup>^</sup> get  $()$ ; }

<span id="page-2001-0"></span>[Resources](#page-1945-0) Class [MySql.Data.MySqlClient.Properties](#page-1943-0) Namespace

Send comments on this topic to [support@mysql.com](mailto:support%40mysql.com?Subject=MySQL Connector/Net)

 $\equiv$  $\blacktriangleright$  $\Box$  C# $\Box$  Visual Basic Visual C++ MySQL Connector/Net Resources..::.BufferNotLargeEnough Property [Resources](#page-1945-0) Class See [Also](#page-2004-0) Send [Feedback](javascript:SubmitFeedback()

Looks up a localized string similar to Buffer is not large enough.

**C#**

public static [string](http://msdn2.microsoft.com/en-us/library/s1wwdcbf) BufferNotLargeEnough { get; }

### **Visual Basic (Declaration)**

Public Shared ReadOnly Property BufferNotLargeEnough As [String](http://msdn2.microsoft.com/en-us/library/s1wwdcbf)

#### **Visual C++**

public: static property [String](http://msdn2.microsoft.com/en-us/library/s1wwdcbf)^ BufferNotLargeEnough { String<sup>^</sup> get  $()$ ; }

<span id="page-2004-0"></span>[Resources](#page-1945-0) Class [MySql.Data.MySqlClient.Properties](#page-1943-0) Namespace

Send comments on this topic to [support@mysql.com](mailto:support%40mysql.com?Subject=MySQL Connector/Net)

 $\equiv$  $\blacktriangleright$  $\Box$  C# $\Box$  Visual Basic Visual C++ MySQL Connector/Net Resources..::.CancelNeeds50 Property [Resources](#page-1945-0) Class See [Also](#page-2007-0) Send [Feedback](javascript:SubmitFeedback()

Looks up a localized string similar to Canceling an executing query requires MySQL 5.0 or higher..

**C#**

public static [string](http://msdn2.microsoft.com/en-us/library/s1wwdcbf) CancelNeeds50 { get; }

### **Visual Basic (Declaration)**

Public Shared ReadOnly Property CancelNeeds50 As [String](http://msdn2.microsoft.com/en-us/library/s1wwdcbf)

#### **Visual C++**

public: static property [String](http://msdn2.microsoft.com/en-us/library/s1wwdcbf)^ CancelNeeds50 { String<sup>^</sup> get  $()$ ; }

<span id="page-2007-0"></span>[Resources](#page-1945-0) Class [MySql.Data.MySqlClient.Properties](#page-1943-0) Namespace

Send comments on this topic to [support@mysql.com](mailto:support%40mysql.com?Subject=MySQL Connector/Net)

 $\equiv$  $\blacktriangleright$  $\Box$  C# $\Box$  Visual Basic Visual C++ MySQL Connector/Net Resources..::.CancelNotSupported Property [Resources](#page-1945-0) Class See [Also](#page-2010-0) Send [Feedback](javascript:SubmitFeedback()

Looks up a localized string similar to Canceling an active query is only supported on MySQL 5.0.0 and above. .

**C#**

public static [string](http://msdn2.microsoft.com/en-us/library/s1wwdcbf) CancelNotSupported { get; }

#### **Visual Basic (Declaration)**

Public Shared ReadOnly Property CancelNotSupported As [String](http://msdn2.microsoft.com/en-us/library/s1wwdcbf)

#### **Visual C++**

public: static property **[String](http://msdn2.microsoft.com/en-us/library/s1wwdcbf)**^ CancelNotSupported { String<sup>^</sup> get  $()$ ; }

<span id="page-2010-0"></span>[Resources](#page-1945-0) Class [MySql.Data.MySqlClient.Properties](#page-1943-0) Namespace

Send comments on this topic to [support@mysql.com](mailto:support%40mysql.com?Subject=MySQL Connector/Net)

 $\equiv$  $\blacktriangleright$  $\Box$  C# $\Box$  Visual Basic Visual C++ MySQL Connector/Net Resources..::.CBMultiTableNotSupported Property [Resources](#page-1945-0) Class See [Also](#page-2013-0) Send [Feedback](javascript:SubmitFeedback()

Looks up a localized string similar to MySqlCommandBuilder does not support multi-table statements.

**C#**

public static [string](http://msdn2.microsoft.com/en-us/library/s1wwdcbf) CBMultiTableNotSupported { get; }

### **Visual Basic (Declaration)**

Public Shared ReadOnly Property CBMultiTableNotSupported As [String](http://msdn2.microsoft.com/en-us/library/s1wwdcbf)

#### **Visual C++**

public: static property [String](http://msdn2.microsoft.com/en-us/library/s1wwdcbf)^ CBMultiTableNotSupported { String<sup>^</sup> get  $()$ ; }

<span id="page-2013-0"></span>[Resources](#page-1945-0) Class [MySql.Data.MySqlClient.Properties](#page-1943-0) Namespace

Send comments on this topic to [support@mysql.com](mailto:support%40mysql.com?Subject=MySQL Connector/Net)

 $\equiv$  $\blacktriangleright$  $\Box$  C# $\Box$  Visual Basic Visual C++ MySQL Connector/Net Resources..::.CBNoKeyColumn Property [Resources](#page-1945-0) Class See [Also](#page-2016-0) Send [Feedback](javascript:SubmitFeedback()

Looks up a localized string similar to MySqlCommandBuilder cannot operate on tables with no unique or key columns.

**C#**

public static [string](http://msdn2.microsoft.com/en-us/library/s1wwdcbf) CBNoKeyColumn { get; }

### **Visual Basic (Declaration)**

Public Shared ReadOnly Property CBNoKeyColumn As [String](http://msdn2.microsoft.com/en-us/library/s1wwdcbf)

#### **Visual C++**

public: static property <u>[String](http://msdn2.microsoft.com/en-us/library/s1wwdcbf)</u>^ CBNoKeyColumn { String<sup>^</sup> get  $()$ ; }
[Resources](#page-1945-0) Class [MySql.Data.MySqlClient.Properties](#page-1943-0) Namespace

Send comments on this topic to [support@mysql.com](mailto:support%40mysql.com?Subject=MySQL Connector/Net)

 $\equiv$  $\blacktriangleright$  $\Box$  C# $\Box$  Visual Basic Visual C++ MySQL Connector/Net Resources..::.ChaosNotSupported Property [Resources](#page-1945-0) Class See [Also](#page-2019-0) Send [Feedback](javascript:SubmitFeedback()

Looks up a localized string similar to Chaos isolation level is not supported.

**C#**

public static [string](http://msdn2.microsoft.com/en-us/library/s1wwdcbf) ChaosNotSupported { get; }

### **Visual Basic (Declaration)**

Public Shared ReadOnly Property ChaosNotSupported As [String](http://msdn2.microsoft.com/en-us/library/s1wwdcbf)

## **Visual C++**

public: static property [String](http://msdn2.microsoft.com/en-us/library/s1wwdcbf)^ ChaosNotSupported { String<sup>^</sup> get  $()$ ; }

<span id="page-2019-0"></span>[Resources](#page-1945-0) Class [MySql.Data.MySqlClient.Properties](#page-1943-0) Namespace

Send comments on this topic to [support@mysql.com](mailto:support%40mysql.com?Subject=MySQL Connector/Net)

 $\sim$  $\blacktriangleright$  $\Box$  C# $\Box$  Visual Basic Visual C++ MySQL Connector/Net Resources..::.CommandTextNotInitialized Property [Resources](#page-1945-0) Class See [Also](#page-2022-0) Send [Feedback](javascript:SubmitFeedback()

Looks up a localized string similar to The CommandText property has not been properly initialized..

**C#**

public static [string](http://msdn2.microsoft.com/en-us/library/s1wwdcbf) CommandTextNotInitialized { get; }

### **Visual Basic (Declaration)**

Public Shared ReadOnly Property CommandTextNotInitialized As [String](http://msdn2.microsoft.com/en-us/library/s1wwdcbf)

#### **Visual C++**

public: static property [String](http://msdn2.microsoft.com/en-us/library/s1wwdcbf)^ CommandTextNotInitialized { String<sup>^</sup> get  $()$ ; }

<span id="page-2022-0"></span>[Resources](#page-1945-0) Class [MySql.Data.MySqlClient.Properties](#page-1943-0) Namespace

Send comments on this topic to [support@mysql.com](mailto:support%40mysql.com?Subject=MySQL Connector/Net)

 $\equiv$  $\blacktriangleright$  $\Box$  C# $\Box$  Visual Basic Visual C++ MySQL Connector/Net Resources..::.ConnectionAlreadyOpen Property [Resources](#page-1945-0) Class See [Also](#page-2025-0) Send [Feedback](javascript:SubmitFeedback()

Looks up a localized string similar to The connection is already open..

**C#**

public static [string](http://msdn2.microsoft.com/en-us/library/s1wwdcbf) ConnectionAlreadyOpen { get; }

### **Visual Basic (Declaration)**

Public Shared ReadOnly Property ConnectionAlreadyOpen As [String](http://msdn2.microsoft.com/en-us/library/s1wwdcbf)

### **Visual C++**

public: static property <u>[String](http://msdn2.microsoft.com/en-us/library/s1wwdcbf)</u>^ ConnectionAlreadyOpen { String<sup>^</sup> get  $()$ ; }

<span id="page-2025-0"></span>[Resources](#page-1945-0) Class [MySql.Data.MySqlClient.Properties](#page-1943-0) Namespace

Send comments on this topic to [support@mysql.com](mailto:support%40mysql.com?Subject=MySQL Connector/Net)

 $=$   $\blacksquare$  $\Box$  C# $\Box$  Visual Basic  $\Box$  Visual C++ MySQL Connector/Net Resources..::.ConnectionBroken Property [Resources](#page-1945-0) Class See [Also](#page-2028-0) Send [Feedback](javascript:SubmitFeedback()

Looks up a localized string similar to Connection unexpectedly terminated..

**C#**

public static [string](http://msdn2.microsoft.com/en-us/library/s1wwdcbf) ConnectionBroken { get; }

## **Visual Basic (Declaration)**

Public Shared ReadOnly Property ConnectionBroken As [String](http://msdn2.microsoft.com/en-us/library/s1wwdcbf)

### **Visual C++**

public: static property [String](http://msdn2.microsoft.com/en-us/library/s1wwdcbf)^ ConnectionBroken { String<sup>^</sup> get  $()$ ; }

<span id="page-2028-0"></span>[Resources](#page-1945-0) Class [MySql.Data.MySqlClient.Properties](#page-1943-0) Namespace

Send comments on this topic to [support@mysql.com](mailto:support%40mysql.com?Subject=MySQL Connector/Net)

 $\equiv$  $\blacktriangleright$  $\Box$  C# $\Box$  Visual Basic Visual C++ MySQL Connector/Net Resources..::.ConnectionMustBeOpen Property [Resources](#page-1945-0) Class See [Also](#page-2031-0) Send [Feedback](javascript:SubmitFeedback()

Looks up a localized string similar to Connection must be valid and open.

**C#**

public static [string](http://msdn2.microsoft.com/en-us/library/s1wwdcbf) ConnectionMustBeOpen { get; }

### **Visual Basic (Declaration)**

Public Shared ReadOnly Property ConnectionMustBeOpen As [String](http://msdn2.microsoft.com/en-us/library/s1wwdcbf)

#### **Visual C++**

public: static property [String](http://msdn2.microsoft.com/en-us/library/s1wwdcbf)^ ConnectionMustBeOpen { String<sup>^</sup> get  $()$ ; }

<span id="page-2031-0"></span>[Resources](#page-1945-0) Class [MySql.Data.MySqlClient.Properties](#page-1943-0) Namespace

Send comments on this topic to [support@mysql.com](mailto:support%40mysql.com?Subject=MySQL Connector/Net)

 $\equiv$  $\blacktriangleright$  $\Box$  C# $\Box$  Visual Basic Visual C++ MySQL Connector/Net Resources..::.ConnectionNotOpen Property [Resources](#page-1945-0) Class See [Also](#page-2034-0) Send [Feedback](javascript:SubmitFeedback()

Looks up a localized string similar to The connection is not open..

**C#**

public static [string](http://msdn2.microsoft.com/en-us/library/s1wwdcbf) ConnectionNotOpen { get; }

### **Visual Basic (Declaration)**

Public Shared ReadOnly Property ConnectionNotOpen As [String](http://msdn2.microsoft.com/en-us/library/s1wwdcbf)

## **Visual C++**

public: static property [String](http://msdn2.microsoft.com/en-us/library/s1wwdcbf)^ ConnectionNotOpen { String<sup>^</sup> get  $()$ ; }

<span id="page-2034-0"></span>[Resources](#page-1945-0) Class [MySql.Data.MySqlClient.Properties](#page-1943-0) Namespace

Send comments on this topic to [support@mysql.com](mailto:support%40mysql.com?Subject=MySQL Connector/Net)

 $\equiv$  $\blacktriangleright$  $\Box$  C# $\Box$  Visual Basic Visual C++ MySQL Connector/Net Resources..::.ConnectionNotSet Property [Resources](#page-1945-0) Class See [Also](#page-2037-0) Send [Feedback](javascript:SubmitFeedback()

Looks up a localized string similar to The connection property has not been set or is null..

**C#**

public static [string](http://msdn2.microsoft.com/en-us/library/s1wwdcbf) ConnectionNotSet { get; }

## **Visual Basic (Declaration)**

Public Shared ReadOnly Property ConnectionNotSet As [String](http://msdn2.microsoft.com/en-us/library/s1wwdcbf)

## **Visual C++**

public: static property [String](http://msdn2.microsoft.com/en-us/library/s1wwdcbf)^ ConnectionNotSet { String<sup>^</sup> get  $()$ ; }

<span id="page-2037-0"></span>[Resources](#page-1945-0) Class [MySql.Data.MySqlClient.Properties](#page-1943-0) Namespace

Send comments on this topic to [support@mysql.com](mailto:support%40mysql.com?Subject=MySQL Connector/Net)

 $\blacksquare$  $\Box$  C# $\Box$  Visual Basic Visual C++ MySQL Connector/Net Resources..::.CouldNotFindColumnName Property [Resources](#page-1945-0) Class See [Also](#page-2040-0) Send [Feedback](javascript:SubmitFeedback()

Looks up a localized string similar to Could not find specified column in results.

**C#**

public static [string](http://msdn2.microsoft.com/en-us/library/s1wwdcbf) CouldNotFindColumnName { get; }

### **Visual Basic (Declaration)**

Public Shared ReadOnly Property CouldNotFindColumnName As [String](http://msdn2.microsoft.com/en-us/library/s1wwdcbf)

### **Visual C++**

public: static property [String](http://msdn2.microsoft.com/en-us/library/s1wwdcbf)^ CouldNotFindColumnName { String<sup>^</sup> get  $()$ ; }

<span id="page-2040-0"></span>[Resources](#page-1945-0) Class [MySql.Data.MySqlClient.Properties](#page-1943-0) Namespace

Send comments on this topic to [support@mysql.com](mailto:support%40mysql.com?Subject=MySQL Connector/Net)

 $=$   $\blacksquare$  $\Box$  C# $\Box$  Visual Basic Visual C++ MySQL Connector/Net Resources..::.CountCannotBeNegative Property [Resources](#page-1945-0) Class See [Also](#page-2043-0) Send [Feedback](javascript:SubmitFeedback()

Looks up a localized string similar to Count cannot be negative.

**C#**

public static [string](http://msdn2.microsoft.com/en-us/library/s1wwdcbf) CountCannotBeNegative { get; }

### **Visual Basic (Declaration)**

Public Shared ReadOnly Property CountCannotBeNegative As [String](http://msdn2.microsoft.com/en-us/library/s1wwdcbf)

### **Visual C++**

public: static property [String](http://msdn2.microsoft.com/en-us/library/s1wwdcbf)^ CountCannotBeNegative { String<sup>^</sup> get  $()$ ; }

<span id="page-2043-0"></span>[Resources](#page-1945-0) Class [MySql.Data.MySqlClient.Properties](#page-1943-0) Namespace

Send comments on this topic to [support@mysql.com](mailto:support%40mysql.com?Subject=MySQL Connector/Net)

 $\equiv$  $\blacktriangleright$  $\Box$  C# $\Box$  Visual Basic Visual C++ MySQL Connector/Net Resources..::.CSNoSetLength Property [Resources](#page-1945-0) Class See [Also](#page-2046-0) Send [Feedback](javascript:SubmitFeedback()

Looks up a localized string similar to SetLength is not a valid operation on CompressedStream.

**C#**

public static [string](http://msdn2.microsoft.com/en-us/library/s1wwdcbf) CSNoSetLength { get; }

### **Visual Basic (Declaration)**

Public Shared ReadOnly Property CSNoSetLength As [String](http://msdn2.microsoft.com/en-us/library/s1wwdcbf)

#### **Visual C++**

public: static property **[String](http://msdn2.microsoft.com/en-us/library/s1wwdcbf)**^ CSNoSetLength { String<sup>^</sup> get  $()$ ; }

<span id="page-2046-0"></span>[Resources](#page-1945-0) Class [MySql.Data.MySqlClient.Properties](#page-1943-0) Namespace

Send comments on this topic to [support@mysql.com](mailto:support%40mysql.com?Subject=MySQL Connector/Net)

 $\equiv$  $\blacktriangleright$  $\Box$  C# $\Box$  Visual Basic Visual C++ MySQL Connector/Net Resources..::.Culture Property [Resources](#page-1945-0) Class See [Also](#page-2049-0) Send [Feedback](javascript:SubmitFeedback()

Overrides the current thread's CurrentUICulture property for all resource lookups using this strongly typed resource class.

**C#**

public static [CultureInfo](http://msdn2.microsoft.com/en-us/library/kx54z3k7) Culture { get; set; }

### **Visual Basic (Declaration)**

Public Shared Property Culture As [CultureInfo](http://msdn2.microsoft.com/en-us/library/kx54z3k7)

#### **Visual C++**

public: static property [CultureInfo^](http://msdn2.microsoft.com/en-us/library/kx54z3k7) Culture { [CultureInfo](http://msdn2.microsoft.com/en-us/library/kx54z3k7)^ get (); void set [\(CultureInfo](http://msdn2.microsoft.com/en-us/library/kx54z3k7)^ value); }

<span id="page-2049-0"></span>[Resources](#page-1945-0) Class [MySql.Data.MySqlClient.Properties](#page-1943-0) Namespace

Send comments on this topic to [support@mysql.com](mailto:support%40mysql.com?Subject=MySQL Connector/Net)

 $\equiv$  $\blacktriangleright$  $\Box$  C# $\Box$  Visual Basic Visual C++ MySQL Connector/Net Resources..::.DataNotInSupportedFormat Property [Resources](#page-1945-0) Class See [Also](#page-2052-0) Send [Feedback](javascript:SubmitFeedback()

Looks up a localized string similar to The given value was not in a supported format..

**C#**

public static [string](http://msdn2.microsoft.com/en-us/library/s1wwdcbf) DataNotInSupportedFormat { get; }

## **Visual Basic (Declaration)**

Public Shared ReadOnly Property DataNotInSupportedFormat As [String](http://msdn2.microsoft.com/en-us/library/s1wwdcbf)

#### **Visual C++**

public: static property [String](http://msdn2.microsoft.com/en-us/library/s1wwdcbf)^ DataNotInSupportedFormat { String<sup>^</sup> get  $()$ ; }
[Resources](#page-1945-0) Class [MySql.Data.MySqlClient.Properties](#page-1943-0) Namespace

Send comments on this topic to [support@mysql.com](mailto:support%40mysql.com?Subject=MySQL Connector/Net)

 $\equiv$  $\blacktriangleright$  $\Box$  C# $\Box$  Visual Basic  $\Box$  Visual C++ MySQL Connector/Net Resources..::.DataReaderOpen Property [Resources](#page-1945-0) Class See [Also](#page-2055-0) Send [Feedback](javascript:SubmitFeedback()

Looks up a localized string similar to There is already an open DataReader associated with this Connection which must be closed first..

**C#**

public static [string](http://msdn2.microsoft.com/en-us/library/s1wwdcbf) DataReaderOpen { get; }

### **Visual Basic (Declaration)**

Public Shared ReadOnly Property DataReaderOpen As [String](http://msdn2.microsoft.com/en-us/library/s1wwdcbf)

#### **Visual C++**

public: static property <u>[String](http://msdn2.microsoft.com/en-us/library/s1wwdcbf)</u>^ DataReaderOpen { String<sup>^</sup> get  $()$ ; }

<span id="page-2055-0"></span>[Resources](#page-1945-0) Class [MySql.Data.MySqlClient.Properties](#page-1943-0) Namespace

Send comments on this topic to [support@mysql.com](mailto:support%40mysql.com?Subject=MySQL Connector/Net)

 $\equiv$  $\blacktriangleright$  $\Box$  C# $\Box$  Visual Basic Visual C++ MySQL Connector/Net Resources..::.DefaultEncodingNotFound Property [Resources](#page-1945-0) Class See [Also](#page-2058-0) Send [Feedback](javascript:SubmitFeedback()

Looks up a localized string similar to The default connection encoding was not found. Please report this as a bug along with your connection string and system details..

**C#**

public static [string](http://msdn2.microsoft.com/en-us/library/s1wwdcbf) DefaultEncodingNotFound { get; }

### **Visual Basic (Declaration)**

Public Shared ReadOnly Property DefaultEncodingNotFound As [String](http://msdn2.microsoft.com/en-us/library/s1wwdcbf)

#### **Visual C++**

public: static property <u>[String](http://msdn2.microsoft.com/en-us/library/s1wwdcbf)</u>^ DefaultEncodingNotFound { String<sup>^</sup> get  $()$ ; }

<span id="page-2058-0"></span>[Resources](#page-1945-0) Class [MySql.Data.MySqlClient.Properties](#page-1943-0) Namespace

Send comments on this topic to [support@mysql.com](mailto:support%40mysql.com?Subject=MySQL Connector/Net)

 $\equiv$  $\blacktriangleright$  $\Box$  C# $\Box$  Visual Basic Visual C++ MySQL Connector/Net Resources..::.DistributedTxnNotSupported Property [Resources](#page-1945-0) Class See [Also](#page-2061-0) Send [Feedback](javascript:SubmitFeedback()

Looks up a localized string similar to MySQL Connector/Net does not currently support distributed transactions..

**C#**

public static [string](http://msdn2.microsoft.com/en-us/library/s1wwdcbf) DistributedTxnNotSupported { get; }

### **Visual Basic (Declaration)**

Public Shared ReadOnly Property DistributedTxnNotSupported As [String](http://msdn2.microsoft.com/en-us/library/s1wwdcbf)

#### **Visual C++**

public: static property <u>[String](http://msdn2.microsoft.com/en-us/library/s1wwdcbf)</u>^ DistributedTxnNotSupported { String<sup>^</sup> get  $()$ ; }

<span id="page-2061-0"></span>[Resources](#page-1945-0) Class [MySql.Data.MySqlClient.Properties](#page-1943-0) Namespace

Send comments on this topic to [support@mysql.com](mailto:support%40mysql.com?Subject=MySQL Connector/Net)

 $\blacksquare$  $\Box$  C# $\Box$  Visual Basic Visual C++ MySQL Connector/Net Resources..::.ErrorCreatingSocket Property [Resources](#page-1945-0) Class See [Also](#page-2064-0) Send [Feedback](javascript:SubmitFeedback()

Looks up a localized string similar to Error creating socket connection.

#### **C#**

public static [string](http://msdn2.microsoft.com/en-us/library/s1wwdcbf) ErrorCreatingSocket { get; }

### **Visual Basic (Declaration)**

Public Shared ReadOnly Property ErrorCreatingSocket As [String](http://msdn2.microsoft.com/en-us/library/s1wwdcbf)

### **Visual C++**

public: static property [String](http://msdn2.microsoft.com/en-us/library/s1wwdcbf)^ ErrorCreatingSocket { String<sup>^</sup> get  $()$ ; }

<span id="page-2064-0"></span>[Resources](#page-1945-0) Class [MySql.Data.MySqlClient.Properties](#page-1943-0) Namespace

Send comments on this topic to [support@mysql.com](mailto:support%40mysql.com?Subject=MySQL Connector/Net)

 $\sim$  $\blacktriangleright$  $\Box$  C# $\Box$  Visual Basic Visual C++ MySQL Connector/Net Resources..::.FatalErrorDuringExecute Property [Resources](#page-1945-0) Class See [Also](#page-2067-0) Send [Feedback](javascript:SubmitFeedback()

Looks up a localized string similar to Fatal error encountered during command execution..

**C#**

public static [string](http://msdn2.microsoft.com/en-us/library/s1wwdcbf) FatalErrorDuringExecute { get; }

### **Visual Basic (Declaration)**

Public Shared ReadOnly Property FatalErrorDuringExecute As [String](http://msdn2.microsoft.com/en-us/library/s1wwdcbf)

#### **Visual C++**

public: static property [String](http://msdn2.microsoft.com/en-us/library/s1wwdcbf)^ FatalErrorDuringExecute { String<sup>^</sup> get  $()$ ; }

<span id="page-2067-0"></span>[Resources](#page-1945-0) Class [MySql.Data.MySqlClient.Properties](#page-1943-0) Namespace

Send comments on this topic to [support@mysql.com](mailto:support%40mysql.com?Subject=MySQL Connector/Net)

 $\sim$  $\blacktriangleright$  $\Box$  C# $\Box$  Visual Basic  $\Box$  Visual C++ MySQL Connector/Net Resources..::.FatalErrorDuringRead Property [Resources](#page-1945-0) Class See [Also](#page-2070-0) Send [Feedback](javascript:SubmitFeedback()

Looks up a localized string similar to Fatal error encountered during data read..

**C#**

public static [string](http://msdn2.microsoft.com/en-us/library/s1wwdcbf) FatalErrorDuringRead { get; }

### **Visual Basic (Declaration)**

Public Shared ReadOnly Property FatalErrorDuringRead As [String](http://msdn2.microsoft.com/en-us/library/s1wwdcbf)

#### **Visual C++**

public: static property [String](http://msdn2.microsoft.com/en-us/library/s1wwdcbf)^ FatalErrorDuringRead { String<sup>^</sup> get  $()$ ; }

<span id="page-2070-0"></span>[Resources](#page-1945-0) Class [MySql.Data.MySqlClient.Properties](#page-1943-0) Namespace

Send comments on this topic to [support@mysql.com](mailto:support%40mysql.com?Subject=MySQL Connector/Net)

 $\sim$  $\blacktriangleright$  $\Box$  C# $\Box$  Visual Basic Visual C++ MySQL Connector/Net Resources..::.FatalErrorReadingResult Property [Resources](#page-1945-0) Class See [Also](#page-2073-0) Send [Feedback](javascript:SubmitFeedback()

Looks up a localized string similar to Fatal error encountered attempting to read the resultset..

**C#**

public static [string](http://msdn2.microsoft.com/en-us/library/s1wwdcbf) FatalErrorReadingResult { get; }

### **Visual Basic (Declaration)**

Public Shared ReadOnly Property FatalErrorReadingResult As [String](http://msdn2.microsoft.com/en-us/library/s1wwdcbf)

#### **Visual C++**

public: static property [String](http://msdn2.microsoft.com/en-us/library/s1wwdcbf)^ FatalErrorReadingResult { String<sup>^</sup> get  $()$ ; }

<span id="page-2073-0"></span>[Resources](#page-1945-0) Class [MySql.Data.MySqlClient.Properties](#page-1943-0) Namespace

Send comments on this topic to [support@mysql.com](mailto:support%40mysql.com?Subject=MySQL Connector/Net)

 $\equiv$  $\blacktriangleright$  $\Box$  C# $\Box$  Visual Basic Visual C++ MySQL Connector/Net Resources..::.FromAndLengthTooBig Property [Resources](#page-1945-0) Class See [Also](#page-2076-0) Send [Feedback](javascript:SubmitFeedback()

Looks up a localized string similar to From index and length use more bytes than from contains.

#### **C#**

public static [string](http://msdn2.microsoft.com/en-us/library/s1wwdcbf) FromAndLengthTooBig { get; }

## **Visual Basic (Declaration)**

Public Shared ReadOnly Property FromAndLengthTooBig As [String](http://msdn2.microsoft.com/en-us/library/s1wwdcbf)

### **Visual C++**

public: static property [String](http://msdn2.microsoft.com/en-us/library/s1wwdcbf)^ FromAndLengthTooBig { String<sup>^</sup> get  $()$ ; }

<span id="page-2076-0"></span>[Resources](#page-1945-0) Class [MySql.Data.MySqlClient.Properties](#page-1943-0) Namespace

Send comments on this topic to [support@mysql.com](mailto:support%40mysql.com?Subject=MySQL Connector/Net)

 $\sim$  $\blacktriangleright$  $\Box$  C# $\Box$  Visual Basic Visual C++ MySQL Connector/Net Resources..::.FromIndexMustBeValid Property [Resources](#page-1945-0) Class See [Also](#page-2079-0) Send [Feedback](javascript:SubmitFeedback()

Looks up a localized string similar to From index must be a valid index inside the from buffer.

**C#**

public static [string](http://msdn2.microsoft.com/en-us/library/s1wwdcbf) FromIndexMustBeValid { get; }

### **Visual Basic (Declaration)**

Public Shared ReadOnly Property FromIndexMustBeValid As [String](http://msdn2.microsoft.com/en-us/library/s1wwdcbf)

### **Visual C++**

public: static property [String](http://msdn2.microsoft.com/en-us/library/s1wwdcbf)^ FromIndexMustBeValid { String<sup>^</sup> get  $()$ ; }

<span id="page-2079-0"></span>[Resources](#page-1945-0) Class [MySql.Data.MySqlClient.Properties](#page-1943-0) Namespace

Send comments on this topic to [support@mysql.com](mailto:support%40mysql.com?Subject=MySQL Connector/Net)

 $\blacktriangleright$  $\equiv$  $\Box$  C# $\Box$  Visual Basic Visual C++ MySQL Connector/Net Resources..::.GetHostEntryFailed Property [Resources](#page-1945-0) Class See [Also](#page-2082-0) Send [Feedback](javascript:SubmitFeedback()

Looks up a localized string similar to Call to GetHostEntry failed after {0} while querying for hostname '{1}': SocketErrorCode={2}, ErrorCode={3}, NativeErrorCode={4}..

**C#**

public static [string](http://msdn2.microsoft.com/en-us/library/s1wwdcbf) GetHostEntryFailed { get; }

### **Visual Basic (Declaration)**

Public Shared ReadOnly Property GetHostEntryFailed As [String](http://msdn2.microsoft.com/en-us/library/s1wwdcbf)

#### **Visual C++**

public: static property **[String](http://msdn2.microsoft.com/en-us/library/s1wwdcbf)**^ GetHostEntryFailed { String<sup>^</sup> get  $()$ ; }

<span id="page-2082-0"></span>[Resources](#page-1945-0) Class [MySql.Data.MySqlClient.Properties](#page-1943-0) Namespace

Send comments on this topic to [support@mysql.com](mailto:support%40mysql.com?Subject=MySQL Connector/Net)

 $\equiv$  $\blacktriangleright$  $\Box$  C# $\Box$  Visual Basic Visual C++ MySQL Connector/Net Resources..::.HardProcQuery Property [Resources](#page-1945-0) Class See [Also](#page-2085-0) Send [Feedback](javascript:SubmitFeedback()

Looks up a localized string similar to Retrieving procedure metadata for {0} from server..

**C#**

public static [string](http://msdn2.microsoft.com/en-us/library/s1wwdcbf) HardProcQuery { get; }

## **Visual Basic (Declaration)**

Public Shared ReadOnly Property HardProcQuery As [String](http://msdn2.microsoft.com/en-us/library/s1wwdcbf)

#### **Visual C++**

public: static property <u>[String](http://msdn2.microsoft.com/en-us/library/s1wwdcbf)</u>^ HardProcQuery { String<sup>^</sup> get  $()$ ; }

<span id="page-2085-0"></span>[Resources](#page-1945-0) Class [MySql.Data.MySqlClient.Properties](#page-1943-0) Namespace

Send comments on this topic to [support@mysql.com](mailto:support%40mysql.com?Subject=MySQL Connector/Net)

 $\equiv$  $\blacktriangleright$  $\Box$  C# $\Box$  Visual Basic Visual C++ MySQL Connector/Net Resources..::.ImproperValueFormat Property [Resources](#page-1945-0) Class See [Also](#page-2088-0) Send [Feedback](javascript:SubmitFeedback()

Looks up a localized string similar to Value has an unsupported format..

#### **C#**

public static [string](http://msdn2.microsoft.com/en-us/library/s1wwdcbf) ImproperValueFormat { get; }

## **Visual Basic (Declaration)**

Public Shared ReadOnly Property ImproperValueFormat As [String](http://msdn2.microsoft.com/en-us/library/s1wwdcbf)

### **Visual C++**

public: static property [String](http://msdn2.microsoft.com/en-us/library/s1wwdcbf)^ ImproperValueFormat { String<sup>^</sup> get  $()$ ; }
[Resources](#page-1945-0) Class [MySql.Data.MySqlClient.Properties](#page-1943-0) Namespace

Send comments on this topic to [support@mysql.com](mailto:support%40mysql.com?Subject=MySQL Connector/Net)

 $\rightarrow$  $\Box$  C# $\Box$  Visual Basic Visual C++ MySQL Connector/Net Resources..::.IncorrectTransmission Property [Resources](#page-1945-0) Class See [Also](#page-2091-0) Send [Feedback](javascript:SubmitFeedback()

Looks up a localized string similar to An incorrect response was received from the server..

**C#**

public static [string](http://msdn2.microsoft.com/en-us/library/s1wwdcbf) IncorrectTransmission { get; }

### **Visual Basic (Declaration)**

Public Shared ReadOnly Property IncorrectTransmission As [String](http://msdn2.microsoft.com/en-us/library/s1wwdcbf)

#### **Visual C++**

public: static property [String](http://msdn2.microsoft.com/en-us/library/s1wwdcbf)^ IncorrectTransmission { String<sup>^</sup> get  $()$ ; }

<span id="page-2091-0"></span>[Resources](#page-1945-0) Class [MySql.Data.MySqlClient.Properties](#page-1943-0) Namespace

Send comments on this topic to [support@mysql.com](mailto:support%40mysql.com?Subject=MySQL Connector/Net)

 $\equiv$  $\blacktriangleright$  $\Box$  C# $\Box$  Visual Basic Visual C++ MySQL Connector/Net Resources..::.IndexAndLengthTooBig Property [Resources](#page-1945-0) Class See [Also](#page-2094-0) Send [Feedback](javascript:SubmitFeedback()

Looks up a localized string similar to Index and length use more bytes than to has room for.

**C#**

public static [string](http://msdn2.microsoft.com/en-us/library/s1wwdcbf) IndexAndLengthTooBig { get; }

### **Visual Basic (Declaration)**

Public Shared ReadOnly Property IndexAndLengthTooBig As [String](http://msdn2.microsoft.com/en-us/library/s1wwdcbf)

#### **Visual C++**

public: static property [String](http://msdn2.microsoft.com/en-us/library/s1wwdcbf)^ IndexAndLengthTooBig { String<sup>^</sup> get  $()$ ; }

<span id="page-2094-0"></span>[Resources](#page-1945-0) Class [MySql.Data.MySqlClient.Properties](#page-1943-0) Namespace

Send comments on this topic to [support@mysql.com](mailto:support%40mysql.com?Subject=MySQL Connector/Net)

 $\equiv$  $\blacktriangleright$  $\Box$  C# $\Box$  Visual Basic Visual C++ MySQL Connector/Net Resources..::.IndexMustBeValid Property [Resources](#page-1945-0) Class See [Also](#page-2097-0) Send [Feedback](javascript:SubmitFeedback()

Looks up a localized string similar to Index must be a valid position in the buffer.

**C#**

public static [string](http://msdn2.microsoft.com/en-us/library/s1wwdcbf) IndexMustBeValid { get; }

### **Visual Basic (Declaration)**

Public Shared ReadOnly Property IndexMustBeValid As [String](http://msdn2.microsoft.com/en-us/library/s1wwdcbf)

#### **Visual C++**

public: static property <u>[String](http://msdn2.microsoft.com/en-us/library/s1wwdcbf)</u>^ IndexMustBeValid { String<sup>^</sup> get  $()$ ; }

<span id="page-2097-0"></span>[Resources](#page-1945-0) Class [MySql.Data.MySqlClient.Properties](#page-1943-0) Namespace

Send comments on this topic to [support@mysql.com](mailto:support%40mysql.com?Subject=MySQL Connector/Net)

 $\equiv$  $\blacktriangleright$  $\Box$  C#  $\Box$  Visual Basic Visual C++ MySQL Connector/Net Resources..::.InvalidColumnOrdinal Property [Resources](#page-1945-0) Class See [Also](#page-2100-0) Send [Feedback](javascript:SubmitFeedback()

Looks up a localized string similar to You have specified an invalid column ordinal..

**C#**

public static [string](http://msdn2.microsoft.com/en-us/library/s1wwdcbf) InvalidColumnOrdinal { get; }

### **Visual Basic (Declaration)**

Public Shared ReadOnly Property InvalidColumnOrdinal As [String](http://msdn2.microsoft.com/en-us/library/s1wwdcbf)

#### **Visual C++**

public: static property <u>[String](http://msdn2.microsoft.com/en-us/library/s1wwdcbf)</u>^ InvalidColumnOrdinal { String<sup>^</sup> get  $()$ ; }

<span id="page-2100-0"></span>[Resources](#page-1945-0) Class [MySql.Data.MySqlClient.Properties](#page-1943-0) Namespace

Send comments on this topic to [support@mysql.com](mailto:support%40mysql.com?Subject=MySQL Connector/Net)

 $\equiv$  $\blacktriangleright$  $\Box$  C# $\Box$  Visual Basic Visual C++ MySQL Connector/Net Resources..::.InvalidConnectionStringValue Property [Resources](#page-1945-0) Class See [Also](#page-2103-0) Send [Feedback](javascript:SubmitFeedback()

Looks up a localized string similar to The requested value '{0}' is invalid for the given keyword '{1}'..

#### **C#**

public static [string](http://msdn2.microsoft.com/en-us/library/s1wwdcbf) InvalidConnectionStringValue { get; }

#### **Visual Basic (Declaration)**

Public Shared ReadOnly Property InvalidConnection[Stri](http://msdn2.microsoft.com/en-us/library/s1wwdcbf)ngValue As Stri

#### **Visual C++**

public: static property <u>[String](http://msdn2.microsoft.com/en-us/library/s1wwdcbf)</u>^ InvalidConnectionStringValue {  $String^{\wedge}$  $String^{\wedge}$  get (), }

<span id="page-2103-0"></span>[Resources](#page-1945-0) Class [MySql.Data.MySqlClient.Properties](#page-1943-0) Namespace

Send comments on this topic to [support@mysql.com](mailto:support%40mysql.com?Subject=MySQL Connector/Net)

 $\equiv$  $\blacktriangleright$  $\Box$  C# $\Box$  Visual Basic Visual C++ MySQL Connector/Net Resources..::.InvalidProcName Property [Resources](#page-1945-0) Class See [Also](#page-2106-0) Send [Feedback](javascript:SubmitFeedback()

Looks up a localized string similar to Procedure or function '{0}' cannot be found in database '{1}'..

**C#**

public static [string](http://msdn2.microsoft.com/en-us/library/s1wwdcbf) InvalidProcName { get; }

### **Visual Basic (Declaration)**

Public Shared ReadOnly Property InvalidProcName As [String](http://msdn2.microsoft.com/en-us/library/s1wwdcbf)

#### **Visual C++**

public: static property **[String](http://msdn2.microsoft.com/en-us/library/s1wwdcbf)**^ InvalidProcName { String<sup>^</sup> get  $()$ ; }

<span id="page-2106-0"></span>[Resources](#page-1945-0) Class [MySql.Data.MySqlClient.Properties](#page-1943-0) Namespace

Send comments on this topic to [support@mysql.com](mailto:support%40mysql.com?Subject=MySQL Connector/Net)

 $\equiv$  $\blacktriangleright$  $\Box$  C# $\Box$  Visual Basic Visual C++ MySQL Connector/Net Resources..::.InvalidValueForBoolean Property [Resources](#page-1945-0) Class See [Also](#page-2109-0) Send [Feedback](javascript:SubmitFeedback()

Looks up a localized string similar to '{0}' is an illegal value for a boolean option..

**C#**

public static [string](http://msdn2.microsoft.com/en-us/library/s1wwdcbf) InvalidValueForBoolean { get; }

### **Visual Basic (Declaration)**

Public Shared ReadOnly Property InvalidValueForBoolean As [String](http://msdn2.microsoft.com/en-us/library/s1wwdcbf)

#### **Visual C++**

public: static property <u>[String](http://msdn2.microsoft.com/en-us/library/s1wwdcbf)</u>^ InvalidValueForBoolean { String<sup>^</sup> get  $()$ ; }

<span id="page-2109-0"></span>[Resources](#page-1945-0) Class [MySql.Data.MySqlClient.Properties](#page-1943-0) Namespace

Send comments on this topic to [support@mysql.com](mailto:support%40mysql.com?Subject=MySQL Connector/Net)

 $\equiv$  $\blacktriangleright$  $\Box$  C# $\Box$  Visual Basic Visual C++ MySQL Connector/Net Resources..::.KeywordNoNull Property [Resources](#page-1945-0) Class See [Also](#page-2112-0) Send [Feedback](javascript:SubmitFeedback()

Looks up a localized string similar to Keyword does not allow null values..

**C#**

public static [string](http://msdn2.microsoft.com/en-us/library/s1wwdcbf) KeywordNoNull { get; }

### **Visual Basic (Declaration)**

Public Shared ReadOnly Property KeywordNoNull As [String](http://msdn2.microsoft.com/en-us/library/s1wwdcbf)

#### **Visual C++**

public: static property <u>[String](http://msdn2.microsoft.com/en-us/library/s1wwdcbf)</u>^ KeywordNoNull { String<sup>^</sup> get  $()$ ; }

<span id="page-2112-0"></span>[Resources](#page-1945-0) Class [MySql.Data.MySqlClient.Properties](#page-1943-0) Namespace

Send comments on this topic to [support@mysql.com](mailto:support%40mysql.com?Subject=MySQL Connector/Net)

 $\equiv$  $\blacktriangleright$  $\Box$  C# $\Box$  Visual Basic Visual C++ MySQL Connector/Net Resources..::.KeywordNotSupported Property [Resources](#page-1945-0) Class See [Also](#page-2115-0) Send [Feedback](javascript:SubmitFeedback()

Looks up a localized string similar to Keyword not supported..

**C#**

public static [string](http://msdn2.microsoft.com/en-us/library/s1wwdcbf) KeywordNotSupported { get; }

### **Visual Basic (Declaration)**

Public Shared ReadOnly Property KeywordNotSupported As [String](http://msdn2.microsoft.com/en-us/library/s1wwdcbf)

#### **Visual C++**

public: static property [String](http://msdn2.microsoft.com/en-us/library/s1wwdcbf)^ KeywordNotSupported { String<sup>^</sup> get  $()$ ; }

<span id="page-2115-0"></span>[Resources](#page-1945-0) Class [MySql.Data.MySqlClient.Properties](#page-1943-0) Namespace

Send comments on this topic to [support@mysql.com](mailto:support%40mysql.com?Subject=MySQL Connector/Net)

 $\equiv$  $\blacktriangleright$  $\Box$  C#  $\Box$  Visual Basic  $\Box$  Visual C++ MySQL Connector/Net Resources..::.keywords Property [Resources](#page-1945-0) Class See [Also](#page-2118-0) Send [Feedback](javascript:SubmitFeedback()

Looks up a localized string similar to ACCESSIBLE ADD ALL ALTER ANALYZE AND AS ASC ASENSITIVE BEFORE BETWEEN BIGINT BINARY BLOB BOTH BY CALL CASCADE CASE CHANGE CHAR CHARACTER CHECK COLLATE COLUMN CONDITION CONNECTION CONSTRAINT CONTINUE CONVERT CREATE CROSS CURRENT\_DATE CURRENT\_TIME CURRENT\_TIMESTAMP CURRENT\_USER CURSOR DATABASE DATABASES DAY\_HOUR DAY\_MICROSECOND DAY\_MINUTE DAY\_SECOND DEC DECIMAL DECLARE DEFAULT DELAYED DELETE DESC DESCRIBE DETERMINISTIC DISTINCT DISTINCTROW DIV DOUBLE DROP DUAL EACH ELSE ELSEIF ENCLOSED ESCAPED EXISTS EXIT EXP [rest of string was truncated]";.

**C#**

public static [string](http://msdn2.microsoft.com/en-us/library/s1wwdcbf) keywords { get; }

### **Visual Basic (Declaration)**

Public Shared ReadOnly Property keywords As [String](http://msdn2.microsoft.com/en-us/library/s1wwdcbf)

#### **Visual C++**

public: static property **[String](http://msdn2.microsoft.com/en-us/library/s1wwdcbf)**^ keywords { String<sup>^</sup> get  $()$ ; }

<span id="page-2118-0"></span>[Resources](#page-1945-0) Class [MySql.Data.MySqlClient.Properties](#page-1943-0) Namespace

Send comments on this topic to [support@mysql.com](mailto:support%40mysql.com?Subject=MySQL Connector/Net)

 $\frac{1}{2}$  $\blacktriangleright$  $\Box$  C# $\Box$  Visual Basic Visual C++ MySQL Connector/Net Resources..::.MoreThanOneOPRow Property [Resources](#page-1945-0) Class See [Also](#page-2121-0) Send [Feedback](javascript:SubmitFeedback()

Looks up a localized string similar to INTERNAL ERROR: More than one output parameter row detected..

**C#**

public static [string](http://msdn2.microsoft.com/en-us/library/s1wwdcbf) MoreThanOneOPRow { get; }

### **Visual Basic (Declaration)**

Public Shared ReadOnly Property MoreThanOneOPRow As [String](http://msdn2.microsoft.com/en-us/library/s1wwdcbf)

#### **Visual C++**

public: static property [String](http://msdn2.microsoft.com/en-us/library/s1wwdcbf)^ MoreThanOneOPRow { String<sup>^</sup> get  $()$ ; }

<span id="page-2121-0"></span>[Resources](#page-1945-0) Class [MySql.Data.MySqlClient.Properties](#page-1943-0) Namespace

Send comments on this topic to [support@mysql.com](mailto:support%40mysql.com?Subject=MySQL Connector/Net)

 $\blacktriangleright$  $\sim$  $\Box$  C# $\Box$  Visual Basic Visual C++ MySQL Connector/Net Resources..::.MultipleConnectionsInTransactionNotSupported Property [Resources](#page-1945-0) Class See [Also](#page-2124-0) Send [Feedback](javascript:SubmitFeedback()

Looks up a localized string similar to Multiple simultaneous connections or connections with different connection strings inside the same transaction are not currently supported..

#### **C#**

public static [string](http://msdn2.microsoft.com/en-us/library/s1wwdcbf) MultipleConnectionsInTransactionNotSupported {

#### **Visual Basic (Declaration)**

Public Shared [ReadO](http://msdn2.microsoft.com/en-us/library/s1wwdcbf)nly Property MultipleConnectionsInTransactionNotS

#### **Visual C++**

public: static property <u>[String](http://msdn2.microsoft.com/en-us/library/s1wwdcbf)</u>^ MultipleConnectionsInTransactionNotSupported  $String^{\wedge}$  $String^{\wedge}$  get (), }
[Resources](#page-1945-0) Class [MySql.Data.MySqlClient.Properties](#page-1943-0) Namespace

Send comments on this topic to [support@mysql.com](mailto:support%40mysql.com?Subject=MySQL Connector/Net)

 $\equiv$  $\blacktriangleright$  $\Box$  C# $\Box$  Visual Basic Visual C++ MySQL Connector/Net Resources..::.NamedPipeNoSeek Property [Resources](#page-1945-0) Class See [Also](#page-2127-0) Send [Feedback](javascript:SubmitFeedback()

Looks up a localized string similar to NamedPipeStream does not support seeking.

**C#**

public static [string](http://msdn2.microsoft.com/en-us/library/s1wwdcbf) NamedPipeNoSeek { get; }

### **Visual Basic (Declaration)**

Public Shared ReadOnly Property NamedPipeNoSeek As [String](http://msdn2.microsoft.com/en-us/library/s1wwdcbf)

#### **Visual C++**

public: static property **[String](http://msdn2.microsoft.com/en-us/library/s1wwdcbf)**^ NamedPipeNoSeek { String<sup>^</sup> get  $()$ ; }

<span id="page-2127-0"></span>[Resources](#page-1945-0) Class [MySql.Data.MySqlClient.Properties](#page-1943-0) Namespace

Send comments on this topic to [support@mysql.com](mailto:support%40mysql.com?Subject=MySQL Connector/Net)

 $\equiv$  $\blacktriangleright$  $\Box$  C# $\Box$  Visual Basic Visual C++ MySQL Connector/Net Resources..::.NamedPipeNoSetLength Property [Resources](#page-1945-0) Class See [Also](#page-2130-0) Send [Feedback](javascript:SubmitFeedback()

Looks up a localized string similar to NamedPipeStream doesn't support SetLength.

**C#**

public static [string](http://msdn2.microsoft.com/en-us/library/s1wwdcbf) NamedPipeNoSetLength { get; }

### **Visual Basic (Declaration)**

Public Shared ReadOnly Property NamedPipeNoSetLength As [String](http://msdn2.microsoft.com/en-us/library/s1wwdcbf)

#### **Visual C++**

public: static property [String](http://msdn2.microsoft.com/en-us/library/s1wwdcbf)^ NamedPipeNoSetLength { String<sup>^</sup> get  $()$ ; }

<span id="page-2130-0"></span>[Resources](#page-1945-0) Class [MySql.Data.MySqlClient.Properties](#page-1943-0) Namespace

Send comments on this topic to [support@mysql.com](mailto:support%40mysql.com?Subject=MySQL Connector/Net)

 $\sim$  $\blacktriangleright$  $\Box$  C# $\Box$  Visual Basic Visual C++ MySQL Connector/Net Resources..::.NextResultIsClosed Property [Resources](#page-1945-0) Class See [Also](#page-2133-0) Send [Feedback](javascript:SubmitFeedback()

Looks up a localized string similar to Invalid attempt to call NextResult when the reader is closed..

**C#**

public static [string](http://msdn2.microsoft.com/en-us/library/s1wwdcbf) NextResultIsClosed { get; }

### **Visual Basic (Declaration)**

Public Shared ReadOnly Property NextResultIsClosed As [String](http://msdn2.microsoft.com/en-us/library/s1wwdcbf)

#### **Visual C++**

public: static property <u>[String](http://msdn2.microsoft.com/en-us/library/s1wwdcbf)</u>^ NextResultIsClosed { String<sup>^</sup> get  $()$ ; }

<span id="page-2133-0"></span>[Resources](#page-1945-0) Class [MySql.Data.MySqlClient.Properties](#page-1943-0) Namespace

Send comments on this topic to [support@mysql.com](mailto:support%40mysql.com?Subject=MySQL Connector/Net)

 $\equiv$  $\blacktriangleright$  $\Box$  C# $\Box$  Visual Basic Visual C++ MySQL Connector/Net Resources..::.NoBodiesAndTypeNotSet Property [Resources](#page-1945-0) Class See [Also](#page-2136-0) Send [Feedback](javascript:SubmitFeedback()

Looks up a localized string similar to When calling stored procedures and 'Use Procedure Bodies' is false, all parameters must have their type explicitly set..

**C#**

public static [string](http://msdn2.microsoft.com/en-us/library/s1wwdcbf) NoBodiesAndTypeNotSet { get; }

### **Visual Basic (Declaration)**

Public Shared ReadOnly Property NoBodiesAndTypeNotSet As [String](http://msdn2.microsoft.com/en-us/library/s1wwdcbf)

#### **Visual C++**

public: static property [String](http://msdn2.microsoft.com/en-us/library/s1wwdcbf)^ NoBodiesAndTypeNotSet { String<sup>^</sup> get  $()$ ; }

<span id="page-2136-0"></span>[Resources](#page-1945-0) Class [MySql.Data.MySqlClient.Properties](#page-1943-0) Namespace

Send comments on this topic to [support@mysql.com](mailto:support%40mysql.com?Subject=MySQL Connector/Net)

 $\blacksquare$  $\Box$  C# $\Box$  Visual Basic Visual C++ MySQL Connector/Net Resources..::.NoNestedTransactions Property [Resources](#page-1945-0) Class See [Also](#page-2139-0) Send [Feedback](javascript:SubmitFeedback()

Looks up a localized string similar to Nested transactions are not supported..

**C#**

public static [string](http://msdn2.microsoft.com/en-us/library/s1wwdcbf) NoNestedTransactions { get; }

### **Visual Basic (Declaration)**

Public Shared ReadOnly Property NoNestedTransactions As [String](http://msdn2.microsoft.com/en-us/library/s1wwdcbf)

### **Visual C++**

public: static property [String](http://msdn2.microsoft.com/en-us/library/s1wwdcbf)^ NoNestedTransactions { String<sup>^</sup> get  $()$ ; }

<span id="page-2139-0"></span>[Resources](#page-1945-0) Class [MySql.Data.MySqlClient.Properties](#page-1943-0) Namespace

Send comments on this topic to [support@mysql.com](mailto:support%40mysql.com?Subject=MySQL Connector/Net)

 $\equiv$  $\blacktriangleright$  $\Box$  C# $\Box$  Visual Basic Visual C++ MySQL Connector/Net Resources..::.NoServerSSLSupport Property [Resources](#page-1945-0) Class See [Also](#page-2142-0) Send [Feedback](javascript:SubmitFeedback()

Looks up a localized string similar to The host {0} does not support SSL connections..

**C#**

public static [string](http://msdn2.microsoft.com/en-us/library/s1wwdcbf) NoServerSSLSupport { get; }

### **Visual Basic (Declaration)**

Public Shared ReadOnly Property NoServerSSLSupport As [String](http://msdn2.microsoft.com/en-us/library/s1wwdcbf)

#### **Visual C++**

public: static property [String](http://msdn2.microsoft.com/en-us/library/s1wwdcbf)^ NoServerSSLSupport { String<sup>^</sup> get  $()$ ; }

<span id="page-2142-0"></span>[Resources](#page-1945-0) Class [MySql.Data.MySqlClient.Properties](#page-1943-0) Namespace

Send comments on this topic to [support@mysql.com](mailto:support%40mysql.com?Subject=MySQL Connector/Net)

 $\equiv$  $\blacktriangleright$  $\Box$  C# $\Box$  Visual Basic Visual C++ MySQL Connector/Net Resources..::.ObjectDisposed Property [Resources](#page-1945-0) Class See [Also](#page-2145-0) Send [Feedback](javascript:SubmitFeedback()

Looks up a localized string similar to The object is not open or has been disposed..

**C#**

public static [string](http://msdn2.microsoft.com/en-us/library/s1wwdcbf) ObjectDisposed { get; }

### **Visual Basic (Declaration)**

Public Shared ReadOnly Property ObjectDisposed As [String](http://msdn2.microsoft.com/en-us/library/s1wwdcbf)

#### **Visual C++**

public: static property <u>[String](http://msdn2.microsoft.com/en-us/library/s1wwdcbf)</u>^ ObjectDisposed { String<sup>^</sup> get  $()$ ; }

<span id="page-2145-0"></span>[Resources](#page-1945-0) Class [MySql.Data.MySqlClient.Properties](#page-1943-0) Namespace

Send comments on this topic to [support@mysql.com](mailto:support%40mysql.com?Subject=MySQL Connector/Net)

 $\equiv$  $\blacktriangleright$  $\Box$  C# $\Box$  Visual Basic Visual C++ MySQL Connector/Net Resources..::.OffsetCannotBeNegative Property [Resources](#page-1945-0) Class See [Also](#page-2148-0) Send [Feedback](javascript:SubmitFeedback()

Looks up a localized string similar to Offset cannot be negative.

**C#**

public static [string](http://msdn2.microsoft.com/en-us/library/s1wwdcbf) OffsetCannotBeNegative { get; }

### **Visual Basic (Declaration)**

Public Shared ReadOnly Property OffsetCannotBeNegative As [String](http://msdn2.microsoft.com/en-us/library/s1wwdcbf)

#### **Visual C++**

public: static property [String](http://msdn2.microsoft.com/en-us/library/s1wwdcbf)^ OffsetCannotBeNegative { String<sup>^</sup> get  $()$ ; }

<span id="page-2148-0"></span>[Resources](#page-1945-0) Class [MySql.Data.MySqlClient.Properties](#page-1943-0) Namespace

Send comments on this topic to [support@mysql.com](mailto:support%40mysql.com?Subject=MySQL Connector/Net)

 $\equiv$  $\blacktriangleright$  $\Box$  C# $\Box$  Visual Basic Visual C++ MySQL Connector/Net Resources..::.OffsetMustBeValid Property [Resources](#page-1945-0) Class See [Also](#page-2151-0) Send [Feedback](javascript:SubmitFeedback()

Looks up a localized string similar to Offset must be a valid position in buffer.

**C#**

public static [string](http://msdn2.microsoft.com/en-us/library/s1wwdcbf) OffsetMustBeValid { get; }

### **Visual Basic (Declaration)**

Public Shared ReadOnly Property OffsetMustBeValid As [String](http://msdn2.microsoft.com/en-us/library/s1wwdcbf)

### **Visual C++**

public: static property <u>[String](http://msdn2.microsoft.com/en-us/library/s1wwdcbf)</u>^ OffsetMustBeValid { String<sup>^</sup> get  $()$ ; }

<span id="page-2151-0"></span>[Resources](#page-1945-0) Class [MySql.Data.MySqlClient.Properties](#page-1943-0) Namespace

Send comments on this topic to [support@mysql.com](mailto:support%40mysql.com?Subject=MySQL Connector/Net)

 $\equiv$  $\blacktriangleright$  $\Box$  C# $\Box$  Visual Basic Visual C++ MySQL Connector/Net Resources..::.ParameterAlreadyDefined Property [Resources](#page-1945-0) Class See [Also](#page-2154-0) Send [Feedback](javascript:SubmitFeedback()

Looks up a localized string similar to Parameter '{0}' has already been defined..

**C#**

public static [string](http://msdn2.microsoft.com/en-us/library/s1wwdcbf) ParameterAlreadyDefined { get; }

### **Visual Basic (Declaration)**

Public Shared ReadOnly Property ParameterAlreadyDefined As [String](http://msdn2.microsoft.com/en-us/library/s1wwdcbf)

#### **Visual C++**

public: static property [String](http://msdn2.microsoft.com/en-us/library/s1wwdcbf)^ ParameterAlreadyDefined { String<sup>^</sup> get  $()$ ; }

<span id="page-2154-0"></span>[Resources](#page-1945-0) Class [MySql.Data.MySqlClient.Properties](#page-1943-0) Namespace

Send comments on this topic to [support@mysql.com](mailto:support%40mysql.com?Subject=MySQL Connector/Net)

 $\blacksquare$  $\Box$  C# $\Box$  Visual Basic  $\Box$  Visual C++ MySQL Connector/Net Resources..::.ParameterCannotBeNegative Property [Resources](#page-1945-0) Class See [Also](#page-2157-0) Send [Feedback](javascript:SubmitFeedback()

Looks up a localized string similar to Parameter cannot have a negative value.

**C#**

public static [string](http://msdn2.microsoft.com/en-us/library/s1wwdcbf) ParameterCannotBeNegative { get; }

### **Visual Basic (Declaration)**

Public Shared ReadOnly Property ParameterCannotBeNegative As [String](http://msdn2.microsoft.com/en-us/library/s1wwdcbf)

#### **Visual C++**

public: static property [String](http://msdn2.microsoft.com/en-us/library/s1wwdcbf)^ ParameterCannotBeNegative { String<sup>^</sup> get  $()$ ; }

<span id="page-2157-0"></span>[Resources](#page-1945-0) Class [MySql.Data.MySqlClient.Properties](#page-1943-0) Namespace

Send comments on this topic to [support@mysql.com](mailto:support%40mysql.com?Subject=MySQL Connector/Net)

 $=$   $\blacksquare$  $\Box$  C# $\Box$  Visual Basic Visual C++ MySQL Connector/Net Resources..::.ParameterCannotBeNull Property [Resources](#page-1945-0) Class See [Also](#page-2160-0) Send [Feedback](javascript:SubmitFeedback()

Looks up a localized string similar to Parameter cannot be null.

**C#**

public static [string](http://msdn2.microsoft.com/en-us/library/s1wwdcbf) ParameterCannotBeNull { get; }

### **Visual Basic (Declaration)**

Public Shared ReadOnly Property ParameterCannotBeNull As [String](http://msdn2.microsoft.com/en-us/library/s1wwdcbf)

### **Visual C++**

public: static property [String](http://msdn2.microsoft.com/en-us/library/s1wwdcbf)^ ParameterCannotBeNull { String<sup>^</sup> get  $()$ ; }
[Resources](#page-1945-0) Class [MySql.Data.MySqlClient.Properties](#page-1943-0) Namespace

Send comments on this topic to [support@mysql.com](mailto:support%40mysql.com?Subject=MySQL Connector/Net)

 $\equiv$  $\blacktriangleright$  $\Box$  C# $\Box$  Visual Basic Visual C++ MySQL Connector/Net Resources..::.ParameterIsInvalid Property [Resources](#page-1945-0) Class See [Also](#page-2163-0) Send [Feedback](javascript:SubmitFeedback()

Looks up a localized string similar to Parameter is invalid..

**C#**

public static [string](http://msdn2.microsoft.com/en-us/library/s1wwdcbf) ParameterIsInvalid { get; }

### **Visual Basic (Declaration)**

Public Shared ReadOnly Property ParameterIsInvalid As [String](http://msdn2.microsoft.com/en-us/library/s1wwdcbf)

#### **Visual C++**

public: static property **[String](http://msdn2.microsoft.com/en-us/library/s1wwdcbf)**^ ParameterIsInvalid { String<sup>^</sup> get  $()$ ; }

<span id="page-2163-0"></span>[Resources](#page-1945-0) Class [MySql.Data.MySqlClient.Properties](#page-1943-0) Namespace

Send comments on this topic to [support@mysql.com](mailto:support%40mysql.com?Subject=MySQL Connector/Net)

 $\equiv$  $\blacktriangleright$  $\Box$  C# $\Box$  Visual Basic Visual C++ MySQL Connector/Net Resources..::.ParameterMustBeDefined Property [Resources](#page-1945-0) Class See [Also](#page-2166-0) Send [Feedback](javascript:SubmitFeedback()

Looks up a localized string similar to Parameter '{0}' must be defined..

**C#**

public static [string](http://msdn2.microsoft.com/en-us/library/s1wwdcbf) ParameterMustBeDefined { get; }

## **Visual Basic (Declaration)**

Public Shared ReadOnly Property ParameterMustBeDefined As [String](http://msdn2.microsoft.com/en-us/library/s1wwdcbf)

### **Visual C++**

public: static property [String](http://msdn2.microsoft.com/en-us/library/s1wwdcbf)^ ParameterMustBeDefined { String<sup>^</sup> get  $()$ ; }

<span id="page-2166-0"></span>[Resources](#page-1945-0) Class [MySql.Data.MySqlClient.Properties](#page-1943-0) Namespace

Send comments on this topic to [support@mysql.com](mailto:support%40mysql.com?Subject=MySQL Connector/Net)

 $\equiv$  $\blacktriangleright$  $\Box$  C# $\Box$  Visual Basic Visual C++ MySQL Connector/Net Resources..::.ParameterNotFoundDuringPrepare Property [Resources](#page-1945-0) Class See [Also](#page-2169-0) Send [Feedback](javascript:SubmitFeedback()

Looks up a localized string similar to Parameter '{0}' was not found during prepare..

#### **C#**

public static [string](http://msdn2.microsoft.com/en-us/library/s1wwdcbf) ParameterNotFoundDuringPrepare { get; }

### **Visual Basic (Declaration)**

Public Shared ReadOnly Property ParameterNotFoundDuringPrepare As S1

#### **Visual C++**

public: static property [String](http://msdn2.microsoft.com/en-us/library/s1wwdcbf)^ ParameterNotFoundDuringPrepare {  $String^{\wedge}$  $String^{\wedge}$  get (), }

<span id="page-2169-0"></span>[Resources](#page-1945-0) Class [MySql.Data.MySqlClient.Properties](#page-1943-0) Namespace

Send comments on this topic to [support@mysql.com](mailto:support%40mysql.com?Subject=MySQL Connector/Net)

 $\sim$  $\blacktriangleright$  $\Box$  C# $\Box$  Visual Basic Visual C++ MySQL Connector/Net Resources..::.PasswordMustHaveLegalChars Property [Resources](#page-1945-0) Class See [Also](#page-2172-0) Send [Feedback](javascript:SubmitFeedback()

Looks up a localized string similar to Password must be valid and contain length characters.

**C#**

public static [string](http://msdn2.microsoft.com/en-us/library/s1wwdcbf) PasswordMustHaveLegalChars { get; }

## **Visual Basic (Declaration)**

Public Shared ReadOnly Property PasswordMustHaveLegalChars As [String](http://msdn2.microsoft.com/en-us/library/s1wwdcbf)

### **Visual C++**

public: static property [String](http://msdn2.microsoft.com/en-us/library/s1wwdcbf)^ PasswordMustHaveLegalChars { String<sup>^</sup> get  $()$ ; }

<span id="page-2172-0"></span>[Resources](#page-1945-0) Class [MySql.Data.MySqlClient.Properties](#page-1943-0) Namespace

Send comments on this topic to [support@mysql.com](mailto:support%40mysql.com?Subject=MySQL Connector/Net)

 $\equiv$  $\blacktriangleright$  $\Box$  C# $\Box$  Visual Basic Visual C++ MySQL Connector/Net Resources..::.PerfMonCategoryHelp Property [Resources](#page-1945-0) Class See [Also](#page-2175-0) Send [Feedback](javascript:SubmitFeedback()

Looks up a localized string similar to This category includes a series of counters for MySQL..

**C#**

public static [string](http://msdn2.microsoft.com/en-us/library/s1wwdcbf) PerfMonCategoryHelp { get; }

## **Visual Basic (Declaration)**

Public Shared ReadOnly Property PerfMonCategoryHelp As [String](http://msdn2.microsoft.com/en-us/library/s1wwdcbf)

### **Visual C++**

public: static property [String](http://msdn2.microsoft.com/en-us/library/s1wwdcbf)^ PerfMonCategoryHelp { String<sup>^</sup> get  $()$ ; }

<span id="page-2175-0"></span>[Resources](#page-1945-0) Class [MySql.Data.MySqlClient.Properties](#page-1943-0) Namespace

Send comments on this topic to [support@mysql.com](mailto:support%40mysql.com?Subject=MySQL Connector/Net)

 $\equiv$  $\blacktriangleright$  $\Box$  C# $\Box$  Visual Basic Visual C++ MySQL Connector/Net Resources..::.PerfMonCategoryName Property [Resources](#page-1945-0) Class See [Also](#page-2178-0) Send [Feedback](javascript:SubmitFeedback()

Looks up a localized string similar to .NET Data Provider for MySQL.

#### **C#**

public static [string](http://msdn2.microsoft.com/en-us/library/s1wwdcbf) PerfMonCategoryName { get; }

### **Visual Basic (Declaration)**

Public Shared ReadOnly Property PerfMonCategoryName As [String](http://msdn2.microsoft.com/en-us/library/s1wwdcbf)

### **Visual C++**

public: static property [String](http://msdn2.microsoft.com/en-us/library/s1wwdcbf)^ PerfMonCategoryName { String<sup>^</sup> get  $()$ ; }

<span id="page-2178-0"></span>[Resources](#page-1945-0) Class [MySql.Data.MySqlClient.Properties](#page-1943-0) Namespace

Send comments on this topic to [support@mysql.com](mailto:support%40mysql.com?Subject=MySQL Connector/Net)

 $\equiv$  $\blacktriangleright$  $\Box$  C# $\Box$  Visual Basic Visual C++ MySQL Connector/Net Resources..::.PerfMonHardProcHelp Property [Resources](#page-1945-0) Class See [Also](#page-2181-0) Send [Feedback](javascript:SubmitFeedback()

Looks up a localized string similar to The number of times a procedures metadata had to be queried from the server..

**C#**

public static [string](http://msdn2.microsoft.com/en-us/library/s1wwdcbf) PerfMonHardProcHelp { get; }

## **Visual Basic (Declaration)**

Public Shared ReadOnly Property PerfMonHardProcHelp As [String](http://msdn2.microsoft.com/en-us/library/s1wwdcbf)

### **Visual C++**

public: static property [String](http://msdn2.microsoft.com/en-us/library/s1wwdcbf)^ PerfMonHardProcHelp { String<sup>^</sup> get  $()$ ; }

<span id="page-2181-0"></span>[Resources](#page-1945-0) Class [MySql.Data.MySqlClient.Properties](#page-1943-0) Namespace

Send comments on this topic to [support@mysql.com](mailto:support%40mysql.com?Subject=MySQL Connector/Net)

 $\sim$  $\blacktriangleright$  $\Box$  C# $\Box$  Visual Basic Visual C++ MySQL Connector/Net Resources..::.PerfMonHardProcName Property [Resources](#page-1945-0) Class See [Also](#page-2184-0) Send [Feedback](javascript:SubmitFeedback()

Looks up a localized string similar to Hard Procedure Queries.

**C#**

public static [string](http://msdn2.microsoft.com/en-us/library/s1wwdcbf) PerfMonHardProcName { get; }

## **Visual Basic (Declaration)**

Public Shared ReadOnly Property PerfMonHardProcName As [String](http://msdn2.microsoft.com/en-us/library/s1wwdcbf)

### **Visual C++**

public: static property [String](http://msdn2.microsoft.com/en-us/library/s1wwdcbf)^ PerfMonHardProcName { String<sup>^</sup> get  $()$ ; }

<span id="page-2184-0"></span>[Resources](#page-1945-0) Class [MySql.Data.MySqlClient.Properties](#page-1943-0) Namespace

Send comments on this topic to [support@mysql.com](mailto:support%40mysql.com?Subject=MySQL Connector/Net)

 $\equiv$  $\blacktriangleright$  $\Box$  C# $\Box$  Visual Basic Visual C++ MySQL Connector/Net Resources..::.PerfMonSoftProcHelp Property [Resources](#page-1945-0) Class See [Also](#page-2187-0) Send [Feedback](javascript:SubmitFeedback()

Looks up a localized string similar to The number of times a procedures metadata was retrieved from the client-side cache..

**C#**

public static [string](http://msdn2.microsoft.com/en-us/library/s1wwdcbf) PerfMonSoftProcHelp { get; }

## **Visual Basic (Declaration)**

Public Shared ReadOnly Property PerfMonSoftProcHelp As [String](http://msdn2.microsoft.com/en-us/library/s1wwdcbf)

#### **Visual C++**

public: static property [String](http://msdn2.microsoft.com/en-us/library/s1wwdcbf)^ PerfMonSoftProcHelp { String<sup>^</sup> get  $()$ ; }

<span id="page-2187-0"></span>[Resources](#page-1945-0) Class [MySql.Data.MySqlClient.Properties](#page-1943-0) Namespace

Send comments on this topic to [support@mysql.com](mailto:support%40mysql.com?Subject=MySQL Connector/Net)

 $=$   $\blacksquare$  $\Box$  C# $\Box$  Visual Basic Visual C++ MySQL Connector/Net Resources..::.PerfMonSoftProcName Property [Resources](#page-1945-0) Class See [Also](#page-2190-0) Send [Feedback](javascript:SubmitFeedback()

Looks up a localized string similar to Soft Procedure Queries.

#### **C#**

public static [string](http://msdn2.microsoft.com/en-us/library/s1wwdcbf) PerfMonSoftProcName { get; }

### **Visual Basic (Declaration)**

Public Shared ReadOnly Property PerfMonSoftProcName As [String](http://msdn2.microsoft.com/en-us/library/s1wwdcbf)

### **Visual C++**

public: static property [String](http://msdn2.microsoft.com/en-us/library/s1wwdcbf)^ PerfMonSoftProcName { String<sup>^</sup> get  $()$ ; }

<span id="page-2190-0"></span>[Resources](#page-1945-0) Class [MySql.Data.MySqlClient.Properties](#page-1943-0) Namespace

Send comments on this topic to [support@mysql.com](mailto:support%40mysql.com?Subject=MySQL Connector/Net)

 $=$   $\blacksquare$  $\Box$  C# $\Box$  Visual Basic Visual C++ MySQL Connector/Net Resources..::.ProcAndFuncSameName Property [Resources](#page-1945-0) Class See [Also](#page-2193-0) Send [Feedback](javascript:SubmitFeedback()

Looks up a localized string similar to same name are not supported..

#### **C#**

public static [string](http://msdn2.microsoft.com/en-us/library/s1wwdcbf) ProcAndFuncSameName { get; }

### **Visual Basic (Declaration)**

Public Shared ReadOnly Property ProcAndFuncSameName As [String](http://msdn2.microsoft.com/en-us/library/s1wwdcbf)

### **Visual C++**

public: static property [String](http://msdn2.microsoft.com/en-us/library/s1wwdcbf)^ ProcAndFuncSameName { String<sup>^</sup> get  $()$ ; }

<span id="page-2193-0"></span>[Resources](#page-1945-0) Class [MySql.Data.MySqlClient.Properties](#page-1943-0) Namespace

Send comments on this topic to [support@mysql.com](mailto:support%40mysql.com?Subject=MySQL Connector/Net)

 $\equiv$  $\blacktriangleright$  $\Box$  C# $\Box$  Visual Basic  $\Box$  Visual C++ MySQL Connector/Net Resources..::.QueryTooLarge Property [Resources](#page-1945-0) Class See [Also](#page-2196-0) Send [Feedback](javascript:SubmitFeedback()

Looks up a localized string similar to Packets larger than max\_allowed\_packet are not allowed..

**C#**

public static [string](http://msdn2.microsoft.com/en-us/library/s1wwdcbf) QueryTooLarge { get; }

## **Visual Basic (Declaration)**

Public Shared ReadOnly Property QueryTooLarge As [String](http://msdn2.microsoft.com/en-us/library/s1wwdcbf)

#### **Visual C++**

public: static property **[String](http://msdn2.microsoft.com/en-us/library/s1wwdcbf)**^ QueryTooLarge { String<sup>^</sup> get  $()$ ; }
[Resources](#page-1945-0) Class [MySql.Data.MySqlClient.Properties](#page-1943-0) Namespace

Send comments on this topic to [support@mysql.com](mailto:support%40mysql.com?Subject=MySQL Connector/Net)

 $\equiv$  $\blacktriangleright$  $\Box$  C# $\Box$  Visual Basic Visual C++ MySQL Connector/Net Resources..::.ReadFromStreamFailed Property [Resources](#page-1945-0) Class See [Also](#page-2199-0) Send [Feedback](javascript:SubmitFeedback()

Looks up a localized string similar to Reading from the stream has failed..

**C#**

public static [string](http://msdn2.microsoft.com/en-us/library/s1wwdcbf) ReadFromStreamFailed { get; }

### **Visual Basic (Declaration)**

Public Shared ReadOnly Property ReadFromStreamFailed As [String](http://msdn2.microsoft.com/en-us/library/s1wwdcbf)

### **Visual C++**

public: static property [String](http://msdn2.microsoft.com/en-us/library/s1wwdcbf)^ ReadFromStreamFailed { String<sup>^</sup> get  $()$ ; }

<span id="page-2199-0"></span>[Resources](#page-1945-0) Class [MySql.Data.MySqlClient.Properties](#page-1943-0) Namespace

Send comments on this topic to [support@mysql.com](mailto:support%40mysql.com?Subject=MySQL Connector/Net)

 $\equiv$  $\blacktriangleright$  $\Box$  C# $\Box$  Visual Basic Visual C++ MySQL Connector/Net Resources..::.ReadingPriorColumnUsingSeqAccess Property [Resources](#page-1945-0) Class See [Also](#page-2202-0) Send [Feedback](javascript:SubmitFeedback()

Looks up a localized string similar to Invalid attempt to read a prior column using SequentialAccess.

#### **C#**

public static [string](http://msdn2.microsoft.com/en-us/library/s1wwdcbf) ReadingPriorColumnUsingSeqAccess { get; }

### **Visual Basic (Declaration)**

[Public](http://msdn2.microsoft.com/en-us/library/s1wwdcbf) Shared ReadOnly Property ReadingPriorColumnUsingSeqAccess As

#### **Visual C++**

public: static property [String](http://msdn2.microsoft.com/en-us/library/s1wwdcbf)^ ReadingPriorColumnUsingSeqAccess {  $String^{\wedge}$  $String^{\wedge}$  get (), }

<span id="page-2202-0"></span>[Resources](#page-1945-0) Class [MySql.Data.MySqlClient.Properties](#page-1943-0) Namespace

Send comments on this topic to [support@mysql.com](mailto:support%40mysql.com?Subject=MySQL Connector/Net)

 $=$   $\blacksquare$  $\Box$  C# $\Box$  Visual Basic  $\Box$  Visual C++ MySQL Connector/Net Resources..::.ResourceManager Property [Resources](#page-1945-0) Class See [Also](#page-2205-0) Send [Feedback](javascript:SubmitFeedback()

Returns the cached ResourceManager instance used by this class.

**C#**

public static [ResourceManager](http://msdn2.microsoft.com/en-us/library/2xsy4hac) ResourceManager { get; }

## **Visual Basic (Declaration)**

Public Shared ReadOnly Property [ResourceManager](http://msdn2.microsoft.com/en-us/library/2xsy4hac) As ResourceManager

#### **Visual C++**

public: static property [ResourceManager](http://msdn2.microsoft.com/en-us/library/2xsy4hac)^ ResourceManager { [ResourceManager](http://msdn2.microsoft.com/en-us/library/2xsy4hac)^ get (); }

<span id="page-2205-0"></span>[Resources](#page-1945-0) Class [MySql.Data.MySqlClient.Properties](#page-1943-0) Namespace

Send comments on this topic to [support@mysql.com](mailto:support%40mysql.com?Subject=MySQL Connector/Net)

 $\equiv$  $\blacktriangleright$  $\Box$  C# $\Box$  Visual Basic Visual C++ MySQL Connector/Net Resources..::.RoutineNotFound Property [Resources](#page-1945-0) Class See [Also](#page-2208-0) Send [Feedback](javascript:SubmitFeedback()

Looks up a localized string similar to Routine '{0}' cannot be found. Either check the spelling or make sure you have sufficient rights to execute the routine..

**C#**

public static [string](http://msdn2.microsoft.com/en-us/library/s1wwdcbf) RoutineNotFound { get; }

### **Visual Basic (Declaration)**

Public Shared ReadOnly Property RoutineNotFound As [String](http://msdn2.microsoft.com/en-us/library/s1wwdcbf)

#### **Visual C++**

public: static property **[String](http://msdn2.microsoft.com/en-us/library/s1wwdcbf)**^ RoutineNotFound { String<sup>^</sup> get  $()$ ; }

<span id="page-2208-0"></span>[Resources](#page-1945-0) Class [MySql.Data.MySqlClient.Properties](#page-1943-0) Namespace

Send comments on this topic to [support@mysql.com](mailto:support%40mysql.com?Subject=MySQL Connector/Net)

 $\equiv$  $\blacktriangleright$  $\Box$  C# $\Box$  Visual Basic Visual C++ MySQL Connector/Net Resources..::.ServerTooOld Property [Resources](#page-1945-0) Class See [Also](#page-2211-0) Send [Feedback](javascript:SubmitFeedback()

Looks up a localized string similar to Connector/Net no longer supports server versions prior to 4.1.

#### **C#**

public static [string](http://msdn2.microsoft.com/en-us/library/s1wwdcbf) ServerTooOld { get; }

### **Visual Basic (Declaration)**

Public Shared ReadOnly Property ServerTooOld As [String](http://msdn2.microsoft.com/en-us/library/s1wwdcbf)

## **Visual C++**

public: static property **[String](http://msdn2.microsoft.com/en-us/library/s1wwdcbf)**^ ServerTooOld { String<sup>^</sup> get  $()$ ; }

<span id="page-2211-0"></span>[Resources](#page-1945-0) Class [MySql.Data.MySqlClient.Properties](#page-1943-0) Namespace

Send comments on this topic to [support@mysql.com](mailto:support%40mysql.com?Subject=MySQL Connector/Net)

 $\blacksquare$  $\Box$  C# $\Box$  Visual Basic Visual C++ MySQL Connector/Net Resources..::.SocketNoSeek Property [Resources](#page-1945-0) Class See [Also](#page-2214-0) Send [Feedback](javascript:SubmitFeedback()

Looks up a localized string similar to Socket streams do not support seeking.

#### **C#**

public static [string](http://msdn2.microsoft.com/en-us/library/s1wwdcbf) SocketNoSeek { get; }

### **Visual Basic (Declaration)**

Public Shared ReadOnly Property SocketNoSeek As [String](http://msdn2.microsoft.com/en-us/library/s1wwdcbf)

## **Visual C++**

```
public:
static property String^ SocketNoSeek {
         String^{\wedge} get ();
}
```
<span id="page-2214-0"></span>[Resources](#page-1945-0) Class [MySql.Data.MySqlClient.Properties](#page-1943-0) Namespace

Send comments on this topic to [support@mysql.com](mailto:support%40mysql.com?Subject=MySQL Connector/Net)

 $\equiv$  $\blacktriangleright$  $\Box$  C# $\Box$  Visual Basic Visual C++ MySQL Connector/Net Resources..::.SoftProcQuery Property [Resources](#page-1945-0) Class See [Also](#page-2217-0) Send [Feedback](javascript:SubmitFeedback()

Looks up a localized string similar to Retrieving procedure metadata for {0} from procedure cache..

**C#**

public static [string](http://msdn2.microsoft.com/en-us/library/s1wwdcbf) SoftProcQuery { get; }

### **Visual Basic (Declaration)**

Public Shared ReadOnly Property SoftProcQuery As [String](http://msdn2.microsoft.com/en-us/library/s1wwdcbf)

#### **Visual C++**

public: static property <u>[String](http://msdn2.microsoft.com/en-us/library/s1wwdcbf)</u>^ SoftProcQuery {  $String^{\wedge}$  $String^{\wedge}$  get (); }

<span id="page-2217-0"></span>[Resources](#page-1945-0) Class [MySql.Data.MySqlClient.Properties](#page-1943-0) Namespace

Send comments on this topic to [support@mysql.com](mailto:support%40mysql.com?Subject=MySQL Connector/Net)

 $\equiv$  $\blacktriangleright$  $\Box$  C# $\Box$  Visual Basic Visual C++ MySQL Connector/Net Resources..::.SPNotSupported Property [Resources](#page-1945-0) Class See [Also](#page-2220-0) Send [Feedback](javascript:SubmitFeedback()

Looks up a localized string similar to Stored procedures are not supported on this version of MySQL.

**C#**

public static [string](http://msdn2.microsoft.com/en-us/library/s1wwdcbf) SPNotSupported { get; }

### **Visual Basic (Declaration)**

Public Shared ReadOnly Property SPNotSupported As [String](http://msdn2.microsoft.com/en-us/library/s1wwdcbf)

#### **Visual C++**

public: static property **[String](http://msdn2.microsoft.com/en-us/library/s1wwdcbf)**^ SPNotSupported { String<sup>^</sup> get  $()$ ; }

<span id="page-2220-0"></span>[Resources](#page-1945-0) Class [MySql.Data.MySqlClient.Properties](#page-1943-0) Namespace

Send comments on this topic to [support@mysql.com](mailto:support%40mysql.com?Subject=MySQL Connector/Net)

 $\equiv$  $\blacktriangleright$  $\Box$  C# $\Box$  Visual Basic Visual C++ MySQL Connector/Net Resources..::.StreamAlreadyClosed Property [Resources](#page-1945-0) Class See [Also](#page-2223-0) Send [Feedback](javascript:SubmitFeedback()

Looks up a localized string similar to The stream has already been closed.

#### **C#**

public static [string](http://msdn2.microsoft.com/en-us/library/s1wwdcbf) StreamAlreadyClosed { get; }

### **Visual Basic (Declaration)**

Public Shared ReadOnly Property StreamAlreadyClosed As [String](http://msdn2.microsoft.com/en-us/library/s1wwdcbf)

### **Visual C++**

public: static property <u>[String](http://msdn2.microsoft.com/en-us/library/s1wwdcbf)</u>^ StreamAlreadyClosed { String<sup>^</sup> get  $()$ ; }

<span id="page-2223-0"></span>[Resources](#page-1945-0) Class [MySql.Data.MySqlClient.Properties](#page-1943-0) Namespace

Send comments on this topic to [support@mysql.com](mailto:support%40mysql.com?Subject=MySQL Connector/Net)

 $\blacksquare$  $\Box$  C# $\Box$  Visual Basic Visual C++ MySQL Connector/Net Resources..::.StreamNoRead Property [Resources](#page-1945-0) Class See [Also](#page-2226-0) Send [Feedback](javascript:SubmitFeedback()

Looks up a localized string similar to The stream does not support reading.

#### **C#**

public static [string](http://msdn2.microsoft.com/en-us/library/s1wwdcbf) StreamNoRead { get; }

### **Visual Basic (Declaration)**

Public Shared ReadOnly Property StreamNoRead As [String](http://msdn2.microsoft.com/en-us/library/s1wwdcbf)

#### **Visual C++**

public: static property **[String](http://msdn2.microsoft.com/en-us/library/s1wwdcbf)**^ StreamNoRead { String<sup>^</sup> get  $()$ ; }

<span id="page-2226-0"></span>[Resources](#page-1945-0) Class [MySql.Data.MySqlClient.Properties](#page-1943-0) Namespace

Send comments on this topic to [support@mysql.com](mailto:support%40mysql.com?Subject=MySQL Connector/Net)

 $=$   $\blacksquare$  $\Box$  C# $\Box$  Visual Basic Visual C++ MySQL Connector/Net Resources..::.StreamNoWrite Property [Resources](#page-1945-0) Class See [Also](#page-2229-0) Send [Feedback](javascript:SubmitFeedback()

Looks up a localized string similar to The stream does not support writing.

**C#**

public static [string](http://msdn2.microsoft.com/en-us/library/s1wwdcbf) StreamNoWrite { get; }

### **Visual Basic (Declaration)**

Public Shared ReadOnly Property StreamNoWrite As [String](http://msdn2.microsoft.com/en-us/library/s1wwdcbf)

#### **Visual C++**

public: static property [String](http://msdn2.microsoft.com/en-us/library/s1wwdcbf)^ StreamNoWrite { String<sup>^</sup> get  $()$ ; }

<span id="page-2229-0"></span>[Resources](#page-1945-0) Class [MySql.Data.MySqlClient.Properties](#page-1943-0) Namespace

Send comments on this topic to [support@mysql.com](mailto:support%40mysql.com?Subject=MySQL Connector/Net)

 $\equiv$  $\blacktriangleright$  $\Box$  C# $\Box$  Visual Basic Visual C++ MySQL Connector/Net Resources..::.Timeout Property [Resources](#page-1945-0) Class See [Also](#page-2232-0) Send [Feedback](javascript:SubmitFeedback()

Looks up a localized string similar to Timeout expired. The timeout period elapsed prior to completion of the operation or the server is not responding..

#### **C#**

public static [string](http://msdn2.microsoft.com/en-us/library/s1wwdcbf) Timeout { get; }

## **Visual Basic (Declaration)**

Public Shared ReadOnly Property Timeout As [String](http://msdn2.microsoft.com/en-us/library/s1wwdcbf)

#### **Visual C++**

public: static property **[String](http://msdn2.microsoft.com/en-us/library/s1wwdcbf)**^ Timeout {  $String^{\wedge}$  $String^{\wedge}$  get (); }
[Resources](#page-1945-0) Class [MySql.Data.MySqlClient.Properties](#page-1943-0) Namespace

Send comments on this topic to [support@mysql.com](mailto:support%40mysql.com?Subject=MySQL Connector/Net)

 $\blacktriangleright$  $\equiv$  $\Box$  C# $\Box$  Visual Basic  $\Box$  Visual C++ MySQL Connector/Net Resources..::.TimeoutGettingConnection Property [Resources](#page-1945-0) Class See [Also](#page-2235-0) Send [Feedback](javascript:SubmitFeedback()

Looks up a localized string similar to error connecting: Timeout expired. The timeout period elapsed prior to obtaining a connection from the pool. This may have occurred because all pooled connections were in use and max pool size was reached..

**C#**

public static [string](http://msdn2.microsoft.com/en-us/library/s1wwdcbf) TimeoutGettingConnection { get; }

### **Visual Basic (Declaration)**

Public Shared ReadOnly Property TimeoutGettingConnection As [String](http://msdn2.microsoft.com/en-us/library/s1wwdcbf)

#### **Visual C++**

public: static property [String](http://msdn2.microsoft.com/en-us/library/s1wwdcbf)^ TimeoutGettingConnection { String<sup>^</sup> get  $()$ ; }

<span id="page-2235-0"></span>[Resources](#page-1945-0) Class [MySql.Data.MySqlClient.Properties](#page-1943-0) Namespace

Send comments on this topic to [support@mysql.com](mailto:support%40mysql.com?Subject=MySQL Connector/Net)

 $\equiv$  $\blacktriangleright$  $\Box$  C# $\Box$  Visual Basic Visual C++ MySQL Connector/Net Resources..::.TraceCloseConnection Property [Resources](#page-1945-0) Class See [Also](#page-2238-0) Send [Feedback](javascript:SubmitFeedback()

Looks up a localized string similar to {0}: Connection Closed.

**C#**

public static [string](http://msdn2.microsoft.com/en-us/library/s1wwdcbf) TraceCloseConnection { get; }

### **Visual Basic (Declaration)**

Public Shared ReadOnly Property TraceCloseConnection As [String](http://msdn2.microsoft.com/en-us/library/s1wwdcbf)

#### **Visual C++**

public: static property <u>[String](http://msdn2.microsoft.com/en-us/library/s1wwdcbf)</u>^ TraceCloseConnection { String<sup>^</sup> get  $()$ ; }

<span id="page-2238-0"></span>[Resources](#page-1945-0) Class [MySql.Data.MySqlClient.Properties](#page-1943-0) Namespace

Send comments on this topic to [support@mysql.com](mailto:support%40mysql.com?Subject=MySQL Connector/Net)

 $\blacksquare$  $\Box$  C# $\Box$  Visual Basic Visual C++ MySQL Connector/Net Resources..::.TraceErrorMoreThanMaxValueConnections Property [Resources](#page-1945-0) Class See [Also](#page-2241-0) Send [Feedback](javascript:SubmitFeedback()

Looks up a localized string similar to Unable to trace. There are more than Int32.MaxValue connections in use..

#### **C#**

public static [string](http://msdn2.microsoft.com/en-us/library/s1wwdcbf) TraceErrorMoreThanMaxValueConnections { get; }

#### **Visual Basic (Declaration)**

Public [Share](http://msdn2.microsoft.com/en-us/library/s1wwdcbf)d ReadOnly Property TraceErrorMoreThanMaxValueConnection

#### **Visual C++**

public: static property [String](http://msdn2.microsoft.com/en-us/library/s1wwdcbf)^ TraceErrorMoreThanMaxValueConnections {  $String^{\wedge}$  $String^{\wedge}$  get (), }

<span id="page-2241-0"></span>[Resources](#page-1945-0) Class [MySql.Data.MySqlClient.Properties](#page-1943-0) Namespace

Send comments on this topic to [support@mysql.com](mailto:support%40mysql.com?Subject=MySQL Connector/Net)

 $\equiv$  $\blacktriangleright$  $\Box$  C# $\Box$  Visual Basic Visual C++ MySQL Connector/Net Resources..::.TraceFetchError Property [Resources](#page-1945-0) Class See [Also](#page-2244-0) Send [Feedback](javascript:SubmitFeedback()

Looks up a localized string similar to {0}: Error encountered during row fetch. Number =  $\{1\}$ , Message= $\{2\}$ .

**C#**

public static [string](http://msdn2.microsoft.com/en-us/library/s1wwdcbf) TraceFetchError { get; }

### **Visual Basic (Declaration)**

Public Shared ReadOnly Property TraceFetchError As [String](http://msdn2.microsoft.com/en-us/library/s1wwdcbf)

#### **Visual C++**

public: static property **[String](http://msdn2.microsoft.com/en-us/library/s1wwdcbf)**^ TraceFetchError { String<sup>^</sup> get  $()$ ; }

<span id="page-2244-0"></span>[Resources](#page-1945-0) Class [MySql.Data.MySqlClient.Properties](#page-1943-0) Namespace

Send comments on this topic to [support@mysql.com](mailto:support%40mysql.com?Subject=MySQL Connector/Net)

 $\equiv$  $\blacktriangleright$  $\Box$  C# $\Box$  Visual Basic Visual C++ MySQL Connector/Net Resources..::.TraceOpenConnection Property [Resources](#page-1945-0) Class See [Also](#page-2247-0) Send [Feedback](javascript:SubmitFeedback()

Looks up a localized string similar to {0}: Connection Opened: connection string  $=$  '{1}'.

**C#**

public static [string](http://msdn2.microsoft.com/en-us/library/s1wwdcbf) TraceOpenConnection { get; }

### **Visual Basic (Declaration)**

Public Shared ReadOnly Property TraceOpenConnection As [String](http://msdn2.microsoft.com/en-us/library/s1wwdcbf)

#### **Visual C++**

public: static property <u>[String](http://msdn2.microsoft.com/en-us/library/s1wwdcbf)</u>^ TraceOpenConnection { String<sup>^</sup> get  $()$ ; }

<span id="page-2247-0"></span>[Resources](#page-1945-0) Class [MySql.Data.MySqlClient.Properties](#page-1943-0) Namespace

Send comments on this topic to [support@mysql.com](mailto:support%40mysql.com?Subject=MySQL Connector/Net)

 $\equiv$  $\blacktriangleright$  $\Box$  C# $\Box$  Visual Basic Visual C++ MySQL Connector/Net Resources..::.TraceOpenResultError Property [Resources](#page-1945-0) Class See [Also](#page-2250-0) Send [Feedback](javascript:SubmitFeedback()

Looks up a localized string similar to {0}: Error encountered attempting to open result: Number={1}, Message={2}.

**C#**

public static [string](http://msdn2.microsoft.com/en-us/library/s1wwdcbf) TraceOpenResultError { get; }

#### **Visual Basic (Declaration)**

Public Shared ReadOnly Property TraceOpenResultError As [String](http://msdn2.microsoft.com/en-us/library/s1wwdcbf)

#### **Visual C++**

public: static property [String](http://msdn2.microsoft.com/en-us/library/s1wwdcbf)^ TraceOpenResultError { String<sup>^</sup> get  $()$ ; }

<span id="page-2250-0"></span>[Resources](#page-1945-0) Class [MySql.Data.MySqlClient.Properties](#page-1943-0) Namespace

Send comments on this topic to [support@mysql.com](mailto:support%40mysql.com?Subject=MySQL Connector/Net)

 $\equiv$  $\blacktriangleright$  $\Box$  C# $\Box$  Visual Basic Visual C++ MySQL Connector/Net Resources..::.TraceQueryDone Property [Resources](#page-1945-0) Class See [Also](#page-2253-0) Send [Feedback](javascript:SubmitFeedback()

Looks up a localized string similar to {0}: Query Closed.

**C#**

public static [string](http://msdn2.microsoft.com/en-us/library/s1wwdcbf) TraceQueryDone { get; }

### **Visual Basic (Declaration)**

Public Shared ReadOnly Property TraceQueryDone As [String](http://msdn2.microsoft.com/en-us/library/s1wwdcbf)

#### **Visual C++**

public: static property [String](http://msdn2.microsoft.com/en-us/library/s1wwdcbf)^ TraceQueryDone { String<sup>^</sup> get  $()$ ; }

<span id="page-2253-0"></span>[Resources](#page-1945-0) Class [MySql.Data.MySqlClient.Properties](#page-1943-0) Namespace

Send comments on this topic to [support@mysql.com](mailto:support%40mysql.com?Subject=MySQL Connector/Net)

 $\equiv$  $\blacktriangleright$  $\Box$  C# $\Box$  Visual Basic Visual C++ MySQL Connector/Net Resources..::.TraceQueryNormalized Property [Resources](#page-1945-0) Class See [Also](#page-2256-0) Send [Feedback](javascript:SubmitFeedback()

Looks up a localized string similar to {0}: Query Normalized: {2}.

**C#**

public static [string](http://msdn2.microsoft.com/en-us/library/s1wwdcbf) TraceQueryNormalized { get; }

### **Visual Basic (Declaration)**

Public Shared ReadOnly Property TraceQueryNormalized As [String](http://msdn2.microsoft.com/en-us/library/s1wwdcbf)

#### **Visual C++**

public: static property <u>[String](http://msdn2.microsoft.com/en-us/library/s1wwdcbf)</u>^ TraceQueryNormalized { String<sup>^</sup> get  $()$ ; }

<span id="page-2256-0"></span>[Resources](#page-1945-0) Class [MySql.Data.MySqlClient.Properties](#page-1943-0) Namespace

Send comments on this topic to [support@mysql.com](mailto:support%40mysql.com?Subject=MySQL Connector/Net)

 $\equiv$  $\blacktriangleright$  $\Box$  C# $\Box$  Visual Basic Visual C++ MySQL Connector/Net Resources..::.TraceQueryOpened Property [Resources](#page-1945-0) Class See [Also](#page-2259-0) Send [Feedback](javascript:SubmitFeedback()

Looks up a localized string similar to {0}: Query Opened: {2}.

**C#**

public static [string](http://msdn2.microsoft.com/en-us/library/s1wwdcbf) TraceQueryOpened { get; }

### **Visual Basic (Declaration)**

Public Shared ReadOnly Property TraceQueryOpened As [String](http://msdn2.microsoft.com/en-us/library/s1wwdcbf)

#### **Visual C++**

public: static property <u>[String](http://msdn2.microsoft.com/en-us/library/s1wwdcbf)</u>^ TraceQueryOpened { String<sup>^</sup> get  $()$ ; }

<span id="page-2259-0"></span>[Resources](#page-1945-0) Class [MySql.Data.MySqlClient.Properties](#page-1943-0) Namespace

Send comments on this topic to [support@mysql.com](mailto:support%40mysql.com?Subject=MySQL Connector/Net)

 $\equiv$  $\blacktriangleright$  $\Box$  C# $\Box$  Visual Basic Visual C++ MySQL Connector/Net Resources..::.TraceResult Property [Resources](#page-1945-0) Class See [Also](#page-2262-0) Send [Feedback](javascript:SubmitFeedback()

Looks up a localized string similar to  $\{0\}$ : Resultset Opened: field(s) =  $\{1\}$ , affected rows =  $\{2\}$ , inserted id =  $\{3\}$ .

#### **C#**

public static [string](http://msdn2.microsoft.com/en-us/library/s1wwdcbf) TraceResult { get; }

### **Visual Basic (Declaration)**

Public Shared ReadOnly Property TraceResult As [String](http://msdn2.microsoft.com/en-us/library/s1wwdcbf)

#### **Visual C++**

public: static property [String](http://msdn2.microsoft.com/en-us/library/s1wwdcbf)^ TraceResult { String<sup>^</sup> get  $()$ ; }

<span id="page-2262-0"></span>[Resources](#page-1945-0) Class [MySql.Data.MySqlClient.Properties](#page-1943-0) Namespace

Send comments on this topic to [support@mysql.com](mailto:support%40mysql.com?Subject=MySQL Connector/Net)

 $\equiv$  $\blacktriangleright$  $\Box$  C# $\Box$  Visual Basic Visual C++ MySQL Connector/Net Resources..::.TraceResultClosed Property [Resources](#page-1945-0) Class See [Also](#page-2265-0) Send [Feedback](javascript:SubmitFeedback()

Looks up a localized string similar to {0}: Resultset Closed. Total rows={1}, skipped rows= $\{2\}$ , size (bytes)= $\{3\}$ .

**C#**

public static [string](http://msdn2.microsoft.com/en-us/library/s1wwdcbf) TraceResultClosed { get; }

### **Visual Basic (Declaration)**

Public Shared ReadOnly Property TraceResultClosed As [String](http://msdn2.microsoft.com/en-us/library/s1wwdcbf)

### **Visual C++**

public: static property <u>[String](http://msdn2.microsoft.com/en-us/library/s1wwdcbf)</u>^ TraceResultClosed { String<sup>^</sup> get  $()$ ; }

<span id="page-2265-0"></span>[Resources](#page-1945-0) Class [MySql.Data.MySqlClient.Properties](#page-1943-0) Namespace

Send comments on this topic to [support@mysql.com](mailto:support%40mysql.com?Subject=MySQL Connector/Net)

 $\equiv$  $\blacktriangleright$  $\Box$  C# $\Box$  Visual Basic Visual C++ MySQL Connector/Net Resources..::.TraceSetDatabase Property [Resources](#page-1945-0) Class See [Also](#page-2268-0) Send [Feedback](javascript:SubmitFeedback()

Looks up a localized string similar to {0}: Set Database: {1}.

**C#**

public static [string](http://msdn2.microsoft.com/en-us/library/s1wwdcbf) TraceSetDatabase { get; }

### **Visual Basic (Declaration)**

Public Shared ReadOnly Property TraceSetDatabase As [String](http://msdn2.microsoft.com/en-us/library/s1wwdcbf)

### **Visual C++**

public: static property [String](http://msdn2.microsoft.com/en-us/library/s1wwdcbf)^ TraceSetDatabase { String<sup>^</sup> get  $()$ ; }
[Resources](#page-1945-0) Class [MySql.Data.MySqlClient.Properties](#page-1943-0) Namespace

Send comments on this topic to [support@mysql.com](mailto:support%40mysql.com?Subject=MySQL Connector/Net)

 $\equiv$  $\blacktriangleright$  $\Box$  C# $\Box$  Visual Basic Visual C++ MySQL Connector/Net Resources..::.TraceStatementClosed Property [Resources](#page-1945-0) Class See [Also](#page-2271-0) Send [Feedback](javascript:SubmitFeedback()

Looks up a localized string similar to  $\{0\}$ : Statement closed: statement id =  $\{1\}$ .

**C#**

public static [string](http://msdn2.microsoft.com/en-us/library/s1wwdcbf) TraceStatementClosed { get; }

#### **Visual Basic (Declaration)**

Public Shared ReadOnly Property TraceStatementClosed As [String](http://msdn2.microsoft.com/en-us/library/s1wwdcbf)

#### **Visual C++**

public: static property [String](http://msdn2.microsoft.com/en-us/library/s1wwdcbf)^ TraceStatementClosed { String<sup>^</sup> get  $()$ ; }

<span id="page-2271-0"></span>[Resources](#page-1945-0) Class [MySql.Data.MySqlClient.Properties](#page-1943-0) Namespace

Send comments on this topic to [support@mysql.com](mailto:support%40mysql.com?Subject=MySQL Connector/Net)

 $\equiv$  $\blacktriangleright$  $\Box$  C# $\Box$  Visual Basic Visual C++ MySQL Connector/Net Resources..::.TraceStatementExecuted Property [Resources](#page-1945-0) Class See [Also](#page-2274-0) Send [Feedback](javascript:SubmitFeedback()

Looks up a localized string similar to  $\{0\}$ : Statement executed: statement id = {1}.

**C#**

public static [string](http://msdn2.microsoft.com/en-us/library/s1wwdcbf) TraceStatementExecuted { get; }

### **Visual Basic (Declaration)**

Public Shared ReadOnly Property TraceStatementExecuted As [String](http://msdn2.microsoft.com/en-us/library/s1wwdcbf)

#### **Visual C++**

public: static property [String](http://msdn2.microsoft.com/en-us/library/s1wwdcbf)^ TraceStatementExecuted { String<sup>^</sup> get  $()$ ; }

<span id="page-2274-0"></span>[Resources](#page-1945-0) Class [MySql.Data.MySqlClient.Properties](#page-1943-0) Namespace

Send comments on this topic to [support@mysql.com](mailto:support%40mysql.com?Subject=MySQL Connector/Net)

 $\equiv$  $\blacktriangleright$  $\Box$  C# $\Box$  Visual Basic Visual C++ MySQL Connector/Net Resources..::.TraceStatementPrepared Property [Resources](#page-1945-0) Class See [Also](#page-2277-0) Send [Feedback](javascript:SubmitFeedback()

Looks up a localized string similar to {0}: Statement prepared: sql='{1}', statement id={2}.

**C#**

public static [string](http://msdn2.microsoft.com/en-us/library/s1wwdcbf) TraceStatementPrepared { get; }

### **Visual Basic (Declaration)**

Public Shared ReadOnly Property TraceStatementPrepared As [String](http://msdn2.microsoft.com/en-us/library/s1wwdcbf)

#### **Visual C++**

public: static property [String](http://msdn2.microsoft.com/en-us/library/s1wwdcbf)^ TraceStatementPrepared { String<sup>^</sup> get  $()$ ; }

<span id="page-2277-0"></span>[Resources](#page-1945-0) Class [MySql.Data.MySqlClient.Properties](#page-1943-0) Namespace

Send comments on this topic to [support@mysql.com](mailto:support%40mysql.com?Subject=MySQL Connector/Net)

 $\equiv$  $\blacktriangleright$  $\Box$  C# $\Box$  Visual Basic Visual C++ MySQL Connector/Net Resources..::.TraceUAWarningBadIndex Property [Resources](#page-1945-0) Class See [Also](#page-2280-0) Send [Feedback](javascript:SubmitFeedback()

Looks up a localized string similar to {0}: Usage Advisor Warning: Query is using a bad index.

**C#**

public static [string](http://msdn2.microsoft.com/en-us/library/s1wwdcbf) TraceUAWarningBadIndex { get; }

### **Visual Basic (Declaration)**

Public Shared ReadOnly Property TraceUAWarningBadIndex As [String](http://msdn2.microsoft.com/en-us/library/s1wwdcbf)

#### **Visual C++**

public: static property <u>[String](http://msdn2.microsoft.com/en-us/library/s1wwdcbf)</u>^ TraceUAWarningBadIndex { String<sup>^</sup> get  $()$ ; }

<span id="page-2280-0"></span>[Resources](#page-1945-0) Class [MySql.Data.MySqlClient.Properties](#page-1943-0) Namespace

Send comments on this topic to [support@mysql.com](mailto:support%40mysql.com?Subject=MySQL Connector/Net)

 $\equiv$  $\blacktriangleright$  $\Box$  C# $\Box$  Visual Basic Visual C++ MySQL Connector/Net Resources..::.TraceUAWarningFieldConversion Property [Resources](#page-1945-0) Class See [Also](#page-2283-0) Send [Feedback](javascript:SubmitFeedback()

Looks up a localized string similar to {0}: Usage Advisor Warning: The field '{2}' was converted to the following types: {3}.

**C#**

public static [string](http://msdn2.microsoft.com/en-us/library/s1wwdcbf) TraceUAWarningFieldConversion { get; }

### **Visual Basic (Declaration)**

Public Shared ReadOnly Property TraceUAWarningFieldConversion As [Str](http://msdn2.microsoft.com/en-us/library/s1wwdcbf)

#### **Visual C++**

public: static property [String](http://msdn2.microsoft.com/en-us/library/s1wwdcbf)^ TraceUAWarningFieldConversion {  $String^{\wedge}$  $String^{\wedge}$  get (), }

<span id="page-2283-0"></span>[Resources](#page-1945-0) Class [MySql.Data.MySqlClient.Properties](#page-1943-0) Namespace

Send comments on this topic to [support@mysql.com](mailto:support%40mysql.com?Subject=MySQL Connector/Net)

 $\equiv$  $\blacktriangleright$  $\Box$  C# $\Box$  Visual Basic Visual C++ MySQL Connector/Net Resources..::.TraceUAWarningNoIndex Property [Resources](#page-1945-0) Class See [Also](#page-2286-0) Send [Feedback](javascript:SubmitFeedback()

Looks up a localized string similar to {0}: Usage Advisor Warning: Query does not use an index.

**C#**

public static [string](http://msdn2.microsoft.com/en-us/library/s1wwdcbf) TraceUAWarningNoIndex { get; }

### **Visual Basic (Declaration)**

Public Shared ReadOnly Property TraceUAWarningNoIndex As [String](http://msdn2.microsoft.com/en-us/library/s1wwdcbf)

#### **Visual C++**

public: static property <u>[String](http://msdn2.microsoft.com/en-us/library/s1wwdcbf)</u>^ TraceUAWarningNoIndex { String<sup>^</sup> get  $()$ ; }

<span id="page-2286-0"></span>[Resources](#page-1945-0) Class [MySql.Data.MySqlClient.Properties](#page-1943-0) Namespace

Send comments on this topic to [support@mysql.com](mailto:support%40mysql.com?Subject=MySQL Connector/Net)

 $\equiv$  $\blacktriangleright$  $\Box$  C# $\Box$  Visual Basic Visual C++ MySQL Connector/Net Resources..::.TraceUAWarningSkippedColumns Property [Resources](#page-1945-0) Class See [Also](#page-2289-0) Send [Feedback](javascript:SubmitFeedback()

Looks up a localized string similar to {0}: Usage Advisor Warning: The following columns were not accessed: {2}.

**C#**

public static [string](http://msdn2.microsoft.com/en-us/library/s1wwdcbf) TraceUAWarningSkippedColumns { get; }

### **Visual Basic (Declaration)**

Public Shared ReadOnly Property TraceUAWarningSkippedColumns As [Stri](http://msdn2.microsoft.com/en-us/library/s1wwdcbf)

#### **Visual C++**

public: static property [String](http://msdn2.microsoft.com/en-us/library/s1wwdcbf)^ TraceUAWarningSkippedColumns {  $String^{\wedge}$  $String^{\wedge}$  get (), }

<span id="page-2289-0"></span>[Resources](#page-1945-0) Class [MySql.Data.MySqlClient.Properties](#page-1943-0) Namespace

Send comments on this topic to [support@mysql.com](mailto:support%40mysql.com?Subject=MySQL Connector/Net)

 $\equiv$  $\blacktriangleright$  $\Box$  C# $\Box$  Visual Basic Visual C++ MySQL Connector/Net Resources..::.TraceUAWarningSkippedRows Property [Resources](#page-1945-0) Class See [Also](#page-2292-0) Send [Feedback](javascript:SubmitFeedback()

Looks up a localized string similar to {0}: Usage Advisor Warning: Skipped {2} rows. Consider a more focused query..

**C#**

public static [string](http://msdn2.microsoft.com/en-us/library/s1wwdcbf) TraceUAWarningSkippedRows { get; }

### **Visual Basic (Declaration)**

Public Shared ReadOnly Property TraceUAWarningSkippedRows As [String](http://msdn2.microsoft.com/en-us/library/s1wwdcbf)

#### **Visual C++**

public: static property [String](http://msdn2.microsoft.com/en-us/library/s1wwdcbf)^ TraceUAWarningSkippedRows { String<sup>^</sup> get  $()$ ; }

<span id="page-2292-0"></span>[Resources](#page-1945-0) Class [MySql.Data.MySqlClient.Properties](#page-1943-0) Namespace

Send comments on this topic to [support@mysql.com](mailto:support%40mysql.com?Subject=MySQL Connector/Net)

 $\equiv$  $\blacktriangleright$  $\Box$  C# $\Box$  Visual Basic Visual C++ MySQL Connector/Net Resources..::.TraceWarning Property [Resources](#page-1945-0) Class See [Also](#page-2295-0) Send [Feedback](javascript:SubmitFeedback()

Looks up a localized string similar to {0}: MySql Warning: Level={1}, Code= {2}, Message={3}.

#### **C#**

public static [string](http://msdn2.microsoft.com/en-us/library/s1wwdcbf) TraceWarning { get; }

#### **Visual Basic (Declaration)**

Public Shared ReadOnly Property TraceWarning As [String](http://msdn2.microsoft.com/en-us/library/s1wwdcbf)

### **Visual C++**

public: static property **[String](http://msdn2.microsoft.com/en-us/library/s1wwdcbf)**^ TraceWarning { String<sup>^</sup> get  $()$ ; }

<span id="page-2295-0"></span>[Resources](#page-1945-0) Class [MySql.Data.MySqlClient.Properties](#page-1943-0) Namespace

Send comments on this topic to [support@mysql.com](mailto:support%40mysql.com?Subject=MySQL Connector/Net)

 $\equiv$  $\blacktriangleright$  $\Box$  C# $\Box$  Visual Basic Visual C++ MySQL Connector/Net Resources..::.UnableToConnectToHost Property [Resources](#page-1945-0) Class See [Also](#page-2298-0) Send [Feedback](javascript:SubmitFeedback()

Looks up a localized string similar to Unable to connect to any of the specified MySQL hosts..

**C#**

public static [string](http://msdn2.microsoft.com/en-us/library/s1wwdcbf) UnableToConnectToHost { get; }

### **Visual Basic (Declaration)**

Public Shared ReadOnly Property UnableToConnectToHost As [String](http://msdn2.microsoft.com/en-us/library/s1wwdcbf)

#### **Visual C++**

public: static property <u>[String](http://msdn2.microsoft.com/en-us/library/s1wwdcbf)</u>^ UnableToConnectToHost { String<sup>^</sup> get  $()$ ; }

<span id="page-2298-0"></span>[Resources](#page-1945-0) Class [MySql.Data.MySqlClient.Properties](#page-1943-0) Namespace

Send comments on this topic to [support@mysql.com](mailto:support%40mysql.com?Subject=MySQL Connector/Net)

 $\blacktriangleright$  $\sim$  $\Box$  C# $\Box$  Visual Basic Visual C++ MySQL Connector/Net Resources..::.UnableToDeriveParameters Property [Resources](#page-1945-0) Class See [Also](#page-2301-0) Send [Feedback](javascript:SubmitFeedback()

Looks up a localized string similar to Unable to derive stored routine parameters. The 'Parameters' information schema table is not available and access to the stored procedure body has been disabled..

**C#**

public static [string](http://msdn2.microsoft.com/en-us/library/s1wwdcbf) UnableToDeriveParameters { get; }

### **Visual Basic (Declaration)**

Public Shared ReadOnly Property UnableToDeriveParameters As [String](http://msdn2.microsoft.com/en-us/library/s1wwdcbf)

#### **Visual C++**

public: static property [String](http://msdn2.microsoft.com/en-us/library/s1wwdcbf)^ UnableToDeriveParameters { String<sup>^</sup> get  $()$ ; }

<span id="page-2301-0"></span>[Resources](#page-1945-0) Class [MySql.Data.MySqlClient.Properties](#page-1943-0) Namespace

Send comments on this topic to [support@mysql.com](mailto:support%40mysql.com?Subject=MySQL Connector/Net)

 $\equiv$  $\blacktriangleright$  $\Box$  C# $\Box$  Visual Basic Visual C++ MySQL Connector/Net Resources..::.UnableToEnumerateUDF Property [Resources](#page-1945-0) Class See [Also](#page-2304-0) Send [Feedback](javascript:SubmitFeedback()

Looks up a localized string similar to An error occured attempting to enumerate the user-defined functions. Do you have SELECT privileges on the mysql.func table?.

**C#**

public static [string](http://msdn2.microsoft.com/en-us/library/s1wwdcbf) UnableToEnumerateUDF { get; }

### **Visual Basic (Declaration)**

Public Shared ReadOnly Property UnableToEnumerateUDF As [String](http://msdn2.microsoft.com/en-us/library/s1wwdcbf)

#### **Visual C++**

public: static property [String](http://msdn2.microsoft.com/en-us/library/s1wwdcbf)^ UnableToEnumerateUDF { String<sup>^</sup> get  $()$ ; }
[Resources](#page-1945-0) Class [MySql.Data.MySqlClient.Properties](#page-1943-0) Namespace

Send comments on this topic to [support@mysql.com](mailto:support%40mysql.com?Subject=MySQL Connector/Net)

 $\equiv$  $\blacktriangleright$  $\Box$  C# $\Box$  Visual Basic Visual C++ MySQL Connector/Net Resources..::.UnableToExecuteSP Property [Resources](#page-1945-0) Class See [Also](#page-2307-0) Send [Feedback](javascript:SubmitFeedback()

Looks up a localized string similar to Unable to execute stored procedure '{0}'..

**C#**

public static [string](http://msdn2.microsoft.com/en-us/library/s1wwdcbf) UnableToExecuteSP { get; }

### **Visual Basic (Declaration)**

Public Shared ReadOnly Property UnableToExecuteSP As [String](http://msdn2.microsoft.com/en-us/library/s1wwdcbf)

## **Visual C++**

public: static property <u>[String](http://msdn2.microsoft.com/en-us/library/s1wwdcbf)</u>^ UnableToExecuteSP { String<sup>^</sup> get  $()$ ; }

<span id="page-2307-0"></span>[Resources](#page-1945-0) Class [MySql.Data.MySqlClient.Properties](#page-1943-0) Namespace

Send comments on this topic to [support@mysql.com](mailto:support%40mysql.com?Subject=MySQL Connector/Net)

 $\equiv$  $\blacktriangleright$  $\Box$  C# $\Box$  Visual Basic Visual C++ MySQL Connector/Net Resources..::.UnableToParseFK Property [Resources](#page-1945-0) Class See [Also](#page-2310-0) Send [Feedback](javascript:SubmitFeedback()

Looks up a localized string similar to There was an error parsing the foreign key definition..

**C#**

public static [string](http://msdn2.microsoft.com/en-us/library/s1wwdcbf) UnableToParseFK { get; }

### **Visual Basic (Declaration)**

Public Shared ReadOnly Property UnableToParseFK As [String](http://msdn2.microsoft.com/en-us/library/s1wwdcbf)

#### **Visual C++**

public: static property <u>[String](http://msdn2.microsoft.com/en-us/library/s1wwdcbf)</u>^ UnableToParseFK { String<sup>^</sup> get  $()$ ; }

<span id="page-2310-0"></span>[Resources](#page-1945-0) Class [MySql.Data.MySqlClient.Properties](#page-1943-0) Namespace

Send comments on this topic to [support@mysql.com](mailto:support%40mysql.com?Subject=MySQL Connector/Net)

 $\blacktriangleright$  $\sim$  $\Box$  C# $\Box$  Visual Basic  $\Box$  Visual C++ MySQL Connector/Net Resources..::.UnableToRetrieveParameters Property [Resources](#page-1945-0) Class See [Also](#page-2313-0) Send [Feedback](javascript:SubmitFeedback()

Looks up a localized string similar to Unable to retrieve stored routine parameters. Either grant access to the routine or add the 'Use Procedure Bodies=false' option to your connection string..

**C#**

public static [string](http://msdn2.microsoft.com/en-us/library/s1wwdcbf) UnableToRetrieveParameters { get; }

### **Visual Basic (Declaration)**

Public Shared ReadOnly Property UnableToRetrieveParameters As [String](http://msdn2.microsoft.com/en-us/library/s1wwdcbf)

### **Visual C++**

public: static property [String](http://msdn2.microsoft.com/en-us/library/s1wwdcbf)^ UnableToRetrieveParameters { String<sup>^</sup> get  $()$ ; }

<span id="page-2313-0"></span>[Resources](#page-1945-0) Class [MySql.Data.MySqlClient.Properties](#page-1943-0) Namespace

Send comments on this topic to [support@mysql.com](mailto:support%40mysql.com?Subject=MySQL Connector/Net)

 $\blacktriangleright$  $\equiv$  $\Box$  C# $\Box$  Visual Basic  $\Box$  Visual C++ MySQL Connector/Net Resources..::.UnableToRetrieveSProcData Property [Resources](#page-1945-0) Class See [Also](#page-2316-0) Send [Feedback](javascript:SubmitFeedback()

Looks up a localized string similar to Unable to retrieve stored procedure metadata for routine '{0}'. Either grant SELECT privilege to mysql.proc for this user or use "use procedure bodies=false" with your connection string..

**C#**

public static [string](http://msdn2.microsoft.com/en-us/library/s1wwdcbf) UnableToRetrieveSProcData { get; }

### **Visual Basic (Declaration)**

Public Shared ReadOnly Property UnableToRetrieveSProcData As [String](http://msdn2.microsoft.com/en-us/library/s1wwdcbf)

#### **Visual C++**

public: static property [String](http://msdn2.microsoft.com/en-us/library/s1wwdcbf)^ UnableToRetrieveSProcData { String<sup>^</sup> get  $()$ ; }

<span id="page-2316-0"></span>[Resources](#page-1945-0) Class [MySql.Data.MySqlClient.Properties](#page-1943-0) Namespace

Send comments on this topic to [support@mysql.com](mailto:support%40mysql.com?Subject=MySQL Connector/Net)

 $\equiv$  $\blacktriangleright$  $\Box$  C# $\Box$  Visual Basic Visual C++ MySQL Connector/Net Resources..::.UnableToStartSecondAsyncOp Property [Resources](#page-1945-0) Class See [Also](#page-2319-0) Send [Feedback](javascript:SubmitFeedback()

Looks up a localized string similar to Unable to start a second async operation while one is running..

**C#**

public static [string](http://msdn2.microsoft.com/en-us/library/s1wwdcbf) UnableToStartSecondAsyncOp { get; }

### **Visual Basic (Declaration)**

Public Shared ReadOnly Property UnableToStartSecondAsyncOp As [String](http://msdn2.microsoft.com/en-us/library/s1wwdcbf)

#### **Visual C++**

public: static property <u>[String](http://msdn2.microsoft.com/en-us/library/s1wwdcbf)</u>^ UnableToStartSecondAsyncOp { String<sup>^</sup> get  $()$ ; }

<span id="page-2319-0"></span>[Resources](#page-1945-0) Class [MySql.Data.MySqlClient.Properties](#page-1943-0) Namespace

Send comments on this topic to [support@mysql.com](mailto:support%40mysql.com?Subject=MySQL Connector/Net)

 $\equiv$  $\blacktriangleright$  $\Box$  C# $\Box$  Visual Basic Visual C++ MySQL Connector/Net Resources..::.UnixSocketsNotSupported Property [Resources](#page-1945-0) Class See [Also](#page-2322-0) Send [Feedback](javascript:SubmitFeedback()

Looks up a localized string similar to Unix sockets are not supported on Windows.

**C#**

public static [string](http://msdn2.microsoft.com/en-us/library/s1wwdcbf) UnixSocketsNotSupported { get; }

### **Visual Basic (Declaration)**

Public Shared ReadOnly Property UnixSocketsNotSupported As [String](http://msdn2.microsoft.com/en-us/library/s1wwdcbf)

#### **Visual C++**

public: static property [String](http://msdn2.microsoft.com/en-us/library/s1wwdcbf)^ UnixSocketsNotSupported { String<sup>^</sup> get  $()$ ; }

<span id="page-2322-0"></span>[Resources](#page-1945-0) Class [MySql.Data.MySqlClient.Properties](#page-1943-0) Namespace

Send comments on this topic to [support@mysql.com](mailto:support%40mysql.com?Subject=MySQL Connector/Net)

 $\sim$  $\blacktriangleright$  $\Box$  C# $\Box$  Visual Basic Visual C++ MySQL Connector/Net Resources..::.ValueNotSupportedForGuid Property [Resources](#page-1945-0) Class See [Also](#page-2325-0) Send [Feedback](javascript:SubmitFeedback()

Looks up a localized string similar to The requested column value could not be treated as or conveted to a Guid..

**C#**

public static [string](http://msdn2.microsoft.com/en-us/library/s1wwdcbf) ValueNotSupportedForGuid { get; }

### **Visual Basic (Declaration)**

Public Shared ReadOnly Property ValueNotSupportedForGuid As [String](http://msdn2.microsoft.com/en-us/library/s1wwdcbf)

#### **Visual C++**

public: static property <u>[String](http://msdn2.microsoft.com/en-us/library/s1wwdcbf)</u>^ ValueNotSupportedForGuid { String<sup>^</sup> get  $()$ ; }

<span id="page-2325-0"></span>[Resources](#page-1945-0) Class [MySql.Data.MySqlClient.Properties](#page-1943-0) Namespace

Send comments on this topic to [support@mysql.com](mailto:support%40mysql.com?Subject=MySQL Connector/Net)

 $\equiv$  $\blacktriangleright$  $\Box$  C# $\Box$  Visual Basic Visual C++ MySQL Connector/Net Resources..::.WriteToStreamFailed Property [Resources](#page-1945-0) Class See [Also](#page-2328-0) Send [Feedback](javascript:SubmitFeedback()

Looks up a localized string similar to Writing to the stream failed..

#### **C#**

public static [string](http://msdn2.microsoft.com/en-us/library/s1wwdcbf) WriteToStreamFailed { get; }

### **Visual Basic (Declaration)**

Public Shared ReadOnly Property WriteToStreamFailed As [String](http://msdn2.microsoft.com/en-us/library/s1wwdcbf)

#### **Visual C++**

public: static property <u>[String](http://msdn2.microsoft.com/en-us/library/s1wwdcbf)</u>^ WriteToStreamFailed { String<sup>^</sup> get  $()$ ; }

<span id="page-2328-0"></span>[Resources](#page-1945-0) Class [MySql.Data.MySqlClient.Properties](#page-1943-0) Namespace

Send comments on this topic to [support@mysql.com](mailto:support%40mysql.com?Subject=MySQL Connector/Net)

 $\equiv$  $\blacktriangleright$  $\Box$  C# $\Box$  Visual Basic Visual C++ MySQL Connector/Net Resources..::.WrongParameterName Property [Resources](#page-1945-0) Class See [Also](#page-2331-0) Send [Feedback](javascript:SubmitFeedback()

Looks up a localized string similar to Parameter '{0}' is not found but a parameter with the name '{1}' is found. Parameter names must include the leading parameter marker..

**C#**

public static [string](http://msdn2.microsoft.com/en-us/library/s1wwdcbf) WrongParameterName { get; }

### **Visual Basic (Declaration)**

Public Shared ReadOnly Property WrongParameterName As [String](http://msdn2.microsoft.com/en-us/library/s1wwdcbf)

#### **Visual C++**

public: static property [String](http://msdn2.microsoft.com/en-us/library/s1wwdcbf)^ WrongParameterName { String<sup>^</sup> get  $()$ ; }

<span id="page-2331-0"></span>[Resources](#page-1945-0) Class [MySql.Data.MySqlClient.Properties](#page-1943-0) Namespace

Send comments on this topic to [support@mysql.com](mailto:support%40mysql.com?Subject=MySQL Connector/Net)

<span id="page-2332-0"></span> $=$   $\blacksquare$  $\Box$  C#  $\Box$  Visual Basic Visual C++ MySQL Connector/Net MySql.Data.Types Namespace Send [Feedback](javascript:SubmitFeedback()

## **Classes**

**Class Description [MySqlConversionException](#page-2335-0)** Summary description for R MySqlConversionException.

# **Structures**

**Structure Description** [MySqlDateTime](#page-2353-0) **[MySqlDecimal](#page-2424-0)** 

Send comments on this topic to **[support@mysql.com](mailto:support%40mysql.com?Subject=MySQL Connector/Net)** 

<span id="page-2335-0"></span> $\equiv$  $\blacktriangleright$  $\Box$  C# $\Box$  Visual Basic Visual C++ MySQL Connector/Net MySqlConversionException Class [Members](#page-2339-0) See [Also](#page-2338-0) Send [Feedback](javascript:SubmitFeedback()

Summary description for MySqlConversionException.

**Namespace:** [MySql.Data.Types](#page-2332-0) **Assembly:** MySql.Data (in MySql.Data.dll) Version: 6.2.2.0

#### **C#**

[\[SerializableAttribute](http://msdn2.microsoft.com/en-us/library/bcfsa90a)] public class MySqlConversionException : [Exception](http://msdn2.microsoft.com/en-us/library/c18k6c59)

## **Visual Basic (Declaration)**

[<SerializableAttribute](http://msdn2.microsoft.com/en-us/library/bcfsa90a)> \_ Public Class MySqlConversionException \_ Inherits [Exception](http://msdn2.microsoft.com/en-us/library/c18k6c59)

#### **Visual C++**

[\[SerializableAttribute](http://msdn2.microsoft.com/en-us/library/bcfsa90a)] public ref class MySqlConversionException : public [Exception](http://msdn2.microsoft.com/en-us/library/c18k6c59)

# **Inheritance Hierarchy**

[System..::.Object](http://msdn2.microsoft.com/en-us/library/e5kfa45b)

System..:..Exception

MySql.Data.Types..::.MySqlConversionException

<span id="page-2338-0"></span>[MySqlConversionException](#page-2339-0) Members [MySql.Data.Types](#page-2332-0) Namespace

Send comments on this topic to **[support@mysql.com](mailto:support%40mysql.com?Subject=MySQL Connector/Net)** 

<span id="page-2339-0"></span> $\blacksquare$   $\blacksquare$ 

 $\Box$  C#  $\Box$  Visual Basic

 $\Box$  Visual C++

□ Include Protected Members

 $\Box$  Include Inherited Members

MySQL Connector/Net

MySqlConversionException Members

[MySqlConversionException](#page-2335-0) Class [Constructors](#page-2340-0) [Methods](#page-2341-0) [Properties](#page-2342-0) See [Also](#page-2343-0) Send [Feedback](javascript:SubmitFeedback()

The **[MySqlConversionException](#page-2335-0)** type exposes the following members.
## **Constructors**

**Name Description**

**[MySqlConversionException](#page-2344-0) Ctor** 

# **Methods**

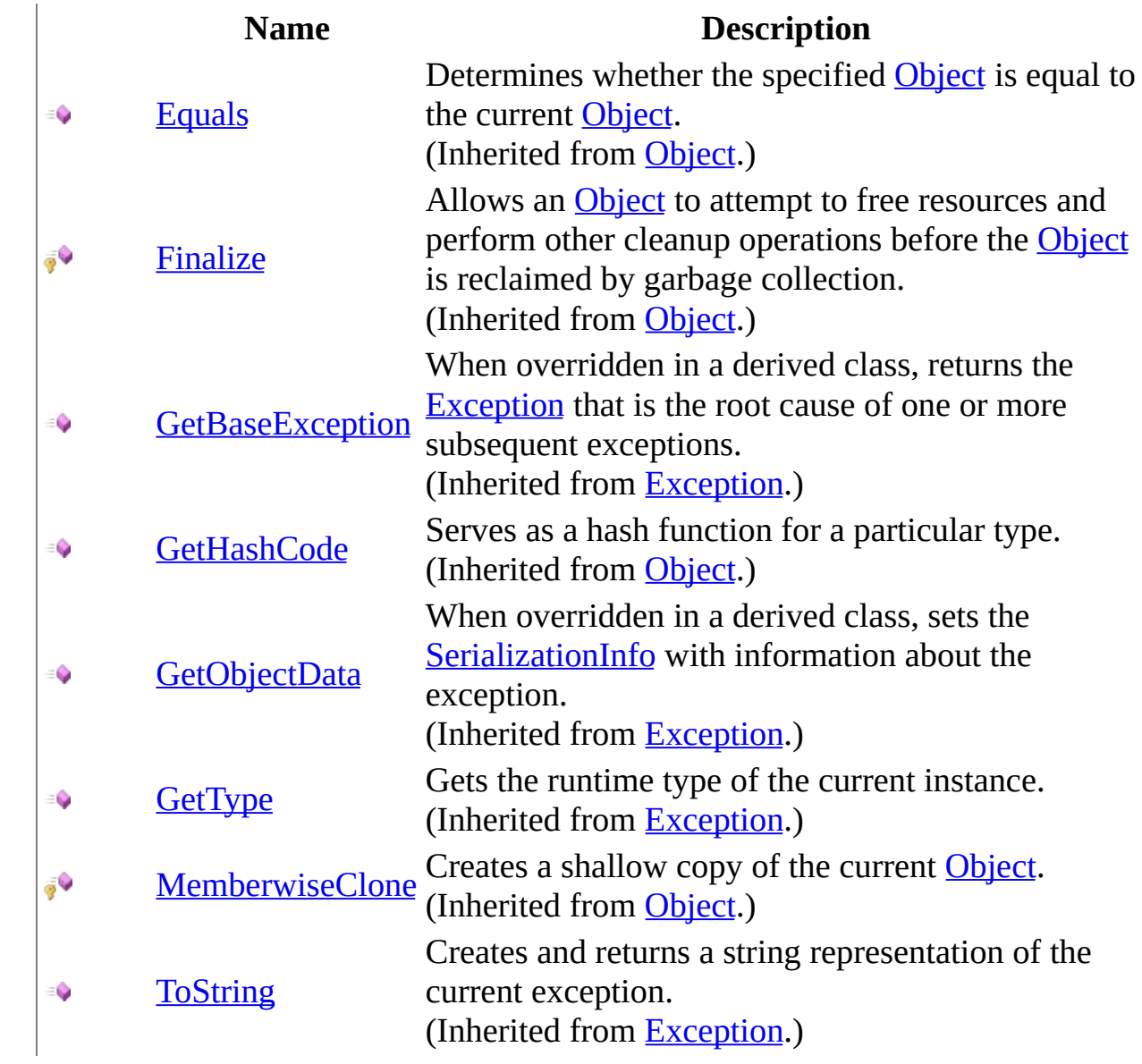

# **Properties**

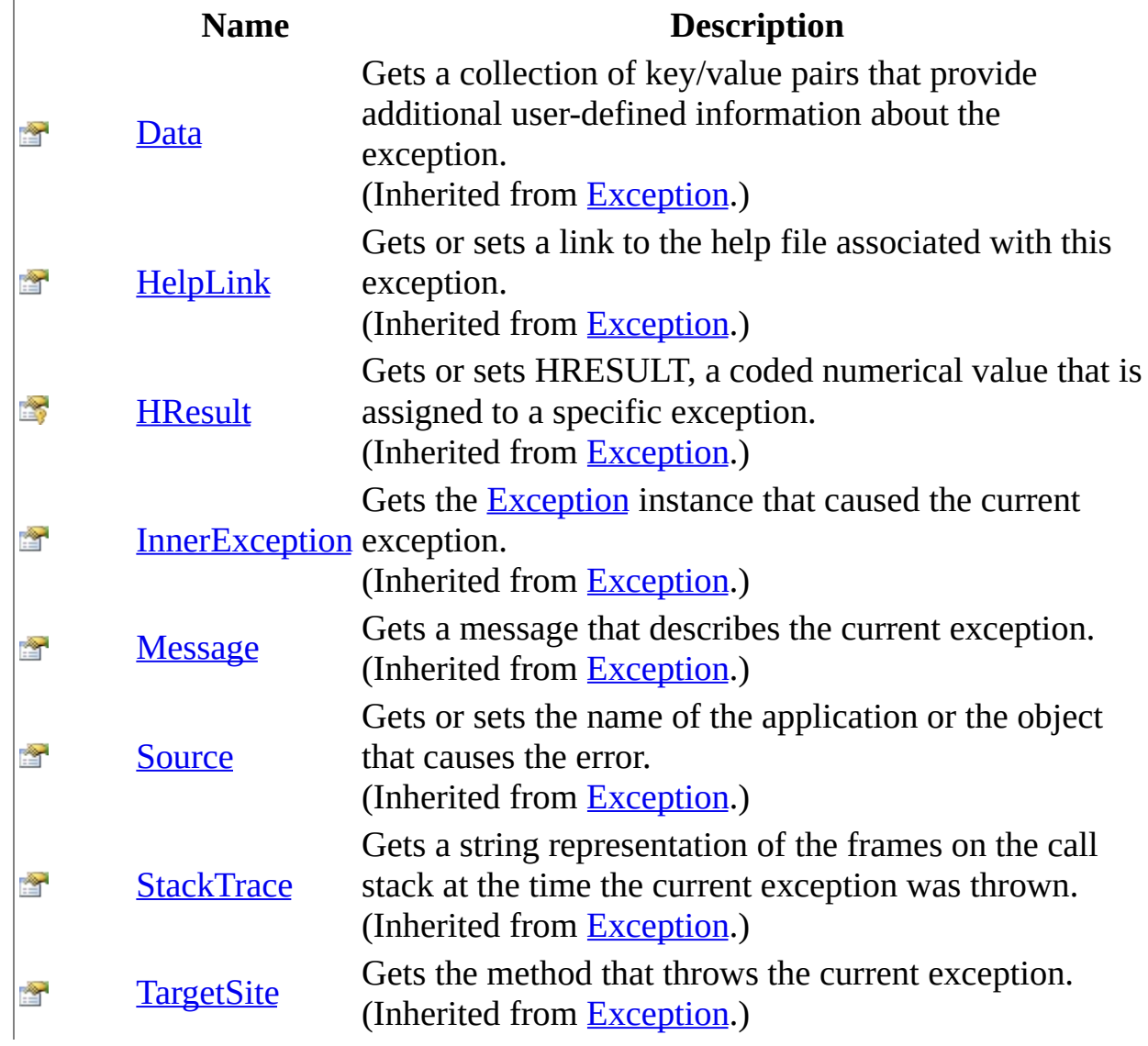

[MySqlConversionException](#page-2335-0) Class [MySql.Data.Types](#page-2332-0) Namespace

Send comments on this topic to **[support@mysql.com](mailto:support%40mysql.com?Subject=MySQL Connector/Net)** 

<span id="page-2344-0"></span> $\sim$  $\blacktriangleright$  $\Box$  C# $\Box$  Visual Basic Visual C++ MySQL Connector/Net MySqlConversionException Constructor [MySqlConversionException](#page-2335-0) Class See [Also](#page-2346-0) Send [Feedback](javascript:SubmitFeedback() Ctor

**Namespace:** [MySql.Data.Types](#page-2332-0) **Assembly:** MySql.Data (in MySql.Data.dll) Version: 6.2.2.0

### **Syntax**

### **C#**

public MySqlConversionException( [string](http://msdn2.microsoft.com/en-us/library/s1wwdcbf) msg )

### **Visual Basic (Declaration)**

Public Sub New (  $_{-}$ msg As <u>[String](http://msdn2.microsoft.com/en-us/library/s1wwdcbf)</u> \_ )

### **Visual C++**

public: MySqlConversionException( [String^](http://msdn2.microsoft.com/en-us/library/s1wwdcbf) msg )

### **Parameters**

msg

Type: **[System..::.String](http://msdn2.microsoft.com/en-us/library/s1wwdcbf)** 

<span id="page-2346-0"></span>[MySqlConversionException](#page-2335-0) Class [MySql.Data.Types](#page-2332-0) Namespace

Send comments on this topic to **[support@mysql.com](mailto:support%40mysql.com?Subject=MySQL Connector/Net)** 

 $\sim$  $\mathbf{F}$   $\mathbf{F}$  $\Box$  C# $\Box$  Visual Basic Visual C++ □ Include Protected Members  $\Box$  Include Inherited Members MySQL Connector/Net MySqlConversionException Methods [MySqlConversionException](#page-2335-0) Class See [Also](#page-2349-0) Send [Feedback](javascript:SubmitFeedback()

The **[MySqlConversionException](#page-2335-0)** type exposes the following members.

# **Methods**

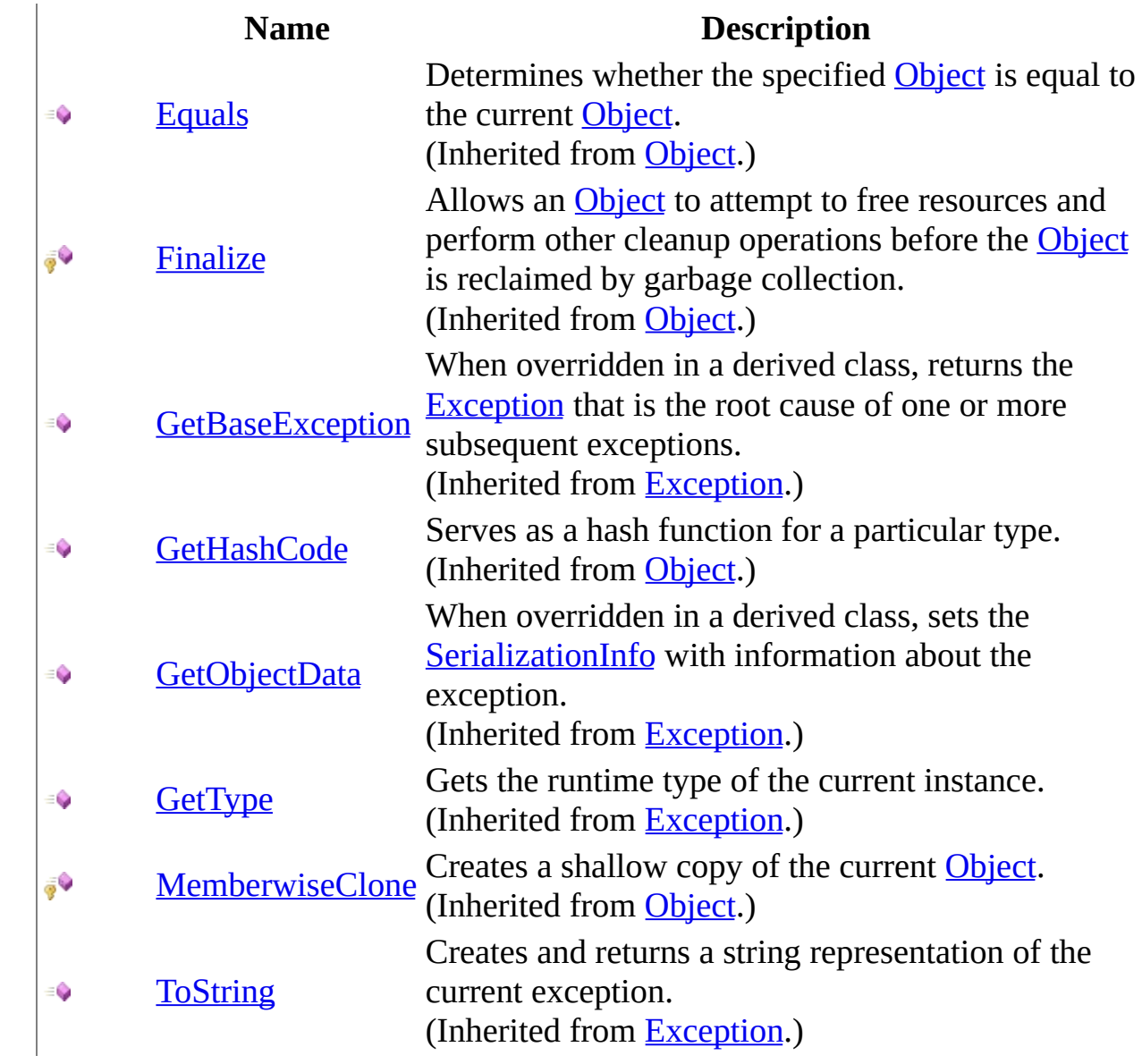

<span id="page-2349-0"></span>[MySqlConversionException](#page-2335-0) Class [MySql.Data.Types](#page-2332-0) Namespace

Send comments on this topic to **[support@mysql.com](mailto:support%40mysql.com?Subject=MySQL Connector/Net)** 

 $\sim$  $\mathbf{F}$   $\mathbf{F}$  $\Box$  C# $\Box$  Visual Basic Visual C++ □ Include Protected Members  $\Box$  Include Inherited Members MySQL Connector/Net MySqlConversionException Properties [MySqlConversionException](#page-2335-0) Class See [Also](#page-2352-0) Send [Feedback](javascript:SubmitFeedback()

The **[MySqlConversionException](#page-2335-0)** type exposes the following members.

# **Properties**

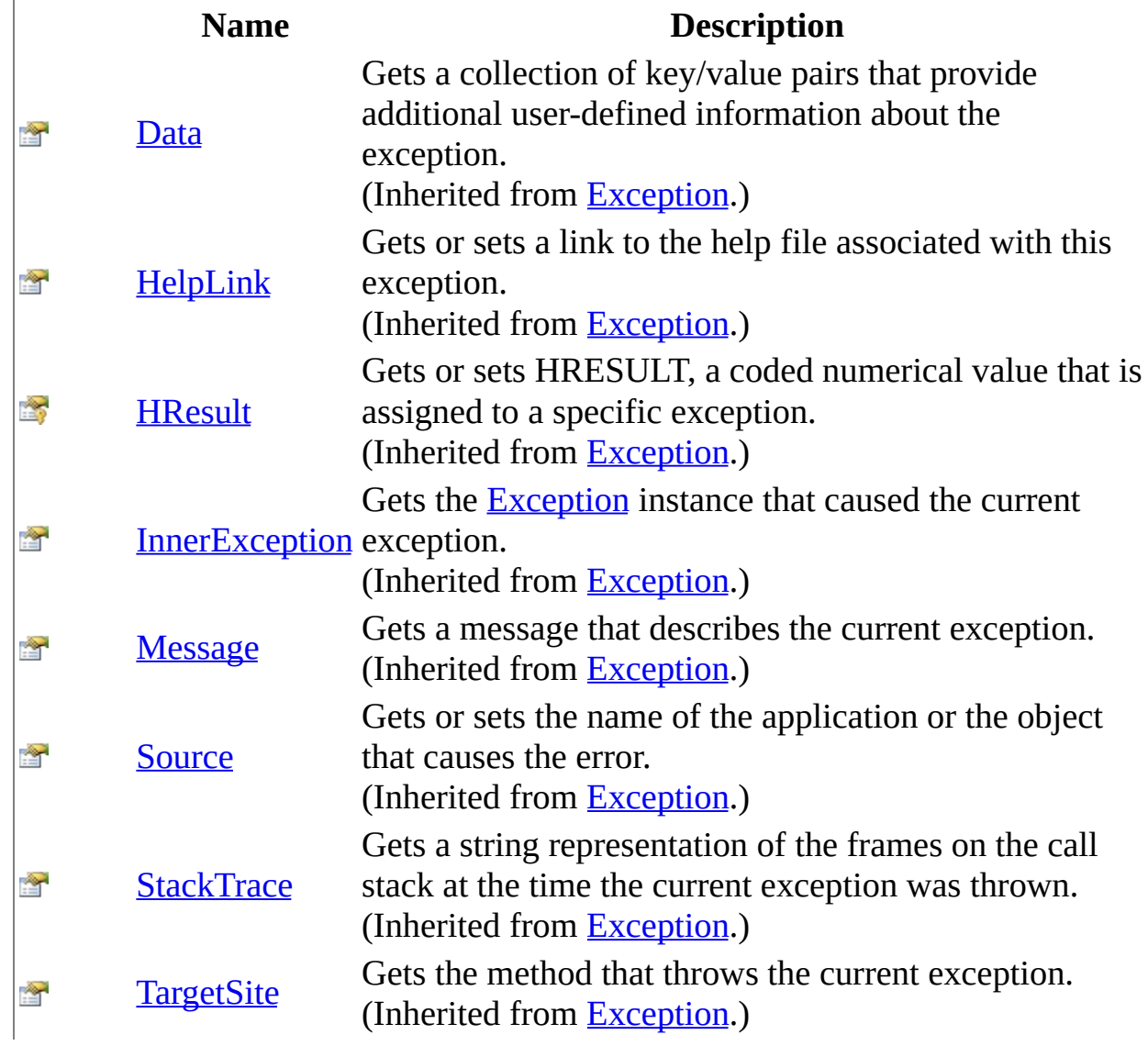

<span id="page-2352-0"></span>[MySqlConversionException](#page-2335-0) Class [MySql.Data.Types](#page-2332-0) Namespace

Send comments on this topic to **[support@mysql.com](mailto:support%40mysql.com?Subject=MySQL Connector/Net)** 

<span id="page-2353-0"></span> $\rightarrow$  $\Box$  C#  $\Box$  Visual Basic Visual C++ MySQL Connector/Net MySqlDateTime Structure [Members](#page-2356-0) See [Also](#page-2355-0) Send [Feedback](javascript:SubmitFeedback()

**Namespace:** [MySql.Data.Types](#page-2332-0) **Assembly:** MySql.Data (in MySql.Data.dll) Version: 6.2.2.0

### **Syntax**

#### **C#**

public struct MySqlDateTime : [IConvertible](http://msdn2.microsoft.com/en-us/library/tyz9cd4z), **[IComparable](http://msdn2.microsoft.com/en-us/library/ey2t2ys5)** 

### **Visual Basic (Declaration)**

Public Structure MySqlDateTime \_ Implements [IConvertible](http://msdn2.microsoft.com/en-us/library/tyz9cd4z), [IComparable](http://msdn2.microsoft.com/en-us/library/ey2t2ys5)

### **Visual C++**

public value class MySqlDateTime : *IConvertible*, **[IComparable](http://msdn2.microsoft.com/en-us/library/ey2t2ys5)** 

<span id="page-2355-0"></span>[MySqlDateTime](#page-2356-0) Members [MySql.Data.Types](#page-2332-0) Namespace

Send comments on this topic to **[support@mysql.com](mailto:support%40mysql.com?Subject=MySQL Connector/Net)** 

<span id="page-2356-0"></span> $\blacksquare$   $\blacksquare$  $\Box$  C# $\Box$  Visual Basic Visual C++ □ Include Protected Members  $\Box$  Include Inherited Members MySQL Connector/Net MySqlDateTime Members [MySqlDateTime](javascript:SubmitFeedback() Structure [Constructors](#page-2357-0) [Methods](#page-2358-0) [Properties](#page-2360-0) See [Also](#page-2361-0) Send Feedback

The **[MySqlDateTime](#page-2353-0)** type exposes the following members.

## <span id="page-2357-0"></span>**Constructors**

**Name Description [MySqlDateTime](#page-2362-0) Overloaded.** 

# <span id="page-2358-0"></span>**Methods**

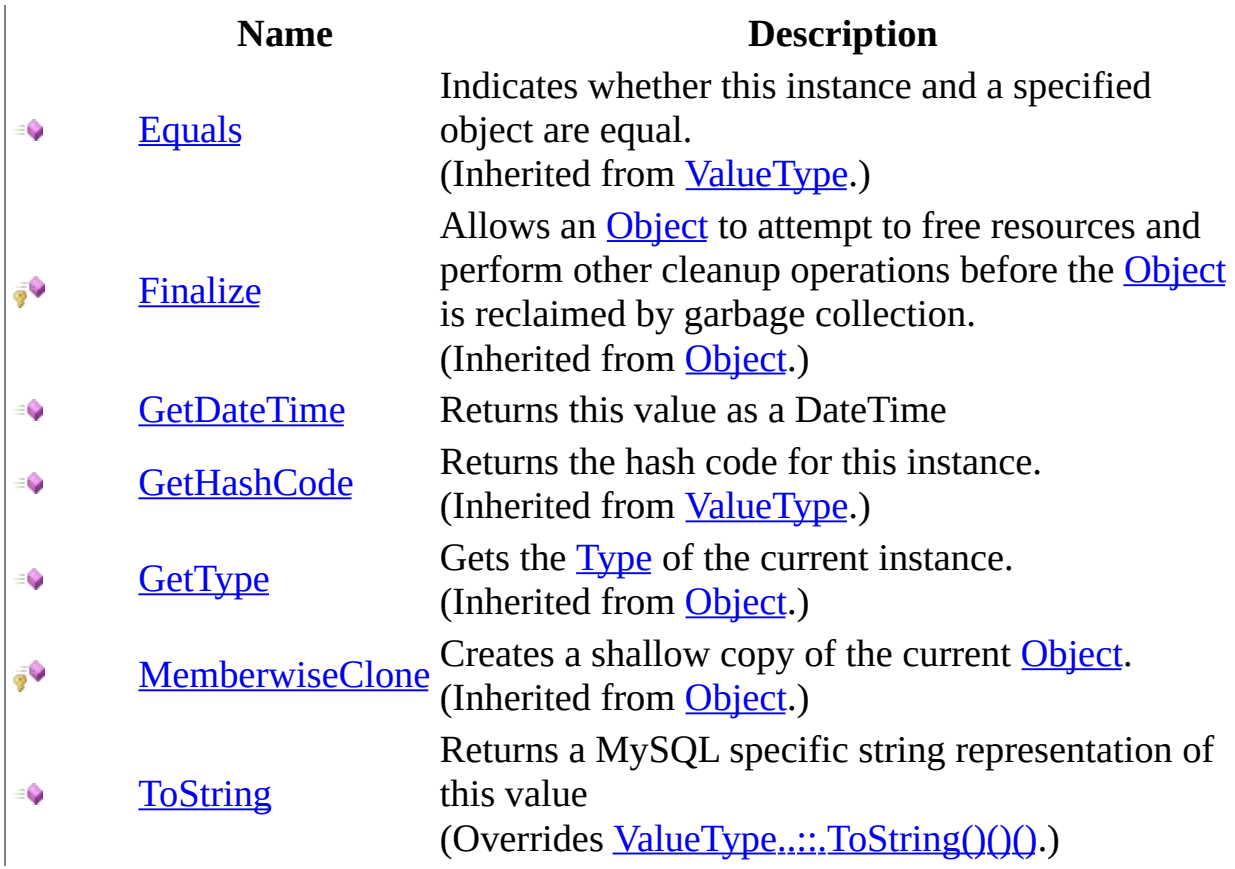

## **Operators**

**Name Description**

 $\frac{1}{2}$ s [Explicit](#page-2382-0)

# <span id="page-2360-0"></span>**Properties**

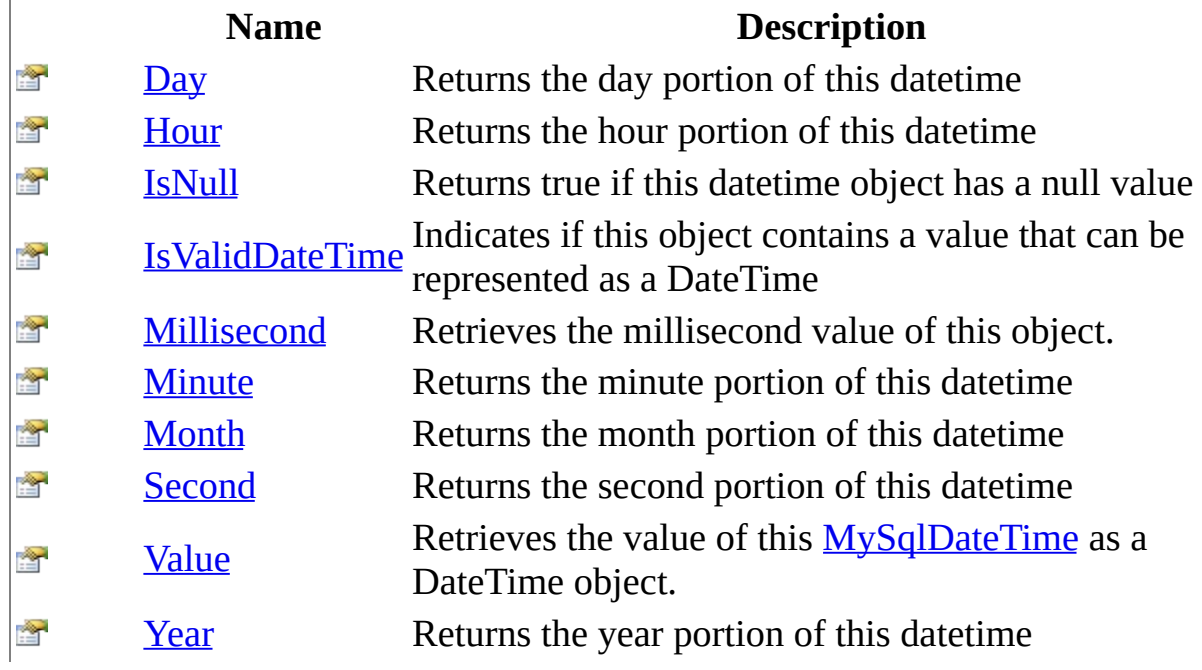

<span id="page-2361-0"></span>[MySqlDateTime](#page-2353-0) Structure [MySql.Data.Types](#page-2332-0) Namespace

Send comments on this topic to **[support@mysql.com](mailto:support%40mysql.com?Subject=MySQL Connector/Net)** 

<span id="page-2362-0"></span> $\blacksquare$  $\Box$  C#  $\Box$  Visual Basic Visual C++ □ Include Protected Members  $\Box$  Include Inherited Members MySQL Connector/Net MySqlDateTime Constructor

[MySqlDateTime](#page-2353-0) Structure See [Also](#page-2364-0) Send [Feedback](javascript:SubmitFeedback()

## **Overload List**

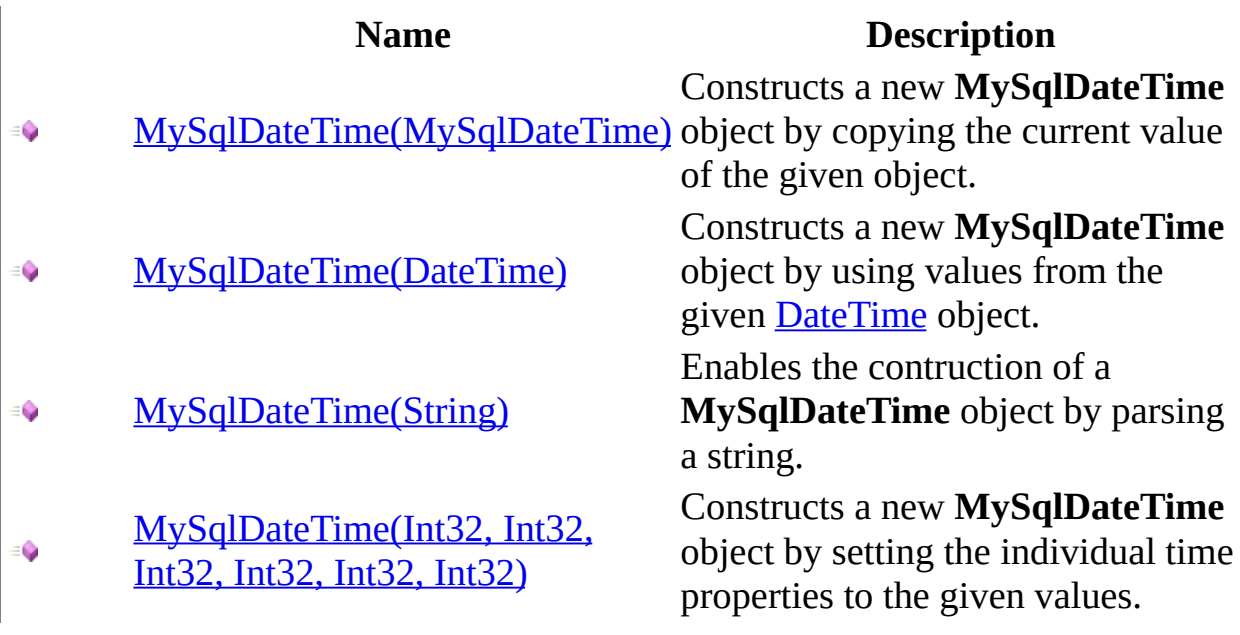

<span id="page-2364-0"></span>[MySqlDateTime](#page-2353-0) Structure [MySqlDateTime](#page-2356-0) Members [MySql.Data.Types](#page-2332-0) Namespace

Send comments on this topic to [support@mysql.com](mailto:support%40mysql.com?Subject=MySQL Connector/Net)

<span id="page-2365-0"></span> $\equiv$  $\blacktriangleright$  $\Box$  C#  $\Box$  Visual Basic Visual C++ MySQL Connector/Net MySqlDateTime Constructor (MySqlDateTime) [MySqlDateTime](#page-2353-0) Structure See [Also](#page-2367-0) Send [Feedback](javascript:SubmitFeedback()

Constructs a new **MySqlDateTime** object by copying the current value of the given object.

**Namespace:** [MySql.Data.Types](#page-2332-0) **Assembly:** MySql.Data (in MySql.Data.dll) Version: 6.2.2.0

### **Syntax**

### **C#**

public MySqlDateTime( [MySqlDateTime](#page-2353-0) mdt )

### **Visual Basic (Declaration)**

Public Sub New (  $_{-}$ mdt As <u>[MySqlDateTime](#page-2353-0)</u> \_ )

### **Visual C++**

public: MySqlDateTime( [MySqlDateTime](#page-2353-0) mdt )

### **Parameters**

mdt

Type: [MySql.Data.Types..::.MySqlDateTime](#page-2353-0) The **MySqlDateTime** object to copy.

<span id="page-2367-0"></span>[MySqlDateTime](#page-2353-0) Structure [MySqlDateTime](#page-2362-0) Overload [MySql.Data.Types](#page-2332-0) Namespace

Send comments on this topic to [support@mysql.com](mailto:support%40mysql.com?Subject=MySQL Connector/Net)

<span id="page-2368-0"></span> $\equiv$  $\blacktriangleright$  $\Box$  C#  $\Box$  Visual Basic Visual C++ MySQL Connector/Net MySqlDateTime Constructor (DateTime) [MySqlDateTime](#page-2353-0) Structure See [Also](#page-2370-0) Send [Feedback](javascript:SubmitFeedback()

Constructs a new **MySqlDateTime** object by using values from the given [DateTime](http://msdn2.microsoft.com/en-us/library/03ybds8y) object.

**Namespace:** [MySql.Data.Types](#page-2332-0) **Assembly:** MySql.Data (in MySql.Data.dll) Version: 6.2.2.0

### **Syntax**

### **C#**

public MySqlDateTime( [DateTime](http://msdn2.microsoft.com/en-us/library/03ybds8y) dt )

### **Visual Basic (Declaration)**

Public Sub New (  $_{-}$ dt As <u>[DateTime](http://msdn2.microsoft.com/en-us/library/03ybds8y)</u> \_ )

### **Visual C++**

public: MySqlDateTime( [DateTime](http://msdn2.microsoft.com/en-us/library/03ybds8y) dt )

### **Parameters**

dt

Type: [System..::.DateTime](http://msdn2.microsoft.com/en-us/library/03ybds8y) The **[DateTime](http://msdn2.microsoft.com/en-us/library/03ybds8y)** object to copy.

<span id="page-2370-0"></span>[MySqlDateTime](#page-2353-0) Structure [MySqlDateTime](#page-2362-0) Overload [MySql.Data.Types](#page-2332-0) Namespace

Send comments on this topic to [support@mysql.com](mailto:support%40mysql.com?Subject=MySQL Connector/Net)

<span id="page-2371-0"></span> $\equiv$  $\blacktriangleright$  $\Box$  C#  $\Box$  Visual Basic Visual C++ MySQL Connector/Net MySqlDateTime Constructor (String) [MySqlDateTime](#page-2353-0) Structure See [Also](#page-2373-0) Send [Feedback](javascript:SubmitFeedback()

Enables the contruction of a **MySqlDateTime** object by parsing a string.

**Namespace:** [MySql.Data.Types](#page-2332-0) **Assembly:** MySql.Data (in MySql.Data.dll) Version: 6.2.2.0

### **Syntax**

### **C#**

public MySqlDateTime( [string](http://msdn2.microsoft.com/en-us/library/s1wwdcbf) dateTime )

### **Visual Basic (Declaration)**

Public Sub New (  $_{-}$ dateTime As <u>[String](http://msdn2.microsoft.com/en-us/library/s1wwdcbf)</u> \_ )

#### **Visual C++**

public: MySqlDateTime( [String^](http://msdn2.microsoft.com/en-us/library/s1wwdcbf) dateTime )

### **Parameters**

dateTime Type: [System..::.String](http://msdn2.microsoft.com/en-us/library/s1wwdcbf)

<span id="page-2373-0"></span>[MySqlDateTime](#page-2353-0) Structure [MySqlDateTime](#page-2362-0) Overload [MySql.Data.Types](#page-2332-0) Namespace

Send comments on this topic to [support@mysql.com](mailto:support%40mysql.com?Subject=MySQL Connector/Net)

<span id="page-2374-0"></span> $\equiv$  $\blacktriangleright$  $\Box$  C# $\Box$  Visual Basic Visual C++ MySQL Connector/Net MySqlDateTime Constructor (Int32, Int32, Int32, Int32, Int32, Int32) [MySqlDateTime](#page-2353-0) Structure See [Also](#page-2377-0) Send [Feedback](javascript:SubmitFeedback()

Constructs a new **MySqlDateTime** object by setting the individual time properties to the given values.

**Namespace:** [MySql.Data.Types](#page-2332-0) **Assembly:** MySql.Data (in MySql.Data.dll) Version: 6.2.2.0

### **Syntax**

### **C#**

public MySqlDateTime( [int](http://msdn2.microsoft.com/en-us/library/td2s409d) year, [int](http://msdn2.microsoft.com/en-us/library/td2s409d) month, [int](http://msdn2.microsoft.com/en-us/library/td2s409d) day, [int](http://msdn2.microsoft.com/en-us/library/td2s409d) hour, [int](http://msdn2.microsoft.com/en-us/library/td2s409d) minute, [int](http://msdn2.microsoft.com/en-us/library/td2s409d) second

)

### **Visual Basic (Declaration)**

```
Public Sub New ( _
          Integer, _
          month As Inter{Integer}_{, -}day As Integer, -hour As Inter<sub>l</sub>minute As <u>Integer</u>, \overline{\phantom{a}}second As Integer _
)
```
#### **Visual C++**

```
public:
MySqlDateTime(
        int year,
        int month,
        int day,
        int hour,
        int minute,
        int second
)
```
#### **Parameters**

year Type: [System..::.Int32](http://msdn2.microsoft.com/en-us/library/td2s409d) The year to use.
month

Type: [System..::.Int32](http://msdn2.microsoft.com/en-us/library/td2s409d) The month to use.

### day

Type: [System..::.Int32](http://msdn2.microsoft.com/en-us/library/td2s409d) The day to use.

### hour

Type: [System..::.Int32](http://msdn2.microsoft.com/en-us/library/td2s409d) The hour to use.

### minute

Type: [System..::.Int32](http://msdn2.microsoft.com/en-us/library/td2s409d) The minute to use.

#### second

Type: [System..::.Int32](http://msdn2.microsoft.com/en-us/library/td2s409d) The second to use.

[MySqlDateTime](#page-2353-0) Structure [MySqlDateTime](#page-2362-0) Overload [MySql.Data.Types](#page-2332-0) Namespace

Send comments on this topic to [support@mysql.com](mailto:support%40mysql.com?Subject=MySQL Connector/Net)

 $\sim$  $\mathbf{F}$  **F**  $\Box$  C# $\Box$  Visual Basic Visual C++ □ Include Protected Members  $\Box$  Include Inherited Members MySQL Connector/Net MySqlDateTime Methods [MySqlDateTime](#page-2353-0) Structure See [Also](#page-2381-0) Send [Feedback](javascript:SubmitFeedback()

The **[MySqlDateTime](#page-2353-0)** type exposes the following members.

# **Methods**

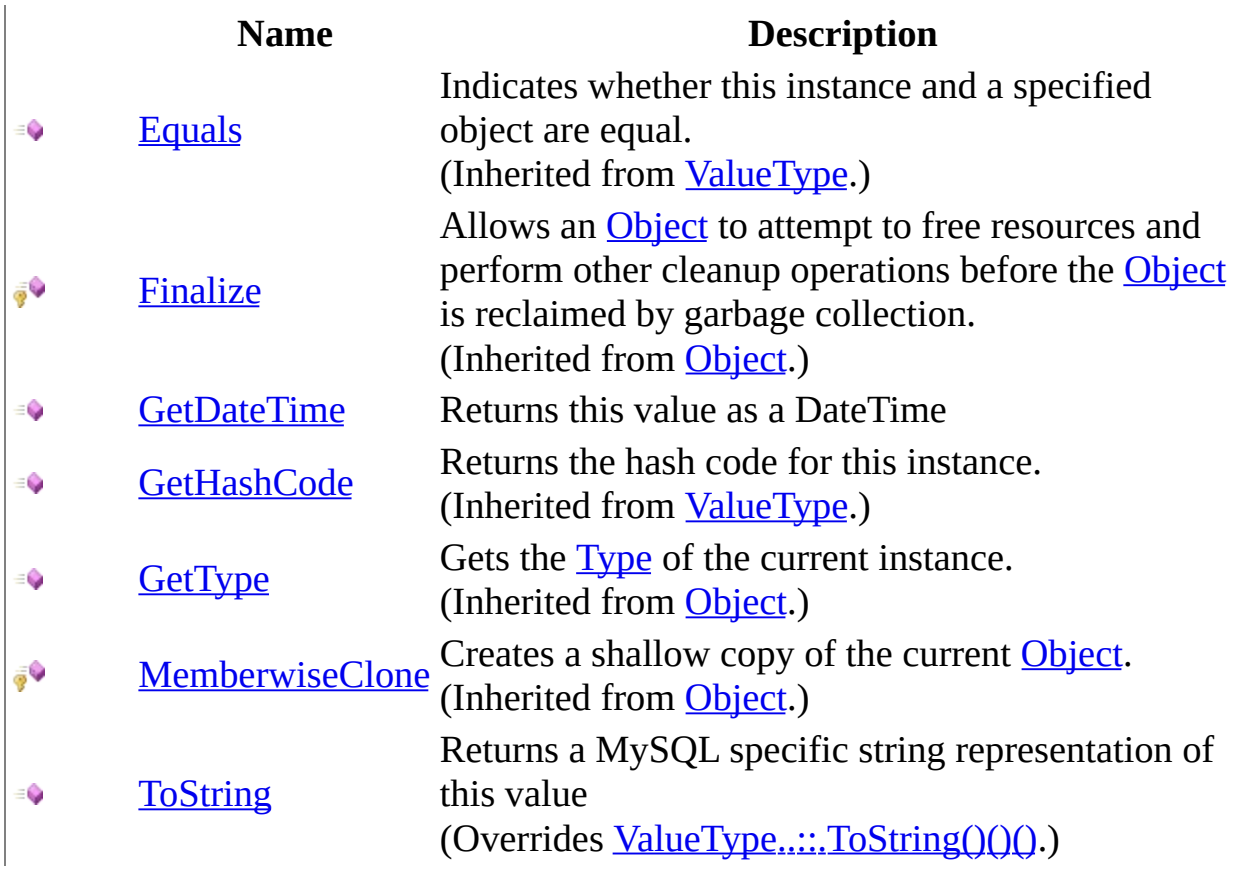

# **Operators**

**Name Description**

 $\frac{1}{2}$ s [Explicit](#page-2382-0)

<span id="page-2381-0"></span>[MySqlDateTime](#page-2353-0) Structure [MySql.Data.Types](#page-2332-0) Namespace

Send comments on this topic to **[support@mysql.com](mailto:support%40mysql.com?Subject=MySQL Connector/Net)** 

<span id="page-2382-0"></span> $\equiv$  $\blacksquare$  $\Box$  C#  $\Box$  Visual Basic Visual C++ MySQL Connector/Net MySqlDateTime..::.Explicit Operator [MySqlDateTime](#page-2353-0) Structure See [Also](#page-2384-0) Send [Feedback](javascript:SubmitFeedback()

### **C#**

public static explicit operator [DateTime](http://msdn2.microsoft.com/en-us/library/03ybds8y) ( [MySqlDateTime](#page-2353-0) val )

### **Visual Basic (Declaration)**

Public Shared Narrowing Operator CType (  $_{-}$ val As [MySqlDateTime](#page-2353-0) ) As **[DateTime](http://msdn2.microsoft.com/en-us/library/03ybds8y)** 

### **Visual C++**

static explicit operator <u>[DateTime](http://msdn2.microsoft.com/en-us/library/03ybds8y)</u> ( <u>[MySqlDateTime](#page-2353-0)</u> val )

#### **Parameters**

val

Type: [MySql.Data.Types..::.MySqlDateTime](#page-2353-0)

**Return Value**

<span id="page-2384-0"></span>[MySqlDateTime](#page-2353-0) Structure [MySql.Data.Types](#page-2332-0) Namespace

Send comments on this topic to **[support@mysql.com](mailto:support%40mysql.com?Subject=MySQL Connector/Net)** 

<span id="page-2385-0"></span> $\rightarrow$  $\Box$  C#  $\Box$  Visual Basic Visual C++ MySQL Connector/Net MySqlDateTime..::.GetDateTime Method [MySqlDateTime](#page-2353-0) Structure See [Also](#page-2387-0) Send [Feedback](javascript:SubmitFeedback()

Returns this value as a DateTime

### **C#**

public [DateTime](http://msdn2.microsoft.com/en-us/library/03ybds8y) GetDateTime()

### **Visual Basic (Declaration)**

Public Function Get[DateTime](http://msdn2.microsoft.com/en-us/library/03ybds8y) As DateTime

### **Visual C++**

public: [DateTime](http://msdn2.microsoft.com/en-us/library/03ybds8y) GetDateTime()

<span id="page-2387-0"></span>[MySqlDateTime](#page-2353-0) Structure [MySql.Data.Types](#page-2332-0) Namespace

Send comments on this topic to **[support@mysql.com](mailto:support%40mysql.com?Subject=MySQL Connector/Net)** 

<span id="page-2388-0"></span> $\equiv$  $\blacktriangleright$  $\Box$  C#  $\Box$  Visual Basic Visual C++ MySQL Connector/Net MySqlDateTime..::.ToString Method [MySqlDateTime](#page-2353-0) Structure See [Also](#page-2390-0) Send [Feedback](javascript:SubmitFeedback()

Returns a MySQL specific string representation of this value

### **C#**

public override [string](http://msdn2.microsoft.com/en-us/library/s1wwdcbf) ToString()

### **Visual Basic (Declaration)**

Public Overrides Function To[String](http://msdn2.microsoft.com/en-us/library/s1wwdcbf) As String

#### **Visual C++**

public: virtual **String**^ ToString() override

<span id="page-2390-0"></span>[MySqlDateTime](#page-2353-0) Structure [MySql.Data.Types](#page-2332-0) Namespace

Send comments on this topic to **[support@mysql.com](mailto:support%40mysql.com?Subject=MySQL Connector/Net)** 

 $\sim$  $\mathbf{F}$  **F**  $\Box$  C# $\Box$  Visual Basic Visual C++ □ Include Protected Members  $\Box$  Include Inherited Members MySQL Connector/Net MySqlDateTime Properties [MySqlDateTime](#page-2353-0) Structure See [Also](#page-2393-0) Send [Feedback](javascript:SubmitFeedback()

The **[MySqlDateTime](#page-2353-0)** type exposes the following members.

# **Properties**

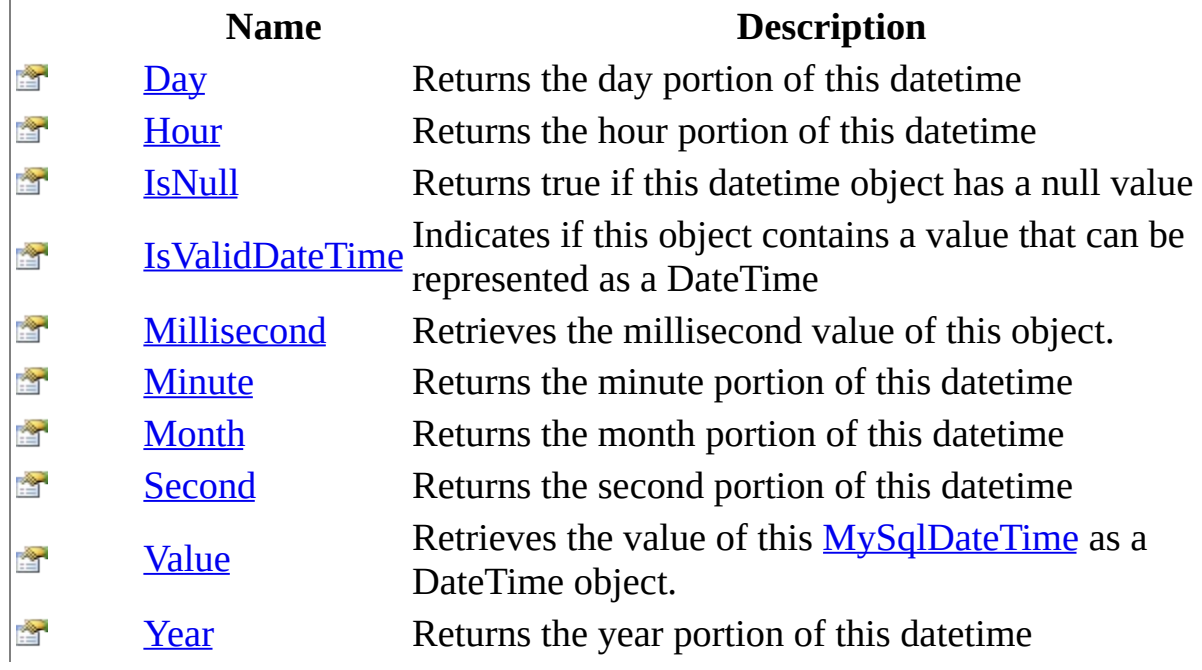

<span id="page-2393-0"></span>[MySqlDateTime](#page-2353-0) Structure [MySql.Data.Types](#page-2332-0) Namespace

Send comments on this topic to **[support@mysql.com](mailto:support%40mysql.com?Subject=MySQL Connector/Net)** 

<span id="page-2394-0"></span> $\equiv$  $\blacksquare$  $\Box$  C#  $\Box$  Visual Basic Visual C++ MySQL Connector/Net MySqlDateTime..::.Day Property [MySqlDateTime](#page-2353-0) Structure See [Also](#page-2396-0) Send [Feedback](javascript:SubmitFeedback()

Returns the day portion of this datetime

### **C#**

public <u>[int](http://msdn2.microsoft.com/en-us/library/td2s409d)</u> Day { get; set; }

### **Visual Basic (Declaration)**

Public Property Day As [Integer](http://msdn2.microsoft.com/en-us/library/td2s409d)

#### **Visual C++**

```
public:
int</u> Day {
       int get ();
       void set (iint value);
}
```
<span id="page-2396-0"></span>[MySqlDateTime](#page-2353-0) Structure [MySql.Data.Types](#page-2332-0) Namespace

Send comments on this topic to **[support@mysql.com](mailto:support%40mysql.com?Subject=MySQL Connector/Net)** 

<span id="page-2397-0"></span> $=$   $\blacksquare$  $\Box$  C#  $\Box$  Visual Basic Visual C++ MySQL Connector/Net MySqlDateTime..::.Hour Property [MySqlDateTime](#page-2353-0) Structure See [Also](#page-2399-0) Send [Feedback](javascript:SubmitFeedback()

Returns the hour portion of this datetime

### **C#**

public <u>[int](http://msdn2.microsoft.com/en-us/library/td2s409d)</u> Hour { get; set; }

### **Visual Basic (Declaration)**

Public Property Hour As [Integer](http://msdn2.microsoft.com/en-us/library/td2s409d)

#### **Visual C++**

```
public:
int</u> Hour {
       int get ();
       void set (iint value);
}
```
<span id="page-2399-0"></span>[MySqlDateTime](#page-2353-0) Structure [MySql.Data.Types](#page-2332-0) Namespace

Send comments on this topic to **[support@mysql.com](mailto:support%40mysql.com?Subject=MySQL Connector/Net)** 

<span id="page-2400-0"></span> $\equiv$  $\blacksquare$  $\Box$  C#  $\Box$  Visual Basic Visual C++ MySQL Connector/Net MySqlDateTime..::.IsNull Property [MySqlDateTime](#page-2353-0) Structure See [Also](#page-2402-0) Send [Feedback](javascript:SubmitFeedback()

Returns true if this datetime object has a null value

### **C#**

public <u>[bool](http://msdn2.microsoft.com/en-us/library/a28wyd50)</u> IsNull { get; }

### **Visual Basic (Declaration)**

Public ReadOnly Property IsNull As [Boolean](http://msdn2.microsoft.com/en-us/library/a28wyd50)

#### **Visual C++**

public: virtual property <u>[bool](http://msdn2.microsoft.com/en-us/library/a28wyd50)</u> IsNull { <u>[bool](http://msdn2.microsoft.com/en-us/library/a28wyd50)</u> get () sealed; }

<span id="page-2402-0"></span>[MySqlDateTime](#page-2353-0) Structure [MySql.Data.Types](#page-2332-0) Namespace

Send comments on this topic to **[support@mysql.com](mailto:support%40mysql.com?Subject=MySQL Connector/Net)** 

<span id="page-2403-0"></span> $\sim$  $\blacktriangleright$  $\Box$  C#  $\Box$  Visual Basic Visual C++ MySQL Connector/Net MySqlDateTime..::.IsValidDateTime Property [MySqlDateTime](#page-2353-0) Structure See [Also](#page-2405-0) Send [Feedback](javascript:SubmitFeedback()

Indicates if this object contains a value that can be represented as a DateTime

### **C#**

public <u>[bool](http://msdn2.microsoft.com/en-us/library/a28wyd50)</u> IsValidDateTime { get; }

### **Visual Basic (Declaration)**

Public ReadOnly Property IsValidDateTime As [Boolean](http://msdn2.microsoft.com/en-us/library/a28wyd50)

#### **Visual C++**

```
public:
property bool IsValidDateTime {
       bool get ();
}
```
<span id="page-2405-0"></span>[MySqlDateTime](#page-2353-0) Structure [MySql.Data.Types](#page-2332-0) Namespace

Send comments on this topic to **[support@mysql.com](mailto:support%40mysql.com?Subject=MySQL Connector/Net)** 

<span id="page-2406-0"></span> $\sim$  $\blacktriangleright$  $\Box$  C#  $\Box$  Visual Basic Visual C++ MySQL Connector/Net MySqlDateTime..::.Millisecond Property [MySqlDateTime](#page-2353-0) Structure See [Also](#page-2408-0) Send [Feedback](javascript:SubmitFeedback()

Retrieves the millisecond value of this object.

### **C#**

public <u>[int](http://msdn2.microsoft.com/en-us/library/td2s409d)</u> Millisecond { get; set; }

### **Visual Basic (Declaration)**

Public Property Millisecond As [Integer](http://msdn2.microsoft.com/en-us/library/td2s409d)

#### **Visual C++**

```
public:
int</u> Millisecond {
       int get ();
       void set (iint value);
}
```
<span id="page-2408-0"></span>[MySqlDateTime](#page-2353-0) Structure [MySql.Data.Types](#page-2332-0) Namespace

Send comments on this topic to **[support@mysql.com](mailto:support%40mysql.com?Subject=MySQL Connector/Net)** 

<span id="page-2409-0"></span> $=$   $\blacksquare$  $\Box$  C#  $\Box$  Visual Basic Visual C++ MySQL Connector/Net MySqlDateTime..::.Minute Property [MySqlDateTime](#page-2353-0) Structure See [Also](#page-2411-0) Send [Feedback](javascript:SubmitFeedback()

Returns the minute portion of this datetime

### **C#**

public <u>[int](http://msdn2.microsoft.com/en-us/library/td2s409d)</u> Minute { get; set; }

### **Visual Basic (Declaration)**

Public Property Minute As [Integer](http://msdn2.microsoft.com/en-us/library/td2s409d)

#### **Visual C++**

```
public:
int</u> Minute {
       int get ();
       void set (iint value);
}
```
<span id="page-2411-0"></span>[MySqlDateTime](#page-2353-0) Structure [MySql.Data.Types](#page-2332-0) Namespace

Send comments on this topic to **[support@mysql.com](mailto:support%40mysql.com?Subject=MySQL Connector/Net)**
$=$   $\blacksquare$  $\Box$  C#  $\Box$  Visual Basic Visual C++ MySQL Connector/Net MySqlDateTime..::.Month Property [MySqlDateTime](#page-2353-0) Structure See [Also](#page-2414-0) Send [Feedback](javascript:SubmitFeedback()

Returns the month portion of this datetime

### **C#**

public <u>[int](http://msdn2.microsoft.com/en-us/library/td2s409d)</u> Month { get; set; }

### **Visual Basic (Declaration)**

Public Property Month As [Integer](http://msdn2.microsoft.com/en-us/library/td2s409d)

### **Visual C++**

```
public:
int</u> Month {
       int get ();
       void set (iint value);
}
```
<span id="page-2414-0"></span>[MySqlDateTime](#page-2353-0) Structure [MySql.Data.Types](#page-2332-0) Namespace

Send comments on this topic to **[support@mysql.com](mailto:support%40mysql.com?Subject=MySQL Connector/Net)** 

 $=$   $\blacksquare$  $\Box$  C#  $\Box$  Visual Basic Visual C++ MySQL Connector/Net MySqlDateTime..::.Second Property [MySqlDateTime](#page-2353-0) Structure See [Also](#page-2417-0) Send [Feedback](javascript:SubmitFeedback()

Returns the second portion of this datetime

### **C#**

public <u>[int](http://msdn2.microsoft.com/en-us/library/td2s409d)</u> Second { get; set; }

### **Visual Basic (Declaration)**

Public Property Second As [Integer](http://msdn2.microsoft.com/en-us/library/td2s409d)

### **Visual C++**

```
public:
int</u> Second {
       int get ();
       void set (iint value);
}
```
<span id="page-2417-0"></span>[MySqlDateTime](#page-2353-0) Structure [MySql.Data.Types](#page-2332-0) Namespace

Send comments on this topic to **[support@mysql.com](mailto:support%40mysql.com?Subject=MySQL Connector/Net)** 

 $\equiv$  $\blacktriangleright$  $\Box$  C#  $\Box$  Visual Basic Visual C++ MySQL Connector/Net MySqlDateTime..::.Value Property [MySqlDateTime](#page-2353-0) Structure See [Also](#page-2420-0) Send [Feedback](javascript:SubmitFeedback()

Retrieves the value of this **[MySqlDateTime](#page-2353-0)** as a DateTime object.

### **C#**

public [DateTime](http://msdn2.microsoft.com/en-us/library/03ybds8y) Value { get; }

### **Visual Basic (Declaration)**

Public ReadOnly Property Value As [DateTime](http://msdn2.microsoft.com/en-us/library/03ybds8y)

### **Visual C++**

```
public:
DateTime Value {
      DateTime get ();
}
```
<span id="page-2420-0"></span>[MySqlDateTime](#page-2353-0) Structure [MySql.Data.Types](#page-2332-0) Namespace

Send comments on this topic to **[support@mysql.com](mailto:support%40mysql.com?Subject=MySQL Connector/Net)** 

 $=$   $\blacksquare$  $\Box$  C#  $\Box$  Visual Basic Visual C++ MySQL Connector/Net MySqlDateTime..::.Year Property [MySqlDateTime](#page-2353-0) Structure See [Also](#page-2423-0) Send [Feedback](javascript:SubmitFeedback()

Returns the year portion of this datetime

### **C#**

public <u>[int](http://msdn2.microsoft.com/en-us/library/td2s409d)</u> Year { get; set; }

### **Visual Basic (Declaration)**

Public Property Year As [Integer](http://msdn2.microsoft.com/en-us/library/td2s409d)

### **Visual C++**

```
public:
int</u> Year {
       int get ();
       void set (iint value);
}
```
<span id="page-2423-0"></span>[MySqlDateTime](#page-2353-0) Structure [MySql.Data.Types](#page-2332-0) Namespace

Send comments on this topic to **[support@mysql.com](mailto:support%40mysql.com?Subject=MySQL Connector/Net)** 

<span id="page-2424-0"></span> $\rightarrow$  $\Box$  C#  $\Box$  Visual Basic Visual C++ MySQL Connector/Net MySqlDecimal Structure [Members](#page-2427-0) See [Also](#page-2426-0) Send [Feedback](javascript:SubmitFeedback()

### **C#**

public struct MySqlDecimal

### **Visual Basic (Declaration)**

Public Structure MySqlDecimal

### **Visual C++**

public value class MySqlDecimal

<span id="page-2426-0"></span>[MySqlDecimal](#page-2427-0) Members [MySql.Data.Types](#page-2332-0) Namespace

Send comments on this topic to **[support@mysql.com](mailto:support%40mysql.com?Subject=MySQL Connector/Net)** 

<span id="page-2427-0"></span> $\sim$  $\mathbf{F}$   $\mathbf{F}$  $\Box$  C# $\Box$  Visual Basic Visual C++ □ Include Protected Members  $\Box$  Include Inherited Members MySQL Connector/Net MySqlDecimal Members [MySqlDecimal](#page-2424-0) Structure [Methods](#page-2428-0) [Properties](#page-2429-0) See [Also](#page-2430-0) Send [Feedback](javascript:SubmitFeedback()

The **[MySqlDecimal](#page-2424-0)** type exposes the following members.

# <span id="page-2428-0"></span>**Methods**

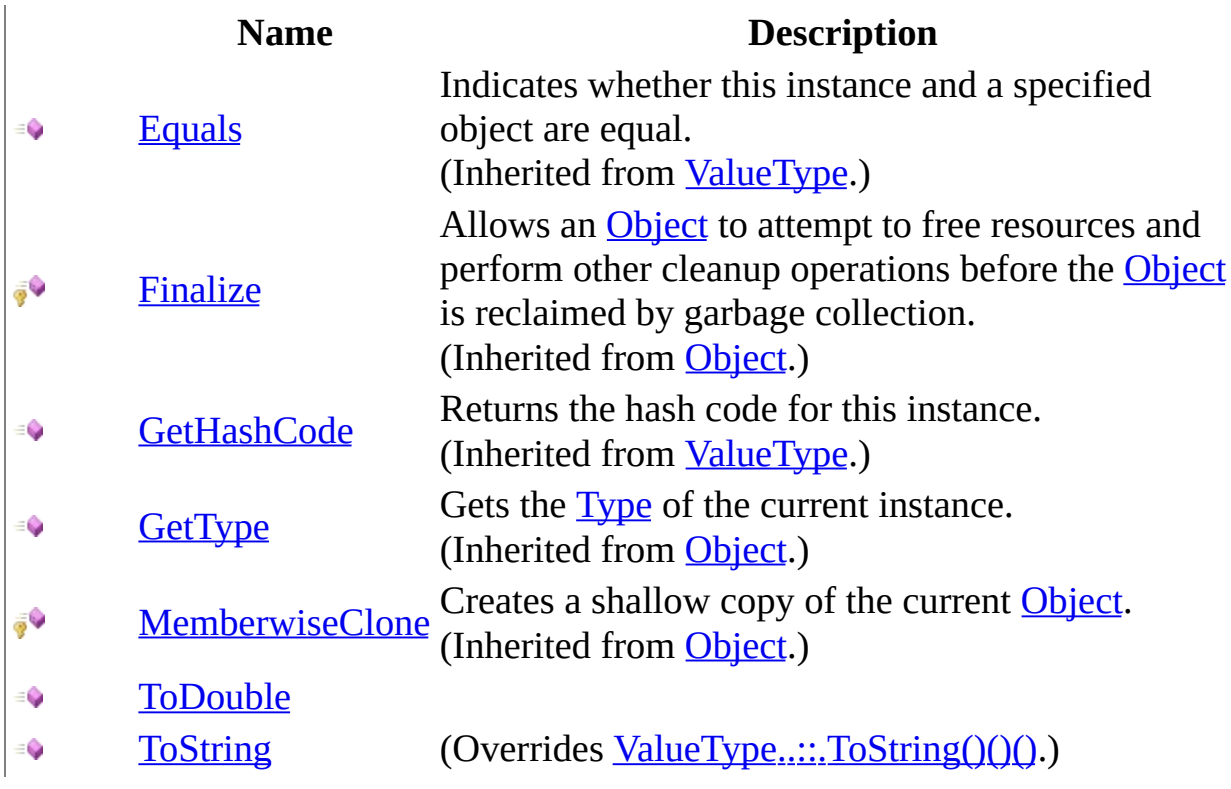

# <span id="page-2429-0"></span>**Properties**

### **Name Description**

**F** [IsNull](#page-2443-0)

**[Precision](#page-2446-0)** 

[Scale](#page-2449-0)

**T** [Value](#page-2452-0)

<span id="page-2430-0"></span>[MySqlDecimal](#page-2424-0) Structure [MySql.Data.Types](#page-2332-0) Namespace

Send comments on this topic to **[support@mysql.com](mailto:support%40mysql.com?Subject=MySQL Connector/Net)** 

 $\sim$  $\mathbf{F}$  **F**  $\Box$  C# $\Box$  Visual Basic Visual C++ □ Include Protected Members  $\Box$  Include Inherited Members MySQL Connector/Net MySqlDecimal Methods [MySqlDecimal](#page-2424-0) Structure See [Also](#page-2433-0) Send [Feedback](javascript:SubmitFeedback()

The **[MySqlDecimal](#page-2424-0)** type exposes the following members.

# **Methods**

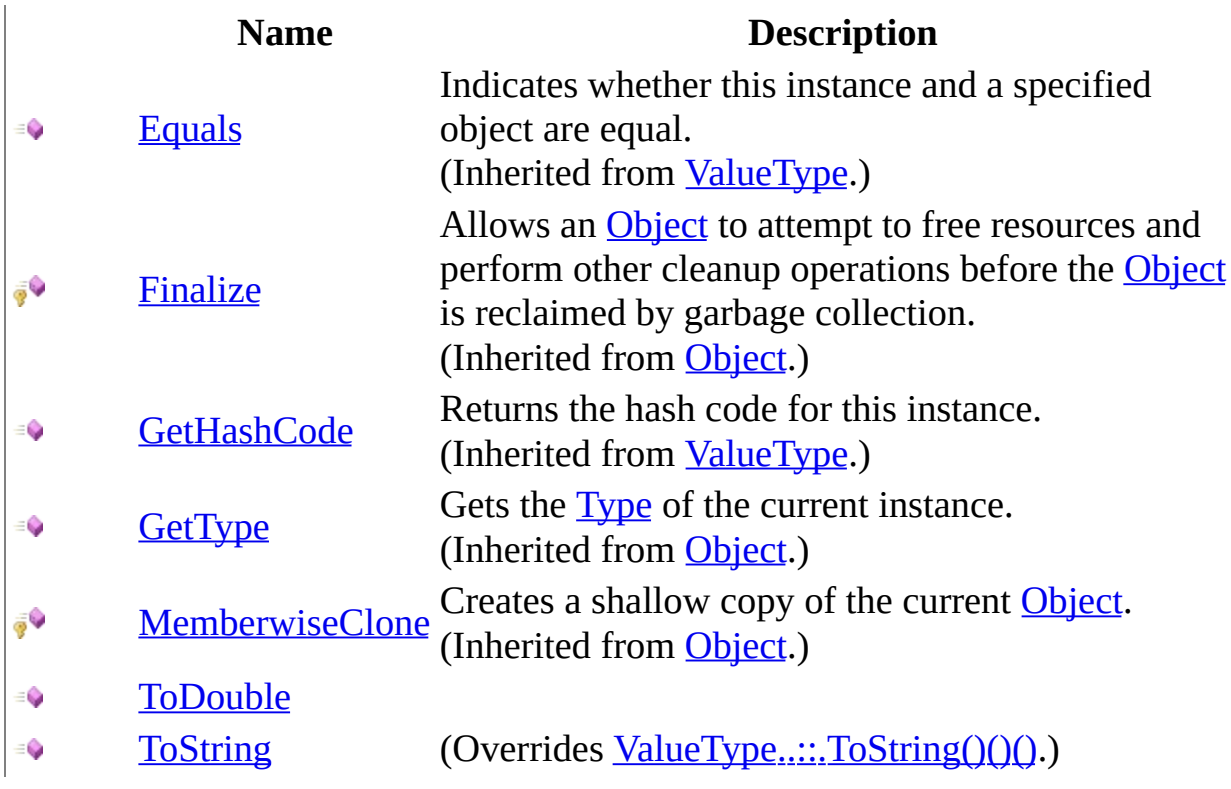

<span id="page-2433-0"></span>[MySqlDecimal](#page-2424-0) Structure [MySql.Data.Types](#page-2332-0) Namespace

Send comments on this topic to **[support@mysql.com](mailto:support%40mysql.com?Subject=MySQL Connector/Net)** 

<span id="page-2434-0"></span> $=$   $\blacksquare$  $\Box$  C#  $\Box$  Visual Basic Visual C++ MySQL Connector/Net MySqlDecimal..::.ToDouble Method [MySqlDecimal](#page-2424-0) Structure See [Also](#page-2436-0) Send [Feedback](javascript:SubmitFeedback()

### **C#**

public <u>[double](http://msdn2.microsoft.com/en-us/library/643eft0t)</u> ToDouble()

### **Visual Basic (Declaration)**

Public Function ToDouble As [Double](http://msdn2.microsoft.com/en-us/library/643eft0t)

### **Visual C++**

public: [double](http://msdn2.microsoft.com/en-us/library/643eft0t) ToDouble()

<span id="page-2436-0"></span>[MySqlDecimal](#page-2424-0) Structure [MySql.Data.Types](#page-2332-0) Namespace

Send comments on this topic to **[support@mysql.com](mailto:support%40mysql.com?Subject=MySQL Connector/Net)** 

<span id="page-2437-0"></span> $\equiv$  $\blacksquare$  $\Box$  C#  $\Box$  Visual Basic Visual C++ MySQL Connector/Net MySqlDecimal..::.ToString Method [MySqlDecimal](#page-2424-0) Structure See [Also](#page-2439-0) Send [Feedback](javascript:SubmitFeedback()

### **C#**

public override [string](http://msdn2.microsoft.com/en-us/library/s1wwdcbf) ToString()

### **Visual Basic (Declaration)**

Public Overrides Function To[String](http://msdn2.microsoft.com/en-us/library/s1wwdcbf) As String

### **Visual C++**

public: virtual **String**^ ToString() override

<span id="page-2439-0"></span>[MySqlDecimal](#page-2424-0) Structure [MySql.Data.Types](#page-2332-0) Namespace

Send comments on this topic to **[support@mysql.com](mailto:support%40mysql.com?Subject=MySQL Connector/Net)** 

 $\equiv$  $\mathbf{F}$  **F**  $\Box$  C# $\Box$  Visual Basic Visual C++ □ Include Protected Members  $\Box$  Include Inherited Members MySQL Connector/Net MySqlDecimal Properties [MySqlDecimal](#page-2424-0) Structure See [Also](#page-2442-0) Send [Feedback](javascript:SubmitFeedback()

The **[MySqlDecimal](#page-2424-0)** type exposes the following members.

# **Properties**

### **Name Description**

**F** [IsNull](#page-2443-0)

**[Precision](#page-2446-0)** 

[Scale](#page-2449-0)

**T** [Value](#page-2452-0)

<span id="page-2442-0"></span>[MySqlDecimal](#page-2424-0) Structure [MySql.Data.Types](#page-2332-0) Namespace

Send comments on this topic to **[support@mysql.com](mailto:support%40mysql.com?Subject=MySQL Connector/Net)** 

<span id="page-2443-0"></span> $\equiv$  $\blacksquare$  $\Box$  C#  $\Box$  Visual Basic Visual C++ MySQL Connector/Net MySqlDecimal..::.IsNull Property [MySqlDecimal](#page-2424-0) Structure See [Also](#page-2445-0) Send [Feedback](javascript:SubmitFeedback()

### **C#**

public <u>[bool](http://msdn2.microsoft.com/en-us/library/a28wyd50)</u> IsNull { get; }

### **Visual Basic (Declaration)**

Public ReadOnly Property IsNull As [Boolean](http://msdn2.microsoft.com/en-us/library/a28wyd50)

### **Visual C++**

public: virtual property <u>[bool](http://msdn2.microsoft.com/en-us/library/a28wyd50)</u> IsNull { <u>[bool](http://msdn2.microsoft.com/en-us/library/a28wyd50)</u> get () sealed; }

<span id="page-2445-0"></span>[MySqlDecimal](#page-2424-0) Structure [MySql.Data.Types](#page-2332-0) Namespace

Send comments on this topic to **[support@mysql.com](mailto:support%40mysql.com?Subject=MySQL Connector/Net)** 

<span id="page-2446-0"></span> $\equiv$  $\blacksquare$  $\Box$  C#  $\Box$  Visual Basic Visual C++ MySQL Connector/Net MySqlDecimal..::.Precision Property [MySqlDecimal](#page-2424-0) Structure See [Also](#page-2448-0) Send [Feedback](javascript:SubmitFeedback()

### **C#**

public <u>[byte](http://msdn2.microsoft.com/en-us/library/yyb1w04y)</u> Precision { get; set; }

### **Visual Basic (Declaration)**

Public Property Precision As **[Byte](http://msdn2.microsoft.com/en-us/library/yyb1w04y)** 

### **Visual C++**

public: property [unsigned](http://msdn2.microsoft.com/en-us/library/yyb1w04y) char Precision { [unsigned](http://msdn2.microsoft.com/en-us/library/yyb1w04y) char get (); void set [\(unsigned](http://msdn2.microsoft.com/en-us/library/yyb1w04y) char value); }
[MySqlDecimal](#page-2424-0) Structure [MySql.Data.Types](#page-2332-0) Namespace

Send comments on this topic to **[support@mysql.com](mailto:support%40mysql.com?Subject=MySQL Connector/Net)** 

 $\equiv$  $\blacksquare$  $\Box$  C#  $\Box$  Visual Basic Visual C++ MySQL Connector/Net MySqlDecimal..::.Scale Property [MySqlDecimal](#page-2424-0) Structure See [Also](#page-2451-0) Send [Feedback](javascript:SubmitFeedback()

**Namespace:** [MySql.Data.Types](#page-2332-0) **Assembly:** MySql.Data (in MySql.Data.dll) Version: 6.2.2.0

### **Syntax**

#### **C#**

public <u>[byte](http://msdn2.microsoft.com/en-us/library/yyb1w04y)</u> Scale { get; set; }

#### **Visual Basic (Declaration)**

Public Property Scale As [Byte](http://msdn2.microsoft.com/en-us/library/yyb1w04y)

#### **Visual C++**

public: property [unsigned](http://msdn2.microsoft.com/en-us/library/yyb1w04y) char Scale { [unsigned](http://msdn2.microsoft.com/en-us/library/yyb1w04y) char get (); void set [\(unsigned](http://msdn2.microsoft.com/en-us/library/yyb1w04y) char value); }

<span id="page-2451-0"></span>[MySqlDecimal](#page-2424-0) Structure [MySql.Data.Types](#page-2332-0) Namespace

Send comments on this topic to **[support@mysql.com](mailto:support%40mysql.com?Subject=MySQL Connector/Net)** 

 $\equiv$  $\blacksquare$  $\Box$  C#  $\Box$  Visual Basic Visual C++ MySQL Connector/Net MySqlDecimal..::.Value Property [MySqlDecimal](#page-2424-0) Structure See [Also](#page-2454-0) Send [Feedback](javascript:SubmitFeedback()

**Namespace:** [MySql.Data.Types](#page-2332-0) **Assembly:** MySql.Data (in MySql.Data.dll) Version: 6.2.2.0

### **Syntax**

#### **C#**

public <u>[decimal](http://msdn2.microsoft.com/en-us/library/1k2e8atx)</u> Value { get; }

#### **Visual Basic (Declaration)**

Public ReadOnly Property Value As **[Decimal](http://msdn2.microsoft.com/en-us/library/1k2e8atx)** 

#### **Visual C++**

public: property **[Decimal](http://msdn2.microsoft.com/en-us/library/1k2e8atx)** Value { [Decimal](http://msdn2.microsoft.com/en-us/library/1k2e8atx) get (); }

<span id="page-2454-0"></span>[MySqlDecimal](#page-2424-0) Structure [MySql.Data.Types](#page-2332-0) Namespace

Send comments on this topic to **[support@mysql.com](mailto:support%40mysql.com?Subject=MySQL Connector/Net)** 

<span id="page-2455-0"></span> $=$   $\blacksquare$  $\Box$  C#  $\Box$  Visual Basic Visual C++ MySQL Connector/Net MySql.Web.Common Namespace **Send [Feedback](javascript:SubmitFeedback()** 

### **Classes**

#### **Class Description**

<sup>\*\*</sup> [SchemaManager](#page-2457-0)

Send comments on this topic to **[support@mysql.com](mailto:support%40mysql.com?Subject=MySQL Connector/Net)** 

<span id="page-2457-0"></span> $\blacksquare$  $\Box$  C#  $\Box$  Visual Basic Visual C++ MySQL Connector/Net SchemaManager Class [Members](#page-2461-0) See [Also](#page-2460-0) Send [Feedback](javascript:SubmitFeedback()

**Namespace:** [MySql.Web.Common](#page-2455-0) **Assembly:** MySql.Web (in MySql.Web.dll) Version: 6.2.2.0

### **Syntax**

#### **C#**

public static class SchemaManager

#### **Visual Basic (Declaration)**

Public NotInheritable Class SchemaManager

#### **Visual C++**

public ref class SchemaManager abstract sealed

# **Inheritance Hierarchy**

[System..::.Object](http://msdn2.microsoft.com/en-us/library/e5kfa45b)

MySql.Web.Common..::.SchemaManager

<span id="page-2460-0"></span>[SchemaManager](#page-2461-0) Members [MySql.Web.Common](#page-2455-0) Namespace

Send comments on this topic to [support@mysql.com](mailto:support%40mysql.com?Subject=MySQL Connector/Net)

<span id="page-2461-0"></span> $\blacksquare$  $\Box$  C# $\Box$  Visual Basic Visual C++ □ Include Protected Members  $\Box$  Include Inherited Members MySQL Connector/Net SchemaManager Members [SchemaManager](#page-2457-0) Class [Properties](#page-2462-0) See [Also](#page-2463-0) Send [Feedback](javascript:SubmitFeedback()

The **[SchemaManager](#page-2457-0)** type exposes the following members.

# <span id="page-2462-0"></span>**Properties**

**Name Description**

[Version](#page-2467-0) Gets the most recent version of the schema. Ñ's

<span id="page-2463-0"></span>[SchemaManager](#page-2457-0) Class [MySql.Web.Common](#page-2455-0) Namespace

Send comments on this topic to [support@mysql.com](mailto:support%40mysql.com?Subject=MySQL Connector/Net)

 $\blacksquare$  $\Box$  C# $\Box$  Visual Basic Visual C++ □ Include Protected Members  $\Box$  Include Inherited Members MySQL Connector/Net SchemaManager Properties [SchemaManager](#page-2457-0) Class See [Also](#page-2466-0) Send [Feedback](javascript:SubmitFeedback()

The **[SchemaManager](#page-2457-0)** type exposes the following members.

# **Properties**

**Name Description**

[Version](#page-2467-0) Gets the most recent version of the schema. Ñ's

<span id="page-2466-0"></span>[SchemaManager](#page-2457-0) Class [MySql.Web.Common](#page-2455-0) Namespace

Send comments on this topic to [support@mysql.com](mailto:support%40mysql.com?Subject=MySQL Connector/Net)

<span id="page-2467-0"></span> $\rightarrow$  $\Box$  C# $\Box$  Visual Basic Visual C++ MySQL Connector/Net SchemaManager..::.Version Property [SchemaManager](#page-2457-0) Class See [Also](#page-2469-0) Send [Feedback](javascript:SubmitFeedback()

Gets the most recent version of the schema.

**Namespace:** [MySql.Web.Common](#page-2455-0) **Assembly:** MySql.Web (in MySql.Web.dll) Version: 6.2.2.0

### **Syntax**

#### **C#**

public static [int](http://msdn2.microsoft.com/en-us/library/td2s409d) Version { get; }

#### **Visual Basic (Declaration)**

Public Shared ReadOnly Property Version As [Integer](http://msdn2.microsoft.com/en-us/library/td2s409d)

#### **Visual C++**

```
public:
int</u> Version {
       int</u> get ();
}
```
#### **Field Value**

The most recent version number of the schema.

<span id="page-2469-0"></span>[SchemaManager](#page-2457-0) Class [MySql.Web.Common](#page-2455-0) Namespace

Send comments on this topic to [support@mysql.com](mailto:support%40mysql.com?Subject=MySQL Connector/Net)

<span id="page-2470-0"></span> $=$   $\blacksquare$  $\Box$  C#  $\Box$  Visual Basic Visual C++ MySQL Connector/Net MySql.Web.Profile Namespace **Send [Feedback](javascript:SubmitFeedback()** 

## **Classes**

**Class Description [MySQLProfileProvider](#page-2472-0)** 

Send comments on this topic to **[support@mysql.com](mailto:support%40mysql.com?Subject=MySQL Connector/Net)** 

<span id="page-2472-0"></span> $\rightarrow$  $\Box$  C#  $\Box$  Visual Basic Visual C++ MySQL Connector/Net MySQLProfileProvider Class [Members](#page-2476-0) See [Also](#page-2475-0) Send [Feedback](javascript:SubmitFeedback()

**Namespace:** [MySql.Web.Profile](#page-2470-0) **Assembly:** MySql.Web (in MySql.Web.dll) Version: 6.2.2.0

### **Syntax**

#### **C#**

public class MySQL[ProfileProvider](http://msdn2.microsoft.com/en-us/library/w2a0x7zc) : ProfileProvider

#### **Visual Basic (Declaration)**

Public Class MySQLProfileProvider \_ Inherits [ProfileProvider](http://msdn2.microsoft.com/en-us/library/w2a0x7zc)

#### **Visual C++**

public ref class MySQL[ProfileProvider](http://msdn2.microsoft.com/en-us/library/w2a0x7zc) : public ProfileProvider

# **Inheritance Hierarchy**

[System..::.Object](http://msdn2.microsoft.com/en-us/library/e5kfa45b)

[System.Configuration.Provider..::.ProviderBase](http://msdn2.microsoft.com/en-us/library/5x9wbz2y) [System.Configuration..::.SettingsProvider](http://msdn2.microsoft.com/en-us/library/f6wys023) [System.Web.Profile..::.ProfileProvider](http://msdn2.microsoft.com/en-us/library/w2a0x7zc) MySql.Web.Profile..::.MySQLProfileProvider

<span id="page-2475-0"></span>[MySQLProfileProvider](#page-2476-0) Members [MySql.Web.Profile](#page-2470-0) Namespace

Send comments on this topic to [support@mysql.com](mailto:support%40mysql.com?Subject=MySQL Connector/Net)

<span id="page-2476-0"></span> $\blacksquare$   $\blacksquare$  $\Box$  C#  $\Box$  Visual Basic  $\Box$  Visual C++ □ Include Protected Members  $\Box$  Include Inherited Members MySQL Connector/Net MySQLProfileProvider Members [MySQLProfileProvider](#page-2472-0) Class [Constructors](#page-2477-0) [Methods](#page-2478-0) [Properties](#page-2480-0) See [Also](#page-2481-0) **Send [Feedback](javascript:SubmitFeedback()** 

The **[MySQLProfileProvider](#page-2472-0)** type exposes the following members.

### <span id="page-2477-0"></span>**Constructors**

**Name Description**

[MySQLProfileProvider](#page-2482-0)

# <span id="page-2478-0"></span>**Methods**

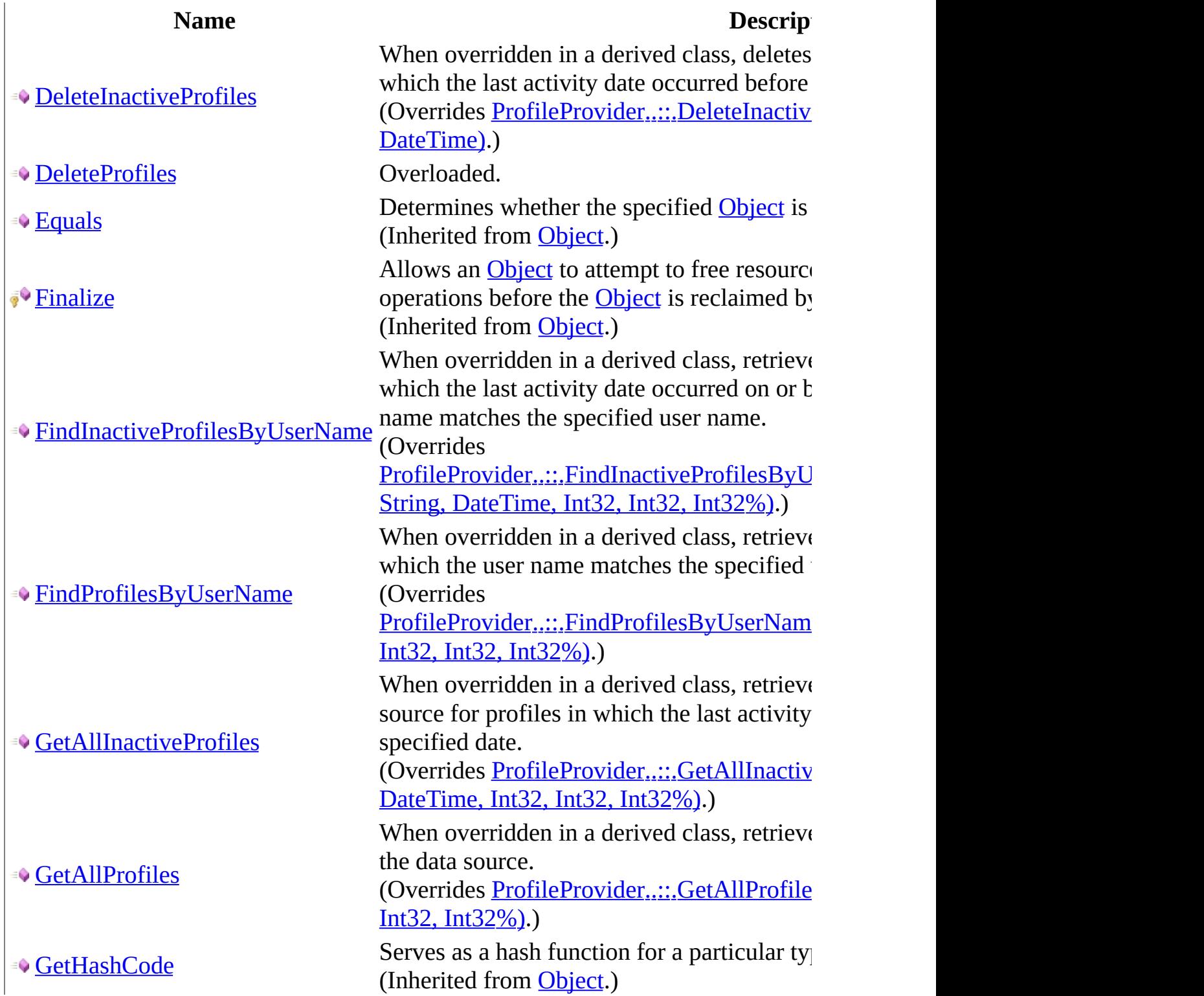

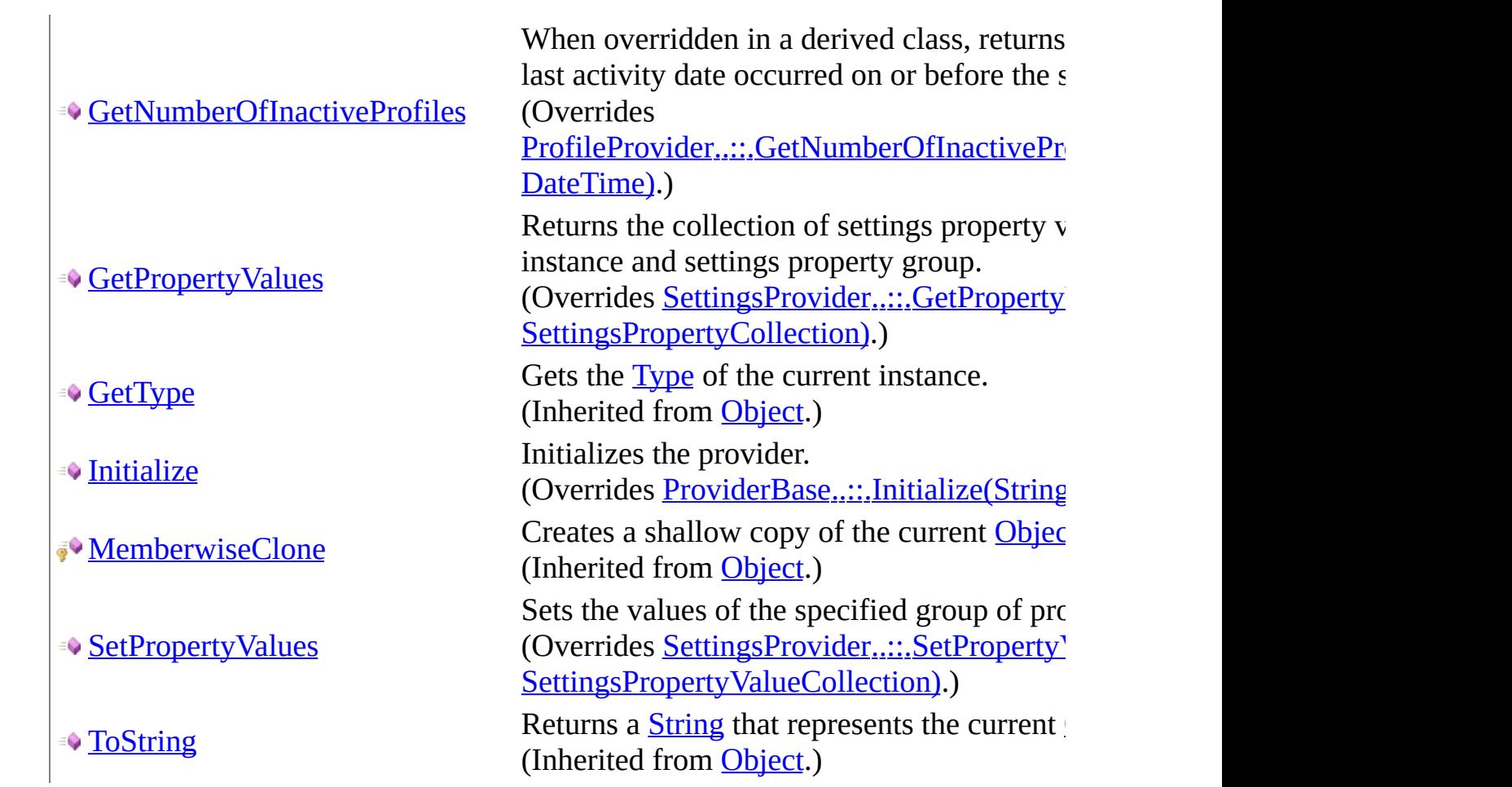

# <span id="page-2480-0"></span>**Properties**

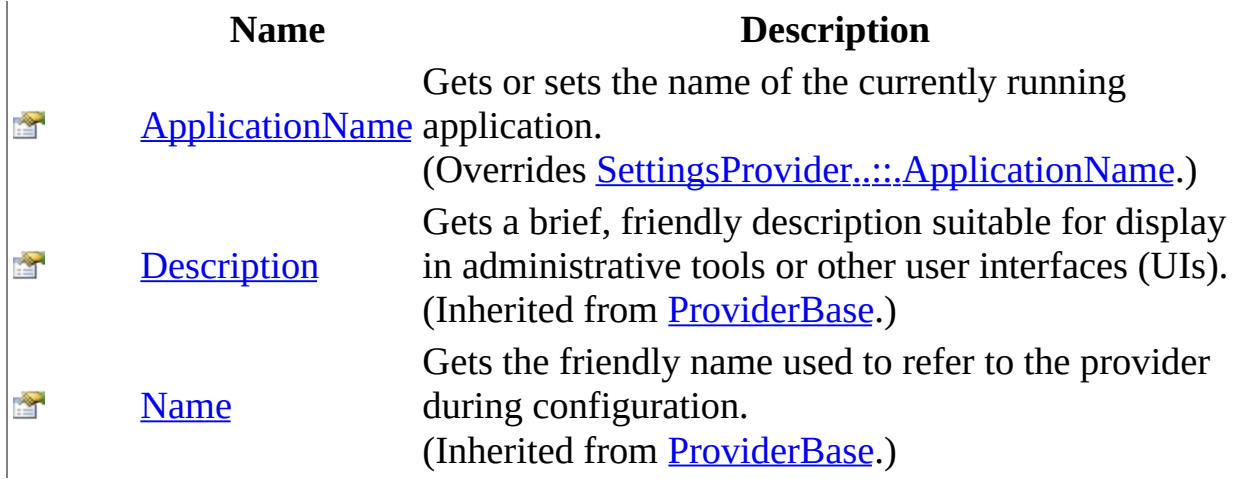

<span id="page-2481-0"></span>[MySQLProfileProvider](#page-2472-0) Class [MySql.Web.Profile](#page-2470-0) Namespace

Send comments on this topic to **[support@mysql.com](mailto:support%40mysql.com?Subject=MySQL Connector/Net)** 

<span id="page-2482-0"></span> $=$   $\blacksquare$  $\Box$  C#  $\Box$  Visual Basic Visual C++ MySQL Connector/Net MySQLProfileProvider Constructor [MySQLProfileProvider](#page-2472-0) Class See [Also](#page-2484-0) Send [Feedback](javascript:SubmitFeedback()

**Namespace:** [MySql.Web.Profile](#page-2470-0) **Assembly:** MySql.Web (in MySql.Web.dll) Version: 6.2.2.0

### **Syntax**

#### **C#**

public MySQLProfileProvider()

#### **Visual Basic (Declaration)**

Public Sub New

#### **Visual C++**

public: MySQLProfileProvider()
[MySQLProfileProvider](#page-2472-0) Class [MySql.Web.Profile](#page-2470-0) Namespace

Send comments on this topic to **[support@mysql.com](mailto:support%40mysql.com?Subject=MySQL Connector/Net)** 

 $\blacksquare$   $\blacksquare$  $\Box$  C# $\Box$  Visual Basic Visual C++ □ Include Protected Members  $\Box$  Include Inherited Members MySQL Connector/Net MySQLProfileProvider Methods [MySQLProfileProvider](#page-2472-0) Class See [Also](#page-2488-0) Send [Feedback](javascript:SubmitFeedback()

The **[MySQLProfileProvider](#page-2472-0)** type exposes the following members.

# **Methods**

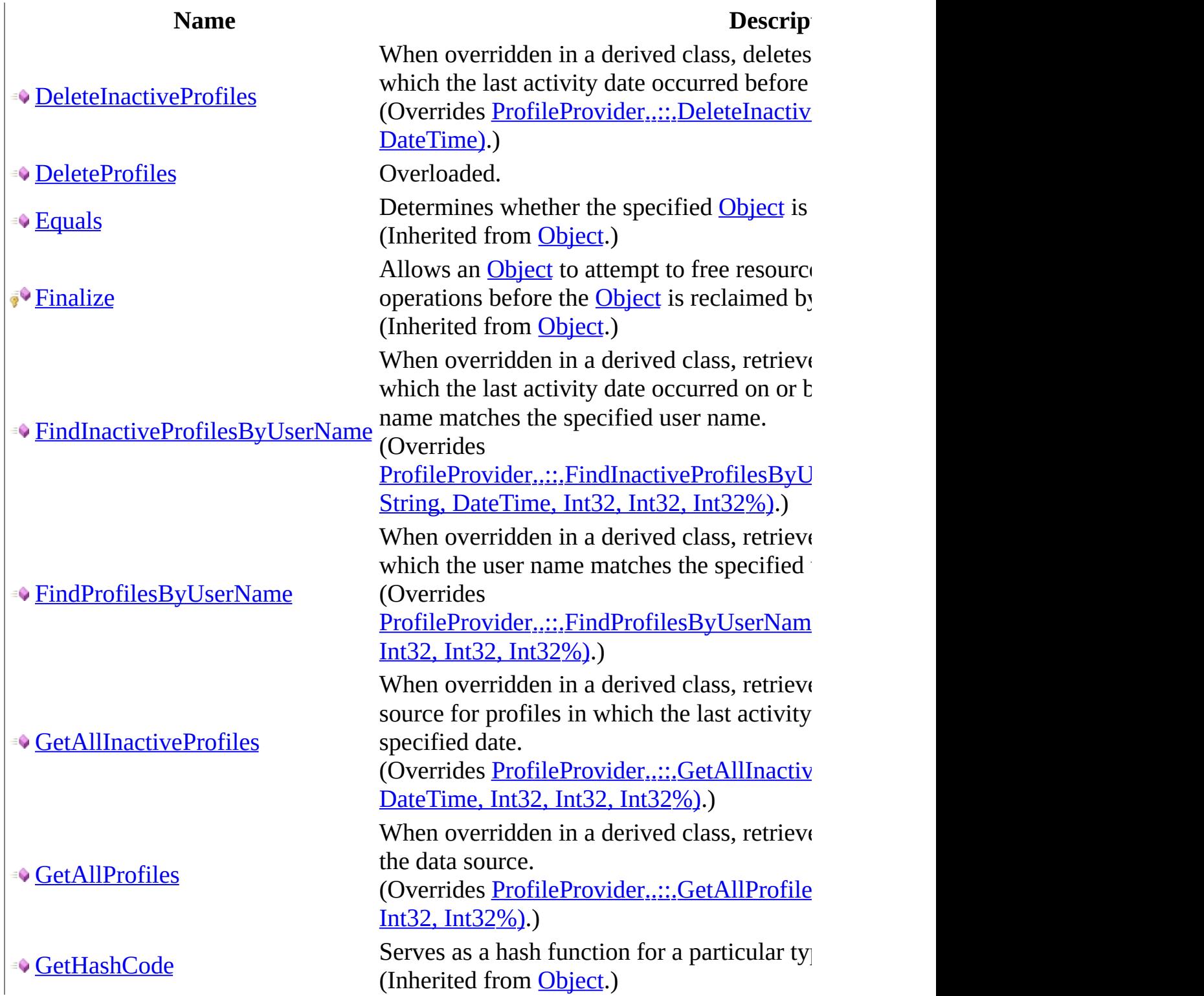

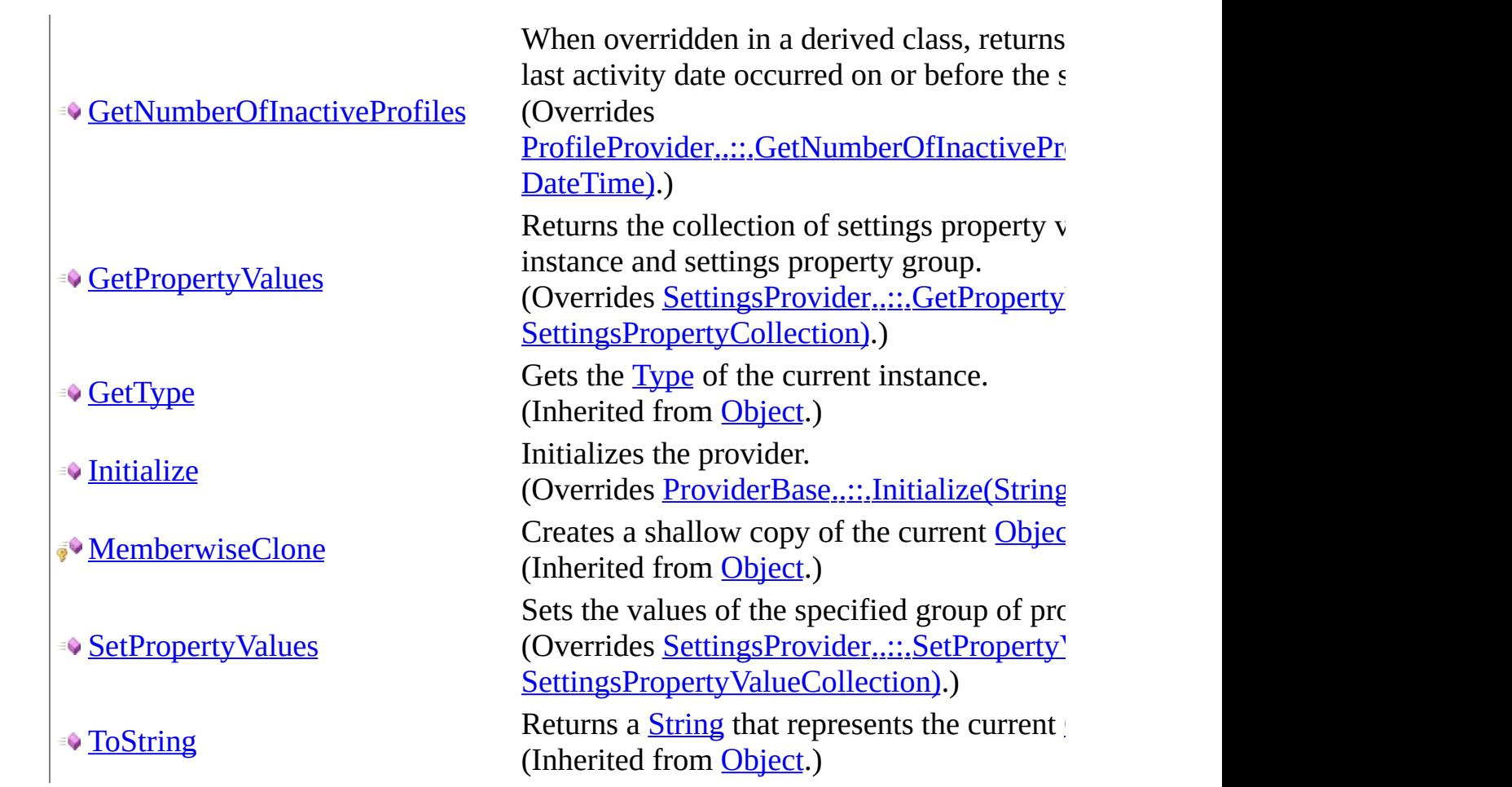

<span id="page-2488-0"></span>[MySQLProfileProvider](#page-2472-0) Class [MySql.Web.Profile](#page-2470-0) Namespace

Send comments on this topic to **[support@mysql.com](mailto:support%40mysql.com?Subject=MySQL Connector/Net)** 

<span id="page-2489-0"></span> $\blacktriangleright$  $\equiv$  $\Box$  C# $\Box$  Visual Basic Visual C++ MySQL Connector/Net MySQLProfileProvider..::.DeleteInactiveProfiles Method [MySQLProfileProvider](#page-2472-0) Class See [Also](#page-2492-0) Send [Feedback](javascript:SubmitFeedback()

When overridden in a derived class, deletes all user-profile data for profiles in which the last activity date occurred before the specified date.

#### **C#**

public override [int](http://msdn2.microsoft.com/en-us/library/td2s409d) DeleteInactiveProfiles( [ProfileAuthenticationOption](http://msdn2.microsoft.com/en-us/library/7427y1ec) authenticationOption, [DateTime](http://msdn2.microsoft.com/en-us/library/03ybds8y) userInactiveSinceDate

)

### **Visual Basic (Declaration)**

Public Overrides Function DeleteInactiveProfiles ( \_ authenticationOption As [ProfileAuthenticationOption,](http://msdn2.microsoft.com/en-us/library/7427y1ec) userInactiveSinceDate As [DateTime](http://msdn2.microsoft.com/en-us/library/03ybds8y)

) As **[Integer](http://msdn2.microsoft.com/en-us/library/td2s409d)** 

#### **Visual C++**

public: virtual [int](http://msdn2.microsoft.com/en-us/library/td2s409d) DeleteInactiveProfiles( [ProfileAuthenticationOption](http://msdn2.microsoft.com/en-us/library/7427y1ec) authenticationOption, [DateTime](http://msdn2.microsoft.com/en-us/library/03ybds8y) userInactiveSinceDate ) override

#### **Parameters**

authenticationOption

Type: [System.Web.Profile..::.ProfileAuthenticationOption](http://msdn2.microsoft.com/en-us/library/7427y1ec) One of the [ProfileAuthenticationOption](http://msdn2.microsoft.com/en-us/library/7427y1ec) values, specifying whether anonymous, authenticated, or both types of profiles are deleted.

#### userInactiveSinceDate

Type: **[System..::.DateTime](http://msdn2.microsoft.com/en-us/library/03ybds8y)** 

A **[DateTime](http://msdn2.microsoft.com/en-us/library/03ybds8y)** that identifies which user profiles are considered inactive. If the **[LastActivityDate](http://msdn2.microsoft.com/en-us/library/10t6kta2)** value of a user profile occurs on or before this date and time, the profile is considered inactive.

#### **Return Value**

The number of profiles deleted from the data source.

<span id="page-2492-0"></span>[MySQLProfileProvider](#page-2472-0) Class [MySql.Web.Profile](#page-2470-0) Namespace

Send comments on this topic to **[support@mysql.com](mailto:support%40mysql.com?Subject=MySQL Connector/Net)** 

<span id="page-2493-0"></span> $\blacksquare$   $\blacksquare$   $\blacksquare$ 

 $\Box$  C# $\Box$  Visual Basic

Visual C++

□ Include Protected Members

 $\Box$  Include Inherited Members

MySQL Connector/Net

MySQLProfileProvider..::.DeleteProfiles Method

[MySQLProfileProvider](#page-2472-0) Class See [Also](#page-2495-0) Send [Feedback](javascript:SubmitFeedback()

# **Overload List**

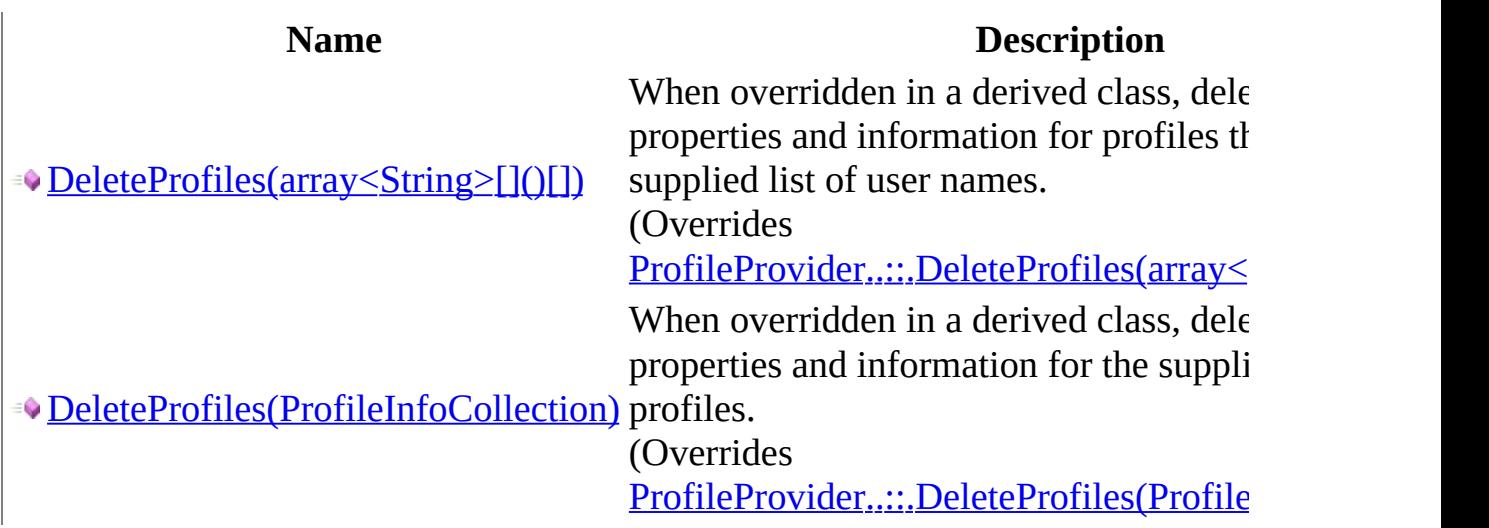

<span id="page-2495-0"></span>[MySQLProfileProvider](#page-2472-0) Class [MySQLProfileProvider](#page-2476-0) Members [MySql.Web.Profile](#page-2470-0) Namespace

Send comments on this topic to [support@mysql.com](mailto:support%40mysql.com?Subject=MySQL Connector/Net)

<span id="page-2496-0"></span> $\blacktriangleright$  $\equiv$  $\Box$  C# $\Box$  Visual Basic Visual C++ MySQL Connector/Net MySQLProfileProvider..::.DeleteProfiles Method (array<String>[]()[]) [MySQLProfileProvider](#page-2472-0) Class See [Also](#page-2498-0) Send [Feedback](javascript:SubmitFeedback()

When overridden in a derived class, deletes profile properties and information for profiles that match the supplied list of user names.

#### **C#**

public override [int](http://msdn2.microsoft.com/en-us/library/td2s409d) DeleteProfiles( [string\[](http://msdn2.microsoft.com/en-us/library/s1wwdcbf)] usernames )

#### **Visual Basic (Declaration)**

Public Overrides Function DeleteProfiles ( \_ usernames As  $String()$  $String()$  \_ ) As **[Integer](http://msdn2.microsoft.com/en-us/library/td2s409d)** 

#### **Visual C++**

public: virtual [int](http://msdn2.microsoft.com/en-us/library/td2s409d) DeleteProfiles( array<[String](http://msdn2.microsoft.com/en-us/library/s1wwdcbf)^>^ usernames ) override

#### **Parameters**

usernames Type: array< [System..::.String](http://msdn2.microsoft.com/en-us/library/s1wwdcbf) >[]()[] A string array of user names for profiles to be deleted.

### **Return Value**

The number of profiles deleted from the data source.

<span id="page-2498-0"></span>[MySQLProfileProvider](#page-2472-0) Class [DeleteProfiles](#page-2493-0) Overload [MySql.Web.Profile](#page-2470-0) Namespace

Send comments on this topic to [support@mysql.com](mailto:support%40mysql.com?Subject=MySQL Connector/Net)

<span id="page-2499-0"></span> $\equiv$  $\blacktriangleright$  $\Box$  C# $\Box$  Visual Basic Visual C++ MySQL Connector/Net MySQLProfileProvider..::.DeleteProfiles Method (ProfileInfoCollection) [MySQLProfileProvider](#page-2472-0) Class See [Also](#page-2501-0) Send [Feedback](javascript:SubmitFeedback()

When overridden in a derived class, deletes profile properties and information for the supplied list of profiles.

#### **C#**

public override [int](http://msdn2.microsoft.com/en-us/library/td2s409d) DeleteProfiles( [ProfileInfoCollection](http://msdn2.microsoft.com/en-us/library/41a5sxb6) profiles )

#### **Visual Basic (Declaration)**

Public Overrides Function DeleteProfiles ( \_ profiles As [ProfileInfoCollection](http://msdn2.microsoft.com/en-us/library/41a5sxb6) \_ ) As [Integer](http://msdn2.microsoft.com/en-us/library/td2s409d)

#### **Visual C++**

public: virtual [int](http://msdn2.microsoft.com/en-us/library/td2s409d) DeleteProfiles( [ProfileInfoCollection](http://msdn2.microsoft.com/en-us/library/41a5sxb6)^ profiles ) override

#### **Parameters**

profiles Type: [System.Web.Profile..::.ProfileInfoCollection](http://msdn2.microsoft.com/en-us/library/41a5sxb6) A [ProfileInfoCollection](http://msdn2.microsoft.com/en-us/library/41a5sxb6) of information about profiles that are to be deleted.

#### **Return Value**

The number of profiles deleted from the data source.

<span id="page-2501-0"></span>[MySQLProfileProvider](#page-2472-0) Class [DeleteProfiles](#page-2493-0) Overload [MySql.Web.Profile](#page-2470-0) Namespace

Send comments on this topic to [support@mysql.com](mailto:support%40mysql.com?Subject=MySQL Connector/Net)

<span id="page-2502-0"></span> $\blacktriangleright$  $\equiv$  $\Box$  C# $\Box$  Visual Basic  $\Box$  Visual C++ MySQL Connector/Net MySQLProfileProvider..::.FindInactiveProfilesByUserName Method [MySQLProfileProvider](#page-2472-0) Class See [Also](#page-2505-0) Send [Feedback](javascript:SubmitFeedback()

When overridden in a derived class, retrieves profile information for profiles in which the last activity date occurred on or before the specified date and the user name matches the specified user name.

#### **C#**

public override **[ProfileInfoCollection](http://msdn2.microsoft.com/en-us/library/41a5sxb6)** FindInactiveProfilesByUserName [ProfileAuthenticationOption](http://msdn2.microsoft.com/en-us/library/7427y1ec) authenticationOption, [string](http://msdn2.microsoft.com/en-us/library/s1wwdcbf) usernameToMatch, [DateTime](http://msdn2.microsoft.com/en-us/library/03ybds8y) userInactiveSinceDate, [int](http://msdn2.microsoft.com/en-us/library/td2s409d) pageIndex, [int](http://msdn2.microsoft.com/en-us/library/td2s409d) pageSize, out [int](http://msdn2.microsoft.com/en-us/library/td2s409d) totalRecords

)

### **Visual Basic (Declaration)**

Public Overrides Function FindInactiveProfilesByUserName ( \_ authenticationOption As [ProfileAuthenticationOption,](http://msdn2.microsoft.com/en-us/library/7427y1ec) \_ usernameToMatch As [String](http://msdn2.microsoft.com/en-us/library/s1wwdcbf), userInactiveSinceDate As [DateTime](http://msdn2.microsoft.com/en-us/library/03ybds8y), pageIndex As **Integer**,  $\overline{\phantom{a}}$ pageSize As  $Integer,  $\_$$ </u> [<OutAttribute](http://msdn2.microsoft.com/en-us/library/k8189tfc)> ByRef totalRecords As [Integer](http://msdn2.microsoft.com/en-us/library/td2s409d) ) As [ProfileInfoCollection](http://msdn2.microsoft.com/en-us/library/41a5sxb6)

#### **Visual C++**

public:

virtual [ProfileInfoCollection](http://msdn2.microsoft.com/en-us/library/41a5sxb6)^ FindInactiveProfilesByUserName( [ProfileAuthenticationOption](http://msdn2.microsoft.com/en-us/library/7427y1ec) authenticationOption, [String^](http://msdn2.microsoft.com/en-us/library/s1wwdcbf) usernameToMatch, [DateTime](http://msdn2.microsoft.com/en-us/library/03ybds8y) userInactiveSinceDate, [int](http://msdn2.microsoft.com/en-us/library/td2s409d) pageIndex, [int](http://msdn2.microsoft.com/en-us/library/td2s409d) pageSize, [\[OutAttribute](http://msdn2.microsoft.com/en-us/library/k8189tfc)] [int%](http://msdn2.microsoft.com/en-us/library/td2s409d) totalRecords

) override

#### **Parameters**

authenticationOption

Type: [System.Web.Profile..::.ProfileAuthenticationOption](http://msdn2.microsoft.com/en-us/library/7427y1ec) One of the [ProfileAuthenticationOption](http://msdn2.microsoft.com/en-us/library/7427y1ec) values, specifying whether anonymous, authenticated, or both types of profiles are returned.

### usernameToMatch

Type: **[System..::.String](http://msdn2.microsoft.com/en-us/library/s1wwdcbf)** The user name to search for.

### userInactiveSinceDate

Type: [System..::.DateTime](http://msdn2.microsoft.com/en-us/library/03ybds8y)

A [DateTime](http://msdn2.microsoft.com/en-us/library/03ybds8y) that identifies which user profiles are considered inactive. If the **[LastActivityDate](http://msdn2.microsoft.com/en-us/library/10t6kta2)** value of a user profile occurs on or before this date and time, the profile is considered inactive.

#### pageIndex

Type: **[System..::.Int32](http://msdn2.microsoft.com/en-us/library/td2s409d)** The index of the page of results to return.

### pageSize

Type: [System..::.Int32](http://msdn2.microsoft.com/en-us/library/td2s409d)

The size of the page of results to return.

totalRecords

Type: **[System..::.Int32](http://msdn2.microsoft.com/en-us/library/td2s409d)** % When this method returns, contains the total number of profiles.

### **Return Value**

A [ProfileInfoCollection](http://msdn2.microsoft.com/en-us/library/41a5sxb6) containing user profile information for inactive profiles where the user name matches the supplied usernameToMatch parameter.

<span id="page-2505-0"></span>[MySQLProfileProvider](#page-2472-0) Class [MySql.Web.Profile](#page-2470-0) Namespace

Send comments on this topic to **[support@mysql.com](mailto:support%40mysql.com?Subject=MySQL Connector/Net)** 

<span id="page-2506-0"></span> $\blacktriangleright$  $\sim$  $\Box$  C# $\Box$  Visual Basic Visual C++ MySQL Connector/Net MySQLProfileProvider..::.FindProfilesByUserName Method [MySQLProfileProvider](#page-2472-0) Class See [Also](#page-2509-0) Send [Feedback](javascript:SubmitFeedback()

When overridden in a derived class, retrieves profile information for profiles in which the user name matches the specified user names.

#### **C#**

public override [ProfileInfoCollection](http://msdn2.microsoft.com/en-us/library/41a5sxb6) FindProfilesByUserName( [ProfileAuthenticationOption](http://msdn2.microsoft.com/en-us/library/7427y1ec) authenticationOption, [string](http://msdn2.microsoft.com/en-us/library/s1wwdcbf) usernameToMatch, [int](http://msdn2.microsoft.com/en-us/library/td2s409d) pageIndex, [int](http://msdn2.microsoft.com/en-us/library/td2s409d) pageSize, out [int](http://msdn2.microsoft.com/en-us/library/td2s409d) totalRecords )

#### **Visual Basic (Declaration)**

Public Overrides Function FindProfilesByUserName ( \_ authenticationOption As [ProfileAuthenticationOption,](http://msdn2.microsoft.com/en-us/library/7427y1ec) usernameToMatch As [String](http://msdn2.microsoft.com/en-us/library/s1wwdcbf), pageIndex As [Integer,](http://msdn2.microsoft.com/en-us/library/td2s409d) \_ pageSize As <u>Integer</u>, \_ <CutAttribute> ByRef totalRecords As [Integer](http://msdn2.microsoft.com/en-us/library/td2s409d) ) As [ProfileInfoCollection](http://msdn2.microsoft.com/en-us/library/41a5sxb6)

#### **Visual C++**

```
public:
ProfileInfoCollection^ FindProfilesByUserName(
        ProfileAuthenticationOption authenticationOption,
        String<sup>^</sup> usernameToMatch,
        int pageIndex,
        int pageSize,
        [OutAttributeint% totalRecords
) override
```
#### **Parameters**

authenticationOption

Type: [System.Web.Profile..::.ProfileAuthenticationOption](http://msdn2.microsoft.com/en-us/library/7427y1ec) One of the [ProfileAuthenticationOption](http://msdn2.microsoft.com/en-us/library/7427y1ec) values, specifying whether anonymous, authenticated, or both types of profiles are returned.

usernameToMatch Type: [System..::.String](http://msdn2.microsoft.com/en-us/library/s1wwdcbf) The user name to search for.

pageIndex

Type: [System..::.Int32](http://msdn2.microsoft.com/en-us/library/td2s409d) The index of the page of results to return.

pageSize

Type: **[System..::.Int32](http://msdn2.microsoft.com/en-us/library/td2s409d)** The size of the page of results to return.

totalRecords

Type: [System..::.Int32](http://msdn2.microsoft.com/en-us/library/td2s409d) % When this method returns, contains the total number of profiles.

### **Return Value**

A [ProfileInfoCollection](http://msdn2.microsoft.com/en-us/library/41a5sxb6) containing user-profile information for profiles where the user name matches the supplied usernameToMatch parameter.

<span id="page-2509-0"></span>[MySQLProfileProvider](#page-2472-0) Class [MySql.Web.Profile](#page-2470-0) Namespace

Send comments on this topic to **[support@mysql.com](mailto:support%40mysql.com?Subject=MySQL Connector/Net)** 

<span id="page-2510-0"></span> $\blacktriangleright$  $\sim$  $\Box$  C# $\Box$  Visual Basic Visual C++ MySQL Connector/Net MySQLProfileProvider..::.GetAllInactiveProfiles Method [MySQLProfileProvider](#page-2472-0) Class See [Also](#page-2513-0) Send [Feedback](javascript:SubmitFeedback()

When overridden in a derived class, retrieves user-profile data from the data source for profiles in which the last activity date occurred on or before the specified date.

#### **C#**

public override [ProfileInfoCollection](http://msdn2.microsoft.com/en-us/library/41a5sxb6) GetAllInactiveProfiles( [ProfileAuthenticationOption](http://msdn2.microsoft.com/en-us/library/7427y1ec) authenticationOption, [DateTime](http://msdn2.microsoft.com/en-us/library/03ybds8y) userInactiveSinceDate, [int](http://msdn2.microsoft.com/en-us/library/td2s409d) pageIndex, [int](http://msdn2.microsoft.com/en-us/library/td2s409d) pageSize, out [int](http://msdn2.microsoft.com/en-us/library/td2s409d) totalRecords )

**Visual Basic (Declaration)**

Public Overrides Function GetAllInactiveProfiles ( \_ authenticationOption As [ProfileAuthenticationOption,](http://msdn2.microsoft.com/en-us/library/7427y1ec) userInactiveSinceDate As [DateTime](http://msdn2.microsoft.com/en-us/library/03ybds8y), pageIndex As [Integer,](http://msdn2.microsoft.com/en-us/library/td2s409d) \_ pageSize As <u>Integer</u>, \_ <CutAttribute> ByRef totalRecords As [Integer](http://msdn2.microsoft.com/en-us/library/td2s409d) ) As [ProfileInfoCollection](http://msdn2.microsoft.com/en-us/library/41a5sxb6)

#### **Visual C++**

public: virtual **[ProfileInfoCollection](http://msdn2.microsoft.com/en-us/library/41a5sxb6)**^ GetAllInactiveProfiles( [ProfileAuthenticationOption](http://msdn2.microsoft.com/en-us/library/7427y1ec) authenticationOption, [DateTime](http://msdn2.microsoft.com/en-us/library/03ybds8y) userInactiveSinceDate, [int](http://msdn2.microsoft.com/en-us/library/td2s409d) pageIndex, [int](http://msdn2.microsoft.com/en-us/library/td2s409d) pageSize, [\[OutAttribute](http://msdn2.microsoft.com/en-us/library/k8189tfc)] [int%](http://msdn2.microsoft.com/en-us/library/td2s409d) totalRecords ) override

### **Parameters**

authenticationOption

Type: [System.Web.Profile..::.ProfileAuthenticationOption](http://msdn2.microsoft.com/en-us/library/7427y1ec) One of the [ProfileAuthenticationOption](http://msdn2.microsoft.com/en-us/library/7427y1ec) values, specifying whether anonymous, authenticated, or both types of profiles are returned.

userInactiveSinceDate

Type: [System..::.DateTime](http://msdn2.microsoft.com/en-us/library/03ybds8y)

A [DateTime](http://msdn2.microsoft.com/en-us/library/03ybds8y) that identifies which user profiles are considered inactive. If the [LastActivityDate](http://msdn2.microsoft.com/en-us/library/10t6kta2) of a user profile occurs on or before this date and time, the profile is considered inactive.

### pageIndex

Type: [System..::.Int32](http://msdn2.microsoft.com/en-us/library/td2s409d) The index of the page of results to return.

### pageSize

Type: [System..::.Int32](http://msdn2.microsoft.com/en-us/library/td2s409d) The size of the page of results to return.

### totalRecords

Type: [System..::.Int32](http://msdn2.microsoft.com/en-us/library/td2s409d) % When this method returns, contains the total number of profiles.

## **Return Value**

A [ProfileInfoCollection](http://msdn2.microsoft.com/en-us/library/41a5sxb6) containing user-profile information about the inactive profiles.

<span id="page-2513-0"></span>[MySQLProfileProvider](#page-2472-0) Class [MySql.Web.Profile](#page-2470-0) Namespace

Send comments on this topic to **[support@mysql.com](mailto:support%40mysql.com?Subject=MySQL Connector/Net)** 

<span id="page-2514-0"></span> $\sim$  $\blacktriangleright$  $\Box$  C# $\Box$  Visual Basic Visual C++ MySQL Connector/Net MySQLProfileProvider..::.GetAllProfiles Method [MySQLProfileProvider](#page-2472-0) Class See [Also](#page-2517-0) Send [Feedback](javascript:SubmitFeedback()

When overridden in a derived class, retrieves user profile data for all profiles in the data source.

**C#**

public override **[ProfileInfoCollection](http://msdn2.microsoft.com/en-us/library/41a5sxb6)** GetAllProfiles( [ProfileAuthenticationOption](http://msdn2.microsoft.com/en-us/library/7427y1ec) authenticationOption, [int](http://msdn2.microsoft.com/en-us/library/td2s409d) pageIndex, [int](http://msdn2.microsoft.com/en-us/library/td2s409d) pageSize, out [int](http://msdn2.microsoft.com/en-us/library/td2s409d) totalRecords )

#### **Visual Basic (Declaration)**

Public Overrides Function GetAllProfiles ( \_ authenticationOption As [ProfileAuthenticationOption,](http://msdn2.microsoft.com/en-us/library/7427y1ec) pageIndex As  $Inter<sub>l</sub>$ pageSize As **Integer**,  $\overline{\phantom{a}}$ [<OutAttribute](http://msdn2.microsoft.com/en-us/library/k8189tfc)> ByRef totalRecords As [Integer](http://msdn2.microsoft.com/en-us/library/td2s409d) ) As [ProfileInfoCollection](http://msdn2.microsoft.com/en-us/library/41a5sxb6)

#### **Visual C++**

public: virtual **[ProfileInfoCollection](http://msdn2.microsoft.com/en-us/library/41a5sxb6)**^ GetAllProfiles( [ProfileAuthenticationOption](http://msdn2.microsoft.com/en-us/library/7427y1ec) authenticationOption, [int](http://msdn2.microsoft.com/en-us/library/td2s409d) pageIndex, [int](http://msdn2.microsoft.com/en-us/library/td2s409d) pageSize, [\[OutAttribute](http://msdn2.microsoft.com/en-us/library/k8189tfc)] [int%](http://msdn2.microsoft.com/en-us/library/td2s409d) totalRecords ) override

#### **Parameters**

authenticationOption

Type: [System.Web.Profile..::.ProfileAuthenticationOption](http://msdn2.microsoft.com/en-us/library/7427y1ec) One of the [ProfileAuthenticationOption](http://msdn2.microsoft.com/en-us/library/7427y1ec) values, specifying whether anonymous, authenticated, or both types of profiles are returned.

pageIndex

Type: [System..::.Int32](http://msdn2.microsoft.com/en-us/library/td2s409d) The index of the page of results to return. pageSize Type: [System..::.Int32](http://msdn2.microsoft.com/en-us/library/td2s409d) The size of the page of results to return.

totalRecords

Type: [System..::.Int32](http://msdn2.microsoft.com/en-us/library/td2s409d) %

When this method returns, contains the total number of profiles.

## **Return Value**

A [ProfileInfoCollection](http://msdn2.microsoft.com/en-us/library/41a5sxb6) containing user-profile information for all profiles in the data source.

<span id="page-2517-0"></span>[MySQLProfileProvider](#page-2472-0) Class [MySql.Web.Profile](#page-2470-0) Namespace

Send comments on this topic to **[support@mysql.com](mailto:support%40mysql.com?Subject=MySQL Connector/Net)** 

<span id="page-2518-0"></span> $\blacktriangleright$  $\sim$  $\Box$  C# $\Box$  Visual Basic Visual C++ MySQL Connector/Net MySQLProfileProvider..::.GetNumberOfInactiveProfiles Method [MySQLProfileProvider](#page-2472-0) Class See [Also](#page-2521-0) Send [Feedback](javascript:SubmitFeedback()

When overridden in a derived class, returns the number of profiles in which the last activity date occurred on or before the specified date.

#### **C#**

public override [int](http://msdn2.microsoft.com/en-us/library/td2s409d) GetNumberOfInactiveProfiles( [ProfileAuthenticationOption](http://msdn2.microsoft.com/en-us/library/7427y1ec) authenticationOption, [DateTime](http://msdn2.microsoft.com/en-us/library/03ybds8y) userInactiveSinceDate

)

### **Visual Basic (Declaration)**

Public Overrides Function GetNumberOfInactiveProfiles ( \_ authenticationOption As [ProfileAuthenticationOption,](http://msdn2.microsoft.com/en-us/library/7427y1ec) userInactiveSinceDate As [DateTime](http://msdn2.microsoft.com/en-us/library/03ybds8y)

) As **[Integer](http://msdn2.microsoft.com/en-us/library/td2s409d)** 

#### **Visual C++**

public: virtual [int](http://msdn2.microsoft.com/en-us/library/td2s409d) GetNumberOfInactiveProfiles( [ProfileAuthenticationOption](http://msdn2.microsoft.com/en-us/library/7427y1ec) authenticationOption, [DateTime](http://msdn2.microsoft.com/en-us/library/03ybds8y) userInactiveSinceDate ) override

#### **Parameters**

authenticationOption

Type: [System.Web.Profile..::.ProfileAuthenticationOption](http://msdn2.microsoft.com/en-us/library/7427y1ec) One of the [ProfileAuthenticationOption](http://msdn2.microsoft.com/en-us/library/7427y1ec) values, specifying whether anonymous, authenticated, or both types of profiles are returned.

#### userInactiveSinceDate

Type: **[System..::.DateTime](http://msdn2.microsoft.com/en-us/library/03ybds8y)** 

A **[DateTime](http://msdn2.microsoft.com/en-us/library/03ybds8y)** that identifies which user profiles are considered inactive. If the [LastActivityDate](http://msdn2.microsoft.com/en-us/library/10t6kta2) of a user profile occurs on or before this date and time, the profile is considered inactive.

#### **Return Value**
The number of profiles in which the last activity date occurred on or before the specified date.

[MySQLProfileProvider](#page-2472-0) Class [MySql.Web.Profile](#page-2470-0) Namespace

Send comments on this topic to [support@mysql.com](mailto:support%40mysql.com?Subject=MySQL Connector/Net)

 $\equiv$  $\blacktriangleright$  $\Box$  C# $\Box$  Visual Basic Visual C++ MySQL Connector/Net MySQLProfileProvider..::.GetPropertyValues Method [MySQLProfileProvider](#page-2472-0) Class See [Also](#page-2525-0) Send [Feedback](javascript:SubmitFeedback()

Returns the collection of settings property values for the specified application instance and settings property group.

**Namespace:** [MySql.Web.Profile](#page-2470-0) **Assembly:** MySql.Web (in MySql.Web.dll) Version: 6.2.2.0

### **Syntax**

#### **C#**

public override [SettingsPropertyValueCollection](http://msdn2.microsoft.com/en-us/library/tb82c7sd) GetPropertyValues( [SettingsContext](http://msdn2.microsoft.com/en-us/library/a6d4ke4t) context, [SettingsPropertyCollection](http://msdn2.microsoft.com/en-us/library/y0wc23st) collection )

**Visual Basic (Declaration)**

Public Overrides Function GetPropertyValues ( \_ context As [SettingsContext](http://msdn2.microsoft.com/en-us/library/a6d4ke4t), collection As [SettingsPropertyCollection](http://msdn2.microsoft.com/en-us/library/y0wc23st) \_ ) As [SettingsPropertyValueCollection](http://msdn2.microsoft.com/en-us/library/tb82c7sd)

### **Visual C++**

public: virtual [SettingsPropertyValueCollection^](http://msdn2.microsoft.com/en-us/library/tb82c7sd) GetPropertyValues( [SettingsContext](http://msdn2.microsoft.com/en-us/library/a6d4ke4t)^ context, [SettingsPropertyCollection](http://msdn2.microsoft.com/en-us/library/y0wc23st)^ collection ) override

### **Parameters**

context

Type: [System.Configuration..::.SettingsContext](http://msdn2.microsoft.com/en-us/library/a6d4ke4t) A [SettingsContext](http://msdn2.microsoft.com/en-us/library/a6d4ke4t) describing the current application use.

collection

Type: [System.Configuration..::.SettingsPropertyCollection](http://msdn2.microsoft.com/en-us/library/y0wc23st) A [SettingsPropertyCollection](http://msdn2.microsoft.com/en-us/library/y0wc23st) containing the settings property group whose values are to be retrieved.

### **Return Value**

A [SettingsPropertyValueCollection](http://msdn2.microsoft.com/en-us/library/tb82c7sd) containing the values for the specified

settings property group.

<span id="page-2525-0"></span>[MySQLProfileProvider](#page-2472-0) Class [MySql.Web.Profile](#page-2470-0) Namespace

Send comments on this topic to [support@mysql.com](mailto:support%40mysql.com?Subject=MySQL Connector/Net)

 $=$   $\blacksquare$  $\Box$  C# $\Box$  Visual Basic Visual C++ MySQL Connector/Net MySQLProfileProvider..::.Initialize Method [MySQLProfileProvider](#page-2472-0) Class See [Also](#page-2529-0) Send [Feedback](javascript:SubmitFeedback()

Initializes the provider.

**Namespace:** [MySql.Web.Profile](#page-2470-0) **Assembly:** MySql.Web (in MySql.Web.dll) Version: 6.2.2.0

### **Syntax**

#### **C#**

public override void Initialize( [string](http://msdn2.microsoft.com/en-us/library/s1wwdcbf) name, [NameValueCollection](http://msdn2.microsoft.com/en-us/library/689y5thy) config

)

### **Visual Basic (Declaration)**

```
Public Overrides Sub Initialize ( _
       name As String, \_NameValueCollection
)
```
#### **Visual C++**

```
public:
virtual void Initialize(
        String^ name,
        NameValueCollection^ config
) override
```
### **Parameters**

name Type: **[System..::.String](http://msdn2.microsoft.com/en-us/library/s1wwdcbf)** The friendly name of the provider.

config

Type: [System.Collections.Specialized..::.NameValueCollection](http://msdn2.microsoft.com/en-us/library/689y5thy) A collection of the name/value pairs representing the provider-specific attributes specified in the configuration for this provider.

# **Exceptions**

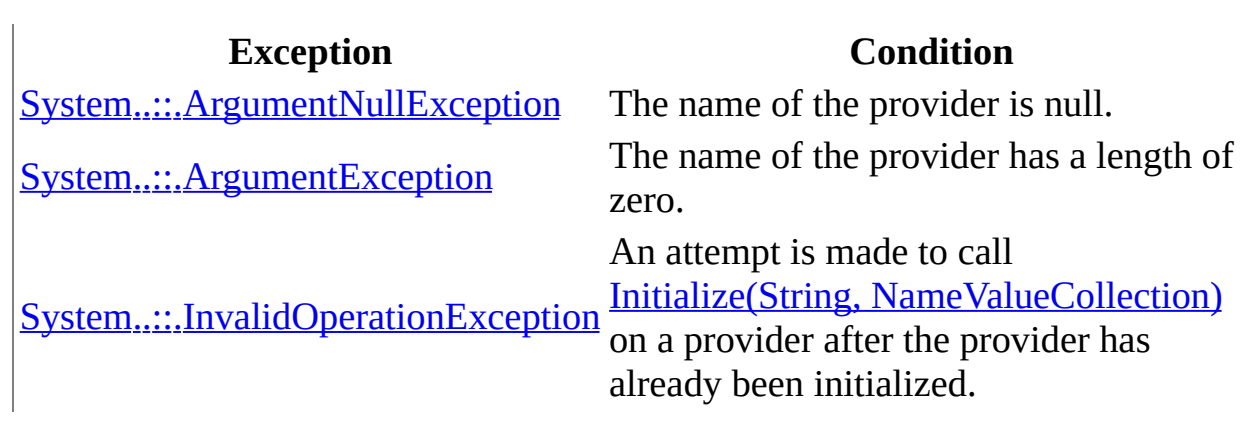

<span id="page-2529-0"></span>[MySQLProfileProvider](#page-2472-0) Class [MySql.Web.Profile](#page-2470-0) Namespace

Send comments on this topic to [support@mysql.com](mailto:support%40mysql.com?Subject=MySQL Connector/Net)

 $\equiv$  $\blacktriangleright$  $\Box$  C#  $\Box$  Visual Basic Visual C++ MySQL Connector/Net MySQLProfileProvider..::.SetPropertyValues Method [MySQLProfileProvider](#page-2472-0) Class See [Also](#page-2532-0) Send [Feedback](javascript:SubmitFeedback()

Sets the values of the specified group of property settings.

**Namespace:** [MySql.Web.Profile](#page-2470-0) **Assembly:** MySql.Web (in MySql.Web.dll) Version: 6.2.2.0

### **Syntax**

#### **C#**

```
public override void SetPropertyValues(
        SettingsContext context,
        SettingsPropertyValueCollection collection
)
```
### **Visual Basic (Declaration)**

```
Public Overrides Sub SetPropertyValues ( _
       SettingsContext,
       collection As SettingsPropertyValueCollection _
)
```
### **Visual C++**

```
public:
virtual void SetPropertyValues(
        SettingsContext^ context,
        SettingsPropertyValueCollection^ collection
) override
```
### **Parameters**

context

Type: [System.Configuration..::.SettingsContext](http://msdn2.microsoft.com/en-us/library/a6d4ke4t) A [SettingsContext](http://msdn2.microsoft.com/en-us/library/a6d4ke4t) describing the current application usage.

collection

Type: [System.Configuration..::.SettingsPropertyValueCollection](http://msdn2.microsoft.com/en-us/library/tb82c7sd) A [SettingsPropertyValueCollection](http://msdn2.microsoft.com/en-us/library/tb82c7sd) representing the group of property settings to set.

<span id="page-2532-0"></span>[MySQLProfileProvider](#page-2472-0) Class [MySql.Web.Profile](#page-2470-0) Namespace

Send comments on this topic to [support@mysql.com](mailto:support%40mysql.com?Subject=MySQL Connector/Net)

 $\sim$  $\mathbf{F}$   $\mathbf{F}$  $\Box$  C#  $\Box$  Visual Basic Visual C++ □ Include Protected Members  $\Box$  Include Inherited Members MySQL Connector/Net MySQLProfileProvider Properties [MySQLProfileProvider](#page-2472-0) Class See [Also](#page-2535-0) Send [Feedback](javascript:SubmitFeedback()

The **[MySQLProfileProvider](#page-2472-0)** type exposes the following members.

# **Properties**

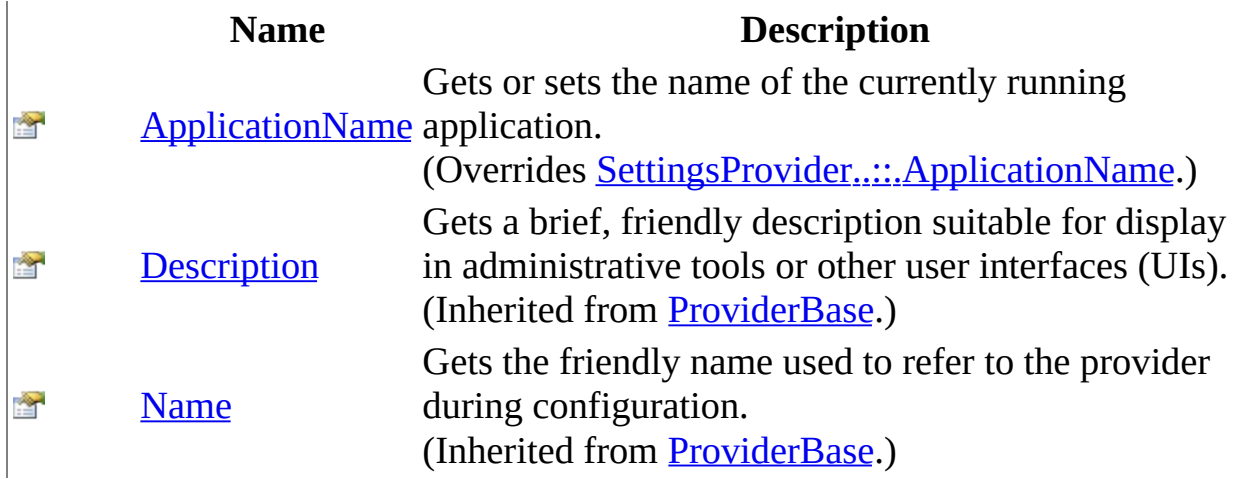

<span id="page-2535-0"></span>[MySQLProfileProvider](#page-2472-0) Class [MySql.Web.Profile](#page-2470-0) Namespace

Send comments on this topic to **[support@mysql.com](mailto:support%40mysql.com?Subject=MySQL Connector/Net)** 

<span id="page-2536-0"></span> $\equiv$  $\blacktriangleright$  $\Box$  C#  $\Box$  Visual Basic Visual C++ MySQL Connector/Net MySQLProfileProvider..::.ApplicationName Property [MySQLProfileProvider](#page-2472-0) Class See [Also](#page-2538-0) Send [Feedback](javascript:SubmitFeedback()

Gets or sets the name of the currently running application.

**Namespace:** [MySql.Web.Profile](#page-2470-0) **Assembly:** MySql.Web (in MySql.Web.dll) Version: 6.2.2.0

### **Syntax**

#### **C#**

public override [string](http://msdn2.microsoft.com/en-us/library/s1wwdcbf) ApplicationName { get; set; }

### **Visual Basic (Declaration)**

Public Overrides Property ApplicationName As [String](http://msdn2.microsoft.com/en-us/library/s1wwdcbf)

### **Visual C++**

```
public:
String^ ApplicationName {
      String^ get () override;
      (String^ value) override;
}
```
### **Field Value**

### **Return Value**

A [String](http://msdn2.microsoft.com/en-us/library/s1wwdcbf) that contains the application's shortened name, which does not contain a full path or extension, for example, SimpleAppSettings.

<span id="page-2538-0"></span>[MySQLProfileProvider](#page-2472-0) Class [MySql.Web.Profile](#page-2470-0) Namespace

Send comments on this topic to [support@mysql.com](mailto:support%40mysql.com?Subject=MySQL Connector/Net)

<span id="page-2539-0"></span> $\blacktriangleright$  $\equiv$  $\Box$  C#  $\Box$  Visual Basic Visual C++ MySQL Connector/Net MySql.Web.Properties Namespace **Send [Feedback](javascript:SubmitFeedback()** 

# **Classes**

**Class Description** [Resources](#page-2541-0) A strongly-typed resource class, for looking up localized 4q strings, etc.

Send comments on this topic to **[support@mysql.com](mailto:support%40mysql.com?Subject=MySQL Connector/Net)** 

<span id="page-2541-0"></span> $=$   $\blacksquare$  $\Box$  C# $\Box$  Visual Basic Visual C++ MySQL Connector/Net Resources Class [Members](#page-2545-0) See [Also](#page-2544-0) Send [Feedback](javascript:SubmitFeedback()

A strongly-typed resource class, for looking up localized strings, etc.

**Namespace:** [MySql.Web.Properties](#page-2539-0) **Assembly:** MySql.Web (in MySql.Web.dll) Version: 6.2.2.0

### **Syntax**

### **C#**

public class Resources

### **Visual Basic (Declaration)**

Public Class Resources

### **Visual C++**

public ref class Resources

# **Inheritance Hierarchy**

[System..::.Object](http://msdn2.microsoft.com/en-us/library/e5kfa45b)

MySql.Web.Properties..::.Resources

<span id="page-2544-0"></span>[Resources](#page-2545-0) Members [MySql.Web.Properties](#page-2539-0) Namespace

Send comments on this topic to [support@mysql.com](mailto:support%40mysql.com?Subject=MySQL Connector/Net)

<span id="page-2545-0"></span> $\blacksquare$   $\blacksquare$   $\blacksquare$  $\Box$  C# $\Box$  Visual Basic Visual C++ □ Include Protected Members  $\Box$  Include Inherited Members MySQL Connector/Net Resources Members [Resources](#page-2541-0) Class [Methods](#page-2546-0) [Properties](#page-2547-0) See [Also](#page-2552-0) Send [Feedback](javascript:SubmitFeedback()

The **[Resources](#page-2541-0)** type exposes the following members.

# <span id="page-2546-0"></span>**Methods**

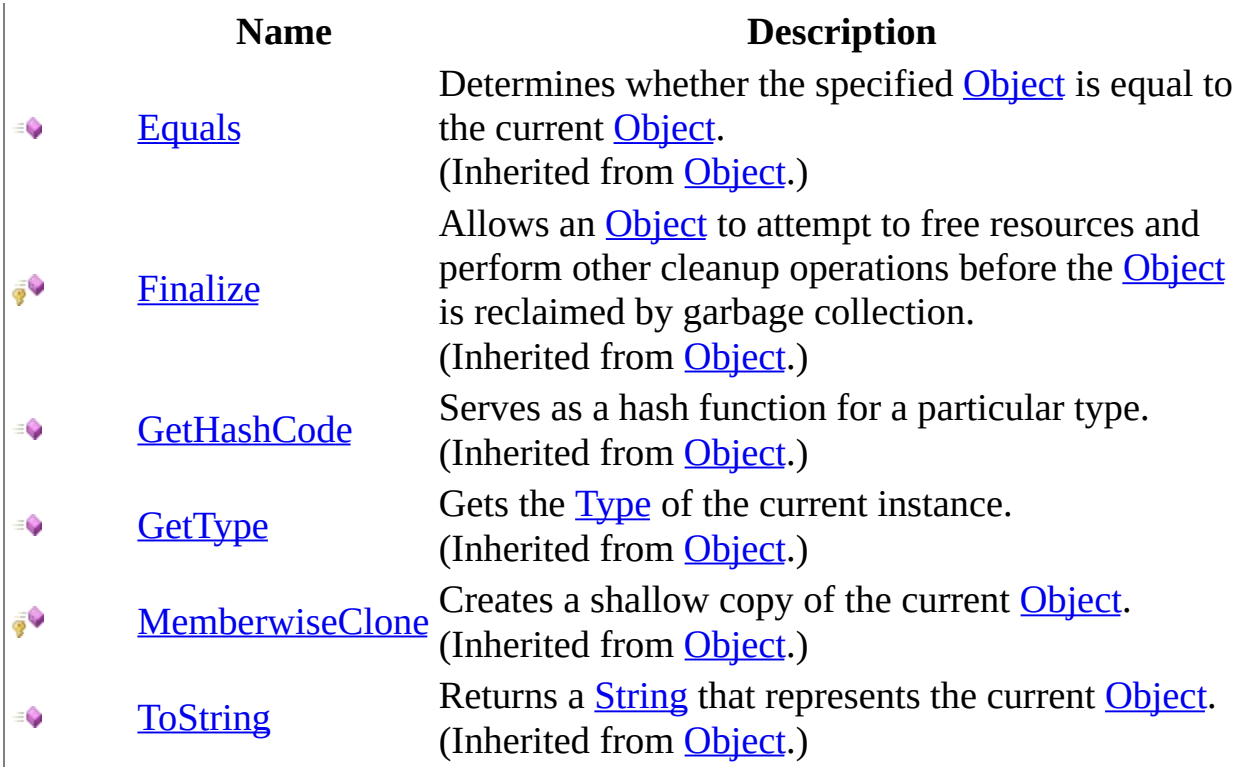

# <span id="page-2547-0"></span>**Properties**

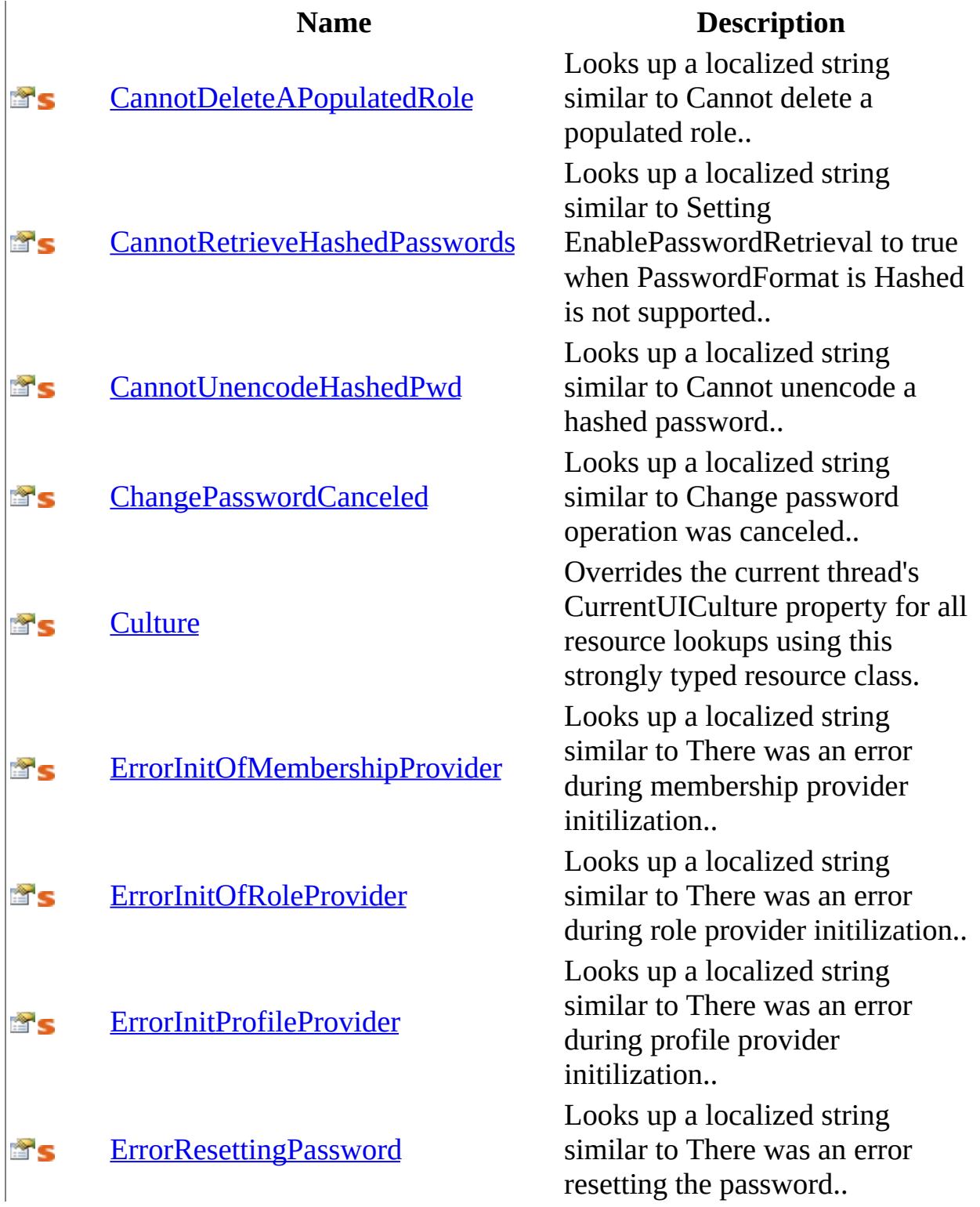

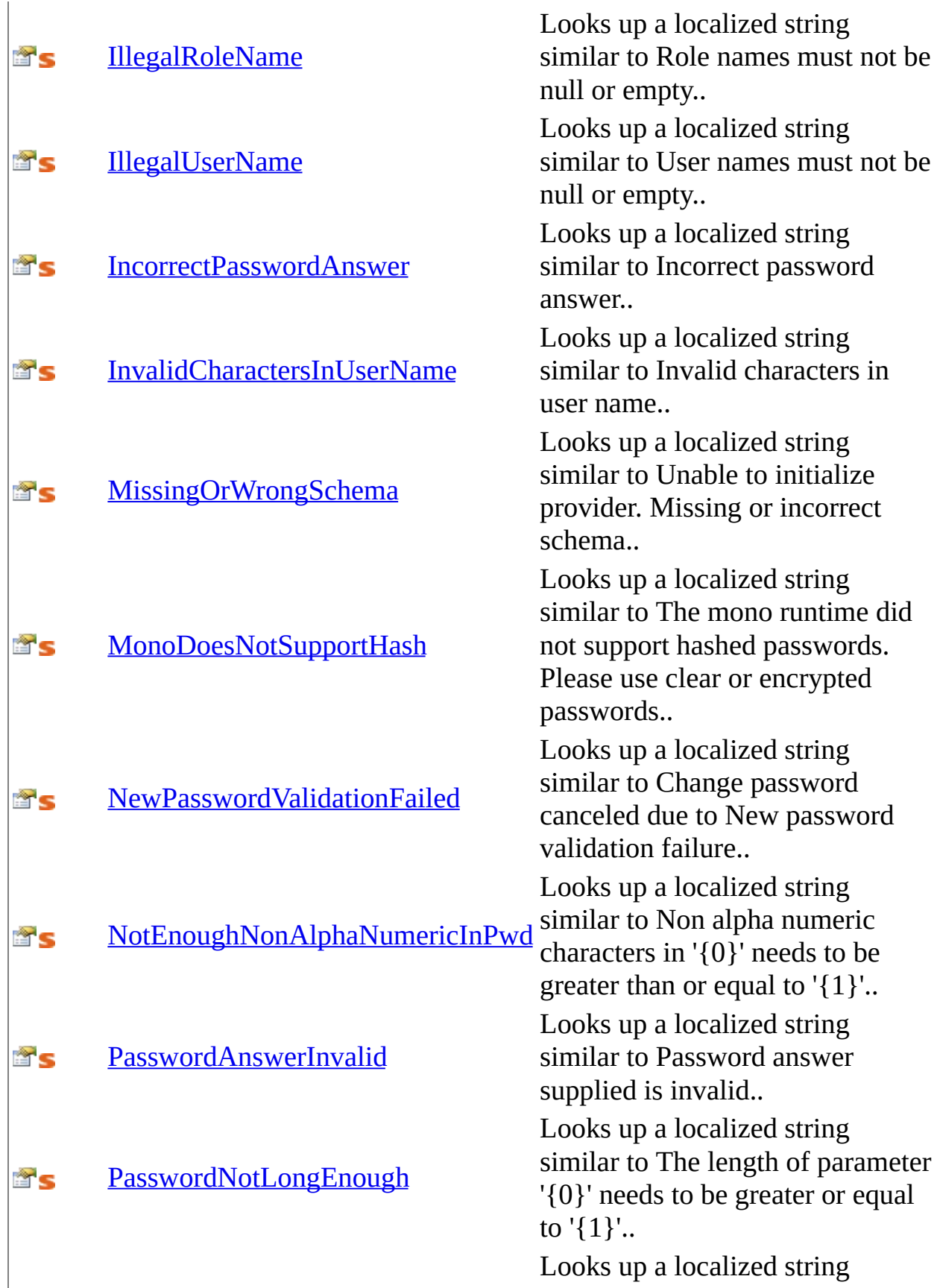

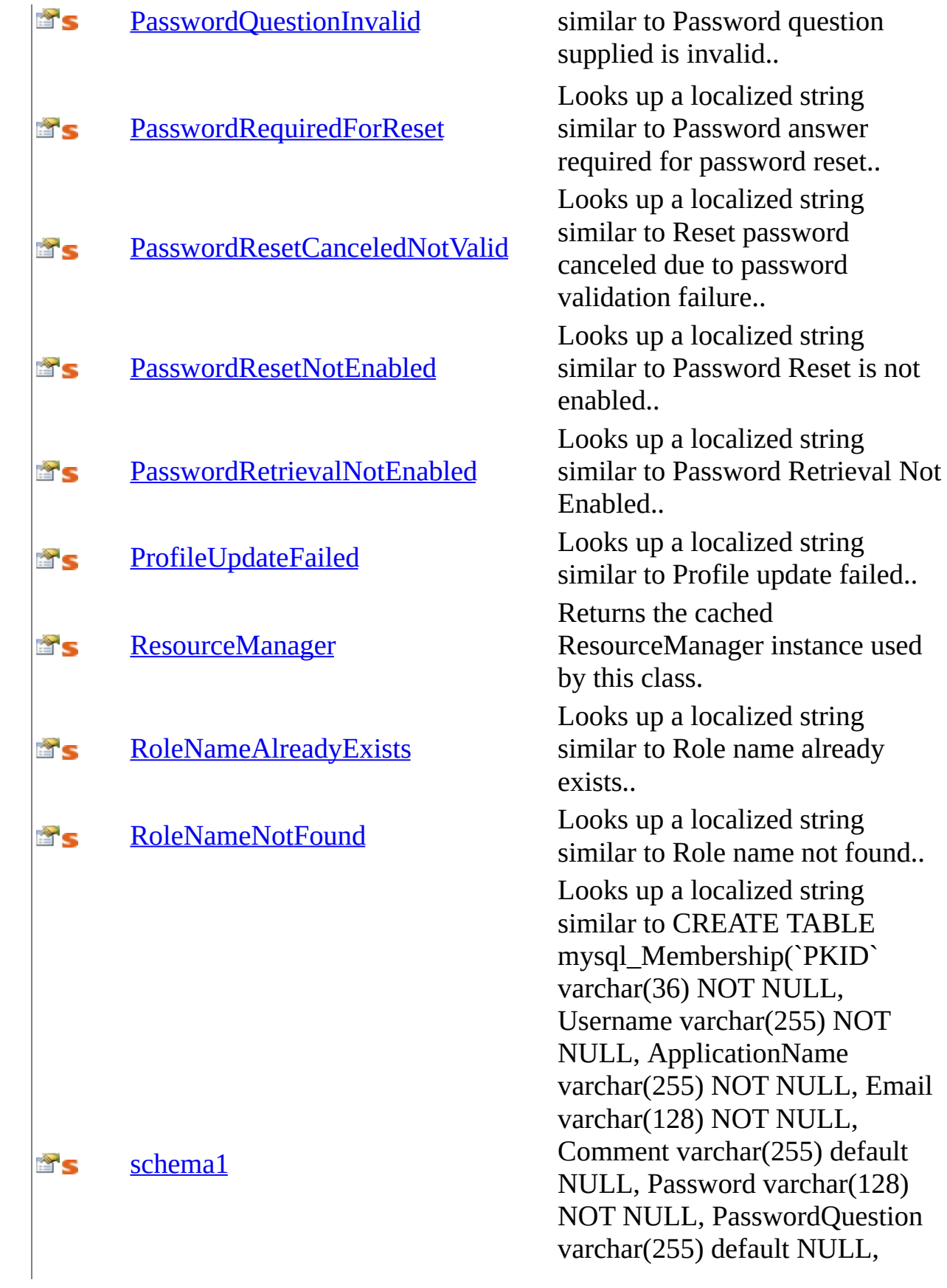

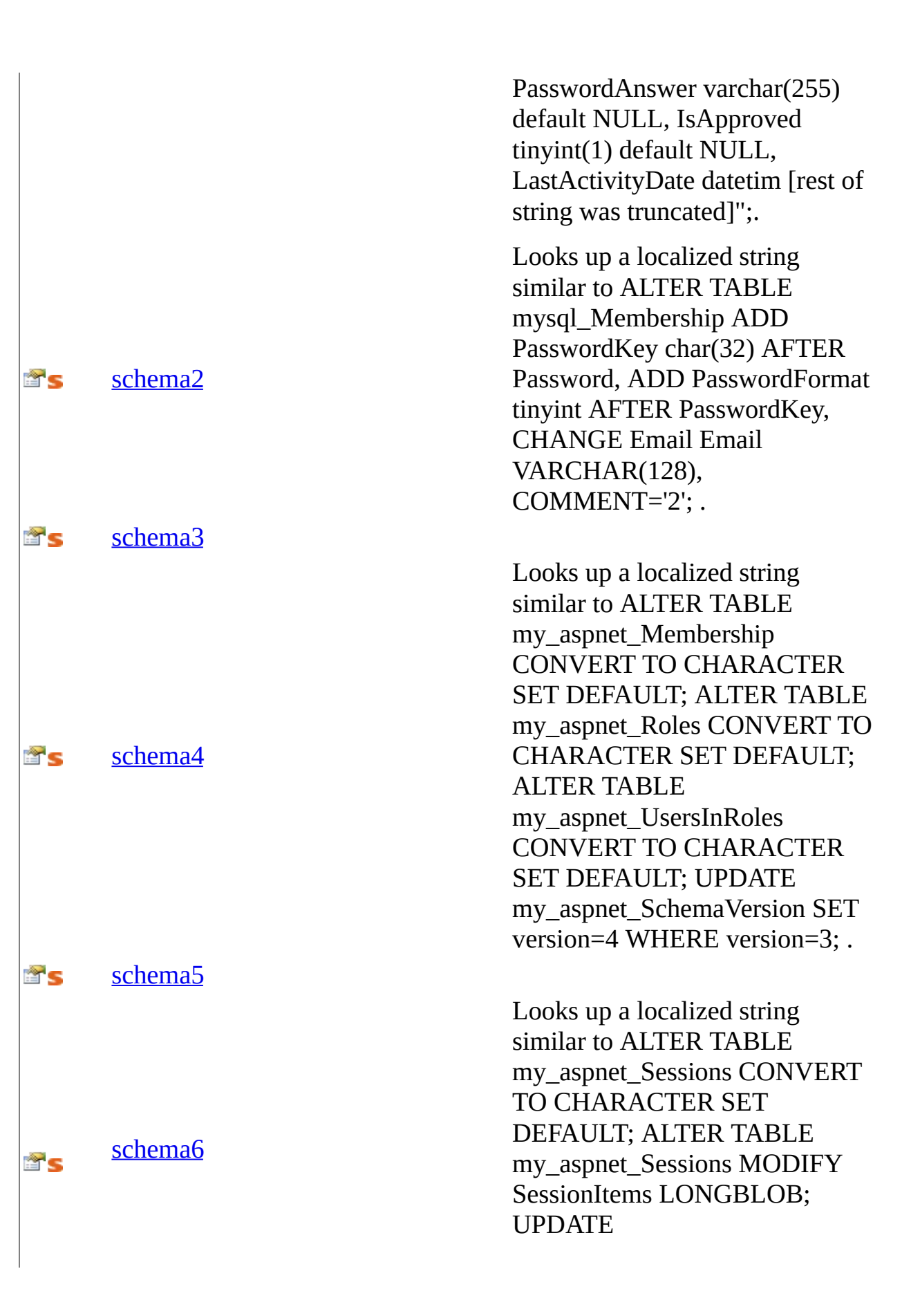

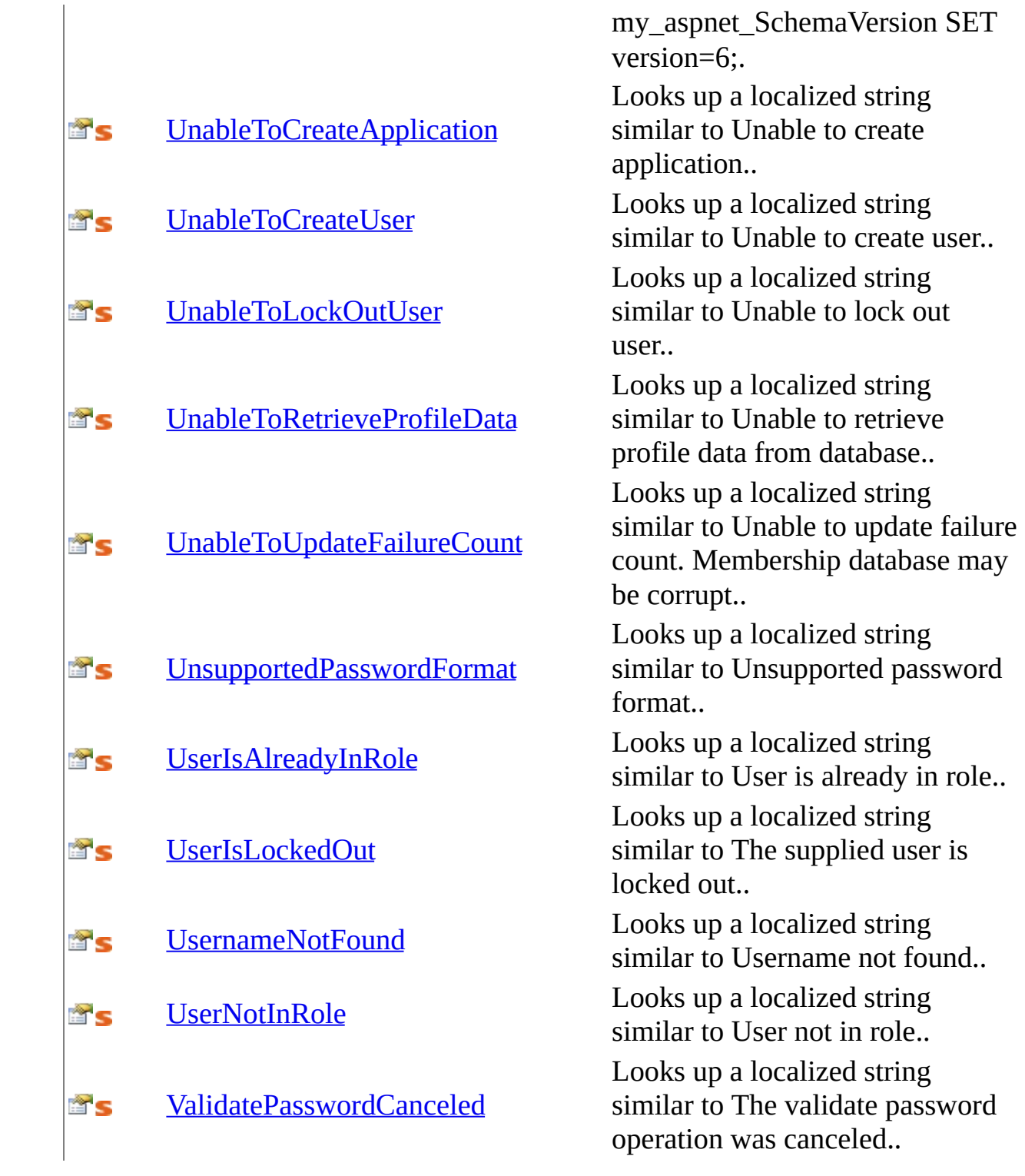

<span id="page-2552-0"></span>[Resources](#page-2541-0) Class [MySql.Web.Properties](#page-2539-0) Namespace

Send comments on this topic to [support@mysql.com](mailto:support%40mysql.com?Subject=MySQL Connector/Net)

 $\blacksquare$   $\blacksquare$   $\blacksquare$  $\Box$  C#  $\Box$  Visual Basic Visual C++ □ Include Protected Members  $\Box$  Include Inherited Members MySQL Connector/Net Resources Methods [Resources](#page-2541-0) Class See [Also](#page-2555-0) Send [Feedback](javascript:SubmitFeedback()

The **[Resources](#page-2541-0)** type exposes the following members.

# **Methods**

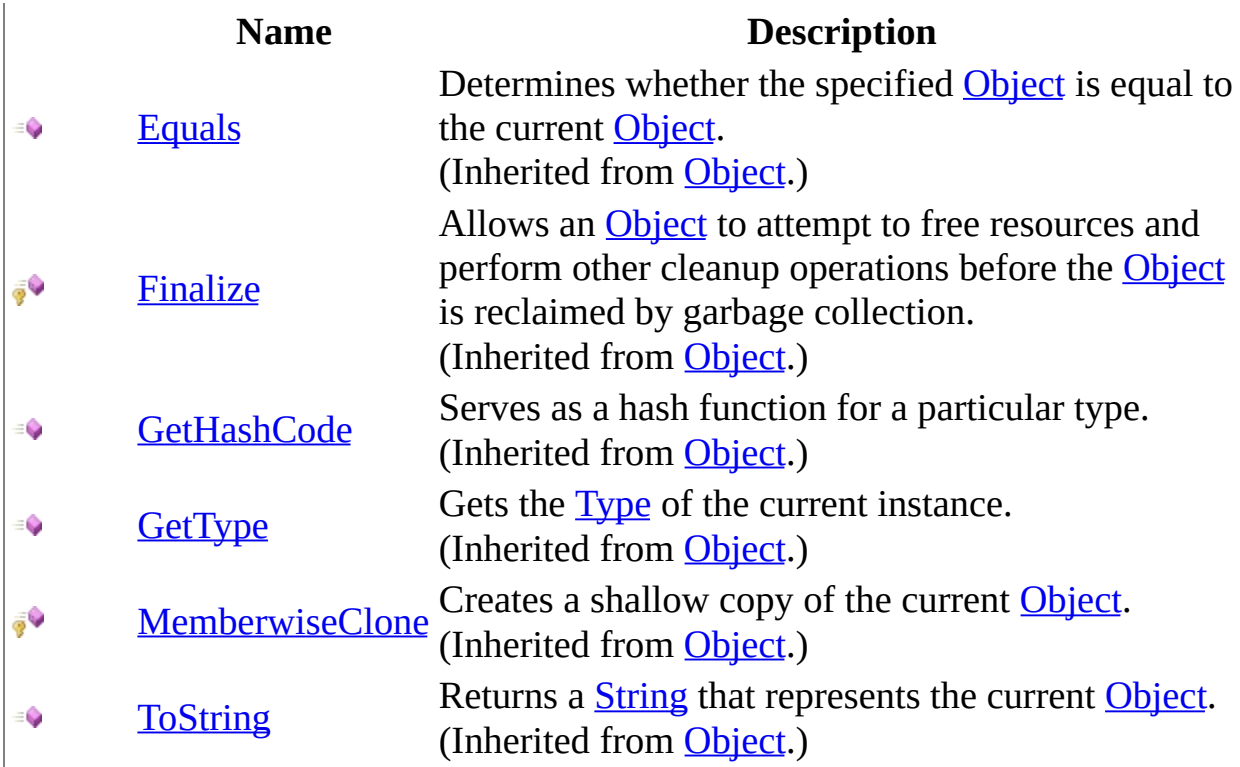

<span id="page-2555-0"></span>[Resources](#page-2541-0) Class [MySql.Web.Properties](#page-2539-0) Namespace

Send comments on this topic to [support@mysql.com](mailto:support%40mysql.com?Subject=MySQL Connector/Net)
$\blacksquare$   $\blacksquare$   $\blacksquare$  $\Box$  C#  $\Box$  Visual Basic Visual C++ □ Include Protected Members  $\Box$  Include Inherited Members MySQL Connector/Net Resources Properties [Resources](#page-2541-0) Class See [Also](#page-2562-0) Send [Feedback](javascript:SubmitFeedback()

The **[Resources](#page-2541-0)** type exposes the following members.

# **Properties**

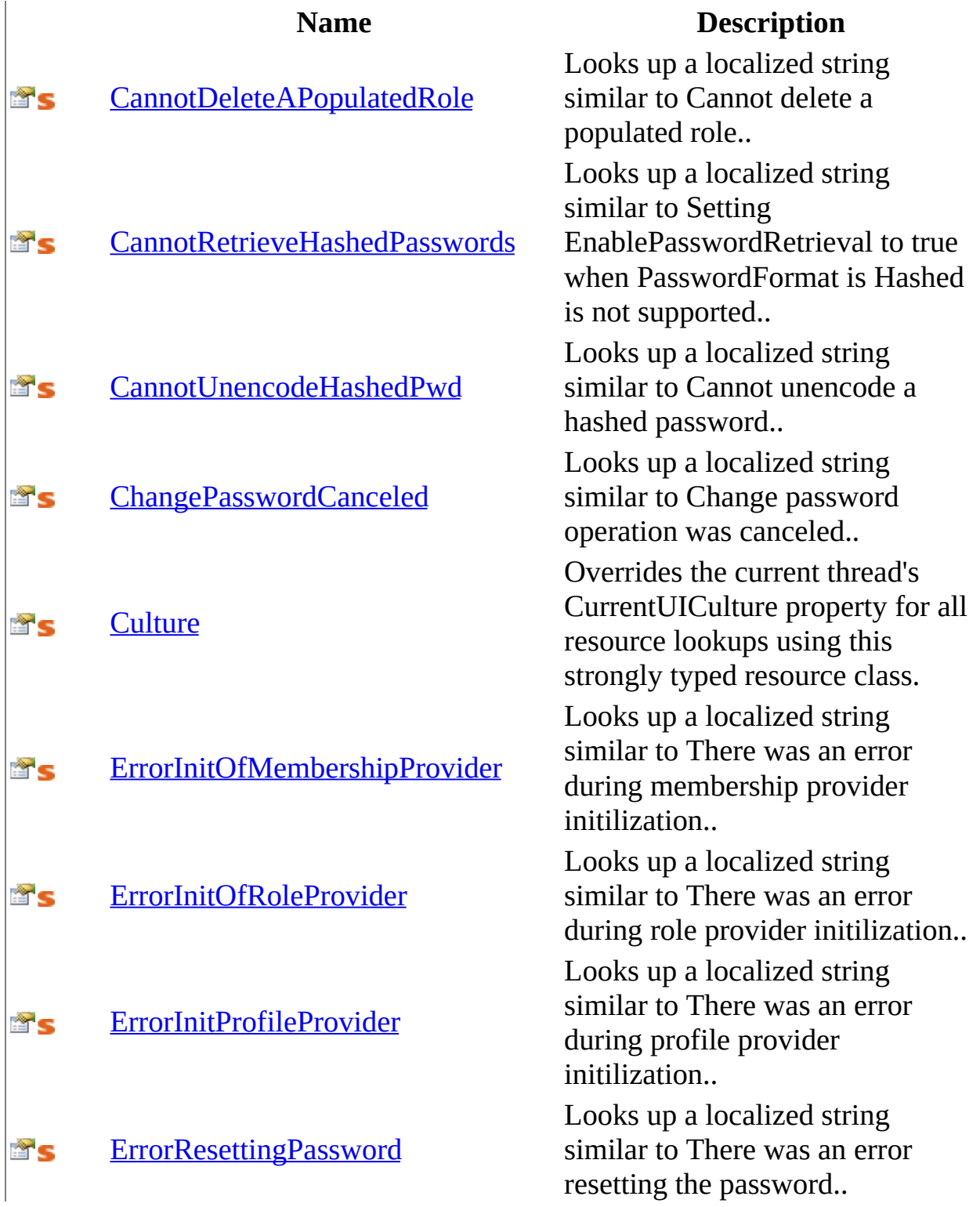

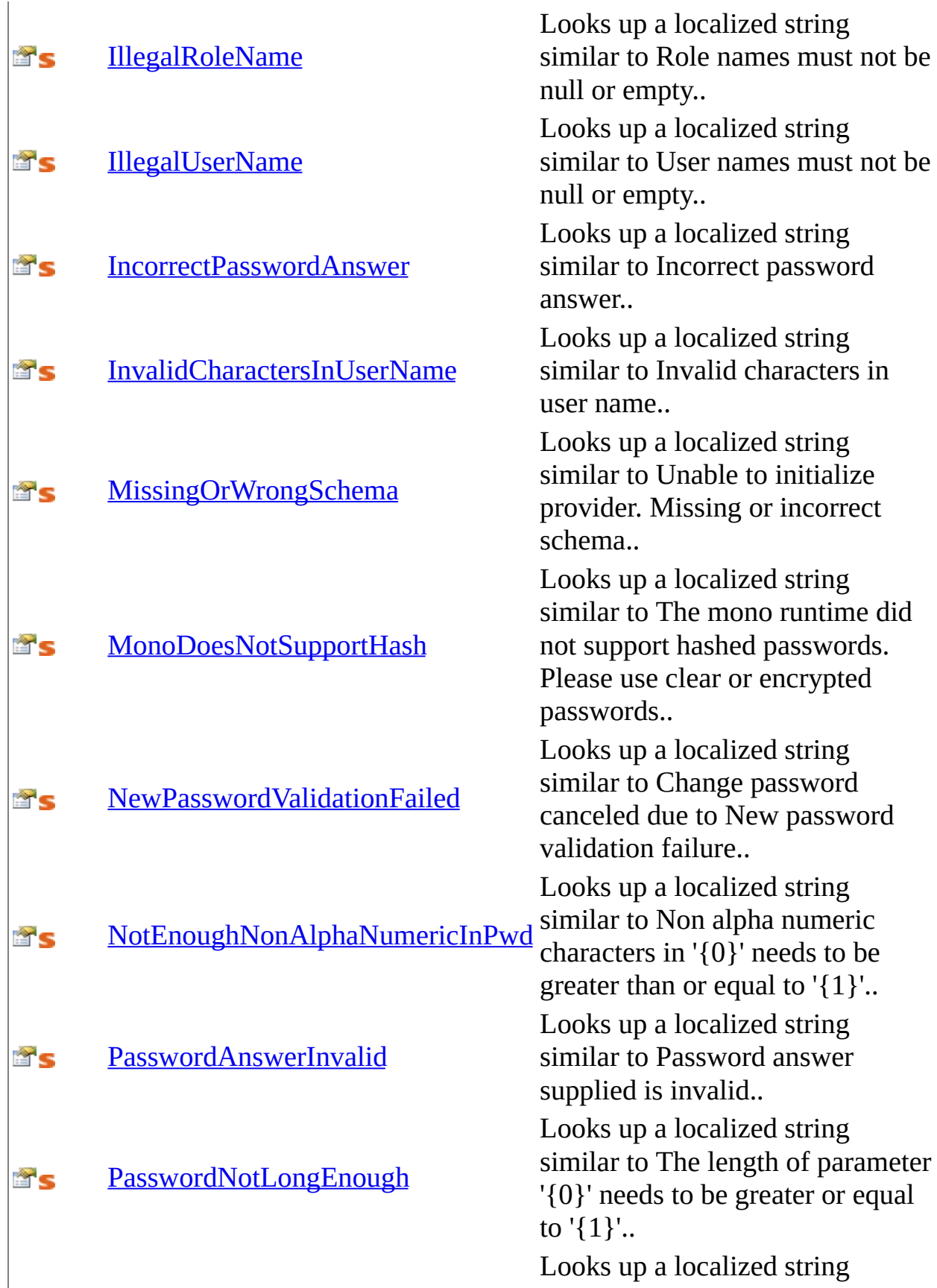

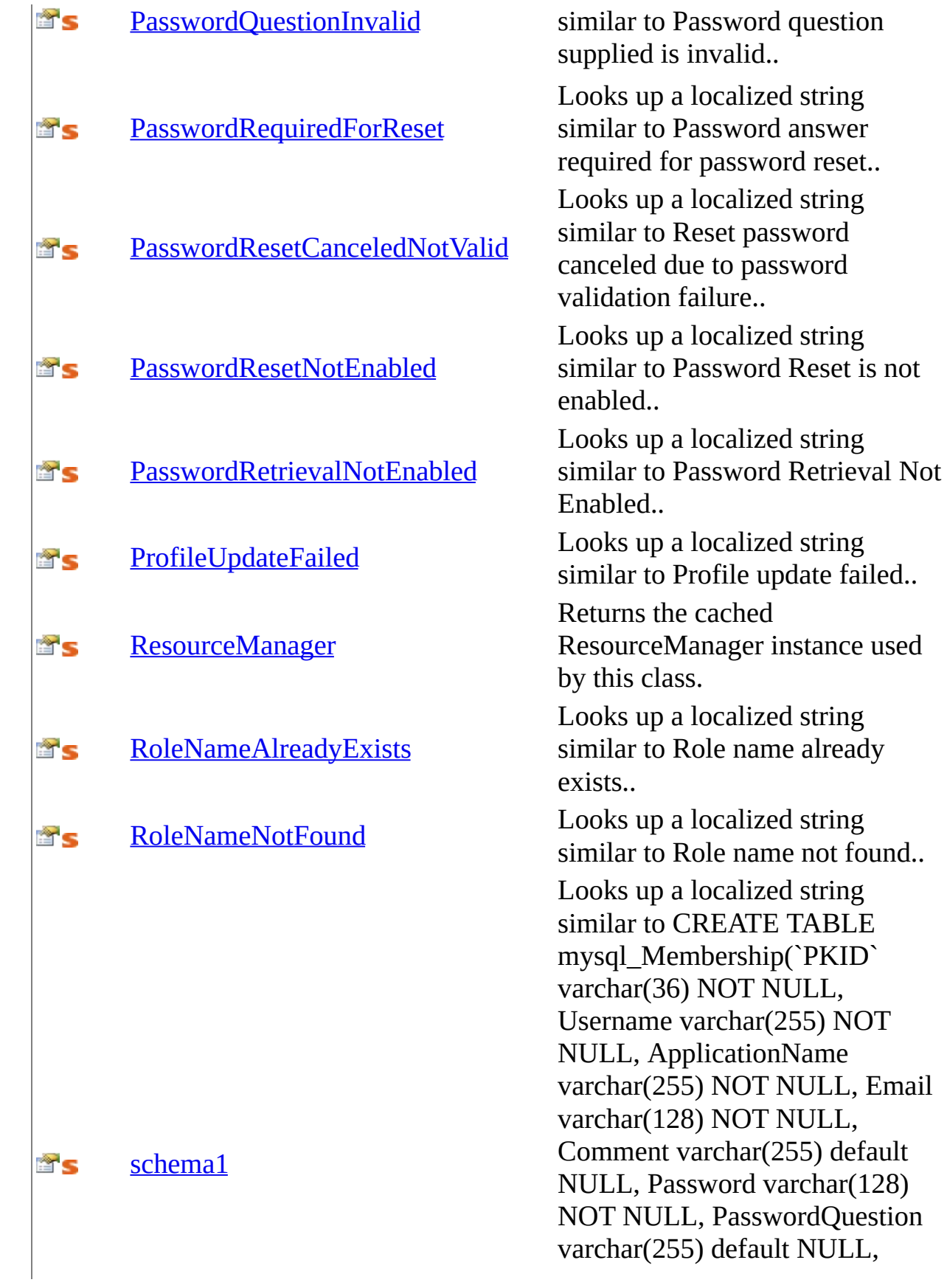

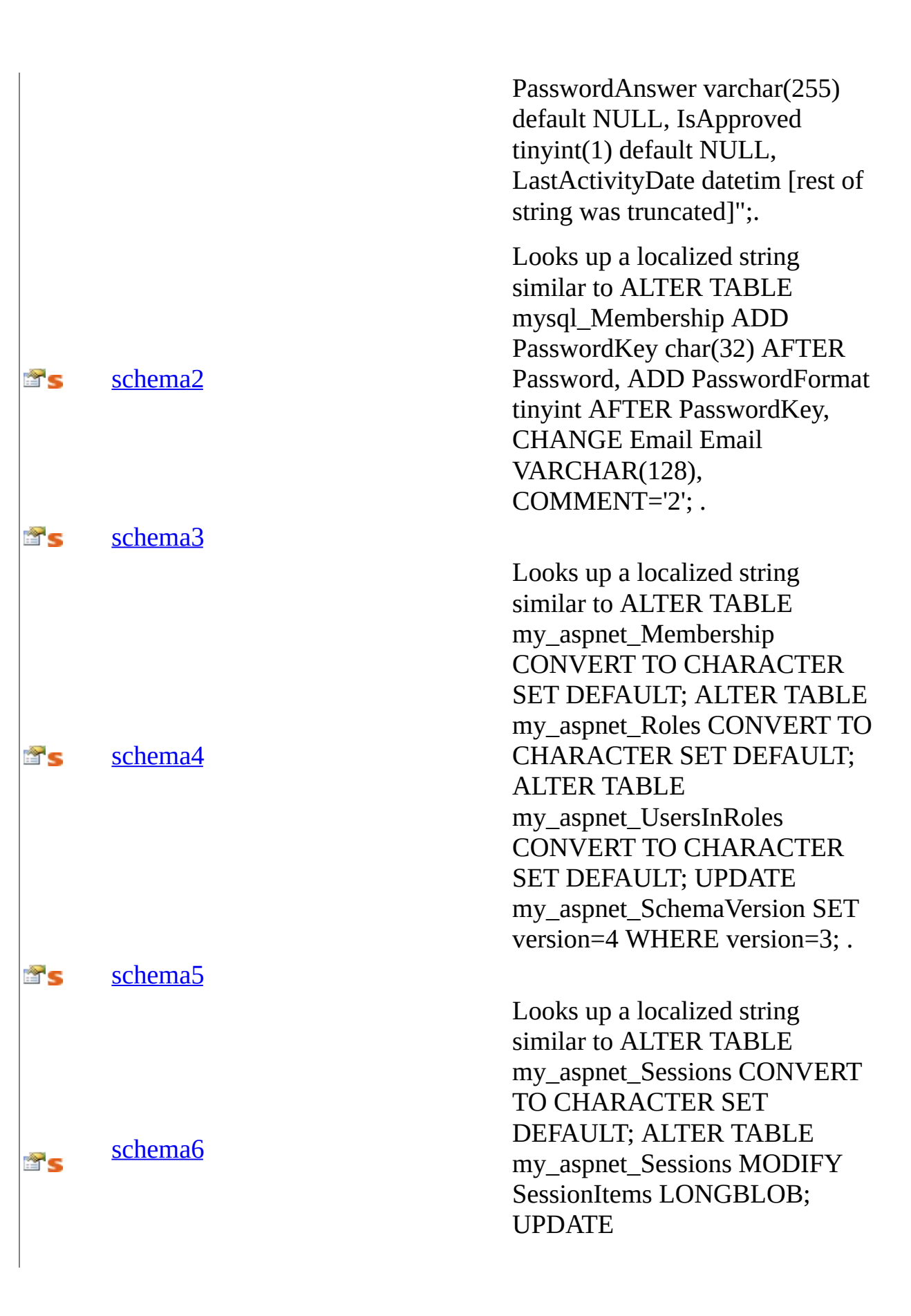

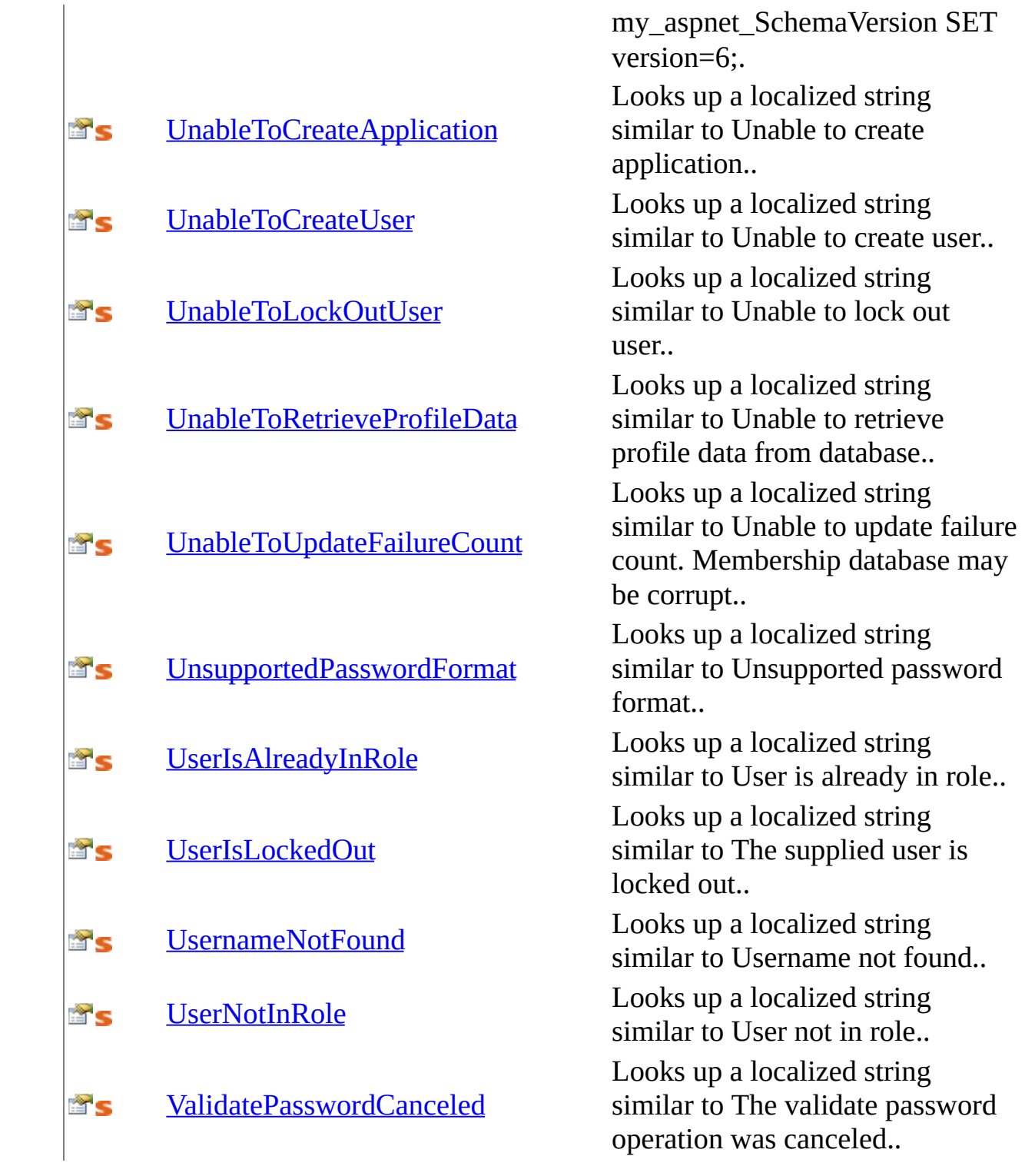

<span id="page-2562-0"></span>[Resources](#page-2541-0) Class [MySql.Web.Properties](#page-2539-0) Namespace

Send comments on this topic to [support@mysql.com](mailto:support%40mysql.com?Subject=MySQL Connector/Net)

<span id="page-2563-0"></span> $\equiv$  $\blacktriangleright$  $\Box$  C# $\Box$  Visual Basic Visual C++ MySQL Connector/Net Resources..::.CannotDeleteAPopulatedRole Property [Resources](#page-2541-0) Class See [Also](#page-2565-0) Send [Feedback](javascript:SubmitFeedback()

Looks up a localized string similar to Cannot delete a populated role..

**C#**

public static [string](http://msdn2.microsoft.com/en-us/library/s1wwdcbf) CannotDeleteAPopulatedRole { get; }

### **Visual Basic (Declaration)**

Public Shared ReadOnly Property CannotDeleteAPopulatedRole As [String](http://msdn2.microsoft.com/en-us/library/s1wwdcbf)

#### **Visual C++**

public: static property [String](http://msdn2.microsoft.com/en-us/library/s1wwdcbf)^ CannotDeleteAPopulatedRole { String<sup>^</sup> get  $()$ ; }

<span id="page-2565-0"></span>[Resources](#page-2541-0) Class [MySql.Web.Properties](#page-2539-0) Namespace

Send comments on this topic to [support@mysql.com](mailto:support%40mysql.com?Subject=MySQL Connector/Net)

<span id="page-2566-0"></span> $\sim$  $\blacktriangleright$  $\Box$  C# $\Box$  Visual Basic Visual C++ MySQL Connector/Net Resources..::.CannotRetrieveHashedPasswords Property [Resources](#page-2541-0) Class See [Also](#page-2568-0) Send [Feedback](javascript:SubmitFeedback()

Looks up a localized string similar to Setting EnablePasswordRetrieval to true when PasswordFormat is Hashed is not supported..

### **C#**

public static [string](http://msdn2.microsoft.com/en-us/library/s1wwdcbf) CannotRetrieveHashedPasswords { get; }

### **Visual Basic (Declaration)**

Public Shared ReadOnly Property CannotRetrieveHashedPasswords As [Str](http://msdn2.microsoft.com/en-us/library/s1wwdcbf)

#### **Visual C++**

public: static property [String](http://msdn2.microsoft.com/en-us/library/s1wwdcbf)^ CannotRetrieveHashedPasswords {  $String^{\wedge}$  $String^{\wedge}$  get (), }

<span id="page-2568-0"></span>[Resources](#page-2541-0) Class [MySql.Web.Properties](#page-2539-0) Namespace

Send comments on this topic to [support@mysql.com](mailto:support%40mysql.com?Subject=MySQL Connector/Net)

<span id="page-2569-0"></span> $=$   $\blacksquare$  $\Box$  C# $\Box$  Visual Basic Visual C++ MySQL Connector/Net Resources..::.CannotUnencodeHashedPwd Property [Resources](#page-2541-0) Class See [Also](#page-2571-0) Send [Feedback](javascript:SubmitFeedback()

Looks up a localized string similar to Cannot unencode a hashed password..

#### **C#**

public static [string](http://msdn2.microsoft.com/en-us/library/s1wwdcbf) CannotUnencodeHashedPwd { get; }

### **Visual Basic (Declaration)**

Public Shared ReadOnly Property CannotUnencodeHashedPwd As [String](http://msdn2.microsoft.com/en-us/library/s1wwdcbf)

#### **Visual C++**

public: static property [String](http://msdn2.microsoft.com/en-us/library/s1wwdcbf)^ CannotUnencodeHashedPwd { String<sup>^</sup> get  $()$ ; }

<span id="page-2571-0"></span>[Resources](#page-2541-0) Class [MySql.Web.Properties](#page-2539-0) Namespace

Send comments on this topic to [support@mysql.com](mailto:support%40mysql.com?Subject=MySQL Connector/Net)

<span id="page-2572-0"></span> $\equiv$  $\blacktriangleright$  $\Box$  C# $\Box$  Visual Basic Visual C++ MySQL Connector/Net Resources..::.ChangePasswordCanceled Property [Resources](#page-2541-0) Class See [Also](#page-2574-0) Send [Feedback](javascript:SubmitFeedback()

Looks up a localized string similar to Change password operation was canceled..

**C#**

public static [string](http://msdn2.microsoft.com/en-us/library/s1wwdcbf) ChangePasswordCanceled { get; }

### **Visual Basic (Declaration)**

Public Shared ReadOnly Property ChangePasswordCanceled As [String](http://msdn2.microsoft.com/en-us/library/s1wwdcbf)

#### **Visual C++**

public: static property <u>[String](http://msdn2.microsoft.com/en-us/library/s1wwdcbf)</u>^ ChangePasswordCanceled { String<sup>^</sup> get  $()$ ; }

<span id="page-2574-0"></span>[Resources](#page-2541-0) Class [MySql.Web.Properties](#page-2539-0) Namespace

Send comments on this topic to [support@mysql.com](mailto:support%40mysql.com?Subject=MySQL Connector/Net)

<span id="page-2575-0"></span> $\equiv$  $\blacktriangleright$  $\Box$  C# $\Box$  Visual Basic Visual C++ MySQL Connector/Net Resources..::.Culture Property [Resources](#page-2541-0) Class See [Also](#page-2577-0) Send [Feedback](javascript:SubmitFeedback()

Overrides the current thread's CurrentUICulture property for all resource lookups using this strongly typed resource class.

**C#**

public static [CultureInfo](http://msdn2.microsoft.com/en-us/library/kx54z3k7) Culture { get; set; }

### **Visual Basic (Declaration)**

Public Shared Property Culture As [CultureInfo](http://msdn2.microsoft.com/en-us/library/kx54z3k7)

#### **Visual C++**

public: static property [CultureInfo^](http://msdn2.microsoft.com/en-us/library/kx54z3k7) Culture { [CultureInfo](http://msdn2.microsoft.com/en-us/library/kx54z3k7)^ get (); void set [\(CultureInfo](http://msdn2.microsoft.com/en-us/library/kx54z3k7)^ value); }

<span id="page-2577-0"></span>[Resources](#page-2541-0) Class [MySql.Web.Properties](#page-2539-0) Namespace

Send comments on this topic to [support@mysql.com](mailto:support%40mysql.com?Subject=MySQL Connector/Net)

<span id="page-2578-0"></span> $\equiv$  $\blacktriangleright$  $\Box$  C# $\Box$  Visual Basic Visual C++ MySQL Connector/Net Resources..::.ErrorInitOfMembershipProvider Property [Resources](#page-2541-0) Class See [Also](#page-2580-0) Send [Feedback](javascript:SubmitFeedback()

Looks up a localized string similar to There was an error during membership provider initilization..

**C#**

public static [string](http://msdn2.microsoft.com/en-us/library/s1wwdcbf) ErrorInitOfMembershipProvider { get; }

### **Visual Basic (Declaration)**

Public Shared ReadOnly Property ErrorInitOfMembershipProvider As [Str](http://msdn2.microsoft.com/en-us/library/s1wwdcbf)

#### **Visual C++**

public: static property [String](http://msdn2.microsoft.com/en-us/library/s1wwdcbf)^ ErrorInitOfMembershipProvider { String<sup>^</sup> get  $()$ ; }

<span id="page-2580-0"></span>[Resources](#page-2541-0) Class [MySql.Web.Properties](#page-2539-0) Namespace

Send comments on this topic to [support@mysql.com](mailto:support%40mysql.com?Subject=MySQL Connector/Net)

<span id="page-2581-0"></span> $\sim$  $\blacktriangleright$  $\Box$  C# $\Box$  Visual Basic Visual C++ MySQL Connector/Net Resources..::.ErrorInitOfRoleProvider Property [Resources](#page-2541-0) Class See [Also](#page-2583-0) Send [Feedback](javascript:SubmitFeedback()

Looks up a localized string similar to There was an error during role provider initilization..

**C#**

public static [string](http://msdn2.microsoft.com/en-us/library/s1wwdcbf) ErrorInitOfRoleProvider { get; }

### **Visual Basic (Declaration)**

Public Shared ReadOnly Property ErrorInitOfRoleProvider As [String](http://msdn2.microsoft.com/en-us/library/s1wwdcbf)

#### **Visual C++**

public: static property [String](http://msdn2.microsoft.com/en-us/library/s1wwdcbf)^ ErrorInitOfRoleProvider { String<sup>^</sup> get  $()$ ; }

<span id="page-2583-0"></span>[Resources](#page-2541-0) Class [MySql.Web.Properties](#page-2539-0) Namespace

Send comments on this topic to [support@mysql.com](mailto:support%40mysql.com?Subject=MySQL Connector/Net)

<span id="page-2584-0"></span> $\sim$  $\blacktriangleright$  $\Box$  C# $\Box$  Visual Basic Visual C++ MySQL Connector/Net Resources..::.ErrorInitProfileProvider Property [Resources](#page-2541-0) Class See [Also](#page-2586-0) Send [Feedback](javascript:SubmitFeedback()

Looks up a localized string similar to There was an error during profile provider initilization..

**C#**

public static [string](http://msdn2.microsoft.com/en-us/library/s1wwdcbf) ErrorInitProfileProvider { get; }

### **Visual Basic (Declaration)**

Public Shared ReadOnly Property ErrorInitProfileProvider As [String](http://msdn2.microsoft.com/en-us/library/s1wwdcbf)

#### **Visual C++**

public: static property [String](http://msdn2.microsoft.com/en-us/library/s1wwdcbf)^ ErrorInitProfileProvider { String<sup>^</sup> get  $()$ ; }

<span id="page-2586-0"></span>[Resources](#page-2541-0) Class [MySql.Web.Properties](#page-2539-0) Namespace

Send comments on this topic to [support@mysql.com](mailto:support%40mysql.com?Subject=MySQL Connector/Net)

<span id="page-2587-0"></span> $=$   $\blacksquare$  $\Box$  C# $\Box$  Visual Basic Visual C++ MySQL Connector/Net Resources..::.ErrorResettingPassword Property [Resources](#page-2541-0) Class See [Also](#page-2589-0) Send [Feedback](javascript:SubmitFeedback()

Looks up a localized string similar to There was an error resetting the password..

**C#**

public static [string](http://msdn2.microsoft.com/en-us/library/s1wwdcbf) ErrorResettingPassword { get; }

### **Visual Basic (Declaration)**

Public Shared ReadOnly Property ErrorResettingPassword As [String](http://msdn2.microsoft.com/en-us/library/s1wwdcbf)

### **Visual C++**

public: static property [String](http://msdn2.microsoft.com/en-us/library/s1wwdcbf)^ ErrorResettingPassword { String<sup>^</sup> get  $()$ ; }

<span id="page-2589-0"></span>[Resources](#page-2541-0) Class [MySql.Web.Properties](#page-2539-0) Namespace

Send comments on this topic to [support@mysql.com](mailto:support%40mysql.com?Subject=MySQL Connector/Net)

<span id="page-2590-0"></span> $\equiv$  $\blacktriangleright$  $\Box$  C# $\Box$  Visual Basic  $\Box$  Visual C++ MySQL Connector/Net Resources..::.IllegalRoleName Property [Resources](#page-2541-0) Class See [Also](#page-2592-0) Send [Feedback](javascript:SubmitFeedback()

Looks up a localized string similar to Role names must not be null or empty..

**C#**

public static [string](http://msdn2.microsoft.com/en-us/library/s1wwdcbf) IllegalRoleName { get; }

### **Visual Basic (Declaration)**

Public Shared ReadOnly Property IllegalRoleName As [String](http://msdn2.microsoft.com/en-us/library/s1wwdcbf)

#### **Visual C++**

public: static property <u>[String](http://msdn2.microsoft.com/en-us/library/s1wwdcbf)</u>^ IllegalRoleName { String<sup>^</sup> get  $()$ ; }
[Resources](#page-2541-0) Class [MySql.Web.Properties](#page-2539-0) Namespace

Send comments on this topic to [support@mysql.com](mailto:support%40mysql.com?Subject=MySQL Connector/Net)

 $\equiv$  $\blacktriangleright$  $\Box$  C# $\Box$  Visual Basic  $\Box$  Visual C++ MySQL Connector/Net Resources..::.IllegalUserName Property [Resources](#page-2541-0) Class See [Also](#page-2595-0) Send [Feedback](javascript:SubmitFeedback()

Looks up a localized string similar to User names must not be null or empty..

**C#**

public static [string](http://msdn2.microsoft.com/en-us/library/s1wwdcbf) IllegalUserName { get; }

### **Visual Basic (Declaration)**

Public Shared ReadOnly Property IllegalUserName As [String](http://msdn2.microsoft.com/en-us/library/s1wwdcbf)

#### **Visual C++**

public: static property **[String](http://msdn2.microsoft.com/en-us/library/s1wwdcbf)**^ IllegalUserName { String<sup>^</sup> get  $()$ ; }

<span id="page-2595-0"></span>[Resources](#page-2541-0) Class [MySql.Web.Properties](#page-2539-0) Namespace

Send comments on this topic to [support@mysql.com](mailto:support%40mysql.com?Subject=MySQL Connector/Net)

 $\rightarrow$  $\Box$  C# $\Box$  Visual Basic Visual C++ MySQL Connector/Net Resources..::.IncorrectPasswordAnswer Property [Resources](#page-2541-0) Class See [Also](#page-2598-0) Send [Feedback](javascript:SubmitFeedback()

Looks up a localized string similar to Incorrect password answer..

#### **C#**

public static [string](http://msdn2.microsoft.com/en-us/library/s1wwdcbf) IncorrectPasswordAnswer { get; }

#### **Visual Basic (Declaration)**

Public Shared ReadOnly Property IncorrectPasswordAnswer As [String](http://msdn2.microsoft.com/en-us/library/s1wwdcbf)

#### **Visual C++**

public: static property [String](http://msdn2.microsoft.com/en-us/library/s1wwdcbf)^ IncorrectPasswordAnswer { String<sup>^</sup> get  $()$ ; }

<span id="page-2598-0"></span>[Resources](#page-2541-0) Class [MySql.Web.Properties](#page-2539-0) Namespace

Send comments on this topic to [support@mysql.com](mailto:support%40mysql.com?Subject=MySQL Connector/Net)

 $=$   $\blacksquare$  $\Box$  C# $\Box$  Visual Basic Visual C++ MySQL Connector/Net Resources..::.InvalidCharactersInUserName Property [Resources](#page-2541-0) Class See [Also](#page-2601-0) Send [Feedback](javascript:SubmitFeedback()

Looks up a localized string similar to Invalid characters in user name..

**C#**

public static [string](http://msdn2.microsoft.com/en-us/library/s1wwdcbf) InvalidCharactersInUserName { get; }

### **Visual Basic (Declaration)**

Public Shared ReadOnly Property InvalidCharactersInUserName As [Strin](http://msdn2.microsoft.com/en-us/library/s1wwdcbf)g

#### **Visual C++**

public: static property <u>[String](http://msdn2.microsoft.com/en-us/library/s1wwdcbf)</u>^ InvalidCharactersInUserName {  $String^{\wedge}$  $String^{\wedge}$  get (), }

<span id="page-2601-0"></span>[Resources](#page-2541-0) Class [MySql.Web.Properties](#page-2539-0) Namespace

Send comments on this topic to [support@mysql.com](mailto:support%40mysql.com?Subject=MySQL Connector/Net)

 $\equiv$  $\blacktriangleright$  $\Box$  C# $\Box$  Visual Basic Visual C++ MySQL Connector/Net Resources..::.MissingOrWrongSchema Property [Resources](#page-2541-0) Class See [Also](#page-2604-0) Send [Feedback](javascript:SubmitFeedback()

Looks up a localized string similar to Unable to initialize provider. Missing or incorrect schema..

**C#**

public static [string](http://msdn2.microsoft.com/en-us/library/s1wwdcbf) MissingOrWrongSchema { get; }

### **Visual Basic (Declaration)**

Public Shared ReadOnly Property MissingOrWrongSchema As [String](http://msdn2.microsoft.com/en-us/library/s1wwdcbf)

#### **Visual C++**

public: static property <u>[String](http://msdn2.microsoft.com/en-us/library/s1wwdcbf)</u>^ MissingOrWrongSchema { String<sup>^</sup> get  $()$ ; }

<span id="page-2604-0"></span>[Resources](#page-2541-0) Class [MySql.Web.Properties](#page-2539-0) Namespace

Send comments on this topic to [support@mysql.com](mailto:support%40mysql.com?Subject=MySQL Connector/Net)

 $\equiv$  $\blacktriangleright$  $\Box$  C# $\Box$  Visual Basic Visual C++ MySQL Connector/Net Resources..::.MonoDoesNotSupportHash Property [Resources](#page-2541-0) Class See [Also](#page-2607-0) Send [Feedback](javascript:SubmitFeedback()

Looks up a localized string similar to The mono runtime did not support hashed passwords. Please use clear or encrypted passwords..

**C#**

public static [string](http://msdn2.microsoft.com/en-us/library/s1wwdcbf) MonoDoesNotSupportHash { get; }

### **Visual Basic (Declaration)**

Public Shared ReadOnly Property MonoDoesNotSupportHash As [String](http://msdn2.microsoft.com/en-us/library/s1wwdcbf)

#### **Visual C++**

public: static property [String](http://msdn2.microsoft.com/en-us/library/s1wwdcbf)^ MonoDoesNotSupportHash { String<sup>^</sup> get  $()$ ; }

<span id="page-2607-0"></span>[Resources](#page-2541-0) Class [MySql.Web.Properties](#page-2539-0) Namespace

Send comments on this topic to [support@mysql.com](mailto:support%40mysql.com?Subject=MySQL Connector/Net)

 $\sim$  $\blacktriangleright$  $\Box$  C# $\Box$  Visual Basic Visual C++ MySQL Connector/Net Resources..::.NewPasswordValidationFailed Property [Resources](#page-2541-0) Class See [Also](#page-2610-0) Send [Feedback](javascript:SubmitFeedback()

Looks up a localized string similar to Change password canceled due to New password validation failure..

**C#**

public static [string](http://msdn2.microsoft.com/en-us/library/s1wwdcbf) NewPasswordValidationFailed { get; }

### **Visual Basic (Declaration)**

Public Shared ReadOnly Property NewPasswordValidationFailed As [Strin](http://msdn2.microsoft.com/en-us/library/s1wwdcbf)

#### **Visual C++**

public: static property [String](http://msdn2.microsoft.com/en-us/library/s1wwdcbf)^ NewPasswordValidationFailed {  $String^{\wedge}$  $String^{\wedge}$  get (), }

<span id="page-2610-0"></span>[Resources](#page-2541-0) Class [MySql.Web.Properties](#page-2539-0) Namespace

Send comments on this topic to [support@mysql.com](mailto:support%40mysql.com?Subject=MySQL Connector/Net)

 $\equiv$  $\blacktriangleright$  $\Box$  C# $\Box$  Visual Basic Visual C++ MySQL Connector/Net Resources..::.NotEnoughNonAlphaNumericInPwd Property [Resources](#page-2541-0) Class See [Also](#page-2613-0) Send [Feedback](javascript:SubmitFeedback()

Looks up a localized string similar to Non alpha numeric characters in '{0}' needs to be greater than or equal to '{1}'..

**C#**

public static [string](http://msdn2.microsoft.com/en-us/library/s1wwdcbf) NotEnoughNonAlphaNumericInPwd { get; }

### **Visual Basic (Declaration)**

Public Shared ReadOnly Property NotEnoughNonAlphaNumericInPwd As [Str](http://msdn2.microsoft.com/en-us/library/s1wwdcbf)

#### **Visual C++**

public: static property <u>[String](http://msdn2.microsoft.com/en-us/library/s1wwdcbf)</u>^ NotEnoughNonAlphaNumericInPwd {  $String^{\wedge}$  $String^{\wedge}$  get (), }

<span id="page-2613-0"></span>[Resources](#page-2541-0) Class [MySql.Web.Properties](#page-2539-0) Namespace

Send comments on this topic to [support@mysql.com](mailto:support%40mysql.com?Subject=MySQL Connector/Net)

 $=$   $\blacksquare$  $\Box$  C# $\Box$  Visual Basic Visual C++ MySQL Connector/Net Resources..::.PasswordAnswerInvalid Property [Resources](#page-2541-0) Class See [Also](#page-2616-0) Send [Feedback](javascript:SubmitFeedback()

Looks up a localized string similar to Password answer supplied is invalid..

**C#**

public static [string](http://msdn2.microsoft.com/en-us/library/s1wwdcbf) PasswordAnswerInvalid { get; }

### **Visual Basic (Declaration)**

Public Shared ReadOnly Property PasswordAnswerInvalid As [String](http://msdn2.microsoft.com/en-us/library/s1wwdcbf)

### **Visual C++**

public: static property <u>[String](http://msdn2.microsoft.com/en-us/library/s1wwdcbf)</u>^ PasswordAnswerInvalid { String<sup>^</sup> get  $()$ ; }

<span id="page-2616-0"></span>[Resources](#page-2541-0) Class [MySql.Web.Properties](#page-2539-0) Namespace

Send comments on this topic to [support@mysql.com](mailto:support%40mysql.com?Subject=MySQL Connector/Net)

 $\equiv$  $\blacktriangleright$  $\Box$  C# $\Box$  Visual Basic Visual C++ MySQL Connector/Net Resources..::.PasswordNotLongEnough Property [Resources](#page-2541-0) Class See [Also](#page-2619-0) Send [Feedback](javascript:SubmitFeedback()

Looks up a localized string similar to The length of parameter '{0}' needs to be greater or equal to '{1}'..

**C#**

public static [string](http://msdn2.microsoft.com/en-us/library/s1wwdcbf) PasswordNotLongEnough { get; }

### **Visual Basic (Declaration)**

Public Shared ReadOnly Property PasswordNotLongEnough As [String](http://msdn2.microsoft.com/en-us/library/s1wwdcbf)

### **Visual C++**

public: static property [String](http://msdn2.microsoft.com/en-us/library/s1wwdcbf)^ PasswordNotLongEnough { String<sup>^</sup> get  $()$ ; }

<span id="page-2619-0"></span>[Resources](#page-2541-0) Class [MySql.Web.Properties](#page-2539-0) Namespace

Send comments on this topic to [support@mysql.com](mailto:support%40mysql.com?Subject=MySQL Connector/Net)

 $\equiv$  $\blacktriangleright$  $\Box$  C# $\Box$  Visual Basic Visual C++ MySQL Connector/Net Resources..::.PasswordQuestionInvalid Property [Resources](#page-2541-0) Class See [Also](#page-2622-0) Send [Feedback](javascript:SubmitFeedback()

Looks up a localized string similar to Password question supplied is invalid..

**C#**

public static [string](http://msdn2.microsoft.com/en-us/library/s1wwdcbf) PasswordQuestionInvalid { get; }

### **Visual Basic (Declaration)**

Public Shared ReadOnly Property PasswordQuestionInvalid As [String](http://msdn2.microsoft.com/en-us/library/s1wwdcbf)

#### **Visual C++**

public: static property <u>[String](http://msdn2.microsoft.com/en-us/library/s1wwdcbf)</u>^ PasswordQuestionInvalid { String<sup>^</sup> get  $()$ ; }

<span id="page-2622-0"></span>[Resources](#page-2541-0) Class [MySql.Web.Properties](#page-2539-0) Namespace

Send comments on this topic to [support@mysql.com](mailto:support%40mysql.com?Subject=MySQL Connector/Net)

 $\equiv$  $\blacktriangleright$  $\Box$  C# $\Box$  Visual Basic Visual C++ MySQL Connector/Net Resources..::.PasswordRequiredForReset Property [Resources](#page-2541-0) Class See [Also](#page-2625-0) Send [Feedback](javascript:SubmitFeedback()

Looks up a localized string similar to Password answer required for password reset..

**C#**

public static [string](http://msdn2.microsoft.com/en-us/library/s1wwdcbf) PasswordRequiredForReset { get; }

### **Visual Basic (Declaration)**

Public Shared ReadOnly Property PasswordRequiredForReset As [String](http://msdn2.microsoft.com/en-us/library/s1wwdcbf)

#### **Visual C++**

public: static property <u>[String](http://msdn2.microsoft.com/en-us/library/s1wwdcbf)</u>^ PasswordRequiredForReset { String<sup>^</sup> get  $()$ ; }

<span id="page-2625-0"></span>[Resources](#page-2541-0) Class [MySql.Web.Properties](#page-2539-0) Namespace

Send comments on this topic to [support@mysql.com](mailto:support%40mysql.com?Subject=MySQL Connector/Net)

 $\sim$  $\blacktriangleright$  $\Box$  C# $\Box$  Visual Basic Visual C++ MySQL Connector/Net Resources..::.PasswordResetCanceledNotValid Property [Resources](#page-2541-0) Class See [Also](#page-2628-0) Send [Feedback](javascript:SubmitFeedback()

Looks up a localized string similar to Reset password canceled due to password validation failure..

**C#**

public static [string](http://msdn2.microsoft.com/en-us/library/s1wwdcbf) PasswordResetCanceledNotValid { get; }

### **Visual Basic (Declaration)**

Public Shared ReadOnly Property PasswordResetCanceledNotValid As [Str](http://msdn2.microsoft.com/en-us/library/s1wwdcbf)

#### **Visual C++**

public: static property [String](http://msdn2.microsoft.com/en-us/library/s1wwdcbf)^ PasswordResetCanceledNotValid {  $String^{\wedge}$  $String^{\wedge}$  get (), }
[Resources](#page-2541-0) Class [MySql.Web.Properties](#page-2539-0) Namespace

Send comments on this topic to [support@mysql.com](mailto:support%40mysql.com?Subject=MySQL Connector/Net)

 $=$   $\blacksquare$  $\Box$  C# $\Box$  Visual Basic Visual C++ MySQL Connector/Net Resources..::.PasswordResetNotEnabled Property [Resources](#page-2541-0) Class See [Also](#page-2631-0) Send [Feedback](javascript:SubmitFeedback()

Looks up a localized string similar to Password Reset is not enabled..

**C#**

public static [string](http://msdn2.microsoft.com/en-us/library/s1wwdcbf) PasswordResetNotEnabled { get; }

### **Visual Basic (Declaration)**

Public Shared ReadOnly Property PasswordResetNotEnabled As [String](http://msdn2.microsoft.com/en-us/library/s1wwdcbf)

#### **Visual C++**

public: static property [String](http://msdn2.microsoft.com/en-us/library/s1wwdcbf)^ PasswordResetNotEnabled { String<sup>^</sup> get  $()$ ; }

<span id="page-2631-0"></span>[Resources](#page-2541-0) Class [MySql.Web.Properties](#page-2539-0) Namespace

Send comments on this topic to [support@mysql.com](mailto:support%40mysql.com?Subject=MySQL Connector/Net)

 $\blacksquare$  $\Box$  C# $\Box$  Visual Basic Visual C++ MySQL Connector/Net Resources..::.PasswordRetrievalNotEnabled Property [Resources](#page-2541-0) Class See [Also](#page-2634-0) Send [Feedback](javascript:SubmitFeedback()

Looks up a localized string similar to Password Retrieval Not Enabled..

**C#**

public static [string](http://msdn2.microsoft.com/en-us/library/s1wwdcbf) PasswordRetrievalNotEnabled { get; }

### **Visual Basic (Declaration)**

Public Shared ReadOnly Property PasswordRetrievalNotEnabled As [Strin](http://msdn2.microsoft.com/en-us/library/s1wwdcbf)

#### **Visual C++**

public: static property [String](http://msdn2.microsoft.com/en-us/library/s1wwdcbf)^ PasswordRetrievalNotEnabled {  $String^{\wedge}$  $String^{\wedge}$  get (), }

<span id="page-2634-0"></span>[Resources](#page-2541-0) Class [MySql.Web.Properties](#page-2539-0) Namespace

Send comments on this topic to [support@mysql.com](mailto:support%40mysql.com?Subject=MySQL Connector/Net)

 $\equiv$  $\blacktriangleright$  $\Box$  C# $\Box$  Visual Basic Visual C++ MySQL Connector/Net Resources..::.ProfileUpdateFailed Property [Resources](#page-2541-0) Class See [Also](#page-2637-0) Send [Feedback](javascript:SubmitFeedback()

Looks up a localized string similar to Profile update failed..

### **C#**

public static [string](http://msdn2.microsoft.com/en-us/library/s1wwdcbf) ProfileUpdateFailed { get; }

### **Visual Basic (Declaration)**

Public Shared ReadOnly Property ProfileUpdateFailed As [String](http://msdn2.microsoft.com/en-us/library/s1wwdcbf)

### **Visual C++**

public: static property <u>[String](http://msdn2.microsoft.com/en-us/library/s1wwdcbf)</u>^ ProfileUpdateFailed { String<sup>^</sup> get  $()$ ; }

<span id="page-2637-0"></span>[Resources](#page-2541-0) Class [MySql.Web.Properties](#page-2539-0) Namespace

Send comments on this topic to [support@mysql.com](mailto:support%40mysql.com?Subject=MySQL Connector/Net)

 $\rightarrow$  $\Box$  C#  $\Box$  Visual Basic  $\Box$  Visual C++ MySQL Connector/Net Resources..::.ResourceManager Property [Resources](#page-2541-0) Class See [Also](#page-2640-0) Send [Feedback](javascript:SubmitFeedback()

Returns the cached ResourceManager instance used by this class.

**C#**

public static [ResourceManager](http://msdn2.microsoft.com/en-us/library/2xsy4hac) ResourceManager { get; }

### **Visual Basic (Declaration)**

Public Shared ReadOnly Property [ResourceManager](http://msdn2.microsoft.com/en-us/library/2xsy4hac) As ResourceManager

#### **Visual C++**

public: static property [ResourceManager](http://msdn2.microsoft.com/en-us/library/2xsy4hac)^ ResourceManager { [ResourceManager](http://msdn2.microsoft.com/en-us/library/2xsy4hac)^ get (); }

<span id="page-2640-0"></span>[Resources](#page-2541-0) Class [MySql.Web.Properties](#page-2539-0) Namespace

Send comments on this topic to [support@mysql.com](mailto:support%40mysql.com?Subject=MySQL Connector/Net)

 $\equiv$  $\blacktriangleright$  $\Box$  C# $\Box$  Visual Basic Visual C++ MySQL Connector/Net Resources..::.RoleNameAlreadyExists Property [Resources](#page-2541-0) Class See [Also](#page-2643-0) Send [Feedback](javascript:SubmitFeedback()

Looks up a localized string similar to Role name already exists..

**C#**

public static [string](http://msdn2.microsoft.com/en-us/library/s1wwdcbf) RoleNameAlreadyExists { get; }

### **Visual Basic (Declaration)**

Public Shared ReadOnly Property RoleNameAlreadyExists As [String](http://msdn2.microsoft.com/en-us/library/s1wwdcbf)

### **Visual C++**

public: static property [String](http://msdn2.microsoft.com/en-us/library/s1wwdcbf)^ RoleNameAlreadyExists { String<sup>^</sup> get  $()$ ; }

<span id="page-2643-0"></span>[Resources](#page-2541-0) Class [MySql.Web.Properties](#page-2539-0) Namespace

Send comments on this topic to [support@mysql.com](mailto:support%40mysql.com?Subject=MySQL Connector/Net)

 $=$   $\blacksquare$  $\Box$  C#  $\Box$  Visual Basic  $\Box$  Visual C++ MySQL Connector/Net Resources..::.RoleNameNotFound Property [Resources](#page-2541-0) Class See [Also](#page-2646-0) Send [Feedback](javascript:SubmitFeedback()

Looks up a localized string similar to Role name not found..

**C#**

public static [string](http://msdn2.microsoft.com/en-us/library/s1wwdcbf) RoleNameNotFound { get; }

### **Visual Basic (Declaration)**

Public Shared ReadOnly Property RoleNameNotFound As [String](http://msdn2.microsoft.com/en-us/library/s1wwdcbf)

### **Visual C++**

public: static property <u>[String](http://msdn2.microsoft.com/en-us/library/s1wwdcbf)</u>^ RoleNameNotFound { String<sup>^</sup> get  $()$ ; }

<span id="page-2646-0"></span>[Resources](#page-2541-0) Class [MySql.Web.Properties](#page-2539-0) Namespace

Send comments on this topic to [support@mysql.com](mailto:support%40mysql.com?Subject=MySQL Connector/Net)

 $\blacktriangleright$  $\equiv$  $\Box$  C# $\Box$  Visual Basic  $\Box$  Visual C++ MySQL Connector/Net Resources..::.schema1 Property [Resources](#page-2541-0) Class See [Also](#page-2649-0) Send [Feedback](javascript:SubmitFeedback()

Looks up a localized string similar to CREATE TABLE mysql\_Membership(`PKID` varchar(36) NOT NULL, Username varchar(255) NOT NULL, ApplicationName varchar(255) NOT NULL, Email varchar(128) NOT NULL, Comment varchar(255) default NULL, Password varchar(128) NOT NULL, PasswordQuestion varchar(255) default NULL, PasswordAnswer varchar(255) default NULL, IsApproved tinyint(1) default NULL, LastActivityDate datetim [rest of string was truncated]";.

**Namespace:** [MySql.Web.Properties](#page-2539-0)

**Assembly:** MySql.Web (in MySql.Web.dll) Version: 6.2.2.0

### **C#**

public static [string](http://msdn2.microsoft.com/en-us/library/s1wwdcbf) schema1 { get; }

### **Visual Basic (Declaration)**

Public Shared ReadOnly Property schema1 As [String](http://msdn2.microsoft.com/en-us/library/s1wwdcbf)

### **Visual C++**

public: static property [String](http://msdn2.microsoft.com/en-us/library/s1wwdcbf)^ schema1 {  $String^{\wedge}$  $String^{\wedge}$  get (); }

<span id="page-2649-0"></span>[Resources](#page-2541-0) Class [MySql.Web.Properties](#page-2539-0) Namespace

Send comments on this topic to [support@mysql.com](mailto:support%40mysql.com?Subject=MySQL Connector/Net)

 $\blacktriangleright$  $\equiv$  $\Box$  C# $\Box$  Visual Basic  $\Box$  Visual C++ MySQL Connector/Net Resources..::.schema2 Property [Resources](#page-2541-0) Class See [Also](#page-2652-0) Send [Feedback](javascript:SubmitFeedback()

Looks up a localized string similar to ALTER TABLE mysql\_Membership ADD PasswordKey char(32) AFTER Password, ADD PasswordFormat tinyint AFTER PasswordKey, CHANGE Email Email VARCHAR(128), COMMENT='2'; .

### **C#**

public static [string](http://msdn2.microsoft.com/en-us/library/s1wwdcbf) schema2 { get; }

### **Visual Basic (Declaration)**

Public Shared ReadOnly Property schema2 As [String](http://msdn2.microsoft.com/en-us/library/s1wwdcbf)

### **Visual C++**

public: static property [String](http://msdn2.microsoft.com/en-us/library/s1wwdcbf)^ schema2 { String<sup>^</sup> get  $()$ ; }

<span id="page-2652-0"></span>[Resources](#page-2541-0) Class [MySql.Web.Properties](#page-2539-0) Namespace

Send comments on this topic to [support@mysql.com](mailto:support%40mysql.com?Subject=MySQL Connector/Net)

 $\blacksquare$  $\Box$  C#  $\Box$  Visual Basic Visual C++ MySQL Connector/Net Resources..::.schema3 Property [Resources](#page-2541-0) Class See [Also](#page-2655-0) Send [Feedback](javascript:SubmitFeedback()

### **C#**

public static [string](http://msdn2.microsoft.com/en-us/library/s1wwdcbf) schema3 { get; }

### **Visual Basic (Declaration)**

Public Shared ReadOnly Property schema3 As [String](http://msdn2.microsoft.com/en-us/library/s1wwdcbf)

### **Visual C++**

public: static property **[String](http://msdn2.microsoft.com/en-us/library/s1wwdcbf)**^ schema3 { String<sup>^</sup> get  $()$ ; }

<span id="page-2655-0"></span>[Resources](#page-2541-0) Class [MySql.Web.Properties](#page-2539-0) Namespace

Send comments on this topic to [support@mysql.com](mailto:support%40mysql.com?Subject=MySQL Connector/Net)

 $\blacktriangleright$  $\equiv$  $\Box$  C# $\Box$  Visual Basic  $\Box$  Visual C++ MySQL Connector/Net Resources..::.schema4 Property [Resources](#page-2541-0) Class See [Also](#page-2658-0) Send [Feedback](javascript:SubmitFeedback()

Looks up a localized string similar to ALTER TABLE my\_aspnet\_Membership CONVERT TO CHARACTER SET DEFAULT; ALTER TABLE my\_aspnet\_Roles CONVERT TO CHARACTER SET DEFAULT; ALTER TABLE my\_aspnet\_UsersInRoles CONVERT TO CHARACTER SET DEFAULT; UPDATE my\_aspnet\_SchemaVersion SET version=4 WHERE version=3; .

### **C#**

public static [string](http://msdn2.microsoft.com/en-us/library/s1wwdcbf) schema4 { get; }

### **Visual Basic (Declaration)**

Public Shared ReadOnly Property schema4 As [String](http://msdn2.microsoft.com/en-us/library/s1wwdcbf)

### **Visual C++**

public: static property **[String](http://msdn2.microsoft.com/en-us/library/s1wwdcbf)**^ schema4 { String<sup>^</sup> get  $()$ ; }

<span id="page-2658-0"></span>[Resources](#page-2541-0) Class [MySql.Web.Properties](#page-2539-0) Namespace

Send comments on this topic to [support@mysql.com](mailto:support%40mysql.com?Subject=MySQL Connector/Net)

 $\blacksquare$  $\Box$  C#  $\Box$  Visual Basic Visual C++ MySQL Connector/Net Resources..::.schema5 Property [Resources](#page-2541-0) Class See [Also](#page-2661-0) Send [Feedback](javascript:SubmitFeedback()

### **C#**

public static [string](http://msdn2.microsoft.com/en-us/library/s1wwdcbf) schema5 { get; }

### **Visual Basic (Declaration)**

Public Shared ReadOnly Property schema5 As [String](http://msdn2.microsoft.com/en-us/library/s1wwdcbf)

### **Visual C++**

public: static property **[String](http://msdn2.microsoft.com/en-us/library/s1wwdcbf)**^ schema5 { String<sup>^</sup> get  $()$ ; }

<span id="page-2661-0"></span>[Resources](#page-2541-0) Class [MySql.Web.Properties](#page-2539-0) Namespace

Send comments on this topic to [support@mysql.com](mailto:support%40mysql.com?Subject=MySQL Connector/Net)

 $\blacktriangleright$  $\equiv$  $\Box$  C# $\Box$  Visual Basic  $\Box$  Visual C++ MySQL Connector/Net Resources..::.schema6 Property [Resources](#page-2541-0) Class See [Also](#page-2664-0) Send [Feedback](javascript:SubmitFeedback()

Looks up a localized string similar to ALTER TABLE my\_aspnet\_Sessions CONVERT TO CHARACTER SET DEFAULT; ALTER TABLE my\_aspnet\_Sessions MODIFY SessionItems LONGBLOB; UPDATE my\_aspnet\_SchemaVersion SET version=6;.

### **C#**

public static [string](http://msdn2.microsoft.com/en-us/library/s1wwdcbf) schema6 { get; }

### **Visual Basic (Declaration)**

Public Shared ReadOnly Property schema6 As [String](http://msdn2.microsoft.com/en-us/library/s1wwdcbf)

### **Visual C++**

public: static property **[String](http://msdn2.microsoft.com/en-us/library/s1wwdcbf)**^ schema6 { String<sup>^</sup> get  $()$ ; }
[Resources](#page-2541-0) Class [MySql.Web.Properties](#page-2539-0) Namespace

Send comments on this topic to [support@mysql.com](mailto:support%40mysql.com?Subject=MySQL Connector/Net)

 $\equiv$  $\blacktriangleright$  $\Box$  C# $\Box$  Visual Basic Visual C++ MySQL Connector/Net Resources..::.UnableToCreateApplication Property [Resources](#page-2541-0) Class See [Also](#page-2667-0) Send [Feedback](javascript:SubmitFeedback()

Looks up a localized string similar to Unable to create application..

**C#**

public static [string](http://msdn2.microsoft.com/en-us/library/s1wwdcbf) UnableToCreateApplication { get; }

### **Visual Basic (Declaration)**

Public Shared ReadOnly Property UnableToCreateApplication As [String](http://msdn2.microsoft.com/en-us/library/s1wwdcbf)

#### **Visual C++**

public: static property <u>[String](http://msdn2.microsoft.com/en-us/library/s1wwdcbf)</u>^ UnableToCreateApplication { String<sup>^</sup> get  $()$ ; }

<span id="page-2667-0"></span>[Resources](#page-2541-0) Class [MySql.Web.Properties](#page-2539-0) Namespace

Send comments on this topic to [support@mysql.com](mailto:support%40mysql.com?Subject=MySQL Connector/Net)

 $=$   $\blacksquare$  $\Box$  C# $\Box$  Visual Basic Visual C++ MySQL Connector/Net Resources..::.UnableToCreateUser Property [Resources](#page-2541-0) Class See [Also](#page-2670-0) Send [Feedback](javascript:SubmitFeedback()

Looks up a localized string similar to Unable to create user..

**C#**

public static [string](http://msdn2.microsoft.com/en-us/library/s1wwdcbf) UnableToCreateUser { get; }

### **Visual Basic (Declaration)**

Public Shared ReadOnly Property UnableToCreateUser As [String](http://msdn2.microsoft.com/en-us/library/s1wwdcbf)

#### **Visual C++**

public: static property [String](http://msdn2.microsoft.com/en-us/library/s1wwdcbf)^ UnableToCreateUser { String<sup>^</sup> get  $()$ ; }

<span id="page-2670-0"></span>[Resources](#page-2541-0) Class [MySql.Web.Properties](#page-2539-0) Namespace

Send comments on this topic to [support@mysql.com](mailto:support%40mysql.com?Subject=MySQL Connector/Net)

 $\sim$  $\blacktriangleright$  $\Box$  C# $\Box$  Visual Basic Visual C++ MySQL Connector/Net Resources..::.UnableToLockOutUser Property [Resources](#page-2541-0) Class See [Also](#page-2673-0) Send [Feedback](javascript:SubmitFeedback()

Looks up a localized string similar to Unable to lock out user..

#### **C#**

public static [string](http://msdn2.microsoft.com/en-us/library/s1wwdcbf) UnableToLockOutUser { get; }

### **Visual Basic (Declaration)**

Public Shared ReadOnly Property UnableToLockOutUser As [String](http://msdn2.microsoft.com/en-us/library/s1wwdcbf)

### **Visual C++**

public: static property <u>[String](http://msdn2.microsoft.com/en-us/library/s1wwdcbf)</u>^ UnableToLockOutUser { String<sup>^</sup> get  $()$ ; }

<span id="page-2673-0"></span>[Resources](#page-2541-0) Class [MySql.Web.Properties](#page-2539-0) Namespace

Send comments on this topic to [support@mysql.com](mailto:support%40mysql.com?Subject=MySQL Connector/Net)

 $\sim$  $\blacktriangleright$  $\Box$  C# $\Box$  Visual Basic Visual C++ MySQL Connector/Net Resources..::.UnableToRetrieveProfileData Property [Resources](#page-2541-0) Class See [Also](#page-2676-0) Send [Feedback](javascript:SubmitFeedback()

Looks up a localized string similar to Unable to retrieve profile data from database..

**C#**

public static [string](http://msdn2.microsoft.com/en-us/library/s1wwdcbf) UnableToRetrieveProfileData { get; }

### **Visual Basic (Declaration)**

Public Shared ReadOnly Property UnableToRetrieveProfileData As [Strin](http://msdn2.microsoft.com/en-us/library/s1wwdcbf)

#### **Visual C++**

public: static property [String](http://msdn2.microsoft.com/en-us/library/s1wwdcbf)^ UnableToRetrieveProfileData {  $String^{\wedge}$  $String^{\wedge}$  get (), }

<span id="page-2676-0"></span>[Resources](#page-2541-0) Class [MySql.Web.Properties](#page-2539-0) Namespace

Send comments on this topic to [support@mysql.com](mailto:support%40mysql.com?Subject=MySQL Connector/Net)

 $\equiv$  $\blacktriangleright$  $\Box$  C# $\Box$  Visual Basic Visual C++ MySQL Connector/Net Resources..::.UnableToUpdateFailureCount Property [Resources](#page-2541-0) Class See [Also](#page-2679-0) Send [Feedback](javascript:SubmitFeedback()

Looks up a localized string similar to Unable to update failure count. Membership database may be corrupt..

**C#**

public static [string](http://msdn2.microsoft.com/en-us/library/s1wwdcbf) UnableToUpdateFailureCount { get; }

### **Visual Basic (Declaration)**

Public Shared ReadOnly Property UnableToUpdateFailureCount As [String](http://msdn2.microsoft.com/en-us/library/s1wwdcbf)

#### **Visual C++**

public: static property <u>[String](http://msdn2.microsoft.com/en-us/library/s1wwdcbf)</u>^ UnableToUpdateFailureCount { String<sup>^</sup> get  $()$ ; }

<span id="page-2679-0"></span>[Resources](#page-2541-0) Class [MySql.Web.Properties](#page-2539-0) Namespace

Send comments on this topic to [support@mysql.com](mailto:support%40mysql.com?Subject=MySQL Connector/Net)

 $=$   $\blacksquare$  $\Box$  C# $\Box$  Visual Basic Visual C++ MySQL Connector/Net Resources..::.UnsupportedPasswordFormat Property [Resources](#page-2541-0) Class See [Also](#page-2682-0) Send [Feedback](javascript:SubmitFeedback()

Looks up a localized string similar to Unsupported password format..

**C#**

public static [string](http://msdn2.microsoft.com/en-us/library/s1wwdcbf) UnsupportedPasswordFormat { get; }

### **Visual Basic (Declaration)**

Public Shared ReadOnly Property UnsupportedPasswordFormat As [String](http://msdn2.microsoft.com/en-us/library/s1wwdcbf)

#### **Visual C++**

public: static property [String](http://msdn2.microsoft.com/en-us/library/s1wwdcbf)^ UnsupportedPasswordFormat { String<sup>^</sup> get  $()$ ; }

<span id="page-2682-0"></span>[Resources](#page-2541-0) Class [MySql.Web.Properties](#page-2539-0) Namespace

Send comments on this topic to [support@mysql.com](mailto:support%40mysql.com?Subject=MySQL Connector/Net)

 $\equiv$  $\blacktriangleright$  $\Box$  C# $\Box$  Visual Basic Visual C++ MySQL Connector/Net Resources..::.UserIsAlreadyInRole Property [Resources](#page-2541-0) Class See [Also](#page-2685-0) Send [Feedback](javascript:SubmitFeedback()

Looks up a localized string similar to User is already in role..

#### **C#**

public static [string](http://msdn2.microsoft.com/en-us/library/s1wwdcbf) UserIsAlreadyInRole { get; }

### **Visual Basic (Declaration)**

Public Shared ReadOnly Property UserIsAlreadyInRole As [String](http://msdn2.microsoft.com/en-us/library/s1wwdcbf)

### **Visual C++**

public: static property <u>[String](http://msdn2.microsoft.com/en-us/library/s1wwdcbf)</u>^ UserIsAlreadyInRole { String<sup>^</sup> get  $()$ ; }

<span id="page-2685-0"></span>[Resources](#page-2541-0) Class [MySql.Web.Properties](#page-2539-0) Namespace

Send comments on this topic to [support@mysql.com](mailto:support%40mysql.com?Subject=MySQL Connector/Net)

 $\equiv$  $\blacktriangleright$  $\Box$  C# $\Box$  Visual Basic Visual C++ MySQL Connector/Net Resources..::.UserIsLockedOut Property [Resources](#page-2541-0) Class See [Also](#page-2688-0) Send [Feedback](javascript:SubmitFeedback()

Looks up a localized string similar to The supplied user is locked out..

**C#**

public static [string](http://msdn2.microsoft.com/en-us/library/s1wwdcbf) UserIsLockedOut { get; }

### **Visual Basic (Declaration)**

Public Shared ReadOnly Property UserIsLockedOut As [String](http://msdn2.microsoft.com/en-us/library/s1wwdcbf)

#### **Visual C++**

public: static property [String](http://msdn2.microsoft.com/en-us/library/s1wwdcbf)^ UserIsLockedOut { String<sup>^</sup> get  $()$ ; }

<span id="page-2688-0"></span>[Resources](#page-2541-0) Class [MySql.Web.Properties](#page-2539-0) Namespace

Send comments on this topic to [support@mysql.com](mailto:support%40mysql.com?Subject=MySQL Connector/Net)

 $=$   $\blacksquare$  $\Box$  C#  $\Box$  Visual Basic Visual C++ MySQL Connector/Net Resources..::.UsernameNotFound Property [Resources](#page-2541-0) Class See [Also](#page-2691-0) Send [Feedback](javascript:SubmitFeedback()

Looks up a localized string similar to Username not found..

**C#**

public static [string](http://msdn2.microsoft.com/en-us/library/s1wwdcbf) UsernameNotFound { get; }

### **Visual Basic (Declaration)**

Public Shared ReadOnly Property UsernameNotFound As [String](http://msdn2.microsoft.com/en-us/library/s1wwdcbf)

### **Visual C++**

public: static property [String](http://msdn2.microsoft.com/en-us/library/s1wwdcbf)^ UsernameNotFound { String<sup>^</sup> get  $()$ ; }

<span id="page-2691-0"></span>[Resources](#page-2541-0) Class [MySql.Web.Properties](#page-2539-0) Namespace

Send comments on this topic to [support@mysql.com](mailto:support%40mysql.com?Subject=MySQL Connector/Net)

 $=$   $\blacksquare$  $\Box$  C#  $\Box$  Visual Basic  $\Box$  Visual C++ MySQL Connector/Net Resources..::.UserNotInRole Property [Resources](#page-2541-0) Class See [Also](#page-2694-0) Send [Feedback](javascript:SubmitFeedback()

Looks up a localized string similar to User not in role..

**C#**

public static [string](http://msdn2.microsoft.com/en-us/library/s1wwdcbf) UserNotInRole { get; }

### **Visual Basic (Declaration)**

Public Shared ReadOnly Property UserNotInRole As [String](http://msdn2.microsoft.com/en-us/library/s1wwdcbf)

#### **Visual C++**

public: static property [String](http://msdn2.microsoft.com/en-us/library/s1wwdcbf)^ UserNotInRole { String<sup>^</sup> get  $()$ ; }

<span id="page-2694-0"></span>[Resources](#page-2541-0) Class [MySql.Web.Properties](#page-2539-0) Namespace

Send comments on this topic to [support@mysql.com](mailto:support%40mysql.com?Subject=MySQL Connector/Net)

 $\sim$  $\blacktriangleright$  $\Box$  C# $\Box$  Visual Basic Visual C++ MySQL Connector/Net Resources..::.ValidatePasswordCanceled Property [Resources](#page-2541-0) Class See [Also](#page-2697-0) Send [Feedback](javascript:SubmitFeedback()

Looks up a localized string similar to The validate password operation was canceled..

**C#**

public static [string](http://msdn2.microsoft.com/en-us/library/s1wwdcbf) ValidatePasswordCanceled { get; }

### **Visual Basic (Declaration)**

Public Shared ReadOnly Property ValidatePasswordCanceled As [String](http://msdn2.microsoft.com/en-us/library/s1wwdcbf)

#### **Visual C++**

public: static property <u>[String](http://msdn2.microsoft.com/en-us/library/s1wwdcbf)</u>^ ValidatePasswordCanceled { String<sup>^</sup> get  $()$ ; }

<span id="page-2697-0"></span>[Resources](#page-2541-0) Class [MySql.Web.Properties](#page-2539-0) Namespace

Send comments on this topic to [support@mysql.com](mailto:support%40mysql.com?Subject=MySQL Connector/Net)

 $=$   $\blacksquare$  $\Box$  C#  $\Box$  Visual Basic Visual C++ MySQL Connector/Net MySql.Web.Security Namespace **Send [Feedback](javascript:SubmitFeedback()** 

# **Classes**

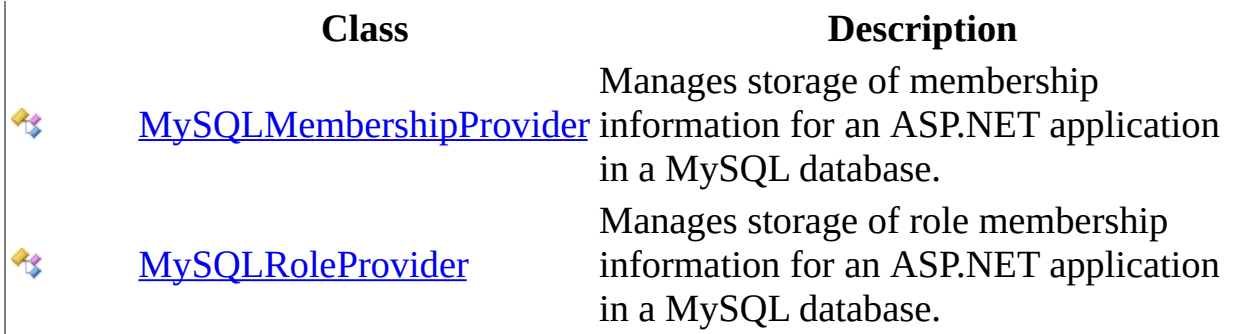

Send comments on this topic to **[support@mysql.com](mailto:support%40mysql.com?Subject=MySQL Connector/Net)**
<span id="page-2700-0"></span> $\equiv$  $\blacktriangleright$  $\Box$  C# $\Box$  Visual Basic Visual C++ MySQL Connector/Net MySQLMembershipProvider Class [Members](#page-2706-0) [Example](#page-2703-0) See [Also](#page-2705-0) Send [Feedback](javascript:SubmitFeedback()

Manages storage of membership information for an ASP.NET application in a MySQL database.

**Namespace:** [MySql.Web.Security](#page-2698-0) **Assembly:** MySql.Web (in MySql.Web.dll) Version: 6.2.2.0

### **Syntax**

#### **C#**

public sealed class MySQL[MembershipProvider](http://msdn2.microsoft.com/en-us/library/sfka4yf8) : MembershipProvider

#### **Visual Basic (Declaration)**

Public NotInheritable Class MySQLMembershipProvider \_ Inherits [MembershipProvider](http://msdn2.microsoft.com/en-us/library/sfka4yf8)

#### **Visual C++**

public ref class MySQL[MembershipP](http://msdn2.microsoft.com/en-us/library/sfka4yf8)rovider sealed : public MembershipF

## **Remarks**

This class is used by the [Membership](http://msdn2.microsoft.com/en-us/library/dazakw52) and [MembershipUser](http://msdn2.microsoft.com/en-us/library/d1b506ez) classes to provide membership services for ASP.NET applications using a MySQL database.

# <span id="page-2703-0"></span>**Examples**

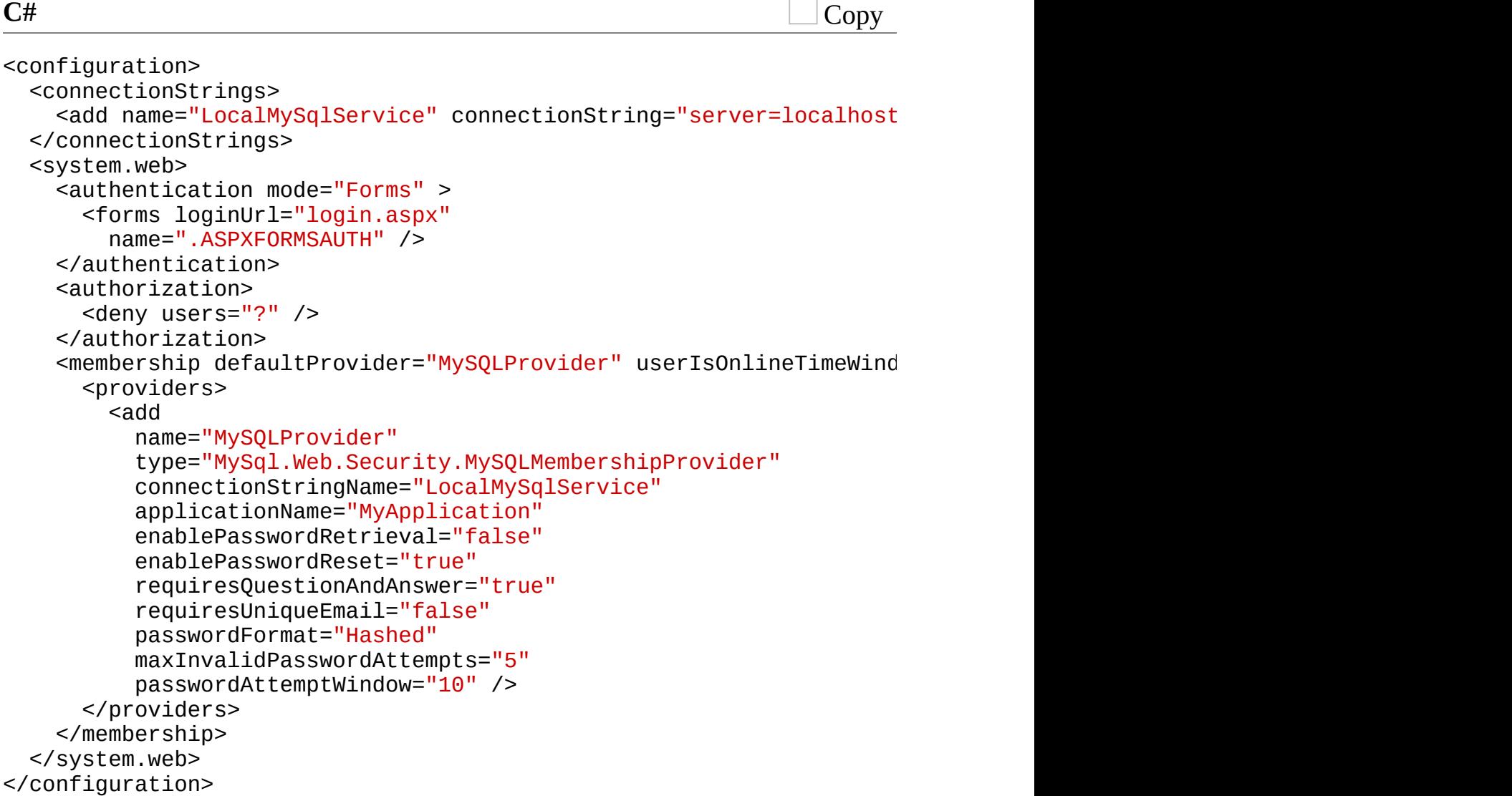

## **Inheritance Hierarchy**

[System..::.Object](http://msdn2.microsoft.com/en-us/library/e5kfa45b)

[System.Configuration.Provider..::.ProviderBase](http://msdn2.microsoft.com/en-us/library/5x9wbz2y) [System.Web.Security..::.MembershipProvider](http://msdn2.microsoft.com/en-us/library/sfka4yf8) MySql.Web.Security..::.MySQLMembershipProvider

<span id="page-2705-0"></span>[MySQLMembershipProvider](#page-2706-0) Members [MySql.Web.Security](#page-2698-0) Namespace

Send comments on this topic to [support@mysql.com](mailto:support%40mysql.com?Subject=MySQL Connector/Net)

<span id="page-2706-0"></span> $\blacksquare$   $\blacksquare$ 

 $\Box$  C#  $\Box$  Visual Basic

 $\Box$  Visual C++

□ Include Protected Members

 $\Box$  Include Inherited Members

MySQL Connector/Net

MySQLMembershipProvider Members

[MySQLMembershipProvider](#page-2700-0) Class [Constructors](#page-2707-0) [Methods](#page-2708-0) [Properties](#page-2710-0) [Events](#page-2712-0) See [Also](#page-2713-0) Send [Feedback](javascript:SubmitFeedback()

The **[MySQLMembershipProvider](#page-2700-0)** type exposes the following members.

## <span id="page-2707-0"></span>**Constructors**

**Name Description**

[MySQLMembershipProvider](#page-2714-0)

# <span id="page-2708-0"></span>**Methods**

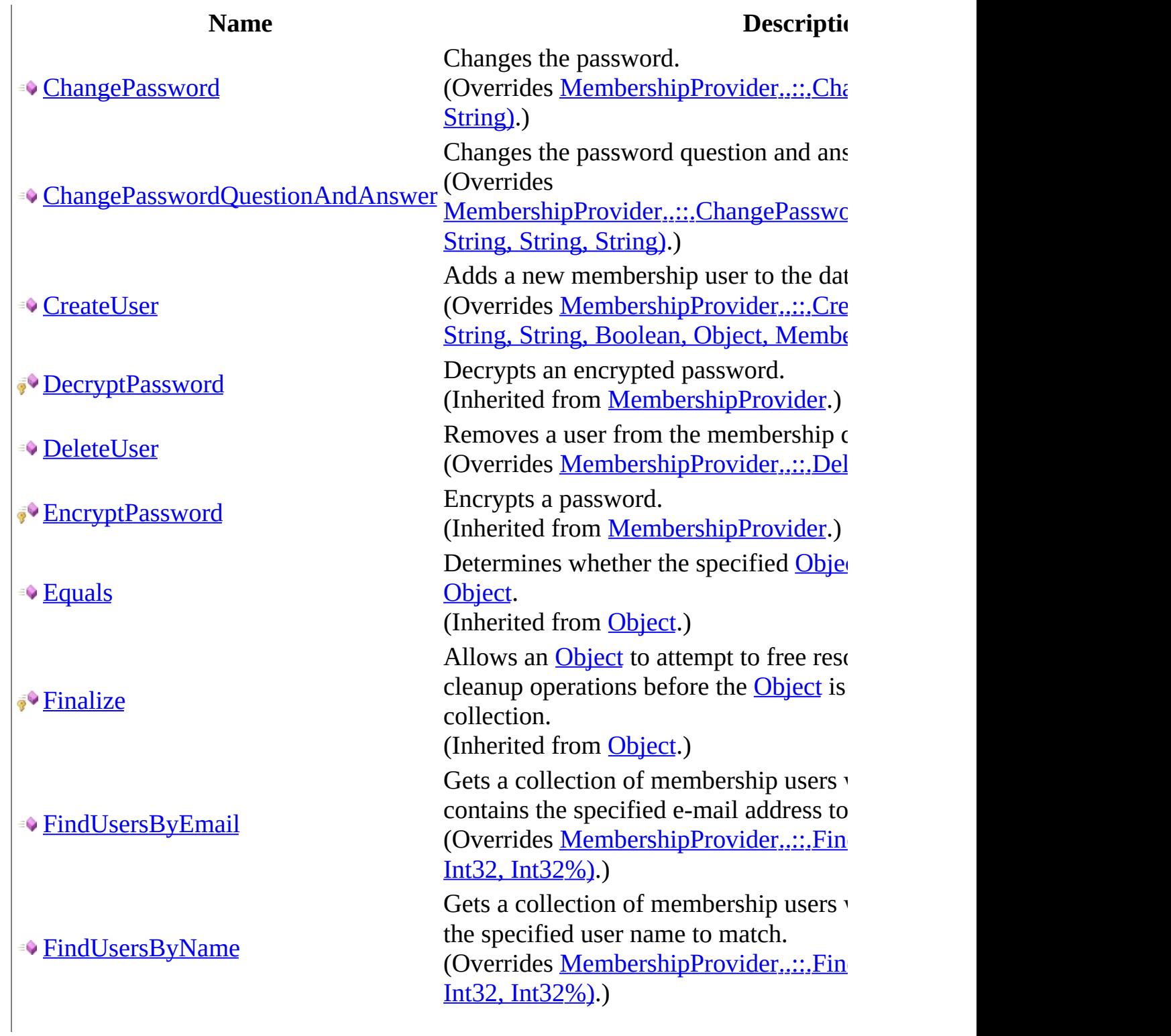

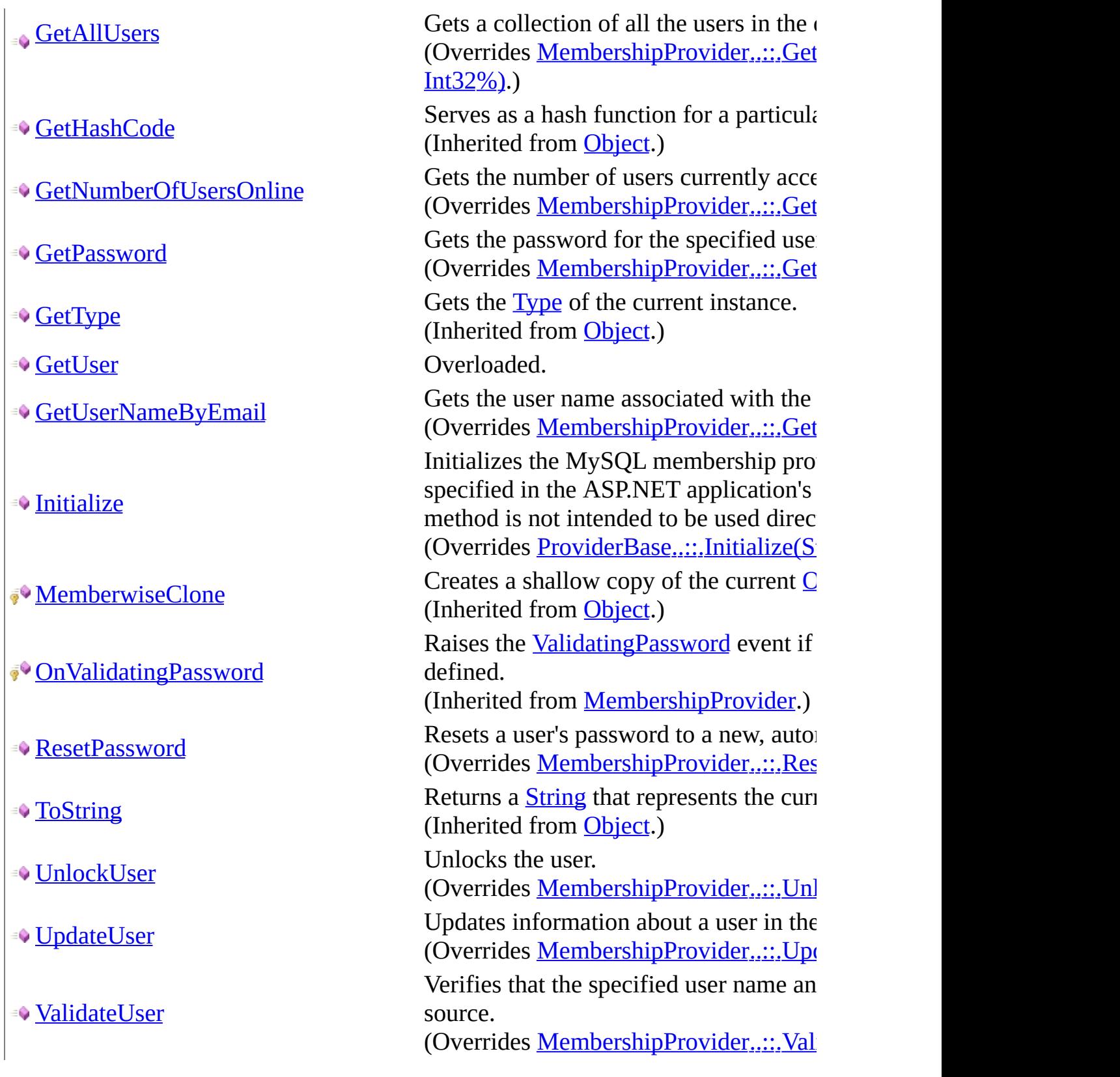

# <span id="page-2710-0"></span>**Properties**

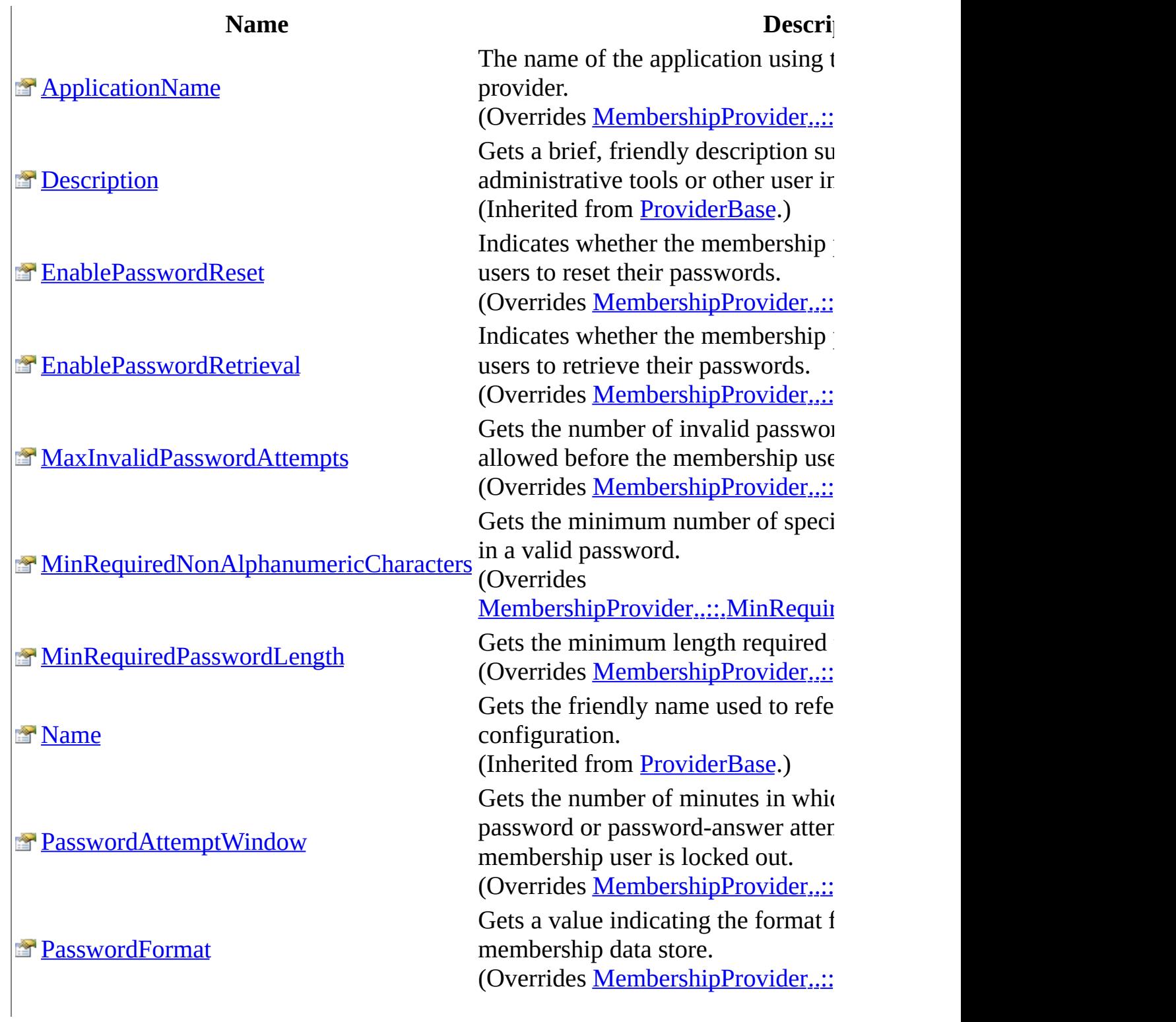

[RequiresQuestionAndAnswer](#page-2827-0)

- [RequiresUniqueEmail](#page-2831-0)
- **[WriteExceptionsToEventLog](#page-2835-0)**

**[PasswordStrengthRegularExpression](#page-2823-0)** Gets the regular expression used to (Overrides

[MembershipProvider..::.PasswordS](http://msdn2.microsoft.com/en-us/library/ms152054) Gets a value indicating whether the configured to require the user to an password reset and retrieval.

(Overrides [MembershipProvider..::](http://msdn2.microsoft.com/en-us/library/yda8bsea)

Gets a value indicating whether the configured to require a unique e-mail (Overrides [MembershipProvider..::](http://msdn2.microsoft.com/en-us/library/ms152055)

Gets or sets a value indicating whether event log.

### <span id="page-2712-0"></span>**Events**

 $\overline{\mathbf{r}}$ 

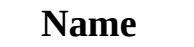

#### **Description**

[ValidatingPassword](http://msdn2.microsoft.com/en-us/library/ms152058) changed, or a password is reset. Occurs when a user is created, a password is (Inherited from <u>[MembershipProvider](http://msdn2.microsoft.com/en-us/library/sfka4yf8)</u>.)

<span id="page-2713-0"></span>[MySQLMembershipProvider](#page-2700-0) Class [MySql.Web.Security](#page-2698-0) Namespace

Send comments on this topic to **[support@mysql.com](mailto:support%40mysql.com?Subject=MySQL Connector/Net)** 

<span id="page-2714-0"></span> $\equiv$  $\blacksquare$  $\Box$  C#  $\Box$  Visual Basic Visual C++ MySQL Connector/Net MySQLMembershipProvider Constructor [MySQLMembershipProvider](#page-2700-0) Class See [Also](#page-2716-0) Send [Feedback](javascript:SubmitFeedback()

**Namespace:** [MySql.Web.Security](#page-2698-0) **Assembly:** MySql.Web (in MySql.Web.dll) Version: 6.2.2.0

### **Syntax**

#### **C#**

public MySQLMembershipProvider()

#### **Visual Basic (Declaration)**

Public Sub New

#### **Visual C++**

public: MySQLMembershipProvider()

<span id="page-2716-0"></span>[MySQLMembershipProvider](#page-2700-0) Class [MySql.Web.Security](#page-2698-0) Namespace

Send comments on this topic to [support@mysql.com](mailto:support%40mysql.com?Subject=MySQL Connector/Net)

 $\sim$  $\mathbf{F}$   $\mathbf{F}$  $\Box$  C# $\Box$  Visual Basic  $\Box$  Visual C++ □ Include Protected Members  $\Box$  Include Inherited Members MySQL Connector/Net MySQLMembershipProvider Methods [MySQLMembershipProvider](#page-2700-0) Class See [Also](#page-2720-0) Send [Feedback](javascript:SubmitFeedback()

The **[MySQLMembershipProvider](#page-2700-0)** type exposes the following members.

# **Methods**

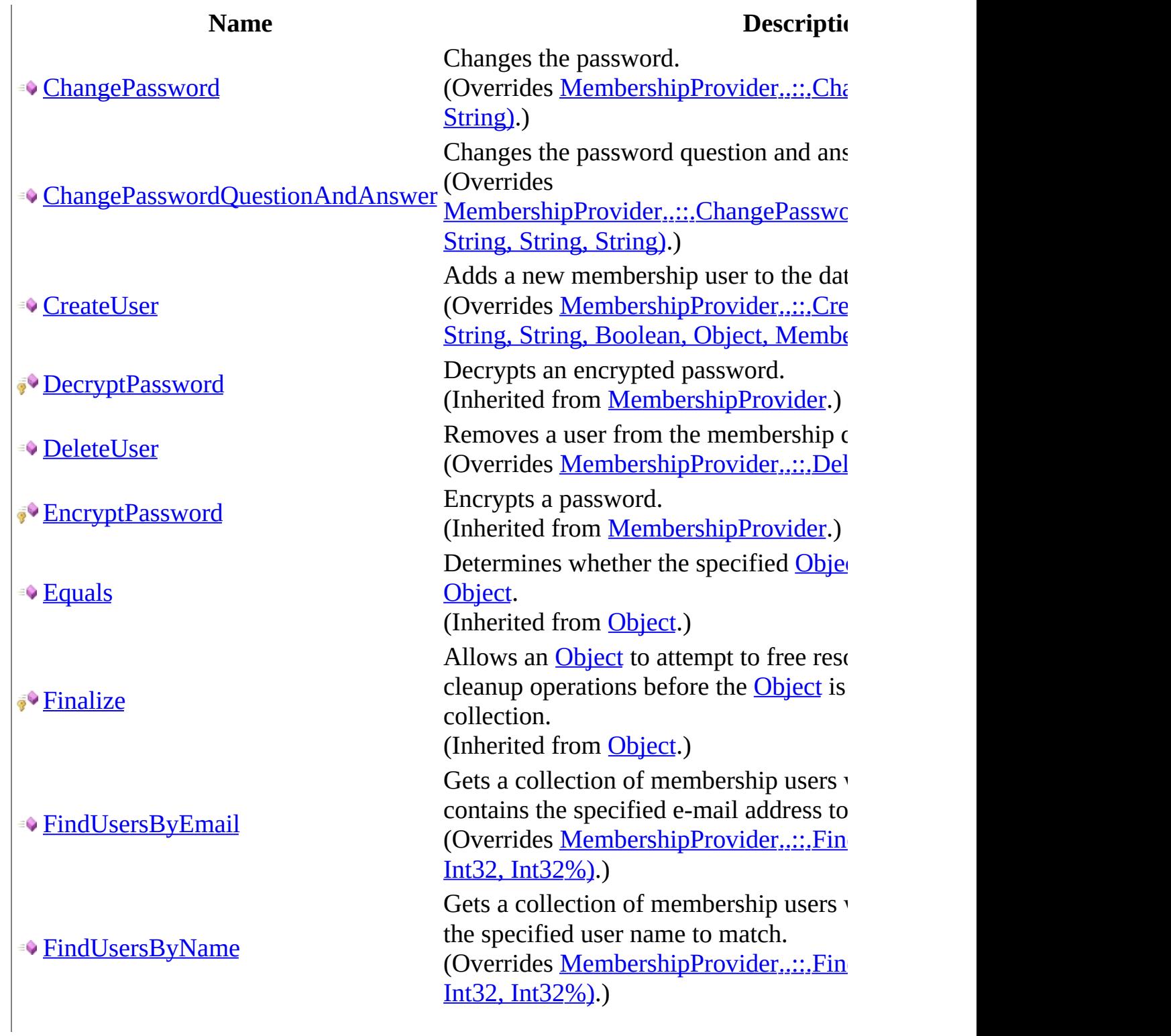

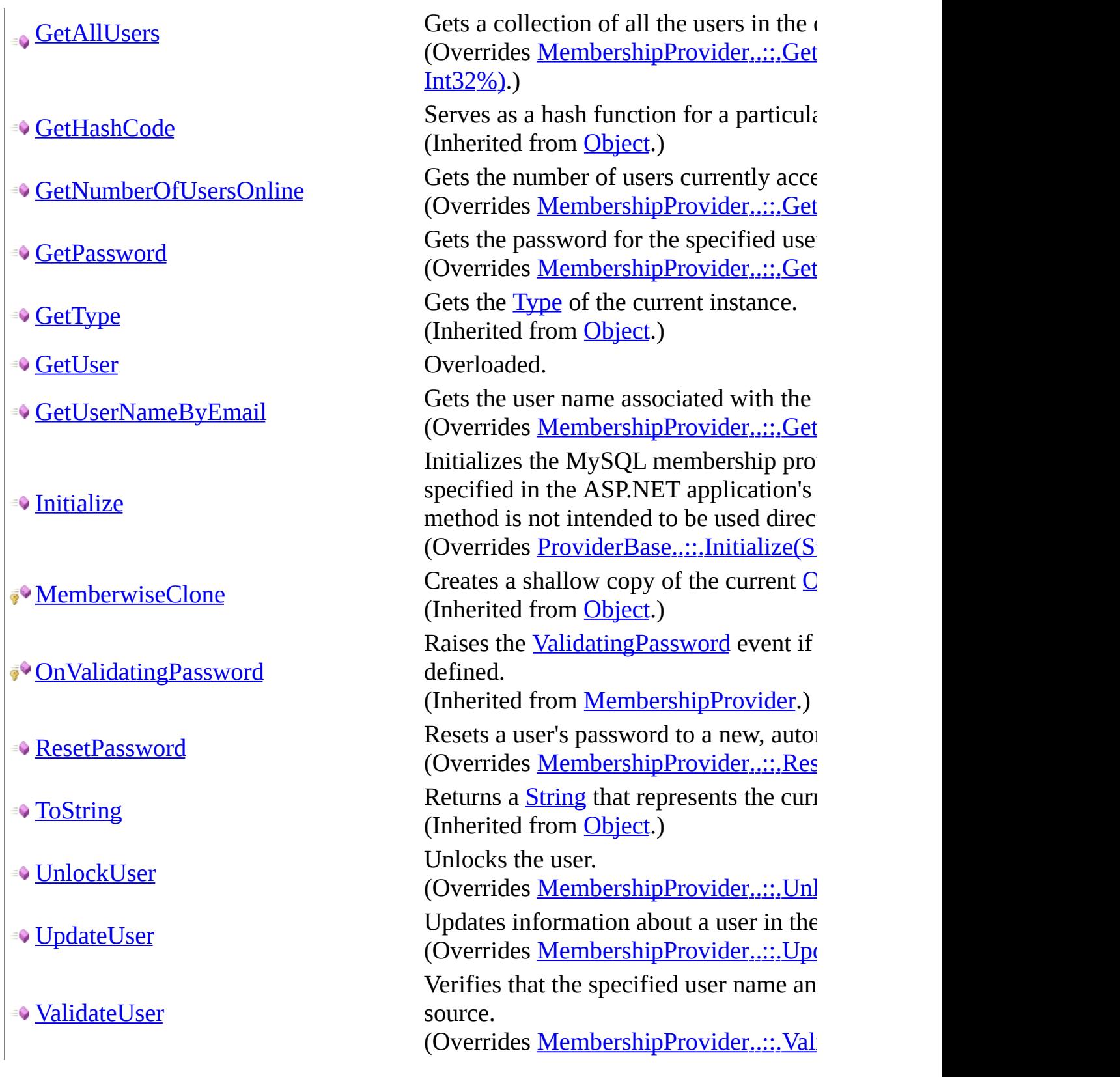

<span id="page-2720-0"></span>[MySQLMembershipProvider](#page-2700-0) Class [MySql.Web.Security](#page-2698-0) Namespace

Send comments on this topic to **[support@mysql.com](mailto:support%40mysql.com?Subject=MySQL Connector/Net)** 

<span id="page-2721-0"></span> $\equiv$  $\blacktriangleright$  $\Box$  C#  $\Box$  Visual Basic Visual C++ MySQL Connector/Net MySQLMembershipProvider..::.ChangePassword Method [MySQLMembershipProvider](#page-2700-0) Class See [Also](#page-2724-0) Send [Feedback](javascript:SubmitFeedback()

Changes the password.

**Namespace:** [MySql.Web.Security](#page-2698-0) **Assembly:** MySql.Web (in MySql.Web.dll) Version: 6.2.2.0

### **Syntax**

#### **C#**

```
public override bool ChangePassword(
        string username,
        string oldPassword,
        string newPassword
)
```
#### **Visual Basic (Declaration)**

```
Public Overrides Function ChangePassword ( _
      username As String,oldPassword As String,String</u>
) As Boolean
```
#### **Visual C++**

```
public:
virtual bool ChangePassword(
        String^ username,
        String^ oldPassword,
        String^ newPassword
) override
```
#### **Parameters**

username Type: [System..::.String](http://msdn2.microsoft.com/en-us/library/s1wwdcbf) The username.

- oldPassword Type: [System..::.String](http://msdn2.microsoft.com/en-us/library/s1wwdcbf) The old password.
- newPassword Type: [System..::.String](http://msdn2.microsoft.com/en-us/library/s1wwdcbf)

The new password.

#### **Return Value**

true if the password was updated successfully, false if the supplied old password is invalid, the user is locked out, or the user does not exist in the database.

<span id="page-2724-0"></span>[MySQLMembershipProvider](#page-2700-0) Class [MySql.Web.Security](#page-2698-0) Namespace

Send comments on this topic to [support@mysql.com](mailto:support%40mysql.com?Subject=MySQL Connector/Net)

<span id="page-2725-0"></span> $\equiv$  $\blacktriangleright$  $\Box$  C# $\Box$  Visual Basic Visual C++ MySQL Connector/Net MySQLMembershipProvider..::.ChangePasswordQuestionAndAnswer Method [MySQLMembershipProvider](#page-2700-0) Class See [Also](#page-2728-0) Send [Feedback](javascript:SubmitFeedback()

Changes the password question and answer.

**Namespace:** [MySql.Web.Security](#page-2698-0) **Assembly:** MySql.Web (in MySql.Web.dll) Version: 6.2.2.0

### **Syntax**

**C#**

public override **[bool](http://msdn2.microsoft.com/en-us/library/a28wyd50)** ChangePasswordQuestionAndAnswer( [string](http://msdn2.microsoft.com/en-us/library/s1wwdcbf) username, [string](http://msdn2.microsoft.com/en-us/library/s1wwdcbf) password, [string](http://msdn2.microsoft.com/en-us/library/s1wwdcbf) newPwdQuestion, [string](http://msdn2.microsoft.com/en-us/library/s1wwdcbf) newPwdAnswer

)

#### **Visual Basic (Declaration)**

Public Overrides Function ChangePasswordQuestionAndAnswer ( \_ username As  $String,$   $\_$ password As [String,](http://msdn2.microsoft.com/en-us/library/s1wwdcbf)  $\overline{\phantom{a}}$  $newPwdQuestion$  As  $String, \_$  $String, \_$ newPwdAnswer As [String](http://msdn2.microsoft.com/en-us/library/s1wwdcbf) \_ ) As **[Boolean](http://msdn2.microsoft.com/en-us/library/a28wyd50)** 

#### **Visual C++**

public: virtual [bool](http://msdn2.microsoft.com/en-us/library/a28wyd50) ChangePasswordQuestionAndAnswer( [String^](http://msdn2.microsoft.com/en-us/library/s1wwdcbf) username, [String^](http://msdn2.microsoft.com/en-us/library/s1wwdcbf) password, String<sup>^</sup> newPwdQuestion, [String^](http://msdn2.microsoft.com/en-us/library/s1wwdcbf) newPwdAnswer ) override

#### **Parameters**

username Type: [System..::.String](http://msdn2.microsoft.com/en-us/library/s1wwdcbf) The username.

password Type: [System..::.String](http://msdn2.microsoft.com/en-us/library/s1wwdcbf) The password.

newPwdQuestion Type: [System..::.String](http://msdn2.microsoft.com/en-us/library/s1wwdcbf) The new password question.

newPwdAnswer Type: [System..::.String](http://msdn2.microsoft.com/en-us/library/s1wwdcbf) The new password answer.

#### **Return Value**

true if the update was successful; otherwise, false. A value of false is also returned if the password is incorrect, the user is locked out, or the user does not exist in the database.

<span id="page-2728-0"></span>[MySQLMembershipProvider](#page-2700-0) Class [MySql.Web.Security](#page-2698-0) Namespace

Send comments on this topic to [support@mysql.com](mailto:support%40mysql.com?Subject=MySQL Connector/Net)

<span id="page-2729-0"></span> $\equiv$  $\blacktriangleright$  $\Box$  C#  $\Box$  Visual Basic Visual C++ MySQL Connector/Net MySQLMembershipProvider..::.CreateUser Method [MySQLMembershipProvider](#page-2700-0) Class See [Also](#page-2732-0) Send [Feedback](javascript:SubmitFeedback()

Adds a new membership user to the data source.

**Namespace:** [MySql.Web.Security](#page-2698-0) **Assembly:** MySql.Web (in MySql.Web.dll) Version: 6.2.2.0

### **Syntax**

#### **C#**

```
MembershipUser CreateUser(
       string username,
       string password,
       string email,
       string passwordQuestion,
       string passwordAnswer,
       bool isApproved,
       Object providerUserKey,
       out MembershipCreateStatus status
)
```
#### **Visual Basic (Declaration)**

```
Public Overrides Function CreateUser ( _
        username As String,password As <u>String</u>, \overline{\phantom{a}}email As String, \_passwordQuestion As String,passwordAnswer As String,isApproved As Boolean, \overline{\phantom{a}}providerUserKey As Object, _
        <OutAttributeMembershipCreateStatus _
) As MembershipUser
```
#### **Visual C++**

```
public:
MembershipUser^ CreateUser(
        String<sup>^</sup> username,
        String^ password,
        String^ email,
        String^ passwordQuestion,
        String^ passwordAnswer,
        bool isApproved,
        Object^ providerUserKey,
        [OutAttributeMembershipCreateStatus% status
```
) override

#### **Parameters**

username Type: [System..::.String](http://msdn2.microsoft.com/en-us/library/s1wwdcbf) The user name for the new user.

#### password

Type: **[System..::.String](http://msdn2.microsoft.com/en-us/library/s1wwdcbf)** The password for the new user.

#### email

Type: **System..::** String The e-mail address for the new user.

#### passwordQuestion

Type: **System..:: String** The password question for the new user.

#### passwordAnswer

Type: [System..::.String](http://msdn2.microsoft.com/en-us/library/s1wwdcbf) The password answer for the new user

#### isApproved

Type: System..:: Boolean Whether or not the new user is approved to be validated.

#### providerUserKey

Type: **[System..::.Object](http://msdn2.microsoft.com/en-us/library/e5kfa45b)** 

The unique identifier from the membership data source for the user.

#### status

Type: [System.Web.Security..::.MembershipCreateStatus](http://msdn2.microsoft.com/en-us/library/czcfs330) % A [MembershipCreateStatus](http://msdn2.microsoft.com/en-us/library/czcfs330) enumeration value indicating whether the user was created successfully.

#### **Return Value**

A [MembershipUser](http://msdn2.microsoft.com/en-us/library/d1b506ez) object populated with the information for the newly created user.

<span id="page-2732-0"></span>[MySQLMembershipProvider](#page-2700-0) Class [MySql.Web.Security](#page-2698-0) Namespace

Send comments on this topic to [support@mysql.com](mailto:support%40mysql.com?Subject=MySQL Connector/Net)

<span id="page-2733-0"></span> $\equiv$  $\blacktriangleright$  $\Box$  C#  $\Box$  Visual Basic Visual C++ MySQL Connector/Net MySQLMembershipProvider..::.DeleteUser Method [MySQLMembershipProvider](#page-2700-0) Class See [Also](#page-2735-0) Send [Feedback](javascript:SubmitFeedback()

Removes a user from the membership data source.

**Namespace:** [MySql.Web.Security](#page-2698-0) **Assembly:** MySql.Web (in MySql.Web.dll) Version: 6.2.2.0

### **Syntax**

#### **C#**

public override **[bool](http://msdn2.microsoft.com/en-us/library/a28wyd50)** DeleteUser( [string](http://msdn2.microsoft.com/en-us/library/s1wwdcbf) username, [bool](http://msdn2.microsoft.com/en-us/library/a28wyd50) deleteAllRelatedData )

#### **Visual Basic (Declaration)**

Public Overrides Function DeleteUser ( \_ username As  $String,$ deleteAllRelatedData As [Boolean](http://msdn2.microsoft.com/en-us/library/a28wyd50) \_ ) As **[Boolean](http://msdn2.microsoft.com/en-us/library/a28wyd50)** 

#### **Visual C++**

public: virtual **[bool](http://msdn2.microsoft.com/en-us/library/a28wyd50)** DeleteUser( String<sup>^</sup> username, [bool](http://msdn2.microsoft.com/en-us/library/a28wyd50) deleteAllRelatedData ) override

#### **Parameters**

username Type: **[System..::.String](http://msdn2.microsoft.com/en-us/library/s1wwdcbf)** The name of the user to delete.

deleteAllRelatedData

Type: **[System..::.Boolean](http://msdn2.microsoft.com/en-us/library/a28wyd50)** 

true to delete data related to the user from the database; false to leave data related to the user in the database.

#### **Return Value**

true if the user was successfully deleted; otherwise, false.

<span id="page-2735-0"></span>[MySQLMembershipProvider](#page-2700-0) Class [MySql.Web.Security](#page-2698-0) Namespace

Send comments on this topic to [support@mysql.com](mailto:support%40mysql.com?Subject=MySQL Connector/Net)
$\equiv$  $\blacktriangleright$  $\Box$  C# $\Box$  Visual Basic Visual C++ MySQL Connector/Net MySQLMembershipProvider..::.FindUsersByEmail Method [MySQLMembershipProvider](#page-2700-0) Class See [Also](#page-2739-0) Send [Feedback](javascript:SubmitFeedback()

Gets a collection of membership users where the e-mail address contains the specified e-mail address to match.

**C#**

```
MembershipUserCollection FindUsersByEmail(
      string emailToMatch,
      int pageIndex,
      int pageSize,
      int totalRecords
)
```
### **Visual Basic (Declaration)**

Public Overrides Function FindUsersByEmail ( \_ emailToMatch As [String](http://msdn2.microsoft.com/en-us/library/s1wwdcbf),  $\overline{\phantom{a}}$ pageIndex As  $Integer$ ,  $-$ </u> pageSize As  $Integer$ ,  $-$ </u> [<OutAttribute](http://msdn2.microsoft.com/en-us/library/k8189tfc)> ByRef totalRecords As [Integer](http://msdn2.microsoft.com/en-us/library/td2s409d) ) As [MembershipUserCollection](http://msdn2.microsoft.com/en-us/library/3xe386wc)

#### **Visual C++**

```
public:
MembershipUserCollection^ FindUsersByEmail(
       String^ emailToMatch,
       int pageIndex,
       int pageSize,
       [OutAttributeint% totalRecords
) override
```
### **Parameters**

```
emailToMatch
    System..::.String
    The e-mail address to search for.
```
pageIndex

Type: [System..::.Int32](http://msdn2.microsoft.com/en-us/library/td2s409d) The index of the page of results to return. pageIndex is zero-based. pageSize Type: [System..::.Int32](http://msdn2.microsoft.com/en-us/library/td2s409d) The size of the page of results to return.

totalRecords

Type: [System..::.Int32](http://msdn2.microsoft.com/en-us/library/td2s409d) % The total number of matched users.

### **Return Value**

A [MembershipUserCollection](http://msdn2.microsoft.com/en-us/library/3xe386wc) collection that contains a page of pageSize[MembershipUser](http://msdn2.microsoft.com/en-us/library/d1b506ez) objects beginning at the page specified by pageIndex.

<span id="page-2739-0"></span>[MySQLMembershipProvider](#page-2700-0) Class [MySql.Web.Security](#page-2698-0) Namespace

Send comments on this topic to [support@mysql.com](mailto:support%40mysql.com?Subject=MySQL Connector/Net)

 $\equiv$  $\blacktriangleright$  $\Box$  C# $\Box$  Visual Basic Visual C++ MySQL Connector/Net MySQLMembershipProvider..::.FindUsersByName Method [MySQLMembershipProvider](#page-2700-0) Class See [Also](#page-2743-0) Send [Feedback](javascript:SubmitFeedback()

Gets a collection of membership users where the user name contains the specified user name to match.

**C#**

```
MembershipUserCollection FindUsersByName(
       string usernameToMatch,
      int pageIndex,
      int pageSize,
      int totalRecords
)
```
### **Visual Basic (Declaration)**

```
Public Overrides Function FindUsersByName ( _
       usernameToMatch As String,pageIndex As <u>Integer</u>, -</u>
       pageSize As <u>Integer</u>,</u>
       <OutAttributeInteger
MembershipUserCollection
```
#### **Visual C++**

```
public:
MembershipUserCollection^ FindUsersByName(
        String<sup>^</sup> usernameToMatch,
        int pageIndex,
        int pageSize,
        [OutAttributeint% totalRecords
) override
```
### **Parameters**

```
usernameToMatch
    Type: System..::.String
    The user name to search for.
```
pageIndex

Type: [System..::.Int32](http://msdn2.microsoft.com/en-us/library/td2s409d) The index of the page of results to return. pageIndex is zero-based. pageSize Type: [System..::.Int32](http://msdn2.microsoft.com/en-us/library/td2s409d) The size of the page of results to return.

totalRecords

Type: [System..::.Int32](http://msdn2.microsoft.com/en-us/library/td2s409d) % The total number of matched users.

### **Return Value**

A [MembershipUserCollection](http://msdn2.microsoft.com/en-us/library/3xe386wc) collection that contains a page of pageSize[MembershipUser](http://msdn2.microsoft.com/en-us/library/d1b506ez) objects beginning at the page specified by pageIndex.

<span id="page-2743-0"></span>[MySQLMembershipProvider](#page-2700-0) Class [MySql.Web.Security](#page-2698-0) Namespace

Send comments on this topic to [support@mysql.com](mailto:support%40mysql.com?Subject=MySQL Connector/Net)

 $\sim$  $\blacktriangleright$  $\Box$  C#  $\Box$  Visual Basic Visual C++ MySQL Connector/Net MySQLMembershipProvider..::.GetAllUsers Method [MySQLMembershipProvider](#page-2700-0) Class See [Also](#page-2747-0) Send [Feedback](javascript:SubmitFeedback()

Gets a collection of all the users in the data source in pages of data.

**C#**

```
public override MembershipUserCollection GetAllUsers(
       int pageIndex,
       int pageSize,
       int totalRecords
)
```
### **Visual Basic (Declaration)**

Public Overrides Function GetAllUsers ( \_ pageIndex As  $Inter<sub>l</sub>$ pageSize As <u>Integer</u>, \_ [<OutAttribute](http://msdn2.microsoft.com/en-us/library/k8189tfc)> ByRef totalRecords As [Integer](http://msdn2.microsoft.com/en-us/library/td2s409d) ) As [MembershipUserCollection](http://msdn2.microsoft.com/en-us/library/3xe386wc)

### **Visual C++**

```
public:
MembershipUserCollection^ GetAllUsers(
       int pageIndex,
       int pageSize,
       [OutAttribute] int% totalRecords
) override
```
### **Parameters**

pageIndex

Type: **[System..::.Int32](http://msdn2.microsoft.com/en-us/library/td2s409d)** 

The index of the page of results to return. pageIndex is zero-based.

### pageSize

Type: **[System..::.Int32](http://msdn2.microsoft.com/en-us/library/td2s409d)** 

The size of the page of results to return.

totalRecords Type: [System..::.Int32](http://msdn2.microsoft.com/en-us/library/td2s409d) % The total number of matched users.

### **Return Value**

A [MembershipUserCollection](http://msdn2.microsoft.com/en-us/library/3xe386wc) collection that contains a page of pageSize[MembershipUser](http://msdn2.microsoft.com/en-us/library/d1b506ez) objects beginning at the page specified by pageIndex.

<span id="page-2747-0"></span>[MySQLMembershipProvider](#page-2700-0) Class [MySql.Web.Security](#page-2698-0) Namespace

Send comments on this topic to [support@mysql.com](mailto:support%40mysql.com?Subject=MySQL Connector/Net)

 $\equiv$  $\blacktriangleright$  $\Box$  C# $\Box$  Visual Basic Visual C++ MySQL Connector/Net MySQLMembershipProvider..::.GetNumberOfUsersOnline Method [MySQLMembershipProvider](#page-2700-0) Class See [Also](#page-2750-0) Send [Feedback](javascript:SubmitFeedback()

Gets the number of users currently accessing the application.

### **C#**

public override [int](http://msdn2.microsoft.com/en-us/library/td2s409d) GetNumberOfUsersOnline()

### **Visual Basic (Declaration)**

Public Overrides Function GetNumberOfUsersOnline As [Integer](http://msdn2.microsoft.com/en-us/library/td2s409d)

### **Visual C++**

public: virtual [int](http://msdn2.microsoft.com/en-us/library/td2s409d) GetNumberOfUsersOnline() override

### **Return Value**

The number of users currently accessing the application.

<span id="page-2750-0"></span>[MySQLMembershipProvider](#page-2700-0) Class [MySql.Web.Security](#page-2698-0) Namespace

Send comments on this topic to [support@mysql.com](mailto:support%40mysql.com?Subject=MySQL Connector/Net)

 $\equiv$  $\blacktriangleright$  $\Box$  C# $\Box$  Visual Basic Visual C++ MySQL Connector/Net MySQLMembershipProvider..::.GetPassword Method [MySQLMembershipProvider](#page-2700-0) Class See [Also](#page-2753-0) Send [Feedback](javascript:SubmitFeedback()

Gets the password for the specified user name from the data source.

#### **C#**

public override [string](http://msdn2.microsoft.com/en-us/library/s1wwdcbf) GetPassword( [string](http://msdn2.microsoft.com/en-us/library/s1wwdcbf) username, [string](http://msdn2.microsoft.com/en-us/library/s1wwdcbf) answer )

### **Visual Basic (Declaration)**

Public Overrides Function GetPassword ( \_ username As  $String,$ answer As <u>[String](http://msdn2.microsoft.com/en-us/library/s1wwdcbf)</u> ) As **[String](http://msdn2.microsoft.com/en-us/library/s1wwdcbf)** 

#### **Visual C++**

public: virtual [String^](http://msdn2.microsoft.com/en-us/library/s1wwdcbf) GetPassword( [String^](http://msdn2.microsoft.com/en-us/library/s1wwdcbf) username, [String^](http://msdn2.microsoft.com/en-us/library/s1wwdcbf) answer ) override

#### **Parameters**

username Type: **[System..::.String](http://msdn2.microsoft.com/en-us/library/s1wwdcbf)** The user to retrieve the password for.

answer Type: **[System..::.String](http://msdn2.microsoft.com/en-us/library/s1wwdcbf)** The password answer for the user.

### **Return Value**

The password for the specified user name.

<span id="page-2753-0"></span>[MySQLMembershipProvider](#page-2700-0) Class [MySql.Web.Security](#page-2698-0) Namespace

Send comments on this topic to [support@mysql.com](mailto:support%40mysql.com?Subject=MySQL Connector/Net)

<span id="page-2754-0"></span> $\blacksquare$   $\blacksquare$   $\blacksquare$ 

 $\Box$  C# $\Box$  Visual Basic

Visual C++

□ Include Protected Members

 $\Box$  Include Inherited Members

MySQL Connector/Net

MySQLMembershipProvider..::.GetUser Method

[MySQLMembershipProvider](#page-2700-0) Class See [Also](#page-2756-0) Send [Feedback](javascript:SubmitFeedback()

# **Overload List**

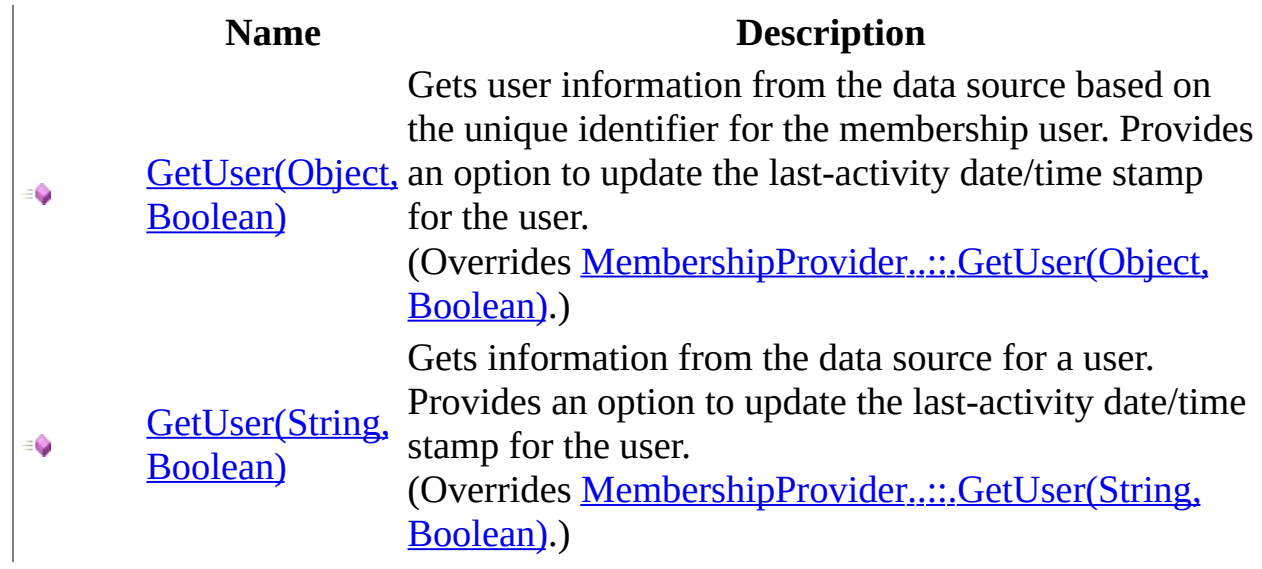

<span id="page-2756-0"></span>[MySQLMembershipProvider](#page-2700-0) Class [MySQLMembershipProvider](#page-2706-0) Members [MySql.Web.Security](#page-2698-0) Namespace

Send comments on this topic to [support@mysql.com](mailto:support%40mysql.com?Subject=MySQL Connector/Net)

<span id="page-2757-0"></span> $\blacktriangleright$  $\equiv$  $\Box$  C# $\Box$  Visual Basic Visual C++ MySQL Connector/Net MySQLMembershipProvider..::.GetUser Method (Object, Boolean) [MySQLMembershipProvider](#page-2700-0) Class See [Also](#page-2760-0) Send [Feedback](javascript:SubmitFeedback()

Gets user information from the data source based on the unique identifier for the membership user. Provides an option to update the last-activity date/time stamp for the user.

**C#**

public override [MembershipUser](http://msdn2.microsoft.com/en-us/library/d1b506ez) GetUser( [Object](http://msdn2.microsoft.com/en-us/library/e5kfa45b) providerUserKey, [bool](http://msdn2.microsoft.com/en-us/library/a28wyd50) userIsOnline )

**Visual Basic (Declaration)**

Public Overrides Function GetUser ( \_ providerUserKey As [Object](http://msdn2.microsoft.com/en-us/library/e5kfa45b), \_ userIsOnline As [Boolean](http://msdn2.microsoft.com/en-us/library/a28wyd50) \_ ) As [MembershipUser](http://msdn2.microsoft.com/en-us/library/d1b506ez)

### **Visual C++**

public: virtual [MembershipUser](http://msdn2.microsoft.com/en-us/library/d1b506ez)^ GetUser( [Object^](http://msdn2.microsoft.com/en-us/library/e5kfa45b) providerUserKey, [bool](http://msdn2.microsoft.com/en-us/library/a28wyd50) userIsOnline ) override

### **Parameters**

providerUserKey

Type: [System..::.Object](http://msdn2.microsoft.com/en-us/library/e5kfa45b)

The unique identifier for the membership user to get information for.

userIsOnline

Type: **[System..::.Boolean](http://msdn2.microsoft.com/en-us/library/a28wyd50)** 

true to update the last-activity date/time stamp for the user; false to return user information without updating the last-activity date/time stamp for the user.

### **Return Value**

A [MembershipUser](http://msdn2.microsoft.com/en-us/library/d1b506ez) object populated with the specified user's information from the data source.

<span id="page-2760-0"></span>[MySQLMembershipProvider](#page-2700-0) Class GetUser [Overload](#page-2754-0) [MySql.Web.Security](#page-2698-0) Namespace

Send comments on this topic to [support@mysql.com](mailto:support%40mysql.com?Subject=MySQL Connector/Net)

<span id="page-2761-0"></span> $\blacktriangleright$  $\equiv$  $\Box$  C# $\Box$  Visual Basic Visual C++ MySQL Connector/Net MySQLMembershipProvider..::.GetUser Method (String, Boolean) [MySQLMembershipProvider](#page-2700-0) Class See [Also](#page-2764-0) Send [Feedback](javascript:SubmitFeedback()

Gets information from the data source for a user. Provides an option to update the last-activity date/time stamp for the user.

**C#**

public override [MembershipUser](http://msdn2.microsoft.com/en-us/library/d1b506ez) GetUser( [string](http://msdn2.microsoft.com/en-us/library/s1wwdcbf) username, [bool](http://msdn2.microsoft.com/en-us/library/a28wyd50) userIsOnline )

**Visual Basic (Declaration)**

Public Overrides Function GetUser ( \_ username As  $String,$ userIsOnline As **[Boolean](http://msdn2.microsoft.com/en-us/library/a28wyd50)** ) As [MembershipUser](http://msdn2.microsoft.com/en-us/library/d1b506ez)

### **Visual C++**

public: virtual [MembershipUser](http://msdn2.microsoft.com/en-us/library/d1b506ez)^ GetUser( String<sup>^</sup> username, [bool](http://msdn2.microsoft.com/en-us/library/a28wyd50) userIsOnline ) override

### **Parameters**

username Type: **[System..::.String](http://msdn2.microsoft.com/en-us/library/s1wwdcbf)** The name of the user to get information for.

userIsOnline

Type: System..:: Boolean

true to update the last-activity date/time stamp for the user; false to return user information without updating the last-activity date/time stamp for the user.

### **Return Value**

A [MembershipUser](http://msdn2.microsoft.com/en-us/library/d1b506ez) object populated with the specified user's information from the data source.

<span id="page-2764-0"></span>[MySQLMembershipProvider](#page-2700-0) Class GetUser [Overload](#page-2754-0) [MySql.Web.Security](#page-2698-0) Namespace

Send comments on this topic to [support@mysql.com](mailto:support%40mysql.com?Subject=MySQL Connector/Net)

 $\equiv$  $\blacktriangleright$  $\Box$  C# $\Box$  Visual Basic Visual C++ MySQL Connector/Net MySQLMembershipProvider..::.GetUserNameByEmail Method [MySQLMembershipProvider](#page-2700-0) Class See [Also](#page-2767-0) Send [Feedback](javascript:SubmitFeedback()

Gets the user name associated with the specified e-mail address.

#### **C#**

public override [string](http://msdn2.microsoft.com/en-us/library/s1wwdcbf) GetUserNameByEmail( [string](http://msdn2.microsoft.com/en-us/library/s1wwdcbf) email )

### **Visual Basic (Declaration)**

Public Overrides Function GetUserNameByEmail ( \_ email As **[String](http://msdn2.microsoft.com/en-us/library/s1wwdcbf)** ) As **[String](http://msdn2.microsoft.com/en-us/library/s1wwdcbf)** 

### **Visual C++**

public: virtual [String^](http://msdn2.microsoft.com/en-us/library/s1wwdcbf) GetUserNameByEmail( [String^](http://msdn2.microsoft.com/en-us/library/s1wwdcbf) email ) override

#### **Parameters**

email Type: [System..::.String](http://msdn2.microsoft.com/en-us/library/s1wwdcbf) The e-mail address to search for.

### **Return Value**

The user name associated with the specified e-mail address. If no match is found, return null.

<span id="page-2767-0"></span>[MySQLMembershipProvider](#page-2700-0) Class [MySql.Web.Security](#page-2698-0) Namespace

Send comments on this topic to [support@mysql.com](mailto:support%40mysql.com?Subject=MySQL Connector/Net)

 $\blacktriangleright$  $\equiv$  $\Box$  C# $\Box$  Visual Basic  $\Box$  Visual C++ MySQL Connector/Net MySQLMembershipProvider..::.Initialize Method [MySQLMembershipProvider](#page-2700-0) Class See [Also](#page-2771-0) Send [Feedback](javascript:SubmitFeedback()

Initializes the MySQL membership provider with the property values specified in the ASP.NET application's configuration file. This method is not intended to be used directly from your code.

### **C#**

public override void Initialize( [string](http://msdn2.microsoft.com/en-us/library/s1wwdcbf) name, [NameValueCollection](http://msdn2.microsoft.com/en-us/library/689y5thy) config

)

### **Visual Basic (Declaration)**

```
Public Overrides Sub Initialize ( _
       name As String, \_NameValueCollection
)
```
### **Visual C++**

```
public:
virtual void Initialize(
        String^ name,
        NameValueCollection^ config
) override
```
### **Parameters**

name

Type: **[System..::.String](http://msdn2.microsoft.com/en-us/library/s1wwdcbf)** The name of the **[MySQLMembershipProvider](#page-2700-0)** instance to initialize.

config

Type: [System.Collections.Specialized..::.NameValueCollection](http://msdn2.microsoft.com/en-us/library/689y5thy) A collection of the name/value pairs representing the provider-specific attributes specified in the configuration for this provider.

### **Exceptions**

**Exception Condition**

[System..::.ArgumentNullException](http://msdn2.microsoft.com/en-us/library/27426hcy) config is a null reference.

[System..::.InvalidOperationException](http://msdn2.microsoft.com/en-us/library/2asft85a)

An attempt is made to call Initialize(String, [NameValueCollection\)](http://msdn2.microsoft.com/en-us/library/h5sw72ew) on a provider after the provider has already been initialized.

[System.Configuration.Provider..::.ProviderException](http://msdn2.microsoft.com/en-us/library/ms135298)

<span id="page-2771-0"></span>[MySQLMembershipProvider](#page-2700-0) Class [MySql.Web.Security](#page-2698-0) Namespace

Send comments on this topic to [support@mysql.com](mailto:support%40mysql.com?Subject=MySQL Connector/Net)
$\equiv$  $\blacktriangleright$  $\Box$  C# $\Box$  Visual Basic Visual C++ MySQL Connector/Net MySQLMembershipProvider..::.ResetPassword Method [MySQLMembershipProvider](#page-2700-0) Class See [Also](#page-2774-0) Send [Feedback](javascript:SubmitFeedback()

Resets a user's password to a new, automatically generated password.

#### **C#**

public override [string](http://msdn2.microsoft.com/en-us/library/s1wwdcbf) ResetPassword( [string](http://msdn2.microsoft.com/en-us/library/s1wwdcbf) username, [string](http://msdn2.microsoft.com/en-us/library/s1wwdcbf) answer )

### **Visual Basic (Declaration)**

Public Overrides Function ResetPassword ( \_ username As  $String,$  \_ answer As <u>[String](http://msdn2.microsoft.com/en-us/library/s1wwdcbf)</u> ) As **[String](http://msdn2.microsoft.com/en-us/library/s1wwdcbf)** 

### **Visual C++**

public: virtual [String^](http://msdn2.microsoft.com/en-us/library/s1wwdcbf) ResetPassword( [String^](http://msdn2.microsoft.com/en-us/library/s1wwdcbf) username, [String^](http://msdn2.microsoft.com/en-us/library/s1wwdcbf) answer ) override

### **Parameters**

username Type: **System..::** String The user to reset the password for.

answer

Type: **[System..::.String](http://msdn2.microsoft.com/en-us/library/s1wwdcbf)** The password answer for the specified user.

### **Return Value**

The new password for the specified user.

<span id="page-2774-0"></span>[MySQLMembershipProvider](#page-2700-0) Class [MySql.Web.Security](#page-2698-0) Namespace

Send comments on this topic to [support@mysql.com](mailto:support%40mysql.com?Subject=MySQL Connector/Net)

 $=$   $\blacksquare$  $\Box$  C# $\Box$  Visual Basic Visual C++ MySQL Connector/Net MySQLMembershipProvider..::.UnlockUser Method [MySQLMembershipProvider](#page-2700-0) Class See [Also](#page-2777-0) Send [Feedback](javascript:SubmitFeedback()

Unlocks the user.

#### **C#**

public override **[bool](http://msdn2.microsoft.com/en-us/library/a28wyd50)** UnlockUser( [string](http://msdn2.microsoft.com/en-us/library/s1wwdcbf) username )

### **Visual Basic (Declaration)**

Public Overrides Function UnlockUser ( \_ username As [String](http://msdn2.microsoft.com/en-us/library/s1wwdcbf) \_ ) As **[Boolean](http://msdn2.microsoft.com/en-us/library/a28wyd50)** 

#### **Visual C++**

public: virtual **[bool](http://msdn2.microsoft.com/en-us/library/a28wyd50)** UnlockUser( [String^](http://msdn2.microsoft.com/en-us/library/s1wwdcbf) username ) override

#### **Parameters**

username Type: **[System..::.String](http://msdn2.microsoft.com/en-us/library/s1wwdcbf)** The username.

### **Return Value**

true if the membership user was successfully unlocked; otherwise, false. A value of false is also returned if the user does not exist in the database.

<span id="page-2777-0"></span>[MySQLMembershipProvider](#page-2700-0) Class [MySql.Web.Security](#page-2698-0) Namespace

Send comments on this topic to [support@mysql.com](mailto:support%40mysql.com?Subject=MySQL Connector/Net)

 $\equiv$  $\blacktriangleright$  $\Box$  C#  $\Box$  Visual Basic Visual C++ MySQL Connector/Net MySQLMembershipProvider..::.UpdateUser Method [MySQLMembershipProvider](#page-2700-0) Class See [Also](#page-2780-0) Send [Feedback](javascript:SubmitFeedback()

Updates information about a user in the data source.

#### **C#**

public override void UpdateUser( [MembershipUser](http://msdn2.microsoft.com/en-us/library/d1b506ez) user )

### **Visual Basic (Declaration)**

```
Public Overrides Sub UpdateUser ( _
      MembershipUser _
)
```
#### **Visual C++**

public: virtual void UpdateUser( [MembershipUser](http://msdn2.microsoft.com/en-us/library/d1b506ez)^ user ) override

#### **Parameters**

user

Type: [System.Web.Security..::.MembershipUser](http://msdn2.microsoft.com/en-us/library/d1b506ez) A [MembershipUser](http://msdn2.microsoft.com/en-us/library/d1b506ez) object that represents the user to update and the updated information for the user.

<span id="page-2780-0"></span>[MySQLMembershipProvider](#page-2700-0) Class [MySql.Web.Security](#page-2698-0) Namespace

Send comments on this topic to [support@mysql.com](mailto:support%40mysql.com?Subject=MySQL Connector/Net)

 $\equiv$  $\blacktriangleright$  $\Box$  C# $\Box$  Visual Basic Visual C++ MySQL Connector/Net MySQLMembershipProvider..::.ValidateUser Method [MySQLMembershipProvider](#page-2700-0) Class See [Also](#page-2783-0) Send [Feedback](javascript:SubmitFeedback()

Verifies that the specified user name and password exist in the data source.

#### **C#**

```
public override bool ValidateUser(
        string username,
        string password
)
```
### **Visual Basic (Declaration)**

Public Overrides Function ValidateUser ( \_ username As  $String,$   $\_$ password As [String](http://msdn2.microsoft.com/en-us/library/s1wwdcbf) \_ ) As **[Boolean](http://msdn2.microsoft.com/en-us/library/a28wyd50)** 

#### **Visual C++**

public: virtual **[bool](http://msdn2.microsoft.com/en-us/library/a28wyd50)** ValidateUser( [String^](http://msdn2.microsoft.com/en-us/library/s1wwdcbf) username, [String^](http://msdn2.microsoft.com/en-us/library/s1wwdcbf) password ) override

#### **Parameters**

username Type: **[System..::.String](http://msdn2.microsoft.com/en-us/library/s1wwdcbf)** The name of the user to validate.

password Type: **[System..::.String](http://msdn2.microsoft.com/en-us/library/s1wwdcbf)** The password for the specified user.

### **Return Value**

true if the specified username and password are valid; otherwise, false.

<span id="page-2783-0"></span>[MySQLMembershipProvider](#page-2700-0) Class [MySql.Web.Security](#page-2698-0) Namespace

Send comments on this topic to [support@mysql.com](mailto:support%40mysql.com?Subject=MySQL Connector/Net)

 $\sim$  $\mathbf{F}$   $\mathbf{F}$  $\Box$  C#  $\Box$  Visual Basic Visual C++ □ Include Protected Members  $\Box$  Include Inherited Members MySQL Connector/Net MySQLMembershipProvider Properties [MySQLMembershipProvider](#page-2700-0) Class See [Also](#page-2787-0) Send [Feedback](javascript:SubmitFeedback()

The **[MySQLMembershipProvider](#page-2700-0)** type exposes the following members.

# **Properties**

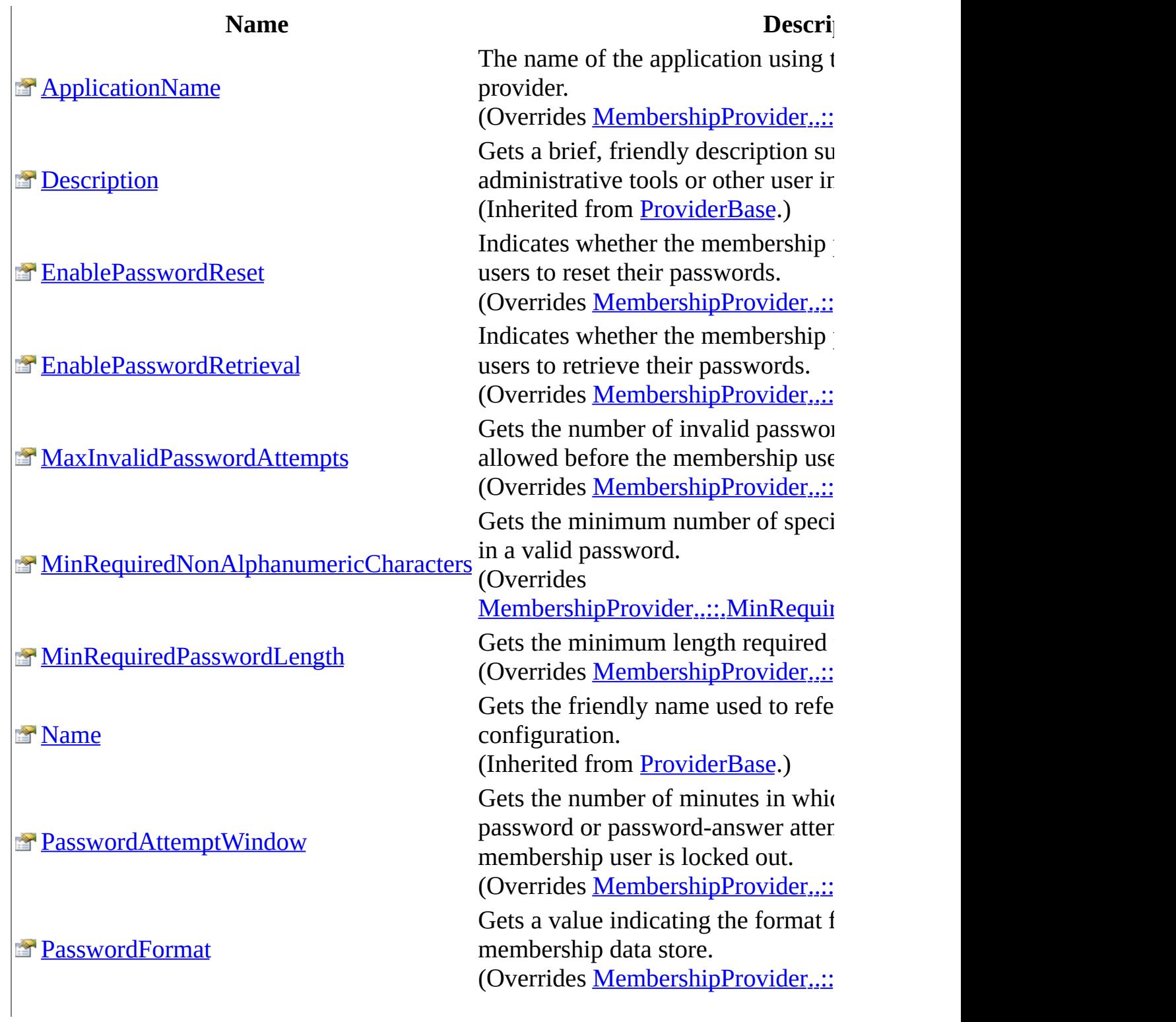

[RequiresQuestionAndAnswer](#page-2827-0)

- [RequiresUniqueEmail](#page-2831-0)
- **[WriteExceptionsToEventLog](#page-2835-0)**

**[PasswordStrengthRegularExpression](#page-2823-0)** Gets the regular expression used to (Overrides

[MembershipProvider..::.PasswordS](http://msdn2.microsoft.com/en-us/library/ms152054) Gets a value indicating whether the configured to require the user to an password reset and retrieval.

(Overrides [MembershipProvider..::](http://msdn2.microsoft.com/en-us/library/yda8bsea)

Gets a value indicating whether the configured to require a unique e-mail (Overrides [MembershipProvider..::](http://msdn2.microsoft.com/en-us/library/ms152055)

Gets or sets a value indicating whether event log.

<span id="page-2787-0"></span>[MySQLMembershipProvider](#page-2700-0) Class [MySql.Web.Security](#page-2698-0) Namespace

Send comments on this topic to **[support@mysql.com](mailto:support%40mysql.com?Subject=MySQL Connector/Net)** 

<span id="page-2788-0"></span> $\equiv$  $\blacktriangleright$  $\Box$  C# $\Box$  Visual Basic Visual C++ MySQL Connector/Net MySQLMembershipProvider..::.ApplicationName Property [MySQLMembershipProvider](#page-2700-0) Class [Example](#page-2791-0) See [Also](#page-2792-0) Send [Feedback](javascript:SubmitFeedback()

The name of the application using the MySQL membership provider.

**C#**

public override [string](http://msdn2.microsoft.com/en-us/library/s1wwdcbf) ApplicationName { get; set; }

## **Visual Basic (Declaration)**

Public Overrides Property ApplicationName As [String](http://msdn2.microsoft.com/en-us/library/s1wwdcbf)

### **Visual C++**

```
public:
String^ ApplicationName {
      String^ get () override;
      (String^ value) override;
}
```
## **Field Value**

The name of the application using the MySQL membership provider. The default is the application virtual path.

# **Remarks**

The ApplicationName is used by the MySqlMembershipProvider to separate membership information for multiple applications. Using different application names, applications can use the same membership database. Likewise, multiple applications can make use of the same membership data by simply using the same application name. Caution should be taken with multiple applications as the ApplicationName property is not thread safe during writes.

# <span id="page-2791-0"></span>**Examples**

The following example shows the membership element being used in an applications web.config file. The application name setting is being used.

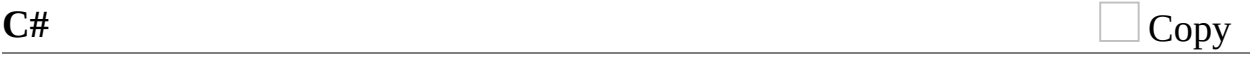

```
<membership defaultProvider="MySQLMembershipProvider">
  <providers>
      <add name="MySqlMembershipProvider"
          type="MySql.Web.Security.MySQLMembershipProvider"
          connectionStringName="LocalMySqlServer"
          enablePasswordRetrieval="true"
          enablePasswordReset="false"
          requiresQuestionAndAnswer="true"
          requiresUniqueEmail="false"
          passwordFormat="Encrypted"
          maxInvalidPasswordAttempts="3"
          passwordAttemptWindow="20"
          minRequiredNonAlphanumericCharacters="1"
          minRequiredPasswordLength="11"
          applicationName="MyApplication" />
  </providers>
</membership>
```
<span id="page-2792-0"></span>[MySQLMembershipProvider](#page-2700-0) Class [MySql.Web.Security](#page-2698-0) Namespace

Send comments on this topic to [support@mysql.com](mailto:support%40mysql.com?Subject=MySQL Connector/Net)

<span id="page-2793-0"></span> $\blacktriangleright$  $\equiv$  $\Box$  C# $\Box$  Visual Basic Visual C++ MySQL Connector/Net MySQLMembershipProvider..::.EnablePasswordReset Property [MySQLMembershipProvider](#page-2700-0) Class [Example](#page-2796-0) See [Also](#page-2797-0) Send [Feedback](javascript:SubmitFeedback()

Indicates whether the membership provider is configured to allow users to reset their passwords.

**C#**

public override **[bool](http://msdn2.microsoft.com/en-us/library/a28wyd50)** EnablePasswordReset { get; }

### **Visual Basic (Declaration)**

Public Overrides ReadOnly Property EnablePasswordReset As [Boolean](http://msdn2.microsoft.com/en-us/library/a28wyd50)

### **Visual C++**

```
public:
virtual property bool EnablePasswordReset {
         bool</u> get () override;</u>
}
```
### **Field Value**

true if the membership provider supports password reset; otherwise, false. The default is true.

# **Remarks**

Allows the user to replace their password with a new, randomly generated password. This can be especially handy when using hashed passwords since hashed passwords cannot be retrieved.

# <span id="page-2796-0"></span>**Examples**

The following example shows the membership element being used in an applications web.config file.

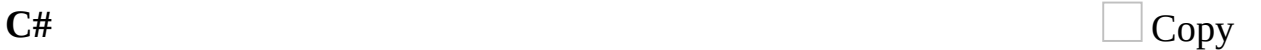

```
<membership defaultProvider="MySQLMembershipProvider">
  <providers>
      <add name="MySqlMembershipProvider"
          type="MySql.Web.Security.MySQLMembershipProvider"
          connectionStringName="LocalMySqlServer"
          enablePasswordRetrieval="true"
          enablePasswordReset="false"
          requiresQuestionAndAnswer="true"
          requiresUniqueEmail="false"
          passwordFormat="Encrypted"
          maxInvalidPasswordAttempts="3"
          passwordAttemptWindow="20"
          minRequiredNonAlphanumericCharacters="1"
          minRequiredPasswordLength="11"
          applicationName="MyApplication" />
  </providers>
</membership>
```
<span id="page-2797-0"></span>[MySQLMembershipProvider](#page-2700-0) Class [MySql.Web.Security](#page-2698-0) Namespace

Send comments on this topic to [support@mysql.com](mailto:support%40mysql.com?Subject=MySQL Connector/Net)

<span id="page-2798-0"></span> $\blacktriangleright$  $\equiv$  $\Box$  C# $\Box$  Visual Basic Visual C++ MySQL Connector/Net MySQLMembershipProvider..::.EnablePasswordRetrieval Property [MySQLMembershipProvider](#page-2700-0) Class [Example](#page-2801-0) See [Also](#page-2802-0) Send [Feedback](javascript:SubmitFeedback()

Indicates whether the membership provider is configured to allow users to retrieve their passwords.

**C#**

public override **[bool](http://msdn2.microsoft.com/en-us/library/a28wyd50)** EnablePasswordRetrieval { get; }

### **Visual Basic (Declaration)**

Public Overrides ReadOnly Property EnablePasswordRetrieval As [Boolea](http://msdn2.microsoft.com/en-us/library/a28wyd50)n

### **Visual C++**

```
public:
virtual property bool EnablePasswordRetrieval {
        bool get () override;
}
```
### **Field Value**

true if the membership provider is configured to support password retrieval; otherwise, false. The default is false.

# **Remarks**

If the system is configured to use hashed passwords, then retrieval is not possible. If the user attempts to initialize the provider with hashed passwords and enable password retrieval set to true then a **[ProviderException](http://msdn2.microsoft.com/en-us/library/ms135298)** is thrown.

# <span id="page-2801-0"></span>**Examples**

The following example shows the membership element being used in an applications web.config file.

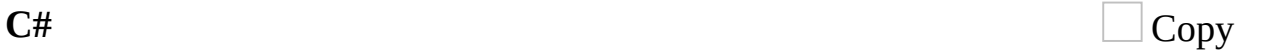

```
<membership defaultProvider="MySQLMembershipProvider">
  <providers>
      <add name="MySqlMembershipProvider"
          type="MySql.Web.Security.MySQLMembershipProvider"
          connectionStringName="LocalMySqlServer"
          enablePasswordRetrieval="true"
          enablePasswordReset="false"
          requiresQuestionAndAnswer="true"
          requiresUniqueEmail="false"
          passwordFormat="Encrypted"
          maxInvalidPasswordAttempts="3"
          passwordAttemptWindow="20"
          minRequiredNonAlphanumericCharacters="1"
          minRequiredPasswordLength="11"
          applicationName="MyApplication" />
  </providers>
</membership>
```
<span id="page-2802-0"></span>[MySQLMembershipProvider](#page-2700-0) Class [MySql.Web.Security](#page-2698-0) Namespace

Send comments on this topic to [support@mysql.com](mailto:support%40mysql.com?Subject=MySQL Connector/Net)

<span id="page-2803-0"></span> $\equiv$  $\blacktriangleright$ 

 $\Box$  C# $\Box$  Visual Basic

Visual C++

MySQL Connector/Net

MySQLMembershipProvider..::.MaxInvalidPasswordAttempts Property [MySQLMembershipProvider](#page-2700-0) Class [Example](#page-2805-0) See [Also](#page-2806-0) Send [Feedback](javascript:SubmitFeedback()

Gets the number of invalid password or password-answer attempts allowed before the membership user is locked out.

**C#**

public override [int](http://msdn2.microsoft.com/en-us/library/td2s409d) MaxInvalidPasswordAttempts { get; }

### **Visual Basic (Declaration)**

Public Overrides ReadOnly Property MaxInvalidPasswordAttempts As [Int](http://msdn2.microsoft.com/en-us/library/td2s409d)egrational

### **Visual C++**

```
public:
int MaxInvalidPasswordAttempts {
      int get () override;
}
```
### **Field Value**

The number of invalid password or password-answer attempts allowed before the membership user is locked out.

# <span id="page-2805-0"></span>**Examples**

The following example shows the membership element being used in an applications web.config file.

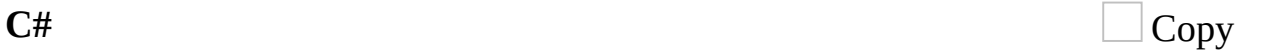

```
<membership defaultProvider="MySQLMembershipProvider">
  <providers>
      <add name="MySqlMembershipProvider"
          type="MySql.Web.Security.MySQLMembershipProvider"
          connectionStringName="LocalMySqlServer"
          enablePasswordRetrieval="true"
          enablePasswordReset="false"
          requiresQuestionAndAnswer="true"
          requiresUniqueEmail="false"
          passwordFormat="Encrypted"
          maxInvalidPasswordAttempts="3"
          passwordAttemptWindow="20"
          minRequiredNonAlphanumericCharacters="1"
          minRequiredPasswordLength="11"
          applicationName="MyApplication" />
  </providers>
</membership>
```
<span id="page-2806-0"></span>[MySQLMembershipProvider](#page-2700-0) Class [MySql.Web.Security](#page-2698-0) Namespace

Send comments on this topic to [support@mysql.com](mailto:support%40mysql.com?Subject=MySQL Connector/Net)

<span id="page-2807-0"></span> $\equiv$  $\blacktriangleright$ 

 $\Box$  C# $\Box$  Visual Basic

Visual C++

MySQL Connector/Net

MySQLMembershipProvider..::.MinRequiredNonAlphanumericCharacters Property

[MySQLMembershipProvider](#page-2700-0) Class [Example](#page-2809-0) See [Also](#page-2810-0) Send [Feedback](javascript:SubmitFeedback()

Gets the minimum number of special characters that must be present in a valid password.

**Namespace:** [MySql.Web.Security](#page-2698-0)

**Assembly:** MySql.Web (in MySql.Web.dll) Version: 6.2.2.0
#### **C#**

public override [int](http://msdn2.microsoft.com/en-us/library/td2s409d) MinRequiredNonAlphanumericCharacters { get; }

### **Visual Basic (Declaration)**

Public [Override](http://msdn2.microsoft.com/en-us/library/td2s409d)s ReadOnly Property MinRequiredNonAlphanumericCharact

#### **Visual C++**

```
public:
int MinRequiredNonAlphanumericCharacters {
      int get () override;
}
```
### **Field Value**

The minimum number of special characters that must be present in a valid password.

# **Examples**

The following example shows the membership element being used in an applications web.config file.

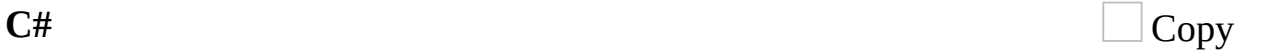

```
<membership defaultProvider="MySQLMembershipProvider">
  <providers>
      <add name="MySqlMembershipProvider"
          type="MySql.Web.Security.MySQLMembershipProvider"
          connectionStringName="LocalMySqlServer"
          enablePasswordRetrieval="true"
          enablePasswordReset="false"
          requiresQuestionAndAnswer="true"
          requiresUniqueEmail="false"
          passwordFormat="Encrypted"
          maxInvalidPasswordAttempts="3"
          passwordAttemptWindow="20"
          minRequiredNonAlphanumericCharacters="1"
          minRequiredPasswordLength="11"
          applicationName="MyApplication" />
  </providers>
</membership>
```
[MySQLMembershipProvider](#page-2700-0) Class [MySql.Web.Security](#page-2698-0) Namespace

Send comments on this topic to [support@mysql.com](mailto:support%40mysql.com?Subject=MySQL Connector/Net)

 $\equiv$  $\blacktriangleright$  $\Box$  C# $\Box$  Visual Basic Visual C++ MySQL Connector/Net MySQLMembershipProvider..::.MinRequiredPasswordLength Property [MySQLMembershipProvider](#page-2700-0) Class [Example](#page-2813-0) See [Also](#page-2814-0) Send [Feedback](javascript:SubmitFeedback() Gets the minimum length required for a password.

**C#**

public override [int](http://msdn2.microsoft.com/en-us/library/td2s409d) MinRequiredPasswordLength { get; }

### **Visual Basic (Declaration)**

Public Overrides ReadOnly Property MinRequiredPasswordLength As [Inte](http://msdn2.microsoft.com/en-us/library/td2s409d)

#### **Visual C++**

```
public:
int MinRequiredPasswordLength {
      int get () override;
}
```
### **Field Value**

The minimum length required for a password.

# <span id="page-2813-0"></span>**Examples**

The following example shows the membership element being used in an applications web.config file.

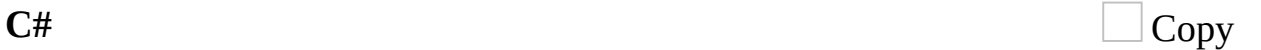

```
<membership defaultProvider="MySQLMembershipProvider">
  <providers>
      <add name="MySqlMembershipProvider"
          type="MySql.Web.Security.MySQLMembershipProvider"
          connectionStringName="LocalMySqlServer"
          enablePasswordRetrieval="true"
          enablePasswordReset="false"
          requiresQuestionAndAnswer="true"
          requiresUniqueEmail="false"
          passwordFormat="Encrypted"
          maxInvalidPasswordAttempts="3"
          passwordAttemptWindow="20"
          minRequiredNonAlphanumericCharacters="1"
          minRequiredPasswordLength="11"
          applicationName="MyApplication" />
  </providers>
</membership>
```
<span id="page-2814-0"></span>[MySQLMembershipProvider](#page-2700-0) Class [MySql.Web.Security](#page-2698-0) Namespace

Send comments on this topic to [support@mysql.com](mailto:support%40mysql.com?Subject=MySQL Connector/Net)

 $\blacktriangleright$  $\equiv$  $\Box$  C# $\Box$  Visual Basic  $\Box$  Visual C++ MySQL Connector/Net MySQLMembershipProvider..::.PasswordAttemptWindow Property [MySQLMembershipProvider](#page-2700-0) Class [Example](#page-2817-0) See [Also](#page-2818-0) Send [Feedback](javascript:SubmitFeedback()

Gets the number of minutes in which a maximum number of invalid password or password-answer attempts are allowed before the membership user is locked out.

**C#**

public override [int](http://msdn2.microsoft.com/en-us/library/td2s409d) PasswordAttemptWindow { get; }

### **Visual Basic (Declaration)**

Public Overrides ReadOnly Property PasswordAttemptWindow As [Integer](http://msdn2.microsoft.com/en-us/library/td2s409d)

#### **Visual C++**

```
public:
int PasswordAttemptWindow {
      int get () override;
}
```
### **Field Value**

The number of minutes in which a maximum number of invalid password or password-answer attempts are allowed before the membership user is locked out.

# <span id="page-2817-0"></span>**Examples**

The following example shows the membership element being used in an applications web.config file.

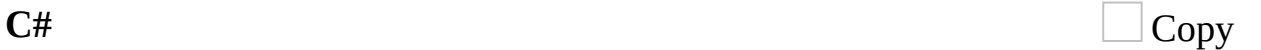

```
<membership defaultProvider="MySQLMembershipProvider">
  <providers>
      <add name="MySqlMembershipProvider"
          type="MySql.Web.Security.MySQLMembershipProvider"
          connectionStringName="LocalMySqlServer"
          enablePasswordRetrieval="true"
          enablePasswordReset="false"
          requiresQuestionAndAnswer="true"
          requiresUniqueEmail="false"
          passwordFormat="Encrypted"
          maxInvalidPasswordAttempts="3"
          passwordAttemptWindow="20"
          minRequiredNonAlphanumericCharacters="1"
          minRequiredPasswordLength="11"
          applicationName="MyApplication" />
  </providers>
</membership>
```
<span id="page-2818-0"></span>[MySQLMembershipProvider](#page-2700-0) Class [MySql.Web.Security](#page-2698-0) Namespace

Send comments on this topic to [support@mysql.com](mailto:support%40mysql.com?Subject=MySQL Connector/Net)

 $\equiv$  $\blacktriangleright$  $\Box$  C# $\Box$  Visual Basic Visual C++ MySQL Connector/Net MySQLMembershipProvider..::.PasswordFormat Property [MySQLMembershipProvider](#page-2700-0) Class [Example](#page-2821-0) See [Also](#page-2822-0) Send [Feedback](javascript:SubmitFeedback()

Gets a value indicating the format for storing passwords in the membership data store.

### **C#**

public override [MembershipPasswordFormat](http://msdn2.microsoft.com/en-us/library/fx3ae0xh) PasswordFormat { get; }

### **Visual Basic (Declaration)**

Public Overrides ReadOnly Property PasswordFormat As MembershipPassy

#### **Visual C++**

public: virtual property [MembershipPasswordFormat](http://msdn2.microsoft.com/en-us/library/fx3ae0xh) PasswordFormat { [MembershipPasswordFormat](http://msdn2.microsoft.com/en-us/library/fx3ae0xh) get () override; }

### **Field Value**

One of the [MembershipPasswordFormat](http://msdn2.microsoft.com/en-us/library/fx3ae0xh) values indicating the format for storing passwords in the data store.

# <span id="page-2821-0"></span>**Examples**

The following example shows the membership element being used in an applications web.config file.

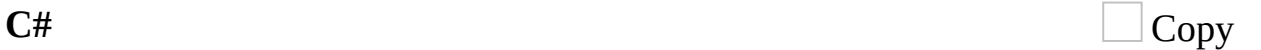

```
<membership defaultProvider="MySQLMembershipProvider">
  <providers>
      <add name="MySqlMembershipProvider"
          type="MySql.Web.Security.MySQLMembershipProvider"
          connectionStringName="LocalMySqlServer"
          enablePasswordRetrieval="true"
          enablePasswordReset="false"
          requiresQuestionAndAnswer="true"
          requiresUniqueEmail="false"
          passwordFormat="Encrypted"
          maxInvalidPasswordAttempts="3"
          passwordAttemptWindow="20"
          minRequiredNonAlphanumericCharacters="1"
          minRequiredPasswordLength="11"
          applicationName="MyApplication" />
  </providers>
</membership>
```
<span id="page-2822-0"></span>[MySQLMembershipProvider](#page-2700-0) Class [MySql.Web.Security](#page-2698-0) Namespace

Send comments on this topic to [support@mysql.com](mailto:support%40mysql.com?Subject=MySQL Connector/Net)

 $\equiv$  $\blacktriangleright$  $\Box$  C# $\Box$  Visual Basic Visual C++ MySQL Connector/Net MySQLMembershipProvider..::.PasswordStrengthRegularExpression Property [MySQLMembershipProvider](#page-2700-0) Class [Example](#page-2825-0) See [Also](#page-2826-0) Send [Feedback](javascript:SubmitFeedback()

Gets the regular expression used to evaluate a password.

#### **C#**

public override [string](http://msdn2.microsoft.com/en-us/library/s1wwdcbf) PasswordStrengthRegularExpression { get; }

### **Visual Basic (Declaration)**

Public [Over](http://msdn2.microsoft.com/en-us/library/s1wwdcbf)rides ReadOnly Property PasswordStrengthRegularExpression

#### **Visual C++**

```
public:
virtual property String^ PasswordStrengthRegularExpression {
        String^ get () override;
}
```
#### **Field Value**

A regular expression used to evaluate a password.

# <span id="page-2825-0"></span>**Examples**

The following example shows the membership element being used in an applications web.config file. In this example, the regular expression specifies that the password must meet the following criteria:

Is at least seven characters. Contains at least one digit. Contains at least one special (non-alphanumeric) character.

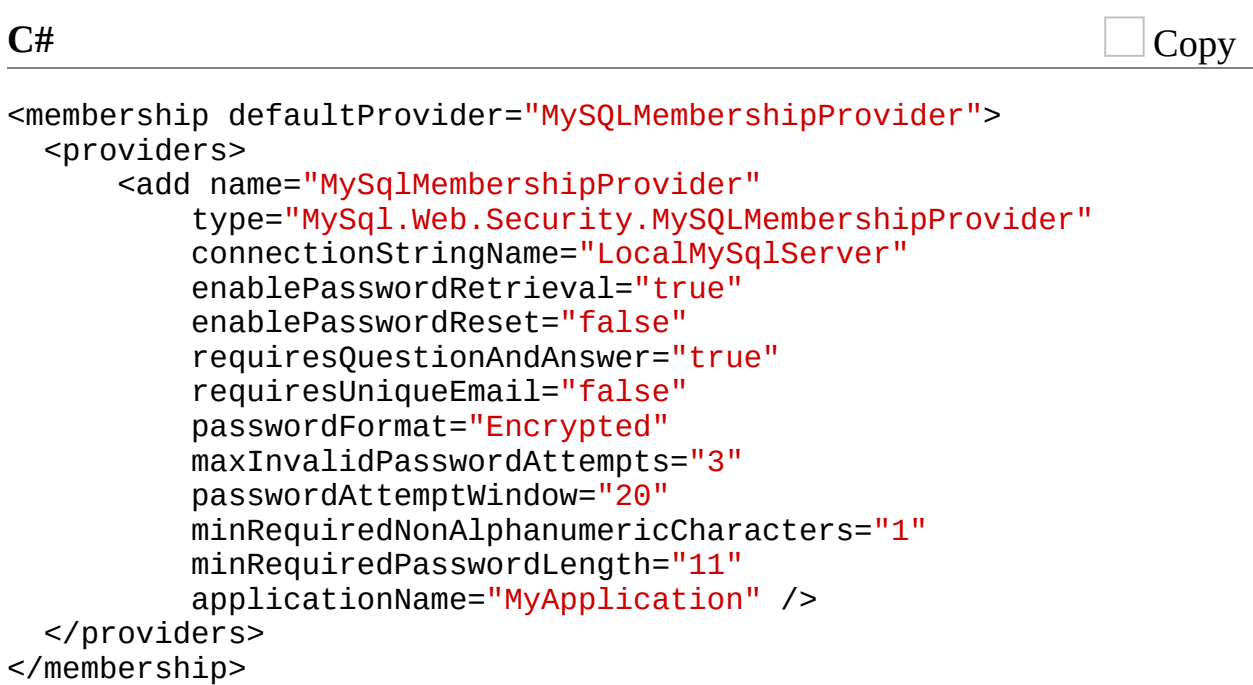

<span id="page-2826-0"></span>[MySQLMembershipProvider](#page-2700-0) Class [MySql.Web.Security](#page-2698-0) Namespace

Send comments on this topic to [support@mysql.com](mailto:support%40mysql.com?Subject=MySQL Connector/Net)

 $\blacktriangleright$  $\equiv$  $\Box$  C# $\Box$  Visual Basic Visual C++ MySQL Connector/Net MySQLMembershipProvider..::.RequiresQuestionAndAnswer Property [MySQLMembershipProvider](#page-2700-0) Class [Example](#page-2829-0) See [Also](#page-2830-0) Send [Feedback](javascript:SubmitFeedback()

Gets a value indicating whether the membership provider is configured to require the user to answer a password question for password reset and retrieval.

**C#**

public override **[bool](http://msdn2.microsoft.com/en-us/library/a28wyd50)** RequiresQuestionAndAnswer { get; }

### **Visual Basic (Declaration)**

Public Overrides ReadOnly Property RequiresQuestionAndAnswer As [Bool](http://msdn2.microsoft.com/en-us/library/a28wyd50)

#### **Visual C++**

```
public:
bool</u> RequiresQuestionAndAnswer {
       bool</u> get () override;
}
```
### **Field Value**

true if a password answer is required for password reset and retrieval; otherwise, false. The default is false.

# <span id="page-2829-0"></span>**Examples**

The following example shows the membership element being used in an applications web.config file.

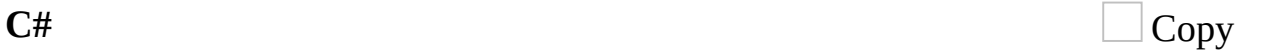

```
<membership defaultProvider="MySQLMembershipProvider">
  <providers>
      <add name="MySqlMembershipProvider"
          type="MySql.Web.Security.MySQLMembershipProvider"
          connectionStringName="LocalMySqlServer"
          enablePasswordRetrieval="true"
          enablePasswordReset="false"
          requiresQuestionAndAnswer="true"
          requiresUniqueEmail="false"
          passwordFormat="Encrypted"
          maxInvalidPasswordAttempts="3"
          passwordAttemptWindow="20"
          minRequiredNonAlphanumericCharacters="1"
          minRequiredPasswordLength="11"
          applicationName="MyApplication" />
  </providers>
</membership>
```
<span id="page-2830-0"></span>[MySQLMembershipProvider](#page-2700-0) Class [MySql.Web.Security](#page-2698-0) Namespace

Send comments on this topic to [support@mysql.com](mailto:support%40mysql.com?Subject=MySQL Connector/Net)

 $\blacktriangleright$  $\equiv$  $\Box$  C# $\Box$  Visual Basic Visual C++ MySQL Connector/Net MySQLMembershipProvider..::.RequiresUniqueEmail Property [MySQLMembershipProvider](#page-2700-0) Class [Example](#page-2833-0) See [Also](#page-2834-0) Send [Feedback](javascript:SubmitFeedback()

Gets a value indicating whether the membership provider is configured to require a unique e-mail address for each user name.

**C#**

public override **[bool](http://msdn2.microsoft.com/en-us/library/a28wyd50)** RequiresUniqueEmail { get; }

### **Visual Basic (Declaration)**

Public Overrides ReadOnly Property RequiresUniqueEmail As [Boolean](http://msdn2.microsoft.com/en-us/library/a28wyd50)

#### **Visual C++**

```
public:
bool</u> RequiresUniqueEmail {
       bool</u> get () override;
}
```
### **Field Value**

true if the membership provider requires a unique e-mail address; otherwise, false. The default is true.

# <span id="page-2833-0"></span>**Examples**

The following example shows the membership element being used in an applications web.config file.

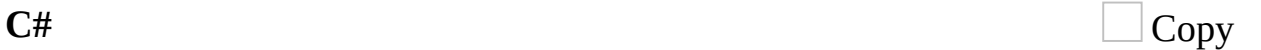

```
<membership defaultProvider="MySQLMembershipProvider">
  <providers>
      <add name="MySqlMembershipProvider"
          type="MySql.Web.Security.MySQLMembershipProvider"
          connectionStringName="LocalMySqlServer"
          enablePasswordRetrieval="true"
          enablePasswordReset="false"
          requiresQuestionAndAnswer="true"
          requiresUniqueEmail="false"
          passwordFormat="Encrypted"
          maxInvalidPasswordAttempts="3"
          passwordAttemptWindow="20"
          minRequiredNonAlphanumericCharacters="1"
          minRequiredPasswordLength="11"
          applicationName="MyApplication" />
  </providers>
</membership>
```
<span id="page-2834-0"></span>[MySQLMembershipProvider](#page-2700-0) Class [MySql.Web.Security](#page-2698-0) Namespace

Send comments on this topic to [support@mysql.com](mailto:support%40mysql.com?Subject=MySQL Connector/Net)

 $\equiv$  $\blacktriangleright$  $\Box$  C# $\Box$  Visual Basic Visual C++ MySQL Connector/Net MySQLMembershipProvider..::.WriteExceptionsToEventLog Property [MySQLMembershipProvider](#page-2700-0) Class See [Also](#page-2837-0) Send [Feedback](javascript:SubmitFeedback()

Gets or sets a value indicating whether exceptions are written to the event log.

#### **C#**

public <u>[bool](http://msdn2.microsoft.com/en-us/library/a28wyd50)</u> WriteExceptionsToEventLog { get; set; }

### **Visual Basic (Declaration)**

Public Property WriteExceptionsToEventLog As [Boolean](http://msdn2.microsoft.com/en-us/library/a28wyd50)

### **Visual C++**

```
public:
property bool WriteExceptionsToEventLog {
       bool get ();
       (bool value);
}
```
### **Field Value**

true if exceptions should be written to the log; otherwise, false.

<span id="page-2837-0"></span>[MySQLMembershipProvider](#page-2700-0) Class [MySql.Web.Security](#page-2698-0) Namespace

Send comments on this topic to [support@mysql.com](mailto:support%40mysql.com?Subject=MySQL Connector/Net)

 $\sim$  $\mathbf{F}$   $\mathbf{F}$  $\Box$  C# $\Box$  Visual Basic Visual C++ □ Include Protected Members  $\Box$  Include Inherited Members MySQL Connector/Net MySQLMembershipProvider Events [MySQLMembershipProvider](#page-2700-0) Class See [Also](#page-2840-0) Send [Feedback](javascript:SubmitFeedback()

The **[MySQLMembershipProvider](#page-2700-0)** type exposes the following members.

## **Events**

 $\overline{\mathbf{r}}$ 

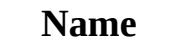

### **Description**

[ValidatingPassword](http://msdn2.microsoft.com/en-us/library/ms152058) changed, or a password is reset. Occurs when a user is created, a password is (Inherited from **[MembershipProvider](http://msdn2.microsoft.com/en-us/library/sfka4yf8)**.)

<span id="page-2840-0"></span>[MySQLMembershipProvider](#page-2700-0) Class [MySql.Web.Security](#page-2698-0) Namespace

Send comments on this topic to **[support@mysql.com](mailto:support%40mysql.com?Subject=MySQL Connector/Net)** 

 $\equiv$  $\blacktriangleright$  $\Box$  C#  $\Box$  Visual Basic Visual C++ MySQL Connector/Net MySQLRoleProvider Class [Members](#page-2845-0) See [Also](#page-2844-0) Send [Feedback](javascript:SubmitFeedback()

Manages storage of role membership information for an ASP.NET application in a MySQL database.

#### **C#**

public sealed class MySQLRoleProvider : [RoleProvider](http://msdn2.microsoft.com/en-us/library/kkdz3641)

### **Visual Basic (Declaration)**

Public NotInheritable Class MySQLRoleProvider \_ Inherits [RoleProvider](http://msdn2.microsoft.com/en-us/library/kkdz3641)

#### **Visual C++**

public ref class MySQL[RoleProvider](http://msdn2.microsoft.com/en-us/library/kkdz3641) sealed : public RoleProvider

# **Inheritance Hierarchy**

[System..::.Object](http://msdn2.microsoft.com/en-us/library/e5kfa45b)

[System.Configuration.Provider..::.ProviderBase](http://msdn2.microsoft.com/en-us/library/5x9wbz2y) [System.Web.Security..::.RoleProvider](http://msdn2.microsoft.com/en-us/library/kkdz3641) MySql.Web.Security..::.MySQLRoleProvider
[MySQLRoleProvider](#page-2845-0) Members [MySql.Web.Security](#page-2698-0) Namespace

Send comments on this topic to **[support@mysql.com](mailto:support%40mysql.com?Subject=MySQL Connector/Net)** 

<span id="page-2845-0"></span> $\blacksquare$   $\blacksquare$ 

 $\Box$  C# $\Box$  Visual Basic

Visual C++

□ Include Protected Members

 $\Box$  Include Inherited Members

MySQL Connector/Net

MySQLRoleProvider Members

[MySQLRoleProvider](javascript:SubmitFeedback() Class [Constructors](#page-2846-0) [Methods](#page-2847-0) [Properties](#page-2849-0) See [Also](#page-2850-0) Send Feedback

The **[MySQLRoleProvider](#page-2841-0)** type exposes the following members.

### <span id="page-2846-0"></span>**Constructors**

**Name Description**

[MySQLRoleProvider](#page-2851-0)

# <span id="page-2847-0"></span>**Methods**

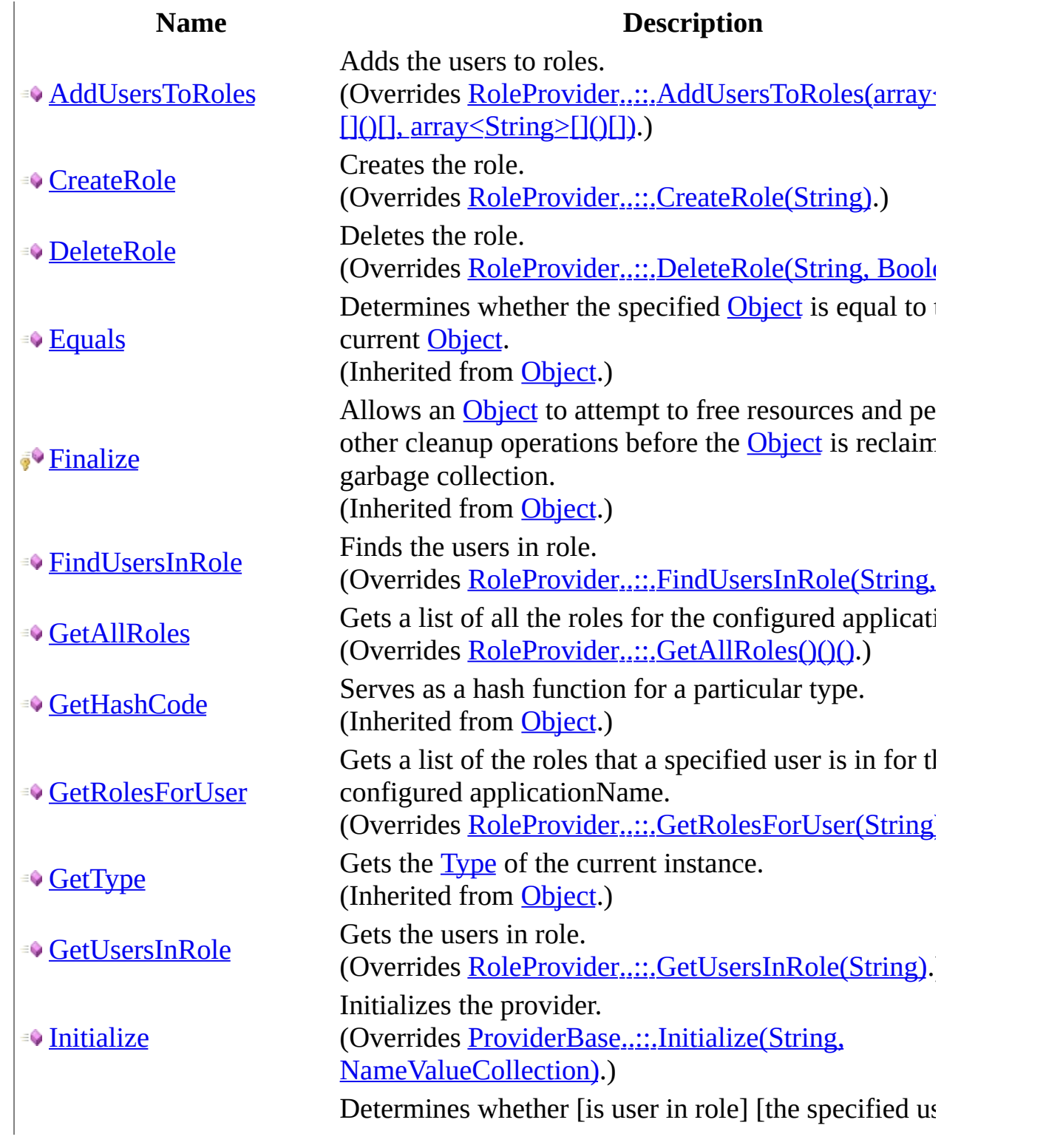

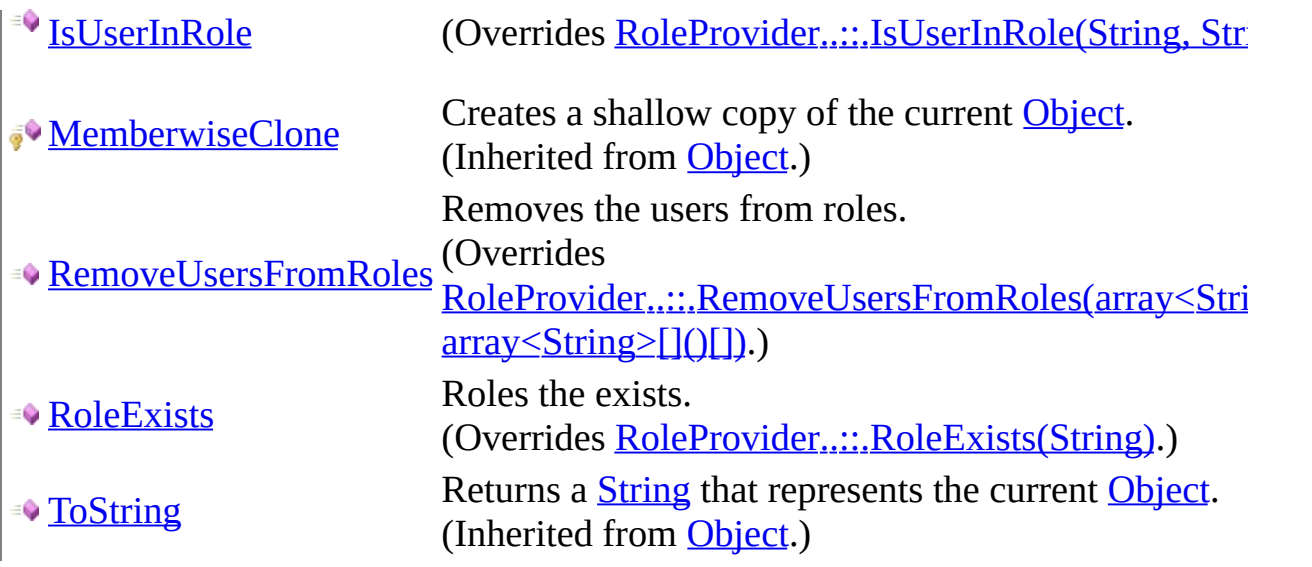

# <span id="page-2849-0"></span>**Properties**

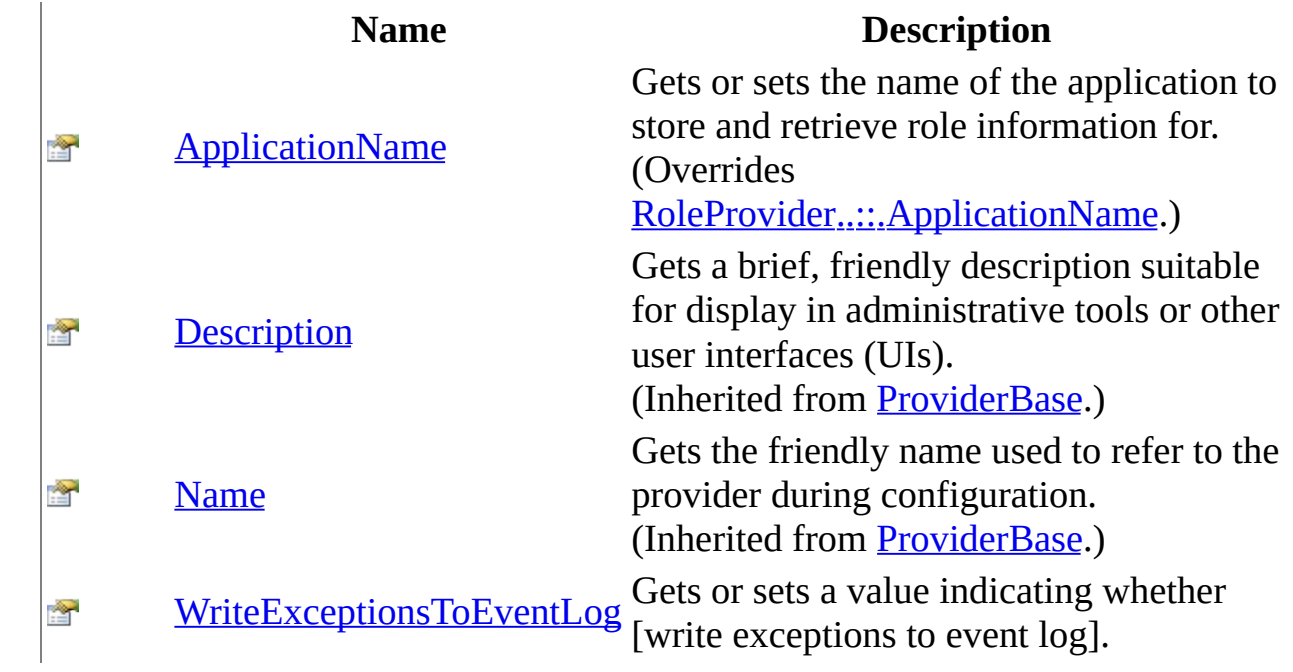

<span id="page-2850-0"></span>[MySQLRoleProvider](#page-2841-0) Class [MySql.Web.Security](#page-2698-0) Namespace

Send comments on this topic to **[support@mysql.com](mailto:support%40mysql.com?Subject=MySQL Connector/Net)** 

<span id="page-2851-0"></span> $\rightarrow$  $\Box$  C#  $\Box$  Visual Basic Visual C++ MySQL Connector/Net MySQLRoleProvider Constructor [MySQLRoleProvider](#page-2841-0) Class See [Also](#page-2853-0) Send [Feedback](javascript:SubmitFeedback()

#### **C#**

public MySQLRoleProvider()

#### **Visual Basic (Declaration)**

Public Sub New

#### **Visual C++**

public: MySQLRoleProvider()

<span id="page-2853-0"></span>[MySQLRoleProvider](#page-2841-0) Class [MySql.Web.Security](#page-2698-0) Namespace

Send comments on this topic to **[support@mysql.com](mailto:support%40mysql.com?Subject=MySQL Connector/Net)** 

 $\blacksquare$   $\blacksquare$  $\Box$  C# $\Box$  Visual Basic Visual C++ □ Include Protected Members  $\Box$  Include Inherited Members MySQL Connector/Net MySQLRoleProvider Methods [MySQLRoleProvider](#page-2841-0) Class See [Also](#page-2857-0) Send [Feedback](javascript:SubmitFeedback()

The **[MySQLRoleProvider](#page-2841-0)** type exposes the following members.

# **Methods**

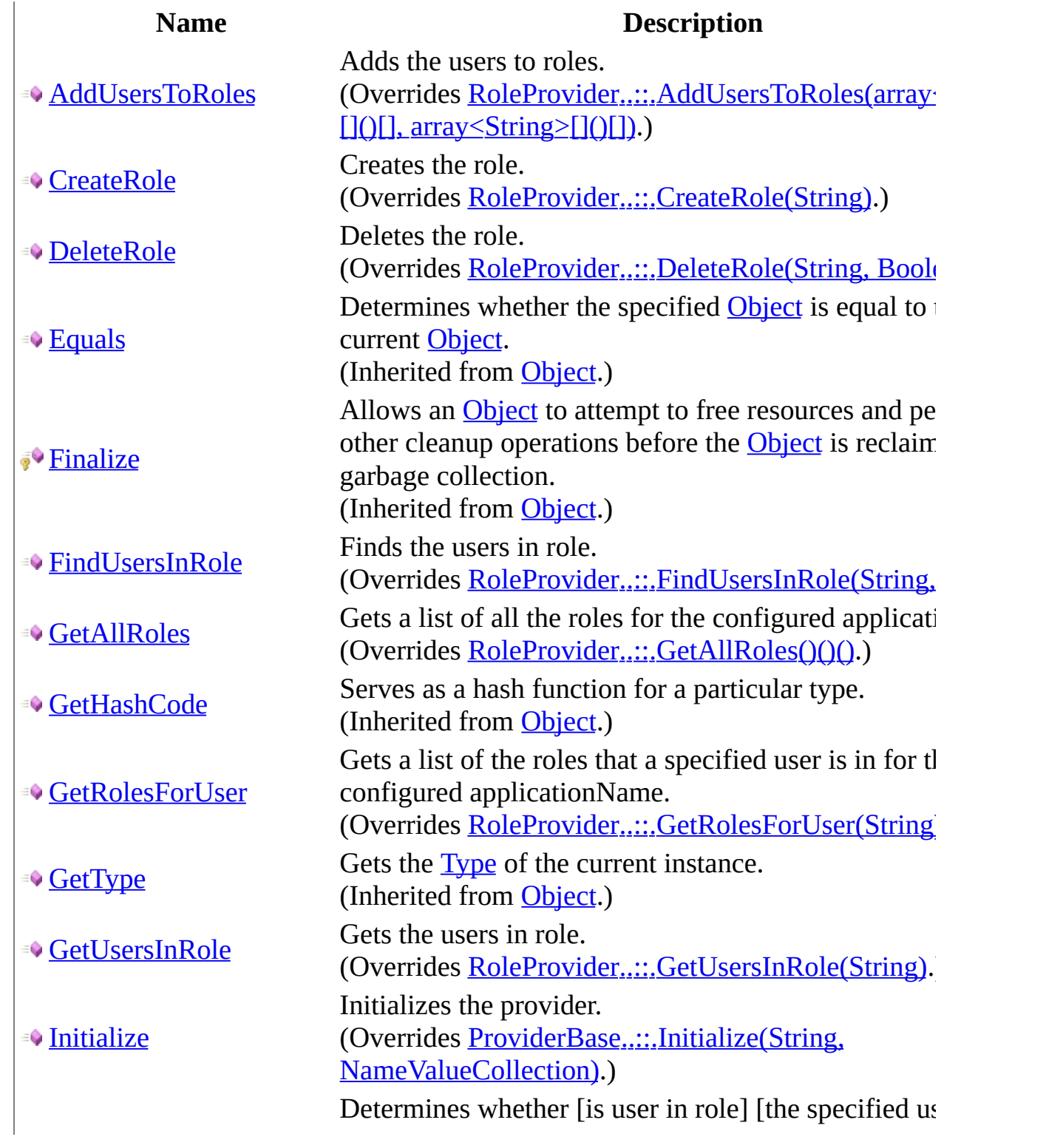

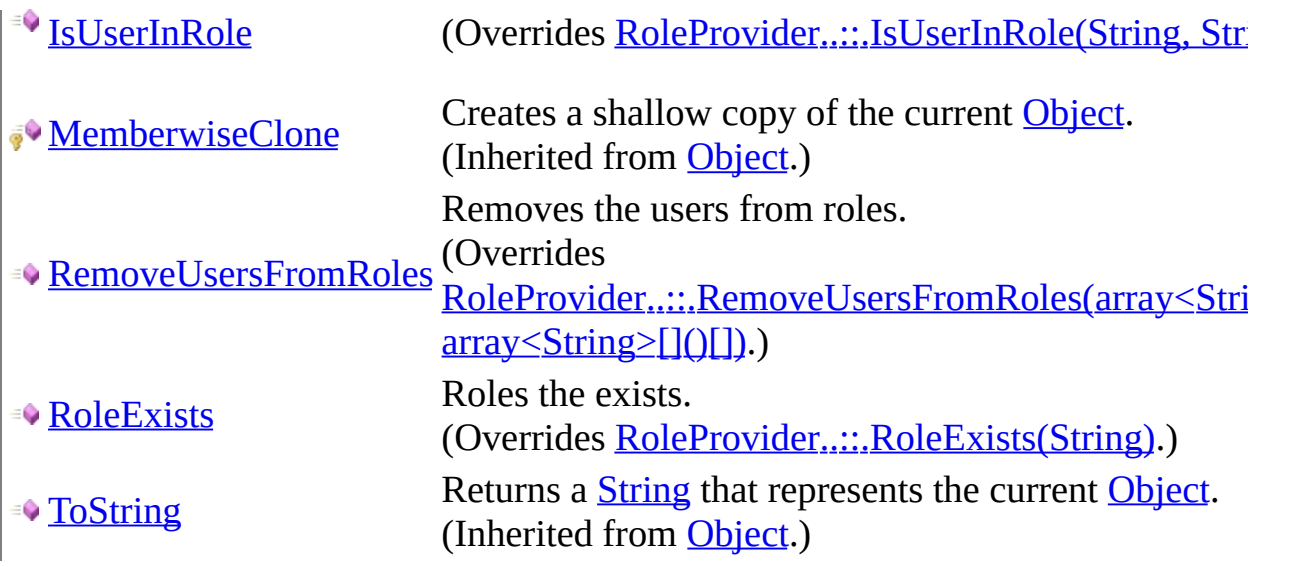

<span id="page-2857-0"></span>[MySQLRoleProvider](#page-2841-0) Class [MySql.Web.Security](#page-2698-0) Namespace

Send comments on this topic to **[support@mysql.com](mailto:support%40mysql.com?Subject=MySQL Connector/Net)** 

<span id="page-2858-0"></span> $\rightarrow$  $\Box$  C# $\Box$  Visual Basic Visual C++ MySQL Connector/Net MySQLRoleProvider..::.AddUsersToRoles Method [MySQLRoleProvider](#page-2841-0) Class See [Also](#page-2860-0) Send [Feedback](javascript:SubmitFeedback()

Adds the users to roles.

**C#**

```
public override void AddUsersToRoles(
         string[] usernames,
         string<sup>[]</sup> rolenames
)
```
#### **Visual Basic (Declaration)**

```
Public Overrides Sub AddUsersToRoles ( _
        usernames As String(), \_rolenames As String() _
)
```
#### **Visual C++**

```
public:
virtual void AddUsersToRoles(
       String^>^ usernames,
       String^>^ rolenames
) override
```
#### **Parameters**

usernames Type: array< System..:: String >[]()[] The usernames.

rolenames

Type: array< [System..::.String](http://msdn2.microsoft.com/en-us/library/s1wwdcbf) >[]()[] The rolenames.

<span id="page-2860-0"></span>[MySQLRoleProvider](#page-2841-0) Class [MySql.Web.Security](#page-2698-0) Namespace

Send comments on this topic to **[support@mysql.com](mailto:support%40mysql.com?Subject=MySQL Connector/Net)** 

<span id="page-2861-0"></span> $\rightarrow$  $\Box$  C# $\Box$  Visual Basic Visual C++ MySQL Connector/Net MySQLRoleProvider..::.CreateRole Method [MySQLRoleProvider](#page-2841-0) Class See [Also](#page-2863-0) Send [Feedback](javascript:SubmitFeedback()

Creates the role.

#### **C#**

public override void CreateRole( [string](http://msdn2.microsoft.com/en-us/library/s1wwdcbf) rolename )

#### **Visual Basic (Declaration)**

```
Public Overrides Sub CreateRole ( _
      String</u> _
)
```
#### **Visual C++**

public: virtual void CreateRole( [String^](http://msdn2.microsoft.com/en-us/library/s1wwdcbf) rolename ) override

#### **Parameters**

rolename Type: **[System..::.String](http://msdn2.microsoft.com/en-us/library/s1wwdcbf)** The rolename.

<span id="page-2863-0"></span>[MySQLRoleProvider](#page-2841-0) Class [MySql.Web.Security](#page-2698-0) Namespace

Send comments on this topic to **[support@mysql.com](mailto:support%40mysql.com?Subject=MySQL Connector/Net)** 

<span id="page-2864-0"></span> $=$   $\blacksquare$  $\Box$  C# $\Box$  Visual Basic Visual C++ MySQL Connector/Net MySQLRoleProvider..::.DeleteRole Method [MySQLRoleProvider](#page-2841-0) Class See [Also](#page-2866-0) Send [Feedback](javascript:SubmitFeedback()

Deletes the role.

#### **C#**

public override **[bool](http://msdn2.microsoft.com/en-us/library/a28wyd50)** DeleteRole( [string](http://msdn2.microsoft.com/en-us/library/s1wwdcbf) rolename, [bool](http://msdn2.microsoft.com/en-us/library/a28wyd50) throwOnPopulatedRole )

#### **Visual Basic (Declaration)**

Public Overrides Function DeleteRole ( \_ rolename As  $String,$ throwOnPopulatedRole As [Boolean](http://msdn2.microsoft.com/en-us/library/a28wyd50) \_ ) As **[Boolean](http://msdn2.microsoft.com/en-us/library/a28wyd50)** 

#### **Visual C++**

public: virtual **[bool](http://msdn2.microsoft.com/en-us/library/a28wyd50)** DeleteRole( [String^](http://msdn2.microsoft.com/en-us/library/s1wwdcbf) rolename, [bool](http://msdn2.microsoft.com/en-us/library/a28wyd50) throwOnPopulatedRole ) override

#### **Parameters**

rolename Type: **System..::** String The rolename.

throwOnPopulatedRole Type: System..:: Boolean if set to true [throw on populated role].

#### **Return Value**

true if the role was successfully deleted; otherwise, false.

<span id="page-2866-0"></span>[MySQLRoleProvider](#page-2841-0) Class [MySql.Web.Security](#page-2698-0) Namespace

Send comments on this topic to **[support@mysql.com](mailto:support%40mysql.com?Subject=MySQL Connector/Net)** 

<span id="page-2867-0"></span> $\rightarrow$  $\Box$  C# $\Box$  Visual Basic Visual C++ MySQL Connector/Net MySQLRoleProvider..::.FindUsersInRole Method [MySQLRoleProvider](#page-2841-0) Class See [Also](#page-2869-0) Send [Feedback](javascript:SubmitFeedback()

Finds the users in role.

**C#**

public override [string](http://msdn2.microsoft.com/en-us/library/s1wwdcbf)[] FindUsersInRole( [string](http://msdn2.microsoft.com/en-us/library/s1wwdcbf) rolename, [string](http://msdn2.microsoft.com/en-us/library/s1wwdcbf) usernameToMatch )

#### **Visual Basic (Declaration)**

Public Overrides Function FindUsersInRole ( \_ rolename As  $String,$ usernameToMatch As [String](http://msdn2.microsoft.com/en-us/library/s1wwdcbf) ) As **[String](http://msdn2.microsoft.com/en-us/library/s1wwdcbf)()** 

#### **Visual C++**

public: virtual array<[String](http://msdn2.microsoft.com/en-us/library/s1wwdcbf)^>^ FindUsersInRole( [String^](http://msdn2.microsoft.com/en-us/library/s1wwdcbf) rolename, [String^](http://msdn2.microsoft.com/en-us/library/s1wwdcbf) usernameToMatch ) override

#### **Parameters**

rolename Type: **[System..::.String](http://msdn2.microsoft.com/en-us/library/s1wwdcbf)** The rolename.

usernameToMatch Type: **[System..::.String](http://msdn2.microsoft.com/en-us/library/s1wwdcbf)** The username to match.

#### **Return Value**

A string array containing the names of all the users where the user name matches usernameToMatch and the user is a member of the specified role.

<span id="page-2869-0"></span>[MySQLRoleProvider](#page-2841-0) Class [MySql.Web.Security](#page-2698-0) Namespace

Send comments on this topic to **[support@mysql.com](mailto:support%40mysql.com?Subject=MySQL Connector/Net)** 

<span id="page-2870-0"></span> $\sim$  $\blacktriangleright$  $\Box$  C#  $\Box$  Visual Basic Visual C++ MySQL Connector/Net MySQLRoleProvider..::.GetAllRoles Method [MySQLRoleProvider](#page-2841-0) Class See [Also](#page-2872-0) Send [Feedback](javascript:SubmitFeedback()

Gets a list of all the roles for the configured applicationName.

**C#**

public override [string](http://msdn2.microsoft.com/en-us/library/s1wwdcbf)[] GetAllRoles()

#### **Visual Basic (Declaration)**

Public Overrides Function GetAllRoles As [String\(](http://msdn2.microsoft.com/en-us/library/s1wwdcbf))

#### **Visual C++**

public: virtual array<[String](http://msdn2.microsoft.com/en-us/library/s1wwdcbf)^>^ GetAllRoles() override

#### **Return Value**

A string array containing the names of all the roles stored in the data source for the configured applicationName.

<span id="page-2872-0"></span>[MySQLRoleProvider](#page-2841-0) Class [MySql.Web.Security](#page-2698-0) Namespace

Send comments on this topic to **[support@mysql.com](mailto:support%40mysql.com?Subject=MySQL Connector/Net)** 

<span id="page-2873-0"></span> $\sim$  $\blacktriangleright$  $\Box$  C#  $\Box$  Visual Basic Visual C++ MySQL Connector/Net MySQLRoleProvider..::.GetRolesForUser Method [MySQLRoleProvider](#page-2841-0) Class See [Also](#page-2875-0) Send [Feedback](javascript:SubmitFeedback()

Gets a list of the roles that a specified user is in for the configured applicationName.

**C#**

public override [string](http://msdn2.microsoft.com/en-us/library/s1wwdcbf)[] GetRolesForUser( [string](http://msdn2.microsoft.com/en-us/library/s1wwdcbf) username )

#### **Visual Basic (Declaration)**

Public Overrides Function GetRolesForUser ( \_ username As [String](http://msdn2.microsoft.com/en-us/library/s1wwdcbf) \_ ) As **[String](http://msdn2.microsoft.com/en-us/library/s1wwdcbf)()** 

#### **Visual C++**

public: virtual array<[String](http://msdn2.microsoft.com/en-us/library/s1wwdcbf)^>^ GetRolesForUser( [String^](http://msdn2.microsoft.com/en-us/library/s1wwdcbf) username ) override

#### **Parameters**

username Type: **[System..::.String](http://msdn2.microsoft.com/en-us/library/s1wwdcbf)** The user to return a list of roles for.

#### **Return Value**

A string array containing the names of all the roles that the specified user is in for the configured applicationName.

<span id="page-2875-0"></span>[MySQLRoleProvider](#page-2841-0) Class [MySql.Web.Security](#page-2698-0) Namespace

Send comments on this topic to **[support@mysql.com](mailto:support%40mysql.com?Subject=MySQL Connector/Net)** 

<span id="page-2876-0"></span> $\rightarrow$  $\Box$  C# $\Box$  Visual Basic Visual C++ MySQL Connector/Net MySQLRoleProvider..::.GetUsersInRole Method [MySQLRoleProvider](#page-2841-0) Class See [Also](#page-2878-0) Send [Feedback](javascript:SubmitFeedback()

Gets the users in role.

**C#**

public override [string](http://msdn2.microsoft.com/en-us/library/s1wwdcbf)[] GetUsersInRole( [string](http://msdn2.microsoft.com/en-us/library/s1wwdcbf) rolename )

#### **Visual Basic (Declaration)**

Public Overrides Function GetUsersInRole ( \_ rolename As [String](http://msdn2.microsoft.com/en-us/library/s1wwdcbf) \_ ) As **[String](http://msdn2.microsoft.com/en-us/library/s1wwdcbf)()** 

**Visual C++**

public: virtual array<[String](http://msdn2.microsoft.com/en-us/library/s1wwdcbf)^>^ GetUsersInRole( [String^](http://msdn2.microsoft.com/en-us/library/s1wwdcbf) rolename ) override

#### **Parameters**

rolename Type: **[System..::.String](http://msdn2.microsoft.com/en-us/library/s1wwdcbf)** The rolename.

#### **Return Value**

A string array containing the names of all the users who are members of the specified role.

<span id="page-2878-0"></span>[MySQLRoleProvider](#page-2841-0) Class [MySql.Web.Security](#page-2698-0) Namespace

Send comments on this topic to **[support@mysql.com](mailto:support%40mysql.com?Subject=MySQL Connector/Net)** 

<span id="page-2879-0"></span> $=$   $\blacksquare$  $\Box$  C# $\Box$  Visual Basic Visual C++ MySQL Connector/Net MySQLRoleProvider..::.Initialize Method [MySQLRoleProvider](#page-2841-0) Class See [Also](#page-2882-0) Send [Feedback](javascript:SubmitFeedback()

Initializes the provider.
#### **C#**

public override void Initialize( [string](http://msdn2.microsoft.com/en-us/library/s1wwdcbf) name, [NameValueCollection](http://msdn2.microsoft.com/en-us/library/689y5thy) config

)

#### **Visual Basic (Declaration)**

```
Public Overrides Sub Initialize ( _
       name As String, \_NameValueCollection
)
```
#### **Visual C++**

```
public:
virtual void Initialize(
        String^ name,
        NameValueCollection^ config
) override
```
#### **Parameters**

name Type: **[System..::.String](http://msdn2.microsoft.com/en-us/library/s1wwdcbf)** The friendly name of the provider.

config

Type: [System.Collections.Specialized..::.NameValueCollection](http://msdn2.microsoft.com/en-us/library/689y5thy) A collection of the name/value pairs representing the provider-specific attributes specified in the configuration for this provider.

# **Exceptions**

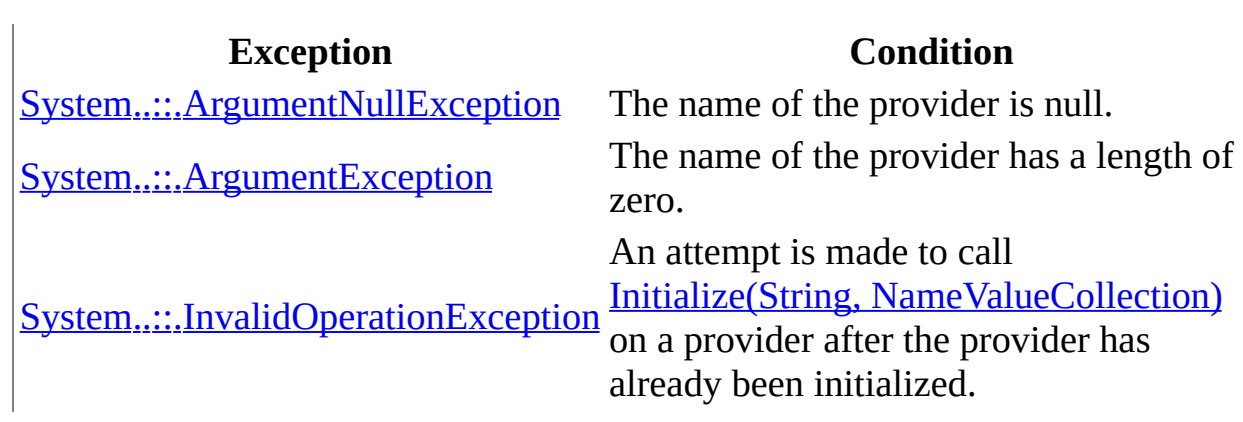

[MySQLRoleProvider](#page-2841-0) Class [MySql.Web.Security](#page-2698-0) Namespace

Send comments on this topic to **[support@mysql.com](mailto:support%40mysql.com?Subject=MySQL Connector/Net)** 

 $\blacksquare$  $\Box$  C#  $\Box$  Visual Basic Visual C++ MySQL Connector/Net MySQLRoleProvider..::.IsUserInRole Method [MySQLRoleProvider](#page-2841-0) Class See [Also](#page-2885-0) Send [Feedback](javascript:SubmitFeedback()

Determines whether [is user in role] [the specified username].

**Namespace:** [MySql.Web.Security](#page-2698-0) **Assembly:** MySql.Web (in MySql.Web.dll) Version: 6.2.2.0

#### **C#**

```
public override bool IsUserInRole(
        string username,
        string rolename
)
```
#### **Visual Basic (Declaration)**

Public Overrides Function IsUserInRole ( \_ username As  $String,$ rolename As [String](http://msdn2.microsoft.com/en-us/library/s1wwdcbf) \_ ) As **[Boolean](http://msdn2.microsoft.com/en-us/library/a28wyd50)** 

#### **Visual C++**

public: virtual **[bool](http://msdn2.microsoft.com/en-us/library/a28wyd50)** IsUserInRole( [String^](http://msdn2.microsoft.com/en-us/library/s1wwdcbf) username, [String^](http://msdn2.microsoft.com/en-us/library/s1wwdcbf) rolename ) override

#### **Parameters**

username Type: **System..::** String The username.

rolename Type: **[System..::.String](http://msdn2.microsoft.com/en-us/library/s1wwdcbf)** The rolename.

#### **Return Value**

true if [is user in role] [the specified username]; otherwise, false.

<span id="page-2885-0"></span>[MySQLRoleProvider](#page-2841-0) Class [MySql.Web.Security](#page-2698-0) Namespace

Send comments on this topic to **[support@mysql.com](mailto:support%40mysql.com?Subject=MySQL Connector/Net)** 

 $\rightarrow$  $\Box$  C# $\Box$  Visual Basic Visual C++ MySQL Connector/Net MySQLRoleProvider..::.RemoveUsersFromRoles Method [MySQLRoleProvider](#page-2841-0) Class See [Also](#page-2888-0) Send [Feedback](javascript:SubmitFeedback()

Removes the users from roles.

**Namespace:** [MySql.Web.Security](#page-2698-0) **Assembly:** MySql.Web (in MySql.Web.dll) Version: 6.2.2.0

**C#**

```
public override void RemoveUsersFromRoles(
         string[] usernames,
         string<sup>[]</sup> rolenames
)
```
#### **Visual Basic (Declaration)**

```
Public Overrides Sub RemoveUsersFromRoles ( _
        usernames As String(), \_rolenames As String() _
)
```
#### **Visual C++**

public: virtual void RemoveUsersFromRoles( array<[String](http://msdn2.microsoft.com/en-us/library/s1wwdcbf)^>^ usernames, array<[String](http://msdn2.microsoft.com/en-us/library/s1wwdcbf)^>^ rolenames ) override

#### **Parameters**

usernames

Type: array< <u>System..:: String</u> >[]()[] The usernames.

rolenames

Type: array< [System..::.String](http://msdn2.microsoft.com/en-us/library/s1wwdcbf) >[]()[] The rolenames.

<span id="page-2888-0"></span>[MySQLRoleProvider](#page-2841-0) Class [MySql.Web.Security](#page-2698-0) Namespace

Send comments on this topic to **[support@mysql.com](mailto:support%40mysql.com?Subject=MySQL Connector/Net)** 

 $\rightarrow$  $\Box$  C# $\Box$  Visual Basic Visual C++ MySQL Connector/Net MySQLRoleProvider..::.RoleExists Method [MySQLRoleProvider](#page-2841-0) Class See [Also](#page-2891-0) Send [Feedback](javascript:SubmitFeedback()

Roles the exists.

**Namespace:** [MySql.Web.Security](#page-2698-0) **Assembly:** MySql.Web (in MySql.Web.dll) Version: 6.2.2.0

#### **C#**

public override **[bool](http://msdn2.microsoft.com/en-us/library/a28wyd50)** RoleExists( [string](http://msdn2.microsoft.com/en-us/library/s1wwdcbf) rolename )

#### **Visual Basic (Declaration)**

Public Overrides Function RoleExists ( \_ rolename As **[String](http://msdn2.microsoft.com/en-us/library/s1wwdcbf)** ) As **[Boolean](http://msdn2.microsoft.com/en-us/library/a28wyd50)** 

#### **Visual C++**

public: virtual **[bool](http://msdn2.microsoft.com/en-us/library/a28wyd50)** RoleExists( [String^](http://msdn2.microsoft.com/en-us/library/s1wwdcbf) rolename ) override

#### **Parameters**

rolename Type: **[System..::.String](http://msdn2.microsoft.com/en-us/library/s1wwdcbf)** The rolename.

#### **Return Value**

true if the role name already exists in the database; otherwise, false.

<span id="page-2891-0"></span>[MySQLRoleProvider](#page-2841-0) Class [MySql.Web.Security](#page-2698-0) Namespace

Send comments on this topic to **[support@mysql.com](mailto:support%40mysql.com?Subject=MySQL Connector/Net)** 

 $\sim$  $\mathbf{F}$  **F**  $\Box$  C# $\Box$  Visual Basic Visual C++ □ Include Protected Members  $\Box$  Include Inherited Members MySQL Connector/Net MySQLRoleProvider Properties [MySQLRoleProvider](#page-2841-0) Class See [Also](#page-2894-0) Send [Feedback](javascript:SubmitFeedback()

The **[MySQLRoleProvider](#page-2841-0)** type exposes the following members.

# **Properties**

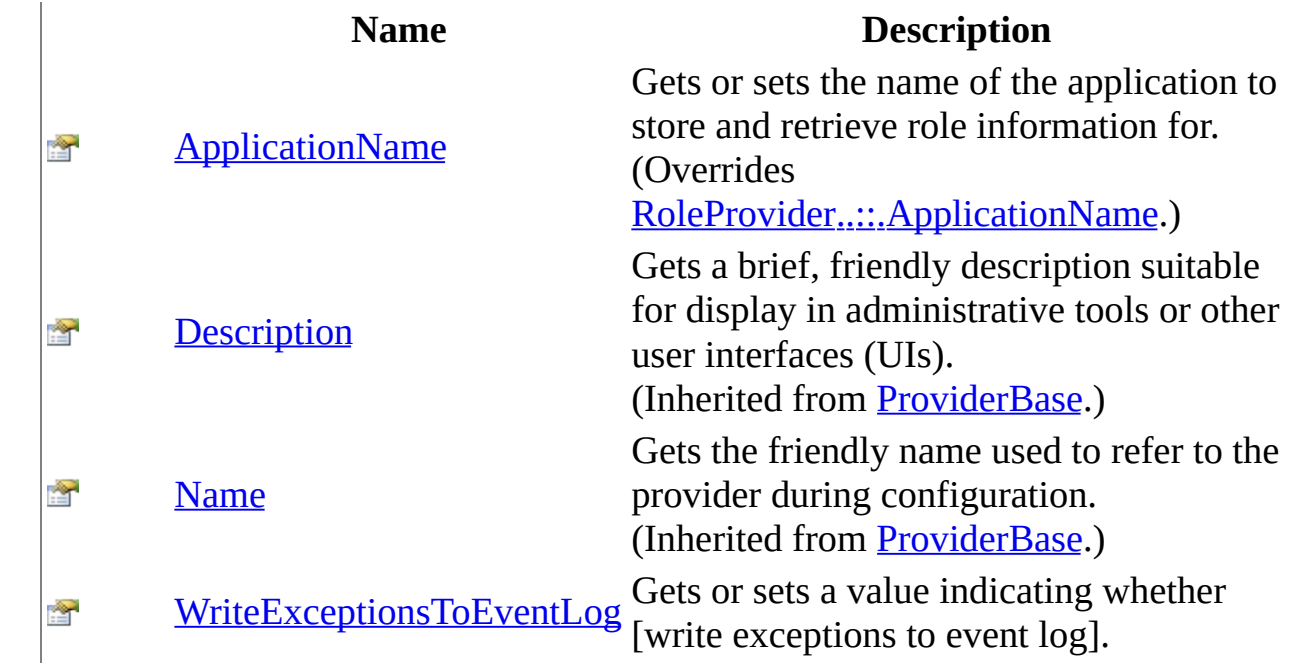

<span id="page-2894-0"></span>[MySQLRoleProvider](#page-2841-0) Class [MySql.Web.Security](#page-2698-0) Namespace

Send comments on this topic to **[support@mysql.com](mailto:support%40mysql.com?Subject=MySQL Connector/Net)** 

<span id="page-2895-0"></span> $\frac{1}{2}$  $\blacktriangleright$  $\Box$  C# $\Box$  Visual Basic Visual C++ MySQL Connector/Net MySQLRoleProvider..::.ApplicationName Property [MySQLRoleProvider](#page-2841-0) Class [Example](#page-2897-0) See [Also](#page-2898-0) Send [Feedback](javascript:SubmitFeedback()

Gets or sets the name of the application to store and retrieve role information for.

**Namespace:** [MySql.Web.Security](#page-2698-0) **Assembly:** MySql.Web (in MySql.Web.dll) Version: 6.2.2.0

#### **C#**

public override [string](http://msdn2.microsoft.com/en-us/library/s1wwdcbf) ApplicationName { get; set; }

### **Visual Basic (Declaration)**

Public Overrides Property ApplicationName As [String](http://msdn2.microsoft.com/en-us/library/s1wwdcbf)

#### **Visual C++**

```
public:
String^ ApplicationName {
      String^ get () override;
      (String^ value) override;
}
```
#### **Field Value**

The name of the application to store and retrieve role information for.

### <span id="page-2897-0"></span>**Examples**

#### **C#**

Copy

```
<roleManager defaultProvider="MySqlProvider"
  enabled="true">
  <providers>
    <add
      name="MySqlProvider"
      type="MySql.Web.Security.MySQLRoleProvider"
      connectionStringName="LocalMySqlServices"
     writeExceptionsToEventLog="false"
      applicationName="MyApplication" />
  </providers>
</roleManager>
```
<span id="page-2898-0"></span>[MySQLRoleProvider](#page-2841-0) Class [MySql.Web.Security](#page-2698-0) Namespace

Send comments on this topic to **[support@mysql.com](mailto:support%40mysql.com?Subject=MySQL Connector/Net)** 

<span id="page-2899-0"></span> $\equiv$  $\blacktriangleright$  $\Box$  C# $\Box$  Visual Basic Visual C++ MySQL Connector/Net MySQLRoleProvider..::.WriteExceptionsToEventLog Property [MySQLRoleProvider](#page-2841-0) Class [Example](#page-2901-0) See [Also](#page-2902-0) Send [Feedback](javascript:SubmitFeedback()

Gets or sets a value indicating whether [write exceptions to event log].

**Namespace:** [MySql.Web.Security](#page-2698-0) **Assembly:** MySql.Web (in MySql.Web.dll) Version: 6.2.2.0

#### **C#**

public <u>[bool](http://msdn2.microsoft.com/en-us/library/a28wyd50)</u> WriteExceptionsToEventLog { get; set; }

### **Visual Basic (Declaration)**

Public Property WriteExceptionsToEventLog As [Boolean](http://msdn2.microsoft.com/en-us/library/a28wyd50)

#### **Visual C++**

```
public:
property bool WriteExceptionsToEventLog {
        bool get ();
        void set (bood value);
}
```
#### **Field Value**

true if exceptions should be written to the event log; otherwise, false.

### <span id="page-2901-0"></span>**Examples**

#### **C#**

Copy

```
<roleManager defaultProvider="MySqlProvider"
  enabled="true">
  <providers>
    <add
      name="MySqlProvider"
      type="MySql.Web.Security.MySQLRoleProvider"
      connectionStringName="LocalMySqlServices"
     writeExceptionsToEventLog="false"
      applicationName="MyApplication" />
  </providers>
</roleManager>
```
<span id="page-2902-0"></span>[MySQLRoleProvider](#page-2841-0) Class [MySql.Web.Security](#page-2698-0) Namespace

Send comments on this topic to **[support@mysql.com](mailto:support%40mysql.com?Subject=MySQL Connector/Net)** 

<span id="page-2903-0"></span> $=$   $\blacksquare$  $\Box$  C#  $\Box$  Visual Basic Visual C++ MySQL Connector/Net MySql.Web.SessionState Namespace **Send [Feedback](javascript:SubmitFeedback()** 

# **Classes**

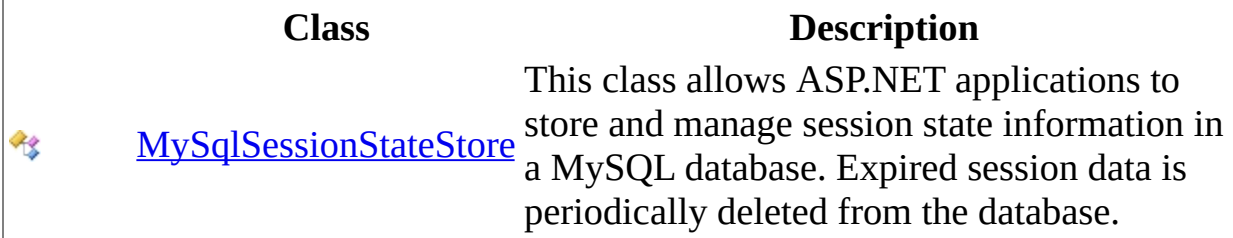

Send comments on this topic to **[support@mysql.com](mailto:support%40mysql.com?Subject=MySQL Connector/Net)** 

<span id="page-2905-0"></span> $\sim$  $\blacktriangleright$  $\Box$  C# $\Box$  Visual Basic Visual C++ MySQL Connector/Net MySqlSessionStateStore Class [Members](#page-2909-0) See [Also](#page-2908-0) Send [Feedback](javascript:SubmitFeedback()

This class allows ASP.NET applications to store and manage session state information in a MySQL database. Expired session data is periodically deleted from the database.

**Namespace:** [MySql.Web.SessionState](#page-2903-0) **Assembly:** MySql.Web (in MySql.Web.dll) Version: 6.2.2.0

#### **C#**

public class MySqlSessionStateStore : [SessionStateStoreProviderBase](http://msdn2.microsoft.com/en-us/library/28eshy5z)

#### **Visual Basic (Declaration)**

Public Class MySqlSessionStateStore \_ Inherits [SessionStateStoreProviderBase](http://msdn2.microsoft.com/en-us/library/28eshy5z)

#### **Visual C++**

public ref class MySqlSessionStateStore : public [SessionStateStorePr](http://msdn2.microsoft.com/en-us/library/28eshy5z)ovider

## **Inheritance Hierarchy**

[System..::.Object](http://msdn2.microsoft.com/en-us/library/e5kfa45b)

[System.Configuration.Provider..::.ProviderBase](http://msdn2.microsoft.com/en-us/library/5x9wbz2y)

[System.Web.SessionState..::.SessionStateStoreProviderBase](http://msdn2.microsoft.com/en-us/library/28eshy5z) MySql.Web.SessionState..::.MySqlSessionStateStore

<span id="page-2908-0"></span>[MySqlSessionStateStore](#page-2909-0) Members [MySql.Web.SessionState](#page-2903-0) Namespace

Send comments on this topic to [support@mysql.com](mailto:support%40mysql.com?Subject=MySQL Connector/Net)

<span id="page-2909-0"></span> $\blacksquare$   $\blacksquare$ 

 $\Box$  C# $\Box$  Visual Basic

 $\Box$  Visual C++

□ Include Protected Members

 $\Box$  Include Inherited Members

MySQL Connector/Net

MySqlSessionStateStore Members

[MySqlSessionStateStore](#page-2905-0) Class [Constructors](#page-2910-0) [Methods](#page-2911-0) [Properties](#page-2913-0) See [Also](#page-2914-0) **Send [Feedback](javascript:SubmitFeedback()** 

The **[MySqlSessionStateStore](#page-2905-0)** type exposes the following members.

### <span id="page-2910-0"></span>**Constructors**

**Name Description**

[MySqlSessionStateStore](#page-2915-0)

# <span id="page-2911-0"></span>**Methods**

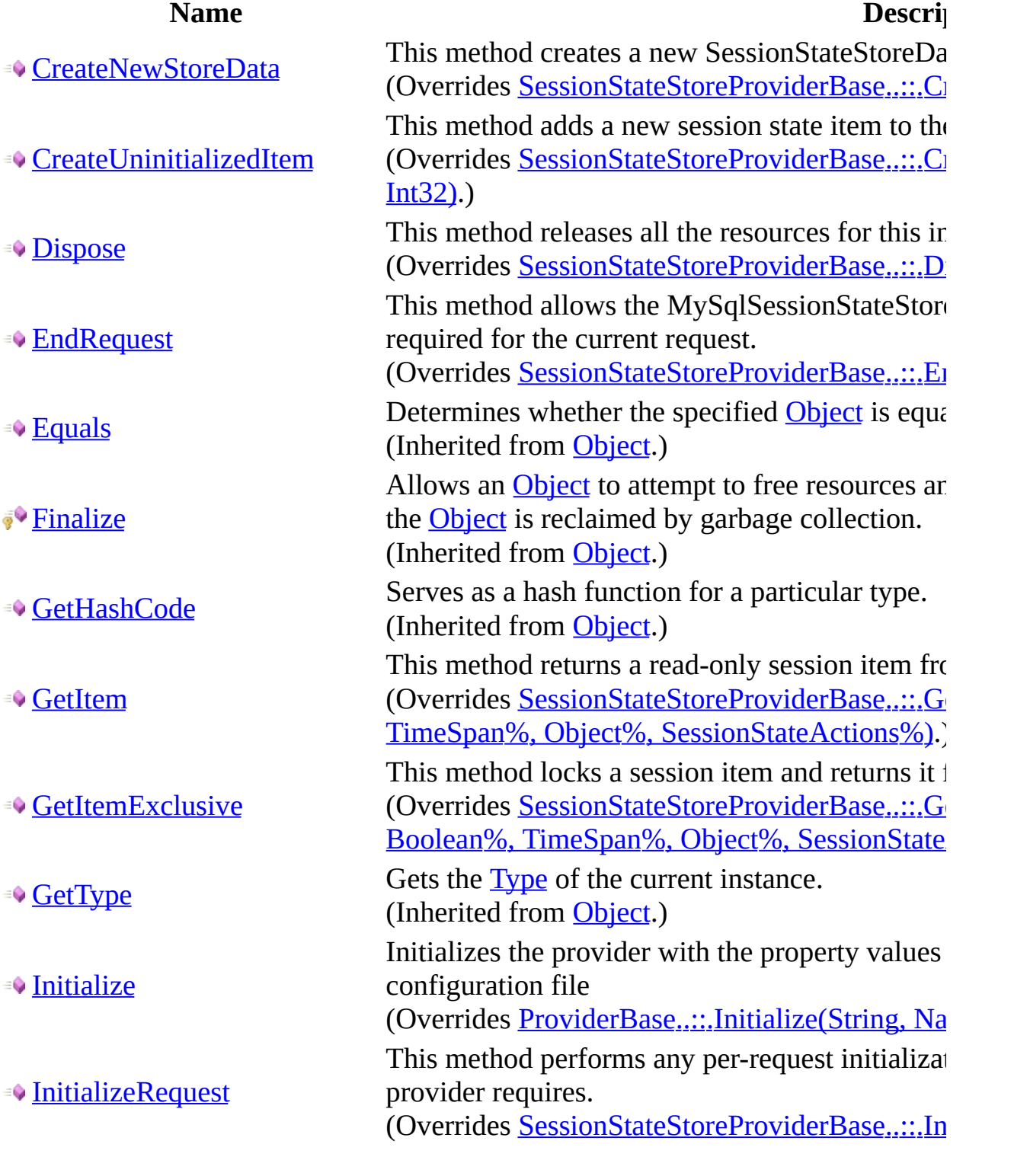

ssionStateStoreProviderBase..::.C  $\frac{1}{10}$  anew session state item to the ssionStateStoreProviderBase..::.Ci releases all the resources for this in ssionStateStoreProviderBase..::.Dispose allows the MySqlSessionStateStore re current request. ssionStateStoreProviderBase..::.En

hether the specified [Object](http://msdn2.microsoft.com/en-us/library/e5kfa45b) is equal m [Object.](http://msdn2.microsoft.com/en-us/library/e5kfa45b)) hiect to attempt to free resources and

reclaimed by garbage collection. m [Object.](http://msdn2.microsoft.com/en-us/library/e5kfa45b))

sh function for a particular type. m [Object.](http://msdn2.microsoft.com/en-us/library/e5kfa45b))

returns a read-only session item from ssionStateStoreProviderBase..::.G Object%, SessionStateActions%).

ocks a session item and returns it f ssionStateStoreProviderBase..::.G meSpan%, Object%, SessionState

of the current instance. m [Object.](http://msdn2.microsoft.com/en-us/library/e5kfa45b))

provider with the property values  $file$ 

oviderBase..::.Initialize(String, Na performs any per-request initializat ires.

ssionStateStoreProviderBase..::.In

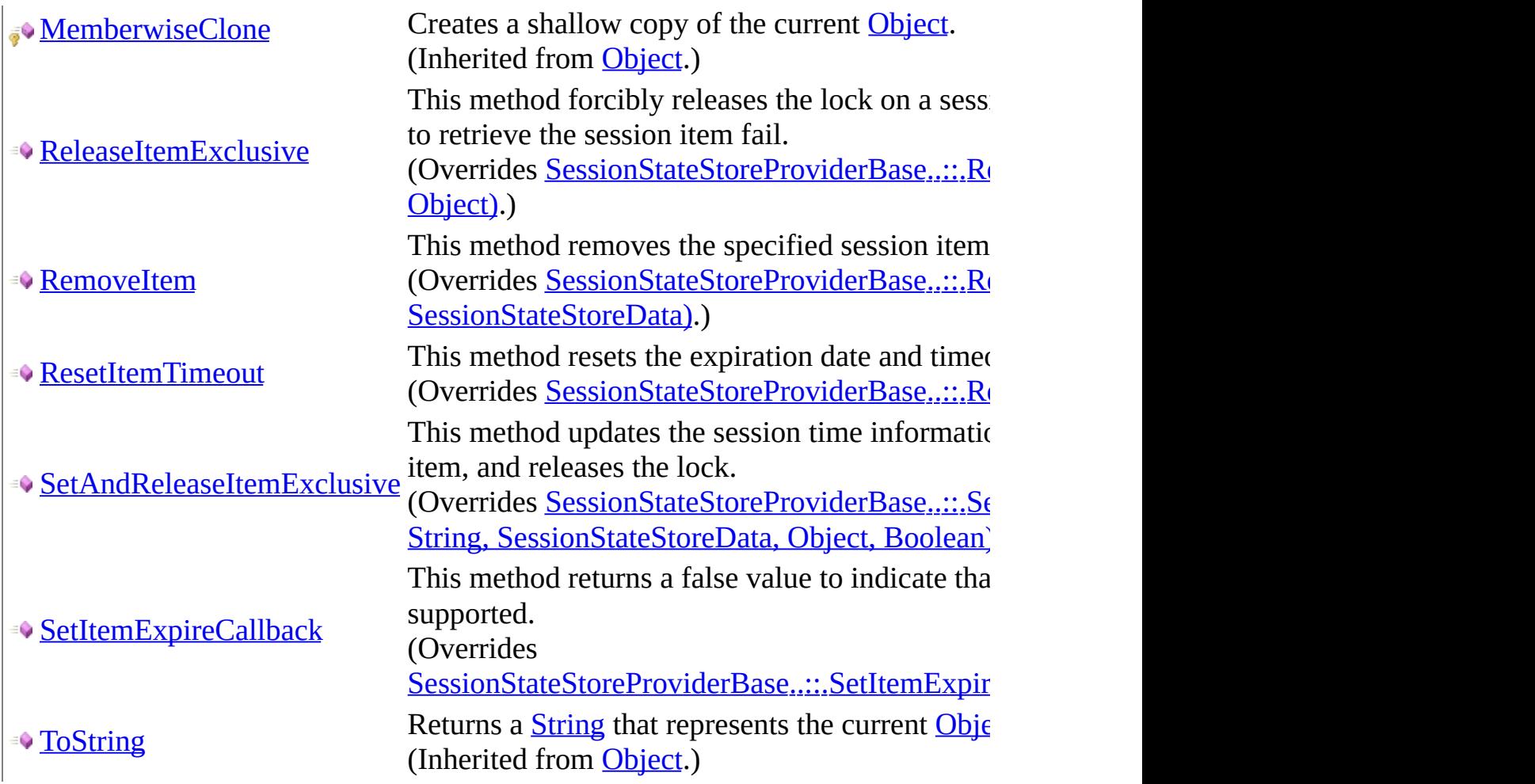

# <span id="page-2913-0"></span>**Properties**

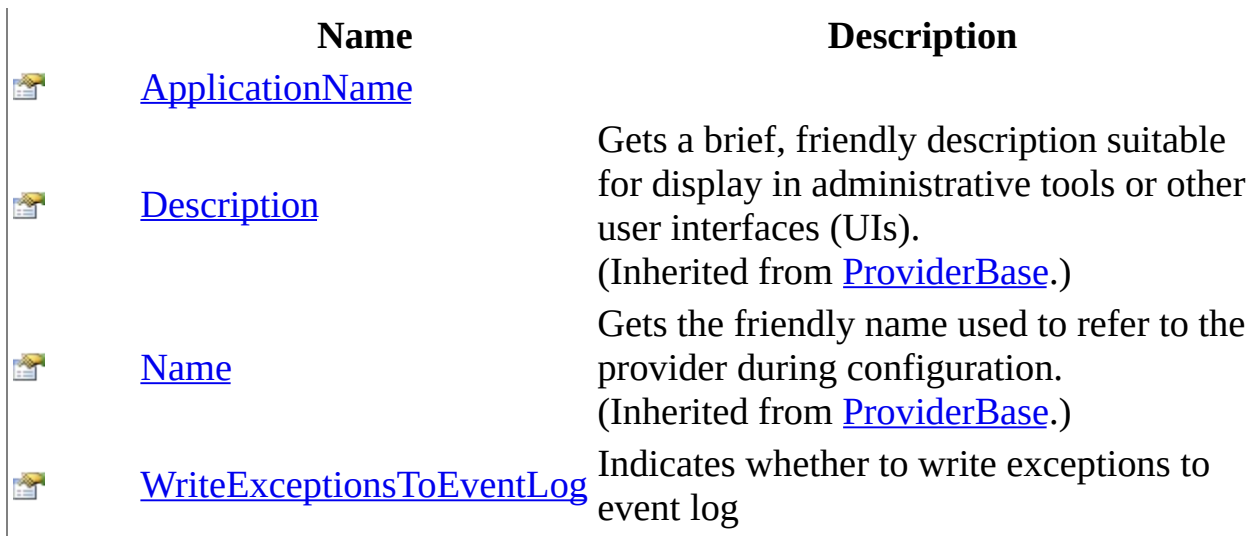

<span id="page-2914-0"></span>[MySqlSessionStateStore](#page-2905-0) Class [MySql.Web.SessionState](#page-2903-0) Namespace

Send comments on this topic to **[support@mysql.com](mailto:support%40mysql.com?Subject=MySQL Connector/Net)** 

<span id="page-2915-0"></span> $=$   $\blacksquare$  $\Box$  C#  $\Box$  Visual Basic Visual C++ MySQL Connector/Net MySqlSessionStateStore Constructor [MySqlSessionStateStore](#page-2905-0) Class See [Also](#page-2917-0) Send [Feedback](javascript:SubmitFeedback()

**Namespace:** [MySql.Web.SessionState](#page-2903-0) **Assembly:** MySql.Web (in MySql.Web.dll) Version: 6.2.2.0
# **C#**

public MySqlSessionStateStore()

# **Visual Basic (Declaration)**

Public Sub New

# **Visual C++**

public: MySqlSessionStateStore()

[MySqlSessionStateStore](#page-2905-0) Class [MySql.Web.SessionState](#page-2903-0) Namespace

Send comments on this topic to **[support@mysql.com](mailto:support%40mysql.com?Subject=MySQL Connector/Net)** 

 $\sim$  $\mathbf{F}$   $\mathbf{F}$  $\Box$  C# $\Box$  Visual Basic Visual C++ □ Include Protected Members  $\Box$  Include Inherited Members MySQL Connector/Net MySqlSessionStateStore Methods [MySqlSessionStateStore](#page-2905-0) Class See [Also](#page-2921-0) Send [Feedback](javascript:SubmitFeedback()

The **[MySqlSessionStateStore](#page-2905-0)** type exposes the following members.

# **Methods**

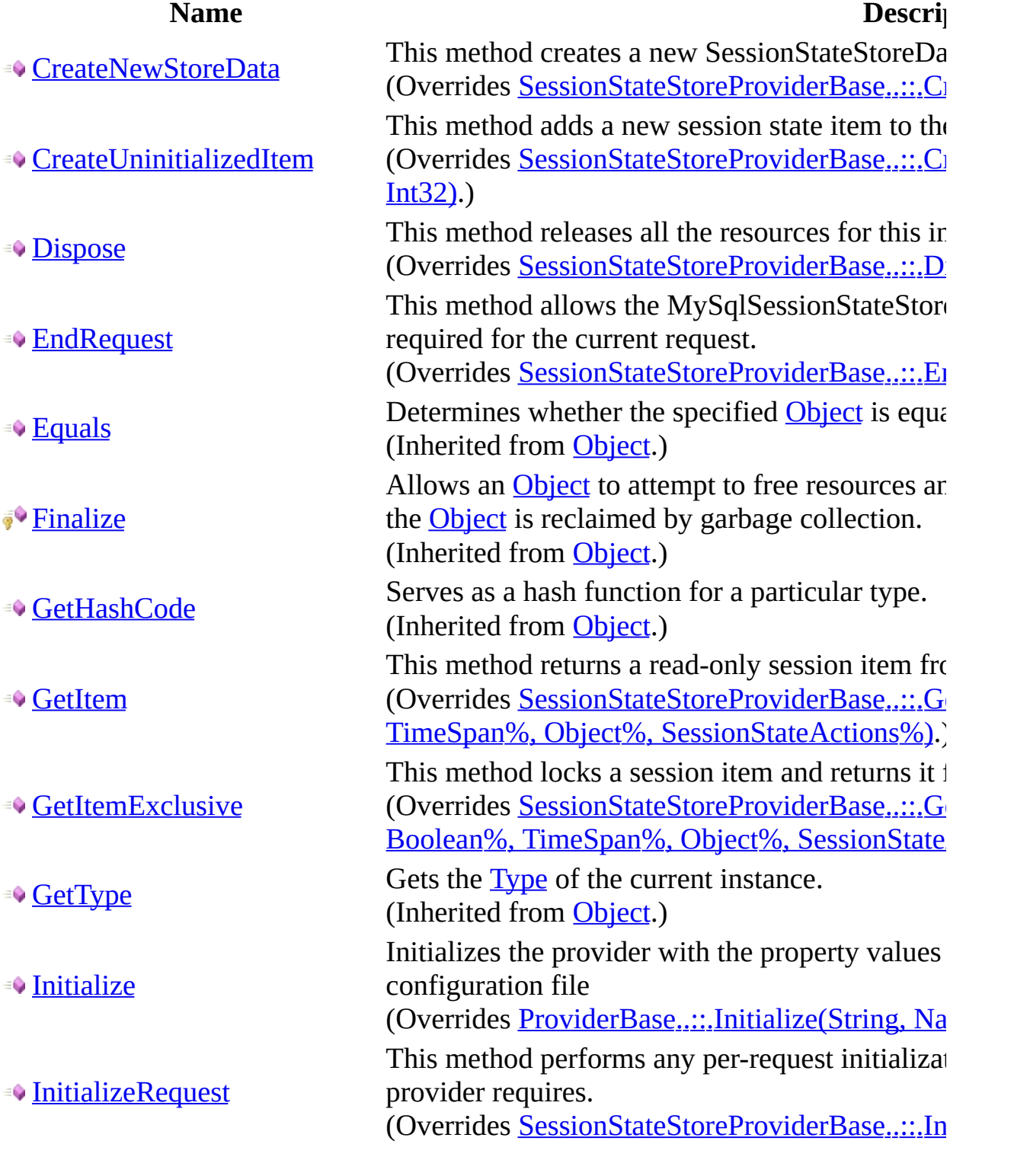

ssionStateStoreProviderBase..::.C  $\frac{1}{10}$  anew session state item to the ssionStateStoreProviderBase..::.Ci releases all the resources for this in ssionStateStoreProviderBase..::.Dispose allows the MySqlSessionStateStore re current request. ssionStateStoreProviderBase..::.En

hether the specified [Object](http://msdn2.microsoft.com/en-us/library/e5kfa45b) is equal m [Object.](http://msdn2.microsoft.com/en-us/library/e5kfa45b)) hiect to attempt to free resources and

reclaimed by garbage collection. m [Object.](http://msdn2.microsoft.com/en-us/library/e5kfa45b))

sh function for a particular type. m [Object.](http://msdn2.microsoft.com/en-us/library/e5kfa45b))

returns a read-only session item from ssionStateStoreProviderBase..::.G Object%, SessionStateActions%).

ocks a session item and returns it f ssionStateStoreProviderBase..::.G meSpan%, Object%, SessionState

of the current instance. m [Object.](http://msdn2.microsoft.com/en-us/library/e5kfa45b))

provider with the property values  $file$ 

oviderBase..::.Initialize(String, Na performs any per-request initializat ires.

ssionStateStoreProviderBase..::.In

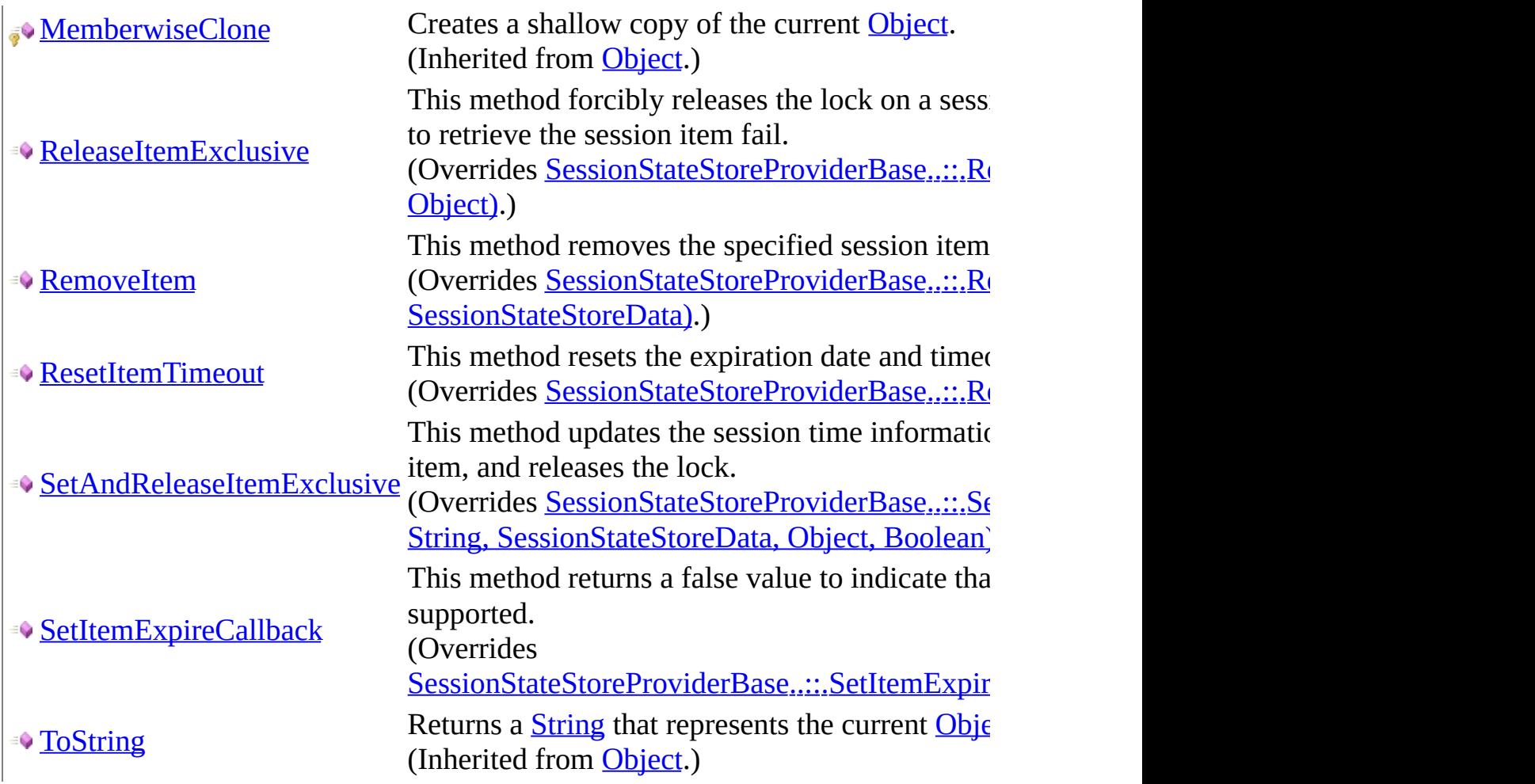

<span id="page-2921-0"></span>[MySqlSessionStateStore](#page-2905-0) Class [MySql.Web.SessionState](#page-2903-0) Namespace

Send comments on this topic to **[support@mysql.com](mailto:support%40mysql.com?Subject=MySQL Connector/Net)** 

<span id="page-2922-0"></span> $\blacksquare$  $\Box$  C# $\Box$  Visual Basic Visual C++ MySQL Connector/Net MySqlSessionStateStore..::.CreateNewStoreData Method [MySqlSessionStateStore](#page-2905-0) Class See [Also](#page-2924-0) Send [Feedback](javascript:SubmitFeedback()

This method creates a new SessionStateStoreData object for the current request.

**C#**

```
SessionStateStoreData CreateNewStoreData(
      HttpContext context,
      int timeout
)
```
# **Visual Basic (Declaration)**

```
Public Overrides Function CreateNewStoreData ( _
        context As HttpContext, _
        timeout As Integer _
) As SessionStateStoreData
```
### **Visual C++**

public: virtual [SessionStateStoreData](http://msdn2.microsoft.com/en-us/library/hkaw6h2c)^ CreateNewStoreData( [HttpContext](http://msdn2.microsoft.com/en-us/library/x08ey989)^ context, [int](http://msdn2.microsoft.com/en-us/library/td2s409d) timeout ) override

### **Parameters**

context

Type: [System.Web..::.HttpContext](http://msdn2.microsoft.com/en-us/library/x08ey989) The HttpContext object for the current request.

timeout

Type: **[System..::.Int32](http://msdn2.microsoft.com/en-us/library/td2s409d)** 

The timeout value (in minutes) for the SessionStateStoreData object that is created.

<span id="page-2924-0"></span>[MySqlSessionStateStore](#page-2905-0) Class [MySql.Web.SessionState](#page-2903-0) Namespace

Send comments on this topic to **[support@mysql.com](mailto:support%40mysql.com?Subject=MySQL Connector/Net)** 

<span id="page-2925-0"></span> $\blacksquare$  $\Box$  C#  $\Box$  Visual Basic Visual C++ MySQL Connector/Net MySqlSessionStateStore..::.CreateUninitializedItem Method [MySqlSessionStateStore](#page-2905-0) Class See [Also](#page-2928-0) Send [Feedback](javascript:SubmitFeedback()

This method adds a new session state item to the database.

**C#**

```
public override void CreateUninitializedItem(
        HttpContext context,
        string id,
        int timeout
```
)

## **Visual Basic (Declaration)**

```
Public Overrides Sub CreateUninitializedItem ( _
        context As HttpContext, \_String</u>, \overline{\phantom{a}}Integer _
)
```
**Visual C++**

```
public:
virtual void CreateUninitializedItem(
        HttpContext^ context,
        String^ id,
        int timeout
) override
```
## **Parameters**

context

Type: System. Web..::. HttpContext The HttpContext object for the current request.

id

Type: [System..::.String](http://msdn2.microsoft.com/en-us/library/s1wwdcbf) The session ID for the current request.

timeout

Type: [System..::.Int32](http://msdn2.microsoft.com/en-us/library/td2s409d)

The timeout value for the current request.

<span id="page-2928-0"></span>[MySqlSessionStateStore](#page-2905-0) Class [MySql.Web.SessionState](#page-2903-0) Namespace

Send comments on this topic to **[support@mysql.com](mailto:support%40mysql.com?Subject=MySQL Connector/Net)** 

<span id="page-2929-0"></span> $=$   $\blacksquare$  $\Box$  C#  $\Box$  Visual Basic Visual C++ MySQL Connector/Net MySqlSessionStateStore..::.Dispose Method [MySqlSessionStateStore](#page-2905-0) Class See [Also](#page-2931-0) Send [Feedback](javascript:SubmitFeedback()

This method releases all the resources for this instance.

# **C#**

public override void Dispose()

# **Visual Basic (Declaration)**

Public Overrides Sub Dispose

## **Visual C++**

public: virtual void Dispose() override

<span id="page-2931-0"></span>[MySqlSessionStateStore](#page-2905-0) Class [MySql.Web.SessionState](#page-2903-0) Namespace

Send comments on this topic to **[support@mysql.com](mailto:support%40mysql.com?Subject=MySQL Connector/Net)** 

<span id="page-2932-0"></span> $\blacktriangleright$  $\equiv$  $\Box$  C# $\Box$  Visual Basic Visual C++ MySQL Connector/Net MySqlSessionStateStore..::.EndRequest Method [MySqlSessionStateStore](#page-2905-0) Class See [Also](#page-2934-0) Send [Feedback](javascript:SubmitFeedback()

This method allows the MySqlSessionStateStore object to perform any cleanup that may be required for the current request.

### **C#**

public override void EndRequest( [HttpContext](http://msdn2.microsoft.com/en-us/library/x08ey989) context )

## **Visual Basic (Declaration)**

Public Overrides Sub EndRequest ( \_ context As [HttpContext](http://msdn2.microsoft.com/en-us/library/x08ey989) \_ )

## **Visual C++**

public: virtual void EndRequest( [HttpContext](http://msdn2.microsoft.com/en-us/library/x08ey989)^ context ) override

### **Parameters**

context Type: [System.Web..::.HttpContext](http://msdn2.microsoft.com/en-us/library/x08ey989) The HttpContext object for the current request

<span id="page-2934-0"></span>[MySqlSessionStateStore](#page-2905-0) Class [MySql.Web.SessionState](#page-2903-0) Namespace

Send comments on this topic to **[support@mysql.com](mailto:support%40mysql.com?Subject=MySQL Connector/Net)** 

<span id="page-2935-0"></span> $\sim$  $\blacktriangleright$  $\Box$  C#  $\Box$  Visual Basic Visual C++ MySQL Connector/Net MySqlSessionStateStore..::.GetItem Method [MySqlSessionStateStore](#page-2905-0) Class See [Also](#page-2938-0) Send [Feedback](javascript:SubmitFeedback()

This method returns a read-only session item from the database.

#### **C#**

```
public override SessionStateStoreData GetItem(
       HttpContext context,
       string id,
       out bool locked,
       TimeSpan lockAge,
       Object lockId,
       out SessionStateActions actions
)
```
### **Visual Basic (Declaration)**

```
Public Overrides Function GetItem ( _
     context As HttpContext, _
     id As String,<OutAttributeBoolean,
     TimeSpan,
     \leqObject, \overline{\phantom{a}}SessionStateActions
) As SessionStateStoreData
```
### **Visual C++**

```
public:
virtual SessionStateStoreData^ GetItem(
       HttpContext^ context,
       String^ id,
        [OutAttributebool% locked,
        [OutAttributeTimeSpan% lockAge,
        [OutAttributeObject^% lockId,
        [OutAttributeSessionStateActions% actions
```
) override

## **Parameters**

context

Type: [System.Web..::.HttpContext](http://msdn2.microsoft.com/en-us/library/x08ey989)

id

Type: **[System..::.String](http://msdn2.microsoft.com/en-us/library/s1wwdcbf)** 

# locked

Type: [System..::.Boolean](http://msdn2.microsoft.com/en-us/library/a28wyd50) %

# lockAge

Type: [System..::.TimeSpan](http://msdn2.microsoft.com/en-us/library/269ew577) %

# lockId

Type: **[System..::.Object](http://msdn2.microsoft.com/en-us/library/e5kfa45b)** %

# actions

Type: [System.Web.SessionState..::.SessionStateActions](http://msdn2.microsoft.com/en-us/library/ms153045) %

<span id="page-2938-0"></span>[MySqlSessionStateStore](#page-2905-0) Class [MySql.Web.SessionState](#page-2903-0) Namespace

Send comments on this topic to **[support@mysql.com](mailto:support%40mysql.com?Subject=MySQL Connector/Net)** 

<span id="page-2939-0"></span> $\blacksquare$  $\Box$  C#  $\Box$  Visual Basic Visual C++ MySQL Connector/Net MySqlSessionStateStore..::.GetItemExclusive Method [MySqlSessionStateStore](#page-2905-0) Class See [Also](#page-2942-0) Send [Feedback](javascript:SubmitFeedback()

This method locks a session item and returns it from the database

**C#**

```
public override SessionStateStoreData GetItemExclusive(
       HttpContext context,
       string id,
       out bool locked,
       TimeSpan lockAge,
       Object lockId,
       out SessionStateActions actions
)
```
### **Visual Basic (Declaration)**

Public Overrides Function GetItemExclusive ( \_ context As [HttpContext](http://msdn2.microsoft.com/en-us/library/x08ey989), \_ id As <u>[String](http://msdn2.microsoft.com/en-us/library/s1wwdcbf)</u>, [<OutAttribute](http://msdn2.microsoft.com/en-us/library/k8189tfc)> ByRef locked As [Boolean,](http://msdn2.microsoft.com/en-us/library/a28wyd50) [<OutAttribute](http://msdn2.microsoft.com/en-us/library/k8189tfc)> ByRef lockAge As [TimeSpan,](http://msdn2.microsoft.com/en-us/library/269ew577) <<u>OutAttribute</u>> ByRef lockId As [Object,](http://msdn2.microsoft.com/en-us/library/e5kfa45b) \_ <<u>OutAttribute</u>> ByRef actions As [SessionStateActions](http://msdn2.microsoft.com/en-us/library/ms153045) ) As [SessionStateStoreData](http://msdn2.microsoft.com/en-us/library/hkaw6h2c)

### **Visual C++**

```
public:
virtual SessionStateStoreData^ GetItemExclusive(
       HttpContext^ context,
       String^ id,
        [OutAttributebool% locked,
        [OutAttributeTimeSpan% lockAge,
        [OutAttributeObject^% lockId,
        [OutAttributeSessionStateActions% actions
```
) override

## **Parameters**

context

Type: [System.Web..::.HttpContext](http://msdn2.microsoft.com/en-us/library/x08ey989) The HttpContext object for the current request id

Type: [System..::.String](http://msdn2.microsoft.com/en-us/library/s1wwdcbf) The session ID for the current request

# locked

Type: System..:: Boolean % true if the session item is locked in the database; otherwise, it is false.

# lockAge

Type: **[System..::.TimeSpan](http://msdn2.microsoft.com/en-us/library/269ew577)** %

TimeSpan object that indicates the amount of time the session item has been locked in the database.

## lockId

Type: [System..::.Object](http://msdn2.microsoft.com/en-us/library/e5kfa45b) % A lock identifier object.

### actions

Type: [System.Web.SessionState..::.SessionStateActions](http://msdn2.microsoft.com/en-us/library/ms153045) %

A SessionStateActions enumeration value that indicates whether or not the session is uninitialized and cookieless.

# **Return Value**

<span id="page-2942-0"></span>[MySqlSessionStateStore](#page-2905-0) Class [MySql.Web.SessionState](#page-2903-0) Namespace

Send comments on this topic to **[support@mysql.com](mailto:support%40mysql.com?Subject=MySQL Connector/Net)** 

<span id="page-2943-0"></span> $\equiv$  $\blacktriangleright$  $\Box$  C# $\Box$  Visual Basic Visual C++ MySQL Connector/Net MySqlSessionStateStore..::.Initialize Method [MySqlSessionStateStore](#page-2905-0) Class See [Also](#page-2945-0) Send [Feedback](javascript:SubmitFeedback()

Initializes the provider with the property values specified in the ASP.NET application configuration file

### **C#**

public override void Initialize( [string](http://msdn2.microsoft.com/en-us/library/s1wwdcbf) name, [NameValueCollection](http://msdn2.microsoft.com/en-us/library/689y5thy) config

)

# **Visual Basic (Declaration)**

```
Public Overrides Sub Initialize ( _
       name As String, _
       NameValueCollection _
)
```
### **Visual C++**

```
public:
virtual void Initialize(
        String^ name,
        NameValueCollection^ config
) override
```
## **Parameters**

name

Type: **[System..::.String](http://msdn2.microsoft.com/en-us/library/s1wwdcbf)** The name of the provider instance to initialize.

config

Type: [System.Collections.Specialized..::.NameValueCollection](http://msdn2.microsoft.com/en-us/library/689y5thy) Object that contains the names and values of configuration options for the provider.

<span id="page-2945-0"></span>[MySqlSessionStateStore](#page-2905-0) Class [MySql.Web.SessionState](#page-2903-0) Namespace

Send comments on this topic to **[support@mysql.com](mailto:support%40mysql.com?Subject=MySQL Connector/Net)** 

<span id="page-2946-0"></span> $\equiv$  $\blacktriangleright$  $\Box$  C# $\Box$  Visual Basic Visual C++ MySQL Connector/Net MySqlSessionStateStore..::.InitializeRequest Method [MySqlSessionStateStore](#page-2905-0) Class See [Also](#page-2948-0) Send [Feedback](javascript:SubmitFeedback()

This method performs any per-request initializations that the MySqlSessionStateStore provider requires.

### **C#**

public override void InitializeRequest( [HttpContext](http://msdn2.microsoft.com/en-us/library/x08ey989) context )

# **Visual Basic (Declaration)**

```
Public Overrides Sub InitializeRequest ( _
      HttpContext _
)
```
### **Visual C++**

public: virtual void InitializeRequest( [HttpContext](http://msdn2.microsoft.com/en-us/library/x08ey989)^ context ) override

### **Parameters**

context Type: System. Web..::. HttpContext

<span id="page-2948-0"></span>[MySqlSessionStateStore](#page-2905-0) Class [MySql.Web.SessionState](#page-2903-0) Namespace

Send comments on this topic to **[support@mysql.com](mailto:support%40mysql.com?Subject=MySQL Connector/Net)** 

<span id="page-2949-0"></span> $\blacktriangleright$  $\equiv$  $\Box$  C# $\Box$  Visual Basic Visual C++ MySQL Connector/Net MySqlSessionStateStore..::.ReleaseItemExclusive Method [MySqlSessionStateStore](#page-2905-0) Class See [Also](#page-2952-0) Send [Feedback](javascript:SubmitFeedback()

This method forcibly releases the lock on a session item in the database, if multiple attempts to retrieve the session item fail.

**C#**

```
public override void ReleaseItemExclusive(
        HttpContext context,
         string</u> id,
         Object</u> lockId
```
)

# **Visual Basic (Declaration)**

```
Public Overrides Sub ReleaseItemExclusive ( _
        HttpContext, _
        String</u>, \overline{\phantom{a}}lockId As Object _
)
```
### **Visual C++**

```
public:
virtual void ReleaseItemExclusive(
        HttpContext^ context,
        String^ id,
        Object^ lockId
) override
```
# **Parameters**

context

Type: System. Web..::. HttpContext The HttpContext object for the current request.

### id

Type: [System..::.String](http://msdn2.microsoft.com/en-us/library/s1wwdcbf) The session ID for the current request.

## lockId

Type: [System..::.Object](http://msdn2.microsoft.com/en-us/library/e5kfa45b)

The lock identifier for the current request.
[MySqlSessionStateStore](#page-2905-0) Class [MySql.Web.SessionState](#page-2903-0) Namespace

Send comments on this topic to [support@mysql.com](mailto:support%40mysql.com?Subject=MySQL Connector/Net)

 $\sim$  $\blacktriangleright$  $\Box$  C# $\Box$  Visual Basic Visual C++ MySQL Connector/Net MySqlSessionStateStore..::.RemoveItem Method [MySqlSessionStateStore](#page-2905-0) Class See [Also](#page-2956-0) Send [Feedback](javascript:SubmitFeedback()

This method removes the specified session item from the database

### **C#**

public override void RemoveItem( [HttpContext](http://msdn2.microsoft.com/en-us/library/x08ey989) context, [string](http://msdn2.microsoft.com/en-us/library/s1wwdcbf) id, [Object](http://msdn2.microsoft.com/en-us/library/e5kfa45b) lockId, [SessionStateStoreData](http://msdn2.microsoft.com/en-us/library/hkaw6h2c) item )

### **Visual Basic (Declaration)**

```
Public Overrides Sub RemoveItem ( _
         context As HttpContext, \overline{\phantom{a}}id As String, \_lockId As Object, _
         item As SessionStateStoreData _
)
```
### **Visual C++**

```
public:
virtual void RemoveItem(
        HttpContext^ context,
        String^ id,
        Object^ lockId,
        SessionStateStoreData^ item
) override
```
### **Parameters**

#### context

Type: [System.Web..::.HttpContext](http://msdn2.microsoft.com/en-us/library/x08ey989) The HttpContext object for the current request

id

Type: **[System..::.String](http://msdn2.microsoft.com/en-us/library/s1wwdcbf)** The session ID for the current request

## lockId

Type: **[System..::.Object](http://msdn2.microsoft.com/en-us/library/e5kfa45b)** The lock identifier for the current request.

item

Type: [System.Web.SessionState..::.SessionStateStoreData](http://msdn2.microsoft.com/en-us/library/hkaw6h2c) The session item to remove from the database.

<span id="page-2956-0"></span>[MySqlSessionStateStore](#page-2905-0) Class [MySql.Web.SessionState](#page-2903-0) Namespace

Send comments on this topic to [support@mysql.com](mailto:support%40mysql.com?Subject=MySQL Connector/Net)

 $\sim$  $\blacktriangleright$  $\Box$  C# $\Box$  Visual Basic Visual C++ MySQL Connector/Net MySqlSessionStateStore..::.ResetItemTimeout Method [MySqlSessionStateStore](#page-2905-0) Class See [Also](#page-2959-0) Send [Feedback](javascript:SubmitFeedback()

This method resets the expiration date and timeout for a session item in the database.

### **C#**

```
public override void ResetItemTimeout(
        HttpContext context,
        string id
)
```
## **Visual Basic (Declaration)**

```
Public Overrides Sub ResetItemTimeout ( _
       context As HttpContext, _
       String _
)
```
#### **Visual C++**

```
public:
virtual void ResetItemTimeout(
        HttpContext^ context,
        String^ id
) override
```
### **Parameters**

context Type: [System.Web..::.HttpContext](http://msdn2.microsoft.com/en-us/library/x08ey989) The HttpContext object for the current request

id

Type: **[System..::.String](http://msdn2.microsoft.com/en-us/library/s1wwdcbf)** The session ID for the current request

<span id="page-2959-0"></span>[MySqlSessionStateStore](#page-2905-0) Class [MySql.Web.SessionState](#page-2903-0) Namespace

Send comments on this topic to [support@mysql.com](mailto:support%40mysql.com?Subject=MySQL Connector/Net)

 $\blacktriangleright$  $\sim$  $\Box$  C# $\Box$  Visual Basic Visual C++ MySQL Connector/Net MySqlSessionStateStore..::.SetAndReleaseItemExclusive Method [MySqlSessionStateStore](#page-2905-0) Class See [Also](#page-2963-0) Send [Feedback](javascript:SubmitFeedback()

This method updates the session time information in the database with the specified session item, and releases the lock.

**C#**

```
public override void SetAndReleaseItemExclusive(
        HttpContext context,
        string id,
        SessionStateStoreData item,
        Object lockId,
        bool newItem
)
```
### **Visual Basic (Declaration)**

```
Public Overrides Sub SetAndReleaseItemExclusive ( _
       context As HttpContext, _
       id As String, \_SessionStateStoreData,
       lockId As Object, \_newItem As Boolean _
)
```
**Visual C++**

```
public:
virtual void SetAndReleaseItemExclusive(
        HttpContext^ context,
        String^ id,
        SessionStateStoreData^ item,
        Object^ lockId,
        bool newItem
) override
```
## **Parameters**

context

Type: System. Web..::. HttpContext The HttpContext object for the current request

id

Type: [System..::.String](http://msdn2.microsoft.com/en-us/library/s1wwdcbf) The session ID for the current request

## item

Type: [System.Web.SessionState..::.SessionStateStoreData](http://msdn2.microsoft.com/en-us/library/hkaw6h2c)

The session item containing new values to update the session item in the database with.

## lockId

Type: [System..::.Object](http://msdn2.microsoft.com/en-us/library/e5kfa45b)

The lock identifier for the current request.

## newItem

Type: [System..::.Boolean](http://msdn2.microsoft.com/en-us/library/a28wyd50)

A Boolean value that indicates whether or not the session item is new in the database. A false value indicates an existing item.

<span id="page-2963-0"></span>[MySqlSessionStateStore](#page-2905-0) Class [MySql.Web.SessionState](#page-2903-0) Namespace

Send comments on this topic to [support@mysql.com](mailto:support%40mysql.com?Subject=MySQL Connector/Net)

 $\frac{1}{2}$  $\blacktriangleright$  $\Box$  C# $\Box$  Visual Basic Visual C++ MySQL Connector/Net MySqlSessionStateStore..::.SetItemExpireCallback Method [MySqlSessionStateStore](#page-2905-0) Class See [Also](#page-2966-0) Send [Feedback](javascript:SubmitFeedback()

This method returns a false value to indicate that callbacks for expired sessions are not supported.

### **C#**

public override **[bool](http://msdn2.microsoft.com/en-us/library/a28wyd50)** SetItemExpireCallback( [SessionStateItemExpireCallback](http://msdn2.microsoft.com/en-us/library/xhx6hzy9) expireCallback )

## **Visual Basic (Declaration)**

Public Overrides Function SetItemExpireCallback ( \_ expireCallback As [SessionStateItemExpireCallback](http://msdn2.microsoft.com/en-us/library/xhx6hzy9) \_ ) As **[Boolean](http://msdn2.microsoft.com/en-us/library/a28wyd50)** 

### **Visual C++**

public: virtual **[bool](http://msdn2.microsoft.com/en-us/library/a28wyd50)** SetItemExpireCallback( [SessionStateItemExpireCallback^](http://msdn2.microsoft.com/en-us/library/xhx6hzy9) expireCallback ) override

### **Parameters**

expireCallback

Type: [System.Web.SessionState..::.SessionStateItemExpireCallback](http://msdn2.microsoft.com/en-us/library/xhx6hzy9)

### **Return Value**

false

<span id="page-2966-0"></span>[MySqlSessionStateStore](#page-2905-0) Class [MySql.Web.SessionState](#page-2903-0) Namespace

Send comments on this topic to [support@mysql.com](mailto:support%40mysql.com?Subject=MySQL Connector/Net)

 $\sim$  $\mathbf{F}$   $\mathbf{F}$  $\Box$  C# $\Box$  Visual Basic Visual C++ □ Include Protected Members  $\Box$  Include Inherited Members MySQL Connector/Net MySqlSessionStateStore Properties [MySqlSessionStateStore](#page-2905-0) Class See [Also](#page-2969-0) Send [Feedback](javascript:SubmitFeedback()

The **[MySqlSessionStateStore](#page-2905-0)** type exposes the following members.

# **Properties**

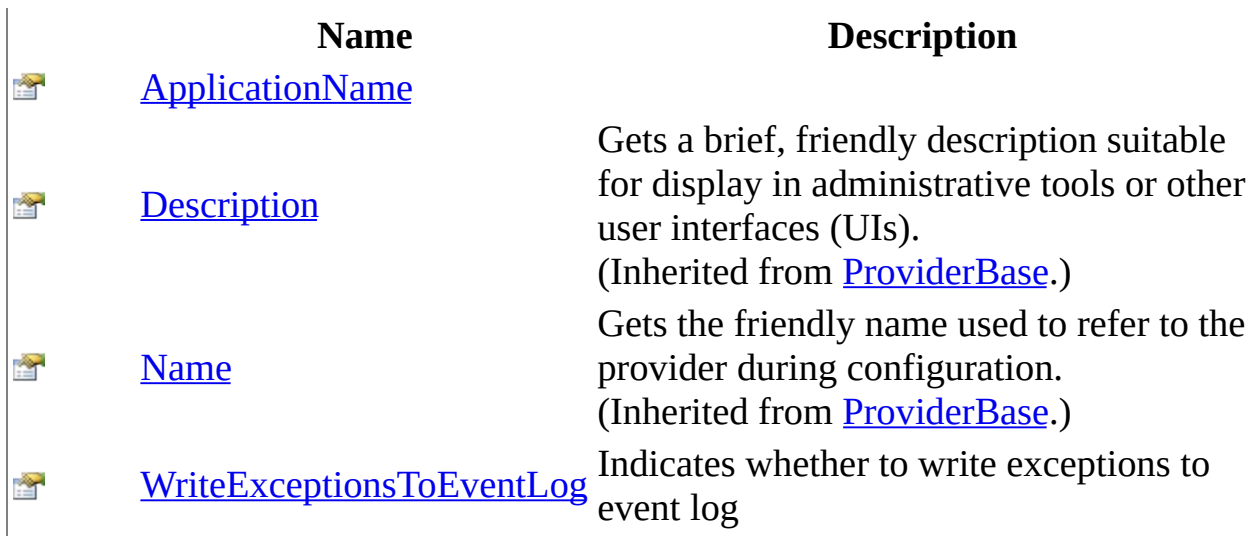

<span id="page-2969-0"></span>[MySqlSessionStateStore](#page-2905-0) Class [MySql.Web.SessionState](#page-2903-0) Namespace

Send comments on this topic to **[support@mysql.com](mailto:support%40mysql.com?Subject=MySQL Connector/Net)** 

<span id="page-2970-0"></span> $\equiv$  $\blacktriangleright$  $\Box$  C# $\Box$  Visual Basic Visual C++ MySQL Connector/Net MySqlSessionStateStore..::.ApplicationName Property [MySqlSessionStateStore](#page-2905-0) Class See [Also](#page-2972-0) Send [Feedback](javascript:SubmitFeedback()

### **C#**

public [string](http://msdn2.microsoft.com/en-us/library/s1wwdcbf) ApplicationName { get; set; }

## **Visual Basic (Declaration)**

Public Property ApplicationName As [String](http://msdn2.microsoft.com/en-us/library/s1wwdcbf)

### **Visual C++**

public: property [String^](http://msdn2.microsoft.com/en-us/library/s1wwdcbf) ApplicationName { String<sup>^</sup> get (); void set [\(String^](http://msdn2.microsoft.com/en-us/library/s1wwdcbf) value); }

<span id="page-2972-0"></span>[MySqlSessionStateStore](#page-2905-0) Class [MySql.Web.SessionState](#page-2903-0) Namespace

Send comments on this topic to [support@mysql.com](mailto:support%40mysql.com?Subject=MySQL Connector/Net)

<span id="page-2973-0"></span> $\equiv$  $\blacktriangleright$  $\Box$  C#  $\Box$  Visual Basic Visual C++ MySQL Connector/Net MySqlSessionStateStore..::.WriteExceptionsToEventLog Property [MySqlSessionStateStore](#page-2905-0) Class See [Also](#page-2975-0) Send [Feedback](javascript:SubmitFeedback()

Indicates whether to write exceptions to event log

### **C#**

public <u>[bool](http://msdn2.microsoft.com/en-us/library/a28wyd50)</u> WriteExceptionsToEventLog { get; set; }

## **Visual Basic (Declaration)**

Public Property WriteExceptionsToEventLog As [Boolean](http://msdn2.microsoft.com/en-us/library/a28wyd50)

### **Visual C++**

```
public:
property bool WriteExceptionsToEventLog {
       bool get ();
        void set (bood value);
}
```
<span id="page-2975-0"></span>[MySqlSessionStateStore](#page-2905-0) Class [MySql.Web.SessionState](#page-2903-0) Namespace

Send comments on this topic to [support@mysql.com](mailto:support%40mysql.com?Subject=MySQL Connector/Net)